# **STATA INDEX RELEASE 19**

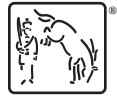

A Stata Press Publication StataCorp LLC College Station, Texas

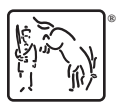

**®** Copyright © 1985–2025 StataCorp LLC All rights reserved Version 19

Published by Stata Press, 4905 Lakeway Drive, College Station, Texas 77845

ISBN-10: 1-59718-431-4 ISBN-13: 978-1-59718-431-1

This manual is protected by copyright. All rights are reserved. No part of this manual may be reproduced, stored in a retrieval system, or transcribed, in any form or by any means—electronic, mechanical, photocopy, recording, or otherwise—without the prior written permission of StataCorp LLC unless permitted subject to the terms and conditions of a license granted to you by StataCorp LLC to use the software and documentation. No license, express or implied, by estoppel or otherwise, to any intellectual property rights is granted by this document.

StataCorp provides this manual "as is" without warranty of any kind, either expressed or implied, including, but not limited to, the implied warranties of merchantability and fitness for a particular purpose. StataCorp may make improvements and/or changes in the product(s) and the program(s) described in this manual at any time and without notice.

The software described in this manual is furnished under a license agreement or nondisclosure agreement. The software may be copied only in accordance with the terms of the agreement. It is against the law to copy the software onto DVD, CD, disk, diskette, tape, or any other medium for any purpose other than backup or archival purposes.

The automobile dataset appearing on the accompanying media is Copyright © 1979 by Consumers Union of U.S., Inc., Yonkers, NY 10703-1057 and is reproduced by permission from CONSUMER REPORTS, April 1979.

Stata, **STATA**, Stata Press, Mata, **MATA**, NetCourse, and NetCourseNow are registered trademarks of StataCorp LLC.

Stata and Stata Press are registered trademarks with the World Intellectual Property Organization of the United Nations.

StataNow is a trademark of StataCorp LLC.

Other brand and product names are registered trademarks or trademarks of their respective companies.

For copyright information about the software, type help copyright within Stata.

The suggested citation for this software is

StataCorp. 2025. Stata <sup>19</sup>. Statistical software. StataCorp LLC.

The suggested citation for this manual is

StataCorp. 2025. Stata <sup>19</sup> Index. College Station, TX: Stata Press.

# **Contents**

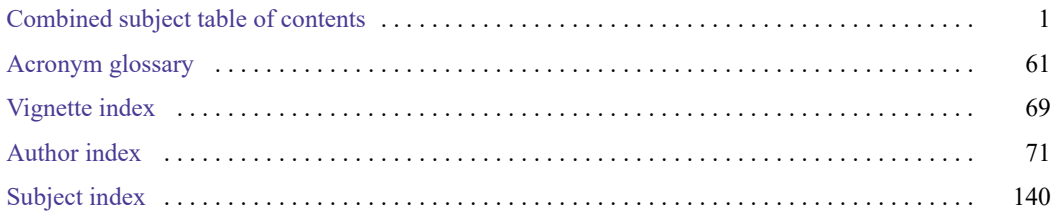

# <span id="page-3-0"></span>**Combined subject table of contents**

This is the complete contents for all manuals. Every estimation command has a postestimation entry; however, not all postestimation entries are listed here.

#### **[Getting started](#page-4-0)**

#### **[Data manipulation and management](#page-4-1)**

Basic data [commands](#page-4-2) [Reshaping](#page-7-0) datasets Creating and [dropping](#page-5-0) variables [Labeling,](#page-8-0) display formats, and notes Functions and [expressions](#page-5-1) **[Changing](#page-8-1) and renaming variables** [Strings](#page-6-0) [Examining](#page-8-2) data [Dates](#page-6-1) and times File [manipulation](#page-9-0) Loading, saving, [importing,](#page-6-2) and exporting data [Miscellaneous](#page-9-1) data commands [Combining](#page-7-1) data [Multiple](#page-10-0) datasets in memory [Certifying](#page-7-2) data Multiple [imputation](#page-10-1)

#### **[Utilities](#page-11-0)**

Basic [utilities](#page-11-1) [Internet](#page-12-0)

#### **[Graphics](#page-14-0)**

[Bayesian](#page-14-1) analysis graphs [Regression](#page-17-0) diagnostic plots Bayesian model [averaging](#page-14-2) graphs ROC [analysis](#page-17-1) [Common](#page-14-3) graphs [Smoothing](#page-17-2) and densities [Distributional](#page-16-0) graphs [Survival-analysis](#page-17-3) graphs H2O machine [learning](#page-16-1) graphs [Time-series](#page-17-4) graphs Item response theory [graphs](#page-16-2) More [statistical](#page-18-0) graphs Lasso [graphs](#page-16-3) [Editing](#page-18-1) [Meta-analysis](#page-16-4) graphs Graph Concepts [Multivariate](#page-16-5) graphs Graph [schemes](#page-18-3) Power, precision, and [sample-size](#page-17-5) graphs [Graph](#page-18-4) utilities [Quality](#page-17-6) control

#### **[Statistics](#page-19-0)**

[ANOVA](#page-19-1) and related Linear [regression](#page-35-0) and related Basic [statistics](#page-19-2) Logistic and probit [regression](#page-36-0) [Bayesian](#page-20-0) analysis [Longitudinal](#page-38-0) data/panel data Bayesian model [averaging](#page-22-0) [Meta-analysis](#page-39-0) [Binary](#page-22-1) outcomes Mixed [models](#page-39-1) [Categorical](#page-23-0) outcomes [Multidimensional](#page-40-0) scaling and biplots Causal inference and [treatment-effects](#page-23-1) estimation Multilevel [mixed-effects](#page-40-1) models Censored and truncated [regression](#page-24-0) models Multiple [imputation](#page-41-0) Choice [models](#page-25-0) [Multivariate](#page-41-1) analysis of variance and Cluster [analysis](#page-26-0) related [techniques](#page-41-1) [Correspondence](#page-26-1) analysis Nonlinear [regression](#page-41-2) **Count [outcomes](#page-26-2)** [Nonparametric](#page-42-0) statistics [Discriminant](#page-27-0) analysis Ordinal [outcomes](#page-42-1) [Do-it-yourself](#page-27-1) generalized method of moments Other [statistics](#page-43-0) [Do-it-yourself](#page-27-2) maximum likelihood estimation [Pharmacokinetic](#page-43-1) statistics

Error [messages](#page-11-2) Data types and [memory](#page-12-1) [Stored](#page-12-2) results [Advanced](#page-13-0) utilities

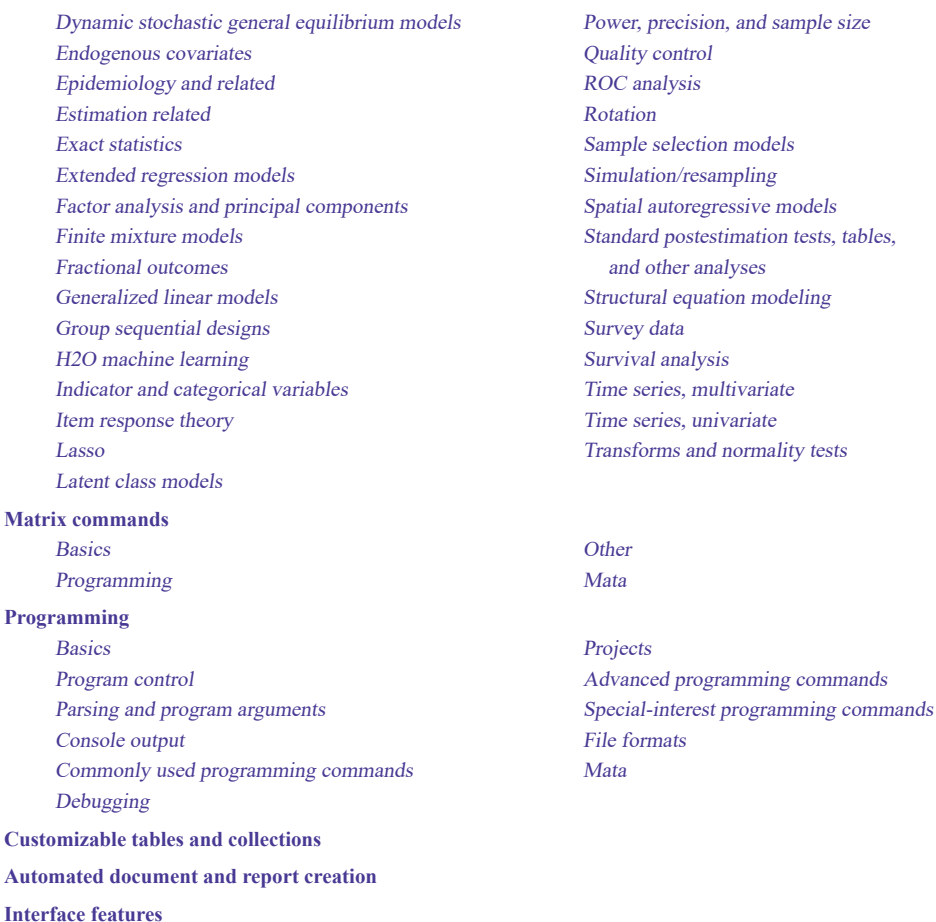

## <span id="page-4-0"></span>**Getting started**

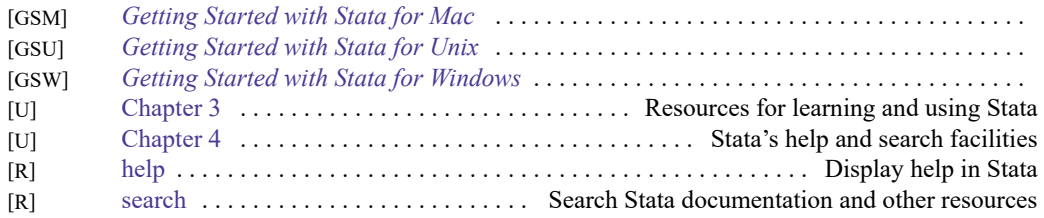

## <span id="page-4-1"></span>**Data manipulation and management**

#### <span id="page-4-2"></span>**Basic data commands**

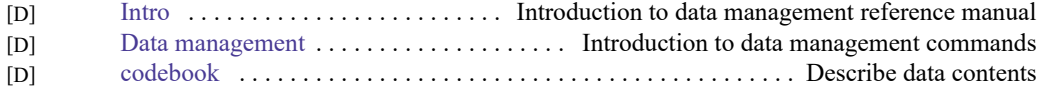

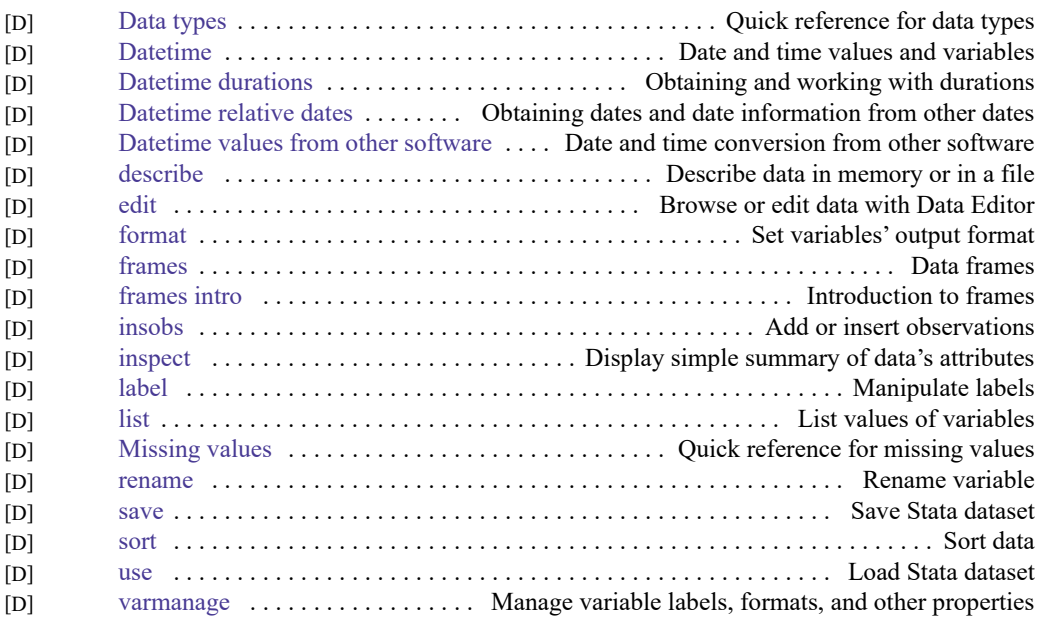

## <span id="page-5-0"></span>**Creating and dropping variables**

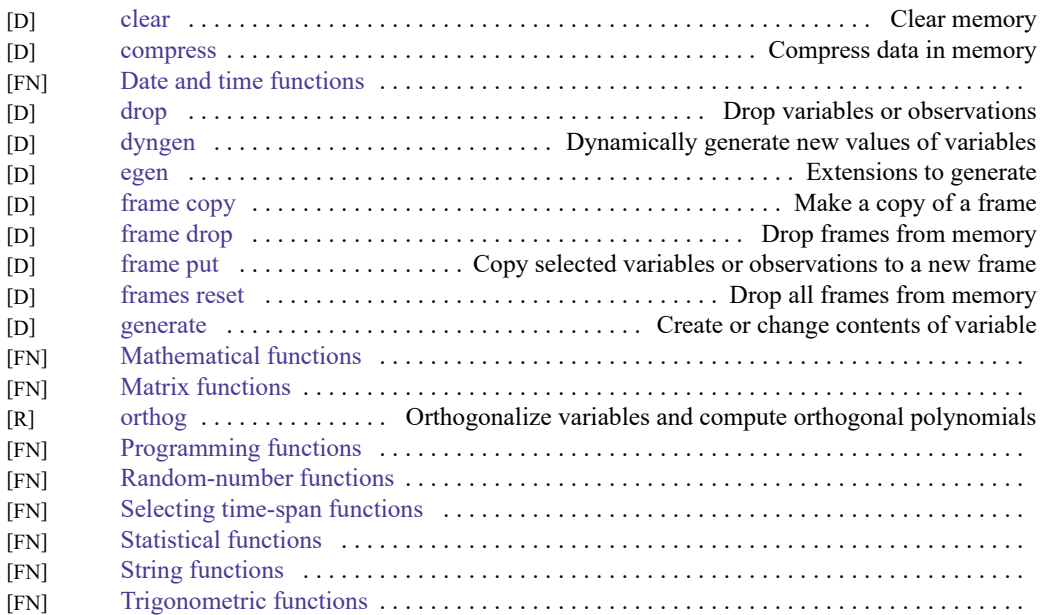

### <span id="page-5-1"></span>**Functions and expressions**

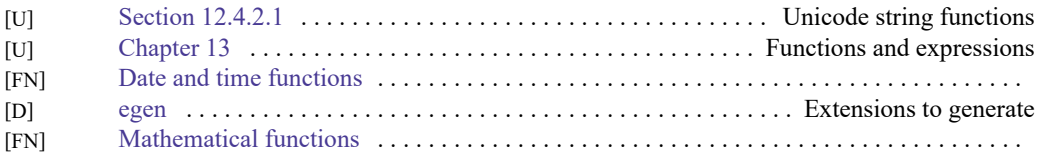

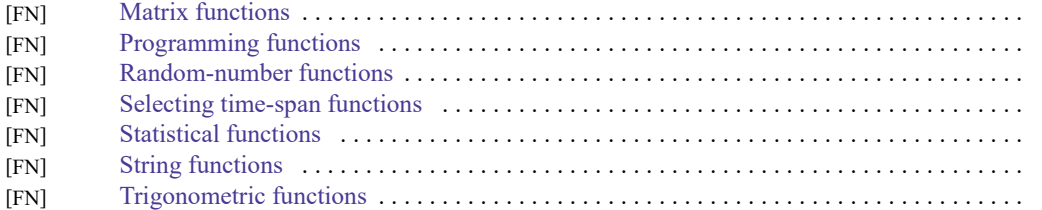

### <span id="page-6-0"></span>**Strings**

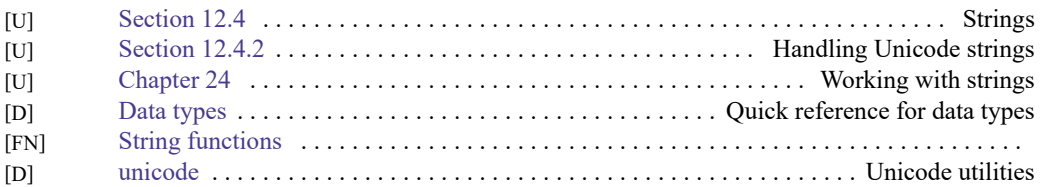

### <span id="page-6-1"></span>**Dates and times**

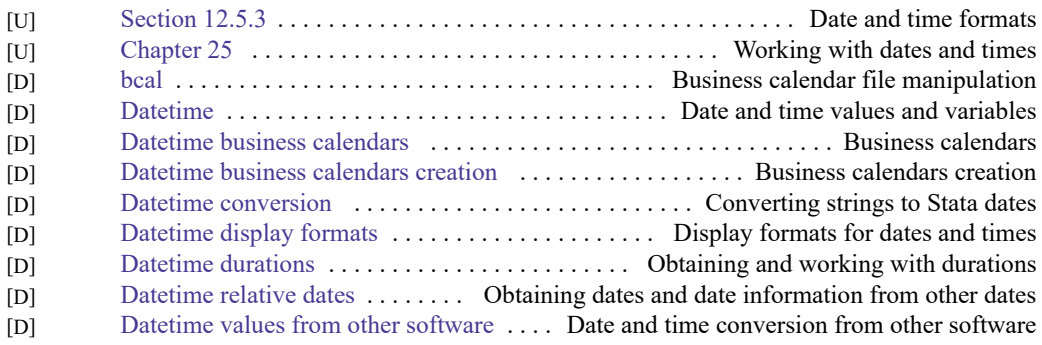

## <span id="page-6-2"></span>**Loading, saving, importing, and exporting data**

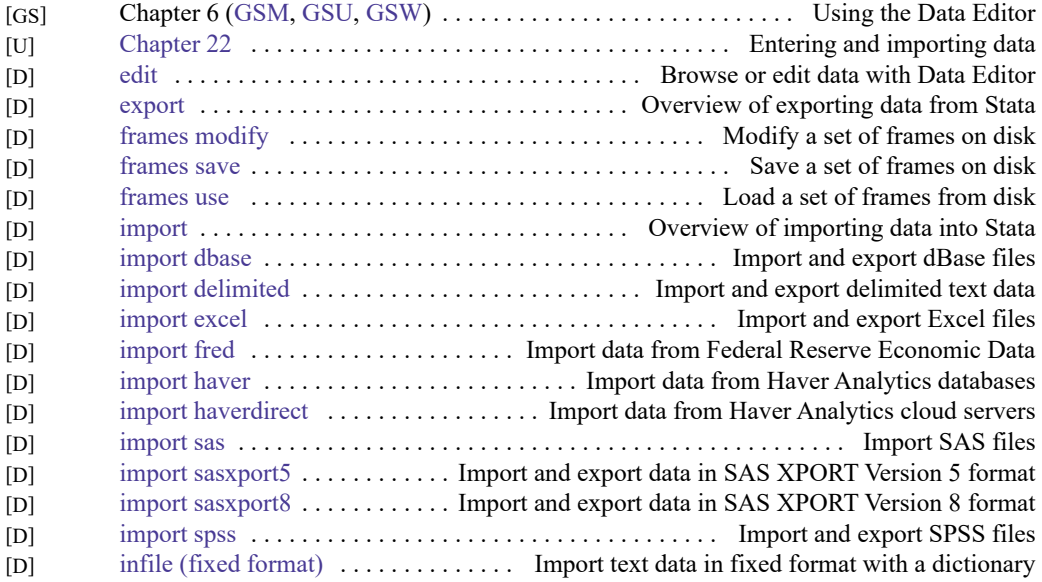

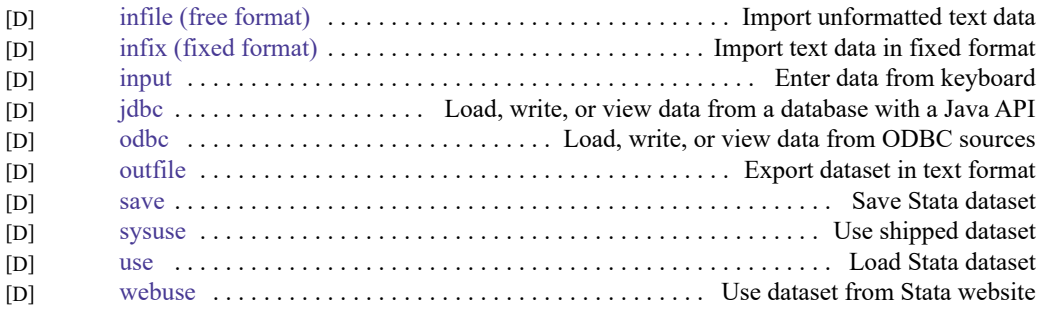

## <span id="page-7-1"></span>**Combining data**

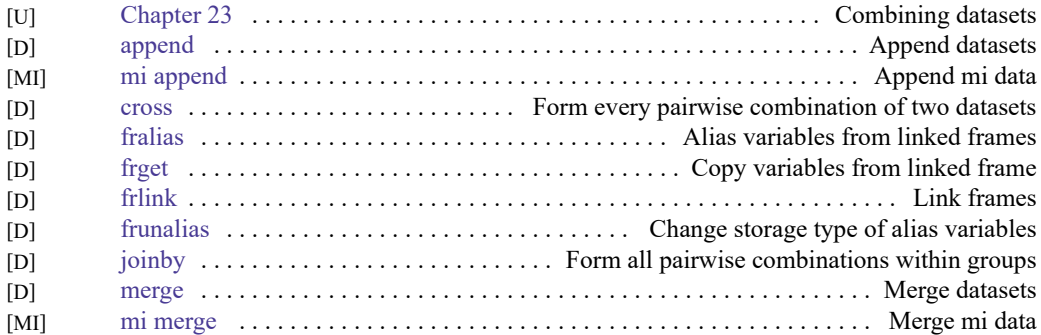

## <span id="page-7-2"></span>**Certifying data**

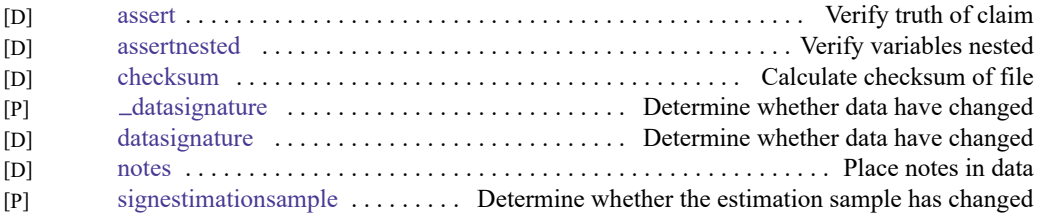

### <span id="page-7-0"></span>**Reshaping datasets**

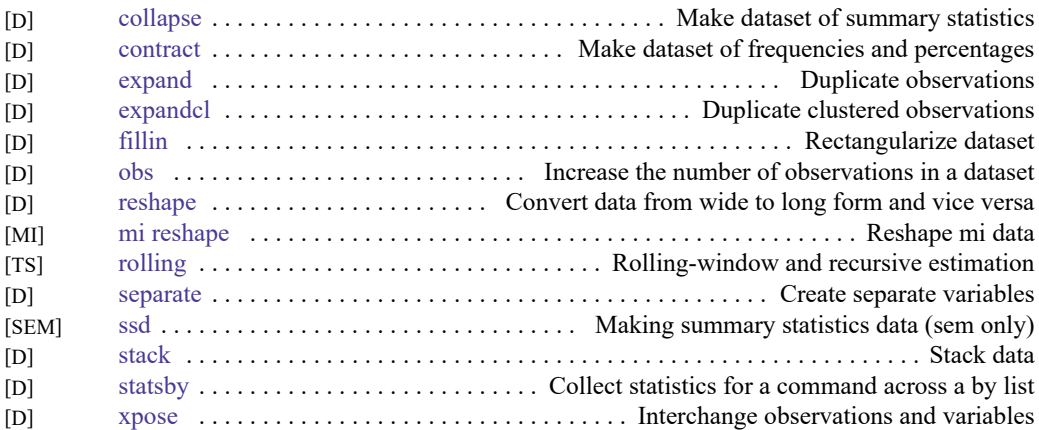

### <span id="page-8-0"></span>**Labeling, display formats, and notes**

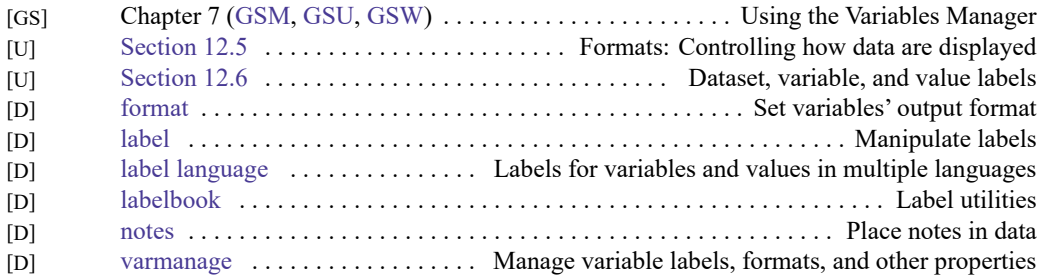

#### <span id="page-8-1"></span>**Changing and renaming variables**

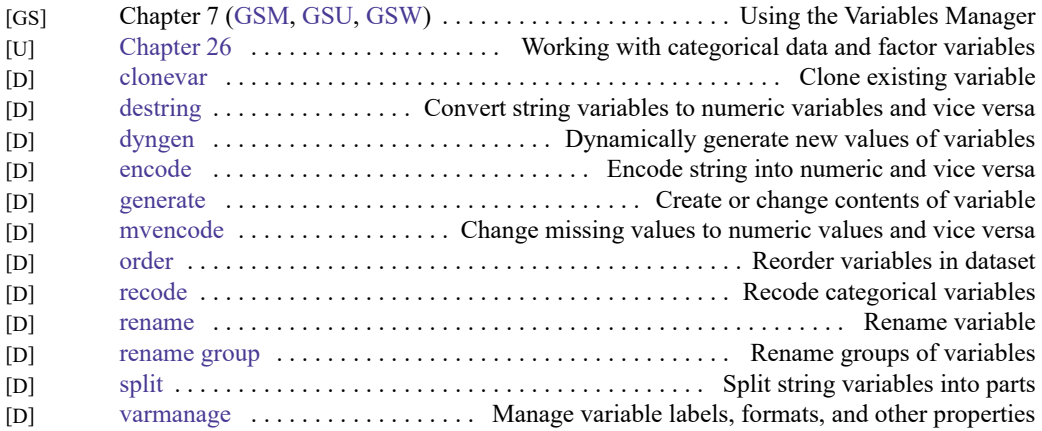

### <span id="page-8-2"></span>**Examining data**

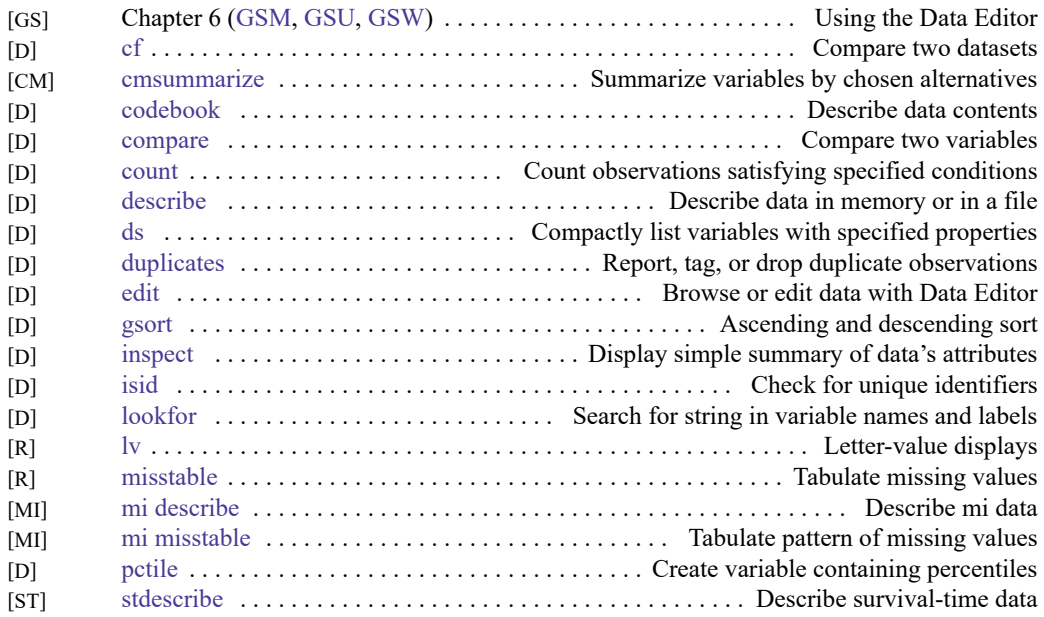

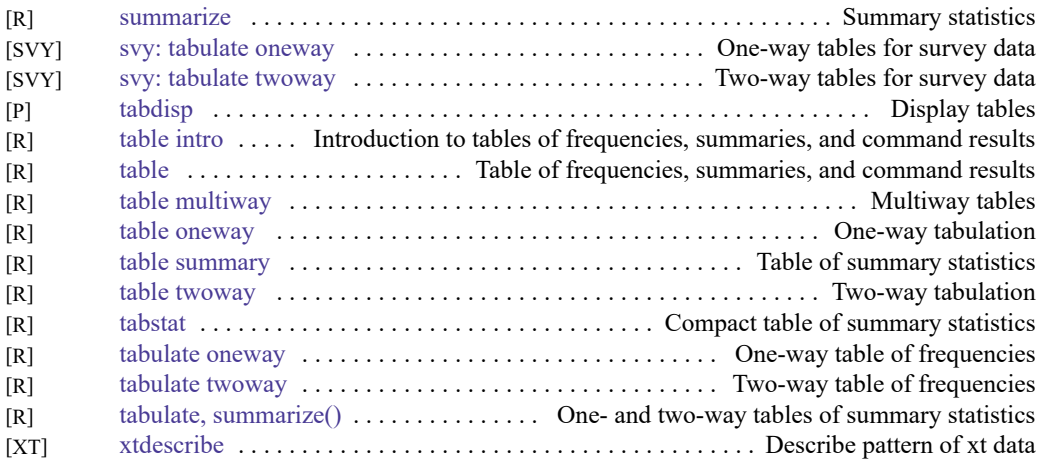

## <span id="page-9-0"></span>**File manipulation**

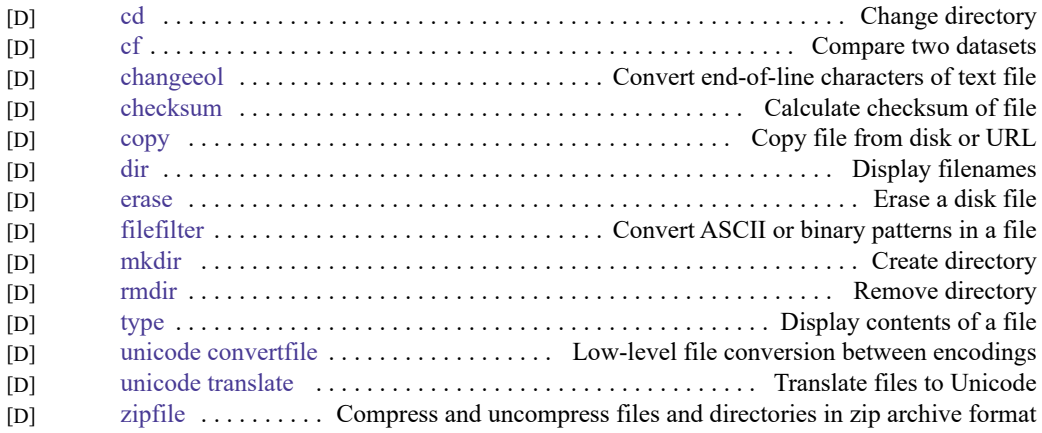

#### <span id="page-9-1"></span>**Miscellaneous data commands**

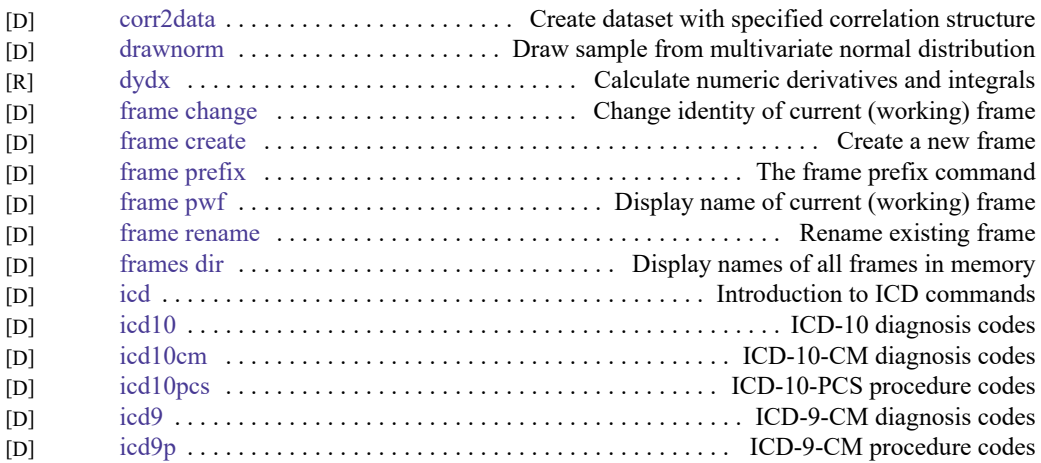

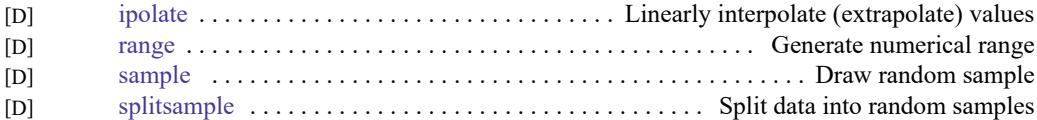

### <span id="page-10-0"></span>**Multiple datasets in memory**

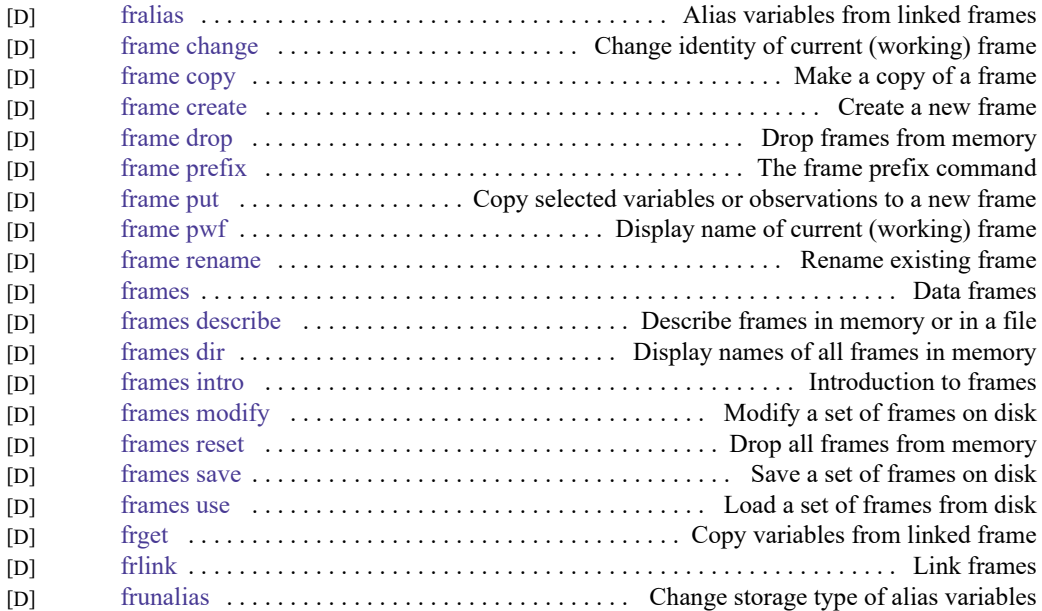

#### <span id="page-10-1"></span>**Multiple imputation**

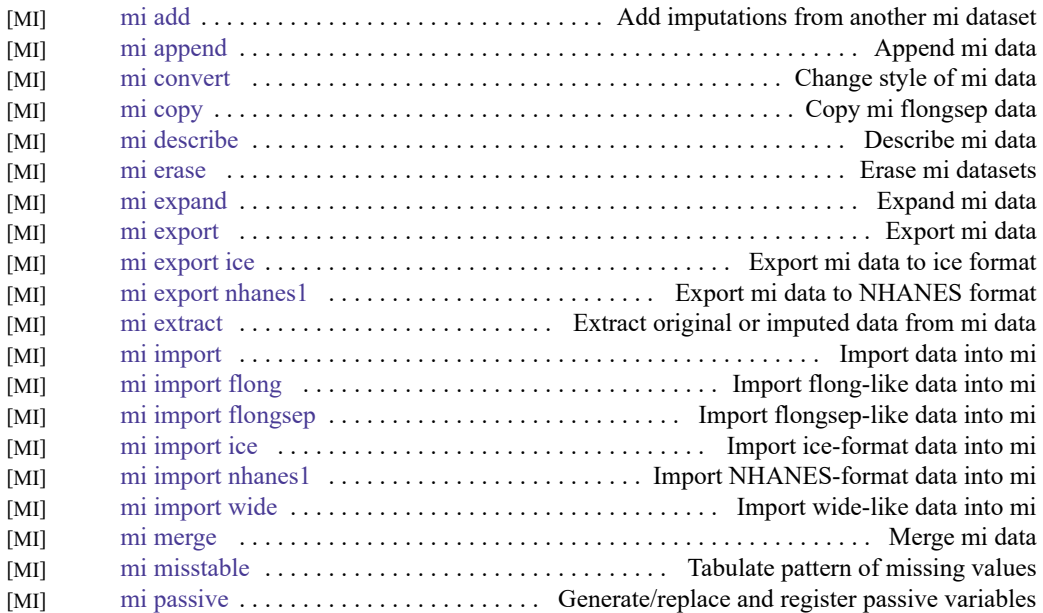

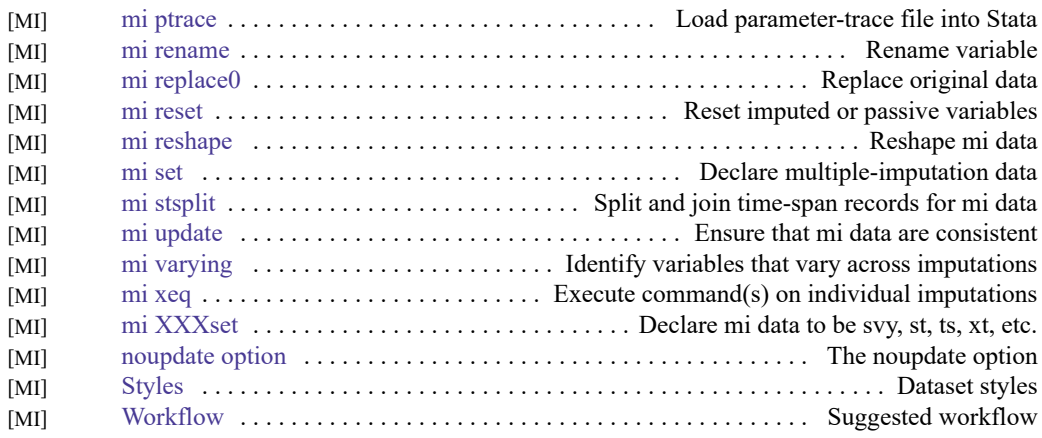

# <span id="page-11-0"></span>**Utilities**

### <span id="page-11-1"></span>**Basic utilities**

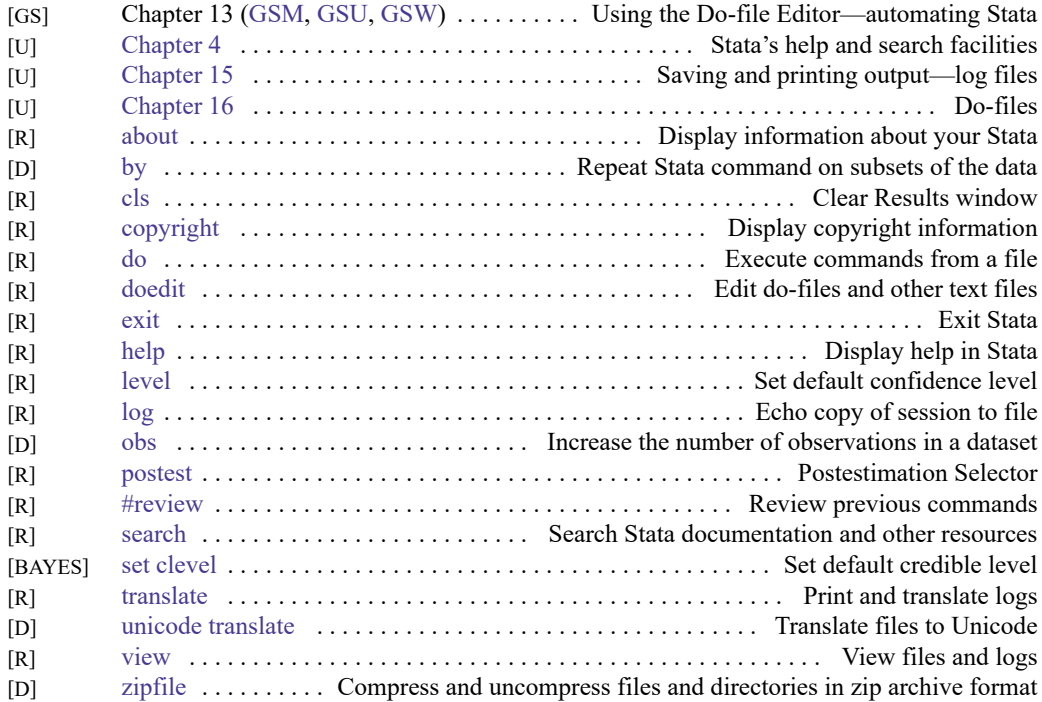

### <span id="page-11-2"></span>**Error messages**

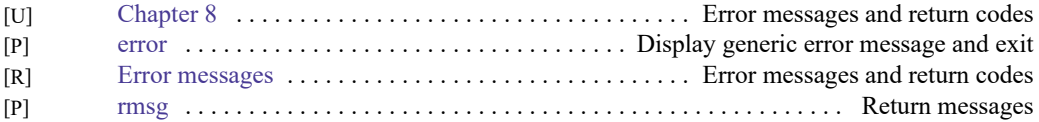

### <span id="page-12-2"></span>**Stored results**

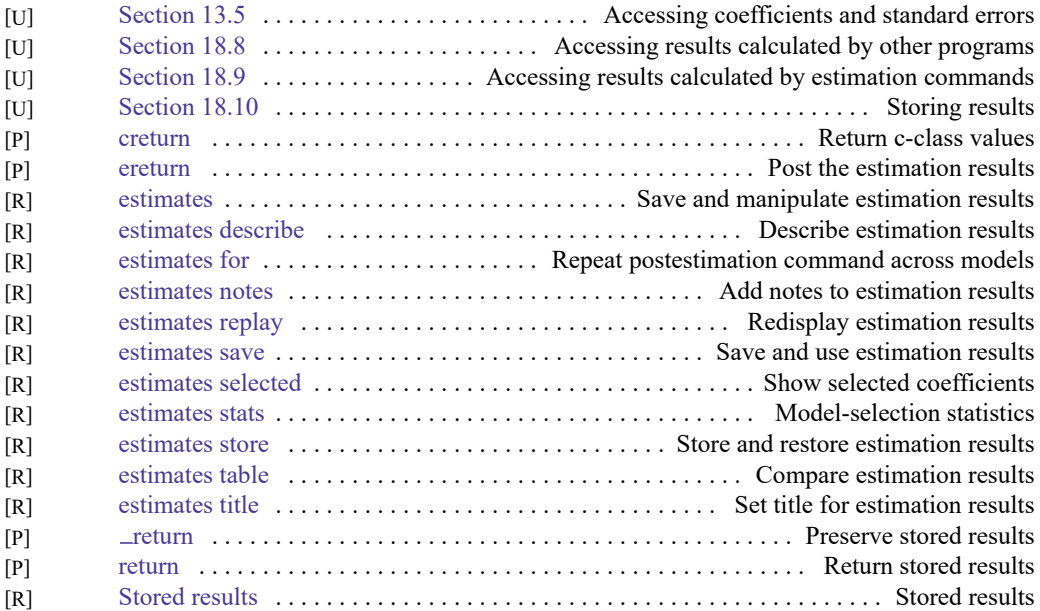

### <span id="page-12-0"></span>**Internet**

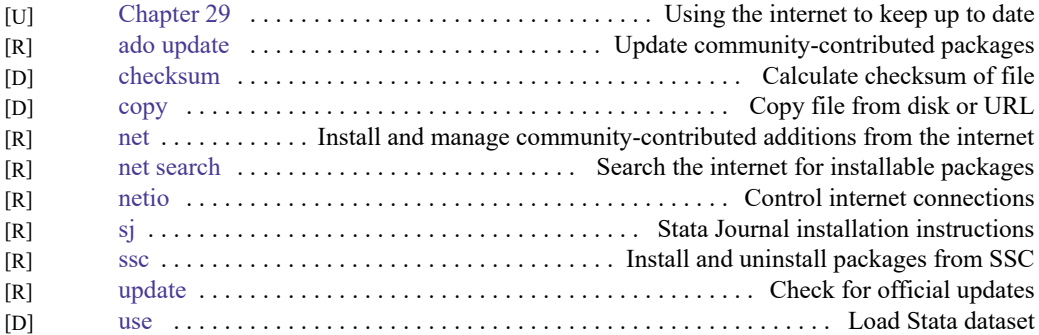

### <span id="page-12-1"></span>**Data types and memory**

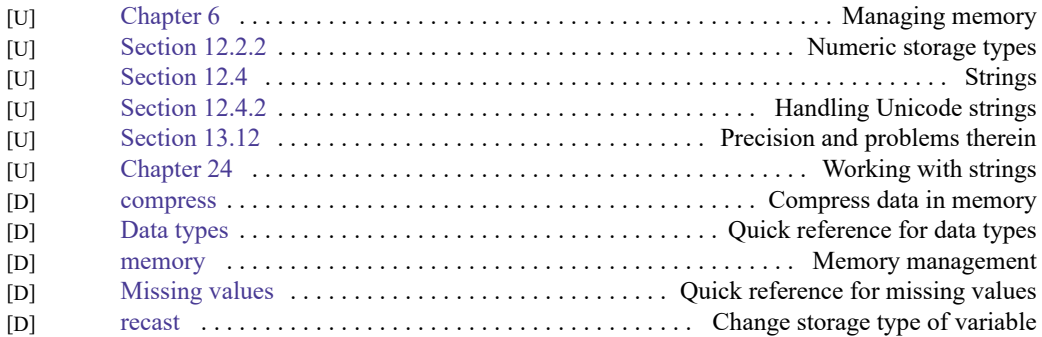

### <span id="page-13-0"></span>**Advanced utilities**

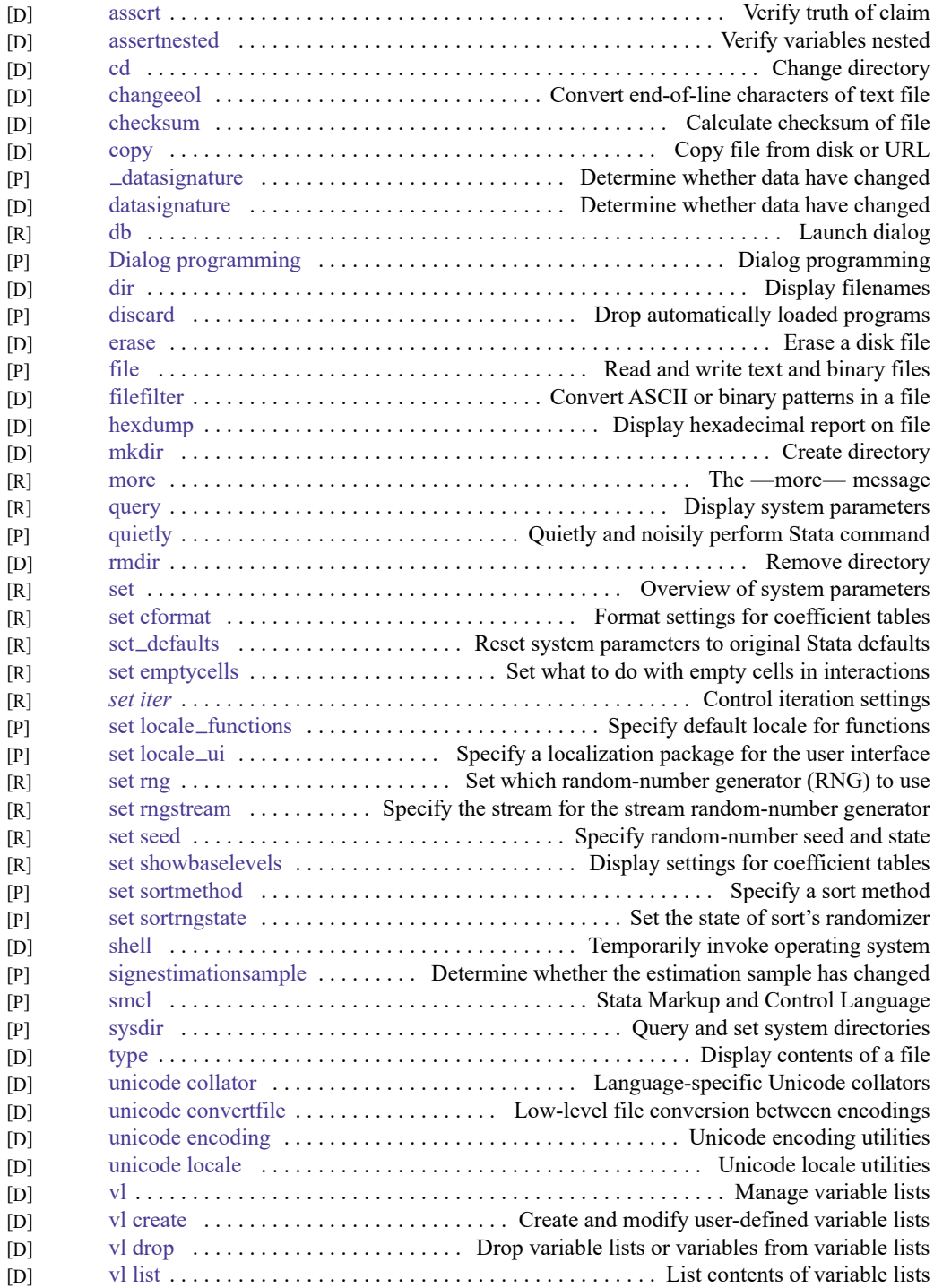

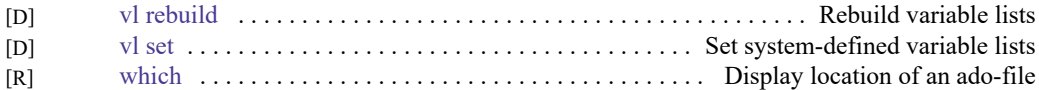

## <span id="page-14-0"></span>**Graphics**

### <span id="page-14-1"></span>**Bayesian analysis graphs**

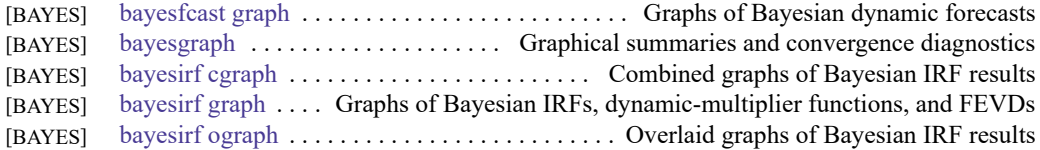

#### <span id="page-14-2"></span>**Bayesian model averaging graphs**

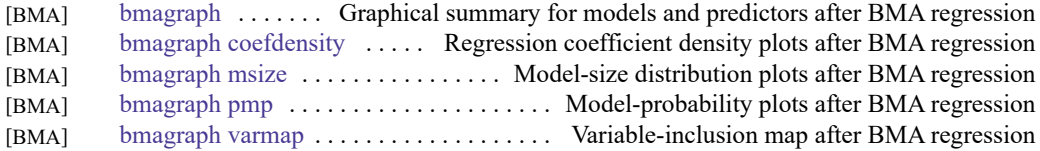

### <span id="page-14-3"></span>**Common graphs**

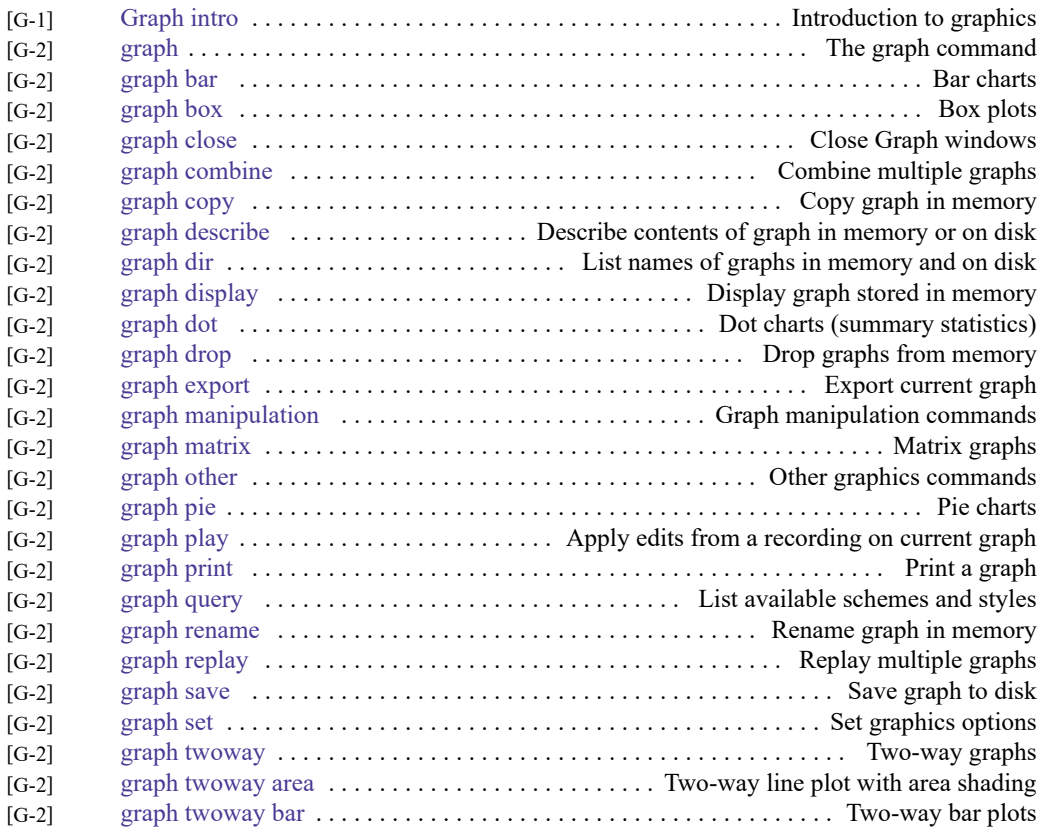

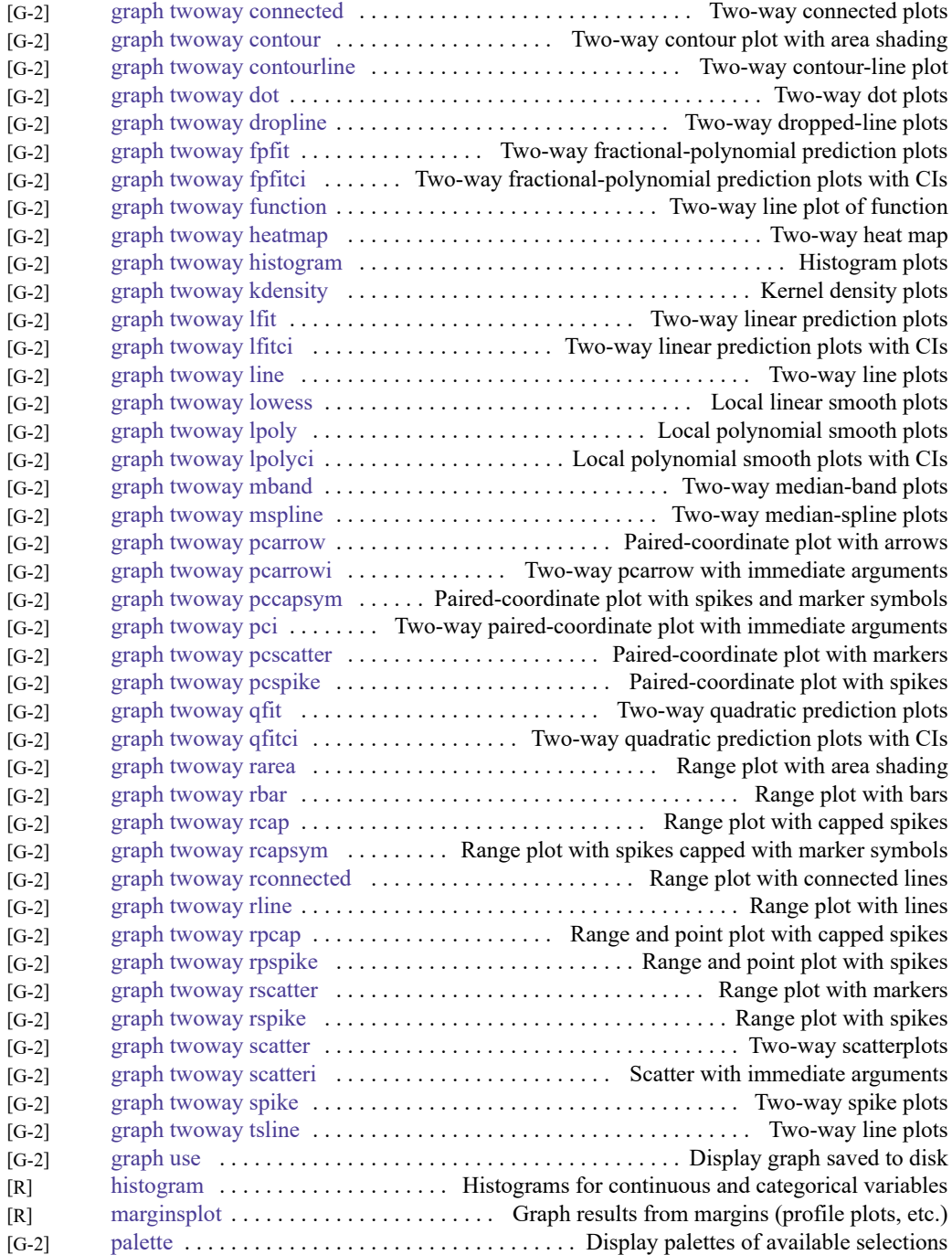

### <span id="page-16-0"></span>**Distributional graphs**

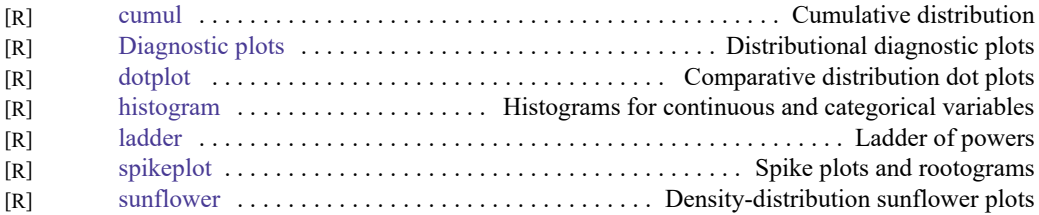

#### <span id="page-16-1"></span>**H2O machine learning graphs**

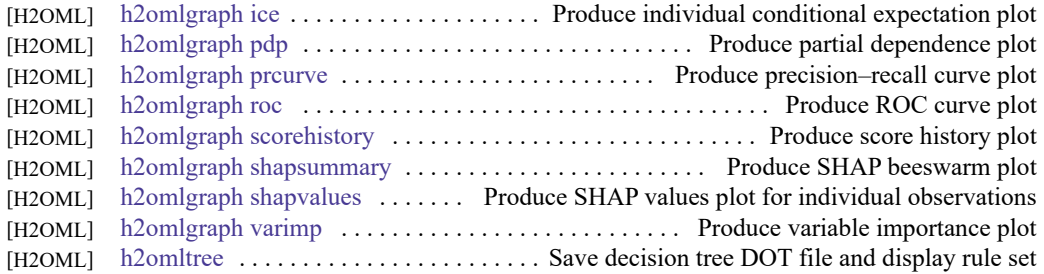

#### <span id="page-16-2"></span>**Item response theory graphs**

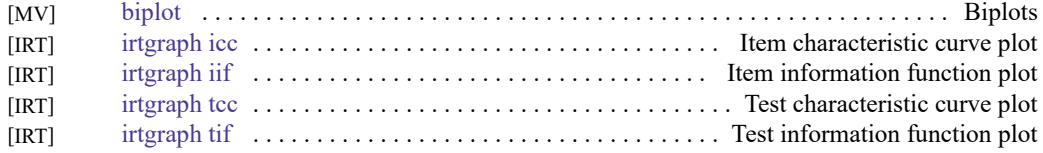

#### <span id="page-16-3"></span>**Lasso graphs**

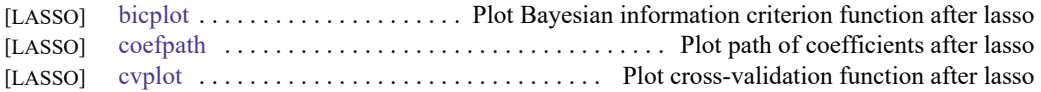

### <span id="page-16-4"></span>**Meta-analysis graphs**

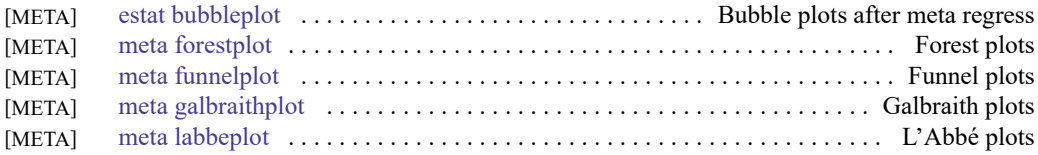

### <span id="page-16-5"></span>**Multivariate graphs**

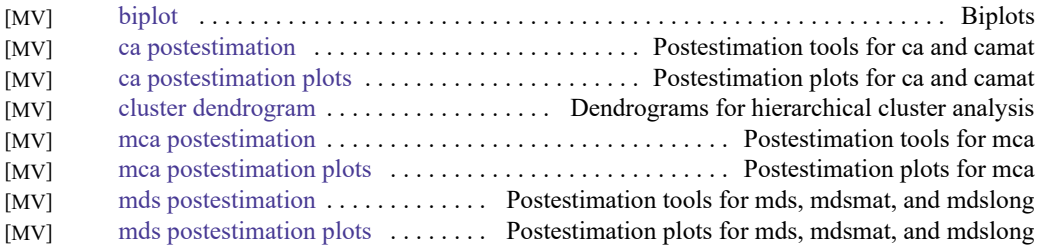

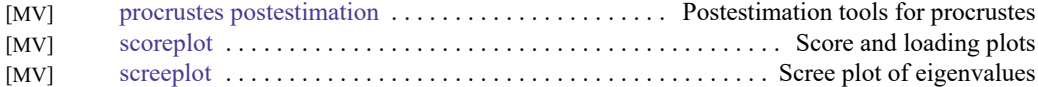

#### <span id="page-17-5"></span>**Power, precision, and sample-size graphs**

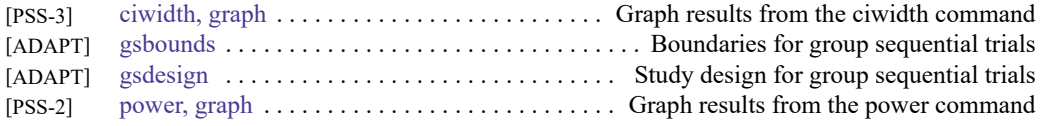

#### <span id="page-17-6"></span>**Quality control**

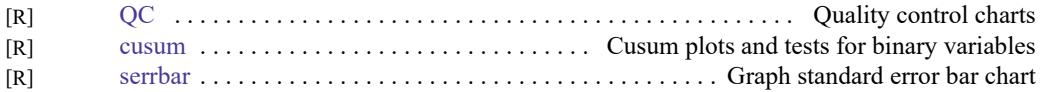

#### <span id="page-17-0"></span>**Regression diagnostic plots**

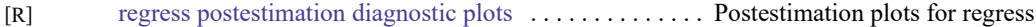

#### <span id="page-17-1"></span>**ROC analysis**

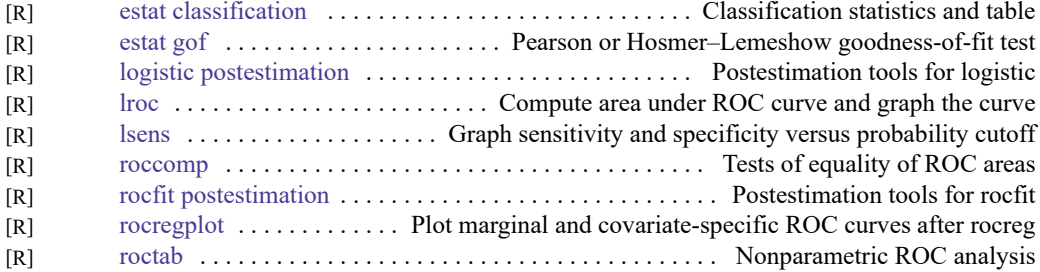

### <span id="page-17-2"></span>**Smoothing and densities**

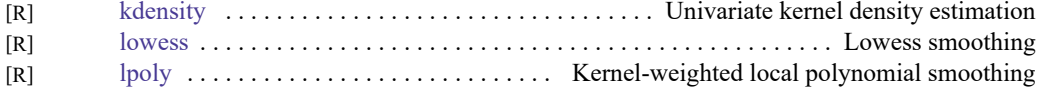

#### <span id="page-17-3"></span>**Survival-analysis graphs**

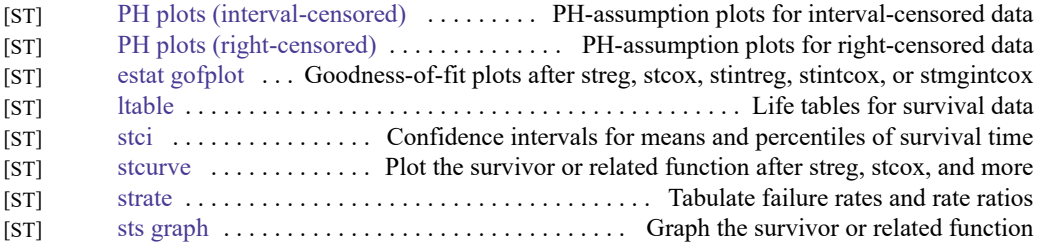

#### <span id="page-17-4"></span>**Time-series graphs**

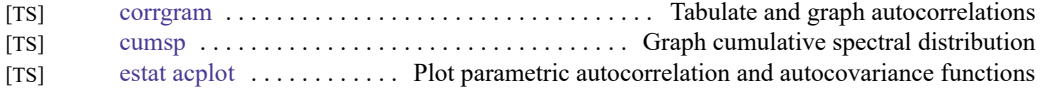

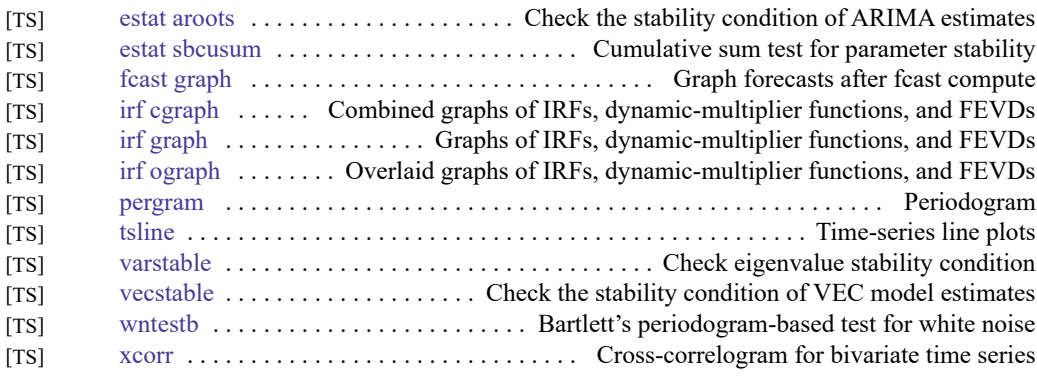

#### <span id="page-18-0"></span>**More statistical graphs**

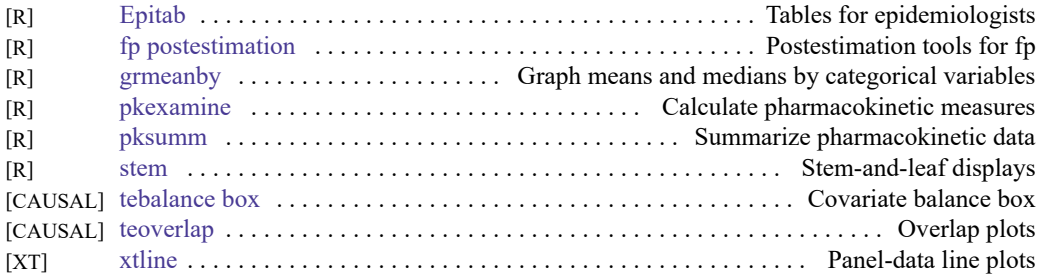

### <span id="page-18-1"></span>**Editing**

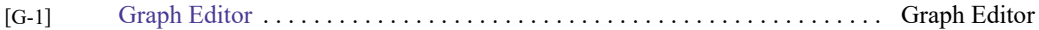

#### <span id="page-18-2"></span>**Graph concepts**

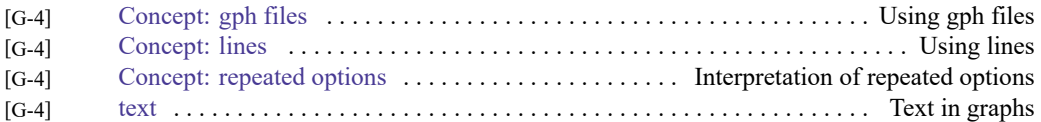

#### <span id="page-18-3"></span>**Graph schemes**

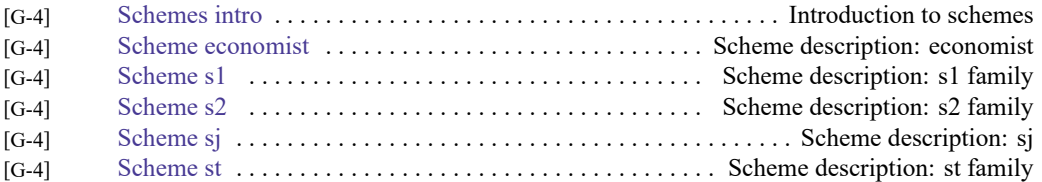

### <span id="page-18-4"></span>**Graph utilities**

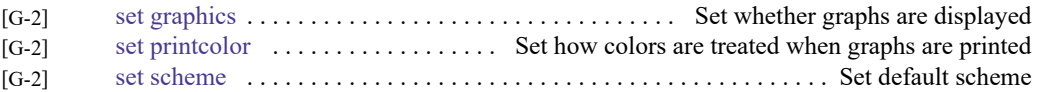

# <span id="page-19-0"></span>**Statistics**

#### <span id="page-19-1"></span>**ANOVA and related**

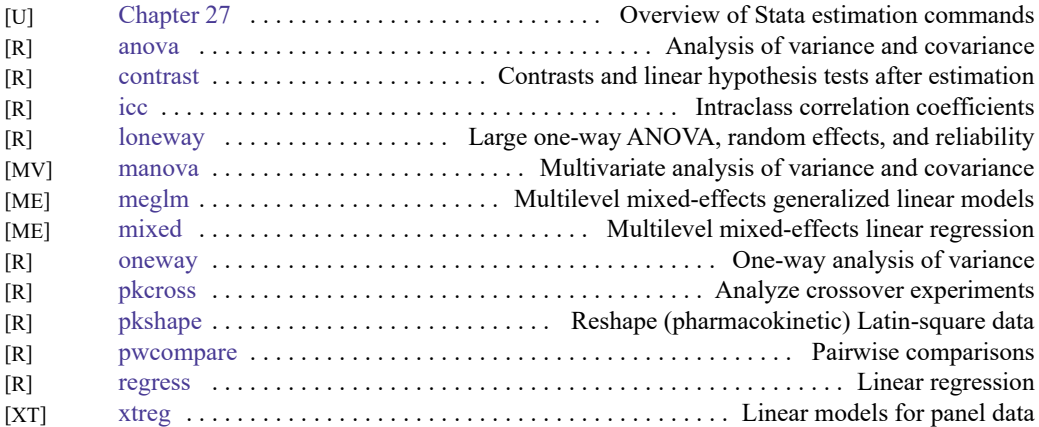

#### <span id="page-19-2"></span>**Basic statistics**

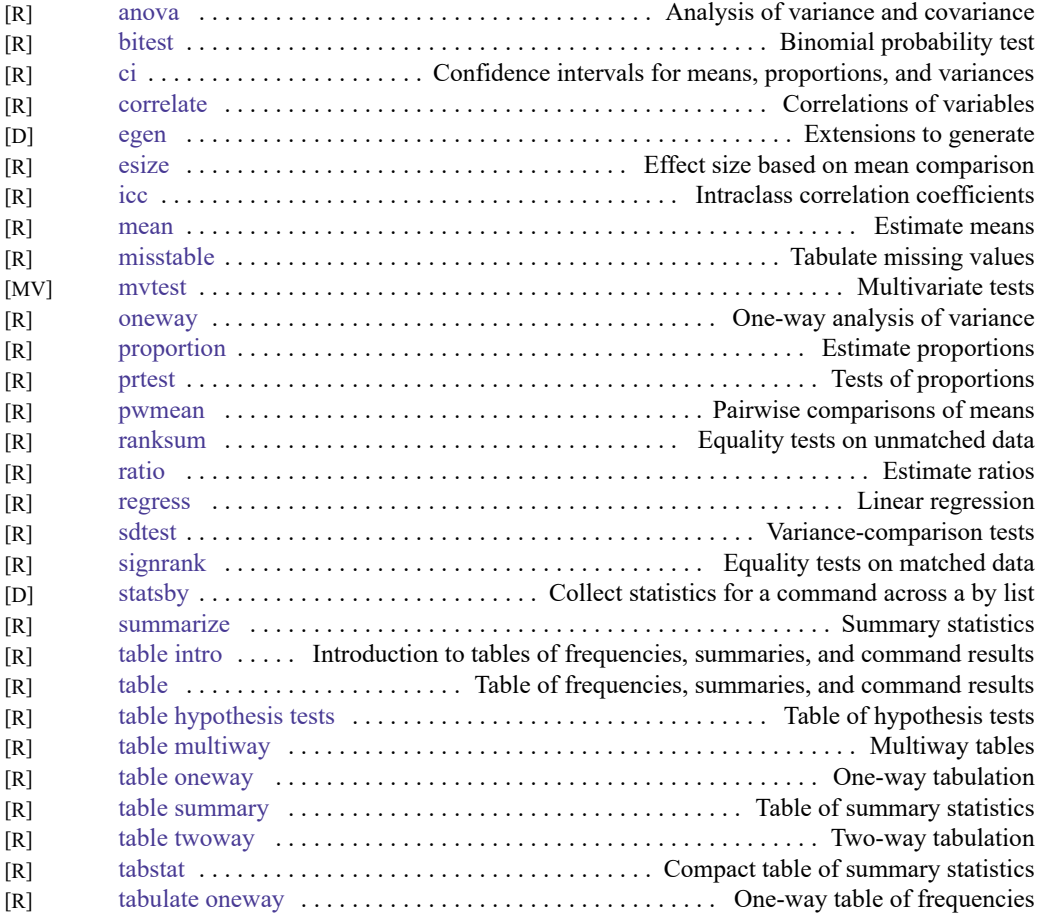

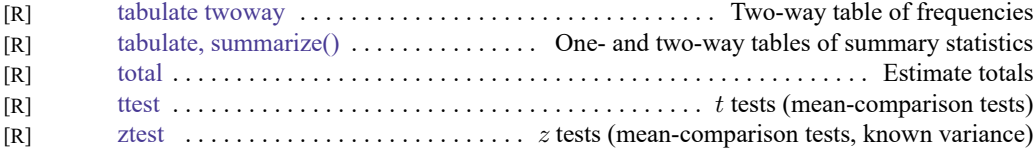

### <span id="page-20-0"></span>**Bayesian analysis**

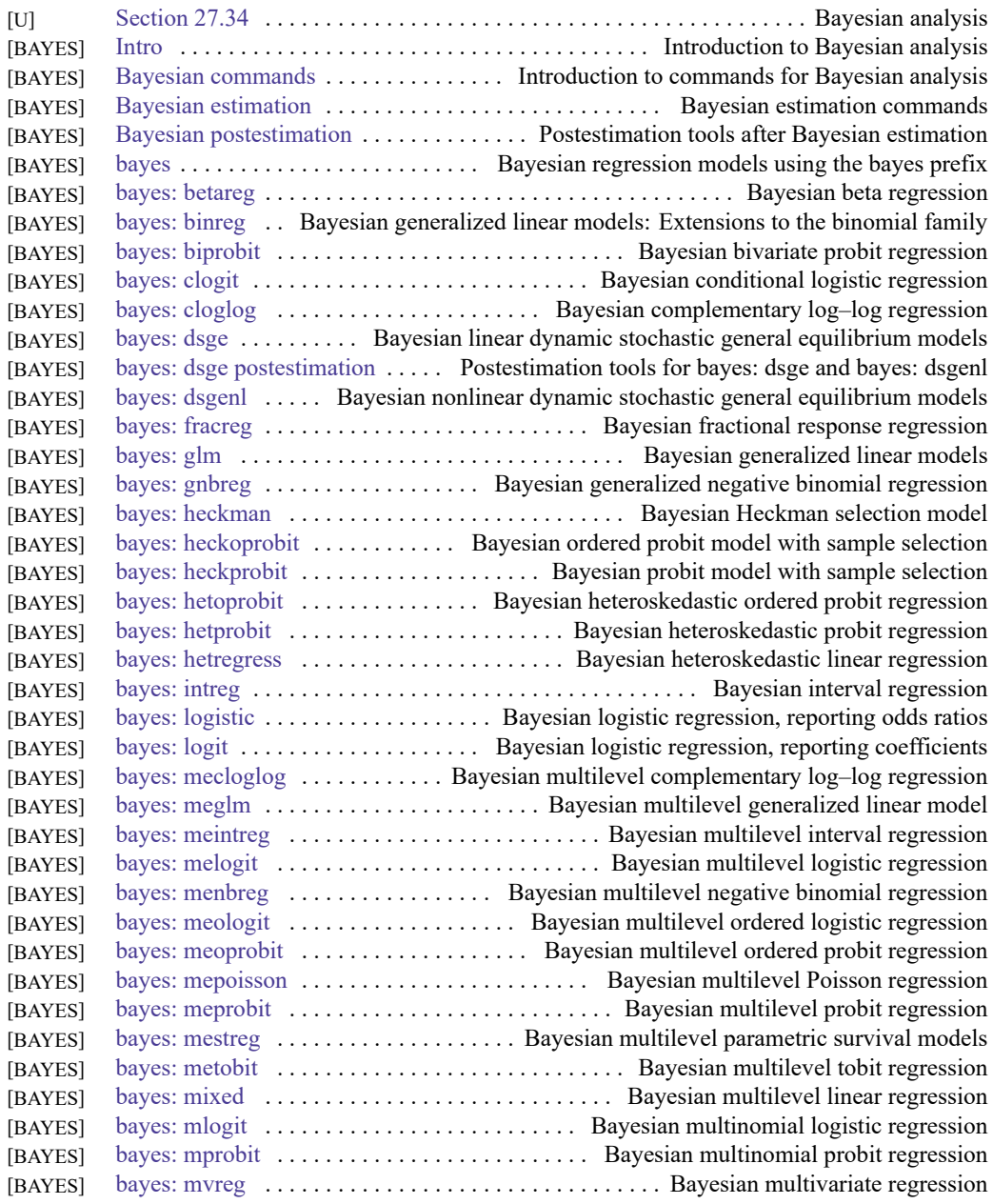

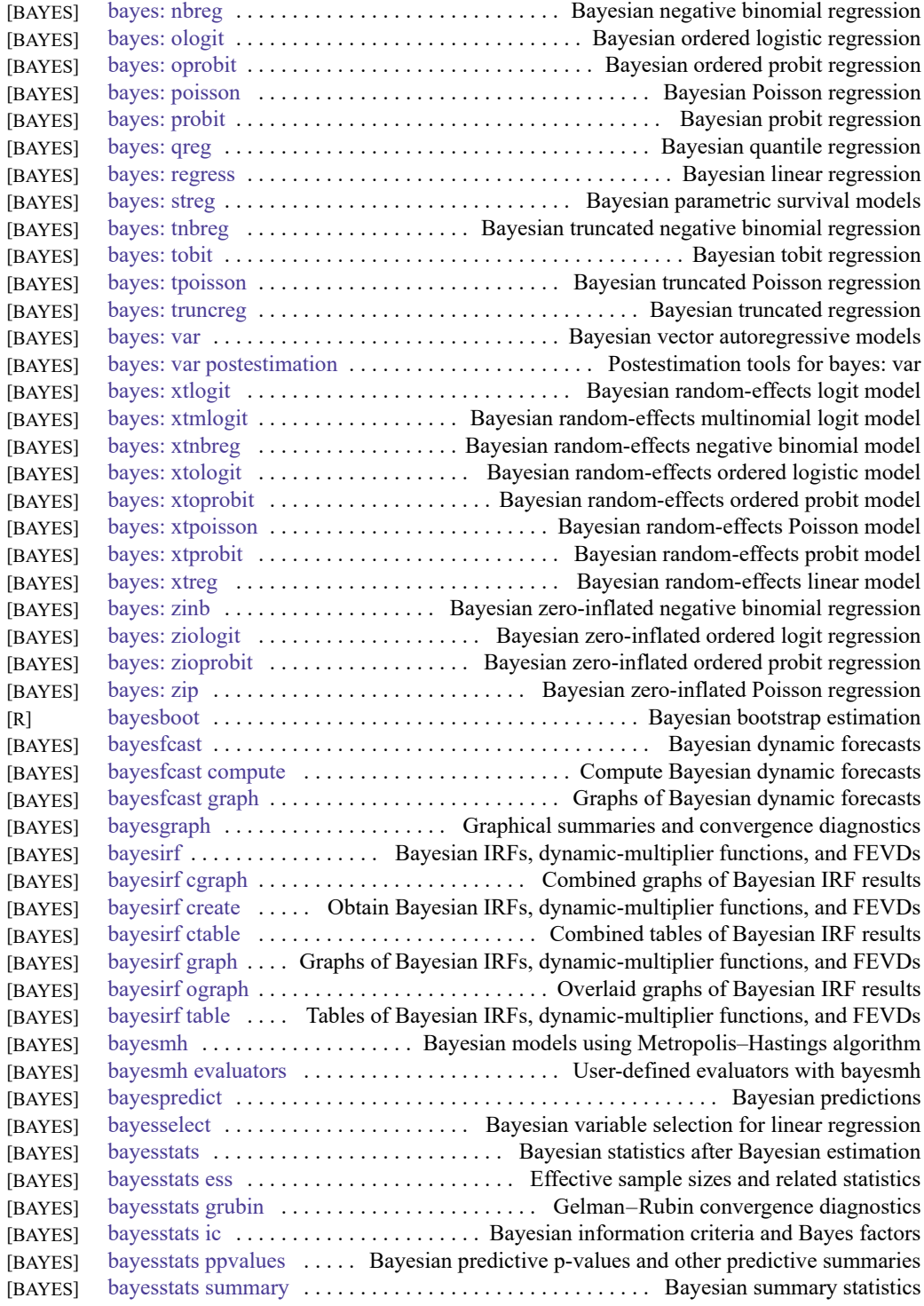

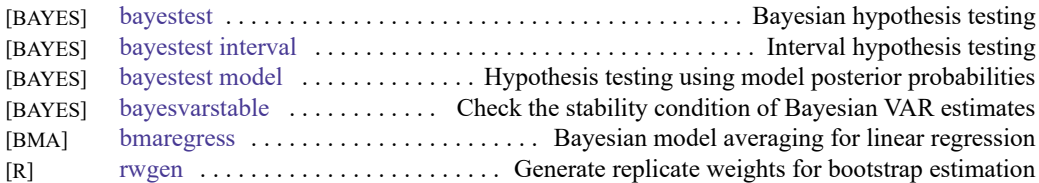

### <span id="page-22-0"></span>**Bayesian model averaging**

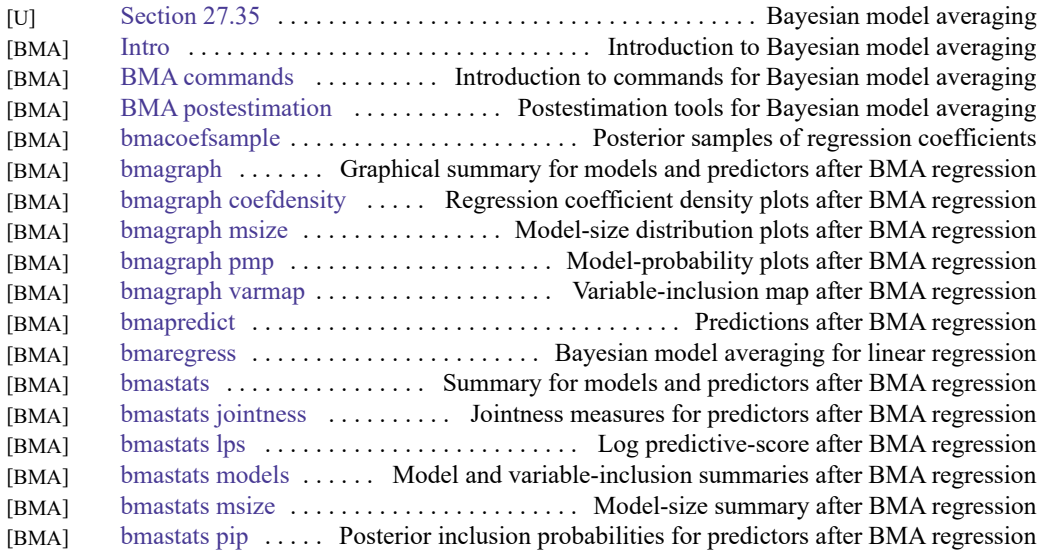

#### <span id="page-22-1"></span>**Binary outcomes**

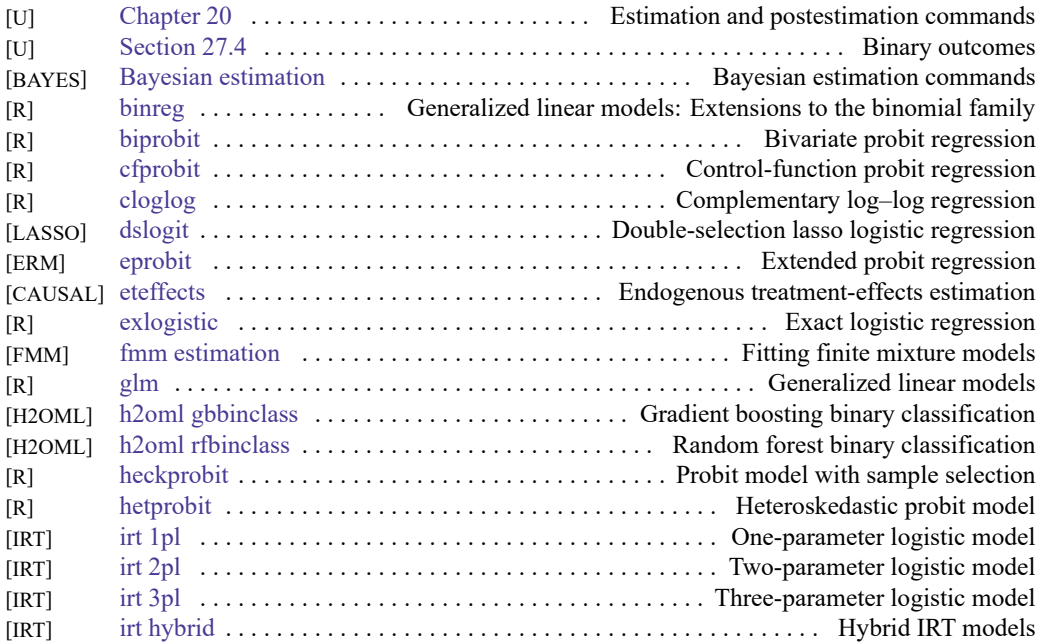

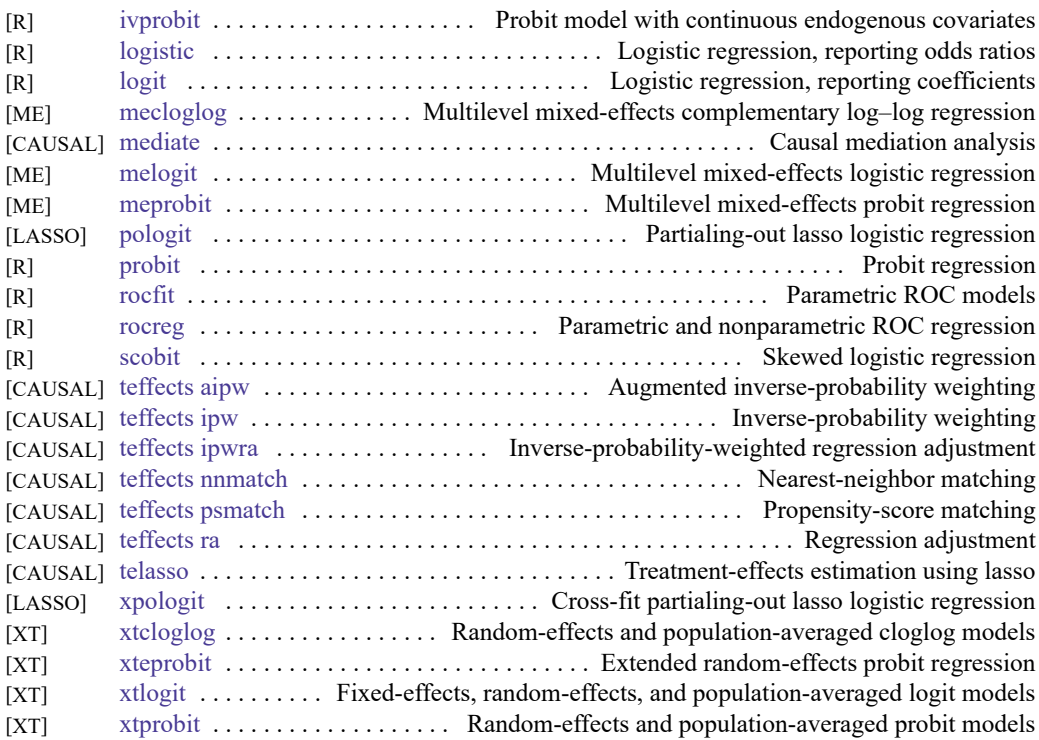

### <span id="page-23-0"></span>**Categorical outcomes**

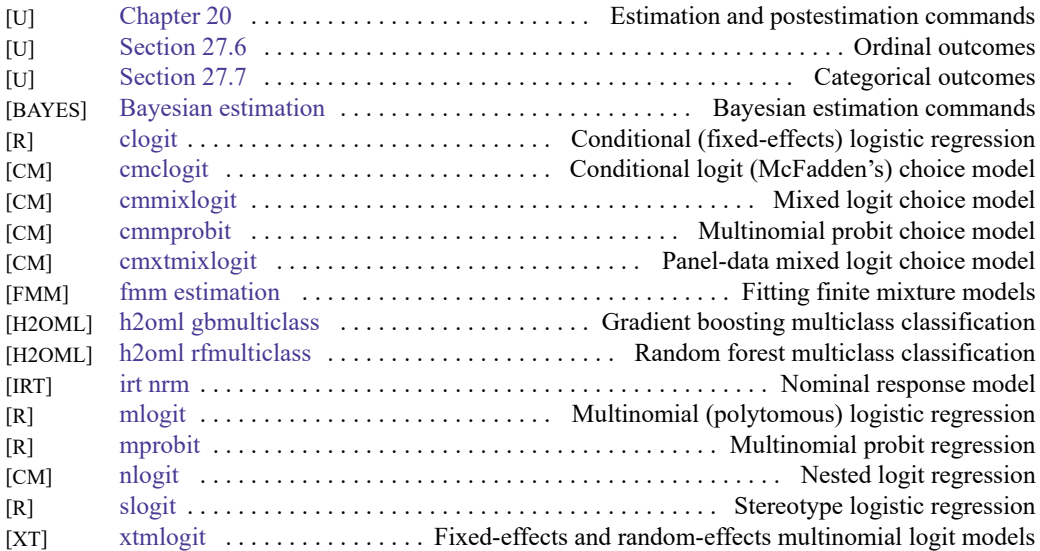

### <span id="page-23-1"></span>**Causal inference and treatment-effects estimation**

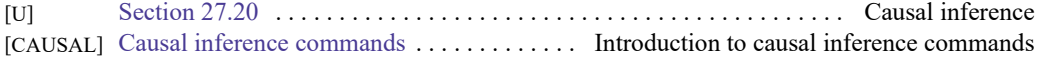

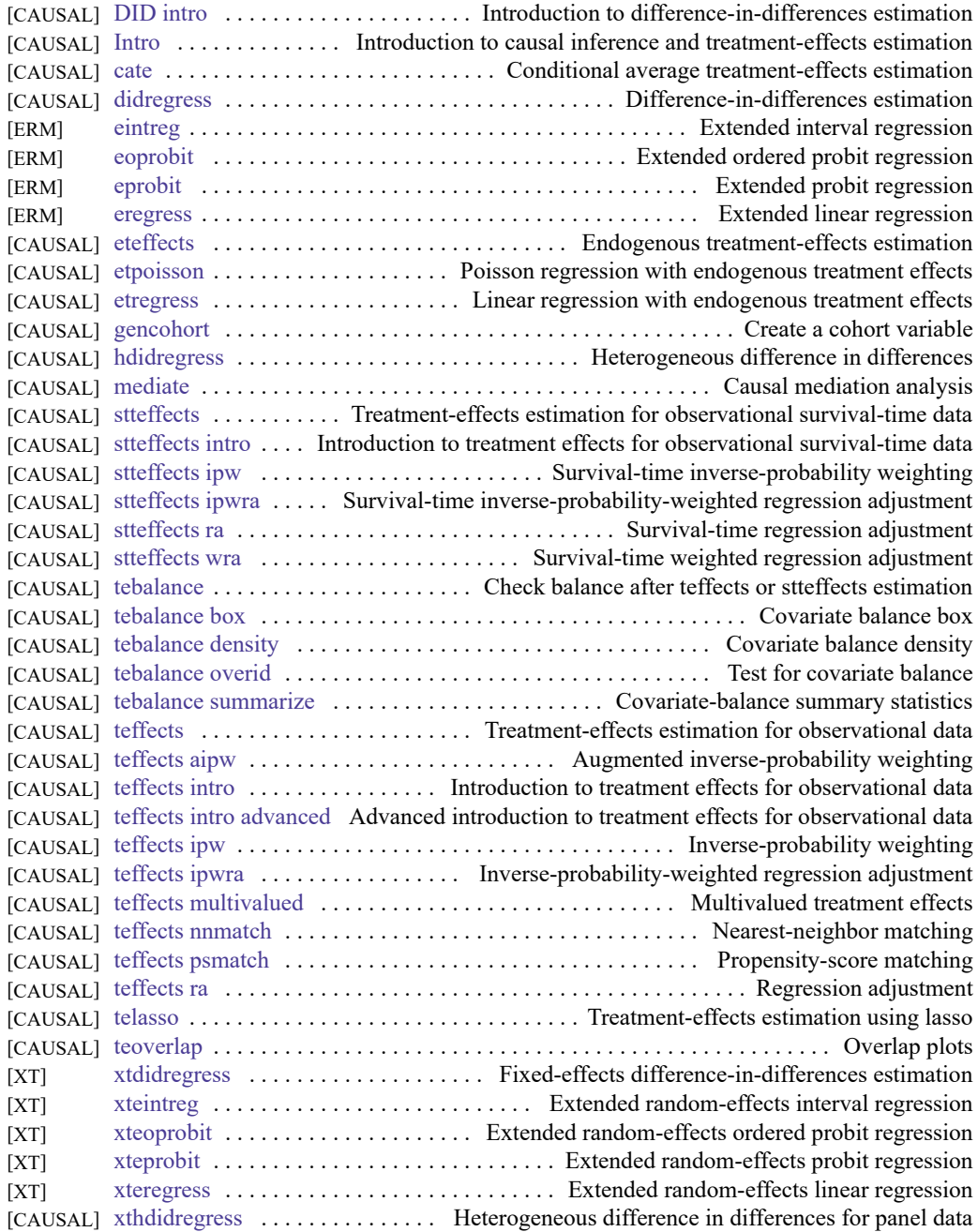

### <span id="page-24-0"></span>**Censored and truncated regression models**

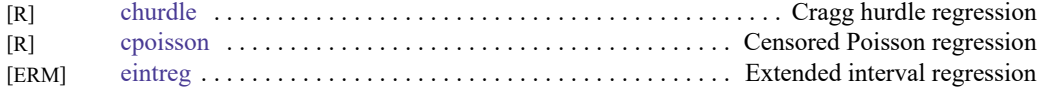

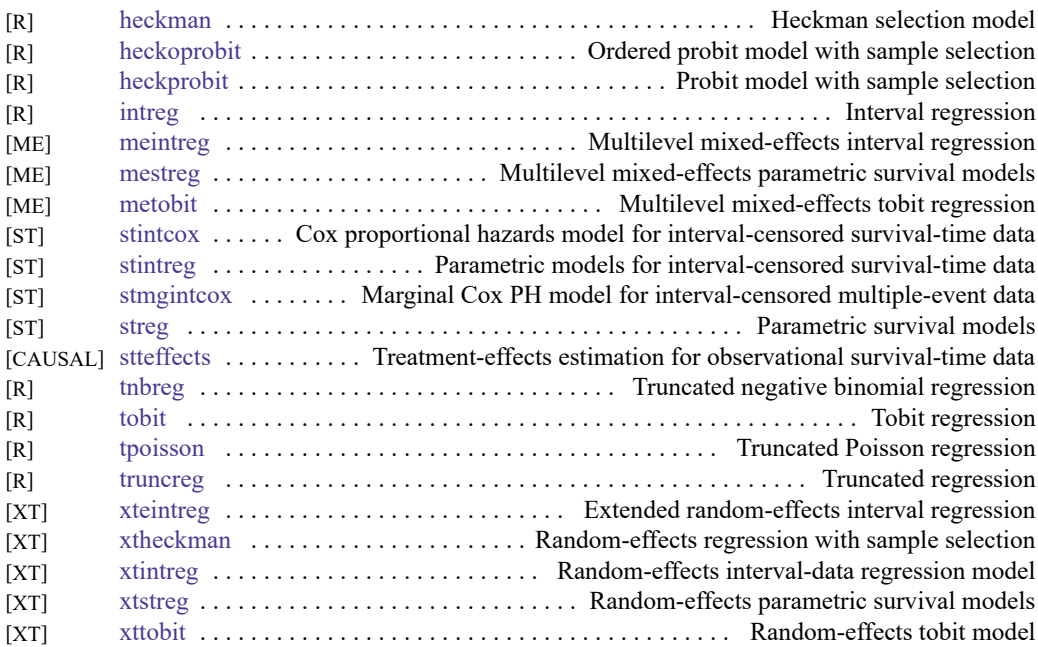

#### <span id="page-25-0"></span>**Choice models**

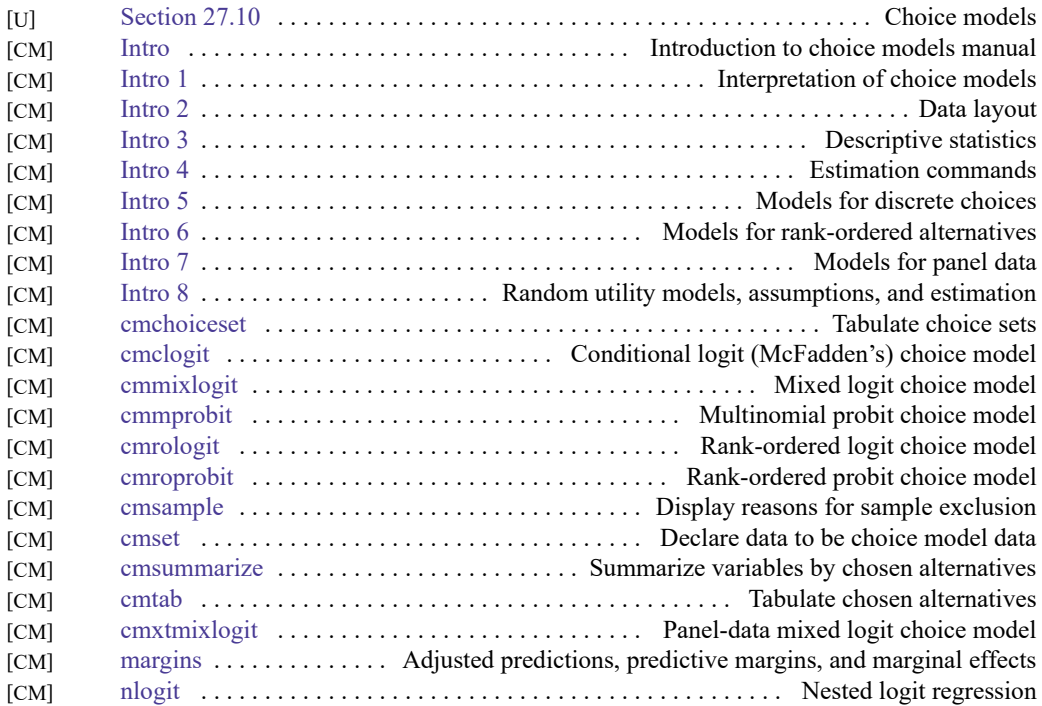

### <span id="page-26-0"></span>**Cluster analysis**

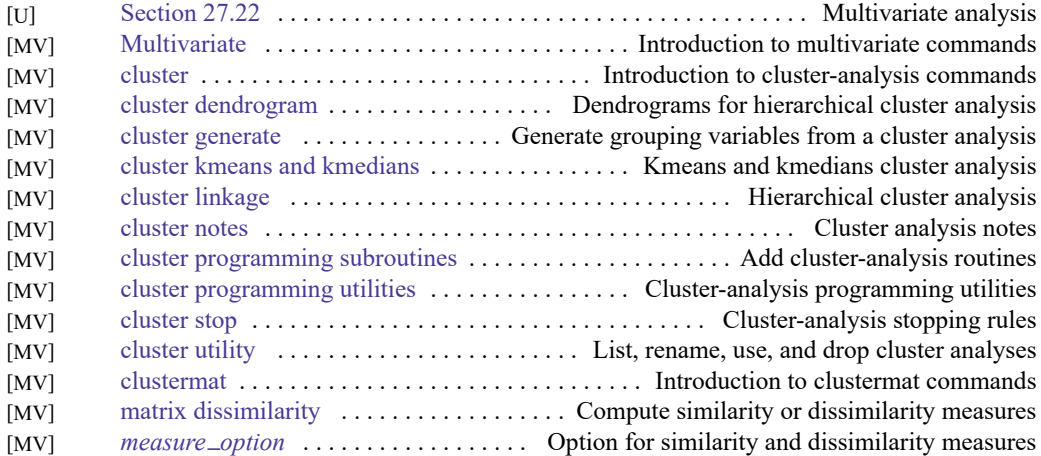

### <span id="page-26-1"></span>**Correspondence analysis**

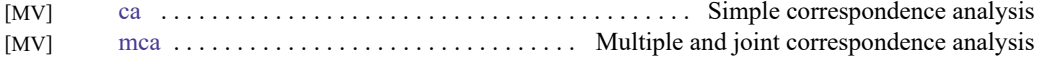

#### <span id="page-26-2"></span>**Count outcomes**

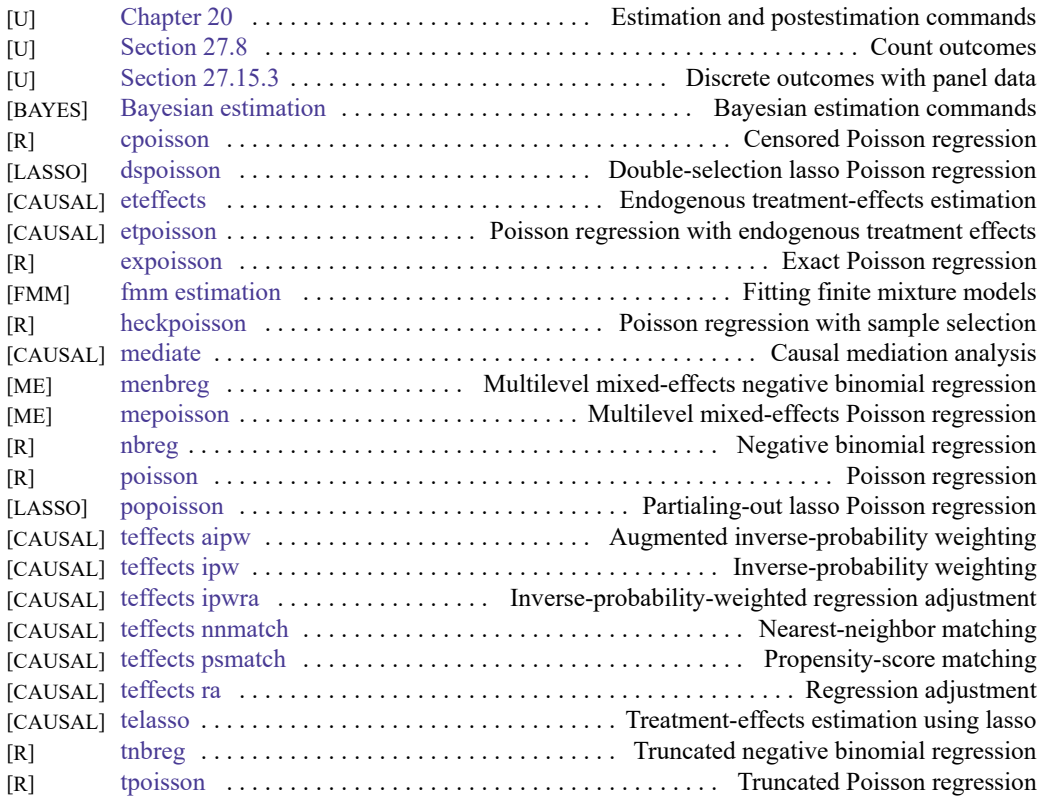

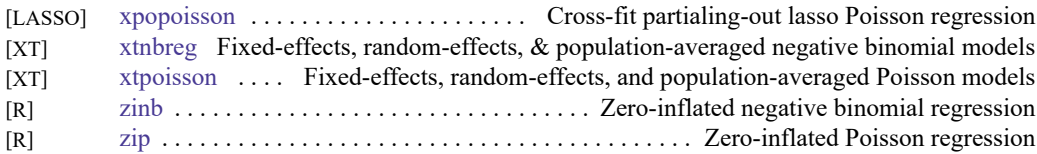

### <span id="page-27-0"></span>**Discriminant analysis**

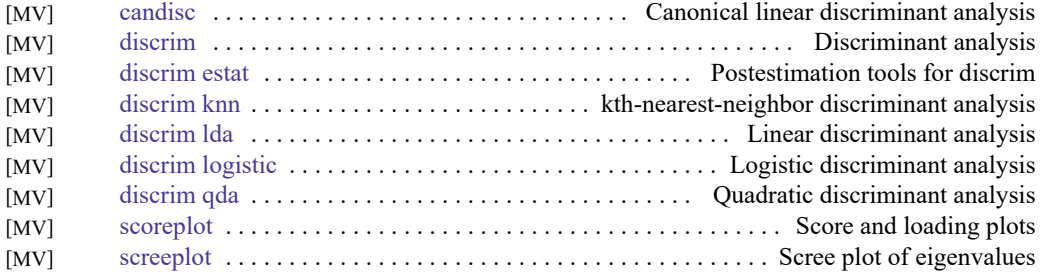

#### <span id="page-27-1"></span>**Do-it-yourself generalized method of moments**

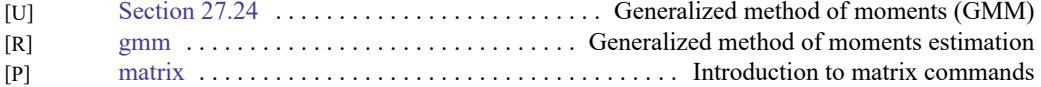

#### <span id="page-27-2"></span>**Do-it-yourself maximum likelihood estimation**

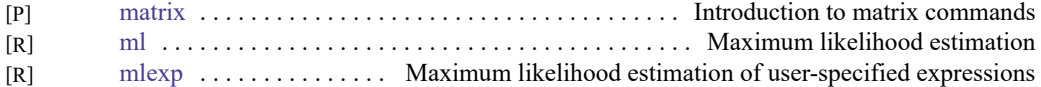

### <span id="page-27-3"></span>**Dynamic stochastic general equilibrium models**

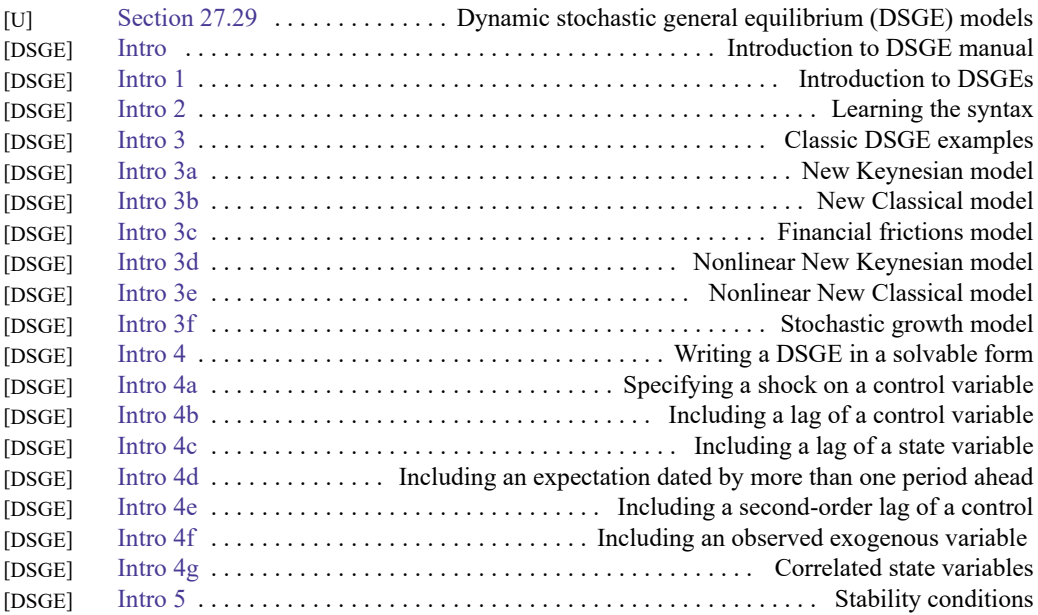

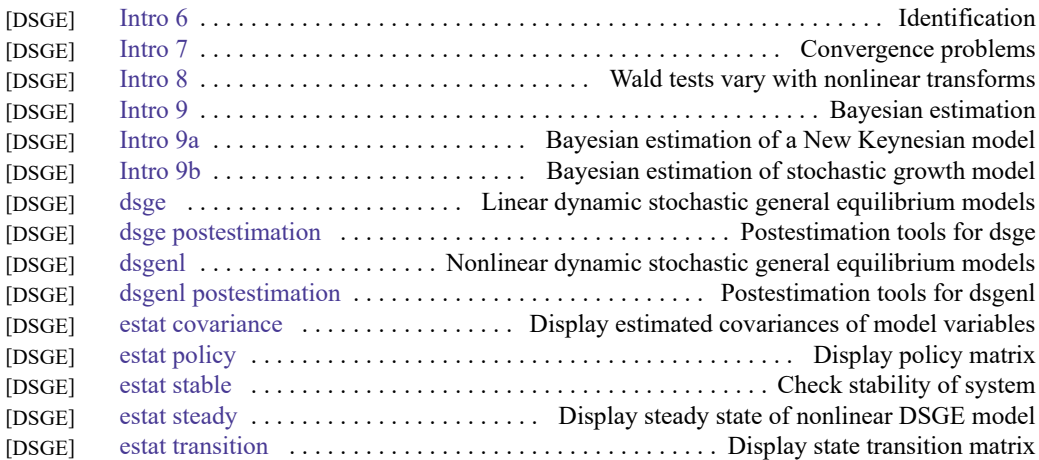

### <span id="page-28-0"></span>**Endogenous covariates**

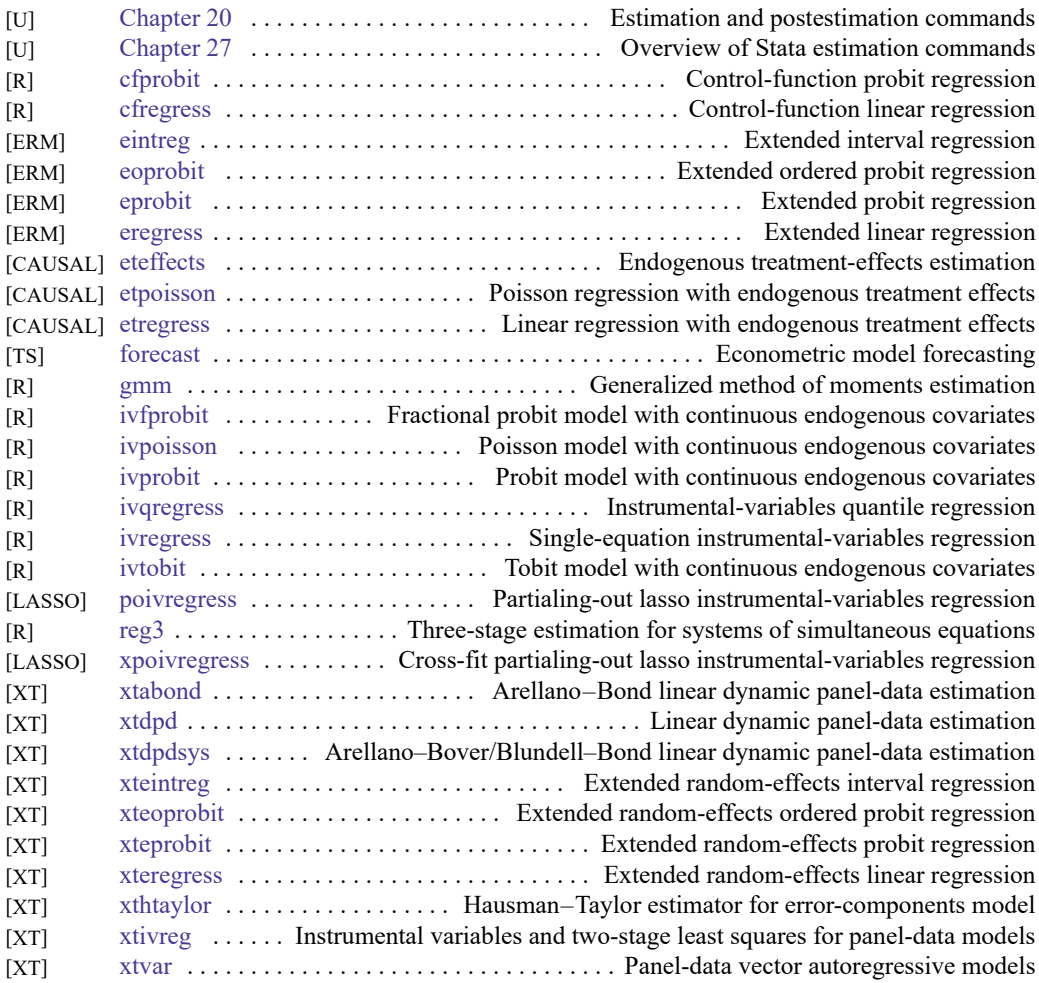

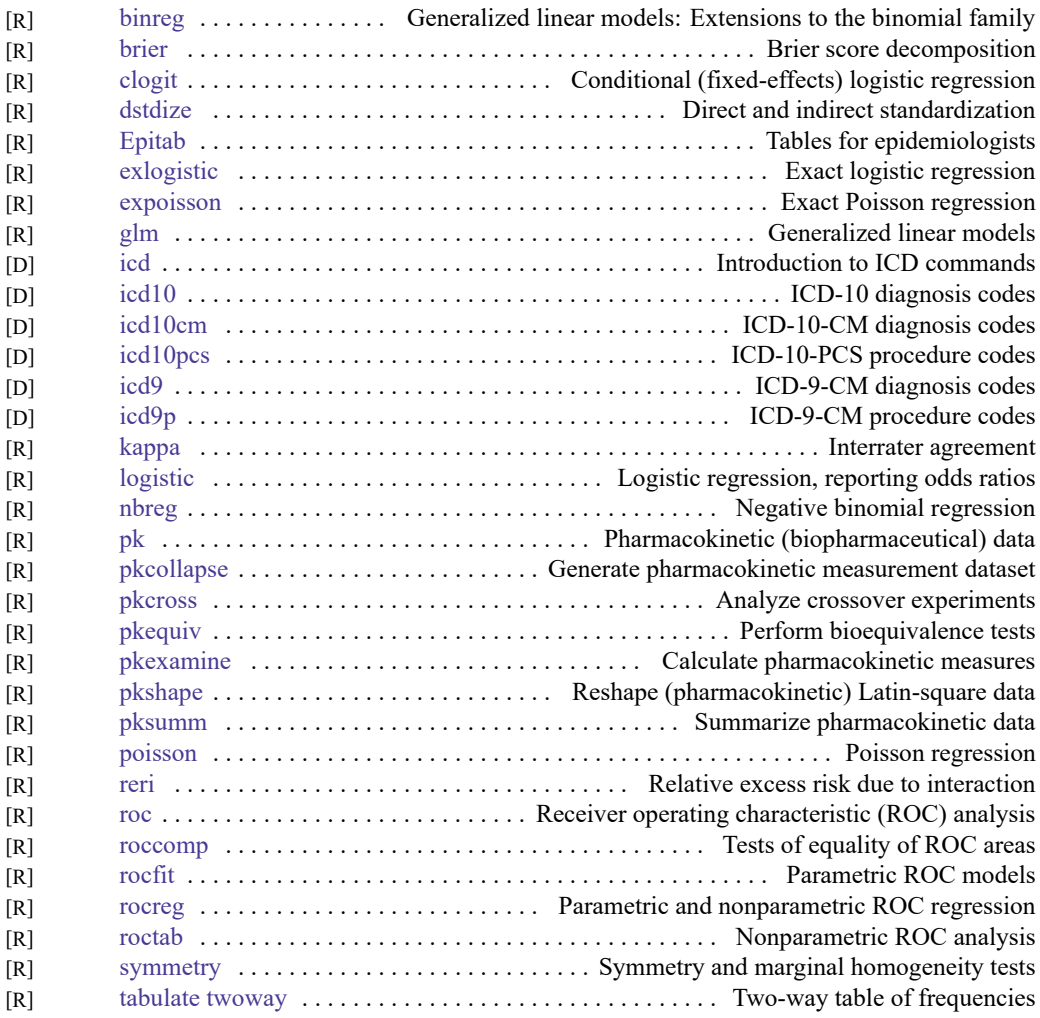

### <span id="page-29-0"></span>**Epidemiology and related**

Also see Multilevel [mixed-effects](#page-40-1) models, Survival [analysis](#page-51-1), Structural equation [modeling](#page-48-0), and [Causal](#page-23-1) inference and [treatment-effects](#page-23-1) estimation.

#### <span id="page-29-1"></span>**Estimation related**

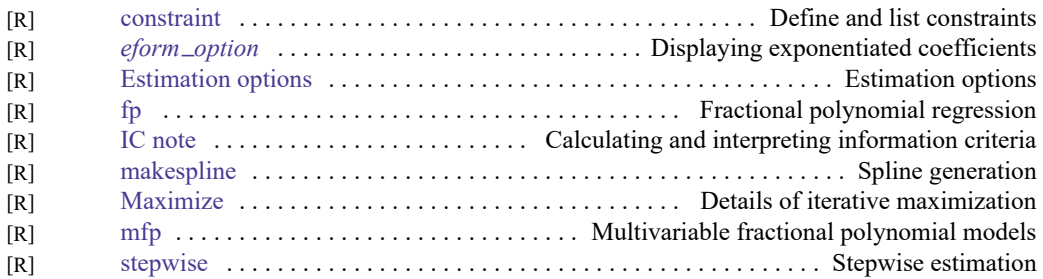

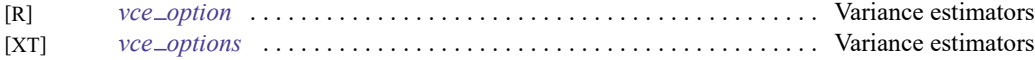

### <span id="page-30-0"></span>**Exact statistics**

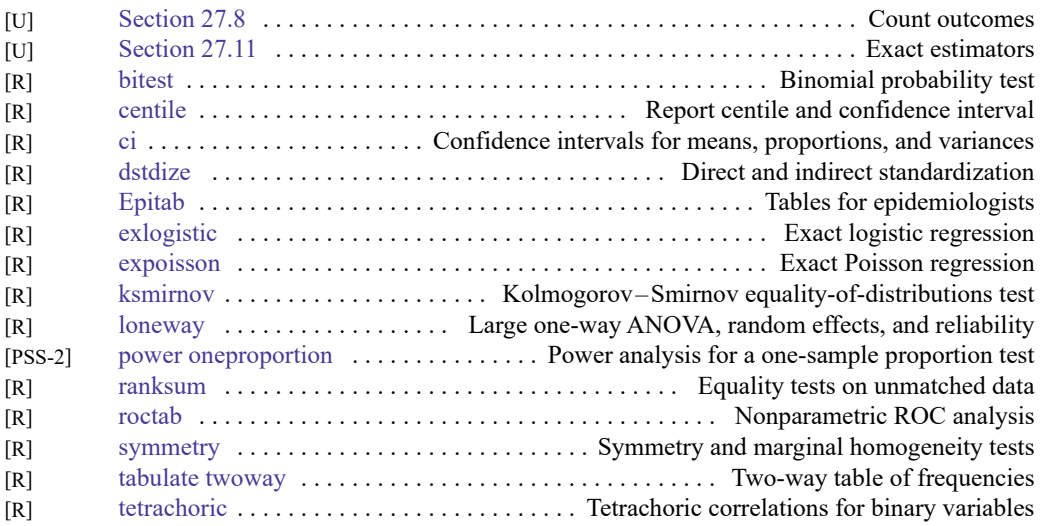

## <span id="page-30-1"></span>**Extended regression models**

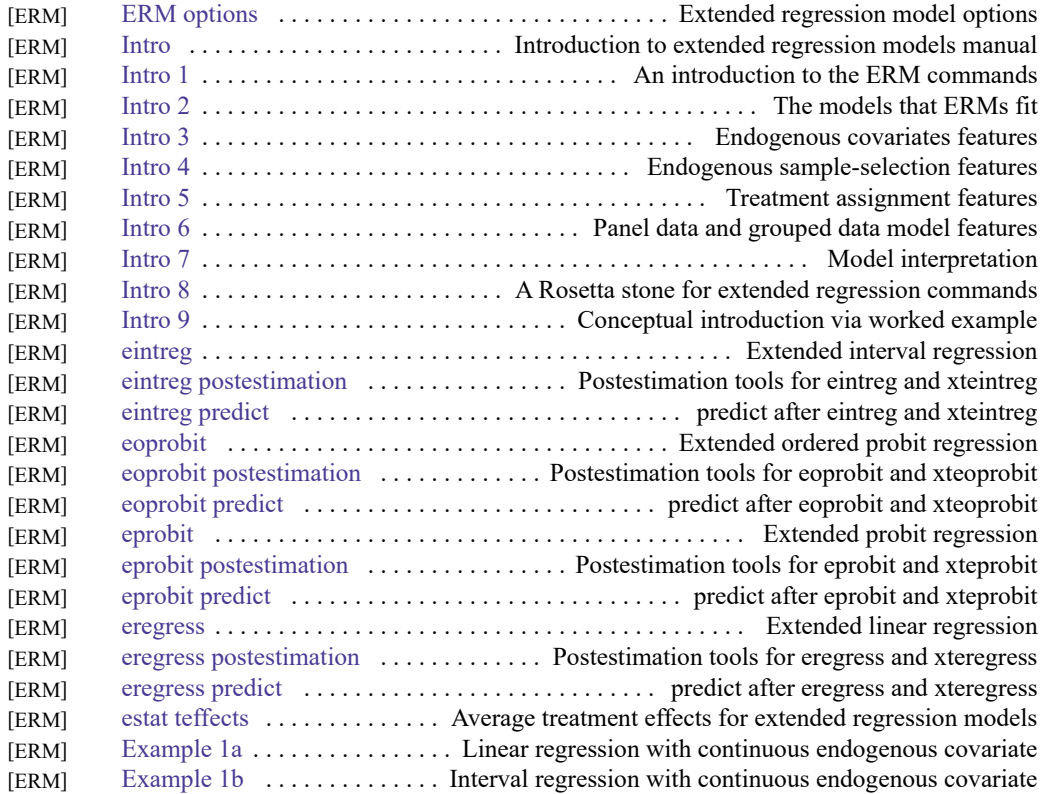

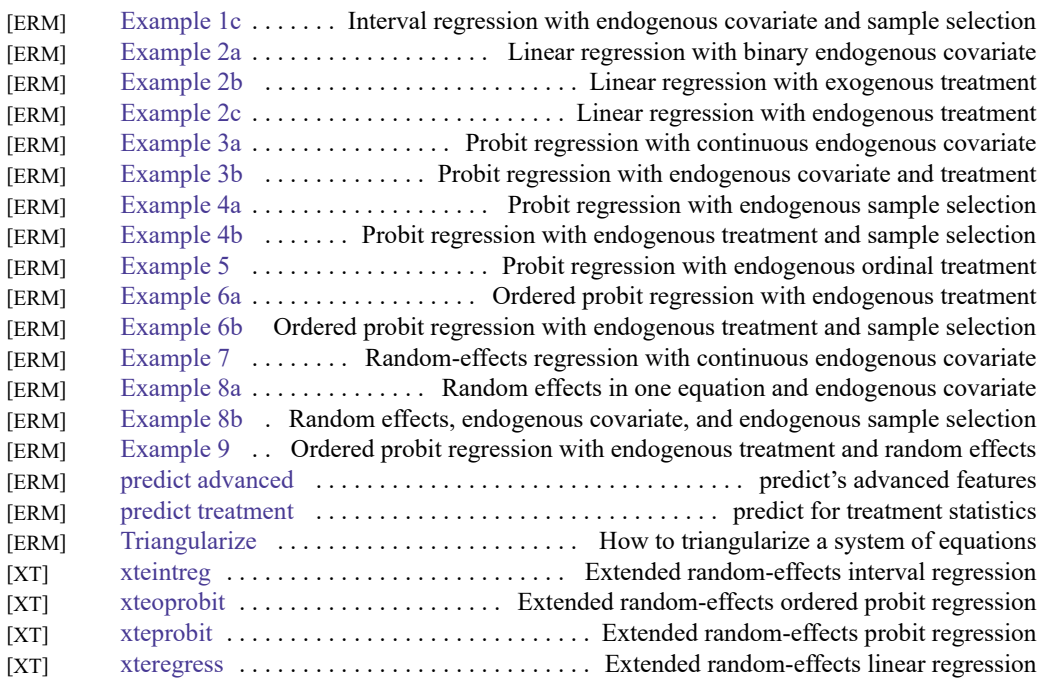

### <span id="page-31-0"></span>**Factor analysis and principal components**

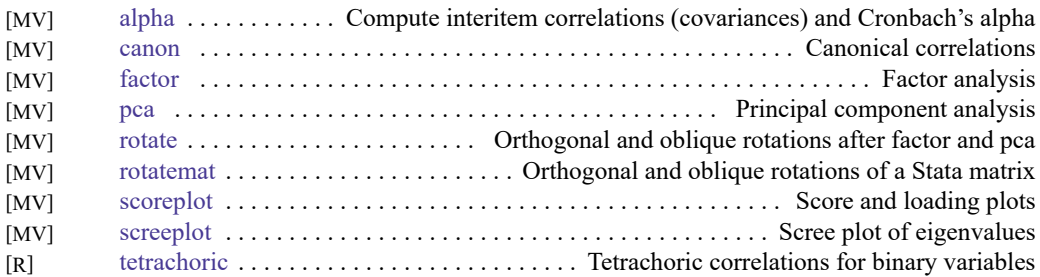

### <span id="page-31-1"></span>**Finite mixture models**

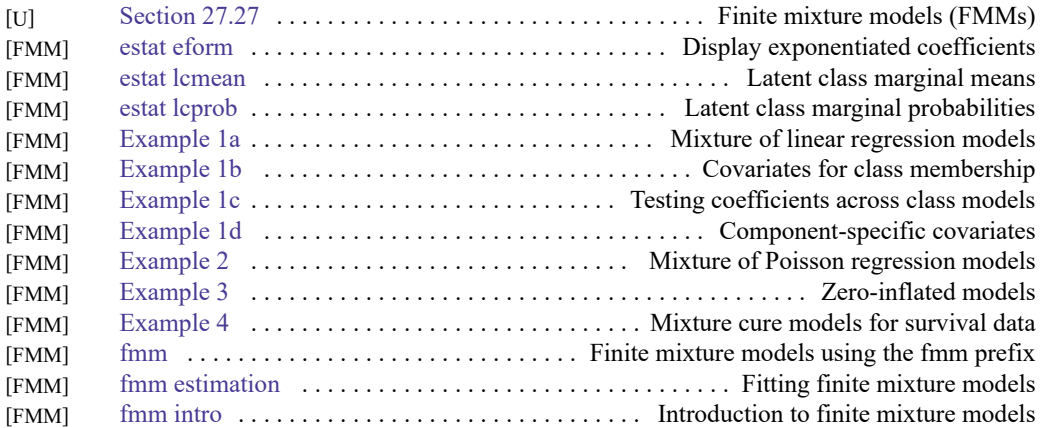

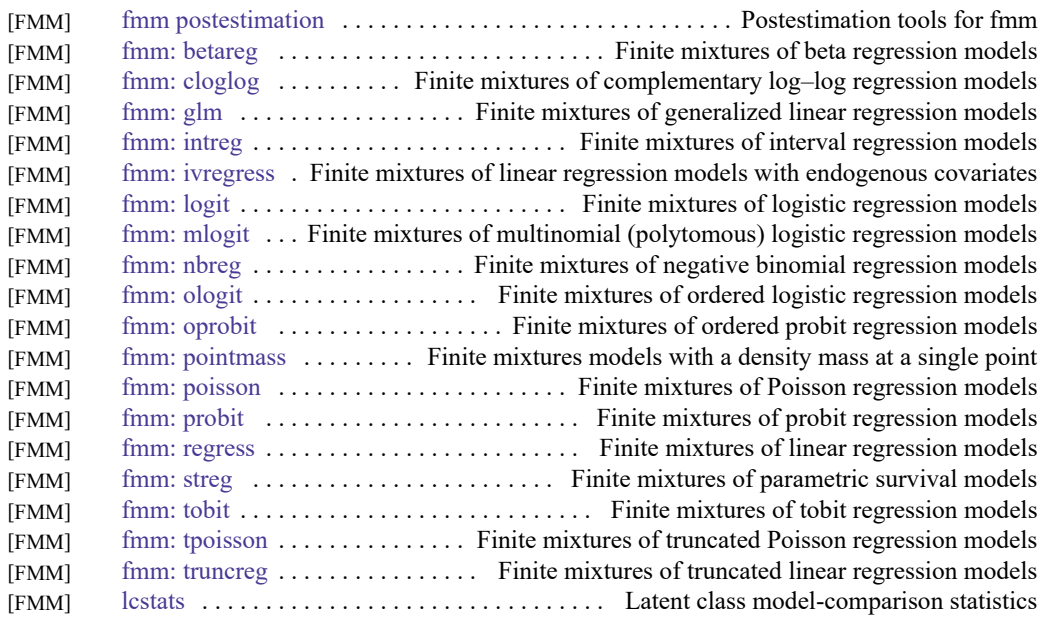

### <span id="page-32-0"></span>**Fractional outcomes**

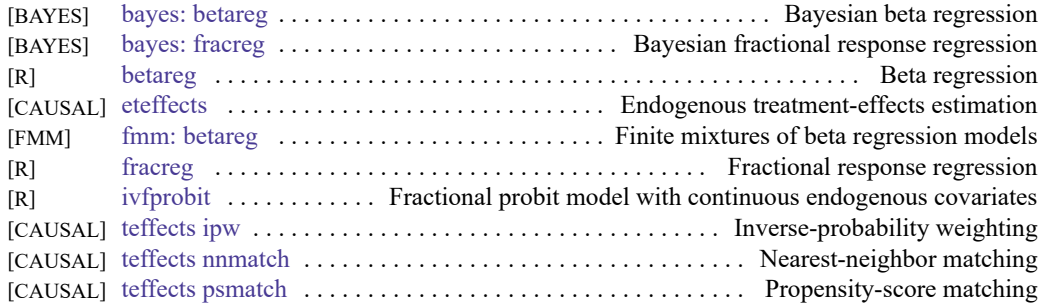

### <span id="page-32-1"></span>**Generalized linear models**

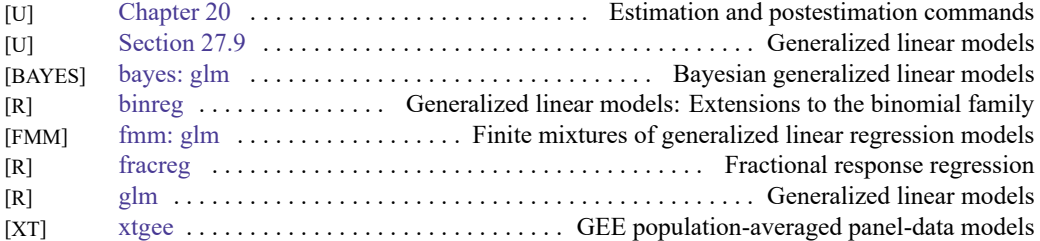

### <span id="page-32-2"></span>**Group sequential designs**

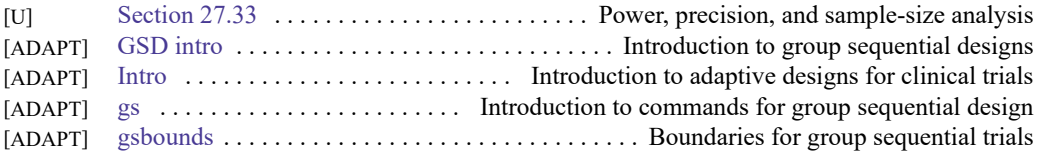

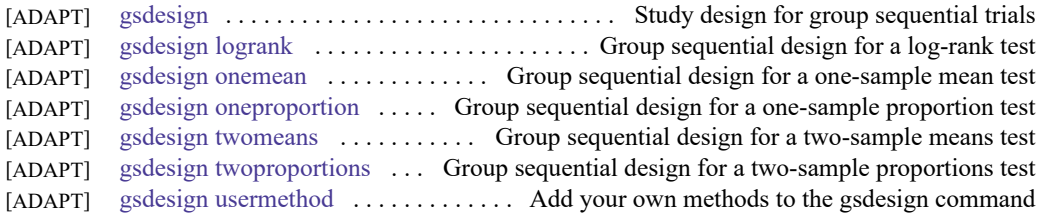

#### <span id="page-33-0"></span>**H2O machine learning**

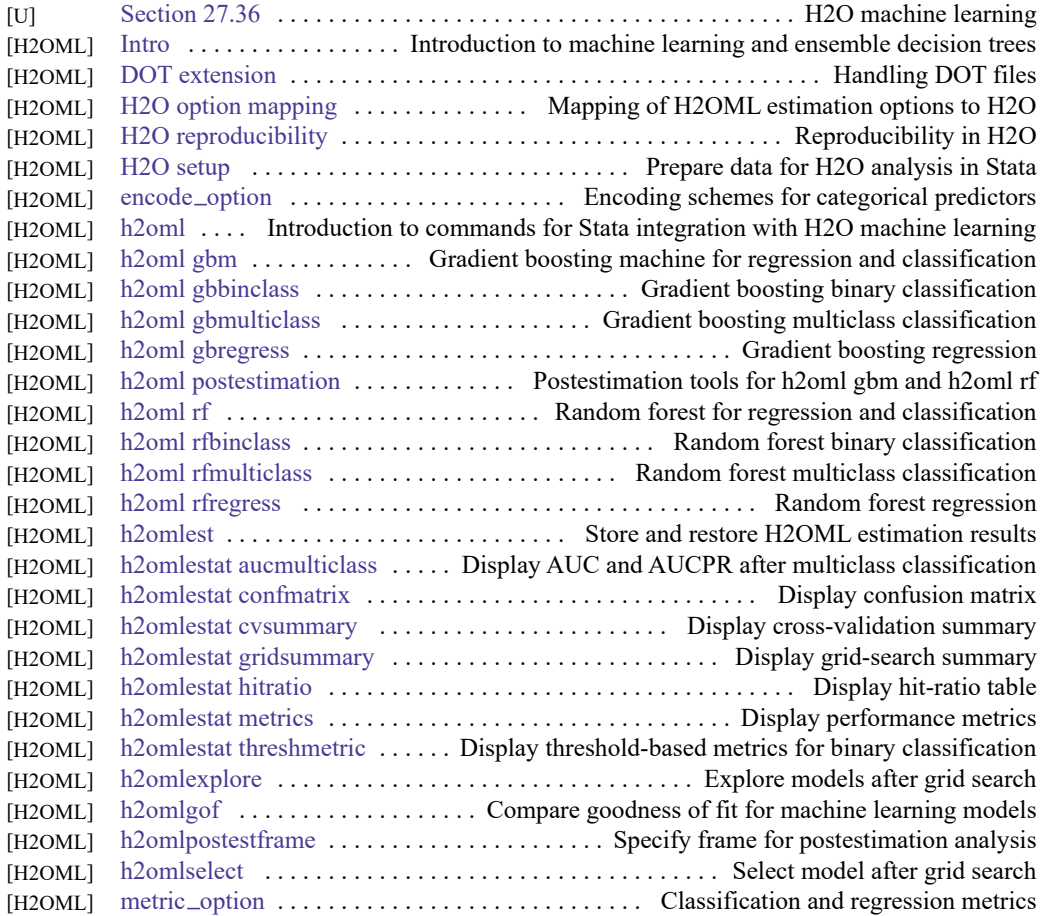

### <span id="page-33-1"></span>**Indicator and categorical variables**

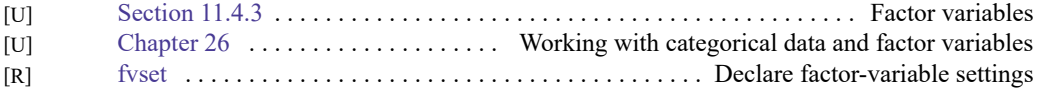

#### <span id="page-33-2"></span>**Item response theory**

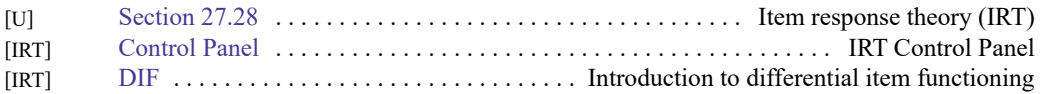

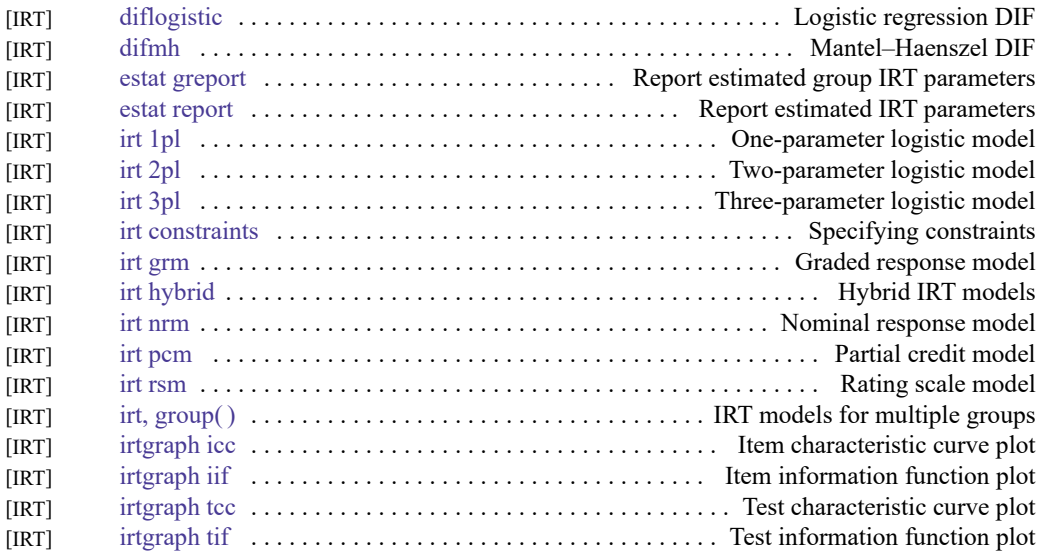

#### <span id="page-34-0"></span>**Lasso**

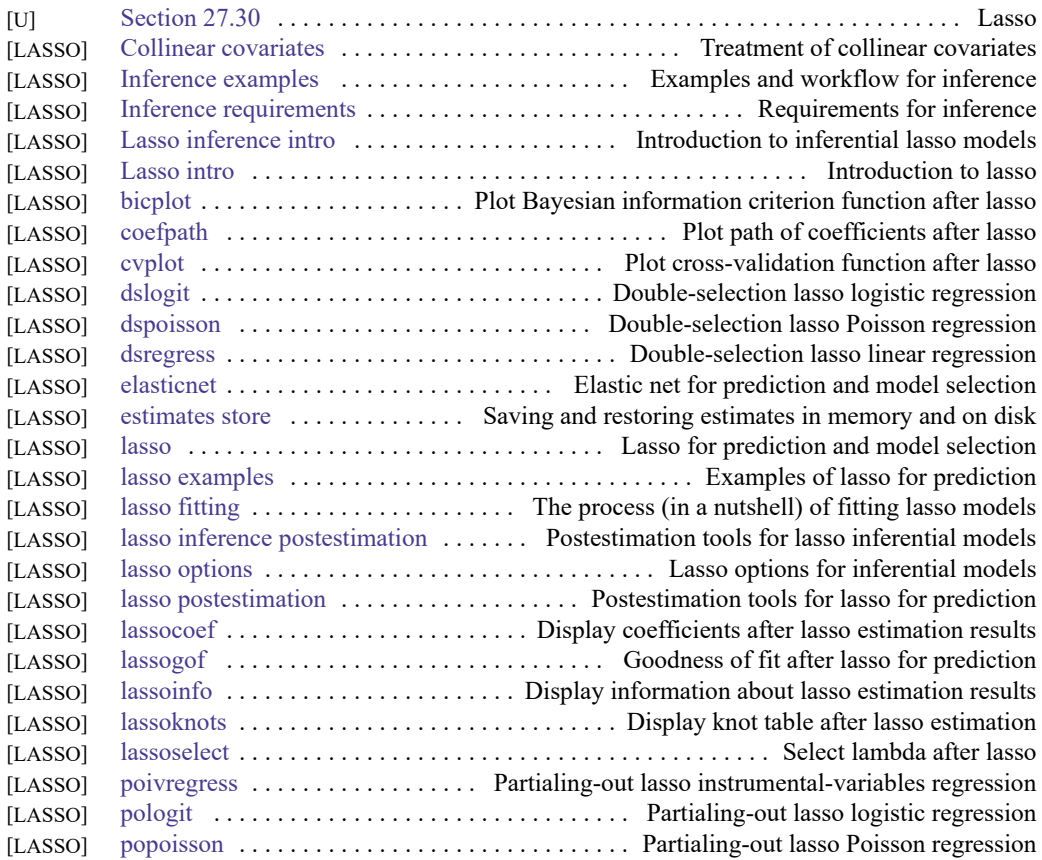

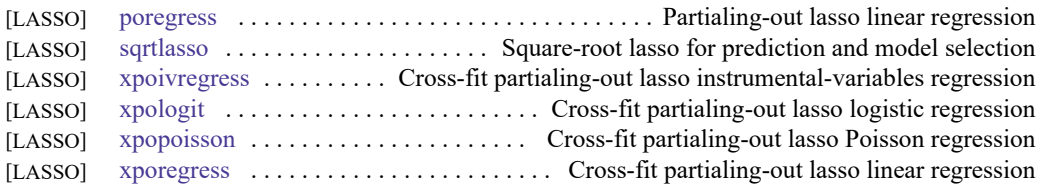

### <span id="page-35-1"></span>**Latent class models**

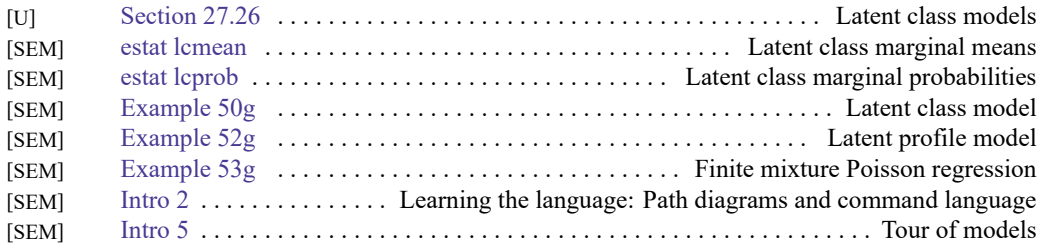

### <span id="page-35-0"></span>**Linear regression and related**

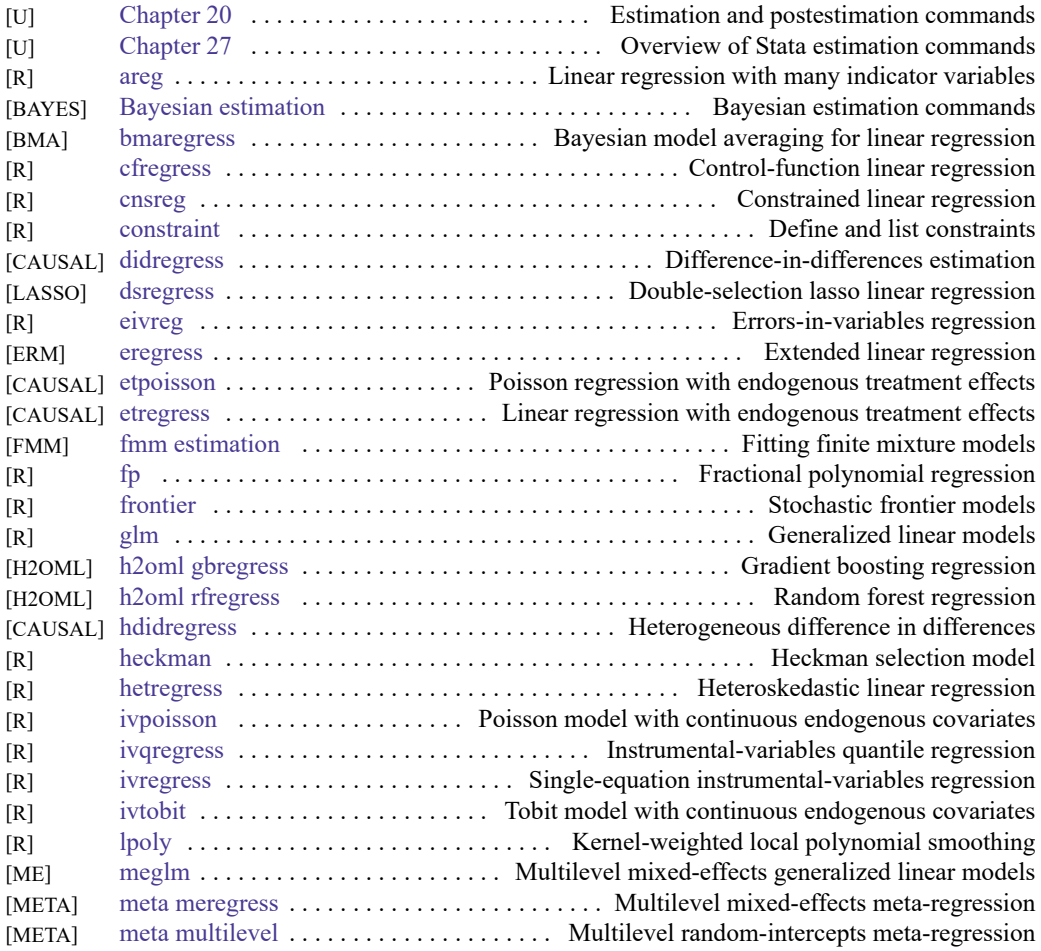
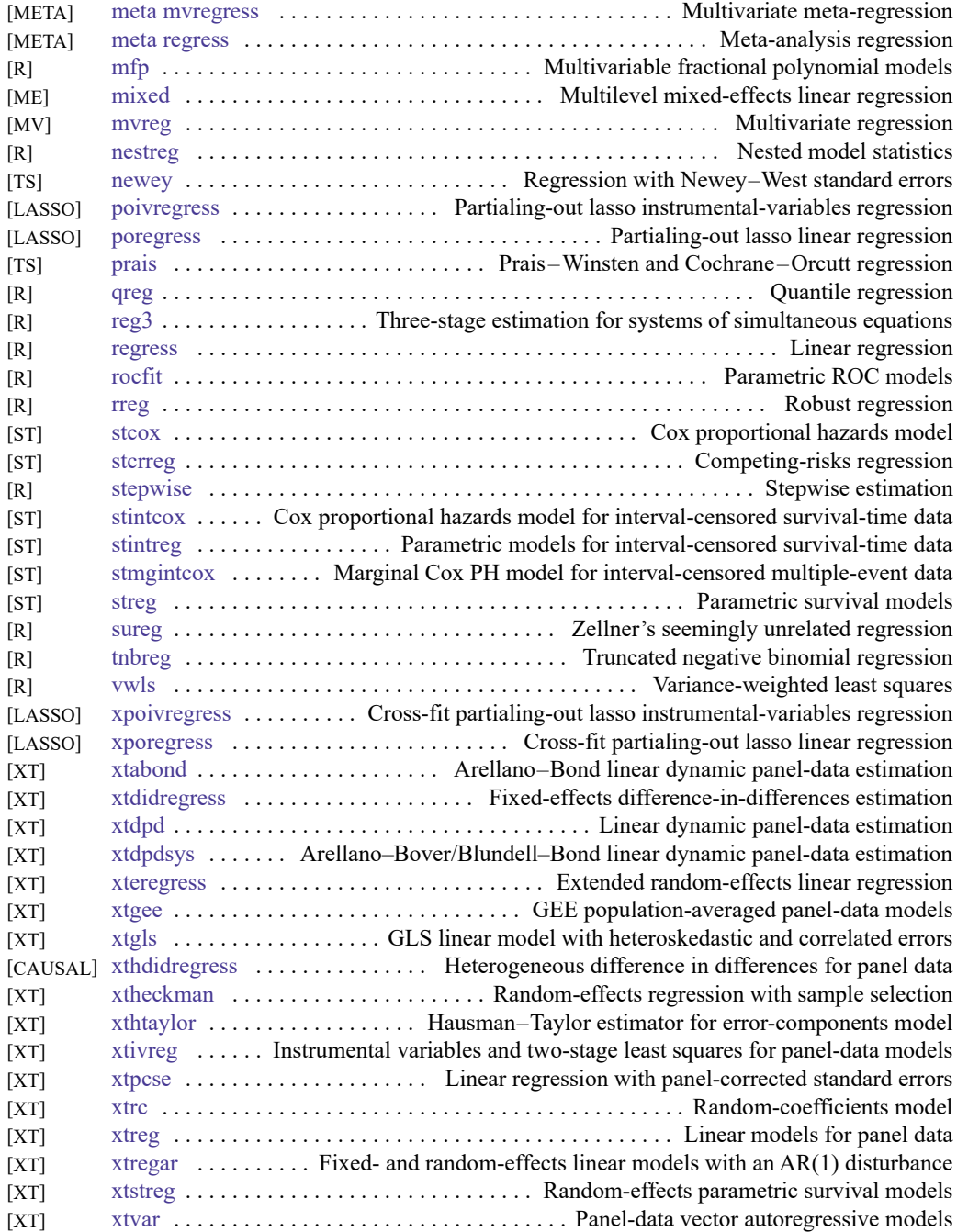

## **Logistic and probit regression**

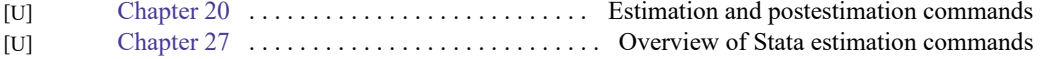

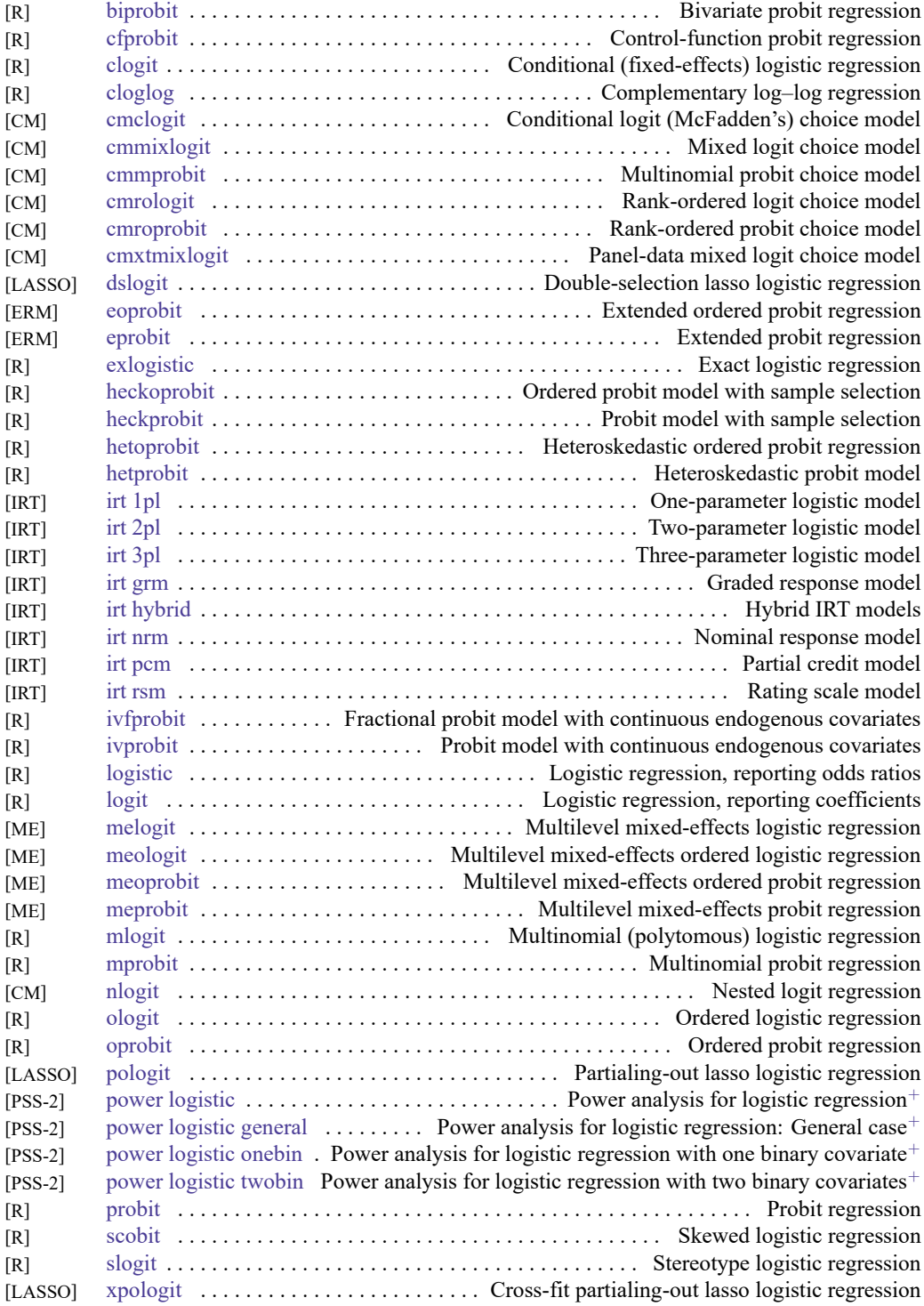

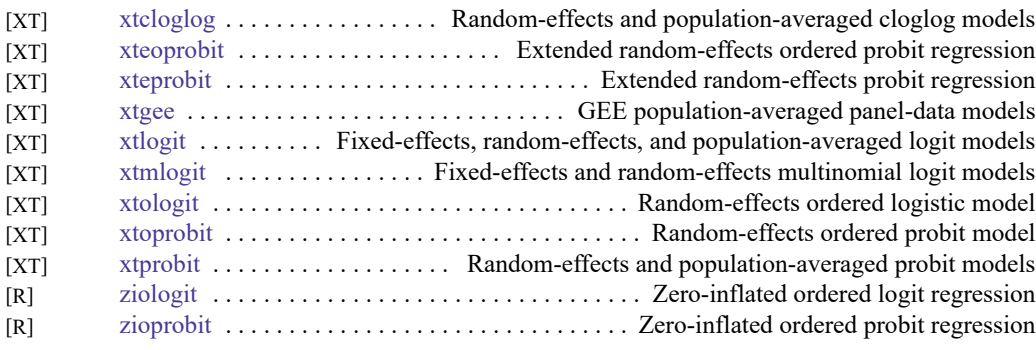

## **Longitudinal data/panel data**

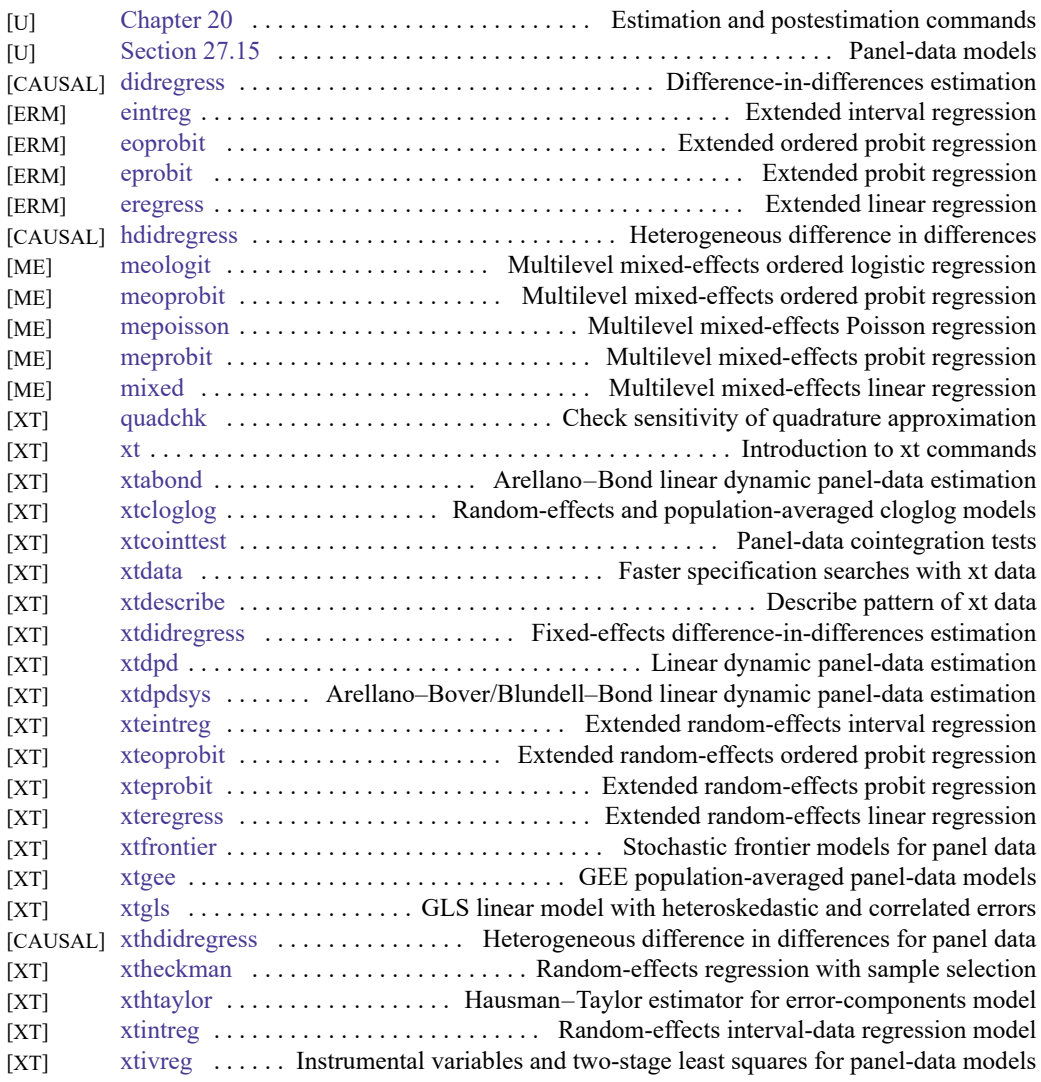

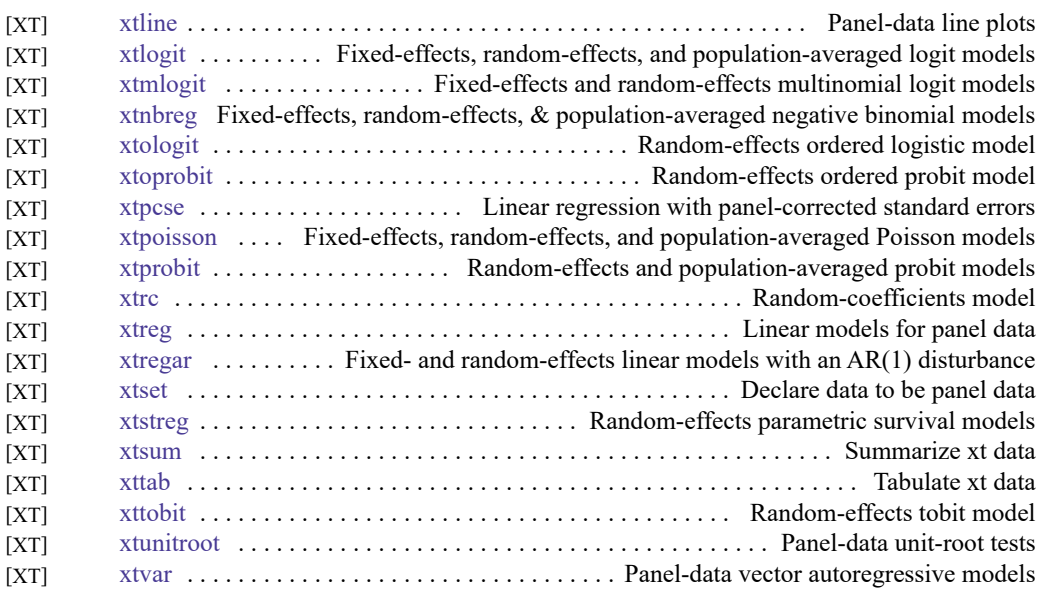

#### **Meta-analysis**

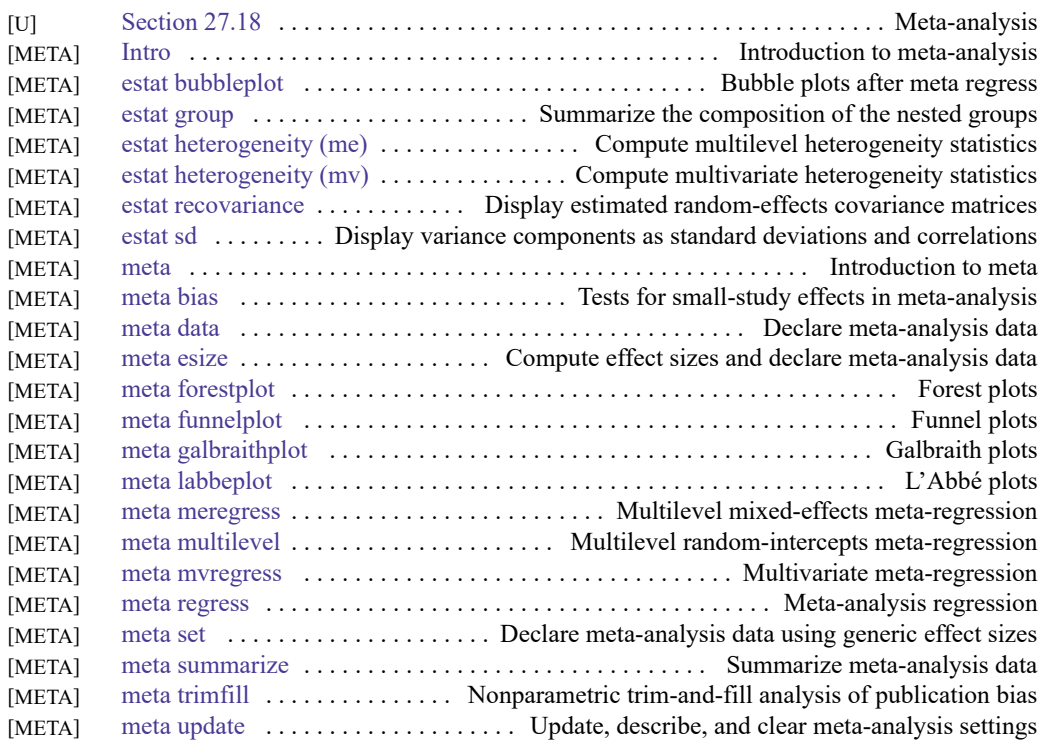

#### **Mixed models**

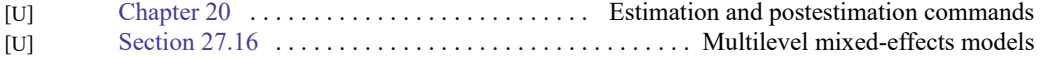

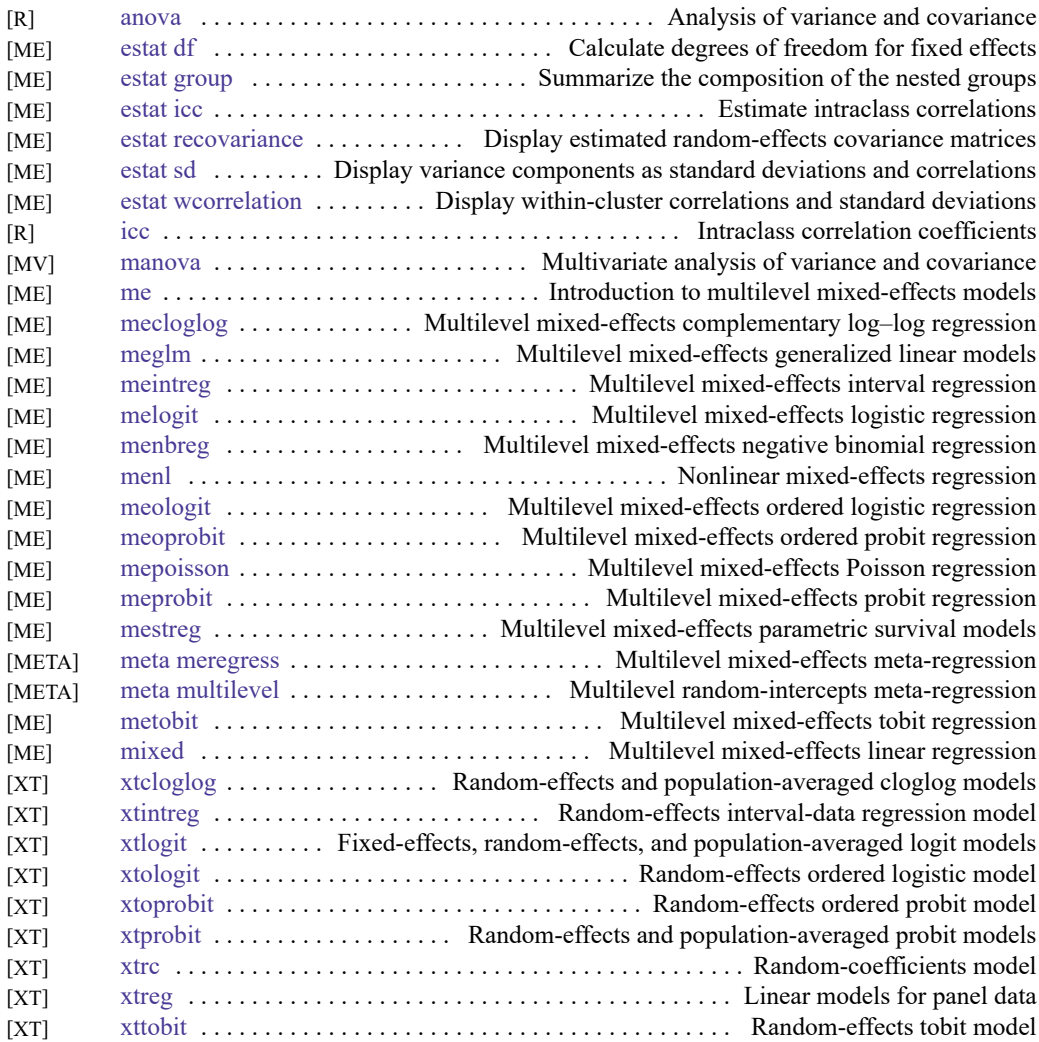

## **Multidimensional scaling and biplots**

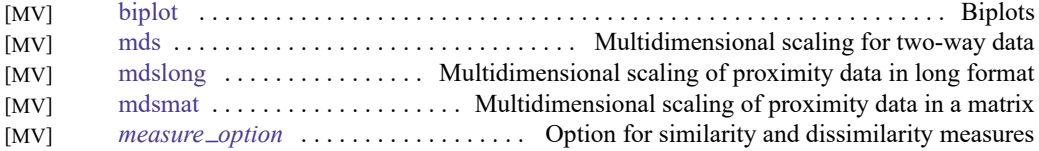

#### **Multilevel mixed-effects models**

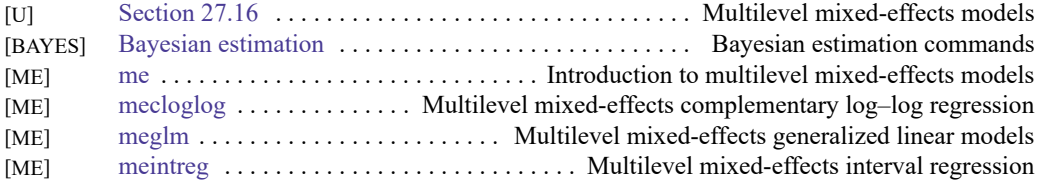

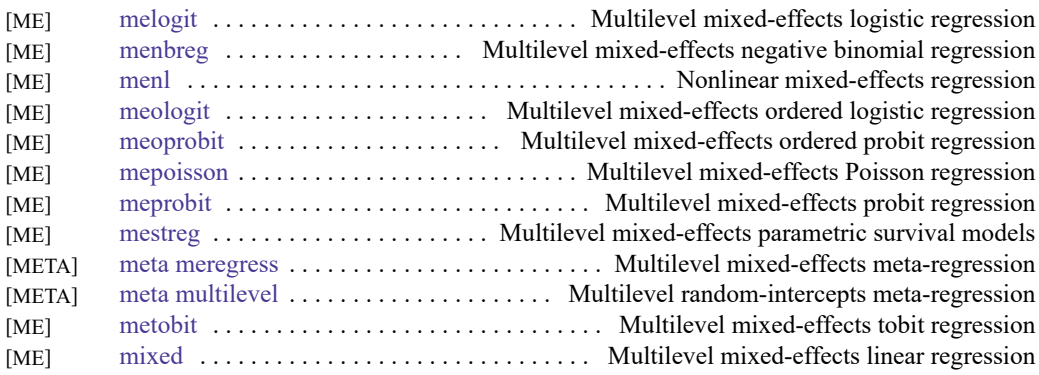

### **Multiple imputation**

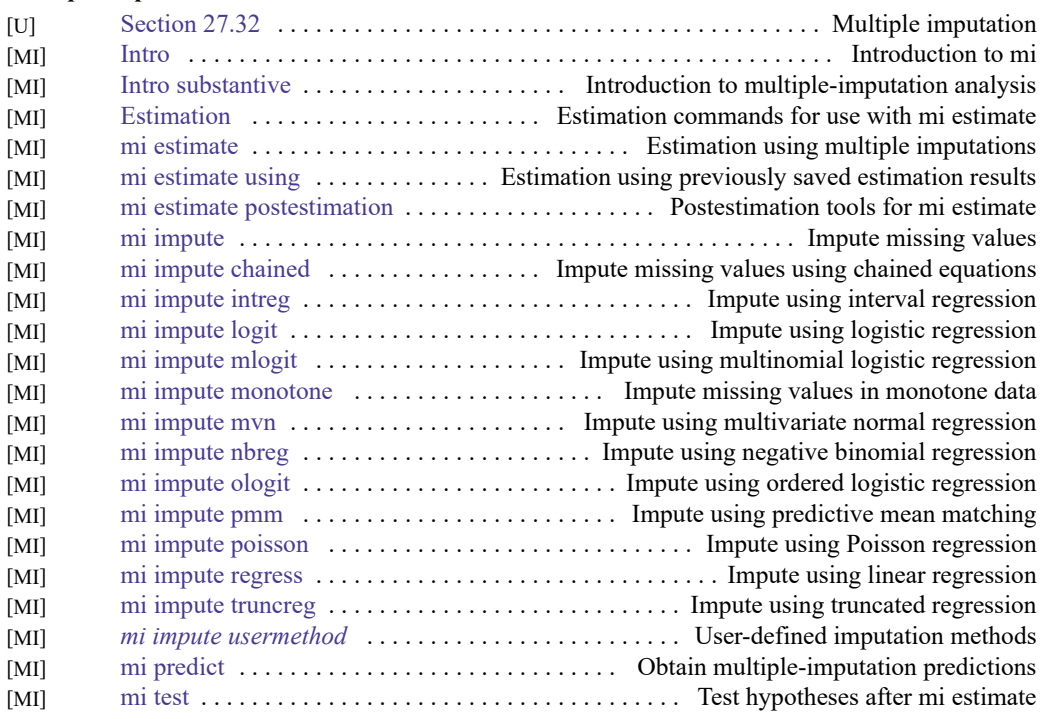

# **Multivariate analysis of variance and related techniques**

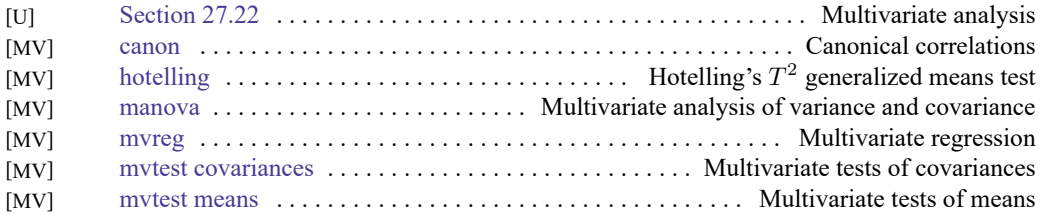

#### **Nonlinear regression**

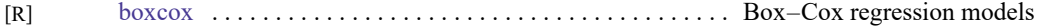

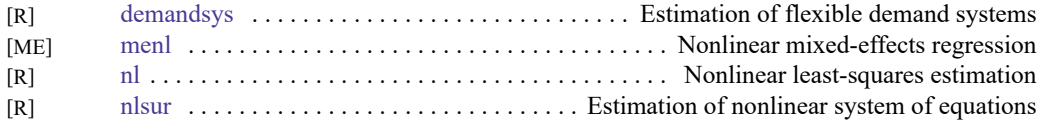

# **Nonparametric statistics**

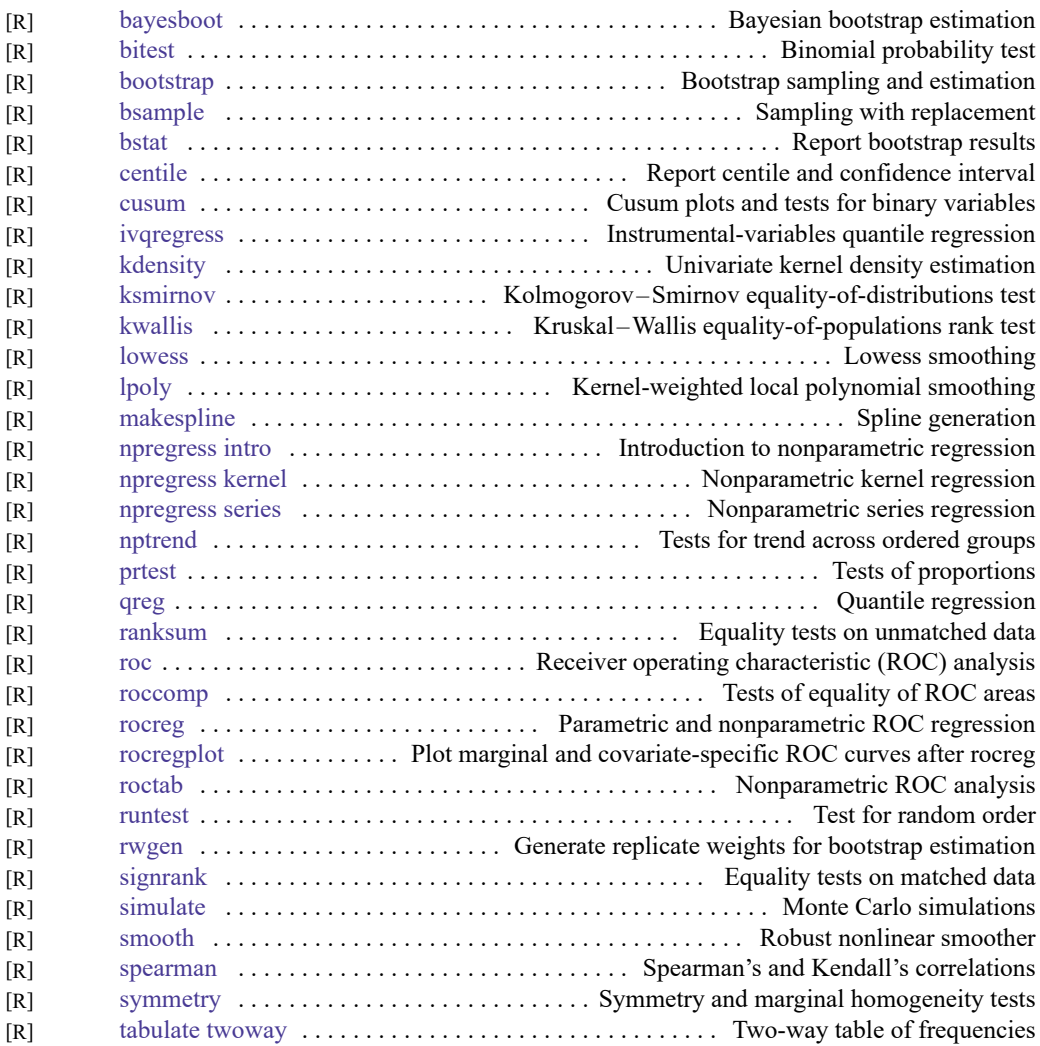

# **Ordinal outcomes**

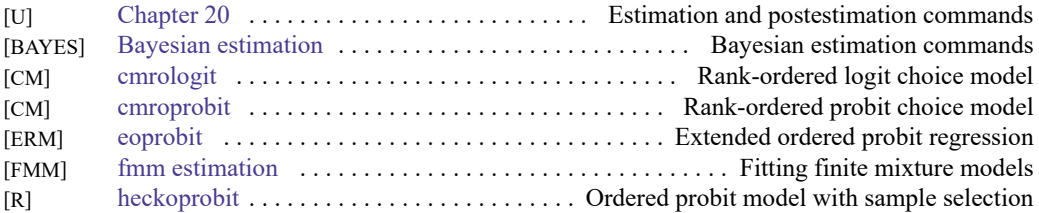

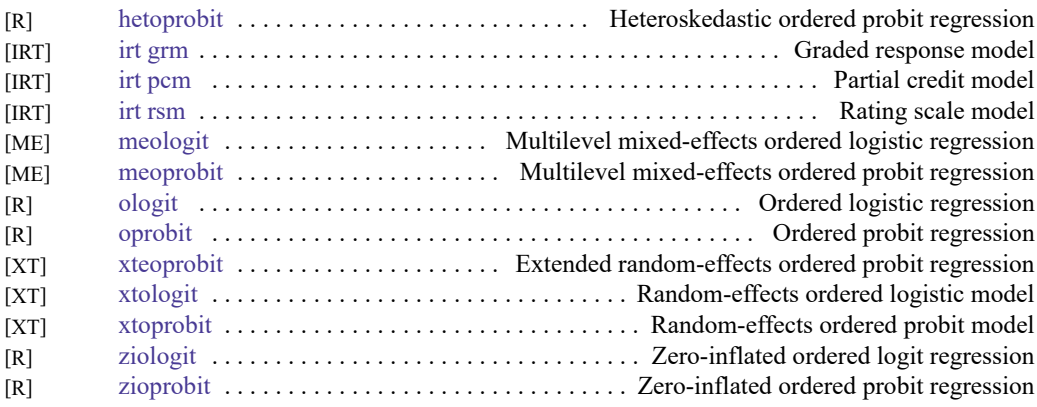

#### **Other statistics**

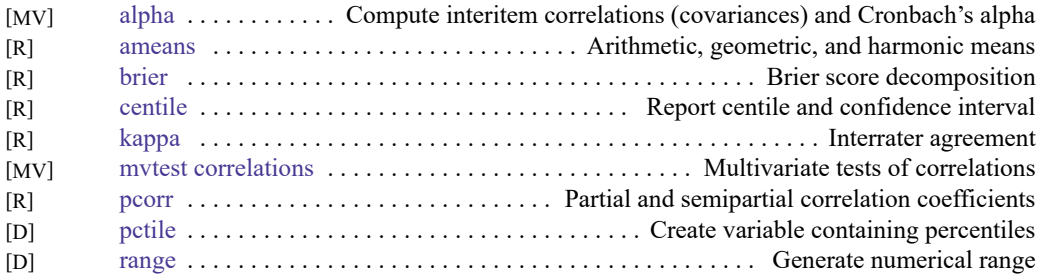

## **Pharmacokinetic statistics**

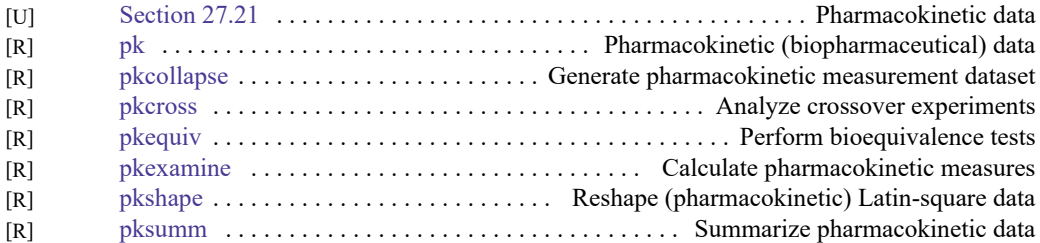

#### <span id="page-43-0"></span>**Power, precision, and sample size**

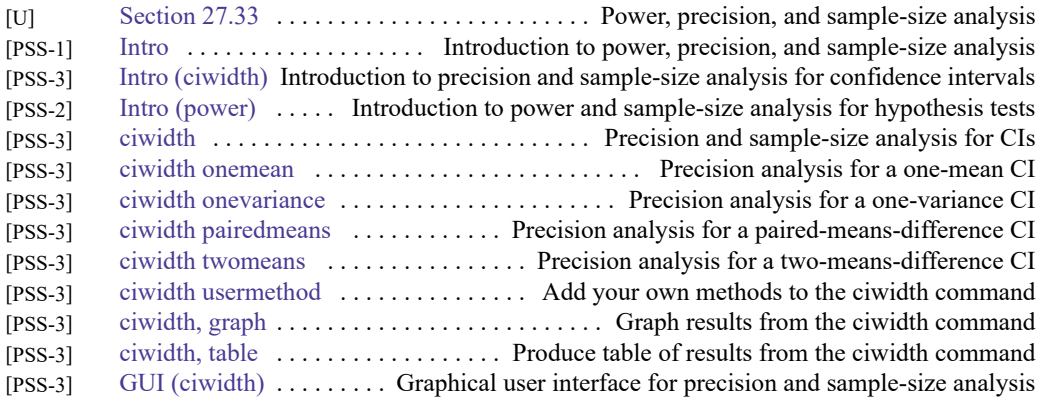

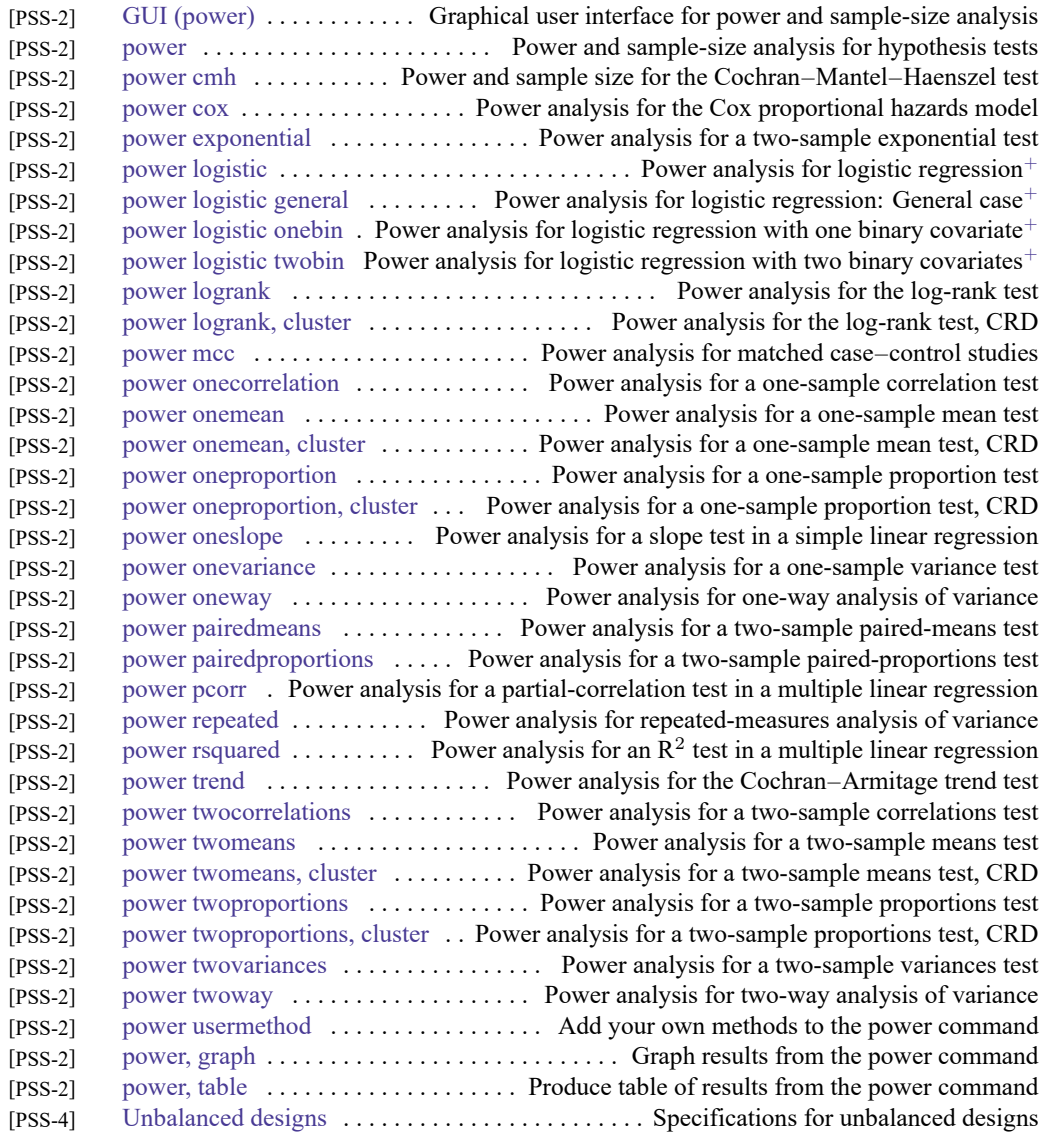

## **Quality control**

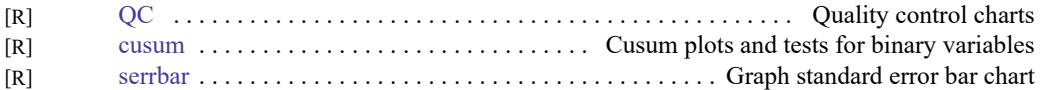

# **ROC analysis**

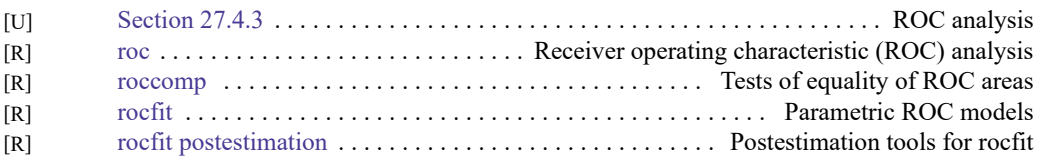

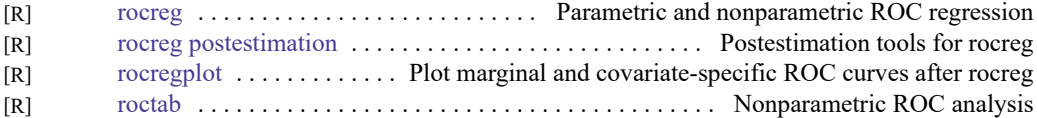

# **Rotation**

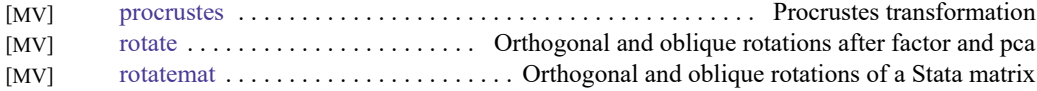

#### **Sample selection models**

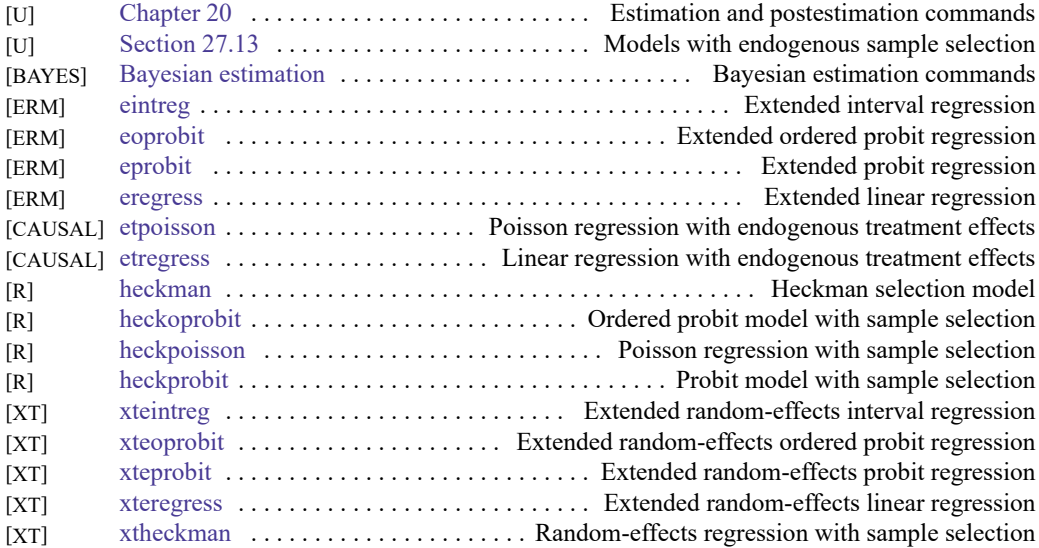

# **Simulation/resampling**

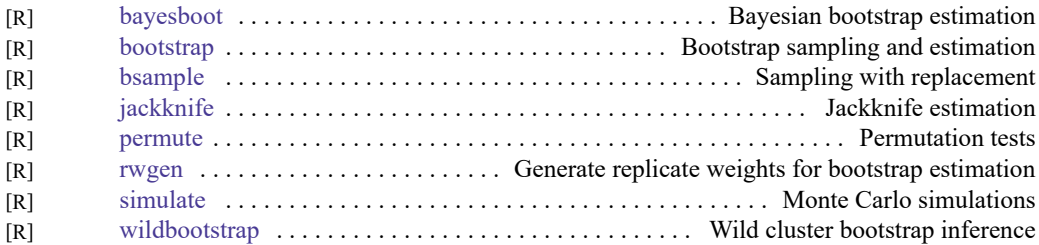

## **Spatial autoregressive models**

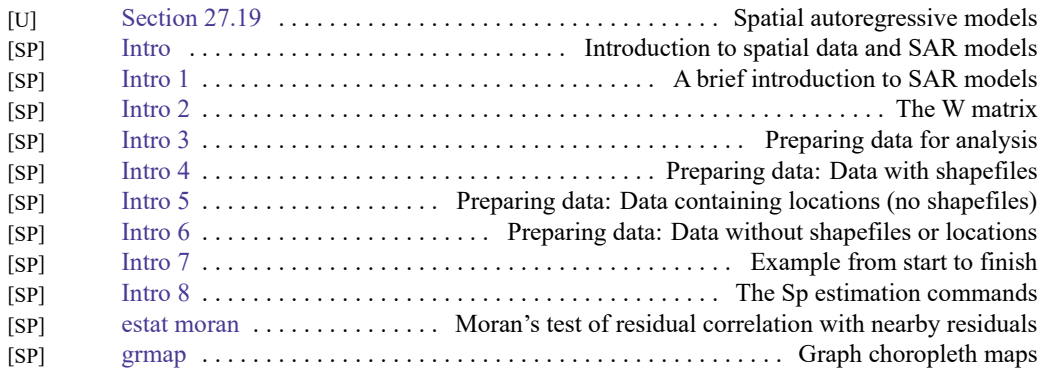

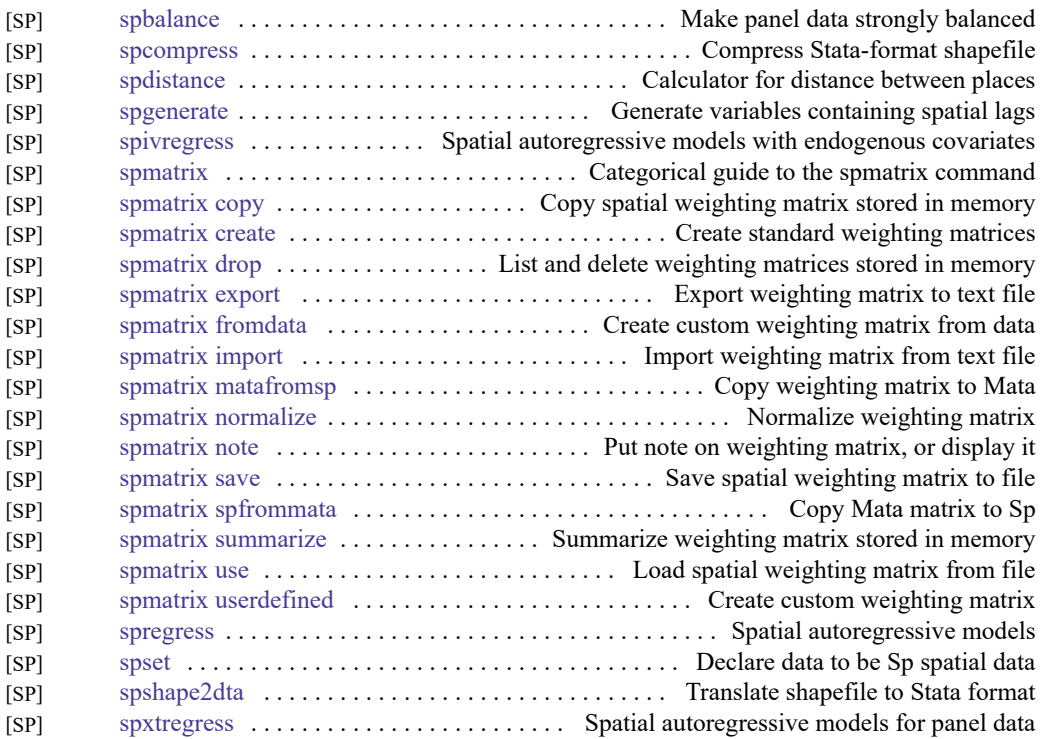

## **Standard postestimation tests, tables, and other analyses**

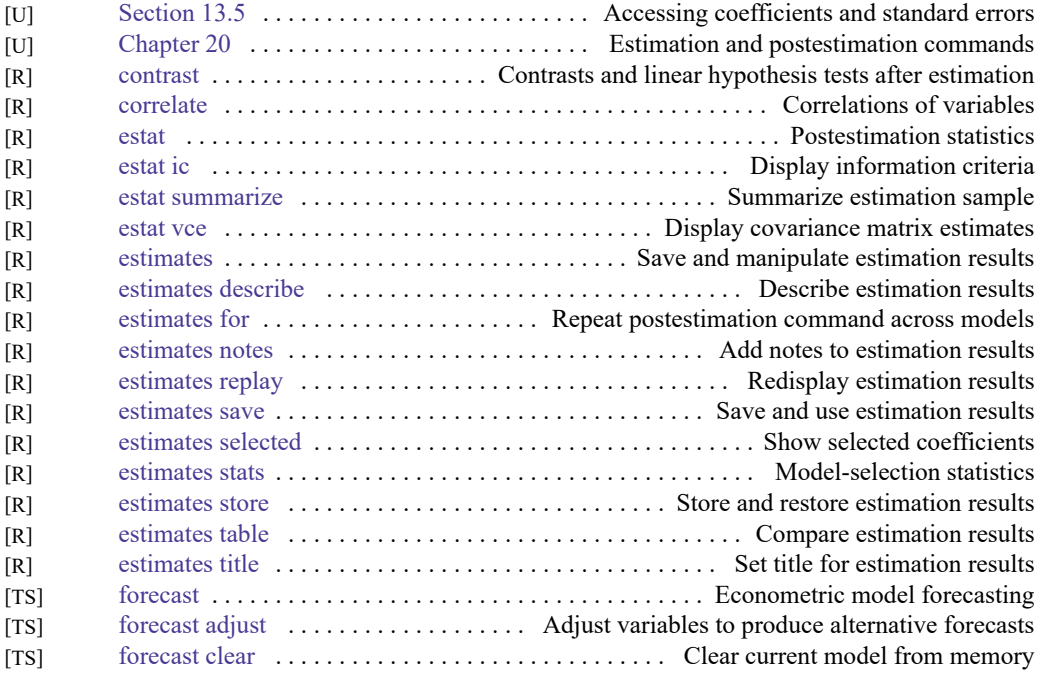

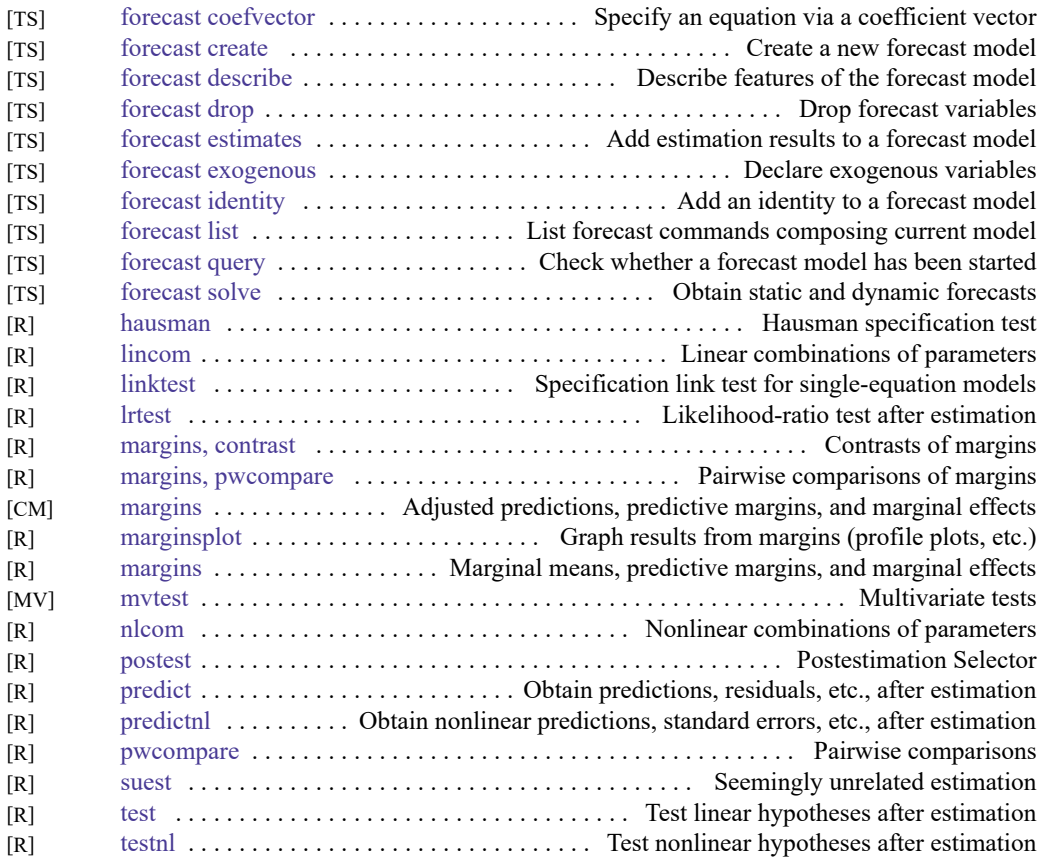

# **Structural equation modeling**

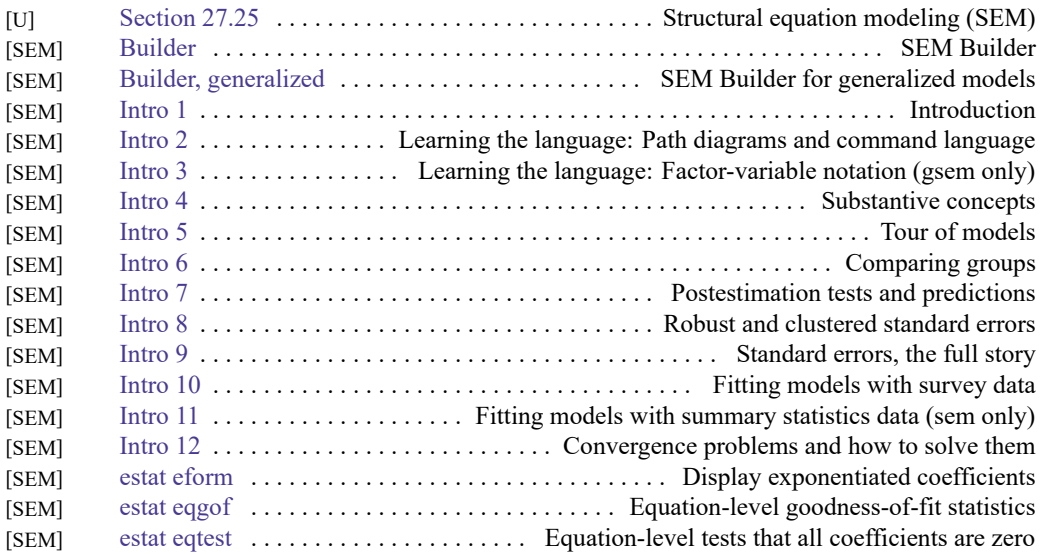

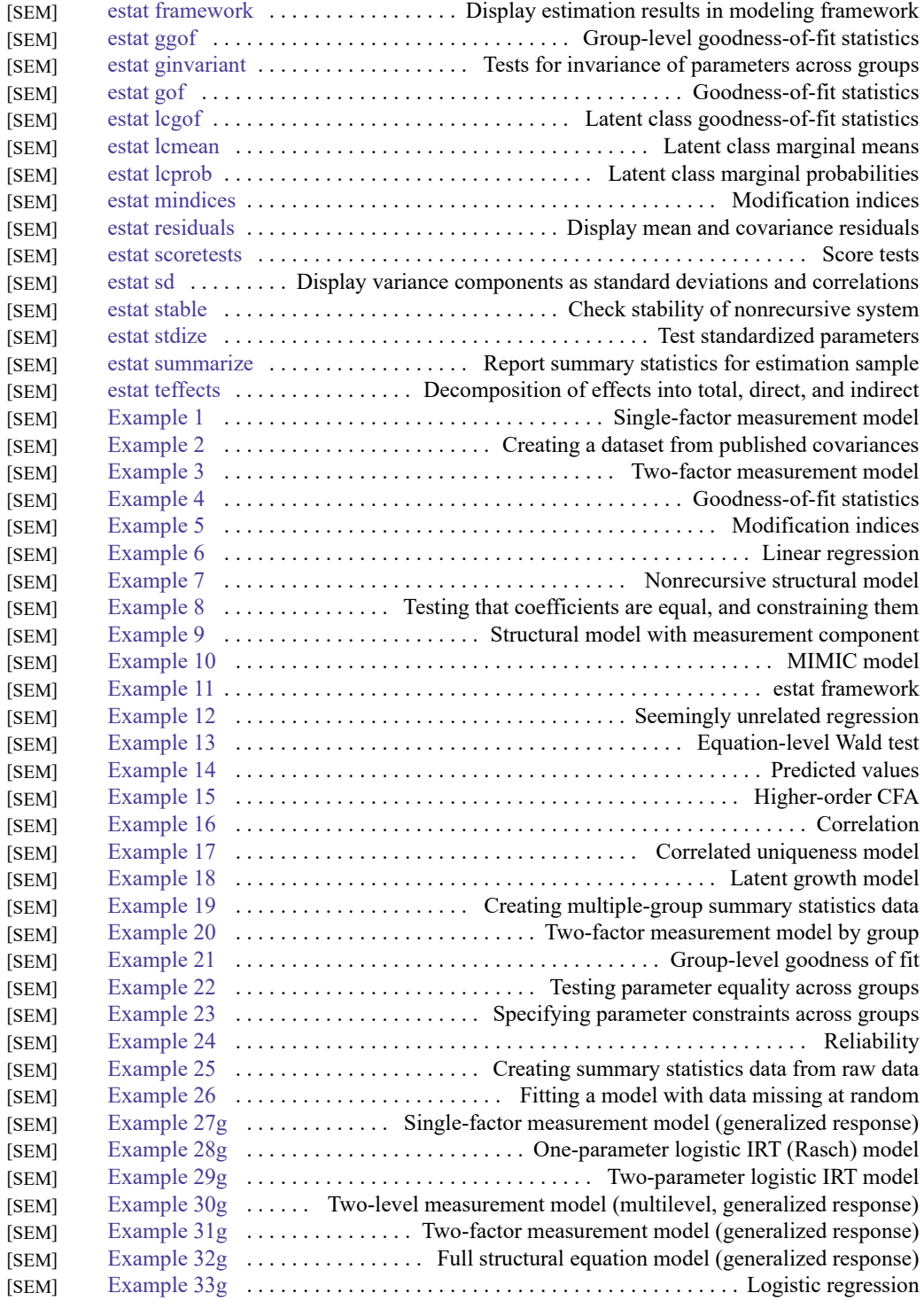

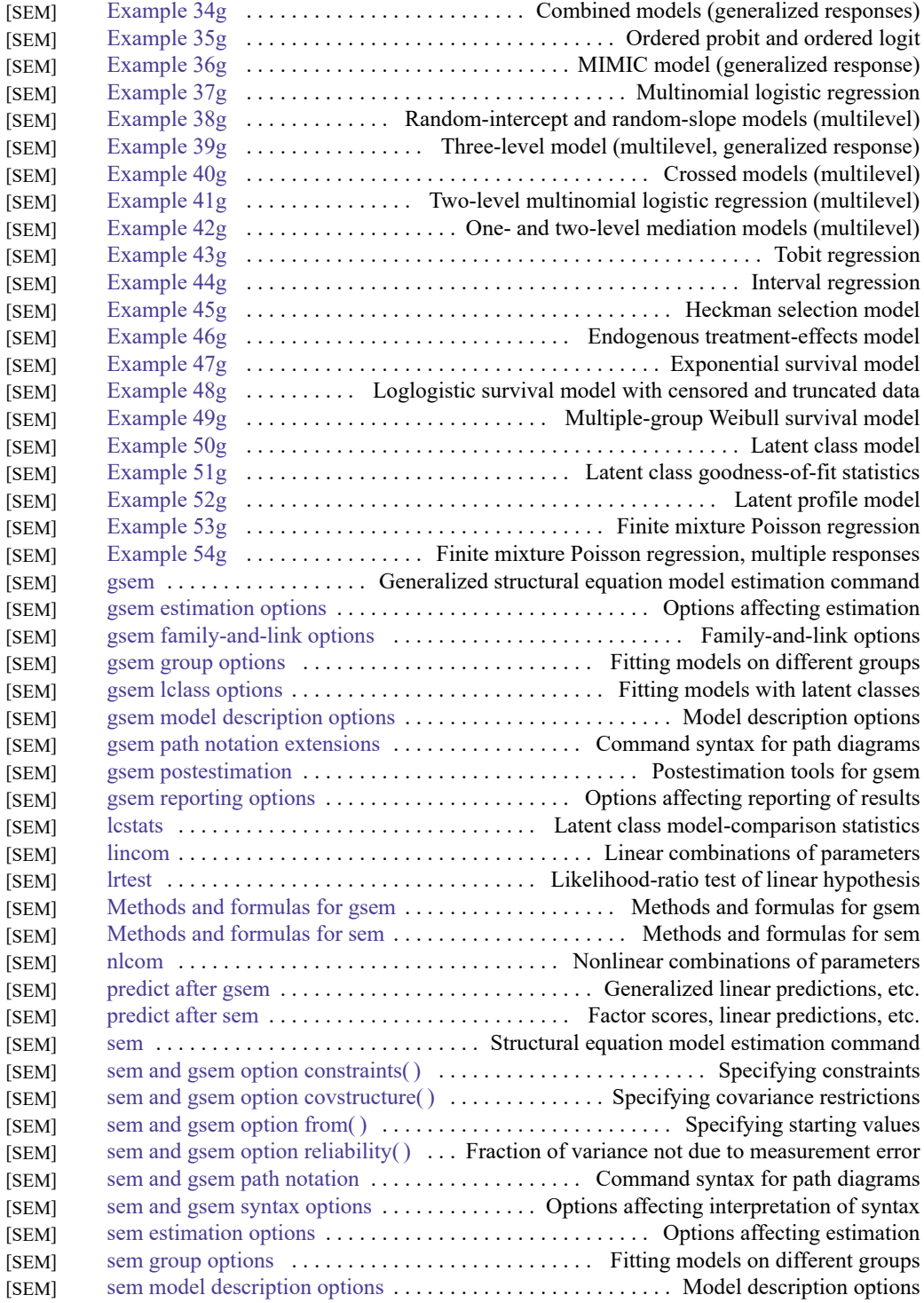

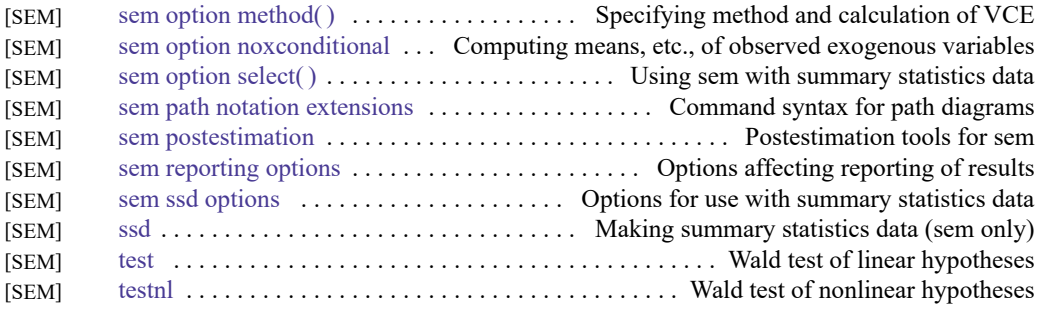

#### **Survey data**

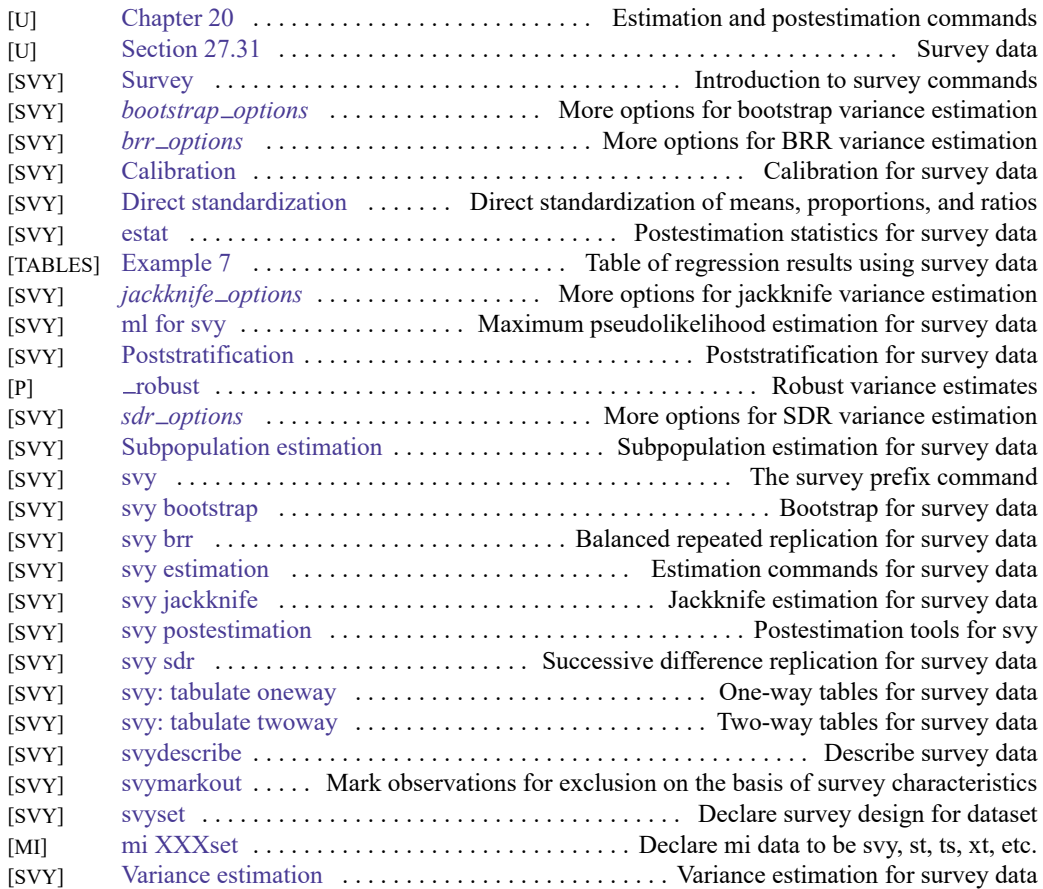

# **Survival analysis**

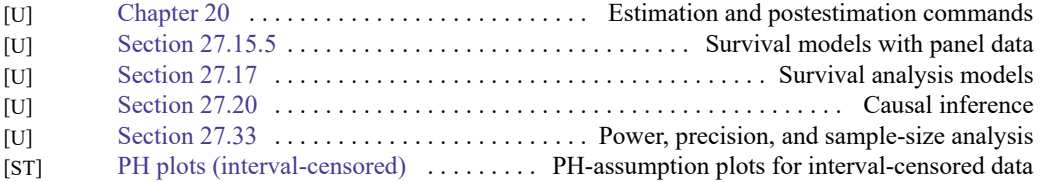

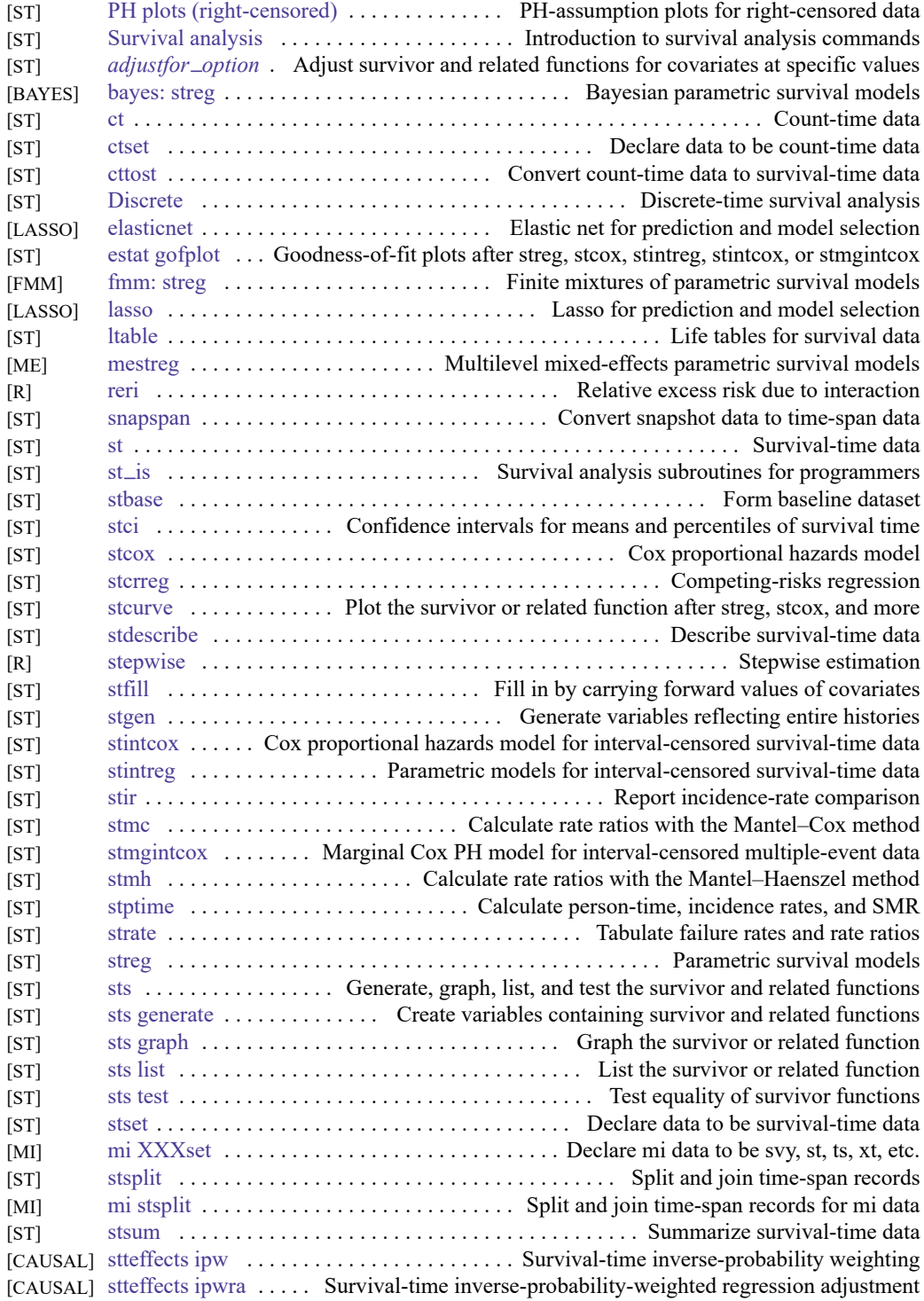

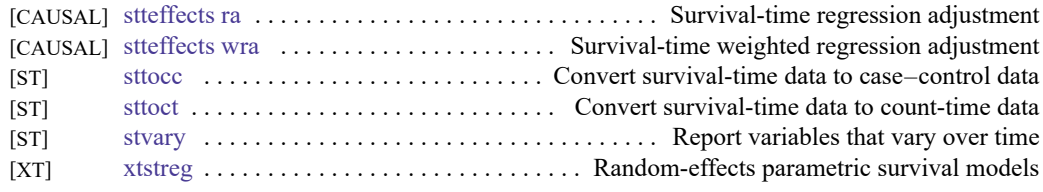

Also see Power, [precision,](#page-43-0) and sample size.

### **Time series, multivariate**

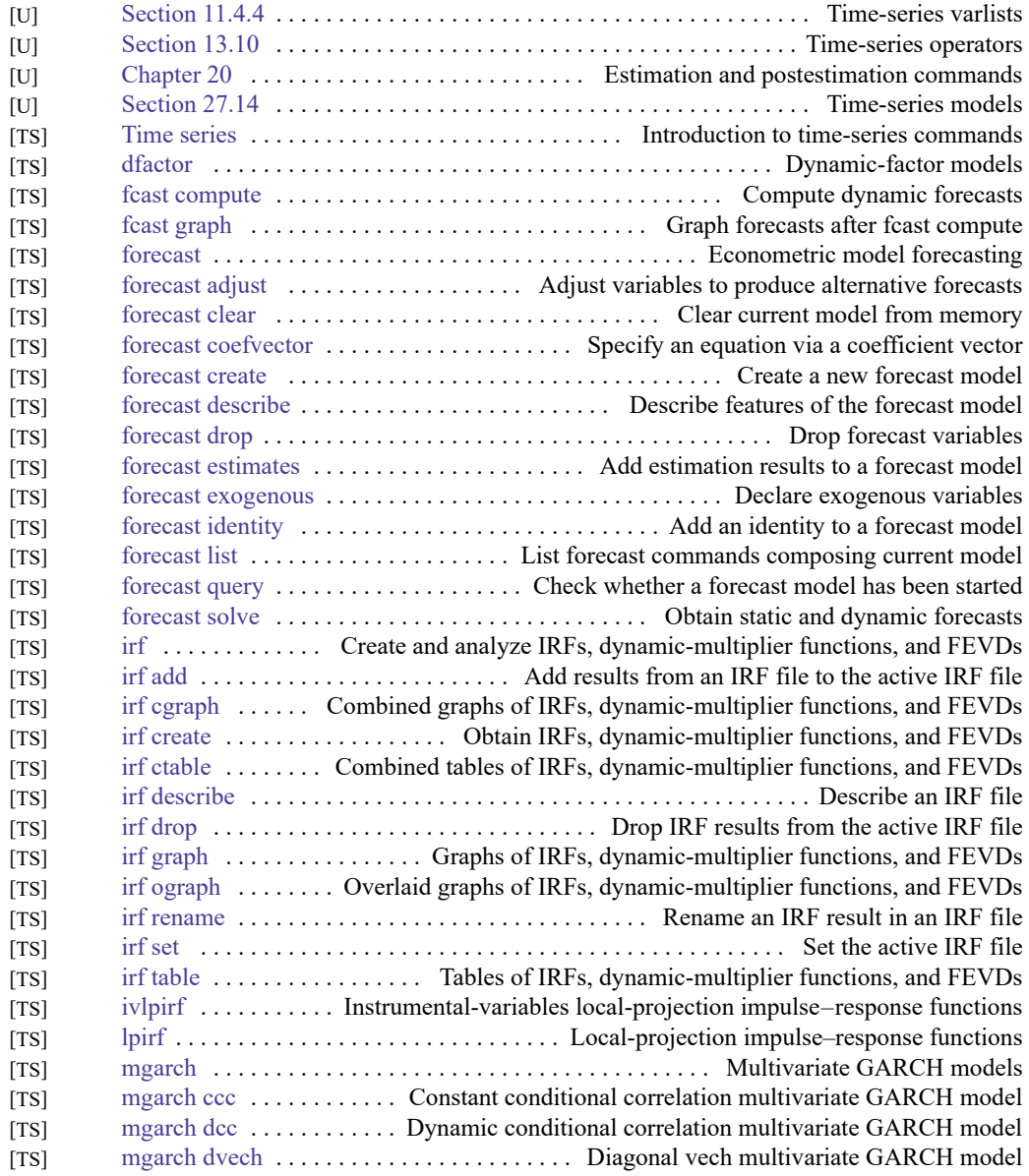

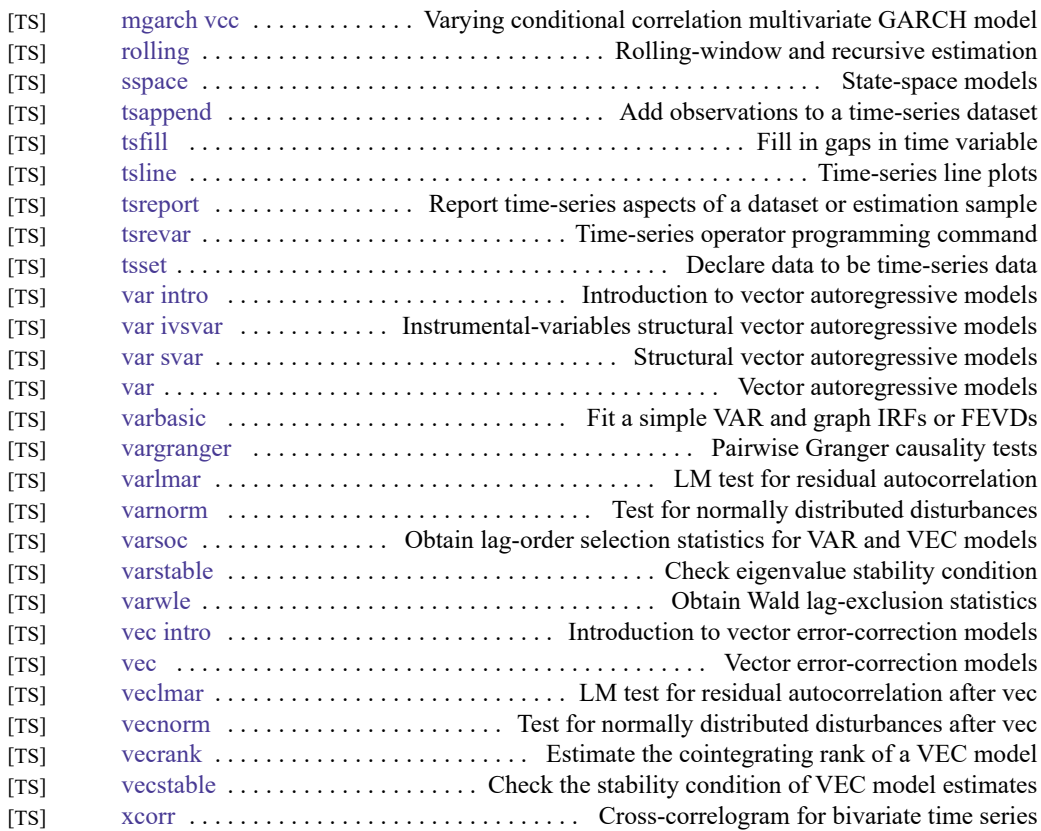

#### **Time series, univariate**

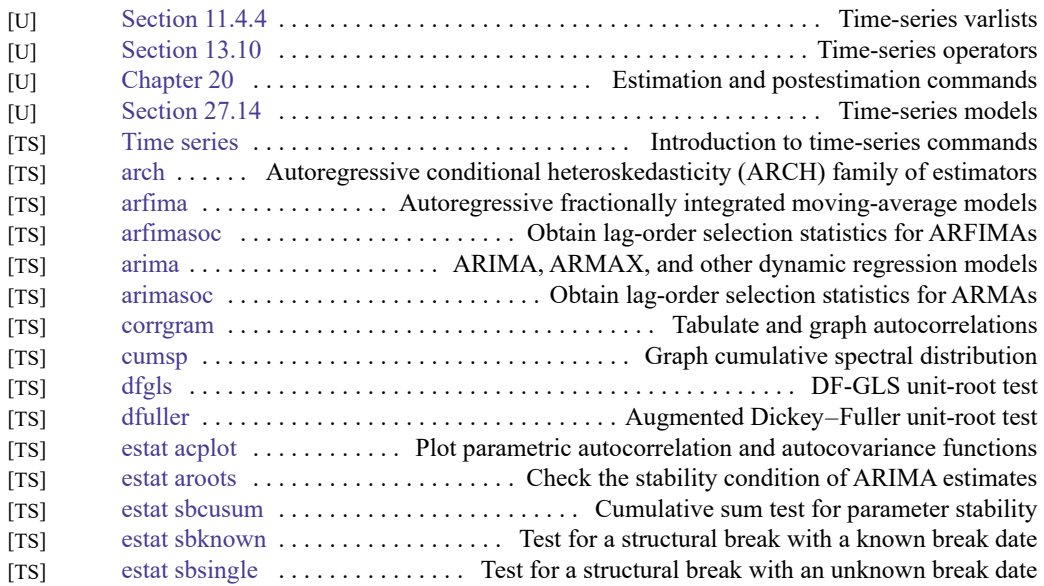

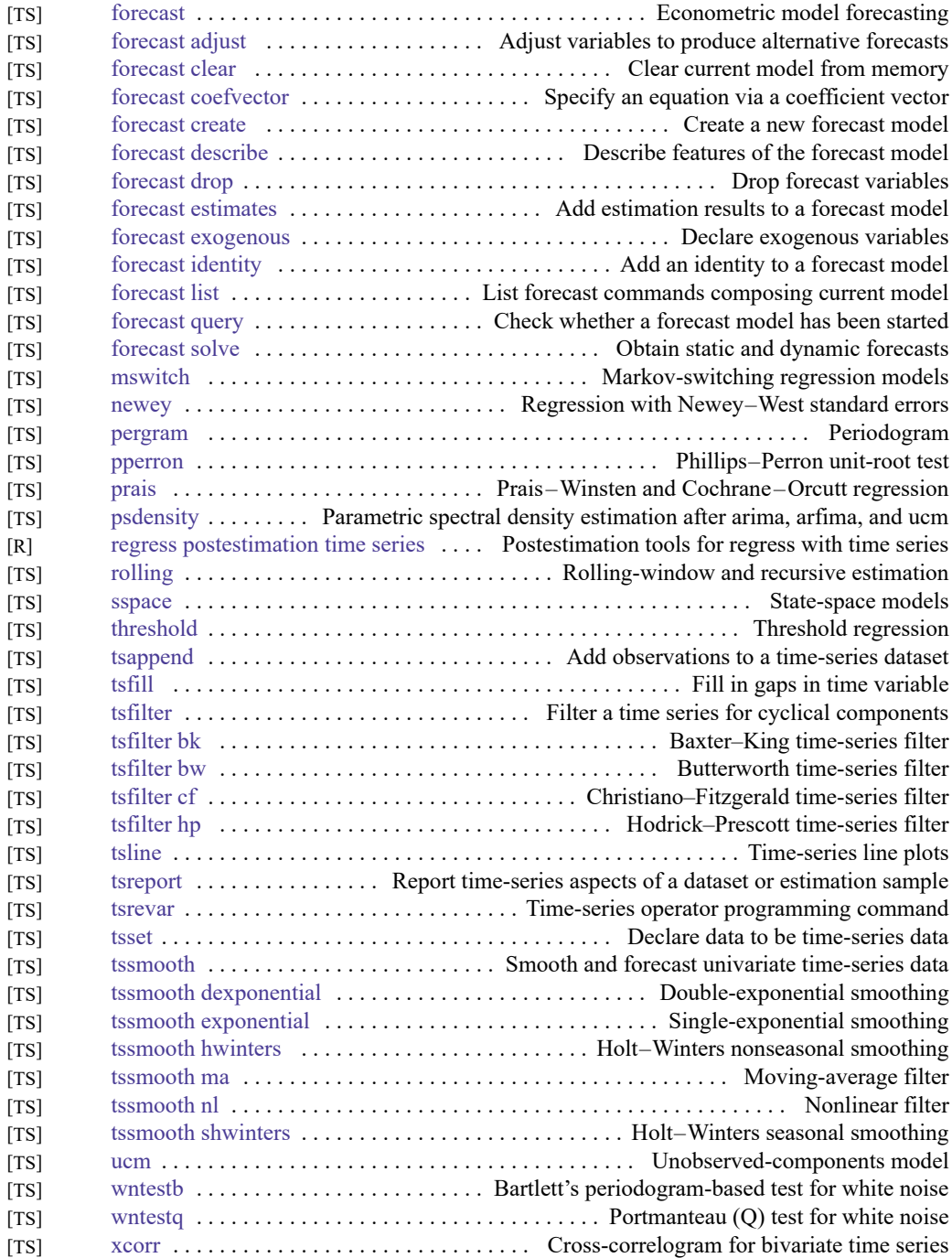

## **Transforms and normality tests**

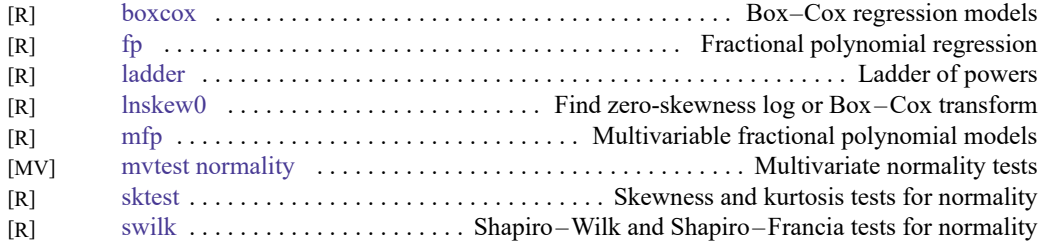

# **Matrix commands**

#### **Basics**

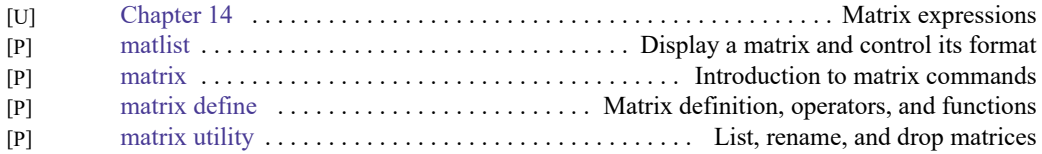

#### **Programming**

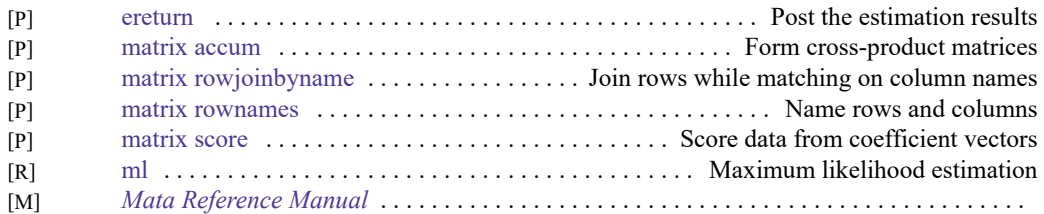

#### **Other**

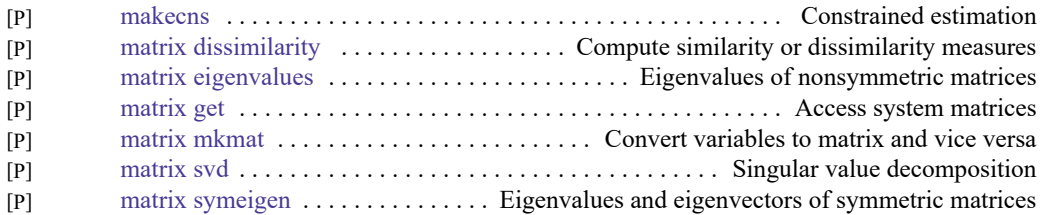

#### **Mata**

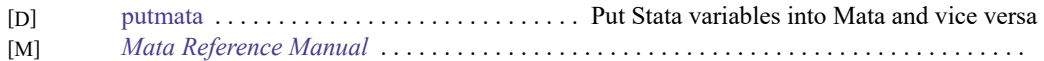

# **Programming**

#### **Basics**

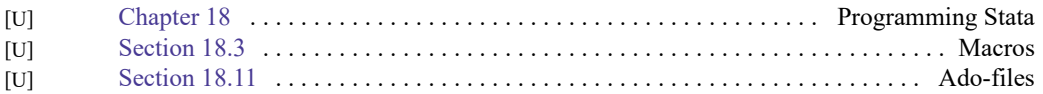

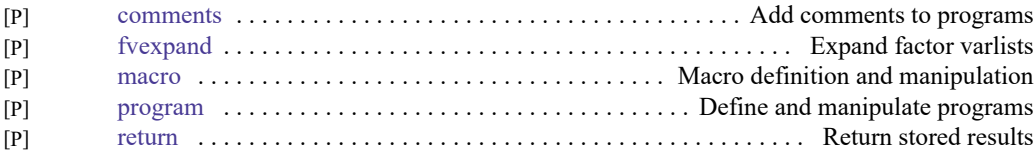

#### **Program control**

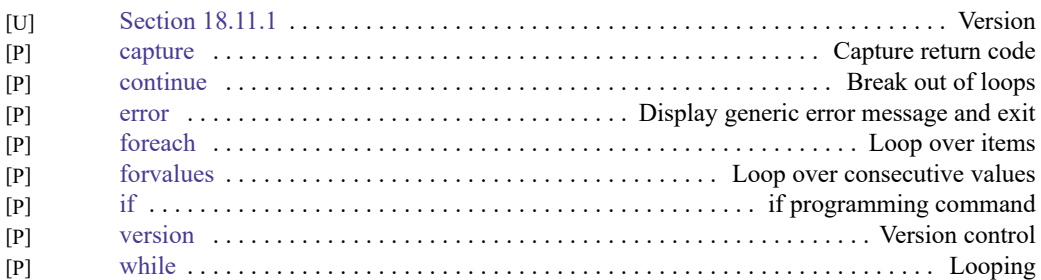

# **Parsing and program arguments**

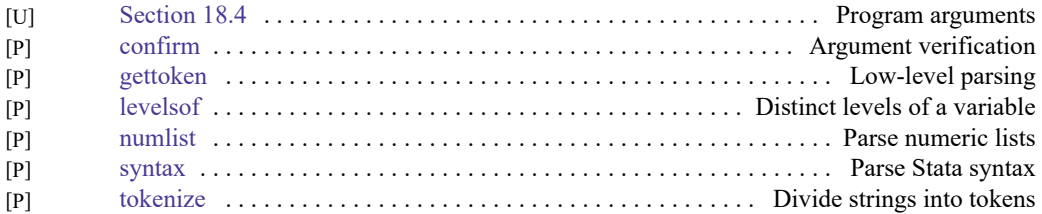

#### **Console output**

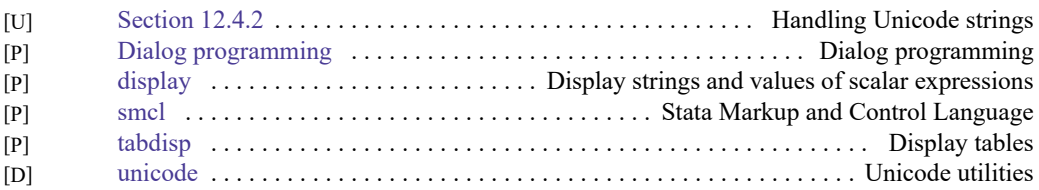

# **Commonly used programming commands**

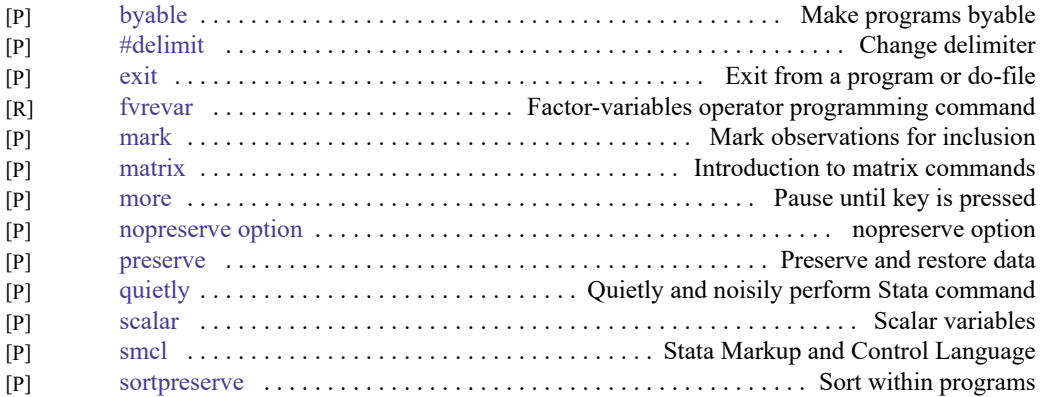

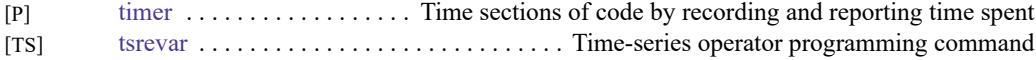

# **Debugging**

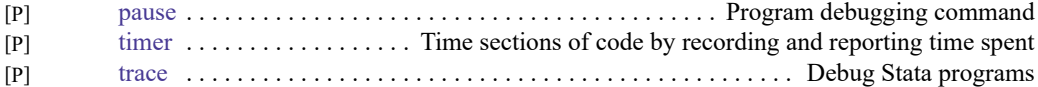

## **Advanced programming commands**

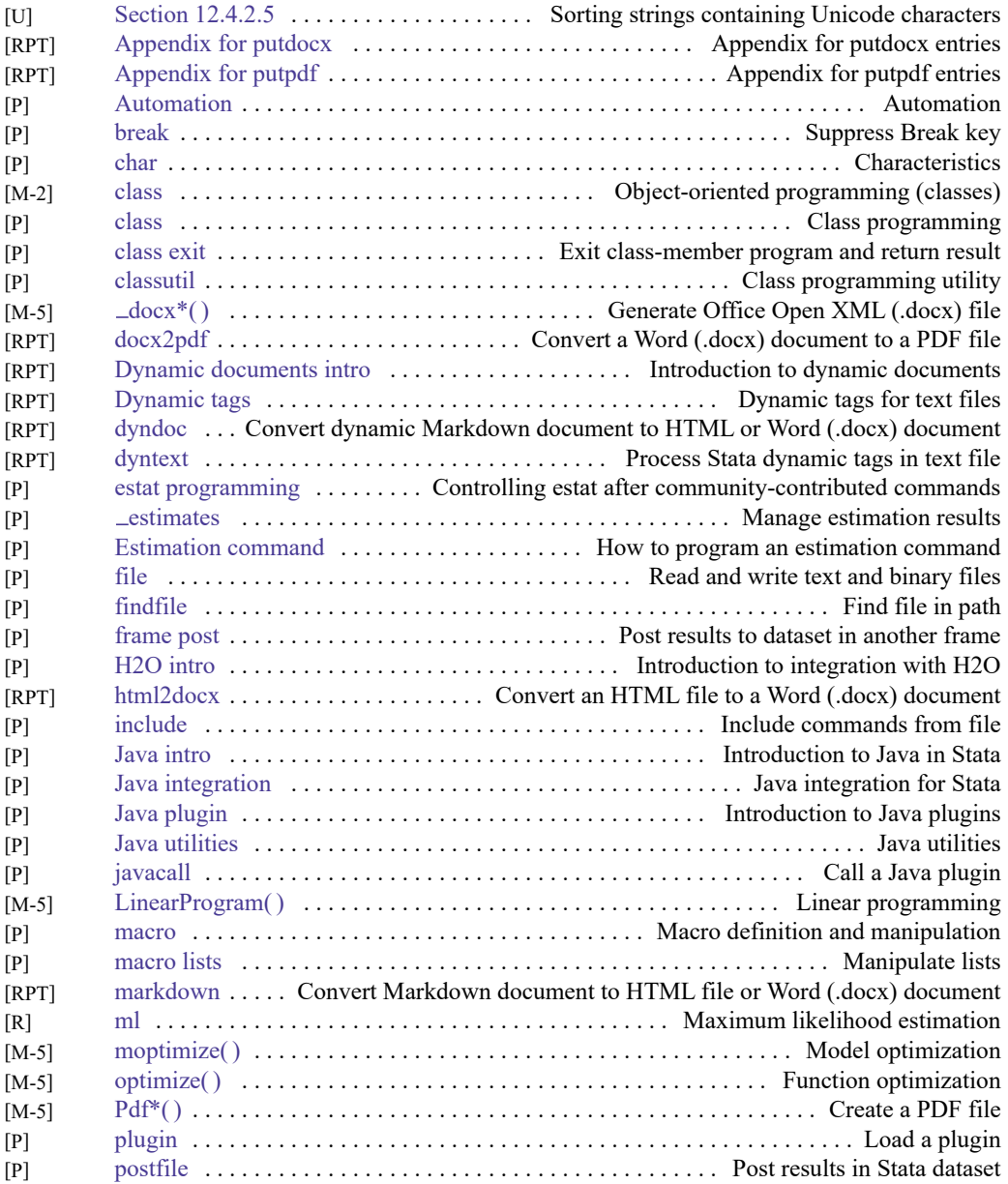

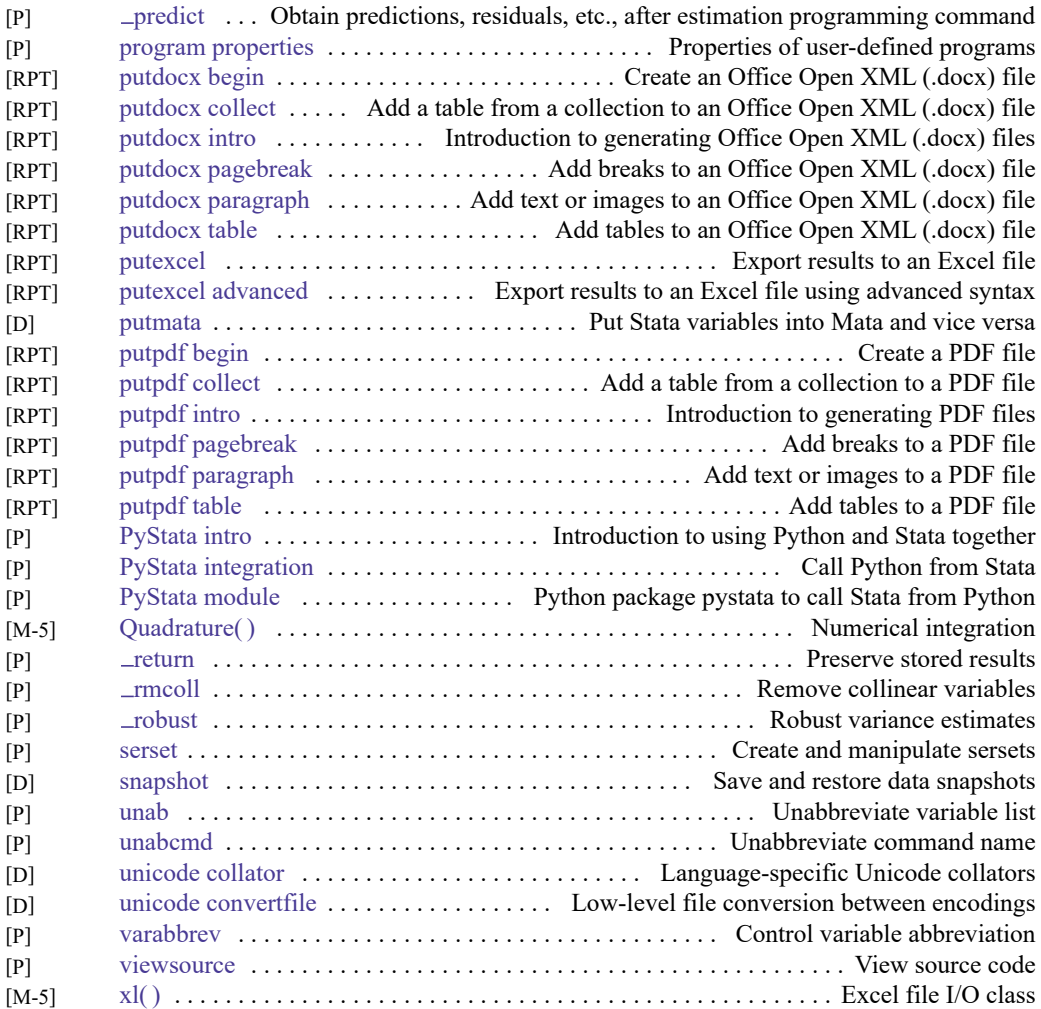

## **Special-interest programming commands**

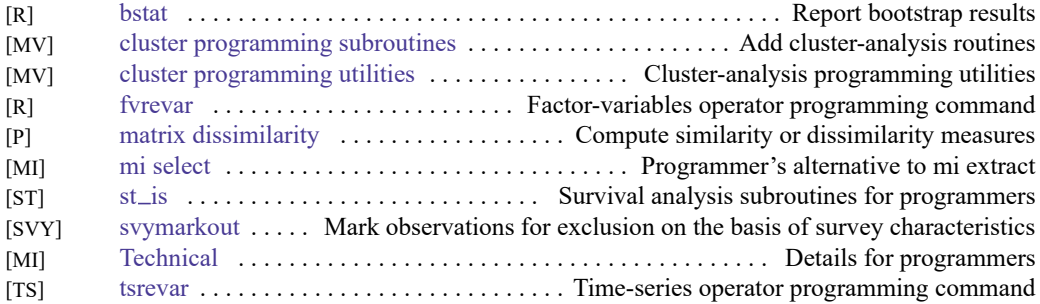

# **Projects**

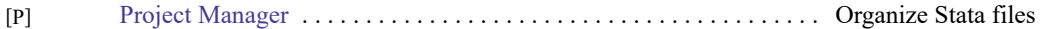

# **File formats**

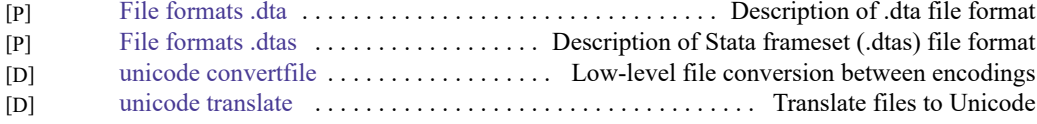

#### **Mata**

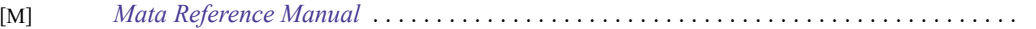

# **Customizable tables and collections**

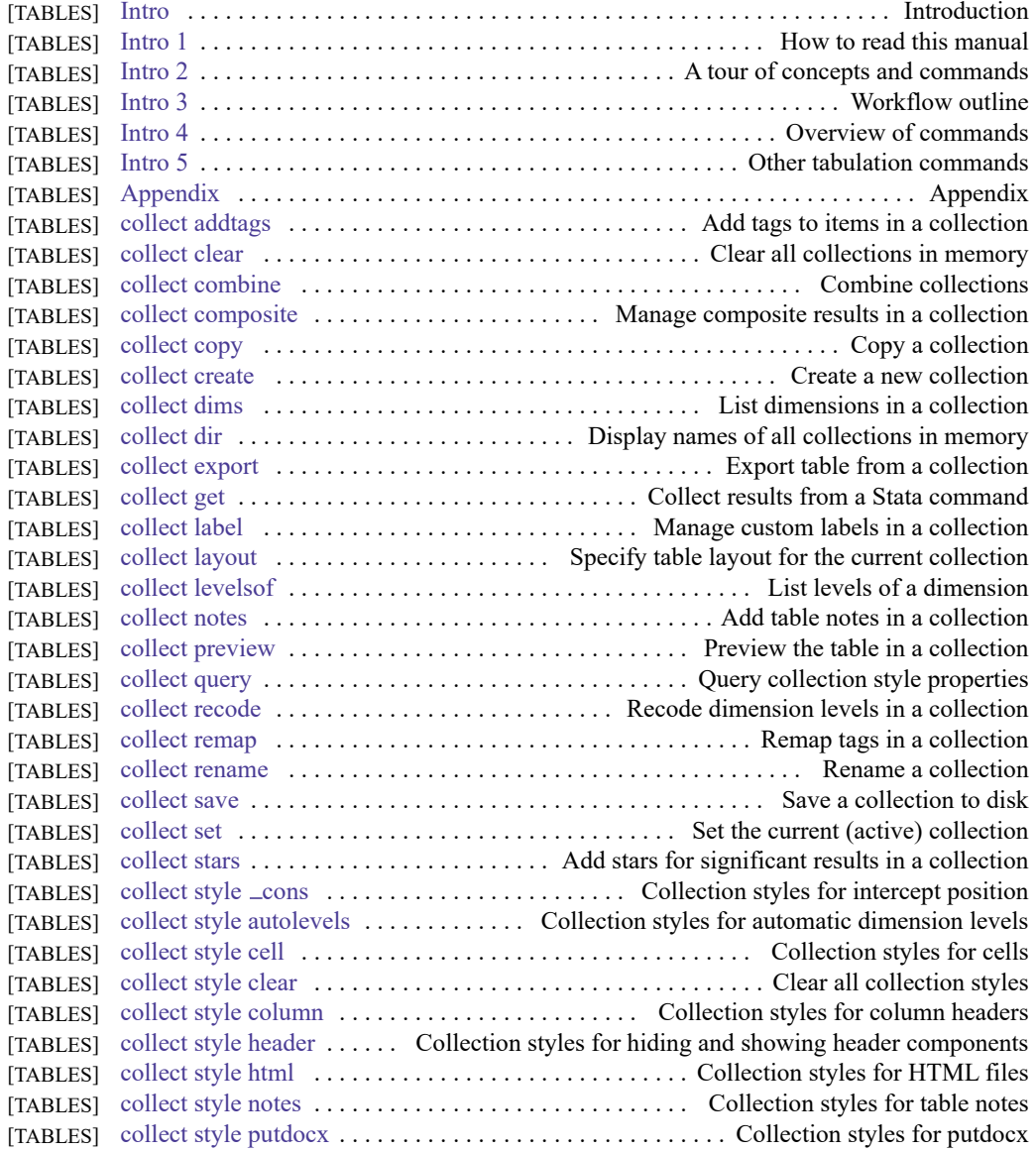

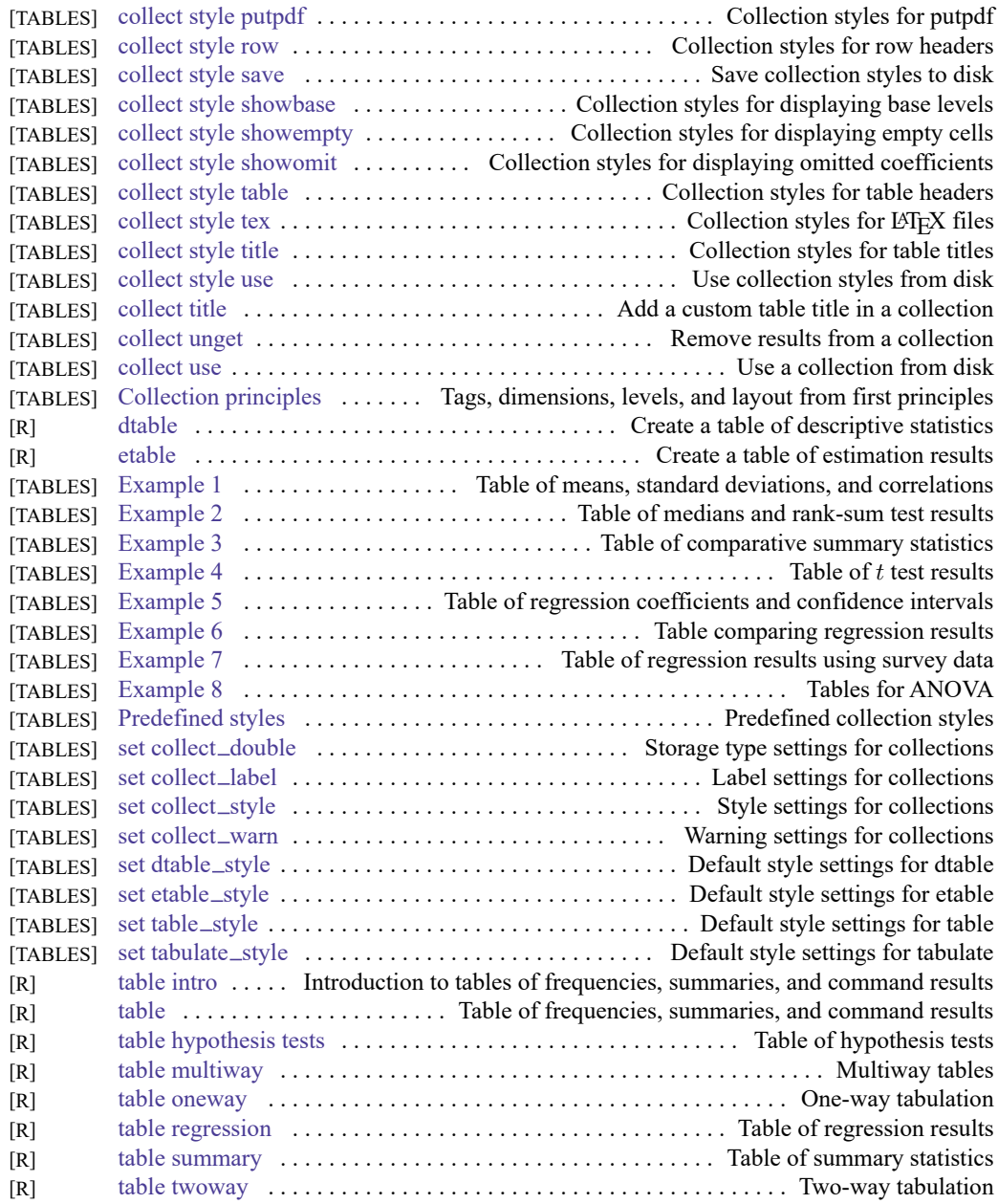

# **Automated document and report creation**

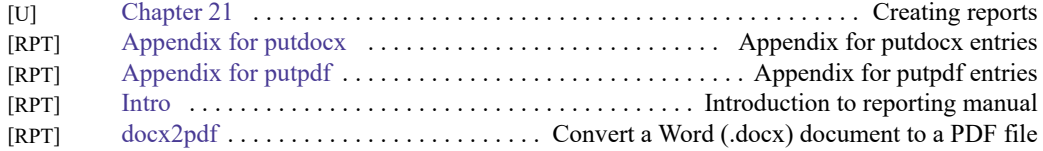

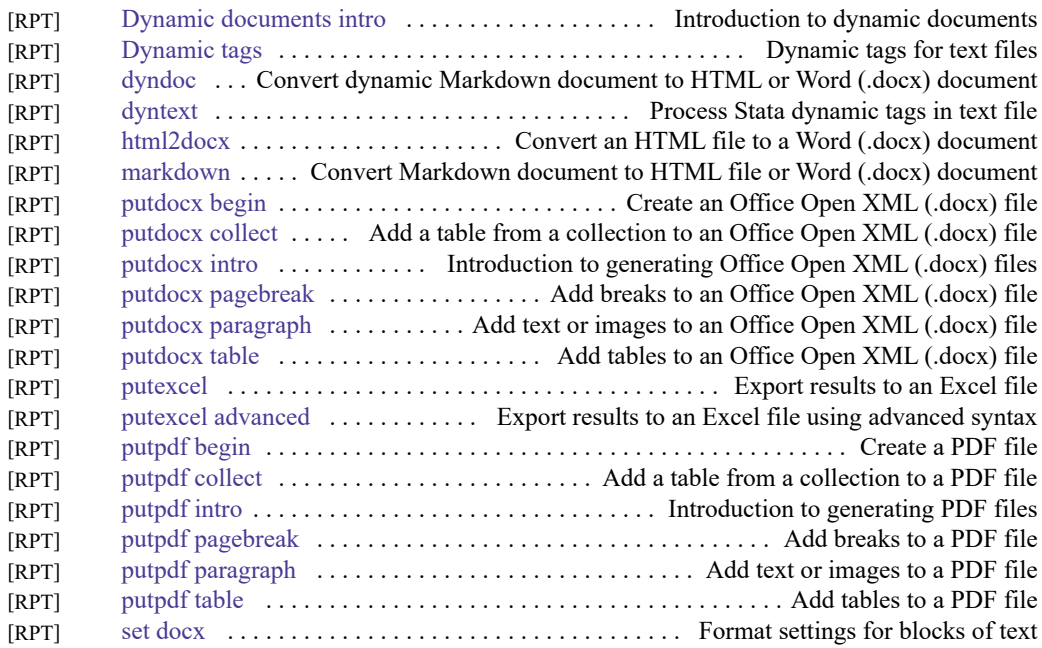

# **Interface features**

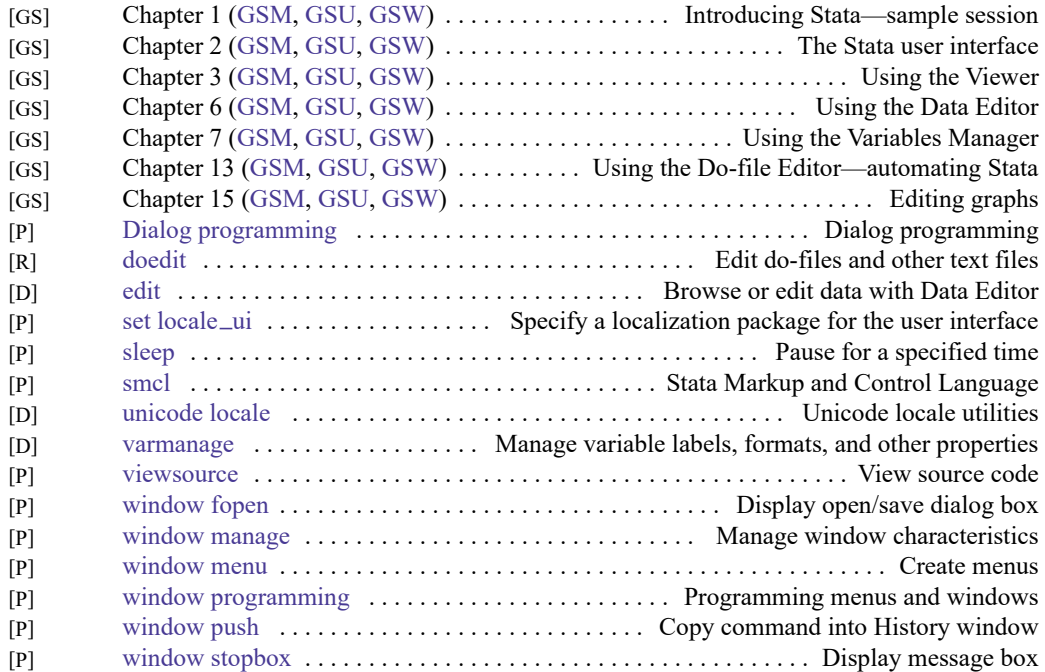

# <span id="page-63-0"></span>**Acronym glossary**

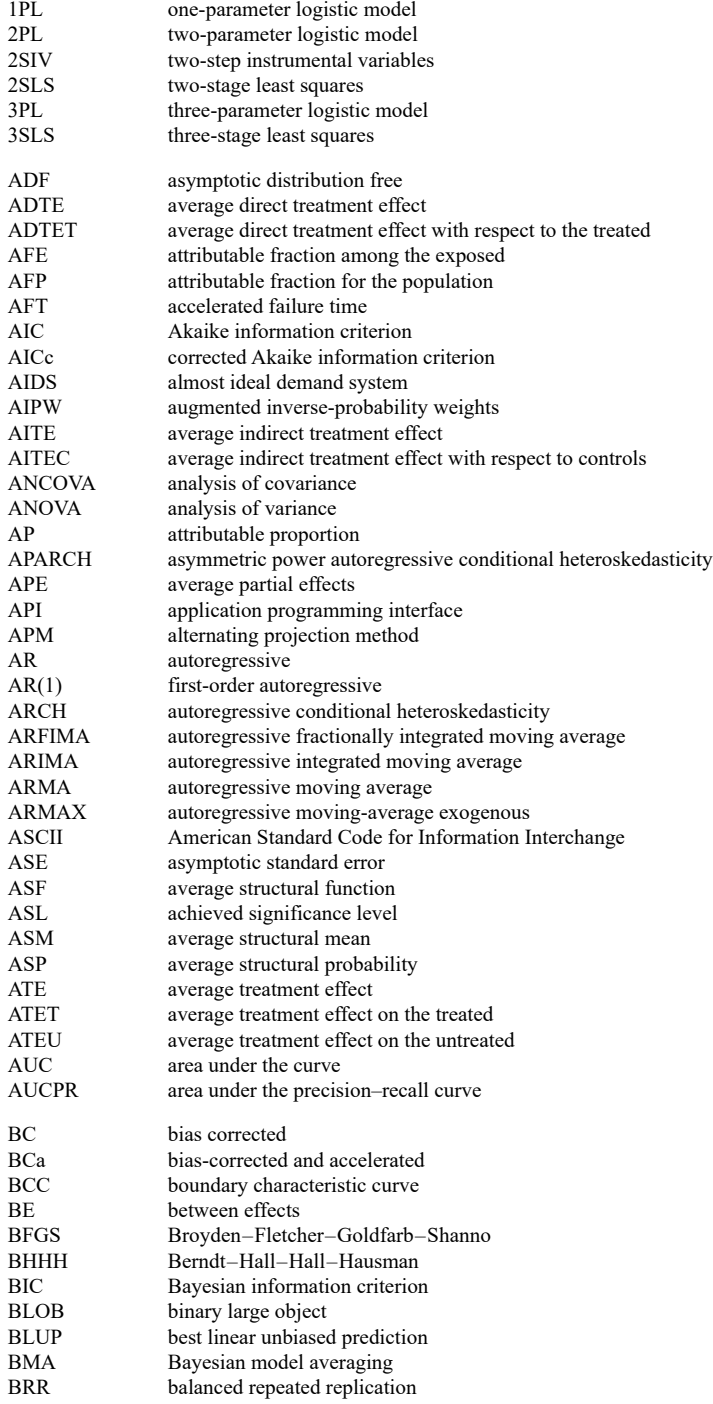

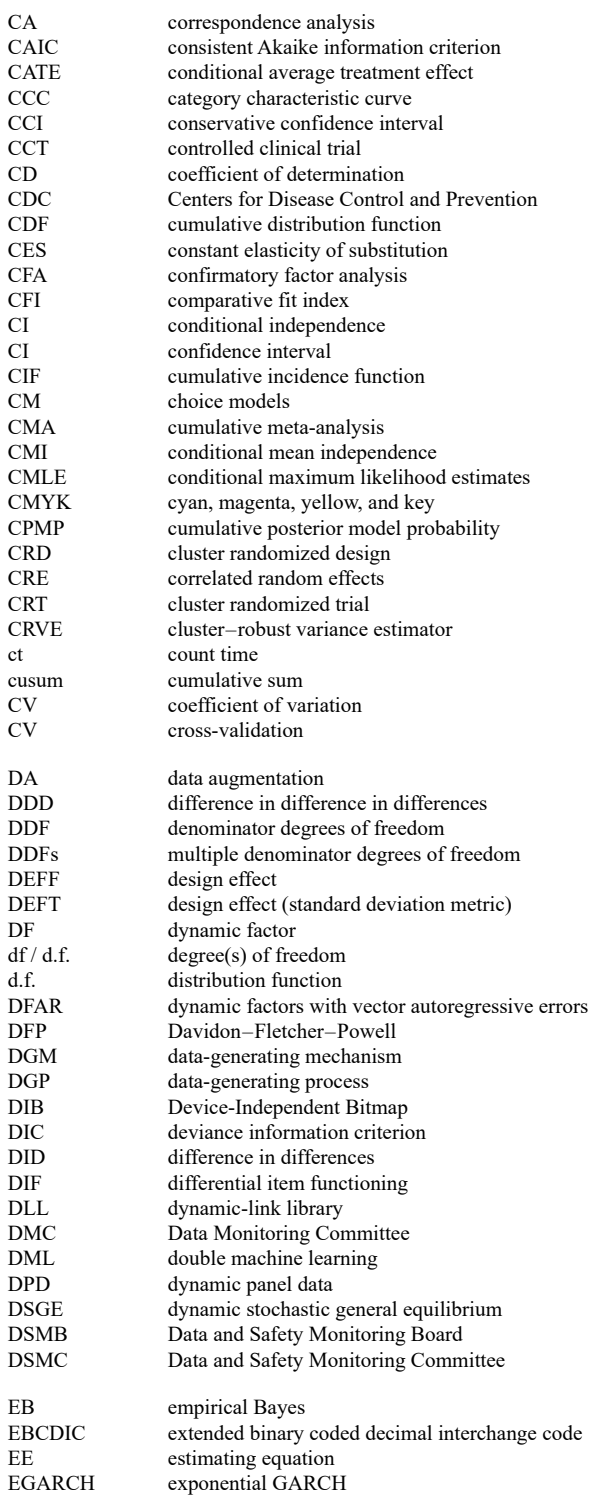

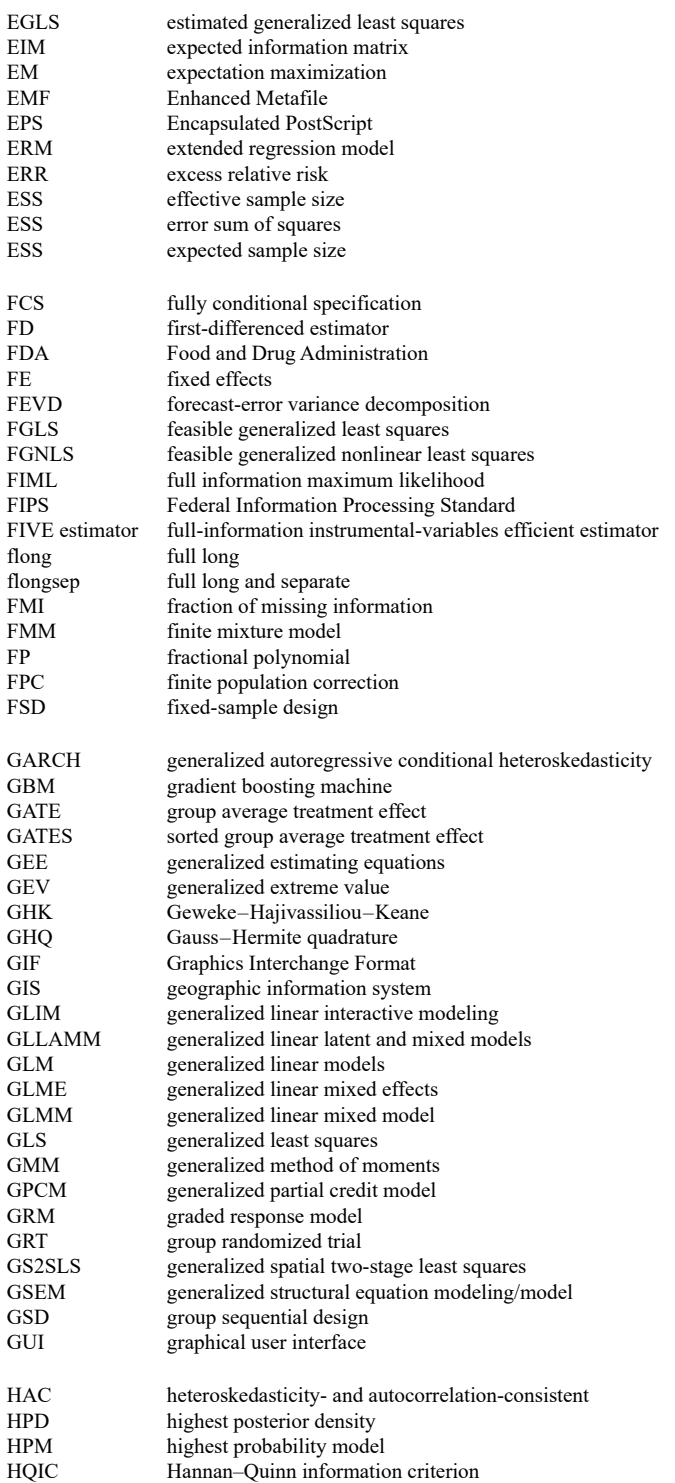

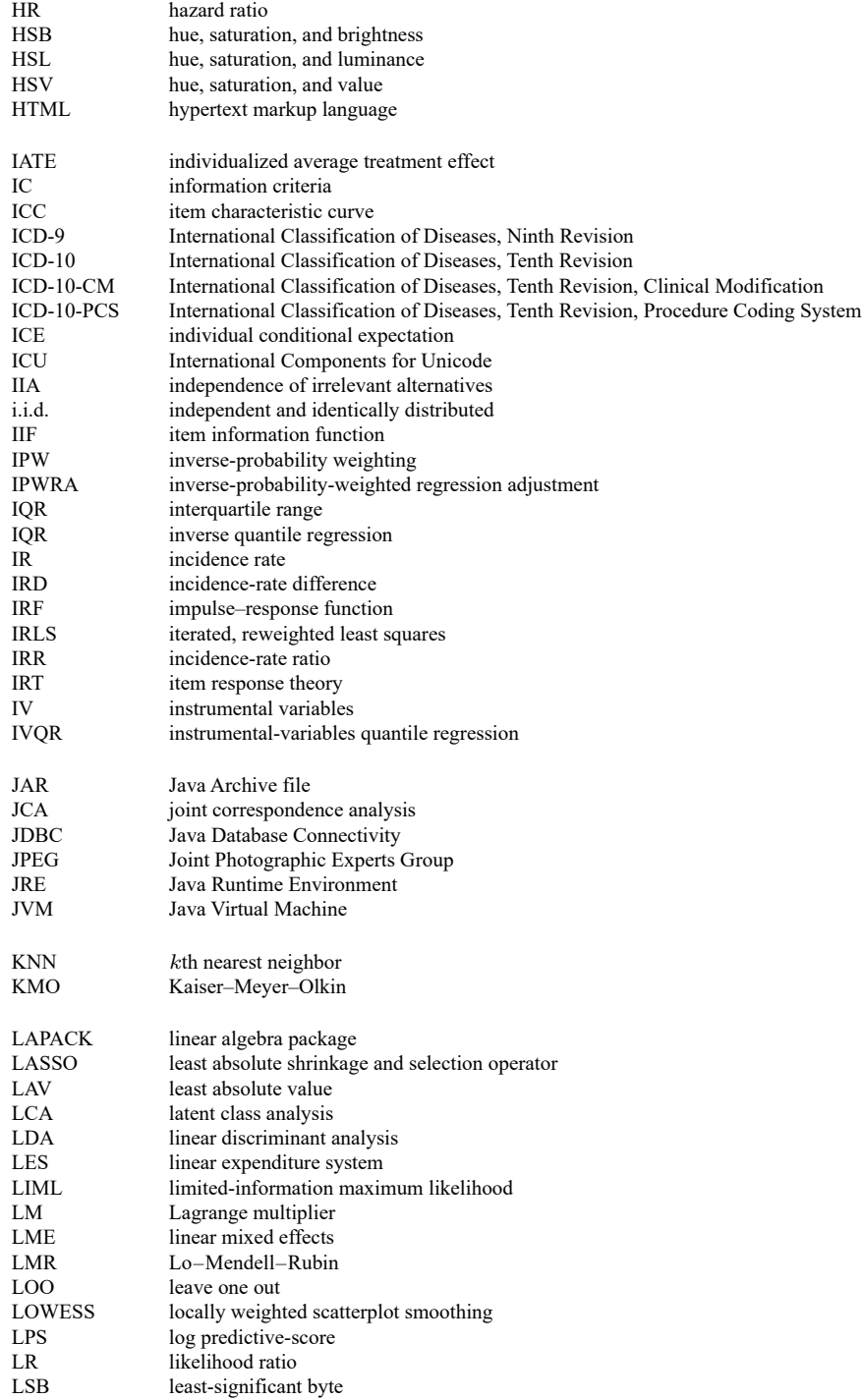

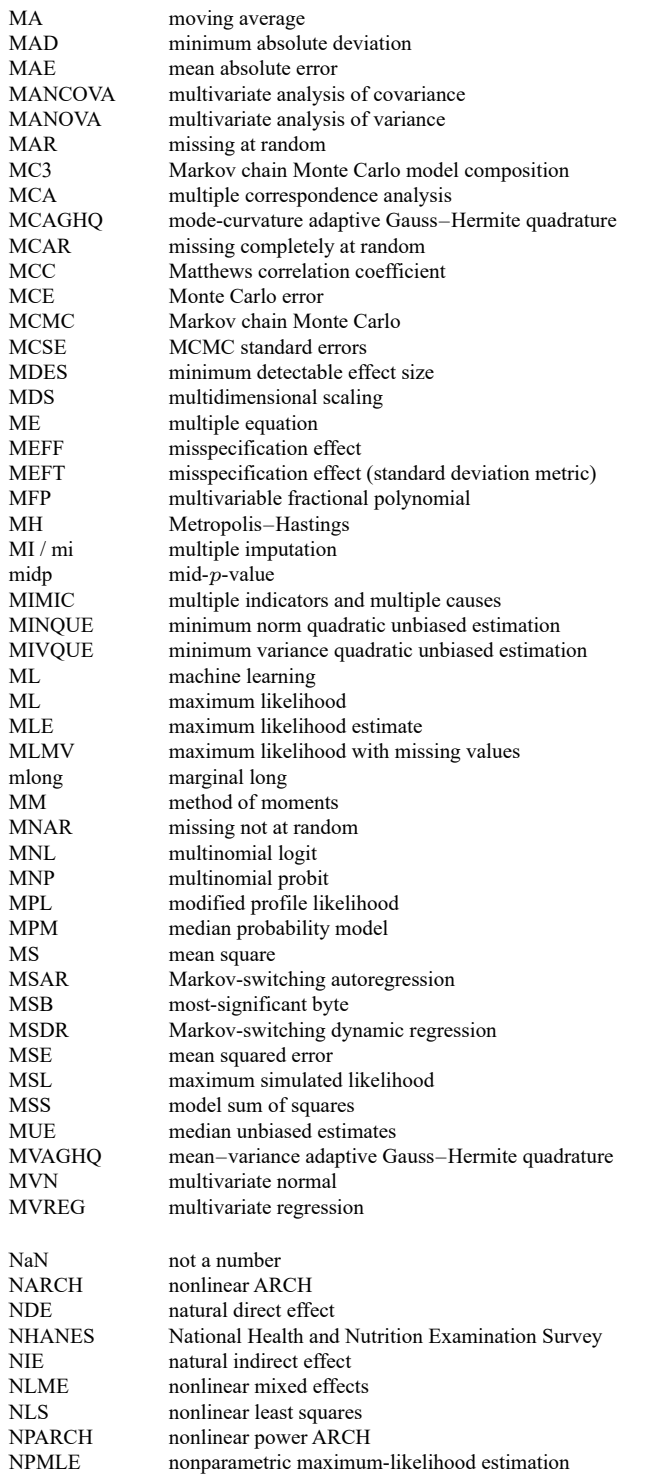

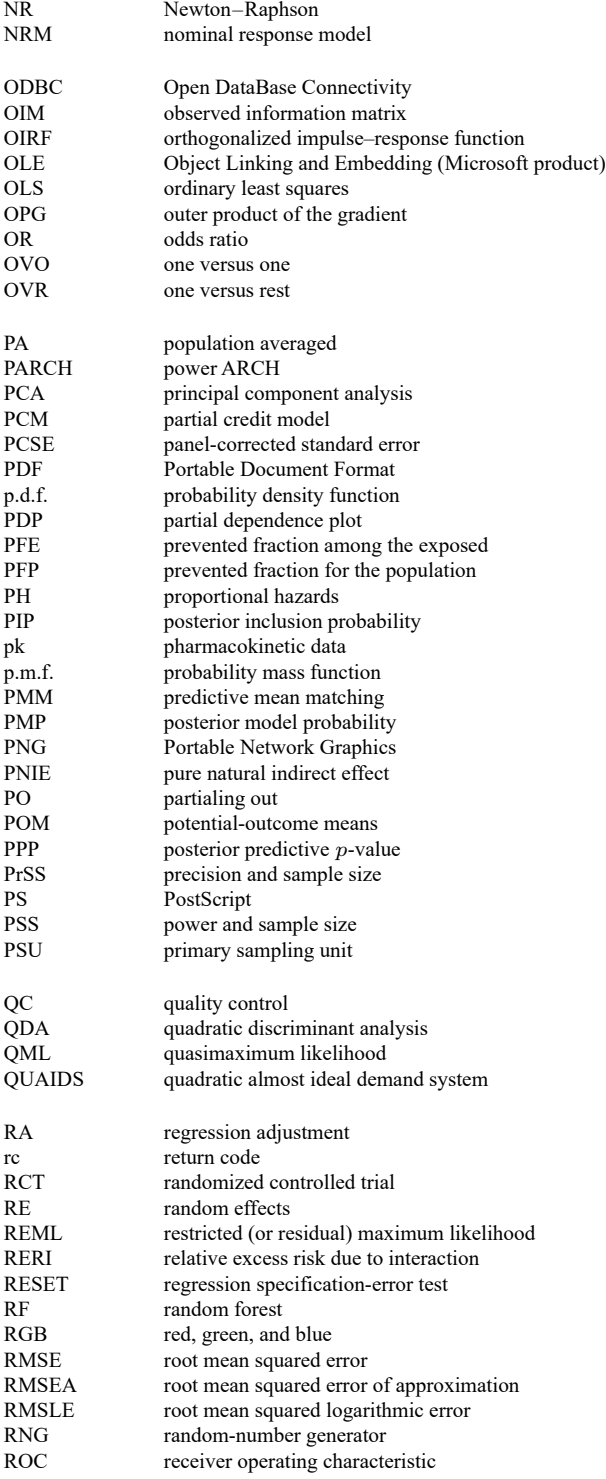

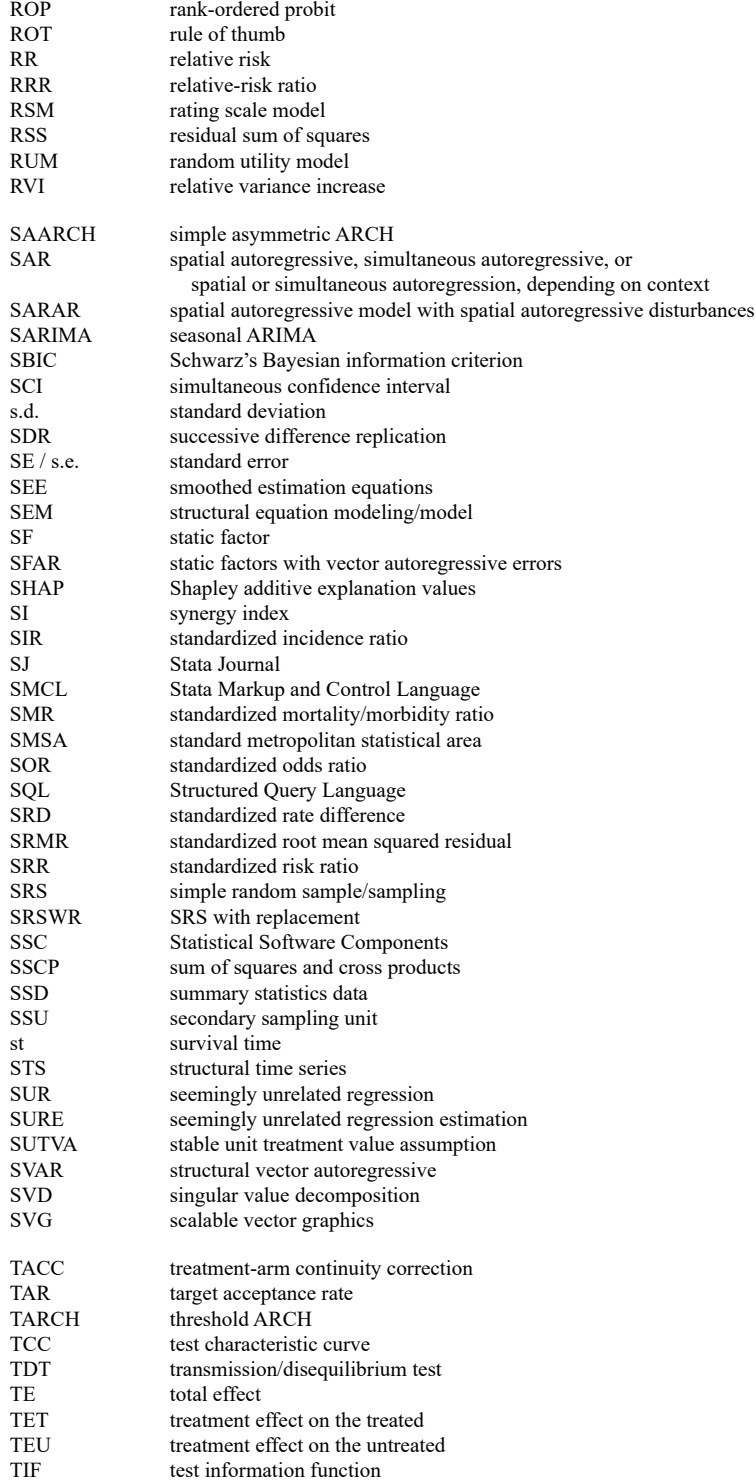

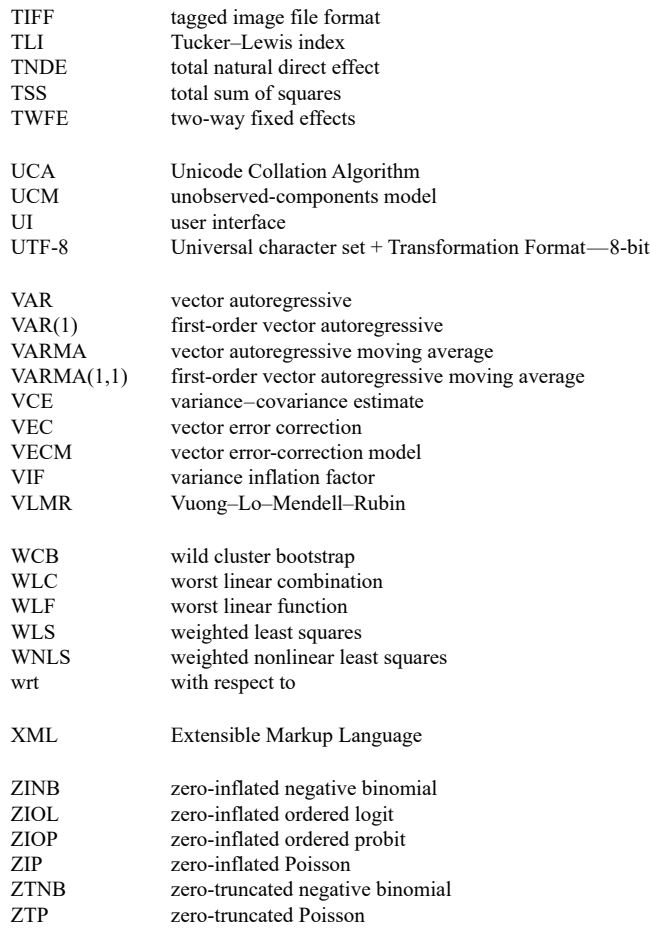

# **Vignette index**

Aalen, O. O. (1947– ), [ST] **sts** Agnesi, M. G. (1718–1799), [R] **dydx** Aitken, A. C. (1895–1967), [R] **reg3** Akaike, H. (1927–2009), [R] **estat ic** Arellano, M. (1957– ), [XT] **xtabond**

Bartlett, M. S. (1910–2002), [TS] **wntestb** Bayarri, M. J. (1956–2014), [BAYES] **bayesstats ppvalues** Bayes, T. (1701(?)–1761), [BAYES] **Intro** Berkson, J. (1899–1982), [R] **logit** Birnbaum, A. (1923–1976), [IRT] **irt** Blackwell, D. H. (1919–2010), [BAYES] **Intro** Bliss, C. I. (1899–1979), [R] **probit** Bond, S. R. (1963– ), [XT] **xtabond** Bonferroni, C. E. (1892–1960), [R] **correlate** Bowman, K. O. (1927–2019), [R] **ml** Box, G. E. P. (1919–2013), [TS] **arima** Breusch, T. S. (1953– ), [R] **regress postestimation time series** Brier, G. W. (1913–1998), [R] **brier**

Casella, G. (1951–2012), [ME] **me** Cauchy, A.-L. (1789–1857), [FN] **Statistical functions** Cholesky, A.-L. (1875–1918), [M-5] **cholesky( )** Cleveland, W. S. (1943– ), [R] **lowess** Cochran, W. G. (1909–1980), [SVY] **Survey** Cochrane, D. (1917–1983), [TS] **prais** Cohen, J. (1923–1998), [R] **kappa** Conners, A. (1956–2013), [BAYES] **Intro** Cornfield, J. (1912–1979), [R] **Epitab** Cox, D. R. (1924–2022), [ST] **stcox** Cox, G. M. (1900–1978), [R] **anova** Cronbach, L. J. (1916–2001), [MV] **alpha** Cunliffe, S. (1917–2012), [R] **ttest**

David, F. N. (1909–1993), [R] **correlate** de Finetti, B. (1906–1985), [BAYES] **Intro** dendrogram, [MV] **cluster dendrogram** Dickey, D. A. (1945– ), [TS] **dfuller** Dunn, O. J. (1915–2008), [R] **correlate** Dunnett, C. W. (1921–2007), [FN] **Statistical functions** Durbin, J. (1923–2012), [R] **regress postestimation time series**

Efron, B. (1938– ), [R] **bootstrap** Engle, R. F. (1942– ), [TS] **arch**

Fisher, R. A. (1890–1962), [R] **anova** Fix, E. (1904–1965), [R] **kdensity** Fourier, J. B. J. (1768–1830), [R] **cumul** Fuller, W. A. (1931– ), [TS] **dfuller**

Gabriel, K. R. (1929–2003), [MV] **biplot** Galton, F. (1822–1911), [R] **regress** Gauss, J. C. F. (1777–1855), [R] **regress** Gnanadesikan, R. (1932–2015), [R] **Diagnostic plots** Godfrey, L. G. (1946– ), [R] **regress postestimation time series** Gompertz, B. (1779–1865), [ST] **streg** Gosset, W. S. (1876–1937), [R] **ttest** Gower, J. C. (1930–2019), [MV] *measure option* Granger, C. W. J. (1934–2009), [TS] **vargranger** Graunt, J. (1620–1674), [ST] **ltable** Greenwood, M. (1880–1949), [ST] **sts** Hadamard, J. S. (1865–1963), [FN] **Matrix functions** Haenszel, W. M. (1910–1998), [ST] **stmh** Halley, E. (1656–1742), [ST] **ltable** Halton, J. H. (1931– ), [M-5] **halton( )** Hammersley, J. M. (1920–2004), [M-5] **halton( )** Hartley, H. O. (1912–1980), [MI] **mi impute** Harvey, A. C. (1947– ), [TS] **ucm** Hastings, W. K. (1930–2016), [BAYES] **bayesmh** Hausman, J. A. (1946– ), [R] **hausman** Hays, W. L. (1926–1995), [R] **esize** Heckman, J. J. (1944– ), [R] **heckman** Henderson, C. R. (1911–1989), [ME] **mixed** Hermite, C. (1822–1901), [M-5] **issymmetric( )** Hesse, L. O. (1811–1874), [M-5] **moptimize( )** Hessenberg, K. A. (1904–1959), [M-5] **hessenbergd( )** Hilbert, D. (1862–1943), [M-5] **Hilbert( )** Hills, M. (1934–2021), [R] **Epitab** Hopper, G. M. (1906–1992), [P] **trace** Hotelling, H. (1895–1973), [MV] **hotelling** Householder, A. S. (1904–1993), [M-5] **qrd( )** Huber, P. J. (1934– ), [U] **20 Estimation and postestimation commands**

Jaccard, P. (1868–1944), [MV] *measure option* Jacobi, C. G. J. (1804–1851), [M-5] **deriv( )** Jeffreys, H. (1891–1989), [BAYES] **bayesmh** Jenkins, G. M. (1933–1982), [TS] **arima** Johansen, S. (1939– ), [TS] **vecrank**

Kaiser, H. F. (1927–1992), [MV] **rotate** Kaplan, E. L. (1920–2006), [ST] **sts** Kendall, M. G. (1907–1983), [R] **spearman** Kerlinger, F. N. (1910–1991), [R] **esize** King, A. A. (1815–1852), [M-2] **Intro** Kish, L. (1910–2000), [SVY] **Survey** Kolmogorov, A. N. (1903–1987), [R] **ksmirnov** Kronecker, L. (1823–1891), [M-2] **op kronecker** Kruskal, J. B. (1928–2010), [MV] **mds** Kruskal, W. H. (1919–2005), [R] **kwallis** Kublanovskaya, V. N. (1920–2012), [M-5] **qrd( )**
Lane-Claypon, J. E. (1877–1967), [R] **Epitab** Laplace, P.-S. (1749–1827), [R] **regress** Legendre, A.-M. (1752–1833), [R] **regress** Lexis, W. (1837–1914), [ST] **stsplit** Linsley, E. G. (1910–2000), [MV] **cluster dendrogram** Lord, F. M. (1912–2000), [IRT] **irt** Lorenz, M. O. (1876–1959), [R] **Inequality** Loutit, I. (1909–2009), [R] **QC** Lovelace, A. (1815–1852), [M-2] **Intro**

Mahalanobis, P. C. (1893–1972), [MV] **hotelling** Mann, H. B. (1905–2000), [R] **ranksum** Mantel, N. (1919–2002), [ST] **stmh** Markov, A. (1856–1922), [BAYES] **Intro** Marquardt, D. W. (1929–1997), [M-5] **moptimize( )** Martin, M. E. (1912–2012), [SVY] **svy: tabulate oneway** martingale, [ST] **stcox postestimation** Mayr, E. W. (1904–2005), [MV] **cluster dendrogram** McFadden, D. L. (1937– ), [CM] **cmclogit** McNemar, Q. (1900–1986), [R] **Epitab** Meier, P. (1924–2011), [ST] **sts** Metropolis, N. C. (1915–1999), [BAYES] **bayesmh** Moore, E. H. (1862–1932), [M-5] **pinv( )** Murrill, W. A. (1867–1957), [MV] **discrim knn**

Nelder, J. A. (1924–2010), [R] **glm** Nelson, W. B. (1936– ), [ST] **sts** Newey, W. K. (1954– ), [TS] **newey** Newton, I. (1643–1727), [M-5] **optimize( )** Neyman, J. (1894–1981), [R] **ci** Nightingale, F. (1820–1910), [G-2] **graph pie** Norwood, J. L. (1923–2015), [R] **Intro**

Orcutt, G. H. (1917–2006), [TS] **prais**

Pearson, K. (1857–1936), [R] **correlate** Penrose, R. (1931– ), [M-5] **pinv( )** Perron, P. (1959– ), [TS] **pperron** Phillips, P. C. B. (1948– ), [TS] **pperron** Playfair, W. (1759–1823), [G-2] **graph pie** Poisson, S.-D. (1781–1840), [R] **poisson** Prais, S. J. (1928–2014), [TS] **prais**

Raphson, J. (1648–1715), [M-5] **optimize( )** Rubin, D. B. (1943– ), [MI] **Intro substantive**

Sargan, J. D. (1924–1996), [R] **ivregress postestimation** Scheffé, H. (1907–1977), [R] **oneway** Schur, I. (1875–1941), [M-5] **schurd( )**

Schwarz, G. E. (1933–2007), [R] **estat ic** Scott, E. L. (1917–1988), [R] **Intro** scree, [MV] **screeplot** Searle, S. R. (1928–2013), [ME] **me** Shapiro, S. S. (1930–2023), [R] **swilk** Shepard, R. N. (1929–2022), [MV] **mds postestimation plots** Shewhart, W. A. (1891–1967), [R] **QC** Šidák, Z. (1933–1999), [R] **correlate** Simpson, T. (1710–1761), [M-5] **optimize( )** singular value decompositions, [M-5] **svd( )** Smirnov, N. V. (1900–1966), [R] **ksmirnov** Sneath, P. H. A. (1923–2011), [MV] *measure option* Snow, J. (1813–1858), [CAUSAL] **DID intro** Sokal, R. R. (1926–2012), [MV] *measure option* Spearman, C. E. (1863–1945), [R] **spearman**

Theil, H. (1924–2000), [R] **reg3** Thiele, T. N. (1838–1910), [R] **summarize** Tobin, J. (1918–2002), [R] **tobit** Toeplitz, O. (1881–1940), [M-5] **Toeplitz( )** Tukey, J. W. (1915–2000), [R] **jackknife**

Usinger, R. L. (1912–1968), [MV] **cluster dendrogram**

Vandermonde, A.-T. (1735–1796), [M-5] **Vandermonde( )**

Wald, A. (1902–1950), [TS] **varwle** Wallis, W. A. (1912–1998), [R] **kwallis** Ward, J. H., Jr. (1926–2011), [MV] **cluster linkage** Watson, G. S. (1921–1998), [R] **regress postestimation time series** Wedderburn, R. W. M. (1947–1975), [R] **glm** Weibull, E. H. W. (1887–1979), [ST] **streg** West, K. D. (1953– ), [TS] **newey** White, H. L., Jr. (1950–2012), [U] **20 Estimation and postestimation commands** Whitney, D. R. (1915–2007), [R] **ranksum** Wilcoxon, F. (1892–1965), [R] **signrank** Wilk, M. B. (1922–2013), [R] **Diagnostic plots** Wilks, S. S. (1906–1964), [MV] **manova** Wilson, E. B. (1879–1964), [R] **ci** Winsten, C. B. (1923–2005), [TS] **prais** Wishart, J. (1898–1956), [FN] **Statistical functions** Woolf, B. (1902–1983), [R] **Epitab** Wright, B. D. (1926–2015), [IRT] **irt**

Zellner, A. (1927–2010), [R] **sureg**

# <span id="page-73-1"></span>**Author index**

## ABCDEFGHIJKLMNOPQRSTUVWXYZ

#### <span id="page-73-0"></span>A

Aalen, O.O., [ST] estat gofplot, [ST] stcrreg postestimation, [ST] sts Aas, K., [H2OML] h2omlgraph shapvalues Abadie, A., [CAUSAL] DID intro, [CAUSAL] didregress, [CAUSAL] teffects intro advanced. [CAUSAL] teffects multivalued, [CAUSAL] teffects nnmatch, [CAUSAL] teffects psmatch Abayomi, K. A., [MI] Intro substantive, [MI] mi impute Abe, M., [CM] cmmixlogit, [CM] cmxtmixlogit Abowd, J. M., [R] areg Abraham, B., [TS] tssmooth, [TS] tssmooth dexponential, [TS] tssmooth exponential, [TS] tssmooth hwinters, [TS] tssmooth shwinters Abraham, S., [CAUSAL] DID intro, [CAUSAL] hdidregress Abraira, V., [R] logit postestimation Abrami, P. C., [META] Intro Abramowitz, M., [FN] Mathematical functions,  $[R]$  contrast,  $[R]$  orthog Abrams, K. R., [META] Intro. [META] meta funnelplot. [META] meta bias, [META] meta trimfill, [META] meta mvregress, [ST] streg Abramson, M. J., [META] meta data Abreu, S., [H2OML] Intro Abrevaya, J., [R] boxcox postestimation, [XT] xtreg Abrigo, M. R. M., [TS] var Acerbi, A., [CAUSAL] xthdidregress Achana, F., [D] icd Achen, C. H., [R] scobit Achenback, T. M., [MV] mvtest Acock, A. C., [MV] alpha, [R] anova, [R] correlate,  $[R]$  nestreg,  $[R]$  oneway,  $[R]$  prtest,  $[R]$  ranksum, [R] ttest, [SEM] Intro 4, [SEM] Intro 5, [SEM] Intro 6, [SEM] Intro 11, [SEM] Example 1, [SEM] Example 3, [SEM] Example 7, [SEM] Example 9, [SEM] Example 18, [SEM] Example 20 Adams, J., [BMA] Intro Ades, A. E., [META] meta mvregress Adhikari, N. K. J., [ADAPT] gsdesign twoproportions Adkins, L. C., [R] heckman, [R] regress, [R] regress postestimation, [TS] arch Aerts, M., [META] meta esize Afifi, A. A., [MV] canon, [MV] discrim, [MV] factor, [MV] pca, [R] anova, [R] stepwise, [U] 20.26 References Agnesi, M. G., [R] dydx

Agresti, A., [ME] me, [PSS-2] power oneproportion, [PSS-2] power twoproportions, [PSS-2] power pairedproportions, [PSS-2] power trend, [R] ci, [R] Epitab, [R] expoisson, [R] nptrend, [R] tabulate twoway, [XT] xtmlogit Aguilar, R., [META] Intro Ahlbom, A., [R] reri Ahn, C., [PSS-2] power onemean, cluster, [PSS-2] power twomeans, cluster, [PSS-2] power oneproportion, cluster, [PSS-2] power twoproportions, cluster, [R] prtest, [R] ztest Ahn, S. K., [TS] vec intro Ahrens, A., [CAUSAL] telasso, [LASSO] Lasso intro, [P] PyStata integration, [R] regress Ahrens, J. H., [FN] Random-number functions Aielli, G. P., [TS] mgarch, [TS] mgarch dcc Aigner, D. J., [R] frontier, [XT] xtfrontier Aiken, L. S., [R] pcorr Aisbett, C. W., [ST] stcox, [ST] streg Aitchison, J., [BAYES] Intro, [R] hetoprobit, [R] ologit, [R] oprobit Aitken, A. C., [R] reg3 Aitkin, M. A., [MV] mvtest correlations Aivazian, S. A., [R] ksmirnov Aizen, M. A., [META] Intro Akaike, H., [FMM] lcstats, [MV] factor postestimation, [R] estat ic, [R] glm, [R] IC note, [SEM] estat gof, [SEM] estat lcgof, [SEM] lcstats, [SEM] Methods and formulas for sem, [ST] streg, [TS] arfimasoc, [TS] arimasoc, [TS] varsoc, [XT] xtvar, [XT] xtvar postestimation Akhtar-Danesh, N., [MV] factor, [MV] rotate Akman, V. E., [BAYES] bayesmh Albert, A., [MI] mi impute, [MV] discrim, [MV] discrim logistic Albert, P. S., [XT] xtgee Aldenderfer, M. S., [MV] cluster Alder, C., [R] mlogit Alderman, M. H., [PSS-2] power repeated Aldrich, J. H., [R] logit, [R] probit Aldridge, A., [BAYES] bayes: mlogit Alejo, J., [CAUSAL] teffects psmatch, [R] ivqregress, [R] QC, [R] sktest, [XT] xtreg, [XT] xtreg postestimation Alexander, J. T., [R] mlexp Alf, E., Jr., [R] rocfit, [R] rocreg Alfani, G., [R] roctab Alfaro, R., [MI] Intro Alfredsson, L., [R] reri Algina, J., [R] esize

Alippi, C., [H2OML] *h2oml gbm*, [H2OML] **h2omlgraph prcurve** Alldredge, J. R., [R] **pk**, [R] **pkcross** Allen, M. J., [MV] **alpha** ALLHAT Officers and Coordinators for the ALLHAT Collaborative Research Group, [PSS-2] **power repeated** Allison, M. J., [MV] **manova** Allison, P. D., [CM] **cmrologit**, [MI] **Intro substantive**, [MI] **mi impute**, [R] **hetoprobit**, [R] **testnl**, [ST] **Discrete**, [ST] **PH plots (right-censored)**, [XT] **xtabond**, [XT] **xtdpd**, [XT] **xtdpdsys**, [XT] **xtlogit**, [XT] **xtologit**, [XT] **xtoprobit**, [XT] **xtpoisson**, [XT] **xtreg** Aloisio, K. M., [MI] **mi estimate**, [MI] **mi impute**, [XT] **xtgee** Alonso, J. J., [M-5] **deriv( )** Alonzo, T. A., [R] **rocreg**, [R] **rocreg postestimation**, [R] **rocregplot** Altman, D. G., [META] **Intro**, [META] **meta**, [META] **meta forestplot**, [META] **meta summarize**, [META] **meta regress**, [META] **meta funnelplot**, [META] **meta bias**, [META] **meta trimfill**, [META] **meta mvregress**, [META] **Glossary**, [R] **anova**, [R] **fp**, [R] **kappa**, [R] **kwallis**, [R] **mfp**, [R] **nptrend**, [R] **oneway** Altman, R. B., [LASSO] **lasso examples** Álvarez, I. C., [SP] **Intro 8** Alvarez, J., [XT] **xtabond** Alvarez, R. M., [R] **hetoprobit** Alvarez-Pedrerol, M., [LASSO] **Lasso intro**, [LASSO] **Inference examples**, [M-5] **LinearProgram( )** Alwin, D. F., [SEM] **Example 9** Ambler, G., [R] **mfp** Amemiya, T., [CM] **nlogit**, [ERM] **eintreg**, [ERM] **eoprobit**, [ERM] **eprobit**, [ERM] **eregress**, [R] **ivprobit**, [R] **ivqregress**, [R] **tobit**, [TS] **varsoc**, [XT] **xtheckman**, [XT] **xthtaylor**, [XT] **xtivreg** American Academy of Pediatrics Committee on Fetus and Newborn, [ADAPT] **gsdesign twoproportions** American College of Obstetricians and Gynecologists Committee on Obstetric Practice, [ADAPT] **gsdesign twoproportions** Amisano, G., [TS] **irf create**, [TS] **var intro**, [TS] **var ivsvar**, [TS] **var svar**, [TS] **vargranger**, [TS] **varwle** Ampe, B., [ME] **meintreg** An, S., [TS] **arfima** Anatolyev, S., [R] **ivregress** Anderberg, M. R., [MV] **cluster**, [MV] *measure option* Andersen, A., [MI] **mi impute chained** Andersen, E. B., [R] **clogit**, [XT] **xtmlogit** Andersen, E. D., [M-5] **LinearProgram( )** Andersen, K. D., [M-5] **LinearProgram( )** Andersen, P. K., [R] **glm**, [R] **jackknife**, [ST] **stcox**, [ST] **stcrreg**

Anderson, B. D. O., [TS] **sspace** Anderson, D. R., [R] **estat ic**, [R] **IC note** Anderson, E., [H2OML] *h2oml gbm*, [H2OML] *h2oml rf*, [H2OML] **h2oml postestimation**, [H2OML] **h2omlestat aucmulticlass**, [H2OML] **h2omlestat hitratio**, [H2OML] **h2omlgraph pdp**, [H2OML] **h2omltree**, [M-1] **LAPACK**, [M-5] **lapack( )**, [MV] **clustermat**, [MV] **discrim estat**, [MV] **discrim lda**, [MV] **discrim lda postestimation**, [MV] **mvtest**, [MV] **mvtest normality**, [P] **matrix eigenvalues** Anderson, J. A., [MI] **mi impute**, [R] **ologit**, [R] **slogit** Anderson, K. M., [ST] **stintcox**, [ST] **stintreg**, [ST] **stmgintcox** Anderson, M. L., [ST] **stcrreg** Anderson, R. E., [CM] **Intro 6**, [CM] **cmrologit** Anderson, R. L., [R] **anova** Anderson, S., [R] **pkequiv** Anderson, S. J., [R] **ziologit**, [R] **ziologit postestimation**, [R] **zioprobit** Anderson, T. W., [MI] **Intro substantive**, [MV] **discrim**, [MV] **manova**, [MV] **pca**, [PSS-2] **power onecorrelation**, [PSS-2] **power twocorrelations**, [R] **ivregress postestimation**, [TS] **vec**, [TS] **vecrank**, [XT] **xtabond**, [XT] **xtdpd**, [XT] **xtdpdsys**, [XT] **xtivreg** Andersson, T., [R] **reri** Andersson, T. M.-L., [ST] **Survival analysis**, [ST] **stcox** Andreß, H.-J., [XT] **xt** Andrews, D. F., [BAYES] **bayesselect**, [D] **egen**, [MV] **discrim lda postestimation**, [MV] **discrim qda**, [MV] **discrim qda postestimation**, [MV] **manova**, [R] **rreg**, [SEM] **Example 52g** Andrews, D. W. K., [R] **cfprobit**, [R] **cfregress**, [R] **gmm**, [R] **ivregress**, [R] **ivregress postestimation**, [TS] **estat sbsingle**, [TS] **ivlpirf**, [TS] **var ivsvar**, [XT] **xtvar**, [XT] **xtvar postestimation** Andrews, I., [R] **ivregress postestimation** Andrews, M. J., [ME] **meglm**, [ME] **melogit**, [ME] **meoprobit**, [ME] **mepoisson**, [ME] **mestreg**, [ME] **mixed**, [XT] **xtreg** Andrews, R. D., [ADAPT] **gsdesign twomeans** Andrich, D., [IRT] **irt rsm**, [SEM] **Example 28g** Andrieu, C., [BAYES] **Intro**, [BAYES] **bayesmh** Angelini, G., [TS] **var ivsvar** Ängquist, L., [G-2] **graph combine**, [R] **bootstrap**, [R] **permute** Angrist, J. D., [CAUSAL] **Intro**, [CAUSAL] **DID intro**, [CAUSAL] **didregress**, [CAUSAL] **stteffects ipw**, [CAUSAL] **stteffects ipwra**, [CAUSAL] **stteffects postestimation**, [CAUSAL] **stteffects ra**, [CAUSAL] **stteffects wra**, [CAUSAL] **teffects intro advanced**, [ERM] **eintreg**, [ERM] **eprobit**, [R] **ivregress**, [R] **ivregress postestimation**, [R] **qreg**, [R] **regress**, [U] **20.26 References**

Anscombe, F. J., [R] binreg postestimation, [R] glm,  $[R]$  glm postestimation Anselin, L., [SP] Intro, [SP] estat moran, [SP] spregress, [SP] spxtregress Ansley, C. F., [TS] arima Antczak-Bouckoms, A., [META] meta, [META] meta mvregress Antes, G., [META] Intro Antman, E. M., [META] Intro, [META] meta, [META] meta summarize, [META] meta regress Anzures-Cabrera, J., [META] meta forestplot, [META] meta galbraithplot, [META] meta labbeplot Aragon, J., [ST] stintcox, [ST] stintreg Arbuthnott, J., [R] signrank Arbyn, M., [META] meta esize Archer, K. J., [R] estat gof, [R] logistic, [R] logit, [SVY] estat Archibald, J. D., [MV] cluster dendrogram Arellano, M., [R] areg postestimation, [R] gmm, [XT] xtabond, [XT] xtcloglog, [XT] xtdpd, [XT] xtdpd postestimation, [XT] xtdpdsys, [XT] xtdpdsys postestimation. [XT] xtivreg, [XT] xtlogit, [XT] xtologit, [XT] xtoprobit, [XT] xtpoisson, [XT] xtprobit, [XT] xtreg, [XT] xtstreg, [XT] xtvar Arends, L. R., [META] meta myregress Arendt, J. N., [ERM] eprobit Arin, K. P., [BMA] Intro Arminger, G., [R] suest Armitage, P., [ADAPT] Intro, [ADAPT] gsbounds, [META] meta esize, [META] meta summarize, [PSS-2] power twomeans, [PSS-2] power pairedmeans, [PSS-2] power cmh, [PSS-2] power trend, [R] ameans, [R] expoisson, [R] nptrend, [R] pkcross. [R] sdtest Armon, A., [H2OML] Intro Armstrong, B., [META] meta meregress, [META] meta mvregress Armstrong, D. K., [ADAPT] gsdesign onemean Armstrong, R. D., [R] greg Arnold, B. C., [MI] Intro substantive, [MI] mi impute chained Arnold, S. F., [MV] manova, [R] spearman Arnqvist, G., [META] Intro Aronow, W. S., [ME] mestreg Arora, S. S., [XT] xtivreg, [XT] xtreg Arraiz, I., [SP] Intro, [SP] spivregress, [SP] spregress Arseven, E., [MV] discrim Ida Arthur, M., [R] symmetry Asali, M., [TS] var intro Assaad, H., [H2OML] h2oml, [H2OML] h2oml postestimation, [ME] menl Atchadé, Y. F., [BAYES] Intro, [BAYES] bayesmh, [BMA] Intro, [BMA] bmaregress

Atella, V., [M-5] LinearProgram(), [R] frontier, [XT] xtfrontier Aten, B., [XT] xtunitroot Athey, S., [CAUSAL] Intro, [CAUSAL] cate, [CAUSAL] DID intro, [H2OML] Intro Atkins, J. N., [ADAPT] gsdesign onemean, [ADAPT] gsdesign oneproportion Atkinson, A. C., [FN] Random-number functions,  $[R]$  boxcox,  $[R]$  nl Aucott, S., [ADAPT] gsdesign twoproportions Auerbach, A. J., [R] demandsys postestimation Augustin, N. H., [BMA] Intro Austin, P. C., [CAUSAL] tebalance Azen, S. P., [R] anova, [U] 20.26 References Aznar, A., [TS] vecrank

#### <span id="page-75-0"></span>B

Baars, H. F., [ADAPT] gsdesign twoproportions Babiker, A. G., [PSS-2] Intro (power), [PSS-2] power cox, [R] Epitab, [ST] sts test Babin, B. J., [CM] Intro 6, [CM] cmrologit Babu, A. J. G., [FN] Random-number functions Bach, S. H., [H2OML] Intro Badinger, H., [SP] Intro, [SP] spivregress, [SP] spmatrix spfrommata, [SP] spregress Badjatia, N., [ADAPT] gs Badunenko, O., [M-5] LinearProgram(), [R] frontier Baetschmann, G., [R] ologit, [XT] xtologit Bago D'Uva, T., [FMM] fmm intro Bagozzi, B. E., [R] zioprobit Bahn, V., [BMA] Intro Bai, X., [CAUSAL] stteffects intro, [CAUSAL] stteffects ipw, [CAUSAL] stteffects ipwra, [CAUSAL] stteffects postestimation, [CAUSAL] stteffects ra. [CAUSAL] stteffects wra Bai, Z., [M-1] LAPACK, [M-5] lapack(), [P] matrix eigenvalues Bailey, W. C., [META] meta myregress Baillie, R. T., [TS] arfima Baker, A. C., [CAUSAL] didregress postestimation Baker, F. B., [IRT] irt, [IRT] irt nrm Baker, M. J., [BAYES] Bayesian commands Baker, R. D., [R] signrank Baker, R. J.,  $[R]$  glm Baker, R. M., [R] ivregress postestimation Bakker, A., [R] mean Balaam, L. N., [R] pkcross Balakrishnan, N., [FN] Statistical functions Baldus, W. P., [ST] sterreg Baldwin, S., [ME] mixed, [ME] mixed postestimation, [MV] factor, [MV] factor postestimation,  $[R]$  anova,  $[R]$  contrast,  $[R]$  esize,  $[R]$  marginsplot, [R] pwcompare, [SEM] estat ginvariant, [SEM] estat gof, [SEM] sem, [SEM] sem **postestimation** 

Balestra, P., [XT] **xtivreg** Balia, S., [FMM] **fmm intro** Ballantyne, A., [R] **ologit**, [XT] **xtologit** Baller, R. D., [SP] **estat moran**, [SP] **spregress**, [SP] **spxtregress** Ballintijn, J. F., [M-5] **LinearProgram( )** Balov, N., [BAYES] **Bayesian commands**, [BAYES] **bayes**, [BAYES] **bayesmh**, [BAYES] **bayesstats grubin**, [BAYES] **bayes: logistic**, [BAYES] **bayes: logit**, [IRT] **irt**, [IRT] **irt 1pl**, [IRT] **irt 2pl**, [IRT] **irt 3pl**, [TS] **threshold** Baltagi, B. H., [ERM] **eregress**, [ME] **mixed**, [R] **estat ic**, [R] **hausman**, [SP] **Intro**, [SP] **spxtregress**, [XT] **xt**, [XT] **xtabond**, [XT] **xtdpd**, [XT] **xtdpdsys**, [XT] **xthtaylor**, [XT] **xthtaylor postestimation**, [XT] **xtivreg**, [XT] **xtpoisson**, [XT] **xtprobit**, [XT] **xtreg**, [XT] **xtreg postestimation**, [XT] **xtregar**, [XT] **xtunitroot** Bamber, D., [R] **rocfit**, [R] **rocregplot**, [R] **roctab** Bańbura, M., [BAYES] **bayes: var** Bancroft, T. A., [R] **stepwise** Banerjee, A., [XT] **xtunitroot** Bang, H., [CAUSAL] **teffects intro advanced** Banks, J., [R] **demandsys** Banner, K. M., [BMA] **Intro**, [BMA] **bmaregress** Barbieri, M. M., [BMA] **bmastats models** Barbin, É., [M-5] **cholesky( )** Bardenet, R., [H2OML] **Intro** Bareinboim, E., [CAUSAL] **Intro** Barendregt, J. J., [META] **meta esize**, [META] **meta summarize** Barlow, R. E., [BAYES] **Intro** Barnard, G. A., [BMA] **Intro**, [R] **spearman**, [R] **ttest** Barnard, J., [MI] **Intro substantive**, [MI] **mi estimate**, [MI] **mi estimate using**, [MI] **mi predict**, [MI] **mi test** Barnes, P., [H2OML] **Intro** Barnett, A. G., [R] **glm** Barnett, W. A., [R] **demandsys** Barnow, B. S., [CAUSAL] **etregress** Baron, A., [ADAPT] **gsdesign logrank** Baron, R. M., [CAUSAL] **mediate**, [SEM] **Example 42g** Barrett, J. H., [PSS-2] **Intro (power)** Barrick, M. R., [META] **Intro** Barrison, I. G., [R] **binreg** Barten, A. P., [R] **demandsys** Barthel, F. M.-S., [PSS-2] **Intro (power)**, [PSS-2] **power cox**, [ST] **PH plots (right-censored)** Bartlett, J. W., [MI] **mi impute**, [MI] **mi impute chained** Bartlett, M. S., [MV] **factor**, [MV] **factor postestimation**, [MV] **Glossary**, [R] **oneway**, [TS] **wntestb** Barton, C. N., [PSS-2] **power repeated** Bartoń, K., [BMA] **Intro**

Bartus, T., [ERM] **eintreg**, [ERM] **eoprobit**, [ERM] **eprobit**, [ERM] **eregress**, [R] **margins**, [SEM] **Intro 5**, [SEM] **gsem**, [XT] **xtheckman** Basagaña, X., [LASSO] **Lasso intro**, [LASSO] **Inference examples**, [M-5] **LinearProgram( )** Basford, K. E., [G-2] **graph matrix**, [ME] **me**, [ME] **melogit**, [ME] **meoprobit**, [ME] **mepoisson**, [ME] **mestreg** Basilevsky, A. T., [MV] **factor**, [MV] **pca** Basmann, R. L., [R] **ivregress**, [R] **ivregress postestimation** Bassett, G., Jr., [BAYES] **bayes: qreg**, [H2OML] *h2oml gbm*, [M-5] **LinearProgram( )**, [R] **ivqregress** Bastani, H., [H2OML] **Intro** Bastani, O., [H2OML] **Intro**, [H2OML] **h2omlgraph ice**, [H2OML] **h2omlgraph pdp** Basu, A., [CAUSAL] **eteffects**, [R] **betareg**, [R] **glm** Bataille, E., [IRT] **irt** Bates, D. M., [ME] **me**, [ME] **meglm**, [ME] **menl**, [ME] **menl postestimation**, [ME] **mixed**, [ME] **mixed postestimation**, [ME] **Glossary**, [META] **meta meregress**, [META] **meta mvregress** Bates, J. M., [BMA] **Intro** Batista, A. P., [ADAPT] *gsdesign usermethod* Batistatou, E., [PSS-2] **power** Battese, G. E., [XT] **xtfrontier** Bauldry, S., [R] **ivregress**, [R] **ologit**, [R] **oprobit**, [SEM] **Intro 5** Baum, C. F., [D] **cross**, [D] **fillin**, [D] **icd**, [D] **joinby**, [D] **reshape**, [D] **separate**, [D] **stack**, [D] **xpose**, [FMM] **fmm intro**, [M-0] **Intro**, [M-1] **Intro**, [MV] **mvtest**, [MV] **mvtest normality**, [P] **Intro**, [P] **levelsof**, [R] **gmm**, [R] **heckman**, [R] **heckoprobit**, [R] **heckprobit**, [R] **ivregress**, [R] **ivregress postestimation**, [R] **margins**, [R] **regress postestimation**, [R] **regress postestimation time series**, [R] **ssc**, [SP] **spmatrix**, [SP] **spregress**, [TS] **Time series**, [TS] **arch**, [TS] **arfima**, [TS] **arima**, [TS] **dfgls**, [TS] **dfuller**, [TS] **forecast**, [TS] **mgarch**, [TS] **mswitch**, [TS] **pperron**, [TS] **rolling**, [TS] **sspace**, [TS] **threshold**, [TS] **tsfilter**, [TS] **ucm**, [TS] **var**, [TS] **var svar**, [TS] **vargranger**, [TS] **vec**, [U] **11.7 References**, [U] **16.5 References**, [U] **18.14 References**, [XT] **xtgls**, [XT] **xtreg**, [XT] **xtunitroot** Bauman, A., [META] **meta data** Bauwens, L., [TS] **mgarch** Bawol, R. D., [PSS-2] **power logistic onebin**, [PSS-2] **power logistic twobin**, [PSS-2] **power logistic general** Bax, J. J., [ADAPT] **gsdesign twoproportions** Baxter, M., [TS] **tsfilter**, [TS] **tsfilter bk**, [TS] **tsfilter cf** Bayarri, M. J., [BAYES] **bayesstats ppvalues**, [BMA] **bmaregress** Bayart, D., [R] **QC**

Bayes, T., [BAYES] **Intro** Beal, S. L., [ME] **menl** Beale, C. M., [BMA] **Intro** Beale, E. M. L., [R] **stepwise**, [R] **test** Beall, G., [MV] **mvtest**, [MV] **mvtest covariances** Beam, A. L., [H2OML] **Intro** Bean, J. A., [PSS-2] **power cmh** Beaton, A. E., [R] **rreg** Beauchamp, J. J., [BAYES] **bayesselect** Beck, N. L., [XT] **xtgls**, [XT] **xtpcse** Becker, B. J., [META] **Intro**, [META] **meta funnelplot**, [META] **meta mvregress** Becker, G. S., [BMA] **bmaregress** Becker, R. A., [G-2] **graph matrix** Becker, S. O., [CAUSAL] **teffects intro advanced** Becketti, S., [R] **regress**, [R] **runtest**, [R] **spearman**, [TS] **Time series**, [TS] **arch**, [TS] **arima**, [TS] **corrgram**, [TS] **dfuller**, [TS] **irf**, [TS] **prais**, [TS] **tssmooth**, [TS] **var intro**, [TS] **var ivsvar**, [TS] **var svar**, [TS] **vec intro**, [TS] **vec** Bedding, A. W., [ADAPT] **Intro** Beerstecher, E., [MV] **manova** Begg, C. B., [META] **Intro**, [META] **meta bias**, [META] **meta trimfill**, [META] **Glossary** Beggs, S., [CM] **Intro 6**, [CM] **cmrologit** Belanger, A. J., [R] **sktest**, [R] **swilk** Belani, C. P., [ADAPT] **gsdesign oneproportion** Belkin, M., [H2OML] **Intro** Bell, R. M., [CAUSAL] **DID intro**, [CAUSAL] **didregress**, [R] **areg**, [R] **regress**, [R] **wildbootstrap**, [XT] **xtreg** Bellman, R. E., [MV] **Glossary** Bello-Gomez, R. A., [CAUSAL] **DID intro**, [CAUSAL] **didregress** Bellocco, R., [R] **Epitab**, [R] **glm**, [R] **logit**, [XT] **xtgee** Belloni, A., [LASSO] **Lasso intro**, [LASSO] **Lasso inference intro**, [LASSO] **dslogit**, [LASSO] **dspoisson**, [LASSO] **dsregress**, [LASSO] **lasso**, [LASSO] **lasso postestimation**, [LASSO] **pologit**, [LASSO] **popoisson**, [LASSO] **poregress**, [LASSO] **sqrtlasso** Belotti, F., [M-5] **LinearProgram( )**, [R] **churdle**, [R] **frontier**, [R] **Inequality**, [R] **jackknife**, [R] **tobit**, [SP] **Intro**, [XT] **xtfrontier** Belsley, D. A., [R] **regress postestimation**, [R] **regress postestimation diagnostic plots**, [U] **18.14 References** Beltrami, E., [M-5] **svd( )** Ben-Akiva, M., [CM] **cmmixlogit**, [CM] **cmxtmixlogit** Ben-Haim, Y., [H2OML] **Intro** Benadé, J. P., [BMA] **bmastats lps** Bendel, R. B., [R] **stepwise** Bender, R., [META] **Intro**, [META] **meta esize**, [META] **meta set**, [META] **meta summarize** Benedetti, J. K., [R] **tetrachoric** Bengio, Y., [H2OML] **Intro**

Beniger, J. R., [G-2] **graph bar**, [G-2] **graph pie**, [G-2] **graph twoway histogram**, [R] **cumul** Benitz, W. E., [ADAPT] **gsdesign twoproportions** Bennett, K. J., [R] **nbreg**, [R] **poisson** Benson, D., [R] **ivregress** Bentham, G., [ME] **menbreg**, [ME] **mepoisson**, [SEM] **Example 39g** Bentler, P. M., [MV] **rotate**, [MV] **rotatemat**, [MV] **Glossary**, [SEM] **Intro 4**, [SEM] **Intro 7**, [SEM] **Intro 9**, [SEM] **estat eqgof**, [SEM] **estat framework**, [SEM] **estat gof**, [SEM] **estat stable**, [SEM] **Example 1**, [SEM] **Example 3**, [SEM] **Methods and formulas for sem**, [SEM] **Glossary** Bera, A. K., [R] **QC**, [R] **sktest**, [TS] **arch**, [TS] **varnorm**, [TS] **vecnorm**, [XT] **xtreg postestimation**, [XT] **xtregar** Beran, J., [TS] **arfima**, [TS] **arfima postestimation** Beran, R. J., [R] **regress postestimation time series** Berger, J. O., [BAYES] **Intro**, [BAYES] **bayesstats ppvalues**, [BMA] **bmaregress**, [BMA] **bmastats models** Berger, M. P. F., [PSS-2] **power onemean, cluster**, [PSS-2] **power twomeans, cluster**, [PSS-2] **power oneproportion, cluster**, [PSS-2] **power twoproportions, cluster** Berger, R. L., [DSGE] **Intro 8**, [PSS-2] **Intro (power)**, [R] **ci** Berglund, P. A., [SVY] **Survey**, [SVY] **Subpopulation estimation** Bergstra, J., [H2OML] **Intro** Berk, K. N., [R] **stepwise** Berk, R., [LASSO] **Lasso intro**, [R] **rreg** Berkes, I., [TS] **mgarch** Berkey, C. S., [META] **Intro**, [META] **meta**, [META] **meta data**, [META] **meta esize**, [META] **meta set**, [META] **meta forestplot**, [META] **meta summarize**, [META] **meta regress**, [META] **meta regress postestimation**, [META] **estat bubbleplot**, [META] **meta mvregress** Berkson, J., [R] **logit**, [R] **probit** Berkvens, D., [ME] **meintreg** Berlin, J. A., [META] **Intro**, [META] **meta esize**, [META] **meta regress** Berliner, L. M., [BAYES] **Intro** Berman, N. G., [META] **meta summarize** Bern, P. H., [R] **nestreg** Bernaards, C. A., [MV] **rotatemat** Bernard, R. M., [META] **Intro** Bernardo, J. M., [BAYES] **Intro** Bernasco, W., [R] **tetrachoric** Berndt, E. K., [M-5] **optimize( )**, [R] **glm**, [TS] **arch**, [TS] **arima** Berndt, E. R., [R] **truncreg** Bernstein, I. H., [MV] **alpha**

Berry, D. A., [BAYES] Intro Berry, G., [PSS-2] power twomeans, [PSS-2] power pairedmeans, [PSS-2] power cmh, [R] ameans,  $[R]$  expoisson,  $[R]$  sdtest Berry, G. J., [LASSO] lasso examples Berry, K. J., [R] ranksum Bersvendsen, T., [XT] xtunitroot Bertanha, M., [R] intreg, [R] tobit Bertoli, W., [BMA] Intro, [BMA] bmaregress Bertolini, G., [R] estat gof Bertrand, J., [ME] menl Bertrand, M., [CAUSAL] DID intro. [CAUSAL] didregress Besag, J., [BAYES] Intro Best, D. J., [FN] Random-number functions Best, N. G., [BAYES] bayesstats ic Bester, C. A., [CAUSAL] DID intro Betensky, R. A., [ST] stintcox Bewley, R., [R] reg3 Beyer, W. H., [R] QC Beversman, J., [ST] sterreg Bhargava, A., [XT] xtregar Bhatt, D. L., [ADAPT] Intro Bianchi, G., [TS] tsfilter, [TS] tsfilter bw Biau, G., [H2OML] Intro Bibby, J. M., [MV] mvtest means Bickeböller, H., [R] symmetry Bickel, P. J., [CAUSAL] Intro. [D] egen, [LASSO] Lasso inference intro, [LASSO] lasso, [R] rreg Biewen, M., [R] qreg Bilinski, A., [CAUSAL] DID intro. [CAUSAL] hdidregress, [CAUSAL] xthdidregress Binder, D. A., [MI] Intro substantive, [P] \_robust, [SVY] svy estimation, [SVY] Variance estimation, [U] 20.26 References Birdsall, T. G., [R] Iroc Birnbaum, A., [BAYES] bayesmh, [IRT] irt. [IRT] irt 2pl, [IRT] irt 3pl, [IRT] irtgraph iif Bischof, C., [M-1] LAPACK, [M-5] lapack(), [P] matrix eigenvalues Bischof, D., [G-4] Schemes intro Bishai, D., [R] betareg Bishin, B. G., [BMA] Intro Bishop, D. T., [PSS-2] Intro (power) Bjärkefur, K., [D] codebook, [D] duplicates, [D] label Black, F. S., [TS] arch Black, H. R., [PSS-2] power repeated Black, W. C., [CM] Intro 6, [CM] emrologit Blackburne, E. F., III, [XT] xtabond, [XT] xtdpd,  $[XT]$  xtdpdsys Blackford, S., [M-1] LAPACK, [M-5] lapack(), [P] matrix eigenvalues

Blackwell, J. L., III, [R] areg, [XT] xtgls, [XT] xtpcse,  $[XT]$  xtreg Blackwell, D. H., [BAYES] Intro Blanc, J. F., [ADAPT] gsdesign logrank Bland, M., [R] ranksum, [R] sdtest, [R] signrank.  $[R]$  spearman Blangiardo, M., [META] meta meregress, [META] meta mvregress Blankensteijn, J. D., [ADAPT] gsdesign two proportions Blashfield, R. K., [MV] cluster Blasius, J., [MV] ca, [MV] mca Blasnik, M., [D] clonevar, [D] split, [D] statsby Bleich, J., [H2OML] Intro, [H2OML] h2omlgraph ice Blenkinsop, A., [ADAPT] gs. [PSS-2] Intro (power) Blevins, J. R., [R] hetprobit Bliese, P. D., [R] icc Bliss, C. I., [R] probit Bloch, D. A., [R] brier Blomquist, S., [XT] xtvar Bloomfield, P., [R] qreg, [TS] arfima Blossfeld, H.-P., [ME] mestreg Bluett-Duncan, M., [SEM] Intro 5, [SEM] gsem Blum, A. L., [PSS-2] power cmh Blumenthal, G. M., [ADAPT] gsdesign onemean Blundell, R. W., [CAUSAL] DID intro, [CAUSAL] didregress, [CAUSAL] teffects intro advanced, [CAUSAL] teffects multivalued, [ERM] Intro 7, [ERM] eregress predict, [ERM] Glossary, [R] demandsys, [R] gmm,  $[R]$  ivprobit,  $[R]$  ivprobit postestimation, [R] ivtobit postestimation. [XT] xtdpd. [XT] xtdpdsys Blyth, C. R., [CAUSAL] Intro **BMDP, [R] symmetry** Boardley, D., [IRT] irt Bobee, B., [BAYES] Intro Bock, R. D., [IRT] irt nrm Böckenholt, U., [CM] cmmixlogit, [CM] cmxtmixlogit Bodnar, A., [TS] dfgls, [TS] dfuller Boeckmann, A. J., [ME] menl Boersma, E., [ADAPT] gsdesign twoproportions Boffelli, S., [TS] Time series, [TS] arch, [TS] arima, [TS] mgarch, [TS] tsline Bofinger, E., [R] ivqregress, [R] qreg Boggess, M. M., [ST] stcrreg, [ST] stcrreg postestimation Bohlius, J. [META] meta data Böhning, D., [FMM] fmm intro Boice, J. D., Jr., [R] Epitab Boland, P. J., [R] ttest Boldea, O., [LASSO] Lasso intro Bolduc, D., [CM] cmmixlogit, [CM] cmmprobit, [CM] cmxtmixlogit

Bollen, K. A., [MV] factor postestimation, [R] regress postestimation, [SEM] Intro 4, [SEM] Intro 5, [SEM] estat residuals, [SEM] estat teffects, [SEM] Example 10, [SEM] Example 15, [SEM] Methods and formulas for sem, [SEM] predict after sem, [SEM] sem reporting options Bollerslev, T., [TS] arch, [TS] arima, [TS] mgarch, [TS] mgarch ccc, [TS] mgarch dvech Bond, S., [R] gmm, [XT] xtabond, [XT] xtdpd, [XT] xtdpd postestimation. [XT] xtdpdsys, [XT] xtdpdsys postestimation, [XT] xtivreg,  $[XT]$  xtvar Bond, T. G., [IRT] irt. [SEM] Example 28g Bonett, D. G., [R] ci Bonferroni, C. E., [R] correlate Bonneti, M., [R] roctab Bontempi, G., [H2OML] h2oml gbm, [H2OML] h2omlgraph prcurve Bontempi, M. E., [MV] pca Boore, D. M., [ME] menl Boos, D. D., [CAUSAL] teffects aipw, [R] eivreg Boracchi, G., [H2OML] h2oml gbm, [H2OML] h2omlgraph prcurve Borders, A. E. B., [ADAPT] gsdesign twoproportions Borenstein, M., [META] Intro, [META] meta, [META] meta esize, [META] meta summarize, [META] meta regress, [META] meta trimfill Borg, I., [MV] mds, [MV] mds postestimation, [MV] mdslong, [MV] mdsmat Borgan, Ø., [ST] sterreg Borisov, V., [H2OML] Intro Bormann, S.-K., [R] test Bornhorst, F., [XT] xtunitroot Borokhovski, E., [META] Intro Borowczyk, J., [M-5] cholesky() Börsch-Supan, A., [XT] xtmlogit Borusyak, K., [CAUSAL] DID intro, [CAUSAL] hdidregress Bos, J. M., [R] betareg Boshuizen, H. C., [MI] Intro substantive, [MI] mi impute, [MI] mi impute chained, [MI] mi impute monotone Bossuyt, P. M. M., [META] meta myregress Boswell, T. M., [ST] streg postestimation Boswijk, H. P., [TS] vec Botezat, A., [ERM] eoprobit Bottai, M., [PSS-2] Intro (power), [R] Epitab, [R] esize, [R] glm, [R] qreg, [ST] stcrreg, [ST] streg,  $[XT]$  xtreg Bound, J., [R] ivregress postestimation Bover, O., [XT] xtdpd, [XT] xtdpdsys, [XT] xtvar Bowden, J., [META] Intro, [META] meta esize, [META] meta set, [META] meta summarize Bower, H., [ST] Survival analysis, [ST] stcox, [ST] streg

Bowerman, B. L., [TS] tssmooth, [TS] tssmooth dexponential, [TS] tssmooth exponential, [TS] tssmooth hwinters, [TS] tssmooth shwinters Bowker, A. H., [R] symmetry Bowman, K. O., [R] ml Box, G. E. P., [BAYES] bayesstats ppvalues, [MV] manova. [MV] mytest covariances. [R] anova, [R] boxcox, [R] lnskew0, [TS] arfima, [TS] arima, [TS] corrgram, [TS] cumsp, [TS] dfuller, [TS] estat acplot, [TS] pergram, [TS] pperron, [TS] psdensity, [TS] wntestq, [TS] xcorr Box, J. F., [R] anova Box-Steffensmeier, J. M., [ST] stcox, [ST] streg, [TS] Time series, [TS] arima, [TS] forecast, [TS] irf, [TS] var, [TS] vec Boyd, N. F., [R] kappa Boyle, J. M., [P] matrix symeigen Boyle, P., [ME] menbreg, [ME] mepoisson, [SEM] Example 39g Bozdogan, H., [FMM] lcstats, [R] estat ic, [R] IC note, **ISEMI** lestats Bozzette, S. A., [IRT] irt Brackstone, G. J., [R] Diagnostic plots, [R] swilk Bradburn, M. J., [META] meta, [META] meta esize, [META] meta forestplot, [META] meta summarize Bradley, A. P., [H2OML] metric\_option Bradley, R. A., [R] signrank Brady, A. R., [PSS-2] Intro (power), [R] spikeplot Brahmer, J. R., [ADAPT] gsdesign onemean, [ADAPT] gsdesign oneproportion Brand, J. P. L., [MI] Intro substantive, [MI] mi impute chained Brand, R. J., [PSS-2] power logistic onebin, [PSS-2] power logistic twobin, [PSS-2] power logistic general Brännäs, K., [R] cpoisson Brannath, W., [ADAPT] GSD intro, [ADAPT] gsbounds Brannon, B. R., [ME] me, [ME] meglm, [ME] meologit, [ME] meoprobit, [XT] xtologit, [XT] xtoprobit Brant, R., [R] ologit Bratton, D. J., [ADAPT] Intro Braunfels, E., [BMA] Intro Brave, S., [CAUSAL] etregress Bray, R. J., [MV] clustermat Bray, T. A., [FN] Random-number functions Brearley, A. L., [M-5] LinearProgram() Brehm, J., [R] hetoprobit Breiman, L., [BMA] Intro, [H2OML] Intro, [H2OML] h2oml rf, [H2OML] h2omlgraph varimp, [H2OML] Glossary Breitung, J., [XT] xtcointtest, [XT] xtunitroot Brender, J. D., [R] reri

Brent, R. P., [MV] mdsmat, [MV] mvtest means

Breslow, N. E., [IRT] difmh. [LASSO] lasso, [ME] me, [ME] meglm, [ME] melogit, [ME] meoprobit, [ME] mepoisson, [ME] mestreg, [META] meta esize, [META] meta summarize, [META] Glossary, [PSS-2] power mcc, [R] clogit, [R] dstdize, [R] Epitab, [R] symmetry, [ST] PH plots (right-censored), [ST] stcox, [ST] sts, [ST] sts test Breusch, T. S., [MV] mvreg, [R] hetregress, [R] regress postestimation, [R] regress postestimation time series. [R] sureg. [TS] Glossary. [XT] xtreg postestimation Brewer, T. F., [META] meta, [META] meta data, [META] meta forestplot. [META] meta regress, [META] meta regress postestimation Briel, M., [ADAPT] gsdesign twoproportions Brier, G. W., [R] brier Brier, S. S., [BMA] bmaregress Brillinger, D. R., [R] jackknife Britt, C. L., [SP] estat moran, [SP] spregress, [SP] spxtregress Brock, W. A., [BMA] Intro Brockwell, P. J., [TS] arfimasoc, [TS] arimasoc, [TS] corrgram, [TS] sspace Brody, H., [R] Epitab Brook, R. H., [R] brier Brooks, S. P., [BAYES] Intro, [BAYES] bayesstats grubin, [BAYES] bayesstats summary Brophy, T. S. L., [SP] Intro Brown, B. W., [ST] sts graph Brown, C. A., [R] symmetry Brown, C. C., [R] Epitab Brown, D. R., [ME] mixed, [PSS-2] power repeated, [R] anova, [R] contrast, [R] loneway, [R] oneway,  $[R]$  pwcompare Brown, G. K., [CAUSAL] etregress, [CAUSAL] teffects intro advanced Brown, H., [ME] mixed Brown, J. D., [MV] manova Brown, L. B., [R] prtest Brown, L. D., [LASSO] Lasso intro, [R] ci Brown, M. B., [R] sdtest. [R] tetrachoric Brown, P. J., [BAYES] bayesselect Brown, R. L., [TS] estat sbcusum Brown, S. E., [R] symmetry Brown, T. A., [SEM] Intro 4 Brown, W., [R] icc Browne, M. W., [MV] procrustes, [SEM] estat gof. [SEM] Methods and formulas for sem Brownstone, D., [CM] cmmixlogit, [CM] cmxtmixlogit Broyden, C. G., [TS] forecast solve Bru, B., [R] poisson Brückner, E., [ME] mestreg Bruinsma, T., [LASSO] lasso Bruno, G. S. F., [TS] forecast, [XT] xtabond, [XT] xtdpd, [XT] xtdpdsys, [XT] xtreg

Bruno, R. L., [XT] xtreg Bruun, N. H., [R] dtable, [R] margins, [R] marginsplot,  $[R]$  reri,  $[R]$  table oneway Bryant, D. M., [ADAPT] gsdesign twoproportions Bryk, A. S., [ME] me, [ME] meglm, [ME] menoisson. [ME] mestreg, [ME] mixed, [META] meta forestplot, [META] meta summarize, [META] meta bias, [META] meta meregress Brzezinski, M., [R] swilk Brzinsky-Fay, C., [G-2] graph twoway rbar Bucher, H. C., [ADAPT] gsdesign two proportions Buchholz, A., [ST] sterreg Buchner, D. M., [R] ladder Buckland, S. T., [BMA] Intro Bühlmann, P., [LASSO] Lasso intro, [LASSO] lasso Buis, M. L., [FN] Random-number functions. [G-3]  $by\_option$ , [P] macro, [R] betareg, [R] constraint, [R] eform\_option, [R] logistic, [R] logit, [R] margins, [U] 11.7 References Buja, A., [LASSO] Lasso intro. [U] 20.26 References Bulloch, B., [ADAPT] gsdesign twomeans Bult, J. R., [FMM] Example 3 Bunch, D. S., [CM] cmmprobit Buonaccorsi, J. P., [R] eivreg Buot, M.-L. G., [MV] mytest means Burden, A. M., [M-5] solvenl() Burden, R. L., [M-5] solvenl() Burden Study Group, [D] icd10 Burdick, E., [META] meta, [META] meta data, [META] meta forestplot, [META] meta regress, [META] meta regress postestimation. [META] meta myregress Burgess, R., [ADAPT] gsdesign onemean Burke, W. J., [R] tobit Burket, G. R., [IRT] irt 3pl Burkhauser, R. V., [MI] Intro substantive Burnam, M. A., [R] lincom, [R] mlogit, [R] mprobit,  $[R]$  mprobit postestimation,  $[R]$  predictnl,  $[R]$  slogit Burnham, K. P., [BMA] Intro, [R] estat ic, [R] IC note Burns, A. F., [TS] tsfilter, [TS] tsfilter bk, [TS] tsfilter bw, [TS] tsfilter cf, [TS] tsfilter hp, [TS] ucm Burns, J. C., [ME] mixed Burns, K. E. A., [ADAPT] gsdesign twoproportions Burr, I. W., [R] QC Burwell, D. T., [ME] mestreg Buscha, F., [G-2] graph other Bush, S., [PSS-2] power logistic, [PSS-2] power logistic onebin. [PSS-2] power logistic twobin, [PSS-2] power logistic general Buskens, V., [R] tabstat Busso, M., [CAUSAL] stteffects ipwra, [CAUSAL] teoverlap Butterworth, S., [TS] tsfilter, [TS] tsfilter bw Butts, K., [CAUSAL] hdidregress

# <span id="page-81-0"></span> $\mathbf C$

Cabanillas, O. B., [XT] xtgee, [XT] xtreg Cadonna, A., [BAYES] bayesselect Caelen, O., [H2OML] h2oml gbm, [H2OML] h2omlgraph prcurve Caffo, B. S., [BAYES] bavesstats summary, [XT] xtmlogit Cai, T., [R] rocreg, [R] zinb, [R] zioprobit, [R] zip, [ST] stintcox Cai, T. T., [R] ci Cailliez, F., [MV] mdsmat Cain, G. G., [CAUSAL] etregress Cain, M., [PSS-2] power usermethod Caines, P. E., [TS] sspace Calabrese, J. M., [BMA] Intro Caliendo, M., [CAUSAL] teffects intro advanced Califf, R. M., [ST] stcox postestimation Caliński, T., [MV] cluster, [MV] cluster stop Callaway, B., [CAUSAL] DID intro. [CAUSAL] hdidregress, [CAUSAL] hdidregress postestimation, [CAUSAL] xthdidregress Calzolari, G., [TS] threshold, [XT] xtdpdsys Cameron, A. C., [BAYES] Intro, [CAUSAL] DID intro, [CAUSAL] didregress, [CAUSAL] etregress, [CAUSAL] stteffects intro, [CAUSAL] stteffects ipw, [CAUSAL] stteffects ipwra, [CAUSAL] stteffects postestimation, [CAUSAL] stteffects ra, [CAUSAL] stteffects wra, [CAUSAL] teffects intro advanced, [CAUSAL] teffects aipw, [CAUSAL] teffects ra, [CM] Intro 8, [CM] emclogit, [CM] emmixlogit, [CM] cmmprobit. [CM] cmxtmixlogit, [ERM] Intro 9, [ERM] eintreg, [FMM] Example 1a, [FMM] Example 2, [LASSO] Lasso intro, [ME] meglm, [ME] mixed, [R] betareg, [R] bootstrap, [R] cpoisson, [R] gmm, [R] heckman, [R] heckoprobit, [R] heckpoisson, [R] intreg, [R] ivpoisson, [R] ivregress, [R] ivregress postestimation, [R] logit, [R] mprobit, [R] nbreg, [R] ologit, [R] oprobit, [R] poisson,  $[R]$  probit,  $[R]$  qreg,  $[R]$  regress,  $[R]$  regress postestimation, [R] simulate, [R] sureg, [R] tnbreg, [R] tobit, [R] tpoisson, [R] wildbootstrap, [R] zinb,  $[R]$  zinb postestimation,  $[R]$  zip,  $[R]$  zip postestimation, [SEM] Example 53g, [SEM] Example 54g, [TS] forecast estimates, [XT] xt, [XT] xtnbreg, [XT] xtpoisson, [XT] xtvar Camilla Tulloch, J. F., [META] meta, [META] meta mvregress Camilli, G., [IRT] DIF Campbell, D. T., [SEM] Example 17 Campbell, M. J., [PSS-2] Intro (power), [PSS-2] power, [PSS-2] power onemean, cluster, [PSS-2] power twomeans, cluster, [PSS-2] power oneproportion, cluster, [PSS-2] power twoproportions, cluster, [PSS-2] power cox, [PSS-2] power logrank, [R] ci,

 $[R]$  kappa,  $[R]$  tabulate twoway,  $[R]$  ztest

Campbell, U. B., [CAUSAL] Intro Campolo, M. G., [TS] threshold Canavire-Bacarreza, G., [R] gmm Candel, M. J. J. M., [PSS-2] power onemean, cluster, [PSS-2] power twomeans, cluster, [PSS-2] power oneproportion, cluster, [PSS-2] power twoproportions, cluster Candes, E., [M-5] LinearProgram() Canette, I., [D] drawnorm, [D] merge, [ME] meglm. [ME] mixed, [P] foreach, [PSS-2] power logrank, cluster, [R] intreg, [R] jackknife, [R] nl, [R] nlsur,  $[R]$  oprobit,  $[R]$  suest,  $[R]$  test,  $[R]$  tobit, [R] truncreg, [SEM] gsem Canfield, M. A., [R] reri Canner, J., [D] icd10, [D] icd10cm, [D] icd10pcs Canova, F., [DSGE] Intro 1, [DSGE] Intro 5 Cantrell, R. A., [R] zioprobit Cappellari, L., [CM] cmmprobit, [D] corr2data, [D] egen Card, D., [META] Intro Cardell, S., [CM] Intro 6, [CM] emrologit Cardoso de Andrade, L., [D] codebook, [D] duplicates, [D] label Carey, R. B.,  $[D]$  icd10 Caria, M. P., [XT] xtgee Carle, A. C., [ME] mixed Carlile, T., [R] kappa Carlin, B. P., [BAYES] Intro, [BAYES] bayesmh, [BAYES] bayesstats ic Carlin, J. B., [BAYES] Intro, [BAYES] bayesmh, [BAYES] bayesstats ic, [BAYES] bayesstats ppvalues. [BAYES] bavesstats summary, [BAYES] bayespredict, [BAYES] bayes: xtnbreg, [BAYES] Glossary, [MI] Intro substantive, [MI] Intro, [MI] mi estimate, [MI] mi impute, [MI] mi impute mvn, [MI] mi impute regress,  $[R]$  ameans Carlson, A., [R] heckman Carnes, B. A., [ST] streg Caro, J. C., [R] demandsys Carpenter, B., [BAYES] bayesmh Carpenter, J. R., [ME] me, [ME] meglm, [ME] melogit, [ME] meprobit, [META] Intro, [META] meta summarize, [META] meta funnelplot, [META] meta bias, [MI] Intro substantive, [MI] Intro, [MI] mi impute, [R] bootstrap. [R] bstat Carroll, D., [META] meta Carroll, J. B., [MV] rotatemat Carroll, R. J., [BAYES] bayesmh, [ME] me, [ME] meglm, [ME] menl, [ME] mixed, [R] boxcox, [R] rreg,  $[R]$  sdtest Carson, R. T., [R] tnbreg, [R] tpoisson Carter, B. S., [ADAPT] gs Carter, R. L., [ME] menl

Carter, S. L., [CM] cmmixlogit, [ME] me, [META] meta meregress, [R] frontier, [R] lrtest, [R] nbreg, [ST] stcox, [ST] streg, [XT] xt Carvalho, C. M., [BAYES] bayesselect Casagrande, J. T. [ADAPT] gsdesign two proportions, [PSS-2] power twoproportions Casals, J., [TS] sspace Case, A. C., [R] demandsys Casella, G., [BAYES] Intro, [BAYES] bayesselect, [DSGE] Intro 8, [ME] me, [ME] meglm, [ME] mixed, [PSS-2] Intro (power), [R] ci Caskey, J., [R] wildbootstrap Caspi, I., [CAUSAL] Intro Castellani, M., [R] betareg Castellano, K. E., [R] hetoprobit Castillo, E., [MI] Intro substantive, [MI] mi impute chained Castillo, I., [BAYES] bayesselect Castro, L. M., [IRT] irt 3pl Cattaneo, M. D., [CAUSAL] DID intro, [CAUSAL] didregress, [CAUSAL] eteffects, [CAUSAL] stteffects intro, [CAUSAL] stteffects ipw, [CAUSAL] stteffects ipwra, [CAUSAL] stteffects postestimation. [CAUSAL] stteffects ra, [CAUSAL] stteffects wra, [CAUSAL] tebalance, [CAUSAL] tebalance box, [CAUSAL] tebalance density, [CAUSAL] tebalance overid, [CAUSAL] tebalance summarize, [CAUSAL] teffects intro, [CAUSAL] teffects intro advanced, [CAUSAL] teffects aipw, [CAUSAL] teffects ipw, [CAUSAL] teffects ipwra. [CAUSAL] teffects multivalued, [CAUSAL] teffects nnmatch, [CAUSAL] teffects psmatch, [CAUSAL] teffects ra,  $[PSS-2]$  power,  $[R]$  gmm,  $[R]$  npregress intro, [R] npregress kernel, [R] npregress kernel postestimation, [R] npregress series postestimation, [ST] stcox postestimation Cattelan, A. M., [R] betareg Cattell, R. B., [MV] factor postestimation, [MV] pca postestimation, [MV] procrustes. [MV] screeplot Cauchy, A.-L., [FN] Statistical functions Caudill, S. B., [R] frontier, [XT] xtfrontier Caulcutt, R., [R] QC Cawley, G. C., [H2OML] Intro Cefalu, M. S., [ST] stcox postestimation, [ST] stcurve, [ST] sts graph Center for Human Resource Research, [ERM] Example 7, [SEM] Example 38g, [SEM] Example 46g, [XT] xt Centers for Disease Control and Prevention. [D] icd.  $[D]$  icd9,  $[D]$  icd10cm Cerulli, G., [CAUSAL] eteffects, [CAUSAL] etpoisson, [CAUSAL] etregress. [CAUSAL] teffects intro. [CAUSAL] teffects intro advanced, [CAUSAL] teffects ipw, [FMM] fmm intro, [P] PyStata integration

Chabert, J.-L., [M-5] cholesky() Chadwick, J., [R] poisson Chaix, B., [CAUSAL] Intro Chakraborti, S., [R] ksmirnov Challet-Bouju, G., [IRT] irt pcm Chalmers, I., [META] Intro Chalmers, T. C., [META] Intro, [META] meta, [META] meta summarize Chaloner, K., [BAYES] Intro Chamberlain, G., [R] clogit, [R] gmm, [R] greg,  $[XT]$  xtmlogit Chambers, J. M., [G-2] graph box, [G-2] graph matrix, [G-3] by\_option, [R] Diagnostic plots, [R] grmeanby, [R] lowess, [U] 1.4 References Chang, I., [R] prtest Chang, I.-M., [R] margins Chang, I.-S. [ST] stmgintcox Chang, M., [ADAPT] Intro Chang, Y., [TS] sspace Chang, Y.-J., [XT] xtivreg, [XT] xtreg Channon, C., [MV] cluster dendrogram Chao, E. C., [ME] me, [ME] meglm, [ME] melogit, [ME] mepoisson Chao, R. C., [ADAPT] gsdesign onemean, [ADAPT] gsdesign oneproportion Charlett, A., [R] fp Chatfield, C., [BMA] Intro, [TS] arima, [TS] corrgram, [TS] pergram. [TS] tssmooth, [TS] tssmooth dexponential, [TS] tssmooth exponential, [TS] tssmooth hwinters, [TS] tssmooth ma, [TS] tssmooth shwinters, [TS] Glossary Chatfield, M. D., [D] append, [D] merge, [G-2] graph twoway, [R] anova, [R] dtable, [R] signrank, [RPT] putdocx intro, [XT] xtline Chatterjee, S., [BMA] bmaregress, [BMA] bmagraph coefdensity, [BMA] bmagraph msize, [BMA] bmagraph pmp, [BMA] bmagraph varmap, [BMA] bmastats models, [BMA] bmastats msize, [R] poisson, [R] regress, [R] regress postestimation, [R] regress postestimation diagnostic plots Chávez Juárez, F. W., [R] Inequality Chen, C., [H2OML] Intro Chen, D., [LASSO] Lasso inference intro, [LASSO] lasso, [LASSO] lasso postestimation, [LASSO] poregress Chen, H., [TS] mswitch Chen, K., [ADAPT] gsdesign onemean Chen, L.-C., [ST] stmgintcox Chen, M., [D] drawnorm, [META] Intro Chen, M.-H., [BAYES] Intro, [BAYES] bayesstats summary, [ST] stmgintcox Chen, P., [XT] xtunitroot Chen, Q., [CAUSAL] didregress Chen, T., [H2OML] Intro Chen, W., [H2OML] Intro

Chen, X., [ADAPT] **gsdesign oneproportion**, [ME] **mixed**, [PSS-2] **power oneproportion**, [PSS-2] **power twoproportions**, [R] **logistic**, [R] **logistic postestimation**, [R] **logit**, [R] **npregress intro**, [R] **npregress series**

Chen, Y., [R] **help**

- Chen, Y.-H., [ST] **stmgintcox**
- Cheney, W., [M-5] **deriv( )**
- Cheng, A.-L., [ADAPT] **gsdesign logrank**
- Cheng, D., [ADAPT] **gsdesign onemean**
- Cheng, Y., [ADAPT] **gsdesign logrank**
- Chernick, M. R., [PSS-2] **power oneproportion**, [PSS-2] **power twoproportions**
- Chernozhukov, V., [BAYES] **Intro**, [CAUSAL] **cate**, [CAUSAL] **cate postestimation**, [CAUSAL] **telasso**, [LASSO] **Lasso intro**, [LASSO] **Lasso inference intro**, [LASSO] **dslogit**, [LASSO] **dspoisson**, [LASSO] **dsregress**, [LASSO] **lasso**, [LASSO] **lasso postestimation**, [LASSO] **poivregress**, [LASSO] **pologit**, [LASSO] **popoisson**, [LASSO] **poregress**, [LASSO] **sqrtlasso**, [LASSO] **xpologit**, [LASSO] **xpopoisson**, [LASSO] **xporegress**, [R] **intreg**, [R] **ivqregress**,
	- [R] **ivqregress postestimation**, [R] **ivregress postestimation**, [R] **qreg**, [R] **tobit**
- Chetverikov, D., [CAUSAL] **cate**, [CAUSAL] **cate postestimation**, [CAUSAL] **telasso**, [LASSO] **Lasso intro**, [LASSO] **Lasso inference intro**, [LASSO] **lasso**, [LASSO] **poregress**, [LASSO] **xpologit**, [LASSO] **xpopoisson**, [LASSO] **xporegress**, [R] **lpoly**, [R] **makespline**,
- [R] **npregress kernel**, [R] **npregress series** Cheung, M. W.-L., [META] **meta meregress**, [META] **estat**
- **heterogeneity (me)**
- Cheung, Y. B., [PSS-2] **power**, [ST] **stcox**
- Cheung, Y.-W., [TS] **dfgls**
- Chiang, C. L., [ST] **ltable**
- Chib, S., [BAYES] **Intro**
- Chiburis, R., [R] **heckman**, [R] **heckoprobit**, [R] **heckprobit**, [R] **oprobit**
- Chinchilli, V. M., [ME] **me**, [ME] **menl**, [R] **estat ic**
- Choi, B. C. K., [R] **rocfit**, [R] **rocreg postestimation**, [R] **rocregplot**, [R] **roctab**
- Choi, I., [XT] **xtunitroot**
- Choi, J., [R] **ivregress**
- Choi, M.-D., [M-5] **Hilbert( )**
- Choi, S. C., [MV] **discrim knn**
- Cholesky, A.-L., [M-5] **cholesky( )**
- Chollet, F., [H2OML] **Intro**
- Choodari-Oskooei, B., [ADAPT] **Intro**, [ADAPT] **gs**, [PSS-2] **Intro (power)**, [R] **ssc**, [ST] **sts graph**

Chou, R. Y., [TS] **arch**

Chow, G. C., [R] **contrast**, [TS] **estat sbknown**

Chow, S.-C., [ADAPT] **Intro**, [ADAPT] **gsdesign oneproportion**, [PSS-2] **Intro (power)**, [PSS-2] **power onemean**, [PSS-2] **power twomeans**, [PSS-2] **power pairedmeans**, [PSS-2] **power oneproportion**, [PSS-2] **power exponential**, [PSS-3] **Intro (ciwidth)**, [PSS-3] **ciwidth onemean**, [PSS-3] **ciwidth twomeans**, [R] **pk**, [R] **pkcross**, [R] **pkequiv**, [R] **pkexamine**, [R] **pkshape** Christakis, N., [CM] **cmrologit** Christensen, L. R., [R] **demandsys** Christensen, W. F., [MV] **biplot**, [MV] **ca**, [MV] **candisc**, [MV] **canon**, [MV] **canon postestimation**, [MV] **cluster**, [MV] **discrim**, [MV] **discrim estat**, [MV] **discrim knn**, [MV] **discrim lda**, [MV] **discrim lda postestimation**, [MV] **discrim logistic**, [MV] **discrim qda**, [MV] **discrim qda postestimation**, [MV] **factor**, [MV] **manova**, [MV] **mca**, [MV] **mvtest**, [MV] **mvtest correlations**, [MV] **mvtest covariances**, [MV] **mvtest means**, [MV] **mvtest normality**, [MV] **pca**, [MV] **screeplot** Christiano, L. J., [TS] **irf create**, [TS] **tsfilter**, [TS] **tsfilter cf**, [TS] **var svar** Christodoulou, D., [G-2] **graph twoway line**, [R] **cnsreg**, [XT] **xtreg** Chu, C.-S. J., [XT] **xtcointtest**, [XT] **xtunitroot** Chu-Chun-Lin, S., [TS] **sspace** Chyi, H., [ERM] **eoprobit** Cinelli, C., [CAUSAL] **Intro**, [H2OML] **h2omlgraph pdp** Ciuti, S., [BMA] **Intro** Clark, V. A., [MV] **canon**, [MV] **discrim**, [MV] **factor**, [MV] **pca**, [R] **stepwise**, [ST] **ltable** Clarke, B., [BMA] **bmastats models**, [BMA] **Glossary** Clarke, D., [CAUSAL] **DID intro**, [CAUSAL] **didregress**, [R] **gmm**, [R] **ivregress**, [R] **test** Clarke, M., [META] **meta forestplot** Clarke, M. R. B., [MV] **factor** Clarke, R. D., [R] **poisson** Clarke-Pearson, D. L., [R] **roccomp**, [R] **rocreg**, [R] **roctab** Clarkson, D. B., [R] **tabulate twoway** Clarotti, C. A., [BAYES] **Intro** Clayton, D. G., [D] **egen**, [ME] **me**, [ME] **meglm**, [ME] **mepoisson**, [R] **Epitab**, [SEM] **Example 48g**, [ST] **stmc**, [ST] **stmh**, [ST] **stptime**, [ST] **strate**, [ST] **stsplit**, [ST] **sttocc** Clayton, P., [R] **dtable** Cleland, J., [BAYES] **bayesmh**, [ME] **me**, [ME] **meglm**, [ME] **melogit**, [ME] **meprobit** Clementi, W. A., [ME] **menl** Clerc-Urmès, I., [ST] **sts** Clerget-Darpoux, F., [R] **symmetry** Cleveland, W. S., [G-1] **Graph intro**, [G-2] **graph box**, [G-2] **graph dot**, [G-2] **graph matrix**, [G-2] **graph twoway lowess**, [G-3] *by option*, [R] **Diagnostic**

- **plots**, [R] **lowess**, [R] **lpoly**, [R] **sunflower**,
- [U] **1.4 References**

Cleves, M. A., [CAUSAL] stteffects intro, [ME] mestreg, [MI] mi estimate, [PSS-2] power exponential, [PSS-2] power logrank, [R] roccomp, [R] rocreg, [R] roctab, [R] symmetry, [ST] Survival analysis, [ST] stcox, [ST] stcrreg, [ST] stcrreg postestimation, [ST] stdescribe, [ST] streg, [ST] stset, [ST] stsplit, [ST] stvary, [XT] xtstreg Cliff, A. D., [SP] Intro, [SP] spregress Cliff, N., [MV] canon postestimation Clogg, C. C., [R] suest Clopper, C. J., [R] ci Clyde, M. A., [BMA] Intro, [BMA] bmaregress Cobb, G. W., [R] anova Cochran, W. G., [P] levelsof, [PSS-2] power cmh, [PSS-2] power trend, [R] ameans, [R] anova,  $[R]$  correlate,  $[R]$  dstdize,  $[R]$  mean,  $[R]$  nptrend, [R] oneway, [R] poisson, [R] probit, [R] proportion, [R] ranksum, [R] ratio, [R] signrank, [R] total, [SVY] Survey, [SVY] estat, [SVY] Subpopulation estimation, [SVY] svyset, [SVY] Variance estimation Cochrane, D., [TS] prais Cococcioni, M., [R] frontier, [XT] xtfrontier Coelli, T. J., [R] frontier, [XT] xtfrontier Coffey, C., [MI] Intro substantive Cohen, J., [META] meta esize, [META] Glossary, [PSS-2] Intro (power), [PSS-2] power oneway, [PSS-2] power twoway, [PSS-2] power rsquared, [PSS-2] power pcorr, [R] esize, [R] kappa,  $[R]$  pcorr Cohen, P., [R] pcorr Cohen, S. J., [META] meta myregress Colditz, G. A., [META] Intro, [META] meta, [META] meta data. [META] meta esize. [META] meta set, [META] meta forestplot, [META] meta summarize, [META] meta regress, [META] meta regress postestimation, [META] estat bubbleplot. [META] meta myregress Cole, S. R., [CAUSAL] Intro Cole, T. J., [G-2] graph twoway Colella, F., [SP] spregress Coleman, J. S., [R] poisson Collett, D., [PSS-2] power logrank, [R] clogit, [R] logistic postestimation, [ST] stci, [ST] stcox postestimation, [ST] stcrreg postestimation, [ST] streg postestimation, [ST] sts test, [ST] stsplit Collins, E., [SVY] Survey, [SVY] svy estimation Collins, R., [META] meta esize, [META] meta summarize Colombo, D., [CAUSAL] Intro Compostella, F. A., [R] betareg Comrey, A. L., [MV] rotate, [MV] rotatemat, [MV] Glossary

Comstock, T. J., [BAYES] bayesmh Comte, F., [TS] mgarch Comulada, W. S., [MI] mi estimate, [SEM] Intro 5 Conde, M. T. R. P., [ADAPT] gsdesign usermethod Cone-Wesson, B., [R] rocreg, [R] rocreg postestimation,  $[R]$  rocregplot Conejo, N. M., [ME] mixed Conesa, D., [TS] mswitch Cong,  $R_{\cdot}$ ,  $[R]$  tobit Congdon, P. D., [BAYES] bayesstats ppyalues Conley, T. G., [CAUSAL] DID intro Connor, R. J., [PSS-2] power paired proportions Connors, A., [BAYES] Intro Conover, W. J., [R] centile, [R] ksmirnov, [R] kwallis, [R] nptrend, [R] sdtest, [R] spearman, [R] tabulate twoway Conroy, R. M., [R] intreg, [R] ranksum Consonni, D., [R] dstdize Contador, I., [R] rocreg, [R] rocregplot Conway, M. R., [ERM] eprobit, [XT] xtlogit, [XT] xtologit, [XT] xtoprobit, [XT] xtprobit Cook, A., [R] ci Cook, D. J., [ADAPT] gsdesign twoproportions Cook, I. T., [U] 1.4 References Cook, J. A., [R] heckman, [R] roc Cook, N. R., [R] rocreg Cook, R. D.,  $[P]$  \_predict.  $[R]$  boxcox.  $[R]$  regress postestimation Cook, T. D., [ADAPT] gsdesign Cooper, H., [META] Intro. [META] meta meregress, [META] meta multilevel Cooper, M. C., [MV] cluster, [MV] cluster programming subroutines, [MV] cluster stop Cooper, W. W., [M-5] LinearProgram() Cormen, T. H., [R] areg Cornelius, P. L., [ME] mixed Cornell, J. E., [META] meta summarize Cornfield, J., [R] Epitab Corral, P., [R] logit Correa, J. D., [CAUSAL] Intro Correia, S., [P] version, [R] areg, [XT] xtpoisson,  $[XT]$  xtreg Corten, R., [MV] mds Coster, D., [R] contrast Coull, B. A., [R] ci Cousens, S. N., [CAUSAL] teffects intro advanced Coviello, V., [ST] stcrreg, [ST] stcrreg postestimation, [ST] sts Cowles, M. K., [BAYES] Intro Cox, C., [SEM] Example 2 Cox, C. S., [SVY] Survey, [SVY] svy estimation

Cox, D. R., [META] **meta esize**, [META] **meta summarize**, [MV] *measure option*, [PSS-2] **power cox**, [R] **boxcox**, [R] **exlogistic**, [R] **expoisson**, [R] **lnskew0**, [ST] **estat gofplot**, [ST] **ltable**, [ST] **PH plots (right-censored)**, [ST] **stcox**, [ST] **stcrreg**, [ST] **stintcox**, [ST] **stintcox postestimation**, [ST] **stmgintcox**, [ST] **stmgintcox postestimation**, [ST] **streg**, [ST] **streg postestimation**, [ST] **sts** Cox, G. M., [P] **levelsof**, [R] **anova** Cox, M. A. A., [MV] **biplot**, [MV] **ca**, [MV] **mds**, [MV] **mds postestimation**, [MV] **mdsmat**, [MV] **procrustes**, [MV] **Glossary** Cox, N. J., [D] **by**, [D] **clonevar**, [D] **codebook**, [D] **contract**, [D] **count**, [D] **Datetime**, [D] **describe**, [D] **destring**, [D] **ds**, [D] **duplicates**, [D] **egen**, [D] **encode**, [D] **expand**, [D] **fillin**, [D] **format**, [D] **icd**, [D] **ipolate**, [D] **list**, [D] **lookfor**, [D] **Missing values**, [D] **reshape**, [D] **separate**, [D] **split**, [D] **statsby**, [FN] **Intro**, [FN] **Date and time functions**, [FN] **Mathematical functions**, [FN] **Programming functions**, [FN] **String functions**, [G-1] **Graph intro**, [G-2] **graph bar**, [G-2] **graph box**, [G-2] **graph combine**, [G-2] **graph dot**, [G-2] **graph twoway**, [G-2] **graph twoway bar**, [G-2] **graph twoway dot**, [G-2] **graph twoway function**, [G-2] **graph twoway histogram**, [G-2] **graph twoway kdensity**, [G-2] **graph twoway lowess**, [G-2] **graph twoway lpoly**, [G-2] **graph twoway pcarrow**, [G-2] **graph twoway pcspike**, [G-2] **graph twoway rbar**, [G-2] **graph twoway scatter**, [G-3] *added line options*, [G-3] *added text options*, [G-3] *aspect option*, [G-3] *axis label options*, [G-3] *axis scale options*, [G-3] *by option*, [G-3] *title options*, [G-4] *linestyle*, [MV] **mvtest**, [MV] **mvtest normality**, [P] **foreach**, [P] **forvalues**, [P] **gettoken**, [P] **levelsof**, [P] **macro**, [P] **unab**, [R] **betareg**, [R] **ci**, [R] **cumul**, [R] **Diagnostic plots**, [R] **grmeanby**, [R] **histogram**, [R] **Inequality**, [R] **kappa**, [R] **kdensity**, [R] **ladder**, [R] **lowess**, [R] **lpoly**, [R] **lv**, [R] **npregress kernel**, [R] **regress postestimation**, [R] **regress postestimation diagnostic plots**, [R] **search**, [R] **serrbar**, [R] **sktest**, [R] **smooth**, [R] **spikeplot**, [R] **ssc**, [R] **stem**, [R] **summarize**, [R] **sunflower**, [R] **tabulate oneway**, [R] **tabulate twoway**, [TS] **tsline**, [TS] **tsset**, [TS] **tssmooth hwinters**, [TS] **tssmooth shwinters**, [U] **11.7 References**, [U] **12.11 References**, [U] **13.13 References**, [U] **17.10 References**, [U] **24.5 References**, [U] **25.8 References**, [U] **26.3 References**, [XT] **xtdescribe**, [XT] **xtset** Cox, T. F., [MV] **biplot**, [MV] **ca**, [MV] **mds**, [MV] **mds postestimation**, [MV] **mdsmat**, [MV] **procrustes**, [MV] **Glossary** Cozad, J. B., [MV] **discrim lda**

Cragg, J. G., [R] **churdle**, [R] **ivregress postestimation** Cragg, W., [ST] **sts graph** Craig, A. S., [D] **icd10** Cramer, E. M., [MV] **procrustes** Cramér, H., [R] **tabulate twoway** Cramer, J. S., [R] **logit** Craven, M. W., [H2OML] **Intro** Crawford, C. B., [MV] **rotate**, [MV] **rotatemat**, [MV] **Glossary** Creecy, R. H., [R] **areg** Creel, M. D., [R] **cpoisson** Cressie, N., [SP] **Intro**, [SP] **spregress** Cribari-Neto, F., [R] **betareg** Critchley, F., [MV] **mdsmat** Cro, S., [MI] **Intro substantive** Cronbach, L. J., [MV] **alpha**, [R] **icc** Cronin, A., [ST] **stcox** Crouchley, R., [ME] **mestreg** Croux, C., [R] **rreg** Crow, K., [D] **import**, [D] **import excel**, [D] **jdbc**, [D] **odbc**, [P] **Java plugin**, [P] **return**, [RPT] **putexcel**, [RPT] **putexcel advanced**, [U] **13.13 References** Crowder, M. J., [BAYES] **bayesmh**, [ME] **menl**, [ST] **stcrreg**, [ST] **streg** Crowe, P. R., [G-2] **graph box** Crowley, J., [ST] **stcox**, [ST] **stcrreg**, [ST] **stset** Crowther, M. J., [ME] **mestreg**, [PSS-2] **Intro (power)**, [SEM] **Intro 4**, [SEM] **gsem**, [ST] **Survival analysis**, [ST] **stcox**, [ST] **streg** Cruz-Gonzalez, M., [XT] **xtlogit**, [XT] **xtprobit** Cuaresma, J. C., [BMA] **bmastats jointness** Cudeck, R., [SEM] **estat gof**, [SEM] **Methods and formulas for sem** Cui, J., [ST] **stcox**, [ST] **streg**, [XT] **xtgee** Cullen, F. T., [META] **Intro** Cumming, G., [R] **esize**, [R] **regress postestimation** Cummings, J. J., [ADAPT] **gsdesign twoproportions** Cummings, P., [R] **binreg**, [R] **Epitab**, [R] **glm**, [R] **margins**, [R] **reri**, [XT] **xtpoisson** Cummings, T. H., [R] **nbreg**, [R] **poisson**, [R] **zinb**, [R] **zip** Cunliffe, S., [R] **ttest** Curth, A., [H2OML] **Intro** Curtis, J. T., [MV] **clustermat** Curtis, P. S., [META] **Intro** Curts-García, J., [R] **smooth** Cushman, W. C., [PSS-2] **power repeated** Cutler, J. A., [PSS-2] **power repeated** Cutler, S. J., [ST] **ltable** Cutuli, G., [XT] **xtabond**, [XT] **xtdpd**, [XT] **xtdpdsys**, [XT] **xtprobit** Cuzick, J., [R] **kappa**, [R] **nptrend** Czekanowski, J., [MV] *measure option*

Czyzyk, J., [M-5] **LinearProgram( )**

# <span id="page-86-0"></span>**D**

D'Agostino, R. B., [MV] **mvtest normality**, [R] **sktest**, [R] **swilk**, [ST] **stintcox**, [ST] **stintreg**, [ST] **stmgintcox** D'Agostino, R. B., Jr., [R] **sktest**, [R] **swilk** D'Haultfœuille, X., [CAUSAL] **DID intro**, [CAUSAL] **hdidregress**, [CAUSAL] **xthdidregress**, [R] **heckman**, [R] **ivregress**, [XT] **xtmlogit** Dagne, G. A., [R] **zioprobit** Dahlberg, M., [XT] **xtvar**, [XT] **xtvar postestimation** Daidone, S., [M-5] **LinearProgram( )**, [R] **frontier**, [XT] **xtfrontier** Dale, D., [R] **zioprobit** Dalhuisen, J. M., [META] **Intro** Dallakyan, A., [H2OML] **h2oml**, [H2OML] **h2oml postestimation**, [LASSO] **Lasso intro** Daly, M. E., [ADAPT] **gsdesign onemean**, [ADAPT] **gsdesign oneproportion** Danahy, D. T., [ME] **mestreg** Daniel, C., [R] **Diagnostic plots**, [R] **oneway** Daniel, R. M., [CAUSAL] **teffects intro advanced**, [MI] **Intro substantive**, [MI] **mi impute**, [MI] **mi impute chained**, [MI] **mi impute monotone** Daniels, B., [D] **codebook**, [D] **duplicates**, [D] **label** Daniels, L., [U] **11.7 References**, [U] **12.11 References**, [U] **20.26 References** Daniels, R. C., [SP] **Intro** Danuso, F., [R] **nl** Dardanoni, V., [MI] **Intro substantive** Darling, E., [ADAPT] **gsdesign twoproportions** Darmofal, D., [SP] **Intro**, [SP] **spregress** Darwen, P. J., [BMA] **Intro** Das, S., [XT] **xtunitroot** DasGupta, A., [R] **ci** Daubechies, I., [LASSO] **lasso** Dave, C., [DSGE] **Intro 1**, [DSGE] **Intro 3d**, [DSGE] **Intro 5** Davey, C., [PSS-2] **power** Davey, P. G., [D] **icd10** Davey Smith, G., [META] **Intro**, [META] **meta bias**, [META] **Glossary** David, F. N., [R] **correlate** David, H. A., [D] **egen**, [R] **spearman**, [R] **summarize** Davidian, M., [ME] **me**, [ME] **menl** Davidon, W. C., [M-5] **optimize( )** Davidson, J., [TS] **mswitch postestimation** Davidson, R., [DSGE] **Glossary**, [R] **boxcox**, [R] **cnsreg**, [R] **gmm**, [R] **intreg**, [R] **ivregress**, [R] **ivregress postestimation**, [R] **mlogit**, [R] **nl**, [R] **nlsur**, [R] **reg3**, [R] **regress**, [R] **regress postestimation time series**, [R] **truncreg**, [TS] **arch**, [TS] **arima**, [TS] **prais**, [TS] **sspace**, [TS] **varlmar**, [TS] **Glossary**, [XT] **xtgls**, [XT] **xtpcse** Davies, R. B., [TS] **estat sbsingle** Davis, B. R., [PSS-2] **power repeated**

Davis, G., [TS] **arima** Davis, J., [H2OML] **h2oml**, [H2OML] *h2oml gbm*, [H2OML] **h2omlgraph prcurve** Davis, P. J., [M-5] **Quadrature( )** Davis, R. A., [TS] **arfimasoc**, [TS] **arimasoc**, [TS] **corrgram**, [TS] **sspace** Davison, A. C., [R] **bootstrap** Dawson, R. J. M., [BAYES] **bayespredict** Day, N. E., [PSS-2] **power mcc**, [R] **clogit**, [R] **dstdize**, [R] **Epitab**, [R] **symmetry** Day, W. H. E., [MV] **cluster** de Ayala, R. J., [IRT] **irt**, [IRT] **irt nrm**, [IRT] **irt pcm**, [IRT] **irt hybrid** De Backer, M., [ME] **melogit postestimation** De Boeck, P., [BAYES] **bayesmh**, [IRT] **irt**, [IRT] **Control Panel**, [IRT] **irt 1pl**, [IRT] **irt 2pl**, [IRT] **irt 3pl**, [IRT] **irt hybrid**, [IRT] **irt, group( )**, [IRT] **irtgraph icc**, [IRT] **diflogistic**, [IRT] **difmh**, [ME] **me** de Boor, C., [R] **makespline**, [R] **npregress intro**, [R] **npregress series** de Cani, J. S., [ADAPT] **GSD intro**, [ADAPT] **gs**, [ADAPT] **gsbounds**, [ADAPT] **gsdesign**, [ADAPT] **gsdesign onemean**, [ADAPT] **gsdesign twomeans**, [ADAPT] **gsdesign oneproportion**, [ADAPT] **gsdesign twoproportions**, [ADAPT] **gsdesign logrank**, [ADAPT] *gsdesign usermethod* de Castro, L., [R] **ivqregress** de Chaisemartin, C., [CAUSAL] **DID intro**, [CAUSAL] **hdidregress**, [CAUSAL] **xthdidregress** De Cock, D., [BMA] **bmapredict**, [H2OML] **h2oml** de Finetti, B., [BAYES] **Intro** de Groot, H. L. F., [META] **Intro** De Hoyos, R. E., [XT] **xtreg** de Jong, J. J., [M-5] **LinearProgram( )** De Jong, P., [TS] **dfactor**, [TS] **sspace**, [TS] **sspace postestimation**, [TS] **ucm** De Keyser, P., [ME] **melogit postestimation** de Kraker, M. E. A., [D] **icd10** de Leeuw, J., [MV] **ca postestimation** De Luca, G., [BMA] **Intro**, [BMA] **BMA commands**, [ERM] **eoprobit**, [MI] **Intro substantive**, [R] **biprobit**, [R] **heckoprobit**, [R] **heckprobit**, [R] **oprobit**, [R] **probit** de Oliveira Piorelli, R., [ADAPT] *gsdesign usermethod* De Stavola, B. L., [CAUSAL] **teffects intro advanced** de Vet, H. C. W., [G-2] **graph twoway** De Vos, I., [XT] **xtabond**, [XT] **xtdpd**, [XT] **xtdpdsys** De Vroey, C., [ME] **melogit postestimation** de Wolf, I., [CM] **cmrologit** Deady, S., [R] **betareg** Dean, N., [R] **proportion** Deane, G., [SP] **estat moran**, [SP] **spregress**, [SP] **spxtregress**

Dearden, L., [CAUSAL] **teffects intro advanced**, [CAUSAL] **teffects multivalued** Deaton, A. S., [R] **demandsys**, [R] **nlsur**, [U] **20.26 References** Deb, P., [CAUSAL] **teffects intro advanced**, [FMM] **fmm intro**, [FMM] **Example 2**, [FMM] **Example 3**, [R] **churdle**, [R] **ivregress**, [R] **nbreg**, [R] **poisson**, [R] **qreg**, [R] **regress**, [R] **tobit**, [SEM] **Example 53g**, [SEM] **Example 54g** Debarsy, N., [R] **lpoly**, [R] **npregress kernel** Debreu, G., [M-5] **LinearProgram( )** Deeks, J. J., [META] **Intro**, [META] **meta**, [META] **meta esize**, [META] **meta forestplot**, [META] **meta summarize**, [META] **meta regress**, [META] **meta funnelplot**, [META] **meta bias**, [META] **meta trimfill**, [META] **meta mvregress**, [META] **Glossary** Defrise, M., [LASSO] **lasso** DeGroot, M. H., [BAYES] **Intro**, [TS] **arima** Dehon, C., [R] **correlate**, [R] **rreg** Deistler, M., [TS] **sspace** DeJong, D. N., [DSGE] **Intro 1**, [DSGE] **Intro 3d**, [DSGE] **Intro 5** del Barrio Castro, T., [TS] **dfgls**, [TS] **dfuller** del Rio, A., [TS] **tsfilter hp** Delgado, A., [ADAPT] **gsdesign oneproportion** DeLong, D. M., [R] **roccomp**, [R] **rocreg**, [R] **roctab** DeLong, E. R., [R] **roccomp**, [R] **rocreg**, [R] **roctab** DeMaris, A., [R] **hetregress**, [R] **regress postestimation** DeMets, D. L., [ADAPT] **GSD intro**, [ADAPT] **gs**, [ADAPT] **gsbounds**, [ADAPT] **gsdesign**, [ADAPT] **gsdesign onemean**, [ADAPT] **gsdesign twomeans**, [ADAPT] **gsdesign oneproportion**, [ADAPT] **gsdesign twoproportions**, [ADAPT] **gsdesign logrank**, [ADAPT] *gsdesign usermethod* Demidenko, E., [ME] **me**, [ME] **menl**, [PSS-2] **power logistic onebin**, [PSS-2] **power logistic twobin**, [PSS-2] **power logistic general** Demirer, M., [CAUSAL] **cate**, [CAUSAL] **cate postestimation**, [CAUSAL] **telasso**, [LASSO] **Lasso inference intro**, [LASSO] **lasso**, [LASSO] **poregress**, [LASSO] **xpologit**, [LASSO] **xpopoisson**, [LASSO] **xporegress** Demmel, J., [M-1] **LAPACK**, [M-5] **lapack( )**, [P] **matrix eigenvalues** Demnati, A., [SVY] **Direct standardization**, [SVY] **Poststratification**, [SVY] **Variance estimation** Dempster, A. P., [ME] **me**, [ME] **mixed**, [MI] **Intro substantive**, [MI] **mi impute mvn** Denis, D., [G-2] **graph twoway scatter** DerSimonian, R., [META] **Intro**, [META] **meta esize**, [META] **meta set**, [META] **meta summarize**, [META] **Glossary**

DeSarbo, W. S., [FMM] **fmm intro**, [FMM] **Example 3** Desarbo, W. S., [FMM] **lcstats**, [SEM] **lcstats** Desbordes, R., [R] **ivregress** Desmarais, B. A., [R] **zinb**, [R] **zip** Desu, M. M., [PSS-2] **power exponential** Detsky, A. S., [META] **meta labbeplot** Deutekom, M., [META] **meta mvregress** Dever, J., [SVY] **Calibration** Devereaux, P. J., [ADAPT] **gsdesign twoproportions** Deville, J.-C., [SVY] **Calibration**, [SVY] **Direct standardization**, [SVY] **Poststratification**, [SVY] **Variance estimation** Devroye, L., [FN] **Random-number functions** Dewey, M. E., [R] **correlate** Dey, D. D., [BAYES] **Intro** Dey, D. K., [BAYES] **Intro** Dezeure, R., [LASSO] **Lasso intro** Dhaene, G., [XT] **xt** Di Iorio, F., [FMM] **fmm intro** Di Pino, A., [TS] **threshold** Dias, M. C., [CAUSAL] **DID intro**, [CAUSAL] **didregress** Díaz, J. D., [CAUSAL] **teffects nnmatch**, [CAUSAL] **teffects psmatch** Dice, L. R., [MV] *measure option* Dickens, R., [TS] **prais** Dickersin, K., [META] **Intro** Dickey, D. A., [TS] **dfgls**, [TS] **dfuller**, [TS] **pperron**, [TS] **Glossary**, [XT] **xtcointtest** Dickman, P. W., [ST] **sts** Dickson, E. R., [ST] **stcrreg** Dicle, M. F., [D] **import**, [TS] **arch**, [TS] **arima**, [TS] **tsline** Didelez, V., [R] **ivregress** Diebold, F. X., [TS] **arch** Dieppe, A., [BAYES] **bayes: var** Dieter, U., [FN] **Random-number functions** Dietz, E., [FMM] **fmm intro** Dietz, T., [D] **describe**, [R] **anova**, [R] **test** Digby, P. G. N., [R] **tetrachoric** Diggle, P. J., [BAYES] **bayesmh**, [ME] **me**, [ME] **meglm**, [ME] **mixed**, [TS] **arima**, [TS] **wntestq** Dijksterhuis, G. B., [MV] **procrustes** Dimairo, M., [ADAPT] **Intro** DiNardo, J., [CAUSAL] **stteffects ipwra**, [CAUSAL] **teoverlap**, [XT] **xtrc** Ding, Z., [TS] **arch** Dinno, A., [MV] **factor**, [MV] **pca**, [R] **kwallis**, [R] **pwcompare** Dipnall, J., [R] **dtable** Dippel, C., [R] **ivregress** Discacciati, A., [R] **glm** Ditzen, J., [XT] **xtcointtest**, [XT] **xtunitroot**

Dixon, W. J., [PSS-2] **power twomeans**, [PSS-2] **power pairedmeans**, [PSS-2] **power onevariance**, [PSS-2] **power twovariances**, [PSS-3] **Intro (ciwidth)**, [PSS-3] **ciwidth onemean**, [PSS-3] **ciwidth twomeans**, [PSS-3] **ciwidth pairedmeans**, [PSS-3] **ciwidth onevariance**, [R] **ttest**, [R] **ztest** Djogbenou, A. A., [R] **wildbootstrap** Doan, T., [BAYES] **bayes: var** Dobbin, K., [PSS-2] **power** Dobson, A. J., [R] **glm** Dodd, L. E., [R] **rocreg** Dohoo, I., [ME] **meintreg**, [R] **Epitab**, [R] **regress** Doi, S. A., [META] **meta esize**, [META] **meta summarize** Doll, R., [R] **Epitab**, [R] **poisson** Dominici, F., [H2OML] **Intro** Donald, S. G., [CAUSAL] **DID intro**, [CAUSAL] **didregress**, [R] **ivregress postestimation**, [XT] **xtdidregress** Donatello, R. A., [MV] **canon**, [MV] **discrim**, [MV] **factor**, [MV] **pca**, [R] **stepwise** Donath, S., [R] **tabstat**, [R] **tabulate oneway**, [R] **tabulate twoway** de Doncker-Kapenga, E., [M-5] **Quadrature( )** Dongarra, J. J., [M-1] **LAPACK**, [M-5] **lapack( )**, [P] **matrix eigenvalues**, [P] **matrix symeigen** Donn, S. M., [ME] **menl** Donner, A., [R] **loneway** Donoho, D. L., [R] **lpoly** Doornik, J. A., [MV] **mvtest**, [MV] **mvtest normality**, [TS] **arfima**, [TS] **vec** Doppelhofer, G., [BMA] **bmastats jointness** Doran, J. E., [MV] **cluster dendrogram** Dore, C. J., [R] **fp** Dorfman, D. D., [R] **rocfit**, [R] **rocreg** Dorfman, S. F., [META] **meta mvregress** Doris, A., [R] **gmm** Dormann, C. F., [BMA] **Intro** Dorta, M., [R] **bootstrap**, [TS] **dfuller** Doshi-Velez, F., [H2OML] **Intro** Douglas, I. J., [CAUSAL] **teffects psmatch** Dow, J. K., [BMA] **Intro** Dowd, K., [ADAPT] **gsdesign twomeans** Downward, P., [R] **zioprobit** Draper, D., [BMA] **Intro**, [BMA] **bmaregress** Draper, N., [ME] **me**, [ME] **menl**, [R] **eivreg**, [R] **oneway**, [R] **stepwise** Drezner, Z., [ERM] **eprobit**, [M-5] **mvnormal( )** Driver, H. E., [MV] *measure option* Drukker, D. M., [CAUSAL] **eteffects**, [CAUSAL] **stteffects intro**, [CAUSAL] **stteffects ipw**, [CAUSAL] **stteffects ipwra**, [CAUSAL] **stteffects postestimation**, [CAUSAL] **stteffects ra**, [CAUSAL] **stteffects wra**, [CAUSAL] **teffects intro**, [CAUSAL] **teffects intro advanced**,

[CAUSAL] **teffects aipw**, [CAUSAL] **teffects ipw**, [CAUSAL] **teffects multivalued**, [CAUSAL] **teffects nnmatch**, [CAUSAL] **teffects ra**, [CM] **cmmixlogit**, [CM] **cmmprobit**, [CM] **cmxtmixlogit**, [D] **import fred**, [ERM] **eregress**, [LASSO] **Lasso intro**, [LASSO] **Lasso inference intro**, [ME] **me**, [META] **meta meregress**, [P] **Estimation command**, [P] **forvalues**, [P] **Java plugin**, [P] **plugin**, [P] **postfile**, [R] **boxcox**, [R] **frontier**, [R] **gmm**, [R] **logit**, [R] **lrtest**, [R] **margins**, [R] **mlexp**, [R] **nbreg**, [R] **npregress kernel**, [R] **oprobit**, [R] **predictnl**, [R] **qreg**, [R] **set rngstream**, [R] **test**, [R] **tobit**, [SEM] **Example 46g**, [SP] **Intro**, [SP] **estat moran**, [SP] **spivregress**, [SP] **spivregress postestimation**, [SP] **spregress**, [SP] **spregress postestimation**, [ST] **stcox**, [ST] **streg**, [TS] **sspace**, [TS] **vec**, [U] **18.14 References**, [XT] **xt**, [XT] **xtregar** Du Croz, J., [M-1] **LAPACK**, [M-5] **lapack( )**, [P] **matrix eigenvalues** Du, K., [R] **frontier**, [R] **ivregress**, [SP] **Intro 8**, [TS] **vec intro**, [TS] **vec**, [TS] **vecrank**, [XT] **xtfrontier**, [XT] **xtivreg** du Plessis, J. E., [BMA] **bmastats lps** Du, Z., [TS] **wntestq** Duan, N., [R] **boxcox postestimation**, [R] **heckman**, [TS] **forecast estimates** Dubes, R. C., [MV] **cluster** Duchateau, L., [ME] **meintreg** Duda, R. O., [MV] **cluster**, [MV] **cluster stop** Duflo, E., [CAUSAL] **cate**, [CAUSAL] **cate postestimation**, [CAUSAL] **DID intro**, [CAUSAL] **didregress**, [CAUSAL] **telasso**, [LASSO] **Lasso inference intro**, [LASSO] **lasso**, [LASSO] **poregress**, [LASSO] **xpologit**, [LASSO] **xpopoisson**, [LASSO] **xporegress** Dufour, S., [ME] **meintreg** DuMouchel, W. H., [META] **meta regress** Dumyati, G., [D] **icd10** Duncan, A. J., [R] **QC** Duncan, O. D., [SEM] **Example 7** Dunlop, D. D., [PSS-2] **power onemean**, [PSS-2] **power onemean, cluster**, [R] **ztest** Dunn, G., [CAUSAL] **mediate**, [CAUSAL] **teffects multivalued**, [MV] **discrim**, [MV] **discrim qda postestimation**, [MV] **mca**, [R] **kappa** Dunn, O. J., [R] **correlate** Dunnett, C. W., [FN] **Statistical functions**, [R] **mprobit**, [R] **pwcompare** Dunnington, G. W., [R] **regress** Dunsmore, I. R., [BAYES] **Intro**

Dunson, D. B., [BAYES] **Intro**, [BAYES] **bayesmh**, [BAYES] **bayesstats ic**, [BAYES] **bayesstats ppvalues**, [BAYES] **bayesstats summary**, [BAYES] **bayespredict**, [BAYES] **bayes: xtnbreg**, [BAYES] **Glossary**, [MI] **Intro substantive**, [MI] **mi impute mvn**, [MI] **mi impute regress**

- Dupont, W. D., [PSS-2] **power oneslope**, [PSS-2] **power mcc**, [R] **Epitab**, [R] **logistic**, [R] **sunflower**, [ST] **stcox**, [ST] **stir**, [ST] **sts**
- Durbin, J., [R] **ivregress postestimation**, [R] **regress postestimation time series**, [TS] **estat sbcusum**, [TS] **prais**, [TS] **ucm**, [TS] **Glossary**
- Duren, P., [R] **regress**
- Durlauf, S. N., [BMA] **Intro**, [TS] **vec intro**, [TS] **vec**, [TS] **vecrank**
- Dutcus, C., [ADAPT] **gsdesign logrank**
- Duval, R. D., [R] **bootstrap**, [R] **jackknife**, [R] **rocreg**, [R] **rocregplot**
- Duval, S., [META] **Intro**, [META] **meta**, [META] **meta funnelplot**, [META] **meta bias**, [META] **meta trimfill**
- Dwivedi, D., [R] **reri**
- Dwyer, J. H., [XT] **xtreg**

# <span id="page-89-0"></span>**E**

Earnest, A., [PSS-2] **power**, [R] **ci**, [R] **ttest**, [ST] **stcox**, [XT] **xtgee** Eaves, R. C., [SEM] **Example 2** Eberhardt, M., [XT] **xtrc** Eberly, L. E., [BAYES] **Intro** Ecker, J. L., [ADAPT] **gsdesign twoproportions** Ecob, R., [MI] **mi estimate** Eddings, W. D., [MI] **mi impute** Edelsbrunner, H., [MV] **cluster** Ederer, F., [ST] **ltable** Edgington, E. S., [R] **runtest** Edwards, A. L., [R] **anova** Edwards, A. W. F., [R] **tetrachoric** Edwards, B. C., [G-1] **Graph Editor**, [R] **logit**, [R] **regress**, [R] **summarize** Edwards, J. H., [R] **tetrachoric** Efron, B., [BAYES] **bayesselect**, [H2OML] **Intro**, [R] **bootstrap**, [R] **qreg** Efroymson, M. A., [R] **stepwise** Egger, M., [META] **Intro**, [META] **meta**, [META] **meta funnelplot**, [META] **meta bias**, [META] **Glossary** Egger, P. H., [SP] **Intro**, [SP] **spivregress**, [SP] **spmatrix spfrommata**, [SP] **spregress** Eggert, C. H., [ADAPT] **gsdesign twoproportions** Ehrlich, I., [BMA] **bmaregress** Eichenbaum, M., [TS] **irf create**, [TS] **var svar** Eichenwald, E. C., [ADAPT] **gsdesign twoproportions** Eicher, T. S., [BMA] **Intro**, [BMA] **bmaregress** Eigenbrode, S., [ERM] **eregress** Eisenberg, M. D., [CAUSAL] **didregress postestimation**

- Eisenhart, C., [R] **correlate**, [R] **runtest** El-Sayed, Y. Y., [ADAPT] **gsdesign twoproportions** Elashoff, J. D., [ME] **mixed** Elbakidze, L., [ERM] **eregress** Elghafghuf, A., [ME] **meintreg** Elith, J., [BMA] **Intro**, [H2OML] **Intro** Ellenberg, S. S., [BAYES] **bayesmh** Elliott, G. R., [TS] **dfgls**, [TS] **Glossary** Ellis, C. D., [R] **poisson** Ellis, P. D., [R] **esize**, [R] **regress postestimation** Ellis, S. H., [META] **Intro**, [META] **meta forestplot** Elsken, T., [H2OML] **Intro** Elston, D. A., [ME] **mixed** Eltinge, J. L., [R] **test**, [SVY] **Survey**, [SVY] **estat**, [SVY] **svy postestimation**, [SVY] **svydescribe**, [SVY] **Variance estimation** Embretson, S. E., [IRT] **irt**, [SEM] **Example 28g**, [SEM] **Example 29g** Emerson, J. D., [META] **meta summarize**, [R] **lv**, [R] **stem** Emsley, R., [CAUSAL] **mediate**, [CAUSAL] **teffects intro**, [CAUSAL] **teffects multivalued** Enas, G. G., [MV] **discrim knn** Ender, P. B., [MV] **canon**, [R] **marginsplot** Enders, W., [TS] **arch**, [TS] **arima**, [TS] **arima postestimation**, [TS] **corrgram**, [TS] **estat sbcusum** Engel, A., [G-3] *colorvar options*, [R] **boxcox**, [R] **dtable**, [R] **etable**, [R] **marginsplot**, [R] **table oneway**, [R] **table twoway**, [R] **table multiway**, [R] **table summary**, [R] **table hypothesis tests**, [R] **table regression**, [RPT] **putdocx collect**, [RPT] **putdocx table**, [RPT] **putpdf collect**, [RPT] **putpdf table**, [SVY] **Survey**, [SVY] **estat**, [SVY] **Subpopulation estimation**, [SVY] **svy**, [SVY] **svy brr**, [SVY] **svy estimation**, [SVY] **svy jackknife**, [SVY] **svy postestimation**, [SVY] **svy: tabulate oneway**, [SVY] **svy: tabulate twoway**, [SVY] **svydescribe**, [TABLES] **collect unget**, [TABLES] **collect addtags**, [TABLES] **collect composite**, [TABLES] **collect label**, [TABLES] **collect notes**, [TABLES] **collect recode**, [TABLES] **collect remap**, [TABLES] **collect title**, [TABLES] **collect use**, [TABLES] **collect layout**, [TABLES] **collect style column**, [TABLES] **collect style cons**, [TABLES] **collect style notes**, [TABLES] **collect style row**, [TABLES] **collect style showbase**, [TABLES] **collect style showempty**, [TABLES] **collect style table**, [TABLES] **collect style title**, [TABLES] **collect style use**, [TABLES] **Example 1**, [TABLES] **Example 2**, [TABLES] **Example 3**, [TABLES] **Example 4**, [TABLES] **Example 5**, [TABLES] **Example 6**, [TABLES] **Example 7**, [TABLES] **Example 8** Engel, C., [R] **churdle**, [TS] **mswitch**
- Engel, E., [BAYES] **bayes: qreg**

Engle, R. F., [R] regress postestimation time series, [TS] arch, [TS] arima, [TS] dfactor, [TS] mgarch, [TS] mgarch dcc, [TS] mgarch dvech, [TS] mgarch vcc, [TS] vec intro, [TS] vec, [TS] vecrank, [XT] xtcointtest Erdreich, L. S., [R] roccomp, [R] rocfit, [R] roctab Erhardt, P., [R] qreg Erickson, T., [R] eivreg. [R] gmm Erion, G. G., [H2OML] h2omlgraph shapvalues Erwin, P. J., [ADAPT] gsdesign twoproportions Escalante, R.,  $[R]$  areg,  $[XT]$  xtreg Escanciano, J. C., [TS] wntestq Escobar, L. A., [PSS-3] Intro (ciwidth), [PSS-3] ciwidth onemean Eubank, R. L., [R] lpoly, [R] makespline, [R] npregress intro, [R] npregress kernel, [R] npregress series European Medicines Agency, [R] pkequiv Evans, C. L., [TS] irf create, [TS] var svar Evans, D., [CAUSAL] Intro Evans, J. M., [TS] estat sbcusum Evans, M. A., [R] pk. [R] pkcross Evans, S. J. W., [CAUSAL] teffects psmatch Evans, T. R. J., [ADAPT] gsdesign logrank Everaert, G., [XT] xtabond, [XT] xtdpd, [XT] xtdpdsys Everitt, B. S., [MV] cluster, [MV] cluster dendrogram, [MV] cluster stop, [MV] discrim, [MV] discrim qda postestimation, [MV] mca, [R] glm, **IU11.4 References** Everson, H. T., [IRT] DIF Ewens, W. J., [R] symmetry Ezekiel, M., [R] regress postestimation diagnostic plots Ezzati-Rice, T. M., [MI] Intro substantive

#### <span id="page-90-0"></span>F

Facchin, C., [R] betareg Fagerland, M. W., [R] Epitab, [R] estat gof, [R] mlogit postestimation, [R] ologit, [R] ologit postestimation Fai, A. H.-T., [ME] mixed Fair, R. C., [TS] forecast solve Faires, D. J., [M-5] solvenl() Falcaro, M., [MV] cluster dendrogram, [R] glm, [R] margins, [R] probit Fan, H., [ADAPT] gsdesign logrank Fan, J., [R] lpoly, [R] npregress intro, [R] npregress kernel Fan, W., [ADAPT] gsdesign logrank Fan, X., [META] Intro Fan, Y.-A., [R] tabulate twoway Fanelli, L., [TS] var ivsvar Fang, K.-T., [CM] cmmprobit Farbmacher, H., [R] churdle, [R] cpoisson, [R] tpoisson Färe, R., [M-5] LinearProgram() Farewell, D. M., [G-2] graph twoway

Farrell, M. H., [CAUSAL] teffects aipw, [CAUSAL] telasso Farrell, M. J., [M-5] LinearProgram() Farrington, C. P., [ST] estat gofplot, [ST] stintcox postestimation, [ST] stintreg postestimation, [ST] stmgintcox postestimation Fay, R. E., [SVY] Survey, [SVY] svy sdr, [SVY] Variance estimation Fé, E., [R] frontier, [XT] xtfrontier Feelders, A. J., [H2OML] Intro Feinleib, M., [XT] xtreg Feiveson, A. H., [PSS-2] Intro (power), [R] nlcom,  $[R]$  ranksum Feldman, J. J., [SVY] Survey, [SVY] svy estimation Feldt, L. S., [PSS-2] power repeated, [R] anova Feller, W., [TS] wntestb Fellingham, G. W., [ME] mixed Fellman, B., [ADAPT] gs Feng, S., [MI] Intro substantive Fenger-Gron, M., [R] reri Ferguson, E., [META] meta data Ferguson, G. A., [MV] rotate, [MV] rotatemat, [MV] Glossary Fernández, C., [BMA] Intro, [BMA] bmaregress, [BMA] bmastats lps Fernández, P., [ME] mixed Fernandez-Cornejo, J., [ERM] eintreg Fernandez-Felix, B. M., [R] logistic, [R] logit Fernández-Val, I., [CAUSAL] cate, [CAUSAL] cate postestimation Fernández-Val, I., [R] intreg, [R] ivqregress, [R] qreg, [R] tobit, [XT] xtlogit, [XT] xtprobit Fernández-Villaverde, J., [DSGE] Intro 1, [DSGE] dsgenl Ferrara, A., [R] ivregress Ferrari, S. L. P., [R] betareg Ferreira, P. L., [BMA] bmastats lps Ferri, H. A., [R] kappa Festinger, L., [R] ranksum Fibrinogen Studies Collaboration, [ST] stcox postestimation Fidell, L. S., [MV] discrim Fiedler, J., [P] PyStata integration Field, A., [MI] mi estimate, [MI] mi impute, [XT] xtgee Field, C.A., [R] bootstrap Fielding, K., [PSS-2] power Fieller, E. C., [R] pkequiv Fienberg, S. E., [BAYES] Intro, [BMA] bmaregress, [R] kwallis, [R] tabulate twoway Fillit, H., [ADAPT] gsdesign twomeans Filon, L. N. G., [R] correlate Filoso, V., [R] regress Finazzi, S., [R] estat gof Finch, S., [R] esize Findley, D. F., [R] estat ic

Findley, T. W., [R] ladder Fine, J. P., [ST] stcrreg Fineberg, H. V., [META] meta, [META] meta data, [META] meta forestplot, [META] meta regress, [META] meta regress postestimation Finkelstein, D. M., [ST] stintcox, [ST] stintreg, [ST] stmgintcox Finlay, K., [R] ivprobit, [R] ivregress, [R] ivregress postestimation, [R] ivtobit Finley, T., [H2OML] Intro Finn, R. S., [ADAPT] gsdesign logrank Finney, D. J., [IRT] irt 3pl, [R] probit, [R] tabulate twoway Fiocco, M., [ST] sterreg, [ST] sterreg postestimation Fiore, M. C., [META] meta mvregress Fiorentini, G., [TS] mgarch Fioretti, P. M., [ADAPT] gsdesign twoproportions Fiorio, C. V., [R] kdensity Fischer, G. H., [IRT] irt, [SEM] Example 28g Fiser, D. H., [R] estat gof Fiset, M., [META] Intro Fishell, E., [R] kappa Fisher, A., [H2OML] Intro Fisher, D., [R] demandsys Fisher, D. J., [META] meta. [META] meta forestplot, [META] meta summarize Fisher, L. D., [MV] factor, [MV] pca, [PSS-2] power twomeans. [PSS-2] power oneway, [PSS-2] power twoway, [R] anova, [R] dstdize, [R] oneway Fisher, M. R., [XT] xtcloglog, [XT] xtgee, [XT] xtintreg, [XT] xtlogit, [XT] xtologit, [XT] xtoprobit, [XT] xtprobit, [XT] xttobit Fisher, N. I., [R] regress postestimation time series Fisher, R. A., [CAUSAL] Intro, [H2OML] h2oml gbm, [H2OML] h2oml rf, [H2OML] h2oml postestimation, [H2OML] h2omlestat aucmulticlass, [H2OML] h2omlestat hitratio, [H2OML] h2omlgraph pdp, [H2OML] h2omltree, [META] Glossary, [MV] clustermat, [MV] discrim, [MV] discrim estat, [MV] discrim Ida, [MV] Glossary, [P] levelsof, [PSS-2] power twoproportions, [PSS-2] power onecorrelation, [PSS-2] power twocorrelations, [R] anova, [R] esize, [R] ranksum, [R] signrank, [R] tabulate twoway, [ST] streg Fiske, D. W., [SEM] Example 17 Fitzgerald, T. J., [TS] tsfilter, [TS] tsfilter cf Fitzmaurice, G. M., [ME] me, [ME] menl, [ME] mixed Fix, E., [MV] discrim knn, [R] kdensity Flaaen, A., [D] merge Flahault, A., [CAUSAL] Intro Flannery, B. P., [FN] Statistical functions, [G-2] graph twoway contour. [M-5] solven](), [P] matrix symeigen, [R] dydx, [R] nl

Flay, B. R., [ME] me, [ME] meglm, [ME] meologit, [ME] meoprobit, [XT] xtologit, [XT] xtoprobit Flegal, J. M., [BAYES] bayesstats summary Fleiss, J. L., [META] Intro, [META] meta esize, [PSS-2] power oneproportion, [PSS-2] power twoproportions, [R] dstdize, [R] Epitab, [R] icc,  $[R]$  kappa Fleissig, A. R., [R] demandsys Fleming, T. R., [ADAPT] GSD intro, [ADAPT] gs, [ADAPT] gsbounds. [ADAPT] gsdesign. [ADAPT] gsdesign onemean, [ADAPT] gsdesign twomeans, [ADAPT] gsdesign oneproportion, [ADAPT] gsdesign twoproportions, [ADAPT] gsdesign logrank, [ADAPT] gsdesign usermethod, [ST] stcox, [ST] sts test Fletcher, D., [BMA] bmaregress Fletcher, K., [R] rocreg, [R] rocreg postestimation,  $[R]$  rocregplot Fletcher, R., [M-5] optimize() Flight, L., [ADAPT] Intro Flood, S., [R] mlexp Florax, R. J. G. M., [META] Intro Flores, J., [ADAPT] gsdesign usermethod Flynn, Z. L., [R] gmm Folsom, R. C., [R] rocreg, [R] rocreg postestimation,  $[R]$  rocregplot Fontenay, S., [D] import Ford, C. E., [PSS-2] power repeated Ford, J. M., [R] frontier, [XT] xtfrontier Forney, A., [CAUSAL] Intro, [H2OML] h2omlgraph pdp Forns, J., [LASSO] Lasso intro, [LASSO] Inference examples, [M-5] LinearProgram() Forsythe, A. B., [R] sdtest Forte, A., [BMA] bmaregress Forthofer, R. N. [R] dstdize Fosheim, G. E., [D] icd10 Foster, A., [R] regress Foster, D. P., [BMA] bmaregress Foster, J., [R] Inequality Fouladi, R. T., [R] esize Foulkes, M. A., [PSS-2] power cox, [PSS-2] power exponential Fourier, J. B. J., [R] cumul Fox, C. M., [IRT] irt, [SEM] Example 28g Fox, J.,  $[R]$  kdensity,  $[R]$  lv Fox, W. C., [R] Iroc Fragoso, T. M., [BMA] Intro, [BMA] bmaregress Francia, R. S., [R] swilk Francis, C., [PSS-2] power repeated Frangakis, C. E., [CAUSAL] Intro Frank, M. W., [XT] xtabond, [XT] xtdpd, [XT] xtdpdsys Frankel, M. R., [P] \_robust, [SVY] Variance estimation, [U] 20.26 References Frankenstein, A. N., [META] meta meregress Franklin, C. H., [D] cross

Franzese, R. J., Jr., [XT] **xtpcse** Franzini, L., [XT] **xtregar** Fraser, M. W., [CAUSAL] **stteffects intro**, [CAUSAL] **stteffects ipw**, [CAUSAL] **stteffects ipwra**, [CAUSAL] **stteffects postestimation**, [CAUSAL] **stteffects ra**, [CAUSAL] **stteffects wra**, [CAUSAL] **tebalance** Freedman, L. S., [ADAPT] **gsdesign logrank**, [PSS-2] **Intro (power)**, [PSS-2] **power cox**, [PSS-2] **power exponential**, [PSS-2] **power logrank** Freeman, D. H., Jr., [SVY] **svy: tabulate twoway** Freeman, E. H., [SEM] **estat stable** Freeman, J. L., [R] **Epitab**, [SVY] **svy: tabulate twoway** Freeman, J. R., [TS] **Time series**, [TS] **arima**, [TS] **forecast**, [TS] **irf**, [TS] **var**, [TS] **vec** Freeman, M. F., [META] **meta esize**, [META] **Glossary** Frees, E. W., [XT] **xt** Freese, J., [CM] **Intro 6**, [CM] **cmroprobit**, [R] **clogit**, [R] **cloglog**, [R] **contrast**, [R] **hetoprobit**, [R] **logistic**, [R] **logit**, [R] **mlogit**, [R] **mprobit**, [R] **nbreg**, [R] **ologit**, [R] **oprobit**, [R] **poisson**, [R] **probit**, [R] **tnbreg**, [R] **tpoisson**, [R] **zinb**, [R] **zioprobit**, [R] **zip** Freund, Y., [H2OML] **Intro**, [H2OML] **Glossary** Frick, H., [R] **pkequiv** Fridkin, S. K., [D] **icd10** Friedman, J. H., [BMA] **bmastats lps**, [H2OML] **Intro**, [H2OML] *h2oml gbm*, [H2OML] **h2omlgraph pdp**, [H2OML] **h2omlgraph varimp**, [H2OML] **Glossary**, [LASSO] **lasso**, [LASSO] **lassogof**, [LASSO] **lassoknots**, [LASSO] **sqrtlasso**, [M-5] **LinearProgram( )**, [MV] **discrim knn**, [R] **rwgen** Friedman, L. M., [ADAPT] **gsdesign** Friedman, L. W., [ADAPT] **gs**, [ADAPT] **gsdesign**, [ADAPT] **gsdesign twoproportions** Friedman, M., [TS] **arima** Friendly, M., [G-2] **graph twoway scatter** Frisch, R., [CAUSAL] **Intro** Frölich, M., [CAUSAL] **teffects multivalued**, [R] **qreg** Frome, E. L., [R] **qreg** Frost, C., [PSS-2] **Intro (power)** Frühwirth-Schnatter, S., [FMM] **fmm intro**, [TS] **mswitch** Frühwirth-Schnatter, S., [BAYES] **bayesselect** Frydenberg, M., [D] **icd**, [PSS-2] **power twomeans**, [PSS-3] **ciwidth twomeans**, [R] **dstdize**, [R] **roccomp**, [R] **roctab**, [TABLES] **Intro 3** Fu, V. K., [R] **ologit** Fu, W. J., [LASSO] **lasso** Fuller, W. A., [MV] **factor**, [P] **robust**, [R] **eivreg**, [R] **regress**, [R] **spearman**, [SVY] **svy: tabulate twoway**, [SVY] **Variance estimation**, [TS] **dfgls**, [TS] **dfuller**, [TS] **pperron**, [TS] **psdensity**, [TS] **tsfilter**, [TS] **tsfilter bk**, [TS] **ucm**, [TS] **Glossary**, [U] **20.26 References**, [XT] **xtcointtest**

Fullerton, A. S., [R] **ologit**, [R] **oprobit** Funkhouser, H. G., [G-2] **graph pie** Furberg, C. D., [ADAPT] **gsdesign**, [PSS-2] **power repeated** Furr, D. C., [BAYES] **bayesmh** Futuyma, D. J., [MV] *measure option* Fyler, D. C., [R] **Epitab** Fyles, A., [ST] **stcrreg**, [ST] **stcrreg postestimation**

# <span id="page-92-0"></span>**G**

Gabriel, K. R., [MV] **biplot** Gail, M. H., [P] **robust**, [PSS-2] **power exponential**, [R] **rocreg**, [R] **rocreg postestimation**, [ST] **stcrreg**, [ST] **stmh**, [U] **20.26 References** Galanti, M. R., [XT] **xtgee** Galati, J. C., [MI] **Intro substantive**, [MI] **Intro**, [MI] **mi estimate**

Galbraith, R. F., [META] **meta**, [META] **meta galbraithplot**

Gałecki, A. T., [ME] **estat wcorrelation**, [ME] **mixed**

Gali, J., [TS] **estat sbsingle**

Galiani, S., [CAUSAL] **teffects intro**, [CAUSAL] **teffects intro advanced**

Gall, J.-R. L., [R] **estat gof**, [R] **logistic**

- Gallacher, D., [D] **icd**
- Gallant, A. R., [R] **cfprobit**, [R] **cfregress**, [R] **gmm**, [R] **ivregress**, [R] **nl**, [TS] **ivlpirf**, [TS] **lpirf**, [TS] **var ivsvar**

Gallis, J. A., [PSS-2] **power**, [PSS-2] **power onemean, cluster**, [PSS-2] **power twomeans, cluster**, [PSS-2] **power oneproportion, cluster**, [PSS-2] **power twoproportions, cluster**, [PSS-2] **power logrank, cluster**, [R] **permute**, [XT] **xtgee**

- Gallup, J. L., [D] **egen**, [M-5] **docx\*( )**, [R] **estimates table**, [R] **etable**, [R] **regress postestimation diagnostic plots**, [RPT] **putexcel**, [RPT] **putexcel advanced**, [TABLES] **Intro**, [XT] **xtline**
- Galton, F., [R] **correlate**, [R] **cumul**, [R] **regress**, [R] **summarize**

Galvao, A. F., [CAUSAL] **teffects psmatch**, [R] **ivqregress**, [R] **QC**, [R] **sktest**, [XT] **xtreg**, [XT] **xtreg postestimation**

Gamerman, D., [BAYES] **Intro**

- Gan, F. F., [R] **Diagnostic plots**
- Gander, W., [M-5] **Quadrature( )**
- Gange, S. J., [XT] **xtcloglog**, [XT] **xtgee**, [XT] **xtintreg**, [XT] **xtlogit**, [XT] **xtologit**, [XT] **xtoprobit**, [XT] **xtprobit**, [XT] **xttobit**

Ganguly, I., [R] **zioprobit**

- Gani, J., [TS] **wntestb**
- Gao, F., [ST] **stintcox**, [ST] **stmgintcox**
- Gao, M., [R] **npregress series**, [TS] **arima**
- Garbow, B. S., [P] **matrix symeigen**
- García, B., [R] **churdle**

Garcia, R., [TS] **mswitch** García-Donato, G., [BMA] **bmaregress** García-Esquinas, E., [R] **logistic**, [R] **logit** García-Esteban, R., [LASSO] **Lasso intro**, [LASSO] **Inference examples**, [M-5] **LinearProgram( )** Garcia-Filion, P., [ADAPT] **gsdesign twomeans** Gardiner, J. S., [TS] **tssmooth**, [TS] **tssmooth dexponential**, [TS] **tssmooth exponential**, [TS] **tssmooth hwinters**, [TS] **tssmooth shwinters** Gardner, E. S., Jr., [TS] **tssmooth dexponential**, [TS] **tssmooth hwinters** Gardner, J., [XT] **xtreg** Garnett, W. R., [BAYES] **bayesmh** Garrett, J. M., [ST] **PH plots (right-censored)** Garsd, A., [R] **exlogistic** Gart, J. J., [META] **meta esize**, [R] **Epitab** Gasparrini, A., [META] **meta meregress**, [META] **meta mvregress** Gasser, T., [R] **lpoly** Gast, C., [ADAPT] *gsdesign usermethod* Gastwirth, J. L., [R] **sdtest** Gates, R., [CM] **cmmixlogit**, [CM] **cmmprobit**, [CM] **cmxtmixlogit** Gatto, N. M., [CAUSAL] **Intro** Gauss, J. C. F., [R] **regress** Gautschi, W., [M-5] **Quadrature( )** Gauvreau, K., [R] **dstdize**, [R] **logistic**, [ST] **ltable**, [ST] **sts** Gavaghan, D., [META] **Intro**, [META] **meta**, [META] **meta funnelplot**, [META] **meta bias** Gavin, M. D., [ME] **me**, [ME] **meglm**, [ME] **meologit**, [ME] **meoprobit**, [XT] **xtologit**, [XT] **xtoprobit** Gavrin, J., [BMA] **Intro** Gay, D. M., [M-5] **LinearProgram( )** Gebru, T., [H2OML] **Intro** Gehan, E. A., [ST] **sts test** Geisser, S., [PSS-2] **power repeated**, [R] **anova** Gel, Y. R., [R] **sdtest** Gelade, W., [R] **summarize** Gelbach, J. B., [CAUSAL] **DID intro**, [CAUSAL] **didregress**, [R] **ivprobit**, [R] **ivtobit**, [R] **regress**, [R] **wildbootstrap** Gelfand, A. E., [BAYES] **Intro**, [BAYES] **bayesmh**, [MI] **mi impute chained** Gelman, A., [BAYES] **Intro**, [BAYES] **bayesmh**, [BAYES] **bayesstats grubin**, [BAYES] **bayesstats ic**, [BAYES] **bayesstats ppvalues**, [BAYES] **bayesstats summary**, [BAYES] **bayespredict**, [BAYES] **bayes: xtnbreg**, [BAYES] **Glossary**, [BMA] **Intro**, [BMA] **bmaregress**, [ME] **me**, [MI] **Intro substantive**, [MI] **mi impute**, [MI] **mi impute mvn**, [MI] **mi impute regress** Gelman, R., [R] **margins** Geman, D., [BAYES] **Intro**, [MI] **mi impute chained**

Geman, S., [BAYES] **Intro**, [MI] **mi impute chained** Genadek, K., [R] **mlexp** Gendreau, P., [META] **Intro** Genest, C., [R] **Diagnostic plots**, [R] **swilk** Gentle, J. E., [FN] **Random-number functions**, [R] **anova**, [R] **nl** Genton, M. G., [MV] **mvtest normality**, [R] **sktest** Genz, A., [CM] **cmmprobit** George, E. I., [BAYES] **bayesselect**, [BMA] **Intro**, [BMA] **bmaregress** George, S. L., [PSS-2] **power exponential** Gerber, A. S., [H2OML] *h2oml rf*, [H2OML] **h2omlexplore** Gerkins, V. R., [R] **symmetry** Gerow, K. G., [SVY] **Survey** Gershman, K., [D] **icd10** Gerstner, K., [BMA] **Intro** Gertler, M., [TS] **estat sbsingle**, [TS] **var ivsvar** Geskus, R. B., [ST] **stcrreg**, [ST] **stcrreg postestimation** Geweke, J., [BAYES] **Intro**, [BAYES] **bayesmh**, [BMA] **bmaregress**, [CM] **cmmprobit**, [TS] **dfactor** Geyer, C. J., [BAYES] **bayesmh** Ghassemi, M., [H2OML] **Intro** Ghirlanda, S., [CAUSAL] **xthdidregress** Ghosh, S. K., [BAYES] **Intro** Giannini, C., [TS] **irf create**, [TS] **var intro**, [TS] **var ivsvar**, [TS] **var svar**, [TS] **vargranger**, [TS] **varwle** Giannone, D., [BAYES] **bayes: var** Giannotti, F., [H2OML] **Intro** Gibaldi, M., [ME] **menl** Gibbons, J. D., [R] **ksmirnov**, [R] **spearman** Gibbons, R. D., [ME] **me**, [ME] **meglm** Gibson, P., [META] **meta data** Gichangi, A., [ST] **stcrreg** Giesbrecht, F. G., [ME] **mixed** Giesecke, J., [ME] **mixed** Giesen, D., [R] **tetrachoric** Gifi, A., [MV] **mds** Gigliarano, C., [R] **roctab** Gijbels, I., [R] **lpoly**, [R] **npregress intro**, [R] **npregress kernel** Gilbert, G. K., [MV] *measure option* Giles, D. E. A., [TS] **prais** Gilks, W. R., [BAYES] **Intro**, [BAYES] **bayesmh**, [BMA] **bmaregress** Gill, R. D., [ST] **stcrreg** Gillenwater, H. H., [ADAPT] **gsdesign oneproportion** Gillham, N. W., [R] **regress** Gillispie, C. C., [R] **regress** Gillman, M. S., [RPT] **dyndoc**, [RPT] **dyntext** Giltinan, D. M., [ME] **me**, [ME] **menl** Gini, C., [SP] **estat moran**, [SP] **spregress**, [SP] **spxtregress** Gini, R., [R] **Epitab**, [R] **vwls** Ginther, O. J., [ME] **menl**, [ME] **mixed**

Giordani, P., [BAYES] **Intro**, [BAYES] **bayesmh** Girshick, M. A., [MV] **pca** Givens, G. H., [META] **Intro** Glas, A. S., [META] **meta mvregress** Glass, G. V., [META] **Intro**, [META] **meta esize**, [META] **Glossary**, [R] **esize** Glass, R. I., [R] **Epitab** Gleason, J. R., [FN] **Random-number functions**, [R] **loneway** Gleason, L. R., [ME] **me**, [ME] **meglm**, [ME] **meologit**, [ME] **meoprobit**, [XT] **xtologit**, [XT] **xtoprobit** Gleick, J., [M-5] **optimize( )** Gleser, G., [MV] **alpha** Gleser, L. J., [META] **meta mvregress** Glickman, O., [H2OML] **Intro** Glidden, D. V., [CAUSAL] **stteffects intro**, [CAUSAL] **stteffects ipw**, [CAUSAL] **stteffects ipwra**, [CAUSAL] **stteffects postestimation**, [CAUSAL] **stteffects ra**, [CAUSAL] **stteffects wra**, [CAUSAL] **teffects intro advanced**, [R] **logistic**, [ST] **stcox** Gloeckler, L. A., [ST] **Discrete** Glosten, L. R., [TS] **arch** Glowacz, K. M., [ME] **me**, [ME] **meglm**, [ME] **meologit**, [ME] **meoprobit**, [XT] **xtologit**, [XT] **xtoprobit** Gnanadesikan, R., [MV] **manova**, [R] **cumul**, [R] **Diagnostic plots** Goadrich, M., [H2OML] **h2oml**, [H2OML] *h2oml gbm*, [H2OML] **h2omlgraph prcurve** Godambe, V. P., [SVY] **Variance estimation** Godfrey, L. G., [R] **regress postestimation time series** Godsill, S. J., [BAYES] **Intro** Goeden, G. B., [R] **kdensity** Goerg, S. J., [R] **ksmirnov** Goethals, K., [ME] **meintreg** Goggin, C., [META] **Intro** Golbe, D. L., [D] **label language**, [D] **merge**, [U] **23.1 References** Goldberger, A. S., [CAUSAL] **etregress**, [R] **intreg**, [R] **tobit** Goldblatt, A., [R] **Epitab** Golden, C. D., [SVY] **Survey**, [SVY] **svy estimation** Goldfarb, D., [M-5] **optimize( )** Goldfeld, S. M., [TS] **mswitch** Goldman, N., [ME] **me** Goldsmith, J., [ADAPT] **gsdesign twoproportions** Goldstein, A., [H2OML] **Intro**, [H2OML] **h2omlgraph ice** Goldstein, H., [ME] **me**, [ME] **meglm**, [ME] **melogit**, [ME] **mepoisson**, [ME] **meprobit**, [ME] **mestreg**, [ME] **mixed**, [META] **Intro**, [META] **meta regress postestimation**, [META] **meta meregress**, [META] **meta multilevel**, [META] **meta me postestimation**, [META] **meta mvregress postestimation**

Goldstein, M. G., [META] **meta mvregress** Goldstein, R., [D] **ds**, [R] **brier**, [R] **Inequality**, [R] **nl**, [R] **regress postestimation**, [XT] **xtreg** Golsch, K., [ME] **mestreg**, [XT] **xt** Golub Capital Social Impact Lab, [CAUSAL] **cate** Golub, G. H., [M-5] **svd( )**, [R] **orthog**, [R] **tetrachoric**, [TS] **arfima**, [TS] **arfima postestimation** Gómez de la Cámara, A., [R] **rocreg**, [R] **rocregplot** Gómez, V., [TS] **tsfilter**, [TS] **tsfilter hp** Gompertz, B., [ST] **streg** Gondzio, J., [M-5] **LinearProgram( )** Gönen, M., [ST] **stcox postestimation** Gonnet, P., [M-5] **Quadrature( )** Gonzalez, J. F., Jr., [SVY] **estat**, [SVY] **Subpopulation estimation**, [SVY] **svy bootstrap**, [SVY] **svy estimation** Gonzalo, J., [TS] **threshold**, [TS] **vec intro**, [TS] **vecrank** Good, I. J., [BMA] **Intro**, [BMA] **bmastats lps** Good, P. I., [G-1] **Graph intro**, [R] **permute**, [R] **symmetry**, [R] **tabulate twoway** Goodall, C., [R] **lowess**, [R] **rreg** Goodman, L. A., [R] **tabulate twoway**, [SEM] **estat lcgof**, [SEM] **Example 50g**, [SEM] **Example 51g**, [SEM] **Methods and formulas for gsem** Goodman, M. S., [R] **anova** Goodman, S. N., [META] **meta summarize** Goodman-Bacon, A., [CAUSAL] **DID intro**, [CAUSAL] **didregress postestimation** Goodwin, B. K., [R] **demandsys** Gooley, T. A., [ST] **stcrreg** Gopal, K., [D] **frames intro**, [FN] **Random-number functions** Gopinath, D., [CM] **cmmixlogit**, [CM] **cmxtmixlogit** Gordon, A. D., [MV] **biplot**, [MV] **cluster**, [MV] **cluster dendrogram**, [MV] **cluster stop**, [MV] *measure\_option* Gordon, D. J., [PSS-2] **power repeated** Gordon, M. G., [R] **binreg** Gordon, N. J., [BAYES] **Intro** Gorga, M. P., [R] **rocreg**, [R] **rocreg postestimation**, [R] **rocregplot** Gorman, J. W., [R] **stepwise** Gorman, W. M., [R] **demandsys** Gorst-Rasmussen, A., [MV] **pca** Gorsuch, R. L., [MV] **factor**, [MV] **rotate**, [MV] **rotatemat** Gosset [Student, pseud.], W. S., [R] **ttest** Gosset, W. S., [R] **ttest** Gotway, C. A., [SP] **Intro**, [SP] **spregress** Gould, A. L., [ADAPT] **gs**, [ADAPT] **gsbounds**

Gould, W. W., [ADAPT] **gsbounds**, [ADAPT] **gsdesign**, [ADAPT] **gsdesign onemean**, [ADAPT] **gsdesign twomeans**, [ADAPT] **gsdesign oneproportion**, [ADAPT] **gsdesign twoproportions**, [ADAPT] **gsdesign logrank**, [ADAPT] *gsdesign usermethod*, [CAUSAL] **stteffects intro**, [D] **assert**, [D] **datasignature**, [D] **Datetime values from other software**, [D] **destring**, [D] **drawnorm**, [D] **ds**, [D] **format**, [D] **merge**, [D] **putmata**, [D] **sample**, [ERM] **Intro 1**, [ERM] **Intro 9**, [FN] **Random-number functions**, [M-0] **Intro**, [M-1] **Intro**, [M-1] **How**, [M-1] **Interactive**, [M-2] **class**, [M-2] **exp**, [M-2] **goto**, [M-2] **pointers**, [M-2] **struct**, [M-2] **Subscripts**, [M-2] **Syntax**, [M-4] **IO**, [M-4] **Stata**, [M-5] **deriv( )**, [M-5] **eigensystem( )**, [M-5] **geigensystem( )**, [M-5] **inbase( )**, [M-5] **moptimize( )**, [M-5] **runiform( )**, [M-5] **st addvar( )**, [M-5] **st global( )**, [M-5] **st local( )**, [M-5] **st view( )**, [ME] **mestreg**, [MI] **mi estimate**, [P] **Intro**, [P] **datasignature**, [P] **matrix**, [P] **matrix eigenvalues**, [P] **matrix mkmat**, [P] **robust**, [PSS-2] **power exponential**, [PSS-2] **power logrank**, [R] **bsample**, [R] **frontier**, [R] **gmm**, [R] **logistic**, [R] **margins**, [R] **Maximize**, [R] **ml**, [R] **mlexp**, [R] **poisson**, [R] **qreg**, [R] **regress**, [R] **rreg**, [R] **sktest**, [R] **smooth**, [R] **swilk**, [SP] **spmatrix spfrommata**, [ST] **Survival analysis**, [ST] **stcox**, [ST] **stcrreg**, [ST] **stcrreg postestimation**, [ST] **stdescribe**, [ST] **streg**, [ST] **stset**, [ST] **stsplit**, [ST] **stvary**, [SVY] **Survey**, [SVY] **ml for svy**, [U] **1.4 References**, [U] **13.13 References**, [U] **18.14 References**, [U] **23.1 References**, [U] **27.37 Reference**, [XT] **xtfrontier**, [XT] **xtstreg** Gouriéroux, C. S., [R] **hausman**, [R] **suest**, [R] **test**, [TS] **arima**, [TS] **mgarch ccc**, [TS] **mgarch dcc**, [TS] **mgarch vcc** Govindan, R., [ADAPT] **gsdesign onemean**, [ADAPT] **gsdesign oneproportion** Gower, J. C., [MV] **biplot**, [MV] **ca**, [MV] **mca**, [MV] *measure option*, [MV] **procrustes** Gracik, L., [R] **betareg** Graham, J. W., [MI] **Intro substantive**, [MI] **mi impute** Grambsch, P. M., [ME] **mestreg**, [ST] **PH plots (right-censored)**, [ST] **stcox**, [ST] **stcox postestimation**, [ST] **stcrreg** Granger, C. W. J., [BMA] **Intro**, [TS] **arch**, [TS] **arfima**, [TS] **vargranger**, [TS] **vec intro**, [TS] **vec**, [TS] **vecrank**, [XT] **xtcointtest** Grant, R. L., [BAYES] **bayesmh** Grasela, T. H., Jr., [ME] **menl** Grasman, R. P. P. P., [TS] **mswitch** Graubard, B. I., [ME] **mixed**, [PSS-2] **power trend**, [R] **margins**, [R] **ml**, [R] **test**, [SVY] **Survey**, [SVY] **Direct standardization**, [SVY] **estat**,

[SVY] **svy**, [SVY] **svy estimation**, [SVY] **svy postestimation**, [SVY] **svy: tabulate twoway**, [SVY] **Variance estimation** Graunt, J., [ST] **ltable** Gray, L. A., [FMM] **fmm: betareg**, [R] **betareg**, [R] **churdle**, [R] **fracreg**, [R] **truncreg** Gray, R. J., [ST] **stcrreg** Graybill, F. A., [PSS-2] **power onecorrelation**, [PSS-2] **power twocorrelations**, [R] **centile** Grayling, M. J., [ADAPT] **gs**, [FN] **Random-number functions**, [PSS-2] **power repeated**, [PSS-2] **power oneslope** Grazzi, M., [R] **frontier**, [XT] **xtfrontier** Green, B. F., [MV] **discrim lda**, [MV] **procrustes** Green, D. M., [R] **lroc** Green, D. P., [H2OML] *h2oml rf*, [H2OML] **h2omlexplore** Green, J. R., [R] **demandsys** Green, P. E., [MV] **cluster** Green, P. J., [BAYES] **Intro** Green, S., [META] **Intro** Greenacre, M. J., [MV] **ca**, [MV] **mca**, [MV] **mca postestimation**, [SEM] **Example 35g**, [SEM] **Example 36g** Greenbaum, A., [M-1] **LAPACK**, [M-5] **lapack( )**, [P] **matrix eigenvalues** Greenberg, E., [BAYES] **Intro** Greene, W. H., [CAUSAL] **etregress**, [CM] **cmclogit**, [CM] **cmmprobit**, [CM] **nlogit**, [P] **matrix accum**, [R] **biprobit**, [R] **clogit**, [R] **cnsreg**, [R] **frontier**, [R] **gmm**, [R] **heckman**, [R] **heckpoisson**, [R] **hetprobit**, [R] **hetregress**, [R] **ivregress**, [R] **lrtest**, [R] **margins**, [R] **mlexp**, [R] **mlogit**, [R] **nlsur**, [R] **pcorr**, [R] **reg3**, [R] **sureg**, [R] **testnl**, [R] **truncreg**, [R] **zioprobit**, [TS] **arima**, [TS] **corrgram**, [TS] **var**, [XT] **xt**, [XT] **xtgls**, [XT] **xthtaylor postestimation**, [XT] **xtpcse**, [XT] **xtrc** Greenfield, S., [MV] **alpha**, [MV] **factor**, [MV] **factor postestimation**, [R] **lincom**, [R] **mlogit**, [R] **mprobit**, [R] **mprobit postestimation**, [R] **predictnl**, [R] **slogit**, [SEM] **Example 37g** Greenhouse, J. B., [META] **Intro**, [R] **Epitab** Greenhouse, S. W., [PSS-2] **power repeated**, [R] **anova**, [R] **Epitab** Greenland, S., [BAYES] **Intro**, [CAUSAL] **Intro**, [CAUSAL] **mediate**, [IRT] **difmh**, [META] **Intro**, [META] **meta summarize**, [META] **meta regress**, [META] **meta trimfill**, [META] **Glossary**, [R] **Epitab**, [R] **ologit**, [R] **reri** Greenwood, M., [ST] **ltable**, [ST] **sts** Greenwood, P., [MI] **Intro substantive** Gregoire, A., [R] **kappa** Gregory, A. W., [DSGE] **Intro 8** Gregory, C. A., [ERM] **eoprobit** Greil, R., [META] **meta data** Griesenbeck, J. S., [R] **reri**

Grieve, R., [R] bootstrap, [R] bstat Griffin, J. E., [BAYES] bayesselect Griffin, S., [R] ztest Griffith, J. L., [R] brier Griffith, R., [R] gmm Griffiths, W. E., [R] cnsreg, [R] estat ic, [R] hetregress, [R] ivregress, [R] ivregress postestimation, [R] logit, [R] probit, [R] regress, [R] regress postestimation, [R] test, [TS] arch, [TS] prais, [XT] xtgls, [XT] xtpcse, [XT] xtrc, [XT] xtreg Griliches, Z., [ME] me, [R] hetoprobit, [XT] xtgls, [XT] xtnbreg, [XT] xtpcse, [XT] xtpoisson,  $[XT]$  xtrc Grilli, L., [XT] xtmlogit Grimes, J. M., [ST] stintreg Grimm, R. H., [PSS-2] power repeated Grimmett, G., [M-5] halton() Grisetti, R., [R] betareg Grissom, R. J., [R] esize, [R] regress postestimation Gritz, E. R., [META] meta mvregress Grizzle, J. E., [R] vwls Grobbee, D. E., [R] reri Groenen, P. J. F., [MV] mds, [MV] mds postestimation, [MV] mdslong, [MV] mdsmat Groenwold, R. H. H., [R] reri Grogger, J. T., [R] tnbreg, [R] tpoisson Gronau, R., [R] heckman, [SEM] Example 45g Groothuis-Oudshoorn, C. G. M., [MI] Intro substantive, [MI] mi impute chained Gropper, D. M., [R] frontier, [XT] xtfrontier Gross, A. J., [ST] Itable Grosskopf, R. F. S., [M-5] LinearProgram() Grotti, R., [XT] xtabond, [XT] xtdpd, [XT] xtdpdsys,  $[XT]$  xtprobit Gruber, M. H. J., [R] contrast, [R] margins Grün, B., [BMA] bmastats jointness Grundmann, H., [D] icd10 Grunfeld, Y., [XT] xtgls, [XT] xtpcse, [XT] xtrc Grzebyk, M., [ST] sts Gu, A., [H2OML] Intro, [H2OML] h2omlgraph ice, [H2OML] h2omlgraph pdp, [P] \_robust Guallar, E., [META] meta summarize Guan, W., [R] bootstrap Guddati, A. K., [ADAPT] gsdesign oneproportion Guelat, J., [BMA] Intro Guenther, W. C., [PSS-2] power onecorrelation Guerry, A.-M., [G-2] graph twoway histogram Guestrin, C., [H2OML] Intro Guidolin, M., [TS] mswitch Guidotti, R., [H2OML] Intro Guilkey, D. K., [XT] xtprobit Guillemot, M., [M-5] cholesky() Guillera-Arroita, G., [BMA] Intro

Guimarães, P., [R] areg. [XT] xtnbreg. [XT] xtpoisson,  $[XT]$  xtreg Guinea-Martin, D., [R] Inequality Guiteras, R. P., [P] PyStata integration Guo, M., [ADAPT] gsdesign logrank Guo, S., [CAUSAL] stteffects intro, [CAUSAL] stteffects ipw, [CAUSAL] stteffects ipwra, [CAUSAL] stteffects postestimation, [CAUSAL] stteffects ra, [CAUSAL] stteffects wra, [CAUSAL] tebalance Gurevitch, J., [META] Intro Gurka, M. J., [R] estat ic Gurmu, S., [R] cpoisson, [R] zioprobit Gutiérrez, I., [CAUSAL] teffects nnmatch, [CAUSAL] teffects psmatch Gutierrez, R. G., [CM] cmmixlogit, [ME] me, [META] meta meregress, [R] frontier, [R] lpoly, [R] Irtest, [R] nbreg, [R] npregress kernel, [ST] stcox, [ST] streg, [ST] streg postestimation.  $[XT]$  xt Gutiérrez-Vargas, A. A., [CM] Intro 6, [CM] cmmixlogit Guyatt, G. H., [ADAPT] gsdesign twoproportions

# <span id="page-96-0"></span>н

Haaland, J.-A., [G-1] Graph intro Haan, P., [CM] cmmprobit, [R] mlogit, [R] mprobit Haario, H., [BAYES] Intro, [BAYES] bayesmh Haas, K., [M-5] moptimize() Haas, R. W., [FN] Random-number functions Haavelmo, T., [CAUSAL] Intro Hackell, J., [R] prtest Hadamard, J. S., [FN] Matrix functions Hadi, A. S., [BMA] bmaregress. [BMA] bmagraph coefdensity. [BMA] bmagraph msize, [BMA] bmagraph pmp. [BMA] bmagraph varmap, [BMA] bmastats models, [BMA] bmastats msize, [R] poisson, [R] regress,  $[R]$  regress postestimation,  $[R]$  regress postestimation diagnostic plots Hadorn, D. C., [R] brier Hadri, K., [XT] xtunitroot Haenszel, W., [IRT] difmh, [META] Intro, [META] meta summarize, [META] Glossary, [PSS-2] power cmh. [R] Epitab, [ST] stmh, [ST] sts test Hafner, K. B., [PSS-3] Intro (ciwidth), [PSS-3] ciwidth onemean. [PSS-3] ciwidth twomeans, [PSS-3] ciwidth onevariance Haghish, E. F., [RPT] markdown, [U] 18.14 References Hahn, G. J., [M-5] moptimize(), [PSS-3] Intro (ciwidth), [PSS-3] ciwidth onemean Hahn, J., [R] ivregress postestimation Hair, J. F., Jr., [CM] Intro 6, [CM] cmrologit Hajian-Tilaki, K. O., [R] rocreg Hajivassiliou, V. A., [CM] cmmprobit Halbmeier, C., [ME] mixed

Hald, A., [R] **qreg**, [R] **regress**, [R] **signrank**, [R] **summarize** Haldane, J. B. S., [R] **Epitab**, [R] **ranksum** Hall, A. D., [R] **frontier** Hall, A. R., [R] **gmm**, [R] **gmm postestimation**, [R] **ivpoisson**, [R] **ivpoisson postestimation**, [R] **ivregress**, [R] **ivregress postestimation**, [XT] **xtcointtest**, [XT] **xtvar** Hall, B. H., [M-5] **optimize( )**, [ME] **me**, [R] **glm**, [TS] **arch**, [TS] **arima**, [XT] **xtnbreg**, [XT] **xtpoisson** Hall, N. S., [R] **anova** Hall, P., [R] **bootstrap**, [R] **ivqregress**, [R] **qreg**, [R] **regress postestimation time series** Hall, R. E., [M-5] **optimize( )**, [R] **glm**, [TS] **arch**, [TS] **arima** Hall, W. J., [MV] **biplot**, [R] **roccomp**, [R] **rocfit**, [R] **roctab** Haller, A. O., [SEM] **Example 7** Halley, E., [ST] **ltable** Hallock, K., [M-5] **LinearProgram( )**, [R] **qreg** Halpin, B., [MI] **mi impute** Halton, J. H., [M-5] **halton( )** Halvorsen, K. T., [R] **tabulate twoway** Hamaker, E. L., [TS] **mswitch** Hamann, U., [MV] *measure option* Hambleton, R. K., [IRT] **irt**, [SEM] **Example 28g**, [SEM] **Example 29g** Hamel, J.-F., [IRT] **irt pcm** Hamerle, A., [R] **clogit** Hamilton, J. D., [BAYES] **bayesvarstable**, [P] **matrix eigenvalues**, [R] **gmm**, [TS] **Time series**, [TS] **arch**, [TS] **arfima**, [TS] **arima**, [TS] **corrgram**, [TS] **dfuller**, [TS] **estat aroots**, [TS] **fcast compute**, [TS] **forecast solve**, [TS] **irf**, [TS] **irf create**, [TS] **mswitch**, [TS] **mswitch postestimation**, [TS] **pergram**, [TS] **pperron**, [TS] **psdensity**, [TS] **sspace**, [TS] **sspace postestimation**, [TS] **tsfilter**, [TS] **ucm**, [TS] **var intro**, [TS] **var**, [TS] **var ivsvar**, [TS] **var svar**, [TS] **vargranger**, [TS] **varnorm**, [TS] **varsoc**, [TS] **varstable**, [TS] **varwle**, [TS] **vec intro**, [TS] **vec**, [TS] **vecnorm**, [TS] **vecrank**, [TS] **vecstable**, [TS] **xcorr**, [TS] **Glossary**, [XT] **xtvar** Hamilton, L. C., [G-1] **Graph intro**, [MV] **factor**, [MV] **screeplot**, [R] **ladder**, [R] **lv**, [R] **regress**, [R] **regress postestimation**, [R] **regress postestimation diagnostic plots**, [R] **rreg**, [R] **ttest** Hammarling, S., [M-1] **LAPACK**, [M-5] **lapack( )**, [P] **matrix eigenvalues** Hammersley, J. M., [M-5] **halton( )** Hampel, F. R., [CAUSAL] **hdidregress**, [CAUSAL] **xthdidregress**, [D] **egen**, [R] **rreg**, [U] **20.26 References** Hampilos, N., [ADAPT] **gsdesign twomeans** Hampson, L. V., [ADAPT] **Intro**

Han, C., [CAUSAL] **eteffects**, [R] **ivregress**, [XT] **xtvar** Han, G., [ADAPT] **gsdesign logrank** Han, K.-H., [ADAPT] **gsdesign logrank** Han, S., [R] **intreg**, [R] **ivqregress**, [R] **qreg**, [R] **tobit** Han, T., [H2OML] **Intro**, [H2OML] **h2omlgraph ice**, [H2OML] **h2omlgraph pdp** Hand, D. J., [BAYES] **bayesmh**, [CAUSAL] **cate**, [ME] **menl**, [MV] **biplot**, [MV] **ca**, [MV] **discrim**, [MV] **mca** Handscomb, D. C., [M-5] **halton( )** Haneuse, S., [R] **ci**, [R] **Epitab**, [R] **poisson**, [R] **reri** Hanji, M. B., [META] **Intro** Hankey, B., [ST] **stmh** Hanley, J. A., [R] **roccomp**, [R] **rocfit**, [R] **rocreg**, [R] **rocreg postestimation**, [R] **rocregplot**, [R] **roctab** Hannachi, A., [MV] **pca** Hannan, E. J., [TS] **arfimasoc**, [TS] **arimasoc**, [TS] **sspace**, [XT] **xtvar**, [XT] **xtvar postestimation** Hansen, B. E., [BMA] **Intro**, [R] **areg**, [R] **cfregress postestimation**, [R] **makespline**, [R] **npregress intro**, [R] **npregress kernel**, [R] **npregress series**, [TS] **estat sbsingle**, [TS] **threshold**, [XT] **xtreg**, [XT] **xtreg postestimation** Hansen, C. B., [CAUSAL] **cate**, [CAUSAL] **cate postestimation**, [CAUSAL] **DID intro**, [CAUSAL] **telasso**, [LASSO] **Lasso intro**, [LASSO] **Lasso inference intro**, [LASSO] **dsregress**, [LASSO] **lasso**, [LASSO] **lasso postestimation**, [LASSO] **poivregress**, [LASSO] **poregress**, [LASSO] **xpologit**, [LASSO] **xpopoisson**, [LASSO] **xporegress**, [P] **PyStata integration**, [R] **ivqregress**, [R] **ivqregress postestimation**, [R] **ivregress postestimation**, [R] **regress** Hansen, H., [MV] **mvtest**, [MV] **mvtest normality** Hansen, L. P., [R] **gmm**, [R] **ivregress**, [R] **ivregress postestimation**, [XT] **xtabond**, [XT] **xtdpd**, [XT] **xtdpdsys**, [XT] **xtvar**, [XT] **xtvar postestimation** Hansen, M. R., [R] **log** Hansen, W. B., [ME] **me**, [ME] **meglm**, [ME] **meologit**, [ME] **meoprobit**, [XT] **xtologit**, [XT] **xtoprobit** Hanson, B. A., [R] **spearman** Hao, L., [R] **qreg** Harabasz, J., [MV] **cluster**, [MV] **cluster stop** Haramoto, H., [FN] **Random-number functions**, [R] **set rngstream** Haran, M., [BAYES] **bayesstats summary** Harberger, A. C., [R] **demandsys postestimation** Harbord, R. M., [ME] **melogit**, [ME] **meoprobit**, [META] **Intro**, [META] **meta**, [META] **meta forestplot**, [META] **meta regress**, [META] **meta funnelplot**, [META] **meta bias**, [META] **meta mvregress**, [R] **roccomp**, [R] **roctab** Harden, J. J., [R] **zinb**, [R] **zip**

Hardin, J. W., [CM] Intro 4, [G-1] Graph intro. [ME] meglm postestimation, [R] estat ic, [R] glm,  $[R]$  glm postestimation,  $[R]$  lroc,  $[R]$  nbreg,  $[R]$  poisson,  $[R]$  ranksum,  $[R]$  signrank,  $[R]$  tnbreg,  $[R]$  tpoisson,  $[R]$  zinb,  $[R]$  zip, [XT] xtgee, [XT] xtpoisson Hardouin, J.-B., [IRT] irt, [IRT] irt pcm Hardy, R. J., [ADAPT] gs, [ADAPT] gsdesign, [ADAPT] gsdesign twoproportions, [META] Intro, [META] meta esize, [META] meta set, [META] meta summarize, [META] meta regress Harel, O., [MI] mi estimate Hargreaves, J., [PSS-2] power Haritou, A., [R] suest Harkness, J., [R] ivprobit, [R] ivtobit Harley, J. B., [PSS-2] power cox Harman, H. H., [MV] factor, [MV] factor postestimation, [MV] rotate, [MV] rotatemat Harrell, F. E., Jr., [R] makespline, [R] ologit, [ST] stcox postestimation Harring, J. R., [ME] menl Harrington, D. P., [ST] stcox, [ST] sts test Harris, E. K., [MV] discrim. [MV] discrim logistic Harris, J. E., [META] meta regress Harris, M. N., [R] zioprobit Harris, R. D. F., [XT] xtunitroot Harris, R. J., [META] Intro, [META] meta, [META] meta forestplot, [META] meta bias, [MV] canon postestimation Harris, R. L.,  $[R]$  QC Harris, S. C., [ME] menl Harris, T., [R] nbreg, [R] poisson, [R] qreg, [R] ranksum,  $[R]$  signrank,  $[R]$  zinb Harrison, D. A., [D] list, [G-2] graph twoway histogram, [PSS-2] Intro (power), [R] histogram, [R] tabulate oneway, [R] tabulate twoway Harrison, J., [BAYES] Intro Harrison, J. A., [R] dstdize Harrison, J. M., [ST] stcrreg Harrison, L. H., [D] icd10 Hart, A. A. M., [LASSO] lasso Hart, P. E., [MV] cluster, [MV] cluster stop Harter, J. K., [META] Intro Hartig, F., [BMA] Intro Hartigan, J. A., [G-2] graph matrix, [MV] cluster dendrogram Hartley, H. O., [MI] Intro substantive, [MI] mi impute Hartmann, D. P., [R] icc Hartung, J., [META] Intro, [META] meta summarize, [META] meta regress, [META] meta bias, [META] meta myregress Hartzel, J., [XT] xtmlogit

Harvey, A. C., [R] hetoprobit. [R] hetprobit. [R] hetregress, [TS] arch, [TS] arima, [TS] prais, [TS] psdensity, [TS] sspace, [TS] sspace postestimation, [TS] tsfilter, [TS] tsfilter hp, [TS] tssmooth hwinters, [TS] ucm, [TS] var svar Harville, D. A., [ME] meglm, [ME] mixed, [R] estat ic Hasebe, T., [CAUSAL] etpoisson, [ERM] eprobit Hassell, J. F., [ST] sts Hassink, W. H. J., [MV] cluster Hassler, U., [TS] irf create Hastie, T. J., [BAYES] bayesselect, [BMA] bmastats lps, [H2OML] Intro, [H2OML] h2omlgraph pdp. [LASSO] Lasso intro, [LASSO] elasticnet, [LASSO] lasso, [LASSO] lassogof, [LASSO] lassoknots, [LASSO] lasso options, [LASSO] sqrtlasso, [M-5] LinearProgram(), [MV] discrim knn, [R] grmeanby, [R] rwgen,  $[R]$  slogit Hastings, W. K., [BAYES] Intro, [BAYES] bayesmh Hastorf, A. H., [R] Epitab Hauck, W. W., [R] pkequiv, [XT] xtcloglog, [XT] xtlogit, [XT] xtologit, [XT] xtoprobit, [XT] xtprobit Haug, J., [H2OML] Intro Hauser, M. A., [TS] arfima Hausman, J. A., [CM] Intro 6, [CM] emrologit, [CM] nlogit,  $[M-5]$  optimize(),  $[ME]$  me,  $[R]$  glm, [R] hausman, [R] ivregress postestimation, [R] suest, [SEM] estat residuals, [SEM] Methods and formulas for sem, [TS] arch, [TS] arima, [XT] xthtaylor, [XT] xtnbreg, [XT] xtpoisson, [XT] xtreg postestimation Hawkins, C. M., [PSS-2] power repeated Hawkins, D. F., [SP] estat moran, [SP] spregress, [SP] spxtregress Hay, D. C., [META] Intro Hayakawa, K., [XT] xtvar Hayashi, F., [R] gmm, [R] ivpoisson, [R] ivregress, [R] ivregress postestimation, [XT] xtvar Hayes, R. J., [PSS-2] Intro (power), [PSS-2] power,  $[R]$  permute,  $[R]$  prtest Hayes, T. L., [META] Intro Hays, R. D., [IRT] irt. [R] lincom, [R] mlogit. [R] mprobit, [R] mprobit postestimation, [R] predictnl,  $[R]$  slogit Hays, W. L., [R] esize Hayter, A. J., [ERM] eprobit, [M-5] mvnormal() Haywood, P., [META] meta data He, X., [BAYES] bayesselect, [ST] PH plots (right-censored) Head, M. L., [CAUSAL] cate Heafner, T., [META] meta forestplot Heagerty, P. J., [BAYES] bayesmh, [ME] me, [ME] meglm, [ME] mixed, [MV] factor, [MV] pca, [PSS-2] power twomeans, [PSS-2] power oneway, [PSS-2] power twoway, [R] anova, [R] dstdize, [R] oneway

Heblich, S., [R] ivregress

Heckman, J. J., [CAUSAL] Intro, [CAUSAL] etregress, [CAUSAL] stteffects intro. [CAUSAL] teffects intro advanced, [ERM] eintreg, [ERM] eoprobit, [ERM] eprobit, [ERM] eregress, [R] biprobit, [R] heckman, [R] heckman postestimation, [R] heckoprobit, [R] heckprobit, [SEM] Example 45g. [XT] xtheckman Hedeker, D., [ME] me, [ME] meglm Hédelin, G., [ST] sts Hedges, L. V., [META] Intro, [META] meta, [META] meta data, [META] meta esize, [META] meta set, [META] meta summarize. [META] meta regress, [META] meta mvregress, [META] Glossary, [R] esize Hedley, D., [ST] stcrreg, [ST] stcrreg postestimation Heeringa, S. G., [SVY] Survey, [SVY] Subpopulation estimation Heidelberger, P., [BAYES] Intro Heien, D., [R] demandsys Heine, R. P., [ADAPT] gsdesign twoproportions Heinecke, K., [P] matrix mkmat Heinonen, O. P. [R] Epitab Heiss, F., [CM] nlogit Heitjan, D. F., [MI] Intro substantive, [MI] mi impute Heller, G., [ST] stcox postestimation Hemming, K., [PSS-2] Intro (power) Hempel, S., [R] Epitab Henderson, B. E., [R] symmetry Henderson, C. R., [ME] me, [ME] mixed Henderson, D. J., [R] npregress kernel Henderson, M. J., [SVY] Calibration Hendrickson, A. E., [MV] rotate, [MV] rotatemat, [MV] Glossary Hennevogl, W., [ME] me Henning, K. S. S., [R] test Henry-Amar, M., [ST] Itable Hensher, D. A., [CM] nlogit, [R] zioprobit Hensley, M. J., [META] meta data Henze, N., [MV] mvtest, [MV] mvtest normality Heo, M., [PSS-2] power onemean, cluster, [PSS-2] power twomeans, cluster. [PSS-2] power oneproportion, cluster, [PSS-2] power twoproportions, cluster,  $[R]$  prtest,  $[R]$  ztest Hermite, C., [M-5] issymmetric() Hernán, M. A., [CAUSAL] Intro Hernández-Alava, M., [FMM] fmm: betareg, [R] betareg, [R] biprobit, [R] churdle, [R] fracreg, [R] truncreg Hernández-Ramos, L. M., [R] areg, [XT] xtreg Herr, J. L., [CAUSAL] teffects intro advanced, [CAUSAL] teffects nnmatch Herrero, F. J., [ME] mixed Herrin, J., [U] 18.14 References Herriot, J. G.,  $[M-5]$  spline3() Hertz, S., [ST] stsplit Herwartz, H., [XT] xtcointtest, [XT] xtgls

Herzberg, A. M., [MV] discrim Ida postestimation, [MV] discrim qda, [MV] discrim qda postestimation, [MV] manova, [SEM] Example 52g Herzog, H., [CAUSAL] xthdidregress Hess, K. R., [ST] PH plots (interval-censored), [ST] PH plots (right-censored), [ST] sts graph Heß, S., [CAUSAL] teffects intro, [CAUSAL] teffects intro advanced Hesse, L. O.,  $[M-5]$  moptimize() Hessenberg, K. A., [M-5] hessenbergd() Heston, A., [XT] xtunitroot Hetherington, J., [META] Intro Heyde, C. C., [U] 1.4 References Heyman, R. B., [META] meta myregress Hickam, D. H., [R] brier Hicks, R., [CAUSAL] mediate Higbee, K. T., [D] clonevar, [D] ds Higdon, D., [BAYES] Intro Higgins, J. E., [R] anova Higgins, J. P. T., [META] Intro, [META] meta, [META] meta esize, [META] meta set, [META] meta forestplot, [META] meta summarize, [META] meta galbraithplot, [META] meta labbeplot, [META] meta regress, [META] estat bubbleplot, [META] meta funnelplot, [META] meta bias, [META] meta trimfill, [META] meta mvregress, [META] estat heterogeneity (mv), [META] Glossary Higgins, M. L., [TS] arch Higgs, M. D., [BMA] Intro, [BMA] bmaregress Hilbe, J. M., [FN] Random-number functions, [ME] meglm postestimation, [MV] measure\_option, [R] cloglog, [R] estat ic,  $[R]$  glm,  $[R]$  glm postestimation,  $[R]$  logistic,  $[R]$  logit,  $[R]$  lroc,  $[R]$  nbreg,  $[R]$  poisson,  $[R]$  simulate,  $[R]$  tnbreg,  $[R]$  tpoisson,  $[R]$  zinb, [XT] xtgee, [XT] xtpoisson Hilbert, D., [M-5] Hilbert() Hildreth, C., [TS] prais Hilferty, M. M., [MV] mvtest normality Hilgard, E. R., [R] Epitab Hilgard, S., [H2OML] Intro, [H2OML] h2omlgraph ice, [H2OML] h2omlgraph pdp Hill, A. B., [R] Epitab, [R] poisson Hill, D. W., Jr., [R] zioprobit Hill, I. D., [R] ranksum Hill, J., [ME] me Hill, R. C., [R] cnsreg, [R] estat ic, [R] heckman, [R] hetregress, [R] ivregress, [R] ivregress postestimation, [R] logit, [R] probit, [R] regress, [R] regress postestimation, [R] test, [TS] arch, [TS] prais, [XT] xtgls, [XT] xtpcse, [XT] xtrc,  $[XT]$  xtreg Hill, R. P., [ST] stcrreg, [ST] stcrreg postestimation Hill, W. G., [R] Epitab

Hills, M., [D] **egen**, [R] **Epitab**, [ST] **stmc**, [ST] **stmh**, [ST] **stptime**, [ST] **strate**, [ST] **stsplit**, [ST] **sttocc** Hills, S. E., [BAYES] **Intro**, [BAYES] **bayesmh** Hinchliffe, S. R., [ST] **stcox**, [ST] **stcrreg** Hines, J. R., [R] **demandsys postestimation** Hinkley, D. V., [R] **bootstrap** Hipel, K. W., [TS] **arima**, [TS] **ucm** Hirano, K., [CAUSAL] **stteffects intro**, [CAUSAL] **stteffects ipw**, [CAUSAL] **stteffects ipwra**, [CAUSAL] **teffects intro advanced** Hirji, K. F., [R] **exlogistic**, [R] **expoisson** Hirukawa, M., [R] **regress** Hitt, M. P., [TS] **Time series**, [TS] **arima**, [TS] **forecast**, [TS] **irf**, [TS] **var**, [TS] **vec** Hlouskova, J., [XT] **xtunitroot** Ho, A. D., [R] **hetoprobit** Hoaglin, D. C., [META] **Intro**, [META] **meta**, [META] **meta esize**, [META] **meta set**, [META] **meta summarize**, [META] **meta regress**, [META] **estat bubbleplot**, [META] **meta mvregress**, [R] **Diagnostic plots**, [R] **lv**, [R] **regress postestimation**, [R] **regress postestimation diagnostic plots**, [R] **smooth**, [R] **stem** Hobert, J. P., [BAYES] **Intro** Hocevar, D., [SEM] **Example 19** Hochberg, Y., [R] **oneway** Hocking, R. R., [ME] **meglm**, [ME] **mixed**, [MI] **Intro substantive**, [R] **stepwise** Hodges, J. L., [MV] **discrim knn** Hodrick, R. J., [TS] **tsfilter**, [TS] **tsfilter hp** Hodson, F. R., [MV] **cluster dendrogram** Hoechle, D., [XT] **xtgls**, [XT] **xtpcse**, [XT] **xtreg**, [XT] **xtregar** Hoel, D. G., [ST] **stintreg** Hoel, P. G., [R] **bitest**, [R] **ttest**, [R] **ztest** Hoenig, J. M., [R] **symmetry** Hoeting, J. A., [BMA] **Intro**, [BMA] **bmaregress** Hoff, P. D., [BAYES] **Intro**, [BAYES] **Bayesian commands**, [BAYES] **bayesmh**, [BAYES] **bayespredict** Hoffmann, J. P., [D] **Data management**, [G-1] **Graph intro**, [R] **glm** Hofler, R., [R] **frontier**, [XT] **xtfrontier** Höfling, H., [LASSO] **lasso**, [LASSO] **sqrtlasso** Hofman, A. F., [ST] **stcrreg** Hofmarcher, P., [BMA] **bmastats jointness** Hogben, L. T., [ST] **sts** Holan, S. H., [TS] **arima** Holbrook, J., [META] **meta mvregress** Hole, A. R., [CM] **cmmixlogit**, [CM] **cmmprobit**, [R] **clogit**, [R] **mlogit**, [R] **mprobit** Holland, A. D., [CAUSAL] **stteffects intro**, [CAUSAL] **stteffects ipw**, [CAUSAL] **stteffects ipwra**, [CAUSAL] **stteffects postestimation**, [CAUSAL] **stteffects ra**, [CAUSAL] **stteffects wra**,

[CAUSAL] **teffects intro advanced**, [CAUSAL] **teffects aipw**, [CAUSAL] **teffects multivalued** Holland, P. W., [CAUSAL] **Intro**, [CAUSAL] **mediate**, [CAUSAL] **stteffects intro**, [CAUSAL] **teffects intro advanced**, [IRT] **irt 3pl**, [IRT] **DIF**, [IRT] **difmh** Holloway, L., [R] **brier** Holm, A., [ERM] **eprobit** Holm, S., [R] **test** Holman, L., [CAUSAL] **cate** Holmes, D. J., [ME] **mixed** Holmes, J., [ADAPT] **Intro** Holmes, S., [R] **bootstrap** Holmgren, J., [R] **Epitab** Holt, C. C., [TS] **tssmooth**, [TS] **tssmooth dexponential**, [TS] **tssmooth exponential**, [TS] **tssmooth hwinters**, [TS] **tssmooth shwinters** Holt, D., [SVY] **Survey**, [SVY] **estat** Holt, M. T., [R] **demandsys** Holtz-Eakin, D., [XT] **xtabond**, [XT] **xtdpd**, [XT] **xtdpdsys** Hong, H., [BAYES] **Intro** Hong, L., [R] **roctab** Honoré, B. E., [XT] **xtheckman** Hood, W. C., [R] **ivregress** Hooker, P. F., [ST] **streg** Hooper, R., [PSS-2] **Intro (power)** Hopper, G. M., [P] **trace** Horel, S. A., [R] **reri** Horncastle, A. P., [R] **frontier**, [XT] **xtfrontier** Horst, P., [MV] **factor postestimation**, [MV] **rotate**, [MV] **rotatemat** Horton, N. J., [ME] **meglm**, [ME] **mixed**, [MI] **Intro substantive**, [MI] **mi estimate**, [MI] **mi impute**, [XT] **xtgee** Horváth, L., [TS] **mgarch** Horvitz, D. G., [CAUSAL] **teffects intro advanced** Hosking, J. R. M., [TS] **arfima** Hosmer, D. W., Jr., [G-3] *colorvar options*, [PSS-2] **power mcc**, [PSS-2] **power cox**, [R] **clogit**, [R] **clogit postestimation**, [R] **estat classification**, [R] **estat gof**, [R] **glm**, [R] **lincom**, [R] **logistic**, [R] **logistic postestimation**, [R] **logit**, [R] **logit postestimation**, [R] **lroc**, [R] **lrtest**, [R] **lsens**, [R] **mlogit**, [R] **mlogit postestimation**, [R] **ologit postestimation**, [R] **predictnl**, [R] **rwgen**, [R] **stepwise**, [RPT] **dyndoc**, [RPT] **putdocx intro**, [RPT] **set docx**, [SEM] **Example 33g**, [SEM] **Example 34g**, [ST] **stcox**, [ST] **streg**, [XT] **xtgee** Hossain, K. M., [R] **Epitab** Hoşten, S., [MV] **mvtest means** Hotelling, H., [MV] **canon**, [MV] **hotelling**, [MV] **manova**, [MV] **pca**, [R] **roccomp**, [R] **rocfit**, [R] **roctab**

Hougaard, P., [ST] **streg**

Householder, A. S., [M-5] grd(), [MV] mds. [MV] mdslong, [MV] mdsmat Howard, S. V., [META] meta esize, [META] meta summarize Howell, D. C., [PSS-2] power pairedmeans, [PSS-3] ciwidth pairedmeans Hsiao, C., [XT] xt, [XT] xtabond, [XT] xtdpd, [XT] xtdpdsys, [XT] xtivreg Hsieh, F. Y., [PSS-2] power cox, [PSS-2] power logrank Hsu, D., [H2OML] Intro Hsu, Y.-C., [XT] xtreg Hu, D.,  $[R]$  prtest Hu, M., [ST] stcox, [ST] stset Hu, Y., [R] frontier Hua, L., [ST] stintcox Huang, B., [META] Intro Huang, C., [R] sunflower Huang, D. S., [R] nlsur, [R] sureg Huang, F., [ADAPT] gsdesign logrank Huang, G., [R] frontier Huang, J., [H2OML] metric\_option, [ST] stintcox, [ST] stintreg, [ST] stmgintcox Huang, W., [LASSO] Lasso intro Huang, X., [M-5] LinearProgram() Huang, Z., [ADAPT] gsdesign logrank Hubálek, Z., [MV] measure\_option Hubben, G. A. A., [R] betareg Huber, C., [BAYES] bayesmh, [BAYES] bayesgraph, [BAYES] bayestest interval, [CAUSAL] mediate, [CAUSAL] teffects intro, [CAUSAL] teffects aipw, [CAUSAL] teffects ipw, [CAUSAL] teffects ipwra, [CAUSAL] teffects nnmatch, [CAUSAL] teffects psmatch, [CAUSAL] teffects ra, [D] by, [D] drawnorm, [D] egen, [D] expand, [D] frames intro, [D] reshape, [D] shell, [FN] Random-number functions, [G-2] graph export, [G-2] graph twoway, [ME] mixed, [P] forvalues, [P] PyStata integration, [PSS-2] Intro (power), [PSS-2] power, [PSS-2] power usermethod. [PSS-3] ciwidth *usermethod*, [R] anova, [R] bootstrap, [R] esize, [R] predict, [R] regress postestimation, [R] table intro, [R] table twoway, [R] table summary, [R] table regression. [R] ttest, [RPT] putdocx collect, [RPT] putexcel, [RPT] putexcel advanced, [RPT] putpdf collect, [SEM] Builder, [SEM] Builder, generalized, [TABLES] collect dims, [TABLES] collect label, [TABLES] collect levelsof, [TABLES] collect recode, [TABLES] collect layout, [TABLES] collect style cell, [TABLES] collect style putdocx, [TABLES] collect style putpdf, [TABLES] collect style row, [TABLES] collect style showbase Huber, J. C., Jr., [R] reri Huber, P. J.,  $[D]$  egen,  $[P]$  \_robust,  $[R]$  qreg,  $[R]$  rreg, [R] suest, [U] 20.26 References

Hubert, P., [BAYES] Intro Huberty, C. J., [MV] candisc, [MV] discrim, [MV] discrim estat, [MV] discrim Ida, [MV] discrim Ida postestimation, [MV] discrim qda Hubrich, K., [TS] vec intro, [TS] vecrank Hudgens, M. G., [H2OML] h2omlgraph varimp, [ST] stintcox Hughes, G., [SP] Intro Hughes, J. B., [MV] manova Hughes, R. A., [XT] xtreg Huismans, J., [R] oprobit Hujoel, P. P., [PSS-2] power oneproportion, cluster,  $[R]$  prtest Hull, D. L., [MV] cluster dendrogram Hulley, S. B., [PSS-2] power logistic onebin, [PSS-2] power logistic twobin, [PSS-2] power logistic general Humer, S., [BMA] bmastats jointness Hünermund, P., [CAUSAL] Intro Hunter, D. R.,  $[R]$  qreg Hunter, J. E., [META] Intro. [META] meta esize, [META] meta set, [META] meta summarize, [META] meta regress Hug, M. I., [R] Epitab Huq, N. M., [BAYES] bayesmh, [ME] me, [ME] meglm, [ME] melogit, [ME] meprobit Hurd, M., [R] intreg, [R] tobit Hurley, J. R., [MV] procrustes Hurn, S., [SP] spmatrix, [SP] spregress, [TS] Time series, [TS] arch, [TS] arfima, [TS] arima, [TS] dfgls, [TS] dfuller. [TS] forecast. [TS] mgarch, [TS] mswitch, [TS] pperron, [TS] sspace, [TS] threshold, [TS] ucm, [TS] var, [TS] var svar, [TS] vargranger, [TS] vec Hurst, H. E., [TS] arfima Hurvich, C. M., [FMM] lestats, [R] estat ic, [R] IC note,  $[R]$  npregress intro,  $[R]$  npregress kernel, [SEM] lestats Hussey, J. R., [R] nbreg, [R] poisson Hutchinson, B., [H2OML] Intro Hutter, F., [H2OML] Intro Hutto, C., [R] exlogistic Huynh, H., [PSS-2] power repeated, [R] anova Hwang, I. K., [ADAPT] GSD intro. [ADAPT] gs. [ADAPT] gsbounds, [ADAPT] gsdesign, [ADAPT] gsdesign onemean, [ADAPT] gsdesign twomeans, [ADAPT] gsdesign oneproportion, [ADAPT] gsdesign twoproportions. [ADAPT] gsdesign logrank. [ADAPT] gsdesign usermethod

## <span id="page-101-0"></span>I

Iaria, A., [XT] xtmlogit Ibeling, D., [CAUSAL] Intro Ibrahim, J. G., [BAYES] Intro Icard, T., [CAUSAL] Intro Ickstadt, K., [BAYES] Intro Iglewicz, B.,  $[R]$  lv Ikebe, Y., [P] matrix symeigen Ikeda, K., [ADAPT] gsdesign logrank Ilardi, G., [M-5] LinearProgram(), [R] frontier, [XT] xtfrontier Im, K. S., [XT] xtunitroot Imai, K., [CAUSAL] mediate, [CAUSAL] tebalance, [CAUSAL] tebalance overid Imbens, G. W., [CAUSAL] Intro, [CAUSAL] DID intro, [CAUSAL] didregress, [CAUSAL] mediate, [CAUSAL] stteffects intro, [CAUSAL] stteffects ipw, [CAUSAL] stteffects ipwra, [CAUSAL] stteffects postestimation, [CAUSAL] stteffects ra, [CAUSAL] stteffects wra, [CAUSAL] teffects intro advanced, [CAUSAL] teffects multivalued, [CAUSAL] teffects nnmatch, [CAUSAL] teffects psmatch, [ERM] Intro 7, [ERM] eoprobit postestimation, [ERM] eprobit postestimation, [ERM] eregress postestimation, [H2OML] h2omlgraph pdp, [R] regress Ingrassia, S.,  $[R]$  glm Ioannidis, J. P. A., [META] Intro, [META] meta funnelplot, [META] meta bias Irish, M., [R] demandsys Irwig, L., [META] meta regress Irwin, J. O., [PSS-2] power two proportions Isaacs, D.,  $[R]$  fp Ishiguro, M., [R] IC note Ishwaran, H., [BAYES] bayesselect Iskrev, N., [DSGE] Intro 6 Islam, F., [CM] Intro 4 ISSP, [MV] ca, [MV] mca, [MV] mca postestimation Iversen, E., Jr., [BAYES] Intro Iyengar, S., [META] Intro Izenman, A. J., [FMM] fmm intro, [H2OML] Intro

## <span id="page-102-0"></span>J

Jabbari, S., [H2OML] Intro, [H2OML] h2omlgraph ice, [H2OML] h2omlgraph pdp Jaccard, P., [MV] measure\_option Jackman, R. W., [R] regress postestimation Jackson, D., [META] Intro, [META] meta esize, [META] meta set. [META] meta summarize. [META] meta mvregress, [META] estat heterogeneity (mv), [META] Glossary Jackson, J. E., [MV] pca, [MV] pca postestimation Jacobi, C. G. J., [M-5] deriv() Jacobs, K. B., [R] symmetry Jacobson, L., [META] meta Jacoby, W. G., [MV] biplot Jaeger, A., [TS] tsfilter, [TS] tsfilter hp Jaeger, D. A., [R] ivregress postestimation

Jagannathan, R., [TS] arch Jain, A. K., [MV] cluster Jaki, T., [ADAPT] Intro Jakobsen, T. G., [MV] manova, [R] anova, [R] logistic,  $[R]$  regress,  $[R]$  test,  $[R]$  ttest Jakubowski, M., [D] import, [RPT] dyndoc James, B. R., [R] rocreg, [R] rocreg postestimation James, G., [H2OML] Intro James, G. S., [MV] mytest, [MV] mytest means James, I. M., [M-2] op\_kronecker, [M-5] deriv(), [ $M-5$ ] issymmetric(), [ $M-5$ ] pinv() James, K. L., [R] rocreg, [R] rocreg postestimation Jamieson, D. J., [ADAPT] gsdesign twoproportions Janes, H., [R] rocfit, [R] rocreg, [R] rocreg postestimation, [R] rocregplot Jang, D. S., [SVY] Variance estimation Jann, B., [CAUSAL] hdidregress, [CAUSAL] tebalance, [CAUSAL] xthdidregress, [G-2] graph twoway, [G-2] graph twoway bar, [G-2] palette, [G-2] set scheme, [G-3] *addplot\_option*, [G-4] *colorstyle*, [G-4] Schemes intro, [P] mark, [R] estimates store, [R] etable, [R] Inequality, [R] ksmirnov, [R] marginsplot, [R] rreg, [R] Stored results, [R] tabulate twoway, [RPT] dyndoc, [RPT] dyntext, [RPT] markdown, [RPT] putdocx intro, [RPT] putpdf begin, [SVY] svy: tabulate twoway, [TABLES] Intro Jansen, B., [M-5] LinearProgram() Janssen, P., [ME] meintreg Jansson, M., [R] npregress intro, [R] npregress kernel, [R] npregress kernel postestimation, [R] npregress series postestimation Janzing, D., [CAUSAL] Intro Jaravel, X., [CAUSAL] DID intro, [CAUSAL] hdidregress Jardine, N., [MV] cluster dendrogram Jarque, C. M., [R] sktest, [TS] varnorm, [TS] vecnorm Jarrett, R. G., [BAYES] bayesmh Jarvis, C. I., [ST] sts graph Jassem, J., [ADAPT] gsdesign logrank Javanmard, A., [LASSO] Lasso intro Jeantheau, T., [TS] mgarch Jeanty, P. W., [D] destring, [D] import excel, [D] reshape, [FN] String functions Jeffares, A., [H2OML] Intro Jeffreys, H., [BAYES] Intro, [BAYES] bayesmh, [BAYES] bayesstats ic, [R] ci, [R] spearman Jenkins, B.,  $[M-5]$  hash $1()$ Jenkins, G. M., [TS] arfima, [TS] arima, [TS] corrgram, [TS] cumsp, [TS] dfuller, [TS] estat acplot, [TS] pergram, [TS] pperron, [TS] psdensity,  $[TS]$  xcorr Jenkins, S. P., [CM] cmmprobit, [D] corr2data, [D] egen, [FMM] fmm intro, [MI] Intro substantive, [R] betareg, [R] do, [R] Inequality, [ST] Discrete

Jaen, C. R., [META] meta myregress

Jennions, M. D., [CAUSAL] **cate** Jennison, C., [ADAPT] **GSD intro**, [ADAPT] **gsbounds**, [ADAPT] **gsdesign** Jennrich, R. I., [MV] **mvtest**, [MV] **mvtest correlations**, [MV] **rotate**, [MV] **rotatemat**, [MV] **Glossary** Jensen, A. R., [MV] **rotate** Jensen, D. R., [MV] **mvtest**, [MV] **mvtest means** Jeon, Y., [H2OML] **Intro** Jerez, M., [TS] **sspace** Jewell, N. P., [R] **Epitab** Jia, E., [H2OML] **Intro**, [H2OML] **h2omlgraph ice**, [H2OML] **h2omlgraph pdp** Jiang, C. S., [ADAPT] **gsdesign twomeans** Jick, H., [R] **Epitab** Jimenez-Silva, J., [META] **Intro**, [META] **meta**, [META] **meta summarize** Jochmans, K., [R] **poisson** Joe, H., [ME] **melogit**, [ME] **meoprobit**, [ME] **mepoisson**, [ME] **mestreg**, [R] **tabulate twoway** Johansen, S., [TS] **irf create**, [TS] **varlmar**, [TS] **vec intro**, [TS] **vec**, [TS] **veclmar**, [TS] **vecnorm**, [TS] **vecrank**, [TS] **vecstable** Johansson, E., [XT] **xtvar postestimation** Johfre, S., [R] **contrast** John, O. P., [META] **meta data** Johnson, C. A., [ME] **me**, [ME] **meglm**, [ME] **meologit**, [ME] **meoprobit**, [XT] **xtologit**, [XT] **xtoprobit** Johnson, D. E., [MV] **manova**, [R] **anova**, [R] **contrast**, [R] **pwcompare** Johnson, K., [H2OML] **Intro**, [H2OML] *encode option* Johnson, L. A., [TS] **tssmooth**, [TS] **tssmooth dexponential**, [TS] **tssmooth exponential**, [TS] **tssmooth hwinters**, [TS] **tssmooth shwinters** Johnson, M. E., [R] **sdtest** Johnson, M. M., [R] **sdtest** Johnson, N. L., [FN] **Statistical functions**, [R] **ksmirnov**, [R] **nbreg**, [R] **poisson**, [U] **1.4 References** Johnson, R. A., [H2OML] *h2oml gbm*, [H2OML] **h2omlgraph prcurve**, [MV] **canon**, [MV] **discrim**, [MV] **discrim estat**, [MV] **discrim lda**, [MV] **discrim lda postestimation**, [MV] **mvtest**, [MV] **mvtest correlations**, [MV] **mvtest covariances**, [MV] **mvtest means** Johnson, S., [R] **Epitab** Johnson, V. E., [BAYES] **Intro** Johnson, W., [MI] **Intro substantive**, [SVY] **Survey** Johnston, J., [XT] **xtrc** Johnston, J. E., [R] **ranksum** Johnstone, I. M., [BAYES] **bayesselect** Jolliffe, D., [R] **Inequality**, [R] **regress** Jolliffe, I. T., [MV] **biplot**, [MV] **pca**, [R] **brier** Jonckheere, A. R., [R] **nptrend** Jones, A. M., [FMM] **fmm intro**, [R] **heckman**, [R] **logit**, [R] **probit** Jones, B. D., [TS] **mswitch**

Jones, B. S., [ST] **stcox**, [ST] **streg** Jones, B. T., [ST] **stcox postestimation** Jones, D. R., [META] **Intro**, [META] **meta funnelplot**, [META] **meta bias**, [META] **meta trimfill** Jones, G. L., [BAYES] **Intro**, [BAYES] **bayesstats summary** Jones, M. C., [CAUSAL] **cate**, [R] **kdensity**, [R] **lpoly**, [R] **npregress kernel** Jones, M. H., [META] **Intro** Jones, P. S., [M-5] **Vandermonde( )** Jonker, M. F., [CM] **cmxtmixlogit** Jonkman, J. N., [META] **Intro**, [META] **meta esize**, [META] **meta set**, [META] **meta summarize**, [META] **meta regress**, [META] **meta bias** Jooste, J. P., [BMA] **bmastats lps** Jordà, Ò., [TS] **ivlpirf**, [TS] **lpirf**, [TS] **lpirf postestimation** Jordaan, A. J. S., [BMA] **bmastats lps** Jordan, C., [M-5] **svd( )** Jordan, S., [TS] **vec**, [TS] **vecrank** Jöreskog, K. G., [MV] **factor postestimation**, [SEM] **estat residuals** Jorgensen, M., [FMM] **fmm intro** Jorgensen, R. A., [ST] **stcrreg** Jorgenson, D. W., [R] **demandsys** Jorner, U., [G-1] **Graph intro** Joshipura, K., [META] **meta**, [META] **meta mvregress** Joyce, T., [MV] **cluster dendrogram** Joyeux, R., [TS] **arfima** Joyner, W. B., [ME] **menl** Judge, G. G., [R] **estat ic**, [R] **ivregress**, [R] **ivregress postestimation**, [R] **logit**, [R] **probit**, [R] **regress postestimation**, [R] **test**, [TS] **arch**, [TS] **prais**, [XT] **xtgls**, [XT] **xtpcse**, [XT] **xtrc**, [XT] **xtreg** Judkins, D. R., [SVY] **svy brr**, [SVY] **svyset**, [SVY] **Variance estimation** Judson, R. A., [TS] **forecast** Julious, S. A., [ADAPT] *gsdesign usermethod*, [PSS-2] **Intro (power)** Jullum, M., [H2OML] **h2omlgraph shapvalues** Jung, B. C., [ME] **mixed**, [R] **estat ic** Jung, S.-H., [LASSO] **lasso examples** Juodis, A., [XT] **xtcointtest** Juul, S., [D] **icd**, [PSS-2] **power twomeans**, [PSS-3] **ciwidth twomeans**, [R] **dstdize**, [R] **roccomp**, [R] **roctab**, [TABLES] **Intro 3**

## <span id="page-103-0"></span>**K**

Kachitvichyanukul, V., [FN] **Random-number functions** Kackar, R. N., [ME] **mixed** Kadane, J. B., [BAYES] **Intro**, [ME] **me** Kadiyala, K. R., [BAYES] **bayes: var** Kagalwala, A., [TS] **dfgls**, [TS] **dfuller**, [TS] **pperron** Kaganove, J. J., [M-5] **Quadrature( )** Kahaner, D. K., [M-5] **Quadrature( )**

Kahn, A. T., [CAUSAL] cate Kahn, H. A., [R] dstdize, [R] Epitab, [ST] Itable, [ST] stcox Kaiser, H. F., [MV] factor postestimation, [MV] pca postestimation, [MV] rotate, [MV] rotatemat, [MV] Glossary Kaiser, J., [R] ksmirnov, [R] permute, [R] signrank Kalaian, H., [META] Intro, [META] meta mvregress Kalbfleisch, J. D., [CAUSAL] stteffects intro, [CAUSAL] stteffects ra, [LASSO] lasso postestimation, [R] reri, [ST] Itable, [ST] PH plots (interval-censored), [ST] PH plots (right-censored), [ST] stcox, [ST] stcox postestimation, [ST] stintcox postestimation, [ST] stintreg, [ST] streg, [ST] sts, [ST] sts test, [ST] stset, [XT] xtcloglog, [XT] xtlogit, [XT] xtologit, [XT] xtoprobit, [XT] xtprobit Kalisch, M., [CAUSAL] Intro Kallas, E. G., [ADAPT] gsdesign usermethod Källberg, H., [R] reri Kalman, R. E., [TS] arima Kalmijn, M., [R] tetrachoric Kalof, L., [D] describe, [R] anova, [R] test Kamangar, E., [ADAPT] gsdesign onemean, [ADAPT] gsdesign oneproportion Kamphuis, J. H., [TS] mswitch Kang, J. D. Y., [CAUSAL] teffects intro advanced Kantamneni, J., [R] reri Kantor, D., [D] cf, [FN] Programming functions Kao, C., [XT] xtcointtest Kapelner, A., [H2OML] Intro, [H2OML] h2omlgraph ice Kaplan, D., [BMA] Intro Kaplan, D. M., [R] ivgregress, [R] ivregress, [R] ksmirnov, [R] qreg, [R] ttest Kaplan, E. L., [ST] estat gofplot, [ST] sterreg, [ST] sterreg postestimation, [ST] sts Kapoor, M., [SP] Intro 8, [SP] spxtregress Karadi, P., [TS] var ivsvar Karakaplan, M. U., [M-5] LinearProgram(), [R] frontier, [XT] xtfrontier Karavias, Y., [XT] xtcointtest, [XT] xtunitroot Karim, M. R., [ME] meglm Karlin, S., [TS] mswitch Karlsson, M. O., [ME] menl Karlsson, S., [BAYES] bayes: var, [BAYES] bayesfcast compute Karrison, T. G., [ST] sts test Karymshakov, K., [ERM] eprobit Kasneci, G., [H2OML] Intro Kaspereit, T., [CAUSAL] DID intro Kass, R. E., [BAYES] Intro, [BAYES] Bayesian commands, [BAYES] bayesstats ic, [BMA] Intro, [BMA] bmaregress, [R] estat ic, [R] IC note Kasza, J., [R] logistic postestimation Kato, K., [LASSO] poregress

Katti, S. K., [R] ranksum, [R] signrank Katz, J. N., [XT] xtgls, [XT] xtpcse Kaufman, J., [D] ds Kaufman, L., [MV] cluster, [MV] clustermat, [MV] matrix dissimilarity, [MV] measure\_option, [P] matrix dissimilarity Kaufman, R. L., [U] 20.26 References Ke, G., [H2OML] Intro Keahey, L., [ADAPT] gsdesign twomeans Keane, M. P., [CM] emmprobit, [XT] xtdpd. [XT] xtdpdsys Keele, L., [CAUSAL] mediate Keeler, E. B., [R] brier Kégl, B., [H2OML] Intro Keiding, N., [ST] sterreg, [ST] stsplit Keil, P., [BMA] Intro Kelejian, H. H., [SP] Intro, [SP] Intro 8, [SP] estat moran, [SP] spivregress, [SP] spivregress postestimation, [SP] spregress, [SP] spregress postestimation, [SP] spxtregress Kelley, K., [R] esize, [R] regress postestimation Kelley, K. E., [R] reri Kelley, M. E., [R] ziologit, [R] ziologit postestimation,  $[R]$  zioprobit Kelly, S., [IRT] irt Kemp, A. W., [FN] Random-number functions, [R] nbreg,  $[R]$  poisson Kemp, C. D., [FN] Random-number functions Kempthorne, P. J., [R] regress postestimation Kendall, D. G., [MV] mds Kendall, M. G., [MV] measure\_option, [R] centile, [R] spearman. [R] tabulate twoway Kennedy, E. H., [CAUSAL] cate Kennedy, W. J., Jr., [P] \_robust, [R] anova, [R] nl, [R] regress, [R] stepwise, [SVY] svy: tabulate twoway Kenny, D. A., [CAUSAL] mediate, [SEM] Intro 4, [SEM] Example 42g Kent, J. T., [MI] mi impute mvn, [MV] discrim, [MV] factor, [MV] manova, [MV] matrix dissimilarity, [MV] mds, [MV] mds postestimation, [MV] mdslong, [MV] mdsmat, [MV] mvtest, [MV] mvtest means, [MV] mvtest normality, [MV] pca, [MV] procrustes, [P] matrix dissimilarity, [P] \_robust, [U] 20.26 References Kenward, M. G., [ME] mixed, [ME] Glossary, [MI] Intro substantive, [MI] mi impute, [XT] xtreg Kerlinger, F. N., [R] esize, [R] regress postestimation Keselman, H. J., [R] esize Keshk, O. M. G., [ERM] eregress Kettenring, J. R., [R] Diagnostic plots Keynes, J. M., [R] ameans Khan, M. R., [R] Epitab Khan, S., [R] hetprobit Khanti-Akom, S., [XT] xthtaylor

Khare, M., [MI] **Intro substantive** Khuri, A. I., [ME] **mixed** Kicinski, M., [META] **Intro** Kiernan, M., [R] **kappa** Kieser, M., [PSS-2] **Intro (power)** Kilian, L., [TS] **forecast solve**, [TS] **lpirf**, [TS] **lpirf postestimation**, [XT] **xtvar** Kim, A., [P] **PyStata integration** Kim, B., [H2OML] **Intro** Kim, C., [H2OML] **Intro** Kim, C.-J., [TS] **mswitch**, [TS] **mswitch postestimation** Kim, D., [R] **lpoly**, [R] **makespline**, [R] **npregress kernel**, [R] **npregress series** Kim, H.-J., [TS] **estat sbsingle** Kim, I.-M., [TS] **vec intro**, [TS] **vec**, [TS] **vecrank** Kim, J., [LASSO] **lasso examples** Kim, J. J., [R] **esize**, [R] **regress postestimation** Kim, J.-O., [MV] **factor** Kim, K., [ADAPT] **GSD intro**, [ADAPT] **gs**, [ADAPT] **gsbounds**, [ADAPT] **gsdesign**, [ADAPT] **gsdesign onemean**, [ADAPT] **gsdesign twomeans**, [ADAPT] **gsdesign oneproportion**, [ADAPT] **gsdesign twoproportions**, [ADAPT] **gsdesign logrank**, [ADAPT] *gsdesign usermethod*, [R] **cfregress** Kim, S., [BAYES] **Intro**, [TS] **threshold**, [XT] **xtabond**, [XT] **xtdpd**, [XT] **xtdpdsys** Kim, S.-H., [IRT] **irt**, [IRT] **irt nrm** Kim, W., [R] **gmm** Kim, Y. J., [TS] **lpirf**, [TS] **lpirf postestimation** Kim, Y.-J., [TS] **threshold**, [XT] **xtabond**, [XT] **xtdpd**, [XT] **xtdpdsys** Kimber, A. C., [ST] **streg** Kimbrough, J. W., [MV] **discrim knn** Kincaid, D., [M-5] **deriv( )** Kinderman, A. J., [FN] **Random-number functions** King, A. A., [M-2] **Intro** King, J., [IRT] **irt** King, M., [R] **mlexp** King, M. L., [TS] **prais** King, R. G., [DSGE] **Intro 3b**, [DSGE] **Intro 3e**, [DSGE] **Intro 3f**, [TS] **tsfilter**, [TS] **tsfilter bk**, [TS] **tsfilter cf**, [TS] **tsfilter hp**, [TS] **vecrank** Kinmonth, A. L., [R] **ztest** Kirk, R. E., [R] **esize**, [R] **regress postestimation** Kirkwood, B. R., [R] **dstdize**, [R] **summarize** Kirkwood, T. B. L., [R] **pkequiv** Kish, L., [P] **robust**, [R] **loneway**, [SVY] **Survey**, [SVY] **estat**, [SVY] **Variance estimation**, [U] **20.26 References** Kitagawa, G., [R] **IC note** Kiviet, J. F., [XT] **xtabond** Klar, J., [R] **estat gof** Klautau, A., [H2OML] **Intro** Klecka, W. R., [MV] **discrim**, [MV] **discrim lda**

Kleiber, C., [R] **Inequality** Kleibergen, F., [R] **ivregress postestimation** Klein, D., [D] **label**, [R] **kappa** Klein, J. P., [PSS-2] **power cox**, [ST] **estat gofplot**, [ST] **stci**, [ST] **stcox**, [ST] **stcox postestimation**, [ST] **stcrreg**, [ST] **streg**, [ST] **sts**, [ST] **sts graph**, [ST] **sts test** Klein, L. R., [R] **reg3**, [R] **reg3 postestimation**, [R] **regress postestimation time series**, [TS] **forecast**, [TS] **forecast adjust**, [TS] **forecast describe**, [TS] **forecast estimates**, [TS] **forecast list**, [TS] **forecast solve** Klein, M., [R] **binreg**, [R] **logistic** Klein, P., [DSGE] **Intro 3f**, [DSGE] **Intro 5**, [DSGE] **dsge**, [DSGE] **estat stable** Kleinbaum, D. G., [R] **binreg**, [R] **Epitab**, [R] **logistic** Kleiner, B., [G-2] **graph box**, [G-2] **graph matrix**, [G-3] *by option*, [R] **Diagnostic plots**, [R] **lowess**, [U] **1.4 References** Kleinman, K. P., [MI] **Intro substantive** Klema, V. C., [P] **matrix symeigen** Klevens, R. M., [D] **icd10** Kline, R. B., [META] **meta esize**, [R] **esize**, [R] **regress postestimation**, [SEM] **Intro 4**, [SEM] **Example 3**, [SEM] **Example 4**, [SEM] **Example 5** Klungel, O. H., [R] **reri** Kluve, J., [META] **Intro** Kmenta, J., [R] **demandsys**, [R] **eivreg**, [R] **ivregress**, [TS] **arch**, [TS] **prais**, [TS] **rolling**, [XT] **xtpcse** Knapp, G., [META] **Intro**, [META] **meta esize**, [META] **meta set**, [META] **meta summarize**, [META] **meta regress**, [META] **meta bias**, [META] **meta mvregress** Knaus, M. C., [CAUSAL] **cate**, [CAUSAL] **cate postestimation** Knaus, P., [BAYES] **bayesselect** Knechel, W. R., [META] **Intro** Knol, M. J., [R] **reri** Knook, D. L., [MI] **Intro substantive**, [MI] **mi impute**, [MI] **mi impute chained**, [MI] **mi impute monotone** Knox Lovell, C. A., [M-5] **LinearProgram( )** Knuth, D. E., [FN] **Random-number functions** Koch, B., [CAUSAL] **cate**, [CAUSAL] **telasso** Koch, G. G., [R] **anova**, [R] **kappa**, [R] **vwls**, [SVY] **svy: tabulate twoway** Koebel, C. T., [R] **zioprobit** Koehler, A. B., [TS] **tssmooth**, [TS] **tssmooth dexponential**, [TS] **tssmooth exponential**, [TS] **tssmooth hwinters**, [TS] **tssmooth shwinters** Koehler, K. J., [R] **Diagnostic plots** Koenker, R., [BAYES] **bayes: qreg**, [H2OML] *h2oml gbm*, [M-5] **LinearProgram( )**, [R] **ivqregress**, [R] **qreg**, [R] **regress postestimation** Kohavi, R., [H2OML] **h2omlestat cvsummary** Kohberger, R., [R] **prtest**

Kohler, U., [D] **egen**, [D] **input**, [G-2] **graph twoway rbar**, [ME] **mixed**, [MV] **biplot**, [R] **estat classification**, [R] **kdensity**, [R] **regress**, [R] **regress postestimation**, [R] **regress postestimation diagnostic plots** Kohn, R. J., [BAYES] **Intro**, [BAYES] **bayesmh**, [TS] **arima** Kokoszka, P., [TS] **irf create** Kolenikov, S., [M-5] **halton( )**, [MV] **factor**, [SVY] **svy bootstrap**, [SVY] **Variance estimation** Kolesár, M., [CAUSAL] **DID intro**, [CAUSAL] **didregress**, [R] **regress** Kolev, G. I., [P] **scalar**, [U] **11.7 References** Kolmogorov, A. N., [R] **ksmirnov** Komov, D., [ADAPT] **gsdesign logrank** Kondratek, B., [IRT] **irt** König, I. R., [H2OML] **h2oml** Kononenko, I., [H2OML] **h2omlgraph shapvalues** Konstantopoulos, S., [META] **Intro**, [META] **meta regress**, [META] **meta meregress**, [META] **meta multilevel** Kontopantelis, E., [META] **Intro**, [META] **meta**, [META] **meta summarize** Koop, G., [BAYES] **bayesstats ppvalues**, [BMA] **Intro** Koopman, S. J., [R] **regress postestimation time series**, [TS] **ucm** Koopmans, T. C., [M-5] **LinearProgram( )**, [R] **ivregress** Koplenig, A., [FN] **String functions** Korin, B. P., [MV] **mvtest** Korn, E. L., [ME] **mixed**, [PSS-2] **power trend**, [R] **margins**, [R] **ml**, [R] **test**, [SVY] **Survey**, [SVY] **Direct standardization**, [SVY] **estat**, [SVY] **svy**, [SVY] **svy estimation**, [SVY] **svy postestimation**, [SVY] **svy: tabulate twoway**, [SVY] **Variance estimation** Kottke, T. E., [META] **meta mvregress** Kotz, S., [CM] **nlogit**, [FN] **Statistical functions**, [R] **Inequality**, [R] **ksmirnov**, [R] **nbreg**, [R] **poisson**, [U] **1.4 References** Kotzé, P. C. J., [BMA] **bmastats lps** Kowalski, A., [R] **intreg**, [R] **ivqregress**, [R] **qreg**, [R] **tobit** Kozbur, D., [LASSO] **Lasso intro** Krakauer, H., [ST] **ltable** Krakovsky, M., [META] **Intro** Kraljevic, S., [ADAPT] **gsdesign logrank** Krall, J. M., [PSS-2] **power cox** Kramarz, F., [R] **areg** Kramer, C. Y., [MV] **mvtest**, [MV] **mvtest means**, [R] **pwcompare** Krämer, W., [TS] **estat sbcusum** Krauss, N., [SVY] **estat**, [SVY] **Subpopulation estimation**, [SVY] **svy bootstrap**, [SVY] **svy estimation** Kreidberg, M. B., [R] **Epitab** Kreuter, F., [R] **estat classification**, [R] **kdensity**, [R] **regress**, [R] **regress postestimation**, [R] **regress postestimation diagnostic plots**, [SVY] **Survey**

Kreutzmann, A.-K., [ME] **mixed** Kripfganz, S., [R] **ivregress**, [TS] **vec**, [XT] **xtabond**, [XT] **xtdpd**, [XT] **xtdpdsys** Krishna, S., [H2OML] **Intro**, [H2OML] **h2omlgraph ice**, [H2OML] **h2omlgraph pdp** Krishnaiah, P. R., [MV] **mvtest** Krishnamoorthy, K., [MV] **mvtest**, [MV] **mvtest means**, [PSS-2] **power oneproportion** Kroeber, A. L., [MV] *measure option* Krolzig, H.-M., [TS] **mswitch** Kronecker, L., [M-2] **op kronecker** Kroner, K. F., [TS] **arch** Kronmal, R. A., [BMA] **Intro** Krull, J. L., [SEM] **Example 42g** Krus, D. J., [MV] **canon postestimation** Krushelnytskyy, B., [R] **Inequality** Kruskal, J. B., [MV] **mds**, [MV] **mds postestimation**, [MV] **mdslong**, [MV] **mdsmat**, [MV] **Glossary** Kruskal, W. H., [R] **kwallis**, [R] **ranksum**, [R] **spearman**, [R] **tabulate twoway** Kshirsagar, A. M., [MV] **discrim lda**, [MV] **pca** Kuang, M., [ADAPT] **gsdesign logrank** Kublanovskaya, V. N., [M-5] **qrd( )** Kudo, M., [ADAPT] **gsdesign logrank** Kuehl, R. O., [BAYES] **Bayesian commands**, [ME] **me**, [R] **icc**, [R] **oneway** Kuersteiner, G. M., [SP] **spxtregress** Kugler, K. C., [FMM] **Example 3** Kuh, E., [R] **regress postestimation**, [R] **regress postestimation diagnostic plots**, [U] **18.14 References** Kuhn, M., [H2OML] **Intro**, [H2OML] *encode option* Kulczyński, S., [MV] *measure option* Kumar, G., [R] **prtest** Kumbhakar, S. C., [R] **frontier**, [R] **frontier postestimation**, [XT] **xtfrontier** Kung, D. S., [R] **qreg** Künsch, H. R., [U] **20.26 References** Kunz, C. U., [PSS-2] **Intro (power)** Künzel, S. R., [CAUSAL] **Intro** Kupelnick, B., [META] **Intro**, [META] **meta**, [META] **meta summarize** Kupper, L. L., [PSS-3] **Intro (ciwidth)**, [PSS-3] **ciwidth onemean**, [PSS-3] **ciwidth twomeans**, [PSS-3] **ciwidth onevariance**, [R] **Epitab** Kuriki, S., [ERM] **eprobit**, [M-5] **mvnormal( )** Kurth, K. H., [META] **meta mvregress** Kuss, O., [META] **Intro**, [META] **meta esize**, [META] **meta set**, [META] **meta summarize** Kutner, M. H., [PSS-2] **power oneway**, [R] **pkcross**, [R] **pkshape**, [R] **regress**, [R] **regress postestimation** Kwiatkowski, D., [XT] **xtunitroot**

Kyriazidou, E., [XT] **xtheckman**

Lane, P. W., [CAUSAL] teffects intro advanced,

Langan, D., [META] Intro, [META] meta esize,

Langford, I. H., [ME] menbreg, [ME] mepoisson,

Lang, K., [CAUSAL] DID intro, [CAUSAL] didregress,

[META] meta set, [META] meta summarize

[R] margins

Lange, K., [R] greg

Lange, S. M., [ST] stcrreg

Langholz, B., [ST] sttocc

Langlois, P. H., [R] reri

Lane-Claypon, J. E., [R] Epitab Lanfear, R., [CAUSAL] cate

[XT] xtdidregress

[SEM] Example 39g

Lanza, S. T., [FMM] Example 3

<span id="page-107-0"></span>L

L'Abbé, K. A., [META] meta labbeplot L'Ecuyer, P., [FN] Random-number functions, [R] set rngstream Lacchetti, C., [ADAPT] gsdesign twoproportions Lachenbruch, P. A., [MV] discrim, [MV] discrim estat, [MV] discrim Ida, [R] Diagnostic plots Lachin, J. M., [PSS-2] Intro (power), [PSS-2] power, [PSS-2] power paired proportions, [PSS-2] power onecorrelation, [PSS-2] power cmh, [PSS-2] power trend, [PSS-2] power cox, [PSS-2] power exponential Lacy, M. G., [R] ologit, [R] oprobit, [R] permute Laevens, H., [ME] meintreg Lafontaine, F., [R] boxcox Lagakos, S. W., [ST] stintreg. [ST] stintreg postestimation Lahiri, K., [R] tobit, [XT] xtgls Lahoz-Monfort, J. J., [BMA] Intro Lai, K. S., [TS] dfgls Lai, S., [R] exlogistic Laird, N. M., [ME] me, [ME] meglm, [ME] melogit, [ME] meoprobit, [ME] mepoisson, [ME] mestreg, [ME] mixed, [META] Intro, [META] meta esize, [META] meta set. [META] meta summarize, [META] Glossary, [MI] Intro substantive, [MI] mi impute mvn, [R] expoisson Lakatos, E., [PSS-2] power exponential, [PSS-2] power logrank Lakkaraju, H., [H2OML] Intro, [H2OML] h2omlgraph ice, [H2OML] h2omlgraph pdp Lal, R., [FN] Random-number functions Lalanne, C., [R] anova, [R] logistic Lalive, R., [SP] spregress Lambert, D., [R] ziologit, [R] zioprobit, [R] zip Lambert, P. C., [FMM] Example 4, [META] meta data, [META] meta esize, [META] meta mvregress, [PSS-2] Intro (power), [R] poisson, [ST] Survival analysis, [ST] stcox, [ST] stcrreg, [ST] stptime, [ST] streg LaMotte, L. R., [ME] me, [ME] meglm, [ME] mixed Lan, K. K. G., [ADAPT] GSD intro, [ADAPT] gs, [ADAPT] gsbounds, [ADAPT] gsdesign, [ADAPT] gsdesign onemean, [ADAPT] gsdesign twomeans, [ADAPT] gsdesign oneproportion, [ADAPT] gsdesign twoproportions, [ADAPT] gsdesign logrank, [ADAPT] gsdesign *usermethod*, [PSS-2] power exponential, [PSS-2] power logrank Lancaster, T., [XT] xtmlogit Lance, G. N., [MV] cluster Landau, S., [MV] cluster, [MV] cluster stop Landesman Ramey, S., [PSS-2] power repeated Landis, J. R., [R] kappa Lando, H. A., [META] meta myregress

Laplace, P.-S., [R] regress Larcker, D. F., [CAUSAL] didregress postestimation Larimer, C. W., [H2OML] h2oml rf. [H2OML] h2omlexplore LaRosa, J., [PSS-2] power repeated Larrimore, J., [MI] Intro substantive Larsen, W. A., [R] regress postestimation diagnostic plots Lasch, F., [ADAPT] gsdesign onemean, [ADAPT] gsdesign oneproportion Lash, T. L., [R] ci. [R] Epitab, [R] poisson, [R] reri Latouche, A., [ST] stcrreg Lau, J., [META] Intro, [META] meta, [META] meta summarize, [META] meta funnelplot, [META] meta bias Lau, L. J., [R] demandsys Laub, P. J., [XT] xtdpd Laurent, S., [TS] mgarch Lauritsen, J. M., [D] labelbook Lauritzen, S. L., [R] summarize LaVange, L. M., [ADAPT] gsdesign onemean, [PSS-2] power repeated Lavori, P. W., [PSS-2] power cox Lawless, J. F., [PSS-2] Intro (power), [ST] Itable Lawley, D. N., [MV] canon, [MV] factor, [MV] factor postestimation, [MV] manova, [MV] mvtest, [MV] mytest correlations. [MV] pca Lawlor, D. A., [ME] mixed Layard, R., [XT] xtabond, [XT] xtdpd, [XT] xtdpdsys,  $[XT]$  xtivreg Lazar, N. A., [U] 20.26 References Lazebnik, T., [H2OML] Intro Lazzaro, C., [XT] xtset Le, C. T., [PSS-2] power logrank, cluster Leamer, E. E., [BMA] Intro, [BMA] bmaregress Leathwick, J. R., [H2OML] Intro LeBuhn, G., [META] Intro Lechner, M., [CAUSAL] DID intro, [CAUSAL] didregress Lecocq, S.,  $[R]$  demandsys Ledermann, W., [M-5] schurd() Lane, M. A., [SVY] Survey, [SVY] svy estimation
Ledolter, J., [TS] tssmooth, [TS] tssmooth dexponential, [TS] tssmooth exponential, [TS] tssmooth hwinters, [TS] tssmooth shwinters Lee, A. J., [META] meta regress, [META] meta meregress, [META] meta mvregress Lee, C., [BMA] Intro Lee, C. H., [MV] cluster Lee, E. S.,  $[R]$  dstdize Lee, E. T., [R] roccomp. [R] rocfit, [R] roctab. [ST] streg Lee, H. B.,  $[R]$  esize,  $[R]$  regress postestimation Lee, J., [ADAPT] gsdesign twomeans Lee, J. C., [MV] mytest Lee, J. D., [LASSO] Lasso intro Lee, J.-S., [R] heckman Lee, J. W., [ME] me Lee, K. J., [MI] Intro substantive, [MI] mi impute Lee, K. L., [ST] stcox postestimation Lee, L. F., [ERM] eintreg. [ERM] eoprobit, [ERM] eprobit, [ERM] eregress, [SP] Intro, [SP] spregress, [SP] spxtregress, [XT] xtheckman,  $[XT]$  xtreg Lee, M., [CAUSAL] eteffects, [R] ivregress Lee, P., [ST] streg Lee, S., [D] drawnorm. [FN] Random-number functions. [H2OML] Intro, [H2OML] h2omlgraph shapvalues, [R] ivregress Lee, T.-C.,  $[R]$  estat ic,  $[R]$  ivregress,  $[R]$  ivregress postestimation, [R] logit, [R] probit, [R] regress postestimation, [R] test, [TS] arch, [TS] prais, [XT] xtgls, [XT] xtpcse, [XT] xtrc, [XT] xtreg Lee, W. C.,  $[R]$  roctab Lee, Y. J., [R] eivreg Lee, Y. Y., [META] meta esize, [META] meta summarize Leeb, H., [CAUSAL] telasso, [LASSO] Lasso intro, [LASSO] Lasso inference intro, [LASSO] lasso Leemann, T., [H2OML] Intro Leese, M., [MV] cluster, [MV] cluster stop Legendre, A.-M., [R] regress Legrand, R., [BAYES] bayes: var Lehmann, E. L. [R] oneway Lei-Gomez, Q., [CAUSAL] teffects intro advanced Leisenring, W., [ST] sterreg Leiserson, C. E., [R] areg Lemeshow, S. A., [G-3] *colorvar\_options*, [PSS-2] power mcc, [PSS-2] power cox, [R] clogit, [R] clogit postestimation, [R] estat classification, [R] estat gof, [R] glm, [R] lincom, [R] logistic, [R] logistic postestimation, [R] logit, [R] logit postestimation,  $[R]$  lroc,  $[R]$  lrtest,  $[R]$  lsens,  $[R]$  mlogit, [R] predictnl, [R] rwgen, [R] stepwise, [RPT] dyndoc, [RPT] putdocx intro, [RPT] set docx, [SEM] Example 33g, [SEM] Example 34g, [ST] stcox, [ST] streg. [SVY] Survey, [SVY] estat, [SVY] Poststratification, [XT] xtgee Lenkoski, A., [BMA] Intro

Lenth, R. V., [PSS-2] Intro (power) Lenzi, J., [XT] xtgee Leonard, M., [XT] xtgee Lepkowski, J. M., [MI] Intro substantive, [MI] mi impute, [MI] mi impute chained. [MI] mi impute logit. [MI] mi impute mlogit, [MI] mi impute monotone, [MI] mi impute ologit. [MI] mi impute poisson. [MI] mi impute truncreg Lera-Lopez, F., [R] zioprobit Leroy, A. M.,  $[R]$  greg,  $[R]$  regress postestimation,  $[R]$  rreg Lesaffre, E., [ME] me, [ME] melogit postestimation, [MV] discrim logistic LeSage, G., [ST] stcrreg LeSage, J., [SP] Intro, [SP] spivregress postestimation, [SP] spregress. [SP] spregress postestimation. [SP] spxtregress postestimation Leser, C. E. V., [R] demandsys, [TS] tsfilter, [TS] tsfilter hp Leshikar, E. D., [META] meta meregress Leskovec, J., [H2OML] Intro Letham, B., [H2OML] Intro Leung, T. W., [ADAPT] gsdesign twoproportions Leurent, B., [PSS-2] Intro (power) Leuven, E., [CAUSAL] teffects intro advanced Levendis, J. D., [D] import, [TS] arch, [TS] arima, [TS] tsline Levene, H., [R] sdtest Levin, A., [XT] xtcointtest. [XT] xtunitroot Levin, B., [ADAPT] gsdesign oneproportion, [META] Intro, [META] meta esize, [PSS-2] power oneproportion, [PSS-2] power twoproportions, [R] dstdize, [R] Epitab, [R] kappa Levin, W., [ST] stcrreg, [ST] stcrreg postestimation Levinsohn, J. A., [R] frontier Levy, D. E., [R] sunflower Levy, M., [MI] Intro substantive, [MI] mi impute Levy, P. S., [SVY] Survey, [SVY] Poststratification Lewbel, A., [R] demandsys, [R] ivregress Lewis, D., [MI] mi estimate Lewis, H. G., [R] heckman, [SEM] Example 45g Lewis, I. G., [R] binreg Lewis, J. A., [META] Intro, [META] meta esize, [META] meta forestplot. [META] meta summarize Lewis, J. D.,  $[R]$  fp Lewis, S., [META] meta forestplot Lewis, S. M., [BAYES] Intro, [BAYES] bayesstats ic Lexis, W. H., [ST] stsplit Ley, E., [BMA] Intro, [BMA] bmaregress, [BMA] bmagraph msize, [BMA] bmastats jointness, [BMA] bmastats lps, [BMA] bmastats msize Leyland, A. H., [ME] mepoisson, [ME] mestreg Li, C., [MI] Intro substantive, [RPT] putdocx intro, **[SEM]** Intro 4

- Li, F., [ADAPT] gsdesign logrank, [MI] Intro substantive, [PSS-2] power, [PSS-2] power onemean, cluster, [PSS-2] power twomeans, cluster, [PSS-2] power oneproportion, cluster. [PSS-2] power twoproportions, cluster, [PSS-2] power logrank, cluster, [R] permute, [XT] xtgee
- Li, G., [R] rreg
- Li, J., [ADAPT] gsdesign logrank. [R] npregress series, [SP] spxtregress, [ST] stintcox, [ST] stintreg, [TS] arima, [XT] xtdpd
- Li, K.-H., [MI] Intro substantive, [MI] mi estimate, [MI] mi impute mvn, [MI] mi test
- Li, L., [R] frontier, [XT] xtfrontier
- Li, M., [BMA] Intro
- Li, N., [MI] Intro substantive
- Li, Q., [R] makespline, [R] npregress intro, [R] npregress kernel. [R] npregress series. [XT] xtivreg. [XT] xtreg postestimation, [XT] xtregar
- Li, R., [LASSO] lasso, [LASSO] lassoknots
- Li, W., [PSS-2] power oneway, [R] pkcross, [R] pkshape,  $[R]$  regress
- Li, X., [R] npregress kernel
- Lian, Y., [R] frontier, [R] help
- Liang, F., [BMA] bmaregress
- Liang, K.-Y., [BAYES] bayesmh, [ME] me, [ME] meglm, [ME] melogit, [ME] meoprobit, [ME] mepoisson, [ME] mestreg, [ME] mixed, [META] meta meregress, [XT] xtcloglog, [XT] xtgee, [XT] xtlogit, [XT] xtnbreg, [XT] xtologit, [XT] xtoprobit, [XT] xtpoisson, [XT] xtprobit
- Liang, Y., [ADAPT] gsdesign logrank
- Liao, Z., [LASSO] lasso, [R] npregress series, [SP] spxtregress, [TS] arima
- Libois, F.,  $[R]$  fp,  $[XT]$  xtreg
- Lichman, M., [BAYES] bayesmh
- Lieberman, O., [TS] mgarch
- Ligges, U., [BAYES] bayesmh
- Light, R. J., [META] Intro, [META] meta, [META] meta funnelplot
- Likert, R. A., [MV] alpha
- Lilien, D. M., [TS] arch
- Lilienfeld, D. E., [R] Epitab
- Lim, G. C., [R] cnsreg, [R] hetregress, [R] regress, [R] regress postestimation, [TS] arch
- Lima, M., [MV] cluster dendrogram
- Lin, A.,  $[R]$  ivregress
- Lin, B.-H., [R] demandsys
- Lin, C.-F., [XT] xtcointtest, [XT] xtunitroot
- Lin, D. Y., [CAUSAL] stteffects ipwra, [P] \_robust,
	- [ST] steox, [ST] sterreg, [ST] stinteox,
		- [ST] stmgintcox, [SVY] svy estimation,
		- [U] 20.26 References
- Lin, K., [H2OML] Intro
- Lin, K.-H., [ST] stmgintcox
- Lin, X., [ME] me, [ME] meglm, [ME] melogit, [ME] menl, [ME] meoprobit, [ME] mepoisson, [ME] mestreg, [SP] spregress
- Lin, Y., [H2OML] Intro
- Lincoff, G. H., [MV] discrim knn
- Lindelow, M., [SVY] svy estimation, [SVY] svyset
- Linden, A., [CAUSAL] mediate. [CAUSAL] teffects intro, [META] Intro, [PSS-2] power, [R] Epitab, [TS] estat sbknown, [TS] mswitch, [TS] threshold
- Lindgren, B. R., [PSS-2] power logrank, cluster
- Lindley, D. V., [R] ci
- Lindor, K. D., [ST] sterreg
- Lindsay, K., [TS] Time series, [TS] arfima
- Lindsey, C., [D] drawnorm, [R] boxcox, [R] gmm, [R] gmm postestimation, [R] lowess, [R] margins, [R] marginsplot, [R] mlexp, [R] nestreg, [R] regress postestimation, [R] regress postestimation diagnostic plots, [R] stepwise, [SEM] gsem
- Lindsey, J. C., [ST] stintcox, [ST] stintreg, [ST] stmgintcox
- Lindsey, J. K., [ST] stintcox, [ST] stintreg
- Lindstrom, M. J., [ME] me. [ME] menl, [ME] Glossary, [XT] xtcloglog. [XT] xtgee. [XT] xtintreg.
	- [XT] xtlogit, [XT] xtologit, [XT] xtoprobit,
	- [XT] xtprobit, [XT] xttobit
- Ling, C. X., [H2OML] metric\_option
- Ling, S., [TS] mgarch
- Lingoes, J. C., [MV] mds, [MV] mdslong, [MV] mdsmat
- Linhart, J. M., [D] ds, [D] format, [M-5] mindouble(),
	- [R] lpoly, [R] npregress kernel, [ST] sts,  $[U]$  13.13 References
- Linsley, E. G., [MV] cluster dendrogram
- Lipset, S. M., [R] histogram
- Lipsitz, S. R., [MI] Intro substantive
- Liśkiewicz, M., [CAUSAL] Intro
- Littell, R. C., [ME] me
- Litterman, R. B., [BAYES] bayes: var
- Little, R. J. A., [MI] Intro substantive, [MI] mi impute mvn, [MI] mi impute pmm
- Little, T., [META] Intro
- Liu, C., [R] frontier
- Liu, C. Y., [PSS-2] power oneproportion, [PSS-2] power twoproportions
- Liu, D., [LASSO] Lasso intro, [LASSO] Lasso inference intro, [R] regress, [SP] Intro 2, [SP] spivregress postestimation, [SP] spregress postestimation
- Liu, H., [CAUSAL] mediate
- Liu, J., [ME] menl
- Liu, J.-P., [PSS-2] Intro (power), [R] pk, [R] pkcross, [R] pkequiv, [R] pkexamine, [R] pkshape

Liu, L., [SP] **spxtregress** Liu, Q., [ME] **me** Liu, T.-P., [SVY] **svy bootstrap**, [SVY] **Variance estimation** Liu, T.-Y., [H2OML] **Intro** Liu, W., [ERM] **eprobit**, [M-5] **mvnormal( )** Liu, X., [R] **ivqregress**, [R] **ologit**, [SP] **spregress** Ljung, G. M., [TS] **arfima**, [TS] **arima**, [TS] **corrgram**, [TS] **cumsp**, [TS] **dfuller**, [TS] **estat acplot**, [TS] **pergram**, [TS] **pperron**, [TS] **psdensity**, [TS] **wntestq**, [TS] **xcorr** Ljungqvist, L., [DSGE] **Intro 1**, [DSGE] **Intro 5** Lo, B., [ADAPT] **gsdesign twoproportions** Lo Magno, G. L., [M-5]  $\_\text{docx*()}$ Lo, S.-H., [ST] **sts** Lo, Y., [FMM] **lcstats**, [SEM] **lcstats** Lobbedez, T., [CAUSAL] **Intro** Localio, A. R., [META] **meta esize**, [META] **meta summarize** Locke, C. S., [R] **pkequiv** Lockwood, J. R., [R] **areg**, [R] **eivreg**, [XT] **xtreg** Loesche, W. J., [PSS-2] **power oneproportion, cluster**, [R] **prtest** Loftsgaarden, D. O., [MV] **discrim knn** Lokhnygina, Y., [ADAPT] **gsdesign oneproportion**, [PSS-2] **Intro (power)**, [PSS-2] **power onemean**, [PSS-2] **power twomeans**, [PSS-2] **power pairedmeans**, [PSS-2] **power oneproportion**, [PSS-2] **power exponential**, [PSS-3] **Intro (ciwidth)**, [PSS-3] **ciwidth onemean**, [PSS-3] **ciwidth twomeans** Lokshin, M., [R] **biprobit**, [R] **heckman**, [R] **heckoprobit**, [R] **heckprobit**, [R] **Inequality**, [R] **oprobit** Løland, A., [H2OML] **h2omlgraph shapvalues** Lones, M. A., [H2OML] **Intro** Long, J. S., [CM] **Intro 6**, [CM] **cmroprobit**, [D] **codebook**, [D] **label**, [D] **notes**, [R] **clogit**, [R] **cloglog**, [R] **fracreg**, [R] **hetoprobit**, [R] **intreg**, [R] **logistic**, [R] **logit**, [R] **mlogit**, [R] **mprobit**, [R] **nbreg**, [R] **ologit**, [R] **oprobit**, [R] **poisson**, [R] **probit**, [R] **regress postestimation**, [R] **testnl**, [R] **tnbreg**, [R] **tobit**, [R] **tpoisson**, [R] **zinb**, [R] **zioprobit**, [R] **zip**, [U] **12.11 References**, [U] **16.5 References** Longest, K. C., [R] **tabulate twoway**, [U] **12.11 References** Longley, J. D., [R] **kappa** Longton, G. M., [D] **codebook**, [R] **rocfit**, [R] **rocreg**, [R] **rocreg postestimation**, [R] **rocregplot** Loomis, J. B., [R] **cpoisson** Lopes, H. F., [BAYES] **Intro** Lopez, C., [ADAPT] **gsdesign logrank** Lopez, L., [TS] **vargranger**

López-de-Ullibarri, I., [R] **kdensity** López-Feldman, A., [R] **Inequality** López-López, J. A., [META] **Intro**, [META] **meta summarize**, [META] **meta regress** López-Maside, A., [TS] **mswitch** López-Quilez, A., [TS] **mswitch** Lora, D., [R] **rocreg**, [R] **rocregplot** Lord, F. M., [IRT] **irt**, [IRT] **irt 2pl**, [R] **spearman** Lorenz, M. O., [R] **Inequality** Lou, Y., [META] **Intro** Louis, T. A., [BAYES] **Intro**, [R] **tabulate twoway** Loutit, I., [R] **QC** Louw, B., [CAUSAL] **Intro** Louzada, F., [BMA] **Intro**, [BMA] **bmaregress** Love, I., [TS] **var** Lovelace, L., [M-2] **Intro** Lovell, C. A. K., [R] **frontier**, [R] **frontier postestimation**, [XT] **xtfrontier** Lovie, A. D., [R] **spearman** Lovie, P., [R] **spearman** Lu, B., [XT] **xtvar**, [XT] **xtvar postestimation** Lu, G., [META] **meta mvregress** Lu, H.-M., [TS] **mswitch** Lu, J. Y., [TS] **prais** Lu, L., [ERM] **eregress** Lu, X., [R] **npregress kernel** Lucas, H. L., [R] **pkcross** Luce, R. D., [CM] **cmrologit** Luchman, J. N., [R] **stepwise** Luckman, B., [MV] **screeplot** Ludden, T. M., [ME] **menl** Ludwig, J., [ST] **stcrreg** Luedicke, J., [CM] **cmmprobit**, [R] **gmm** Lukácsy, K., [FN] **Random-number functions** Lukic, A. S., [ADAPT] **gsdesign twomeans** Lumley, T. S., [META] **Intro**, [META] **meta**, [META] **meta summarize**, [MV] **factor**, [MV] **pca**, [PSS-2] **power twomeans**, [PSS-2] **power oneway**, [PSS-2] **power twoway**, [R] **anova**, [R] **dstdize**, [R] **oneway**, [U] **20.26 References** Lund, R., [TS] **arima** Lundberg, S. M., [H2OML] **Intro**, [H2OML] **h2omlgraph pdp**, [H2OML] **h2omlgraph shapvalues** Luniak, M. M., [MV] **biplot** Lunn, M., [ST] **stcrreg** Lunt, M., [CAUSAL] **teffects multivalued**, [R] **slogit** Luque-Fernandez, M. A., [R] **roc** Lurie, M. B., [MV] **manova** Lustig, I. J., [M-5] **LinearProgram( )**

Lütkepohl, H., [BAYES] bayes: var, [BAYES] bayesvarstable, [M-5] Dmatrix(), [M-5] Kmatrix(), [M-5] Lmatrix(), [R] estat ic, [R] ivregress, [R] ivregress postestimation, [R] logit, [R] probit, [R] regress postestimation, [R] test, [TS] Time series, [TS] arch, [TS] dfactor, [TS] feast compute, [TS] irf, [TS] irf create, [TS] mgarch dvech, [TS] prais, [TS] sspace, [TS] sspace postestimation, [TS] var intro, [TS] var. [TS] var ivsvar. [TS] var svar. [TS] varbasic, [TS] vargranger, [TS] varnorm, [TS] varsoc, [TS] varstable, [TS] varwle, [TS] vec intro, [TS] vecnorm, [TS] vecrank, [TS] vecstable, [XT] xtgls, [XT] xtpcse, [XT] xtrc, [XT] xtreg,  $[XT]$  xtvar Lyness, J. N., [M-5] Quadrature() Lynfield, R., [D] icd10 Lyubomirsky, S., [META] Intro

## м

Ma, G., [R] roccomp, [R] rocfit, [R] roctab Ma, S., [FMM] Example 4, [H2OML] Intro Ma, W., [H2OML] Intro Ma, X., [PSS-2] power, [R] npregress intro Maas, B., [BAYES] bayesmh Maathuis, M. H., [CAUSAL] Intro Macaskill, P., [META] Intro, [META] meta regress, [META] meta funnelplot, [META] meta bias MacDonald, K., [G-4] Schemes intro, [R] margins,  $[R]$  marginsplot,  $[R]$  npregress kernel postestimation, [SEM] estat ginvariant, [SEM] sem Macdonald, R. L., [ADAPT] gs Macdonald-Wallis, C. M., [ME] mixed Machado, J. A. F., [R] ivqregress Machin, D., [PSS-2] Intro (power), [PSS-2] power, [PSS-2] power cox. [PSS-2] power logrank, [R] ci, [R] kappa, [R] tabulate twoway Mack, T. M., [R] symmetry MacKenzie, D., [CAUSAL] Intro, [CAUSAL] mediate MacKinnon, D. P., [SEM] Example 42g MacKinnon, J. G., [CAUSAL] DID intro. [CAUSAL] didregress, [DSGE] Glossary, [P] \_robust, [R] bootstrap, [R] boxcox, [R] cnsreg, [R] gmm, [R] intreg, [R] ivregress, [R] ivregress postestimation, [R] mlogit, [R] nl, [R] nlsur, [R] reg3, [R] regress, [R] regress postestimation time series, [R] truncreg, [R] wildbootstrap, [TS] arch, [TS] arima, [TS] dfuller, [TS] pperron, [TS] prais, [TS] sspace, [TS] varlmar, [TS] Glossary, [U] 20.26 References, [XT] xtgls, [XT] xtpcse MacLaren, M. D., [FN] Random-number functions MacMahon, B., [R] Epitab MacRae, K. D., [R] binreg MaCurdy, T. E., [XT] xthtaylor Madans, J. H., [SVY] Survey, [SVY] svy estimation

Madansky, A., [R] runtest Maddala, G. S., [CAUSAL] etregress, [CM] nlogit, [ERM] eintreg, [ERM] eoprobit, [ERM] eprobit, [ERM] eregress, [R] tobit, [TS] vec intro, [TS] vec, [TS] vecrank, [XT] xtgls, [XT] xtheckman, [XT] xtunitroot Madigan, D., [BMA] Intro, [BMA] bmaregress, [BMA] Glossary, [H2OML] Intro, [ST] sts Magazzini, L., [TS] threshold, [XT] xtdpdsys, [XT] xtreg Magnus, J. R., [BMA] Intro, [BMA] BMA commands, [TS] var ivsvar. [TS] var svar Magnusson, L. M., [R] gmm, [R] ivprobit. [R] ivregress, [R] ivregress postestimation, [R] ivtobit Maguire, B. A., [BAYES] bayesmh Mahalanobis, P. C., [MV] discrim Ida, [MV] hotelling, [MV] Glossary Mair, C. S., [ME] menbreg, [ME] mepoisson, [SEM] Example 39g Mairesse, J., [ERM] eintreg Maitra, C., [ERM] eregress Makles, A., [MV] cluster kmeans and kmedians Makridakis, S., [BMA] Intro Malherbe, E., [H2OML] h2oml gbm Malighetti, P., [ST] stcox postestimation Malitz, F., [IRT] irt Mallick, B. K., [BAYES] Intro Mallows, C. L., [BAYES] bayesselect, [R] regress postestimation diagnostic plots Maloney, A., [ME] menl Mammi, I., [MV] pca Man, G., [BMA] bmastats jointness Manca, A., [R] betareg Manchul, L., [ST] sterreg, [ST] sterreg postestimation Mancini, G., [R] Inequality Mandal, S., [H2OML] Intro Mandel, J., [META] Intro. [META] meta esize, [META] meta set, [META] meta summarize, [META] meta regress Mandelbrot, B. B., [TS] arch Mander, A. P., [ADAPT] Intro, [ADAPT] gs, [FN] Random-number functions, [LASSO] Lasso intro, [PSS-2] power repeated, [PSS-2] power oneslope, [R] anova, [R] signrank Manderscheid, R. W., [SVY] Calibration Mangel, M., [TS] varwle Manjón, M., [R] nbreg postestimation, [R] poisson postestimation. [R] zinb postestimation. [R] zip postestimation Manjunath, B. G., [ERM] eprobit postestimation Manly, B. F. J., [MV] discrim qda postestimation Mann, H. B., [R] kwallis, [R] ranksum Manning, W. G., [CAUSAL] teffects intro advanced, [R] churdle, [R] heckman, [R] ivregress, [R] nbreg, [R] poisson, [R] greg, [R] regress, [R] tobit Manski, C. F., [R] gmm, [R] mean

Mansuy, R., [ST] **stcox postestimation**

- Mantel, H., [SVY] **svy bootstrap**, [SVY] **Variance estimation**
- Mantel, N., [IRT] **difmh**, [META] **Intro**, [META] **meta esize**, [META] **meta summarize**, [META] **Glossary**, [PSS-2] **power cmh**, [R] **Epitab**, [R] **pkequiv**, [R] **stepwise**, [ST] **stmh**, [ST] **sts test**
- Mao, L., [ST] **stintcox**, [ST] **stmgintcox**
- Mao, S., [ERM] **eoprobit**
- Mao, X., [ADAPT] **gsdesign twomeans**
- Maravall, A., [TS] **tsfilter hp**
- Marcellino, M., [XT] **xtunitroot**
- Marchenko, Y. V., [BAYES] **bayesmh**, [BAYES] **bayesmh evaluators**, [CAUSAL] **stteffects intro**, [ME] **me**, [ME] **meglm**, [ME] **melogit**, [ME] **meoprobit**, [ME] **mepoisson**, [ME] **mestreg**, [ME] **mixed**, [MI] **Intro substantive**, [MI] **mi estimate**, [MI] **mi impute**, [MV] **mvtest normality**, [PSS-2] **power exponential**, [PSS-2] **power logrank**, [R] **anova**, [R] **churdle**, [R] **loneway**, [R] **oneway**, [R] **sktest**, [ST] **Survival analysis**, [ST] **stcox**, [ST] **stcrreg**, [ST] **stcrreg postestimation**, [ST] **stdescribe**, [ST] **streg**, [ST] **stset**, [ST] **stsplit**, [ST] **stvary**,
	- [XT] **xtstreg**
- Marcoulides, G. A., [IRT] **irt**
- Marden, J. I., [CM] **Intro 6**, [CM] **cmrologit**
- Mardia, K. V., [MI] **mi impute mvn**, [MV] **discrim**, [MV] **factor**, [MV] **manova**, [MV] **matrix dissimilarity**, [MV] **mds**, [MV] **mds postestimation**, [MV] **mdslong**, [MV] **mdsmat**, [MV] **mvtest**, [MV] **mvtest means**, [MV] **mvtest normality**, [MV] **pca**, [MV] **procrustes**, [P] **matrix dissimilarity**
- Marín-Martínez, F., [META] **Intro**, [META] **meta summarize**, [META] **meta regress** Marinacci, M., [BMA] **Intro**
- Maringe, C., [R] **roc** Maris, G., [IRT] **irt 3pl**
- Mark, D. B., [ST] **stcox postestimation**
- 
- Markel, H., [R] **Epitab**
- Markov, A., [BAYES] **Intro**
- Markowski, C. A., [R] **sdtest**
- Markowski, E. P., [R] **sdtest**
- Marks, H. M., [ST] **sts**
- Marley-Zagar, E., [PSS-2] **Intro (power)**
- Marquardt, D. W., [M-5] **moptimize( )**, [M-5] **optimize( )**
- Marquart-Wilson, L., [G-2] **graph twoway**
- Marr, J. W., [SEM] **Example 48g**, [ST] **stsplit**
- Marsaglia, G., [FN] **Random-number functions**
- Marschak, J., [R] **ivregress**
- Marsh, H. W., [SEM] **Example 19**
- Marsh, J., [PSS-2] **Intro (power)**
- Marsten, R. E., [M-5] **LinearProgram( )**
- Martin, M. E., [SVY] **svy: tabulate oneway**
- Martin, W., [R] **Epitab**, [R] **regress**
- Martínez, M. N., [R] **Epitab** Martínez, O., [R] **nbreg postestimation**, [R] **poisson postestimation**, [R] **zinb postestimation**, [R] **zip postestimation**
- Martínez-Beneito, M. A., [TS] **mswitch**
- Martins, J. R. R. A., [M-5] **deriv( )**
- Marubini, E., [PSS-2] **power logrank**, [ST] **stcrreg**, [ST] **sts test**
- Mas-Colell, A., [R] **demandsys**
- Mascher, K., [R] **rocreg**, [R] **rocreg postestimation**, [R] **rocregplot**
- Mascola, M. A., [ADAPT] **gsdesign twoproportions**

Massey, F. J., Jr., [PSS-2] **power twomeans**, [PSS-2] **power pairedmeans**, [PSS-2] **power onevariance**, [PSS-2] **power twovariances**, [PSS-3] **Intro (ciwidth)**, [PSS-3] **ciwidth onemean**, [PSS-3] **ciwidth twomeans**, [PSS-3] **ciwidth pairedmeans**, [PSS-3] **ciwidth onevariance**, [R] **ttest**, [R] **ztest**

Massey, J. T., [G-3] *colorvar options*, [R] **boxcox**, [R] **dtable**, [R] **etable**, [R] **marginsplot**, [R] **table oneway**, [R] **table twoway**, [R] **table multiway**, [R] **table summary**, [R] **table hypothesis tests**, [R] **table regression**, [RPT] **putdocx collect**, [RPT] **putdocx table**, [RPT] **putpdf collect**, [RPT] **putpdf table**, [SVY] **Survey**, [SVY] **estat**, [SVY] **Subpopulation estimation**, [SVY] **svy**, [SVY] **svy brr**, [SVY] **svy estimation**, [SVY] **svy jackknife**, [SVY] **svy postestimation**, [SVY] **svy: tabulate oneway**, [SVY] **svy: tabulate twoway**, [SVY] **svydescribe**, [TABLES] **collect unget**, [TABLES] **collect addtags**, [TABLES] **collect composite**, [TABLES] **collect label**, [TABLES] **collect notes**, [TABLES] **collect recode**, [TABLES] **collect remap**, [TABLES] **collect title**, [TABLES] **collect use**, [TABLES] **collect layout**, [TABLES] **collect style column**, [TABLES] **collect style cons**, [TABLES] **collect style notes**, [TABLES] **collect style row**, [TABLES] **collect style showbase**, [TABLES] **collect style showempty**, [TABLES] **collect style table**, [TABLES] **collect style title**, [TABLES] **collect style use**, [TABLES] **Example 1**, [TABLES] **Example 2**, [TABLES] **Example 3**, [TABLES] **Example 4**, [TABLES] **Example 5**, [TABLES] **Example 6**, [TABLES] **Example 7**, [TABLES] **Example 8** Masten, M. A., [R] **ivregress** Master, I. M., [R] **exlogistic** Masters, G. N., [IRT] **irt pcm** Mastrucci, M. T., [R] **exlogistic** Masyn, K. E., [SEM] **Example 52g**, [SEM] **Methods and formulas for gsem** Matechou, E., [BMA] **Intro** Mathew, T., [ME] **mixed**

- Mathews, P., [PSS-2] **power twovariances**
- Mathur, C., [FMM] **Example 3**

Matsumoto, M., [FN] **Random-number functions**, [R] **set rng**, [R] **set rngstream**, [R] **set seed** Matta, B., [R] **gmm**, [R] **ivregress** Matthews, D. C., [ADAPT] **gsdesign twomeans** Matthews, J. N. S., [PSS-2] **power twomeans**, [PSS-2] **power pairedmeans**, [PSS-2] **power cmh**, [R] **ameans**, [R] **expoisson**, [R] **sdtest** Mátyás, L., [R] **gmm** Maurel, A., [R] **heckman**, [R] **ivregress** Maurer, K., [G-3] *colorvar options*, [R] **boxcox**, [R] **dtable**, [R] **etable**, [R] **marginsplot**, [R] **table oneway**, [R] **table twoway**, [R] **table multiway**, [R] **table summary**, [R] **table hypothesis tests**, [R] **table regression**, [RPT] **putdocx collect**, [RPT] **putdocx table**, [RPT] **putpdf collect**, [RPT] **putpdf table**, [SVY] **Survey**, [SVY] **estat**, [SVY] **Subpopulation estimation**, [SVY] **svy**, [SVY] **svy brr**, [SVY] **svy estimation**, [SVY] **svy jackknife**, [SVY] **svy postestimation**, [SVY] **svy: tabulate oneway**, [SVY] **svy: tabulate twoway**, [SVY] **svydescribe**, [TABLES] **collect unget**, [TABLES] **collect addtags**, [TABLES] **collect composite**, [TABLES] **collect label**, [TABLES] **collect notes**, [TABLES] **collect recode**, [TABLES] **collect remap**, [TABLES] **collect title**, [TABLES] **collect use**, [TABLES] **collect layout**, [TABLES] **collect style column**, [TABLES] **collect style cons**, [TABLES] **collect style notes**, [TABLES] **collect style row**, [TABLES] **collect style showbase**, [TABLES] **collect style showempty**, [TABLES] **collect style table**, [TABLES] **collect style title**, [TABLES] **collect style use**, [TABLES] **Example 1**, [TABLES] **Example 2**, [TABLES] **Example 3**, [TABLES] **Example 4**, [TABLES] **Example 5**, [TABLES] **Example 6**, [TABLES] **Example 7**, [TABLES] **Example 8** Mauritsen, R. H., [PSS-2] **power logistic onebin**, [PSS-2] **power logistic twobin**, [PSS-2] **power logistic general** Maxand, S., [XT] **xtcointtest**, [XT] **xtgls** Maxwell, A. E., [MV] **factor**, [MV] **factor postestimation**, [R] **symmetry** May, S., [MV] **canon**, [MV] **discrim**, [MV] **factor**, [MV] **pca**, [PSS-2] **power cox**, [R] **stepwise**, [ST] **stcox**, [ST] **streg** Mayer, A., [R] **ologit**, [R] **oprobit** Mayer, K. U., [ME] **mestreg** Mayr, E., [MV] **cluster dendrogram** Mazliak, L., [ST] **stcox postestimation** Mazrekaj, D., [D] **joinby**, [D] **merge** Mazumdar, M., [META] **Intro**, [META] **meta bias**, [META] **Glossary** Mazýa, V. G., [FN] **Matrix functions** McAleer, M., [TS] **mgarch**, [U] **20.26 References** McBride, J. B., [ME] **mixed** McCabe, S. E., [SVY] **estat**

[CAUSAL] **didregress**, [R] **areg**, [R] **eivreg**, [R] **regress**, [R] **wildbootstrap**, [XT] **xtreg** McCallum, A. H., [R] **intreg**, [R] **tobit** McCarthy, P. J., [SVY] **Survey**, [SVY] **svy bootstrap**, [SVY] **svy brr**, [SVY] **Variance estimation** McCathie, A., [MV] **pca**, [R] **rreg** McCleary, S. J., [R] **regress postestimation diagnostic plots** McClish, D. K., [R] **rocreg** McCormick, T. H., [H2OML] **Intro** McCrary, J., [CAUSAL] **stteffects ipwra**, [CAUSAL] **teoverlap** McCullagh, P., [CM] **cmrologit**, [LASSO] **lassogof**, [ME] **meglm postestimation**, [R] **binreg**, [R] **binreg postestimation**, [R] **glm**, [R] **glm postestimation**, [R] **hetoprobit**, [R] **ologit**, [XT] *vce options*, [XT] **xtgee**, [XT] **xtpoisson** McCulloch, C. E., [CAUSAL] **stteffects intro**, [CAUSAL] **stteffects ipw**, [CAUSAL] **stteffects ipwra**, [CAUSAL] **stteffects postestimation**, [CAUSAL] **stteffects ra**, [CAUSAL] **stteffects wra**, [CAUSAL] **teffects intro advanced**, [ME] **me**, [ME] **meglm**, [ME] **melogit**, [ME] **meoprobit**, [ME] **mepoisson**, [ME] **mestreg**, [ME] **mixed**, [R] **logistic**, [ST] **stcox** McCulloch, R. E., [BAYES] **bayesselect** McCullough, B. D., [TS] **corrgram** McCurdy, M. P., [META] **meta meregress** McDonald, A., [ME] **menbreg**, [ME] **mepoisson**, [SEM] **Example 39g** McDonald, J. A., [R] **sunflower** McDonald, J. F., [R] **tobit**, [R] **tobit postestimation** McDonald, R. P., [IRT] **irt** McDougal, L. K., [D] **icd10** McDowell, A., [G-3] *colorvar options*, [R] **boxcox**, [R] **dtable**, [R] **etable**, [R] **marginsplot**, [R] **table oneway**, [R] **table twoway**, [R] **table multiway**, [R] **table summary**, [R] **table hypothesis tests**, [R] **table regression**, [RPT] **putdocx collect**, [RPT] **putdocx table**, [RPT] **putpdf collect**, [RPT] **putpdf table**, [SVY] **Survey**, [SVY] **estat**, [SVY] **Subpopulation estimation**, [SVY] **svy**, [SVY] **svy brr**, [SVY] **svy estimation**, [SVY] **svy jackknife**, [SVY] **svy postestimation**, [SVY] **svy: tabulate oneway**, [SVY] **svy: tabulate twoway**, [SVY] **svydescribe**, [TABLES] **collect unget**, [TABLES] **collect addtags**, [TABLES] **collect composite**, [TABLES] **collect label**, [TABLES] **collect notes**, [TABLES] **collect recode**, [TABLES] **collect remap**, [TABLES] **collect title**, [TABLES] **collect use**, [TABLES] **collect layout**, [TABLES] **collect style column**, [TABLES] **collect style cons**, [TABLES] **collect style notes**, [TABLES] **collect style row**, [TABLES] **collect style showbase**, [TABLES] **collect style showempty**,

McCaffrey, D. F., [CAUSAL] **DID intro**,

McDowell, A. (continued) [TABLES] **collect style table**, [TABLES] **collect style title**, [TABLES] **collect style use**, [TABLES] **Example 1**, [TABLES] **Example 2**, [TABLES] **Example 3**, [TABLES] **Example 4**, [TABLES] **Example 5**, [TABLES] **Example 6**, [TABLES] **Example 7**, [TABLES] **Example 8** McDowell, A. W., [R] **sureg**, [TS] **arima** McEwen, B. S., [ADAPT] **gsdesign twomeans** McFadden, D. L., [CAUSAL] **etregress**, [CAUSAL] **hdidregress**, [CAUSAL] **stteffects ipwra**, [CAUSAL] **teffects aipw**, [CAUSAL] **xthdidregress**, [CM] **Intro 5**, [CM] **Intro 8**, [CM] **cmclogit**, [CM] **cmmixlogit**, [CM] **cmmprobit**, [CM] **cmxtmixlogit**, [CM] **nlogit**, [R] **clogit**, [R] **hausman**, [R] **Maximize**, [R] **suest** McGilchrist, C. A., [ST] **stcox**, [ST] **streg** McGill, R., [R] **sunflower** McGinnis, R. E., [R] **symmetry** McGraw, K. O., [R] **icc** McKelvey, R. D., [R] **ologit** McKenney, A., [M-1] **LAPACK**, [M-5] **lapack( )**, [P] **matrix eigenvalues** McLachlan, G. J., [FMM] **fmm intro**, [FMM] **Example 1a**, [ME] **me**, [ME] **melogit**, [ME] **meoprobit**, [ME] **mepoisson**, [ME] **mestreg**, [MV] **discrim**, [MV] **discrim estat**, [MV] **discrim knn**, [MV] **discrim lda** McLain, A. C., [R] **nbreg**, [R] **poisson** McLeod, A. I., [TS] **arima**, [TS] **ucm** McMahan, C. S., [H2OML] **h2omlgraph varimp**, [ST] **stintcox** McNeil, B. J., [R] **roccomp**, [R] **rocfit**, [R] **rocreg**, [R] **rocreg postestimation**, [R] **rocregplot**, [R] **roctab** McNeil, D., [R] **poisson**, [ST] **stcrreg** McNemar, Q., [PSS-2] **power pairedproportions**, [R] **Epitab** McPherson, C. K., [ADAPT] **gsbounds** McPherson, K., [META] **meta esize**, [META] **meta summarize** McQuay, H. J., [META] **meta** Mead, R., [M-5] **optimize( )** Meade, M. O., [ADAPT] **gsdesign twoproportions** Mealli, F., [MI] **Intro substantive** Mease, D., [H2OML] **Intro** Mecklenburg, R., [META] **meta mvregress** Meeker, W. Q., [PSS-3] **Intro (ciwidth)**, [PSS-3] **ciwidth onemean** Meekes, J., [MV] **cluster** Meeusen, W., [R] **frontier**, [XT] **xtfrontier** Mehmetoglu, M., [MV] **manova**, [R] **anova**, [R] **logistic**, [R] **regress**, [R] **test**, [R] **ttest** Mehrotra, S., [M-5] **LinearProgram( )** Mehta, C. R., [ADAPT] **Intro**, [R] **exlogistic**, [R] **exlogistic postestimation**, [R] **expoisson**, [R] **tabulate twoway** Mehta, P. D., [SEM] **Example 30g** Meibohm, A. R., [META] **meta summarize** Meier, P., [ST] **estat gofplot**, [ST] **stcrreg**, [ST] **stcrreg postestimation**, [ST] **sts** Meijering, E., [D] **ipolate** Meinert, C. L., [META] **Intro** Meinshausen, N., [H2OML] **Intro** Meiselman, D., [TS] **arima** Melly, B., [CAUSAL] **teffects multivalued**, [R] **qreg** Melo, G., [R] **demandsys** Melse, E., [G-2] **graph combine**, [G-2] **graph twoway scatter** Melson, A., [META] **meta meregress**, [META] **meta multilevel** Mendell, N. R., [FMM] **lcstats**, [SEM] **lcstats** Mendenhall, W., III, [SVY] **Survey** Meng, Q., [H2OML] **Intro** Meng, X.-L., [BAYES] **Intro**, [BAYES] **bayesstats ppvalues**, [BAYES] **bayespredict**, [MI] **Intro substantive**, [MI] **mi estimate**, [MI] **mi impute**, [MI] **mi test** Mensing, R. W., [R] **anova postestimation** Mentré, F., [ME] **menl** Mergoupis, T., [CAUSAL] **etregress**, [CAUSAL] **teffects intro advanced** Merryman, S., [XT] **xtunitroot** Mertens, K., [TS] **var ivsvar** Mesbah, M., [R] **anova**, [R] **logistic** Messner, S. F., [SP] **estat moran**, [SP] **spregress**, [SP] **spxtregress** Mészáros, C., [M-5] **LinearProgram( )** Metropolis, N., [BAYES] **Intro**, [BAYES] **bayesmh** Metz, C. E., [R] **lroc** Metzen, J. H., [H2OML] **Intro** Metzger, S. K., [ST] **stcox postestimation** Meulders, M., [CM] **Intro 6**, [MI] **Intro substantive**, [MI] **mi impute** Meuser, C., [ADAPT] **gsdesign twomeans** Meyer, B. D., [ST] **Discrete** Meyerhoefer, C. D., [R] **demandsys** Miao, W., [R] **sdtest** Micali, N., [MI] **mi estimate**, [MI] **mi impute**, [XT] **xtgee** Michael, J. R., [FN] **Random-number functions** Michel-Pajus, A., [M-5] **cholesky( )** Michels, K. M., [ME] **mixed**, [PSS-2] **power repeated**, [R] **anova**, [R] **contrast**, [R] **loneway**, [R] **oneway**, [R] **pwcompare** Michener, C. D., [MV] *measure option* Michiels, S., [LASSO] **lasso postestimation** Michler, J. D., [XT] **xtgee**, [XT] **xtreg** Michuda, A., [XT] **xtgee**, [XT] **xtreg** Mickey, M. R., [MV] **discrim estat** Midthune, D., [SVY] **estat**, [SVY] **svy estimation** Mielke, P. W., Jr., [R] **brier**, [R] **ranksum**

Miettinen, O. S., [R] Epitab Mihaly, K., [R] areg, [XT] xtreg Mikusheva, A., [R] ivregress postestimation Milan, L., [MV] ca, [MV] factor, [MV] mca, [MV] pca Miller, A. B., [R] kappa Miller, D. J., [PSS-2] Intro (power). [R] esize Miller, D. L., [CAUSAL] DID intro, [CAUSAL] didregress, [R] regress,  $[R]$  wildbootstrap Miller, H. W., [SVY] Survey, [SVY] svy estimation Miller, J. I., [TS] sspace Miller, J. J., [META] meta data, [META] meta summarize Miller, R. G., [SEM] Example 52g Miller, R. G., Jr., [FN] Statistical functions, [R] ci, [R] Diagnostic plots, [R] oneway, [R] pwcompare Milliff, R. F., [BAYES] Intro Milligan, G. W., [MV] cluster, [MV] cluster programming subroutines, [MV] cluster stop Milliken, G. A., [ME] me, [MV] manova, [R] anova, [R] contrast, [R] margins, [R] pwcompare Mills, E., [ADAPT] gsdesign twoproportions Milosevic, M., [ST] stcrreg, [ST] stcrreg postestimation Min, C., [BAYES] Intro, [BMA] Intro Minder, C., [META] Intro, [META] meta bias, [META] Glossary Minkoff, H. L., [ADAPT] gsdesign twoproportions Minot, N., [U] 11.7 References, [U] 12.11 References, [U] 20.26 References Miquel, J., [BAYES] Intro Miranda, A., [R] heckoprobit. [R] heckprobit. [R] ivprobit, [R] ivtobit, [R] logistic, [R] logit,  $[R]$  nbreg,  $[R]$  ologit,  $[R]$  oprobit,  $[R]$  poisson,  $[R]$  probit Mitchell, C., [R] exlogistic Mitchell, M., [H2OML] Intro Mitchell, M. N., [D] Data management, [D] by, [D] egen, [D] import excel, [D] reshape, [G-1] Graph intro, [ME] mixed postestimation, [R] anova, [R] anova postestimation, [R] contrast, [R] dtable, [R] etable, [R] logistic, [R] logistic postestimation, [R] logit,  $[R]$  margins,  $[R]$  marginsplot,  $[R]$  pwcompare, [R] regress. [R] table. [TABLES] Intro. [TABLES] Intro 3, [U] 11.7 References, [U] 12.11 References, [U] 13.13 References, [U] 20.26 References, [U] 23.1 References Mitchell, T. J., [BAYES] bayesselect Mitchell, W. C., [TS] tsfilter, [TS] tsfilter bk, [TS] tsfilter bw, [TS] tsfilter cf, [TS] tsfilter hp, [TS] ucm Mitra, G., [M-5] LinearProgram() Miura, H., [U] 14.11 Reference Miwa, T., [ERM] eprobit, [M-5] mynormal() Modica, S., [MI] Intro substantive

Moeschberger, M. L., [PSS-2] power cox, [ST] estat gofplot, [ST] stci, [ST] stcox, [ST] stcox postestimation, [ST] stcrreg, [ST] streg, [ST] sts, [ST] sts graph, [ST] sts test Moffatt, P. G., [R] churdle Moffitt, R. A., [R] tobit, [R] tobit postestimation Mohanty, B. P., [R] reri Moher, D., [META] Intro, [META] meta forestplot, [META] meta funnelplot, [META] meta bias Mol, C. D., [LASSO] lasso Molenaar, I. W., [IRT] irt, [SEM] Example 28g Molenberghs, G., [ME] me, [ME] meglm, [ME] menl, [ME] mixed, [META] meta meregress, [XT] xtreg postestimation Moler, C. B., [P] matrix symeigen Molina, G., [BMA] bmaregress Molina, J. A., [R] demandsys Møller, A. P., [META] meta Mollisi, V., [XT] xtfrontier Molloy, G. J., [META] meta data Molnar, C., [H2OML] h2omlgraph shapvalues Monahan, J. F., [FN] Random-number functions Monfort, A., [R] hausman, [R] suest, [R] test, [TS] arima, [TS] mgarch ccc, [TS] mgarch dcc, [TS] mgarch vee Monreale, A., [H2OML] Intro Monshouwer, K., [MV] mytest Monson, R. R., [R] Epitab Montanari, A., [LASSO] Lasso intro Montes-Rojas, G., [CAUSAL] teffects psmatch, [R] ivaregress, [R] OC, [R] sktest, [XT] xtreg, [XT] xtreg postestimation Montgomery, D. C., [TS] tssmooth, [TS] tssmooth dexponential, [TS] tssmooth exponential, [TS] tssmooth hwinters, [TS] tssmooth shwinters Montgomery, J. M., [BMA] Intro Montiel Olea, J. L., [TS] lpirf, [TS] var ivsvar Montori, V. M., [ADAPT] gsdesign twoproportions Montoya, D., [R] rocreg, [R] rocreg postestimation,  $[R]$  rocregplot Mood, A. M., [R] centile Mooi, E., [MV] cluster, [MV] pca, [R] anova, [R] regress Mooi-Reci, I., [MV] cluster, [MV] pca, [R] anova,  $[R]$  regress Moon, H. R., [XT] xtcointtest, [XT] xtunitroot Mooney, C. Z., [R] bootstrap, [R] jackknife, [R] rocreg,  $[R]$  rocregplot Moore, E. H.,  $[M-5]$  *\_invmat(), [M-5]*  $\text{pinv}()$ Moore, J. B., [TS] sspace Moore, R. A., [META] meta Moore, R. J., [FN] Statistical functions Moore, W. H., [R] zioprobit Mora, R., [R] Inequality Moral-Benito, E., [BMA] Intro, [BMA] bmaregress, [XT] xtabond, [XT] xtdpd, [XT] xtdpdsys

Morales-Gómez, A., [SEM] **gsem** Moran, G. E., [BAYES] **bayesselect** Moran, J. L., [R] **dstdize** Moran, P. A. P., [SP] **estat moran** Moran, R. R., [CM] **Intro 4** Moreira, M. J., [R] **ivregress postestimation** Morelli, S., [SVY] **Survey** Moreno, S. G., [META] **meta**, [META] **meta funnelplot**, [META] **meta bias** Moreno-Gorrin, C., [ST] **stcox** Morgan, K. E., [PSS-2] **Intro (power)** Morgan, M. J., [R] **symmetry** Morgenstern, H., [R] **Epitab** Mori, M., [ST] **stcrreg** Morikawa, T., [CM] **cmmixlogit**, [CM] **cmxtmixlogit** Morris, C. N., [META] **meta summarize**, [META] **meta regress**, [R] **bootstrap** Morris, J. N., [SEM] **Example 48g**, [ST] **stsplit** Morris, N. F., [R] **binreg** Morris, T. P., [G-2] **graph bar**, [G-2] **graph twoway bar**, [G-4] *colorstyle*, [MI] **Intro substantive**, [MI] **mi impute**, [MI] **mi impute pmm**, [PSS-2] **Intro (power)**, [R] **ssc**, [ST] **sts graph** Morrison, D. F., [MV] **clustermat**, [MV] **discrim lda**, [MV] **discrim logistic**, [MV] **discrim logistic postestimation**, [MV] **manova** Morrison, M. A., [D] **icd10** Morrow, A., [R] **Epitab** Mortimore, P., [MI] **mi estimate** Mosconi, L., [ADAPT] **gsdesign twomeans** Moser, M., [BMA] **bmastats jointness** Moser, P., [CAUSAL] **didregress** Mosier, C. I., [MV] **procrustes** Moskowitz, M., [R] **kappa** Mosteller, C. F., [R] **jackknife**, [R] **regress postestimation diagnostic plots**, [R] **rreg** Mosteller, F., [META] **Intro**, [META] **meta**, [META] **meta data**, [META] **meta esize**, [META] **meta set**, [META] **meta forestplot**, [META] **meta summarize**, [META] **meta regress**, [META] **meta regress postestimation**, [META] **estat bubbleplot**, [META] **meta mvregress** Moulines, É., [BAYES] **Intro**, [BAYES] **bayesmh** Moulton, L. H., [PSS-2] **Intro (power)**, [PSS-2] **power oneproportion, cluster**, [R] **permute**, [R] **prtest** Mount, M. K., [META] **Intro** Mousseau, T. A., [META] **meta** Moyeed, R. A., [BAYES] **bayes: qreg** Mozharovskyi, P., [M-5] **LinearProgram( )**, [R] **frontier** Mozley, P. D., [ADAPT] **gsdesign twomeans** Mozumder, S. I., [ST] **stcrreg** Mroz, T. A., [LASSO] **Inference examples**, [R] **tobit** Muellbauer, J., [R] **demandsys**, [R] **nlsur** Mueller, C. W., [MV] **factor** Mueller, R. O., [MV] **discrim lda**

Muirhead, R. J., [MV] **pca** Mukherjee, B., [R] **zioprobit** Mulaik, S. A., [MV] **factor**, [MV] **rotate** Mulick, A., [PSS-2] **Intro (power)** Mulkay, B., [ERM] **eprobit** Mullahy, J., [R] **biprobit**, [R] **gmm**, [R] **ivpoisson**, [R] **zinb**, [R] **zip** Mullainathan, S., [CAUSAL] **DID intro**, [CAUSAL] **didregress** Mullen, P. D., [META] **meta mvregress** Müller, D., [SP] **Intro** Müller, H.-G., [R] **lpoly**, [ST] **sts graph** Muller, K. E., [PSS-2] **power oneway**, [PSS-2] **power repeated** Müller, P., [BAYES] **Intro** Mulrow, C. D., [META] **meta summarize** Mundlak, Y., [CAUSAL] **hdidregress**, [CAUSAL] **xthdidregress**, [XT] **xtivreg**, [XT] **xtreg**, [XT] **xtreg postestimation**, [XT] **xtregar** Muniz, J. O., [ST] **ltable** Munnell, A. H., [ME] **mixed**, [R] **estat ic** Muñoz, E., [R] **qreg**, [SVY] **Survey** Muñoz, J., [R] **exlogistic** Muraki, E., [IRT] **irt pcm** Muriel, A., [R] **logistic**, [R] **logit** Muro, J., [R] **heckoprobit**, [R] **heckprobit** Murphy, A. H., [R] **brier** Murphy, J. L., [XT] **xtprobit** Murphy, R. S., [SVY] **Survey**, [SVY] **svy estimation** Murphy, S. A., [ST] **stintcox**, [ST] **stmgintcox** Murray, R. M., [ME] **mecloglog**, [ME] **melogit**, [ME] **meprobit** Murray-Lyon, I. M., [R] **binreg** Murrill, W. A., [MV] **discrim knn** Murtaugh, P. A., [ST] **stcrreg** Musau, A., [G-2] **graph pie**, [G-2] **graph twoway scatter** Mussolino, M. E., [SVY] **Survey**, [SVY] **svy estimation** Musundwa, S., [SP] **Intro** Muthén, B., [SEM] **Example 9** Mykland, P., [BAYES] **Intro**, [BAYES] **bayesgraph** Myland, J. C., [FN] **Mathematical functions**, [FN] **Trigonometric functions**

#### **N**

Nachtsheim, C. J., [PSS-2] **power oneway**, [R] **pkcross**, [R] **pkshape**, [R] **regress**, [R] **regress postestimation** Nadarajah, S., [CM] **nlogit** Nadaraya, E. A., [R] **lpoly**, [R] **npregress kernel** Nadle, J., [D] **icd10** Nagel, R. W., [MV] **discrim lda** Nagler, J., [R] **scobit** Naiman, D. Q., [R] **qreg**

Nakagawa, S., [META] meta meregress, [META] estat heterogeneity (me) Nam, J., [PSS-2] power cmh, [PSS-2] power trend Nannicini, T., [CAUSAL] etregress Nardi, G., [R] Epitab Narendranathan, W., [XT] xtregar Narisetty, N. N., [BAYES] bayesselect Narula, S. C., [R] qreg Nash, S., [PSS-2] Intro (power) National Center for Health Statistics. [D] icd. [D] icd9, [D] icd9p National Research Council, [META] meta trimfill Nattino, G., [R] estat gof Navarro Alberto, J. A., [MV] discrim qda postestimation Navarro-Lozano, S., [CAUSAL] teffects intro advanced Naylor, J. C., [ERM] eprobit, [XT] xtcloglog, [XT] xtintreg, [XT] xtlogit, [XT] xtologit, [XT] xtoprobit, [XT] xtpoisson, [XT] xtprobit,  $[XT]$  xttobit Neal, R. M., [BAYES] Intro Neal, T., [XT] xtabond. [XT] xtdpd, [XT] xtdpdsvs,  $[XT]$  xtunitroot Neale, M. C., [SEM] Example 30g Neath, R., [BAYES] bayesstats summary Nee, J. C. M., [R] kappa Neely, S. T., [R] rocreg, [R] rocreg postestimation,  $[R]$  rocregplot Neff, R. K.,  $[R]$  Epitab Neimann, H., [MV] mdsmat Nel, D. G., [MV] mytest, [MV] mytest means Nelder, J. A., [CAUSAL] teffects intro advanced, [LASSO] lasso, [LASSO] lassogof, [M-5] optimize(), [ME] meglm postestimation, [R] binreg, [R] binreg postestimation, [R] glm, [R] glm postestimation, [R] margins, [R] ologit, [XT] vce\_options. [XT] xtgee, [XT] xtpoisson Nelson, C. R., [R] ivregress postestimation, [TS] mswitch Nelson, D. B., [R] demandsys, [TS] arch, [TS] arima, [TS] mgarch Nelson, E. C., [MV] alpha, [MV] factor, [MV] factor postestimation, [R] lincom, [R] mlogit,  $[R]$  mprobit,  $[R]$  mprobit postestimation, [R] predictnl, [R] slogit, [SEM] Example 37g Nelson, F. D., [R] logit, [R] probit Nelson, W., [ST] estat gofplot, [ST] sterreg postestimation, [ST] sts Nelson, W. C., [MV] mvtest correlations Nerlove, M., [XT] xtvar Neter, J., [PSS-2] power oneway, [R] pkcross, [R] pkshape, [R] regress, [R] regress **postestimation** Netlib, [M-5] LinearProgram() Nett, L. M., [META] meta myregress Neudecker, H., [TS] var ivsvar, [TS] var svar

Neuhaus, J. M., [ME] me, [ME] meglm, [ME] melogit, [ME] meoprobit, [ME] mepoisson, [ME] mestreg, [ME] mixed, [XT] xtcloglog, [XT] xtintreg, [XT] xtlogit, [XT] xtologit, [XT] xtoprobit,  $[XT]$  xtprobit Neumayer, E., [SP] Intro Nevels, K., [MV] procrustes New York Botanical Garden, [MV] discrim knn Newberger, N., [R] heckman Newbold, P., [BMA] Intro, [TS] arima, [TS] vec intro Newcomb, S., [BAYES] bayespredict Newey, W. K., [CAUSAL] cate, [CAUSAL] cate postestimation, [CAUSAL] etregress, [CAUSAL] hdidregress, [CAUSAL] stteffects ipwra, [CAUSAL] teffects aipw, [CAUSAL] telasso, [CAUSAL] xthdidregress, [ERM] Intro 7. [ERM] eintreg. [ERM] eoprobit postestimation, [ERM] eprobit, [ERM] eprobit postestimation, [ERM] eregress postestimation, [LASSO] Lasso inference intro, [LASSO] lasso, [LASSO] poregress, [LASSO] xpologit, [LASSO] xpopoisson, [LASSO] xporegress,  $[R]$  cfprobit,  $[R]$  cfregress,  $[R]$  glm,  $[R]$  gmm, [R] ivpoisson, [R] ivprobit, [R] ivregress,  $[R]$  ivtobit,  $[R]$  npregress intro,  $[R]$  npregress series, [TS] ivlpirf, [TS] lpirf, [TS] newey, [TS] pperron, [TS] var ivsvar, [XT] xtabond, [ $XT$ ] xtcointtest,  $[XT]$  xtdpd,  $[XT]$  xtdpdsys,  $[XT]$  xtunitroot Newiak, M., [BMA] Intro Newman, S. C., [R] Epitab, [R] poisson, [ST] stcox.  $ST$  sts Newson, R. B., [D] contract, [D] generate, [D] statsby, [P] capture, [PSS-2] Intro (power), [R] etable,  $[R]$  glm,  $[R]$  glm postestimation,  $[R]$  kwallis, [R] logistic postestimation, [R] logit postestimation, [R] margins, [R] probit,  $[R]$  signrank,  $[R]$  spearman,  $[R]$  ssc,  $[R]$  tabulate twoway, [ST] stcox postestimation Newton, H. J., [R] kdensity, [TS] arima, [TS] corrgram, [TS] pergram, [TS] wntestb, [XT] xtgee Newton,  $I_{\cdot}$ ,  $[M-5]$  optimize() Newton, M. A., [XT] xtcloglog. [XT] xtgee. [XT] xtintreg. [XT] xtlogit, [XT] xtologit, [XT] xtoprobit, [XT] xtprobit, [XT] xttobit Neyman, J., [R] ci Ng, E. S.-W., [ME] me, [ME] meglm, [ME] melogit, [ME] meprobit, [R] bootstrap, [R] bstat Ng, S., [TS] dfgls Nguyen, J. T., [PSS-2] Intro (power), [R] esize Nguyen, K. N., [ADAPT] gsdesign onemean, [ADAPT] gsdesign oneproportion Nguyen, T. Q., [CAUSAL] mediate Nicewander, W. A., [R] correlate

Nichols, A., [CAUSAL] **etregress**, [CAUSAL] **hdidregress**, [CAUSAL] **teffects intro advanced**, [CAUSAL] **xthdidregress**, [ME] **meglm**, [ME] **mixed**, [R] **ivregress**, [R] **reg3**, [XT] **xtrc**, [XT] **xtreg** Nickell, S. J., [R] **gmm**, [TS] **forecast**, [XT] **xtabond**, [XT] **xtdpd**, [XT] **xtdpdsys**, [XT] **xtivreg**, [XT] **xtunitroot**, [XT] **xtvar** Nie, X., [CAUSAL] **Intro**, [CAUSAL] **cate** Nielsen, B., [TS] **varsoc**, [TS] **vec intro** Nielsen, M. Ø., [CAUSAL] **DID intro**, [CAUSAL] **didregress**, [R] **bootstrap**, [R] **regress**, [R] **wildbootstrap** Nightingale, F, [G-2] **graph pie** Nijenhuis, J. W., [R] **oprobit** Nijkamp, P., [META] **Intro** Nishimura, T., [FN] **Random-number functions**, [R] **set rng**, [R] **set rngstream**, [R] **set seed** Nocedal, J., [M-5] **LinearProgram( )** Nogueras, G. M., [ST] **stcox** Nolan, D., [R] **Diagnostic plots** Nordlund, D. J., [MV] **discrim lda** Norman, R. E., [META] **meta esize**, [META] **meta summarize** Norton, E. C., [CAUSAL] **teffects intro advanced**, [FN] **Trigonometric functions**, [R] **churdle**, [R] **ivregress**, [R] **nbreg**, [R] **poisson**, [R] **qreg**, [R] **regress**, [R] **tobit** Norton, S. J., [R] **rocreg**, [R] **rocreg postestimation**, [R] **rocregplot** Norwood, J. L., [R] **Intro** Novello, S., [ADAPT] **gsdesign onemean**, [ADAPT] **gsdesign oneproportion** Nunnally, J. C., [MV] **alpha** Nyaga, V. N., [META] **meta esize** Nyhan, B., [BMA] **Intro** Nyquist, H., [LASSO] **elasticnet**

## **O**

O'Brien, K. L., [R] **prtest** O'Brien, P. C., [ADAPT] **GSD intro**, [ADAPT] **gs**, [ADAPT] **gsbounds**, [ADAPT] **gsdesign**, [ADAPT] **gsdesign onemean**, [ADAPT] **gsdesign twomeans**, [ADAPT] **gsdesign oneproportion**, [ADAPT] **gsdesign twoproportions**, [ADAPT] **gsdesign logrank**, [ADAPT] *gsdesign usermethod* O'Brien, R. G., [PSS-2] **power oneway** O'Brien, S. M., [CAUSAL] **stteffects intro**, [CAUSAL] **stteffects ipw**, [CAUSAL] **stteffects ipwra**, [CAUSAL] **stteffects postestimation**, [CAUSAL] **stteffects ra**, [CAUSAL] **stteffects wra** O'Carroll, R. E., [META] **meta data** O'Connell, P. G. J., [XT] **xtunitroot**

O'Connell, R. T., [TS] **tssmooth**, [TS] **tssmooth dexponential**, [TS] **tssmooth exponential**, [TS] **tssmooth hwinters**, [TS] **tssmooth shwinters** O'Donnell, C. J., [XT] **xtfrontier** O'Donnell, O., [R] **Inequality**, [SVY] **svy estimation**, [SVY] **svyset** O'Fallon, W. M., [R] **logit** O'Hara, B., [BAYES] **bayesmh** O'Neill, D., [R] **gmm** O'Neill, S., [R] **Inequality** O'Rourke, K., [META] **meta labbeplot** Oakden-Rayner, L., [H2OML] **Intro** Oakes, D., [ST] **ltable**, [ST] **PH plots (right-censored)**, [ST] **stcox**, [ST] **streg**, [ST] **sts** Oberfichtner, M., [MV] **mvreg**, [R] **suest** Oberhofer, W., [R] **demandsys** Obstfeld, M., [XT] **xtunitroot** Ochiai, A., [MV] *measure option* Ockenhouse, C. F., [ADAPT] *gsdesign usermethod* Odell, P. M., [ST] **stintcox**, [ST] **stintreg**, [ST] **stmgintcox** Odondi, L., [ADAPT] **Intro** Odum, E. P., [MV] **clustermat** Oehlert, G. W., [R] **nlcom**, [R] **rocreg postestimation**, [R] **rocregplot** Ogburn, E. L., [CAUSAL] **mediate** Oggenfuss, C., [CAUSAL] **didregress postestimation** Ogilvy, C. S., [ADAPT] **gs** Oh, K.-Y., [XT] **xtunitroot** Ohara, J., [PSS-2] **power logistic onebin**, [PSS-2] **power logistic twobin**, [PSS-2] **power logistic general** Oldham, K. B., [FN] **Mathematical functions**, [FN] **Trigonometric functions** Oliveira, A. G., [ST] **ltable**, [ST] **sts** Olivier, D., [R] **expoisson** Olkin, I., [META] **Intro**, [META] **meta data**, [META] **meta esize**, [META] **meta summarize**, [META] **meta mvregress**, [MV] **hotelling**, [R] **kwallis**, [TS] **wntestb** Olsen, M. K., [MI] **Intro substantive** Olshansky, S. J., [ST] **streg** Olshen, R. A., [H2OML] **Intro**, [H2OML] **h2omlgraph varimp**, [H2OML] **Glossary** Olson, J. M., [R] **symmetry** Olson, M., [H2OML] **Intro** Omar, R. Z., [ME] **me**, [META] **Intro**, [META] **meta meregress**, [META] **meta multilevel** Ooms, M., [TS] **arfima** Oparil, S., [PSS-2] **power repeated** Orcutt, G. H., [TS] **prais** Ord, J. K., [R] **centile**, [R] **mean**, [R] **proportion**, [R] **qreg**, [R] **ratio**, [R] **spearman**, [R] **summarize**, [R] **total**, [SP] **Intro**, [SP] **spregress** Orea, L., [SP] **Intro 8**

Orsini, N., [META] meta meregress, [META] meta mvregress, [R] Epitab, [R] glm, [R] logit, [R] qreg, [ST] streg, [XT] xtreg Osbat, C., [XT] xtunitroot Oski, J., [R] prtest Osterlind, S. J., [IRT] DIF Osterwald-Lenum, M. G., [TS] vecrank Ostle, B., [R] anova postestimation Otero, J., [TS] dfgls, [TS] dfuller, [TS] pperron, [TS] vargranger, [XT] xtunitroot Ott, R. L., [SVY] Survey Ouliaris, S., [XT] xtcointtest Over, M., [R] regress, [XT] xtivreg Overgaard, M., [R] jackknife, [ST] stcox Owen, A. L., [TS] forecast Owusu, J., [R] ivregress

#### P

Paap, R., [R] ivregress postestimation Pace, R. K., [SP] Intro, [SP] spivregress postestimation, [SP] spregress, [SP] spregress postestimation, [SP] spxtregress postestimation Pacheco, J. M., [R] dstdize Pacifico, D., [R] roctab Paelinck, B., [ADAPT] gsdesign two proportions Pagan, A. R., [MV] myreg. [R] frontier. [R] hetregress.  $[R]$  regress postestimation,  $[R]$  sureg, [TS] Glossary, [XT] xtreg postestimation Pagano, M., [R] dstdize, [R] logistic, [R] margins, [R] proportion, [R] tabulate twoway, [ST] Itable, [ST] sts Paik, M. C., [META] Intro, [META] meta esize, [PSS-2] power oneproportion, [PSS-2] power twoproportions, [R] dstdize, [R] Epitab, [R] kappa Pailañir, D., [CAUSAL] DID intro Palacios, R., [ADAPT] gsdesign usermethod Pall, G., [META] meta data Pallares, C., [ADAPT] gsdesign onemean. [ADAPT] gsdesign oneproportion Pallmann, P., [ADAPT] Intro Palma, W., [TS] arfima, [TS] arfima postestimation, [TS] estat acplot Palmer, T. M., [ME] mixed, [META] Intro, [META] meta, [META] meta funnelplot, [R] ivregress, [SEM] Intro 5 Palomba, F., [CAUSAL] teffects intro Palta, M., [XT] xtcloglog, [XT] xtgee, [XT] xtintreg. [XT] xtlogit, [XT] xtologit, [XT] xtoprobit, [XT] xtprobit, [XT] xttobit Pampallona, S., [ADAPT] gsbounds Pampel, F. C., [R] logistic, [R] logit, [R] probit Paneth, N., [R] Epitab Panneton, F., [FN] Random-number functions, [R] set rngstream Pantazis, N., [ME] meglm, [ME] mixed

Paolino, P., [R] betareg Papageorgiou, C., [BMA] Intro, [BMA] bmaregress Papke, L. E., [R] fracreg. [R] ivfprobit Parent, E., [BAYES] Intro Parham, R., [R] eivreg, [R] gmm Parish, W. J., [BAYES] bayes: mlogit Park, C., [LASSO] lasso examples Park, H. J., [P] \_robust, [R] regress, [SVY] svy: tabulate twoway Park, J.-W., [ADAPT] gsdesign logrank Park, J. Y., [DSGE] Intro 8, [R] boxcox, [R] margins, [R] nlcom, [R] predictnl, [R] rocreg postestimation, [R] rocregplot, [R] testnl, [TS] sspace, [TS] vec intro, [TS] vec, [TS] vecrank Park, T., [BAYES] bayesselect Parker, R. A., [META] meta summarize Parkinson, A., [R] prtest Parks, W. P., [R] exlogistic Parmar, M. K. B., [ADAPT] Intro, [PSS-2] Intro (power), [PSS-2] power cox, [ST] stcox, [ST] streg Parmeter, C. F., [R] frontier, [R] npregress kernel Parmigiani, G., [BAYES] Intro Parner, E. T., [R] glm, [R] jackknife, [ST] stcox Parzen, E., [R] estat ic, [R] kdensity Pasquini, J., [R] Epitab, [R] vwls Patel, N. R., [R] exlogistic, [R] exlogistic postestimation, [R] expoisson, [R] tabulate twoway Paterson, L., [ME] melogit Patiño, E. G., [ADAPT] gsdesign usermethod Patterson, H. D., [R] pkcross Patterson, K., [XT] xtunitroot Pattitoni, P., [R] betareg Paule, R. C., [META] Intro. [META] meta esize. [META] meta set, [META] meta summarize, [META] meta regress Paulo, R., [BMA] bmaregress Paulsen, J., [TS] varsoc, [TS] vec intro Pawelczyk, M., [H2OML] Intro Pawitan, Y., [CAUSAL] teffects ra Payne, A., [R] intreg, [R] tobit Pazdur, R., [ADAPT] gsdesign onemean Pearl, J., [BAYES] Intro, [CAUSAL] Intro, [CAUSAL] mediate, [H2OML] h2omlgraph pdp Pearson, E. S., [BAYES] bayesmh, [R] ci, [R] ttest Pearson, K., [G-2] graph twoway histogram, [META] Intro, [MV] mds, [MV] measure\_option, [MV] pca, [R] correlate, [R] esize, [R] tabulate twoway Pechlivanoglou, P., [R] betareg Péclat, M., [SP] spdistance Pedace, R., [R] logit, [R] probit, [R] regress, [R] regress postestimation diagnostic plots. [U] 20.26 References Pedreschi, D., [H2OML] Intro Pedroni, P., [XT] xtcointtest

Peel, D., [FMM] **fmm intro**, [FMM] **Example 1a** Peen, C., [MV] **procrustes** Peisker, J., [BMA] **Intro** Pellock, I. M., [BAYES] **bayesmh** Pendakur, K., [R] **demandsys** Pendergast, J. F., [XT] **xtcloglog**, [XT] **xtgee**, [XT] **xtintreg**, [XT] **xtlogit**, [XT] **xtologit**, [XT] **xtoprobit**, [XT] **xtprobit**, [XT] **xttobit** Penfield, R. D., [IRT] **DIF**, [R] **esize** Peng, B., [ADAPT] **gsdesign logrank** Peng, H., [SP] **Intro** Peng, J., [PSS-2] **power oneproportion** Peng, M., [R] **pwcompare** Peng, Z., [ADAPT] **gsdesign logrank** Penrose, R., [M-5] **invmat( )**, [M-5] **pinv( )** Pepe, M. S., [R] **roc**, [R] **roccomp**, [R] **rocfit**, [R] **rocreg**, [R] **rocreg postestimation**, [R] **rocregplot**, [R] **roctab**, [ST] **stcrreg** Peracchi, F., [MI] **Intro substantive**, [R] **jackknife**, [R] **regress**, [R] **regress postestimation** Perales, F., [ME] **meglm** Pereira, A. C., [ADAPT] **gsdesign twomeans** Pérez, C. M., [R] **Epitab**, [ST] **stcox** Pérez-Amaral, T., [U] **20.26 References** Pérez-Hernández, M. A., [R] **kdensity** Pérez-Regadera, J. F., [R] **rocreg**, [R] **rocregplot** Pericchi, L. R., [BAYES] **Intro** Perković, E., [CAUSAL] **Intro** Perotti, V., [ERM] **eoprobit**, [R] **heckoprobit**, [R] **heckprobit**, [R] **oprobit** Perrier, D., [ME] **menl** Perrin, E., [MV] **alpha**, [MV] **factor**, [MV] **factor postestimation**, [R] **lincom**, [R] **mlogit**, [R] **mprobit**, [R] **mprobit postestimation**, [R] **predictnl**, [R] **slogit**, [SEM] **Example 37g** Perron, P., [TS] **dfgls**, [TS] **estat sbsingle**, [TS] **mswitch**, [TS] **pperron**, [TS] **Glossary** Perrot, B., [IRT] **irt** Perry, H. M., [PSS-2] **power repeated** Persson, R., [G-1] **Graph intro** Pesaran, M. H., [XT] **xtunitroot** Pesarin, F., [R] **tabulate twoway** Peters, J., [CAUSAL] **Intro** Peters, J. L., [META] **Intro**, [META] **meta**, [META] **meta funnelplot**, [META] **meta bias**, [META] **meta trimfill** Petersen, I., [MI] **mi impute chained** Petersen, M., [R] **wildbootstrap** Peterson, B., [R] **ologit** Peterson, W. W., [R] **lroc** Petit, S., [D] **icd10** Petitclerc, M., [R] **kappa** Petitti, D. B., [META] **meta summarize** Petkova, E., [R] **suest**

Peto, J., [META] **meta esize**, [META] **meta summarize**, [ST] **sts test** Peto, R., [META] **meta esize**, [META] **meta summarize**, [R] **ranksum**, [ST] **stcox**, [ST] **streg**, [ST] **sts test** Petrin, A. K., [R] **cfregress**, [R] **frontier** Pettigrew, H. M., [META] **meta esize** Pevalin, D., [ME] **mixed** Pevehouse, J. C. W., [TS] **Time series**, [TS] **arima**, [TS] **forecast**, [TS] **irf**, [TS] **var**, [TS] **vec** Pfeffer, R. I., [R] **symmetry** Pfeffermann, D., [ME] **mixed** Pfeiffer, F., [ERM] **eoprobit** Pflueger, C. E., [R] **ivregress postestimation** Pforr, K., [XT] **xtmlogit** Philips, A. Q., [TS] **vec**, [TS] **vecrank**, [XT] **xtstreg** Phillips, A., [IRT] **difmh** Phillips, A. N., [META] **meta bias** Phillips, G., [R] **estat gof** Phillips, P. C. B., [DSGE] **Intro 8**, [R] **boxcox**, [R] **margins**, [R] **nlcom**, [R] **predictnl**, [R] **regress postestimation time series**, [R] **rocreg postestimation**, [R] **rocregplot**, [R] **testnl**, [TS] **pperron**, [TS] **vargranger**, [TS] **vec intro**, [TS] **vec**, [TS] **vecrank**, [TS] **Glossary**, [XT] **xtcointtest**, [XT] **xtunitroot**, [XT] **xtvar** Phillips, P. P. J., [ST] **sts graph** Piano Mortari, A., [SP] **Intro** Piantadosi, S., [ADAPT] **Intro**, [P] \_robust, [U] **20.26 References** Piccolo, D., [FMM] **fmm intro** Pichler, S., [R] **mlogit** Pickles, A., [CAUSAL] **teffects multivalued**, [ME] **me**, [ME] **mepoisson**, [ME] **mestreg**, [MV] **cluster dendrogram**, [R] **glm**, [SEM] **Acknowledgments**, [SEM] **Intro 2**, [SEM] **Intro 5**, [SEM] **Example 29g**, [SEM] **gsem**, [SEM] **Methods and formulas for gsem**, [XT] **xtgee**, [XT] **xtheckman** Pickup, M., [TS] **Time series**, [TS] **arch**, [TS] **arima**, [TS] **vec** Pierce, D. A., [ME] **me**, [TS] **wntestq** Pierce, G. S., [M-5] **LinearProgram( )** Pierce, M., [CAUSAL] **teffects intro** Pierson, R. A., [ME] **menl**, [ME] **mixed** Piessens, R., [M-5] **Quadrature( )** Piet, L., [FMM] **fmm intro** Pietsch, T. W., [MV] **cluster dendrogram** Pigott, T. D., [META] **meta summarize**, [META] **meta mvregress** Piironen, J., [BMA] **Intro**, [BMA] **bmastats lps** Pike, M. C., [ADAPT] **gsdesign twoproportions**, [META] **meta esize**, [META] **meta summarize**, [PSS-2] **power twoproportions**, [R] **symmetry**, [ST] **ltable**, [ST] **streg** Pildava, S., [XT] **xtgee** Pillai, K. C. S., [MV] **canon**, [MV] **manova**

Pillemer, D. B., [META] Intro. [META] meta, [ADAPT] gsdesign twoproportions. [META] meta funnelplot [ADAPT] gsdesign logrank, [ADAPT] gsdesign usermethod Pindyck, R. S., [ERM] eprobit, [R] biprobit,  $[R]$  heckprobit Pinheiro, J. C., [ME] me, [ME] meglm, [ME] melogit, [ME] menl, [ME] menl postestimation, Poege, F., [R] roctab [ME] mepoisson, [ME] mixed, [ME] mixed postestimation, [META] meta meregress, [META] meta myregress Pinna, M., [G-2] graph twoway scatter, [R] histogram Pintilie, M., [ST] stcrreg. [ST] stcrreg postestimation Pinto, R., [CAUSAL] Intro Pinzon, E., [D] egen, [P] postfile, [R] gmm, [R] ivregress,  $[R]$  margins,  $[R]$  marginsplot,  $[R]$  mlexp,  $[R]$  npregress intro,  $[R]$  npregress kernel, [R] probit, [SEM] gsem, [U] 1.4 References, [XT] xtabond, [XT] xtabond postestimation,  $[XT]$  xtreg Pisati, M., [SP] Intro, [SP] grmap Piscaglia, F., [ADAPT] gsdesign logrank Pischke, J.-S., [CAUSAL] Intro, [CAUSAL] DID intro, Pokhrel, A., [ST] sts [CAUSAL] didregress, [CAUSAL] stteffects ipw, [CAUSAL] stteffects ipwra, [CAUSAL] stteffects postestimation, [CAUSAL] stteffects ra, [CAUSAL] stteffects wra, [CAUSAL] teffects intro advanced, [R] ivregress, [R] ivregress postestimation,  $[R]$  qreg,  $[R]$  regress, postestimation [U] 20.26 References Pitarakis, J.-Y., [TS] threshold, [TS] vecrank Pitblado, J. S., [ADAPT] gsbounds, [ADAPT] gsdesign, [ADAPT] gsdesign onemean, [ADAPT] gsdesign twomeans, [ADAPT] gsdesign oneproportion, [ADAPT] gsdesign twoproportions, [ADAPT] gsdesign logrank, [ADAPT] gsdesign *usermethod*, [M-5] deriv(), [M-5] moptimize(), [P] Intro, [P] \_robust, [R] frontier, [R] gmm,  $[R]$  lpoly,  $[R]$  Maximize,  $[R]$  ml,  $[R]$  mlexp, [R] npregress kernel, [ST] sts, [SVY] Survey, [SVY] ml for svy, [XT] xtfrontier Pitkin, E., [H2OML] Intro, [H2OML] h2omlgraph ice Plackett, R. L., [CM] cmrologit, [M-5] mynormal(), [R] ameans, [R] regress, [R] summarize, [R] ttest Plagborg-Møller, M., [TS] lpirf Plan, E. L., [ME] menl Playfair, W. H., [G-2] graph bar, [G-2] graph pie Ploberger, W., [TS] estat sbcusum, [TS] estat sbsingle Plosser, C. I., [TS] vecrank Plum, A., [XT] xtprobit Plummer, W. D., Jr., [PSS-2] power oneslope, [R] Epitab,  $[R]$  sunflower Plümper, T., [SP] Intro Pluta, R. M., [ADAPT] gs Pocock, S. J., [ADAPT] GSD intro, [ADAPT] gs, [ADAPT] gsbounds, [ADAPT] gsdesign, [ADAPT] gsdesign onemean, [ADAPT] gsdesign twomeans, [ADAPT] gsdesign oneproportion,

Poe, J., [CAUSAL] DID intro, [CAUSAL] hdidregress, [CAUSAL] xthdidregress Poi, B. P., [ADAPT] gsbounds. [ADAPT] gsdesign. [ADAPT] gsdesign onemean, [ADAPT] gsdesign twomeans, [ADAPT] gsdesign oneproportion, [ADAPT] gsdesign twoproportions, [ADAPT] gsdesign logrank, [ADAPT] gsdesign *usermethod*,  $[M-5]$  deriv(),  $[M-5]$  moptimize(), [P] Intro, [P] \_robust, [R] bootstrap, [R] bstat, [R] demandsys, [R] demandsys postestimation, [R] frontier, [R] gmm, [R] ivregress, [R] ivregress postestimation, [R] Maximize, [R] ml, [R] mlexp. [R] nl, [R] nlsur, [R] reg3, [SVY] Survey, [SVY] ml for svy, [XT] xtfrontier, [XT] xtrc, [XT] xtvar Poindexter, B. B., [ADAPT] gsdesign two proportions Poirier, D. J., [BAYES] Intro, [R] biprobit Poisson, S. D., [R] poisson Pokropek, A., [D] import, [RPT] dyndoc Poldermans, D., [ADAPT] gsdesign twoproportions Pole, A., [BAYES] Intro Pollak, R. A., [R] demandsys, [R] demandsys Pollard, W. E., [BAYES] Intro Pollock, D. S. G., [TS] tsfilter, [TS] tsfilter bk, [TS] tsfilter bw, [TS] tsfilter cf, [TS] tsfilter hp Pollock, L. J., [BMA] Intro Pollock, P. H., III, [G-1] Graph Editor, [R] histogram,  $[R]$  logit,  $[R]$  regress,  $[R]$  summarize Polson, N. G., [BAYES] bayesselect Ponce de Leon, A., [R] roccomp, [R] roctab Ponchio, F., [R] frontier, [XT] xtfrontier Pong, A., [ADAPT] Intro Poole, C., [META] meta trimfill Popescu, B. E., [H2OML] Intro Porter, T. M., [R] correlate Portes, A., [SEM] Example 7 Portugal, P., [R] areg. [XT] xtreg Porwal, A., [BMA] Intro, [BMA] bmaregress Posten, H. O., [FN] Statistical functions Postma, M. J., [R] betareg Poterba, J. M., [CAUSAL] telasso, [R] ivgregress Potharst, R., [H2OML] Intro Pötscher, B. M., [CAUSAL] telasso, [LASSO] Lasso intro, [LASSO] Lasso inference intro, [LASSO] lasso Powell, H., [META] meta data Powell, J. L., [ERM] Intro 7, [ERM] eregress predict, [ERM] Glossary, [R] ivprobit postestimation. [R] ivtobit postestimation, [R] npregress kernel, [XT] xtheckman Powell, M. J. D., [M-5] optimize(), [TS] forecast solve

Powers, D. A., [R] logistic postestimation, [R] logit,  $[R]$  logit postestimation,  $[R]$  probit Powers, D. M. W., [H2OML] metric\_option Pozzolo, A. D., [H2OML] h2oml gbm, [H2OML] h2omlgraph prcurve Prais, S. J., [TS] prais Prakash, R., [ME] mestreg Pratt, J. W., [R] signrank Pratt, T. C., [META] Intro Preacher, K. J., [R] esize, [R] regress postestimation, [SEM] Example 42g Preece, D. A.,  $[R]$  ttest Pregibon, D., [R] glm, [R] linktest, [R] logistic, [R] logistic postestimation, [R] logit, [R] logit postestimation Preisser, J. S., [PSS-2] power Prentice, R. L., [CAUSAL] stteffects intro, [CAUSAL] stteffects ra, [LASSO] lasso postestimation, [R] reri, [ST] Discrete, [ST] Itable, [ST] PH plots (interval-censored), [ST] PH plots (right-censored), [ST] stcox, [ST] stcox postestimation, [ST] stintcox postestimation, [ST] stintreg, [ST] streg, [ST] sts, [ST] sts test, [ST] stset, [XT] xtgee Prescott, E. C., [TS] tsfilter, [TS] tsfilter hp Prescott, R. J., [ME] mixed Press, W. H., [FN] Statistical functions, [G-2] graph twoway contour, [M-5] solvenl(), [P] matrix symeigen, [R] dydx, [R] nl Pressel, S., [PSS-2] power repeated Priestley, M. B., [TS] psdensity, [TS] tsfilter, [TS] ucm Primont, D., [M-5] LinearProgram() Prior, A., [R] reri Prokhorov, A., [R] regress Propp, J. G., [BAYES] Intro Proschan, M., [PSS-2] power repeated Prosser, R., [ME] mixed Prucha, I. R., [SP] Intro, [SP] Intro 8, [SP] estat moran, [SP] spivregress, [SP] spivregress postestimation, [SP] spregress, [SP] spregress postestimation, [SP] spxtregress Pryor, D. B., [ST] stcox postestimation Pryor, J. C., [ADAPT] gs Pudney, S., [R] biprobit, [R] intreg Puiol, J., [LASSO] Lasso intro. [LASSO] Inference examples, [M-5] LinearProgram() Punj, G. N., [CM] Intro 6, [CM] emrologit Puopolo, K., [ADAPT] gsdesign two proportions Putter, H., [ST] stcrreg, [ST] stcrreg postestimation

## $\Omega$

Qaqish, B., [XT] xtgee Qiao, L., [ADAPT] gsdesign logrank Qin, S., [ADAPT] gsdesign logrank Qiu, X., [R] heckman, [R] ivregress Quaedvlieg, R., [R] npregress series

Quandt, R. E., [LASSO] lasso. [TS] estat sbsingle, [TS] mswitch Querol, X., [LASSO] Lasso intro, [LASSO] Inference examples, [M-5] LinearProgram() Quesenberry, C. P., [MV] discrim knn Quinlan, J. R., [H2OML] Intro Quinn, B. G., [TS] arfimasoc, [TS] arimasoc, [XT] xtvar, [XT] xtvar postestimation Quintó, L., [M-5] \_docx\*(), [RPT] putexcel, [RPT] putexcel advanced Quistorff, B., [CAUSAL] teffects intro, [CAUSAL] teffects intro advanced, [P] PyStata integration, [R] set rngstream Qureshi, Z. P., [H2OML] h2omlgraph varimp, [ST] stintcox

## R

Rabe-Hesketh, S., [BAYES] Intro, [BAYES] bayes, [CM] cmxtmixlogit, [ERM] eprobit, [FMM] fmm intro, [IRT] irt, [IRT] irt grm, [IRT] irt rsm, [IRT] irt hybrid postestimation, [ME] me, [ME] mecloglog, [ME] meglm, [ME] meglm postestimation, [ME] melogit, [ME] melogit postestimation, [ME] menbreg, [ME] menl, [ME] meologit, [ME] meoprobit, [ME] mepoisson, [ME] meprobit, [ME] mestreg. [ME] mixed. [ME] mixed postestimation. [META] meta regress postestimation, [META] meta me postestimation, [META] meta mvregress postestimation, [R] glm,  $[R]$  heckoprobit,  $[R]$  heckprobit,  $[R]$  ivprobit,  $[R]$  ivtobit,  $[R]$  logistic,  $[R]$  logit,  $[R]$  nbreg, [R] ologit, [R] oprobit, [R] poisson, [R] probit, [SEM] Acknowledgments, [SEM] Intro 2, [SEM] Intro 4. [SEM] Example 28g. [SEM] Example 29g, [SEM] Example 30g, [SEM] Example 39g, [SEM] Example 40g, [SEM] Example 41g, [SEM] Example 45g, [SEM] Example 46g, [SEM] Methods and formulas for gsem, [SEM] predict after gsem, [XT] xtcloglog, [XT] xtgee, [XT] xtheckman, [XT] xtintreg, [XT] xtlogit, [XT] xtologit, [XT] xtoprobit, [XT] xtpoisson, [XT] xtprobit, [XT] xtstreg, [XT] xttobit Rabideau, B., [CAUSAL] didregress postestimation Rabinov, J. D., [ADAPT] gs Rabinowitz, D., [ST] stintcox, [ST] stintreg Rabinowitz, P., [M-5] Quadrature() Rachman, S., [R] Epitab Raciborski, R., [IRT] irt, [IRT] irtgraph icc. [IRT] irtgraph tcc, [IRT] irtgraph iif, [IRT] irtgraph tif, [MV] cluster, [R] cpoisson, [R] lrtest, [R] poisson, [SP] Intro, [SP] spivregress postestimation, [SP] spregress, [SP] spregress postestimation Racine, J. S., [BMA] Intro, [R] makespline, [R] npregress intro, [R] npregress kernel, [R] npregress series Racine-Poon, A., [BAYES] Intro, [BAYES] bayesmh

Radean, M., [R] **margins** Radmacher, R. D., [PSS-2] **power** Raftery, A. E., [BAYES] **Intro**, [BAYES] **Bayesian commands**, [BAYES] **bayesmh**, [BAYES] **bayesstats ic**, [BMA] **Intro**, [BMA] **bmaregress**, [R] **estat ic**, [R] **glm**, [R] **IC note**, [SEM] **estat gof**, [SEM] **estat lcgof** Raghunathan, T. E., [MI] **Intro substantive**, [MI] **mi estimate**, [MI] **mi impute**, [MI] **mi impute chained**, [MI] **mi impute logit**, [MI] **mi impute mlogit**, [MI] **mi impute monotone**, [MI] **mi impute ologit**, [MI] **mi impute poisson**, [MI] **mi impute truncreg**, [MI] **mi test** Rajbhandari, A., [D] **bcal**, [D] **Datetime conversion**, [FN] **Date and time functions**, [P] **postfile**, [R] **gmm**, [R] **mlexp**, [R] **roc**, [TS] **arima**, [TS] **dfgls**, [TS] **dfuller**, [TS] **irf**, [TS] **pperron**, [TS] **rolling**, [TS] **var** Raji, I. D., [H2OML] **Intro** Ramadas, V., [R] **roc** Ramalheira, C., [R] **ameans** Ramaswamy, V., [CM] **cmmixlogit**, [CM] **cmxtmixlogit**, [FMM] **lcstats**, [FMM] **Example 3**, [SEM] **lcstats** Ramey, C. T., [PSS-2] **power repeated** Rampichini, C., [XT] **xtmlogit** Ramsahai, R. R., [R] **ivregress** Ramsey, J. B., [R] **regress postestimation** Ranney, C. K., [R] **demandsys** Rao, C. R., [ME] **me**, [ME] **mixed**, [MV] **factor**, [MV] **hotelling**, [MV] **manova** Rao, D. S. P., [XT] **xtfrontier** Rao, J. N. K., [SVY] **Direct standardization**, [SVY] **Poststratification**, [SVY] **svy bootstrap**, [SVY] **svy: tabulate twoway**, [SVY] **Variance estimation** Rao, J. S., [BAYES] **bayesselect** Rao, P., [ERM] **eregress** Rao, T. R., [MV] *measure option* Rao, V., [CM] **cmmixlogit**, [CM] **cmxtmixlogit** Raphson, J., [M-5] **optimize( )** Rasbash, J., [ME] **me**, [ME] **meglm**, [ME] **melogit**, [ME] **meprobit**, [ME] **mixed** Rasch, G., [BAYES] **bayesmh**, [IRT] **irt**, [IRT] **irt 1pl**, [SEM] **Example 28g** Raschka, S., [H2OML] **Intro**, [H2OML] **h2oml** Raschke, C., [R] **test** Rasciute, S., [R] **zioprobit** Ratcliffe, S. J., [XT] **xtgee** Raters, F. H. C., [XT] **xtcointtest**, [XT] **xtgls** Rathouz, P. J., [CAUSAL] **eteffects**, [PSS-2] **power** Ratkovic, M., [CAUSAL] **tebalance**, [CAUSAL] **tebalance overid** Ratkowsky, D. A., [R] **nl**, [R] **pk**, [R] **pkcross**

Raudenbush, S. W., [ME] **me**, [ME] **meglm**, [ME] **mepoisson**, [ME] **mestreg**, [ME] **mixed**, [META] **Intro**, [META] **meta**, [META] **meta esize**, [META] **meta set**, [META] **meta forestplot**, [META] **meta summarize**, [META] **meta regress**, [META] **meta bias**, [META] **meta meregress**, [META] **meta mvregress** Ravn, M. O., [TS] **tsfilter**, [TS] **tsfilter hp**, [TS] **var ivsvar** Ray, R., [R] **demandsys** Ray, S., [D] **icd10** Raydan, M., [R] **areg**, [XT] **xtreg** Raykov, T., [IRT] **irt**, [SEM] **estat eqgof**, [SEM] **Example 3**, [SEM] **Methods and formulas for sem** Rayner, P. J. W., [BAYES] **Intro** Ré, C., [LASSO] **lasso examples** Reardon, S. F., [R] **hetoprobit** Reaven, G. M., [SEM] **Example 52g** Rebelo, S. T., [DSGE] **Intro 3b**, [DSGE] **Intro 3e**, [DSGE] **Intro 3f**, [TS] **tsfilter**, [TS] **tsfilter hp** Redelmeier, D. A., [R] **brier** Redondo-Sánchez, D., [R] **roc** Reeves, D., [META] **Intro**, [META] **meta**, [META] **meta summarize** Reibstein, D. J., [FMM] **lcstats**, [SEM] **lcstats** Reichenheim, M. E., [R] **kappa**, [R] **roccomp**, [R] **roctab** Reichlin, L., [BAYES] **bayes: var** Reid, C., [M-5] **Hilbert( )**, [R] **ci** Reid, N. M., [ST] **stcox** Reid, R., [CAUSAL] **didregress postestimation**, [R] **prtest** Reineking, B., [BMA] **Intro** Reinfurt, K. H., [MV] **mvtest correlations** Reinsch, C. H., [M-5] **spline3( )**, [P] **matrix symeigen** Reinsel, G. C., [TS] **arfima**, [TS] **arima**, [TS] **corrgram**, [TS] **cumsp**, [TS] **dfuller**, [TS] **estat acplot**, [TS] **pergram**, [TS] **pperron**, [TS] **psdensity**, [TS] **vec intro**, [TS] **xcorr** Reise, S. P., [IRT] **irt**, [SEM] **Example 28g**, [SEM] **Example 29g** Reiter, J. P., [MI] **Intro substantive**, [MI] **Intro**, [MI] **mi estimate**, [MI] **mi estimate using**, [MI] **mi test** Relles, D. A., [R] **rreg** Ren, M., [ADAPT] **gsdesign logrank** Rencher, A. C., [MV] **biplot**, [MV] **ca**, [MV] **candisc**, [MV] **canon**, [MV] **canon postestimation**, [MV] **cluster**, [MV] **discrim**, [MV] **discrim estat**, [MV] **discrim knn**, [MV] **discrim lda**, [MV] **discrim lda postestimation**, [MV] **discrim logistic**, [MV] **discrim qda**, [MV] **discrim qda postestimation**, [MV] **factor**, [MV] **manova**, [MV] **mca**, [MV] **mvtest**, [MV] **mvtest correlations**, [MV] **mvtest covariances**, [MV] **mvtest means**, [MV] **mvtest normality**, [MV] **pca**, [MV] **screeplot**, [R] **anova postestimation** Rennie, D., [META] **Intro** Research Triangle Institute, [SVY] **svy: tabulate twoway**

Revankar, N. S., [BAYES] **bayesmh**, [R] **frontier**, [XT] **xtfrontier** Revelt, D., [CM] **cmmixlogit**, [CM] **cmxtmixlogit** Reyher, K., [ME] **meintreg** Ribeiro, M. T., [H2OML] **Intro** Rice, K., [META] **Intro**, [META] **meta**, [META] **meta summarize** Rice, N., [FMM] **fmm intro** Richards, D. S. P., [MV] **mvtest means** Richards, S., [META] **meta data** Richardson, W., [R] **ttest** Richman, D. D., [ST] **stintreg** Richter, J. R., [PSS-2] **power logrank** Ridder, G., [CAUSAL] **stteffects intro**, [CAUSAL] **stteffects ipw**, [CAUSAL] **stteffects ipwra**, [CAUSAL] **teffects intro advanced** Rieckmann, A., [MI] **mi impute chained** Riffenburgh, R. H., [R] **ksmirnov**, [R] **kwallis** Rifkin, R., [H2OML] **Intro** Riley, A. R., [D] **filefilter** Riley, R. D., [META] **meta mvregress**, [META] **estat heterogeneity (mv)**, [META] **Glossary** Rios Insua, D., [BAYES] **Intro** Rios-Avila, F., [CAUSAL] **hdidregress**, [CAUSAL] **xthdidregress**, [D] **egen**, [FMM] **fmm intro**, [R] **areg**, [R] **gmm**, [R] **margins**, [R] **npregress kernel**, [R] **qreg**, [XT] **xtreg** Rip, M., [R] **Epitab** Rising, W. R., [FN] **Programming functions**, [U] **12.11 References** Ritov, Y., [LASSO] **Lasso intro**, [LASSO] **Lasso inference intro**, [LASSO] **lasso** Rivas, I., [LASSO] **Lasso intro**, [LASSO] **Inference examples**, [M-5] **LinearProgram( )** Rivera, J., [CAUSAL] **teffects nnmatch**, [CAUSAL] **teffects psmatch** Rivera, R., [R] **Epitab** Rivers, D., [R] **ivprobit** Rivest, R. L., [R] **areg** Robbins, N. B., [G-2] **graph dot** Roberson, P. K., [R] **estat gof** Robert, C. P., [BAYES] **Intro** Roberts, C., [PSS-2] **power** Roberts, D. R., [BMA] **Intro** Roberts, G. O., [BAYES] **Intro**, [BAYES] **bayesmh**, [BAYES] **bayesstats summary**, [BMA] **bmaregress** Roberts, H. V., [BMA] **Intro** Roberts, J. J. L., [META] **meta data** Roberts, S., [PSS-2] **power** Roberts, S. A., [ADAPT] **gsdesign onemean** Robin, J.-M., [R] **demandsys** Robin, S., [ERM] **eintreg** Robins, J. M., [BAYES] **bayesstats ppvalues**, [CAUSAL] **Intro**, [CAUSAL] **cate**, [CAUSAL] **cate postestimation**, [CAUSAL] **mediate**,

[CAUSAL] **stteffects intro**, [CAUSAL] **stteffects ipw**, [CAUSAL] **stteffects ipwra**, [CAUSAL] **stteffects wra**, [CAUSAL] **teffects intro advanced**, [CAUSAL] **telasso**, [IRT] **difmh**, [LASSO] **Lasso inference intro**, [LASSO] **lasso**, [LASSO] **poregress**, [LASSO] **xpologit**, [LASSO] **xpopoisson**, [LASSO] **xporegress**, [META] **Intro**, [META] **meta summarize**, [META] **Glossary**, [R] **Epitab** Robins, R. P., [TS] **arch** Robinson, A., [M-5] **Toeplitz( )** Robinson, K. L., [IRT] **irt** Robinson, L., [META] **meta mvregress** Robinson, W. T., [FMM] **lcstats**, [SEM] **lcstats** Robson, K., [ME] **mixed** Robyn, D. L., [G-2] **graph bar**, [G-2] **graph pie**, [G-2] **graph twoway histogram**, [R] **cumul** Rodgers, J. L., [R] **correlate** Rodríguez, G., [ME] **me**, [R] **nbreg**, [RPT] **dyndoc**, [RPT] **putpdf begin** Roelandt, J. R. T. C., [ADAPT] **gsdesign twoproportions** Roger, J. H., [ME] **mixed**, [ME] **Glossary** Rogers, C. A., [R] **summarize** Rogers, D. J., [MV] *measure option* Rogers, H. J., [IRT] **irt**, [IRT] **diflogistic** Rogers, W. H., [D] **egen**, [R] **brier**, [R] **glm**, [R] **heckman**, [R] **lincom**, [R] **mlogit**, [R] **mprobit**, [R] **mprobit postestimation**, [R] **predictnl**, [R] **qreg**, [R] **rocreg**, [R] **rreg**, [R] **sktest**, [R] **slogit**, [R] **suest**, [R] **swilk**, [U] **20.26 References** Rogoff, K., [XT] **xtunitroot** Rohlf, F. J., [MV] **cluster**, [MV] *measure option* Rohwer, G., [ME] **mestreg** Rojas, P. B., [PSS-2] **power cmh** Rolin, J.-M., [IRT] **irt 3pl** Romano, J. P., [R] **test** Rombouts, J. V. K., [TS] **mgarch** Romer, C. D., [TS] **var ivsvar** Romer, D. H., [TS] **var ivsvar** Romitti, P. A., [R] **reri** Romney, A. K., [MV] **ca** Ronchetti, E. M., [CAUSAL] **hdidregress**, [CAUSAL] **xthdidregress**, [D] **egen**, [R] **qreg** Ronning, G., [R] **clogit** Roodman, D., [CAUSAL] **DID intro**, [CAUSAL] **didregress**, [D] **collapse**, [ERM] **Intro 9**, [ERM] **eintreg**, [ERM] **eoprobit**, [ERM] **eprobit**, [ERM] **eregress**, [R] **bootstrap**, [R] **wildbootstrap**, [XT] **xtdpd**, [XT] **xtdpdsys**, [XT] **xtheckman**, [XT] **xtvar** Roos, C., [M-5] **LinearProgram( )** Roos, D., [META] **meta mvregress** Rordorf, G. A., [ADAPT] **gs** Rosati, R. A., [ST] **stcox postestimation**

Rose, C. J., [META] **meta meregress**, [META] **meta mvregress** Rose, D. W., [MV] **discrim knn** Rose, J. M., [CM] **nlogit** Rosell, R., [ADAPT] **gsdesign onemean**, [ADAPT] **gsdesign oneproportion** Rosen, H. S., [XT] **xtabond**, [XT] **xtdpd**, [XT] **xtdpdsys** Rosenbaum, P. R., [CAUSAL] **stteffects intro**, [CAUSAL] **stteffects ipw**, [CAUSAL] **stteffects ipwra**, [CAUSAL] **stteffects postestimation**, [CAUSAL] **stteffects ra**, [CAUSAL] **stteffects wra**, [CAUSAL] **tebalance**, [CAUSAL] **teffects intro advanced**, [CAUSAL] **telasso** Rosenbluth, A. W., [BAYES] **Intro** Rosenbluth, M. N., [BAYES] **Intro** Rosenman, R. H., [PSS-2] **power logistic onebin**, [PSS-2] **power logistic twobin**, [PSS-2] **power logistic general** Rosenquist, T., [M-1] **LAPACK** Rosenthal, J. S., [BAYES] **Intro**, [BAYES] **bayesmh**, [BMA] **Intro**, [BMA] **bmaregress** Rosenthal, R., [META] **Intro**, [META] **meta**, [META] **meta summarize**, [META] **meta mvregress**, [R] **contrast** Rosnow, R. L., [R] **contrast** Ross, G. J. S., [MV] *measure option*, [R] **nl** Rossi, B., [TS] **forecast**, [TS] **var**, [TS] **vargranger** Rossi, P. E., [R] **sureg** Rossi, S. S., [ST] **stcrreg** Rossouw, J. J., [BMA] **bmastats lps** Roth, J., [CAUSAL] **DID intro**, [CAUSAL] **hdidregress**, [CAUSAL] **xthdidregress** Rothenberg, M. L., [ADAPT] **gsdesign onemean** Rothenberg, T. J., [TS] **dfgls**, [TS] **sspace**, [TS] **var svar**, [TS] **vec**, [TS] **Glossary** Rothkopf, E. Z., [MV] **mdslong** Rothman, K. J., [R] **ci**, [R] **dstdize**, [R] **Epitab**, [R] **poisson**, [R] **reri** Rothstein, H. R., [META] **Intro**, [META] **meta**, [META] **meta summarize**, [META] **meta regress**, [META] **meta trimfill** Rothwell, S. T., [SVY] **Survey**, [SVY] **svy estimation** Rotnitzky, A., [CAUSAL] **stteffects intro**, [CAUSAL] **stteffects ipw**, [CAUSAL] **stteffects ipwra**, [CAUSAL] **stteffects wra**, [CAUSAL] **teffects intro advanced** Rotolo, F., [LASSO] **lasso postestimation** Rousseeuw, P. J., [CAUSAL] **hdidregress**, [CAUSAL] **xthdidregress**, [D] **egen**, [MV] **cluster**, [MV] **clustermat**, [MV] **matrix dissimilarity**, [MV] *measure option*, [P] **matrix dissimilarity**, [R] **qreg**, [R] **regress postestimation**, [R] **rreg** Ročková, V., [BAYES] **bayesselect** Rovers, M. M., [R] **reri** Rovigatti, G., [XT] **xtfrontier** Rovine, M. J., [R] **correlate**

Rowe, B. C., [ADAPT] **gsbounds** Rowling, J. K., [SP] **Intro 2** Roy, P. R., [R] **demandsys** Roy, S. N., [MV] **canon**, [MV] **manova** Royall, R. M., [P] **robust**, [U] **20.26 References** Royle, J. A., [BAYES] **Intro** Royston, P., [CAUSAL] **stteffects intro**, [D] **generate**, [D] **sort**, [G-2] **graph twoway lowess**, [G-2] **graph twoway scatter**, [MI] **Intro substantive**, [MI] **Intro**, [MI] **mi estimate**, [MI] **mi estimate using**, [MI] **mi export**, [MI] **mi export ice**, [MI] **mi import**, [MI] **mi import ice**, [MI] **mi impute**, [MI] **mi impute chained**, [MI] **mi impute intreg**, [MI] **mi impute monotone**, [MI] **mi impute nbreg**, [MI] **mi impute pmm**, [MI] **mi predict**, [PSS-2] **Intro (power)**, [PSS-2] **power cox**, [R] **bootstrap**, [R] **centile**, [R] **cusum**, [R] **Diagnostic plots**, [R] **dotplot**, [R] **dydx**, [R] **Epitab**, [R] **estat ic**, [R] **fp**, [R] **fp postestimation**, [R] **glm**, [R] **kdensity**, [R] **lnskew0**, [R] **lowess**, [R] **marginsplot**, [R] **mfp**, [R] **ml**, [R] **nl**, [R] **sktest**, [R] **smooth**, [R] **swilk**, [ST] **ltable**, [ST] **PH plots (right-censored)**, [ST] **stcox**, [ST] **stcox postestimation**, [ST] **streg** Royuela, A., [R] **logistic**, [R] **logit** Rubin, D. B., [BAYES] **Intro**, [BAYES] **bayesmh**, [BAYES] **bayesstats grubin**, [BAYES] **bayesstats ic**, [BAYES] **bayesstats ppvalues**, [BAYES] **bayesstats summary**, [BAYES] **bayespredict**, [BAYES] **bayes: xtnbreg**, [BAYES] **Glossary**, [CAUSAL] **Intro**, [CAUSAL] **stteffects intro**, [CAUSAL] **stteffects ipw**, [CAUSAL] **stteffects ipwra**, [CAUSAL] **stteffects postestimation**, [CAUSAL] **stteffects ra**, [CAUSAL] **stteffects wra**, [CAUSAL] **tebalance**, [CAUSAL] **teffects intro advanced**, [CAUSAL] **telasso**, [FMM] **lcstats**, [H2OML] **h2omlgraph pdp**, [ME] **me**, [ME] **mixed**, [META] **Intro**, [META] **meta summarize**, [META] **meta mvregress**, [MI] **Intro substantive**, [MI] **mi estimate**, [MI] **mi estimate using**, [MI] **mi impute**, [MI] **mi impute chained**, [MI] **mi impute logit**, [MI] **mi impute monotone**, [MI] **mi impute mvn**, [MI] **mi impute pmm**, [MI] **mi impute regress**, [MI] **mi predict**, [MI] **mi test**, [R] **bayesboot**, [R] **contrast**, [R] **rwgen**, [SEM] **lcstats** Rubin, D. L., [LASSO] **lasso examples** Rubin, H., [R] **ivregress postestimation** Rubinfeld, D. L., [ERM] **eprobit**, [R] **biprobit**, [R] **heckprobit** Rubinstein, L. V., [PSS-2] **power exponential** Rubio-Ramírez, J. F., [DSGE] **Intro 1**, [DSGE] **dsgenl** Rücker, G., [META] **Intro**, [META] **meta summarize**, [META] **meta funnelplot**, [META] **meta bias** Rudebusch, G. D., [R] **ivregress postestimation** Rudin, C., [H2OML] **Intro** Ruggieri, S., [H2OML] **Intro**

Ruggles, S., [R] **mlexp** Ruhe, C., [R] **bootstrap**, [ST] **stcox**, [ST] **stcurve** Runkle, D. E., [TS] **arch** Ruppert, D., [BAYES] **bayesmh**, [ME] **me**, [ME] **meglm**, [ME] **menl**, [ME] **mixed**, [R] **boxcox**, [R] **rreg** Rushton, L., [META] **Intro**, [META] **meta funnelplot**, [META] **meta bias**, [META] **meta trimfill** Russell, P. F., [MV] *measure option* Rutherford, E., [R] **poisson** Rutherford, M. J., [R] **poisson**, [ST] **stcrreg**, [ST] **stptime** Ruud, P. A., [CM] **cmrologit**, [R] **gmm**, [R] **suest** Ruyssen, I., [XT] **xtabond**, [XT] **xtdpd**, [XT] **xtdpdsys** Ryan, L. M., [ST] **stintcox**, [ST] **stintreg**, [ST] **stmgintcox** Ryan, P., [D] **pctile**, [U] **11.7 References** Ryan, T. P., [PSS-2] **Intro (power)**, [PSS-3] **ciwidth onemean**, [PSS-3] **ciwidth twomeans**, [R] **QC**

## **S**

Sabatelli, M., [H2OML] **h2oml** Sahn, D. E., [R] **demandsys** Saikkonen, P., [TS] **vec intro**, [TS] **vecrank** Saint-Cyr, L. D. F., [FMM] **fmm intro** Saito, K., [ADAPT] **gsdesign logrank** Sajaia, Z., [R] **biprobit**, [R] **heckprobit**, [R] **Inequality** Sakalli, S. O., [SP] **spregress** Sakamoto, Y., [R] **IC note** Sakho, A., [H2OML] *h2oml gbm* Saksman, E., [BAYES] **Intro**, [BAYES] **bayesmh** Sala-I-Martin, X. X., [BMA] **bmaregress** Salanti, G., [META] **Intro**, [META] **meta esize**, [META] **meta set**, [META] **meta summarize** Salas Pauliac, C. H., [D] **egen** Salgado, J. C., [R] **demandsys** Salgado-Ugarte, I. H., [R] **kdensity**, [R] **smooth** Salmond, D. J., [BAYES] **Intro** Saltzman, M. J., [M-5] **LinearProgram( )** Salvador, M., [TS] **vecrank** Samaniego, F. J., [TS] **varwle** Samejima, F., [IRT] **irt 3pl**, [IRT] **irt grm**, [IRT] **irtgraph iif** Sammon, J. W., Jr., [MV] **mds**, [MV] **mdslong**, [MV] **mdsmat**, [MV] **Glossary** Sammons, P., [MI] **mi estimate** Sampson, A. R., [MV] **hotelling** Samuels, S. J., [U] **25.8 References** San Martín, E., [IRT] **irt 3pl** Sánchez, G., [R] **bootstrap**, [TS] **arima**, [TS] **dfuller** Sanchez, J. M., [ADAPT] **gsdesign oneproportion** Sánchez-Meca, J., [META] **Intro**, [META] **meta summarize**, [META] **meta regress** Sánchez-Peñalver, A., [R] **churdle**, [R] **intreg**, [R] **tobit** Sanders, F., [R] **brier** Sándor, L., [CAUSAL] **teffects intro advanced** Sano, M., [ADAPT] **gsdesign twomeans**

Sansó, A., [TS] **dfgls**, [TS] **dfuller** Sant'Anna, P. H. C., [CAUSAL] **DID intro**, [CAUSAL] **hdidregress**, [CAUSAL] **hdidregress postestimation**, [CAUSAL] **xthdidregress** Santner, T. J., [PSS-2] **power exponential** Santos, E. S. A., [META] **meta meregress**, [META] **estat heterogeneity (me)** Santos Silva, J. M. C., [R] **gmm**, [R] **ivpoisson**, [R] **ivqregress** Santosham, M., [R] **prtest** Sarabia, J. M., [MI] **Intro substantive**, [MI] **mi impute chained** Sarafidis, V., [R] **ivregress**, [XT] **xtcointtest**, [XT] **xtreg** Sargan, J. D., [R] **ivregress postestimation**, [TS] **prais** Sargent, T. J., [DSGE] **Intro 1**, [DSGE] **Intro 5**, [TS] **dfactor** Särndal, C.-E., [SVY] **Calibration**, [SVY] **Variance estimation** Sarstedt, M., [MV] **cluster**, [MV] **pca**, [R] **anova**, [R] **regress** Sasaki, Y., [CAUSAL] **teffects intro advanced**, [R] **frontier**, [XT] **xtdpd**, [XT] **xtdpdsys** Sasieni, P. D., [R] **dotplot**, [R] **glm**, [R] **margins**, [R] **poisson**, [ST] **stcox** Sass, T. R., [R] **areg**, [XT] **xtreg** Satorra, A., [SEM] **Intro 4**, [SEM] **Intro 7**, [SEM] **Intro 9**, [SEM] **Example 1**, [SEM] **Methods and formulas for sem** Satterthwaite, F. E., [CAUSAL] **cate postestimation**, [ME] **mixed**, [ME] **Glossary**, [R] **esize**, [R] **ttest**, [SVY] **Variance estimation** Sauerbrei, W., [R] **bootstrap**, [R] **estat ic**, [R] **fp**, [R] **mfp** Saunders, C. L., [PSS-2] **Intro (power)** Sautory, O., [SVY] **Calibration** Savage, I. R., [ST] **sts test** Savegnago, M., [R] **Inequality** Savin, N. E., [R] **regress postestimation time series** Sawa, T., [R] **estat ic** Saxl, I., [R] **correlate** Scagliotti, G. V., [ADAPT] **gsdesign onemean**, [ADAPT] **gsdesign oneproportion** Schaalje, G. B., [ME] **mixed**, [R] **anova postestimation** Schabenberger, O., [ME] **me** Schafer, J. L., [CAUSAL] **teffects intro advanced**, [MI] **Intro substantive**, [MI] **mi estimate**, [MI] **mi impute**, [MI] **mi impute monotone**, [MI] **mi impute mvn**, [MI] **mi impute truncreg** Schaffer, C. M., [MV] **cluster** Schaffer, M. E., [CAUSAL] **telasso**, [LASSO] **Lasso intro**, [P] **PyStata integration**, [R] **ivregress**, [R] **ivregress postestimation**, [R] **regress** Schank, T., [ME] **meglm**, [ME] **melogit**, [ME] **meoprobit**, [ME] **mepoisson**, [ME] **mestreg**, [ME] **mixed**, [XT] **xtreg** Schapire, R. E., [H2OML] **Intro**, [H2OML] **Glossary**

Scheaffer, R. L., [SVY] Survey Schechter, C. B., [D] Datetime, [D] destring, [D] egen, [D] encode, [U] 11.7 References, [U] 12.11 References, [U] 13.13 References, [U] 24.5 References, [U] 26.3 References Scheffé, H., [R] anova, [R] ci, [R] oneway Schenck, D., [D] import fred, [DSGE] Intro 3a. [DSGE] dsge, [TS] irf, [TS] var, [TS] var svar, [TS] vargranger, [TS] varsoc Schenker, N., [MI] Intro substantive, [MI] mi impute, [MI] mi impute pmm, [MI] mi impute regress Scheys, I., [ME] melogit postestimation Schiel, A., [ADAPT] gsdesign onemean, [ADAPT] gsdesign oneproportion Schlattmann, P., [FMM] fmm intro Schlesselman, J. J., [R] boxcox, [R] Epitab Schlossmacher, E. J., [R] qreg Schluchter, M. D., [ME] mixed Schmeiser, B. W., [FN] Random-number functions Schmid, C. H., [META] Intro, [META] meta funnelplot, [META] meta bias, [R] brier Schmid, I., [CAUSAL] mediate Schmid, T., [ME] mixed Schmidheiny, K., [CAUSAL] didregress Schmidt, A. W., [XT] xt Schmidt, E., [M-5] svd() Schmidt, F. L., [META] Intro, [META] meta esize, [META] meta set, [META] meta summarize, [META] meta regress Schmidt, P., [R] frontier, [R] regress postestimation, [XT] xtfrontier, [XT] xtunitroot Schmitt-Grohé, S., [DSGE] Intro 3f, [DSGE] Intro 9b Schneider, D., [R] Epitab Schneider, D. C., [TS] vec Schneider, H., [R] sdtest Schneider, M., [META] Intro, [META] meta bias, [META] Glossary Schneider, T., [ME] mestreg Schneider, W., [TS] sspace Schnell, D., [P] \_robust, [R] regress, [SVY] svy: tabulate twoway Schoenberg, I. J., [R] makespline, [R] npregress intro, [R] npregress series Schoenfeld, D. A., [ADAPT] gsdesign logrank, [PSS-2] power cox, [PSS-2] power exponential, [PSS-2] power logrank, [ST] stcox, [ST] stcox postestimation, [ST] streg Schölkopf, B., [CAUSAL] Intro Schonlau, M., [R] glm, [R] logistic, [R] poisson,  $[R]$  regress Schorfheide, F., [DSGE] Intro 1, [DSGE] dsgenl Schork, M. A., [PSS-2] power pairedproportions Schriger, D. L., [META] meta forestplot Schröder, B., [BMA] Intro Schröder, C., [ME] mixed

Schroeder, M. B., [R] mlexp Schucany, W. R., [FN] Random-number functions Schuirmann, D. J., [R] pkequiv Schumacher, M., [ST] sterreg Schumaker, L. L., [R] makespline, [R] npregress intro, [R] npregress series Schumm, L. P., [D] sort Schunck, R., [ME] meglm, [ME] mixed, [XT] xtreg Schünemann, H. J., [ADAPT] gsdesign twoproportions Schur, I., [M-5] schurd() Schwartz, S., [CAUSAL] Intro Schwartzman, S., [ST] stcox postestimation Schwarz, C., [FN] String functions, [LASSO] Lasso intro, [R] bootstrap, [U] 24.5 References Schwarz, G., [BAYES] Intro, [FMM] lestats, [MV] factor postestimation, [R] estat ic, [R] IC note, [SEM] estat gof, [SEM] estat lcgof, [SEM] lcstats, [SEM] Methods and formulas for sem, [TS] arfimasoc, [TS] arimasoc, [XT] xtvar, [XT] xtvar postestimation Schwarzer, G., [META] Intro, [META] meta data, [META] meta summarize. [META] meta funnelplot, [META] meta bias Schwert, G. W., [TS] dfgls Scorcu, A. E., [R] betareg Scornet, E., [H2OML] Intro, [H2OML] h2oml gbm Scott, A. J., [SVY] estat, [SVY] svy: tabulate twoway Scott, C., [SVY] estat, [SVY] Subpopulation estimation, [SVY] svy bootstrap, [SVY] svy estimation Scott, D. A., [ST] stcox, [ST] stcrreg Scott, D. W., [R] kdensity Scott, E. L., [R] Intro Scott, G. B., [R] exlogistic Scott, J. G., [BAYES] bavesselect Scott, L. J., [R] summarize Searle, S. R., [ME] me, [ME] meglm, [ME] melogit, [ME] meoprobit, [ME] mepoisson, [ME] mestreg, [ME] mixed,  $[R]$  contrast,  $[R]$  margins,  $[R]$  pwcompare,  $[R]$  pwmean Sears, J. M., [D] icd10cm, [D] icd10pcs Sears, R. R., [R] Epitab Seay, M. P., [P] version Seber, G. A. F., [META] meta regress, [META] meta meregress, [META] meta myregress, [MV] biplot, [MV] manova, [MV] mvtest, [MV] mvtest means, [MV] mytest normality Sébille, V., [IRT] irt pcm Seed, P. T., [R] spearman Seegert, N., [R] intreg, [R] tobit Segerstedt, B., [LASSO] elasticnet Seidler, J., [R] correlate Seiford, L. M., [M-5] LinearProgram() Sekhon, J. S., [CAUSAL] Intro Selaru, P., [ADAPT] gsdesign onemean, [ADAPT] gsdesign oneproportion

Self, S. G., [ME] me, [ME] melogit, [ME] meoprobit, [ME] mepoisson, [ME] mestreg, [META] meta meregress, [PSS-2] power logistic onebin, [PSS-2] power logistic twobin. [PSS-2] power logistic general Selvin, S., [R] Epitab, [R] poisson, [ST] Itable, [ST] stcox Semenova, V., [CAUSAL] cate, [CAUSAL] cate postestimation Sempos, C. T., [R] dstdize, [R] Epitab, [ST] Itable,  $[ST]$  stcox Semykina, A., [ERM] eprobit, [R] Inequality Seneta, E., [R] correlate, [U] 1.4 References Senn, S. J.,  $[R]$  glm,  $[R]$  ttest Sentana, E., [TS] mgarch Seo, M. H., [TS] threshold, [XT] xtabond, [XT] xtdpd,  $[XT]$  xtdpdsys Seppä, K., [ST] sts Sera, F., [META] meta meregress, [META] meta mvregress Serachitopol, D. M., [ST] sts graph Serfling, R. J., [DSGE] dsge, [TS] irf create Serletis, A., [R] demandsys Seth, S., [R] Inequality Seßler, K., [H2OML] Intro Shafer, G., [ST] stcox postestimation Shafiian, N., [ADAPT] gsdesign twomeans Shah, A., [TABLES] Intro Shah, B. V., [SVY] Direct standardization, [SVY] Poststratification, [SVY] Variance estimation Shami, A., [H2OML] Intro Shanno, D. F., [M-5] LinearProgram(), [M-5] optimize() Shao, J., [ADAPT] gsdesign oneproportion, [PSS-2] Intro (power), [PSS-2] power onemean, [PSS-2] power twomeans, [PSS-2] power pairedmeans, [PSS-2] power oneproportion, [PSS-2] power exponential, [PSS-3] Intro (ciwidth), [PSS-3] ciwidth onemean. [PSS-3] ciwidth twomeans, [R] npregress kernel, [R] npregress series, [SVY] Survey, [SVY] svy jackknife, [SVY] Variance estimation Shao, Q.-M., [BAYES] Intro, [BAYES] bayesstats summary Shapiro, S., [R] Epitab Shapiro, S. S., [R] swilk Shaposhnik, Y., [H2OML] Intro Shaposhnikova, T. O., [FN] Matrix functions Sharkey, J. R., [R] reri Sharp, H., [SEM] Intro 5, [SEM] gsem Sharp, S. J., [META] Intro, [META] meta, [META] meta summarize, [META] meta regress, [META] estat bubbleplot, [META] meta mvregress Shatola, A., [ADAPT] gsdesign onemean, [ADAPT] gsdesign oneproportion Shavelson, R. J., [MV] alpha

Shavlik, J. W., [H2OML] Intro Shaw, B. P., [R] esize Shea, J. S., [R] ivregress postestimation Shear, B. R., [R] hetoprobit Sheather, S. J., [R] boxcox, [R] ivqregress, [R] lowess, [R] lpoly, [R] nestreg, [R] npregress kernel, [R] qreg, [R] regress postestimation, [R] regress postestimation diagnostic plots, [R] stepwise Sheehan, N. A., [R] ivregress Sheiner, L. B., [ME] menl Sheldon, T. A., [META] Intro, [META] meta trimfill Shen, S.,  $[R]$  ivregress Shepard, R. N., [MV] mds postestimation plots Shephard, N., [BAYES] Intro Shephard, R. W., [R] demandsys Shewhart, W. A., [R] QC Shi, X.,  $[R]$  gmm Shiboski, S. C., [CAUSAL] stteffects intro, [CAUSAL] stteffects ipw, [CAUSAL] stteffects ipwra, [CAUSAL] stteffects postestimation, [CAUSAL] stteffects ra, [CAUSAL] stteffects wra, [CAUSAL] teffects intro advanced, [R] logistic, [ST] stcox Shieh, G., [PSS-2] power logistic onebin, [PSS-2] power logistic twobin, [PSS-2] power logistic general Shih, W. J., [ADAPT] GSD intro, [ADAPT] gs, [ADAPT] gsbounds, [ADAPT] gsdesign, [ADAPT] gsdesign onemean, [ADAPT] gsdesign twomeans, [ADAPT] gsdesign oneproportion, [ADAPT] gsdesign twoproportions. [ADAPT] gsdesign logrank, [ADAPT] gsdesign usermethod Shiller, R. J., [R] tobit Shimizu, M., [R] kdensity Shin, Y., [R] ivregress, [XT] xtunitroot Shinde, M. U., [R] reri Shmuel, A., [H2OML] Intro Shoemaker, L. H., [R] ci Shonkwiler, J. S., [R] demandsys Shpitser, I., [CAUSAL] Intro Shrout, P. E., [R] icc, [R] kappa Shults, J., [XT] xtgee Shumway, C., [P] PyStata integration Shumway, R. H., [TS] arima Shungu, D. C., [ADAPT] gsdesign twomeans Shwartz-Ziv, R., [H2OML] Intro Si, H., [RPT] putdocx intro Sianesi, B., [CAUSAL] stteffects intro, [CAUSAL] teffects intro advanced, [CAUSAL] teffects multivalued Siber, G., [R] prtest Sibson, R., [MV] cluster, [MV] cluster dendrogram Šidák, Z., [R] correlate, [R] oneway Sidik, K., [META] Intro, [META] meta esize, [META] meta set, [META] meta summarize, [META] meta regress, [META] meta bias

Siegloch, S., [CAUSAL] didregress Siegmund, D., [TS] estat sbsingle Silvennoinen, A., [TS] mgarch, [TS] mgarch ccc Silverman, B. W., [BAYES] bayesselect, [CAUSAL] teoverlap, [R] kdensity, [R] npregress intro,  $[R]$  qreg Silvey, S. D., [R] hetoprobit, [R] ologit, [R] oprobit Simes, R. J., [META] Intro Simon, K., [CAUSAL] DID intro, [CAUSAL] didregress Simon, N., [LASSO] lassogof Simon, R., [ADAPT] gsdesign onemean. [BAYES] bayesmh, [PSS-2] power Simone, R., [FMM] fmm intro Simonoff, J. S., [H2OML] h2oml gbm, [R] kdensity,  $[R]$  npregress intro,  $[R]$  npregress kernel,  $[R]$  tnbreg,  $[R]$  tpoisson Simons, K. L., [D] reshape Simor, I. S., [R] kappa Simpson, D., [BMA] Intro Simpson, T., [M-5] optimize() Sims, C. A., [BAYES] bayes: var, [TS] dfactor, [TS] irf create, [TS] var svar, [TS] vec intro, [TS] vec, [TS] vecrank Sin, N. L., [META] Intro Singh, S., [H2OML] Intro, [H2OML] h2omlgraph ice, [H2OML] h2omlgraph pdp Singleton, K. J.,  $[R]$  gmm Sinha, B. K., [ME] mixed, [META] meta mvregress Sinha, D., [BAYES] Intro Sininger, Y., [R] rocreg, [R] rocreg postestimation, [R] rocregplot Siow, A., [BMA] bmaregress Siravegna, M., [R] greg Sirchenko, A., [R] oprobit, [R] zioprobit Sitgreaves, R., [R] icc Sjölander, P. C., [R] glm, [R] logit Skeels, C. L., [R] predict Skinner, C. J., [ME] mixed. [SVY] Survey, [SVY] estat, [SVY] svy estimation, [SVY] Variance estimation Sklenar, A. M., [META] meta meregress Skolkova, A., [R] ivregress Skovlund, E., [PSS-2] power cox Skrondal, A., [BAYES] Intro, [BAYES] bayes, [CM] cmxtmixlogit, [ERM] eprobit, [FMM] fmm intro, [IRT] irt [IRT] irt hybrid postestimation. [ME] me, [ME] meglm, [ME] meglm postestimation, [ME] melogit, [ME] melogit postestimation, [ME] menbreg, [ME] menl, [ME] meologit, [ME] meoprobit, [ME] mepoisson, [ME] mestreg, [ME] mixed, [ME] mixed postestimation, [META] meta regress postestimation, [META] meta me postestimation, [META] meta mvregress postestimation, [R] glm, [R] reri, [SEM] Acknowledgments, [SEM] Intro 2, [SEM] Intro 4, [SEM] Example 28g,

[SEM] Example 29g. [SEM] Example 30g. [SEM] Example 39g, [SEM] Example 40g, [SEM] Example 41g, [SEM] Example 45g, [SEM] Example 46g, [SEM] Methods and formulas for gsem, [SEM] predict after gsem, [U] 1.4 References, [XT] xtcloglog, [XT] xtgee,  $[XT]$  xtheckman,  $[XT]$  xtintreg,  $[XT]$  xtlogit. [XT] xtologit, [XT] xtoprobit, [XT] xtpoisson, [XT] xtprobit, [XT] xtstreg, [XT] xttobit Slack, D., [H2OML] Intro. [H2OML] h2omlgraph ice, [H2OML] h2omlgraph pdp Slaymaker, E., [P] file Sleight, P., [META] meta esize, [META] meta summarize Slone, D., [R] Epitab Smans, M., [ME] menbreg, [ME] mepoisson, [SEM] Example 39g Smart, A., [H2OML] Intro Smeeth, L., [CAUSAL] teffects psmatch Smeeton, N. C., [R] ranksum, [R] signrank Smirnov, N. V., [R] ksmirnov Smith, A. F. M., [BAYES] Intro, [BAYES] bayesmh. [ERM] eprobit, [MI] mi impute chained, [TS] arima, [XT] xtcloglog, [XT] xtintreg, [XT] xtlogit, [XT] xtologit, [XT] xtoprobit, [XT] xtpoisson, [XT] xtprobit, [XT] xttobit Smith, B. T., [P] matrix symeigen Smith, C. A. B., [MV] discrim estat, [MV] discrim qda,  $[R]$  ranksum Smith, D. D., [META] Intro Smith, E. K., [R] ologit, [R] oprobit Smith, H., [ME] me, [ME] menl, [MV] manova,  $[R]$  eivreg,  $[R]$  oneway,  $[R]$  stepwise Smith, J., [TS] dfgls. [TS] dfuller. [TS] pperron Smith, J. M., [R] fp Smith, M. L., [META] meta esize, [META] Glossary,  $[R]$  esize Smith, P. G., [ADAPT] gsdesign two proportions, [META] meta esize, [META] meta summarize, [PSS-2] power twoproportions Smith, R. J., [R] ivprobit Smith, R. L., [ST] streg Smith, T. M. F., [SVY] Survey Smith-Loud, J., [H2OML] Intro Smithson, M., [R] betareg, [R] esize, [R] regress postestimation Smullyan, R. M., [MV] mds Smythe, B., [ST] sts Sneath, P. H. A., [MV] cluster dendrogram, [MV] measure\_option Snedecor, G. W., [R] ameans, [R] anova, [R] correlate,  $[R]$  oneway,  $[R]$  ranksum,  $[R]$  signrank Snell, E. J., [R] exlogistic, [R] expoisson, [ST] estat gofplot, [ST] PH plots (right-censored), [ST] stcox, [ST] stintcox postestimation, [ST] stmgintcox

postestimation, [ST] streg postestimation

Snow, J., [CAUSAL] DID intro, [R] Epitab

Snowden, C. B., [SVY] **svy bootstrap**, [SVY] **Variance estimation** Snyder, M., [LASSO] **lasso examples** Sobel, M. E., [SEM] **estat teffects** Sobol, D. F., [ME] **me**, [ME] **meglm**, [ME] **meologit**, [ME] **meoprobit**, [XT] **xtologit**, [XT] **xtoprobit** Socinski, M. A., [ADAPT] **gsdesign onemean**, [ADAPT] **gsdesign oneproportion** Sohn, I., [LASSO] **lasso examples** Sokal, R. R., [MV] **cluster dendrogram**, [MV] *measure option* Solenberger, P., [MI] **Intro substantive**, [MI] **mi impute**, [MI] **mi impute chained**, [MI] **mi impute logit**, [MI] **mi impute mlogit**, [MI] **mi impute monotone**, [MI] **mi impute ologit**, [MI] **mi impute poisson**, [MI] **mi impute truncreg** Soloaga, I., [R] **Inequality** Sommer, C. J., [FMM] **fmm intro** Sommer, J., [ADAPT] **gsdesign onemean** Song, F., [META] **Intro**, [META] **meta trimfill** Song, S. H., [ME] **mixed**, [R] **estat ic** Sood, A., [ADAPT] **gsdesign twoproportions** Sood, N., [CAUSAL] **didregress postestimation** Sood, R., [ADAPT] **gsdesign twoproportions** Sörbom, D., [MV] **factor postestimation**, [SEM] **estat ginvariant**, [SEM] **estat mindices**, [SEM] **estat residuals**, [SEM] **estat scoretests** Sorensen, D., [M-1] **LAPACK**, [M-5] **lapack( )**, [P] **matrix eigenvalues** Sørensen, T. J., [MV] *measure option* Sorrentino, R., [TS] **tsfilter**, [TS] **tsfilter bw** Sosa-Escudero, W., [XT] **xtreg**, [XT] **xtreg postestimation**, [XT] **xtregar** Sotoca, S., [TS] **sspace** Soupre, M., [TS] **forecast** Sowell, F., [TS] **arfima** Spanier, J., [FN] **Mathematical functions**, [FN] **Trigonometric functions** Sparks, A. T., [SEM] **Example 41g** Späth, H., [MV] **cluster** Spearman, C. E., [MV] **factor**, [R] **icc**, [R] **spearman** Speed, F. M., [R] **margins** Speed, T., [R] **Diagnostic plots** Spence, I., [G-2] **graph pie** Sperling, R. I., [TS] **dfgls** Spiegal, N., [R] **ztest** Spiegel, D. C., [ME] **me**, [ME] **meglm**, [ME] **meologit**, [ME] **meoprobit**, [XT] **xtologit**, [XT] **xtoprobit** Spiegelhalter, D. J., [BAYES] **bayesstats ic**, [META] **meta summarize**, [R] **brier** Spieldman, R. S., [R] **symmetry** Spiess, J., [CAUSAL] **DID intro**, [CAUSAL] **hdidregress** Spiessens, B., [ME] **me**, [ME] **melogit postestimation** Spindler, M., [LASSO] **Lasso inference intro**, [LASSO] **poivregress**, [LASSO] **poregress**

Spinelli, D., [P] **matrix define**, [R] **glm**, [SP] **Intro**, [ST] **stcox postestimation** Spitzer, J. J., [R] **boxcox** Spizzichino, F., [BAYES] **Intro** Splawa-Neyman, J., [CAUSAL] **Intro** Sprent, P., [R] **ranksum**, [R] **signrank** Springate, D. A., [META] **Intro** Squire, W., [M-5] **deriv( )** Sribney, W. M., [P] **matrix mkmat**, [PSS-2] **power trend**, [R] **stepwise**, [SVY] **estat**, [SVY] **svy postestimation**, [SVY] **svy: tabulate twoway**, [SVY] **svydescribe** Srivastava, S., [META] **meta data** Stack, C. B., [META] **meta summarize** Staelin, R., [CM] **Intro 6**, [CM] **cmrologit** Stagg, V., [R] **pwcompare** Stahel, W. A., [CAUSAL] **hdidregress**, [CAUSAL] **xthdidregress**, [D] **egen** Stahl, D., [MV] **cluster**, [MV] **cluster stop** Staiger, D. O., [R] **ivregress postestimation** Stalpers, L. J. A., [ST] **sts** Stammann, A., [R] **areg**, [R] **ivregress**, [XT] **xtreg** Stampini, M., [XT] **xtreg** Stangl, D. K., [BAYES] **Intro** Starmer, C. F., [R] **vwls** Startz, R., [R] **ivregress postestimation**, [TS] **mswitch** Staub, K. E., [R] **ologit**, [XT] **xtologit** Steel, M. F. J., [BMA] **Intro**, [BMA] **bmaregress**, [BMA] **bmagraph msize**, [BMA] **bmastats jointness**, [BMA] **bmastats lps**, [BMA] **bmastats msize** Stefanski, L. A., [CAUSAL] **teffects aipw**, [R] **eivreg** Stegun, I. A., [FN] **Mathematical functions**, [R] **contrast**, [R] **orthog** Steichen, T. J., [D] **duplicates**, [META] **meta**, [META] **meta bias**, [META] **meta trimfill**, [R] **sunflower** Steiger, J. H., [R] **esize** Steiger, W., [R] **qreg** Steigerwald, D. G., [MV] **cluster** Stein, C., [R] **areg**, [R] **bootstrap** Steinberg, D., [CM] **cmmixlogit**, [CM] **cmxtmixlogit** Steinberg, L., [IRT] **irt grm** Stephenson, D. B., [MV] **pca**, [R] **brier** Stepniewska, K. A., [R] **nptrend** Stern, H. S., [BAYES] **Intro**, [BAYES] **bayesmh**, [BAYES] **bayesstats ic**, [BAYES] **bayesstats ppvalues**, [BAYES] **bayesstats summary**, [BAYES] **bayespredict**, [BAYES] **bayes: xtnbreg**, [BAYES] **Glossary**, [MI] **Intro substantive**, [MI] **mi impute mvn**, [MI] **mi impute regress** Stern, J. M., [META] **Intro**

Sterne, J. A. C., [META] **Intro**, [META] **meta**, [META] **meta forestplot**, [META] **meta summarize**, [META] **meta funnelplot**, [META] **meta bias**, [MI] **Intro**, [R] **dstdize**, [R] **summarize**, [SEM] **Intro 5**, [ST] **stcox**, [XT] **xtreg** Steurer, M., [META] **meta data** Stevens, E. H., [MV] **mvtest** Stevenson, R. E., [R] **frontier** Stewart, D. L., [ADAPT] **gsdesign twoproportions** Stewart, G. W., [M-5] **svd( )**, [P] **matrix svd** Stewart, J., [ST] **ltable** Stewart, M. B., [R] **intreg**, [R] **oprobit**, [R] **tobit**, [XT] **xtprobit** Stigler, S. M., [R] **ameans**, [R] **ci**, [R] **correlate**, [R] **kwallis**, [R] **qreg**, [R] **regress**, [R] **summarize** Stijnen, T., [META] **meta mvregress** Stillman, S., [R] **ivregress**, [R] **ivregress postestimation** Stinchcombe, M. B., [R] **npregress kernel** Stine, R., [R] **bootstrap** Stitzer, M. L., [META] **meta mvregress** Stock, J. H., [R] **areg postestimation**, [R] **ivregress**, [R] **ivregress postestimation**, [R] **npregress kernel**, [R] **regress**, [TS] **Time series**, [TS] **arch**, [TS] **dfactor**, [TS] **dfgls**, [TS] **irf create**, [TS] **rolling**, [TS] **sspace**, [TS] **var intro**, [TS] **var**, [TS] **var ivsvar**, [TS] **var svar**, [TS] **vec intro**, [TS] **vec**, [TS] **vecrank**, [TS] **Glossary**, [XT] **xtcloglog**, [XT] **xthtaylor**, [XT] **xtlogit**, [XT] **xtologit**, [XT] **xtoprobit**, [XT] **xtpoisson**, [XT] **xtprobit**, [XT] **xtreg**, [XT] **xtstreg**, [XT] **xtvar** Stoker, T. M., [R] **npregress kernel** Stoll, B. J., [R] **Epitab** Stoll, L., [MI] **mi estimate** Stone, C. J., [H2OML] **Intro**, [H2OML] **h2omlgraph varimp**, [H2OML] **Glossary** Stone, M. H., [IRT] **irt** Stone, R., [R] **demandsys** Storer, B. E., [ST] **stcrreg** Stork, D. G., [MV] **cluster**, [MV] **cluster stop** Stoto, M. A., [R] **lv** Stouffer, S. A., [SEM] **Example 50g** Stover, L., [R] **rocreg**, [R] **rocreg postestimation**, [R] **rocregplot** Støvring, H., [M-2] **pointers** Straathof, B., [D] **insobs** Stram, D. O., [ME] **me** Strasseri, M., [CAUSAL] **didregress postestimation** Street, J. O., [R] **rreg** Stroup, W. W., [ME] **me** Štrumbelj, E., [H2OML] **h2omlgraph shapvalues** Stryhn, H., [ME] **meintreg**, [R] **Epitab**, [R] **regress** Stuart, A., [R] **centile**, [R] **mean**, [R] **proportion**, [R] **qreg**, [R] **ratio**, [R] **spearman**, [R] **summarize**, [R] **symmetry**, [R] **total**, [SVY] **Survey** Stuart, E. A., [CAUSAL] **mediate**

Studenmund, A. H., [R] **regress**, [R] **regress postestimation** Student, see [Gosset, W. S.](#page-94-0) Stuebe, A. M., [ADAPT] **gsdesign twoproportions** Stuetzle, W., [R] **sunflower** Sturdivant, R. X., [G-3] *colorvar options*, [PSS-2] **power mcc**, [R] **clogit**, [R] **clogit postestimation**, [R] **estat classification**, [R] **estat gof**, [R] **glm**, [R] **lincom**, [R] **logistic**, [R] **logistic postestimation**, [R] **logit**, [R] **logit postestimation**, [R] **lroc**, [R] **lrtest**, [R] **lsens**, [R] **mlogit**, [R] **predictnl**, [R] **rwgen**, [R] **stepwise**, [RPT] **dyndoc**, [RPT] **putdocx intro**, [RPT] **set docx**, [SEM] **Example 33g**, [SEM] **Example 34g**, [XT] **xtgee** Sturdza, P., [M-5] **deriv( )** Sturtz, S., [BAYES] **bayesmh** Suades-González, E., [LASSO] **Lasso intro**, [LASSO] **Inference examples**, [M-5] **LinearProgram( )** Suárez, C., [R] **heckoprobit**, [R] **heckprobit** Suárez, E. L., [R] **Epitab**, [ST] **stcox** Suarez, L., [R] **reri** Sued, M., [CAUSAL] **teffects intro advanced** Suen, H. K., [R] **icc** Sugihara, G., [XT] **xtdpd** Sulaimanova, B., [ERM] **eprobit** Sullivan, A., [D] **Datetime durations** Sullivan, G., [P] **robust**, [R] **regress**, [SVY] **svy: tabulate twoway** Sultakeev, K., [ERM] **eprobit** Summers, G. F., [SEM] **Example 9** Summers, R., [XT] **xtunitroot** Sumners, J. E., [ADAPT] **gsdesign twoproportions** Sun, D. L., [LASSO] **Lasso intro** Sun, J., [ADAPT] **gsdesign logrank**, [ST] **stintcox**, [ST] **stintreg**, [ST] **stmgintcox** Sun, L., [CAUSAL] **DID intro**, [CAUSAL] **hdidregress**, [R] **ivregress**, [R] **ivregress postestimation** Sun, W., [MI] **Intro substantive** Sun, Y., [LASSO] **Lasso intro**, [R] **gmm**, [R] **ivqregress**, [R] **test**, [XT] **xt** Sunyer, J., [LASSO] **Lasso intro**, [LASSO] **Inference examples**, [M-5] **LinearProgram( )** Suppa, N., [R] **Inequality** Sussman, S., [ME] **me**, [ME] **meglm**, [ME] **meologit**, [ME] **meoprobit**, [XT] **xtologit**, [XT] **xtoprobit** Sutton, A. J., [META] **Intro**, [META] **meta**, [META] **meta data**, [META] **meta esize**, [META] **meta summarize**, [META] **meta funnelplot**, [META] **meta bias**, [META] **meta trimfill**, [META] **meta mvregress** Svennerholm, A. M., [R] **Epitab** Swaminathan, H., [IRT] **irt**, [IRT] **diflogistic** Swamy, P. A. V. B., [XT] **xtivreg**, [XT] **xtrc**, [XT] **xtreg** Swanson, S. A., [MI] **mi estimate**, [MI] **mi impute**, [XT] **xtgee**

Swed, F. S., [R] runtest Sweeting, M. J., [META] meta data, [META] meta esize Sweeting, T. J., [ST] streg Sweetman, O., [R] gmm Swensson, B., [SVY] Variance estimation Swets, J. A., [R] Iroc Sydes, M. R., [ADAPT] Intro Sykes, R. C., [IRT] irt 3pl Sylvester, J. J., [M-5] svd() Szroeter, J.,  $[R]$  regress postestimation

## T

Tabachnick, B. G., [MV] discrim Tabord-Meehan, M., [R] mean Taffé, P., [R] pwcompare Taka, M. T., [R] pkcross Talbot, N. L. C., [H2OML] Intro Tallis, G. M., [ERM] eprobit postestimation Tamai, T., [ADAPT] gsdesign logrank Tamhane, A. C., [FN] Statistical functions, [PSS-2] power onemean, [PSS-2] power onemean, cluster,  $[R]$  oneway,  $[R]$  ztest Tamminen, J., [BAYES] Intro, [BAYES] bayesmh Tan, S. B., [PSS-2] power logrank Tan, S. H., [PSS-2] power logrank Tan, W.Y., [P] \_robust, [U] 20.26 References Tan, Z., [CAUSAL] teffects intro advanced, [CAUSAL] teffects aipw Tang, R., [ADAPT] gsdesign logrank Tanimoto, T. T., [MV] measure\_option Taniuchi, T., [R] kdensity Tanner, M. A., [BAYES] Intro, [MI] Intro substantive, [MI] mi impute mvn Tanner, W. P., Jr., [R] Iroc Tanur, J. M., [R] kwallis Tao, T., [M-5] LinearProgram() Tapia, R. A., [R] kdensity Tapia-Schythe, K., [CAUSAL] didregress Tarlov, A. R., [MV] alpha, [MV] factor, [MV] factor postestimation, [R] lincom, [R] mlogit,  $[R]$  mprobit,  $[R]$  mprobit postestimation, [R] predictnl, [R] slogit, [SEM] Example 37g Tarone, R. E., [R] Epitab, [ST] sts test Tastan, H., [TS] vargranger Taub, A. J., [XT] xtreg Tauchmann, H., [M-5] LinearProgram(), [MV] mvreg, [R] demandsys, [R] frontier. [R] heckman,  $[R]$  lrtest,  $[R]$  suest Taylor, A. M., [TS] ivlpirf

Taylor, C. C., [MI] mi impute myn. [MV] discrim, [MV] factor, [MV] manova, [MV] matrix dissimilarity, [MV] mds, [MV] mds postestimation, [MV] mdslong. [MV] mdsmat, [MV] mvtest, [MV] mvtest means, [MV] mvtest normality, [MV] pca, [MV] procrustes, [P] matrix dissimilarity Taylor, H. M., [TS] mswitch Taylor, J. B., [DSGE] Intro 1 Taylor, J. E., [LASSO] Lasso intro Taylor, J. M. G., [MI] Intro substantive, [MI] mi impute, [MI] mi impute pmm, [MI] mi impute regress Taylor, L. W., [R] predict Taylor, M. A., [R] set rngstream, [R] simulate Taylor, W. E., [XT] xthtaylor Tazare, J., [CAUSAL] teffects psmatch Teller, A. H., [BAYES] Intro Teller, E., [BAYES] Intro ten Berge, J. M. F., [MV] procrustes Tenhunen, O., [ADAPT] gsdesign onemean, [ADAPT] gsdesign oneproportion ter Bogt, T., [MV] mytest Teräsvirta, T., [TS] mgarch, [TS] mgarch ccc Terbish, M., [R] logit Terlaky, T., [M-5] LinearProgram() Ternès, N., [LASSO] lasso postestimation Terpstra, T. J., [R] nptrend Terrin, N., [META] Intro, [META] meta funnelplot, [META] meta bias Terza, J. V., [CAUSAL] eteffects, [CAUSAL] etpoisson,  $[R]$  cpoisson,  $[R]$  heckpoisson,  $[R]$  margins Tetzlaff, J., [META] Intro, [META] meta funnelplot, [META] meta bias Teukolsky, S. A., [FN] Statistical functions. [G-2] graph twoway contour, [M-5] solvenl(), [P] matrix symeigen,  $[R]$  dydx,  $[R]$  nl Textor, J., [CAUSAL] Intro Thall, P. F., [ME] mepoisson Thayer, D. T., [IRT] difmh The ARIC investigators, [ST] stmgintcox the National Birth Defects Prevention Study, [R] reri Theil, H., [R] demandsys, [R] ivregress, [R] reg3,  $[TS]$  prais Therneau, T. M., [ME] mestreg, [ST] PH plots (right-censored), [ST] stcox, [ST] stcox postestimation, [ST] stcrreg Theron, D., [H2OML] Intro Thiele, T. N., [R] summarize Thissen, D., [IRT] irt grm Thoenig, M., [SP] spregress

Thomas, A., [BAYES] **bayesmh** Thomas, D. C., [R] **reri**, [ST] **sttocc** Thomas, D. G., [META] **meta esize**, [R] **Epitab** Thomas, D. R., [SVY] **svy: tabulate twoway** Thompson, B., [MV] **canon postestimation**, [R] **esize**, [R] **regress postestimation** Thompson, C. A., [ADAPT] **gsdesign twoproportions** Thompson, D. J., [CAUSAL] **teffects intro advanced** Thompson, J., [BAYES] **Intro**, [BAYES] **Bayesian commands**, [BAYES] **bayesmh**, [PSS-2] **power**, [R] **poisson**, [ST] **stptime** Thompson, J. A., [PSS-2] **Intro (power)** Thompson, J. C., [R] **Diagnostic plots** Thompson, J. R., [META] **meta mvregress**, [R] **kdensity** Thompson, M. L., [R] **rocreg** Thompson, S. G., [ME] **me**, [META] **Intro**, [META] **meta esize**, [META] **meta set**, [META] **meta summarize**, [META] **meta regress**, [META] **estat bubbleplot**, [META] **meta meregress**, [META] **meta multilevel**, [META] **meta mvregress**, [META] **estat heterogeneity (mv)**, [META] **Glossary** Thompson, S. K., [BAYES] **Intro**, [SVY] **Survey** Thompson, W. A., Jr., [ME] **me**, [ME] **menl**, [ME] **mixed** Thoms, J., [BAYES] **bayesmh** Thomson, G. H., [MV] **factor postestimation**, [MV] **Glossary** Thomson, I. R., [ADAPT] **gsdesign twoproportions** Thorndike, F., [R] **poisson** Thrasher, J. F., [CM] **Intro 4** Thuiller, W., [BMA] **Intro** Thurstone, L. L., [CM] **cmrologit**, [MV] **rotate** Tian, L., [ST] **stcox** Tibbles, M., [G-2] **graph combine**, [G-2] **graph twoway scatter** Tibshirani, J., [CAUSAL] **cate** Tibshirani, R. J., [BAYES] **bayesselect**, [BMA] **bmastats lps**, [H2OML] **Intro**, [LASSO] **Lasso intro**, [LASSO] **elasticnet**, [LASSO] **lasso**, [LASSO] **lassogof**, [LASSO] **lassoknots**, [LASSO] **lasso options**, [LASSO] **sqrtlasso**, [M-5] **LinearProgram( )**, [MV] **discrim knn**, [R] **bootstrap**, [R] **qreg**, [R] **rwgen** Tidmarsh, C. E., [R] **fp** Tierney, L., [BAYES] **Intro**, [ME] **me** Tiffin, P. A., [MI] **mi estimate**, [R] **esize** Tilbury, J. B., [R] **signrank** Tilford, J. M., [R] **estat gof** Tilling, K., [ME] **mixed**, [ST] **stcox**, [XT] **xtreg** Timm, N. H., [MV] **manova** Timmerman, D., [H2OML] *h2oml gbm* Ting Lee, M.-L., [ST] **PH plots (right-censored)** Tingley, D., [CAUSAL] **mediate** Tippett, L. H. C., [ST] **streg** Titiunik, R., [CAUSAL] **teffects intro**, [CAUSAL] **teffects intro advanced**, [PSS-2] **power**

Tjernström, E., [XT] **xtgee**, [XT] **xtreg** Tobias, J. L., [BMA] **Intro** Tobin, J., [ERM] **eintreg**, [R] **tobit** Toby, J., [SEM] **Example 50g** Toeplitz, O., [M-5] **Toeplitz( )** Tolkien, J. R. R., [SP] **Intro 2** Tolnay, S. E., [SP] **estat moran**, [SP] **spregress**, [SP] **spxtregress** Tom-Tov, E., [H2OML] **Intro** Toman, R. J., [R] **stepwise** Tommasello, A. C., [META] **meta mvregress** Tommasi, D., [R] **ivregress** Tone, K., [M-5] **LinearProgram( )** Tong, H., [R] **estat ic**, [TS] **threshold** Tong, X., [ST] **stmgintcox** Topcuoglu, M. A., [ADAPT] **gs** Toplis, P. J., [R] **binreg** Torgerson, W. S., [MV] **mds**, [MV] **mdslong**, [MV] **mdsmat** Torgovitsky, A., [R] **ivregress** Toulopoulou, T., [ME] **mecloglog**, [ME] **melogit**, [ME] **meprobit** Touloumi, G., [ME] **meglm**, [ME] **mixed** Townes, J. M., [D] **icd10** Townsend, W., [LASSO] **Lasso intro** Train, G. F., [SVY] **Survey**, [SVY] **svy sdr**, [SVY] **Variance estimation** Train, K. E., [CM] **Intro 5**, [CM] **Intro 8**, [CM] **cmclogit**, [CM] **cmmixlogit**, [CM] **cmmprobit**, [CM] **cmxtmixlogit** Tramarin, A., [R] **betareg** Tramèr, M. R., [META] **meta** Trampe, B., [R] **mlexp** Trapido, E., [R] **exlogistic** Trapp, G., [M-5] **deriv( )** Trefethen, L. N., [M-5] **svd( )** Treiman, D. J., [R] **eivreg**, [R] **mlogit** Trewn, J., [MV] **mds** Trichopoulos, D., [R] **Epitab** Trikalinos, T. A., [META] **meta bias** Trimbur, T. M., [TS] **psdensity**, [TS] **tsfilter**, [TS] **tsfilter hp**, [TS] **ucm** Trinitapoli, J., [P] **levelsof**, [RPT] **putdocx begin**, [RPT] **putpdf begin** Trivedi, P. K., [BAYES] **Intro**, [CAUSAL] **etregress**, [CAUSAL] **stteffects intro**, [CAUSAL] **stteffects ipw**, [CAUSAL] **stteffects ipwra**, [CAUSAL] **stteffects postestimation**, [CAUSAL] **stteffects ra**, [CAUSAL] **stteffects wra**, [CAUSAL] **teffects intro advanced**, [CAUSAL] **teffects aipw**, [CAUSAL] **teffects ra**, [CM] **Intro 8**, [CM] **cmclogit**, [CM] **cmmixlogit**, [CM] **cmmprobit**, [CM] **cmxtmixlogit**, [ERM] **Intro 9**, [ERM] **eintreg**, [FMM] **fmm intro**, [FMM] **Example 1a**, [FMM] **Example 2**,

Trivedi, P. K. (continued) [FMM] Example 3, [LASSO] Lasso intro, [ME] meglm, [ME] mixed, [R] betareg,  $[R]$  bootstrap,  $[R]$  cpoisson,  $[R]$  gmm, [R] heckman, [R] heckoprobit, [R] heckpoisson, [R] intreg, [R] ivpoisson, [R] ivregress, [R] ivregress postestimation. [R] logit.  $[R]$  mprobit,  $[R]$  nbreg,  $[R]$  ologit,  $[R]$  oprobit,  $[R]$  poisson,  $[R]$  probit,  $[R]$  qreg,  $[R]$  regress, [R] regress postestimation, [R] simulate, [R] sureg. [R] tnbreg, [R] tobit, [R] tpoisson, [R] zinb,  $[R]$  zinb postestimation,  $[R]$  zip,  $[R]$  zip postestimation, [SEM] Example 53g, [SEM] Example 54g, [TS] forecast estimates, [XT] xt. [XT] xtnbreg. [XT] xtpoisson. [XT] xtvar Trocino, G., [ADAPT] gsdesign two proportions Troncoso, P., [SEM] gsem Tsai, C.-L., [FMM] lestats, [LASSO] lasso, [LASSO] lassoknots, [R] estat ic, [R] IC note,  $[R]$  npregress intro,  $[R]$  npregress kernel, [SEM] lestats Tsakanikas, D., [ADAPT] gsdesign twomeans Tsay, R. S., [TS] varsoc, [TS] vec intro Tse, Y. K., [TS] mgarch, [TS] mgarch vcc Tsiatis, A. A., [ADAPT] GSD intro, [ADAPT] gs, [ADAPT] gsbounds, [ADAPT] gsdesign, [ADAPT] gsdesign onemean, [ADAPT] gsdesign twomeans, [ADAPT] gsdesign oneproportion, [ADAPT] gsdesign twoproportions, [ADAPT] gsdesign logrank, [ADAPT] gsdesign usermethod. [CAUSAL] stteffects intro. [CAUSAL] stteffects ipw, [CAUSAL] stteffects ipwra, [CAUSAL] stteffects postestimation, [CAUSAL] stteffects ra, [CAUSAL] stteffects wra, [CAUSAL] teffects intro advanced. [CAUSAL] teffects aipw, [R] exlogistic, [ST] sterreg, [ST] stintcox, [ST] stintreg Tsui, A. K. C., [TS] mgarch, [TS] mgarch vcc Tsui, K.-W., [BAYES] bayesstats pnyalues. [BAYES] bayespredict Tsybakov, A. B., [LASSO] Lasso inference intro, [LASSO] lasso Tu, D., [SVY] Survey, [SVY] svy jackknife, [SVY] Variance estimation Tübbicke, S., [CAUSAL] teffects intro Tufte, E. R., [G-2] graph bar, [G-2] graph pie, [R] stem Tukey, J. W., [D] egen, [G-2] graph box, [G-2] graph matrix, [META] meta esize, [META] Glossary, [P] if, [R] jackknife, [R] ladder, [R] linktest, [R] lv,  $[R]$  pwcompare,  $[R]$  regress postestimation diagnostic plots, [R] rreg, [R] smooth, [R] spikeplot, [R] stem, [SVY] svy jackknife Tukey, P. A., [G-2] graph box, [G-2] graph matrix, [G-3] by\_option, [R] Diagnostic plots, [R] lowess, [U] 1.4 References Turini, F., [H2OML] Intro

Turnbull, B. W., [ADAPT] GSD intro. [ADAPT] gsbounds. [ADAPT] gsdesign, [ST] estat gofplot, [ST] PH plots (interval-censored), [ST] stintcox, [ST] stintreg postestimation, [ST] stmgintcox Turner, E. L., [PSS-2] power, [PSS-2] power onemean, cluster, [PSS-2] power twomeans, cluster, [PSS-2] power oneproportion, cluster, [PSS-2] power twoproportions, cluster, [PSS-2] power logrank, cluster, [R] permute,  $[XT]$  xtgee Turner, R. M., [ME] me, [META] Intro, [META] meta meregress, [META] meta multilevel Turpeinen, M., [ADAPT] gsdesign onemean, [ADAPT] gsdesign oneproportion Tutz, G., [ME] me Tuuli, M. G., [ADAPT] gsdesign twoproportions Twala, B. E. T. H., [CAUSAL] cate Tweedie, R. L., [META] Intro, [META] meta, [META] meta trimfill Twisk, J. W. R., [XT] xtgee, [XT] xtlogit, [XT] xtologit, [XT] xtoprobit, [XT] xtreg Tye, L., [ADAPT] gsdesign onemean, [ADAPT] gsdesign oneproportion Tyler, D. E., [MV] pca Tzavalis, E., [XT] xtunitroot

## U

Überhuber, C. W., [M-5] Quadrature() Uberti, L. J., [R] logistic, [R] logit Uebersax, J. S., [R] tetrachoric Uhlendorff, A., [CM] cmmprobit, [R] mlogit, [R] mprobit Uhlig, H., [TS] tsfilter, [TS] tsfilter hp Ulam, S., [BAYES] Intro Ulene, A. L., [ME] me, [ME] meglm, [ME] meologit, [ME] meoprobit, [XT] xtologit, [XT] xtoprobit Ullah, A., [R] npregress kernel University Group Diabetes Program, [R] Epitab Uno, H., [ST] stcox Upton, G. J. G., [U] 1.4 References Upward, R., [ME] meglm, [ME] melogit, [ME] meoprobit, [ME] mepoisson, [ME] mestreg, [ME] mixed, [XT] xtreg Ura, T., [CAUSAL] teffects intro advanced Ureta, M., [XT] xtreg Urga, G., [TS] Time series, [TS] arch, [TS] arima, [TS] mgarch, [TS] tsline Uribe, M., [DSGE] Intro 3f, [DSGE] Intro 9b US Food and Drug Administration, [ADAPT] Intro. [ADAPT] Glossary, [R] pkequiv Usinger, R. L., [MV] cluster dendrogram Ustun, B., [H2OML] Intro Uthoff, V. A., [PSS-2] power cox

#### **V**

- Vach, W., [R] **Epitab**, [R] **mlogit**, [R] **regress**, [ST] **stcrreg**
- Væth, M., [PSS-2] **power cox**
- Vahter, P., [ERM] **eprobit**
- Vail, S. C., [ME] **mepoisson**
- Valdenegro-Toro, M., [H2OML] **h2oml**
- Valentine, J. C., [META] **Intro**, [META] **meta meregress**, [META] **meta multilevel**
- Valeri, L., [CAUSAL] **mediate**
- Vallejo, G., [ME] **mixed**
- Valliant, R., [SVY] **Survey**, [SVY] **Calibration**
- Valman, H. B., [R] **fp**
- Valsecchi, M. G., [PSS-2] **power logrank**, [ST] **stcrreg**, [ST] **sts test**
- van Belle, G., [MV] **factor**, [MV] **pca**, [PSS-2] **power twomeans**, [PSS-2] **power oneway**, [PSS-2] **power twoway**, [R] **anova**, [R] **dstdize**, [R] **oneway**
- van Breukelen, G. J. P., [PSS-2] **power onemean, cluster**, [PSS-2] **power twomeans, cluster**, [PSS-2] **power oneproportion, cluster**, [PSS-2] **power twoproportions, cluster**
- van Buuren, S., [MI] **Intro substantive**, [MI] **mi impute**, [MI] **mi impute chained**, [MI] **mi impute logit**, [MI] **mi impute mlogit**, [MI] **mi impute monotone**, [MI] **mi impute ologit**, [MI] **mi impute poisson** van de Geer, S., [LASSO] **Lasso intro**, [LASSO] **lasso** van de Ven, L. L. M., [ADAPT] **gsdesign twoproportions** Van de Ven, W. P. M. M., [ERM] **eprobit**, [R] **biprobit**, [R] **heckoprobit**, [R] **heckprobit**
- van den Broeck, J., [R] **frontier**, [XT] **xtfrontier**
- van den Goorbergh, R., [H2OML] *h2oml gbm*
- van der Ende, J., [MV] **mvtest**
- Van der Heijden, P. G. M., [MV] **ca postestimation**
- van der Laan, M. J., [CAUSAL] **teffects intro advanced**
- Van Der Linde, A., [BAYES] **bayesstats ic**
- van der Linden, W. J., [IRT] **irt**, [SEM] **Example 28g**, [SEM] **Example 29g**
- Van der Merwe, C. A., [MV] **mvtest**, [MV] **mvtest means**
- Van der Reyden, D., [R] **ranksum**
- van der Schaar, M., [H2OML] **Intro**
- van der Vaart, A. W., [BAYES] **bayesselect**, [BAYES] **bayesstats ppvalues**, [CAUSAL] **teffects aipw**, [ST] **stintcox**, [ST] **stmgintcox**
- van der Zander, B., [CAUSAL] **Intro**
- van Doorslaer, E., [SVY] **svy estimation**, [SVY] **svyset**
- van Dorsselaer, S., [MV] **mvtest**
- van Hasselt, M., [BAYES] **bayes: mlogit**
- Van Hoewyk, J., [MI] **Intro substantive**, [MI] **mi impute**, [MI] **mi impute chained**, [MI] **mi impute logit**,
	- [MI] **mi impute mlogit**, [MI] **mi impute monotone**,
	- [MI] **mi impute ologit**, [MI] **mi impute poisson**,
	- [MI] **mi impute truncreg**
- van Houwelingen, H. C., [LASSO] **lasso**, [META] **meta mvregress**
- Van Kerm, P., [P] **postfile**, [R] **Inequality**, [R] **kdensity**
- Van Loan, C. F., [R] **orthog**, [R] **tetrachoric**, [TS] **arfima**, [TS] **arfima postestimation** Van Mechelen, I., [MI] **Intro substantive**, [MI] **mi impute** Van Ourti, T., [R] **Inequality** Van Pragg, B. M. S., [ERM] **eprobit**, [R] **biprobit**, [R] **heckoprobit**, [R] **heckprobit** van Roye, B., [BAYES] **bayes: var** van Smeden, M., [H2OML] *h2oml gbm* van Urk, H., [ADAPT] **gsdesign twoproportions** Van Calster, B., [H2OML] *h2oml gbm* Vandaele, W., [BMA] **bmaregress** Vandebroek, M., [CM] **Intro 6**, [CM] **cmmixlogit** Vandermonde, A.-T., [M-5] **Vandermonde( )** VanderWeele, T. J., [CAUSAL] **Intro**, [CAUSAL] **mediate**, [R] **ci**, [R] **Epitab**, [R] **poisson**, [R] **reri** Varadharajan-Krishnakumar, J., [XT] **xtivreg** Varian, H. R., [R] **demandsys**, [R] **demandsys postestimation** Vázquez, D. P., [META] **Intro** Vazquez-Bare, G., [CAUSAL] **teffects intro**, [CAUSAL] **teffects intro advanced**, [PSS-2] **power** Veall, M. R., [DSGE] **Intro 8** Vecchi, G., [R] **Inequality** van't Veer, L. J., [LASSO] **lasso** Vega Yon, G. G., [R] **set rngstream** Vehtari, A., [BAYES] **Intro**, [BAYES] **bayesmh**, [BAYES] **bayesstats ic**, [BAYES] **bayesstats ppvalues**, [BAYES] **bayesstats summary**, [BAYES] **bayespredict**, [BAYES] **bayes: xtnbreg**, [BAYES] **Glossary**, [BMA] **Intro**, [BMA] **bmastats lps**, [MI] **Intro substantive**, [MI] **mi impute mvn**, [MI] **mi impute regress** Vella, F., [CAUSAL] **etregress**, [ME] **me** Velleman, P. F., [R] **regress postestimation**, [R] **smooth** Venables, W., [R] **esize** Venti, S. F., [CAUSAL] **telasso**, [R] **ivqregress** Ventura, M., [CAUSAL] **teffects intro** Ventura, V., [BAYES] **bayesstats ppvalues** Verardi, V., [G-2] **graph box**, [MV] **pca**, [R] **correlate**, [R] **fp**, [R] **ivregress**, [R] **lpoly**, [R] **npregress kernel**, [R] **poisson**, [R] **rreg**, [R] **summarize**, [XT] **xtreg** Verbeek, M., [CAUSAL] **etregress**, [ME] **me** Verbeke, G., [ME] **me**, [ME] **meglm**, [ME] **menl**, [ME] **mixed**, [META] **meta meregress**, [MI] **Intro substantive**, [MI] **mi impute**, [XT] **xtreg postestimation** Verdinelli, I., [BAYES] **Intro** Verdurmen, J., [MV] **mvtest** Verger, C., [CAUSAL] **Intro** Verkuilen, J., [R] **betareg** Vermandele, C., [G-2] **graph box**, [R] **summarize** Verme, C. N., [ME] **menl**
- Vermeulen, F., [R] **demandsys**

Veroniki, A. A., [META] **Intro**, [META] **meta esize**, [META] **meta set**, [META] **meta summarize** Vetter, J. A., [META] **meta forestplot** Vetterling, W. T., [FN] **Statistical functions**, [G-2] **graph twoway contour**, [M-5] **solvenl( )**, [P] **matrix symeigen**, [R] **dydx**, [R] **nl** Vevea, J. L., [META] **Intro**, [META] **meta summarize** Vick, R., [R] **mlexp** Vidakovic, B., [BAYES] **Intro** Vidmar, S., [R] **ameans** Viechtbauer, W., [META] **Intro**, [META] **meta esize**, [META] **meta set**, [META] **meta summarize**, [META] **meta regress**, [META] **meta meregress** Vigfusson, R. J., [TS] **forecast solve** Vigna, C., [ADAPT] **gsdesign twoproportions** Villar, S. S., [ADAPT] **Intro** Villejo, L., [META] **meta mvregress** Vinten-Johansen, P., [R] **Epitab** Vitoratou, S., [SEM] **Intro 5**, [SEM] **gsem** Vittadini, G., [R] **glm** Vittinghoff, E., [CAUSAL] **stteffects intro**, [CAUSAL] **stteffects ipw**, [CAUSAL] **stteffects ipwra**, [CAUSAL] **stteffects postestimation**, [CAUSAL] **stteffects ra**, [CAUSAL] **stteffects wra**, [CAUSAL] **teffects intro advanced**, [R] **logistic**, [ST] **stcox** Vock, D. M., [CAUSAL] **cate**, [CAUSAL] **telasso** Voena, A., [CAUSAL] **didregress** Vogel, A., [ADAPT] **gsdesign logrank** Vogel, R. M., [R] **ameans** Vohr, B. R., [R] **rocreg**, [R] **rocreg postestimation**, [R] **rocregplot** Volinsky, C. T., [BMA] **Intro**, [BMA] **bmaregress** Vollebergh, W. A. M., [MV] **mvtest** von Bortkiewicz, L., [R] **poisson** von Eye, A., [R] **correlate** von Neumann, J., [BAYES] **Intro** Von Storch, H., [R] **brier** Vondráček, J., [R] **correlate** Vonesh, E. F., [ME] **me**, [ME] **menl**, [R] **estat ic** Vos, T., [META] **meta esize**, [META] **meta summarize** Vuong, A. M., [R] **reri** Vuong, Q. H., [FMM] **lcstats**, [R] **ivprobit**, [SEM] **lcstats**

#### **W**

Wacholder, S., [R] **binreg** Wada, R., [TABLES] **Intro** Wade, A., [META] **Intro** Wager, S., [CAUSAL] **Intro**, [CAUSAL] **cate**, [H2OML] **Intro** Wagner, H. M., [R] **qreg** Wagner, M., [XT] **xtunitroot** Wagner, T., [MV] **mvtest** Wagstaff, A., [SVY] **svy estimation**, [SVY] **svyset** Wainer, H., [G-2] **graph pie**, [IRT] **DIF** Wainwright, M., [LASSO] **Lasso intro**, [LASSO] **elasticnet**, [LASSO] **lasso**, [LASSO] **lassogof**, [LASSO] **lasso options**, [LASSO] **sqrtlasso** Waksman, J., [PSS-2] **power logrank, cluster** Walburg, H. E., Jr., [ST] **stintreg** Wald, A., [ADAPT] **GSD intro**, [TS] **varwle** Wales, T. J., [R] **demandsys**, [R] **demandsys postestimation** Walker, A. J., [FN] **Random-number functions**, [M-5] **runiform( )** Walker, A. M., [R] **Epitab**, [R] **reri** Walker, J., [CM] **cmmixlogit**, [CM] **cmxtmixlogit** Walker, S., [ST] **sts test** Walle, Y. M., [XT] **xtcointtest**, [XT] **xtgls** Waller, L. A., [SP] **Intro**, [SP] **spregress** Wallet, P. A., [META] **Intro** Wallgren, A., [G-1] **Graph intro** Wallgren, B., [G-1] **Graph intro** Wallis, W. A., [ADAPT] **GSD intro**, [R] **kwallis** Walsh, B., [R] **Inequality** Walstrum, T., [CAUSAL] **etregress** Walters, E. H., [META] **meta data** Walters, S. J., [PSS-2] **power onemean, cluster**, [PSS-2] **power twomeans, cluster**, [PSS-2] **power oneproportion, cluster**, [PSS-2] **power twoproportions, cluster**, [R] **ci**, [R] **kappa**, [R] **tabulate twoway**, [R] **ztest** Wand, M. P., [BAYES] **bayesmh**, [ME] **me**, [ME] **meglm**, [ME] **mixed**, [R] **kdensity** Wang, C. C. Y., [CAUSAL] **didregress postestimation** Wang, D., [R] **frontier**, [XT] **xtfrontier** Wang, E., [ADAPT] **gsdesign onemean** Wang, G., [ADAPT] **gsdesign logrank** Wang, H., [ADAPT] **gsdesign oneproportion**, [PSS-2] **Intro (power)**, [PSS-2] **power onemean**, [PSS-2] **power twomeans**, [PSS-2] **power pairedmeans**, [PSS-2] **power oneproportion**, [PSS-2] **power exponential**, [PSS-3] **Intro (ciwidth)**, [PSS-3] **ciwidth onemean**, [PSS-3] **ciwidth twomeans** Wang, H.-J., [R] **frontier**, [XT] **xtfrontier** Wang, J., [ADAPT] **gsdesign logrank** Wang, J.-L., [ST] **sts graph** Wang, J. W., [ST] **streg** Wang, K. S., [ADAPT] **gsdesign twoproportions** Wang, L., [H2OML] **h2omlgraph varimp**, [LASSO] **sqrtlasso**, [ST] **stintcox** Wang, N., [META] **Intro** Wang, Q., [R] **ivregress**, [TS] **arima**, [TS] **newey** Wang, S., [H2OML] **Intro**, [R] **ivregress postestimation**

Wagstaff, D. A., [MI] **mi estimate**

Wang, S. K., [ADAPT] **GSD intro**, [ADAPT] **gs**, [ADAPT] **gsbounds**, [ADAPT] **gsdesign**, [ADAPT] **gsdesign onemean**, [ADAPT] **gsdesign twomeans**, [ADAPT] **gsdesign oneproportion**, [ADAPT] **gsdesign twoproportions**, [ADAPT] **gsdesign logrank**, [ADAPT] *gsdesign usermethod*

- Wang, T., [H2OML] **Intro**
- Wang, X., [ADAPT] **gsdesign onemean**, [PSS-2] **power**
- Wang, Y., [CM] **cmmprobit**, [LASSO] **Lasso intro**, [TS] **var**, [TS] **vargranger**
- Wang, Z., [R] **Epitab**, [R] **logistic postestimation**
- Ward, B. W., [R] **ci**
- Ward, J. H., Jr., [MV] **cluster**, [MV] **cluster linkage**
- Ware, J. H., [ME] **me**, [ME] **meglm**, [ME] **melogit**, [ME] **meoprobit**, [ME] **mepoisson**, [ME] **mestreg**, [ME] **mixed**, [ST] **sts test**
- Ware, J. E., Jr., [MV] **alpha**, [MV] **factor**, [MV] **factor postestimation**, [R] **lincom**, [R] **mlogit**, [R] **mprobit**, [R] **mprobit postestimation**, [R] **predictnl**, [R] **slogit**, [SEM] **Example 37g**
- Warn, D. E., [META] **Intro**, [META] **meta meregress**, [META] **meta multilevel**
- Warren, K., [R] **Epitab**
- Warton, D. I., [BMA] **Intro**
- Wasi, N., [D] **merge**
- Wason, J. M. S., [ADAPT] **Intro**, [ADAPT] **gs**, [PSS-2] **power repeated**, [PSS-2] **power oneslope**
- Wasserman, L., [BMA] **Intro**, [BMA] **bmaregress**
- Wasserstein, R. L., [U] **20.26 References**
- Wassmer, G., [ADAPT] **GSD intro**, [ADAPT] **gsbounds**
- Waterson, E. J., [R] **binreg**
- Watson, G. S., [R] **lpoly**, [R] **npregress kernel**, [R] **regress postestimation time series**, [TS] **prais**,
	- [TS] **Glossary**
- Watson, I., [TABLES] **Intro**
- Watson, M. W., [R] **areg postestimation**, [R] **ivregress**, [R] **regress**, [TS] **Time series**, [TS] **arch**, [TS] **dfactor**, [TS] **dfgls**, [TS] **irf create**, [TS] **rolling**, [TS] **sspace**, [TS] **var intro**, [TS] **var**, [TS] **var ivsvar**, [TS] **var svar**, [TS] **vec intro**, [TS] **vec**, [TS] **vecrank**, [XT] **xtcloglog**, [XT] **xtlogit**, [XT] **xtologit**, [XT] **xtoprobit**, [XT] **xtpoisson**, [XT] **xtprobit**, [XT] **xtreg**, [XT] **xtstreg** Watterberg, K. L., [ADAPT] **gsdesign twoproportions** Waugh, F. V., [CAUSAL] **Intro** Wax, J. R., [ADAPT] **gsdesign twoproportions** Weatherholt, R., [R] **prtest** Webb, M. D., [CAUSAL] **DID intro**, [CAUSAL] **didregress**, [R] **bootstrap**, [R] **regress**, [R] **wildbootstrap** Weber, A., [META] **Intro** Weber, S., [R] **correlate**, [SP] **spdistance**, [TS] **vargranger** Webster, A. D., [R] **fp**
- Wechsler, S., [ERM] **eintreg**

Wedderburn, R. W. M., [LASSO] **lasso**, [R] **glm**, [XT] **xtgee** Wedel, M., [FMM] **fmm intro**, [FMM] **Example 3** Weeks, D. G., [SEM] **estat framework**, [SEM] **Glossary** Weeks, M., [BMA] **bmastats jointness** Weerahandi, S., [BAYES] **bayesstats ppvalues**, [BAYES] **bayespredict** Weesie, J., [CM] **cmrologit**, [D] **joinby**, [D] **label**, [D] **label language**, [D] **labelbook**, [D] **mvencode**, [D] **recode**, [D] **reshape**, [MV] **alpha**, [MV] **ca postestimation**, [R] **hausman**, [R] **ladder**, [R] **regress postestimation**, [R] **suest**, [R] **tabstat**, [R] **tetrachoric**, [SEM] **Acknowledgments**, [ST] **stsplit** Wei, H., [M-5] **LinearProgram( )** Wei, L., [ME] **mixed** Wei, L. J., [P] **robust**, [ST] **stcox**, [ST] **stcrreg**, [SVY] **svy estimation**, [U] **20.26 References** Wei, W. W. S., [TS] **psdensity**, [TS] **tsfilter**, [TS] **ucm**, [TS] **Glossary** Wei, Y., [LASSO] **Lasso inference intro**, [LASSO] **dslogit**, [LASSO] **dspoisson**, [LASSO] **lasso**, [LASSO] **pologit**, [LASSO] **popoisson**, [LASSO] **poregress**, [ST] **ltable**, [ST] **stcox postestimation** Weibull, W., [ST] **streg** Weidner, M., [XT] **xtlogit**, [XT] **xtprobit** Weinreb, M. D., [P] **levelsof**, [RPT] **putdocx begin**, [RPT] **putpdf begin** Weir, C. J., [ADAPT] **Intro** Weisberg, H. F., [R] **summarize** Weisberg, S., [R] **boxcox**, [R] **regress**, [R] **regress postestimation** Weiss, J., [MV] **mdsmat** Weiss, M., [D] **egen**, [G-3] *by option*, [R] **estimates table**, [U] **13.13 References** Weisstein, E. W., [R] **rocreg postestimation** Welch, B. L., [CAUSAL] **cate postestimation**, [R] **esize**, [R] **ttest** Welch, C., [MI] **mi impute chained** Welch, K. B., [ME] **estat wcorrelation**, [ME] **mixed** Welch, P. D., [BAYES] **Intro** Weller, S. C., [MV] **ca** Wellington, J. F., [R] **qreg** Wellner, J. A., [ST] **stintcox**, [ST] **stintreg**, [ST] **stmgintcox** Wells, K. B., [R] **lincom**, [R] **mlogit**, [R] **mprobit**, [R] **mprobit postestimation**, [R] **predictnl**, [R] **slogit** Welsch, R. E., [R] **regress postestimation**, [R] **regress postestimation diagnostic plots**, [U] **18.14 References** Welsh, A. H., [R] **bootstrap** Welsh, D., [M-5] **halton( )** Wen, C.-C., [ST] **stmgintcox**

- Wenfeng, L., [ADAPT] **gsdesign onemean**
- Werler, M. M., [R] **reri**

Wernow, J. B., [D] destring Wessells, C. R., [R] demandsys Wessels, L. F. A., [LASSO] lasso West, B. T., [ME] estat wcorrelation, [ME] mixed, [SVY] Survey, [SVY] estat, [SVY] Subpopulation estimation West, K. D., [BMA] Intro, [R] cfprobit, [R] cfregress,  $[R]$  glm,  $[R]$  gmm,  $[R]$  ivregress,  $[TS]$  ivlpirf, [TS] lpirf, [TS] newey, [TS] pperron, [TS] var ivsvar, [XT] xtcointtest, [XT] xtunitroot West, M., [BAYES] Intro, [BAYES] bayesstats ppvalues, [BAYES] bayespredict West, S., [R] Epitab West, S. G.,  $[R]$  pcorr Westerlund, J., [XT] xtcointtest Westfall, R. S., [M-5] optimize() Westlake, W. J., [R] pkequiv Wewers, M. E., [META] meta mvregress Weyer, P. J., [R] reri Weyl, H. K. H., [M-5] svd() Wharton, K. R., [ADAPT] gsdesign twoproportions Wheaton, B., [SEM] Example 9 Wheeler, G. M., [ADAPT] Intro Whelton, P. K., [PSS-2] power repeated Whinston, M. D., [R] demandsys White, H. L., Jr., [ERM] eintreg, [ERM] eoprobit, [ERM] eprobit, [ERM] eregress, [P] \_robust, [R] regress, [R] regress postestimation, [R] rocreg, [R] suest, [TS] newey, [TS] prais, [U] 20.26 References, [XT] xtheckman,  $[XT]$  xtivreg White, I. R., [META] meta, [META] meta myregress, [META] estat heterogeneity (mv), [META] Glossary, [MI] Intro substantive, [MI] Intro, [MI] mi estimate, [MI] mi estimate using, [MI] mi impute, [MI] mi impute chained, [MI] mi impute monotone, [MI] mi impute pmm, [MI] mi predict, [PSS-2] Intro (power), [R] simulate, [ST] sts test White, K. J.,  $[R]$  boxcox,  $[R]$  regress postestimation time series White, P. O., [MV] rotate, [MV] rotatemat, [MV] Glossary White, R. N., [H2OML] Intro Whited, T. M., [R] eivreg, [R] gmm Whitehead, A., [META] Intro, [META] meta bias, [META] Glossary, [XT] xtunitroot Whitehead, J., [META] Intro, [META] meta bias, [META] Glossary Whitemore, G. A., [ST] PH plots (right-censored) Whitfield, J. W., [R] ranksum Whiting, P., [ME] melogit, [ME] meoprobit, [META] meta, [R] roccomp, [R] roctab Whitney, D. R., [R] kwallis, [R] ranksum

Whitney-Saltiel, D. A., [ME] me, [ME] meglm, [ME] meologit, [ME] meoprobit, [XT] xtologit,  $[XT]$  xtoprobit Whittaker, J. C., [FN] Random-number functions, [MV] ca, [MV] factor, [MV] mca, [MV] pca Whittemore, A. S., [PSS-2] power logistic onebin. [PSS-2] power logistic twobin, [PSS-2] power logistic general Whittle, P., [SP] Intro, [SP] spregress Wichern, D. W., [MV] canon, [MV] discrim, [MV] discrim estat, [MV] discrim Ida, [MV] discrim Ida postestimation, [MV] mvtest, [MV] mvtest correlations, [MV] mvtest covariances, [MV] mytest means Wichura, M. J., [FN] Random-number functions Wickramaratne, P. J., [PSS-2] Intro (power) Widen, J. E., [R] rocreg. [R] rocreg postestimation,  $[R]$  rocregplot Wieand, S., [R] rocreg, [R] rocreg postestimation Wieland, J. F., [TS] var ivsvar Wiemann, T., [CAUSAL] telasso, [LASSO] Lasso intro,  $[R]$  regress Wiesner, R. H., [ST] sterreg Wiffen, P. J., [META] meta Wiggins, V. L., [G-3] axis\_choice\_options, [G-3] axis\_label\_options, [ME] mixed, [SEM] sem, [TS] sspace, [U] 16.5 References,  $[U]$  17.10 References Wikle, C. K., [BAYES] Intro Wilcox, D. W., [R] ivregress postestimation Wilcox, R. A., [R] ranksum, [R] signrank Wilcox, R. R., [D] egen Wilcoxon, F., [R] kwallis, [R] ranksum, [R] signrank, [ST] sts test Wilde, J.,  $[R]$  gmm Wilhelm, D., [R] eivreg, [R] lpoly, [R] makespline, [R] npregress kernel, [R] npregress series Wilhelm, S., [ERM] eprobit postestimation Wilk, M. B., [R] cumul, [R] Diagnostic plots, [R] swilk Wilkinson, J. H., [P] matrix symeigen Wilkinson, L., [ST] sts Wilkinson, M., [ADAPT] gsdesign twomeans Wilks, D. S., [R] brier Wilks, S. S., [MV] canon, [MV] hotelling, [MV] manova Williams, B., [SVY] Survey Williams, B. K., [MV] discrim Ida Williams, G. W., [PSS-2] power pairedproportions Williams, H. P., [M-5] LinearProgram() Williams, R., [R] glm, [R] hetoprobit, [R] margins, [R] marginsplot, [R] ologit, [R] oprobit, [R] pcorr, [R] stepwise, [U] 20.26 References, [XT] xtabond, [XT] xtdpd, [XT] xtdpdsys Williams, T. O., Jr., [SEM] Example 2 Williams, W. T., [MV] cluster Williamson, E. J., [CAUSAL] teffects psmatch

Williamson, T., [R] **pwcompare** Wilson, A., [META] **meta data** Wilson, D. B., [BAYES] **Intro** Wilson, E. B., [MV] **mvtest normality**, [R] **ci** Wilson, M., [BAYES] **bayesmh**, [IRT] **irt**, [IRT] **Control Panel**, [IRT] **irt 1pl**, [IRT] **irt 2pl**, [IRT] **irt 3pl**, [IRT] **irt hybrid**, [IRT] **irt, group( )**, [IRT] **irtgraph icc**, [IRT] **diflogistic**, [IRT] **difmh**, [ME] **me**, [MV] **rotate** Wilson, M. E., [META] **meta**, [META] **meta data**, [META] **meta forestplot**, [META] **meta regress**, [META] **meta regress postestimation** Wilson, S. R., [R] **bootstrap** Windmeijer, F., [R] **gmm**, [R] **ivpoisson**, [XT] **xtabond**, [XT] **xtdpd**, [XT] **xtdpdsys**, [XT] **xtvar** Winer, B. J., [ME] **mixed**, [PSS-2] **power repeated**, [R] **anova**, [R] **contrast**, [R] **loneway**, [R] **oneway**, [R] **pwcompare** Winfree, R., [META] **Intro** Wing, C., [CAUSAL] **DID intro**, [CAUSAL] **didregress** Wingood, G. M., [R] **nbreg**, [R] **poisson** Winkelmann, R., [ME] **menbreg**, [R] **cpoisson**, [R] **ologit**, [XT] **xtologit** Winkler, R. L., [BMA] **Intro** Winsten, C. B., [TS] **prais** Winter, N. J. G., [G-2] **graph twoway scatter**, [P] **levelsof**, [SVY] **Survey** Winters, P. R., [TS] **tssmooth**, [TS] **tssmooth dexponential**, [TS] **tssmooth exponential**, [TS] **tssmooth hwinters**, [TS] **tssmooth shwinters** Wintle, B. A., [BMA] **Intro** Wise, D. A., [CAUSAL] **telasso**, [R] **ivqregress** Wish, M., [MV] **mds**, [MV] **mdslong**, [MV] **mdsmat** Wishart, J., [FN] **Statistical functions** Witten, D., [H2OML] **Intro** Wittes, J., [PSS-2] **power** Wodtke, G. T., [CAUSAL] **mediate**, [CAUSAL] **teffects intro** Wolf, M., [R] **test** Wolfe, F., [D] **ds** Wolfe, R. A., [ST] **stintcox**, [ST] **stintreg**, [ST] **stmgintcox** Wolfinger, R. D., [ME] **me**, [ME] **menl** Wolfowitz, J., [TS] **varwle** Wolfram, S., [ME] **meglm postestimation**, [ST] **streg** Wolfson, C., [R] **kappa** Wolfson, J., [CAUSAL] **cate**, [CAUSAL] **telasso** Wolk, A., [R] **Epitab** Wolkewitz, M., [D] **icd10** Wolpert, D. H., [BMA] **Intro** Wolpert, R. L., [BAYES] **Intro** Wolpin, K. I., [CM] **cmmprobit** Wolter, K. M., [SVY] **Survey**, [SVY] **svy brr**, [SVY] **Variance estimation** Wolter, S. C., [CAUSAL] **didregress postestimation** Wong, S. P., [R] **icc**

Wong, W. H., [BAYES] **Intro**, [MI] **Intro substantive**, [MI] **mi impute mvn** Wood, A. M., [MI] **Intro substantive**, [MI] **mi estimate**, [MI] **mi estimate using**, [MI] **mi impute**, [MI] **mi impute chained**, [MI] **mi predict** Wood, F. S., [R] **Diagnostic plots** Wood, S. N., [BMA] **Intro** Woodard, D. E., [MV] **manova**, [R] **contrast** Woodcock, A., [R] **ztest** Woodford, M., [DSGE] **Intro 1**, [DSGE] **Intro 5** Woodward, M., [R] **Epitab** Woodward, R. T., [META] **Intro** Wooldridge, J. M., [CAUSAL] **Intro**, [CAUSAL] **DID intro**, [CAUSAL] **didregress**, [CAUSAL] **eteffects**, [CAUSAL] **etregress**, [CAUSAL] **hdidregress**, [CAUSAL] **stteffects intro**, [CAUSAL] **stteffects ipw**, [CAUSAL] **stteffects ipwra**, [CAUSAL] **stteffects postestimation**, [CAUSAL] **stteffects ra**, [CAUSAL] **stteffects wra**, [CAUSAL] **teffects intro advanced**, [CAUSAL] **teffects aipw**, [CAUSAL] **teffects multivalued**, [CAUSAL] **teffects ra**, [CAUSAL] **xthdidregress**, [ERM] **Intro 7**, [ERM] **Intro 9**, [ERM] **eintreg**, [ERM] **eoprobit**, [ERM] **eoprobit postestimation**, [ERM] **eprobit**, [ERM] **eprobit postestimation**, [ERM] **eregress**, [ERM] **eregress postestimation**, [ERM] **eregress predict**, [ERM] **Glossary**, [LASSO] **Lasso inference intro**, [LASSO] **Inference examples**, [LASSO] **lassogof**, [M-5] **LinearProgram( )**, [R] **areg postestimation**, [R] **cfprobit**, [R] **cfregress**, [R] **churdle**, [R] **fracreg**, [R] **gmm**, [R] **heckoprobit**, [R] **intreg**, [R] **ivfprobit**, [R] **ivpoisson**, [R] **ivprobit**, [R] **ivprobit postestimation**, [R] **ivregress**, [R] **ivregress postestimation**, [R] **ivtobit postestimation**, [R] **margins**, [R] **margins, contrast**, [R] **qreg**, [R] **regress**, [R] **regress postestimation**, [R] **regress postestimation time series**, [R] **tobit**, [SEM] **estat ginvariant**, [SEM] **estat mindices**, [SEM] **estat scoretests**, [SEM] **Methods and formulas for sem**, [TS] **arch**, [TS] **mgarch**, [TS] **mgarch dvech**, [TS] **prais**, [XT] **xt**, [XT] **xtcloglog**, [XT] **xtheckman**, [XT] **xtivreg**, [XT] **xtlogit**, [XT] **xtologit**, [XT] **xtoprobit**, [XT] **xtpoisson**, [XT] **xtprobit**, [XT] **xtreg**, [XT] **xtreg postestimation**, [XT] **xtstreg**, [XT] **xtvar** Woolf, B., [R] **Epitab** Woolson, R. F., [PSS-2] **power cmh** Wooster, D., [META] **Intro** Working, H., [R] **demandsys**, [R] **roccomp**, [R] **rocfit**, [R] **roctab** World Health Organization, [D] **icd**, [D] **icd10** Wozney, L., [META] **Intro** Wretman, J., [SVY] **Variance estimation** Wright, B. D., [IRT] **irt** Wright, D. B., [SEM] **Example 41g**

Wright, J. H., [R] ivregress, [R] ivregress postestimation. [XT] xthtaylor, [XT] xtvar Wright, J. T., [R] binreg Wright, J. T., Jr., [PSS-2] power repeated Wright, M. N., [H2OML] h2oml Wright, P. G., [R] ivregress Wright, S., [CAUSAL] Intro Wright, S. J., [M-5] LinearProgram() Wu, A. W., [IRT] irt Wu, C. F. J., [R] greg. [R] wildbootstrap, [SVY] svv bootstrap, [SVY] Variance estimation Wu, D.-M., [R] ivregress postestimation Wu, N., [R] ivregress, [TS] arima, [TS] newey Wu, P. X., [XT] xtregar Wu, S., [H2OML] Intro, [H2OML] h2omlgraph ice, [H2OML] h2omlgraph pdp, [XT] xtunitroot Wu, X., [ADAPT] gsdesign onemean Wu, Y.-J., [ST] stmgintcox Wüest, R. O., [BMA] Intro Wui, Y.-S., [META] Intro Wulff, J. N., [R] churdle, [R] fracreg Wursten, J., [D] joinby, [D] merge, [XT] xtcointtest,  $[XT]$  xtreg,  $[XT]$  xtregar Wüthrich, K., [R] ivgregress Wyner, A. J., [H2OML] Intro Wynn, A. H. A., [BAYES] bayesmh

## X

Xia, Y., [R] zinb, [R] zioprobit, [R] zip Xiao, C., [ADAPT] gsdesign logrank Xiao, F., [CM] Intro 4 Xiao, J., [XT] xtcointtest Xiao, T., [ST] PH plots (right-censored) Xiao, Z., [R] QC, [R] sktest Xie, T., [PSS-2] power logrank, cluster Xie, Y., [R] logit, [R] probit Xin, Q., [ADAPT] gsdesign usermethod Xin, Y., [XT] xtdpd, [XT] xtdpdsys Xu, J., [R] cloglog, [R] fracreg, [R] logistic, [R] logit, [R] mlogit, [R] ologit, [R] oprobit, [R] probit Xu, R., [ADAPT] gsdesign onemean Xu, X., [R] nbreg, [R] poisson Xu, Y., [ST] stcox, [ST] stmgintcox Xue, Y., [RPT] putdocx intro

## Υ

Yan, G., [CAUSAL] didregress Yang, K., [MV] mds Yang, L., [H2OML] Intro Yang, M., [ME] me, [META] Intro, [META] meta meregress, [META] meta multilevel. [TS] var ivsvar

Yang, Z., [R] poisson Yao, S., [R] npregress kernel Yao, Y., [BMA] Intro Yap, C., [ADAPT] Intro Yar, M., [TS] tssmooth, [TS] tssmooth dexponential, [TS] tssmooth exponential, [TS] tssmooth hwinters, [TS] tssmooth shwinters Yatchew, A., [R] hetoprobit Yates, F., [P] levelsof Yates, J. F., [R] brier Ye, Q., [H2OML] Intro Ye, X.,  $[R]$  gmm,  $[R]$  test Yee, T. W., [R] slogit Yellott, J. I., Jr., [CM] cmrologit Yen, S., [R] Epitab Yen, S. T., [R] demandsys Yen, W. M., [IRT] irt 3pl, [MV] alpha Yeo, D., [SVY] svy bootstrap, [SVY] Variance estimation Yin, G., [BMA] Intro Yo, T.-I., [ADAPT] gsdesign twoproportions Yogo, M., [R] ivregress, [R] ivregress postestimation,  $[XT]$  xthtaylor Yoo, H. I.  $[P]$  \_robust York, J., [BMA] Intro, [BMA] bmaregress, [BMA] Glossary Yoshioka, H., [R] logistic postestimation, [R] logit postestimation Young, A., [R] ivregress Young, F. W., [MV] mds, [MV] mdslong, [MV] mdsmat Young, G., [MV] mds, [MV] mdslong, [MV] mdsmat Young, W. H., [R] demandsys Ypma, T. J.,  $[M-5]$  optimize() Yu, B., [BAYES] Intro, [BAYES] bayesgraph, [CAUSAL] Intro Yu, H., [PSS-2] power onemean, cluster, [PSS-2] power twomeans, cluster, [PSS-2] power oneproportion, cluster, [PSS-2] power twoproportions, cluster, [PSS-2] power logrank, cluster, [R] permute Yu, J., [MV] mvtest, [MV] mvtest means, [SP] Intro, [SP] spxtregress Yu, K., [BAYES] bayes: qreg, [LASSO] lasso examples Yu, S., [ADAPT] gsdesign onemean Yuan, Y., [BMA] Intro Yue, K., [SVY] svy bootstrap, [SVY] Variance estimation Yule, G. U., [BMA] bmastats jointness, [MV] measure\_option Yun, M.-S., [R] logistic postestimation, [R] logit postestimation Yung, W., [SVY] svy bootstrap, [SVY] Variance estimation Yusuf, S., [BAYES] bayesmh, [META] meta esize, [META] meta summarize

#### **Z**

Zabell, S. L., [R] **kwallis** Zakoian, J. M., [TS] **arch** Zamora, J., [R] **logistic**, [R] **logit** Zamora, M., [R] **heckoprobit**, [R] **heckprobit** Zappasodi, P., [MV] **manova** Zar, J. H., [PSS-3] **Intro (ciwidth)**, [PSS-3] **ciwidth onemean**, [PSS-3] **ciwidth twomeans** Zavoina, W., [R] **ologit** Zdravkovic, S., [R] **reri** Zeger, S. L., [BAYES] **bayesmh**, [ME] **me**, [ME] **meglm**, [ME] **mixed**, [XT] **xtcloglog**, [XT] **xtgee**, [XT] **xtlogit**, [XT] **xtnbreg**, [XT] **xtologit**, [XT] **xtoprobit**, [XT] **xtpoisson**, [XT] **xtprobit** Zeh, J., [D] **egen** Zelen, M., [R] **ttest**, [R] **ztest** Zell, E. R., [D] **icd10** Zellner, A., [BAYES] **Intro**, [BAYES] **Bayesian commands**, [BAYES] **bayesmh**, [BAYES] **bayesstats ppvalues**, [BMA] **Intro**, [BMA] **bmaregress**, [R] **frontier**, [R] **nlsur**, [R] **reg3**, [R] **sureg**, [TS] **prais**, [XT] **xtfrontier** Zelterman, D., [R] **tabulate twoway** Zeng, D., [ST] **stintcox**, [ST] **stmgintcox**, [TS] **mswitch** Zeng, G., [ADAPT] *gsdesign usermethod* Zhan, F. B., [R] **reri** Zhang, C., [ADAPT] **gsdesign onemean**, [LASSO] **lasso examples** Zhang, C.-H., [LASSO] **Lasso intro** Zhang, J. H., [ADAPT] **gs** Zhang, K., [LASSO] **Lasso intro** Zhang, L., [R] **ivregress** Zhang, N., [R] **frontier**, [XT] **xtfrontier** Zhang, S., [PSS-2] **power onemean, cluster**, [PSS-2] **power twomeans, cluster**, [PSS-2] **power oneproportion, cluster**, [PSS-2] **power twoproportions, cluster**, [R] **prtest**, [R] **ztest** Zhang, S. S., [LASSO] **Lasso intro** Zhang, X., [ADAPT] **gsdesign onemean** Zhang, Y., [LASSO] **lasso**, [LASSO] **lassoknots**, [R] **heckman**, [R] **ivregress**, [ST] **stintcox**, [XT] **xtivreg** Zhang, Z., [SEM] **Example 42g** Zhao, L., [LASSO] **Lasso intro** Zhao, L. P., [CAUSAL] **stteffects ipwra**, [CAUSAL] **teffects intro advanced**, [XT] **xtgee** Zhao, Q., [H2OML] **h2omlgraph pdp** Zhao, X., [R] **zioprobit** Zheng, Q., [R] **reri** Zheng, X., [IRT] **irt**, [IRT] **irt grm**, [IRT] **irt rsm** Zheng, Y., [BMA] **Intro** Zhou, L., [LASSO] **Lasso intro** Zhou, Q., [ADAPT] **gsdesign twoproportions**, [R] **ivregress**, [XT] **xtivreg**

Zhou, W., [R] **npregress series**, [SP] **spxtregress** Zhou, Y., [R] **zinb**, [R] **zioprobit**, [R] **zip** Zhu, B., [ADAPT] **gsdesign logrank** Zhu, G., [TS] **wntestq** Zhu, Z., [CM] **cmmixlogit** Zhuang, W., [ADAPT] **gsdesign logrank** Ziegler, A., [H2OML] **h2oml** Zirkler, B., [MV] **mvtest**, [MV] **mvtest normality** Zlotnik, A., [R] **logit postestimation** Zou, H., [LASSO] **elasticnet**, [LASSO] **lasso** Zubin, J., [MV] *measure option* Zubkoff, M., [MV] **alpha**, [MV] **factor**, [MV] **factor postestimation**, [R] **lincom**, [R] **mlogit**, [R] **mprobit**, [R] **mprobit postestimation**, [R] **predictnl**, [R] **slogit**, [SEM] **Example 37g** Zucchini, W., [R] **rocreg** Zweifel, J. R., [META] **meta esize** Zwiers, F. W., [R] **brier** Zwillinger, D., [TS] **arfima** Zwinderman, A. H., [META] **meta mvregress** Zylkin, T., [R] **areg**, [XT] **xtpoisson**, [XT] **xtreg**

Zyphur, M. J., [SEM] **Example 42g**, [XT] **xtdpd**

# <span id="page-142-4"></span>**Subject index**

## [A](#page-142-0) [B](#page-148-0) [C](#page-155-0) [D](#page-177-0) [E](#page-185-0) [F](#page-195-0) [G](#page-201-0) [H](#page-209-0) [I](#page-213-0) [J](#page-221-0) [K](#page-222-0) [L](#page-223-0) [M](#page-232-0) [N](#page-246-0) [O](#page-251-0) [P](#page-257-0) [Q](#page-269-0) [R](#page-272-0) [S](#page-281-0) [T](#page-305-0) [U](#page-314-0) [V](#page-317-0) [W](#page-320-0) [X](#page-323-0) [Y](#page-324-0) [Z](#page-324-1)

# **Symbols**

! (not), see [logical operators](#page-230-0) != (not equal), see [relational operators](#page-275-0) & (and), see [logical operators](#page-230-0) \* abbreviation character, see [abbreviations](#page-142-1) \*, clear subcommand, [D] **clear** \* comment indicator, [P] **comments** ,, row-join operator, see [join operator](#page-221-1) - abbreviation character, see [abbreviations](#page-142-1) -> operator, [M-2] **struct** ., class, [P] **class** /\* \*/ comment delimiter, [M-2] **Comments**, [P] **comments** // comment indicator, [M-2] **Comments**, [P] **comments** /// comment indicator, [P] **comments** ; delimiter, [P] **#delimit** < (less than), see [relational operators](#page-275-0) <= (less than or equal), see [relational operators](#page-275-0) == (equality), see [relational operators](#page-275-0) > (greater than), see [relational operators](#page-275-0) >= (greater than or equal), see [relational operators](#page-275-0) ? :, see [conditional operator](#page-169-0) ? abbreviation characters, see [abbreviations](#page-142-1) \, column-join operator, see [join operator](#page-221-1) invmat() function, [M-5] **invmat( )** solvemat() function, [M-5] **solvemat( )** | (or), see [logical operators](#page-230-0) ~ (not), see [logical operators](#page-230-0) ~ abbreviation character, see [abbreviations](#page-142-1) ~= (not equal), see [relational operators](#page-275-0) 100% sample, [SVY] **Glossary** 1: matched design, [PSS-2] **power mcc**, [PSS-5] **Glossary** 1PL, see [one-parameter logistic model](#page-252-0) 1pl, irt subcommand, [IRT] **irt 1pl**, [IRT] **irt 1pl postestimation**  $2 \times 2 \times K$  contingency table, [PSS-5] **Glossary** 2 × 2 contingency table, [ADAPT] **Glossary**, [PSS-5] **Glossary** 2PL, see [two-parameter logistic model](#page-313-0) 2pl, irt subcommand, [IRT] **irt 2pl**, [IRT] **irt 2pl postestimation** 3PL, see [three-parameter logistic model](#page-309-0) 3pl, irt subcommand, [IRT] **irt 3pl**, [IRT] **irt 3pl postestimation**

## <span id="page-142-0"></span>**A**

 $a, b, \ldots, z$ , see [missing values](#page-241-0) a posteriori, [BAYES] **Glossary**

<span id="page-142-3"></span><span id="page-142-2"></span><span id="page-142-1"></span>a priori, [BAYES] **Glossary** Aalen–Nelson cumulative hazard, see [Nelson–Aalen](#page-247-0) [cumulative hazard](#page-247-0) Abadie–Imbens robust standard errors, see [robust,](#page-278-0) [Abadie–Imbens standard errors](#page-278-0) abbrev() function, [FN] **String functions**, [M-5] **abbrev( )** abbreviations, for commands and options, [U] **11.1.1 varlist**, [U] **11.2 Abbreviation rules** for strings, see [abbrev\(\)](#page-142-2) function for variable names, [U] **11.2 Abbreviation rules**, [U] **11.4 varname and varlists** unabbreviating command names, [P] **unabcmd** unabbreviating variable list, [P] **syntax**, [P] **unab** ability, [IRT] **Glossary**, see also [item response theory](#page-221-2) [models](#page-221-2) abond, estat subcommand, [XT] **xtabond**, [XT] **xtabond postestimation**, [XT] **xtdpd postestimation**, [XT] **xtdpdsys**, [XT] **xtdpdsys postestimation** abort command execution, [U] **9 The Break key**, [U] **10 Keyboard use** about command, [R] **about** abs() function, [FN] **Mathematical functions**, [M-5] **abs( )** absolute value dissimilarity measure, [MV] *measure option* function, see abs() [function](#page-142-3) absorption in regression, [R] **areg**, [XT] **xtreg** ac, bayesgraph subcommand, [BAYES] **bayesgraph** ac command, [TS] **corrgram** accelerated failure-time model, [FMM] **fmm: streg**, [ST] **stintreg**, [ST] **streg**, [ST] **Glossary** acceptance rate, [BAYES] **Intro**, [BAYES] **Bayesian commands**, [BAYES] **bayesmh**, [BAYES] **bayesselect**, [BAYES] **Glossary**, [BMA] **bmaregress**, [BMA] **bmastats models** region, [ADAPT] **Glossary**, [PSS-5] **Glossary** Access, Microsoft, see [Microsoft Access, importing data](#page-240-0) [from](#page-240-0) accrual period, [ADAPT] **Glossary**, [PSS-2] **power exponential**, [PSS-2] **power logrank**, [PSS-5] **Glossary** accum, matrix subcommand, [P] **matrix accum** *A*.clear() function, [M-5] **AssociativeArray( )** acos() function, [FN] **Trigonometric functions**, [M-5] **sin( )** acosh() function, [FN] **Trigonometric functions**, [M-5] **sin( )**

<span id="page-142-5"></span>acplot, estat subcommand, [TS] **estat acplot**

acprplot command, [R] **regress postestimation diagnostic plots** active comparator, [ADAPT] **Glossary** active control, [ADAPT] **Glossary** actual alpha, [PSS-5] **Glossary**, see also [significance level](#page-288-0) confidence-interval width, [PSS-5] **Glossary** power, see [power, actual](#page-264-0) probability of confidence-interval width, [PSS-5] **Glossary** sample size, [PSS-5] **Glossary**, see also [sample-size](#page-282-0) sample-size ratio, [PSS-5] **Glossary** significance level, [PSS-5] **Glossary**, see also [significance level](#page-288-0) actuarial tables, see [life tables](#page-225-0) adaptation, [BAYES] **Intro**, [BAYES] **bayesmh**, [BAYES] **Glossary** period, [BAYES] **bayesmh**, [BAYES] **Glossary** adaptive design, [ADAPT] **Intro**, [ADAPT] **Glossary** iteration, [BAYES] **bayesmh**, [BAYES] **Glossary** lasso, [LASSO] **Inference examples**, [LASSO] **lasso examples**, [LASSO] **lasso fitting**, [LASSO] **Glossary** add, bayesirf subcommand, [BAYES] **bayesirf** irf subcommand, [TS] **irf add** jdbc subcommand, [D] **jdbc** mi subcommand, [MI] **mi add** return subcommand, [P] **return** add factor, [TS] **Glossary** *addedlinestyle*, [G-4] **Glossary** added-variable plots, [R] **regress postestimation diagnostic plots** addgroup, ssd subcommand, [SEM] **ssd** addition across observations, [D] **egen** variables, [D] **egen** addition operator, see [arithmetic operators](#page-146-0) addtags, collect subcommand, [TABLES] **collect addtags** ADF, see [asymptotic distribution free](#page-146-1) adjacent areas, [SP] **Glossary** adjoint matrix, [M-2] **op transpose**, [M-5] **conj( )** adjugate matrix, [M-2] **op transpose**, [M-5] **conj( )** adjust, forecast subcommand, [TS] **forecast adjust** adjusted Kaplan–Meier survivor function, [ST] **sts** margins, [R] **margins**, [R] **marginsplot** means, [CM] **margins**, [R] **contrast**, [R] **margins**, [R] **marginsplot** partial residual plot, [R] **regress postestimation diagnostic plots** treatment means, [R] **margins**

<span id="page-143-0"></span>adjustfor() option, [ST] *adjustfor option* administrative censoring, [ADAPT] **Glossary**, [PSS-2] **power cox**, [PSS-2] **power exponential**, [PSS-2] **power logrank**, [PSS-5] **Glossary** ado command, [R] **net** describe command, [R] **net** dir command, [R] **net** uninstall command, [R] **net** update command, [R] **ado update**, [R] **net** ado, clear subcommand, [D] **clear** view subcommand, [R] **view** ado\_d, view subcommand, [R] **view** .ado file, [U] **11.6 Filenaming conventions** ado-files, [U] **17 Ado-files**, [U] **18.11 Ado-files** adding comments to, [P] **comments**, [U] **18.11.2 Comments and long lines in ado-files** debugging, [P] **trace**, [U] **18.11.3 Debugging ado-files** downloading, see [files, downloading](#page-196-0) editing, [R] **doedit** installing, [R] **net**, [R] **sj**, [R] **ssc**, [U] **17.6 How do I install an addition?** location of, [P] **sysdir**, [R] **which** long lines, [P] **#delimit**, [U] **18.11.2 Comments and long lines in ado-files** Mata use with, [M-1] **Ado** official, [R] **update**, [U] **29.3 Official updates** path for, see [ado-path](#page-143-0) searching for, [R] **search**, [R] **ssc** updating community-contributed, [R] **ado update**, [U] **29.4 Downloading and managing additions by users** version control with, [P] **version** viewing source of, [P] **viewsource** adopath + command, [P] **sysdir** ++ command, [P] **sysdir** - command, [P] **sysdir** command, [P] **sysdir** ado-path, [M-5] **adosubdir( )**, [P] **sysdir**, [U] **17.5 Where does Stata look for ado-files?** adosize, set subcommand, [P] **sysdir**, [R] **set**, [U] **18.11 Ado-files** adosubdir macro function, [P] **macro** adosubdir() function, [M-5] **adosubdir( )** ADTE, see [average direct treatment effect](#page-147-0) ADTET, see [average direct treatment effect with respect to](#page-147-1) [the treated](#page-147-1) adverse event, [ADAPT] **Glossary** *A*.exists() function, [M-5] **AssociativeArray( )** *A*.firstloc() function, [M-5] **AssociativeArray( )** *A*.firstval() function, [M-5] **AssociativeArray( )** AFT, see [accelerated failure-time model](#page-142-5)
<span id="page-144-0"></span>age() function, [D] **Datetime durations**, [FN] **Date and time functions**, [M-5] **date( )** age frac() function, [D] **Datetime durations**, [FN] **Date and time functions**, [M-5] **date( )** *A*.get() function, [M-5] **AssociativeArray( )** agglomerative hierarchical clustering methods, [MV] **cluster**, [MV] **clustermat**, [MV] **cluster linkage**, [MV] **Glossary** aggregate functions, [D] **egen** statistics, dataset of, [D] **collapse** aggregation, estat subcommand, [CAUSAL] **hdidregress postestimation**, [CAUSAL] **xthdidregress postestimation** agreement, interrater, [R] **kappa** AIC, see [Akaike information criterion](#page-144-0) AICc, see [corrected Akaike information criterion](#page-174-0) AIPW, see [augmented inverse-probability weighting](#page-147-0) aipw, cate subcommand, [CAUSAL] **cate**, [CAUSAL] **cate postestimation** aipw, teffects subcommand, [CAUSAL] **teffects aipw** AITE, see [average indirect treatment effect](#page-147-1) AITEC, see [average indirect treatment effect with respect to](#page-147-2) [controls](#page-147-2) Akaike information criterion, [BAYES] **bayesstats ic**, [BAYES] **Glossary**, [FMM] **lcstats**, [R] **estat**, [R] **estat ic**, [R] **estimates stats**, [R] **glm**, [R] **IC note**, [R] **lrtest**, [SEM] **estat gof**, [SEM] **estat lcgof**, [SEM] **Example 4**, [SEM] **Example 51g**, [SEM] **lcstats**, [SEM] **Methods and formulas for sem**, [ST] **streg**, [TS] **arfimasoc**, [TS] **arimasoc**, [TS] **mswitch**, [TS] **threshold**, [TS] **var**, [TS] **var svar**, [TS] **varsoc**, [TS] **vec**, [TS] **vecrank** consistent, see [consistent Akaike information criterion](#page-171-0) corrected, see [corrected Akaike information criterion](#page-174-0) *A*.key() function, [M-5] **AssociativeArray( )** *A*.keys() function, [M-5] **AssociativeArray( )** algebraic expressions, functions, and operators, [P] **matrix define**, [U] **13 Functions and expressions** alias, [P] **Glossary** aliasframe macro function, [P] **macro** aliaslinkname macro function, [P] **macro** aliasvarname macro function, [P] **macro** alignment of text, [G-3] *textbox options alignmentstyle*, [G-4] **Glossary** all, [U] **11.1.1 varlist** all, clear subcommand, [D] **clear** update subcommand, [R] **update** all() function, [M-5] **all( )** all macro function, [P] **macro** allocation ratio, [ADAPT] **Glossary**, [PSS-2] **power twomeans**, [PSS-2] **power twoproportions**, [PSS-2] **power twovariances**, [PSS-2] **power twocorrelations**, [PSS-2] **power cmh**,

<span id="page-144-1"></span>[PSS-2] **power exponential**, [PSS-2] **power logrank**, [PSS-3] **ciwidth**, [PSS-3] **ciwidth twomeans**, [PSS-4] **Unbalanced designs**, [PSS-5] **Glossary** allof() function, [M-5] **all( )** alpha, [ADAPT] **Glossary**, [LASSO] **Glossary**, [PSS-5] **Glossary**, see also [significance level](#page-288-0) coefficient, Cronbach's, [MV] **alpha** alpha command, [MV] **alpha** alphabetizing observations, [D] **gsort**, [D] **sort** returned elements, [P] **macro lists** Unicode strings, [FN] **String functions**, [M-5] **ustrcompare( )** variable names, [D] **ds**, [D] **order** variables, [D] **sort** alphanumeric variables, see [string variables, parsing](#page-297-0) alternating algorithm, see [Lindstrom–Bates algorithm](#page-226-0) alternative correlation, [PSS-2] **power**, [PSS-2] **power onecorrelation** Epanechnikov kernel function, [CAUSAL] **tebalance density**, [CAUSAL] **teoverlap**, [G-2] **graph twoway kdensity**, [G-2] **graph twoway lpoly**, [G-2] **graph twoway lpolyci**, [R] **ivqregress**, [R] **kdensity**, [R] **lpoly**, [R] **npregress kernel**, [R] **qreg** hypothesis, [ADAPT] **Glossary**, [PSS-5] **Glossary**, see also [null hypothesis and alternative hypothesis](#page-250-0) mean, [PSS-2] **power**, [PSS-2] **power onemean**, [PSS-4] **Unbalanced designs** mean difference, [PSS-2] **power**, [PSS-2] **power pairedmeans** parameter, [PSS-5] **Glossary**, see also [alternative value](#page-144-1) partial correlation, [PSS-2] **power**, [PSS-2] **power pcorr** proportion, [PSS-2] **power**, [PSS-2] **power oneproportion** <sup>2</sup> , [PSS-2] **power**, [PSS-2] **power rsquared** scenarios, [TS] **forecast**, [TS] **forecast adjust**, [TS] **forecast clear**, [TS] **forecast coefvector**, [TS] **forecast create**, [TS] **forecast describe**, [TS] **forecast drop**, [TS] **forecast estimates**, [TS] **forecast exogenous**, [TS] **forecast identity**, [TS] **forecast list**, [TS] **forecast query**, [TS] **forecast solve** slope, [PSS-2] **power**, [PSS-2] **power oneslope** standard deviation, [PSS-2] **power**, [PSS-2] **power onevariance** value, [PSS-5] **Glossary**, see also [postulated value](#page-263-0) variance, [PSS-2] **power**, [PSS-2] **power onevariance** alternatives, [CM] **Glossary** variable, [CM] **Glossary** identifying, [CM] **cmset** alternatives, estat subcommand, [CM] **nlogit postestimation** alternative-specific variable, [CM] **Glossary** always predictor, see [predictor, always included](#page-265-0)

<span id="page-145-5"></span><span id="page-145-4"></span><span id="page-145-3"></span><span id="page-145-2"></span><span id="page-145-1"></span><span id="page-145-0"></span>ameans command, [R] **ameans** American Standard Code for Information Interchange, see [text, ASCII](#page-309-0) *A*.N() function, [M-5] **AssociativeArray( )** analysis of covariance, [R] **anova**, [U] **27.3.1 ANOVA and ANCOVA** analysis of variance, [PSS-2] **power**, [PSS-2] **power oneway**, [PSS-2] **power twoway**, [PSS-5] **Glossary**, [R] **anova**, [R] **contrast**, [R] **icc**, [R] **loneway**, [R] **oneway**, [U] **27.3.1 ANOVA and ANCOVA** Kruskal–Wallis, [R] **kwallis** plots, [R] **marginsplot** repeated measures, [PSS-2] **power repeated**, [R] **anova**, [U] **27.3.1 ANOVA and ANCOVA** analysis step, [MI] **Intro substantive**, [MI] **mi estimate**, see also [estimation](#page-192-0) analysis time, [CAUSAL] **Glossary**, [ST] **Glossary** analysis-of-variance test of normality, [R] **swilk** analytic weight, [U] **11.1.6 weight**, [U] **20.24.2 Analytic weights** analytical PIP, [BMA] **Glossary** posterior inclusion probability, [BMA] **bmaregress**, [BMA] **bmastats models**, [BMA] **bmastats pip** mean, [BMA] **bmapredict**, [BMA] **bmastats** mean model size, [BMA] **bmaregress**, [BMA] **bmastats msize**, [BMA] **Glossary** model probability, [BMA] **bmaregress**, [BMA] **bmagraph pmp**, [BMA] **bmastats models**, [BMA] **Glossary** model-size distribution, [BMA] **bmaregress**, [BMA] **bmagraph msize**, [BMA] **bmastats msize**, [BMA] **Glossary** standard deviation, [BMA] **bmapredict**, [BMA] **bmastats** prior mean model size, see [prior mean model size](#page-266-0) model probability, see [prior model probability](#page-266-1) model-size distribution, see [prior model-size](#page-266-2) [distribution](#page-266-2) anchor variable, see [anchoring](#page-145-0) anchoring, [SEM] **Glossary**, see also [model identification](#page-242-0) ANCOVA, see [analysis of covariance](#page-145-1) and operator, see [logical operators](#page-230-0) Anderberg coefficient similarity measure, [MV] *measure option A*.nextloc() function, [M-5] **AssociativeArray( )** *A*.nextval() function, [M-5] **AssociativeArray( )** angle of text, [G-4] *anglestyle anglestyle*, [G-4] **Glossary** angular similarity measure, [MV] *measure option A*.notfound() function, [M-5] **AssociativeArray( )** ANOVA, see [analysis of variance](#page-145-2) anova command, [R] **anova**, [R] **anova postestimation** ANOVA DDF, see [denominator degrees of freedom,](#page-179-0) [ANOVA](#page-179-0) anova, estat subcommand, [MV] **discrim lda postestimation** Anscombe residual, [ME] **me**, [ME] **mecloglog postestimation**, [ME] **meglm postestimation**, [ME] **melogit postestimation**, [ME] **menbreg postestimation**, [ME] **mepoisson postestimation**, [ME] **meprobit postestimation**, [R] **binreg postestimation**, [R] **glm postestimation** anti, estat subcommand, [MV] **factor postestimation**, [MV] **pca postestimation** anti-image correlation matrix, [MV] **factor postestimation**, [MV] **pca postestimation**, [MV] **Glossary** covariance matrix, [MV] **factor postestimation**, [MV] **pca postestimation**, [MV] **Glossary** any() function, [M-5] **all( )** anycount(), egen function, [D] **egen** anymatch(), egen function, [D] **egen** anyof() function, [M-5] **all( )** anyvalue(), egen function, [D] **egen** AP, see [attributable proportion](#page-147-3) A-PARCH, see [asymmetric power autoregressive](#page-146-0) [conditional heteroskedasticity](#page-146-0) append, mi subcommand, [MI] **mi append** putdocx subcommand, [RPT] **putdocx begin** append command, [D] **append**, [U] **23 Combining datasets** append data, [D] **append**, [MI] **mi append**, [U] **23 Combining datasets** append rows and columns to matrix, [P] **matrix define** append variable, [D] **append** approximating Euclidean distances, [MV] **mds postestimation** approximation denominator degrees of freedom, see [denominator degrees of freedom, Kenward–Roger,](#page-179-1) see [denominator degrees of freedom, Satterthwaite](#page-179-2) *A*.put() function, [M-5] **AssociativeArray( )** AR, see [autoregressive](#page-147-4) arbitrary pattern of missing values, [MI] **mi impute chained**, [MI] **mi impute mvn**, [MI] **Glossary**, see also [pattern of missingness](#page-258-0) arccosine, arcsine, and arctangent functions, [FN] **Trigonometric functions**, [M-5] **sin( )** ARCH, see [autoregressive conditional heteroskedasticity](#page-147-5) arch command, [TS] **arch**, [TS] **arch postestimation** Archival Federal Reserve Economic Data, importing data from, [D] **import fred** Archival FRED, see [Archival Federal Reserve Economic](#page-145-3) [Data, importing data from](#page-145-3) archlm, estat subcommand, [R] **regress postestimation time series**

<span id="page-146-2"></span><span id="page-146-1"></span>area data, [SP] **Intro 3**, [SP] **Intro 4**, [SP] **Intro 5**, [SP] **Intro 6** cross-sectional, [SP] **spset** panel, [SP] **spset** with shapefiles, rules for working with, [SP] **Intro 4** area, graph twoway subcommand, [G-2] **graph twoway area** area under the curve, [H2OML] **h2omlestat aucmulticlass**, [R] **lroc**, see also [pharmacokinetic data,](#page-259-0) see also [receiver operating characteristic analysis](#page-273-0) area under the precision–recall curve, [H2OML] **h2omlestat aucmulticlass** areal data, [SP] **Intro**, [SP] **Glossary**, see also [area data](#page-145-4) areas, [SP] **Intro 1**, [SP] **Intro 2**, [SP] **Glossary**, see also [fill, areas, dimming and brightening](#page-196-0) *areastyle*, [G-4] **Glossary** areg command, [R] **areg**, [R] **areg postestimation**, [R] **wildbootstrap** *A*.reinit() function, [M-5] **AssociativeArray( )** Arellano–Bond estimator, [XT] **xtabond**, [XT] **xtdpd**, [XT] **xtdpdsys**, [XT] **Glossary** Arellano–Bover estimator, [XT] **xtdpd**, [XT] **xtdpdsys** *A*.remove() function, [M-5] **AssociativeArray( )** ARFIMA, see [autoregressive fractionally integrated](#page-147-6) [moving-average model](#page-147-6) arfima command, [TS] **arfima**, [TS] **arfima postestimation** arfimasoc command, [TS] **arfimasoc** arg() function, [M-5] **sin( )** args command, [P] **syntax** args() function, [M-5] **args( )** arguments, [M-6] **Glossary** program, [M-2] **Declarations** results returned in, [M-1] **Returned args** varying number of, [M-2] **optargs**, [M-5] **args( )** ARIMA, see [autoregressive integrated moving-average](#page-147-7) [model](#page-147-7) arima command, [TS] **arima**, [TS] **arima postestimation** arimasoc command, [TS] **arimasoc** arithmetic operators, [M-2] **op arith**, [M-2] **op colon**, [P] **matrix define**, [U] **13.2.1 Arithmetic operators** arm, [ADAPT] **Glossary** ARMA, see [autoregressive moving average](#page-147-8) ARMAX, see [autoregressive moving average with](#page-147-9) [exogenous inputs](#page-147-9) aroots, estat subcommand, [TS] **estat aroots** array, [M-6] **Glossary** arrays, class, [P] **class** .Arrdropall built-in class modifier, [P] **class** .Arrdropel built-in class modifier, [P] **class** .arrindexof built-in class function, [P] **class** .arrnels built-in class function, [P] **class** arrows, [G-2] **graph twoway pcarrow** .Arrpop built-in class modifier, [P] **class** .Arrpush built-in class modifier, [P] **class**

<span id="page-146-0"></span>as error, display directive, [P] **display** as input, display directive, [P] **display** as result, display directive, [P] **display** as text, display directive, [P] **display** as txt, display directive, [P] **display** asarray() function, [M-5] **asarray( )** asarray contains() function, [M-5] **asarray( )** asarray contents() function, [M-5] **asarray( )** asarray create() function, [M-5] **asarray( )** asarray elements() function, [M-5] **asarray( )** asarray first() function, [M-5] **asarray( )** asarray key() function, [M-5] **asarray( )** asarray keys() function, [M-5] **asarray( )** asarray next() function, [M-5] **asarray( )** asarray notfound() function, [M-5] **asarray( )** asarray\_remove() function, [M-5] asarray() ASCII, see [text, ASCII](#page-309-0) ascii() function, [M-5] **ascii( )** ASF, see [average structural function](#page-148-0) asin() function, [FN] **Trigonometric functions**, [M-5] **sin( )** asinh() function, [FN] **Trigonometric functions**, [M-5] **sin( )** asis, display directive, [P] **display** asis print color mapping, [G-2] **set printcolor** ASM, see [average structural mean](#page-148-1) ASP, see [average structural probability](#page-148-2) aspect ratio, [G-2] **graph display**, [G-3] *aspect option*, [G-4] **Glossary** changing, [G-2] **graph combine** assert command, [D] **assert** assert() function, [M-5] **assert( )** asserteq() function, [M-5] **assert( )** assertnested command, [D] **assertnested** assignment, class, [P] **class** assignment operator, [M-2] **op assignment**, [U] **11.1.5 =exp** association test, [R] **correlate**, [R] **Epitab**, [R] **spearman**, [R] **tabulate twoway**, [R] **tetrachoric**, [SVY] **svy: tabulate twoway** association, measures of, [R] **tabulate twoway** associative arrays, [M-5] **asarray( )**, [M-5] **AssociativeArray( )** AssociativeArray() function, [M-5] **AssociativeArray( )** asymmetric power autoregressive conditional heteroskedasticity, [TS] **arch** asymmetry, see [skewness](#page-289-0) asymptotic distribution free, [SEM] **Intro 4**, [SEM] **Methods and formulas for sem**, [SEM] **Glossary** at risk, [ST] **stset**, [ST] **Glossary** table, [ST] **sts graph** atan() function, [FN] **Trigonometric functions**, [M-5] **sin( )**

<span id="page-147-10"></span><span id="page-147-4"></span><span id="page-147-3"></span><span id="page-147-0"></span>atan2() function, [FN] **Trigonometric functions**, [M-5] **sin( )** atanh() function, [FN] **Trigonometric functions**, [M-5] **sin( )** ATE, see [average treatment effect](#page-148-3) ate, estat subcommand, [CAUSAL] **cate postestimation** ATET, see [average treatment effect on treated](#page-148-4) atetplot, estat subcommand, [CAUSAL] **hdidregress postestimation**, [CAUSAL] **xthdidregress postestimation** attained power, [ADAPT] **Glossary** attained sample-size ratio, [ADAPT] **Glossary** attributable fraction, [R] **Epitab**, [ST] **Glossary** attributable proportion, [R] **Epitab**, [R] **reri** attributes, [SP] **Glossary** AUC, see [area under the curve](#page-146-1) aucmulticlass, h2omlestat subcommand, [H2OML] **h2omlestat aucmulticlass** AUCPR, see [area under the precision–recall curve](#page-146-2) augmented component-plus-residual plot, [R] **regress postestimation diagnostic plots** inverse-probability weighting, [CAUSAL] **cate**, [CAUSAL] **teffects intro**, [CAUSAL] **teffects intro advanced**, [CAUSAL] **teffects aipw**, [CAUSAL] **telasso**, [CAUSAL] **Glossary** partial residual plot, [R] **regress postestimation diagnostic plots** regression, [MI] **Glossary**, see also [imputation, perfect](#page-215-0) [prediction](#page-215-0) Author Support Program, [U] **3.7.2 For authors** auto.dta, [U] **1.2.2 Example datasets** autocode() function, [FN] **Programming functions**, [U] **26.1.2 Converting continuous variables to categorical variables** autocorrelation, [BAYES] **Intro**, [BAYES] **Bayesian commands**, [BAYES] **bayesmh**, [BAYES] **bayesselect**, [BAYES] **bayesgraph**, [BAYES] **bayesstats ess**, [BAYES] **bayes: var**, [TS] **arch**, [TS] **arfima**, [TS] **arima**, [TS] **corrgram**, [TS] **dfactor**, [TS] **newey**, [TS] **prais**, [TS] **psdensity**, [TS] **sspace**, [TS] **ucm**, [TS] **var**, [TS] **varlmar**, see also [HAC variance estimate](#page-210-0) dynamic model, [XT] **xtabond**, [XT] **xtdpd**, [XT] **xtdpdsys**, [XT] **xtvar** function, [TS] **estat acplot**, [TS] **Glossary** residual, [XT] **xtgee**, [XT] **xtgls**, [XT] **xtpcse**, [XT] **xtregar** test, [R] **regress postestimation time series**, [XT] **xtabond**, [XT] **xtabond postestimation**, [XT] **xtdpd postestimation**, [XT] **xtdpdsys**, [XT] **xtdpdsys postestimation** autocovariance, [TS] **arfima**, [TS] **arima**, [TS] **corrgram**, [TS] **estat acplot**, [TS] **psdensity** automatic print color mapping, [G-2] **set printcolor** Automation, see [Stata Automation](#page-295-0)

<span id="page-147-9"></span><span id="page-147-8"></span><span id="page-147-7"></span><span id="page-147-6"></span><span id="page-147-5"></span><span id="page-147-2"></span><span id="page-147-1"></span>autoregressive, [TS] **arch**, [TS] **arfima**, [TS] **arima**, [TS] **dfactor**, [TS] **sspace**, [TS] **ucm** conditional heteroskedasticity effects, [TS] **arch** effects, testing for, [R] **regress postestimation time series** model, [TS] **arch**, [TS] **arch postestimation**, [TS] **Glossary**, see also [multivariate GARCH](#page-245-0) [model](#page-245-0) test, [R] **regress postestimation time series** error, [SP] **Intro 1**, [SP] **Glossary** fractionally integrated moving-average model, [TS] **arfima**, [TS] **arfima postestimation**, [TS] **arfimasoc**, [TS] **estat acplot**, [TS] **psdensity**, [TS] **Glossary** integrated moving-average model, [TS] **arima**, [TS] **arima postestimation**, [TS] **arimasoc**, [TS] **estat acplot**, [TS] **estat aroots**, [TS] **psdensity**, [TS] **Glossary** model, [SP] **Intro 1**, [SP] **Glossary**, [TS] **dfactor**, [TS] **estat acplot**, [TS] **mswitch**, [TS] **psdensity**, [TS] **sspace**, [TS] **threshold**, [TS] **ucm** moving average, [TS] **arch**, [TS] **arfima**, [TS] **arima**, [TS] **sspace**, [TS] **ucm**, [TS] **Glossary** moving average with exogenous inputs, [TS] **arfima**, [TS] **arima**, [TS] **dfactor**, [TS] **sspace**, [TS] **ucm**, [TS] **Glossary** process, [DSGE] **Glossary**, [TS] **Glossary**, [XT] **xtabond**, [XT] **xtdpd**, [XT] **xtdpdsys**, [XT] **xtvar**, [XT] **Glossary** autotabgraphs, set subcommand, [R] **set** available area, [G-3] *region options*, [G-4] *areastyle*, [G-4] **Glossary** available-case analysis, [MI] **Intro substantive** *A*.val() function, [M-5] **AssociativeArray( )** average, see [means](#page-236-0) direct treatment effect, [CAUSAL] **mediate**, [CAUSAL] **mediate postestimation**, [CAUSAL] **Glossary** with respect to the treated, [CAUSAL] **mediate**, [CAUSAL] **mediate postestimation**, [CAUSAL] **Glossary** indirect treatment effect, [CAUSAL] **mediate**, [CAUSAL] **mediate postestimation**, [CAUSAL] **Glossary** with respect to controls, [CAUSAL] **mediate**, [CAUSAL] **mediate postestimation**, [CAUSAL] **Glossary** marginal effects, [CM] **margins**, [R] **margins**, [R] **marginsplot** partial effects (APEs), [CM] **margins**, [R] **margins**, [R] **marginsplot** predictions, [CM] **margins**, [R] **margins**, [R] **marginsplot** RVI, [MI] **mi estimate**, [MI] **Glossary** sample number, [ADAPT] **Glossary**

<span id="page-148-3"></span><span id="page-148-2"></span><span id="page-148-1"></span><span id="page-148-0"></span>average (continued) structural function, [ERM] **Glossary** structural mean, [ERM] **Glossary** structural probability, [ERM] **Glossary** treatment effect, [CAUSAL] **eteffects**, [CAUSAL] **mediate**, [CAUSAL] **mediate postestimation**, [CAUSAL] **teffects intro**, [CAUSAL] **teffects intro advanced**, [CAUSAL] **teffects aipw**, [CAUSAL] **teffects ipw**, [CAUSAL] **teffects ipwra**, [CAUSAL] **teffects multivalued**, [CAUSAL] **teffects nnmatch**, [CAUSAL] **teffects psmatch**, [CAUSAL] **teffects ra**, [CAUSAL] **telasso**, [CAUSAL] **Glossary**, [ERM] **Intro 5**, [ERM] **Intro 9**, [ERM] **eintreg**, [ERM] **eoprobit**, [ERM] **eprobit**, [ERM] **eregress**, [ERM] **estat teffects**, [ERM] **Example 3b**, [ERM] **Example 5**, [ERM] **Example 6b**, [ERM] **Example 9**, [ERM] **Glossary** comparing, [CAUSAL] **teffects intro advanced** survival time, [CAUSAL] **stteffects intro**, [CAUSAL] **stteffects ipw**, [CAUSAL] **stteffects ipwra**, [CAUSAL] **stteffects ra**, [CAUSAL] **stteffects wra** treatment effect on treated, [CAUSAL] **DID intro**, [CAUSAL] **didregress**, [CAUSAL] **hdidregress**, [CAUSAL] **teffects intro**, [CAUSAL] **teffects intro advanced**, [CAUSAL] **teffects ipw**, [CAUSAL] **teffects ipwra**, [CAUSAL] **teffects multivalued**, [CAUSAL] **teffects nnmatch**, [CAUSAL] **teffects psmatch**, [CAUSAL] **teffects ra**, [CAUSAL] **xthdidregress**, [CAUSAL] **Glossary**, [ERM] **Intro 5**, [ERM] **Intro 9**, [ERM] **eintreg**, [ERM] **eoprobit**, [ERM] **eprobit**, [ERM] **eregress**, [ERM] **estat teffects**, [ERM] **Example 2b**, [ERM] **Example 2c**, [ERM] **Example 3b**, [ERM] **Example 4b**, [ERM] **Example 5**, [ERM] **Glossary** comparing, [CAUSAL] **teffects intro advanced** survival time, [CAUSAL] **stteffects intro**, [CAUSAL] **stteffects ipw**, [CAUSAL] **stteffects ipwra**, [CAUSAL] **stteffects ra**, [CAUSAL] **stteffects wra** treatment effect on untreated, [ERM] **Glossary** averagelinkage, clustermat subcommand, [MV] **cluster linkage** cluster subcommand, [MV] **cluster linkage** average-linkage clustering, [MV] **cluster**, [MV] **clustermat**, [MV] **cluster linkage**, [MV] **Glossary** avplot and avplots commands, [R] **regress postestimation diagnostic plots** [aweight=*exp*] modifier, [U] **11.1.6 weight**, [U] **20.24.2 Analytic weights** axis appearance, [G-4] *axisstyle* labeling, [G-3] *axis label options*

line appearance, [G-3] *axis\_scale\_options*, [G-3] *cat axis label options*, [G-3] *cat axis line options* log, [G-3] *axis scale options* multiple scales, [G-3] *axis\_choice\_options* range, [G-3] *axis scale options* reversed, [G-3] *axis scale options* scale, [G-3] *axis scale options* selection of, [G-3] *axis choice options* setting offset between plot region and, [G-3] *region options* suppressing, [G-3] *axis scale options* ticking, [G-3] *axis label options* titling, [G-3] *axis title options axisstyle*, [G-4] **Glossary**

## **B**

<span id="page-148-5"></span><span id="page-148-4"></span>b[], [U] **13.5 Accessing coefficients and standard errors** backed up message, [R] **Maximize** Bacon decomposition, [CAUSAL] **didregress postestimation** bagging, [H2OML] **Glossary** balanced, [CM] **Glossary**, [SP] **spbalance** data, [SP] **Glossary**, [XT] **Glossary** design, [ADAPT] **Glossary**, [PSS-2] **power twomeans**, [PSS-2] **power twoproportions**, [PSS-2] **power twovariances**, [PSS-2] **power twocorrelations**, [PSS-2] **power oneway**, [PSS-2] **power twoway**, [PSS-2] **power repeated**, [PSS-2] **power cmh**, [PSS-2] **power trend**, [PSS-2] **power exponential**, [PSS-2] **power logrank**, [PSS-3] **ciwidth**, [PSS-3] **ciwidth twomeans**, [PSS-4] **Unbalanced designs**, [PSS-5] **Glossary** repeated replication, [SVY] *brr options*, [SVY] **svy brr**, [SVY] **Variance estimation**, [SVY] **Glossary** repeated replication standard errors, [SVY] **svy brr**, [SVY] **Variance estimation** standardized differences, [CAUSAL] **tebalance summarize** variance ratios, [CAUSAL] **tebalance summarize** band-pass filters, [TS] **tsfilter bk**, [TS] **tsfilter cf**, [TS] **Glossary** bar, graph subcommand, [G-2] **graph bar** graph twoway subcommand, [G-2] **graph twoway bar** bar chart, [G-2] **graph bar** bars labeling, [G-3] *blabel option* Bartlett scoring, [MV] **factor postestimation** Bartlett's bands, [TS] **corrgram** periodogram test, [TS] **wntestb**

test for equal variances, [R] **oneway**

<span id="page-149-0"></span>base conversion, [M-5] **inbase( )** level, [U] **11.4.3 Factor variables** plottypes, [G-3] *advanced options* base, fvset subcommand, [R] **fvset** BASE directory, [P] **sysdir**, [U] **17.5 Where does Stata look for ado-files?** base learner, [H2OML] **Glossary** Base64 format, [M-5] **base64encode( )** base64decode() function, [M-5] **base64encode( )** base64decodefile() function, [M-5] **base64encode( )** base64encode() function, [M-5] **base64encode( )** base64encodefile() function, [M-5] **base64encode( )** baseline, [ST] **Glossary** comparisons, [SEM] **estat gof**, [SEM] **Example 4** covariates, [ST] **Glossary** cumulative function, [ST] **stcox postestimation** cumulative hazard function, [ST] **PH plots (interval-censored)**, [ST] **PH plots (right-censored)**, [ST] **stcox**, [ST] **stcrreg**, [ST] **stcurve**, [ST] **stintcox**, [ST] **stmgintcox**, [ST] **sts** cumulative incidence function, [ST] **stcrreg**, [ST] **stcrreg postestimation**, [ST] **stcurve** cumulative subhazard function, [ST] **stcrreg**, [ST] **stcrreg postestimation**, [ST] **stcurve** dataset, [ST] **stbase** hazard function, [ST] **PH plots (interval-censored)**, [ST] **PH plots (right-censored)**, [ST] **stcox**, [ST] **stcox postestimation**, [ST] **stcrreg**, [ST] **stcurve**, [ST] **stintcox**, [ST] **stintreg**, [ST] **stmgintcox**, [ST] **streg**, [ST] **sts** hazard, cumulative hazard, and survivor functions, [ST] **stintcox postestimation**, [ST] **stmgintcox postestimation** model, [SEM] **estat gof**, [SEM] **Example 4**, [SEM] **Methods and formulas for sem**, [SEM] **Glossary** of text, [G-4] **Glossary** survivor function, [ST] **PH plots (interval-censored)**, [ST] **PH plots (right-censored)**, [ST] **stcox**, [ST] **stcox postestimation**, [ST] **stcrreg**, [ST] **stcurve**, [ST] **stintcox**, [ST] **stintreg**, [ST] **stmgintcox**, [ST] **streg**, [ST] **sts** basis, B-spline, [R] **makespline**, [R] **npregress intro**, [R] **npregress series** orthonormal, [P] **matrix svd** polynomial, [R] **npregress intro**, [R] **npregress series** spline, [R] **makespline**, [R] **npregress intro**, [R] **npregress series** basis function, [R] **makespline**, [R] **npregress intro**, [R] **npregress series**

batch means, [BAYES] **bayesmh**, [BAYES] **bayesselect**, [BAYES] **bayesstats summary**, [BAYES] **Glossary**, [BMA] **bmapredict**, [BMA] **bmastats** Battese–Coelli parameterization, [XT] **xtfrontier** Baxter–King filter, [TS] **tsfilter**, [TS] **tsfilter bk** Bayes factor, [BAYES] **Intro**, [BAYES] **Bayesian commands**, [BAYES] **bayesmh**, [BAYES] **bayesstats ic**, [BAYES] **Glossary** bayes prefix command, [BAYES] **bayes** bayes, rwgen subcommand, [R] **rwgen** Bayes's theorem, [BAYES] **Intro**, [BAYES] **bayesmh**, [BAYES] **Glossary**, [BMA] **Intro**, [MV] **Glossary** bayes: betareg command, [BAYES] **bayes: betareg** bayes: binreg command, [BAYES] **bayes: binreg** bayes: biprobit command, [BAYES] **bayes: biprobit** bayes: clogit command, [BAYES] **bayes: clogit** bayes: cloglog command, [BAYES] **bayes: cloglog** bayes: dsge command, [BAYES] **bayes: dsge**, [DSGE] **Intro 9**, [DSGE] **Intro 9a** bayes: dsgenl command, [BAYES] **bayes: dsgenl**, [DSGE] **Intro 9**, [DSGE] **Intro 9b** bayes: fracreg command, [BAYES] **bayes: fracreg** bayes: glm command, [BAYES] **bayes: glm** bayes: gnbreg command, [BAYES] **bayes: gnbreg** bayes: heckman command, [BAYES] **bayes: heckman** bayes: heckoprobit command, [BAYES] **bayes: heckoprobit** bayes: heckprobit command, [BAYES] **bayes: heckprobit** bayes: hetoprobit command, [BAYES] **bayes: hetoprobit** bayes: hetprobit command, [BAYES] **bayes: hetprobit** bayes: hetregress command, [BAYES] **bayes: hetregress** bayes: intreg command, [BAYES] **bayes: intreg** bayes: logistic command, [BAYES] **bayes: logistic** bayes: logit command, [BAYES] **bayes: logit** bayes: mecloglog command, [BAYES] **bayes: mecloglog** bayes: meglm command, [BAYES] **bayes: meglm** bayes: meintreg command, [BAYES] **bayes: meintreg** bayes: melogit command, [BAYES] **bayes: melogit** bayes: menbreg command, [BAYES] **bayes: menbreg** bayes: meologit command, [BAYES] **bayes: meologit** bayes: meoprobit command, [BAYES] **bayes: meoprobit** bayes: mepoisson command, [BAYES] **bayes: mepoisson** bayes: meprobit command, [BAYES] **bayes: meprobit** bayes: mestreg command, [BAYES] **bayes: mestreg** bayes: metobit command, [BAYES] **bayes: metobit** bayes: mixed command, [BAYES] **bayes: mixed** bayes: mlogit command, [BAYES] **bayes: mlogit** bayes: mprobit command, [BAYES] **bayes: mprobit**

bayes: mvreg command, [BAYES] **bayes: mvreg**

bayes: nbreg command, [BAYES] **bayes: nbreg** bayes: ologit command, [BAYES] **bayes: ologit** bayes: oprobit command, [BAYES] **bayes: oprobit** bayes: poisson command, [BAYES] **bayes: poisson** bayes: probit command, [BAYES] **bayes: probit** bayes: qreg command, [BAYES] **bayes: qreg** bayes: regress command, [BAYES] **bayes: regress** bayes: streg command, [BAYES] **bayes: streg** bayes: tnbreg command, [BAYES] **bayes: tnbreg** bayes: tobit command, [BAYES] **bayes: tobit** bayes: tpoisson command, [BAYES] **bayes: tpoisson** bayes: truncreg command, [BAYES] **bayes: truncreg** bayes: var command, [BAYES] **bayes: var**,

[BAYES] **bayes: var postestimation** bayes: xtlogit command, [BAYES] **bayes: xtlogit** bayes: xtmlogit command, [BAYES] **bayes: xtmlogit** bayes: xtnbreg command, [BAYES] **bayes: xtnbreg** bayes: xtologit command, [BAYES] **bayes: xtologit** bayes: xtoprobit command, [BAYES] **bayes: xtoprobit** bayes: xtpoisson command, [BAYES] **bayes: xtpoisson** bayes: xtprobit command, [BAYES] **bayes: xtprobit** bayes: xtreg command, [BAYES] **bayes: xtreg** bayes: zinb command, [BAYES] **bayes: zinb** bayes: ziologit command, [BAYES] **bayes: ziologit** bayes: zioprobit command, [BAYES] **bayes: zioprobit** bayes: zip command, [BAYES] **bayes: zip** bayesboot prefix command, [R] **bayesboot** bayesfcast compute command, [BAYES] **bayesfcast compute**

bayesfcast graph command, [BAYES] **bayesfcast graph** bayesgraph

ac command, [BAYES] **bayesgraph** cusum command, [BAYES] **bayesgraph** diagnostics command, [BAYES] **bayesgraph** histogram command, [BAYES] **bayesgraph** kdensity command, [BAYES] **bayesgraph** matrix command, [BAYES] **bayesgraph** trace command, [BAYES] **bayesgraph**

### Bayesian

<span id="page-150-1"></span><span id="page-150-0"></span>analysis, [BAYES] **Intro**, [BAYES] **Bayesian commands**, [BAYES] **bayes**, [BAYES] **bayesmh**, [BAYES] **bayesselect**, [BAYES] **Bayesian postestimation**, [BAYES] **bayesgraph**, [BAYES] **bayesstats**, [BAYES] **bayesstats ess**, [BAYES] **bayesstats grubin**, [BAYES] **bayesstats ic**, [BAYES] **bayesstats summary**, [BAYES] **bayestest**, [BAYES] **bayestest interval**, [BAYES] **bayestest model**, [BAYES] **bayesvarstable**, [BAYES] **bayesfcast compute**, [BAYES] **bayesfcast graph**, [BAYES] **bayesirf**, [BAYES] **bayesirf create**, [BAYES] **Glossary**, [BMA] **Intro**, [BMA] **BMA commands**, [BMA] **bmaregress**, [BMA] **BMA postestimation**, [R] **bayesboot**, [U] **27.34 Bayesian analysis**

concepts, [BAYES] **Intro**, [BAYES] **bayesmh**, [MI] **Intro substantive** DSGE model, [BAYES] **bayes: dsge**, [BAYES] **bayes: dsgenl**, [BAYES] **bayes: dsge postestimation**, [DSGE] **Intro 9**, [DSGE] **Intro 9a**, [DSGE] **Intro 9b** estimation, [BAYES] **Bayesian commands**, [BAYES] **Bayesian estimation**, [BAYES] **bayes**, [BAYES] **bayesmh**, [BAYES] **bayesmh evaluators**, [BAYES] **bayesselect**, [BAYES] **bayesstats ic**, [BAYES] **Glossary**, [R] **bayesboot**, [U] **27.15.7 Bayesian estimation** initial values, feasible, [BAYES] **bayesmh**, [BAYES] **bayesmh evaluators**, [BAYES] **Glossary** initial values, overdispersed, [BAYES] **bayes**, [BAYES] **bayesmh**, [BAYES] **bayesstats grubin**, [BAYES] **Glossary** multiple chains, [BAYES] **bayes**, [BAYES] **bayesmh**, [BAYES] **bayesselect**, [BAYES] **bayesstats grubin** user-defined evaluators, [BAYES] **bayesmh evaluators**, [BAYES] **bayespredict** graphical summaries, [BAYES] **Bayesian commands**, [BAYES] **Bayesian postestimation**, [BAYES] **bayesgraph**, [BAYES] **bayes: dsge postestimation**, [BAYES] **bayes: var postestimation**, [BMA] **BMA commands**, [BMA] **bmaregress**, [BMA] **BMA postestimation**, [BMA] **bmagraph**, [BMA] **bmagraph coefdensity**, [BMA] **bmagraph msize**, [BMA] **bmagraph pmp**, [BMA] **bmagraph varmap** hypothesis testing, [BAYES] **Bayesian commands**, [BAYES] **Bayesian postestimation**, [BAYES] **bayestest**, [BAYES] **Glossary** interval, [BAYES] **Bayesian postestimation**, [BAYES] **bayestest interval** model, [BAYES] **Bayesian postestimation**, [BAYES] **bayestest model** information criterion, [BAYES] **Intro**, [BAYES] **bayesmh**, [BAYES] **bayesstats ic**, [BAYES] **Glossary**, [FMM] **lcstats**, [LASSO] **lasso examples**, [LASSO] **lasso fitting**, [LASSO] **Glossary**, [R] **estat**, [R] **estat ic**, [R] **estimates stats**, [R] **glm**, [R] **IC note**, [R] **lrtest**, [SEM] **estat gof**, [SEM] **estat lcgof**, [SEM] **Example 4**, [SEM] **Example 51g**, [SEM] **lcstats**, [SEM] **Methods and formulas for sem**, [TS] **arfimasoc**, [TS] **arimasoc**, [TS] **mswitch**, [TS] **threshold**, [TS] **var**, [TS] **var svar**, [TS] **varsoc**, [TS] **vec**, [TS] **vecrank** lasso prior, [BAYES] **bayesselect**, [BAYES] **Glossary** model averaging, [BMA] **Intro**, [BMA] **BMA commands**, [BMA] **bmaregress**, [BMA] **BMA postestimation**, [BMA] **Glossary**, [U] **27.35 Bayesian model averaging**

Bayesian

model averaging (continued) convergence of, [BMA] **bmaregress**, [BMA] **BMA postestimation**, [BMA] **bmagraph**, [BMA] **bmagraph pmp** graphical summaries, [BMA] **BMA commands**, [BMA] **bmaregress**, [BMA] **BMA postestimation**, [BMA] **bmagraph**, [BMA] **bmagraph coefdensity**, [BMA] **bmagraph msize**, [BMA] **bmagraph pmp**, [BMA] **bmagraph varmap** postestimation, [BMA] **BMA commands**, [BMA] **bmacoefsample**, [BMA] **BMA postestimation**, [BMA] **bmagraph**, [BMA] **bmagraph coefdensity**, [BMA] **bmagraph msize**, [BMA] **bmagraph pmp**, [BMA] **bmagraph varmap**, [BMA] **bmapredict**, [BMA] **bmastats**, [BMA] **bmastats jointness**, [BMA] **bmastats lps**, [BMA] **bmastats models**, [BMA] **bmastats msize**, [BMA] **bmastats pip** predictions, [BMA] **Intro**, [BMA] **BMA commands**, [BMA] **bmaregress**, [BMA] **BMA postestimation**, [BMA] **bmapredict**, [BMA] **bmastats** predictive performance, [BMA] **Intro**, [BMA] **BMA commands**, [BMA] **bmaregress**, [BMA] **BMA postestimation**, [BMA] **bmapredict**, [BMA] **bmastats**, [BMA] **bmastats lps** regression, [BMA] **Intro**, [BMA] **BMA commands**, [BMA] **bmaregress**, [BMA] **Glossary** summary statistics, [BMA] **BMA postestimation**, [BMA] **bmastats models**, [BMA] **bmastats msize**, [BMA] **bmastats pip** model checking, [BAYES] **Intro**, [BAYES] **Bayesian commands**, [BAYES] **bayespredict**, [BAYES] **Glossary**, [BMA] **BMA commands**, [BMA] **bmaregress**, [BMA] **BMA postestimation**, [BMA] **bmagraph**, [BMA] **bmapredict**, [BMA] **bmastats**, [BMA] **bmastats lps** model comparison, [BAYES] **Bayesian commands**, [BAYES] **bayesmh**, [BAYES] **Bayesian postestimation**, [BAYES] **bayesstats**, [BAYES] **bayesstats ic**, [BAYES] **bayestest**, [BAYES] **bayestest model**, [BAYES] **Glossary** model parameters, [BAYES] **Bayesian commands**, [BAYES] **bayesmh evaluators**, [BAYES] **Bayesian postestimation**, [BAYES] **bayesstats**, [BAYES] **Glossary**, [BMA] **Intro**, [BMA] **BMA commands**, [BMA] **bmaregress**, [BMA] **bmagraph coefdensity** postestimation, [BAYES] **Bayesian commands**, [BAYES] **Bayesian postestimation**, [BAYES] **bayesgraph**, [BAYES] **bayesstats**, [BAYES] **bayesstats ess**, [BAYES] **bayesstats grubin**, [BAYES] **bayesstats ic**, [BAYES] **bayesstats ppvalues**, [BAYES] **bayesstats**

**summary**, [BAYES] **bayestest**, [BAYES] **bayestest interval**, [BAYES] **bayestest model**, [BAYES] **bayespredict**, [BAYES] **bayes: dsge postestimation**, [BAYES] **bayes: var postestimation**, [BAYES] **bayesvarstable**, [BAYES] **bayesfcast compute**, [BAYES] **bayesfcast graph**, [BAYES] **bayesirf**, [BAYES] **bayesirf create**, [BMA] **BMA commands**, [BMA] **BMA postestimation** predictions, [BAYES] **Intro**, [BAYES] **Bayesian commands**, [BAYES] **bayesmh**, [BAYES] **bayesmh evaluators**, [BAYES] **Bayesian postestimation**, [BAYES] **bayesgraph**, [BAYES] **bayesstats ess**, [BAYES] **bayesstats ppvalues**, [BAYES] **bayesstats summary**, [BAYES] **bayestest interval**, [BAYES] **bayespredict**, [BAYES] **bayesfcast compute**, [BAYES] **bayesirf create**, [BAYES] **Glossary**, [BMA] **Intro**, [BMA] **BMA commands**, [BMA] **BMA postestimation**, [BMA] **bmapredict**, [BMA] **bmastats** prefix command, [BAYES] **bayes**, [R] **bayesboot** random-effects linear, [BAYES] **bayes: xtreg** logistic and logit, [BAYES] **bayes: xtlogit** multinomial logistic and logit, [BAYES] **bayes: xtmlogit** negative binomial, [BAYES] **bayes: xtnbreg** ordered logistic and logit, [BAYES] **bayes: xtologit** ordered probit, [BAYES] **bayes: xtoprobit** Poisson, [BAYES] **bayes: xtpoisson** probit, [BAYES] **bayes: xtprobit** regression, [BAYES] **bayes**, [BAYES] **bayesmh**, [BAYES] **bayesmh evaluators** beta, [BAYES] **bayes: betareg** binomial family, [BAYES] **bayes: binreg** bivariate probit, [BAYES] **bayes: biprobit** complementary log–log, [BAYES] **bayes: cloglog** fractional response, [BAYES] **bayes: fracreg** generalized linear, [BAYES] **bayes: glm** generalized negative binomial, [BAYES] **bayes: gnbreg** Heckman selection, [BAYES] **bayes: heckman** heteroskedastic linear, [BAYES] **bayes: hetregress** heteroskedastic ordered probit, [BAYES] **bayes: hetoprobit** heteroskedastic probit, [BAYES] **bayes: hetprobit** interval, [BAYES] **bayes: intreg** linear, [BAYES] **bayes: regress** logistic and logit, [BAYES] **bayes: logistic**, [BAYES] **bayes: logit** multivariate, [BAYES] **bayes: mvreg** negative binomial, [BAYES] **bayes: nbreg** ordered logistic and logit, [BAYES] **bayes: ologit** ordered probit, [BAYES] **bayes: oprobit** parametric survival, [BAYES] **bayes: streg**

Bayesian regression (continued) Poisson, [BAYES] **bayes: poisson** probit, [BAYES] **bayes: probit** quantile, [BAYES] **bayes: qreg** tobit, [BAYES] **bayes: tobit** truncated, [BAYES] **bayes: truncreg** zero-inflated ordered logistic, [BAYES] **bayes: ziologit** zero-inflated ordered probit, [BAYES] **bayes: zioprobit** replicated data, [BAYES] **Intro** sensitivity analysis, [BAYES] **bayesmh**, [BAYES] **bayesstats ic**, [BMA] **Intro**, [BMA] **BMA commands**, [BMA] **bmaregress**, [BMA] **BMA postestimation**, [BMA] **bmapredict**, [BMA] **bmastats**, [BMA] **bmastats lps** summary statistics, [BAYES] **Bayesian commands**, [BAYES] **bayesmh**, [BAYES] **Bayesian postestimation**, [BAYES] **bayesstats**, [BAYES] **bayesstats summary**, [BAYES] **bayes: dsge postestimation**, [BAYES] **bayes: var postestimation**, [BMA] **BMA commands**, [BMA] **bmaregress**, [BMA] **BMA postestimation** variable selection, [BAYES] **bayesselect**, [BAYES] **Glossary** vector autoregressive model, [BAYES] **bayes: var**, [BAYES] **bayes: var postestimation**, [BAYES] **bayesvarstable** bayesirf, [BAYES] **bayesirf**, [DSGE] **Intro 9a**, [DSGE] **Intro 9b** add command, [BAYES] **bayesirf** cgraph command, [BAYES] **bayesirf cgraph** create command, [BAYES] **bayesirf create** ctable command, [BAYES] **bayesirf ctable** describe command, [BAYES] **bayesirf** drop command, [BAYES] **bayesirf** graph command, [BAYES] **bayesirf graph** ograph command, [BAYES] **bayesirf ograph** rename command, [BAYES] **bayesirf** set command, [BAYES] **bayesirf** table command, [BAYES] **bayesirf table** bayesmh command, [BAYES] **bayesmh** bayespredict command, [BAYES] **bayespredict** bayesreps command, [BAYES] **bayespredict** bayesselect command, [BAYES] **bayesselect** bayesstats command, [BAYES] **bayesstats** ess command, [BAYES] **bayesstats ess** grubin command, [BAYES] **bayesstats grubin** ic command, [BAYES] **bayesstats ic** ppvalues command, [BAYES] **bayesstats ppvalues**

summary command, [BAYES] **bayesstats summary**

<span id="page-152-1"></span><span id="page-152-0"></span>bayestest interval command, [BAYES] **bayestest interval** model command, [BAYES] **bayestest model** bayesvarstable command, [BAYES] **bayesvarstable** bcal check command, [D] **bcal** create command, [D] **bcal** describe command, [D] **bcal** dir command, [D] **bcal** load command, [D] **bcal** BCC, see [boundary characteristic curve](#page-154-0) bcskew0 command, [R] **lnskew0** bdecomp, estat subcommand, [CAUSAL] **didregress postestimation** beeswarm plot, [H2OML] **Glossary** Begg and Mazumdar test, [META] **meta bias**, [META] **Glossary** Begg test, see [Begg and Mazumdar test](#page-152-0) begin, putdocx subcommand, [RPT] **putdocx begin**, [RPT] **putdocx paragraph** putpdf subcommand, [RPT] **putpdf begin** Bentler–Raykov squared multiple-correlation coefficient, [SEM] **estat eqgof** Bentler–Weeks matrices, [SEM] **Intro 7**, [SEM] **estat framework**, [SEM] **Example 11**, [SEM] **Glossary** Bentler's invariant pattern simplicity rotation, [MV] **rotate**, [MV] **rotatemat**, [MV] **Glossary** Berndt–Hall–Hall–Hausman algorithm, [M-5] **moptimize( )**, [M-5] **optimize( )**, [R] **ml** Bernoulli trial, [ADAPT] **Glossary** beta, [ADAPT] **Glossary**, [PSS-5] **Glossary**, see also [probability](#page-266-3) coefficients, [R] **regress** density, central, [FN] **Statistical functions**, [M-5] **normal( )** noncentral, [FN] **Statistical functions**, [M-5] **normal( )** distribution, cumulative, [FN] **Statistical functions**, [M-5] **normal( )** cumulative noncentral, [FN] **Statistical functions**, [M-5] **normal( )** inverse cumulative, [FN] **Statistical functions**, [M-5] **normal( )** inverse cumulative noncentral, [FN] **Statistical functions**, [M-5] **normal( )** inverse reverse cumulative, [FN] **Statistical functions**, [M-5] **normal( )** reverse cumulative, [FN] **Statistical functions**, [M-5] **normal( )**

<span id="page-153-0"></span>beta (continued) function, complement to incomplete, [FN] **Statistical functions**, [M-5] **normal( )** incomplete, [FN] **Statistical functions**, [M-5] **normal( )** regression, [R] **betareg**, [SVY] **svy estimation**, [U] **27.5 Fractional outcomes** beta-min condition, [LASSO] **Glossary** betaden() function, [FN] **Statistical functions**, [M-5] **normal( )** betareg command, [R] **betareg**, [R] **betareg postestimation** between estimators, [XT] **xtivreg**, [XT] **xtreg**, [XT] **Glossary** between matrix, [MV] **Glossary** between–within DDF, see [denominator degrees of freedom,](#page-179-3) [repeated](#page-179-3) between-cell means and variances, [XT] **xtdescribe**, [XT] **xtsum** between-group variance, [PSS-2] **power oneway** between-imputation variability, [MI] **mi estimate**, [MI] **mi predict** between-study covariance, [META] **Intro**, [META] **meta**, [META] **meta meregress**, [META] **meta multilevel**, [META] **meta mvregress** covariance matrix, [META] **Glossary** heterogeneity, [META] **Intro**, [META] **meta**, [META] **meta set**, [META] **meta update**, [META] **meta forestplot**, [META] **meta summarize**, [META] **meta regress**, [META] **meta funnelplot**, [META] **meta bias**, [META] **meta trimfill**, [META] **meta meregress**, [META] **meta multilevel**, [META] **meta mvregress**, [META] **Glossary** sample size, [META] **meta set**, [META] **meta update**, [META] **Glossary** variability, see [between-study heterogeneity](#page-153-0) between-subjects design, [PSS-2] **power oneway**, [PSS-2] **power twoway**, [PSS-2] **power repeated**, [PSS-5] **Glossary** factor, [PSS-2] **power repeated**, [PSS-5] **Glossary** variance, [PSS-2] **power repeated** BFGS algorithm, see [Broyden–Fletcher–Goldfarb–Shanno](#page-155-0) [algorithm](#page-155-0) bgodfrey, estat subcommand, [R] **regress postestimation time series**, [TS] **newey postestimation** BHHH algorithm, see [Berndt–Hall–Hall–Hausman](#page-152-1) [algorithm](#page-152-1) bias corrected and accelerated, [R] **bootstrap postestimation**, [R] **bstat** bias, meta command, [META] **meta bias** bias-variance tradeoff, [H2OML] **Glossary** BIC, see [Bayesian information criterion](#page-150-0)

Bickenböller test statistic, [R] **symmetry** bicplot command, [LASSO] **bicplot** binary 0, [D] **Glossary**, [M-2] **exp**, [M-5] **strlen( )**, [M-5] **strpos( )**, [P] **Glossary**, [U] **12.4.10 strL variables and binary strings**, [U] **29.5 Making your own download site** files, writing and reading, [P] **file** I/O, [M-5] **bufio( )** item, [IRT] **Glossary** operator, [M-6] **Glossary**, [U] **11.4.3.1 Factor-variable operators**, [U] **14.7 Matrix operators** outcome, [ADAPT] **Glossary** outcome model, see [outcomes, binary](#page-254-0) string, [D] **Glossary**, [U] **12.4.10 strL variables and binary strings**, [U] **29.5 Making your own download site** variable, [ERM] **Glossary**, see also [indicator variables](#page-216-0) variable imputation, see [imputation, binary](#page-215-1) binding futility boundaries, [ADAPT] **Glossary** futility bounds, [ADAPT] **Glossary** binomial distribution, confidence intervals, [R] **ci** cumulative, [FN] **Statistical functions**, [M-5] **normal( )** inverse cumulative, [FN] **Statistical functions**, [M-5] **normal( )** inverse reverse cumulative, [FN] **Statistical functions**, [M-5] **normal( )** reverse cumulative, [FN] **Statistical functions**, [M-5] **normal( )** family regression, [R] **binreg** probability mass function, [FN] **Statistical functions**, [M-5] **normal( )** probability test, [R] **bitest** test, [ADAPT] **Glossary**, [PSS-2] **power oneproportion**, [PSS-5] **Glossary** binomial() function, [FN] **Statistical functions**, [M-5] **normal( )** binomialp() function, [FN] **Statistical functions**, [M-5] **normal( )** binomialtail() function, [FN] **Statistical functions**, [M-5] **normal( )** binormal() function, [FN] **Statistical functions**, [M-5] **normal( )** binreg command, [R] **binreg**, [R] **binreg postestimation** bioequivalence test, [BAYES] **bayesmh**, [R] **pk**, [R] **pkequiv** biomarker, [ADAPT] **Glossary** biopharmaceutical data, see [pharmacokinetic data](#page-259-0) biplot, [MV] **biplot**, [MV] **ca postestimation plots**, [MV] **Glossary** biplot command, [MV] **biplot**

biprobit command, [R] **biprobit**, [R] **biprobit postestimation** biquartimax rotation, [MV] **rotate**, [MV] **rotatemat**, [MV] **Glossary** biquartimin rotation, [MV] **rotate**, [MV] **rotatemat**, [MV] **Glossary** birthday() function, [D] **Datetime relative dates**, [FN] **Date and time functions**, [M-5] **date( )** bisection method, see [iterations, bisection method](#page-221-0) bitest command, [R] **bitest** bitesti command, [R] **bitest** bitmap, [G-3] *jpg options*, [G-3] *png options*, [G-3] *tif options* bitmap image, see [image format](#page-214-0) bivariate inclusion probability, [BMA] **bmastats jointness** jointness, [BMA] **bmastats jointness**, [BMA] **Glossary** normal function, [FN] **Statistical functions**, [M-5] **normal( )** probit regression, [ERM] **Example 5**, [R] **biprobit**, [SVY] **svy estimation** biweight kernel function, [CAUSAL] **tebalance density**, [CAUSAL] **teoverlap**, [G-2] **graph twoway kdensity**, [G-2] **graph twoway lpoly**, [G-2] **graph twoway lpolyci**, [R] **ivqregress**, [R] **kdensity**, [R] **lpoly**, [R] **npregress kernel**, [R] **qreg** biweight regression estimates, [R] **rreg** biyearly() function, [U] **26 Working with categorical data and factor variables** bk, tsfilter subcommand, [TS] **tsfilter bk** black box method, [H2OML] **Glossary** blanks, removing from strings, [FN] **String functions**, [M-5] **strtrim( )** blinding, [ADAPT] **Glossary** BLOB, [U] **29.5 Making your own download site** block diagonal covariance, [MV] **mvtest covariances** diagonal matrix, [M-5] **blockdiag( )** exogeneity, [TS] **vargranger** blockdiag() function, [M-5] **blockdiag( )** blocking, [BAYES] **Intro**, [BAYES] **Bayesian commands**, [BAYES] **bayes**, [BAYES] **bayesmh**, [BAYES] **bayesselect**, [BAYES] **Glossary** blog, see [Stata Blog](#page-295-1) Blundell–Bond estimator, [XT] **xtdpd**, [XT] **xtdpdsys** BLUPs, [ME] **me**, [ME] **menl postestimation**, [ME] **mixed**, [ME] **mixed postestimation**, [ME] **Glossary**, [META] **meta me postestimation**, [META] **meta mvregress postestimation**, [META] **Glossary** BMA, see [Bayesian model averaging](#page-150-1) bmacoefsample command, [BMA] **bmacoefsample** bmagraph coefdensity command, [BMA] **bmagraph coefdensity**

<span id="page-154-0"></span>command, [BMA] **bmagraph** msize command, [BMA] **bmagraph msize** pmp command, [BMA] **bmagraph pmp** varmap command, [BMA] **bmagraph varmap** bmapredict command, [BMA] **bmapredict**, [BMA] **bmastats** bmaregress command, [BMA] **bmaregress** bmastats jointness command, [BMA] **bmastats jointness** lps command, [BMA] **bmastats lps** models command, [BMA] **bmastats models** msize command, [BMA] **bmastats msize** pip command, [BMA] **bmastats pip** bofd() function, [D] **Datetime business calendars**, [FN] **Date and time functions**, [M-5] **date( )** Bonferroni's multiple-comparison adjustment, see [multiple](#page-244-0) [comparisons, Bonferroni's method](#page-244-0) boosting, [H2OML] **Glossary** bootstrap, [SEM] **Glossary** *bootstrap options*, [SVY] *bootstrap options* sampling and estimation, [R] **bootstrap**, [R] **bsample**, [R] **bstat**, [R] **ivqregress**, [R] **qreg**, [R] **rocreg**, [R] **rwgen**, [R] **wildbootstrap**, [SVY] *bootstrap options*, [SVY] **svy bootstrap**, [SVY] **Variance estimation**, [SVY] **Glossary**, see also [Monte Carlo simulations](#page-243-0) standard errors, [R] *vce option*, [SVY] **svy bootstrap**, [SVY] **Variance estimation**, [XT] *vce options* bootstrap prefix command, [R] **bootstrap**, [R] **bootstrap postestimation** bootstrap, estat subcommand, [R] **bootstrap postestimation** border, [SP] **spmatrix create**, [SP] **Glossary** misplacement of, [G-3] *added text options* suppressing, [G-4] *linestyle* suppressing around plot region, [G-3] *region options* Boston College Archive, see [Statistical Software](#page-296-0) [Components Archive](#page-296-0) boundary calculation method, [ADAPT] **Glossary**, see also [stopping boundary](#page-296-1) characteristic curve, [IRT] **irtgraph icc**, [IRT] **Glossary** kernel, [ST] **Glossary** solution, [MV] **Glossary** box, graph subcommand, [G-2] **graph box** tebalance subcommand, [CAUSAL] **tebalance box** Box–Cox power transformations, [R] **lnskew0** regression, [R] **boxcox** Box M test, [MV] mvtest covariances box plot, [CAUSAL] **tebalance box**, [G-2] **graph box** boxcox command, [R] **boxcox**, [R] **boxcox postestimation** Box's conservative epsilon, [R] **anova** break command, [P] **break**

<span id="page-155-0"></span>Break key, [U] **9 The Break key**, [U] **16.1.4 Error handling in do-files** interception, [P] **break**, [P] **capture** processing, [M-5] **setbreakintr( )** break statement, [M-2] **break** breakkey() function, [M-5] **setbreakintr( )** breakkeyreset() function, [M-5] **setbreakintr( )** Bree fictional location, [SP] **Intro 2** Breitung test, [XT] **xtunitroot** breitung, xtunitroot subcommand, [XT] **xtunitroot** Breusch–Godfrey test, [R] **regress postestimation time series** Breusch–Pagan Lagrange multiplier test, [XT] **xtreg postestimation** Breusch–Pagan test, [MV] **mvreg**, [R] **sureg** Breusch–Pagan/Cook–Weisberg test for heteroskedasticity, [R] **regress postestimation** brier command, [R] **brier** Brier score decomposition, [R] **brier** broad type, [M-6] **Glossary** browse command, [D] **edit** browse, view subcommand, [R] **view** Broyden–Fletcher–Goldfarb–Shanno algorithm, [M-5] **moptimize( )**, [M-5] **optimize( )**, [R] **ml** Broyden–Powell method, [M-5] **solvenl( )** BRR, see [balanced repeated replication](#page-148-5) *brr options*, [SVY] *brr options* bsample command, [R] **bsample** bsample, rwgen subcommand, [R] **rwgen** B-spline basis, [R] **npregress series** bsqreg command, [R] **qreg**, [R] **qreg postestimation** bstat command, [R] **bstat** bubble plot, [META] **estat bubbleplot**, [META] **Glossary** bubbleplot, estat subcommand, [META] **estat bubbleplot** bufbfmtisnum() function, [M-5] **bufio( )** bufbfmtlen() function, [M-5] **bufio( )** bufbyteorder() function, [M-5] **bufio( )** buffered I/O, [M-5] **bufio( )** bufget() function, [M-5] **bufio( )** bufio() function, [M-5] **bufio( )** bufmissingvalue() function, [M-5] **bufio( )** bufput() function, [M-5] **bufio( )** build, ssd subcommand, [SEM] **ssd** Builder (GUI), [SEM] **Glossary** building a graph, [G-1] **Graph intro** built-in, class, [P] **class** built-in variables, [U] **11.3 Naming conventions**, [U] **13.4 System variables ( variables)** Bunch–Kaufman decomposition, [M-5] **ldl( )** burn-between period, [MI] **mi impute**, [MI] **mi impute chained**, [MI] **mi impute mvn**, [MI] **Glossary**

<span id="page-155-1"></span>burn-in period, [BAYES] **Intro**, [BAYES] **Bayesian commands**, [BAYES] **bayes**, [BAYES] **bayesmh**, [BAYES] **bayesselect**, [BAYES] **bayesgraph**, [BAYES] **Glossary**, [BMA] **bmaregress**, [MI] **mi impute**, [MI] **mi impute chained**, [MI] **mi impute mvn**, [MI] **Glossary** business calendars, [D] **bcal**, [D] **Datetime business calendars**, [D] **Datetime business calendars creation**, [M-5] **date( )**, [TS] **Intro**, [U] **25.7 Business dates and calendars** business dates, see [business calendars](#page-155-1) Butterworth filter, [TS] **tsfilter**, [TS] **tsfilter bw** bw, tsfilter subcommand, [TS] **tsfilter bw** by() function, [P] **byable** by(), use of legends with, [G-3] *by option*, [G-3] *clegend option*, [G-3] *legend options* by *varlist*: prefix, [D] **by**, [P] **byable**, [U] **11.5 by varlist: construct**, [U] **13.7 Explicit subscripting** byable(), [P] **byable** by-graphs appearance, [G-4] *bystyle*, [G-4] **Glossary** by-groups, [D] **by**, [D] **statsby**, [P] **byable**, [U] **11.5 by varlist: construct** byindex() function, [P] **byable** bylastcall() function, [P] **byable** byn1() function, [P] **byable** byn2() function, [P] **byable** bysort *varlist*: prefix, [D] **by** *bystyle*, [G-4] **Glossary** byte, [D] **Glossary**, [P] **Glossary**, [U] **29.5 Making your own download site** byte, [D] **Data types**, [U] **12.2.2 Numeric storage types** byteorder() function, [FN] **Programming functions**, [M-5] **byteorder( )**

# **C**

- C() function, [M-5] **C( )** c() function, [M-5] **c( )** c() pseudofunction, [FN] **Programming functions** c(adopath) value: Directories and paths, [P] **creturn**, [P] **sysdir** c(adosize) value: Memory settings, [P] **creturn**, [P] **sysdir** c(ALPHA) value: Other system values, [P] **creturn** c(alpha) value: Other system values, [P] **creturn** c(autotabgraphs) value: Graphics settings, [P] **creturn** c(bit) value: System values, [P] **creturn** c(born date) value: System values, [P] **creturn** c(byteorder) value: System values, [P] **creturn** c(cformat) value: Output settings, [P] **creturn**, [R] **set cformat** c(changed) value: Current dataset, [P] **creturn** c(charlen) value: System limits, [P] **creturn** c charts, see [control charts](#page-173-0)
- c(clevel) value: Output settings, [P] **creturn**
- c(cmdlen) value: System limits, [P] **creturn**

c(coeftabresults) value: Output settings, [P] **creturn** c(collect double) value: Other settings, [P] **creturn** c(collect label) value: Ouput settings, [P] **creturn** c(collect style) value: Output settings, [P] **creturn** c(collect warn) value: Output settings, [P] **creturn** c(console) value: System values, [P] **creturn** c(copycolor) value: Graphics settings, [P] **creturn** c(current date) value: System values, [P] **creturn** c(current time) value: System values, [P] **creturn** c(dirsep) value: Directories and paths, [P] **creturn** c(dockable) value: Interface settings, [P] **creturn** c(docx hardbreak) value: putdocx settings, [P] **creturn** c(docx maxtable) value: putdocx settings, [P] **creturn** c(docx paramode) value: putdocx settings, [P] **creturn** c(doeditbackup) value: Other settings, [P] **creturn** c(dots) value: Output settings, [P] **creturn** c(doublebuffer) value: Interface settings, [P] **creturn** c(dp) value: Output settings, [D] **format**, [P] **creturn** c(dtable style) value: Output settings, [P] **creturn** c(dtascomplevel) value: Other settings, [P] **creturn** c(dyndoc version) value: System values, [P] **creturn** c(edition) value: System values, [P] **creturn** c(edition real) value: System values, [P] **creturn** c(emptycells) value: Other settings, [P] **creturn** c(epsdouble) value: Numerical and string limits, [P] **creturn**

c(epsfloat) value: Numerical and string limits, [P] **creturn**

c(eqlen) value: System limits, [P] **creturn** c(etable style) value: Output settings, [P] **creturn** c(fastscroll) value: Interface settings, [P] **creturn** c(filedate) value: Current dataset, [P] **creturn** c(filename) value: Current dataset, [P] **creturn** c(frame) value: Current dataset, [P] **creturn** c(fredkey) value: Other settings, [P] **creturn** c(fvbase) value: Other settings, [P] **creturn** c(fvlabel) value: Output settings, [P] **creturn** c(fvtrack) value: Other settings, [P] **creturn** c(fvwrap) value: Output settings, [P] **creturn** c(fvwrapon) value: Output settings, [P] **creturn** c(graphics) value: Graphics settings, [P] **creturn** c(haverdir) value: Other settings, [P] **creturn** c(hostname) value: System values, [P] **creturn** c(httpproxy) value: Network settings, [P] **creturn** c(httpproxyauth) value: Network settings, [P] **creturn** c(httpproxyhost) value: Network settings, [P] **creturn** c(httpproxyport) value: Netowrk settings, [P] **creturn** c(httpproxypw) value: Network settings, [P] **creturn** c(httpproxyuser) value: Network settings, [P] **creturn** c(include bitmap) value: Output settings, [P] **creturn** c(iterlog) value: Output settings, [P] **creturn** c(java heapmax) value: Java settings, [P] **creturn** c(java home) value: Java settings, [P] **creturn** c(k) value: Current dataset, [P] **creturn**

c(kmp blocktime) value: Other settings, [P] **creturn** c(lapack mkl) value: LAPACK settings, [P] **creturn** c(lapack mkl cnr) value: LAPACK settings, [P] **creturn** c(lapack openblas) value: LAPACK settings, [P] **creturn** c(level) value: Output settings, [P] **creturn** c(linegap) value: Interface settings, [P] **creturn** c(linesize) value: Output settings, [P] **creturn** c(locale functions) value: Unicode settings, [P] **creturn** c(locale icudflt) value: Unicode settings, [P] **creturn** c(locale ui) value: Unicode settings, [P] **creturn** c(locksplitters) value: Interface settings, [P] **creturn** c(logmsg) value: Output settings, [P] **creturn** c(logtype) value: Output settings, [P] **creturn** c(lstretch) value: Output settings, [P] **creturn** c(machine type) value: System values, [P] **creturn** c(macrolen) value: System limits, [P] **creturn** c(matacache) value: Mata settings, [P] **creturn** c(matafavor) value: Mata settings, [P] **creturn** c(matalibs) value: Mata settings, [P] **creturn** c(matalnum) value: Mata settings, [P] **creturn** c(matamofirst) value: Mata settings, [P] **creturn** c(mataoptimize) value: Mata settings, [P] **creturn** c(matasolvetol) value: Mata settings, [P] **creturn** c(matastrict) value: Mata settings, [P] **creturn** c(maxbezierpath) value: Graphics settings, [P] **creturn** c(maxbyte) value: Numerical and string limits, [P] **creturn** c(max cmdlen) value: System limits, [P] **creturn** c(maxdb) value: Interface settings, [P] **creturn** c(maxdouble) value: Numerical and string limits, [P] **creturn**

c(maxfloat) value: Numerical and string limits, [P] **creturn**

- c(max graphsize) value: Graphics settings, [P] **creturn** c(maxint) value: Numerical and string limits, [P] **creturn**
- c(max it cvars) value: System limits, [P] **creturn**
- c(maxiter) value: Other settings, [P] **creturn**
- c(max it fvars) value: System limits, [P] **creturn**
- c(max k theory) value: System limits, [P] **creturn**
- c(maxlong) value: Numerical and string limits, [P] **creturn**
- c(max macrolen) value: System limits, [P] **creturn**
- c(max matdim) value System limits, [P] **creturn**
- c(max memory) value: Memory settings, [D] **memory**, [P] **creturn**
- c(max N theory) value: System limits, [P] **creturn**
- c(max preservemem) value: Memory settings, [P] **creturn**
- c(maxstrlvarlen) value: Numerical and string limits, [P] **creturn**
- c(maxstrvarlen) value: Numerical and string limits, [P] **creturn**
- c(maxvar) value: Memory settings, [D] **memory**, [P] **creturn**

c(maxvlabellen) value: Numerical and string limits, [P] **creturn** c(max width theory) value: System limits, [P] **creturn** c(memory) value: Memory settings, [P] **creturn** c(minbyte) value: Numerical and string limits, [P] **creturn** c(mindouble) value: Numerical and string limits, [P] **creturn** c(minfloat) value: Numerical and string limits, [P] **creturn** c(min graphsize) value: Graphics settings, [P] **creturn** c(minint) value: Numerical and string limits, [P] **creturn** c(minlong) value: Numerical and string limits, [P] **creturn** c(min memory) value: Memory settings, [D] **memory**, [P] **creturn** c(mode) value: System values, [P] **creturn** c(Mons) value: Other system values, [P] **creturn** c(Months) value: Other system values, [P] **creturn** c(more) value: Output settings, [P] **creturn**, [P] **more** c(MP) value: System values, [P] **creturn** c(N) value: Current dataset, [P] **creturn** c(namelenbyte) value: System limits, [P] **creturn** c(namelenchar) value: System limits, [P] **creturn** c(niceness) value: Memory settings, [D] **memory**, [P] **creturn** c(noisily) value: Output settings, [P] **creturn** c(notifyuser) value: Output settings, [P] **creturn** c(obs t) value: Other system values, [P] **creturn** c(odbcdriver) value: Other settings, [P] **creturn** c(odbcmgr) value: Other settings, [P] **creturn** c(os) value: System values, [P] **creturn** c(osdtl) value: System values, [P] **creturn** c(pagesize) value: Output settings, [P] **creturn** c(pdf maxtable) value: putpdf settings, [P] **creturn** c(pformat) value: Output settings, [P] **creturn**, [R] **set cformat** c(pi) value: Other system values, [P] **creturn** c(pinnable) value: Interface settings, [P] **creturn** c(playsnd) value: Output settings, [P] **creturn** c(printcolor) value: Graphics settings, [P] **creturn** c(processors) value: System values, [P] **creturn** c(processors lic) value: System values, [P] **creturn** c(processors mach) value: System values, [P] **creturn** c(processors max) value: System values, [P] **creturn** c(pwd) value: Directories and paths, [P] **creturn** c(python exec) value: Python settings, [P] **creturn** c(python userpath) value: Python settings, [P] **creturn** c(rc) value Other system values, [P] **capture**, [P] **creturn** c(reshape favor) value: Other settings, [P] **creturn** c(reventries) value: Interface settings, [P] **creturn** c(revkeyboard) value: Interface settings, [P] **creturn** c(rmsg) value: Output settings, [P] **creturn**, [P] **rmsg** c(rmsg time) value: System values, [P] **creturn** c(rng) value: RNG settings, [P] **creturn** c(rng current) value: RNG settings, [P] **creturn**

c(rngseed mt64s) value: RNG settings, [P] **creturn** c(rngstate) value: RNG settings, [P] **creturn**, [R] **set emptycells**, [R] **set seed** c(rngstream) value: RNG settings, [P] **creturn** c(scheme) value: Graphics settings, [P] **creturn** c(scrollbufsize) value: Interface settings, [P] **creturn** c(SE) value: System values, [P] **creturn** c(searchdefault) value: Other settings, [P] **creturn** c(segmentsize) value: Memory settings, [D] **memory**, [P] **creturn** c(sformat) value: Output settings, [P] **creturn**, [R] **set cformat** c(showbaselevels) value: Output settings, [P] **creturn**, [R] **set showbaselevels** c(showemptycells) value: Output settings, [P] **creturn**, [R] **set showbaselevels** c(showomitted) value: Output settings, [P] **creturn**, [R] **set showbaselevels** c(smallestdouble) value: Numerical and string limits, [P] **creturn** c(smoothfonts) value: Interface settings, [P] **creturn** c(sort current) value: sort settings, [P] **creturn** c(sortmethod) value: sort settings, [P] **creturn** c(sortrngstate) value: sort settings, [P] **creturn** c(stata name) value: System values, [P] **creturn** c(stata version) value: System values, [P] **creturn** c(svy tab comps) value: Output settings, [P] **creturn** c(sysdir base) value: Directories and paths, [P] **creturn**, [P] **sysdir** c(sysdir\_oldplace) value: Directories and paths, [P] **creturn**, [P] **sysdir** c(sysdir personal) value: Directories and paths, [P] **creturn**, [P] **sysdir** c(sysdir plus) value: Directories and paths, [P] **creturn**, [P] **sysdir** c(sysdir\_site) value: Directories and paths, [P] **creturn**, [P] **sysdir** c(sysdir\_stata) value: Directories and paths, [P] **creturn**, [P] **sysdir** c(table style) value: Output settings, [P] **creturn** c(tabulate comps) value: Output settings, [P] **creturn** c(tabulate style) value: Output settings, [P] **creturn** c(taskbargroups) value: Interface settings, [P] **creturn** c(tmpdir) value: Directories and paths, [P] **creturn** c(trace) value: Trace settings, [P] **creturn**, [P] **trace** c(tracedepth) value: Trace settings, [P] **creturn**, [P] **trace** c(traceexpand) value: Trace settings, [P] **creturn**, [P] **trace** c(tracehilite) value: Trace settings, [P] **creturn**, [P] **trace** c(traceindent) value: Trace settings, [P] **creturn**, [P] **trace**

c(tracenumber) value: Trace settings, [P] **creturn**, [P] **trace**

<span id="page-158-2"></span>c(tracesep) value: Trace settings, [P] **creturn**, [P] **trace** c(type) value: Other settings, [D] **generate**, [P] **creturn** c(update interval) value: Update settings, [P] **creturn** c(update prompt) value: Update settings, [P] **creturn** c(update query) value: Update settings, [P] **creturn** c(username) value: System values, [P] **creturn** c(userversion) value: System values, [P] **creturn** c(varabbrev) value: Other settings, [P] **creturn** c(varkeyboard) value: Interface settings, [P] **creturn** c(version) value: System values, [P] **creturn**, [P] **version** c(Wdays) value: Other system values, [P] **creturn** c(Weekdays) value: Other system values, [P] **creturn** c(width) value: System values, [P] **creturn** CA, see [correspondence analysis](#page-174-1) ca command, [MV] **ca**, [MV] **ca postestimation**, [MV] **ca postestimation plots** cabiplot command, [MV] **ca postestimation plots** CAIC, see [consistent Akaike information criterion](#page-171-0) calculator, [R] **display** calendars, [D] **bcal**, [D] **Datetime business calendars**, [D] **Datetime business calendars creation**, [TS] **Intro** calibration, [IRT] **Glossary**, [SVY] **Calibration**, [SVY] **Glossary** Caliński and Harabasz index stopping rules, [MV] **cluster stop** caller() pseudofunction, [FN] **Programming functions** callersversion() function, [M-5] **callersversion( )** camat command, [MV] **ca**, [MV] **ca postestimation**, [MV] **ca postestimation plots** Canberra dissimilarity measure, [MV] *measure option* candisc command, [MV] **candisc**, [MV] **discrim estat**, [MV] **discrim qda postestimation** canon command, [MV] **canon**, [MV] **canon postestimation** canonical correlation analysis, [MV] **canon**, [MV] **canon postestimation**, [MV] **Glossary**, see also [correspondence analysis](#page-174-1) discriminant analysis, [MV] **candisc**, [MV] **Glossary** link, [ME] **meglm**, [ME] **Glossary**, [XT] **Glossary** loadings, [MV] **canon**, [MV] **canon postestimation**, [MV] **Glossary** variate set, [MV] **canon**, [MV] **canon postestimation**, [MV] **Glossary** canontest, estat subcommand, [MV] **discrim lda postestimation** capped spikes, [G-3] *rcap options* caprojection command, [MV] **ca postestimation plots** capture command, [P] **capture** carryover effects, [R] **pk**, [R] **pkcross**, [R] **pkshape** case, [CM] **Glossary** ID variable, [CM] **Glossary** case–cohort data, [ST] **sttocc**

<span id="page-158-6"></span><span id="page-158-5"></span><span id="page-158-4"></span><span id="page-158-3"></span><span id="page-158-1"></span><span id="page-158-0"></span>case–control data, [R] **clogit**, [R] **Epitab**, [R] **logistic**, [R] **rocreg**, [R] **symmetry**, [ST] **sttocc** study, [PSS-2] **power**, [PSS-2] **power mcc**, [PSS-5] **Glossary**, [R] **Epitab** case I interval-censored data, [ST] **PH plots (interval-censored)**, [ST] **stintcox**, [ST] **stintcox postestimation**, [ST] **stintreg**, [ST] **stintreg postestimation**, [ST] **stmgintcox postestimation**, [ST] **Glossary** case II interval-censored data, [ST] **PH plots (interval-censored)**, [ST] **stintcox**, [ST] **stintcox postestimation**, [ST] **stintreg**, [ST] **stintreg postestimation**, [ST] **stmgintcox postestimation**, [ST] **Glossary** casement displays, [G-3] *by option* case-specific variable, [CM] **Glossary** casewise deletion, [D] **collapse**, [D] **egen**, [P] **mark**, see also [listwise deletion](#page-228-0) cat command, [D] **type** cat() function, [M-5] **cat( )** CATE, see [conditional average treatment effect](#page-169-0) cate aipw command, [CAUSAL] **cate**, [CAUSAL] **cate postestimation** po command, [CAUSAL] **cate**, [CAUSAL] **cate postestimation** categorical axis appearance labels, [G-3] *cat axis label options* line, [G-3] *cat axis line options* contrasts after anova, [R] **contrast** covariates, [R] **anova** data, [D] **egen**, [D] **recode**, [MV] **ca**, [MV] **manova**, [MV] **mca**, [R] **Epitab**, [SVY] **svy estimation**, [SVY] **svy: tabulate oneway**, [SVY] **svy: tabulate twoway** data, agreement, measures for, [R] **kappa** graphs, [R] **grmeanby**, [R] **spikeplot** item, [IRT] **Glossary** latent variable, [FMM] **Glossary**, [SEM] **Glossary** outcomes, see [outcomes, categorical,](#page-255-0) see also [outcomes,](#page-254-0) [binary,](#page-254-0) see also [outcomes, ordinal](#page-256-0) regression, see also [outcomes subentry](#page-158-0) absorbing categorical variables, [R] **areg**, [XT] **xtreg** tabulations, [R] **dtable**, [R] **table**, [R] **table oneway**, [R] **table twoway**, [R] **table multiway**, [R] **table summary**, [R] **tabstat**, [R] **tabulate oneway**, [R] **tabulate twoway**, [R] **tabulate, summarize()** variable creation, [R] **tabulate oneway**, [R] **xi** variable imputation, see [imputation, categorical](#page-215-2) variables, [ERM] **Glossary**, [U] **26.1.2 Converting continuous variables to categorical variables**, see also [factor variables](#page-195-0)

<span id="page-159-0"></span>categorical encoding, [H2OML] *encode option*, [H2OML] **Glossary** category boundary curve, see [boundary characteristic curve](#page-154-0) boundary location, [IRT] **Glossary** characteristic curve, [IRT] **irtgraph icc**, [IRT] **Glossary** response function, [IRT] **irtgraph icc**, [IRT] **Glossary** categraph gateplot command, [CAUSAL] **cate postestimation** histogram command, [CAUSAL] **cate postestimation** iateplot command, [CAUSAL] **cate postestimation** Cauchy density, [FN] **Statistical functions**, [M-5] **normal( )** distribution, cumulative, [FN] **Statistical functions**, [M-5] **normal( )** inverse cumulative, [FN] **Statistical functions**, [M-5] **normal( )** inverse reverse cumulative, [FN] **Statistical functions**, [M-5] **normal( )** reverse cumulative, [FN] **Statistical functions**, [M-5] **normal( )** cauchy() function, [FN] **Statistical functions**, [M-5] **normal( )** cauchyden() function, [FN] **Statistical functions**, [M-5] **normal( )** cauchytail() function, [FN] **Statistical functions**, [M-5] **normal( )** causal mediation analysis, [CAUSAL] **mediate**, [CAUSAL] **Glossary** cause-specific hazard, [ST] **stcrreg**, [ST] **Glossary** cc command, [R] **Epitab** CCC, see [category characteristic curve](#page-159-0) ccc, mgarch subcommand, [TS] **mgarch ccc** cchart command, [R] **QC** cci command, [R] **Epitab** c-class command, [P] **creturn** c-conformability, [M-2] **op colon**, [M-6] **Glossary** CCT, see [controlled clinical trial study](#page-173-1) CD, see [coefficient of determination](#page-165-0) cd command, [D] **cd** cd, net subcommand, [R] **net** cde, estat subcommand, [CAUSAL] **mediate postestimation** Cdhms() function, [D] **Datetime**, [FN] **Date and time functions**, [M-5] **date( )** cdir, classutil subcommand, [P] **classutil** ceil() function, [FN] **Mathematical functions**, [M-5] **trunc( )** ceiling function, [FN] **Mathematical functions**, [M-5] **trunc( )** cell means, [PSS-5] **Glossary** kernel function, [R] **npregress kernel** model, [PSS-5] **Glossary**

<span id="page-159-1"></span>censored, [CAUSAL] **Glossary**, [ERM] **Glossary**, [PSS-2] **power trend**, [PSS-2] **power cox**, [PSS-2] **power exponential**, [PSS-2] **power logrank**, [ST] **Glossary**, see also [imputation,](#page-215-3) [interval-censored data](#page-215-3) observations, [ERM] **eintreg**, [ERM] **eoprobit**, [ERM] **eprobit**, [ERM] **eregress**, [ERM] **Example 1c**, [FMM] **fmm: intreg**, [FMM] **fmm: tobit**, [MI] **mi impute intreg**, [MI] **mi XXXset**, [R] **heckman**, [R] **heckoprobit**, [R] **heckprobit**, [R] **intreg**, [R] **ivtobit**, [R] **tobit**, [ST] **st**, [ST] **stintcox**, [ST] **stintreg**, [ST] **stmgintcox**, [XT] **xtheckman**, see also [truncated observations](#page-312-0) Poisson regression, [R] **cpoisson**, [SVY] **svy estimation** censored-normal regression, see [interval regression](#page-218-0) census, [SVY] **Glossary** data, [SVY] **Survey**, [SVY] **Direct standardization**, [SVY] **Variance estimation** centered data, [MV] **Glossary** centile command, [R] **centile** centiles, see [percentiles](#page-259-1) central posterior interval, see [equal-tailed credible interval](#page-188-0) central tendency, measures of, see [means,](#page-236-0) see [medians](#page-237-0) centroidlinkage, clustermat subcommand, [MV] **cluster linkage** cluster subcommand, [MV] **cluster linkage** centroid-linkage clustering, [MV] **cluster**, [MV] **clustermat**, [MV] **cluster linkage**, [MV] **Glossary** certainty strata, [SVY] **estat** certainty units, [SVY] **Variance estimation** certify data, [D] **assert**, [D] **assertnested**, [D] **checksum**, [D] **count**, [D] **datasignature**, [D] **inspect**, [MI] **mi update**, [P] **\_datasignature**, [P] **signestimationsample** cf command, [D] **cf** cf, tsfilter subcommand, [TS] **tsfilter cf** CFA, see [confirmatory factor analysis](#page-170-0) CFI, see [comparative fit index](#page-168-0) cformat, set subcommand, [R] **set**, [R] **set cformat** cfprobit command, [R] **cfprobit**, [R] **cfprobit postestimation** cfregress command, [R] **cfregress**, [R] **cfregress postestimation** cgraph, bayesirf subcommand, [BAYES] **bayesirf cgraph** irf subcommand, [TS] **irf cgraph** chained equations, see [imputation, multivariate, chained](#page-215-4) [equations](#page-215-4) change, frame subcommand, [D] **frame change** changeeol command, [D] **changeeol** changing data, see [edit data](#page-185-0) directories, [D] **cd**

<span id="page-160-1"></span><span id="page-160-0"></span>char(*#*), display directive, [P] **display** char command, [U] **12.8 Characteristics** define command, [P] **char** list command, [P] **char** macro function, [P] **macro** rename command, [P] **char** char() function, [FN] **String functions**, [M-5] **ascii( )** character data, see [string variables](#page-297-1) variables, [D] **infile (free format)** characteristic roots, [M-5] **eigensystem( )** characteristics, [D] **Glossary**, [P] **char**, [P] **Glossary**, [U] **12.8 Characteristics**, [U] **18.3.6 Macro functions**, [U] **18.3.13 Referring to characteristics**, [U] **29.5 Making your own download site** chdir command, [D] **cd** chdir() function, [M-5] **chdir( )** chdir() function, [M-5] **chdir( )** check, bcal subcommand, [D] **bcal** icd10 subcommand, [D] **icd10** icd10cm subcommand, [D] **icd10cm** icd10pcs subcommand, [D] **icd10pcs** icd9 subcommand, [D] **icd9** icd9p subcommand, [D] **icd9p** ml subcommand, [R] **ml** check data, [D] **assert**, [D] **assertnested** checkestimationsample command, [P] **signestimationsample** checkpoint, [D] **snapshot** checksum command, [D] **checksum** checksums of data, [D] **checksum**, [D] **datasignature**, [P] **datasignature**, [P] **signestimationsample** chi2() function, [FN] **Statistical functions**, [M-5] **normal( )** chi2den() function, [FN] **Statistical functions**, [M-5] **normal( )** chi2tail() function, [FN] **Statistical functions**, [M-5] **normal( )**  $\chi^2$ density, [FN] **Statistical functions**, [M-5] **normal( )** distribution, cumulative, [FN] **Statistical functions**, [M-5] **normal( )** cumulative noncentral, [FN] **Statistical functions**, [M-5] **normal( )** inverse cumulative, [FN] **Statistical functions**, [M-5] **normal( )** inverse cumulative noncentral, [FN] **Statistical functions**, [M-5] **normal( )** inverse reverse cumulative, [FN] **Statistical functions**, [M-5] **normal( )** inverse reverse cumulative noncentral, [FN] **Statistical functions**, [M-5] **normal( )**

<span id="page-160-2"></span>noncentral, [FN] **Statistical functions**, [M-5] **normal( )** reverse cumulative, [FN] **Statistical functions**, [M-5] **normal( )** reverse cumulative noncentral, [FN] **Statistical functions**, [M-5] **normal( )** hypothesis test, [R] **hausman**, [R] **lrtest**, [R] **sdtest**, [R] **tabulate twoway**, [R] **test**, [R] **testnl** noncentrality parameter, [FN] **Statistical functions**, [M-5] **normal( )** probability plot, [R] **Diagnostic plots** quantile plot, [R] **Diagnostic plots** test, [PSS-5] **Glossary**, [SEM] **Methods and formulas for sem** test for marginal homogeneity, [R] **symmetry** test of independence, [R] **Epitab**, [R] **tabulate twoway**, [SVY] **svy: tabulate twoway** Chms() function, [D] **Datetime**, [FN] **Date and time functions**, [M-5] **date( )** choice model, [CM] **Intro**, [U] **27.10 Choice models** Bayesian estimation, [BAYES] **bayes: clogit**, [BAYES] **bayes: cloglog**, [BAYES] **bayes: glm**, [BAYES] **bayes: heckprobit**, [BAYES] **bayes: hetprobit**, [BAYES] **bayes: logistic**, [BAYES] **bayes: logit**, [BAYES] **bayes: mecloglog**, [BAYES] **bayes: meglm**, [BAYES] **bayes: melogit**, [BAYES] **bayes: meprobit**, [BAYES] **bayes: mlogit**, [BAYES] **bayes: mprobit**, [BAYES] **bayes: probit**, [BAYES] **bayes: xtlogit**, [BAYES] **bayes: xtmlogit**, [BAYES] **bayes: xtprobit** conditional logit (McFadden's), [CM] **cmclogit** data, [CM] **Intro 2**, [CM] **cmchoiceset**, [CM] **cmsample**, [CM] **cmset**, [CM] **cmsummarize**, [CM] **cmtab**, [D] **assertnested** extended regression, [ERM] **eprobit** finite mixture, [FMM] **fmm: cloglog**, [FMM] **fmm: glm**, [FMM] **fmm: logit**, [FMM] **fmm: mlogit**, [FMM] **fmm: probit** mixed logit, [CM] **cmmixlogit**, [CM] **cmxtmixlogit** multilevel mixed-effects model, [ME] **mecloglog**, [ME] **meglm**, [ME] **melogit**, [ME] **meprobit** multinomial probit, [CM] **cmmprobit** nested logit, [CM] **nlogit** panel data, [CM] **Intro 7**, [CM] **cmxtmixlogit**, [ERM] **eprobit**, [ERM] **Example 9**, [XT] **xtgee**, [XT] **xtlogit**, [XT] **xtmlogit**, [XT] **xtologit**, [XT] **xtprobit** rank-ordered logit, [CM] **cmrologit** rank-ordered probit, [CM] **cmroprobit** standard, [R] **cfprobit**, [R] **clogit**, [R] **cloglog**, [R] **exlogistic**, [R] **glm**, [R] **heckprobit**, [R] **hetprobit**, [R] **ivprobit**, [R] **logistic**, [R] **logit**, [R] **mlogit**, [R] **mprobit**, [R] **probit**, [R] **scobit**, [R] **slogit**, [R] **suest** summarize variables, [CM] **cmsummarize**

```
choice model (continued)
   tabulations, [CM] cmchoiceset, [CM] cmsample,
      [CM] cmtab
choice set, [CM] Glossary
   tabulating, [CM] cmchoiceset
Cholesky
   decomposition, [M-5] cholesky( ), [P] matrix define
   ordering, [TS] irf create, [TS] Glossary
cholesky() function, [M-5] cholesky( )
cholesky() function, [FN] Matrix functions,
      [M-5] cholesky( ), [P] matrix define
cholinv() function, [M-5] cholinv( )
cholinv() function, [M-5] cholinv( )
cholinvlapacke() function, [M-5] cholinv( )
cholinvlapacke() function, [M-5] cholinv( )
cholsolve() function, [M-5] cholsolve( )
cholsolve() function, [M-5] cholsolve( )
cholsolvelapacke() function, [M-5] cholsolve( )
cholsolvelapacke() function, [M-5] cholsolve( )
chop() function, [FN] Programming functions
choropleth maps, [SP] Intro 4, [SP] grmap, [SP] Glossary
Chow test, [R] anova, [R] contrast, [R] lrtest, [TS] estat
      sbknown
Christiano–Fitzgerald filter, [TS] tsfilter, [TS] tsfilter cf
churdle
   command, [R] churdle, [R] churdle postestimation
   exponential command, [R] churdle
   linear command, [R] churdle
CI, see confidence interval
   assumption, see conditional-independence assumption
ci
   means command, [R] ci
   proportions command, [R] ci
   variances command, [R] ci
CIF, see cumulative incidence function
cii
   means command, [R] ci
   proportions command, [R] ci
   variances command, [R] ci
ciwidth
   curve, [PSS-3] ciwidth usermethod, [PSS-3] ciwidth,
      graph
   user-defined, [PSS-3] ciwidth usermethod
ciwidth
   command, [PSS-1] Intro, [PSS-3] Intro (ciwidth),
      [PSS-3] GUI (ciwidth), [PSS-3] ciwidth,
      [PSS-3] ciwidth usermethod, [PSS-3] ciwidth,
      graph, [PSS-3] ciwidth, table
   onemean command, [PSS-3] ciwidth onemean
   onevariance command, [PSS-3] ciwidth onevariance
   pairedmeans command, [PSS-3] ciwidth pairedmeans
   twomeans command, [PSS-3] ciwidth twomeans
```

```
class, [P] Glossary
   definition, [P] class
   instance, [P] class
   model, [FMM] Glossary
   probability, [FMM] Glossary
   programming, [M-2] class, [M-6] Glossary, [P] class
   programming utilities, [P] classutil
class, [M-2] class
class exit command, [P] class exit
classfunctions, estat subcommand, [MV] discrim lda
      postestimation
classical O'Brien–Fleming bounds, [ADAPT] Glossary
classical Pocock bounds, [ADAPT] Glossary
classical scaling, [MV] mds, [MV] mdslong,
      [MV] mdsmat, [MV] Glossary
classical Wang–Tsiatis bounds, [ADAPT] Glossary
classification, [H2OML] Glossary, see cluster analysis, see
      discriminant analysis
   data, see receiver operating characteristic analysis
   function, [MV] discrim, [MV] discrim lda,
      [MV] discrim lda postestimation, [MV] discrim
      qda, [MV] discrim qda postestimation,
      [MV] Glossary
   interrater agreement, [R] kappa
   table, [MV] candisc, [MV] discrim, [MV] discrim
      estat, [MV] discrim knn, [MV] discrim knn
      postestimation, [MV] discrim lda, [MV] discrim
      lda postestimation, [MV] discrim logistic,
      [MV] discrim logistic postestimation,
      [MV] discrim qda, [MV] discrim qda
      postestimation, [MV] Glossary, [R] estat
      classification
classification, estat subcommand, [CAUSAL] cate
      postestimation, [R] estat classification
classifier, [H2OML] Glossary
.classmv built-in class function, [P] class
.classname built-in class function, [P] class
classname() function, [M-5] eltype( )
classtable, estat subcommand, [MV] discrim estat,
      [MV] discrim lda postestimation
classutil
   cdir command, [P] classutil
   describe command, [P] classutil
   dir command, [P] classutil
   drop command, [P] classutil
   which command, [P] classutil
classwide variable, [P] class
clean,
   icd10 subcommand, [D] icd10
   icd10cm subcommand, [D] icd10cm
   icd10pcs subcommand, [D] icd10pcs
   icd9 subcommand, [D] icd9
   icd9p subcommand, [D] icd9p
```
clear

collections, [D] **clear** estimation results, see [results, clearing](#page-277-0) memory, [D] **clear** Results window, see [Results window, clearing](#page-277-1) clear \* command, [D] **clear**

ado command, [D] **clear** all command, [D] **clear** collect command, [D] **clear** command, [D] **clear** frames command, [D] **clear**, [D] **frames reset** mata command, [D] **clear** matrix command, [D] **clear** option, [U] **11.2 Abbreviation rules** programs command, [D] **clear** results command, [D] **clear** rngstream command, [D] **clear**

#### clear,

collect subcommand, [TABLES] **collect clear** datasignature subcommand, [D] **datasignature** ereturn subcommand, [P] **ereturn**, [P] **return Lestimates subcommand, [P] Lestimates** estimates subcommand, [R] **estimates store** forecast subcommand, [TS] **forecast clear** fvset subcommand, [R] **fvset** h2omlest subcommand, [H2OML] **h2omlest** java subcommand, [P] **Java integration** mata subcommand, [M-3] **mata clear** meta subcommand, [META] **meta update** ml subcommand, [R] **ml** postutil subcommand, [P] **postfile** putdocx subcommand, [RPT] **putdocx begin** putexcel subcommand, [RPT] **putexcel**, [RPT] **putexcel advanced** putpdf subcommand, [RPT] **putpdf begin** python subcommand, [P] **PyStata integration** return subcommand, [P] **return** serset subcommand, [P] **serset** spmatrix subcommand, [SP] **spmatrix drop** sreturn subcommand, [P] **program**, [P] **return** timer subcommand, [P] **timer** vl subcommand, [D] **vl drop** clevel, set subcommand, [BAYES] **set clevel**, [R] **set** clinical heterogeneity, [META] **Intro**, [META] **Glossary** outcome, [ADAPT] **Glossary** trial, [ADAPT] **Intro**, [ADAPT] **GSD intro**, [ADAPT] **gs**, [ADAPT] **gsdesign**, [ADAPT] **gsdesign onemean**, [ADAPT] **gsdesign twomeans**, [ADAPT] **gsdesign oneproportion**, [ADAPT] **gsdesign twoproportions**, [ADAPT] **gsdesign logrank**, [ADAPT] *gsdesign*

<span id="page-162-0"></span>*usermethod*, [ADAPT] **Glossary**, [BAYES] **bayesmh**, [PSS-5] **Glossary**, [R] **pk**, see also [survival analysis](#page-302-0) clinically meaningful difference, [ADAPT] **Glossary**, [PSS-5] **Glossary**, see also [effect size](#page-186-0) meaningful effect, [ADAPT] **Glossary**, see [clinically](#page-162-0) [meaningful difference](#page-162-0) significance difference, see [clinically meaningful](#page-162-0) [difference](#page-162-0) significant difference, [ADAPT] **Glossary** clip() function, [FN] **Programming functions** Clock() function, [D] **Datetime**, [D] **Datetime conversion**, [FN] **Date and time functions**, [M-5] **date( )** clock() function, [D] **Datetime**, [D] **Datetime conversion**, [FN] **Date and time functions**, [M-5] **date( )** clock time, [TS] **tsset** Clockdiff() function, [D] **Datetime durations**, [FN] **Date and time functions**, [M-5] **date( )** clockdiff() function, [D] **Datetime durations**, [FN] **Date and time functions**, [M-5] **date( )** Clockdiff frac() function, [D] Datetime durations, [FN] **Date and time functions**, [M-5] **date( )** clockdiff\_frac() function, [D] **Datetime durations**, [FN] **Date and time functions**, [M-5] **date( )** Clockpart() function, [D] **Datetime**, [FN] **Date and time functions**, [M-5] **date( )** clockpart() function, [D] **Datetime**, [FN] **Date and time functions**, [M-5] **date( )** *clockposstyle*, [G-4] **Glossary** clogit command, [R] **bootstrap**, [R] **clogit**, [R] **clogit postestimation**, [R] **exlogistic** cloglog command, [R] **cloglog**, [R] **cloglog postestimation** cloglog() function, [FN] **Mathematical functions**, [M-5] **logit( )** clonevar command, [D] **clonevar** close, cmdlog subcommand, [R] **log** file subcommand, [P] **file** graph subcommand, [G-2] **graph close** log subcommand, [R] **log** close graphs, [G-2] **graph close** cls command, [R] **cls** cluster, [MV] **cluster** averagelinkage command, [MV] **cluster linkage** centroidlinkage command, [MV] **cluster linkage** completelinkage command, [MV] **cluster linkage** delete command, [MV] **cluster programming utilities** dendrogram command, [MV] **cluster dendrogram** dir command, [MV] **cluster utility** drop command, [MV] **cluster utility** generate command, [MV] **cluster generate**

kmeans command, [MV] **cluster kmeans and kmedians**

<span id="page-163-0"></span>cluster (continued) kmedians command, [MV] **cluster kmeans and kmedians** list command, [MV] **cluster utility** measures command, [MV] **cluster programming utilities** medianlinkage command, [MV] **cluster linkage** notes command, [MV] **cluster notes** notes drop command, [MV] **cluster notes** parsedistance command, [MV] **cluster programming utilities** query command, [MV] **cluster programming utilities** rename command, [MV] **cluster utility** renamevar command, [MV] **cluster utility** set command, [MV] **cluster programming utilities** singlelinkage command, [MV] **cluster linkage** stop command, [MV] **cluster stop** use command, [MV] **cluster utility** wardslinkage command, [MV] **cluster linkage** waveragelinkage command, [MV] **cluster linkage** cluster analysis, [MV] **cluster**, [MV] **cluster dendrogram**, [MV] **cluster generate**, [MV] **cluster kmeans and kmedians**, [MV] **cluster linkage**, [MV] **cluster stop**, [MV] **cluster utility**, [MV] **Glossary**, [U] **27.22 Multivariate analysis** dendrograms, [MV] **cluster dendrogram** dropping, [MV] **cluster utility** hierarchical, [MV] **cluster**, [MV] **clustermat**, [MV] **cluster linkage** kmeans, [MV] **cluster kmeans and kmedians** kmedians, [MV] **cluster kmeans and kmedians** listing, [MV] **cluster utility** notes, [MV] **cluster notes** programming, [MV] **cluster programming subroutines**, [MV] **cluster programming utilities** renaming, [MV] **cluster utility** stopping rules, [MV] **cluster**, [MV] **cluster stop** tree, [MV] **cluster dendrogram**, [MV] **Glossary** using, [MV] **cluster utility** cluster estimator of variance, [P] \_robust, [R] *vce\_option*, [XT] *vce options* beta regression, [R] **betareg** between-effects models, instrumental variables, [XT] **xtivreg** censored Poisson regression, [R] **cpoisson** choice model conditional logit, [CM] **cmclogit** mixed logit, [CM] **cmmixlogit**, [CM] **cmxtmixlogit** multinomial probit, [CM] **cmmprobit** nested logit, [CM] **nlogit** rank-ordered logistic, [CM] **cmrologit** rank-ordered probit, [CM] **cmroprobit** competing-risks regression, [ST] **stcrreg** complementary log–log regression, [R] **cloglog**

<span id="page-163-2"></span><span id="page-163-1"></span>control-function estimation linear regression, [R] **cfregress** probit regression, [R] **cfprobit** Cox proportional hazards model, [ST] **stcox**, [ST] **stintcox**, [ST] **stmgintcox** exponential regression, hurdle, [R] **churdle** finite mixture models, [FMM] **fmm** first-differenced estimator, [XT] **xtivreg** fixed-effects models, instrumental variables, [XT] **xtivreg** linear, [XT] **xtreg** Poisson, [XT] **xtpoisson** fractional response regression, [R] **fracreg**, [R] **ivfprobit** generalized linear models, [R] **glm** for binomial family, [R] **binreg** generalized method of moments, [R] **gmm**, [R] **ivpoisson** Heckman selection model, [R] **heckman**, [XT] **xtheckman** heckpoisson regression, [R] **heckpoisson** hurdle regression, [R] **churdle** instrumental-variables regression, [LASSO] **poivregress**, [LASSO] **xpoivregress**, [R] **ivregress**, [TS] **ivlpirf**, [XT] **xtivreg** interval regression, [ERM] **eintreg**, [R] **intreg** item response theory, [IRT] **irt 1pl**, [IRT] **irt 2pl**, [IRT] **irt 3pl**, [IRT] **irt grm**, [IRT] **irt nrm**, [IRT] **irt pcm**, [IRT] **irt rsm**, [IRT] **irt hybrid**, [IRT] **irt, group( )** linear dynamic panel-data models, [XT] **xtabond**, [XT] **xtdpd**, [XT] **xtdpdsys** linear regression, [LASSO] **dsregress**, [LASSO] **poregress**, [LASSO] **xporegress**, [R] **regress** constrained, [R] **cnsreg** heteroskedastic, [R] **hetregress** hurdle, [R] **churdle** seemingly unrelated, [R] **sureg** three-stage least squares, [R] **reg3** truncated, [R] **truncreg** with indicator-variable sets, [R] **areg** logistic regression, [LASSO] **dslogit**, [LASSO] **pologit**, [LASSO] **xpologit**, [R] **logistic**, [R] **logit**, see also [logit regression subentry](#page-163-1) conditional, [R] **clogit** multinomial, [R] **mlogit** ordered, [R] **ologit** skewed, [R] **scobit** stereotype, [R] **slogit** zero-inflated ordered, [R] **ziologit** logit regression, [LASSO] **dslogit**, [LASSO] **pologit**, [LASSO] **xpologit**, [R] **logit**, see also [logistic](#page-163-2) [regression subentry](#page-163-2) maximum likelihood estimation, [R] **ml**, [R] **mlexp**

cluster estimator of variance (continued) multilevel mixed-effects model, [ME] **mecloglog**, [ME] **meglm**, [ME] **meintreg**, [ME] **melogit**, [ME] **menbreg**, [ME] **meologit**, [ME] **meoprobit**, [ME] **mepoisson**, [ME] **meprobit**, [ME] **mestreg**, [ME] **metobit**, [ME] **mixed** multinomial logistic regression, [R] **mlogit** probit regression, [R] **mprobit** negative binomial regression truncated, [R] **nbreg** zero-inflated, [R] **zinb** nonlinear demand systems, [R] **demandsys** least-squares estimation, [R] **nl** system of equations, [R] **nlsur** ordered probit regression, [ERM] **eoprobit** parametric survival models, [ST] **stintreg**, [ST] **streg** Poisson regression, [LASSO] **dspoisson**, [LASSO] **popoisson**, [LASSO] **xpopoisson**, [R] **poisson** censored, [R] **cpoisson** truncated, [R] **tpoisson** with endogenous covariates, [R] **ivpoisson** zero-inflated, [R] **zip** population-averaged models, [XT] **xtgee** complementary log–log, [XT] **xtcloglog** logit, [XT] **xtlogit** negative binomial, [XT] **xtnbreg** Poisson, [XT] **xtpoisson** probit, [XT] **xtprobit** Prais–Winsten and Cochrane–Orcutt regression, [TS] **prais** probit regression, [ERM] **eprobit**, [ERM] **eregress**, [R] **probit** bivariate, [R] **biprobit** heteroskedastic, [R] **hetprobit** multinomial, [R] **mprobit** ordered, [R] **hetoprobit**, [R] **oprobit** ordered Heckman selection model, [R] **heckoprobit** with endogenous covariates, [R] **ivfprobit**, [R] **ivprobit** with sample selection, [R] **heckprobit** zero-inflated ordered, [R] **zioprobit** random-effects models complementary log–log, [XT] **xtcloglog** Hausman–Taylor regression, [XT] **xthtaylor** instrumental variables, [XT] **xtivreg** linear, [XT] **xtreg** logistic, [XT] **xtlogit**, [XT] **xtmlogit**, [XT] **xtologit** parametric survival, [XT] **xtstreg** Poisson, [XT] **xtpoisson** probit, [XT] **xtoprobit**, [XT] **xtprobit** with sample selection, [XT] **xtheckman**

<span id="page-164-0"></span>structural equation modeling, [SEM] **Intro 8**, [SEM] **sem option method( )**, [SEM] **Glossary** structural vector autoregression, [TS] **var ivsvar** summary statistics, mean, [R] **mean** proportion, [R] **proportion** ratio, [R] **ratio** total, [R] **total** tobit model, [R] **tobit** with endogenous covariates, [R] **ivtobit** treatment-effects model, [CAUSAL] **didregress**, [CAUSAL] **eteffects**, [CAUSAL] **etpoisson**, [CAUSAL] **etregress**, [CAUSAL] **hdidregress**, [CAUSAL] **mediate**, [CAUSAL] **stteffects ipw**, [CAUSAL] **stteffects ipwra**, [CAUSAL] **stteffects ra**, [CAUSAL] **stteffects wra**, [CAUSAL] **teffects aipw**, [CAUSAL] **teffects ipw**, [CAUSAL] **teffects ipwra**, [CAUSAL] **teffects ra**, [CAUSAL] **telasso**, [CAUSAL] **xthdidregress** truncated negative binomial regression, [R] **tnbreg** Poisson regression, [R] **tpoisson** regression, [R] **truncreg** with endogenous covariates, Poisson regression, [R] **ivpoisson** probit model, [R] **ivfprobit**, [R] **ivprobit** tobit model, [R] **ivtobit** with endogenous regressors, control-function linear regression, [R] **cfregress** control-function probit regression, [R] **cfprobit** instrumental-variables regression, [LASSO] **poivregress**, [LASSO] **xpoivregress**, [R] **ivregress** zero-inflated negative binomial regression, [R] **zinb** ordered logistic regression, [R] **ziologit** ordered probit regression, [R] **zioprobit** Poisson regression, [R] **zip** cluster randomized design, [PSS-2] **power**, [PSS-2] **power onemean, cluster**, [PSS-2] **power twomeans, cluster**, [PSS-2] **power oneproportion, cluster**, [PSS-2] **power twoproportions, cluster**, [PSS-2] **power logrank, cluster**, [PSS-5] **Glossary**, [R] **prtest**, [R] **ztest** cluster randomized trial, see [cluster randomized design](#page-164-0) cluster sampling, [P] **robust**, [SVY] **Survey**, [SVY] **svy estimation**, [SVY] **svyset**, [SVY] **Variance estimation**, [SVY] **Glossary**, [R] **bootstrap**, [R] **bsample**, [R] **jackknife**, [R] **rwgen**, [R] **wildbootstrap** cluster size, [PSS-5] **Glossary** cluster tree, see [graph, dendrogram](#page-205-0)

clustermat, [MV] **clustermat** averagelinkage command, [MV] **cluster linkage** centroidlinkage command, [MV] **cluster linkage** completelinkage command, [MV] **cluster linkage** medianlinkage command, [MV] **cluster linkage** singlelinkage command, [MV] **cluster linkage** stop command, [MV] **cluster stop** wardslinkage command, [MV] **cluster linkage** waveragelinkage command, [MV] **cluster linkage** clusters, duplicating, [D] **expandcl** cmchoiceset command, [CM] **Intro 2**, [CM] **Intro 3**, [CM] **cmchoiceset** cmclogit command, [CM] **Intro 1**, [CM] **Intro 5**, [CM] **cmclogit**, [CM] **cmclogit postestimation** cmdlog close command, [R] **log** command, [R] **log**, [U] **15 Saving and printing output—log files** off command, [R] **log** on command, [R] **log** using command, [R] **log** Cmdyhms() function, [D] **Datetime**, [FN] **Date and time functions**, [M-5] **date( )** cmh, power subcommand, [PSS-2] **power cmh** CMI assumption, see [conditional mean independence](#page-169-3) [assumption](#page-169-3) cmmixlogit command, [CM] **Intro 1**, [CM] **Intro 5**, [CM] **cmmixlogit**, [CM] **cmmixlogit postestimation** cmmprobit command, [CM] **Intro 1**, [CM] **Intro 5**, [CM] **cmmprobit**, [CM] **cmmprobit postestimation** cmrologit command, [CM] **Intro 6**, [CM] **cmrologit**, [CM] **cmrologit postestimation** cmroprobit command, [CM] **Intro 1**, [CM] **Intro 6**, [CM] **cmroprobit**, [CM] **cmroprobit postestimation** cmsample command, [CM] **Intro 3**, [CM] **cmsample** cmset command, [CM] **Intro 2**, [CM] **Intro 3**, [CM] **Intro 7**, [CM] **cmset** cmsummarize command, [CM] **Intro 3**, [CM] **cmsummarize** cmtab command, [CM] **Intro 3**, [CM] **cmtab** cmxtmixlogit command, [CM] **Intro 1**, [CM] **Intro 7**, [CM] **cmxtmixlogit**, [CM] **cmxtmixlogit postestimation** CMYK values, see [cyan, magenta, yellow, and key or black](#page-176-1) [\(CMYK\) values](#page-176-1) cnsreg command, [R] **cnsreg**, [R] **cnsreg postestimation** Cochran–Armitage test, [PSS-2] **power**, [PSS-2] **power trend**, [PSS-5] **Glossary** for trend, [R] **nptrend** Cochran–Mantel–Haenszel test, [PSS-2] **power**, [PSS-2] **power cmh**, see also [Mantel–Haenszel test](#page-232-0) Cochrane–Orcutt regression, [TS] **prais**, [TS] **Glossary** Cochran's  $Q$  [statistic](#page-269-0), see  $Q$  statistic

<span id="page-165-0"></span>code pages, [D] **Glossary**, [P] **Glossary**, [U] **29.5 Making your own download site** point, [D] **unicode encoding**, [D] **Glossary**, [P] **Glossary**, [U] **29.5 Making your own download site** code, timing, [P] **timer** codebook command, [D] **codebook** coef[], [U] **13.5 Accessing coefficients and standard errors** coefdensity, bmagraph subcommand, [BMA] **bmagraph coefdensity** coefficient alpha, [MV] **alpha** coefficient of determination, [PSS-2] **power**, [PSS-2] **power rsquared**, [SEM] **estat eqgof**, [SEM] **estat ggof**, [SEM] **estat gof**, [SEM] **Example 4**, [SEM] **Example 21**, [SEM] **Methods and formulas for sem**, [SEM] **Glossary** coefficient of variation, [PSS-5] **Glossary**, [R] **dtable**, [R] **prtest**, [R] **table**, [R] **table summary**, [R] **tabstat**, [R] **ztest**, [SVY] **estat** coefficient path, [LASSO] **coefpath** coefficient sample, see [Markov chain Monte Carlo, model](#page-233-0) [parameter sample](#page-233-0) coefficient table, [P] **ereturn**, [RPT] **putdocx collect**, [RPT] **putdocx table**, [RPT] **putpdf collect**, [RPT] **putpdf table** coefficients (from estimation), accessing, [P] **ereturn**, [P] **matrix get**, [U] **13.5 Accessing coefficients and standard errors** cataloging, [R] **estimates** estimated linear combinations, see [linear combinations](#page-227-0) [of parameters](#page-227-0) linear combinations of, see [linear combinations of](#page-227-0) [parameters](#page-227-0) nonlinear combinations of, see [nonlinear combinations](#page-248-0) [of parameters](#page-248-0) testing equality of, [R] **test**, [R] **testnl** transformed, see [transformed coefficients](#page-311-0) coefficients of interest, see [covariates of interest](#page-175-0) coefpath command, [LASSO] **coefpath** coefplot, estat subcommand, [R] **ivqregress postestimation**, [R] **qreg postestimation** coeftabresults, set subcommand, [R] **set** coefvector, forecast subcommand, [TS] **forecast coefvector** Cofc() function, [D] **Datetime**, [FN] **Date and time functions**, [M-5] **date( )** cofC() function, [D] **Datetime**, [FN] **Date and time functions**, [M-5] **date( )** Cofd() function, [D] **Datetime**, [FN] **Date and time functions**, [M-5] **date( )** cofd() function, [D] **Datetime**, [FN] **Date and time functions**, [M-5] **date( )**

Cohen's d, [META] meta esize, [META] Glossary

cohort study, [PSS-1] **Intro**, [PSS-2] **Intro (power)**, [PSS-2] **power**, [PSS-3] **ciwidth**, [PSS-5] **Glossary**, [R] **Epitab**, [ST] **ltable**, [ST] **stcox**, [ST] **stcurve**, [ST] **stir**, [ST] **stmc**, [ST] **stmh**, [ST] **stptime**, [ST] **strate**, [ST] **stsum**, [ST] **sttocc** cohort variable, [CAUSAL] **gencohort** cointegrating vector, [TS] **Glossary** cointegration, [TS] **fcast compute**, [TS] **fcast graph**, [TS] **vec intro**, [TS] **vec**, [TS] **veclmar**, [TS] **vecnorm**, [TS] **vecrank**, [TS] **vecstable** test, [XT] **xtcointtest** coleq macro function, [P] **macro** coleq, matrix subcommand, [P] **matrix rownames** coleqnumb macro function, [P] **macro** coleqnumb() function, [FN] **Matrix functions** colfullnames macro function, [P] **macro** coljoinbyname, matrix subcommand, [P] **matrix rowjoinbyname** collapse command, [D] **collapse** collate() function, [M-5] **sort( )** collatorlocale() function, [FN] **String functions** collatorversion() function, [FN] **String functions** collect addtags command, [TABLES] **collect addtags** clear command, [D] **clear**, [TABLES] **collect clear** combine command, [TABLES] **collect combine** composite command, [TABLES] **collect composite** copy command, [TABLES] **collect copy** create command, [TABLES] **collect create** dims command, [TABLES] **Intro 3**, [TABLES] **collect dims** dir command, [TABLES] **collect dir** drop command, [TABLES] **collect drop** export command, [TABLES] **Intro 3**, [TABLES] **collect export** get command, [TABLES] **Intro 3**, [TABLES] **collect get** label dim command, [TABLES] **collect label** label drop command, [TABLES] **collect label** label levels command, [TABLES] **collect label** label list command, [TABLES] **collect label** label save command, [TABLES] **collect label** label use command, [TABLES] **collect label** layout command, [TABLES] **Intro 3**, [TABLES] **collect layout** levelsof command, [TABLES] **collect levelsof** notes command, [TABLES] **collect notes** preview command, [TABLES] **collect preview** query autolevels command, [TABLES] **collect query** query cell command, [TABLES] **collect query** query column command, [TABLES] **collect query** query composite command, [TABLES] **collect query** query cons command, [TABLES] **collect query**

query header command, [TABLES] **collect query** query html command, [TABLES] **collect query** query layout command, [TABLES] **collect query** query notes command, [TABLES] **collect query** query putdocx command, [TABLES] **collect query** query putpdf command, [TABLES] **collect query** query row command, [TABLES] **collect query** query showbase command, [TABLES] **collect query** query showempty command, [TABLES] **collect query** query showomit command, [TABLES] **collect query** query stars command, [TABLES] **collect query** query table command, [TABLES] **collect query** query tex command, [TABLES] **collect query** query title command, [TABLES] **collect query** recode command, [TABLES] **collect recode** remap command, [TABLES] **collect remap** rename command, [TABLES] **collect rename** save command, [TABLES] **collect save** set command, [TABLES] **collect set** stars command, [TABLES] **collect stars** style autolevels command, [TABLES] **collect style autolevels** style cell command, [TABLES] **collect style cell** style clear command, [TABLES] **collect style clear** style column command, [TABLES] **collect style column** style header command, [TABLES] **collect style header** style html command, [TABLES] **collect style html** style notes command, [TABLES] **collect style notes** style putdocx command, [TABLES] **collect style putdocx** style putpdf command, [TABLES] **collect style putpdf** style row command, [TABLES] **collect style row** style save command, [TABLES] **collect style save** style showbase command, [TABLES] **collect style showbase** style showempty command, [TABLES] **collect style showempty** style showomit command, [TABLES] **collect style showomit** style table command, [TABLES] **collect style table** style tex command, [TABLES] **collect style tex** style title command, [TABLES] **collect style title** style use command, [TABLES] **collect style use** style cons command, [TABLES] **collect style cons** title command, [TABLES] **collect title** unget command, [TABLES] **collect unget** use command, [TABLES] **collect use** collect, putdocx subcommand, [RPT] **putdocx collect** putpdf subcommand, [RPT] **putpdf collect**

collect prefix command, [TABLES] **Intro 3**, [TABLES] **collect get**, [TABLES] **Example 2**, [TABLES] **Example 4**, [TABLES] **Example 5**, [TABLES] **Example 6**, [TABLES] **Example 7**, [TABLES] **Example 8** collect statistics, [D] **statsby** collect double, set subcommand, [R] **set**, [TABLES] set collect\_double collection, [R] **dtable**, [R] **table**, [RPT] **putdocx collect**, [RPT] **putexcel**, [RPT] **putexcel advanced**, [RPT] **putpdf collect**, [TABLES] **Intro**, [TABLES] **Intro 1**, [TABLES] **Intro 2**, [TABLES] **Intro 3**, [TABLES] **Intro 4**, [TABLES] **Intro 5**, [TABLES] **Glossary** automatic levels, [TABLES] **collect get**, [TABLES] **collect style autolevels**, [TABLES] **Glossary** dimensions, [TABLES] **Intro 2**, [TABLES] **Collection principles**, [TABLES] **Glossary** item, [TABLES] **Intro 2**, [TABLES] **Glossary** labels, [TABLES] **Intro 3**, [TABLES] **collect label** layout, [TABLES] **Intro**, [TABLES] **Intro 2**, [TABLES] **collect layout** levels, [TABLES] **Intro 2**, [TABLES] **Collection principles**, [TABLES] **Glossary** queries, [TABLES] **collect query** remove results, [TABLES] **collect unget** tags, [TABLES] **Intro 2**, [TABLES] **Collection principles**, [TABLES] **Glossary** value, [TABLES] **Intro**, [TABLES] **Intro 2**, [TABLES] **Glossary** collections, adding custom table notes, [TABLES] **collect notes** adding custom table title, [TABLES] **collect title** adding significance stars, [TABLES] **collect stars** cell appearance, [TABLES] **collect style cell** clear all, [TABLES] **collect clear** clearing styles, [TABLES] **collect style clear** combining, [TABLES] **Intro 3**, [TABLES] **collect combine** composing column headers, [TABLES] **Intro 3**, [TABLES] **collect style column** composing row headers, [TABLES] **Intro 3**, [TABLES] **collect style row** composing table headers, [TABLES] **collect style table** controlling headers, [TABLES] **Intro 3**, [TABLES] **collect style header** copy, [TABLES] **collect copy** creating, [TABLES] **collect create** displaying levels automatically, [TABLES] **collect style autolevels** displaying names of, [TABLES] **collect dir** dropping, [TABLES] **collect drop** exporting, [R] **dtable**, [R] **etable**, [R] **table**, [TABLES] **collect export**

HTML styles, [TABLES] **collect style html** intercept position, [TABLES] collect style \_cons labeling dimensions, [TABLES] **collect label** labeling levels, [TABLES] **collect label** LATEX styles, [TABLES] **collect style tex** listing dimension levels, [TABLES] **Intro 3**, [TABLES] **collect levelsof** loading from disk, [TABLES] **collect use** notes styles, [TABLES] **collect style notes** PDF styles, [TABLES] **collect style putpdf** predefined styles, [TABLES] **Predefined styles** querying dimensions, [TABLES] **collect query** querying levels, [TABLES] **collect query** recoding dimension levels, [TABLES] **collect recode** remapping tags, [TABLES] **collect remap** renaming, [TABLES] **collect rename** saving, [TABLES] **Intro 3**, [TABLES] **collect save** saving styles, [TABLES] **Intro 3**, [TABLES] **collect style save** setting current, [TABLES] **collect set** showing base levels, [TABLES] **collect style showbase** showing empty cells, [TABLES] **collect style showempty** showing omitted variables, [TABLES] **collect style showomit** survey data, [TABLES] **Example 7** table preview, [TABLES] **collect preview** title styles, [TABLES] **collect style title** using saved styles, [TABLES] **collect style use** Word styles, [TABLES] **collect style putdocx** collect label, set subcommand, [R] **set**, [TABLES] **set collect label** collect style, set subcommand, [R] **set**, [TABLES] **set collect style** collect warn, set subcommand, [R] **set**, [TABLES] **set collect warn** collfnames macro function, [P] **macro** collinear covariates, [LASSO] **Collinear covariates** collinear variables, removing, [P] **rmcoll** collinearity, display of omitted variables, [R] **set showbaselevels** handling by regress, [R] **regress** retaining collinear variables, [R] **Estimation options**, [R] **orthog** variance inflation factors, [R] **regress postestimation** colmax() function, [M-5] **minmax( )** colmaxabs() function, [M-5] **minmax( )** colmin() function, [M-5] **minmax( )** colminmax() function, [M-5] **minmax( )** colmissing() function, [M-5] **missing( )** colnames macro function, [P] **macro** colnames, matrix subcommand, [P] **matrix rownames** colnfreeparms macro function, [P] **macro** colnfreeparms() function, [FN] **Matrix functions**

<span id="page-168-2"></span><span id="page-168-1"></span>colnlfs macro function, [P] **macro** colnonmissing() function, [M-5] **missing( )** colnumb macro function, [P] **macro** colnumb() function, [FN] **Matrix functions**, [P] **matrix define** colon operators, [M-2] **op colon**, [M-6] **Glossary** color, palette subcommand, [G-2] **palette** color saturation, see [intensity, color, adjustment](#page-217-0) colors, specifying in programs, [P] **display** *colorstyle*, [G-4] **Glossary** cols() function, [M-5] **rows( )** colscalefactors() function, [M-5] **equilrc( )** colshape() function, [M-5] **rowshape( )** colsof macro function, [P] **macro** colsof() function, [FN] **Matrix functions**, [P] **matrix define** colsum() function, [M-5] **sum( )** column(*#*), display directive, [P] **display** column stripes, [M-5] **st matrix( )**, [M-6] **Glossary** column-join operator, [M-2] **op join** column-major order, [M-6] **Glossary** columns in graphs, [PSS-5] **Glossary** columns of matrix, appending to, [P] **matrix define** names of, [P] **ereturn**, [P] **matrix define**, [P] **matrix rowjoinbyname**, [P] **matrix rownames**, [U] **14.2 Row and column names** operators on, [P] **matrix define** selecting, [M-5] **select( )** colvarlist macro function, [P] **macro** colvector, [M-2] **Declarations**, [M-6] **Glossary** comb() function, [FN] **Mathematical functions**, [M-5] **comb( )** combination step, [MI] **Intro substantive**, [MI] **mi estimate**, [MI] **mi estimate using**, [MI] **mi predict** combinatorial function, see comb() [function](#page-168-1) combinatorials, calculating, [FN] **Mathematical functions** combine data, [D] **append**, [D] **cross**, [D] **fralias**, [D] **frget**, [D] **frlink**, [D] **frunalias**, [D] **joinby**, [D] **merge**, [MI] **mi add**, [MI] **mi append**, [MI] **mi merge**, [U] **23 Combining datasets** graphs, [G-2] **graph combine** combine, collect subcommand, [TABLES] **collect combine** graph subcommand, [G-2] **graph combine** combined effect size, see [overall effect size](#page-256-1) command arguments, [P] **gettoken**, [P] **syntax**, [P] **tokenize**, [U] **18.4 Program arguments** language, [SEM] **Glossary**, [U] **2 A brief description of Stata**, [U] **11 Language syntax** line, launching dialog box from, [R] **db**

<span id="page-168-0"></span>parsing, [M-5] **tokenget( )**, [M-5] **ustrsplit( )**, [P] **gettoken**, [P] **syntax**, [P] **tokenize**, [U] **18.4 Program arguments** timing, [P] **rmsg**, [P] **timer**, [U] **8 Error messages and return codes** commands, abbreviating, [U] **11.2 Abbreviation rules** aborting, [P] **continue**, [U] **9 The Break key**, [U] **10 Keyboard use** editing and repeating, [U] **10 Keyboard use** immediate, [U] **19 Immediate commands**, [U] **29.5 Making your own download site** repeating automatically, [D] **by**, [P] **byable**, [P] **continue**, [P] **foreach**, [P] **forvalues**, [P] **while** reviewing, [R] **#review** unabbreviating names of, [P] **unabcmd** commas, importing data separated by, [D] **import delimited**, [D] **infile (fixed format)**, [D] **infile (free format)** comments, [M-2] **Comments** adding to programs, [P] **comments** in programs, do-files, etc., [U] **16.1.2 Comments and blank lines in do-files**, [U] **18.11.2 Comments and long lines in ado-files** with data, [D] **notes** common, estat subcommand, [MV] **factor postestimation** common factors, [MV] **factor**, [MV] **factor postestimation**, [MV] **rotate**, [MV] **Glossary** common odds ratio, [PSS-2] **power cmh**, [PSS-5] **Glossary** common-effect meta-analysis model, [META] **Intro**, [META] **meta esize**, [META] **meta set**, [META] **meta update**, [META] **meta forestplot**, [META] **meta galbraithplot**, [META] **meta labbeplot**, [META] **meta regress**, [META] **meta funnelplot**, [META] **meta trimfill**, [META] **Glossary**, see also [meta-analysis](#page-238-0) [common-effect](#page-238-0) communality, [MV] **factor**, [MV] **factor postestimation**, [MV] **Glossary** community-contributed additions, installing, [R] **net**, [R] **ssc** searching for, [R] **net search**, [R] **ssc** commutation matrix, [M-5] **Kmatrix( )** companion matrix, see [lag-polynomial matrix](#page-223-0) comparative fit index, [SEM] **estat gof**, [SEM] **Methods and formulas for sem** comparative scatterplot, [R] **dotplot** compare command, [D] **compare** compare, estat subcommand, [MV] **procrustes postestimation** compare two files, [D] **cf**, [D] **checksum** variables, [D] **compare**

<span id="page-169-4"></span>comparison group, see [experimental group](#page-193-0) test between nested models, [R] **nestreg** value, see [alternative value](#page-144-1) *compassdirstyle*, [G-4] **Glossary** compatibility of Stata programs across releases, [P] **version** competing risks, [ST] **stcrreg**, [ST] **Glossary** complementary log–log regression, [BAYES] **bayes: mecloglog**, [FMM] **fmm: cloglog**, [FMM] **fmm: glm**, [ME] **mecloglog**, [R] **cloglog**, [R] **glm**, [SEM] **Glossary**, [SVY] **svy estimation**, [XT] **xtcloglog**, [XT] **xtgee** complements, [BMA] **bmaregress**, [BMA] **bmastats jointness**, [BMA] **Glossary** complete data, [MI] **Glossary** degrees of freedom for coefficients, [MI] **mi estimate**, [MI] **Glossary** observations, [MI] **Glossary** complete-cases analysis, see [listwise deletion](#page-228-0) complete-data analysis, [MI] **Glossary** completed data, see [imputed data](#page-215-5) completed-data analysis, [MI] **Intro substantive**, [MI] **mi estimate**, [MI] **Glossary** completelinkage, clustermat subcommand, [MV] **cluster linkage** cluster subcommand, [MV] **cluster linkage** complete-linkage clustering, [MV] **cluster**, [MV] **clustermat**, [MV] **cluster linkage**, [MV] **Glossary** completely determined outcomes, [R] **logit** complex, [M-2] **Declarations**, [M-6] **Glossary** component analysis, [MV] **factor**, [MV] **pca**, [MV] **rotate**, [MV] **rotatemat** loading plot, [MV] **scoreplot** plot, [MV] **scoreplot** scores, [MV] **Glossary** component-plus-residual plot, [R] **regress postestimation diagnostic plots** composite, collect subcommand, [TABLES] **collect composite** composite endpoint, [ADAPT] **Glossary** composite style, see [style](#page-300-0) compound double quotes, [P] **macro**, [U] **12.4.6 String literals**, [U] **18.3.5 Double quotes** compound symmetry, [PSS-5] **Glossary** correlation matrix, [MV] **mvtest correlations** covariance matrix, [MV] **mvtest covariances** compress command, [D] **compress** compress files, [D] **zipfile** compute, bayesfcast subcommand, [BAYES] **bayesfcast compute** fcast subcommand, [TS] **fcast compute**

<span id="page-169-3"></span><span id="page-169-2"></span><span id="page-169-1"></span><span id="page-169-0"></span>Comrey's tandem 1 and 2 rotations, [MV] **rotate**, [MV] **rotatemat**, [MV] **Glossary** concat(), egen function, [D] **egen** concatenate strings, [FN] **String functions**, [M-5] **invtokens( )**, [U] **13.2.2 String operators** concentration–time curve, [R] **pk** concordance, estat subcommand, [ST] **stcox postestimation** concordance measures, [ST] **stcox postestimation** concordant pairs, [PSS-2] **power**, [PSS-2] **power pairedproportions**, [PSS-5] **Glossary** cond() function, [FN] **Programming functions**, [M-5] **cond( )** condition number, [M-5] **cond( )**, [M-6] **Glossary** condition statement, see if [command,](#page-214-1) see if *exp* [qualifier](#page-214-2) conditional average treatment effect, [CAUSAL] **cate**, [CAUSAL] **Glossary** conjugacy, see [semiconjugate prior](#page-285-0) fixed-effects model, [XT] **xtlogit**, [XT] **xtmlogit**, [XT] **Glossary** (fixed-effects) logistic regression, [SVY] **svy estimation** hazard function, [ME] **Glossary**, [XT] **Glossary** hazard ratio, [ME] **Glossary**, [XT] **Glossary** imputation, see [imputation, conditional](#page-215-6) independence, [IRT] **Glossary** logistic regression, [CM] **cmclogit**, [CM] **cmrologit**, [R] **clogit**, [R] **slogit**, [XT] **xtlogit**, [XT] **xtmlogit**, [XT] **xtologit**, [XT] **xtstreg** marginal effects, [CM] **margins**, [R] **margins**, [R] **marginsplot** margins, [CM] **margins**, [R] **margins**, [R] **marginsplot** mean, [CAUSAL] **Glossary**, [DSGE] **Glossary**, [ERM] **Glossary** mean independence assumption, [CAUSAL] **teffects intro advanced** normality, see [normality assumption, conditional](#page-249-0) operator, [M-2] **op conditional** overdispersion, [ME] **menbreg**, [ME] **Glossary** variance, [TS] **arch**, [TS] **Glossary** conditional-independence assumption, [CAUSAL] **teffects intro**, [CAUSAL] **teffects intro advanced**, [CAUSAL] **Glossary** confidence interval, [PSS-3] **Intro (ciwidth)**, [PSS-3] **ciwidth**, [PSS-3] **ciwidth onemean**, [PSS-3] **ciwidth twomeans**, [PSS-3] **ciwidth pairedmeans**, [PSS-3] **ciwidth onevariance**, [PSS-5] **Glossary**, [U] **20.8 Specifying the width of confidence intervals** for Bayesian analysis, [BAYES] **Intro**, [BAYES] **Bayesian commands** for bioequivalence, [R] **pkequiv** for bootstrap statistics, [R] **bootstrap postestimation**, [R] **rocreg**, [R] **rocreg postestimation**, [R] **wildbootstrap**

confidence interval (continued) for combinations of parameters, linear, [R] **lincom**, [SEM] **lincom** nonlinear, [R] **nlcom**, [SEM] **nlcom** for contrasts, [R] **contrast** for counts, [R] **ci** for cumulative hazard function, [ST] **sts list** for false-positive rates, [R] **rocregplot** for hazard ratios, [ST] **stcox**, [ST] **stintcox**, [ST] **stintreg**, [ST] **stmgintcox**, [ST] **streg**, [XT] **xtstreg** for incidence-rate ratios, [CAUSAL] **etpoisson**, [R] **cpoisson**, [R] **expoisson**, [R] **glm**, [R] **heckpoisson**, [R] **nbreg**, [R] **poisson**, [R] **tnbreg**, [R] **tpoisson**, [R] **zinb**, [R] **zip**, [ST] **stir**, [XT] **xtgee**, [XT] **xtnbreg**, [XT] **xtpoisson** for intragroup correlations, [R] **loneway** for linear combinations, [SVY] **svy postestimation** for margins, [CM] **margins**, [R] **margins** for means, [R] **ci**, [R] **ameans**, [R] **esize**, [R] **mean**, [R] **ttest**, [R] **ztest** for means and percentiles of survival time, [ST] **stci** for medians and percentiles, [R] **centile** for odds and risk ratios, [R] **Epitab** for odds ratios, [R] **exlogistic**, [R] **glm**, [R] **logistic**, [R] **logit**, [R] **ologit**, [XT] **xtcloglog**, [XT] **xtgee**, [XT] **xtlogit**, [XT] **xtologit** for proportions, [R] **ci**, [R] **proportion** for ratios, [R] **ratio** for relative-risk ratios, [R] **mlogit**, [XT] **xtmlogit** for ROC area, [R] **roccomp**, [R] **rocfit**, [R] **rocreg**, [R] **roctab** for ROC values, [R] **rocregplot** for standard deviations, [R] **ci** for standardized mortality ratios, [R] **dstdize**, [ST] **stptime**, [ST] **strate** for subhazard ratios, [ST] **stcrreg** for survival rates, [ST] **ltable** for survivor function, [ST] **sts list** for tabulated proportions, [SVY] **svy: tabulate twoway** for totals, [R] **total** for variances, [R] **ci** set default, [R] **level** with survey data, [SVY] **Variance estimation** confidence interval area appearance options, [G-3] *fitarea options* confidence level, [PSS-3] **Intro (ciwidth)**, [PSS-3] **ciwidth**, [PSS-3] **ciwidth, graph**, [PSS-3] **ciwidth onemean**, [PSS-3] **ciwidth twomeans**, [PSS-3] **ciwidth onevariance**, [PSS-5] **Glossary**, [R] **level** confidence limits, [PSS-3] **Intro (ciwidth)**, [PSS-3] **ciwidth**, [PSS-3] **ciwidth onemean**, [PSS-3] **ciwidth twomeans**, [PSS-3] **ciwidth onevariance**, [PSS-5] **Glossary**

<span id="page-170-1"></span><span id="page-170-0"></span>confidence-interval half-width, [PSS-3] **Intro (ciwidth)**, [PSS-3] **ciwidth onemean**, [PSS-3] **ciwidth twomeans**, [PSS-5] **Glossary** precision, [PSS-3] **Intro (ciwidth)**, [PSS-3] **ciwidth**, [PSS-5] **Glossary** curve, [PSS-3] **ciwidth**, [PSS-3] **ciwidth, graph**, [PSS-5] **Glossary** determination, [PSS-1] **Intro**, [PSS-3] **ciwidth**, [PSS-3] **ciwidth, graph**, [PSS-3] **ciwidth onemean**, [PSS-3] **ciwidth twomeans**, [PSS-3] **ciwidth pairedmeans**, [PSS-3] **ciwidth onevariance**, [PSS-4] **Unbalanced designs**, [PSS-5] **Glossary** width, [PSS-3] **Intro (ciwidth)**, [PSS-3] **ciwidth**, [PSS-3] **ciwidth, graph**, [PSS-3] **ciwidth, table**, [PSS-3] **ciwidth onemean**, [PSS-3] **ciwidth twomeans**, [PSS-3] **ciwidth pairedmeans**, [PSS-3] **ciwidth onevariance**, [PSS-4] **Unbalanced designs**, [PSS-5] **Glossary** config, estat subcommand, [MV] **mds postestimation** configuration, [MV] **Glossary** plot, [MV] **mds postestimation plots**, [MV] **Glossary** confirm existence command, [P] **confirm** file command, [P] **confirm** format command, [P] **confirm** frame command, [P] **confirm** matrix command, [P] **confirm** names command, [P] **confirm** number command, [P] **confirm** scalar command, [P] **confirm** variable command, [P] **confirm** confirm, datasignature subcommand, [D] **datasignature** confirmatory factor analysis, [SEM] **Intro 5**, [SEM] **Example 1**, [SEM] **Example 3**, [SEM] **Example 15**, [SEM] **Example 27g**, [SEM] **Example 30g**, [SEM] **Example 31g**, [SEM] **Example 35g**, [SEM] **Glossary** confmatrix, h2omlestat subcommand, [H2OML] **h2omlestat confmatrix** conformability, [M-2] **void**, [M-6] **Glossary**, see also c-conformability, see also [p-conformability,](#page-258-1) see also [r-conformability](#page-273-1) confounder, see [confounding variable](#page-170-1) confounding, [R] **Epitab**, [ST] **Glossary** confounding variable, [ERM] **Intro 3**, [ERM] **Glossary** confusion matrix, [H2OML] **h2omlestat confmatrix**, [MV] **Glossary**, see also [classification table](#page-161-0) conj() function, [M-5] **conj( )** conj() function, [M-5] **conj( )** conjoint analysis, [CM] **cmrologit**

<span id="page-171-3"></span><span id="page-171-0"></span>conjugate, [M-5] **conj( )**, [M-6] **Glossary** prior, [BAYES] **Intro**, [BAYES] **Bayesian commands**, [BAYES] **bayesmh**, [BAYES] **bayesselect**, [BAYES] **bayesgraph**, [BAYES] **Glossary** transpose, [M-2] **op transpose**, [M-5] **conj( )**, [M-6] **Glossary** connect, jdbc subcommand, [D] **jdbc** connected, graph twoway subcommand, [G-2] **graph twoway connected** *connectstyle*, [G-4] **Glossary** conren, set subcommand, [R] **set** consistent Akaike information criterion, [FMM] **lcstats**, [R] **estat ic**, [R] **estimates stats**, [R] **IC note**, [SEM] **lcstats** console, controlling scrolling of output, [P] **more**, [R] **more** obtaining input from, [P] **display** constant conditional-correlation model, [TS] **mgarch**, [TS] **mgarch ccc** constant covariates, see [baseline covariates](#page-149-0) constrained estimation, [R] **constraint**, [R] **Estimation options** ARCH, [TS] **arch** ARFIMA, [TS] **arfima** ARIMA and ARMAX, [TS] **arima** beta regression, [R] **betareg** censored Poisson regression, [R] **cpoisson** choice model conditional logistic, [CM] **cmclogit** mixed logit, [CM] **cmmixlogit**, [CM] **cmxtmixlogit** multinomial probit, [CM] **cmmprobit** nested logit, [CM] **nlogit** rank-ordered probit, [CM] **cmroprobit** competing risks, [ST] **stcrreg** complementary log–log regression, [R] **cloglog** dynamic factor model, [TS] **dfactor** dynamic stochastic general equilibrium, [BAYES] **bayes: dsge**, [BAYES] **bayes: dsgenl**, [DSGE] **dsge**, [DSGE] **dsgenl** exponential regression, hurdle, [R] **churdle** finite mixture models, [FMM] **fmm** fixed-effects models logit, [XT] **xtlogit** mlogit, [XT] **xtmlogit** negative binomial, [XT] **xtnbreg** Poisson, [XT] **xtpoisson** fractional response regression, [R] **fracreg**, [R] **ivfprobit** GARCH model, [TS] **mgarch ccc**, [TS] **mgarch dcc**, [TS] **mgarch dvech**, [TS] **mgarch vcc** generalized linear models, [R] **glm** for binomial family, [R] **binreg** generalized negative binomial regression, [R] **nbreg** Heckman selection model, [R] **heckman**, [XT] **xtheckman**

<span id="page-171-2"></span><span id="page-171-1"></span>heckpoisson regression, [R] **heckpoisson** hurdle regression, [R] **churdle** interval regression, [ERM] **eintreg**, [R] **intreg** item response theory, [IRT] **irt, group( )**, [IRT] **irt constraints** linear regression, [ERM] **eregress**, [ERM] **Example 8a**, [R] **cnsreg** heteroskedastic, [R] **hetregress** hurdle, [R] **churdle** seemingly unrelated, [R] **sureg** stochastic frontier, [R] **frontier** three-stage least squares, [R] **reg3** truncated, [R] **truncreg** logistic regression, [R] **logistic**, [R] **logit**, see also [logit](#page-171-1) [regression subentry](#page-171-1) conditional, [R] **clogit** multinomial, [R] **mlogit** ordered, [R] **ologit** skewed, [R] **scobit** stereotype, [R] **slogit** zero-inflated ordered, [R] **ziologit** logit regression, [R] **logit**, see also [logistic regression](#page-171-2) [subentry](#page-171-2) Markov-switching model, [TS] **mswitch** maximum likelihood estimation, [R] **ml**, [R] **mlexp** multilevel mixed-effects, [ME] **mecloglog**, [ME] **meglm**, [ME] **meintreg**, [ME] **melogit**, [ME] **menbreg**, [ME] **meologit**, [ME] **meoprobit**, [ME] **mepoisson**, [ME] **meprobit**, [ME] **mestreg**, [ME] **metobit**, [ME] **mixed** multinomial logistic regression, [R] **mlogit** probit regression, [R] **mprobit** negative binomial regression, [R] **nbreg** truncated, [R] **tnbreg** zero-inflated, [R] **zinb** nonlinear least-squares estimation, [R] **nl** normalization, see [model identification](#page-242-0) ordered Heckman selection model, [R] **heckoprobit** ordered probit regression, [ERM] **eoprobit** parametric survival models, [ST] **stintreg**, [ST] **streg** Poisson regression, [R] **poisson** censored, [R] **cpoisson** truncated, [R] **tpoisson** zero-inflated, [R] **zip** probit regression, [ERM] **eprobit**, [R] **probit** bivariate, [R] **biprobit** heteroskedastic, [R] **hetprobit** multinomial, [R] **mprobit** ordered, [R] **hetoprobit**, [R] **oprobit** with endogenous covariates, [R] **ivfprobit**, [R] **ivprobit** with sample selection, [R] **heckprobit** zero-inflated ordered, [R] **zioprobit**

constrained estimation (continued) programming, [P] **makecns** random-effects models complementary log–log, [XT] **xtcloglog** interval-data regression, [ERM] **eintreg**, [XT] **xtintreg** logit, [XT] **xtlogit**, [XT] **xtologit** mlogit, [XT] **xtmlogit** negative binomial, [XT] **xtnbreg** parametric survival, [XT] **xtstreg** Poisson, [XT] **xtpoisson** probit, [XT] **xtoprobit**, [XT] **xtprobit** tobit, [XT] **xttobit** with sample selection, [XT] **xtheckman** spatial autoregressive models, [SP] **spregress** state-space model, [TS] **sspace** stochastic frontier models for panel data, [XT] **xtfrontier** structural equation modeling across groups, [SEM] **Intro 6** normalization, [SEM] **Intro 4**, [SEM] **gsem**, [SEM] **sem** relaxing, [SEM] **Intro 6**, [SEM] **sem and gsem path notation**, [SEM] **sem path notation extensions** specifying, [SEM] **Intro 4**, [SEM] **Intro 6**, [SEM] **sem and gsem option constraints( )**, [SEM] **sem and gsem option covstructure( )**, [SEM] **sem and gsem path notation**, [SEM] **sem path notation extensions** structural vector autoregressive models, [TS] **var svar** threshold regression model, [TS] **threshold** tobit model, [R] **tobit** tobit model with endogenous covariates, [R] **ivtobit** treatment-effects model, [CAUSAL] **etpoisson**, [CAUSAL] **etregress** truncated negative binomial regression, [R] **tnbreg** Poisson regression, [R] **tpoisson** regression, [R] **truncreg** unobserved-components model, [TS] **ucm** vector autoregressive models, [TS] **var** vector error-correction models, [TS] **vec** with endogenous covariates probit regression, [R] **ivfprobit**, [R] **ivprobit** tobit model, [R] **ivtobit** zero-inflated negative binomial regression, [R] **zinb** ordered logistic regression, [R] **ziologit** ordered probit regression, [R] **zioprobit** Poisson regression, [R] **zip** constraint command, [R] **constraint** define command, [R] **constraint** dir command, [R] **constraint** drop command, [R] **constraint**

<span id="page-172-0"></span>free command, [R] **constraint** get command, [R] **constraint** list command, [R] **constraint** macro function, [P] **macro** constraint matrix, creating and displaying, [P] **makecns** posting and displaying after estimation, [P] **ereturn** constraints, [SEM] **Glossary**, see also [constrained](#page-171-3) [estimation](#page-171-3) constructor, [M-2] **class** containers, [M-5] **asarray( )**, [M-5] **AssociativeArray( )** containment DDF, see [denominator degrees of freedom,](#page-179-0) [ANOVA](#page-179-0) contents of data, [D] **codebook**, [D] **describe**, [D] **ds**, [D] **labelbook** context, class, [P] **class** contiguity matrix, [SP] **Glossary**, see also [spatial weighting](#page-291-0) [matrix](#page-291-0) contingency table, [MV] **ca**, [PSS-2] **power**, [PSS-2] **power pairedproportions**, [PSS-2] **power cmh**, [PSS-2] **power mcc**, [PSS-2] **power trend**, [R] **dtable**, [R] **Epitab**, [R] **roctab**, [R] **symmetry**, [R] **table**, [R] **table oneway**, [R] **table twoway**, [R] **table multiway**, [R] **tabulate twoway**, [SVY] **svy: tabulate twoway** continuation region, [ADAPT] **Glossary** continue, display directive, [P] **display** continue command, [P] **continue** continue statement, [M-2] **continue** continuity correction, [PSS-2] **power cmh**, [PSS-2] **power trend** continuous latent variable, [SEM] **Glossary** parameters, [BAYES] **bayestest interval**, [BAYES] **Glossary** variable, [ERM] **Glossary** variable imputation, see [imputation, continuous](#page-215-7) continuous-time autoregressive structure, [ME] **Glossary** contour, graph twoway subcommand, [G-2] **graph twoway contour** contour plot, [G-2] **graph twoway contour**, [G-3] *clegend option* contourline, graph twoway subcommand, [G-2] **graph twoway contourline** contour-line plot, [G-2] **graph twoway contourline** contract command, [D] **contract** contrast command, [R] **anova postestimation**, [R] **contrast**, [R] **contrast postestimation**, [R] **margins, contrast**, [SEM] **Intro 7**, [SVY] **svy postestimation**, [U] **20.19 Obtaining contrasts, tests of interactions, and main effects**

<span id="page-173-2"></span><span id="page-173-1"></span><span id="page-173-0"></span>contrasts, [CM] **margins**, [FMM] **Example 1c**, [MV] **Intro**, [MV] **manova postestimation**, [MV] **Glossary**, [PSS-5] **Glossary**, [R] **contrast**, [R] **margins, contrast**, [R] **marginsplot**, [U] **20.19 Obtaining contrasts, tests of interactions, and main effects** graphing, [U] **20.20 Graphing margins, marginal effects, and contrasts** control arm, see [control group](#page-173-2) charts, [R] **QC** covariates, [LASSO] **Glossary**, [PSS-5] **Glossary** group, [ADAPT] **Glossary**, [PSS-5] **Glossary** correlation, see [correlation, control-group](#page-174-2) mean, see [means, control-group](#page-236-1) proportion, see [proportions, control-group](#page-268-0) sample size, see [sample-size](#page-282-0) standard deviation, see [standard deviations,](#page-293-0) [control-group](#page-293-0) variance, see [variance, control-group](#page-319-0) line charts, [R] **QC** treatment, [ADAPT] **Glossary** variable, [DSGE] **Glossary**, see also [covariates of](#page-175-0) [interest](#page-175-0) lag of, [DSGE] **Intro 4b** control functions linear regression, [R] **cfregress** probit regression, [R] **cfprobit** controlled clinical trial study, [PSS-2] **power**, [PSS-3] **ciwidth**, [PSS-5] **Glossary** convergence, [DSGE] **Intro 7**, [SEM] **Intro 12**, [SEM] **sem**, [SEM] **sem and gsem option from( )** criteria, [R] **Maximize** of MCMC, see [Markov chain Monte Carlo, convergence](#page-233-1) [of](#page-233-1) conversion, file, [D] **changeeol**, [D] **filefilter** convert between styles, [MI] **mi convert** dynamic Markdown file to HTML file, [RPT] **Dynamic documents intro**, [RPT] **dyndoc** dynamic Markdown file to Word document, [RPT] **Dynamic documents intro**, [RPT] **dyndoc**, [RPT] **markdown** HTML file to Word document, [RPT] **html2docx** Markdown file to HTML file, [RPT] **markdown** Word document to PDF file, [RPT] **docx2pdf** convert, mi subcommand, [MI] **mi convert** convolve() function, [M-5] **fft( )** Cook–Weisberg test for heteroskedasticity, [R] **regress postestimation** Cook's D, [R] **glm postestimation**, [R] **regress postestimation** coordinate system, [SP] **Intro 4**, [SP] **Glossary** latitude and longitude, [SP] **spset** explained, [SP] **spdistance** planar, [SP] **spset**

explained, [SP] **spdistance** coordinates, estat subcommand, [MV] **ca postestimation**, [MV] **mca postestimation** copy data, [D] **edit** graph, [G-2] **graph copy** variable, [D] **clonevar**, [D] **edit** copy, collect subcommand, [TABLES] **collect copy** frame subcommand, [D] **frame copy** graph subcommand, [G-2] **graph copy** label subcommand, [D] **label** mi subcommand, [MI] **mi copy**, [MI] **Styles** spmatrix subcommand, [SP] **spmatrix copy** ssc subcommand, [R] **ssc** .copy built-in class function, [P] **class** copy command, [D] **copy** copy macro function, [P] **macro** copycolor, set subcommand, [G-2] **set printcolor**, [R] **set** copyright Apache, [R] **Copyright Apache** autolink, [R] **Copyright autolink** Boost, [R] **Copyright Boost** cereal, [R] **Copyright cereal** flexmark, [R] **Copyright flexmark** H2O, [R] **Copyright H2O** Hamcrest, [R] **Copyright Hamcrest** ICD-10, [R] **Copyright ICD-10** ICU, [R] **Copyright ICU** JAXB, [R] **Copyright JAXB** JGoodies Common, [R] **Copyright JGoodies Common** JGoodies Forms, [R] **Copyright JGoodies Forms** JSON for Modern C++, [R] **Copyright JSON** jsoup, [R] **Copyright jsoup** LAPACK, [R] **Copyright LAPACK** libHaru, [R] **Copyright libHaru** libpng, [R] **Copyright libpng** Mersenne Twister, [R] **Copyright Mersenne Twister** MiG Layout, [R] **Copyright MiG Layout** openblas, [R] **Copyright OpenBLAS** Parsington, [R] **Copyright Parsington** polyhook, [R] **Copyright PolyHook** ReadStat, [R] **Copyright ReadStat** Scintilla, [R] **Copyright Scintilla** slf4j, [R] **Copyright slf4j** ttf2pt1, [R] **Copyright ttf2pt1** Win32 Dard Mode, [R] **Copyright Win32 Dark Mode** zlib, [R] **Copyright zlib** copyright command, [R] **copyright** Cornfield confidence intervals, [R] **Epitab** Corr() function, [M-5] **fft( )** corr() function, [M-5] **corr( )** corr() function, [FN] **Matrix functions**, [M-5] **corr( )**, [P] **matrix define**

<span id="page-174-4"></span><span id="page-174-3"></span><span id="page-174-2"></span><span id="page-174-0"></span>corr2data command, [D] **corr2data** correct data, see [edit data](#page-185-0) corrected Akaike information criterion, [FMM] **lcstats**, [R] **estat ic**, [R] **estimates stats**, [R] **IC note**, [SEM] **lcstats** correlate command, [R] **correlate** correlated errors, see [robust, Huber/White/sandwich](#page-278-0) [estimator of variance,](#page-278-0) see also [autocorrelation](#page-147-10) correlated random-effects model, [XT] **xtreg** correlated uniqueness model, [SEM] **Intro 5**, [SEM] **Example 17**, [SEM] **Glossary** correlation, [M-5] **corr( )**, [M-5] **mean( )**, [R] **correlate**, [TABLES] **Example 1** between paired observations, [PSS-2] **power pairedmeans**, [PSS-2] **power pairedproportions**, [PSS-3] **ciwidth pairedmeans** binary variables, [R] **tetrachoric** canonical, [MV] **canon** coefficient of exposure, [PSS-2] **power mcc** compound symmetric, [MV] **mvtest correlations** continuous variables, [R] **correlate** control-group, [PSS-2] **power twocorrelations** data, [META] **meta esize**, [META] **meta forestplot**, [META] **meta summarize**, [META] **Glossary** data generation, [D] **corr2data**, [D] **drawnorm** experimental-group, [PSS-2] **power twocorrelations** factoring of, [MV] **factor** independent, see [correlation, two-sample](#page-174-3) interitem, [MV] **alpha** intraclass, see [intraclass correlation](#page-218-1) intracluster, [R] **loneway** Kendall's rank, [R] **spearman** matrices, [MV] **mvtest correlations**, [P] **matrix define**, [R] **correlate**, [R] **estat**, [R] **estat vce** matrix, anti-image, [MV] **factor postestimation**, [MV] **pca postestimation** model, [SEM] **Intro 5**, [SEM] **Glossary** one-sample, [PSS-2] **power onecorrelation**, [PSS-2] **power oneslope** pairwise, [R] **correlate** partial and semipartial, [PSS-2] **power pcorr**, [R] **pcorr** principal components of, [MV] **pca** serial, [R] **runtest** signal processing, [M-5] **fft( )** similarity measure, [MV] *measure option* Spearman's rank, [R] **spearman** structure, [CM] **cmmprobit**, [CM] **cmroprobit**, [R] **reg3**, [XT] **xtcloglog**, [XT] **xtgee**, [XT] **xtgls**, [XT] **xtlogit**, [XT] **xtnbreg**, [XT] **xtpcse**, [XT] **xtpoisson**, [XT] **xtprobit**, [XT] **xtreg**, [XT] **xtstreg**, [XT] **Glossary** testing equality, [MV] **mvtest correlations** tests of, [SEM] **estat stdize**, [SEM] **Example 16** tetrachoric, [R] **tetrachoric** two-sample, [PSS-2] **power twocorrelations**

<span id="page-174-5"></span><span id="page-174-1"></span>correlation, estat subcommand, [CM] **cmmprobit postestimation**, [CM] **cmroprobit postestimation** correlation() function, [M-5] **mean( )** correlations, estat subcommand, [MV] **canon postestimation**, [MV] **discrim lda postestimation**, [MV] **discrim qda postestimation**, [MV] **mds postestimation** mvtest subcommand, [MV] **mvtest correlations** correlogram, [TS] **corrgram**, [TS] **Glossary** correspondence analysis, [MV] **ca**, [MV] **mca**, [MV] **Glossary** correspondence analysis projection, [MV] **ca postestimation plots**, [MV] **Glossary** corrgram command, [TS] **corrgram** cos() function, [FN] **Trigonometric functions**, [M-5] **sin( )** cosh() function, [FN] **Trigonometric functions**, [M-5] **sin( )** cosine functions, [FN] **Trigonometric functions**, [M-5] **sin( )** trace kernel function, [CAUSAL] **tebalance density**, [CAUSAL] **teoverlap**, [G-2] **graph twoway kdensity**, [G-2] **graph twoway lpoly**, [G-2] **graph twoway lpolyci**, [R] **ivqregress**, [R] **kdensity**, [R] **lpoly**, [R] **npregress kernel**, [R] **qreg** cost frontier model, [R] **frontier**, [XT] **xtfrontier** costs, [MV] **Glossary** count command, [D] **count** count data, confidence intervals for counts, [R] **ci** estimation, see [outcomes, count](#page-255-1) graphs, [R] **histogram**, [R] **kdensity**, [R] **spikeplot** imputation, see [imputation, count data](#page-215-8) interrater agreement, [R] **kappa** summary statistics of, [R] **dtable**, [R] **table**, [R] **table summary**, [R] **tabstat**, [R] **tabulate oneway**, [R] **tabulate twoway**, [R] **tabulate, summarize()** symmetry and marginal homogeneity tests, [R] **symmetry** count(), egen function, [D] **egen** count model, see [outcomes, count](#page-255-1) count, ml subcommand, [R] **ml** counterfactual, [CAUSAL] **Glossary**, [ERM] **Intro 7**, [ERM] **eprobit postestimation**, [ERM] **Glossary**, see also [potential outcome](#page-264-0) predictions, [ERM] **Intro 7**, [ERM] **eprobit postestimation**, [ERM] **Glossary** counts, making dataset of, [D] **collapse** count-time data, [ST] **ct**, [ST] **ctset**, [ST] **cttost**, [ST] **sttoct**, [ST] **Glossary**, [SVY] **svy estimation** courses about Stata, [U] **3.6 Conferences and training** covariance, [SEM] **Intro 4**, [SEM] **Glossary** analysis of, [R] **anova** assumptions, [SEM] **gsem**, [SEM] **sem**

<span id="page-175-0"></span>creating dataset from, see [summarize data, summary](#page-301-0) [statistics](#page-301-0) matrix of estimators, [P] **ereturn**, [P] **matrix get**, [R] **estat**, [R] **estat vce**, [R] **estimates store** matrix, anti-image, [MV] **factor postestimation**, [MV] **pca postestimation** block diagonal, [MV] **mvtest covariances** spherical, [MV] **mvtest covariances** testing equality, [MV] **mvtest covariances** of variables or coefficients, [R] **correlate** principal components of, [MV] **pca** stationary, [TS] **arfima**, [TS] **arima**, [TS] **estat aroots**, [TS] **var intro**, [TS] **var**, [TS] **Glossary**, see also [weakly stationary](#page-321-0) structure, [ME] **me**, [ME] **Glossary**, [XT] **xtmlogit** covariance, estat subcommand, [CM] **cmmprobit postestimation**, [CM] **cmroprobit postestimation**, [DSGE] **estat covariance**, [MV] **discrim lda postestimation**, [MV] **discrim qda postestimation** covariances, mvtest subcommand, [MV] **mvtest covariances** covariate, [ERM] **Intro 3**, [ERM] **Glossary**, [SP] **Glossary**, [ST] **Glossary** balance, [CAUSAL] **tebalance box**, [CAUSAL] **tebalance density**, [CAUSAL] **tebalance overid**, [CAUSAL] **tebalance summarize** class, [D] **duplicates** endogenous, [ERM] **Intro 3** patterns, [R] **logistic postestimation**, [R] **logit postestimation**, [R] **probit postestimation** covariate selection, [LASSO] **Glossary** covariates, [LASSO] **Glossary** covariates of interest, [LASSO] **Glossary** covarimin rotation, [MV] **rotate**, [MV] **rotatemat**, [MV] **Glossary** COVRATIO, [R] **regress postestimation** cox, power subcommand, [PSS-2] **power cox** Cox proportional hazards model, [BAYES] **bayesmh evaluators**, [LASSO] **elasticnet**, [LASSO] **lasso**, [PSS-2] **power cox**, [ST] **stcox**, [ST] **stintcox**, [ST] **stmgintcox**, [SVY] **svy estimation** test of assumption, [ST] **PH plots (interval-censored)**, [ST] **PH plots (right-censored)**, [ST] **stcox**, [ST] **stcox postestimation**, [ST] **stintcox postestimation**, [ST] **stmgintcox postestimation**, [ST] **stsplit** Cox–Snell residual, [ST] **estat gofplot**, [ST] **stcox postestimation**, [ST] **stintreg postestimation**, [ST] **streg postestimation** CPMP, see [cumulative posterior model probability](#page-176-2) cpoisson command, [R] **cpoisson**, [R] **cpoisson postestimation** cprplot command, [R] **regress postestimation diagnostic plots**

<span id="page-175-2"></span><span id="page-175-1"></span>Cragg hurdle regression, [R] **churdle** Cramér's V, [R] **tabulate twoway** Crawford–Ferguson rotation, [MV] **rotate**, [MV] **rotatemat**, [MV] **Glossary** CRD, see [cluster randomized design](#page-164-0) CRE, see [correlated random-effects model](#page-174-4) create, bayesirf subcommand, [BAYES] **bayesirf create** bcal subcommand, [D] **bcal** collect subcommand, [TABLES] **collect create** forecast subcommand, [TS] **forecast create** frame subcommand, [P] **frame post** frame subcommand, [D] **frame create** irf subcommand, [TS] **irf create** serset subcommand, [P] **serset** spmatrix subcommand, [SP] **spmatrix create** vl subcommand, [D] **vl create** create cspline, serset subcommand, [P] **serset** create xmedians, serset subcommand, [P] **serset** credible interval, [BAYES] **Intro**, [BAYES] **Bayesian commands**, [BAYES] **bayes**, [BAYES] **bayesmh**, [BAYES] **bayesselect**, [BAYES] **Bayesian postestimation**, [BAYES] **bayesstats summary**, [BAYES] **Glossary**, [BMA] **BMA commands**, [BMA] **bmaregress**, [BMA] **bmapredict**, [BMA] **bmastats** set default, [BAYES] **set clevel** credible level, [BAYES] **Intro**, [BAYES] **bayes**, [BAYES] **bayesmh**, [BAYES] **bayesselect**, [BAYES] **bayesstats summary**, [BAYES] **set clevel**, [BAYES] **Glossary**, [BMA] **bmaregress**, [BMA] **bmapredict**, [BMA] **bmastats** creturn list command, [P] **creturn** crexternal() function, [M-5] **findexternal( )** critical region, see [rejection region](#page-275-0) value, [ADAPT] **Glossary**, [PSS-2] **power oneproportion**, [PSS-2] **power twoproportions**, [PSS-2] **power onevariance**, [PSS-5] **Glossary** Cronbach's alpha, [MV] **alpha** cross command, [D] **cross** cross() function, [M-5] **cross( )** cross product, [M-5] **cross( )**, [M-5] **crossdev( )**, [M-5] **quadcross( )** cross-validation, [H2OML] **h2omlestat cvsummary** cross-correlation function, [TS] **xcorr**, [TS] **Glossary** cross-correlogram, [TS] **xcorr** crossdev() function, [M-5] **crossdev( )** crossed variables, [MV] **Glossary** crossed-effects model, [BAYES] **bayes: mecloglog**, [BAYES] **bayes: meglm**, [BAYES] **bayes: meintreg**, [BAYES] **bayes: melogit**, [BAYES] **bayes: menbreg**, [BAYES] **bayes: meologit**, [BAYES] **bayes: meoprobit**,

crossed-effects model (continued) [BAYES] **bayes: mepoisson**, [BAYES] **bayes: meprobit**, [BAYES] **bayes: mestreg**, [BAYES] **bayes: metobit**, [BAYES] **bayes: mixed**, [ME] **me**, [ME] **mecloglog**, [ME] **meglm**, [ME] **meintreg**, [ME] **melogit**, [ME] **menbreg**, [ME] **meologit**, [ME] **meoprobit**, [ME] **mepoisson**, [ME] **meprobit**, [ME] **mestreg**, [ME] **metobit**, [ME] **mixed**, [ME] **Glossary**, [SEM] **Example 40g**, [SEM] **Glossary** crossed-random effects, see [crossed-effects model](#page-175-1) cross-fit partialing out, [LASSO] **Lasso inference intro**, [LASSO] **Inference examples**, [LASSO] **Inference requirements**, [LASSO] **xpoivregress**, [LASSO] **xpologit**, [LASSO] **xpopoisson**, [LASSO] **xporegress**, [LASSO] **Glossary** cross-fitting, [LASSO] **Glossary** crossing variables, [MV] **Glossary** crossover designs, [BAYES] **bayesmh**, [R] **pk**, [R] **pkcross**, [R] **pkshape** cross-product matrices, [P] **matrix accum** cross-sectional data, [ERM] **Glossary**, [SP] **Glossary**, [XT] **Glossary**, see also [area data](#page-145-4) study, [PSS-2] **power**, [PSS-3] **ciwidth**, [PSS-5] **Glossary**, [R] **Epitab** time-series data, [XT] **Glossary** cross-tabulations, see [tables](#page-305-0) cross-validation, [LASSO] **Inference examples**, [LASSO] **lasso examples**, [LASSO] **lasso fitting**, [LASSO] **Glossary** function, [LASSO] **lasso fitting**, [LASSO] **Glossary** mean deviance, [LASSO] **Glossary** ratio, [LASSO] **Glossary** mean prediction error, [LASSO] **Glossary** plot, [LASSO] **cvplot** cross-variable, [BAYES] **Glossary** first-lag coefficients, [BAYES] **Glossary** tightness parameter, [BAYES] **Glossary** CRT, see [cluster randomized design](#page-164-0) crude estimate, [R] **Epitab**, [ST] **Glossary** cs command, [R] **Epitab** csi command, [R] **Epitab** .csv filename suffix, [D] **import delimited** ct command, [ST] **ctset** ct data, [ST] **Glossary**, see also [count-time data](#page-174-5) ctable, bayesirf subcommand, [BAYES] **bayesirf ctable** irf subcommand, [TS] **irf ctable** ctset command, [ST] **ctset** cttost command, [ST] **cttost** cubic natural splines, [M-5] **spline3( )** cumsp command, [TS] **cumsp** cumul command, [R] **cumul**

<span id="page-176-5"></span><span id="page-176-4"></span><span id="page-176-3"></span><span id="page-176-2"></span><span id="page-176-1"></span><span id="page-176-0"></span>cumulative distribution functions, [FN] **Statistical functions**, [M-5] **normal( )** distribution, empirical, [R] **cumul** hazard function, [CAUSAL] **Glossary**, [ST] **stcurve**, [ST] **sts**, [ST] **sts generate**, [ST] **sts graph**, [ST] **sts list**, [ST] **Glossary** hazard ratio, see [hazard ratio](#page-210-1) incidence data, [R] **Epitab**, [R] **heckpoisson**, [R] **poisson** estimator, [ST] **stcrreg**, [ST] **Glossary** function, [ST] **stcrreg**, [ST] **stcurve**, [ST] **Glossary** meta-analysis, [META] **Intro**, [META] **meta forestplot**, [META] **meta summarize**, [META] **Glossary** overall effect sizes, [META] **Intro**, [META] **Glossary** posterior model probability, [BMA] **BMA commands**, [BMA] **bmaregress**, [BMA] **bmagraph varmap**, [BMA] **bmastats models**, [BMA] **Glossary** spectral distribution, empirical, [TS] **cumsp**, [TS] **psdensity** subhazard function, [ST] **stcrreg**, [ST] **stcurve**, [ST] **Glossary** current collection, [TABLES] **Intro 2**, [TABLES] **Glossary** current data, [P] **creturn** current status data, see [case I interval-censored data](#page-158-1) curse of dimensionality, [MV] **Glossary** curved path, [SEM] **Glossary** custom prediction equations, [MI] **mi impute chained**, [MI] **mi impute monotone** cusum plot, [BAYES] **Intro**, [BAYES] **bayesgraph**, [BAYES] **Glossary**, [R] **cusum** test, [R] **cusum**, [TS] **estat sbcusum** cusum, bayesgraph subcommand, [BAYES] **bayesgraph** cusum command, [R] **cusum** CUSUM plot, see [cusum plot](#page-176-3) cut(), egen function, [D] **egen** cutil, see [classutil](#page-161-1) Cuzick test for trend, [R] **nptrend** CV, see [cross-validation](#page-175-2) cv, estat subcommand, [SVY] **estat** cvpermute() function, [M-5] **cvpermute( )** cvpermutesetup() function, [M-5] **cvpermute( )** cvplot command, [LASSO] **cvplot** cvsummary, h2omlestat subcommand, [H2OML] **h2omlestat cvsummary** cwf command, [D] **frame change** CX and CY variables, [SP] **spset** cyan, magenta, yellow, and key or black (CMYK) values, [G-4] *colorstyle*, [G-4] **Glossary** cyclical component, [TS] **tsfilter**, [TS] **tsfilter bk**, [TS] **tsfilter bw**, [TS] **tsfilter cf**, [TS] **tsfilter hp**, [TS] **ucm**, [TS] **Glossary**

## **D**

<span id="page-177-0"></span>DA, see [data augmentation](#page-177-0) daily() function, [FN] **Date and time functions** dashed lines, [G-4] *linepatternstyle* data augmentation, [MI] **mi impute**, [MI] **mi impute mvn**, [MI] **Glossary** entry, see [import data,](#page-214-3) see [input data interactively,](#page-217-1) see [read data from disk](#page-273-2) matrix,  $[M-5]$  **st\_data()**,  $[M-5]$  **st\_view()**, [M-6] **Glossary** reduction, [MV] **ca**, [MV] **canon**, [MV] **factor**, [MV] **mds**, [MV] **pca** signature, [D] datasignature, [P]  $-datasignature$ , [P] **signestimationsample** transfer, see [export data,](#page-194-0) see [import data](#page-214-3) types, [D] **Data types**, [U] **12 Data** data, appending, see [append data](#page-145-5) area, see [area data](#page-145-4) autocorrelated, see [autocorrelation](#page-147-10) case–cohort, see [case–cohort data](#page-158-2) case–control, see [case–control data](#page-158-3) categorical, see [categorical data, agreement, measures](#page-158-4) [for,](#page-158-4) see [categorical data](#page-158-5) certifying, see [certify data](#page-159-1) characteristics of, see [characteristics](#page-160-0) checksums of, see [checksums of data](#page-160-1) choice model, see [choice model data](#page-160-2) combining, see [combine data](#page-168-2) contents of, see [contents of data](#page-172-0) count-time, see [count-time data](#page-174-5) cumulative incidence data, see [cumulative incidence data](#page-176-4) current, see [current data](#page-176-5) discrete survival, see [discrete survival data](#page-182-1) displaying, see [display data](#page-182-2) documenting, see [document data](#page-183-0) editing, see [edit data](#page-185-0) entering, see [import data,](#page-214-3) see [input data interactively](#page-217-1) exporting, see [export data](#page-194-0) extended missing values, see [missing values](#page-241-0) flong MI style, see [flong MI data style](#page-197-0) flongsep MI style, see [flongsep MI data style](#page-197-1) frames, see [frames](#page-199-0) generating, see [generate data](#page-202-0) importing, see [import data](#page-214-3) inputting, see [import data,](#page-214-3) see [input data interactively,](#page-217-1) see [read data from disk](#page-273-2) labeling, see [label data](#page-223-1) large, dealing with, see [memory](#page-237-1) listing, see [list data](#page-228-1) loading, see [import data,](#page-214-3) see [input data interactively,](#page-217-1) see [use data](#page-316-0) long format, see [long data format](#page-231-0)

<span id="page-177-1"></span>matched case–control, see [matched case–control data](#page-234-0) missing values, see [missing values](#page-241-0) mlong MI style, see [mlong MI data style](#page-242-1) multiple-failure st, see [multiple-failure st data](#page-244-1) multiple-record st, see [multiple-record st data](#page-245-1) nested case–control, see [nested case–control data](#page-247-0) observational, see [observational data](#page-251-0) preserving, see [preserve data](#page-265-1) range of, see [range of data](#page-273-3) ranking, see [rank data](#page-273-4) reading, see [import data,](#page-214-3) see [load data,](#page-229-0) see [read data](#page-273-2) [from disk](#page-273-2) recoding, see [recode data](#page-274-0) rectangularizing, see [rectangularize dataset](#page-274-1) reordering, see [reorder data](#page-276-0) reorganizing, see [reorganize data](#page-276-1) restoring, see [restore data](#page-277-2) sampling, see [sampling](#page-282-1) saving, see [export data,](#page-194-0) see [save data](#page-282-2) single-failure st, see [survival analysis](#page-302-0) single-record st, see [survival analysis](#page-302-0) stacking, see [stack data](#page-293-1) strings, see [string variables](#page-297-1) summarizing, see [summarize data](#page-301-1) survey, see [survey data](#page-302-1) survival-time, see [survival analysis](#page-302-0) time-series, see [time-series data, importing](#page-310-0) time-span, see [time-span data](#page-310-1) transposing, see [transpose data](#page-312-1) verifying, see [verify data](#page-320-0) wide format, see [wide data format](#page-322-0) wide MI style, see [wide MI data style](#page-322-1) Data and Safety Monitoring Board, [ADAPT] **Glossary** Data and Safety Monitoring Committee, [ADAPT] **Glossary** Data Browser, see [Data Editor](#page-177-1) Data Editor, [D] **edit**, [U] **12.9 Data Editor and Variables Manager** data frame manipulation, [M-5] **st frame\*( )** data label macro function, [P] **macro** data, label subcommand, [D] **label** Data Monitoring Committee, [ADAPT] **Glossary** data-have-changed flag, [M-5] **st updata( )** database, importing data from, [D] **jdbc**, [D] **odbc** data-generating mechanism, [LASSO] **Glossary** process, [LASSO] **Glossary** dataset, adding notes to, [D] **notes** comparing, [D] **cf**, [D] **checksum** creating, [D] **corr2data**, [D] **drawnorm** example, [U] **1.2.2 Example datasets** loading, see [import data,](#page-214-3) see [input data interactively,](#page-217-1) see [use data](#page-316-0)

dataset (continued) multiple, [D] **frames** rectangularize, [D] **fillin** saving, see [export data,](#page-194-0) see [save data](#page-282-2) dataset labels, [D] **label**, [D] **label language**, [D] **notes** determining, [D] **codebook**, [D] **describe** managing, [D] **varmanage** datasignature clear command, [D] **datasignature** command, [D] **datasignature**, [SEM] **Example 25**, [SEM] **ssd** confirm command, [D] **datasignature** report command, [D] **datasignature** set command, [D] **datasignature datasignature command, [P] datasignature** date formats, [U] **12.5.3 Date and time formats**, [U] **25.3 Displaying dates and times** functions, [U] **25.5 Extracting components of dates and times** in Excel format, [D] **Datetime values from other software** in OpenOffice format, [D] **Datetime values from other software** in R format, [D] **Datetime values from other software** in SAS format, [D] **Datetime values from other software** in SPSS format, [D] **Datetime values from other software** variables, [U] **25 Working with dates and times** with business calendars, see [business calendars](#page-155-1) date and time, [D] **Datetime**, [D] **Datetime business calendars**, [D] **Datetime business calendars creation**, [D] **Datetime conversion**, [D] **Datetime display formats**, [D] **Datetime durations**, [D] **Datetime relative dates**, [D] **Datetime values from other software**, [M-5] **c( )**, [M-5] **date( )**, [P] **creturn** inputting, [U] **25.2 Inputting dates and times** stamp, [D] **describe** date and time functions, [M-4] **Dates** date() function, [D] **Datetime**, [D] **Datetime conversion**, [FN] **Date and time functions**, [M-5] **date( )** datediff() function, [D] **Datetime durations**, [FN] **Date and time functions**, [M-5] **date( )** datediff\_frac() function, [D] Datetime durations, [FN] **Date and time functions**, [M-5] **date( )** datelist, [U] **11.1.9 datelist** datepart() function, [D] **Datetime**, [FN] **Date and time functions**, [M-5] **date( )** Davidon–Fletcher–Powell algorithm, [M-5] **moptimize( )**, [M-5] **optimize( )**, [R] **ml** day() function, [D] **Datetime**, [FN] **Date and time functions**, [M-5] **date( )**, [U] **25.5 Extracting components of dates and times**

daysinmonth() function, [D] **Datetime relative dates**, [FN] **Date and time functions**, [M-5] **date( )** dayssincedow() function, [D] **Datetime durations**, [FN] **Date and time functions**, [M-5] **date( )** dayssinceweekday() function, [D] **Datetime durations**, [FN] **Date and time functions**, [M-5] **date( )** daysuntildow() function, [FN] **Date and time functions**, [M-5] **date( )** dayuntildow() function, [D] **Datetime durations** daysuntilweekday() function, [FN] **Date and time functions**, [M-5] **date( )** dayuntilweekday() function, [D] **Datetime durations** db command, [R] **db** dbase, export subcommand, [D] **import dbase** import subcommand, [D] **import dbase** dBase, importing data from, [D] **import dbase** .dbf filename suffix, [D] **import dbase** .dbf files, [SP] **Intro 4**, [SP] **spbalance**, [SP] **spshape2dta**, see also [shapefiles](#page-288-1) dcc, mgarch subcommand, [TS] **mgarch dcc** .dct file, [D] **import**, [D] **infile (fixed format)**, [D] **infix (fixed format)**, [D] **outfile**, [U] **11.6 Filenaming conventions** DDD, see [difference-in-difference-in-differences regression](#page-181-0) DDF, see [denominator degrees of freedom](#page-179-4) debugging, [P] **discard**, [P] **pause**, [P] **trace** decimal symbol, setting, [D] **format** decision tree, [H2OML] **h2omltree**, [H2OML] **DOT extension** declarations, [M-2] **Declarations**, [M-6] **Glossary** .Declare built-in class modifier, [P] **class** declare, class, [P] **class** decode command, [D] **encode** decomposition, [M-5] **cholesky( )**, [M-5] **fullsvd( )**, [M-5] **ghessenbergd( )**, [M-5] **gschurd( )**, [M-5] **hessenbergd( )**, [M-5] **ldl( )**, [M-5] **lud( )**, [M-5] **qrd( )**, [M-5] **schurd( )**, [M-5] **svd( )** deconvolve() function, [M-5] **fft( )** decrement operator, [M-2] **op increment** default settings of system parameters, [P] **set locale functions**, [P] **set locale ui**, [R] **query**, [R] **set defaults** defective matrix, [M-6] **Glossary** DEFF, see [design effects](#page-180-0) define, char subcommand, [P] **char** constraint subcommand, [R] **constraint** label subcommand, [D] **label** matrix subcommand, [P] **matrix define** program subcommand, [P] **program**, [P] **program properties** scalar subcommand, [P] **scalar** transmap subcommand, [R] **translate** DEFT, see [design effects](#page-180-0)

<span id="page-179-4"></span><span id="page-179-3"></span><span id="page-179-2"></span><span id="page-179-1"></span><span id="page-179-0"></span>degree-of-freedom adjustment, [SEM] **Glossary** degrees of freedom, [MI] **mi estimate**, [MI] **mi predict** for coefficients, complete, see [complete degrees of](#page-169-4) [freedom for coefficients,](#page-169-4) see also [estimation, degrees](#page-192-1) [of freedom for coefficients](#page-192-1) degree-to-radian conversion, [FN] **Trigonometric functions** delete, see [drop](#page-184-0) casewise, see [casewise deletion](#page-158-6) listwise, see [listwise deletion](#page-228-0) delete, cluster subcommand, [MV] **cluster programming utilities** #delimit command, [M-2] **Semicolons**, [P] **#delimit** delimited, export subcommand, [D] **import delimited** import subcommand, [D] **import delimited** delimiter for comments, [P] **comments** for lines, [P] **#delimit** delta, [ADAPT] **Glossary**, [PSS-5] **Glossary**, see also [effect size](#page-186-0) beta influence statistic, [R] **clogit postestimation**, [R] **logistic postestimation**, [R] **logit postestimation**  $\chi^2$  influence statistic, [R] **clogit postestimation**, [R] **logistic postestimation**, [R] **logit postestimation** deviance influence statistic, [R] **clogit postestimation**, [R] **logistic postestimation**, [R] **logit postestimation** method, [R] **margins**, [R] **nlcom**, [R] **predictnl**, [R] **testnl**, [SEM] **estat residuals**, [SEM] **estat teffects**, [SVY] **Variance estimation**, [SVY] **Glossary** demand systems, [R] **demandsys** demandsys command, [R] **demandsys**, [R] **demandsys postestimation** dendrogram, see [graph, dendrogram](#page-205-0) dendrogram, cluster subcommand, [MV] **cluster dendrogram** denominator degrees of freedom ANOVA, [ME] **mixed**, [ME] **Glossary** Kenward–Roger, [ME] **mixed**, [ME] **Glossary** repeated, [ME] **mixed**, [ME] **Glossary** residual, [ME] **mixed**, [ME] **Glossary** Satterthwaite, [ME] **mixed**, [ME] **Glossary** density estimation, kernel, [R] **kdensity** functions, [M-5] **normal( )** smoothing, [R] **lpoly** density, tebalance subcommand, [CAUSAL] **tebalance density** density-distribution sunflower plot, [R] **sunflower** dependent variable, [ERM] **Glossary**, [SP] **Glossary** dereferencing, [M-2] **ftof**, [M-2] **pointers**, [M-6] **Glossary** deriv() function, [M-5] **deriv( )** deriv() function, [M-5] **deriv( )**

derivative of incomplete gamma function, [FN] **Mathematical functions**, [FN] **Statistical functions**, [M-5] **normal( )** derivatives, [M-5] **deriv( )** numeric, [R] **dydx**, [R] **testnl** derived plottypes, [G-3] *advanced options* deriv init() functions, [M-5] **deriv( )** deriv init \*() functions, [M-5] **deriv( )** deriv query() function, [M-5] **deriv( )** deriv\_result\_\*() functions, [M-5] deriv() DerSimonian–Laird method, [META] **meta esize**, [META] **Glossary** describe graph contents, [G-2] **graph describe** mi data, [MI] **mi describe** panel data, [XT] **xtdescribe** survey data, [SVY] **svydescribe** survival-time data, [ST] **stdescribe** describe, ado subcommand, [R] **net** bayesirf subcommand, [BAYES] **bayesirf** bcal subcommand, [D] **bcal** classutil subcommand, [P] **classutil** estimates subcommand, [R] **estimates describe** forecast subcommand, [TS] **forecast describe** frames subcommand, [D] **frames describe** graph subcommand, [G-2] **graph describe** irf subcommand, [TS] **irf describe** jdbc subcommand, [D] **jdbc** mata subcommand, [M-3] **mata describe** mi subcommand, [MI] **mi describe** net subcommand, [R] **net** odbc subcommand, [D] **odbc** putdocx subcommand, [RPT] **putdocx begin**, [RPT] **putdocx table** putexcel subcommand, [RPT] **putexcel**, [RPT] **putexcel advanced** putpdf subcommand, [RPT] **putpdf begin**, [RPT] **putpdf table** python subcommand, [P] **PyStata integration** ssc subcommand, [R] **ssc** ssd subcommand, [SEM] **ssd** describe command, [D] **describe**, [U] **12.6 Dataset, variable, and value labels** descriptive statistics, CIs for means, proportions, and variances, [R] **ci** correlations, [R] **correlate**, [R] **icc**, [R] **pcorr**, [R] **spearman**, [R] **tetrachoric** creating dataset containing, [D] **collapse** creating variables containing, [D] **egen** displaying, [CM] **Intro 3**, [CM] **cmsummarize**, [D] **codebook**, [D] **pctile**, [R] **grmeanby**, [R] **lv**, [R] **summarize**, [XT] **xtsum**, [XT] **xttab**
distributional plots, [G-2] **graph box**, [R] **Diagnostic plots**, [R] **dotplot**, [R] **histogram**, [R] **ladder**, [R] **spikeplot**, [R] **sunflower** epidemiological tables, [R] **Epitab** estimation, [R] **mean**, [R] **proportion**, [R] **ratio**, [R] **total** estimation sample, [R] **estat summarize**, [SEM] **estat summarize** graphics, [G-2] **graph bar**, [G-2] **graph box**, [G-2] **graph dot**, [G-2] **graph matrix**, [G-2] **graph pie**, [G-2] **graph twoway**, [R] **serrbar**, [R] **stem**, see also [descriptive statistics, distributional plots](#page-179-0) means, [CM] **cmsummarize**, [R] **ameans**, [R] **dtable**, [R] **summarize**, [R] **table**, [R] **table summary**, [R] **tabstat** percentiles, [CM] **cmsummarize**, [D] **pctile**, [R] **centile**, [R] **summarize** pharmacokinetic data, make dataset of, [R] **pkcollapse** summarize, [R] **pksumm** skewness and kurtosis, [CM] **cmsummarize**, [R] **dtable**, [R] **summarize**, [R] **table**, [R] **table summary**, [R] **tabstat** tables, [R] **dtable**, [R] **table**, [R] **table oneway**, [R] **table twoway**, [R] **table multiway**, [R] **table summary**, [R] **tabstat**, [R] **tabulate oneway**, [R] **tabulate twoway**, [R] **tabulate, summarize()**, [SVY] **svy: tabulate oneway**, [SVY] **svy: tabulate twoway** design, fvset subcommand, [R] **fvset** design effects, [R] **loneway**, [SVY] **estat**, [SVY] **svy: tabulate oneway**, [SVY] **svy: tabulate twoway**, [SVY] **Glossary** design matrix, [M-5] **designmatrix( )**, [M-5] **I( )** designmatrix() function, [M-5] **designmatrix( )** destring command, [D] **destring** destroy() function, [M-2] **class** destructor, [M-2] **class**, [P] **class** det() function, [FN] **Matrix functions**, [M-5] **det( )**, [P] **matrix define** detail style, see [style](#page-300-0) determinant of matrix, see det () [function](#page-180-0) deterministic trend, [TS] **tsfilter**, [TS] **ucm**, [TS] **Glossary** dettriangular() function, [M-5] **det( )** deviance, [LASSO] **Glossary** null, [LASSO] **Glossary** ratio, [LASSO] **Glossary** deviance information criterion, [BAYES] **Bayesian commands**, [BAYES] **bayesstats ic**, [BAYES] **Glossary** deviance residual, [ME] **mecloglog postestimation**, [ME] **meglm postestimation**, [ME] **melogit postestimation**, [ME] **menbreg postestimation**, [ME] **mepoisson postestimation**, [ME] **meprobit postestimation**, [R] **binreg postestimation**, [R] **glm**

<span id="page-180-2"></span><span id="page-180-1"></span><span id="page-180-0"></span>**postestimation**, [R] **logistic postestimation**,

[R] **logit postestimation**, [R] **mfp postestimation**, [R] **probit postestimation**, [ST] **stcox postestimation**, [ST] **streg postestimation** deviation cross product, [M-5] **crossdev( )**, [M-5] **quadcross( )** dexponential, tssmooth subcommand, [TS] **tssmooth dexponential** df, estat subcommand, [ME] **estat df** dfactor command, [TS] **dfactor**, [TS] **dfactor postestimation** DFBETA, [R] **regress postestimation**, [ST] **stcox postestimation**, [ST] **stcrreg postestimation**, [ST] **Glossary** dfbeta command, [R] **regress postestimation** dfgls command, [TS] **dfgls** DFITS, [R] **regress postestimation** DFP algorithm, [R] **ml** dfuller command, [TS] **dfuller** dgammapda() function, [FN] **Statistical functions**, [M-5] **normal( )** dgammapdada() function, [FN] **Statistical functions**, [M-5] **normal( )** dgammapdadx() function, [FN] **Statistical functions**, [M-5] **normal( )** dgammapdx() function, [FN] **Statistical functions**, [M-5] **normal( )** dgammapdxdx() function, [FN] **Statistical functions**, [M-5] **normal( )** DGM, see [data-generating mechanism](#page-177-0) DGP, see [data-generating process](#page-177-1) dhms() function, [D] **Datetime**, [FN] **Date and time functions**, [M-5] **date( )**  $\text{diag}()$  function,  $[M-5]$   $\text{diag}()$ diag() function, [FN] **Matrix functions**, [M-5] **diag( )**, [P] **matrix define** diag0cnt() function, [FN] **Matrix functions**, [M-5] **diag0cnt( )**, [P] **matrix define** diagnosis codes, [D] **icd**, [D] **icd9**, [D] **icd10**, [D] **icd10cm** diagnostic plots, [BAYES] **bayesgraph**, [CAUSAL] **tebalance box**, [CAUSAL] **tebalance density**, [R] **Diagnostic plots**, [R] **logistic postestimation**, [R] **regress postestimation diagnostic plots**, [ST] **PH plots (interval-censored)**, [ST] **PH plots (right-censored)**, [TS] **estat aroots**, [TS] **varstable**, [TS] **vecstable** diagnostics, bayesgraph subcommand, [BAYES] **bayesgraph** diagnostics, regression, see [regression diagnostics](#page-275-0) diagonal, [M-5] **diagonal( )**, [M-6] **Glossary** matrix, [M-5] **diag( )**, [M-5] **diag( )**, [M-5] **diagonal( )**, [M-5] **isdiagonal( )**, [M-6] **Glossary**, [P] **matrix define** vech model, [TS] **mgarch**, [TS] **mgarch dvech** diagonal() function, [M-5] **diagonal( )**

dialog

- box, [P] **Dialog programming**, [P] **window programming**, [P] **window fopen**, [P] **window manage**, [P] **window menu**, [P] **window push**, [P] **window stopbox**, [R] **db**
- programming, [P] **Dialog programming**, [P] **window programming**, [P] **window fopen**, [P] **window manage**, [P] **window menu**, [P] **window push**, [P] **window stopbox**
- DIC, see [deviance information criterion](#page-180-1)
- Dice coefficient similarity measure, [MV] *measure option*
- dichotomous item, [IRT] **Glossary**
- dichotomous outcome model, see [outcomes, binary](#page-254-0)
- Dickey–Fuller test, [TS] **dfgls**, [TS] **dfuller**
- dictionaries, [D] **export**, [D] **import**, [D] **infile (fixed format)**, [D] **infix (fixed format)**, [D] **outfile**, [M-5] **asarray( )**, [M-5] **AssociativeArray( )**
- DID, see [difference-in-differences regression](#page-181-0)
- didregress command, [CAUSAL] **didregress**, [CAUSAL] **didregress postestimation**
- DIF, see [differential item functioning](#page-181-1)
- diff(), egen function, [D] **egen**
- difference of estimated coefficients, see [linear combinations](#page-227-0) [of parameters](#page-227-0)
- difference operator, [TS] **Glossary**, [U] **11.4.4 Time-series varlists**
- difference-in-difference-in-differences regression, [CAUSAL] **DID intro**, [CAUSAL] **didregress**
- <span id="page-181-0"></span>difference-in-differences regression, [CAUSAL] **DID intro**, [CAUSAL] **didregress**, [CAUSAL] **hdidregress**, [CAUSAL] **xthdidregress**
- <span id="page-181-2"></span><span id="page-181-1"></span>differences of two means test, [SVY] **svy postestimation** differential item functioning, [IRT] **DIF**, [IRT] **Glossary** logistic regression, [IRT] **diflogistic** Mantel–Haenszel, [IRT] **difmh**
- differentiation, [M-5] **deriv( )**
- difficulty, [IRT] **Glossary**
- diflogistic command, [IRT] **DIF**, [IRT] **diflogistic** difmh command, [IRT] **DIF**, [IRT] **difmh**
- digamma() function, [FN] **Mathematical functions**, [M-5] **factorial( )**
- digitally signing data, see [datasignature](#page-178-0) command digits, controlling the number displayed, [D] **format**,
	- [U] **12.5 Formats: Controlling how data are displayed**
- dilation, [MV] **procrustes**, [MV] **Glossary**
- dimension, [MV] **Glossary**
- diminishing adaptation, [BAYES] **bayesmh**,
	- [BAYES] **Glossary**
- dims, collect subcommand, [TABLES] **collect dims** dir,
	- ado subcommand, [R] **net** bcal subcommand, [D] **bcal** classutil subcommand, [P] **classutil** cluster subcommand, [MV] **cluster utility**
- collect subcommand, [TABLES] **collect dir** constraint subcommand, [R] **constraint** estimates subcommand, [P] **estimates** estimates subcommand, [R] **estimates store** frames subcommand, [D] **frames dir** graph subcommand, [G-2] **graph dir** h2omlest subcommand, [H2OML] **h2omlest** label subcommand, [D] **label** macro subcommand, [P] **macro** matrix subcommand, [P] **matrix utility** postutil subcommand, [P] **postfile** program subcommand, [P] **program** return subcommand, [P] **return** scalar subcommand, [P] **scalar** serset subcommand, [P] **serset** spmatrix subcommand, [SP] **spmatrix drop** sysuse subcommand, [D] **sysuse** vl subcommand, [D] **vl list** dir command, [D] **dir** dir() function, [M-5] **dir( )** dir macro function, [P] **macro** direct effects, see [effects, direct](#page-186-0) impacts, [SP] **spivregress postestimation**, [SP] **spregress postestimation**, [SP] **spxtregress postestimation** standardization, [R] **dstdize**, [R] **mean**, [R] **proportion**, [R] **ratio**, [SVY] **Direct standardization**, [SVY] **Glossary** direction of an effect, [PSS-2] **power** directional test, see [one-sided test \(power\)](#page-253-0) directories, changing, [D] **cd** creating, [D] **mkdir** listing, [D] **dir** location of ado-files, [U] **17.5 Where does Stata look for ado-files?** programming function, [M-5] **chdir( )**, [M-5] **dir( )**, [M-5] **direxists( )** removing, [D] **rmdir** system parameters, [P] **creturn** directory, class, [P] **classutil** home, [U] **11.6.2 A shortcut to your home directory** specifying Windows path in programs, [U] **18.3.11 Constructing Windows filenames by using macros** direxists() function, [M-5] **direxists( )** direxternal() function, [M-5] **direxternal( )** discard command, [P] **discard**, [U] **18.11.3 Debugging ado-files** discard, relationship to graph drop, [G-2] **graph drop**

discordant pairs, [PSS-2] **power**, [PSS-2] **power pairedproportions**, [PSS-5] **Glossary** proportion, [PSS-2] **power**, [PSS-2] **power pairedproportions**, [PSS-5] **Glossary** sets, [PSS-2] **power mcc**, [PSS-5] **Glossary** discrete choice, [CM] **Glossary** discrete parameters, [BAYES] **bayestest interval**, [BAYES] **Glossary** discrete survival data, [ST] **Discrete** discrete-response regression, [SVY] **svy estimation** discrim knn command, [MV] **discrim**, [MV] **discrim estat**, [MV] **discrim knn**, [MV] **discrim knn postestimation** lda command, [MV] **discrim**, [MV] **discrim estat**, [MV] **discrim lda**, [MV] **discrim lda postestimation** logistic command, [MV] **discrim**, [MV] **discrim estat**, [MV] **discrim logistic**, [MV] **discrim logistic postestimation** qda command, [MV] **discrim**, [MV] **discrim estat**, [MV] **discrim qda**, [MV] **discrim qda postestimation** discriminant analysis, [MV] **candisc**, [MV] **discrim**, [MV] **discrim knn**, [MV] **discrim lda**, [MV] **discrim logistic**, [MV] **discrim qda**, [MV] **Glossary** loading plot, [MV] **scoreplot** score plot, [MV] **scoreplot** discriminant function, [MV] **discrim**, [MV] **discrim lda**, [MV] **discrim lda postestimation**, [MV] **Glossary** discriminating variables, [MV] **candisc**, [MV] **discrim knn**, [MV] **discrim lda**, [MV] **discrim lda postestimation**, [MV] **discrim logistic**, [MV] **discrim qda**, [MV] **Glossary** discrimination, [IRT] **Glossary** disjointness, [BMA] **bmaregress**, [BMA] **bmastats jointness**, [BMA] **Glossary** disparity, [MV] **mds**, [MV] **mdslong**, [MV] **mdsmat**, [MV] **Glossary** dispersion, measures of, see [measures of dispersion](#page-237-0) display, see also [printing, logs \(output\)](#page-266-0) as error, [M-5] **displayas( )**, [M-5] **errprintf( )** as text, as result, etc., [M-5] **displayas( )** column, [D] **Glossary**, [P] **Glossary**, [U] **29.5 Making your own download site** contents, [D] **describe** data, [D] **edit**, [D] **list** files, [D] **type** format, [D] **describe**, [D] **format**, [D] **Glossary**, [P] **macro**, [U] **12.5 Formats: Controlling how data are displayed**, [U] **25.3 Displaying dates and times**, [U] **29.5 Making your own download site** graph, [G-2] **graph display**, [G-2] **graph use** long strings, see [string variables, long](#page-297-0)

<span id="page-182-1"></span><span id="page-182-0"></span>macros, [P] **macro** matrix, [P] **matrix utility** output, [P] **display**, [P] **quietly**, [P] **smcl**, [P] **tabdisp** previously typed lines, [R] **#review** scalar expressions, [P] **display**, [P] **scalar** settings, [R] **set showbaselevels** stored results, [R] **Stored results** width and length, [R] **log** display command, [P] **display**, [P] **macro**, [U] **19.1.2 A list of the immediate commands** as a calculator, [R] **display** macro function, [P] **display** display, ereturn subcommand, [P] **ereturn** graph subcommand, [G-2] **graph display** ml subcommand, [R] **ml** display() function, [M-5] **display( )** displayas() function, [M-5] **displayas( )** displayflush() function, [M-5] **displayflush( )** dissimilarity, [MV] **Glossary** matrix, [MV] **matrix dissimilarity**, [MV] **Glossary**, [P] **matrix dissimilarity** measures, [MV] **cluster**, [MV] **cluster programming utilities**, [MV] **matrix dissimilarity**, [MV] **mds**, [MV] *measure option*, [MV] **Glossary**, [P] **matrix dissimilarity** absolute value, [MV] *measure option* Bray and Curtis, [MV] **clustermat** Canberra, [MV] *measure option* Euclidean, [MV] *measure option* Gower, [MV] *measure\_option* maximum value, [MV] *measure option* Minkowski, [MV] *measure option* dissimilarity, matrix subcommand, [MV] **matrix dissimilarity**, [P] **matrix dissimilarity** distance, see [dissimilarity measures](#page-182-0) how calculated, [SP] **spdistance** distance matrix, [MV] **matrix dissimilarity**, [P] **matrix dissimilarity**, [SP] **Glossary**, see also [spatial](#page-291-0) [weighting matrix](#page-291-0) distances, estat subcommand, [MV] **ca postestimation** distribution functions, [FN] **Statistical functions**, [M-5] **normal( )** distributional diagnostic plots, [R] **Diagnostic plots**, see also [histograms,](#page-212-0) see also [distributions, plots](#page-182-1) distributions, examining, [D] **pctile**, [R] **ameans**, [R] **centile**, [R] **kdensity**, [R] **mean**, [R] **pksumm**, [R] **summarize**, [R] **total** income, [R] **Inequality** plots, [R] **cumul**, [R] **cusum**, [R] **Diagnostic plots**, [R] **dotplot**, [R] **histogram**, [R] **kdensity**, [R] **ladder**, [R] **lv**, [R] **spikeplot**, [R] **stem**, [R] **sunflower**

distributions (continued) standard population, [R] **dstdize** testing equality of, [R] **ksmirnov**, [R] **kwallis**, [R] **ranksum**, [R] **signrank** testing for normality, [MV] **mvtest normality**, [R] **sktest**, [R] **swilk** transformations to achieve normality, [R] **boxcox**, [R] **ladder** to achieve zero skewness, [R] **lnskew0** disturbance term, [XT] **Glossary** division operator, see [arithmetic operators](#page-146-0) divisive hierarchical clustering methods, [MV] **cluster**, [MV] **Glossary** DLL, [P] **plugin** Dmatrix() function, [M-5] **Dmatrix( )** DMC, see [Data Monitoring Committee](#page-177-2) DML, see [double machine learning](#page-183-0) dmy() function, [D] **Datetime**, [FN] **Date and time functions**, [M-5] **date( )** do command, [R] **do**, [U] **16 Do-files** .do file, [U] **11.6 Filenaming conventions** do ... while statement, [M-2] **do**, [M-2] **continue**, [M-2] **break** dockable, set subcommand, [R] **set** document data, [D] **codebook**, [D] **labelbook**, [D] **notes** document, dynamic, see [dynamic document](#page-185-0) documentation, [U] **1 Read this—it will help**, [U] **3 Resources for learning and using Stata** keyword search on, [R] **search**, [U] **4 Stata's help and search facilities**  $\text{Idocx*}()$  functions,  $[M-5]$   $\text{Idocx*}()$ docx2pdf command, [RPT] **docx2pdf** docx hardbreak, set subcommand, [R] **set**, [RPT] **set docx** docx maxtable, set subcommand, [R] **set**, [RPT] **putdocx table** docx paramode, set subcommand, [R] **set**, [RPT] **set docx** doedit command, [R] **doedit** doeditbackup, set subcommand, [R] **set** dofb() function, [D] **Datetime business calendars**, [FN] **Date and time functions**, [M-5] **date( )** dofC() function, [D] **Datetime**, [FN] **Date and time functions**, [M-5] **date( )** dofc() function, [D] **Datetime**, [FN] **Date and time functions**, [M-5] **date( )** dofh() function, [D] **Datetime**, [FN] **Date and time functions**, [M-5] **date( )** do-files, [P] **break**, [P] **include**, [P] **version**, [R] **do**, [U] **16 Do-files**, [U] **18.2 Relationship between a program and a do-file** adding comments to, [P] **comments** editing, [R] **doedit** long lines, [P] **#delimit**, [U] **18.11.2 Comments and long lines in ado-files**

<span id="page-183-1"></span><span id="page-183-0"></span>dofm() function, [D] **Datetime**, [FN] **Date and time functions**, [M-5] **date( )** dofq() function, [D] **Datetime**, [FN] **Date and time functions**, [M-5] **date( )** dofw() function, [D] **Datetime**, [FN] **Date and time functions**, [M-5] **date( )** dofy() function, [D] **Datetime**, [FN] **Date and time functions**, [M-5] **date( )** domain sampling, [MV] **alpha** Doornik–Hansen normality test, [MV] **mvtest normality** dose–response models, [BAYES] **bayes: binreg**, [BAYES] **bayes: glm**, [BAYES] **bayes: logistic**, [FMM] **fmm: glm**, [R] **binreg**, [R] **glm**, [R] **logistic** dose–response trend, [PSS-2] **power**, [PSS-2] **power trend** dot, graph subcommand, [G-2] **graph dot** graph twoway subcommand, [G-2] **graph twoway dot** .dot file, [U] **11.6 Filenaming conventions** DOT language, [H2OML] **Glossary** dot plot, [G-2] **graph dot**, [G-2] **graph twoway dot**, [G-3] *area options*, [R] **dotplot** dotplot command, [R] **dotplot** dots, set subcommand, [R] **set** dotted lines, [G-4] *linepatternstyle* double, [D] **Data types**, [U] **12.2.2 Numeric storage types** double machine learning, [LASSO] **Lasso inference intro**, [LASSO] **xpoivregress**, [LASSO] **xpologit**, [LASSO] **xpopoisson**, [LASSO] **xporegress**, [LASSO] **Glossary** double quotes, [P] **macro**, [U] **18.3.5 Double quotes** double selection, [LASSO] **Lasso inference intro**, [LASSO] **dslogit**, [LASSO] **dspoisson**, [LASSO] **dsregress**, [LASSO] **Inference examples**, [LASSO] **Inference requirements**, [LASSO] **Glossary** doublebuffer, set subcommand, [R] **set** double-exponential smoothing, [TS] **tssmooth dexponential** double-precision floating point number, [U] **12.2.2 Numeric storage types** doubly robust estimator, [CAUSAL] **cate**, [CAUSAL] **teffects intro**, [CAUSAL] **teffects intro advanced**, [CAUSAL] **teffects aipw**, [CAUSAL] **teffects ipwra**, [CAUSAL] **telasso**, [CAUSAL] **Glossary** dow() function, [D] **Datetime**, [FN] **Date and time functions**, [M-5] **date( )**, [U] **25.5 Extracting components of dates and times** doy() function, [D] **Datetime**, [FN] **Date and time functions**, [M-5] **date( )** dp, set subcommand, [D] **format**, [R] **set** drawnorm command, [D] **drawnorm** drift, [TS] **dfuller**, [TS] **pperron**, [TS] **tsfilter**, [TS] **tsfilter cf**, [TS] **Glossary**

<span id="page-184-1"></span>drop

class instances, [P] **classutil** cluster analyses, [MV] **cluster utility** constraints, [R] **constraint** files, [D] **erase**, [M-5] **unlink( )** forecast variable, [TS] **forecast drop** graphs, [G-2] **graph drop** macro from memory, [P] **macro** matrix, [M-3] **mata drop**, [P] **matrix utility** note, [D] **notes** observations, [D] **drop**, [D] **duplicates**, [M-5] **st\_dropvar()**, see also [duplicate observations,](#page-184-0) [dropping](#page-184-0) programs, [P] **discard** stored estimation results, [H2OML] **h2omlest**, [R] **estimates store** value label, [D] **label** variables, [D] **drop**, [M-5] **st dropvar( )** weighting matrices, [SP] **spmatrix drop** drop, duplicates subcommand, [D] **duplicates** bayesirf subcommand, [BAYES] **bayesirf** classutil subcommand, [P] **classutil** cluster notes subcommand, [MV] **cluster notes** cluster subcommand, [MV] **cluster utility** collect subcommand, [TABLES] **collect drop** constraint subcommand, [R] **constraint** Lestimates subcommand, [P] Lestimates estimates subcommand, [R] **estimates store** forecast subcommand, [TS] **forecast drop** frame subcommand, [D] **frame drop** graph subcommand, [G-2] **graph drop** h2omlest subcommand, [H2OML] **h2omlest** irf subcommand, [TS] **irf drop** label subcommand, [D] **label** macro subcommand, [P] **macro** mata subcommand, [M-3] **mata drop** matrix subcommand, [P] **matrix utility** notes subcommand, [D] **notes** program subcommand, [P] **program** python subcommand, [P] **PyStata integration return subcommand, [P] return** scalar subcommand, [P] **scalar** serset subcommand, [P] **serset** spmatrix subcommand, [SP] **spmatrix drop** vl subcommand, [D] **vl drop** drop command, [D] **drop** dropline, graph twoway subcommand, [G-2] **graph twoway dropline** dropout, [ADAPT] **Glossary**, [PSS-5] **Glossary** dropped observations, [SP] **Intro 2** ds, [LASSO] **Glossary** ds command, [D] **ds** DSGE, see [dynamic stochastic general equilibrium](#page-185-1)

<span id="page-184-0"></span>dsge command, [DSGE] **Intro 1**, [DSGE] **Intro 2**, [DSGE] **Intro 3a**, [DSGE] **Intro 3b**, [DSGE] **Intro 3c**, [DSGE] **dsge**, [DSGE] **dsge postestimation**, [DSGE] **dsgenl postestimation** dsgenl command, [DSGE] **Intro 1**, [DSGE] **Intro 3d**, [DSGE] **Intro 3e**, [DSGE] **Intro 3f**, [DSGE] **dsgenl** dsign() function, [M-5] **dsign( )**, [M-5] **sign( )** dslogit command, [LASSO] **dslogit**, [LASSO] **Inference examples**, [LASSO] **lasso inference postestimation** DSMB, see [Data and Safety Monitoring Board](#page-177-3) DSMC, see [Data and Safety Monitoring Committee](#page-177-4) dspoisson command, [LASSO] **dspoisson**, [LASSO] **Inference examples**, [LASSO] **lasso inference postestimation** dsregress command, [LASSO] **dsregress**, [LASSO] **Inference examples**, [LASSO] **lasso inference postestimation** dstdize command, [R] **dstdize** .dta file, [P] **File formats .dta**, [U] **11.6 Filenaming conventions** dtable command, [R] **dtable** dtable style, set subcommand, [R] **set**, [TABLES] **set dtable style** .dtas file, [P] **File formats .dtas**, [U] **11.6 Filenaming conventions** dtascomplevel, set subcommand, [R] **set** .dtasig file, [U] **11.6 Filenaming conventions** dual confidence intervals, [R] **ivqregress postestimation** dual scaling, [MV] **ca** dualci, estat subcommand, [R] **ivqregress postestimation** Duda and Hart index stopping rules, [MV] **cluster stop** dummy variables, see [indicator variables](#page-216-0) Duncan's multiple-comparison adjustment, see [multiple](#page-244-0) [comparisons, Duncan's method](#page-244-0) dunnettprob() function, [FN] **Statistical functions**, [M-5] **normal( )** Dunnett's multiple range distribution, cumulative, [FN] **Statistical functions**, [M-5] **normal( )** inverse cumulative, [FN] **Statistical functions**, [M-5] **normal( )** Dunnett's multiple-comparison adjustment, see [multiple](#page-244-1) [comparisons, Dunnett's method](#page-244-1) dup(*#*), display directive, [P] **display** duplicate observations, dropping, [D] **duplicates** identifying, [D] **duplicates** duplicates drop command, [D] **duplicates** examples command, [D] **duplicates** list command, [D] **duplicates** report command, [D] **duplicates** tag command, [D] **duplicates**

<span id="page-185-0"></span>duplicating clustered observations, [D] **expandcl** observations, [D] **expand** duplication matrix, [M-5] **Dmatrix( )** duration analysis, see [survival analysis](#page-302-0) Durbin–Watson statistic, [R] **regress postestimation time series**, [TS] **prais** durbinalt, estat subcommand, [R] **regress postestimation time series** Durbin's alternative test, [R] **regress postestimation time series** dvech, mgarch subcommand, [TS] **mgarch dvech** dwatson, estat subcommand, [R] **regress postestimation time series** dyadic operator, [M-2] **Syntax**, [M-6] **Glossary** dydx command, [R] **dydx** dynamic conditional-correlation model, [TS] **mgarch**, [TS] **mgarch dcc** document, [RPT] **Dynamic documents intro**, [RPT] **Dynamic tags**, [RPT] **dyndoc**, [RPT] **dyntext**, [RPT] **markdown**, [RPT] **Glossary**, [U] **21.2 The dynamic document commands** factor model, [TS] **dfactor**, [TS] **dfactor postestimation**, see also [state-space model](#page-295-0) forecast, [BAYES] **bayesfcast graph**, [DSGE] **Glossary**, [TS] **arch**, [TS] **arfima**, [TS] **fcast compute**, [TS] **fcast graph**, [TS] **forecast**, [TS] **forecast adjust**, [TS] **forecast clear**, [TS] **forecast coefvector**, [TS] **forecast create**, [TS] **forecast describe**, [TS] **forecast drop**, [TS] **forecast estimates**, [TS] **forecast exogenous**, [TS] **forecast identity**, [TS] **forecast list**, [TS] **forecast query**, [TS] **forecast solve**, [TS] **mgarch**, [TS] **Glossary**, [U] **20.21 Dynamic forecasts and simulations** model, [XT] **Glossary** panel-data regression, [U] **27.15.6 Dynamic and autoregressive panel-data models**, [U] **27.15.7 Bayesian estimation**, [XT] **xtabond**, [XT] **xtdpd**, [XT] **xtdpdsys**, [XT] **xtvar** regression model, [TS] **arfima**, [TS] **arima**, [TS] **var**, [XT] **xtvar** stochastic general equilibrium, [BAYES] **bayes: dsge**, [BAYES] **bayes: dsgenl**, [DSGE] **Intro 1**, [DSGE] **Intro 3a**, [DSGE] **Intro 3b**, [DSGE] **Intro 3c**, [DSGE] **Intro 3d**, [DSGE] **Intro 3e**, [DSGE] **Intro 3f**, [DSGE] **Intro 9**, [DSGE] **Intro 9a**, [DSGE] **Intro 9b**, [DSGE] **dsge**, [DSGE] **dsgenl**, [DSGE] **Glossary**, [U] **27.29 Dynamic stochastic general equilibrium (DSGE) models** structural simultaneous equations, [TS] **var ivsvar**, [TS] **var svar**

tags, [RPT] **Dynamic documents intro**, [RPT] **Dynamic tags**, [RPT] **dyndoc**, [RPT] **dyntext**, [RPT] **Glossary**, [U] **21.2 The dynamic document commands** text file, [RPT] **Dynamic documents intro**, [RPT] **Dynamic tags**, [RPT] **dyntext**, [RPT] **Glossary** dynamic-multiplier function, [BAYES] **bayesirf**, [TS] **irf**, [TS] **irf cgraph**, [TS] **irf create**, [TS] **irf ctable**, [TS] **irf ograph**, [TS] **irf table**, [TS] **lpirf**, [TS] **var intro**, [TS] **Glossary** .dynamicmv built-in class function, [P] **class** dyndoc command, [RPT] **dyndoc** dyngen command, [D] **dyngen** dyntext command, [RPT] **dyntext**

### **E**

<span id="page-185-2"></span><span id="page-185-1"></span>e() function, [FN] **Programming functions**, [M-5] **e( )** stored results, [P] **ereturn**, [P] **estimates**, [P] **return**, [R] **Stored results**, [U] **18.8 Accessing results calculated by other programs**, [U] **18.9 Accessing results calculated by estimation commands**, [U] **18.10.2 Storing results in e()** e(functions) macro function, [P] **macro** e(macros) macro function, [P] **macro** e(matrices) macro function, [P] **macro** e(sample) function, [FN] **Programming functions**, [P] **ereturn**, [P] **return** e(sample), resetting, [R] **estimates save** e(scalars) macro function, [P] **macro** EB, see [empirical Bayes](#page-187-0) EBCDIC files, [D] **filefilter**, [D] **infile (fixed format)**, [U] **22.2.9 If you have EBCDIC data** e-class command, [P] **program**, [P] **return**, [R] **Stored results**, [U] **18.8 Accessing results calculated by other programs** economist scheme, [G-4] **Scheme economist** edit ado-files and do-files, [R] **doedit** command, [U] **10 Keyboard use** data, [D] **edit**, [D] **generate**, [D] **merge**, [D] **recode** files while in Stata, [R] **doedit** graphs, [G-1] **Graph Editor**, [G-2] **graph play** output, [U] **15 Saving and printing output—log files** edit command, [D] **edit** editmissing() function, [M-5] **editmissing( )** editmissing() function, [M-5] **editmissing( )** Editor Support Program, [U] **3.7.3 For editors** edittoint() function, [M-5] **edittoint( )** edittoint() function, [M-5] **edittoint( )** edittointtol() function, [M-5] **edittoint( )** edittointtol() function, [M-5] **edittoint( )** edittozero() function, [M-5] **edittozero( )** edittozero() function, [M-5] **edittozero( )**

<span id="page-186-1"></span><span id="page-186-0"></span>edittozerotol() function, [M-5] **edittozero( )** edittozerotol() function, [M-5] **edittozero( )** editvalue() function, [M-5] **editvalue( )** editvalue() function, [M-5] **editvalue( )** EE estimator, see [estimating-equation estimator](#page-191-0) effect size, [ADAPT] **Glossary**, [META] **Intro**, [META] **meta**, [META] **meta data**, [META] **meta esize**, [META] **meta set**, [META] **meta update**, [META] **meta summarize**, [META] **meta galbraithplot**, [META] **meta labbeplot**, [META] **meta regress**, [META] **estat bubbleplot**, [META] **meta meregress**, [META] **meta multilevel**, [META] **meta mvregress**, [META] **Glossary**, [PSS-5] **Glossary**, [R] **anova postestimation**, [R] **esize**, [R] **regress postestimation**, [ST] **Glossary** curve, [PSS-2] **power, graph**, [PSS-5] **Glossary** detection of, see [minimum detectable effect size](#page-241-0) determination, [PSS-1] **Intro**, [PSS-2] **Intro (power)**, [PSS-2] **power**, [PSS-2] *power usermethod*, [PSS-2] **power onemean**, [PSS-2] **power twomeans**, [PSS-2] **power pairedmeans**, [PSS-2] **power oneproportion**, [PSS-2] **power twoproportions**, [PSS-2] **power pairedproportions**, [PSS-2] **power onevariance**, [PSS-2] **power twovariances**, [PSS-2] **power onecorrelation**, [PSS-2] **power twocorrelations**, [PSS-2] **power oneway**, [PSS-2] **power twoway**, [PSS-2] **power repeated**, [PSS-2] **power oneslope**, [PSS-2] **power rsquared**, [PSS-2] **power pcorr**, [PSS-2] **power logistic**, [PSS-2] **power logistic onebin**, [PSS-2] **power logistic twobin**, [PSS-2] **power logistic general**, [PSS-2] **power cmh**, [PSS-2] **power mcc**, [PSS-2] **power cox**, [PSS-2] **power exponential**, [PSS-2] **power logrank**, [PSS-4] **Unbalanced designs**, [PSS-5] **Glossary** minimum detectable, see [minimum detectable effect size](#page-241-0) effective sample size, [BAYES] **Bayesian commands**, [BAYES] **bayesmh**, [BAYES] **bayesselect**, [BAYES] **bayesstats ess**, [BAYES] **Glossary** effects, estat subcommand, [SVY] **estat** effects, direct, [SEM] **estat teffects**, [SEM] **Example 7**, [SEM] **Example 42g**, [SEM] **Methods and formulas for sem**, [SEM] **Glossary** indirect, [SEM] **estat teffects**, [SEM] **Example 7**, [SEM] **Example 42g**, [SEM] **Methods and formulas for sem**, [SEM] **Glossary** total, [CAUSAL] **mediate**, [CAUSAL] **mediate postestimation**, [CAUSAL] **Glossary**, [SEM] **estat teffects**, [SEM] **Example 7**, [SEM] **Example 42g**, [SEM] **Methods and formulas for sem**, [SEM] **Glossary** treatment, see [treatment effects](#page-312-0) effect-size standard errors, see [sampling standard errors](#page-282-0) effect-size variances, see [sampling variance](#page-282-1) effectsplot, estat subcommand, [CAUSAL] **mediate postestimation**

efficacy boundaries, [ADAPT] **Glossary** bounds, [ADAPT] **GSD intro**, [ADAPT] **gs**, [ADAPT] **gsbounds**, [ADAPT] **gsdesign**, [ADAPT] **Glossary** clinical efficacy, [ADAPT] **Glossary** critical values, [ADAPT] **Glossary** stopping, [ADAPT] **Glossary** efficiency of Markov chain Monte Carlo, [BAYES] **Intro**, [BAYES] **Bayesian commands**, [BAYES] **bayesmh**, [BAYES] **bayesselect**, [BAYES] **bayesgraph**, [BAYES] **bayesstats ess**, [BAYES] **Glossary** eform, estat subcommand, [FMM] **estat eform**, [SEM] **Intro 7**, [SEM] **estat eform**, [SEM] **Example 33g**, [SEM] **Example 34g**, [SEM] **Example 47g**, [SEM] **Example 48g** *eform option*, [R] *eform option* EGARCH, see [exponential generalized autoregressive](#page-193-0) [conditional heteroskedasticity](#page-193-0) egen command, [D] **egen**, [MI] **mi passive**, [MI] **mi xeq** Egger test, [META] **meta bias**, [META] **Glossary** Egger, Davey Smith, and Phillips test, [META] **meta bias** EGLS, see [estimated generalized least squares](#page-191-1) eigengelapacke() function, [M-5] **eigensystem( )** eigen la() function, [M-5] **eigensystem( )** eigensystem() function, [M-5] **eigensystem( )** eigensystem() function, [M-5] **eigensystem( )** eigensystemselect\*() functions, [M-5] **eigensystemselect( )** eigensystemselect\*() functions, [M-5] **eigensystemselect( )** eigenvalues, [M-5] **eigensystem( )**, [M-6] **Glossary**, [MV] **factor**, [MV] **factor postestimation**, [MV] **pca**, [MV] **rotate**, [MV] **rotatemat**, [MV] **screeplot**, [MV] **Glossary**, [P] **matrix eigenvalues**, [P] **matrix svd**, [P] **matrix symeigen** stability condition, [BAYES] **bayesvarstable**, [TS] **estat aroots**, [TS] **varstable**, [TS] **vecstable** stability index, [SEM] **estat stable** eigenvalues() function, [M-5] **eigensystem( )** eigenvalues() function, [M-5] **eigensystem( )** eigenvalues, matrix subcommand, [P] **matrix eigenvalues** eigenvectors, [M-5] **eigensystem( )**, [M-6] **Glossary**, [MV] **factor**, [MV] **factor postestimation**, [MV] **pca**, [MV] **rotate**, [MV] **rotatemat**, [MV] **scoreplot**, [MV] **Glossary**, [P] **matrix svd**, [P] **matrix symeigen** EIM, see [expected information matrix](#page-193-1) eintreg command, [ERM] **Intro 1**, [ERM] **Intro 2**, [ERM] **Intro 3**, [ERM] **Intro 7**, [ERM] **eintreg**, [ERM] **eintreg postestimation**, [ERM] **eintreg predict**, [ERM] **Example 1b**, [ERM] **Example 1c**, [ERM] **predict advanced**, [ERM] **predict treatment**, [ERM] **Triangularize** eivreg command, [R] **eivreg**, [R] **eivreg postestimation**

<span id="page-187-0"></span>el() function, [FN] **Matrix functions**, [P] **matrix define** elastic net, [LASSO] **elasticnet**, [LASSO] **Glossary** elasticities, estat subcommand, [R] **demandsys postestimation** elasticnet command, [LASSO] **elasticnet**, [LASSO] **lasso postestimation** elimination matrix, [M-5] **Lmatrix( )** else command, [P] **if** *eltype*, [M-2] **Declarations**, [M-6] **Glossary** eltype() function, [M-5] **eltype( )** EM, see [expectation-maximization algorithm](#page-193-2) EMF, see [Enhanced Metafile](#page-187-1) empirical Bayes, [IRT] **irt 1pl postestimation**, [IRT] **irt 2pl postestimation**, [IRT] **irt 3pl postestimation**, [IRT] **irt grm postestimation**, [IRT] **irt nrm postestimation**, [IRT] **irt pcm postestimation**, [IRT] **irt rsm postestimation**, [IRT] **irt hybrid postestimation**, [IRT] **Glossary**, [ME] **mecloglog postestimation**, [ME] **meglm postestimation**, [ME] **meintreg postestimation**, [ME] **melogit postestimation**, [ME] **menbreg postestimation**, [ME] **meologit postestimation**, [ME] **meoprobit postestimation**, [ME] **mepoisson postestimation**, [ME] **meprobit postestimation**, [ME] **mestreg postestimation**, [ME] **metobit postestimation**, [ME] **Glossary** means, see [posterior mean](#page-261-0) modes, see [posterior mode](#page-262-0) predictions, [SEM] **Intro 7**, [SEM] **Methods and formulas for gsem**, [SEM] **predict after gsem** empirical cumulative distribution function, [R] **cumul** emptycells, set subcommand, [R] **set**, [R] **set emptycells** Encapsulated PostScript, [G-2] **graph export**, [G-3] *eps options*, [G-4] **Glossary** encode command, [D] **encode**, [U] **24.2 Categorical string variables** encode() option, [H2OML] *encode option* encodings, [D] **unicode**, [D] **unicode encoding**, [D] **Glossary**, [P] **Glossary**, [U] **29.5 Making your own download site** end command, [M-3] **end** end-of-line characters, [D] **changeeol** ending a Stata session, [P] **exit**, [R] **exit** endless loop, see [loop, endless](#page-231-0) endogeffects, estat subcommand, [R] **ivqregress postestimation** endogeneity test, [R] **cfprobit postestimation**, [R] **cfregress postestimation**, [R] **hausman**, [R] **ivfprobit**, [R] **ivprobit**, [R] **ivqregress**, [R] **ivqregress postestimation**, [R] **ivregress postestimation**, [R] **ivtobit** endogenous covariates, [ERM] **eintreg**, [ERM] **eoprobit**, [ERM] **eprobit**, [ERM] **eregress**, [ERM] **Glossary**, [FMM] **fmm: ivregress**, [LASSO] **Lasso inference**

<span id="page-187-3"></span><span id="page-187-2"></span><span id="page-187-1"></span>**intro**, [LASSO] **Inference examples**,

[LASSO] **poivregress**, [LASSO] **xpoivregress**, [R] **cfprobit**, [R] **cfregress**, [R] **gmm**, [R] **ivfprobit**, [R] **ivpoisson**, [R] **ivprobit**, [R] **ivqregress**, [R] **ivregress**, [R] **ivtobit**, [R] **reg3**, [XT] **xtdpd**, [XT] **xtdpdsys**, [XT] **xthtaylor**, [XT] **xtivreg** with endogenous treatment, [ERM] **Example 3b** with sample selection, [ERM] **Example 1c**, [ERM] **Example 8b** instrument variables, [ERM] **Intro 3** sample selection, [ERM] **Intro 4**, [ERM] **eintreg**, [ERM] **eoprobit**, [ERM] **eprobit**, [ERM] **eregress**, [ERM] **Glossary**, [R] **heckman**, [R] **heckoprobit**, [R] **heckprobit**, [SEM] **Example 45g**, [XT] **xtheckman** with endogenous covariate, [ERM] **Example 1c**, [ERM] **Example 8b** with endogenous treatment, [ERM] **Example 6b** treatment, [CAUSAL] **eteffects**, [CAUSAL] **etpoisson**, [CAUSAL] **etregress**, [ERM] **eintreg**, [ERM] **eoprobit**, [ERM] **eprobit**, [ERM] **eregress**, [SEM] **Example 46g** with endogenous covariates, [ERM] **Example 3b** with sample selection, [ERM] **Example 6b** treatment assignment, [ERM] **Glossary** variable, [BAYES] **Glossary**, [DSGE] **Glossary**, [ERM] **Glossary**, [SEM] **Intro 4**, [SEM] **Glossary**, [SVY] **svy estimation**, [TS] **Glossary**, [XT] **Glossary** endogenous, estat subcommand, [R] **cfprobit postestimation**, [R] **cfregress postestimation**, [R] **ivregress postestimation** endpoint, [ADAPT] **Glossary** ends(), egen function, [D] **egen** Engle's LM test, [R] **regress postestimation time series** Enhanced Metafile, [G-2] **graph export**, [G-4] **Glossary** ensemble method, [H2OML] **Glossary** ensure mi data are consistent, [MI] **mi update** enter data, see [import data,](#page-214-0) see [input data interactively,](#page-217-0) see [read data from disk](#page-273-0) entropy, [BMA] **bmastats lps**, [BMA] **Glossary**, [FMM] **lcstats**, [FMM] **Glossary**, [SEM] **lcstats**, [SEM] **Glossary** enumeration, see [model enumeration](#page-242-0) environment macro function, [P] **macro** environment variables (Unix), [P] **macro** eoprobit command, [ERM] **Intro 1**, [ERM] **Intro 2**, [ERM] **Intro 3**, [ERM] **Intro 4**, [ERM] **Intro 7**, [ERM] **eoprobit**, [ERM] **eoprobit postestimation**, [ERM] **eoprobit predict**, [ERM] **Example 6a**, [ERM] **Example 6b**, [ERM] **predict advanced**, [ERM] **predict treatment**, [ERM] **Triangularize** Epanechnikov kernel function, [CAUSAL] **tebalance density**, [CAUSAL] **teoverlap**, [G-2] **graph twoway kdensity**, [G-2] **graph twoway lpoly**, [G-2] **graph twoway lpolyci**, [R] **ivqregress**, [R] **kdensity**, [R] **lpoly**, [R] **npregress kernel**, [R] **qreg**

<span id="page-188-0"></span>epidemiology and related, [R] **Epitab**, [ST] **stmc**, [ST] **stmh**, [ST] **strate** Brier score decomposition, [R] **brier** estimation commands, [R] **binreg**, [R] **clogit**, [R] **exlogistic**, [R] **expoisson**, [R] **glm**, [R] **logistic**, [R] **nbreg**, [R] **poisson**, see also [multilevel model,](#page-244-2) see also [structural equation modeling,](#page-298-0) see also [survey,](#page-302-1) see also [survival analysis,](#page-302-0) see also [treatment effects](#page-312-0) ICD, [D] **icd** interrater agreement, [R] **kappa** pharmacokinetic data, see [pharmacokinetic data](#page-259-0) relative excess risk due to interaction, [R] **reri** ROC analysis, see [receiver operating characteristic](#page-273-1) [analysis](#page-273-1) SMR, see [standardized mortality ratio](#page-294-0) standardization, [R] **dstdize** symmetry and marginal homogeneity tests, [R] **symmetry** tables, [R] **Epitab**, [R] **tabulate twoway** eprobit command, [ERM] **Intro 1**, [ERM] **Intro 2**, [ERM] **Intro 3**, [ERM] **Intro 7**, [ERM] **eprobit**, [ERM] **eprobit postestimation**, [ERM] **eprobit predict**, [ERM] **Example 3a**, [ERM] **Example 3b**, [ERM] **Example 4a**, [ERM] **Example 4b**, [ERM] **Example 5**, [ERM] **predict advanced**, [ERM] **predict treatment**, [ERM] **Triangularize** EPS, see [Encapsulated PostScript](#page-187-2) epsdouble() function, [FN] **Programming functions** epsfloat() function, [FN] **Programming functions** epsilon() function, [M-5] **epsilon( )**, [M-6] **Glossary** eqgof, estat subcommand, [SEM] **Intro 7**, [SEM] **estat eqgof**, [SEM] **Methods and formulas for sem** eqtest, estat subcommand, [SEM] **Intro 7**, [SEM] **estat eqtest** equal FMI test, [MI] **mi estimate**, [MI] **mi test**, [MI] **Glossary** equal-allocation design, see [balanced design](#page-148-0) equality operator, [U] **13.2.3 Relational operators** equality test of binomial proportions, [R] **bitest** bioequivalence, [R] **pk**, [R] **pkequiv** coefficients, [R] **pwcompare**, [R] **sureg**, [R] **test**, [R] **testnl**, [SVY] **svy postestimation** correlation matrices, [MV] **mvtest correlations** correlations, [MV] **mvtest correlations** covariance matrices, [MV] **mvtest covariances** covariances, [MV] **mvtest covariances** distributions, [R] **ksmirnov**, [R] **kwallis**, [R] **ranksum**, [R] **signrank** margins, [CM] **margins**, [R] **margins**, [R] **margins, contrast**, [R] **margins, pwcompare**, [R] **pwcompare** means, [R] **anova**, [R] **contrast**, [R] **esize**, [R] **loneway**, [R] **mean**, [R] **oneway**, [R] **pwmean**, [R] **ttest**, [R] **ztest**, [SVY] **svy postestimation**, [TABLES] **Example 4**, [TABLES] **Example 8**

<span id="page-188-1"></span>medians, [R] **ranksum** multivariate means, [MV] **hotelling**, [MV] **manova**, [MV] **mvtest means** parameters across groups, [SEM] **estat ginvariant** proportions, [R] **bitest**, [R] **prtest** ROC areas, [R] **roccomp**, [R] **rocreg** survivor functions, [ST] **sts test** variances, [R] **oneway**, [R] **sdtest** equal-tailed credible interval, [BAYES] **Intro**, [BAYES] **Bayesian commands**, [BAYES] **bayes**, [BAYES] **bayesmh**, [BAYES] **bayesselect**, [BAYES] **bayesstats summary**, [BAYES] **Glossary**, [BMA] **bmaregress**, [BMA] **bmapredict**, [BMA] **bmastats** equamax rotation, [MV] **rotate**, [MV] **rotatemat**, [MV] **Glossary** equation names of matrix, [P] **ereturn**, [P] **matrix define**, [P] **matrix rownames**, [U] **14.2 Row and column names** equilc() function, [M-5] **equilrc( )** equilibration, [M-5] **equilrc()** equilibrium, [DSGE] **Glossary** equilr() function, [M-5] **equilrc( )** equilrc() function, [M-5] **equilrc( )** equivalence test, see [equality test of, bioequivalence](#page-188-0) erase, see [drop](#page-184-1) erase, mi subcommand, [MI] **mi erase**, [MI] **Styles** erase, snapshot subcommand, [D] **snapshot** erase command, [D] **erase** eregress command, [ERM] **Intro 1**, [ERM] **Intro 2**, [ERM] **Intro 3**, [ERM] **Intro 7**, [ERM] **eregress**, [ERM] **eregress postestimation**, [ERM] **eregress predict**, [ERM] **Example 1a**, [ERM] **Example 2a**, [ERM] **Example 2b**, [ERM] **Example 2c**, [ERM] **predict advanced**, [ERM] **predict treatment**, [ERM] **Triangularize** ereturn clear command, [P] **ereturn**, [P] **return** display command, [P] **ereturn** list command, [P] **ereturn**, [P] **return**, [R] **Stored results** local command, [P] **ereturn**, [P] **return** matrix command, [P] **ereturn**, [P] **return** post command, [P] **ereturn**, [P] **makecns**, [P] **return** repost command, [P] **ereturn**, [P] **return** scalar command, [P] **ereturn**, [P] **return** ERM, see [extended regression model](#page-194-0) ERR, see [excess relative risk](#page-193-3) error, [ERM] **Glossary**, [SEM] **Glossary** checking, [D] **assert**, [D] **assertnested** codes, [M-2] **Errors** covariance, [ME] **Glossary** handling, [P] **capture**, [P] **confirm**, [P] **error**, [U] **16.1.4 Error handling in do-files**

error (continued) messages and return codes, [M-5] **error( )**, [P] **error**, [P] **rmsg**, [R] **Error messages**, [U] **4.8.5 Return codes**, [U] **8 Error messages and return codes**, see also [error handling](#page-188-1) searching, [R] **search** variable, [SEM] **Intro 4**, [SEM] **Glossary** error command, [P] **error** error() function, [M-5] **error( )** error() function, [M-5] **error( )** error, reshape subcommand, [D] **reshape** error-bar charts, [R] **serrbar** error-components model, [XT] **xthtaylor**, [XT] **Glossary** errorrate, estat subcommand, [MV] **discrim estat**, [MV] **discrim lda postestimation**, [MV] **discrim logistic postestimation** errors-in-variables regression, [R] **eivreg** error-spending approach, [ADAPT] **Glossary** function, [ADAPT] **Glossary** Hwang–Shih–de Cani bound, [ADAPT] **Glossary** Kim–DeMets bound, [ADAPT] **Glossary** O'Brien–Fleming-style bound, [ADAPT] **Glossary** Pocock-style bound, [ADAPT] **Glossary** errprintf() function, [M-5] **errprintf( )** esample, estimates subcommand, [R] **estimates save** esize, estat subcommand, [R] **regress postestimation** meta subcommand, [META] **meta esize** esize command, [R] **esize** esizei command, [R] **esize** ESS, see [effective sample size,](#page-186-1) see [expected sample size](#page-193-4) ess, bayesstats subcommand, [BAYES] **bayesstats ess** estat, [P] **estat programming** abond command, [XT] **xtabond**, [XT] **xtabond postestimation**, [XT] **xtdpd postestimation**, [XT] **xtdpdsys**, [XT] **xtdpdsys postestimation** acplot command, [TS] **estat acplot** aggregation command, [CAUSAL] **hdidregress postestimation**, [CAUSAL] **xthdidregress postestimation** alternatives command, [CM] **nlogit postestimation** anova command, [MV] **discrim lda postestimation** anti command, [MV] **factor postestimation**, [MV] **pca postestimation** archlm command, [R] **regress postestimation time series** aroots command, [TS] **estat aroots** ate command, [CAUSAL] **cate postestimation** atetplot command, [CAUSAL] **hdidregress postestimation**, [CAUSAL] **xthdidregress postestimation** bdecomp command, [CAUSAL] **didregress postestimation**

bgodfrey command, [R] **regress postestimation time series**, [TS] **newey postestimation** bootstrap command, [R] **bootstrap postestimation** bubbleplot command, [META] **estat bubbleplot** canontest command, [MV] **discrim lda postestimation** cde command, [CAUSAL] **mediate postestimation** classfunctions command, [MV] **discrim lda postestimation** classification command, [CAUSAL] **cate postestimation**, [R] **estat classification** classtable command, [MV] **discrim estat**, [MV] **discrim lda postestimation** coefplot command, [R] **ivqregress postestimation**, [R] **qreg postestimation** common command, [MV] **factor postestimation** compare command, [MV] **procrustes postestimation** concordance command, [ST] **stcox postestimation** config command, [MV] **mds postestimation** coordinates command, [MV] **ca postestimation**, [MV] **mca postestimation** correlation command, [CM] **cmmprobit postestimation**, [CM] **cmroprobit postestimation** correlations command, [MV] **canon postestimation**, [MV] **discrim lda postestimation**, [MV] **discrim qda postestimation**, [MV] **mds postestimation** covariance command, [CM] **cmmprobit postestimation**, [CM] **cmroprobit postestimation**, [DSGE] **Intro 3e**, [DSGE] **estat covariance**, [MV] **discrim lda postestimation**, [MV] **discrim qda postestimation** cv command, [SVY] **estat** df command, [ME] **estat df** distances command, [MV] **ca postestimation** dualci command, [R] **ivqregress postestimation** durbinalt command, [R] **regress postestimation time series** dwatson command, [R] **regress postestimation time series** effects command, [SVY] **estat** effectsplot command, [CAUSAL] **mediate postestimation** eform command, [FMM] **estat eform**, [SEM] **Intro 7**, [SEM] **estat eform**, [SEM] **Example 33g**, [SEM] **Example 34g**, [SEM] **Example 47g**, [SEM] **Example 48g** elasticities command, [R] **demandsys postestimation** endogeffects command, [R] **ivqregress postestimation** endogenous command, [R] **cfprobit postestimation**, [R] **cfregress postestimation**, [R] **ivregress postestimation** eqgof command, [SEM] **Intro 7**, [SEM] **estat eqgof**, [SEM] **Example 3**, [SEM] **Methods and formulas for sem**

estat (continued) eqtest command, [SEM] **Intro 7**, [SEM] **estat eqtest**, [SEM] **Example 13** errorrate command, [MV] **discrim estat**, [MV] **discrim lda postestimation**, [MV] **discrim logistic postestimation** esize command, [R] **regress postestimation** factors command, [MV] **factor postestimation** facweights command, [CM] **cmmprobit postestimation**, [CM] **cmroprobit postestimation** firststage command, [R] **ivregress postestimation** framework command, [SEM] **Intro 7**, [SEM] **estat framework**, [SEM] **Example 11** gatetest command, [CAUSAL] **cate postestimation** ggof command, [SEM] **Intro 7**, [SEM] **estat ggof**, [SEM] **Example 21**, [SEM] **Methods and formulas for sem** ginvariant command, [SEM] **Intro 7**, [SEM] **estat ginvariant**, [SEM] **Example 22** gof command, [R] **estat gof**, [R] **poisson postestimation**, [SEM] **Intro 7**, [SEM] **estat gof**, [SEM] **Example 4**, [SEM] **Methods and formulas for sem**, [SVY] **estat** gofplot command, [ST] **estat gofplot** granger command, [CAUSAL] **didregress postestimation** grangerplot command, [CAUSAL] **didregress postestimation** grdistances command, [MV] **discrim lda postestimation**, [MV] **discrim qda postestimation** greport command, [IRT] **estat greport** grmeans command, [MV] **discrim lda postestimation** group command, [ME] **estat group**, [ME] **menl postestimation**, [ME] **mixed postestimation**, [META] **estat group** grsummarize command, [MV] **candisc**, [MV] **discrim estat** heterogeneity command, [CAUSAL] **cate postestimation**, [META] **estat heterogeneity (me)**, [META] **estat heterogeneity (mv)** hettest command, [R] **regress postestimation** ic command, [R] **estat**, [R] **estat ic** icc command, [ME] **estat icc**, [ME] **melogit postestimation**, [ME] **meprobit postestimation**, [ME] **mixed postestimation** impact command, [SP] **Intro 7**, [SP] **Intro 8**, [SP] **spivregress**, [SP] **spivregress postestimation**, [SP] **spregress**, [SP] **spregress postestimation**, [SP] **spxtregress**, [SP] **spxtregress postestimation** imtest command, [R] **regress postestimation** inertia command, [MV] **ca postestimation** irr command, [CAUSAL] **mediate postestimation** kmo command, [MV] **factor postestimation**, [MV] **pca postestimation** lceffects command, [SVY] **estat**

[SEM] **Example 51g** lcmean command, [FMM] **estat lcmean**, [SEM] **estat lcmean**, [SEM] **Example 50g**, [SEM] **Example 53g**, [SEM] **Example 54g** lcprob command, [FMM] **estat lcprob**, [SEM] **estat lcprob**, [SEM] **Example 50g**, [SEM] **Example 53g**, [SEM] **Example 54g**, [SEM] **Methods and formulas for sem** list command, [MV] **discrim estat**, [MV] **discrim knn postestimation**, [MV] **discrim lda postestimation**, [MV] **discrim logistic**, [MV] **discrim qda postestimation** loadings command, [MV] **ca postestimation**, [MV] **canon postestimation**, [MV] **discrim lda**, [MV] **discrim lda postestimation**, [MV] **pca postestimation** manova command, [MV] **discrim lda postestimation** mindices command, [SEM] **Intro 7**, [SEM] **estat mindices**, [SEM] **Example 5**, [SEM] **Example 9**, [SEM] **Methods and formulas for sem** moran command, [SP] **Intro 7**, [SP] **estat moran** mundlak command, [XT] **xtreg postestimation** mvreg command, [MV] **procrustes postestimation** nproc command, [R] **rocreg postestimation** or command, [CAUSAL] **mediate postestimation** overid command, [R] **gmm postestimation**, [R] **ivpoisson postestimation**, [R] **ivregress postestimation** ovtest command, [R] **regress postestimation** pairwise command, [MV] **mds postestimation** parameters command, [R] **demandsys postestimation** period command, [TS] **ucm**, [TS] **ucm postestimation** phtest command, [ST] **PH plots (right-censored)** policy command, [DSGE] **Intro 1**, [DSGE] **Intro 3a**, [DSGE] **Intro 3c**, [DSGE] **Intro 3d**, [DSGE] **Intro 3e**, [DSGE] **Intro 3f**, [DSGE] **estat policy** policyeval command, [CAUSAL] **cate postestimation** predict command, [R] **exlogistic postestimation** profiles command, [MV] **ca postestimation** projection command, [CAUSAL] **cate postestimation** proportion command, [CAUSAL] **mediate postestimation** ptrends command, [CAUSAL] **didregress postestimation**, [CAUSAL] **hdidregress postestimation** quantiles command, [MV] **mds postestimation** recovariance command, [ME] **estat recovariance**, [ME] **mixed postestimation**, [META] **estat recovariance**

lcgof command, [SEM] **estat lcgof**,

report command, [IRT] **estat report**

estat (continued) residuals command, [MV] **factor postestimation**, [MV] **pca postestimation**, [SEM] **Intro 7**, [SEM] **estat residuals**, [SEM] **Example 10**, [SEM] **Methods and formulas for sem** rotate command, [MV] **canon postestimation** rotatecompare command, [MV] **canon postestimation**, [MV] **factor postestimation**, [MV] **pca postestimation** rr command, [CAUSAL] **mediate postestimation** sargan command, [XT] **xtabond**, [XT] **xtabond postestimation**, [XT] **xtdpd**, [XT] **xtdpd postestimation**, [XT] **xtdpdsys postestimation** sbcusum command, [TS] **estat sbcusum** sbknown command, [TS] **estat sbknown** sbsingle command, [TS] **estat sbsingle** sci command, [CAUSAL] **hdidregress postestimation**, [CAUSAL] **xthdidregress postestimation** scoretests command, [SEM] **Intro 7**, [SEM] **estat scoretests**, [SEM] **Example 8**, [SEM] **Methods and formulas for sem** sd command, [ME] **estat sd**, [ME] **menl**, [ME] **mixed postestimation**, [META] **estat sd**, [R] **mean postestimation**, [SEM] **estat sd**, [SVY] **estat** se command, [R] **exlogistic postestimation**, [R] **expoisson postestimation** series command, [CAUSAL] **cate postestimation** size command, [SVY] **estat** smc command, [MV] **factor postestimation**, [MV] **pca postestimation** stable command, [DSGE] **Intro 5**, [DSGE] **estat stable**, [SEM] **Intro 7**, [SEM] **estat stable**, [SEM] **Example 7**, [SEM] **Methods and formulas for sem** stdize: prefix command, [SEM] **estat stdize**, [SEM] **Example 16** steady command, [DSGE] **Intro 3e**, [DSGE] **Intro 3f**, [DSGE] **estat steady** strata command, [SVY] **estat** stress command, [MV] **mds postestimation** structure command, [MV] **discrim lda postestimation**, [MV] **factor postestimation** subinertia command, [MV] **mca postestimation** summarize command, [MV] **ca postestimation**, [MV] **discrim estat**, [MV] **factor postestimation**, [MV] **mca postestimation**, [MV] **mds postestimation**, [MV] **pca postestimation**, [MV] **procrustes postestimation**, [R] **estat**, [R] **estat summarize**, [SEM] **estat summarize** svyset command, [SVY] **estat** szroeter command, [R] **regress postestimation** table command, [MV] **ca postestimation** tassigneval command, [CAUSAL] **cate postestimation**

<span id="page-191-1"></span><span id="page-191-0"></span>teffects command, [ERM] **Intro 5**, [ERM] **Intro 9**, [ERM] **estat teffects**, [SEM] **Intro 7**, [SEM] **estat teffects**, [SEM] **Example 7**, [SEM] **Example 42g** transition command, [DSGE] **Intro 1**, [DSGE] **Intro 3a**, [DSGE] **Intro 3b**, [DSGE] **Intro 3d**, [DSGE] **Intro 3e**, [DSGE] **Intro 3f**, [DSGE] **estat transition** trendplots command, [CAUSAL] **didregress postestimation** vce command, [R] **estat**, [R] **estat vce**, [SVY] **estat** vif command, [R] **regress postestimation** waldplot command, [R] **ivqregress postestimation** wcorrelation command, [ME] **estat wcorrelation**, [ME] **mixed postestimation**, [XT] **xtgee postestimation** weakrobust command, [R] **ivregress postestimation** estimate linear combinations of parameters, see [linear](#page-227-0) [combinations of parameters](#page-227-0) estimate, mi subcommand, [MI] **mi estimate**, [MI] **mi estimate using** estimated generalized least squares, [XT] **xtgls**, [XT] **xtivreg**, [XT] **xtreg** estimates clear command, [P] \_estimates dir command, [P] \_estimates drop command, [P] **estimates** hold command, [P] \_estimates unhold command, [P] \_estimates estimates clear command, [R] **estimates store** command, [R] **suest**, [SVY] **svy postestimation** introduction, [R] **estimates** describe command, [R] **estimates describe** dir command, [R] **estimates store** drop command, [R] **estimates store** esample command, [R] **estimates save** for command, [R] **estimates for** notes command, [R] **estimates notes** query command, [R] **estimates store** replay command, [R] **estimates replay** restore command, [LASSO] **estimates store**, [R] **estimates store** save command, [LASSO] **estimates store**, [R] **estimates save** selected command, [R] **estimates selected** stats command, [R] **estimates stats** store command, [LASSO] **estimates store**, [R] **estimates store** table command, [R] **estimates table** title command, [R] **estimates title** use command, [LASSO] **estimates store**, [R] **estimates save** estimates, forecast subcommand, [TS] **forecast estimates**

estimating-equation estimator, [CAUSAL] **mediate**, [CAUSAL] **teffects aipw**, [CAUSAL] **teffects ipw**, [CAUSAL] **teffects ipwra**, [CAUSAL] **teffects ra**, [CAUSAL] **Glossary** estimation Bayesian, see [Bayesian, estimation](#page-150-0) command, [CM] **Intro 4**, [U] **20 Estimation and postestimation commands**, [U] **27 Overview of Stata estimation commands** commands allowed, [BAYES] **Bayesian estimation**, [FMM] **fmm estimation**, [MI] **Estimation**, [SVY] **svy estimation** allowing constraints in, [P] **makecns**, [R] **constraint** how to program, [P] **Estimation command** degrees of freedom for coefficients, [MI] **mi estimate** method for SEM, [SEM] **Glossary** obtaining after adjusted predictions, [CM] **margins**, [R] **margins**, [U] **20.16.2 Obtaining adjusted predictions** combinations of parameters, [R] **lincom**, [R] **nlcom**, [U] **20.14 Obtaining linear combinations of parameters**, [U] **20.15 Obtaining nonlinear combinations of parameters** contrasts, [R] **contrast**, [U] **20.19 Obtaining contrasts, tests of interactions, and main effects** forecasts, [TS] **forecast**, [U] **20.21 Dynamic forecasts and simulations** graphs of margins, marginal effects, and contrasts, [R] **marginsplot**, [U] **20.20 Graphing margins, marginal effects, and contrasts** marginal effects, [CM] **margins**, [R] **margins**, [U] **20.17 Obtaining conditional and average marginal effects** marginal means, [CM] **margins**, [R] **margins**, [U] **20.16.1 Obtaining estimated marginal means** pairwise comparisons, [R] **pwcompare**, [U] **20.18 Obtaining pairwise comparisons** predictions, [MI] **mi** predict, [P] \_predict, [R] **predict**, [R] **predictnl**, [U] **20.11 Obtaining predicted values** predictive margins, [CM] **margins**, [R] **margins**, [U] **20.16.3 Obtaining predictive margins** scores, [U] **20.23 Obtaining scores** test, [MI] **mi estimate**, [MI] **mi test**, [R] **hausman**, [R] **lrtest**, [R] **suest**, [R] **test**, [R] **testnl**, [SVY] **svy postestimation**, [U] **20.13 Performing hypothesis tests on the coefficients** options, [R] **Estimation options**, [SEM] **gsem estimation options**, [SEM] **sem estimation options** postestimation dialog box, [R] **postest** posting VCE for MI, [MI] **mi estimate** predictions after, see [predictions, obtaining after](#page-265-0) [estimation](#page-265-0)

results, accessing, [U] **18.9 Accessing results calculated by estimation commands** clearing, [H2OML] **h2omlest**, [P] **ereturn**, [P] **estimates**, [R] **estimates store** eliminating, [P] **discard** listing, [P] **ereturn**, [P] **estimates** saving, [P] **estimates** storing, [P] **ereturn** storing and restoring, [H2OML] **h2omlest**, [R] **estimates store** tables of, [R] **estimates selected**, [R] **estimates table**, [R] **etable**, [R] **table**, [R] **table regression** robust estimates, [P] **robust**, [R] *vce option*, [U] **20.22 Obtaining robust variance estimates** sample, summarizing, [R] **estat**, [R] **estat summarize** test after, [MI] **mi test** weighted, [U] **20.24 Weighted estimation** estimators, covariance matrix of, [P] **ereturn**, [P] **matrix get**, [R] **correlate**, [R] **estat**, [R] **estat vce**, [U] **20.10 Obtaining the variance–covariance matrix** etable command, [R] **etable** etable style, set subcommand, [R] **set**, [TABLES] **set etable style** eteffects command, [CAUSAL] **eteffects**, [CAUSAL] **eteffects postestimation** etiologic fraction, [R] **Epitab** etpoisson command, [CAUSAL] **etpoisson**, [CAUSAL] **etpoisson postestimation** etregress command, [CAUSAL] **etregress**, [CAUSAL] **etregress postestimation** Euclidean distance, [MV] *measure option*, [MV] **Glossary** evaluation, order of, see [operator, order of evaluation](#page-253-1) event, [ST] **Glossary** history analysis, see [survival analysis](#page-302-0) of interest, [ST] **Glossary** probability, see [failure probability](#page-195-0) time, [ST] **stintcox**, [ST] **stintreg**, [ST] **stmgintcox**, [ST] **stmgintcox postestimation**, [ST] **Glossary** event-time interval, [ST] **stintcox**, [ST] **stintreg**, [ST] **stmgintcox**, [ST] **stmgintcox postestimation**, [ST] **Glossary** variables, [ST] **stintcox**, [ST] **stintreg**, [ST] **stmgintcox**, [ST] **stmgintcox postestimation**, [ST] **Glossary** Ex, [SEM] **sem and gsem option covstructure( )** ex post contiguity matrix, [SP] **Glossary**, see also [spatial](#page-291-0) [weighting matrix](#page-291-0) exact DDF, see [denominator degrees of freedom](#page-179-1) exact statistics, [U] **27.8 Count outcomes**, [U] **27.11 Exact estimators** binary confidence intervals, [R] **ci**, [R] **exlogistic**, [R] **roctab** centiles, [R] **centile** confidence intervals for variances, [R] **ci**

<span id="page-193-5"></span><span id="page-193-3"></span>exact statistics (continued) indirect standardization, [R] **dstdize** one-way anova, [R] **loneway** regression, [R] **exlogistic**, [R] **expoisson** test, binomial, see [binomial test](#page-153-0) binomial probability, [R] **bitest** equality of distributions, [R] **ksmirnov** equality of medians, [R] **ranksum** Fisher's, [R] **Epitab**, [R] **tabulate twoway** symmetry and marginal homogeneity, [R] **symmetry** tetrachoric correlations, [R] **tetrachoric** exact test, [ADAPT] **Glossary**, [PSS-2] **power oneproportion**, [PSS-2] **power twoproportions**, [PSS-5] **Glossary** examination time, [ST] **stintcox**, [ST] **stmgintcox**, [ST] **Glossary** example datasets, [U] **1.2.2 Example datasets** examples, duplicates subcommand, [D] **duplicates** excel, export subcommand, [D] **import excel** import subcommand, [D] **import excel** Excel, Microsoft, see [Microsoft Excel](#page-240-0) excess fraction, [R] **Epitab** excess relative risk, [R] **reri** excluded covariates, see [covariate selection](#page-175-0) exec, jdbc subcommand, [D] **jdbc** exec(), odbc subcommand, [D] **odbc** existence, confirm subcommand, [P] **confirm** exit class program, [P] **class exit** exit, class subcommand, [P] **class exit** exit command, [P] **capture**, [P] **exit**, [R] **exit**, [U] **16.1.4 Error handling in do-files** exit() function, [M-5] **exit( )** exit Mata, [M-3] **end** exit Stata, see exit [command](#page-193-5) exlogistic command, [R] **exlogistic**, [R] **exlogistic postestimation** exogeneity test, see [endogeneity test](#page-187-3) exogenous covariate, [ERM] **Intro 3**, [ERM] **Glossary** treatment assignment, [ERM] **Glossary** variable, [BAYES] **Glossary**, [DSGE] **Glossary**, [ERM] **Glossary**, [SEM] **Intro 4**, [SEM] **Glossary**, [TS] **Glossary**, [XT] **Glossary** exogenous, forecast subcommand, [TS] **forecast exogenous** exogenous variables tightness parameter, [BAYES] **Glossary** *exp*, [M-2] **exp**, [M-6] **Glossary**, [U] **11 Language syntax** exp() function, [FN] **Mathematical functions**, [M-5] **exp( )** *exp list*, [SVY] **svy bootstrap**, [SVY] **svy brr**, [SVY] **svy jackknife**, [SVY] **svy sdr**, [TS] **rolling**

<span id="page-193-6"></span><span id="page-193-4"></span><span id="page-193-2"></span><span id="page-193-1"></span><span id="page-193-0"></span>expand command, [D] **expand** for mi data, [MI] **mi expand** expand factor varlists, [P] **fvexpand** expand, mi subcommand, [MI] **mi expand** expandcl command, [D] **expandcl** expectation-maximization algorithm, [FMM] **Glossary**, [ME] **mixed**, [MI] **mi impute mvn**, [MI] **Glossary**, [ST] **stintcox**, [ST] **stmgintcox** parameter trace files, [MI] **mi ptrace** expected future value, [DSGE] **Glossary** expected information matrix, [SEM] **Glossary** expected sample size, [ADAPT] **Glossary** experimental arm, see [experimental group](#page-193-6) experimental group, [ADAPT] **Glossary**, [PSS-5] **Glossary** correlation, see [correlation, experimental-group](#page-174-0) mean, see [means, experimental-group](#page-236-0) proportion, see [proportions, experimental-group](#page-268-0) sample size, see [sample-size](#page-282-2) standard deviation, see [standard deviations,](#page-294-1) [experimental-group](#page-294-1) variance, see [variance, experimental-group](#page-319-0) experimental study, [ADAPT] **Glossary**, [PSS-2] **power**, [PSS-3] **ciwidth**, [PSS-5] **Glossary** experimental treatment, [ADAPT] **Glossary** explainable method, [H2OML] **Glossary** explanatory variable, [ERM] **Glossary**, [SP] **Glossary**, see also [covariate](#page-175-1) exploded logit model, [CM] **cmrologit** explored model space, see [visited model space](#page-320-0) expm1() function, [FN] **Mathematical functions**, [M-5] **exp( )** expoisson command, [R] **expoisson**, [R] **expoisson postestimation** exponential density, [FN] **Statistical functions**, [M-5] **normal( )** distribution, [FMM] **fmm: streg**, [FN] **Statistical functions**, [M-5] **normal( )**, [ST] **stintreg**, [ST] **streg** function, [FN] **Mathematical functions**, [M-5] **exp( )** generalized autoregressive conditional heteroskedasticity, [TS] **arch** notation, [U] **12.2 Numbers** smoothing, [TS] **tssmooth**, [TS] **tssmooth exponential**, [TS] **Glossary** survival regression, [BAYES] **bayes: streg**, [FMM] **fmm: streg**, [SEM] **Example 47g**, [ST] **stintreg**, [ST] **streg** test, [PSS-2] **power exponential**, [PSS-5] **Glossary** exponential, churdle subcommand, [R] **churdle** power subcommand, [PSS-2] **power exponential** tssmooth subcommand, [TS] **tssmooth exponential** exponential() function, [FN] **Statistical functions**, [M-5] **normal( )**

<span id="page-194-2"></span><span id="page-194-1"></span><span id="page-194-0"></span>exponentialden() function, [FN] **Statistical functions**, [M-5] **normal( )** exponentialtail() function, [FN] **Statistical functions**, [M-5] **normal( )** exponentiated coefficients, [FMM] **estat eform**, [R] *eform option*, [SEM] **estat eform** exponentiation, [M-5] **exp( )**, [M-5] **matexpsym( )** export collection, [R] **dtable**, [R] **etable**, [R] **table**, [TABLES] **collect export** data, [D] **export**, [D] **import dbase**, [D] **import delimited**, [D] **import excel**, [D] **import sasxport5**, [D] **import sasxport8**, [D] **import spss**, [D] **jdbc**, [D] **odbc**, [D] **outfile**, [M-5] **docx\*( )**, [M-5] **xl( )**, [MI] **mi export**, [MI] **mi export ice**, [MI] **mi export nhanes1** graphs, [G-2] **graph export**, [G-2] **graph set**, [G-3] *eps options*, [G-3] *gif options*, [G-3] *jpg options*, [G-3] *pdf options*, [G-3] *png options*, [G-3] *ps options*, [G-3] *svg options*, [G-3] *tif options* results, [RPT] **putexcel**, [RPT] **putexcel advanced**, [U] **21.3 The putdocx, putpdf, and putexcel commands** export dbase command, [D] **import dbase** delimited command, [D] **import delimited** excel command, [D] **import excel** sasxport5 command, [D] **import sasxport5** sasxport8 command, [D] **import sasxport8** spss command, [D] **import spss** export, collect subcommand, [TABLES] **collect export** graph subcommand, [G-2] **graph export** spmatrix subcommand, [SP] **spmatrix export** exposure odds ratio, [PSS-2] **power mcc**, [PSS-5] **Glossary** variable, [ST] **Glossary** Expression Builder, [U] **13.8 Using the Expression Builder** expressions, [M-2] **exp**, [P] **matrix define**, [U] **13 Functions and expressions** extended ASCII, [D] **unicode**, [D] **unicode translate**, [D] **Glossary**, [P] **Glossary**, [U] **29.5 Making your own download site** encoding conversion, [D] **unicode convertfile**, [D] **unicode translate** encodings, [D] **unicode encoding** regression model, [ERM] **Glossary** endogenous covariates, [ERM] **Intro 3**, [ERM] **Intro 9**, [ERM] **Example 1a**, [ERM] **Example 1b**, [ERM] **Example 1c**, [ERM] **Example 2a**, [ERM] **Example 3a**, [ERM] **Example 3b**, [ERM] **Example 7**, [ERM] **Example 8a**, [ERM] **Example 8b**

endogenous sample selection, [ERM] **Intro 4**, [ERM] **Intro 9**, [ERM] **Example 1c**, [ERM] **Example 4a**, [ERM] **Example 4b**, [ERM] **Example 6b**, [ERM] **Example 8b** interpretation, [ERM] **Intro 7**, [ERM] **Intro 9** interval regression, [ERM] **eintreg**, [ERM] **Example 1b**, [ERM] **Example 1c** introduction to commands, [ERM] **Intro 1** introduction to models, [ERM] **Intro 2** linear regression, [ERM] **eregress**, [ERM] **Example 1a**, [ERM] **Example 2a**, [ERM] **Example 2b**, [ERM] **Example 2c**, [ERM] **Example 7**, [ERM] **Example 8a**, [ERM] **Example 8b** normality assumption, [ERM] **Intro 1** options, [ERM] **ERM options** ordered probit regression, [ERM] **eoprobit**, [ERM] **Example 6a**, [ERM] **Example 6b**, [ERM] **Example 9** panel data, [ERM] **Intro 6** probit regression, [ERM] **eprobit**, [ERM] **Example 3a**, [ERM] **Example 3b**, [ERM] **Example 4a**, [ERM] **Example 4b**, [ERM] **Example 5** random effects, [ERM] **Intro 6**, [ERM] **Example 7**, [ERM] **Example 8a**, [ERM] **Example 8b** related commands, [ERM] **Intro 8** rules for using margins command, [ERM] **Intro 7** rules for using predict command, [ERM] **Intro 7**, [ERM] **eintreg predict**, [ERM] **eoprobit predict**, [ERM] **eprobit predict**, [ERM] **eregress predict**, [ERM] **predict advanced**, [ERM] **predict treatment** treatment effects, [ERM] **Intro 5**, [ERM] **Intro 9**, [ERM] **estat teffects**, [ERM] **Example 2b**, [ERM] **Example 2c**, [ERM] **Example 3b**, [ERM] **Example 4b**, [ERM] **Example 5**, [ERM] **Example 6a**, [ERM] **Example 6b**, [ERM] **Example 9**, [ERM] **predict treatment** triangularization, how to, [ERM] **Triangularize** triangularization, requirement, [ERM] **Intro 3** external, [M-2] **Declarations** external covariates, [ST] **Glossary** external variable, see [global variable](#page-203-0) externals, [M-2] **Declarations**, [M-5] **direxternal( )**, [M-5] **findexternal( )**, [M-5] **valofexternal( )**, [M-6] **Glossary** extract diagonal, [M-5] **diag( )**, [M-5] **diagonal( )**  $m = #$  data from mi data, [MI] **mi extract**, [MI] **mi select** original data from mi data, [MI] **mi extract** extract, mi subcommand, [MI] **mi extract**, [MI] **mi replace0** extrapolation, [D] **ipolate**

**F**

 $F$ 

density, central, [FN] **Statistical functions**, [M-5] **normal( )** noncentral, [FN] **Statistical functions**, [M-5] **normal( )** distribution, cumulative, [FN] **Statistical functions**, [M-5] **normal( )** cumulative noncentral, [FN] **Statistical functions**, [M-5] **normal( )** inverse cumulative, [FN] **Statistical functions**, [M-5] **normal( )** inverse reverse cumulative, [FN] **Statistical functions**, [M-5] **normal( )** inverse reverse cumulative noncentral, [FN] **Statistical functions**, [M-5] **normal( )** reverse cumulative, [FN] **Statistical functions**, [M-5] **normal( )** reverse cumulative noncentral, [FN] **Statistical functions**, [M-5] **normal( )** noncentrality parameter, [FN] **Statistical functions**, [M-5] **normal( )** test, [PSS-5] **Glossary** F() function, [FN] **Statistical functions**, [M-5] **normal( )** Facebook, see [Stata on Facebook](#page-295-1) factor, [MV] **Glossary**, [PSS-5] **Glossary** analysis, [MV] **alpha**, [MV] **canon**, [MV] **factor**, [MV] **factor postestimation**, [MV] **Glossary**, see also [confirmatory factor analysis](#page-170-0) loading plot, [MV] **scoreplot**, [MV] **Glossary** loadings, [MV] **factor**, [MV] **factor postestimation**, [MV] **rotate**, [MV] **rotatemat**, [MV] **Glossary** model, [TS] **dfactor** parsimony rotation, [MV] **rotate**, [MV] **rotatemat**, [MV] **Glossary** score plot, [MV] **scoreplot** scores, [MV] **factor postestimation**, [MV] **Glossary**, [SEM] **Intro 7**, [SEM] **Example 14**, [SEM] **Methods and formulas for sem**, [SEM] **predict after sem** variables, [P] **fvexpand**, [P] **matrix rownames**, [P] **rmcoll**, [P] **syntax**, [P] **unab**, [PSS-5] **Glossary**, [R] **fvrevar**, [R] **fvset**, [U] **11.4.3 Factor variables**, [U] **13.9 Indicator values for levels of factor variables**, [U] **14.2.2 Two-part names**, [U] **20.12 Accessing estimated coefficients**, [U] **26 Working with categorical data and factor variables** factor command, [MV] **factor**, [MV] **factor postestimation** factorial, [U] **11.4.3 Factor variables**

<span id="page-195-3"></span><span id="page-195-2"></span><span id="page-195-1"></span>design, [MV] **manova**, [R] **anova** function, [FN] **Mathematical functions**, [M-5] **factorial( )**

factorial() function, [M-5] **factorial( )**

<span id="page-195-0"></span>factormat command, [MV] **factor**, [MV] **factor postestimation** factors, estat subcommand, [MV] **factor postestimation** factor-variable notation, [SEM] **Intro 3** settings, [R] **fvset** facweights, estat subcommand, [CM] **cmmprobit postestimation**, [CM] **cmroprobit postestimation** failure event, [CAUSAL] **Glossary**, [ST] **Glossary** function, [ADAPT] **Glossary** probability, [PSS-2] **power exponential**, [PSS-2] **power logrank** tables, [ST] **ltable** time, see [survival analysis](#page-302-0) failure–success proportion, [PSS-2] **power pairedproportions** failure-time model, see [survival analysis](#page-302-0) false-negative result, see [type II error](#page-314-0) false-positive rate, [R] **estat classification**, [R] **roc**, [R] **rocreg**, [R] **rocreg postestimation**, [R] **rocregplot** false-positive result, see [type I error](#page-314-1) family distribution, see [generalized linear response function](#page-202-0) graphs, see [plottypes](#page-260-0) familywise error rate, [ADAPT] **Glossary** significance level, [ADAPT] **Glossary** type I error, [ADAPT] **Glossary** FAQs, [U] **3.2.1 The Stata website (www.stata.com)** search, [R] **search**, [U] **4.8.4 FAQ searches** fastscroll, set subcommand, [R] **set** favorspeed() function, [M-5] **favorspeed( )** fbufget() function, [M-5] **bufio( )** fbufput() function, [M-5] **bufio( )** fcast compute command, [TS] **fcast compute** fcast graph command, [TS] **fcast graph** fclose() function, [M-5] **fopen( )** fclose() function, [M-5] **fopen( )** FCS, see [fully conditional specification](#page-200-0) Fden() function, [FN] **Statistical functions**, [M-5] **normal( )** feasible generalized least squares, [R] **reg3**, [R] **sureg**, [SEM] **Intro 4**, [TS] **dfgls**, [TS] **prais**, [TS] **var**, [XT] **xtgls**, [XT] **xtivreg**, [XT] **xtreg** feasible generalized nonlinear least squares, [R] **nlsur** feasible initial values, see [Bayesian estimation initial values,](#page-150-1) [feasible](#page-150-1) feature, see [predictor](#page-265-1) federal information processing standard, [SP] **Glossary** codes, [SP] **Intro 4**, [SP] **Intro 7**, [SP] **Glossary**

<span id="page-196-1"></span>Federal Reserve Economic Data, importing data from, [D] **import fred** feedback loops, [SEM] **estat stable**, [SEM] **estat teffects** fences, [R] **lv** ferrortext() function, [M-5] **ferrortext( )** FEVD, see [forecast-error variance decomposition](#page-198-0)  $If$ t() function, [M-5]  $fft()$ fft() function, [M-5] **fft( )** fget() function, [M-5] **fopen( )** fget() function, [M-5] **fopen( )** fgetmatrix() function, [M-5] **fopen( )** fgetmatrix() function, [M-5] **fopen( )** fgetnl() function, [M-5] **fopen( )** fgetnl() function, [M-5] **fopen( )** FGLS, see [feasible generalized least squares](#page-195-1) FGNLS, see [feasible generalized nonlinear least squares](#page-195-2) fictional data, [SEM] **Glossary** file conversion, [D] **changeeol**, [D] **filefilter** format, [D] **unicode convertfile**, [D] **unicode translate**, [P] **File formats .dta**, [P] **File formats .dtas** for exporting graphs, see [graph, formats for exporting](#page-206-0) modification, [D] **changeeol**, [D] **filefilter** processing, [M-4] **IO**, [M-5] **bufio( )**, [M-5] **cat( )**, [M-5] **docx\*( )**, [M-5] **ferrortext( )**, [M-5] **fileexists( )**, [M-5] **findfile( )**, [M-5] **fopen( )**, [M-5] **issamefile( )**, [M-5] **unlink( )**, [M-5] **xl( )** translation, [D] **changeeol**, [D] **filefilter** file close command, [P] **file** open command, [P] **file** query command, [P] **file** read command, [P] **file** seek command, [P] **file** sersetread command, [P] **serset** sersetwrite command, [P] **serset** set command, [P] **file** write command, [P] **file** file, confirm subcommand, [P] **confirm** fileexists() function, [FN] **Programming functions**, [M-5] **fileexists( )** filefilter command, [D] **filefilter** filename, displaying, [D] **dir** find in path, [P] **findfile** manipulating, [M-5] **adosubdir( )**, [M-5] **pathjoin( )** fileread() function, [FN] **Programming functions** filereaderror() function, [FN] **Programming functions** files, checksum of, [D] **checksum** comparing, [D] **cf** compressing, [D] **zipfile** copying and appending, [D] **copy** display contents of, [D] **type**

<span id="page-196-0"></span>downloading, [D] **checksum**, [D] **copy**, [R] **ado update**, [R] **net**, [R] **sj**, [R] **ssc**, [R] **update**, [U] **29 Using the internet to keep up to date** erasing, [D] **erase**, [M-5] **unlink( )** exporting, see [export data](#page-194-1) extensions, [U] **11.6 Filenaming conventions** importing, see [import data](#page-214-0) loading, [D] **use** names, [U] **11.6 Filenaming conventions**, [U] **18.3.11 Constructing Windows filenames by using macros** opening, [P] **window programming**, [P] **window fopen** reading text or binary, [P] **file** saving, [D] **save**, [P] **window programming**, [P] **window fopen** temporary, [P] **macro**, [P] **preserve**, [P] **scalar** uncompressing, [D] **zipfile** writing text or binary, [P] **file** filewrite() function, [FN] **Programming functions** fill areas, dimming and brightening, [G-4] *colorstyle* in missing values, [ST] **stfill** fill(), egen function, [D] **egen** fillin command, [D] **fillin** fillmissing() function, [M-5] **fillmissing( )** filters, [TS] **psdensity**, [TS] **tsfilter**, [TS] **ucm**, see also [smoothers](#page-289-0) Baxter–King, [TS] **tsfilter bk** Butterworth, [TS] **tsfilter bw** Christiano–Fitzgerald, [TS] **tsfilter cf** Hodrick–Prescott, [TS] **tsfilter hp** final, [M-2] **class** financial frictions model, [DSGE] **Intro 3c** find file in path, [P] **findfile** variables, [D] **lookfor** findexternal() function, [M-5] **findexternal( )** findfile command, [P] **findfile** findfile() function, [M-5] **findfile( )** finite mixture models, [FMM] **fmm intro**, [FMM] **fmm estimation**, [FMM] **fmm**, [FMM] **fmm: betareg**, [FMM] **fmm: cloglog**, [FMM] **fmm: glm**, [FMM] **fmm: intreg**, [FMM] **fmm: ivregress**, [FMM] **fmm: logit**, [FMM] **fmm: mlogit**, [FMM] **fmm: nbreg**, [FMM] **fmm: ologit**, [FMM] **fmm: oprobit**, [FMM] **fmm: pointmass**, [FMM] **fmm: poisson**, [FMM] **fmm: probit**, [FMM] **fmm: regress**, [FMM] **fmm: streg**, [FMM] **fmm: tobit**, [FMM] **fmm: tpoisson**, [FMM] **fmm: truncreg**, [FMM] **Example 1a**, [FMM] **Example 1b**, [FMM] **Example 1c**, [FMM] **Example 1d**, [FMM] **Example 2**, [FMM] **Example 3**, [FMM] **Example 4**, [FMM] **Glossary**, [SEM] **Intro 5**,

<span id="page-197-3"></span><span id="page-197-2"></span><span id="page-197-1"></span><span id="page-197-0"></span>finite mixture models (continued) [SEM] **Example 53g**, [SEM] **Example 54g**, [SEM] **Glossary**, [U] **27.27 Finite mixture models (FMMs)** finite population correction, [ADAPT] **Glossary**, [PSS-2] **power**, [PSS-2] **power onemean**, [PSS-2] **power pairedmeans**, [PSS-3] **ciwidth**, [PSS-3] **ciwidth onemean**, [PSS-3] **ciwidth pairedmeans**, [PSS-5] **Glossary**, [SVY] **Survey**, [SVY] **svy estimation**, [SVY] **svyset**, [SVY] **Variance estimation**, [SVY] **Glossary** FIPS, see [federal information processing standard](#page-195-3) firstdayofmonth() function, [D] **Datetime relative dates**, [FN] **Date and time functions**, [M-5] **date( )** first-difference stationary, [TS] **vec intro**, [TS] **vec** first-differenced estimator, [XT] **xtabond**, [XT] **xtdpd**, [XT] **xtdpdsys**, [XT] **xtivreg**, [XT] **xtvar** firstdowofmonth() function, [D] **Datetime relative dates**, [FN] **Date and time functions**, [M-5] **date( )** first-level variables, [SEM] **Glossary** first-order latent variables, [SEM] **Glossary** firststage, estat subcommand, [R] **ivregress postestimation** firstweekdayofmonth() function, [D] **Datetime relative dates**, [FN] **Date and time functions**, [M-5] **date( )** Fisher information, [ADAPT] **Glossary** Fisher–Irwin's exact test, [PSS-2] **power twoproportions**, [PSS-5] **Glossary**, see [Fisher's exact test](#page-197-0) fisher, xtunitroot subcommand, [XT] **xtunitroot** Fisher's exact test, [ADAPT] **Glossary**, [PSS-2] **power twoproportions**, [PSS-5] **Glossary**, [R] **Epitab**, [R] **tabulate twoway** test, [PSS-2] **power onecorrelation**, [PSS-2] **power twocorrelations**, [PSS-5] **Glossary** transformation, [META] **meta esize**, [META] **meta forestplot**, [META] **meta summarize**, [META] **Glossary**, [PSS-2] **power onecorrelation**, [PSS-2] **power twocorrelations**, [PSS-5] **Glossary** Fisher-type test, [XT] **xtunitroot** fitting, [H2OML] **Glossary** fixed , [BMA] **Intro**, [BMA] **BMA commands**, [BMA] **bmaregress**, [BMA] **bmastats models**, [BMA] **bmastats msize**, [BMA] **bmastats pip**, [BMA] **Glossary** design, [ADAPT] **Glossary** effects, [BAYES] **Glossary**, [PSS-5] **Glossary** study design, [ADAPT] **Glossary** fixed-effects meta-analysis model, [META] **Intro**, [META] **meta esize**, [META] **meta set**, [META] **meta forestplot**, [META] **meta galbraithplot**, [META] **meta labbeplot**, [META] **meta regress**, [META] **meta funnelplot**,

[META] **meta trimfill**, [META] **meta mvregress**, [META] **Glossary**, see also [meta-analysis](#page-238-0) [fixed-effects](#page-238-0) fixed-effects meta-regression, [META] **Intro**, [META] **meta regress**, [META] **meta mvregress**, [META] **Glossary** fixed-effects model, [CM] **cmclogit**, [ME] **Glossary**, [R] **anova**, [R] **areg**, [R] **clogit**, [SP] **spxtregress**, [XT] **xtabond**, [XT] **xtdpd**, [XT] **xtdpdsys**, [XT] **xtivreg**, [XT] **xtlogit**, [XT] **xtmlogit**, [XT] **xtnbreg**, [XT] **xtoprobit**, [XT] **xtpoisson**, [XT] **xtreg**, [XT] **xtregar**, [XT] **xtstreg**, [XT] **xtvar**, [XT] **Glossary** multilevel mixed-effects models, [ME] **mecloglog**, [ME] **meglm**, [ME] **meintreg**, [ME] **melogit**, [ME] **menbreg**, [ME] **menl**, [ME] **meologit**, [ME] **meoprobit**, [ME] **mepoisson**, [ME] **meprobit**, [ME] **mestreg**, [ME] **metobit**, [ME] **mixed** fixed-effects parameters, [BAYES] **Glossary** fixed-sample design, [ADAPT] **Glossary** <sup>F</sup>-keys, [U] **10 Keyboard use** flat prior, see [noninformative prior](#page-248-0) flat, prior() suboption, [BAYES] **bayesmh evaluators** flexible functional form, [R] **boxcox**, [R] **fp**, [R] **mfp** flist command, [D] **list** float, [D] **Data types**, [U] **12.2.2 Numeric storage types**, [U] **13.12 Precision and problems therein** float() function, [FN] **Programming functions**, [M-5] **floatround( )**, [U] **13.12 Precision and problems therein** floatround() function, [M-5] **floatround( )** floatwindows, set subcommand, [R] **set** flong MI data style, [MI] **Styles**, [MI] **Glossary** technical description, [MI] **Technical** flong, mi import subcommand, [MI] **mi import**, [MI] **mi import flong** flongsep MI data style, [MI] **mi copy**, [MI] **mi erase**, [MI] **mi xeq**, [MI] **Styles**, [MI] **Glossary** estimating memory requirements, [MI] **mi convert** technical description, [MI] **Technical** flongsep, mi import subcommand, [MI] **mi import**, [MI] **mi import flongsep** floor() function, [FN] **Mathematical functions**, [M-5] **trunc( )** flopin() function, [M-5] **lapack( )** flopout() function, [M-5] **lapack( )** FMI, see [fraction missing information](#page-199-0) FMM, see [finite mixture models](#page-196-0) fmm prefix command, [FMM] **fmm intro**, [FMM] **fmm**, [FMM] **fmm postestimation**, [FMM] **Example 1a**, [FMM] **Example 1b**, [FMM] **Example 1c**, [FMM] **Example 1d**, [FMM] **Example 3**, [FMM] **Example 4** fmm: betareg command, [FMM] **fmm: betareg** fmm: cloglog command, [FMM] **fmm: cloglog**

fmm: glm command, [FMM] **fmm: glm**

fmm: intreg command, [FMM] **fmm: intreg** fmm: ivregress command, [FMM] **fmm: ivregress** fmm: logit command, [FMM] **fmm: logit** fmm: mlogit command, [FMM] **fmm: mlogit** fmm: nbreg command, [FMM] **fmm: nbreg** fmm: ologit command, [FMM] **fmm: ologit** fmm: oprobit command, [FMM] **fmm: oprobit** fmm: pointmass command, [FMM] **fmm: pointmass**, [FMM] **Example 3** fmm: poisson command, [FMM] **fmm: poisson**, [FMM] **Example 2**, [FMM] **Example 3** fmm: probit command, [FMM] **fmm: probit** fmm: regress command, [FMM] **fmm: regress** fmm: streg command, [FMM] **fmm: streg** fmm: tobit command, [FMM] **fmm: tobit** fmm: tpoisson command, [FMM] **fmm: tpoisson** fmm: truncreg command, [FMM] **fmm: truncreg** %fmts, [D] **format**, [U] **12.5 Formats: Controlling how data are displayed** fmtwidth() function, [FN] **Programming functions**, [M-5] **fmtwidth( )** folders, see [directories](#page-181-2) folds, [LASSO] **Glossary** follow-up, [ADAPT] **Glossary**, [PSS-5] **Glossary** loss to, [ADAPT] **Glossary**, [ERM] **Intro 5**, [ERM] **Glossary**, [MI] **Intro substantive**, [PSS-2] **power cox**, [PSS-2] **power exponential**, [PSS-2] **power logrank**, [PSS-5] **Glossary**, [ST] **ltable** period, [ADAPT] **Glossary**, [PSS-2] **power exponential**, [PSS-2] **power logrank**, [PSS-5] **Glossary** study, see [cohort study](#page-165-0) footnote, ml subcommand, [R] **ml** fopen() function, [M-5] **fopen( )** fopen() function, [M-5] **fopen( )** fopen, window subcommand, [P] **window programming**, [P] **window fopen** for, estimates subcommand, [R] **estimates for** for statement, [M-2] **for**, [M-2] **continue**, [M-2] **break**, [M-2] **Semicolons** foreach command, [P] **foreach** forecast, see [smoothers](#page-289-0) ARCH model, [TS] **arch**, [TS] **arch postestimation** ARFIMA model, [TS] **arfima**, [TS] **arfima postestimation** ARIMA model, [TS] **arima**, [TS] **arima postestimation** DSGE model, [BAYES] **bayes: dsge**, [BAYES] **bayes: dsgenl**, [DSGE] **Intro 1**, [DSGE] **dsge postestimation**, [DSGE] **dsgenl postestimation** dynamic, see [dynamic forecast](#page-185-2) dynamic-factor model, [TS] **dfactor postestimation**

<span id="page-198-0"></span>econometric model, [TS] **forecast**, [TS] **forecast adjust**, [TS] **forecast clear**, [TS] **forecast coefvector**, [TS] **forecast create**, [TS] **forecast describe**, [TS] **forecast drop**, [TS] **forecast estimates**, [TS] **forecast exogenous**, [TS] **forecast identity**, [TS] **forecast list**, [TS] **forecast query**, [TS] **forecast solve**, [U] **20.21 Dynamic forecasts and simulations** Markov-switching model, [TS] **mswitch postestimation** MGARCH model, see [multivariate GARCH model](#page-245-0) recursive estimation, see [recursive estimation](#page-274-0) standard error of, [R] **regress postestimation** state-space model, [TS] **sspace postestimation** static, see [static forecast](#page-296-0) structural vector autoregressive model, [TS] **var ivsvar postestimation**, [TS] **var svar postestimation** threshold regression model, [TS] **threshold**, [TS] **threshold postestimation** univariate time-series data, [TS] **tssmooth**, [TS] **tssmooth dexponential**, [TS] **tssmooth exponential**, [TS] **tssmooth hwinters**, [TS] **tssmooth ma**, [TS] **tssmooth shwinters** unobserved-components model, [TS] **ucm**, [TS] **ucm postestimation** vector autoregressive model, [BAYES] **bayes: var postestimation**, [BAYES] **bayesfcast graph**, [TS] **fcast compute**, [TS] **fcast graph**, [TS] **var intro**, [TS] **var**, [TS] **var postestimation**, [XT] **xtvar** vector error-correction model, [TS] **fcast compute**, [TS] **fcast graph**, [TS] **vec intro**, [TS] **vec**, [TS] **vec postestimation** forecast, [TS] **forecast** adjust command, [TS] **forecast adjust** clear command, [TS] **forecast clear** coefvector command, [TS] **forecast coefvector** create command, [TS] **forecast create** describe command, [TS] **forecast describe** drop command, [TS] **forecast drop** estimates command, [TS] **forecast estimates** exogenous command, [TS] **forecast exogenous** identity command, [TS] **forecast identity** list command, [TS] **forecast list** query command, [TS] **forecast query** solve command, [TS] **forecast solve** forecast-error variance decomposition, [BAYES] **bayesirf**, [TS] **irf**, [TS] **irf create**, [TS] **irf ograph**, [TS] **irf table**, [TS] **var intro**, [TS] **varbasic**, [TS] **vec intro**, [TS] **Glossary** forecasting, [BAYES] **bayes: var** forest plot, [META] **Intro**, [META] **meta**, [META] **meta forestplot**, [META] **Glossary** forestplot, meta subcommand, [META] **meta forestplot** format command, [D] **format**

<span id="page-199-0"></span>format for coefficient tables, [R] **set cformat**, [U] **20.9 Formatting the coefficient table** contents of macros, [P] **macro** date and time, [D] **Datetime**, [D] **Datetime display formats**, [U] **25.3 Displaying dates and times** business calendars, [D] **Datetime business calendars**, [D] **Datetime business calendars creation** decimal point, see [decimal symbol, setting](#page-178-1) exporting graphs, see [graph, formats for exporting](#page-206-0) files, see [file format](#page-196-1) matrix output, [P] **matlist** variable output, [D] **format**, [U] **12.5 Formats: Controlling how data are displayed** format macro function, [P] **macro** format width, [M-5] **fmtwidth( )** format, confirm subcommand, [P] **confirm** formatted data, reading, see [import data](#page-214-0) FORTRAN, [M-2] **goto**, [M-5] **dsign( )** forum, [U] **3.2.4 The Stata Forum** forvalues command, [P] **forvalues** forward operator, [DSGE] **Glossary**, [TS] **Glossary**, [U] **11.4.4 Time-series varlists** fourfold tables, [R] **Epitab** Fourier transform, [M-5] **fft( )** fp generate command, [R] **fp** plot command, [R] **fp postestimation** predict command, [R] **fp postestimation** prefix command, [R] **fp**, [R] **fp postestimation** FPC, see [finite population correction](#page-197-1) fpfit, graph twoway subcommand, [G-2] **graph twoway fpfit** fpfitci, graph twoway subcommand, [G-2] **graph twoway fpfitci** fput() function, [M-5] **fopen( )** fput() function, [M-5] **fopen( )** fputmatrix() function, [M-5] **fopen( )** fputmatrix() function, [M-5] **fopen( )** fracplot command, [R] **mfp postestimation** fracpred command, [R] **mfp postestimation** fracreg command, [R] **fracreg**, [R] **fracreg postestimation** fraction defective, [R] **QC** fraction missing information, [MI] **mi estimate**, [MI] **mi predict**, [MI] **mi test**, [MI] **Glossary** fractional polynomial regression, [R] **fp** multivariable, [R] **mfp** fractional response regression, [R] **fracreg**, [R] **ivfprobit**, [SVY] **svy estimation**, [U] **27.5 Fractional outcomes** with endogenous covariates, [R] **ivfprobit** fractional sample size, [ADAPT] **Glossary**, see [sample-size](#page-282-2)

fractionally integrated autoregressive moving-average model, [TS] **estat acplot**, [TS] **psdensity** frailty, see [shared frailty](#page-288-0) frailty model, [BAYES] **bayes: streg**, [ME] **mestreg**, [ST] **stcox**, [ST] **stcurve**, [ST] **streg**, [XT] **xtstreg** fralias command, [D] **fralias** fralias add command, [D] **fralias** fralias describe command, [D] **fralias** frame change command, [D] **frame change** command, [D] **frame pwf** copy command, [D] **frame copy** create command, [D] **frame create**, [P] **frame post** drop command, [D] **frame drop** post command, [P] **frame post** prefix command, [D] **frame prefix** put command, [D] **frame put** pwf command, [D] **frame pwf** rename command, [D] **frame rename** frame, confirm subcommand, [P] **confirm** frames, [D] **frames intro**, [D] **frames**, [D] **frame prefix**, [U] **12.10 Data frames** copying, [D] **frame copy** copying selected variables or observations to, [D] **frame put** creating, [D] **frame change**, [D] **frame copy**, [D] **frame create**, [P] **frame post** current, [D] **frame pwf** describing, [D] **frames describe** displaying names of, [D] **frames dir** dropping, [D] **frame drop**, [D] **frames reset** linking, [D] **fralias**, [D] **frget**, [D] **frlink**, [D] **frunalias** listing, [D] **frame pwf** loading, [D] **frames use** Mata views onto, [D] **frames intro** programming advice, [D] **frames intro** renaming, [D] **frame rename** resetting, [D] **frames reset** saving, [D] **frames modify**, [D] **frames save** with tempnames, [D] **frames intro** frames command, [D] **frames intro**, [D] **frames** describe command, [D] **frames describe** dir command, [D] **frames dir** modify command, [D] **frames modify** reset command, [D] **frames reset** save command, [D] **frames save** use command, [D] **frames use** frames, clear subcommand, [D] **clear**, [D] **frames reset** framework, estat subcommand, [SEM] **Intro 7**, [SEM] **estat framework** fread() function, [M-5] **fopen( )** fread() function, [M-5] **fopen( )** FRED, see [Federal Reserve Economic Data](#page-324-0)

fred import subcommand, [D] **import fred** freddescribe command, [D] **import fred** fredkey, set subcommand, [D] **import fred**, [R] **set** fredsearch command, [D] **import fred** free, constraint subcommand, [R] **constraint** free parameter, [ME] **Glossary** Freeman–Tukey transformation, [META] **meta esize**, [META] **meta forestplot**, [META] **meta summarize**, [META] **Glossary** frequencies, creating dataset of, [D] **contract** graphical representation, [G-2] **graph bar**, [G-2] **graph pie**, [G-2] **graph twoway histogram**, [R] **histogram**, [R] **kdensity** table of, [R] **dtable**, [R] **table**, [R] **table oneway**, [R] **table twoway**, [R] **table multiway**, [R] **table summary**, [R] **tabstat**, [R] **tabulate oneway**, [R] **tabulate twoway**, [R] **tabulate, summarize()**, [SVY] **svy: tabulate oneway**, [SVY] **svy: tabulate twoway**, [XT] **xttab** frequency mean model size, [BMA] **Glossary** model-size distribution, [BMA] **Glossary** PIP, [BMA] **Glossary** posterior inclusion probability, [BMA] **bmaregress**, [BMA] **bmastats models**, [BMA] **bmastats pip** mean model size, [BMA] **bmaregress**, [BMA] **bmastats msize** model probability, [BMA] **bmaregress**, [BMA] **bmagraph pmp**, [BMA] **bmastats models**, [BMA] **Glossary** model-size distribution, [BMA] **bmaregress**, [BMA] **bmagraph msize**, [BMA] **bmastats msize** weight, [U] **11.1.6 weight**, [U] **20.24.1 Frequency weights** [frequency=*exp*] modifier, [U] **11.1.6 weight**, [U] **20.24.1 Frequency weights** frequency-domain analysis, [TS] **cumsp**, [TS] **pergram**, [TS] **psdensity**, [TS] **Glossary** frequentist concept, [BAYES] **Intro**, [BAYES] **Bayesian commands**, [BAYES] **bayesmh**, [BAYES] **Glossary**, [MI] **Intro substantive** freturncode() function, [M-5] **ferrortext( )** frget command, [D] **frames intro**, [D] **frget** frlink command, [D] **frames intro**, [D] **frlink** from, update subcommand, [R] **update** frombase() function, [M-5] **inbase( )** fromdata, spmatrix subcommand, [SP] **spmatrix fromdata** frontier command, [R] **frontier**, [R] **frontier postestimation** frontier model, see [stochastic frontier model](#page-296-1) frunalias command, [D] **frunalias**

<span id="page-200-0"></span>frval() function, [FN] **Programming functions** frval() function, [FN] **Programming functions** fsave, window subcommand, [P] **window programming** fseek() function, [M-5] **fopen( )** fseek() function, [M-5] **fopen( )** fstatus() function, [M-5] **fopen( )** Ftail() function, [FN] **Statistical functions**, [M-5] **normal( )** ftell() function, [M-5] **fopen( )** ftell() function, [M-5] **fopen( )** ftfreqs() function, [M-5] **fft( )** ftpad() function, [M-5] **fft( )** ftperiodogram() function, [M-5] **fft( )** ftretime() function, [M-5] **fft( )** ftruncate() function, [M-5] **fopen( )** ftruncate() function, [M-5] **fopen( )** ftunwrap() function, [M-5] **fft( )** ftwrap() function, [M-5] **fft( )** full conditionals, [BAYES] **Intro**, [BAYES] **bayesmh**, [BAYES] **Glossary** factorial, [U] **11.4.3 Factor variables** Gibbs sampling, see [Gibbs sampling](#page-203-1) model, [PSS-2] **power**, [PSS-2] **power rsquared**, [PSS-5] **Glossary** model space, [BMA] **Intro**, [BMA] **BMA commands**, [BMA] **bmaregress**, [BMA] **Glossary** fullsdiag() function, [M-5] **fullsvd( )** fullsvd() function, [M-5] **fullsvd( )** fullsvd() function, [M-5] **fullsvd( )** fully conditional specification, [MI] **mi impute**, [MI] **mi impute chained**, [MI] **Glossary** fully explored model space, see [model enumeration](#page-242-0) function, graph twoway subcommand, [G-2] **graph twoway function** functions, [U] **13.3 Functions** adding to cluster generate, [MV] **cluster programming subroutines** aggregate, [D] **egen** arguments, [M-1] **Returned args**, see also [arguments](#page-146-1) combinations of parameters, [R] **lincom**, [R] **nlcom** combinatorial, [FN] **Mathematical functions**, see comb() [function](#page-168-0) creating dataset of, [D] **collapse**, [D] **obs** cumulative distribution, [R] **cumul** date and time, [FN] **Date and time functions**, [M-5] **date( )**, [U] **25.5 Extracting components of dates and times** declarations, [M-2] **Declarations** derivatives and integrals of, [M-5] **deriv( )**, [M-5] **Quadrature( )**, [R] **dydx** estimable, [R] **margins** evaluator program, [R] **gmm**, [R] **nl**, [R] **nlsur** fractional polynomial, [R] **fp**, [R] **mfp**

functions (continued) graphing, [D] **range**, [G-2] **graph twoway function** impulse–response, see [impulse–response functions](#page-215-0) index, [R] **logistic postestimation**, [R] **logit postestimation**, [R] **probit postestimation** kernel, see [kernel function](#page-222-0) likelihood, see [maximum likelihood estimation](#page-236-1) linear programming, [M-5] **LinearProgram( )** link, [FMM] **fmm: betareg**, [FMM] **fmm: glm**, [R] **betareg**, [R] **glm** macro, [P] **char**, [P] **display**, [P] **macro**, [P] **macro lists**, [P] **serset** Mata, [M-4] **Intro**, [M-5] **Intro**, [M-6] **Glossary** mathematical, [FN] **Mathematical functions**, [M-4] **Intro** matrix, [FN] **Matrix functions**, [M-4] **Matrix**, [P] **matrix define**, [U] **14.8 Matrix functions** maximizing likelihood, see [maximum likelihood](#page-236-1) [estimation](#page-236-1) naming convention, [M-1] **Naming** obtaining help for, [R] **help** optimization, [M-5] **LinearProgram( )**, [M-5] **moptimize( )**, [M-5] **optimize( )**, see also [maximum likelihood estimation](#page-236-1) orthogonalization, [R] **orthog** parameters, [R] **nlcom** passing to functions, [M-2] **ftof** piecewise cubic and piecewise linear, [R] **makespline** power, see [power](#page-264-0) prediction, [R] **predict**, [R] **predictnl** production and cost, [R] **frontier**, [XT] **xtfrontier** programming, [FN] **Programming functions**, [M-4] **Programming** random-number, [D] **generate**, [FN] **Random-number functions**, [M-5] **runiform( )**, [R] **set rng**, [R] **set rngstream**, [R] **set seed** statistical, [FN] **Statistical functions**, [M-5] **normal( )** string, [FN] **String functions**, [M-4] **String** time-series, [FN] **Selecting time-span functions** trigonometric, [FN] **Trigonometric functions**, [M-5] **sin( )** underscore, [M-6] **Glossary** user-defined weighting matrix, see [spatial weighting](#page-291-1) [matrix, user-defined](#page-291-1) variance, [R] **glm** funnel plot, [META] **Intro**, [META] **meta**, [META] **meta funnelplot**, [META] **meta bias**, [META] **meta trimfill**, [META] **Glossary** funnelplot, meta subcommand, [META] **meta funnelplot** futility, [ADAPT] **Glossary** boundaries, [ADAPT] **Glossary** bounds, [ADAPT] **GSD intro**, [ADAPT] **gs**, [ADAPT] **gsbounds**, [ADAPT] **gsdesign**, [ADAPT] **Glossary**

critical values, [ADAPT] **Glossary** stopping, [ADAPT] **Glossary** future history, [ST] **stset**, [ST] **Glossary** fvbase, set subcommand, [R] **set** fvexpand command, [P] **fvexpand** fvlabel, set subcommand, [R] **set**, [R] **set showbaselevels** fvrevar command, [R] **fvrevar** fvset base command, [R] **fvset** clear command, [R] **fvset** design command, [R] **fvset** report command, [R] **fvset** mi subcommand, [MI] **mi XXXset** fvtrack, set subcommand, [R] **set** fvunab command, [P] **unab** fvwrap, set subcommand, [R] **set**, [R] **set showbaselevels** fvwrapon, set subcommand, [R] **set**, [R] **set showbaselevels** [fweight=*exp*] modifier, [U] **11.1.6 weight**, [U] **20.24.1 Frequency weights** fwrite() function, [M-5] **fopen( )** fwrite() function, [M-5] **fopen( )**

# **G**

g2 inverse of matrix, [P] **matrix define**, [P] **matrix svd** gain, [TS] **tsfilter**, [TS] **tsfilter bk**, [TS] **tsfilter bw**, [TS] **tsfilter cf**, [TS] **tsfilter hp**, [TS] **Glossary** Galbraith plot, [META] **meta galbraithplot**, [META] **Glossary** galbraithplot, meta subcommand, [META] **meta galbraithplot** gamma density function, [FN] **Statistical functions**, [M-5] **normal( )** incomplete, [FN] **Statistical functions**, [M-5] **normal( )** distribution, [FMM] **fmm: streg** cumulative, [FN] **Statistical functions**, [M-5] **normal( )** inverse cumulative, [FN] **Statistical functions**, [M-5] **normal( )** inverse reverse cumulative, [FN] **Statistical functions**, [M-5] **normal( )** reverse cumulative, [FN] **Statistical functions**, [M-5] **normal( )** regression, [SEM] **Intro 5**, [SEM] **Glossary** survival regression, [FMM] **fmm: streg**, [ME] **mestreg**, [XT] **xtstreg**, see also [generalized gamma survival](#page-202-1) [regression](#page-202-1) gamma() function, [M-5] **factorial( )** gammaden() function, [FN] **Statistical functions**, [M-5] **normal( )** gammap() function, [FN] **Statistical functions**, [M-5] **normal( )**

<span id="page-202-4"></span><span id="page-202-3"></span><span id="page-202-2"></span><span id="page-202-1"></span>gammaptail() function, [FN] **Statistical functions**, [M-5] **normal( )** gaps, [ST] **stbase**, [ST] **stdescribe**, [ST] **stgen**, [ST] **stset**, [ST] **Glossary** GARCH, see [generalized autoregressive conditional](#page-202-2) [heteroskedasticity](#page-202-2) GATE, see [group average treatment effect](#page-208-0) gateplot, categraph subcommand, [CAUSAL] **cate postestimation** GATES, see [sorted group average treatment effect](#page-290-0) gatetest, estat subcommand, [CAUSAL] **cate postestimation** Gauss–Hermite quadrature, [IRT] **Glossary**, see [quadrature,](#page-270-0) [Gauss–Hermite](#page-270-0) Gauss–Seidel method, [M-5] **solvenl( )** Gaussian kernel function, [CAUSAL] **tebalance density**, [CAUSAL] **teoverlap**, [G-2] **graph twoway kdensity**, [G-2] **graph twoway lpoly**, [G-2] **graph twoway lpolyci**, [R] **ivqregress**, [R] **kdensity**, [R] **lpoly**, [R] **npregress kernel**, [R] **qreg** Gaussian regression, [SEM] **Glossary**, see also [linear](#page-227-1) [regression](#page-227-1) gbbinclass, h2oml subcommand, [H2OML] **h2oml gbbinclass** GBM, see [gradient boosting machine](#page-203-2) gbmulticlass, h2oml subcommand, [H2OML] **h2oml gbmulticlass** gbregress, h2oml subcommand, [H2OML] **h2oml gbregress** GEE, see [generalized estimating equations](#page-202-3) geigen la() function, [M-5] **geigensystem( )** geigenselect\* la() functions, [M-5] **geigensystem( )** geigensystem() function, [M-5] **geigensystem( )** geigensystem la() function, [M-5] **geigensystem( )** geigensystemselect\*() functions, [M-5] **geigensystem( )** Gelman–Rubin convergence diagnostic, [BAYES] **bayes**, [BAYES] **bayesmh**, [BAYES] **bayesselect**, [BAYES] **bayesstats**, [BAYES] **bayesstats grubin**, [BAYES] **Glossary** gencohort command, [CAUSAL] **gencohort** general interval-censored data, see [case II interval-censored](#page-158-0) [data](#page-158-0) general linear model, [ME] **mixed**, [MV] **manova**, [MV] **mvreg**, [R] **anova**, [R] **loneway**, [R] **oneway**, [R] **regress** generalization, [H2OML] **Glossary** generalization error, [H2OML] **Glossary** generalized autoregressive conditional heteroskedasticity, [TS] **arch**, [TS] **Glossary** eigensystem, [M-5] **geigensystem( )** eigenvalues, [M-6] **Glossary** estimating equations, [XT] **xtgee**, [XT] **Glossary**

<span id="page-202-9"></span><span id="page-202-8"></span><span id="page-202-7"></span><span id="page-202-6"></span><span id="page-202-5"></span><span id="page-202-0"></span>gamma survival regression, [BAYES] **bayes: streg**, [ST] **stintreg**, [ST] **streg** Hessenberg decomposition, [M-5] **ghessenbergd( )** inverse, [M-5] **invsym( )**, [P] **matrix define** Moore–Penrose, [M-5] **invmat( )**, [M-5] **pinv( )** QR decomposition, [M-5] **qrinv( )** singular value decomposition, [M-5] **fullsvd( )**, [M-5] **qrinv( )**, [M-5] **svd( )** solver, [M-4] **Solvers**, [M-5] **svsolve( )** inverse of matrix, [P] **matrix svd** least squares. estimated, see [estimated generalized least squares](#page-191-1) feasible, see [feasible generalized least squares](#page-195-1) least-squares estimator, [TS] **prais**, [TS] **Glossary** linear mixed-effects model, [ME] **me**, [ME] **meglm**, [ME] **Glossary** linear model, [FMM] **fmm**, [FMM] **fmm: glm**, [ME] **Glossary**, [R] **binreg**, [R] **fracreg**, [R] **glm**, [SVY] **svy estimation**, [U] **27.9 Generalized linear models**, [U] **27.15.4 Generalized linear models with panel data**, [XT] **xtgee**, [XT] **Glossary** linear response function, [SEM] **gsem**, [SEM] **Glossary** method of moments, [P] **matrix accum**, [SEM] **Glossary**, [U] **27.24 Generalized method of moments (GMM)**, [XT] **xtabond**, [XT] **xtdpd**, [XT] **xtdpdsys**, [XT] **xtvar**, see also gmm [command](#page-203-3) negative binomial regression, [R] **nbreg**, [SVY] **svy estimation** partial credit model, [IRT] **irt pcm**, [IRT] **Glossary** response variables, [SEM] **Intro 2**, [SEM] **Intro 5**, [SEM] **gsem family-and-link options** responses, combined, [SEM] **Example 34g** Schur decomposition, [M-5] **gschurd( )** SEM, [SEM] **Glossary**, see also gsem [command](#page-209-0) generate, cluster subcommand, [MV] **cluster generate** fp subcommand, [R] **fp** icd10 subcommand, [D] **icd10** icd10cm subcommand, [D] **icd10cm** icd10pcs subcommand, [D] **icd10pcs** icd9 subcommand, [D] **icd9** icd9p subcommand, [D] **icd9p** sts subcommand, [ST] **sts generate** generate command, [D] **generate**, [MI] **mi passive**, [MI] **mi xeq** generate data, [D] **dyngen** generate functions, adding, [MV] **cluster programming subroutines** generate variable, [D] **egen**, [D] **generate**, [ST] **stgen**, [ST] **sts generate** geographic information system, [SP] **Glossary** data, [SP] **Glossary** geographic units, [SP] **Intro 2**, [SP] **Glossary**

<span id="page-203-1"></span>get, collect subcommand, [TABLES] **collect get** constraint subcommand, [R] **constraint** net subcommand, [R] **net** get() function, [FN] **Matrix functions**, [P] **matrix define**, [P] **matrix get** getmata command, [D] **putmata** getting started, [U] **1 Read this—it will help**, [U] **4 Stata's help and search facilities** gettoken command, [P] **gettoken** Geweke–Hajivassiliou–Keane multivariate normal simulator, [M-5] **ghk( )**, [M-5] **ghkfast( )** ggof, estat subcommand, [SEM] **Intro 7**, [SEM] **estat ggof**, [SEM] **Methods and formulas for sem** ghalton() function, [M-5] **halton( )** ghessenbergd() function, [M-5] **ghessenbergd( )** ghessenbergd() function, [M-5] **ghessenbergd( )** ghessenbergd la() function, [M-5] **ghessenbergd( )** ghk() function, [M-5] **ghk( )** ghkfast() function, [M-5] **ghkfast( )** ghkfast i() function, [M-5] **ghkfast( )** ghkfast init() function, [M-5] **ghkfast( )** ghkfast init *\**() function, [M-5] **ghkfast( )** ghkfast query *\**() function, [M-5] **ghkfast( )** ghk init() function, [M-5] **ghk( )** ghk init *\**() function, [M-5] **ghk( )** ghk query npts() function, [M-5] **ghk( )** GHQ, see [quadrature, Gauss–Hermite,](#page-270-0) see [Gauss–Hermite](#page-202-4) [quadrature](#page-202-4) Gibbs sampling, [BAYES] **Intro**, [BAYES] **bayes**, [BAYES] **bayesmh**, [BAYES] **bayesselect**, [BAYES] **Glossary** GIF, see [Graphics Interchange Format](#page-208-1) ginvariant, estat subcommand, [SEM] **Intro 7**, [SEM] **estat ginvariant** GIS, see [geographic information system](#page-202-5) GJR, see [threshold autoregressive conditional](#page-309-0) [heteroskedasticity](#page-309-0) gladder command, [R] **ladder** Glass's Δ, [META] **meta esize**, [META] **Glossary** GLM, see [generalized linear model](#page-202-6) glm command, [R] **glm**, [R] **glm postestimation** GLME, see [generalized linear mixed-effects model](#page-202-7) GLMM, see [generalized linear mixed-effects model](#page-202-7) .Global class prefix operator, [P] **class** global command, [P] **macro**, [U] **18.3.2 Global macros**, [U] **18.3.10 Advanced global macro manipulation** global–local shrinkage prior, [BAYES] **bayesselect**, [BAYES] **Glossary** global variable, [M-2] **Declarations**, [M-5] **direxternal( )**, [M-5] **findexternal( )**, [M-5] **valofexternal( )**, [M-6] **Glossary** glsaccum, matrix subcommand, [P] **matrix accum** GMM, see [generalized method of moments](#page-202-8) gmm command, [R] **gmm**, [R] **gmm postestimation**

gnbreg command, [R] **nbreg**, [R] **nbreg postestimation** gof, estat subcommand, [R] **estat gof**, [R] **poisson postestimation**, [SEM] **Intro 7**, [SEM] **estat gof**, [SEM] **Methods and formulas for sem**, [SVY] **estat** gofplot, estat subcommand, [ST] **estat gofplot** Gompertz survival regression, [BAYES] **bayes: streg**, [ST] **stintreg**, [ST] **streg** Gönen and Heller's K, [ST] **stcox postestimation** Goodman and Kruskal's gamma, [R] **tabulate twoway** goodness of fit, [FMM] **lcstats**, [R] **brier**, [R] **Diagnostic plots**, [R] **estat gof**, [R] **ksmirnov**, [R] **linktest**, [R] **logistic postestimation**, [R] **lrtest**, [R] **poisson postestimation**, [R] **regress postestimation**, [SEM] **Intro 7**, [SEM] **estat eqgof**, [SEM] **estat ggof**, [SEM] **estat gof**, [SEM] **estat lcgof**, [SEM] **Example 3**, [SEM] **Example 4**, [SEM] **Example 51g**, [SEM] **lcstats**, [SEM] **Glossary**, [SVY] **estat**, see also [deviance](#page-180-2) [residual,](#page-180-2) see also [normal distribution and normality,](#page-249-0) [test for](#page-249-0) plot, [ST] **estat gofplot**, [ST] **stintcox postestimation**, [ST] **stmgintcox postestimation** goto statement, [M-2] **goto** Gower coefficient similarity measure, [MV] *measure option* GPCM, see [generalized partial credit model](#page-202-9) gpcm, irt subcommand, [IRT] **irt pcm**, [IRT] **irt pcm postestimation** .gph file, [G-2] **graph manipulation**, [G-4] **Concept: gph files**, [G-4] **Glossary**, [U] **11.6 Filenaming conventions** describing contents, [G-2] **graph describe** -prior, [BMA] **BMA commands**, [BMA] **bmaregress**, [BMA] **Glossary** graded response model, [IRT] **irt grm**, [IRT] **Glossary** gradient boosting classification, [H2OML] *h2oml gbm*, [H2OML] **h2oml gbbinclass**, [H2OML] **h2oml gbmulticlass** machine, [H2OML] *h2oml gbm*, [H2OML] **h2oml gbbinclass**, [H2OML] **h2oml gbmulticlass**, [H2OML] **h2oml gbregress** regression, [H2OML] *h2oml gbm*, [H2OML] **h2oml gbregress** grammar, [M-2] **Syntax** Granger causality, [CAUSAL] **DID intro**, [CAUSAL] **didregress**, [CAUSAL] **didregress postestimation**, [TS] **vargranger**, [TS] **Glossary** granger, estat subcommand, [CAUSAL] **didregress postestimation** grangerplot, estat subcommand, [CAUSAL] **didregress postestimation** graph bar command, [G-2] **graph bar** box command, [G-2] **graph box** close command, [G-2] **graph close**

<span id="page-203-4"></span><span id="page-203-3"></span><span id="page-203-2"></span><span id="page-203-0"></span>combine command, [G-2] **graph combine**

graph (continued) command, [G-2] **graph** copy command, [G-2] **graph copy** describe command, [G-2] **graph describe** dir command, [G-2] **graph dir** display command, [G-2] **graph display** dot command, [G-2] **graph dot**, [G-3] *area options* drop command, [G-2] **graph drop** export command, [G-2] **graph export** hbar command, [G-2] **graph bar** hbox command, [G-2] **graph box** matrix command, [G-2] **graph matrix** pie command, [G-2] **graph pie** play command, [G-2] **graph play** print command, [G-2] **graph print**, [G-3] *pr options* query command, [G-2] **graph query** rename command, [G-2] **graph rename** replay command, [G-2] **graph replay** save command, [G-2] **graph save** set command, [G-2] **graph set** set print command, [G-2] **graph set** set window fontface command, [G-2] **graph set** set window fontfacemono command, [G-2] **graph set** graph set window fontfacesans command, [G-2] **graph set** set window fontfaceserif command, [G-2] **graph set** graph set window fontfacesymbol command, [G-2] **graph set** twoway area command, [G-2] **graph twoway area** twoway bar command, [G-2] **graph twoway bar** twoway command, [G-2] **graph twoway** twoway connected command, [G-2] **graph twoway connected** twoway contour command, [G-2] **graph twoway contour** twoway contourline command, [G-2] **graph twoway contourline** twoway dot command, [G-2] **graph twoway dot** twoway dropline command, [G-2] **graph twoway dropline** twoway fpfit command, [G-2] **graph twoway fpfit** twoway fpfitci command, [G-2] **graph twoway fpfitci** twoway function command, [G-2] **graph twoway function** twoway heatmap command, [G-2] **graph twoway heatmap** twoway histogram command, [G-2] **graph twoway histogram** twoway kdensity command, [G-2] **graph twoway kdensity** twoway lfit command, [G-2] **graph twoway lfit**

twoway lfitci command, [G-2] **graph twoway lfitci**

twoway line command, [G-2] **graph twoway line** twoway lowess command, [G-2] **graph twoway lowess** twoway lpoly command, [G-2] **graph twoway lpoly** twoway lpolyci command, [G-2] **graph twoway lpolyci** twoway mband command, [G-2] **graph twoway mband** twoway mspline command, [G-2] **graph twoway mspline** twoway pcarrow command, [G-2] **graph twoway pcarrow** twoway pcarrowi command, [G-2] **graph twoway pcarrowi** twoway pcbarrow command, [G-2] **graph twoway pcarrow** twoway pccapsym command, [G-2] **graph twoway pccapsym** twoway pci command, [G-2] **graph twoway pci** twoway pcscatter command, [G-2] **graph twoway pcscatter** twoway pcspike command, [G-2] **graph twoway pcspike** twoway qfit command, [G-2] **graph twoway qfit** twoway qfitci command, [G-2] **graph twoway qfitci** twoway rarea command, [G-2] **graph twoway rarea** twoway rbar command, [G-2] **graph twoway rbar** twoway rcap command, [G-2] **graph twoway rcap** twoway rcapsym command, [G-2] **graph twoway rcapsym** twoway rconnected command, [G-2] **graph twoway rconnected** twoway rline command, [G-2] **graph twoway rline** twoway rpcap command, [G-2] **graph twoway rpcap** twoway rpspike command, [G-2] **graph twoway rpspike** twoway rscatter command, [G-2] **graph twoway rscatter** twoway rspike command, [G-2] **graph twoway rspike** twoway scatter command, [G-2] **graph twoway scatter** twoway scatteri command, [G-2] **graph twoway scatteri** twoway spike command, [G-2] **graph twoway spike** twoway tsline command, [G-2] **graph twoway tsline** twoway tsrline command, [G-2] **graph twoway tsline** use command, [G-2] **graph use** graph, bayesfcast subcommand, [BAYES] **bayesfcast graph** bayesirf subcommand, [BAYES] **bayesirf graph** fcast subcommand, [TS] **fcast graph** irf subcommand, [TS] **irf graph** ml subcommand, [R] **ml** sts subcommand, [ST] **sts graph**

graph, added-variable plot, [R] **regress postestimation diagnostic plots** adjusted Kaplan–Meier survivor curves, [ST] **sts** adjusted partial residual plot, [R] **regress postestimation diagnostic plots** alignment of text, [G-4] *alignmentstyle* angle of text, [G-4] *anglestyle* appearance, [G-2] **palette**, [G-2] **set scheme**, [G-3] *scheme option*, [G-4] **Schemes intro**, [G-4] **Scheme economist**, [G-4] **Scheme s1**, [G-4] **Scheme s2**, [G-4] **Scheme sj**, [G-4] **Scheme st** apply recording, [G-2] **graph play** area appearance, [G-4] *areastyle* options, [G-3] *area options* aspect ratio option, [G-3] *aspect option* augmented component-plus-residual plot, [R] **regress postestimation diagnostic plots** augmented partial residual plot, [R] **regress postestimation diagnostic plots** autocorrelations, [TS] **corrgram** axes selection options, [G-3] *axis choice options* axis appearance, [G-4] *axisstyle* options, [G-3] *axis scale options* axis label options, [G-3] *axis label options* axis range options, [G-3] *axis scale options* axis scale options, [G-3] *axis scale options* axis ticks appearance, [G-4] *ticksetstyle* options, [G-3] *axis label options* axis title options, [G-3] *axis title options* bar, see [bar chart](#page-148-1) bar appearance options, [G-3] *barlook options* bar chart, [G-2] **graph bar** bar label option, [G-3] *blabel option* baseline cumulative hazard, [ST] **stcurve**, [ST] **sts**, [ST] **sts graph** baseline failure, [ST] **stcurve**, [ST] **sts**, [ST] **sts graph** baseline hazard, [ST] **stcurve**, [ST] **sts**, [ST] **sts graph** baseline survivor, [ST] **stcurve**, [ST] **sts**, [ST] **sts graph** Bayesian, [BAYES] **bayesgraph** binary variable cumulative sum, [R] **cusum** biplot, [MV] **biplot**, [MV] **ca postestimation plots** box, see [box plot](#page-154-0) box plots, [G-2] **graph box** by-graphs appearance, [G-4] *bystyle* CA dimension projection, [MV] **ca postestimation plots** categorical axis label options, [G-3] *cat axis label options* categorical axis line options, [G-3] *cat axis line options* clock position style, [G-4] *clockposstyle* cluster tree, see [graph, dendrogram](#page-205-0) color, [G-2] **palette**, [G-4] *colorstyle*

<span id="page-205-0"></span>background, [G-3] *region options*, [G-4] **Schemes intro** fill, [G-3] *region options* foreground, [G-4] **Schemes intro** intensity, [G-4] *intensitystyle* of bars, [G-3] *barlook options* of connecting lines, [G-3] *cline options*, [G-3] *connect options* of lines, [G-3] *line options* of markers, [G-3] *marker options* of spikes, [G-3] *rspike options* of text, [G-3] *textbox options* of textbox, [G-3] *textbox options* variable control options, [G-3] *colorvar options* compass direction style, [G-4] *compassdirstyle* component-plus-residual, [R] **regress postestimation diagnostic plots** concentration–time curve, [R] **pk** conditional mean function, [R] **npregress kernel postestimation** confidence interval areas, options for appearance, [G-3] *fitarea options* connect style, [G-4] *connectstyle* connecting points options, [G-3] *cline options*, [G-3] *connect\_options* contour plot, [G-2] **graph twoway contour** contour-line plot, [G-2] **graph twoway contourline** contour-plot legend option, [G-3] *clegend option* contrasts, see [graph, margins](#page-206-1) correlogram, [TS] **corrgram** Cox predicted survival curve, [ST] **PH plots (interval-censored)** cross-correlogram, [TS] **xcorr** cross-sectional time-series data, [XT] **xtdata**, [XT] **xtline** cumulative distribution, [R] **cumul** cumulative hazard function, [ST] **stcurve**, [ST] **sts graph** cumulative spectral density, [TS] **cumsp** dendrogram, [MV] **cluster**, [MV] **clustermat**, [MV] **cluster dendrogram**, [MV] **cluster generate**, [MV] **cluster linkage**, [MV] **cluster stop**, [MV] **Glossary** density, [CAUSAL] **tebalance density**, [CAUSAL] **tebalance overid**, [CAUSAL] **teoverlap**, [R] **kdensity** density-distribution sunflower, [R] **sunflower** derivatives, [R] **dydx**, [R] **testnl** describing contents, [G-2] **graph describe** diagnostic, [R] **Diagnostic plots** display, [G-2] **graph display**, [G-2] **graph use** dot, see [dot plot](#page-183-1) dot plot, [G-2] **graph dot**, [G-2] **graph twoway dot** drop from memory, [G-2] **graph drop** dropped-line plots, [G-2] **graph twoway dropline**

<span id="page-206-0"></span>graph (continued) eigenvalue after discrim lda, [MV] **discrim lda postestimation**, [MV] **screeplot** after factor, [MV] **factor postestimation**, [MV] **screeplot** after manova, [MV] **screeplot** after mca, [MV] **screeplot** after mds, [MV] **screeplot** after pca, [MV] **pca postestimation**, [MV] **screeplot** error-bar charts, [R] **serrbar** export, [G-2] **graph set**, [G-3] *eps options*, [G-3] *gif options*, [G-3] *jpg options*, [G-3] *pdf options*, [G-3] *png options*, [G-3] *svg options*, [G-3] *tif options* export options, [G-3] *ps\_options* filled area appearance, [G-4] *shadestyle* fitted connecting lines, options for appearance, [G-3] *fcline options* forecasts, [BAYES] **bayesfcast graph**, [TS] **fcast graph** formats for exporting, [G-2] **graph export** fractional polynomial, [R] **fp postestimation** fractional-polynomial prediction plots, [G-2] **graph twoway fpfit** confidence intervals, [G-2] **graph twoway fpfitci** functions, [D] **obs**, [D] **range** grid lines appearance, [G-4] *gridstyle* hazard function, [ST] **ltable**, [ST] **stcurve**, [ST] **sts graph** heatmap, [G-2] **graph twoway heatmap** histogram plots, [G-2] **graph twoway histogram** histograms, [R] **histogram**, [R] **kdensity** impulse–response functions, [BAYES] **bayesirf**, [BAYES] **bayesirf graph**, [BAYES] **bayesirf cgraph**, [BAYES] **bayesirf ograph**, [TS] **irf**, [TS] **irf cgraph**, [TS] **irf graph**, [TS] **irf ograph** integrals, [R] **dydx** interaction plots, [R] **marginsplot** item response theory, [IRT] **irtgraph icc**, [IRT] **irtgraph tcc**, [IRT] **irtgraph iif**, [IRT] **irtgraph tif**, [MV] **biplot** Kaplan–Meier survivor curves, [ST] **PH plots (right-censored)**, [ST] **sts**, [ST] **sts graph** kernel density plots, [G-2] **graph twoway kdensity** key, [G-3] *clegend option*, [G-3] *legend options*, [G-4] **Glossary** ladder-of-power histograms, [R] **ladder** lasso BIC plot, [LASSO] **bicplot** coefficient plot, [LASSO] **coefpath** cross-validation function plot, [LASSO] **cvplot** legend appearance, [G-4] *legendstyle* legend options, [G-3] *legend options* letter-value display, [R] **lv**

<span id="page-206-1"></span>leverage-versus-(squared)-residual, [R] **regress postestimation diagnostic plots** line plot function, [G-2] **graph twoway function** line plots, [G-2] **graph twoway line** time-series, [G-2] **graph twoway tsline** linear fit prediction plots, [G-2] **graph twoway lfit** confidence intervals, [G-2] **graph twoway lfitci** lines, [G-4] **Concept: lines** added, appearance, [G-4] *addedlinestyle* added, appearance options, [G-3] *added line options* alignment appearance, [G-4] *linealignmentstyle* appearance, [G-4] *linestyle* appearance options, [G-3] *line options* pattern style, [G-4] *linepatternstyle* width, [G-3] *scale option*, [G-4] *linewidthstyle* list, [G-2] **graph dir** loading after candisc, [MV] **candisc**, [MV] **scoreplot** after discrim lda, [MV] **discrim lda**, [MV] **discrim lda postestimation**, [MV] **scoreplot** after factor, [MV] **factor postestimation**, [MV] **scoreplot** after pca, [MV] **pca postestimation**, [MV] **scoreplot** local polynomial smooth plots, [G-2] **graph twoway lpoly** confidence intervals, [G-2] **graph twoway lpolyci** log–log curve, [ST] **PH plots (right-censored)** log–log survival curve, [ST] **PH plots (interval-censored)** logistic diagnostic, [R] **logistic postestimation**, [R] **lsens** lowess smooth plots, [G-2] **graph twoway lowess** lowess smoothing, [R] **lowess** manipulation, [G-2] **graph manipulation** margins, [G-3] *region options*, [G-4] *marginstyle*, [U] **20.20 Graphing margins, marginal effects, and contrasts** margins plots, [R] **marginsplot** marker appearance, [G-4] *markerstyle* marker label appearance, [G-4] *markerlabelstyle* marker label options, [G-3] *marker label options* marker options, [G-3] *marker options* marker shape, [G-4] *symbolstyle* marker size, [G-3] *scale option*, [G-4] *markersizestyle* matrix, see [scatterplot matrix](#page-283-0) MDS configuration, [MV] **mds postestimation plots** means and medians, [R] **grmeanby** median-band plots, [G-2] **graph twoway mband** median-spline plots, [G-2] **graph twoway mspline** naming, [G-3] *name option* normal probability, [R] **Diagnostic plots** opacity, [G-4] *colorstyle* overlap plot, [CAUSAL] **teoverlap**

graph (continued) paired-coordinate arrow plots, [G-2] **graph twoway pcarrow** capped-symbol plots, [G-2] **graph twoway pccapsym** scatterplots, [G-2] **graph twoway pcscatter** spike plots, [G-2] **graph twoway pcspike** palette display, [G-2] **palette** parameterized curves, [D] **range** parametric autocorrelation, [TS] **estat acplot** parametric autocovariance, [TS] **estat acplot** parametric stability, [TS] **estat sbcusum** partial correlogram, [TS] **corrgram** partial residual, [R] **regress postestimation diagnostic plots** partial-regression leverage, [R] **regress postestimation diagnostic plots** periodogram, [TS] **pergram** pie, see [pie chart](#page-259-1) play recording, [G-3] *play option* plot appearance, [G-4] *pstyle* plot region appearance, [G-4] *plotregionstyle* power and sample size, [PSS-2] **power, graph** precision and sample size, [PSS-3] **ciwidth, graph** print color settings, [G-2] **set printcolor** print options, [G-3] *pr options*, [G-3] *ps options* procrustes overlay, [MV] **procrustes postestimation** profile plots, [R] **marginsplot** quadratic prediction plots, [G-2] **graph twoway qfit** confidence intervals, [G-2] **graph twoway qfitci** quality control, [R] **QC** quantile, [R] **Diagnostic plots** quantile–normal, [R] **Diagnostic plots** quantile–quantile, [R] **Diagnostic plots** range plot with area shading, [G-2] **graph twoway rarea** with bars, [G-2] **graph twoway rbar** with capped spikes, [G-2] **graph twoway rcap** with capped spikes and markers, [G-2] **graph twoway rpcap** with capped spikes, options, [G-3] *rcap\_options* with connected lines, [G-2] **graph twoway rconnected** with lines, [G-2] **graph twoway rline** with marker symbol capped spikes, [G-2] **graph twoway rcapsym** with markers, [G-2] **graph twoway rscatter** with spikes, [G-2] **graph twoway rspike** with spikes and markers, [G-2] **graph twoway rpspike** with spikes, options, [G-3] *rspike options* region, [G-4] **Glossary** region options, [G-3] *region options*

regression diagnostic, [R] **regress postestimation diagnostic plots** repeat command option, [G-3] *by option* repeated options interpretation, [G-4] **Concept: repeated options** residual versus fitted, [R] **regress postestimation diagnostic plots** residual versus predictor, [R] **regress postestimation diagnostic plots** ring position, [G-4] *ringposstyle* ROC curve, [R] **lroc**, [R] **roccomp**, [R] **rocfit postestimation**, [R] **rocregplot**, [R] **roctab** rootograms, [R] **spikeplot** saving, [G-3] *saving\_option* scale option, [G-3] *scale option* scatterplot matrix, see [scatterplot matrix](#page-283-0) scatterplots, [G-2] **graph twoway scatter** immediate arguments, [G-2] **graph twoway scatteri** scheme default, [G-2] **set scheme** economist, [G-4] **Scheme economist** listing, [G-2] **graph query** option, [G-3] *scheme option* overview, [G-4] **Schemes intro** s1 family, [G-4] **Scheme s1** s2 family, [G-4] **Scheme s2** sj, [G-4] **Scheme sj** st family, [G-4] **Scheme st** score after candisc, [MV] **candisc**, [MV] **scoreplot** after discrim lda, [MV] **discrim lda**, [MV] **discrim lda postestimation**, [MV] **scoreplot** after factor, [MV] **factor postestimation**, [MV] **scoreplot** after pca, [MV] **scoreplot** scree after canon, [MV] **screeplot** after ca, [MV] **screeplot** after discrim lda, [MV] **discrim lda postestimation**, [MV] **screeplot** after factor, [MV] **factor postestimation**, [MV] **screeplot** after manova, [MV] **screeplot** after mca, [MV] **screeplot** after mds, [MV] **screeplot** after pca, [MV] **pca postestimation**, [MV] **screeplot** settings, [G-2] **set graphics** shade style, [G-4] *shadestyle* Shepard diagram, [MV] **mds postestimation plots** size, [G-3] *region options* size of objects, [G-4] *size*, [G-4] **Glossary** smoothing, [R] **kdensity**, [R] **lowess**, [R] **lpoly** spatial data, [SP] **grmap**

<span id="page-208-3"></span><span id="page-208-1"></span>graph (continued) spike plot, [R] **spikeplot** spike plots, [G-2] **graph twoway spike** stem-and-leaf, [R] **stem** style lists, [G-4] *stylelists* styles, [G-2] **graph query** sunflower, [R] **sunflower** suppress option, [G-3] *nodraw option* survivor function, [ST] **stcurve**, [ST] **sts graph** symbol style, [G-4] *symbolstyle* symmetry, [R] **Diagnostic plots** text, [G-3] *textbox options*, [G-4] *text* text appearance, [G-4] *textstyle* text justification, [G-4] *justificationstyle* text size, [G-3] *scale option*, [G-4] *textsizestyle* text, options to add, [G-3] *added text options* textbox appearance, [G-4] *textboxstyle* options, [G-3] *textbox options* textbox orientation, [G-4] *orientationstyle* tick style, [G-4] *tickstyle* tickset style, [G-4] *ticksetstyle* time-versus-concentration curve, [R] **pkexamine** title options, [G-3] *title options* transparency, [G-4] *colorstyle* treatment-effects balance, [CAUSAL] **tebalance box**, [CAUSAL] **tebalance density**, [CAUSAL] **tebalance overid** treatment-effects overlap, [CAUSAL] **teoverlap** Turnbull's nonparametric survival curve, [ST] **PH plots (interval-censored)** two-way, see [two-way graphs](#page-314-2) twoway, advanced options, [G-3] *advanced options* twoway, options to add plots, [G-3] *addplot option* white-noise test, [TS] **wntestb** Graph Editor, [G-1] **Graph Editor** apply recording, [G-2] **graph play** graphical user interface, [IRT] **Control Panel**, [P] **Dialog programming**, [PSS-2] **GUI (power)**, [PSS-2] **power**, [PSS-3] **GUI (ciwidth)**, [PSS-3] **ciwidth**, [SEM] **Builder**, [SEM] **Builder, generalized**, [SEM] **Glossary** examples of, [U] **2 A brief description of Stata** graphics, query subcommand, [G-2] **set graphics**, [G-2] **set printcolor**, [G-2] **set scheme**, [R] **query** set subcommand, [G-2] **set graphics**, [R] **set** Graphics Interchange Format, [G-2] **graph export**, [G-3] *gif options*, [G-4] **Glossary** grdistances, estat subcommand, [MV] **discrim lda postestimation**, [MV] **discrim qda postestimation** greater than (or equal) operator, see [relational operators](#page-275-1) .grec file, [U] **11.6 Filenaming conventions** Greenhouse–Geisser epsilon, [R] **anova**

<span id="page-208-2"></span><span id="page-208-0"></span>Greenhouse–Geisser correction, see [nonsphericity](#page-249-1) [correction](#page-249-1) Greenwood confidence intervals, [ST] **sts** greport, estat subcommand, [IRT] **estat greport** grey literature, [META] **Intro**, [META] **Glossary** grid definition, [G-4] *gridstyle*, [G-4] **Glossary** lines, [G-3] *axis label options* without ticks, [G-4] *tickstyle* grid search, [H2OML] **Glossary** *gridstyle*, [G-4] **Glossary** gridsummary, h2omlestat subcommand, [H2OML] **h2omlestat gridsummary** GRM, see [graded response model](#page-203-4) grm, irt subcommand, [IRT] **irt grm**, [IRT] **irt grm postestimation** grmap command, [SP] **Intro 7**, [SP] **grmap** grmeanby command, [R] **grmeanby** grmeans, estat subcommand, [MV] **discrim lda postestimation** group average treatment effect, [CAUSAL] **cate**, [CAUSAL] **Glossary** group(), egen function, [D] **egen** group, estat subcommand, [ME] **estat group**, [ME] **menl postestimation**, [ME] **mixed postestimation**, [META] **estat group** group invariance test, [SEM] **estat ginvariant**, [SEM] **Methods and formulas for sem** group randomized trial, see [cluster randomized design](#page-164-0) group sequential clinical trial, [ADAPT] **Glossary** group sequential design, [ADAPT] **Intro**, [ADAPT] **GSD intro**, [ADAPT] **gs**, [ADAPT] **gsbounds**, [ADAPT] **gsdesign**, [ADAPT] **gsdesign onemean**, [ADAPT] **gsdesign twomeans**, [ADAPT] **gsdesign oneproportion**, [ADAPT] **gsdesign twoproportions**, [ADAPT] **gsdesign logrank**, [ADAPT] *gsdesign usermethod*, [ADAPT] **Glossary** group sequential trial, [ADAPT] **Glossary** group weights, [PSS-2] **power trend** group-data regression, [R] **intreg** grouped predictors, see [in–out group](#page-216-1) grouping variables, generating, [MV] **cluster generate** groups, graphs by, [G-3] *by option groupvar*, [U] **11.4 varname and varlists** grsummarize, estat subcommand, [MV] **candisc**, [MV] **discrim estat** GRT, see [cluster randomized design](#page-164-0) grubin, bayesstats subcommand, [BAYES] **bayesstats grubin** gs1 print color mapping, [G-2] **set printcolor** gs2 print color mapping, [G-2] **set printcolor** gs3 print color mapping, [G-2] **set printcolor** gsbounds command, [ADAPT] **gs**, [ADAPT] **gsbounds** gschurd() function, [M-5] **gschurd( )**

<span id="page-209-0"></span>gschurd() function, [M-5] **gschurd( )** gschurdgroupby() function, [M-5] **gschurd( )** gschurdgroupby() function, [M-5] **gschurd( )** gschurdgroupby la() function, [M-5] **gschurd( )** gschurd la() function, [M-5] **gschurd( )** GSD, see [group sequential design](#page-208-2) gsdesign command, [ADAPT] **gs**, [ADAPT] **gsdesign**, [ADAPT] *gsdesign usermethod* logrank command, [ADAPT] **gsdesign logrank** onemean command, [ADAPT] **gsdesign onemean** oneproportion command, [ADAPT] **gsdesign oneproportion** twomeans command, [ADAPT] **gsdesign twomeans** twoproportions command, [ADAPT] **gsdesign twoproportions** gsem command, [SEM] **Builder, generalized**, [SEM] **gsem**, [SEM] **Methods and formulas for gsem** examples, endogenous treatment effects, [SEM] **Example 46g** finite mixture Poisson, [SEM] **Example 53g**, [SEM] **Example 54g** generalized response, [SEM] **Example 1**, [SEM] **Example 27g**, [SEM] **Example 30g**, [SEM] **Example 31g**, [SEM] **Example 32g**, [SEM] **Example 33g**, [SEM] **Example 34g**, [SEM] **Example 35g**, [SEM] **Example 36g**, [SEM] **Example 37g**, [SEM] **Example 39g** Heckman selection, [SEM] **Example 45g** interval regression, [SEM] **Example 44g** item response theory, [SEM] **Example 28g**, [SEM] **Example 29g** latent class, [SEM] **Example 50g**, [SEM] **Example 51g** latent profile, [SEM] **Example 52g** multilevel, [SEM] **Example 30g**, [SEM] **Example 38g**, [SEM] **Example 39g**, [SEM] **Example 40g**, [SEM] **Example 41g**, [SEM] **Example 42g** survival model, [SEM] **Example 47g**, [SEM] **Example 48g**, [SEM] **Example 49g** tobit regression, [SEM] **Example 43g** options, [SEM] **gsem estimation options**, [SEM] **gsem family-and-link options**, [SEM] **gsem group options**, [SEM] **gsem lclass options**, [SEM] **gsem model description options**, [SEM] **gsem reporting options**, [SEM] **sem and gsem option constraints( )**, [SEM] **sem and gsem option covstructure( )**, [SEM] **sem and gsem option from( )**, [SEM] **sem and gsem option reliability( )**, [SEM] **sem and gsem syntax options** path notation, [SEM] **gsem path notation extensions**, [SEM] **sem and gsem path notation** postestimation, [SEM] **gsem postestimation** gsort command, [D] **gsort**

#### guessing, [IRT] **Glossary**

guessing parameter, [IRT] **irt 3pl** GUI, see [graphical user interface](#page-208-3)

### **H**

<sup>2</sup> statistic, [META] **meta forestplot**, [META] **meta summarize**, [META] **meta regress**, [META] **meta meregress**, [META] **meta mvregress**, [META] **estat heterogeneity (mv)**, [META] **Glossary** H2O, [P] **H2O intro** machine learning, [H2OML] **Intro**, [H2OML] **h2oml**, [H2OML] **H2O setup**, [H2OML] *h2oml gbm*, [H2OML] **h2oml gbbinclass**, [H2OML] **h2oml gbmulticlass**, [H2OML] **h2oml gbregress**, [H2OML] *h2oml rf*, [H2OML] **h2oml rfbinclass**, [H2OML] **h2oml rfmulticlass**, [H2OML] **h2oml rfregress**, [H2OML] **h2oml postestimation**, [H2OML] **h2omlest**, [H2OML] **h2omlestat aucmulticlass**, [H2OML] **h2omlestat confmatrix**, [H2OML] **h2omlestat cvsummary**, [H2OML] **h2omlestat gridsummary**, [H2OML] **h2omlestat hitratio**, [H2OML] **h2omlestat metrics**, [H2OML] **h2omlestat threshmetric**, [H2OML] **h2omlexplore**, [H2OML] **h2omlgof**, [H2OML] **h2omlgraph ice**, [H2OML] **h2omlgraph pdp**, [H2OML] **h2omlgraph prcurve**, [H2OML] **h2omlgraph roc**, [H2OML] **h2omlgraph scorehistory**, [H2OML] **h2omlgraph shapsummary**, [H2OML] **h2omlgraph shapvalues**, [H2OML] **h2omlgraph varimp**, [H2OML] **h2omlpostestframe**, [H2OML] **h2omlselect**, [H2OML] **h2omltree**, [H2OML] **DOT extension**, [H2OML] *encode option*, [H2OML] *metric option*, [H2OML] **H2O option mapping**, [H2OML] **H2O reproducibility**, [U] **27.36 H2O machine learning** reproducibility, [H2OML] **H2O reproducibility** setup, [H2OML] **H2O setup** h2o connect command, [H2OML] **H2O setup** disconnect command, [H2OML] **H2O setup** init command, [H2OML] **H2O setup** shutdown command, [H2OML] **H2O setup** h2oframe command, [H2OML] **H2O setup**, [P] **H2O intro** h2oml gbbinclass command, [H2OML] **h2oml gbbinclass** gbmulticlass command, [H2OML] **h2oml gbmulticlass** gbregress command, [H2OML] **h2oml gbregress** rfbinclass command, [H2OML] **h2oml rfbinclass** rfmulticlass command, [H2OML] **h2oml rfmulticlass**

rfregress command, [H2OML] **h2oml rfregress**

<span id="page-210-0"></span> $h2$ omlest clear command, [H2OML] **h2omlest** dir command, [H2OML] **h2omlest** drop command, [H2OML] **h2omlest** restore command, [H2OML] **h2omlest** store command, [H2OML] **h2omlest** h2omlestat aucmulticlass command, [H2OML] **h2omlestat aucmulticlass** confmatrix command, [H2OML] **h2omlestat confmatrix** cvsummary command, [H2OML] **h2omlestat cvsummary** gridsummary command, [H2OML] **h2omlestat gridsummary** hitratio command, [H2OML] **h2omlestat hitratio** metrics command, [H2OML] **h2omlestat metrics** threshmetric command, [H2OML] **h2omlestat threshmetric** h2omlexplore command, [H2OML] **h2omlexplore** h2omlgof command, [H2OML] **h2omlgof** h2omlgraph ice command, [H2OML] **h2omlgraph ice** pdp command, [H2OML] **h2omlgraph pdp** prcurve command, [H2OML] **h2omlgraph prcurve** roc command, [H2OML] **h2omlgraph roc** scorehistory command, [H2OML] **h2omlgraph scorehistory** shapsummary command, [H2OML] **h2omlgraph shapsummary** shapvalues command, [H2OML] **h2omlgraph shapvalues** varimp command, [H2OML] **h2omlgraph varimp** h2omlpostestframe command, [H2OML] **h2omlpostestframe** h2omlselect command, [H2OML] **h2omlselect** h2omltree command, [H2OML] **h2omltree** HAC variance estimate, [R] **binreg**, [R] **cfprobit**, [R] **cfregress**, [R] **glm**, [R] **gmm**, [R] **ivregress**, [R] **nl**, [TS] **ivlpirf**, [TS] **lpirf**, [TS] **var ivsvar**, [XT] **xtcointtest**, [XT] **xtgls**, [XT] **xtunitroot** hadamard() function, [FN] **Matrix functions**, [P] **matrix define** Hadamard matrix, [SVY] **svy brr**, [SVY] **Glossary** Hadri Lagrange multiplier stationarity test, [XT] **xtunitroot** hadri, xtunitroot subcommand, [XT] **xtunitroot** halfyear() function, [D] **Datetime**, [FN] **Date and time functions**, [M-5] **date( )** halfyearly() function, [D] **Datetime**, [D] **Datetime conversion**, [FN] **Date and time functions**, [M-5] **date( )** halton() function, [M-5] **halton( )** halton() function, [M-5] **halton( )** Halton set, [M-5] **halton( )**

<span id="page-210-1"></span>Hamann coefficient similarity measure, [MV] *measure option* Hammersley set, [M-5] **halton( )** Hannan–Quinn information criterion, [TS] **arfimasoc**, [TS] **arimasoc**, [TS] **mswitch**, [TS] **threshold**, [TS] **var**, [TS] **var svar**, [TS] **varsoc**, [TS] **vec**, [TS] **vecrank** Hansen's  $J$  statistic,  $[R]$  **gmm**,  $[R]$  **gmm** postestimation, [R] **ivpoisson**, [R] **ivpoisson postestimation**, [R] **ivregress** Harbord test, [META] **meta bias** Harbord, Egger, and Sterne test, [META] **meta bias** hard missing value, [MI] **mi impute**, [MI] **Glossary** harmonic mean, [R] **ameans** Harrell's C, [ST] **stcox** postestimation Harris–Tzavalis test, [XT] **xtunitroot** has eprop() function, [FN] **Programming functions** hash functions, [M-5] **hash1( )**, [M-6] **Glossary** hash tables, [M-5] **asarray( )**, [M-5] **AssociativeArray( )**, [M-6] **Glossary** hash1() function, [M-5] **hash1( )** hashing, [M-6] **Glossary** hasmissing() function, [M-5] **missing( )** hat matrix, see [projection matrix, diagonal elements of](#page-267-0) hausman command, [R] **hausman** Hausman specification test, [R] **hausman**, [XT] **xtreg postestimation** Hausman–Taylor estimator, [XT] **xthtaylor** Haver Analytics databases, importing data from, [D] **import haver**, [D] **import haverdirect** haver, import subcommand, [D] **import haver** haverdir, set subcommand, [D] **import haver**, [R] **set** haverdirect, import subcommand, [D] **import haverdirect** hazard, [CAUSAL] **etregress**, [CAUSAL] **Glossary** contributions, [ST] **Glossary** control-group, [PSS-2] **power exponential**, [PSS-2] **power logrank** experimental-group, [PSS-2] **power exponential**, [PSS-2] **power logrank** function, [ADAPT] **Glossary**, [ST] **sts**, [ST] **sts generate**, [ST] **sts list**, [ST] **Glossary** graph of, [ST] **ltable**, [ST] **stcurve**, [ST] **sts graph** rate, [PSS-2] **power exponential**, [PSS-2] **power logrank** ratio, [ADAPT] **Glossary**, [BAYES] **bayes: mestreg**, [BAYES] **bayes: streg**, [CAUSAL] **Glossary**, [FMM] **estat eform**, [ME] **mestreg**, [PSS-2] **power cox**, [PSS-2] **power exponential**, [PSS-2] **power logrank**, [R] *eform option*, [R] **lincom**, [R] **reri**, [SEM] **estat eform**, [ST] **estat gofplot**, [ST] **PH plots (interval-censored)**,

hazard (continued) [ST] **PH plots (right-censored)**, [ST] **stcox**, [ST] **stcox postestimation**, [ST] **stintcox**, [ST] **stintcox postestimation**, [ST] **stintreg**, [ST] **stintreg postestimation**, [ST] **stmgintcox**, [ST] **stmgintcox postestimation**, [ST] **streg**, [ST] **streg postestimation**, [ST] **sts test**, [ST] **Glossary** tables, [ST] **ltable** two-sample, [ADAPT] **gsdesign logrank**, [PSS-2] **power exponential**, [PSS-2] **power logrank** hbar, graph subcommand, [G-2] **graph bar** hbox, graph subcommand, [G-2] **graph box** hdidregress command, [CAUSAL] **hdidregress**, [CAUSAL] **hdidregress postestimation** health ratio, [R] **binreg** heatmap, [G-2] **graph twoway heatmap** heatmap, graph twoway subcommand, [G-2] **graph twoway heatmap** heckman command, [R] **heckman**, [R] **heckman postestimation** Heckman selection model, see [selection model](#page-284-0) heckoprobit command, [R] **heckoprobit**, [R] **heckoprobit postestimation** heckpoisson command, [R] **heckpoisson**, [R] **heckpoisson postestimation** heckprobit command, [R] **heckprobit**, [R] **heckprobit postestimation** Hedges's g, [META] meta esize, [META] Glossary Helmert contrasts, [R] **contrast** help, [M-1] **help** mata subcommand, [M-3] **mata help** view subcommand, [R] **view** help command, [M-3] **mata help**, [R] **help**, [U] **4 Stata's help and search facilities** writing your own, [U] **18.11.6 Writing help files** help\_d, view subcommand, [R] **view** help— I don't know what to do, [U] **3 Resources for learning and using Stata** Henze–Zirkler normality test, [MV] **mvtest normality** Hermitian adjoin, [M-2] **op transpose**, [M-5] **conj( )** matrices, [M-5] **issymmetric( )**, [M-5] **makesymmetric( )**, [M-6] **Glossary** transpose, [M-2] **op transpose**, [M-5] **conj( )** Hessenberg decomposition, [M-5] **hessenbergd( )**, [M-6] **Glossary** form, [M-6] **Glossary** hessenbergd() function, [M-5] **hessenbergd( )** hessenbergd() function, [M-5] **hessenbergd( )** hessenbergd la() function, [M-5] **hessenbergd( )**

<span id="page-211-0"></span>heterogeneity, [META] **Intro**, [META] **meta forestplot**, [META] **meta summarize**, [META] **meta galbraithplot**, [META] **meta labbeplot**, [META] **meta funnelplot**, [META] **meta bias**, [META] **Glossary** parameter, [META] **Glossary** test, [R] **Epitab** heterogeneity, estat subcommand, [CAUSAL] **cate postestimation**, [META] **estat heterogeneity (me)**, [META] **estat heterogeneity (mv)** heterogeneous difference-in-differences regression, [CAUSAL] **hdidregress**, [CAUSAL] **xthdidregress** heteroskedastic errors, see [heteroskedastic linear regression](#page-211-0) linear regression, [BAYES] **bayes: hetregress**, [R] **hetregress**, [R] **ivqregress**, [R] **qreg**, [R] **vwls**, [SVY] **svy estimation**, [U] **27.3.3 Regression with heteroskedastic errors**, see also [robust,](#page-278-0) [Huber/White/sandwich estimator of variance](#page-278-0) ordered probit regression, [BAYES] **bayes: hetoprobit**, [R] **hetoprobit**, [SVY] **svy estimation** probit regression, [BAYES] **bayes: hetprobit**, [R] **hetprobit**, [SVY] **svy estimation** heteroskedasticity, see [HAC variance estimate](#page-210-0) ARCH model, see [autoregressive conditional](#page-147-0) [heteroskedasticity model](#page-147-0) conditional, [R] **regress postestimation time series** GARCH model, see [generalized autoregressive](#page-202-2) [conditional heteroskedasticity](#page-202-2) Newey–West estimator, see [Newey–West regression](#page-247-0) robust variance, see [robust, Huber/White/sandwich](#page-278-0) [estimator of variance](#page-278-0) test, [R] **hetoprobit**, [R] **hetprobit**, [R] **hetregress**, [R] **regress postestimation**, [R] **regress postestimation time series**, [R] **sdtest** hetoprobit command, [R] **hetoprobit**, [R] **hetoprobit postestimation** hetprobit command, [R] **hetprobit**, [R] **hetprobit postestimation** hetregress command, [R] **hetregress**, [R] **hetregress postestimation** hettest, estat subcommand, [R] **regress postestimation** hexadecimal, [D] **Glossary** hexadecimal report, [D] **hexdump** hexadecimal values, [G-4] *colorstyle*, [G-4] **Glossary** hexdump command, [D] **hexdump** Heywood case, [MV] **factor**, [MV] **Glossary** solution, [MV] **factor**, [MV] **Glossary** hh() function, [D] **Datetime**, [FN] **Date and time functions**, [M-5] **date( )** hhC() function, [D] **Datetime**, [FN] **Date and time functions**, [M-5] **date( )** hidden stored results, see [results, stored, hidden or historical](#page-277-0) <span id="page-212-3"></span><span id="page-212-2"></span><span id="page-212-1"></span><span id="page-212-0"></span>hierarchical cluster analysis, [MV] **cluster**, [MV] **clustermat**, [MV] **cluster linkage** clustering, [MV] **Glossary** model, [ME] **Glossary**, see also [multilevel model](#page-244-2) regression, [R] **nestreg**, [R] **stepwise** samples, [R] **anova**, [R] **loneway** Higgins–Thompson statistic, [META] **estat heterogeneity (me)**, [META] **estat heterogeneity (mv)** higher ASCII, see [extended ASCII](#page-194-2) higher-level variables, see [first-level variables](#page-197-2) higher-order models, see [confirmatory factor analysis](#page-170-0) highest posterior density credible interval, [BAYES] **Intro**, [BAYES] **Bayesian commands**, [BAYES] **bayes**, [BAYES] **bayesmh**, [BAYES] **bayesstats summary**, [BAYES] **Glossary**, [BMA] **bmaregress**, [BMA] **bmapredict**, [BMA] **bmastats** region, [BAYES] **Intro**, [BAYES] **Glossary** highest probability model, [BMA] **BMA commands**, [BMA] **bmaregress**, [BMA] **bmagraph pmp**, [BMA] **bmastats models**, [BMA] **Glossary** high-low charts, [G-2] **graph twoway rbar**, [G-2] **graph twoway rcap**, [G-2] **graph twoway rpcap**, [G-2] **graph twoway rpspike**, [G-2] **graph twoway rspike** high-pass filter, [TS] **tsfilter bw**, [TS] **tsfilter hp**, [TS] **Glossary** Hilbert() function, [M-5] **Hilbert( )** Hildreth–Lu regression, [TS] **prais** HILO, [M-5] **byteorder( )** histogram, bayesgraph subcommand, [BAYES] **bayesgraph** histogram, categraph subcommand, [CAUSAL] **cate postestimation** histogram command, [R] **histogram** histogram, graph twoway subcommand, [G-2] **graph twoway histogram** histograms, [G-2] **graph twoway histogram**, [R] **histogram** dot plots, [R] **dotplot** kernel density estimator, [R] **kdensity** ladder-of-powers, [R] **ladder** of categorical variables, [R] **histogram** rootograms, [R] **spikeplot** stem-and-leaf, [R] **stem** historical stored results, see [results, stored, hidden or](#page-277-0) [historical](#page-277-0) histories, [G-2] **graph bar**, [G-2] **graph box**, [G-2] **graph matrix**, [G-2] **graph pie**, [G-2] **graph twoway histogram**, [G-3] *by option* hit ratio, [H2OML] **h2omlestat hitratio** hitratio, h2omlestat subcommand, [H2OML] **h2omlestat hitratio**

hms() function, [D] **Datetime**, [FN] **Date and time functions**, [M-5] **date( )** Hodrick–Prescott filter, [TS] **tsfilter**, [TS] **tsfilter hp** hofd() function, [D] **Datetime**, [FN] **Date and time functions**, [M-5] **date( )** Hogsmead fictional location, [SP] **Intro 2** Hogwarts fictional location, [SP] **Intro 2** hold, Lestimates subcommand, [P] Lestimates return subcommand, [P] **return** Holm's multiple-comparison adjustment, see [multiple](#page-244-3) [comparisons, Holm's method](#page-244-3) Holt–Winters smoothing, [TS] **tssmooth**, [TS] **tssmooth dexponential**, [TS] **tssmooth exponential**, [TS] **tssmooth hwinters**, [TS] **tssmooth shwinters**, [TS] **Glossary** homogeneity, [META] **Intro**, [META] **meta forestplot**, [META] **Glossary** of variances, [R] **oneway**, [R] **sdtest** test, [META] **meta**, [META] **meta summarize**, [META] **Glossary**, [R] **Epitab** homoskedasticity tests, [R] **regress postestimation** horseshoe prior, [BAYES] **bayesselect**, [BAYES] **Glossary** Horst normalization, see [Kaiser normalization](#page-222-1) Hosmer–Lemeshow delta <sup>2</sup> [influence statistic](#page-179-2), see delta  $\chi^2$  influence statistic delta deviance influence statistic, see [delta deviance](#page-179-3) [influence statistic](#page-179-3) goodness-of-fit test, [R] **estat gof**, [SVY] **estat** hot, ssc subcommand, [R] **ssc** hotelling command, [MV] **hotelling** Hotelling's generalized 2 statistic, [MV] **manova** 2 , [MV] **hotelling**, [MV] **mvtest means**, [MV] **Glossary** hours() function, [D] **Datetime durations**, [FN] **Date and time functions**, [M-5] **date( )** hp, tsfilter subcommand, [TS] **tsfilter hp** HPD credible interval, see [highest posterior density credible](#page-212-1) [interval](#page-212-1) region, see [highest posterior density region](#page-212-2) HPM, see [highest probability model](#page-212-3) HQIC, see [Hannan–Quinn information criterion](#page-210-1) hqrd() function, [M-5] **qrd( )** hqrd() function, [M-5] **qrd( )** hqrdmultq() function, [M-5] **qrd( )** hqrdmultq1t() function, [M-5] **qrd( )** hqrdp() function, [M-5] **qrd( )** hqrdp() function, [M-5] **qrd( )** hqrdp la() function, [M-5] **qrd( )** hqrdq() function, [M-5] **qrd( )** hqrdq1() function, [M-5] **qrd( )** hqrdr() function, [M-5] **qrd( )**

<span id="page-213-0"></span>hqrdr1() function, [M-5] **qrd( )** HSV values, see [hue, saturation, and value \(HSV\) values](#page-213-0) ht, xtunitroot subcommand, [XT] **xtunitroot** HTML, [R] **dtable**, [R] **etable**, [RPT] **Dynamic documents intro**, [RPT] **dyndoc**, [RPT] **dyntext**, [RPT] **html2docx**, [RPT] **markdown**, [TABLES] **collect export**, [TABLES] **collect style html**, [U] **21.2 The dynamic document commands** html2docx command, [RPT] **html2docx** httpproxy, set subcommand, [R] **netio**, [R] **set** httpproxyauth, set subcommand, [R] **netio**, [R] **set** httpproxyhost, set subcommand, [R] **netio**, [R] **set** httpproxyport, set subcommand, [R] **netio**, [R] **set** httpproxypw, set subcommand, [R] **netio**, [R] **set** httpproxyuser, set subcommand, [R] **netio**, [R] **set** https://www.stata.com, [U] **3.2.1 The Stata website (www.stata.com)** Huber weighting, [R] **rreg** Huber/White/sandwich estimator of variance, see [robust,](#page-278-0) [Huber/White/sandwich estimator of variance](#page-278-0) hue, saturation, and value (HSV) values, [G-4] *colorstyle*, [G-4] **Glossary** hurdle regression, [R] **churdle** Huynh–Feldt epsilon, [R] **anova** Hwang–Shih–de Cani bound, [ADAPT] **Glossary** Hwang–Shih–de Cani design, [ADAPT] **Glossary** hwinters, tssmooth subcommand, [TS] **tssmooth hwinters** hybrid MH sampler, see [Metropolis–Hastings sampling](#page-239-0) model, [IRT] **irt hybrid**, [IRT] **Glossary** hybrid, irt subcommand, [IRT] **irt hybrid**, [IRT] **irt hybrid postestimation** hyperbolic functions, [FN] **Statistical functions**, [FN] **Trigonometric functions**, [M-5] **normal( )**, [M-5] **sin( )** hypergeometric() function, [FN] **Statistical functions**, [M-5] **normal( )** hypergeometric, cumulative distribution, [FN] **Statistical functions**, [M-5] **normal( )** probability mass function, [FN] **Statistical functions**, [M-5] **normal( )** hypergeometricp() function, [FN] **Statistical functions**, [M-5] **normal( )** hyperparameter, [H2OML] **Glossary** hyperparameter space, [H2OML] **Glossary** hyperparameter tuning, [H2OML] **Glossary** hyperparameters, [BAYES] **Intro**, [BAYES] **Bayesian commands**, [BAYES] **bayes**, [BAYES] **bayesmh**, [BAYES] **bayesmh evaluators**, [BAYES] **bayesselect**, [BAYES] **bayesgraph**, [BAYES] **Glossary**, [BMA] **Intro**

hyperprior, [BAYES] **Intro**, [BAYES] **Bayesian commands**, [BAYES] **bayes**, [BAYES] **bayesmh**, [BAYES] **bayesmh evaluators**, [BAYES] **bayesselect**, [BAYES] **bayesgraph**, [BAYES] **Glossary**, [BMA] **Intro**, [BMA] **bmaregress**, [BMA] **Glossary** hypertext help, [R] **help**, [U] **4 Stata's help and search facilities**, [U] **18.11.6 Writing help files** hypothesis, [ADAPT] **Glossary**, [PSS-5] **Glossary**, see also [null hypothesis and alternative hypothesis](#page-250-0) test, [ADAPT] **Glossary**, [PSS-5] **Glossary**, [SEM] **test**, [SEM] **testnl**, see also [null hypothesis and alternative](#page-250-0) [hypothesis](#page-250-0) testing, [ADAPT] **Glossary** testing, Bayesian, see [Bayesian, hypothesis testing](#page-150-2) hypothesized value, see [null value](#page-250-1)

## **I**

I() function, [FN] **Matrix functions**, [M-5] **I( )**, [P] **matrix define** I(0) process, see [covariance stationary](#page-175-2) I(1) process, see [first-difference stationary](#page-197-3)

 2 statistic, [META] **meta forestplot**, [META] **meta summarize**, [META] **meta regress**, [META] **meta meregress**, [META] **meta multilevel**, [META] **meta mvregress**, [META] **estat heterogeneity (me)**, [META] **estat heterogeneity (mv)**, [META] **Glossary**

IATE, see [individualized average treatment effect](#page-216-2)

iateplot, categraph subcommand, [CAUSAL] **cate postestimation**

ibeta() function, [FN] **Statistical functions**, [M-5] **normal( )**

ibetatail() function, [FN] **Statistical functions**, [M-5] **normal( )**

ic,

bayesstats subcommand, [BAYES] **bayesstats ic** estat subcommand, [R] **estat**, [R] **estat ic**

ICC, see [item characteristic curve](#page-221-0)

icc,

estat subcommand, [ME] **estat icc**, [ME] **melogit postestimation**, [ME] **meprobit postestimation**, [ME] **mixed postestimation**

irtgraph subcommand, [IRT] **irtgraph icc** icc command, [R] **icc** icd10 check command, [D] **icd10** clean command, [D] **icd10** command, [D] **icd** generate command, [D] **icd10** lookup command, [D] **icd10** query command, [D] **icd10** search command, [D] **icd10**

icd10cm check command, [D] **icd10cm** clean command, [D] **icd10cm** generate command, [D] **icd10cm** lookup command, [D] **icd10cm** query command, [D] **icd10cm** search command, [D] **icd10cm** command, [D] **icd** icd10pcs check command, [D] **icd10pcs** clean command, [D] **icd10pcs** generate command, [D] **icd10pcs** lookup command, [D] **icd10pcs** query command, [D] **icd10pcs** search command, [D] **icd10pcs** command, [D] **icd** icd9 check command, [D] **icd9** clean command, [D] **icd9** command, [D] **icd** generate command, [D] **icd9** lookup command, [D] **icd9** query command, [D] **icd9** search command, [D] **icd9** icd9p check command, [D] **icd9p** clean command, [D] **icd9p** command, [D] **icd** generate command, [D] **icd9p** lookup command, [D] **icd9p** query command, [D] **icd9p** search command, [D] **icd9p** ICE, see [imputation, multivariate, chained equations](#page-215-1) ice, mi export subcommand, [MI] **mi export**, [MI] **mi export ice** mi import subcommand, [MI] **mi import**, [MI] **mi import ice** ice, h2omlgraph subcommand, [H2OML] **h2omlgraph ice** iconv, [D] **unicode convertfile** ICU, see [International Components for Unicode](#page-218-0) ID variable, [SP] **Glossary**, [ST] **Glossary** ID variable, [SP] **spset**, [SP] **Glossary** identification, see [model identification](#page-242-1) identified, [DSGE] **Glossary** identifier, class, [P] **class** identifier, unique, [D] **isid** identity, forecast subcommand, [TS] **forecast identity** identity matrix, [M-5] **I( )**, [P] **matrix define** idiosyncratic error term, [XT] **Glossary** idistance spatial weighting matrix, [SP] **Glossary** if command, [P] **if** if *exp* qualifier, [P] **syntax**, [U] **11 Language syntax** if statement, [M-2] **if**

<span id="page-214-0"></span>igaussian() function, [FN] **Statistical functions**, [M-5] **normal( )** igaussianden() function, [FN] **Statistical functions**, [M-5] **normal( )** igaussiantail() function, [FN] **Statistical functions**, [M-5] **normal( )** ignorable missing-data mechanism, [MI] **Intro substantive**, [MI] **Glossary** IIA, see [independence of irrelevant alternatives](#page-216-3) i.i.d. assumption, see [independent and identically distributed](#page-216-4) [sampling assumption](#page-216-4) IIF, see [item information function](#page-221-1) iif, irtgraph subcommand, [IRT] **irtgraph iif** Im() function, [M-5] **Re( )** Im–Pesaran–Shin test, [XT] **xtunitroot** image, putdocx subcommand, [RPT] **putdocx paragraph** putpdf subcommand, [RPT] **putpdf paragraph** image format, [G-2] **graph export**, [G-4] **Glossary** imaginary part, [M-5] **Re( )** immediate command, [G-2] **graph twoway pcarrowi**, [G-2] **graph twoway pci**, [G-2] **graph twoway scatteri**, [P] **display**, [R] **bitest**, [R] **ci**, [R] **Epitab**, [R] **esize**, [R] **prtest**, [R] **sdtest**, [R] **symmetry**, [R] **tabulate twoway**, [R] **ttest**, [R] **ztest**, [U] **18.4.5 Parsing immediate commands**, [U] **19 Immediate commands**, [U] **29.5 Making your own download site** implied context, class, [P] **class** import dbase command, [D] **import dbase** delimited command, [D] **import delimited** excel command, [D] **import excel** fred command, [D] **import fred** haver command, [D] **import haver** haverdirect command, [D] **import haverdirect** sas command, [D] **import sas** sasxport5 command, [D] **import sasxport5** sasxport8 command, [D] **import sasxport8** spss command, [D] **import spss** import data, [D] **import**, [D] **import dbase**, [D] **import delimited**, [D] **import excel**, [D] **import fred**, [D] **import haver**, [D] **import haverdirect**, [D] **import sas**, [D] **import sasxport5**, [D] **import sasxport8**, [D] **import spss**, [D] **infile (fixed format)**, [D] **infile (free format)**, [D] **infix (fixed format)**, [D] **jdbc**, [D] **odbc**, [MI] **mi import**, [MI] **mi import flong**, [MI] **mi import flongsep**, [MI] **mi import ice**, [MI] **mi import nhanes1**, [MI] **mi import wide**, [U] **22 Entering and importing data**, see also [combine data,](#page-168-1) see also [input](#page-217-0) [data interactively](#page-217-0) real-time, [D] **import fred** import, spmatrix subcommand, [SP] **spmatrix import**

<span id="page-215-0"></span>importance weight, [U] **11.1.6 weight**, [U] **20.24.4 Importance weights** important predictor, see [predictor, important](#page-265-2) imported spatial weighting matrix, [SP] **Glossary** improper prior, [BAYES] **Intro**, [BAYES] **bayes**, [BAYES] **bayesmh**, [BAYES] **bayesstats ic**, [BAYES] **Glossary** impulse–response functions, [BAYES] **bayesirf**, [BAYES] **bayesirf graph**, [BAYES] **bayesirf cgraph**, [BAYES] **bayesirf ograph**, [BAYES] **bayesirf table**, [BAYES] **bayesirf ctable**, [DSGE] **Intro 1**, [DSGE] **Intro 3b**, [DSGE] **Intro 3c**, [DSGE] **Intro 3d**, [DSGE] **Intro 9a**, [DSGE] **Intro 9b**, [DSGE] **dsge postestimation**, [DSGE] **dsgenl postestimation**, [DSGE] **Glossary**, [TS] **irf**, [TS] **irf add**, [TS] **irf cgraph**, [TS] **irf create**, [TS] **irf ctable**, [TS] **irf describe**, [TS] **irf drop**, [TS] **irf graph**, [TS] **irf ograph**, [TS] **irf rename**, [TS] **irf set**, [TS] **irf table**, [TS] **ivlpirf**, [TS] **lpirf**, [TS] **var intro**, [TS] **varbasic**, [TS] **vec intro**, [TS] **Glossary** impurity measure, [H2OML] **Glossary** imputation binary, [MI] **mi impute logit** by groups, [MI] **mi impute** categorical, [MI] **mi impute mlogit**, [MI] **mi impute ologit** chained equations, [MI] **mi impute intreg**, [MI] **mi impute logit**, [MI] **mi impute mlogit**, [MI] **mi impute nbreg**, [MI] **mi impute ologit**, [MI] **mi impute pmm**, [MI] **mi impute poisson**, [MI] **mi impute regress**, [MI] **mi impute truncreg** conditional, [MI] **mi impute**, [MI] **mi impute chained**, [MI] **mi impute intreg**, [MI] **mi impute logit**, [MI] **mi impute mlogit**, [MI] **mi impute monotone**, [MI] **mi impute nbreg**, [MI] **mi impute ologit**, [MI] **mi impute pmm**, [MI] **mi impute poisson**, [MI] **mi impute regress**, [MI] **mi impute truncreg**, [MI] **Glossary** continuous, [MI] **mi impute pmm**, [MI] **mi impute regress** with a limited range, [MI] **mi impute intreg**, [MI] **mi impute truncreg** count data, [MI] **mi impute nbreg**, [MI] **mi impute poisson** diagnostics, [MI] **mi impute** interval regression, [MI] **mi impute intreg** interval-censored data, [MI] **mi impute intreg** linear regression, [MI] **mi impute regress** logistic regression, [MI] **mi impute logit** method, [MI] **mi impute**, [MI] *mi impute usermethod* iterative, [MI] **mi impute**, [MI] **mi impute chained**, [MI] **mi impute mvn** monotone, [MI] **mi impute monotone** multivariate, [MI] **mi impute chained**, [MI] **mi impute monotone**, [MI] **mi impute mvn**

<span id="page-215-1"></span>proper, [MI] **Intro substantive** univariate, [MI] **mi impute intreg**, [MI] **mi impute logit**, [MI] **mi impute mlogit**, [MI] **mi impute nbreg**, [MI] **mi impute ologit**, [MI] **mi impute pmm**, [MI] **mi impute poisson**, [MI] **mi impute regress**, [MI] **mi impute truncreg** modeling, [MI] **mi impute** monotone, [MI] **mi impute**, [MI] **mi impute chained**, [MI] **mi impute monotone** multinomial logistic regression, [MI] **mi impute mlogit** multiple, [MI] **Intro substantive** multivariate, chained equations, [MI] **mi impute**, [MI] **mi impute chained** monotone, [MI] **mi impute**, [MI] **mi impute intreg**, [MI] **mi impute logit**, [MI] **mi impute mlogit**, [MI] **mi impute monotone**, [MI] **mi impute nbreg**, [MI] **mi impute ologit**, [MI] **mi impute pmm**, [MI] **mi impute poisson**, [MI] **mi impute regress**, [MI] **mi impute truncreg** normal, [MI] **mi impute**, [MI] **mi impute mvn** negative binomial regression, [MI] **mi impute nbreg** on subsamples, [MI] **mi impute** ordered logistic regression, [MI] **mi impute ologit** overdispersed count data, [MI] **mi impute nbreg** passive, [MI] **mi impute**, [MI] **mi impute chained**, [MI] **mi impute regress** perfect prediction, [MI] **mi impute** Poisson regression, [MI] **mi impute poisson** predictive mean matching, [MI] **mi impute**, [MI] **mi impute pmm** recommended number of, [MI] **Intro substantive**, [MI] **mi estimate** regression, [MI] **mi impute**, [MI] **mi impute regress** semiparametric, [MI] **mi impute pmm** step, [MI] **Intro substantive**, [MI] **mi estimate** transformations, [MI] **mi impute** truncated regression, [MI] **mi impute truncreg** univariate, [MI] **mi impute intreg**, [MI] **mi impute logit**, [MI] **mi impute mlogit**, [MI] **mi impute nbreg**, [MI] **mi impute ologit**, [MI] **mi impute pmm**, [MI] **mi impute poisson**, [MI] **mi impute regress**, [MI] **mi impute truncreg** user-defined, [MI] *mi impute usermethod* impute, mi subcommand, [MI] **mi impute**, [MI] **mi impute chained**, [MI] **mi impute intreg**, [MI] **mi impute logit**, [MI] **mi impute mlogit**, [MI] **mi impute monotone**, [MI] **mi impute mvn**, [MI] **mi impute nbreg**, [MI] **mi impute ologit**, [MI] **mi impute pmm**, [MI] **mi impute poisson**, [MI] **mi impute regress**, [MI] **mi impute truncreg**, [MI] *mi impute usermethod* imputed data, [MI] **Glossary** imputed variables, see [variables, multiple-imputation](#page-318-0) [imputed](#page-318-0)

imtest, estat subcommand, [R] **regress postestimation**
<span id="page-216-1"></span><span id="page-216-0"></span>in *range* qualifier, [P] **syntax**, [U] **11 Language syntax** in smcl, display directive, [P] **display** in–out group, [BMA] **bmaregress**, [BMA] **Glossary** predictor, [BMA] **bmaregress**, [BMA] **Glossary** term, [BMA] **bmaregress**, [BMA] **Glossary** inbase() function, [M-5] **inbase( )** incidence, [ST] **Glossary** rate, [ST] **Glossary** study, see [cohort study](#page-165-0) incidence-rate ratio, [R] **reri** epidemiological tables, [R] **Epitab** estimation, Bayesian, [BAYES] **bayes: gnbreg**, [BAYES] **bayes: meglm**, [BAYES] **bayes: menbreg**, [BAYES] **bayes: mepoisson**, [BAYES] **bayes: poisson**, [BAYES] **bayes: tnbreg**, [BAYES] **bayes: tpoisson**, [BAYES] **bayes: xtpoisson**, [BAYES] **bayes: zinb**, [BAYES] **bayes: zip** displaying exponentiated coefficients, [FMM] **estat eform**, [R] *eform option*, [SEM] **Intro 7**, [SEM] **estat eform**, [SEM] **Example 34g** multilevel mixed-effects, [ME] **meglm**, [ME] **menbreg**, [ME] **mepoisson**, see also [incidence-rate ratio, estimation, Bayesian](#page-216-0) negative binomial regression, [FMM] **fmm: nbreg**, [ME] **menbreg**, [R] **nbreg**, [R] **tnbreg**, [R] **zinb**, [XT] **xtnbreg**, see also [incidence-rate ratio,](#page-216-0) [estimation, Bayesian](#page-216-0) panel data, [XT] **xtgee**, [XT] **xtnbreg**, [XT] **xtpoisson** Poisson regression, [CAUSAL] **etpoisson**, [FMM] **fmm: poisson**, [FMM] **fmm: tpoisson**, [FMM] **Example 2**, [LASSO] **dspoisson**, [LASSO] **popoisson**, [LASSO] **xpopoisson**, [ME] **mepoisson**, [R] **cpoisson**, [R] **expoisson**, [R] **heckpoisson**, [R] **ivpoisson**, [R] **poisson**, [R] **tpoisson**, [R] **zip**, [XT] **xtpoisson**, see also [incidence-rate ratio, estimation, Bayesian](#page-216-0) postestimation, [R] **contrast**, [R] **expoisson postestimation**, [R] **lincom** negative binomial regression, [R] **nbreg postestimation**, [R] **tnbreg postestimation**, [R] **zinb postestimation** Poisson regression, [R] **poisson postestimation**, [R] **tpoisson postestimation**, [R] **zip postestimation** survival analysis, [ST] **stir**, [ST] **stptime**, [ST] **stsum** include bitmap, set subcommand, [R] **set** include command, [P] **include** included covariates, see [covariate selection](#page-175-0)

<span id="page-216-2"></span>inclusion map, see [variable-inclusion map](#page-318-0) probability, [BMA] **Glossary** inclusion coefficients, [BAYES] **Glossary** income distributions, [R] **Inequality** incomplete beta function, [FN] **Statistical functions**, [M-5] **normal( )** gamma function, [FN] **Statistical functions**, [M-5] **normal( )** observations, see [dropout](#page-184-0) increment operator, [M-2] **op increment**, [P] **macro** independence of irrelevant alternatives, [CM] **Glossary** assumption, [FMM] **fmm: mlogit**, [R] **clogit**, [R] **mlogit** relaxing assumption, [CM] **Intro 8**, [CM] **cmclogit**, [CM] **cmmixlogit**, [CM] **cmmprobit**, [CM] **cmroprobit**, [CM] **cmxtmixlogit**, [CM] **nlogit** test for, [CM] **nlogit**, [R] **hausman**, [R] **suest** independence test, [R] **correlate**, [R] **Epitab**, [R] **spearman**, [R] **tabulate twoway**, [SVY] **svy: tabulate twoway** independent a posteriori, [BAYES] **Glossary** a priori, [BAYES] **Glossary** independent and identically distributed, [DSGE] **Glossary**, [TS] **Glossary** independent and identically distributed sampling assumption, [CAUSAL] **teffects intro**, [CAUSAL] **teffects intro advanced**, [CAUSAL] **Glossary**, [SP] **Glossary** index of probit and logit, [R] **logit postestimation**, [R] **predict**, [R] **probit postestimation** index search, [R] **search**, [U] **4 Stata's help and search facilities** indexnot() function, [FN] **String functions**, [M-5] **indexnot( )** indicator variables, [R] **tabulate oneway**, [R] **xi**, [SEM] **Glossary**, [U] **11.4.3 Factor variables**, see also [factor variables](#page-195-0) indirect effects, see [effects, indirect](#page-186-0) indirect impacts, [SP] **spivregress postestimation**, [SP] **spregress postestimation**, [SP] **spxtregress postestimation** indirect standardization, [R] **dstdize** individual conditional expectation, [H2OML] **h2omlgraph ice** individualized average treatment effect, [CAUSAL] **Glossary** individual-level design, [PSS-2] **power**, [PSS-2] **power twoproportions, cluster**, [PSS-5] **Glossary** individual-level treatment effect, [CAUSAL] **Glossary**, [ERM] **Glossary** ineligible missing values, [MI] **mi impute**, [MI] **Glossary** inequality measures, [R] **Inequality** inertia, [MV] **Glossary**, see also [total inertia](#page-311-0)

<span id="page-217-1"></span>inertia, estat subcommand, [MV] **ca postestimation** inference, [LASSO] **Lasso inference intro**, [LASSO] **Glossary** infile command, [D] **infile (fixed format)**, [D] **infile (free format)** infix command, [D] **infix (fixed format)** influence statistics, see [delta](#page-179-1)  $\chi^2$  [influence statistic,](#page-179-0) see delta [beta influence statistic,](#page-179-1) see [delta deviance influence](#page-179-2) [statistic,](#page-179-2) see [DFBETA,](#page-180-0) see [LMAX value](#page-228-0) influential predictor, see [predictor, important](#page-265-0) %*infmt*, [D] **infile (fixed format)** information, [ADAPT] **Glossary**, [IRT] **Glossary** criteria, see [Akaike information criterion,](#page-144-0) see [Bayesian](#page-150-0) [information criterion,](#page-150-0) see [consistent Akaike](#page-171-0) [information criterion,](#page-171-0) see [corrected Akaike](#page-174-0) [information criterion,](#page-174-0) see [deviance information](#page-180-1) [criterion,](#page-180-1) see [Hannan–Quinn information criterion](#page-210-0) fraction, [ADAPT] **Glossary** matrix, [P] **matrix get**, [R] **correlate**, [R] **Maximize** matrix test, [R] **regress postestimation** ratio, [ADAPT] **Glossary** informative missingness, [ERM] **Glossary** informative prior, [BAYES] **Intro**, [BAYES] **Bayesian commands**, [BAYES] **bayes**, [BAYES] **bayesmh**, [BAYES] **bayesstats ic**, [BAYES] **Glossary**, [BMA] **bmaregress** inheritance, [M-2] **class**, [P] **class** init, ml subcommand, [R] **ml** init, ssd subcommand, [SEM] **ssd** initial values, [DSGE] **Glossary**, see also [starting values](#page-295-0) initialization, class, [P] **class** initialize, java subcommand, [P] **Java utilities** inlist() function, [FN] **Programming functions** inner fence, [R] **lv** innovation accounting, [BAYES] **bayesirf**, [TS] **irf** input command, [D] **input** input data from a file, see [import data,](#page-214-0) see [read data from disk](#page-273-0) interactively, [D] **edit**, [D] **input**, see also [edit data,](#page-185-0) see also [import data](#page-214-0) input, matrix subcommand, [P] **matrix define** input, obtaining from console in programs, see [console,](#page-171-1) [obtaining input from](#page-171-1) input/output functions, [M-4] **IO** inrange() function, [FN] **Programming functions** in-sample predictions, see [replicated outcome](#page-276-0) in-sample  $R^2$ , [LASSO] **Glossary** insert, jdbc subcommand, [D] **jdbc** insert, odbc subcommand, [D] **odbc** insobs command, [D] **insobs** inspect command, [D] **inspect** install, net subcommand, [R] **net** ssc subcommand, [R] **ssc**

<span id="page-217-0"></span>installation of community-contributed commands (updating), [R] **ado update** of official updates, [R] **update**, [U] **29 Using the internet to keep up to date** of SJ, [R] **net**, [R] **sj**, [U] **3.5 Updating and adding features from the web**, [U] **17.6 How do I install an addition?** instance, [M-6] **Glossary** class, [P] **class** .instancemv built-in class function, [P] **class** instance-specific variable, [P] **class** instrument, [ERM] **Glossary**, [IRT] **Glossary** instrumental-variables, [ERM] **Intro 3**, [ERM] **Glossary**, [SP] **Glossary**, [XT] **Glossary** endogenous, [ERM] **Intro 3** estimator, [XT] **Glossary** regression control-function, [R] **cfprobit**, [R] **cfregress** finite mixture models, [FMM] **fmm: ivregress** generalized method of moments, [R] **gmm** linear, [ERM] **eregress**, [LASSO] **Lasso inference intro**, [LASSO] **poivregress**, [LASSO] **xpoivregress**, [R] **ivregress** local-projection IRFs, [TS] **ivlpirf** panel-data models, [XT] **xtabond**, [XT] **xtdpd**, [XT] **xtdpdsys**, [XT] **xthtaylor**, [XT] **xtivreg**, [XT] **xtvar** Poisson, [R] **ivpoisson** probit, [ERM] **eprobit**, [R] **ivfprobit**, [R] **ivprobit** quantile, [R] **ivqregress** spatial autoregressive models, [SP] **spivregress** structural vector autoregressive models, [TS] **var ivsvar** system of equations, [R] **reg3** tobit, [ERM] **eintreg**, [R] **ivtobit** with survey data, [SVY] **svy estimation** int, [D] **Data types**, [U] **12.2.2 Numeric storage types** int() function, [FN] **Mathematical functions**, [M-5] **trunc( )** integ command, [R] **dydx** integer truncation function, [FN] **Mathematical functions**, [M-5] **trunc( )** integrals, numeric, see [numerical integration](#page-251-0) integrated autoregressive moving-average model, [TS] **estat acplot**, [TS] **psdensity** integrated process, [TS] **Glossary** integration, numeric, see [numerical integration](#page-251-0) intensity, color, adjustment, [G-4] *colorstyle*, [G-4] **Glossary** *intensitystyle*, [G-4] **Glossary**

<span id="page-218-3"></span><span id="page-218-2"></span><span id="page-218-1"></span><span id="page-218-0"></span>interaction, [CM] **margins**, [R] **anova**, [R] **contrast**, [R] **fvrevar**, [R] **margins**, [R] **margins, contrast**, [R] **margins, pwcompare**, [R] **marginsplot**, [R] **pwcompare**, [R] **set emptycells**, [R] **xi**, [U] **11.4.3 Factor variables**, [U] **13.5.3 Factor variables and time-series operators**, [U] **20.19 Obtaining contrasts, tests of interactions, and main effects**, [U] **26.2 Estimation with factor variables** effects, [PSS-5] **Glossary** expansion, [R] **xi** plots, [R] **marginsplot** test for additive relative risk, [R] **reri** intercept, [PSS-5] **Glossary**, [SEM] **Intro 4**, [SEM] **Glossary** interface, query subcommand, [R] **query** interim analysis, [ADAPT] **Glossary** interim look, [ADAPT] **Glossary** internal consistency test, [MV] **alpha** internal covariates, [ST] **Glossary** International Components for Unicode, [D] **unicode** internet, commands to control connections to, [R] **netio** installation of updates from, [R] **ado update**, [R] **net**, [R] **sj**, [R] **update**, [U] **29 Using the internet to keep up to date** search, [R] **net search** Stata, [U] **3.2.1 The Stata website (www.stata.com)** Stata Journal, [U] **3.4 The Stata Journal** Stata Press, [U] **3.3 Stata Press** interpolation, [D] **ipolate** interquantile range, [R] **qreg** interquartile range, [R] **dtable**, [R] **lv**, [R] **table**, [R] **table summary**, [R] **tabstat** generating variable containing, [D] **egen** making dataset of, [D] **collapse** summarizing, [D] **pctile** interrater agreement, [R] **kappa** interrupt command execution, [U] **10 Keyboard use** interval censored, see [censored](#page-159-0) data, [XT] **Glossary**, see also [interval regression](#page-218-0) hypothesis test, [BAYES] **Glossary**, see also [Bayesian,](#page-150-1) [hypothesis testing, interval](#page-150-1) regression extended, [ERM] **Intro 2**, [ERM] **eintreg**, [ERM] **Example 1b**, [ERM] **Example 1c** finite mixture model, [FMM] **fmm: intreg** linear model, [R] **intreg**, see also [interval regression,](#page-218-1) [extended](#page-218-1) random-effects, [ERM] **eintreg**, [XT] **xtintreg** structural equation modeling, [SEM] **Example 44g** survey data, [SVY] **svy estimation**

survival model, [ST] **stintcox**, [ST] **stintreg**, [ST] **stmgintcox** test, see [interval hypothesis test](#page-218-2) variable, [ERM] **Glossary**, see also [censored](#page-159-0) interval, bayestest subcommand, [BAYES] **bayestest interval** interval-censored data, see [case I interval-censored data,](#page-158-0) see [case II interval-censored data](#page-158-1) intervention effects, see [effect size](#page-186-1) intraclass correlation, [ME] **Glossary**, [PSS-2] **power onemean, cluster**, [PSS-2] **power twomeans, cluster**, [PSS-2] **power oneproportion, cluster**, [PSS-2] **power twoproportions, cluster**, [PSS-2] **power logrank, cluster**, [PSS-5] **Glossary**, [R] **icc**, [R] **prtest**, [R] **ztest**, see also [estat icc](#page-190-0) [command](#page-190-0) intracluster correlation, see [correlation, intracluster](#page-174-1) intreg command, [R] **intreg**, [R] **intreg postestimation** inv() function, [FN] **Matrix functions**, [P] **matrix define** invariance, [IRT] **Glossary** invbinomial() function, [FN] **Statistical functions**, [M-5] **normal( )** invbinomialtail() function, [FN] **Statistical functions**, [M-5] **normal( )** invcauchy() function, [FN] **Statistical functions**, [M-5] **normal( )** invcauchytail() function, [FN] **Statistical functions**, [M-5] **normal( )** invchi2() function, [FN] **Statistical functions**, [M-5] **normal( )** invchi2tail() function, [FN] **Statistical functions**, [M-5] **normal( )** invcloglog() function, [FN] **Mathematical functions**, [M-5] **logit( )** invdunnettprob() function, [FN] **Statistical functions**, [M-5] **normal( )** inverse cumulative beta distribution, [FN] **Statistical functions**, [M-5] **normal( )** binomial function, [FN] **Statistical functions**, [M-5] **normal( )**  $\chi^2$  distribution function, [FN] **Statistical functions**, [M-5] **normal( )** exponential distribution, [FN] **Statistical functions**, [M-5] **normal( )** distribution function, [FN] **Statistical functions**, [M-5] **normal( )** incomplete gamma function, [FN] **Statistical functions**, [M-5] **normal( )** inverse Gaussian function, [FN] **Statistical functions**, [M-5] **normal( )** Weibull distribution, [FN] **Statistical functions**, [M-5] **normal( )**

inverse (continued) Gaussian distribution, cumulative, [FN] **Statistical functions**, [M-5] **normal( )** density, [FN] **Statistical functions**, [M-5] **normal( )** inverse cumulative, [FN] **Statistical functions**, [M-5] **normal( )** inverse reverse cumulative, [FN] **Statistical functions**, [M-5] **normal( )** reverse cumulative, [FN] **Statistical functions**, [M-5] **normal( )** hyperbolic tangent transformation, see [Fisher's](#page-197-0) [transformation](#page-197-0) matrix, [M-5] **invmat( )**, [M-4] **Solvers**, [M-5] **invsym( )**, [M-5] **cholinv( )**, [M-5] **luinv( )**, [M-5] **qrinv( )**, [M-5] **pinv( )**, [M-5] **solve tol( )** noncentral beta distribution, [FN] **Statistical functions**, [M-5] **normal( )**  $\chi^2$  distribution function, [FN] **Statistical functions**, [M-5] **normal( )** distribution, [FN] **Statistical functions**, [M-5] **normal( )** normal distribution function, [FN] **Statistical functions**, [M-5] **normal( )** of matrix, [P] **matrix define**, [P] **matrix svd** reverse cumulative beta distribution, [FN] **Statistical functions**, [M-5] **normal( )** binomial function, [FN] **Statistical functions**, [M-5] **normal( )**  $\chi^2$  distribution function, [FN] **Statistical functions**, [M-5] **normal( )** exponential distribution, [FN] **Statistical functions**, [M-5] **normal( )** distribution function, [FN] **Statistical functions**, [M-5] **normal( )** incomplete gamma function, [FN] **Statistical functions**, [M-5] **normal( )** inverse Gaussian function, [FN] **Statistical functions**, [M-5] **normal( )** noncentral  $\chi^2$  distribution function, [FN] **Statistical functions**, [M-5] **normal( )** distribution function, [FN] **Statistical functions**, [M-5] **normal( )** Weibull distribution, [FN] **Statistical functions**, [M-5] **normal( )** inverse-distance matrix, see [spatial weighting matrix](#page-291-0) inverse-probability weighting, [CAUSAL] **teffects intro**, [CAUSAL] **teffects intro advanced**, [CAUSAL] **teffects ipw**, [CAUSAL] **Glossary** inverse-probability-weighted regression adjustment, [CAUSAL] **teffects intro**, [CAUSAL] **teffects intro advanced**, [CAUSAL] **teffects ipwra**, [CAUSAL] **Glossary** inverse-variance method, [META] **Glossary**

invexponential() function, [FN] **Statistical functions**, [M-5] **normal( )** invexponentialtail() function, [FN] **Statistical functions**, [M-5] **normal( )** invF() function, [FN] **Statistical functions**, [M-5] **normal( )**  $\text{limit}()$  function,  $[M-5]$  fft() invfft() function, [M-5] **fft( )** invFtail() function, [FN] **Statistical functions**, [M-5] **normal( )** invgammap() function, [FN] **Statistical functions**, [M-5] **normal( )** invgammaptail() function, [FN] **Statistical functions**, [M-5] **normal( )** invHilbert() function, [M-5] **Hilbert( )** invibeta() function, [FN] **Statistical functions**, [M-5] **normal( )** invibetatail() function, [FN] **Statistical functions**, [M-5] **normal( )** invigaussian() function, [FN] **Statistical functions**, [M-5] **normal( )** invigaussiantail() function, [FN] **Statistical functions**, [M-5] **normal( )** invlaplace() function, [FN] **Statistical functions**, [M-5] **normal( )** invlaplacetail() function, [FN] **Statistical functions**, [M-5] **normal( )** invlogistic() function, [FN] **Statistical functions**, [M-5] **normal( )** invlogistictail() function, [FN] **Statistical functions**, [M-5] **normal( )** invlogit() function, [FN] **Mathematical functions**, [M-5] **logit( )** invnbinomial() function, [FN] **Statistical functions**, [M-5] **normal( )** invnbinomialtail() function, [FN] **Statistical functions**, [M-5] **normal( )** invnchi2() function, [FN] **Statistical functions**, [M-5] **normal( )** invnchi2tail() function, [FN] **Statistical functions**, [M-5] **normal( )** invnF() function, [FN] **Statistical functions**, [M-5] **normal( )** invnFtail() function, [FN] **Statistical functions**, [M-5] **normal( )** invnibeta() function, [FN] **Statistical functions**, [M-5] **normal( )** invnormal() function, [FN] **Statistical functions**, [M-5] **normal( )** invnt() function, [FN] **Statistical functions**, [M-5] **normal( )** invnttail() function, [FN] **Statistical functions**, [M-5] **normal( )** invorder() function, [M-5] **invorder( )** invpoisson() function, [FN] **Statistical functions**,

<span id="page-219-1"></span><span id="page-219-0"></span>[M-5] **normal( )**

invpoissontail() function, [FN] **Statistical functions**, [M-5] **normal( )** invsym() function, [M-5] **invsym( )** invsym() function, [FN] **Matrix functions**, [M-5] **invsym( )**, [P] **matrix define** invt() function, [FN] **Statistical functions**, [M-5] **normal( )** invtokens() function, [M-5] **invtokens( )** invttail() function, [FN] **Statistical functions**, [M-5] **normal( )** invtukeyprob() function, [FN] **Statistical functions**, [M-5] **normal( )** invvech() function, [FN] **Matrix functions**, [M-5] **vec( )**, [P] **matrix define** invvecp() function, [FN] **Matrix functions**, [P] **matrix define** invweibull() function, [FN] **Statistical functions**, [M-5] **normal( )** invweibullph() function, [FN] **Statistical functions**, [M-5] **normal( )** invweibullphtail() function, [FN] **Statistical functions**, [M-5] **normal( )** invweibulltail() function, [FN] **Statistical functions**, [M-5] **normal( )** I/O functions, [M-4] **IO** ipolate command, [D] **ipolate** ips, xtunitroot subcommand, [XT] **xtunitroot** IPW, see [inverse-probability weighting](#page-219-0) ipw, stteffects subcommand, [CAUSAL] **stteffects ipw** ipw, teffects subcommand, [CAUSAL] **teffects ipw** IPWRA, see [inverse-probability-weighted regression](#page-219-1) [adjustment](#page-219-1) ipwra, stteffects subcommand, [CAUSAL] **stteffects ipwra** ipwra, teffects subcommand, [CAUSAL] **teffects ipwra** IQR, see [instrumental-variables regression quantile,](#page-217-0) see [interquartile range](#page-218-3) iqr(), egen function, [D] **egen** iqreg command, [R] **qreg**, [R] **qreg postestimation** ir command, [R] **Epitab** irecode() function, [FN] **Programming functions** IRF, see [impulse–response functions](#page-215-0) DSGE model, [BAYES] **bayes: dsge postestimation** vector autoregressive model, [BAYES] **bayes: var postestimation** irf, [TS] **irf**, [TS] **ivlpirf**, [TS] **lpirf** add command, [TS] **irf add** cgraph command, [TS] **irf cgraph** create command, [TS] **irf create** ctable command, [TS] **irf ctable** describe command, [TS] **irf describe** drop command, [TS] **irf drop** graph command, [TS] **irf graph** ograph command, [TS] **irf ograph** rename command, [TS] **irf rename**

set command, [TS] **irf set** table command, [TS] **irf table** .irf file, [U] **11.6 Filenaming conventions** iri command, [R] **Epitab** IRLS, see [iterated, reweighted least squares](#page-221-0) IRR, see [incidence-rate ratio](#page-216-1) irr, estat subcommand, [CAUSAL] **mediate postestimation** IRT, see [item response theory](#page-221-1) irt 1pl command, [IRT] **irt 1pl**, [IRT] **irt 1pl postestimation** 2pl command, [IRT] **irt 2pl**, [IRT] **irt 2pl postestimation** 3pl command, [IRT] **irt 3pl**, [IRT] **irt 3pl postestimation** command, [IRT] **irt**, [IRT] **Control Panel**, [IRT] **irt, group( )**, [IRT] **irt, group( ) postestimation**, [IRT] **irt constraints** gpcm command, [IRT] **irt pcm**, [IRT] **irt pcm postestimation** grm command, [IRT] **irt grm**, [IRT] **irt grm postestimation** hybrid command, [IRT] **irt hybrid**, [IRT] **irt hybrid postestimation** nrm command, [IRT] **irt nrm**, [IRT] **irt nrm postestimation** pcm command, [IRT] **irt pcm**, [IRT] **irt pcm postestimation** rsm command, [IRT] **irt rsm**, [IRT] **irt rsm postestimation** irtgraph icc command, [IRT] **irt**, [IRT] **irtgraph icc** iif command, [IRT] **irt**, [IRT] **irtgraph iif** tcc command, [IRT] **irt**, [IRT] **irtgraph tcc** tif command, [IRT] **irt**, [IRT] **irtgraph tif** .isa built-in class function, [P] **class** isalias macro function, [P] **macro** isascii() function, [M-5] **isascii( )** iscomplex() function, [M-5] **isreal( )** isdiagonal() function, [M-5] **isdiagonal( )** isfleeting() function, [M-5] **isfleeting( )** isid command, [D] **isid** isleapsecond() function, [D] **Datetime relative dates**, [FN] **Date and time functions**, [M-5] **date( )** isleapyear() function, [D] **Datetime relative dates**, [FN] **Date and time functions**, [M-5] **date( )** .isofclass built-in class function, [P] **class** ispointer() function, [M-5] **isreal( )** isreal() function, [M-5] **isreal( )** isrealvalues() function, [M-5] **isrealvalues( )** issamefile() function, [M-5] **issamefile( )** isstring() function, [M-5] **isreal( )** issymmetric() function, [FN] **Matrix functions**, [M-5] **issymmetric( )**, [P] **matrix define**

<span id="page-221-2"></span><span id="page-221-1"></span><span id="page-221-0"></span>issymmetriconly() function, [M-5] **issymmetric( )** istdize command, [R] **dstdize** *istmt*, [M-1] **How**, [M-6] **Glossary** isview() function, [M-5] **isview( )** item, [IRT] **Glossary** characteristic curve, [IRT] **irt**, [IRT] **irtgraph icc**, [IRT] **Glossary** information function, [IRT] **irt**, [IRT] **irtgraph iif**, [IRT] **Glossary** location, [IRT] **Glossary** response function, [IRT] **irt**, [IRT] **Glossary** response theory, [IRT] **irt**, [IRT] **Glossary**, [SEM] **Intro 5**, [SEM] **Example 28g**, [SEM] **Example 29g**, see also [differential item](#page-181-0) [functioning](#page-181-0) Control Panel, [IRT] **Control Panel** for multiple groups, [IRT] **irt, group( )** graph, [IRT] **irtgraph icc**, [IRT] **irtgraph tcc**, [IRT] **irtgraph iif**, [IRT] **irtgraph tif** models, [IRT] **irt**, [IRT] **irt 1pl**, [IRT] **irt 2pl**, [IRT] **irt 3pl**, [IRT] **irt grm**, [IRT] **irt nrm**, [IRT] **irt pcm**, [IRT] **irt rsm** models, multiple, [IRT] **irt hybrid** iterated principal-factor method, [MV] **factor**, [MV] **Glossary** iterated, reweighted least squares, [R] **binreg**, [R] **glm**, [R] **reg3**, [R] **sureg** iterations, bisection method, [ADAPT] **Glossary**, [PSS-2] **power**, [PSS-5] **Glossary** controlling the maximum number of, [R] *set iter* Newton's method, [PSS-2] **power**, [PSS-3] **ciwidth** iterlog, set subcommand, [R] **set**, [R] *set iter* ivfprobit command, [R] **ivfprobit**, [R] **ivfprobit postestimation** ivlpirf command, [TS] **ivlpirf**, [TS] **ivlpirf postestimation** ivpoisson command, [R] **ivpoisson**, [R] **ivpoisson postestimation** ivprobit command, [R] **ivprobit**, [R] **ivprobit postestimation** IVQR, see [instrumental-variables regression quantile](#page-217-0) ivqregress command, [R] **ivqregress**, [R] **ivqregress postestimation** ivregress command, [R] **ivregress**, [R] **ivregress postestimation** ivsvar command, [TS] **var ivsvar**, [TS] **var ivsvar postestimation** ivtobit command, [R] **ivtobit**, [R] **ivtobit postestimation** [iweight=*exp*] modifier, [U] **11.1.6 weight**, [U] **20.24.4 Importance weights**

### <span id="page-221-3"></span>**J**

 $J \times 2$  contingency table, [PSS-2] **power trend**, [PSS-5] **Glossary**

J() function, [M-5] **J( )**, [M-2] **void**, [M-6] **Glossary**, [FN] **Matrix functions**, [P] **matrix define** Jaccard coefficient similarity measure, [MV] *measure\_option* jackknife, [SEM] **Glossary** estimation, [R] **jackknife**, [SVY] *jackknife options*, [SVY] **svy jackknife**, [SVY] **Variance estimation**, [SVY] **Glossary** residuals, [R] **regress postestimation** standard errors, [R] *vce option*, [SVY] **svy jackknife**, [SVY] **Variance estimation**, [XT] *vce options jackknife options*, [SVY] *jackknife options* jackknife prefix command, [R] **jackknife**, [R] **jackknife postestimation** Jackson–White–Riley method, [META] **Glossary** statistic, [META] **estat heterogeneity (mv)** Jarque–Bera statistic, [TS] **varnorm**, [TS] **vecnorm** Java, [P] **Java intro**, [P] **Java integration**, [P] **Java plugin**, [P] **Java utilities**, [P] **javacall** java clear command, [P] **Java integration** command, [P] **Java integration** initialize command, [P] **Java utilities** query command, [P] **Java utilities** set heapmax command, [P] **Java utilities** set home command, [P] **Java utilities** java, query subcommand, [R] **query** java heapmax, set subcommand, [P] **Java utilities**, [R] **set** java home, set subcommand, [P] **Java utilities**, [R] **set** javacall command, [P] **javacall** JavaScript, [RPT] **dyntext** JCA, see [joint correspondence analysis](#page-222-0) jdbc add command, [D] **jdbc** connect command, [D] **jdbc** describe command, [D] **jdbc** exec command, [D] **jdbc** insert command, [D] **jdbc** list command, [D] **jdbc** load command, [D] **jdbc** remove command, [D] **jdbc** showdbs command, [D] **jdbc** showtables command, [D] **jdbc** Jeffreys noninformative prior, [MI] **mi impute mvn** Jeffreys prior, [BAYES] **Intro**, [BAYES] **Bayesian commands**, [BAYES] **bayes**, [BAYES] **bayesmh**, [BAYES] **Glossary**, [BMA] **bmaregress** jeffreys, prior() suboption, [BAYES] **bayesmh evaluators** join datasets, see [combine data](#page-168-0) join matrix, [P] **matrix rowjoinbyname** join operator, [M-2] **op join**

<span id="page-222-1"></span><span id="page-222-0"></span>joinby command, [D] **joinby**, [U] **23 Combining datasets** joining time-span records, [ST] **stsplit** joint correspondence analysis, [MV] **mca**, [MV] **mca postestimation**, [MV] **Glossary** inclusion probability, [BMA] **bmastats jointness**, [BMA] **Glossary** inference, [BMA] **BMA commands**, [BMA] **bmaregress**, [BMA] **BMA postestimation**, [BMA] **bmastats jointness**, [BMA] **Glossary** noninclusion probability, [BMA] **bmastats jointness**, [BMA] **Glossary** normality, see [normality assumption, joint](#page-249-0) posterior distribution, [BAYES] **Intro**, [BAYES] **bayesmh**, [BAYES] **Glossary** Joint Photographic Experts Group format, [G-2] **graph export**, [G-3] *jpg options*, [G-4] **Glossary** jointness, [BMA] **bmaregress**, [BMA] **bmastats jointness**, [BMA] **Glossary** measures, [BMA] **Intro**, [BMA] **BMA commands**, [BMA] **bmaregress**, [BMA] **BMA postestimation**, [BMA] **bmastats jointness**, [BMA] **Glossary** jointness, bmastats subcommand, [BMA] **bmastats jointness** Jonckheere–Terpstra test for trend, [R] **nptrend** JPEG, see [Joint Photographic Experts Group format](#page-222-1) jumble() function, [M-5] **sort( )** jumble() function, [M-5] **sort( )** justification of text, [G-3] *textbox options justificationstyle*, [G-4] **Glossary**

## **K**

<span id="page-222-2"></span>Kaiser–Meyer–Olkin sampling adequacy, [MV] **factor postestimation**, [MV] **pca postestimation**, [MV] **Glossary** Kaiser normalization, [MV] **factor postestimation**, [MV] **pca postestimation**, [MV] **rotate**, [MV] **rotatemat** Kalman filter, [DSGE] **Glossary**, [TS] **arima**, [TS] **dfactor**, [TS] **dfactor postestimation**, [TS] **sspace**, [TS] **sspace postestimation**, [TS] **ucm**, [TS] **ucm postestimation**, [TS] **Glossary** forecast, [TS] **dfactor postestimation**, [TS] **sspace postestimation**, [TS] **ucm postestimation** smoothing, [TS] **dfactor postestimation**, [TS] **sspace postestimation**, [TS] **ucm postestimation** Kao test, [XT] **xtcointtest** kao, xtcointtest subcommand, [XT] **xtcointtest** kap command, [R] **kappa** Kaplan–Meier product-limit estimate, [ST] **sts**, [ST] **sts generate**, [ST] **sts graph**, [ST] **sts list**, [ST] **sts test**, [ST] **Glossary**

**(right-censored)**, [ST] **sts** kappa command, [R] **kappa** kapwgt command, [R] **kappa** kdensity, bayesgraph subcommand, [BAYES] **bayesgraph** kdensity command, [R] **kdensity** kdensity, graph twoway subcommand, [G-2] **graph twoway kdensity** keep command, [D] **drop** keep variables or observations, [D] **drop** Kendall's tau, [R] **spearman**, [R] **tabulate twoway** Kenward–Roger DDF, see [denominator degrees of freedom,](#page-179-3) [Kenward–Roger](#page-179-3) kernel density smoothing, [R] **kdensity** function, [CAUSAL] **tebalance density**, [CAUSAL] **teoverlap**, [G-2] **graph twoway kdensity**, [G-2] **graph twoway lpoly**, [G-2] **graph twoway lpolyci**, [R] **ivqregress**, [R] **kdensity**, [R] **lpoly**, [R] **npregress kernel**, [R] **qreg** regression, [R] **npregress kernel** weighted local polynomial, [R] **lpoly** kernel, npregress subcommand, [R] **npregress intro**, [R] **npregress kernel** keyboard entry, [U] **10 Keyboard use** search, [U] **4 Stata's help and search facilities** Keynesian model, see [New Keynesian model](#page-247-0) -fold cross-validation, [H2OML] **Glossary**, [LASSO] **Glossary** kilometers, [SP] **spdistance** Kim–DeMets bound, [ADAPT] **Glossary** Kim–DeMets design, [ADAPT] **Glossary** Kish design effects, [R] **loneway**, [SVY] **estat** kiss32, see [random-number generator](#page-273-1) Kmatrix() function, [M-5] **Kmatrix( )** kmeans, [MV] **Glossary** kmeans, cluster subcommand, [MV] **cluster kmeans and kmedians** kmeans clustering, [MV] **cluster**, [MV] **cluster kmeans and kmedians** kmedians, [MV] **Glossary** kmedians, cluster subcommand, [MV] **cluster kmeans and kmedians** kmedians clustering, [MV] **cluster**, [MV] **cluster kmeans and kmedians** KMO, see [Kaiser–Meyer–Olkin sampling adequacy](#page-222-2) kmo, estat subcommand, [MV] **factor postestimation**, [MV] **pca postestimation** kmp blocktime, set subcommand, [R] **set** KNN, see  $k$ [th-nearest neighbor](#page-223-0) knn, discrim subcommand, [MV] **discrim knn** knots, [LASSO] **Glossary**, [R] **makespline**, [R] **npregress series**

survivor function, [ST] **ltable**, [ST] **PH plots**

<span id="page-223-0"></span>Kolmogorov–Smirnov test, [R] **ksmirnov** KR-20, [MV] **alpha** Kronecker direct product, [D] **cross**, [M-2] **op kronecker**, [P] **matrix define** Kruskal stress, [MV] **mds postestimation**, [MV] **Glossary** Kruskal–Wallis test, [R] **kwallis** ksmirnov command, [R] **ksmirnov** ktau command, [R] **spearman** th-nearest neighbor, [MV] **discrim knn**, [MV] **Glossary** Kuder–Richardson Formula 20, [MV] **alpha** Kulczyński coefficient similarity measure, [MV] *measure option* kurt(), egen function, [D] **egen** kurtosis, [CM] **cmsummarize**, [MV] **mvtest normality**, [R] **dtable**, [R] **lv**, [R] **pksumm**, [R] **regress postestimation**, [R] **sktest**, [R] **summarize**, [R] **table**, [R] **table summary**, [R] **tabstat**, [TS] **varnorm**, [TS] **vecnorm** kwallis command, [R] **kwallis**

## **L**

<span id="page-223-1"></span>L1-norm value, [R] **qreg** L'Abbé plot, [META] **meta labbeplot**, [META] **Glossary** labbeplot, meta subcommand, [META] **meta labbeplot** label, snapshot subcommand, [D] **snapshot** vl subcommand, [D] **vl create** label copy command, [D] **label** data command, [D] **label**, [U] **12.6 Dataset, variable, and value labels** define command, [D] **label**, [U] **12.6 Dataset, variable, and value labels** dir command, [D] **label** drop command, [D] **label** language command, [D] **label language**, [U] **12.6 Dataset, variable, and value labels** list command, [D] **label**, [U] **12.6 Dataset, variable, and value labels** save command, [D] **label** values command, [D] **label**, [U] **12.6 Dataset, variable, and value labels** variable command, [D] **label**, [U] **12.6 Dataset, variable, and value labels** label data, [D] **describe**, [D] **edit**, [D] **label**, [D] **label language**, [D] **notes**, [D] **varmanage**, [U] **12.6 Dataset, variable, and value labels** in other languages, [U] **12.6.4 Labels in other languages** label dim, collect subcommand, [TABLES] **collect label** label drop, collect subcommand, [TABLES] **collect label** label levels, collect subcommand, [TABLES] **collect label**

label list, collect subcommand, [TABLES] **collect label** label macro function, [P] **macro** label save, collect subcommand, [TABLES] **collect label** label use, collect subcommand, [TABLES] **collect label** label values, [P] **macro**, [U] **12.6 Dataset, variable, and value labels**, [U] **13.11 Label values** labelbook command, [D] **labelbook** labels, axis, [G-3] *axis label options* creating, [D] **edit**, [D] **varmanage** editing, [D] **edit**, [D] **varmanage** marker, [G-3] *marker label options* ladder command, [R] **ladder** ladder of powers, [R] **ladder** lag coefficient, [BAYES] **Glossary** lag operator, [DSGE] **Glossary**, [TS] **Glossary**, [U] **11.4.4 Time-series varlists** lag polynomial, [TS] **Glossary** lag-polynomial matrix, [TS] **Glossary** lag-decay parameter, [BAYES] **Glossary** lag-exclusion statistics, [TS] **varwle** lagged values, [U] **11.4.4 Time-series varlists**, [U] **13 Functions and expressions**, [U] **13.7 Explicit subscripting**, [U] **13.10.1 Generating lags, leads, and differences** lag-order selection statistics, [BAYES] **bayes: var**, [TS] **arfimasoc**, [TS] **arimasoc**, [TS] **var intro**, [TS] **var**, [TS] **var svar**, [TS] **varsoc**, [TS] **vec intro**, [XT] **xtvar**, [XT] **xtvar postestimation** Lagrange multiplier test, [PSS-5] **Glossary**, [R] **regress postestimation time series**, [TS] **varlmar**, [TS] **veclmar**, see also [score test](#page-283-0) lags, see [lagged values,](#page-223-1) see [spatial lags](#page-290-0) lambda, [LASSO] **Glossary** Lance and Williams's formula, [MV] **cluster** language, [D] **unicode locale** syntax, [P] **syntax**, [U] **11 Language syntax** language, label subcommand, [D] **label language** languages, multiple, [D] **label language** LAPACK, [M-1] **LAPACK**, [M-5] **cholesky( )**, [M-5] **cholinv( )**, [M-5] **cholsolve( )**, [M-5] **eigensystem( )**, [M-5] **eigensystemselect( )**, [M-5] **fullsvd( )**, [M-5] **ghessenbergd( )**, [M-5] **lapack( )**, [M-5] **lsesolve( )**, [M-5] **lsglmsolve( )**, [M-5] **lssolve( )**, [M-5] **lud( )**, [M-5] **luinv( )**, [M-5] **lusolve( )**, [M-5] **qrd( )**, [M-5] **grinv()**, [M-5] **grsolve()**, [M-5] **\_solvemat()**, [M-5] **svd( )**, [M-5] **svsolve( )**, [M-6] **Glossary** lapack, query subcommand, [R] **query** lapack mkl, set subcommand, [M-1] **LAPACK**, [R] **set** lapack mkl cnr, set subcommand, [M-1] **LAPACK**, [R] **set**

lapack openblas, set subcommand, [M-1] **LAPACK**, [R] **set** Laplace density, [FN] **Statistical functions**, [M-5] **normal( )** distribution, cumulative, [FN] **Statistical functions**, [M-5] **normal( )** inverse cumulative, [FN] **Statistical functions**, [M-5] **normal( )** inverse reverse cumulative, [FN] **Statistical functions**, [M-5] **normal( )** reverse cumulative, [FN] **Statistical functions**, [M-5] **normal( )** laplace() function, [FN] **Statistical functions**, [M-5] **normal( )** laplaceden() function, [FN] **Statistical functions**, [M-5] **normal( )** laplacetail() function, [FN] **Statistical functions**, [M-5] **normal( )** Laplacian approximation, [ME] **me**, [ME] **mecloglog**, [ME] **meglm**, [ME] **meintreg**, [ME] **melogit**, [ME] **menbreg**, [ME] **meologit**, [ME] **meoprobit**, [ME] **mepoisson**, [ME] **meprobit**, [ME] **mestreg**, [ME] **metobit**, [ME] **Glossary**, [R] **Estimation options**, [SEM] **Intro 12**, [SEM] **Methods and formulas for gsem** large-strata limiting model, [META] **Glossary** lasso, [LASSO] **Lasso intro**, [LASSO] **Lasso inference intro**, [LASSO] **Collinear covariates**, [LASSO] **Glossary**, [U] **27.30 Lasso** inference, [LASSO] **Lasso inference intro**, [LASSO] **dslogit**, [LASSO] **dspoisson**, [LASSO] **dsregress**, [LASSO] **Inference examples**, [LASSO] **Inference requirements**, [LASSO] **lasso inference postestimation**, [LASSO] **lasso options**, [LASSO] **poivregress**, [LASSO] **pologit**, [LASSO] **popoisson**, [LASSO] **poregress**, [LASSO] **xpoivregress**, [LASSO] **xpologit**, [LASSO] **xpopoisson**, [LASSO] **xporegress** options, [LASSO] **lasso options** postestimation, [LASSO] **bicplot**, [LASSO] **coefpath**, [LASSO] **cvplot**, [LASSO] **estimates store**, [LASSO] **lasso postestimation**, [LASSO] **lassocoef**, [LASSO] **lasso fitting**, [LASSO] **lassogof**, [LASSO] **lasso inference postestimation**, [LASSO] **lassoinfo**, [LASSO] **lassoknots**, [LASSO] **lassoselect** prediction and model selection, [LASSO] **Collinear covariates**, [LASSO] **elasticnet**, [LASSO] **lasso**, [LASSO] **lasso postestimation**, [LASSO] **lasso examples**, [LASSO] **lasso fitting**, [LASSO] **sqrtlasso** selection, see [covariate selection](#page-175-0) lasso command, [LASSO] **lasso**, [LASSO] **lasso postestimation**, [LASSO] **lasso examples** lassocoef command, [LASSO] **lassocoef**

lassogof command, [LASSO] **lassogof** lassoinfo command, [LASSO] **lassoinfo** lassoknots command, [LASSO] **lassoknots** lassoselect command, [LASSO] **lassoselect** lastdayofmonth() function, [D] **Datetime relative dates**, [FN] **Date and time functions**, [M-5] **date( )** lastdowofmonth() function, [D] **Datetime relative dates**, [FN] **Date and time functions**, [M-5] **date( )** lastweekdayofmonth() function, [D] **Datetime relative dates**, [FN] **Date and time functions**, [M-5] **date( )** latent class, [FMM] **fmm**, [FMM] **Glossary** goodness-of-fit statistics, [SEM] **estat lcgof**, [SEM] **Example 51g** marginal means, [FMM] **estat lcmean**, [SEM] **estat lcmean** marginal probabilities, [FMM] **estat lcprob**, [SEM] **estat lcprob** class analysis, [SEM] **Intro 2**, [SEM] **Intro 5**, [SEM] **Glossary** class model, [SEM] **Intro 5**, [SEM] **Example 50g**, [SEM] **Glossary** cluster model, [SEM] **Glossary** growth model, [SEM] **Intro 5**, [SEM] **Example 18**, [SEM] **Glossary** profile analysis, [SEM] **Example 52g** profile model, [SEM] **Example 52g**, [SEM] **Glossary** roots, [M-5] **eigensystem( )** space, [IRT] **Glossary** trait, [IRT] **Glossary**, see also [item response theory](#page-221-2) [models](#page-221-2) variable, [FMM] **Glossary**, [SEM] **Intro 4**, [SEM] **Glossary** LATEX, [R] **dtable**, [R] **etable**, [RPT] **dyntext**, [TABLES] **collect export** Latin-square designs, [MV] **manova**, [R] **anova**, [R] **pkshape** latitude, see [coordinate system](#page-173-0) lattice data, [SP] **Intro**, [SP] **Glossary**, see also [area data](#page-145-0) LAV, see [least absolute value](#page-225-0) Lawley–Hotelling trace statistic, [MV] **canon**, [MV] **manova**, [MV] **mvtest means**, [MV] **Glossary** layout, collect subcommand, [TABLES] **collect layout** lceffects, estat subcommand, [SVY] **estat** lcgof, estat subcommand, [SEM] **estat lcgof**, [SEM] **Example 51g** lcmean, estat subcommand, [FMM] **estat lcmean**, [SEM] **estat lcmean**, [SEM] **Example 50g**, [SEM] **Example 53g**, [SEM] **Example 54g** lcprob, estat subcommand, [FMM] **estat lcprob**, [SEM] **estat lcprob**, [SEM] **Example 50g**, [SEM] **Example 53g**, [SEM] **Example 54g**, [SEM] **Methods and formulas for sem** lcstats command, [FMM] **lcstats**, [SEM] **Example 51g**, [SEM] **Example 52g**, [SEM] **lcstats**

<span id="page-225-1"></span><span id="page-225-0"></span>LDA, see [linear discriminant analysis](#page-227-0) lda, discrim subcommand, [MV] **discrim lda** ldl() function, [M-5] **ldl( )** lead operator, see [forward operator](#page-199-0) values, see [lagged values](#page-223-1) leap seconds, [TS] **tsset** learn, [H2OML] **Glossary** learner, [H2OML] **Glossary** least absolute deviation, [R] **qreg** residual, [R] **qreg** value, [R] **qreg** squares, see [linear regression](#page-227-1) deviations, see [linear regression](#page-227-1) generalized, see [feasible generalized least squares](#page-195-1) means, [R] **margins**, [R] **marginsplot**, [U] **20.16.1 Obtaining estimated marginal means** leastsquare lapacke() function, [M-5] **lssolve( )** leave one out, [MV] **discrim**, [MV] **discrim estat**, [MV] **discrim knn**, [MV] **discrim knn postestimation**, [MV] **discrim lda**, [MV] **discrim lda postestimation**, [MV] **discrim qda**, [MV] **discrim qda postestimation**, [MV] **Glossary** leave-one-out meta-analysis, [META] **Intro**, [META] **meta forestplot**, [META] **meta summarize**, [META] **Glossary** left eigenvectors, [M-5] **eigensystem( )**, [M-6] **Glossary** left-censored, [CAUSAL] **Glossary**, [ERM] **Glossary**, [ST] **Glossary**, see also [imputation, interval-censored](#page-215-1) [data](#page-215-1) lefteigensystem() function, [M-5] **eigensystem( )** lefteigensystem() function, [M-5] **eigensystem( )** lefteigensystemselect\*() functions, [M-5] **eigensystemselect( )** leftgeigensystem() function, [M-5] **geigensystem( )** leftgeigensystemselect\*() function, [M-5] **geigensystem( )** left-hand-side variable, [ERM] **Glossary** left-truncation, [CAUSAL] **Glossary**, [ST] **Glossary** legend, [G-3] *clegend option*, [G-3] *legend options*, [G-4] **Glossary** use with by(), [G-3] *by option*, [G-3] *clegend option*, [G-3] *legend options legendstyle*, [G-4] **Glossary** length, [M-5] **abs( )**, [M-5] **rows( )**, [M-5] **strlen( )**, [M-5] **ustrlen( )**, [M-5] **udstrlen( )** length() function, [M-5] **rows( )** length of string function, [FN] **String functions** less than (or equal) operator, see [relational operators](#page-275-0) letter values, [R] **lv** level command and value, [P] **macro** level, set subcommand, [R] **level**, [R] **set**

<span id="page-225-2"></span>levels, [U] **11.4.3 Factor variables** levelsof, collect subcommand, [TABLES] **collect levelsof** levelsof command, [P] **levelsof** Levene's robust test statistic, [R] **sdtest** leverage, [R] **logistic postestimation**, [R] **regress postestimation diagnostic plots** leverage-versus-(squared)-residual plot, [R] **regress postestimation diagnostic plots** Levin–Lin–Chu test, [XT] **xtunitroot** LEx, [SEM] **sem and gsem option covstructure( )** lexis command, [ST] **stsplit** lexis diagram, [ST] **stsplit** lfit, graph twoway subcommand, [G-2] **graph twoway lfit** lfitci, graph twoway subcommand, [G-2] **graph twoway lfitci** Li–Racine kernel function, [R] **npregress kernel** libraries, [M-1] **How**, [M-3] **lmbuild**, [M-3] **mata mlib**, [M-3] **mata which** license, [R] **about** life tables, [ST] **ltable**, [ST] **sts**, [ST] **Glossary** likelihood, see [maximum likelihood estimation](#page-236-0) likelihood displacement value, [ST] **stcox postestimation**, [ST] **Glossary** likelihood-ratio  $\chi^2$  of association, [R] **tabulate twoway** test, [ADAPT] **Glossary**, [DSGE] **Intro 8**, [DSGE] **Glossary**, [FMM] **lcstats**, [PSS-2] **power**, [PSS-2] **power twoproportions**, [PSS-5] **Glossary**, [R] **lrtest**, [SEM] **lcstats**, [SEM] **lrtest**, [SEM] **Methods and formulas for sem**, [U] **20.13.3 Likelihood-ratio tests** Likert summative scales, [MV] **alpha** limited dependent variables Bayesian estimation, [BAYES] **bayes: betareg**, [BAYES] **bayes: binreg**, [BAYES] **bayes: biprobit**, [BAYES] **bayes: clogit**, [BAYES] **bayes: cloglog**, [BAYES] **bayes: glm**, [BAYES] **bayes: gnbreg**, [BAYES] **bayes: heckoprobit**, [BAYES] **bayes: heckprobit**, [BAYES] **bayes: hetoprobit**, [BAYES] **bayes: hetprobit**, [BAYES] **bayes: intreg**, [BAYES] **bayes: logistic**, [BAYES] **bayes: logit**, [BAYES] **bayes: mecloglog**, [BAYES] **bayes: meglm**, [BAYES] **bayes: melogit**, [BAYES] **bayes: menbreg**, [BAYES] **bayes: meologit**, [BAYES] **bayes: meoprobit**, [BAYES] **bayes: mepoisson**, [BAYES] **bayes: meprobit**, [BAYES] **bayes: mlogit**, [BAYES] **bayes: mprobit**, [BAYES] **bayes: nbreg**, [BAYES] **bayes: ologit**, [BAYES] **bayes: oprobit**, [BAYES] **bayes: poisson**, [BAYES] **bayes: probit**, [BAYES] **bayes: streg**, [BAYES] **bayes: tnbreg**, [BAYES] **bayes: tobit**, [BAYES] **bayes: tpoisson**,

limited dependent variables Bayesian estimation (continued) [BAYES] **bayes: truncreg**, [BAYES] **bayes: xtlogit**, [BAYES] **bayes: xtmlogit**, [BAYES] **bayes: xtnbreg**, [BAYES] **bayes: xtologit**, [BAYES] **bayes: xtoprobit**, [BAYES] **bayes: xtpoisson**, [BAYES] **bayes: xtprobit**, [BAYES] **bayes: zinb**, [BAYES] **bayes: ziologit**, [BAYES] **bayes: zioprobit**, [BAYES] **bayes: zip** beta regression, [R] **betareg** Brier score decomposition, [R] **brier** censored Poisson regression, [R] **cpoisson** choice model conditional logit, [CM] **cmclogit** mixed logit, [CM] **cmmixlogit**, [CM] **cmxtmixlogit** multinomial probit, [CM] **cmmprobit** nested logistic, [CM] **nlogit** panel data, [CM] **cmxtmixlogit** rank-ordered logistic, [CM] **cmrologit** rank-ordered probit, [CM] **cmroprobit** complementary log–log regression, [R] **cloglog** cumulative sum, [R] **cusum** extended regression model, [ERM] **eintreg**, [ERM] **eoprobit**, [ERM] **eprobit** finite mixture model, [FMM] **fmm: betareg**, [FMM] **fmm: cloglog**, [FMM] **fmm: glm**, [FMM] **fmm: intreg**, [FMM] **fmm: logit**, [FMM] **fmm: mlogit**, [FMM] **fmm: nbreg**, [FMM] **fmm: ologit**, [FMM] **fmm: oprobit**, [FMM] **fmm: poisson**, [FMM] **fmm: probit**, [FMM] **fmm: streg**, [FMM] **fmm: tobit**, [FMM] **fmm: tpoisson**, [FMM] **fmm: truncreg**, [FMM] **Example 2** generalized linear model, [R] **glm** for binomial family, [R] **binreg** interval regression, [R] **intreg** item response theory, [IRT] **Control Panel**, [IRT] **irt 1pl**, [IRT] **irt 2pl**, [IRT] **irt 3pl**, [IRT] **irt grm**, [IRT] **irt nrm**, [IRT] **irt pcm**, [IRT] **irt rsm**, [IRT] **irt hybrid** linear regression, truncated, [R] **truncreg** logistic regression, [R] **logistic**, [R] **logit** conditional, [R] **clogit** exact, [R] **exlogistic** multinomial, [R] **mlogit** ordered, [R] **ologit** skewed, [R] **scobit** stereotype, [R] **slogit** zero-inflated ordered, [R] **ziologit** multilevel mixed-effects model, [ME] **mecloglog**, [ME] **meglm**, [ME] **meintreg**, [ME] **melogit**, [ME] **menbreg**, [ME] **meologit**, [ME] **meoprobit**, [ME] **mepoisson**, [ME] **meprobit**, [ME] **mestreg**, [ME] **metobit**

multinomial logistic regression, [R] **mlogit** probit regression, [R] **mprobit** negative binomial regression, [R] **nbreg** truncated, [R] **tnbreg** zero-inflated, [R] **zinb** panel-data model, [ERM] **eoprobit**, [ERM] **eprobit**, [ERM] **Example 9**, [XT] **xtcloglog**, [XT] **xtgee**, [XT] **xtlogit**, [XT] **xtmlogit**, [XT] **xtnbreg**, [XT] **xtologit**, [XT] **xtoprobit**, [XT] **xtpoisson**, [XT] **xtprobit**, [XT] **xtstreg** Poisson regression, [R] **poisson** exact, [R] **expoisson** truncated, [R] **tpoisson** with endogenous covariates, [R] **ivpoisson** with sample selection, [R] **heckpoisson** zero-inflated, [R] **zip** probit regression, [R] **probit** bivariate, [R] **biprobit** heteroskedastic, [R] **hetprobit** multinomial, [R] **mprobit** ordered, [R] **heckoprobit**, [R] **hetoprobit**, [R] **oprobit** with endogenous covariates, [R] **cfprobit**, [R] **ivprobit** with sample selection, [R] **heckprobit** zero-inflated ordered, [R] **zioprobit** ROC analysis estimation, [R] **rocfit**, [R] **rocreg** survey data, [SVY] **svy estimation** survival analysis, [ST] **stcox**, [ST] **stcrreg**, [ST] **stintcox**, [ST] **stintreg**, [ST] **stmgintcox**, [ST] **streg** tobit model, [R] **tobit** treatment effect, [CAUSAL] **etpoisson** truncated linear regression, [R] **truncreg** negative binomial regression, [R] **tnbreg** Poisson regression, [R] **tpoisson** zero-inflated negative binomial regression, [R] **zinb** ordered logistic regression, [R] **ziologit** ordered probit regression, [R] **zioprobit** Poisson regression, [R] **zip** limits, [D] **describe**, [D] **memory**, [M-1] **Limits**, [R] **Limits**, [U] **6 Managing memory** numerical and string, [P] **creturn** system, [P] **creturn** lincom command, [R] **lincom**, [SEM] **Intro 7**, [SEM] **estat stdize**, [SEM] **lincom**, [SVY] **svy postestimation** Lindstrom–Bates algorithm, [ME] **menl**, [ME] **Glossary** line, definition, [G-4] *linestyle* line, graph twoway subcommand, [G-2] **graph twoway line** *linealignmentstyle*, [G-4] **Glossary**

linear

<span id="page-227-3"></span><span id="page-227-2"></span><span id="page-227-1"></span><span id="page-227-0"></span>combinations, [SVY] **estat**, [SVY] **svy postestimation** forming, [P] **matrix score** of parameters, [R] **lincom**, [U] **20.14 Obtaining linear combinations of parameters** discriminant analysis, [MV] **candisc**, [MV] **discrim lda**, [MV] **Glossary** DSGE, [BAYES] **bayes: dsge**, [BAYES] **bayes: dsgenl**, [DSGE] **dsge** filter, [TS] **tsfilter**, [TS] **tsfilter cf**, [TS] **tssmooth ma**, [TS] **Glossary** form, [ME] **Glossary** hypothesis test after estimation, [R] **contrast**, [R] **lrtest**, [R] **margins**, [R] **margins, contrast**, [R] **margins, pwcompare**, [R] **pwcompare**, [R] **test** interpolation and extrapolation, [D] **ipolate** logit model, [PSS-2] **power trend** mixed-effects model, [ME] **me**, [ME] **mixed**, [ME] **Glossary**, [META] **meta multilevel** Bayesian, [BAYES] **bayes: mixed** optimization, [M-5] **LinearProgram( )** prediction, see [multiple imputation, prediction](#page-244-0) programming, [M-5] **LinearProgram( )** random-effects Bayesian, [BAYES] **bayes: xtreg** regression, [R] **regress**, [U] **27.3.2 Linear regression** analysis of variance, [R] **anova** Bayesian, [BAYES] **bayes: binreg**, [BAYES] **bayes: glm**, [BAYES] **bayes: heckman**, [BAYES] **bayes: hetregress**, [BAYES] **bayes: intreg**, [BAYES] **bayes: mvreg**, [BAYES] **bayes: qreg**, [BAYES] **bayes: regress**, [BAYES] **bayes: tobit**, [BAYES] **bayes: truncreg** Bayesian model averaging, [BMA] **BMA commands**, [BMA] **bmaregress** censored outcomes, [R] **churdle**, [R] **intreg**, [R] **tobit**, [R] **truncreg**, [U] **27.3.5 Regression with censored or truncated outcomes** constrained, [R] **cnsreg** control-function, [R] **cfregress** elastic net, [LASSO] **elasticnet** errors-in-variables, [R] **eivreg** extended regression model, [ERM] **Intro 2**, [ERM] **eintreg**, [ERM] **eregress**, [ERM] **Example 1a**, [ERM] **Example 2a**, [ERM] **Example 2b**, [ERM] **Example 2c** finite mixture model, [FMM] **fmm**, [FMM] **fmm: glm**, [FMM] **fmm: intreg**, [FMM] **fmm: ivregress**, [FMM] **fmm: regress**, [FMM] **fmm: tobit**, [FMM] **fmm: truncreg**, [FMM] **Example 1a**, [FMM] **Example 1b**, [FMM] **Example 1c**, [FMM] **Example 1d** generalized linear model, see [generalized linear](#page-202-0) [model](#page-202-0) generalized method of moments, [R] **gmm**

Heckman selection model, [R] **heckman**, [XT] **xtheckman** heteroskedastic errors, see [heteroskedastic linear](#page-211-0) [regression](#page-211-0) imputation, see [imputation, regression](#page-215-2) instrumental-variable, [LASSO] **poivregress**, [LASSO] **xpoivregress**, [R] **ivregress**, [R] **ivtobit** lasso, [LASSO] **Lasso inference intro**, [LASSO] **dsregress**, [LASSO] **Inference examples**, [LASSO] **lasso**, [LASSO] **poivregress**, [LASSO] **poregress**, [LASSO] **sqrtlasso**, [LASSO] **xpoivregress**, [LASSO] **xporegress** multilevel, [META] **meta multilevel** multilevel mixed-effects, [ME] **meintreg**, [ME] **metobit** multivariate, [META] **meta meregress**, [META] **meta mvregress**, [MV] **mvreg** ordinary least-squares, [R] **regress** panel data, [BAYES] **bayes: xtreg**, [ERM] **eintreg**, [ERM] **eregress**, [ERM] **Example 7**, [ERM] **Example 8a**, [ERM] **Example 8b**, [XT] **xtabond**, [XT] **xtdpd**, [XT] **xtdpdsys**, [XT] **xtfrontier**, [XT] **xtgee**, [XT] **xtgls**, [XT] **xtheckman**, [XT] **xthtaylor**, [XT] **xtintreg**, [XT] **xtivreg**, [XT] **xtpcse**, [XT] **xtrc**, [XT] **xtreg**, [XT] **xtregar**, [XT] **xttobit**, [XT] **xtvar**, see also [panel data](#page-257-0) power and sample size, [PSS-2] **power**, [PSS-2] **power oneslope**, [PSS-2] **power rsquared**, [PSS-2] **power pcorr** quantile, [R] **ivqregress**, [R] **qreg** random-coefficients model, see [random-coefficients](#page-272-0) [model](#page-272-0) robust, [R] **rreg** seemingly unrelated, [R] **sureg** spatial autoregressive model, [SP] **spivregress**, [SP] **spregress**, [SP] **spxtregress** stochastic frontier, [R] **frontier** structural equation modeling, [SEM] **Intro 5**, [SEM] **Example 6**, [SEM] **Glossary** survey data, [SVY] **svy estimation** three-stage least-squares, [R] **reg3** time series, [TS] **newey**, [TS] **prais** treatment effects, [CAUSAL] **etregress**, [CAUSAL] **mediate**, [CAUSAL] **teffects ra** truncated outcomes, see [linear regression, censored](#page-227-2) [outcomes](#page-227-2) with indicator-variable sets, [R] **areg** splines, [R] **makespline** test, see [estimation, test after](#page-192-0) trend, [PSS-2] **power trend** linear, churdle subcommand, [R] **churdle** linear-by-linear test for trend, [R] **nptrend**

<span id="page-228-1"></span>linearization, see [linearized variance estimator](#page-228-1) log likelihood, [ME] **Glossary** method, [ME] **menl**, [ME] **Glossary** linearized model, [DSGE] **Glossary** variance estimator, [SVY] **Variance estimation**, [SVY] **Glossary** LinearProgram() function, [M-5] **LinearProgram( )** linegap, set subcommand, [R] **set** linepalette, palette subcommand, [G-2] **palette** *linepatternstyle*, [G-4] **Glossary** lines adding, [G-2] **graph twoway lfit**, [G-3] *added line options*, [G-4] **Glossary** alignment, [G-4] *linealignmentstyle* appearance, [G-3] *fcline options*, [G-3] *line options*, [G-4] *linestyle* connecting points, [G-3] *cline options*, [G-3] *connect options*, [G-4] *connectstyle* dashed, [G-4] *linepatternstyle* dotted, [G-4] *linepatternstyle* fitted connecting, [G-3] *fcline options* grid, [G-3] *axis label options*, [G-4] *linestyle* long, in do-files and ado-files, [P] **#delimit**, [U] **18.11.2 Comments and long lines in ado-files** patterns, [G-4] *linepatternstyle* suppressing, [G-4] *linestyle* thickness, [G-4] *linewidthstyle* linesize, set subcommand, [R] **log**, [R] **set** *linestyle*, [G-4] **Glossary** *linewidthstyle*, [G-4] **Glossary** link data, [D] **fralias**, [D] **frget**, [D] **frlink**, [D] **frunalias** link function, [ME] **Glossary**, [SEM] **Glossary**, [XT] **Glossary** beta regression, [BAYES] **bayes: betareg**, [FMM] **fmm: betareg**, [R] **betareg** generalized linear model, [BAYES] **bayes: glm**, [FMM] **fmm: glm**, [R] **binreg**, [R] **glm** with panel data, [XT] **xtcloglog**, [XT] **xtgee**, [XT] **xtlogit**, [XT] **xtmlogit**, [XT] **xtnbreg**, [XT] **xtpoisson**, [XT] **xtprobit**, [XT] **xtreg** multilevel mixed-effects model, [ME] **meglm** structural equation modeling, [SEM] **Methods and formulas for gsem** link test, [R] **linktest** link, net subcommand, [R] **net** linkage, [MV] **cluster**, [MV] **clustermat**, [MV] **cluster linkage**, [MV] **Glossary** linkages, [D] **fralias**, [D] **frget**, [D] **frlink**, [D] **frunalias** linktest command, [R] **linktest** list data, [D] **edit**, [D] **list** estimation results, see [results, listing](#page-277-0) macro expanded functions, [P] **macro lists**

<span id="page-228-0"></span>manipulation, [P] **macro lists** strings, [U] **12.4.13 How to see the full contents of a strL or a str# variable** subscripts, see [subscripts](#page-301-0) values of a variable, [P] **levelsof** list, cluster subcommand, [MV] **cluster utility** estat subcommand, [MV] **discrim estat**, [MV] **discrim knn postestimation**, [MV] **discrim lda postestimation**, [MV] **discrim logistic**, [MV] **discrim qda postestimation** char subcommand, [P] **char** constraint subcommand, [R] **constraint** creturn subcommand, [P] **creturn** duplicates subcommand, [D] **duplicates** ereturn subcommand, [P] **ereturn**, [P] **return**, [R] **Stored results** forecast subcommand, [TS] **forecast list** jdbc subcommand, [D] **jdbc** label subcommand, [D] **label** macro subcommand, [P] **macro** matrix subcommand, [P] **matrix utility** notes subcommand, [D] **notes** odbc subcommand, [D] **odbc** program subcommand, [P] **program** return subcommand, [P] **return**, [R] **Stored results** scalar subcommand, [P] **scalar** snapshot subcommand, [D] **snapshot** sreturn subcommand, [P] **return**, [R] **Stored results** ssd subcommand, [SEM] **ssd** sts subcommand, [ST] **sts list** sysdir subcommand, [P] **sysdir** timer subcommand, [P] **timer** vl subcommand, [D] **vl list** list command, [D] **list** list macro function, [P] **macro lists** liststruct() function, [M-5] **liststruct( )** listwise deletion, [MI] **Intro substantive**, [MI] **mi estimate**, [MI] **Glossary** llc, xtunitroot subcommand, [XT] **xtunitroot** Lmatrix() function, [M-5] **Lmatrix( )** LMAX value, [ST] **stcox postestimation**, [ST] **Glossary** lmbuild command, [M-3] **lmbuild** LME, see [linear mixed-effects model](#page-227-3) LMR, see [Lo–Mendell–Rubin adjusted likelihood-ratio test](#page-229-0) ln() function, [FN] **Mathematical functions**, [M-5] **exp( )** ln1m() function, [FN] **Mathematical functions**, [M-5] **exp( )** ln1p() function, [FN] **Mathematical functions**, [M-5] **exp( )** lncauchyden() function, [FN] **Statistical functions**, [M-5] **normal( )** lnfactorial() function, [FN] **Mathematical functions**, [M-5] **factorial( )**

<span id="page-229-0"></span>lngamma() function, [FN] **Mathematical functions**, [M-5] **factorial( )** lnigammaden() function, [FN] **Statistical functions**, [M-5] **normal( )** lnigaussianden() function, [FN] **Statistical functions**, [M-5] **normal( )** lniwishartden() function, [FN] **Statistical functions**, [M-5] **normal( )** lnlaplaceden() function, [FN] **Statistical functions**, [M-5] **normal( )** lnmvnormalden() function, [FN] **Statistical functions**, [M-5] **normal( )** lnnormal() function, [FN] **Statistical functions**, [M-5] **normal( )** lnnormalden() function, [FN] **Statistical functions**, [M-5] **normal( )** lnskew0 command, [R] **lnskew0** lnwishartden() function, [FN] **Statistical functions**, [M-5] **normal( )** Lo–Mendell–Rubin adjusted likelihood-ratio test, [FMM] **lcstats**, [SEM] **lcstats** load, bcal subcommand, [D] **bcal** jdbc subcommand, [D] **jdbc** odbc subcommand, [D] **odbc** load data, see [import data,](#page-214-0) see [input data interactively,](#page-217-1) see [read data from disk,](#page-273-0) see [use data](#page-316-0) loading, [MV] **Glossary** loading plot, [MV] **scoreplot**, [MV] **Glossary** loadingplot command, [MV] **discrim lda postestimation**, [MV] **factor postestimation**, [MV] **pca postestimation**, [MV] **scoreplot** loadings, estat subcommand, [MV] **ca postestimation**, [MV] **canon postestimation**, [MV] **discrim lda**, [MV] **discrim lda postestimation**, [MV] **pca postestimation** local independence, [IRT] **Glossary** linear, [R] **lpoly** polynomial, [R] **lpoly** polynomial smoothing, [G-2] **graph twoway lpoly**, [G-2] **graph twoway lpolyci** projection, [TS] **ivlpirf**, [TS] **lpirf** local ++ command, [P] **macro** – command, [P] **macro** command, [P] **macro**, [U] **18.3.1 Local macros**, [U] **18.3.9 Advanced local macro manipulation** local, ereturn subcommand, [P] **ereturn**, [P] **return** return subcommand, [P] **return** sreturn subcommand, [P] **return** .Local class prefix operator, [P] **class** local-constant kernel regression, [R] **npregress kernel**

<span id="page-229-3"></span><span id="page-229-2"></span><span id="page-229-1"></span>locale, [D] **unicode**, [D] **unicode locale**, [D] **Glossary**, [P] **Glossary**, [U] **29.5 Making your own download site** collation, [D] **unicode collator** locale functions, set subcommand, [P] **set locale functions**, [R] **set** locale ui, set subcommand, [P] **set locale ui**, [R] **set** localization, [D] **unicode locale** local-linear kernel regression, [R] **npregress kernel** locally weighted smoothing, [R] **lowess** location, data containing, [SP] **Intro 5** measures of, see [measures of location](#page-237-0) specifying in graphs, [G-4] *clockposstyle*, [G-4] *compassdirstyle*, [G-4] *ringposstyle* locksplitters, set subcommand, [R] **set** log files, see log [command](#page-229-1) printing, [R] **translate** hazard-rate, [ADAPT] **gsdesign logrank**, [PSS-2] **power exponential**, [PSS-2] **power logrank** hazard-ratio, [ADAPT] **gsdesign logrank**, [ADAPT] **Glossary**, [PSS-2] **power cox**, [PSS-2] **power exponential**, [PSS-2] **power logrank** likelihood, [BAYES] **Intro**, [BAYES] **Bayesian commands**, [BAYES] **bayesmh**, [BAYES] **bayesselect**, [FMM] **fmm**, [SEM] **Methods and formulas for gsem**, [SEM] **Methods and formulas for sem** odds-ratio, [META] **meta summarize** predictive-score, [BMA] **Intro**, [BMA] **BMA commands**, [BMA] **bmaregress**, [BMA] **BMA postestimation**, [BMA] **bmapredict**, [BMA] **bmastats**, [BMA] **bmastats lps**, [BMA] **Glossary** risk-ratio, [META] **meta summarize** scales, [G-3] *axis scale options* transformations, [R] **boxcox**, [R] **lnskew0** log close command, [R] **log** command, [R] **log**, [R] **view**, [U] **15 Saving and printing output—log files**, [U] **16.1.2 Comments and blank lines in do-files** off command, [R] **log** on command, [R] **log** query command, [R] **log** using command, [R] **log** .log file, [U] **11.6 Filenaming conventions** log() function, [FN] **Mathematical functions**, [M-5] **exp( )** log–log plot, [ST] **PH plots (right-censored)** log–log survival plot, [ST] **PH plots (interval-censored)** log10() function, [FN] **Mathematical functions**, [M-5] **exp( )**

<span id="page-230-2"></span><span id="page-230-1"></span><span id="page-230-0"></span>log1m() function, [FN] **Mathematical functions**, [M-5] **exp( )** log1p() function, [FN] **Mathematical functions**, [M-5] **exp( )** logarithms, [FN] **Mathematical functions**, [M-5] **exp( )**, [M-5] **matexpsym( )** logical operators, [M-2] **op colon**, [M-2] **op logical**, [U] **13.2.4 Logical operators** logistic density, mean  $\mu$ , scale s, [FN] **Statistical functions**, [M-5] **normal( )** standard, [FN] **Statistical functions**, [M-5] **normal( )** discriminant analysis, [MV] **discrim logistic**, [MV] **Glossary** distribution, cumulative, [FN] **Statistical functions**, [M-5] **normal( )** inverse cumulative, [FN] **Statistical functions**, [M-5] **normal( )** regression, [FMM] **fmm** power and sample size, [PSS-2] **power**, [PSS-2] **power logistic**, [PSS-2] **power logistic onebin**, [PSS-2] **power logistic twobin**, [PSS-2] **power logistic general** regression imputation, see [imputation, logistic regression](#page-215-3) logistic and logit regression, [LASSO] **Lasso inference intro**, [LASSO] **dslogit**, [LASSO] **elasticnet**, [LASSO] **Inference examples**, [LASSO] **lasso**, [LASSO] **pologit**, [LASSO] **xpologit**, [R] **logistic**, [R] **logit**, [U] **27.4.1 Logistic, probit, and complementary log–log regression** Bayesian estimation, [BAYES] **bayes: logistic**, [BAYES] **bayes: logit**, [BAYES] **bayes: xtlogit**, [BAYES] **bayes: ziologit** complementary log–log, [FMM] **fmm: cloglog**, [R] **cloglog** conditional, [BAYES] **bayes: clogit**, [CM] **cmclogit**, [CM] **cmrologit**, [R] **clogit**, [U] **27.4.2 Conditional logistic regression** exact, [R] **exlogistic** finite mixture model, [FMM] **fmm: logit** multinomial, [FMM] **fmm: mlogit** fixed-effects, [R] **clogit**, [XT] **xtlogit**, [XT] **xtmlogit**, [XT] **xtstreg** fractional polynomial, [R] **fp** generalized estimating equations, [XT] **xtgee** generalized linear model, [FMM] **fmm: glm**, [R] **glm** item response theory, [IRT] **irt 1pl**, [IRT] **irt 2pl**, [IRT] **irt 3pl**, [IRT] **irt hybrid** multinomial, [IRT] **irt nrm**, [IRT] **irt hybrid** mixed, [CM] **cmmixlogit**, [CM] **cmxtmixlogit** mixed-effects, [ME] **melogit**, see also [ordered logistic](#page-254-0) [regression](#page-254-0) Bayesian, [BAYES] **bayes: melogit**

multinomial, [BAYES] **bayes: mlogit**, [CM] **cmclogit**, [FMM] **fmm: mlogit**, [IRT] **irt nrm**, [IRT] **irt hybrid**, [R] **clogit**, [R] **mlogit**, [SVY] **svy estimation** nested, [CM] **nlogit** ordered, [BAYES] **bayes: ziologit**, [FMM] **fmm: ologit**, [IRT] **irt grm**, [IRT] **irt pcm**, [IRT] **irt rsm**, [IRT] **irt hybrid**, [R] **ologit**, [R] **ziologit** polytomous, see [logistic and logit regression,](#page-230-0) [multinomial](#page-230-0) population-averaged, [XT] **xtgee**, [XT] **xtlogit**, [XT] **xtstreg** random-effects, [XT] **xtlogit**, [XT] **xtmlogit**, [XT] **xtologit**, [XT] **xtstreg** rank-ordered, [CM] **cmrologit** skewed, [R] **scobit** stereotype, [R] **slogit** structural equation modeling, [SEM] **Intro 5**, [SEM] **Example 33g**, [SEM] **Example 34g**, [SEM] **Glossary** multinomial, [SEM] **Example 37g**, [SEM] **Example 41g** survey data, [SVY] **svy estimation** zero-inflated ordered, [BAYES] **bayes: ziologit**, [R] **ziologit** logistic command, [R] **logistic**, [R] **logistic postestimation** logistic() function, [FN] **Statistical functions**, [M-5] **normal( )** logistic, discrim subcommand, [MV] **discrim logistic** power subcommand, [PSS-2] **power logistic**, [PSS-2] **power logistic onebin**, [PSS-2] **power logistic twobin**, [PSS-2] **power logistic general** logisticden() function, [FN] **Statistical functions**, [M-5] **normal( )** logistictail() function, [FN] **Statistical functions**, [M-5] **normal( )** logit command, [R] **logit**, [R] **logit postestimation** logit() function, [FN] **Mathematical functions**, [M-5] **logit( )** logit regression, see [logistic and logit regression](#page-230-1) log-linear model, [BAYES] **bayes: glm**, [BAYES] **bayes: poisson**, [BAYES] **bayes: tpoisson**, [BAYES] **bayes: xtpoisson**, [BAYES] **bayes: zip**, [CAUSAL] **etpoisson**, [DSGE] **Glossary**, [FMM] **fmm: glm**, [FMM] **fmm: poisson**, [FMM] **fmm: tpoisson**, [FMM] **Example 2**, [R] **cpoisson**, [R] **expoisson**, [R] **glm**, [R] **heckpoisson**, [R] **ivpoisson**, [R] **poisson**, [R] **tpoisson**, [R] **zip**, [SVY] **svy estimation** loglogistic survival regression, [BAYES] **bayes: streg**, [FMM] **fmm: streg**, [SEM] **Example 48g**, [ST] **stintreg**, [ST] **streg** logmsg, set subcommand, [R] **log**, [R] **set** lognormal survival regression, [BAYES] **bayes: streg**, [FMM] **fmm: streg**, [ST] **stintreg**, [ST] **streg**

logrank, gsdesign subcommand, [ADAPT] **gsdesign logrank** power subcommand, [PSS-2] **power logrank**, [PSS-2] **power logrank, cluster** log-rank test, [PSS-2] **power logrank**, [ST] **sts test** cluster randomized design, [PSS-2] **power logrank, cluster** logtype, set subcommand, [R] **log**, [R] **set** LOHI, [M-5] **byteorder( )** loneway command, [R] **loneway** long, [D] **Data types**, [U] **12.2.2 Numeric storage types** long data format, [D] **Glossary** conversion to wide, [D] **reshape** long lines in ado-files and do-files, [P] **#delimit**, [U] **18.11.2 Comments and long lines in ado-files** long, reshape subcommand, [D] **reshape** long strings, see [string variables, long](#page-297-0) longitude, see [coordinate system](#page-173-0) longitudinal data, [D] **assertnested**, [ERM] **Glossary**, [MI] **mi estimate**, [XT] **Glossary**, see also [panel data](#page-257-0) studies, see [cohort study](#page-165-0) survey data, [SVY] **svy estimation**, [TABLES] **Example 7** long-memory process, [TS] **arfima**, [TS] **Glossary** LOO, see [leave one out](#page-225-1) look, [ADAPT] **Glossary** lookfor command, [D] **lookfor** lookup, icd10 subcommand, [D] **icd10** icd10cm subcommand, [D] **icd10cm** icd10pcs subcommand, [D] **icd10pcs** icd9 subcommand, [D] **icd9** icd9p subcommand, [D] **icd9p** loop, [M-2] **do**, [M-2] **for**, [M-2] **while**, [P] **continue**, [P] **foreach**, [P] **forvalues**, [P] **while** continuing, [M-2] **continue** endless, see [endless loop](#page-187-0) exiting, [M-2] **break** use of semicolons in, [M-2] **Semicolons** looping, [P] **Glossary** Lorenz curve, [R] **Inequality** loss, [MV] **Glossary** lost to follow up, see [follow-up, loss to](#page-198-0) Lotus 1-2-3, importing data from, see [spreadsheets](#page-292-0) lower ASCII, see [plain ASCII](#page-259-0) asymptote, [IRT] **Glossary** one-sided confidence interval, [PSS-3] **ciwidth**, [PSS-3] **ciwidth onemean**, [PSS-3] **ciwidth twomeans**, [PSS-3] **ciwidth pairedmeans**, [PSS-3] **ciwidth onevariance**, [PSS-5] **Glossary**

test, [ADAPT] **Glossary**, [PSS-5] **Glossary**, see also [one-sided test \(power\)](#page-253-0) one-tailed test, [ADAPT] **Glossary**, [PSS-5] **Glossary**, see also [one-sided test \(power\)](#page-253-0) lowercase-string functions, [FN] **String functions**, [M-5] **strupper( )**, [M-5] **ustrupper( )**, see also [titlecase](#page-310-0) lowertriangle() function, [M-5] **lowertriangle( )** lowertriangle() function, [M-5] **lowertriangle( )** lower-triangular matrix, see [triangular matrix](#page-312-0) lowess, see [locally weighted smoothing](#page-229-2) smoothing, [G-2] **graph twoway lowess**, [R] **lowess** lowess command, [R] **lowess** lowess, graph twoway subcommand, [G-2] **graph twoway lowess** lowest-level group, [ME] **Glossary** lpirf command, [TS] **lpirf**, [TS] **lpirf postestimation** lpoly command, [R] **lpoly** lpoly, graph twoway subcommand, [G-2] **graph twoway lpoly** lpolyci, graph twoway subcommand, [G-2] **graph twoway lpolyci** LPS, see [log predictive-score](#page-229-3) lps, bmastats subcommand, [BMA] **bmastats lps** L-R plots, [R] **regress postestimation diagnostic plots** LRECLs, [D] **infile (fixed format)** lroc command, [R] **lroc** lrtest command, [R] **lrtest**, [SEM] **Example 10**, [SEM] **Example 39g**, [SEM] **lrtest** ls command, [D] **dir** lse lapacke() function, [M-5] **lsesolve( )** lsens command, [R] **lsens** lsesolve() function, [M-5] **lsesolve( )** lsesolve() function, [M-5] **lsesolve( )** lsglm lapacke() function, [M-5] **lsglmsolve( )** lsglmsolve() function, [M-5] **lsglmsolve( )** lsglmsolve() function, [M-5] **lsglmsolve( )** lssolve() function, [M-5] **lssolve( )** lssolve() function, [M-5] **lssolve( )** lstat command, see [estat classification](#page-189-0) command lstretch, set subcommand, [R] **set** ltable command, [ST] **ltable** LU decomposition, [M-5] **lud( )** lud() function, [M-5] **lud( )** lud() function, [M-5] **lud( )** lud la() function, [M-5] **lud( )** luinv() function, [M-5] **luinv( )** luinv() function, [M-5] **luinv( )** luinv la() function, [M-5] **luinv( )** luinv lapacke() function, [M-5] **luinv( )** lusolve() function, [M-5] **lusolve( )** lusolve() function, [M-5] **lusolve( )** lusolve la() function, [M-5] **lusolve( )** lv command, [R] **lv**

*lval*, [M-2] **op assignment**, [M-6] **Glossary** *lvalue*, class, [P] **class** lvr2plot command, [R] **regress postestimation diagnostic plots**

#### **M**

, [MI] **mi impute**, [MI] **Glossary** size recommendations, [MI] **Intro substantive**, [MI] **mi estimate** , [MI] **Glossary** MA, see [moving average model](#page-243-0) ma, tssmooth subcommand, [TS] **tssmooth ma** machine learning, [H2OML] **Intro**, [H2OML] **h2oml**, [H2OML] **H2O setup**, [H2OML] *h2oml gbm*, [H2OML] **h2oml gbbinclass**, [H2OML] **h2oml gbmulticlass**, [H2OML] **h2oml gbregress**, [H2OML] *h2oml rf*, [H2OML] **h2oml rfbinclass**, [H2OML] **h2oml rfmulticlass**, [H2OML] **h2oml rfregress**, [H2OML] **h2oml postestimation**, [H2OML] **h2omlestat aucmulticlass**, [H2OML] **h2omlestat confmatrix**, [H2OML] **h2omlestat cvsummary**, [H2OML] **h2omlestat gridsummary**, [H2OML] **h2omlestat hitratio**, [H2OML] **h2omlestat metrics**, [H2OML] **h2omlestat threshmetric**, [H2OML] **h2omlexplore**, [H2OML] **h2omlgof**, [H2OML] **h2omlgraph ice**, [H2OML] **h2omlgraph pdp**, [H2OML] **h2omlgraph prcurve**, [H2OML] **h2omlgraph roc**, [H2OML] **h2omlgraph scorehistory**, [H2OML] **h2omlgraph shapsummary**, [H2OML] **h2omlgraph shapvalues**, [H2OML] **h2omlgraph varimp**, [H2OML] **h2omlpostestframe**, [H2OML] **h2omlselect**, [H2OML] **h2omltree**, [H2OML] **DOT extension**, [H2OML] *encode option*, [H2OML] *metric option*, [H2OML] **H2O option mapping**, [H2OML] **H2O reproducibility**, [U] **27.36 H2O machine learning** machine precision, [M-5] **epsilon( )**, [M-6] **Glossary** macro dir command, [P] **macro** drop command, [P] **macro** list command, [P] **macro** shift command, [P] **macro** macro functions, [P] **char**, [P] **display**, [P] **macro**, [P] **macro lists**, [P] **serset** macro substitution, [M-1] **Ado**, [P] **macro**, [U] **18.3 Macros** class, [P] **class** macros, [D] **vl**, [D] **vl create**, [D] **vl drop**, [D] **vl list**, [D] **vl rebuild**, [D] **vl set**, [P] **creturn**, [P] **macro**, [P] **scalar**, [P] **syntax**, [P] **Glossary**, [U] **18.3 Macros**, see also e() stored results macval() macro expansion function, [P] **macro** MAD, see [minimum absolute deviation](#page-241-0) mad(), egen function, [D] **egen**

Mahalanobis distance, [MV] **Glossary** transformation, [MV] **discrim knn**, [MV] **Glossary** main effects, [MV] **manova**, [PSS-5] **Glossary**, [R] **anova** main equation, [ERM] **Glossary** majority-vote rule, [H2OML] **Glossary** makecns command, [P] **makecns** makespline command, [R] **makespline** makesymmetric() function, [M-5] **makesymmetric( )** makesymmetric() function, [M-5] **makesymmetric( )** man command, [R] **help** manage, window subcommand, [P] **window programming**, [P] **window manage** MANCOVA, see [multivariate analysis of variance](#page-245-0) manifest variables, [SEM] **Glossary** manifold hypothesis, [H2OML] **Glossary** manipulation, graph, [G-2] **graph manipulation** matrix, [M-4] **Manipulation** Mann–Whitney two-sample statistics, [R] **ranksum** MANOVA, see [multivariate analysis of variance](#page-245-0) manova command, [MV] **manova**, [MV] **manova postestimation** manova, estat subcommand, [MV] **discrim lda postestimation** manovatest command, [MV] **manova postestimation** Mantel–Cox method, [ST] **stmc** Mantel–Haenszel method, [META] **Glossary**, [ST] **stmh** test, [PSS-5] **Glossary**, [R] **Epitab**, [ST] **stir** map strings to numbers, [D] **destring**, [D] **encode**, [D] **label**, see also real() [function,](#page-273-2) see also [strtoreal\(\)](#page-298-0) function maps, [M-5] **asarray( )**, [M-5] **AssociativeArray( )** MAR, see [missing at random,](#page-241-1) see [missing values](#page-241-2) margin of error, see [confidence-interval half-width](#page-170-0) marginal distribution, Bayesian, [BAYES] **Intro**, [BAYES] **bayesmh**, [BAYES] **Glossary**, [BMA] **Intro**, [BMA] **bmaregress** effects, [CM] **margins**, [R] **margins**, [R] **marginsplot**, [U] **20.16 Obtaining marginal means, adjusted predictions, and predictive margins**, [U] **20.20 Graphing margins, marginal effects, and contrasts** homogeneity, [PSS-2] **power**, [PSS-2] **power pairedproportions**, [PSS-2] **power mcc**, [PSS-5] **Glossary** homogeneity, test of, [R] **symmetry** inference, [BMA] **BMA commands**, [BMA] **bmaregress**, [BMA] **BMA postestimation**, [BMA] **bmastats jointness**, [BMA] **bmastats models**, [BMA] **Glossary**

<span id="page-233-2"></span><span id="page-233-0"></span>marginal (continued) likelihood, Bayesian, [BAYES] **Intro**, [BAYES] **bayesmh**, [BAYES] **bayesstats ic**, [BAYES] **bayestest model**, [BAYES] **Glossary**, [BMA] **Intro**, [BMA] **bmaregress** means, [CM] **margins**, [R] **contrast**, [R] **margins**, [R] **margins, contrast**, [R] **margins, pwcompare**, [R] **marginsplot**, [R] **pwcompare**, [U] **20.16 Obtaining marginal means, adjusted predictions, and predictive margins** posterior distribution, Bayesian, [BAYES] **Intro**, [BAYES] **Bayesian commands**, [BAYES] **bayesmh**, [BAYES] **bayesgraph**, [BAYES] **bayesstats ess**, [BAYES] **bayesstats grubin**, [BAYES] **bayesstats summary**, [BAYES] **bayestest interval**, [BAYES] **Glossary**, [BMA] **Intro**, [BMA] **bmaregress**, [BMA] **bmacoefsample** proportion, see [proportions, marginal](#page-268-0) margins command, [CM] **Intro 1**, [CM] **margins**, [ERM] **Intro 7**, [R] **margins**, [R] **margins postestimation**, [R] **margins, contrast**, [R] **margins, pwcompare**, [R] **marginsplot**, [SEM] **Intro 7**, [SVY] **svy postestimation**, [U] **20.16 Obtaining marginal means, adjusted predictions, and predictive margins** margins, size of, [G-4] *marginstyle* margins test, [CM] **margins**, [R] **margins**, [R] **pwcompare** marginsplot command, [R] **marginsplot**, [U] **20.20 Graphing margins, marginal effects, and contrasts** *marginstyle*, [G-4] **Glossary** mark command, [P] **mark** Markdown, [R] **dtable**, [R] **etable**, [RPT] **Dynamic documents intro**, [RPT] **Dynamic tags**, [RPT] **dyndoc**, [RPT] **dyntext**, [RPT] **markdown**, [RPT] **Glossary**, [TABLES] **collect export**, [U] **21.2 The dynamic document commands** markdown command, [RPT] **markdown** marker labels, [G-3] *marker label options*, [G-4] *markerlabelstyle markerlabelstyle*, [G-4] **Glossary** markers, [G-3] *marker options*, [G-4] **Glossary**, see also [marker labels](#page-233-0) resizing, [G-3] *scale option* shape of, [G-4] *symbolstyle* size of, [G-4] *markersizestyle markersizestyle*, [G-4] **Glossary** *markerstyle*, [G-4] **Glossary** markin command, [P] **mark** marking observations, [P] **mark** markout command, [P] **mark** Markov chain, [BAYES] **Glossary**, [TS] **mswitch** Markov chain Monte Carlo, [BAYES] **Intro**, [BAYES] **Bayesian commands**, [BAYES] **bayes**, [BAYES] **bayesmh**, [BAYES] **bayesmh evaluators**, [BAYES] **Glossary**, [BMA] **Intro**, [BMA] **BMA**

<span id="page-233-5"></span><span id="page-233-4"></span><span id="page-233-3"></span><span id="page-233-1"></span>**commands**, [BMA] **bmaregress**, [BMA] **bmacoefsample**, [MI] **mi impute**, [MI] **mi impute mvn**, [MI] **Glossary** convergence of, [BAYES] **Intro**, [BAYES] **Bayesian commands**, [BAYES] **bayes**, [BAYES] **bayesmh**, [BAYES] **Bayesian postestimation**, [BAYES] **bayesgraph**, [BAYES] **bayesstats ess**, [BAYES] **bayesstats grubin**, [BMA] **BMA commands**, [BMA] **bmaregress**, [MI] **mi impute**, [MI] **mi impute chained**, [MI] **mi impute mvn** mixing of, [BAYES] **Intro**, [BAYES] **Bayesian commands**, [BAYES] **bayesmh**, [BAYES] **Bayesian postestimation**, [BAYES] **bayesgraph**, [BAYES] **bayesstats ess**, [BAYES] **bayesstats grubin**, [BAYES] **Glossary** model composition, [BMA] **Intro**, [BMA] **BMA commands**, [BMA] **bmaregress**, [BMA] **Glossary** model parameter sample, [BMA] **BMA commands**, [BMA] **bmaregress**, [BMA] **bmacoefsample** model sample, [BMA] **BMA commands**, [BMA] **bmaregress** parameter trace files, [MI] **mi ptrace** replicates, [BAYES] **bayespredict**, [BAYES] **Glossary** sample size, [BAYES] **Intro**, [BAYES] **Bayesian commands**, [BAYES] **bayesmh**, [BAYES] **Glossary**, [BMA] **bmaregress**, [BMA] **bmacoefsample** sampling, [BAYES] **Intro**, [BAYES] **Bayesian commands**, [BAYES] **bayes**, [BAYES] **bayesmh**, [BAYES] **bayesmh evaluators**, [BAYES] **Bayesian postestimation**, [BAYES] **bayesgraph**, [BAYES] **bayesstats summary**, [BAYES] **Glossary**, [BMA] **Intro**, [BMA] **BMA commands**, [BMA] **bmaregress**, [BMA] **bmacoefsample** standard error, see [Monte Carlo standard error](#page-243-1) Markov-switching model, [TS] **mswitch** marksample command, [P] **mark** Marquardt algorithm, [M-5] **moptimize( )**, [M-5] **optimize( )** martingale residual, [ST] **stcox postestimation**, [ST] **stintcox postestimation**, [ST] **stintreg postestimation**, [ST] **stmgintcox postestimation**, [ST] **streg postestimation** mass, [MV] **Glossary** Mata, see [matrices \(via Mata matrix language\)](#page-234-0) mata clear command, [M-3] **mata clear** describe command, [M-3] **mata describe** drop command, [M-3] **mata drop** help command, [M-3] **mata help** invocation command, [M-3] **mata** matdescribe command, [M-3] **mata matsave** matsave command, [M-3] **mata matsave** matuse command, [M-3] **mata matsave** memory command, [M-3] **mata memory** mlib add command, [M-3] **mata mlib** mlib create command, [M-3] **mata mlib**

mata (continued) mlib index command, [M-3] **mata mlib** mlib query command, [M-3] **mata mlib** mosave command, [M-3] **mata mosave** query command, [M-3] **mata set**, [R] **set** rename command, [M-3] **mata rename** set matacache command, [M-3] **mata set**, [R] **set** set matafavor command, [M-3] **mata set**, [M-5] **favorspeed( )**, [R] **set** set matalibs command, [M-3] **mata set**, [R] **set** set matalnum command, [M-3] **mata set**, [R] **set** set matamofirst command, [M-3] **mata set**, [R] **set** set mataoptimize command, [M-3] **mata set**, [R] **set** set matasolvetol command, [M-3] **mata set**, [R] **set** set matastrict command, [M-1] **Ado**, [M-2] **Declarations**, [M-3] **mata set**, [R] **set** stata command, [M-3] **mata stata** which command, [M-3] **mata which** mata, clear subcommand, [D] **clear** mata, query subcommand, [R] **query** .mata source code file, [M-1] **Source**, [M-3] **lmbuild**, [M-3] **mata mlib**, [M-6] **Glossary**, [U] **11.6 Filenaming conventions** Mata views onto frames, [D] **frames intro** matafromsp, spmatrix subcommand, [SP] **spmatrix matafromsp** matched 2x2 tables, [PSS-2] **power mcc** case–control data, [R] **clogit**, [R] **Epitab**, [R] **symmetry**, [ST] **sttocc** case–control study, [PSS-2] **power**, [PSS-2] **power mcc** study, [PSS-2] **power**, [PSS-2] **power mcc**, [PSS-5] **Glossary** matched-pairs test, [R] **signrank**, [R] **ttest**, [R] **ztest** matching  $1:M$ , [PSS-2] **power** coefficient, [MV] **Glossary** coefficient similarity measure, [MV] *measure option* configuration, [MV] **Glossary** estimator, [CAUSAL] **teffects intro**, [CAUSAL] **teffects intro advanced**, [CAUSAL] **teffects nnmatch**, [CAUSAL] **teffects psmatch**, [CAUSAL] **Glossary** matcproc command, [P] **makecns** matdescribe, mata subcommand, [M-3] **mata matsave** matexpsym() function, [M-5] **matexpsym( )** matexpsym() function, [M-5] **matexpsym( )** mathematical functions, [FN] **Mathematical functions**, [M-4] **Mathematical**, [M-4] **Scalar**, [M-4] **Solvers**, [M-4] **Standard**, [P] **matrix define**, [U] **13.3 Functions** matlist command, [P] **matlist** matlogsym() function, [M-5] **matexpsym( )** matlogsym() function, [M-5] **matexpsym( )** matmissing() function, [FN] **Matrix functions**, [P] **matrix define**

<span id="page-234-1"></span><span id="page-234-0"></span>matname command, [P] **matrix mkmat** matpowersym() function, [M-5] **matpowersym( )** matpowersym() function, [M-5] **matpowersym( )** mat\_put\_rr command, [P] matrix get matrices (via Mata matrix language), [M-4] **Intro**, [M-6] **Glossary**, see also [matrices \(via Stata](#page-234-1) [commands\)](#page-234-1) error messages, [M-5] **error( )**, see also [traceback log](#page-311-1) for Mata information, [M-1] **Intro**, [M-3] **Intro** functions alphabetical list, [M-5] **Intro** I/O, [M-4] **IO** manipulation, [M-4] **Manipulation** mathematical, [M-4] **Mathematical** matrix, [M-4] **Matrix** programming, [M-4] **Programming** scalar, [M-4] **Scalar** solvers, [M-4] **Solvers** standard, [M-4] **Standard** stata, [M-4] **Stata** statistical, [M-4] **Statistical** string, [M-4] **String** utility, [M-4] **Utility** language definition, [M-2] **Intro** classes, [M-2] **class** pointers, [M-2] **pointers** structures, [M-2] **struct** syntax, [M-2] **Syntax** norm, [M-5] **norm( )** variables, moving between Mata and Stata, [D] **putmata** spatial autoregression, [SP] **spmatrix matafromsp**, [SP] **spmatrix spfrommata** matrices (via Stata commands), [P] **matrix**, [U] **14 Matrix expressions**, see also [matrices \(via Mata matrix](#page-234-0) [language\)](#page-234-0) accessing internal, [P] **matrix get** accumulating, [P] **matrix accum** appending rows and columns, [P] **matrix define** Cholesky decomposition, [P] **matrix define** coefficient matrices, [P] **ereturn** constrained estimation, [P] **makecns** copying, [P] **matrix define**, [P] **matrix get**, [P] **matrix mkmat** correlation, [MV] **pca**, [P] **matrix define** covariance, [MV] **pca** covariance matrix of estimators, [P] **ereturn**, [P] **matrix get** cross-product, [P] **matrix accum** determinant, [P] **matrix define** diagonals, [P] **matrix define** displaying, [P] **matlist**, [P] **matrix utility** dissimilarity, [MV] **matrix dissimilarity**, [MV] **Glossary**, [P] **matrix dissimilarity**

matrices (via Stata commands) (continued) distances, [MV] **matrix dissimilarity**, [P] **matrix dissimilarity** dropping, [P] **matrix utility** eigenvalues, [P] **matrix eigenvalues**, [P] **matrix symeigen** eigenvectors, [P] **matrix symeigen** elements, [P] **matrix define** estimation results, [P] **ereturn**, [P] **estimates** functions, [FN] **Matrix functions**, [P] **matrix define** identity, [P] **matrix define** input, [P] **matrix define**, [U] **14.4 Inputting matrices by hand** inversion, [P] **matrix define**, [P] **matrix svd** Kronecker product, [P] **matrix define** linear combinations with data, [P] **matrix score** listing, [P] **matlist**, [P] **matrix utility** namespace and conflicts, [P] **matrix**, [P] **matrix define** number of rows and columns, [P] **matrix define** operators such as addition, [P] **matrix define**, [U] **14.7 Matrix operators** orthonormal basis, [P] **matrix svd** partitioned, [P] **matrix define** performing constrained estimation, [P] **makecns** posting estimation results, [P] **ereturn**, [P] **estimates** renaming, [P] **matrix utility** row and column names, [P] **ereturn**, [P] **matrix define**, [P] **matrix mkmat**, [P] **matrix rownames**, [U] **14.2 Row and column names** rows and columns, [P] **matrix define** saving matrix, [P] **matrix mkmat** scoring, [P] **matrix score** similarity, [MV] **matrix dissimilarity**, [P] **matrix dissimilarity** store variables as matrix, [P] **matrix mkmat** submatrix extraction, [P] **matrix define** submatrix substitution, [P] **matrix define** subscripting, [P] **matrix define**, [U] **14.9 Subscripting** sweep operator, [P] **matrix define** temporary names, [P] **matrix** trace, [P] **matrix define** transposing, [P] **matrix define** variables, make into matrix, [P] **matrix mkmat** zero, [P] **matrix define** matrix accum command, [P] **matrix accum** coleq command, [P] **matrix rownames** coljoinbyname command, [P] **matrix rowjoinbyname** colnames command, [P] **matrix rownames** commands, introduction, [P] **matrix** define command, [P] **matrix define** dir command, [P] **matrix utility** dissimilarity command, [MV] **matrix dissimilarity**, [P] **matrix dissimilarity**

drop command, [P] **matrix utility** eigenvalues command, [P] **matrix eigenvalues** glsaccum command, [P] **matrix accum** input command, [P] **matrix define** list command, [P] **matrix utility** opaccum command, [P] **matrix accum** rename command, [P] **matrix utility** roweq command, [P] **matrix rownames** rowjoinbyname command, [P] **matrix rowjoinbyname** rownames command, [P] **matrix rownames** score command, [P] **matrix score** svd command, [P] **matrix svd** symeigen command, [P] **matrix symeigen** vecaccum command, [P] **matrix accum** matrix, bayesgraph subcommand, [BAYES] **bayesgraph** clear subcommand, [D] **clear** confirm subcommand, [P] **confirm** ereturn subcommand, [P] **ereturn**, [P] **return** graph subcommand, [G-2] **graph matrix** return subcommand, [P] **return** matrix types, [M-2] **Declarations** matrix model parameter, [BAYES] **Glossary**, see also [Bayesian, model parameters](#page-151-0) matrix programming language, see [matrices \(via Mata](#page-234-0) [matrix language\)](#page-234-0) matrix() function, [FN] **Programming functions**, [P] **matrix define** matsave, mata subcommand, [M-3] **mata matsave** matuniform() function, [FN] **Matrix functions**, [P] **matrix define** matuse, mata subcommand, [M-3] **mata matsave** max(), egen function, [D] **egen** max() function, [FN] **Mathematical functions**, [M-5] **minmax( )** maxbezierpath, set subcommand, [R] **set** maxbyte() function, [FN] **Programming functions** maxdb, set subcommand, [R] **db**, [R] **set** maxdouble() function, [FN] **Programming functions**, [M-5] **mindouble( )** maxfloat() function, [FN] **Programming functions** maximization, [M-5] **LinearProgram( )**, [M-5] **moptimize( )**, [M-5] **optimize( )** maximization technique explained, [R] **Maximize**, [R] **ml** maximize, ml subcommand, [R] **ml** maximum creating dataset of, [D] **collapse** function, [D] **egen**, [FN] **Mathematical functions**, [FN] **Programming functions**, [M-5] **mindouble( )**, [M-5] **minindex( )**, [M-5] **minmax( )** information, [ADAPT] **Glossary** length of string, [M-1] **Limits**

<span id="page-236-5"></span><span id="page-236-3"></span><span id="page-236-2"></span><span id="page-236-0"></span>maximum (continued) likelihood, [SEM] **Intro 4**, [SEM] **Methods and formulas for gsem**, [SEM] **Methods and formulas for sem**, [SEM] **Glossary** estimation, [R] **Maximize**, [R] **ml**, [R] **mlexp** estimation, nonparametric, [ST] **stintcox**, [ST] **stmgintcox**, [ST] **Glossary** factor method, [MV] **factor**, [MV] **Glossary** restricted, [ME] **menl**, [ME] **mixed** with missing values, [SEM] **Example 26**, [SEM] **Glossary** limits, [R] **Limits** number of observations, [D] **memory**, [U] **6 Managing memory** number of variables, [D] **describe**, [D] **memory**, [U] **6 Managing memory** pseudolikelihood estimation, [SVY] **ml for svy**, [SVY] **Variance estimation** restricted likelihood, [ME] **menl**, [ME] **mixed** sample size, [ADAPT] **Glossary** size of dataset, [U] **6 Managing memory** size of matrix, [M-1] **Limits** value dissimilarity measure, [MV] *measure option* value to be stored, [FN] **Programming functions**, [M-5] **mindouble( )** values, reporting, [CM] **cmsummarize**, [R] **dtable**, [R] **lv**, [R] **summarize**, [R] **table** maxindex() function, [M-5] **minindex( )** maxint() function, [FN] **Programming functions** maxiter, set subcommand, [R] **set**, [R] *set iter* maxlong() function, [FN] **Programming functions** max memory, set subcommand, [D] **memory**, [R] **set** max preservemem, set subcommand, [P] **preserve**, [R] **set** maxvar, set subcommand, [D] **memory**, [R] **set** mband, graph twoway subcommand, [G-2] **graph twoway mband** MC3, see [Markov chain Monte Carlo model composition](#page-233-1) MCA, see [multiple correspondence analysis](#page-244-1) mca command, [MV] **mca**, [MV] **mca postestimation**, [MV] **mca postestimation plots** MCAGHQ, see [quadrature, mode-curvature adaptive](#page-270-0) [Gauss–Hermite](#page-270-0) mcaplot command, [MV] **mca postestimation plots** mcaprojection command, [MV] **mca postestimation plots** MCAR, see [missing completely at random](#page-241-3) mcc command, [R] **Epitab** mcc, power subcommand, [PSS-2] **power mcc** mcci command, [R] **Epitab** MCE, see [Monte Carlo error](#page-243-2) McFadden's choice model, [CM] **cmclogit** MCMC, see [Markov chain Monte Carlo](#page-233-2) McNemar's test, [PSS-2] **power pairedproportions**, [PSS-5] **Glossary**, [R] **clogit**, [R] **Epitab** MCSE, see [Monte Carlo standard error](#page-243-1)

<span id="page-236-4"></span><span id="page-236-1"></span>MDES, see [minimum detectable effect size](#page-241-4) mdev(), egen function, [D] **egen** MDS, see [multidimensional scaling](#page-243-3) mds command, [MV] **mds**, [MV] **mds postestimation**, [MV] **mds postestimation plots** mdsconfig command, [MV] **mds**, [MV] **mds postestimation plots** mdslong command, [MV] **mds postestimation**, [MV] **mds postestimation plots**, [MV] **mdslong** mdsmat command, [MV] **mds postestimation plots**, [MV] **mdsmat** mdsshepard command, [MV] **mds postestimation plots** mdy() function, [D] **Datetime**, [FN] **Date and time functions**, [M-5] **date( )** mdyhms() function, [D] **Datetime**, [FN] **Date and time functions**, [M-5] **date( )** mean command, [R] **mean**, [R] **mean postestimation** mean contrasts, see [contrasts](#page-172-0) mean(), egen function, [D] **egen** mean() function, [M-5] **mean( )** mean model size, [BMA] **bmaregress**, [BMA] **bmastats msize**, [BMA] **Glossary** mean–variance adaptive Gauss–Hermite quadrature, see [quadrature, mean–variance adaptive Gauss–Hermite](#page-270-1) means, [ADAPT] **gsdesign**, [PSS-2] **power**, [PSS-3] **ciwidth** across variables, not observations, [D] **egen** arithmetic, geometric, and harmonic, [R] **ameans** confidence interval and standard error, [R] **ci** control-group, [PSS-2] **power twomeans**, [PSS-4] **Unbalanced designs** correlated, see [means, paired](#page-237-1) creating dataset of, [D] **collapse** variable containing, [D] **egen** displaying, [CM] **cmsummarize**, [R] **ameans**, [R] **dtable**, [R] **summarize**, [R] **table**, [R] **table summary**, [R] **tabstat**, [R] **tabulate, summarize()**, [XT] **xtsum** estimating, [R] **mean**, [U] **27.2 Means, proportions, and related statistics** experimental-group, [PSS-2] **power twomeans**, [PSS-4] **Unbalanced designs** graphing, [R] **grmeanby** independent, see [means, two-sample](#page-237-2) marginal, [CM] **margins**, [R] **margins** multiple-sample, [PSS-2] **power oneway**, [PSS-2] **power twoway**, [PSS-2] **power repeated** one-sample, [ADAPT] **gsdesign onemean**, [ADAPT] **gsdesign twomeans**, [PSS-2] **power onemean**, [PSS-3] **ciwidth onemean**, [PSS-4] **Unbalanced designs** cluster randomized design, [PSS-2] **power onemean, cluster**

<span id="page-237-5"></span><span id="page-237-4"></span><span id="page-237-2"></span><span id="page-237-1"></span><span id="page-237-0"></span>means (continued) paired, [PSS-2] **power pairedmeans**, [PSS-3] **ciwidth pairedmeans** pairwise comparisons of, [R] **pwmean** pharmacokinetic data, [R] **pksumm** robust, [R] **rreg** survey data, [SVY] **svy estimation** testing equality of, see [equality test of means](#page-188-0) two-sample, [PSS-2] **power twomeans**, [PSS-2] **power pairedmeans**, [PSS-3] **ciwidth twomeans**, [PSS-3] **ciwidth pairedmeans**, [PSS-4] **Unbalanced designs** cluster randomized design, [PSS-2] **power twomeans, cluster** means, ci subcommand, [R] **ci** cii subcommand, [R] **ci** mvtest subcommand, [MV] **mvtest means** meanvariance() function, [M-5] **mean( )** measure, [MV] **Glossary** measured with error, [ERM] **Glossary** measurement component, [SEM] **Glossary** error, [ERM] **Intro 3**, [ERM] **Glossary**, [MV] **alpha**, [R] **vwls**, [SEM] **Intro 5**, [SEM] **Example 1**, [SEM] **Example 27g** model, [SEM] **Intro 5**, [SEM] **Example 1**, [SEM] **Example 3**, [SEM] **Example 20**, [SEM] **Example 27g**, [SEM] **Example 30g**, [SEM] **Example 31g**, [SEM] **Glossary** variables, [SEM] **Glossary**, see also [indicator variables](#page-216-2) measures, cluster subcommand, [MV] **cluster programming utilities** measures of association, [R] **tabulate twoway** central tendency, see [measures of location](#page-237-0) dispersion, see [percentiles, displaying,](#page-259-1) see [standard](#page-294-0) [deviations, displaying,](#page-294-0) see [variance, displaying,](#page-319-0) see [interquartile range,](#page-218-3) see [range of data](#page-273-3) inequality, [R] **Inequality** location, [R] **dtable**, [R] **lv**, [R] **summarize**, [R] **table**, [R] **table summary**, [R] **tabstat**, [R] **tabulate, summarize()**, [XT] **xtsum**, see also [means,](#page-236-1) see also [medians](#page-237-3) spread, see [measures of dispersion](#page-237-4) mecloglog command, [ME] **mecloglog**, [ME] **mecloglog postestimation** median command, [R] **ranksum** median(), egen function, [D] **egen** median probability model, [BMA] **bmaregress**, [BMA] **bmastats models**, [BMA] **Glossary** median regression, [R] **ivqregress**, [R] **qreg** median test, [R] **ranksum**

<span id="page-237-3"></span>medianlinkage, clustermat subcommand, [MV] **cluster linkage** cluster subcommand, [MV] **cluster linkage** median-linkage clustering, [MV] **cluster**, [MV] **clustermat**, [MV] **cluster linkage**, [MV] **Glossary** medians, creating dataset of, [D] **collapse** variable containing, [D] **egen** displaying, [CM] **cmsummarize**, [D] **pctile**, [R] **centile**, [R] **dtable**, [R] **lv**, [R] **summarize**, [R] **table**, [R] **table summary**, [R] **tabstat** graphing, [R] **grmeanby** testing equality of, see [equality test of medians](#page-188-1) mediate command, [CAUSAL] **mediate**, [CAUSAL] **mediate postestimation** mediation model, [SEM] **Intro 5**, [SEM] **Example 42g** mediator, [CAUSAL] **Glossary** MEFF, see [misspecification effects](#page-241-5) MEFT, see [misspecification effects](#page-241-5) meglm command, [ME] **meglm**, [ME] **meglm postestimation** meintreg command, [ME] **meintreg**, [ME] **meintreg postestimation** melogit command, [ME] **melogit**, [ME] **melogit postestimation** member function, [M-2] **class** program, [P] **class** variable, [M-2] **class**, [P] **class** memory requirements, estimating for flongsep, [MI] **mi convert** settings, [P] **creturn** utilization, [M-1] **Limits**, [M-3] **mata memory** memory, mata subcommand, [M-3] **mata memory** query subcommand, [D] **memory**, [R] **query** memory, clearing, [D] **clear** determining and resetting limits, [D] **describe**, [D] **memory** managing, [U] **6 Managing memory** reducing utilization, [D] **compress**, [D] **encode**, [D] **recast**, [P] **discard** memory command, [D] **memory**, [U] **6 Managing memory** menbreg command, [ME] **menbreg**, [ME] **menbreg postestimation** menl command, [ME] **menl**, [ME] **menl postestimation** menu, window subcommand, [P] **window programming**, [P] **window menu** menus, programming, [P] **Dialog programming**, [P] **window programming**, [P] **window fopen**, [P] **window manage**, [P] **window menu**, [P] **window push**, [P] **window stopbox**

meologit command, [ME] **meologit**, [ME] **meologit postestimation** meoprobit command, [ME] **meoprobit**, [ME] **meoprobit postestimation** mepoisson command, [ME] **mepoisson**, [ME] **mepoisson postestimation** meprobit command, [ME] **meprobit**, [ME] **meprobit postestimation** meregress, meta subcommand, [META] **meta meregress**, [META] **meta me postestimation** merge command, [D] **merge**, [U] **23 Combining datasets** merge data, see [combine data](#page-168-0) merge, mi subcommand, [MI] **mi merge** merge variable, [D] **merge** *merged-explicit* options, [G-4] **Concept: repeated options**, [G-4] **Glossary** *merged-implicit* options, [G-4] **Concept: repeated options**, [G-4] **Glossary** Mersenne Twister, see [random-number generator](#page-273-1) messages and return codes, see [error messages and return](#page-189-1) [codes](#page-189-1) mestreg command, [ME] **mestreg**, [ME] **mestreg postestimation** meta bias command, [META] **meta bias** clear command, [META] **meta update** command, [META] **meta**, [META] **meta data** esize command, [META] **meta esize** forestplot command, [META] **meta forestplot** funnelplot command, [META] **meta funnelplot** galbraithplot command, [META] **meta galbraithplot** labbeplot command, [META] **meta labbeplot** meregress command, [META] **meta meregress**, [META] **meta me postestimation** multilevel command, [META] **meta multilevel** mvregress command, [META] **meta mvregress** query command, [META] **meta update** regress command, [META] **meta regress**, [META] **meta regress postestimation**, [META] **meta mvregress postestimation** set command, [META] **meta set** summarize command, [META] **meta summarize** trimfill command, [META] **meta trimfill** update command, [META] **meta update** meta data, [META] **meta data**, [META] **meta set**, [META] **meta update**, [META] **Glossary** meta settings, [META] **meta**, [META] **meta data**, [META] **meta set**, [META] **meta update**, [META] **Glossary** meta-analysis, [BAYES] **bayesmh**, [META] **Intro**, [META] **meta**, [META] **meta data**, [META] **meta esize**, [META] **meta set**, [META] **meta update**, [META] **meta forestplot**, [META] **meta summarize**, [META] **meta galbraithplot**, [META] **meta**

**labbeplot**, [META] **meta regress**, [META] **meta regress postestimation**, [META] **estat bubbleplot**, [META] **meta funnelplot**, [META] **meta bias**, [META] **meta trimfill**, [META] **meta meregress**, [META] **meta multilevel**, [META] **meta mvregress**, [META] **Glossary**, [U] **27.18 Meta-analysis** common-effect, [META] **meta esize**, [META] **meta set**, [META] **meta update**, [META] **meta forestplot**, [META] **meta summarize**, [META] **meta galbraithplot**, [META] **meta labbeplot**, [META] **meta funnelplot**, [META] **meta bias**, [META] **meta trimfill** inverse-variance method, [META] **meta esize**, [META] **meta update**, [META] **meta forestplot**, [META] **meta summarize**, [META] **meta galbraithplot**, [META] **meta labbeplot**, [META] **meta funnelplot** Mantel–Haenszel method, [META] **meta esize**, [META] **meta update**, [META] **meta forestplot**, [META] **meta summarize**, [META] **meta galbraithplot**, [META] **meta labbeplot**, [META] **meta funnelplot** cumulative, see [cumulative meta-analysis](#page-176-0) effect-size binary outcomes, log odds-ratio, [META] **meta esize**, [META] **meta update** binary outcomes, log risk-ratio, [META] **meta esize**, [META] **meta update** binary outcomes, Peto's log odds-ratio, [META] **meta esize**, [META] **meta update** binary outcomes, risk difference, [META] **meta esize**, [META] **meta update** continuous outcomes, Cohen's d, [META] meta **esize**, [META] **meta update** continuous outcomes, Glass's Δ, [META] **meta esize**, [META] **meta update** continuous outcomes, Hedges's q, [META] meta **esize**, [META] **meta update** continuous outcomes, mean difference, [META] **meta esize**, [META] **meta update** fixed-effects, [META] **meta esize**, [META] **meta set**, [META] **meta update**, [META] **meta forestplot**, [META] **meta summarize**, [META] **meta galbraithplot**, [META] **meta labbeplot**, [META] **meta regress**, [META] **meta funnelplot**, [META] **meta bias**, [META] **meta trimfill**, [META] **meta mvregress** inverse-variance method, [META] **meta esize**, [META] **meta update**, [META] **meta forestplot**, [META] **meta summarize**, [META] **meta galbraithplot**, [META] **meta labbeplot**, [META] **meta funnelplot** Mantel–Haenszel method, [META] **meta esize**, [META] **meta update**, [META] **meta forestplot**, [META] **meta summarize**, [META] **meta galbraithplot**, [META] **meta labbeplot**, [META] **meta funnelplot**

meta-analysis (continued) random-effects, [META] **meta esize**, [META] **meta set**, [META] **meta update**, [META] **meta forestplot**, [META] **meta summarize**, [META] **meta galbraithplot**, [META] **meta labbeplot**, [META] **meta regress**, [META] **meta funnelplot**, [META] **meta bias**, [META] **meta trimfill**, [META] **meta meregress**, [META] **meta multilevel**, [META] **meta mvregress** DerSimonian–Laird method, [META] **meta esize**, [META] **meta set**, [META] **meta update**, [META] **meta forestplot**, [META] **meta summarize**, [META] **meta galbraithplot**, [META] **meta labbeplot**, [META] **meta regress**, [META] **meta funnelplot**, [META] **meta bias**, [META] **meta trimfill** empirical Bayes method, [META] **meta esize**, [META] **meta set**, [META] **meta update**, [META] **meta forestplot**, [META] **meta summarize**, [META] **meta galbraithplot**, [META] **meta labbeplot**, [META] **meta regress**, [META] **meta funnelplot**, [META] **meta bias**, [META] **meta trimfill** Hedges method, [META] **meta esize**, [META] **meta set**, [META] **meta update**, [META] **meta forestplot**, [META] **meta summarize**, [META] **meta galbraithplot**, [META] **meta labbeplot**, [META] **meta regress**, [META] **meta funnelplot**, [META] **meta bias**, [META] **meta trimfill** Hunter–Schmidt method, [META] **meta esize**, [META] **meta set**, [META] **meta update**, [META] **meta forestplot**, [META] **meta summarize**, [META] **meta galbraithplot**, [META] **meta labbeplot**, [META] **meta regress**, [META] **meta funnelplot**, [META] **meta bias**, [META] **meta trimfill** Jackson–White–Riley method, [META] **meta mvregress** maximum likelihood method, [META] **meta esize**, [META] **meta set**, [META] **meta update**, [META] **meta forestplot**, [META] **meta summarize**, [META] **meta galbraithplot**, [META] **meta labbeplot**, [META] **meta regress**, [META] **meta funnelplot**, [META] **meta bias**, [META] **meta trimfill**, [META] **meta meregress**, [META] **meta multilevel**, [META] **meta mvregress** restricted maximum likelihood method, [META] **meta esize**, [META] **meta set**, [META] **meta update**, [META] **meta forestplot**, [META] **meta summarize**, [META] **meta galbraithplot**, [META] **meta labbeplot**, [META] **meta regress**, [META] **meta funnelplot**, [META] **meta bias**, [META] **meta trimfill**, [META] **meta meregress**, [META] **meta multilevel**, [META] **meta mvregress**

<span id="page-239-0"></span>Sidik–Jonkman method, [META] **meta esize**, [META] **meta set**, [META] **meta update**, [META] **meta forestplot**, [META] **meta summarize**, [META] **meta galbraithplot**, [META] **meta labbeplot**, [META] **meta regress**, [META] **meta funnelplot**, [META] **meta bias**, [META] **meta trimfill** meta-regression, [META] **Intro**, [META] **meta**, [META] **meta regress**, [META] **meta regress postestimation**, [META] **meta meregress**, [META] **meta multilevel**, [META] **meta mvregress**, [META] **Glossary** method, [M-2] **class**, [SEM] **Glossary** methodological heterogeneity, [META] **Intro**, [META] **Glossary** metobit command, [ME] **metobit**, [ME] **metobit postestimation** metric scaling, [MV] **Glossary**, see also [multidimensional](#page-243-3) [scaling](#page-243-3) metric scoring, [H2OML] **Glossary** metrics, h2omlestat subcommand, [H2OML] **h2omlestat metrics** Metropolis–Hastings algorithm, [BAYES] **Intro**, [BAYES] **Bayesian commands**, [BAYES] **bayes**, [BAYES] **bayesmh**, [BAYES] **bayesmh evaluators**, [BAYES] **Glossary**, [BMA] **Intro**, [BMA] **BMA commands**, [BMA] **bmaregress**, [BMA] **bmacoefsample** sampling, [BAYES] **Intro**, [BAYES] **Bayesian commands**, [BAYES] **bayes**, [BAYES] **bayesmh**, [BAYES] **bayesmh evaluators**, [BAYES] **bayesselect**, [BAYES] **Glossary**, [BMA] **Intro**, [BMA] **BMA commands**, [BMA] **bmaregress**, [BMA] **bmacoefsample** mfp prefix command, [R] **mfp**, [R] **mfp postestimation** MGARCH, see [multivariate GARCH model](#page-245-1) mgarch ccc command, [TS] **mgarch ccc**, [TS] **mgarch ccc postestimation** dcc command, [TS] **mgarch dcc**, [TS] **mgarch dcc postestimation** dvech command, [TS] **mgarch dvech**, [TS] **mgarch dvech postestimation** vcc command, [TS] **mgarch vcc**, [TS] **mgarch vcc postestimation** MH algorithm, see [Metropolis–Hastings algorithm](#page-239-0) sampling, see [Metropolis–Hastings sampling](#page-239-1) mhodds command, [R] **Epitab** mi add command, [MI] **mi add** append command, [MI] **mi append** command, [MI] **Intro**, [MI] **Styles**, [MI] **Workflow** convert command, [MI] **mi convert** copy command, [MI] **mi copy**, [MI] **Styles**

<span id="page-239-1"></span>describe command, [MI] **mi describe**

<span id="page-240-0"></span>mi (continued) erase command, [MI] **mi erase**, [MI] **Styles** estimate command, [MI] **mi estimate**, [MI] **mi estimate using**, [MI] **mi estimate postestimation**, [MI] **mi test** estimate postestimation, [MI] **mi estimate postestimation**, [MI] **mi predict**, [MI] **mi test** expand command, [MI] **mi expand** export ice command, [MI] **mi export**, [MI] **mi export ice** nhanes1 command, [MI] **mi export**, [MI] **mi export nhanes1** extract command, [MI] **mi extract**, [MI] **mi replace0** fvset command, [MI] **mi XXXset** import flong command, [MI] **mi import**, [MI] **mi import flong** flongsep command, [MI] **mi import**, [MI] **mi import flongsep** ice command, [MI] **mi import**, [MI] **mi import ice** nhanes1 command, [MI] **mi import**, [MI] **mi import nhanes1** wide command, [MI] **mi import**, [MI] **mi import wide** impute command, [MI] **mi impute**, [MI] **mi impute chained**, [MI] **mi impute intreg**, [MI] **mi impute logit**, [MI] **mi impute mlogit**, [MI] **mi impute monotone**, [MI] **mi impute mvn**, [MI] **mi impute nbreg**, [MI] **mi impute ologit**, [MI] **mi impute pmm**, [MI] **mi impute poisson**, [MI] **mi impute regress**, [MI] **mi impute truncreg**, [MI] *mi impute usermethod* merge command, [MI] **mi merge** misstable command, [MI] **mi misstable** passive command, [MI] **mi passive** predict command, [MI] **mi estimate postestimation**, [MI] **mi predict** predictnl command, [MI] **mi estimate postestimation**, [MI] **mi predict** ptrace command, [MI] **mi ptrace** query command, [MI] **mi describe** register command, [MI] **mi set** rename command, [MI] **mi rename** replace0 command, [MI] **mi replace0** reset command, [MI] **mi reset** reshape command, [MI] **mi reshape** select command, [MI] **mi select**, see also [mi extract](#page-240-0) [command](#page-240-0) set command, [MI] **mi set** st command, [MI] **mi XXXset** stjoin command, [MI] **mi stsplit** streset command, [MI] **mi XXXset** stset command, [MI] **mi XXXset** stsplit command, [MI] **mi stsplit** svyset command, [MI] **mi XXXset**

test command, [MI] **mi estimate postestimation**, [MI] **mi test** testtransform command, [MI] **mi estimate postestimation**, [MI] **mi test** tsset command, [MI] **mi XXXset** unregister command, [MI] **mi set** unset command, [MI] **mi set** update command, [MI] **mi update**, [MI] **noupdate option** varying command, [MI] **mi varying** xeq command, [MI] **mi xeq** xtset command, [MI] **mi XXXset** mi data, [MI] **Glossary** mi() function, see [missing\(\)](#page-241-6) function MICE, see [multivariate imputation, chained equations](#page-215-4) Microsoft Access, importing data from, [D] **odbc** Excel, [M-5] **xl( )** dates, [D] **Datetime values from other software** exporting data to, [D] **import excel**, [U] **22 Entering and importing data** importing data from, [D] **import excel**, [D] **odbc**, [U] **22 Entering and importing data** writing results to, [R] **dtable**, [R] **etable**, [RPT] **putexcel**, [RPT] **putexcel advanced**, [TABLES] **collect export**, [U] **21.3 The putdocx, putpdf, and putexcel commands** Office, [M-5] **docx\*( )**, [M-5] **xl( )**, [R] **dtable**, [R] **etable**, [RPT] **docx2pdf**, [RPT] **Dynamic documents intro**, [RPT] **dyndoc**, [RPT] **html2docx**, [RPT] **markdown**, [RPT] **putdocx intro**, [RPT] **putdocx begin**, [RPT] **putdocx collect**, [RPT] **putdocx pagebreak**, [RPT] **putdocx paragraph**, [RPT] **putdocx table**, [TABLES] **collect export**, [U] **21.2 The dynamic document commands**, [U] **21.3 The putdocx, putpdf, and putexcel commands** Windows, [P] **Automation** Word, [M-5] **docx\*( )**, [R] **dtable**, [R] **etable**, [RPT] **docx2pdf**, [RPT] **Dynamic documents intro**, [RPT] **dyndoc**, [RPT] **html2docx**, [RPT] **markdown**, [RPT] **putdocx intro**, [RPT] **putdocx begin**, [RPT] **putdocx collect**, [RPT] **putdocx pagebreak**, [RPT] **putdocx paragraph**, [RPT] **putdocx table**, [TABLES] **collect export**, [U] **21.2 The dynamic document commands**, [U] **21.3 The putdocx, putpdf, and putexcel commands** midsummaries, [R] **lv** mild outliers, [R] **lv** miles, [SP] **spdistance** Mills's ratio, [R] **heckman**, [R] **heckman postestimation** MIMIC models, see [multiple indicators and multiple causes](#page-244-2) [model](#page-244-2) min(), egen function, [D] **egen**

<span id="page-241-7"></span><span id="page-241-6"></span><span id="page-241-4"></span><span id="page-241-3"></span><span id="page-241-1"></span><span id="page-241-0"></span>min() function, [FN] **Mathematical functions**, [M-5] **minmax( )** minbyte() function, [FN] **Programming functions** mindices, estat subcommand, [SEM] **Intro 7**, [SEM] **estat mindices**, [SEM] **Methods and formulas for sem** mindouble() function, [FN] **Programming functions**, [M-5] **mindouble( )** minfloat() function, [FN] **Programming functions** minimization, [M-5] **LinearProgram( )**, [M-5] **moptimize( )**, [M-5] **optimize( )** minimum absolute deviation, [R] **qreg** creating dataset of, [D] **collapse** detectable effect size, [PSS-2] **power**, [PSS-5] **Glossary** detectable value, [PSS-5] **Glossary** entropy rotation, [MV] **rotate**, [MV] **rotatemat**, [MV] **Glossary** function, [D] **egen**, [FN] **Mathematical functions**, [FN] **Programming functions**, [M-5] **mindouble( )**, [M-5] **minindex( )**, [M-5] **minmax( )** squared deviations, [R] **areg**, [R] **cnsreg**, [R] **nl**, [R] **regress**, [R] **regress postestimation** values, reporting, [CM] **cmsummarize**, [R] **dtable**, [R] **lv**, [R] **summarize**, [R] **table** minindex() function, [M-5] **minindex( )** minint() function, [FN] **Programming functions** Minkowski dissimilarity measure, [MV] *measure option* minlong() function, [FN] **Programming functions** minmax() function, [M-5] **minmax( )** min memory, set subcommand, [D] **memory**, [R] **set** Minnesota factor covariance, [BAYES] **Glossary** prior, [BAYES] **bayes: var**, [BAYES] **Glossary** minutes() function, [D] **Datetime durations**, [FN] **Date and time functions**, [M-5] **date( )** misclassification rate, [MV] **Glossary**, see also [discriminant](#page-182-0) [analysis](#page-182-0) missing at random, [ERM] **Glossary**, [MI] **Intro substantive**, [MI] **mi impute**, [MI] **Glossary** missing completely at random, [ERM] **Glossary**, [MI] **Intro substantive**, [MI] **Glossary** missing data, [MI] **Intro substantive**, see also [missing](#page-241-2) [values](#page-241-2) arbitrary pattern, [MI] **Intro substantive**, [MI] **mi impute**, [MI] **mi impute chained**, [MI] **mi impute mvn**, [MI] **Glossary** monotone pattern, [MI] **Intro substantive**, [MI] **mi impute**, [MI] **mi impute chained**, [MI] **mi impute monotone**, [MI] **mi impute mvn**, [MI] **Glossary** missing() function, [FN] **Programming functions**, [M-5] **missing( )** missing not at random, [ERM] **Intro 4**, [ERM] **Glossary**, [MI] **Intro substantive**, [MI] **Glossary** missing observations, see [dropout](#page-184-0) ml

<span id="page-241-5"></span><span id="page-241-2"></span>missing on observables, [ERM] **Intro 4** missing values, [M-5] **missing( )**, [M-5] **missingof( )**, [M-5] **editmissing()**, [M-5]  $\exists$  **fillmissing()**, [D] **Missing values**, [R] **misstable**, [SEM] **Example 26**, [SP] **Intro 2**, [U] **12.2.1 Missing values**, [U] **13 Functions and expressions** counting, [D] **codebook**, [D] **inspect** encoding and decoding, [D] **mvencode** extended, [D] **mvencode** hard and soft, [MI] **Glossary** ineligible, [MI] **Glossary** pattern of, [MI] **mi misstable** replacing, [D] **merge** missingness, [ERM] **Glossary** pattern, see [pattern of missingness](#page-258-0) missingof() function, [M-5] **missingof( )** misspecification effects, [SVY] **estat**, [SVY] **Glossary** misstable for mi data, [MI] **mi misstable** nested command, [R] **misstable** patterns command, [R] **misstable** summarize command, [R] **misstable** tree command, [R] **misstable** misstable, mi subcommand, [MI] **mi misstable** mixed design, [MV] **manova**, [PSS-5] **Glossary**, [R] **anova** model, see [multilevel model](#page-244-3) mixed command, [ME] **mixed**, [ME] **mixed postestimation** mixed-effects model, [ME] **Glossary**, see also [multilevel](#page-244-3) [model](#page-244-3) mixed-treatment studies, see [multiple-treatment studies](#page-245-2) mixing of Markov chain, see [Markov chain Monte Carlo,](#page-233-3) [mixing of](#page-233-3) mkdir command, [D] **mkdir** mkdir() function, [M-5] **chdir( )** mkdir() function, [M-5] **chdir( )** mkf command, [D] **frame create** mkmat command, [P] **matrix mkmat** ML, see [maximum likelihood](#page-236-2) check command, [R] **ml** clear command, [R] **ml** command, [SVY] **ml for svy** count command, [R] **ml** display command, [R] **ml** footnote command, [R] **ml** graph command, [R] **ml** init command, [R] **ml** maximize command, [R] **ml** model command, [R] **ml** plot command, [R] **ml** query command, [R] **ml** report command, [R] **ml** score command, [R] **ml**

<span id="page-242-0"></span>ml (continued) search command, [R] **ml** trace command, [R] **ml** MLE, see [maximum likelihood estimation](#page-236-0) mleval command, [R] **ml** mlexp command, [R] **mlexp**, [R] **mlexp postestimation** mlib add, mata subcommand, [M-3] **mata mlib** create, mata subcommand, [M-3] **mata mlib** index, mata subcommand, [M-3] **mata mlib** query, mata subcommand, [M-3] **mata mlib** .mlib library file, [M-1] **How**, [M-3] **lmbuild**, [M-3] **mata describe**, [M-3] **mata mlib**, [M-3] **mata set**, [M-3] **mata which**, [M-6] **Glossary**, [U] **11.6 Filenaming conventions** mlmatbysum command, [R] **ml** mlmatsum command, [R] **ml** MLMV, see [maximum likelihood with missing values](#page-236-3) mlogit command, [R] **mlogit**, [R] **mlogit postestimation** mlong MI data style, [MI] **Styles**, [MI] **Glossary** technical description, [MI] **Technical** mlsum command, [R] **ml** mlvecsum command, [R] **ml** mm() function, [D] **Datetime**, [FN] **Date and time functions**, [M-5] **date( )** .mmat matrix file, [M-3] **mata matsave**, [U] **11.6 Filenaming conventions** mmC() function, [D] **Datetime**, [FN] **Date and time functions**, [M-5] **date( )** MNAR, see [missing not at random](#page-241-7) MNP, see [outcomes, multinomial](#page-256-0) .mo object code file, [M-1] **How**, [M-3] **mata mosave**, [M-3] **mata which**, [M-6] **Glossary**, [U] **11.6 Filenaming conventions** mod() function, [FN] **Mathematical functions**, [M-5] **mod( )** mode(), egen function, [D] **egen** mode-curvature adaptive Gauss–Hermite quadrature, see [quadrature, mode-curvature adaptive Gauss–Hermite](#page-270-0) model agnostic, [H2OML] **Glossary** averaging, [BMA] **Intro**, [BMA] **BMA commands**, [BMA] **bmaregress**, [BMA] **Glossary** coefficients test, [R] **lrtest**, [R] **test**, [R] **testnl**, [SVY] **svy postestimation** comparison, Bayesian, see [Bayesian, model comparison](#page-151-1) distribution, [BMA] **Intro**, [BMA] **BMA commands**, [BMA] **bmaregress**, [BMA] **bmagraph pmp**, [BMA] **bmastats models**, [BMA] **Glossary** enumeration, [BMA] **Intro**, [BMA] **BMA commands**, [BMA] **bmaregress**, [BMA] **Glossary** hypothesis testing, see [Bayesian, hypothesis testing](#page-150-2) identification, [DSGE] **Intro 6**, [SEM] **Intro 4**, [SEM] **Intro 12** interpretation, [ERM] **Intro 7**

parameter, see [Bayesian, model parameters](#page-151-0) parameter sample, see [Markov chain Monte Carlo,](#page-233-4) [model parameter sample](#page-233-4) posterior, see [posterior model distribution](#page-262-0) posterior probability, [BAYES] **Intro**, [BAYES] **Bayesian commands**, [BAYES] **bayestest model**, [BAYES] **Glossary**, [BMA] **Intro**, [BMA] **BMA commands**, [BMA] **bmaregress**, [BMA] **BMA postestimation**, [BMA] **bmagraph**, [BMA] **bmagraph pmp**, [BMA] **bmastats models** prior, see [prior model distribution](#page-266-0) prior probability, [BMA] **Intro**, [BMA] **BMA commands**, [BMA] **bmaregress**, [BMA] **bmagraph pmp**, [BMA] **bmastats models** probability, [BMA] **Intro**, [BMA] **BMA commands**, [BMA] **bmaregress**, [BMA] **bmagraph pmp**, [BMA] **bmastats models**, [BMA] **Glossary** sample, see [Markov chain Monte Carlo, model sample](#page-233-5) selection, [BAYES] **bayesselect**, [BMA] **bmaregress**, [FMM] **lcstats**, [H2OML] **Intro**, [H2OML] **h2oml**, [H2OML] *h2oml gbm*, [H2OML] **h2oml gbbinclass**, [H2OML] **h2oml gbmulticlass**, [H2OML] **h2oml gbregress**, [H2OML] *h2oml rf*, [H2OML] **h2oml rfbinclass**, [H2OML] **h2oml rfmulticlass**, [H2OML] **h2oml rfregress**, [H2OML] **h2omlestat gridsummary**, [H2OML] **h2omlexplore**, [H2OML] **h2omlgof**, [H2OML] **h2omlselect**, [H2OML] **Glossary**, [LASSO] **Lasso intro**, [LASSO] **elasticnet**, [LASSO] **lasso**, [LASSO] **sqrtlasso**, [MV] **factor postestimation**, [R] **estat ic**, [R] **estimates stats**, [R] **fp**, [R] **mfp**, [R] **stepwise**, [SEM] **estat gof**, [SEM] **estat lcgof**, [SEM] **lcstats**, [TS] **arfimasoc**, [TS] **arimasoc**, [TS] **varsoc**, [XT] **xtvar postestimation** simplification test, [SEM] **Example 8**, [SEM] **Example 10** size, [BMA] **BMA commands**, [BMA] **bmaregress**, [BMA] **bmagraph msize**, [BMA] **bmastats msize**, [BMA] **Glossary** solution, [DSGE] **Glossary** space, [BMA] **Intro**, [BMA] **BMA commands**, [BMA] **bmaregress**, [BMA] **bmagraph pmp**, [BMA] **Glossary** specification test, see [specification test](#page-291-1) uncertainty, [BMA] **Intro**, [BMA] **BMA commands**, [BMA] **bmaregress**, [BMA] **Glossary** model, bayestest subcommand, [BAYES] **bayestest model** model, ml subcommand, [R] **ml** model-size distribution, [BMA] **BMA commands**, [BMA] **bmaregress**, [BMA] **BMA postestimation**, [BMA] **bmagraph**, [BMA] **bmagraph msize**, [BMA] **bmastats msize**, [BMA] **Glossary** model-consistent expectation, [DSGE] **Glossary** model-implied covariances and correlations, [SEM] **Example 11**

modeling

<span id="page-243-2"></span><span id="page-243-1"></span>fractions, [FMM] **fmm: betareg**, [R] **betareg** proportions, [FMM] **fmm: betareg**, [R] **betareg** rates, [FMM] **fmm: betareg**, [R] **betareg** models, bmastats subcommand, [BMA] **bmastats models** moderator, [META] **Intro**, [META] **meta**, [META] **meta regress**, [META] **estat bubbleplot**, [META] **meta bias**, [META] **meta meregress**, [META] **meta multilevel**, [META] **meta mvregress**, [META] **Glossary** modern scaling, [MV] **mds**, [MV] **mdslong**, [MV] **mdsmat**, [MV] **Glossary** modification, file, [D] **filefilter** modification indices, [SEM] **estat mindices**, [SEM] **Example 5**, [SEM] **Methods and formulas for sem**, [SEM] **Glossary** modified MC3, [BMA] **Intro**, [BMA] **BMA commands**, [BMA] **bmaregress**, [BMA] **Glossary** modify frames, [D] **frames modify** modify, frames subcommand, [D] **frames modify** modify data, [D] **generate**, see also [edit data](#page-185-0) modify, vl subcommand, [D] **vl create** modulus function, [FN] **Mathematical functions**, [M-5] **mod( )** modulus transformations, [R] **boxcox** mofd() function, [D] **Datetime**, [FN] **Date and time functions**, [M-5] **date( )** moments (of a distribution), [SEM] **Glossary** monadic operator, [M-2] **Syntax**, [M-6] **Glossary** monotone imputation, see [imputation, monotone](#page-215-5) monotone-missing pattern, [MI] **mi impute monotone**, [MI] **Glossary**, [R] **misstable** monotonicity, see [pattern of missingness](#page-258-0) Monte Carlo error, [MI] **mi estimate**, [MI] **mi estimate using**, [MI] **Glossary** simulations, [P] **frame post**, [P] **postfile**, [R] **permute**, [R] **simulate** standard error, [BAYES] **Intro**, [BAYES] **Bayesian commands**, [BAYES] **bayes**, [BAYES] **bayesmh**, [BAYES] **bayesstats summary**, [BAYES] **Glossary**, [BMA] **bmapredict**, [BMA] **bmastats** month() function, [D] **Datetime**, [FN] **Date and time functions**, [M-5] **date( )**, [U] **25.5 Extracting components of dates and times** monthly() function, [D] **Datetime**, [D] **Datetime conversion**, [FN] **Date and time functions**, [M-5] **date( )** Moore–Penrose inverse, [M-5] **invmat( )**, [M-5] **pinv( )** moptimize() function, [M-5] **moptimize( )** moptimize() function, [M-5] **moptimize( )** moptimize ado cleanup() function, [M-5] **moptimize( )** moptimize evaluate() function, [M-5] **moptimize( )**

<span id="page-243-3"></span><span id="page-243-0"></span>moptimize\_evaluate() function, [M-5] **moptimize()** moptimize\_init() function, [M-5] **moptimize()** moptimize init \*() functions, [M-5] **moptimize( )** moptimize query() function, [M-5] **moptimize( )** moptimize\_result\_\*() functions, [M-5] **moptimize()** moptimize util \*() functions, [M-5] **moptimize( )** moran, estat subcommand, [SP] **estat moran** Moran's test of residual correlation with nearby residuals, [SP] **estat moran** Mordor fictional location, [SP] **Intro 2** more command and parameter, [P] **macro**, [P] **more**, [R] **more**, [U] **7 –more– conditions**, [U] **16.1.6 Preventing —more— conditions** more() function, [M-5] **more( )** more, set subcommand, [R] **more**, [R] **set**, [U] **7 –more– conditions** mortality table, see [life tables](#page-225-2) mosave, mata subcommand, [M-3] **mata mosave** move, vl subcommand, [D] **vl set** moving average model, [TS] **arch**, [TS] **arfima**, [TS] **arima**, [TS] **sspace**, [TS] **ucm** process, [TS] **Glossary** smoother, [TS] **tssmooth**, [TS] **tssmooth ma** MPM, see [median probability model](#page-237-5) mprobit command, [R] **mprobit**, [R] **mprobit postestimation** mreldif() function, [FN] **Matrix functions**, [M-5] **reldif( )**, [P] **matrix define** mreldifre() function, [M-5] **reldif( )** mreldifsym() function, [M-5] **reldif( )** msize bmagraph subcommand, [BMA] **bmagraph msize** bmastats subcommand, [BMA] **bmastats msize** msofhours() function, [D] **Datetime durations**, [FN] **Date and time functions**, [M-5] **date( )** msofminutes() function, [D] **Datetime durations**, [FN] **Date and time functions**, [M-5] **date( )** msofseconds() function, [D] **Datetime durations**, [FN] **Date and time functions**, [M-5] **date( )** mspline, graph twoway subcommand, [G-2] **graph twoway mspline** mswitch command, [TS] **mswitch**, [TS] **mswitch postestimation** mt64, see [random-number generator](#page-273-1) MTMM, see [multitrait–multimethod data and matrices](#page-245-3) multiarm trial, [ST] **Glossary** multidimensional scaling, [MV] **mds**, [MV] **mds postestimation plots**, [MV] **mdslong**, [MV] **mdsmat**, [MV] **Glossary** configuration plot, [MV] **Glossary**, see [configuration](#page-170-1) [plot](#page-170-1)

<span id="page-244-3"></span>multilevel data, [MI] **mi estimate** heterogeneity statistics, [META] **estat heterogeneity (me)** latent variable, [SEM] **Intro 2**, [SEM] **gsem path notation extensions** meta-analysis, [META] **Glossary** meta-regression, [META] **Intro**, [META] **meta**, [META] **meta meregress**, [META] **meta multilevel**, [META] **meta me postestimation**, [META] **estat group**, [META] **estat heterogeneity (me)**, [META] **estat recovariance**, [META] **Glossary** model, [BAYES] **bayes**, [BAYES] **bayesmh**, [BAYES] **bayes: mecloglog**, [BAYES] **bayes: meglm**, [BAYES] **bayes: meintreg**, [BAYES] **bayes: melogit**, [BAYES] **bayes: menbreg**, [BAYES] **bayes: meologit**, [BAYES] **bayes: meoprobit**, [BAYES] **bayes: mepoisson**, [BAYES] **bayes: meprobit**, [BAYES] **bayes: mestreg**, [BAYES] **bayes: metobit**, [BAYES] **bayes: mixed**, [ME] **me**, [ME] **mecloglog**, [ME] **meglm**, [ME] **meintreg**, [ME] **melogit**, [ME] **menbreg**, [ME] **menl**, [ME] **meologit**, [ME] **meoprobit**, [ME] **mepoisson**, [ME] **meprobit**, [ME] **mestreg**, [ME] **metobit**, [ME] **mixed**, [META] **meta multilevel**, [SEM] **Intro 5**, [SEM] **Example 30g**, [SEM] **Example 38g**, [SEM] **Example 39g**, [SEM] **Example 40g**, [SEM] **Example 41g**, [SEM] **Example 42g**, [SEM] **Glossary**, [U] **27.16 Multilevel mixed-effects models** regression, [META] **meta meregress**, [META] **meta multilevel** multilevel, meta subcommand, [META] **meta multilevel**, [META] **meta me postestimation** multinomial logistic regression, [FMM] **fmm**, [SEM] **Intro 2**, [SEM] **Intro 5**, [SEM] **Example 37g**, [SEM] **Example 41g**, [SEM] **Glossary**, [SVY] **svy estimation** logistic regression imputation, see [imputation,](#page-215-6) [multinomial logistic regression](#page-215-6) outcome model, see [outcomes, multinomial](#page-256-0) probit regression, [SVY] **svy estimation** multiple comparisons, [R] **contrast**, [R] **margins**, [R] **pwcompare**, [R] **pwmean**, [MV] **mvreg**, [R] **anova postestimation**, [R] **correlate**, [R] **oneway**, [R] **regress postestimation**, [R] **roccomp**, [R] **spearman**, [R] **test**, [R] **testnl**, [R] **tetrachoric** Bonferroni's method, [R] **contrast**, [R] **margins**, [R] **pwcompare**, [R] **pwmean**, [R] **anova postestimation**, [R] **correlate**, [R] **oneway**, [R] **regress postestimation**, [R] **roccomp**, [R] **spearman**, [R] **test**, [R] **testnl**, [R] **tetrachoric**

<span id="page-244-5"></span><span id="page-244-4"></span><span id="page-244-2"></span><span id="page-244-1"></span><span id="page-244-0"></span>Duncan's method, [R] **pwcompare**, [R] **pwmean** Dunnett's method, [R] **pwcompare**, [R] **pwmean** Holm's method, [R] **anova postestimation**, [R] **regress postestimation**, [R] **test**, [R] **testnl** multiple-range method, see [Dunnett's method subentry](#page-244-4) Scheffé's method, [R] **contrast**, [R] **margins**, [R] **pwcompare**, [R] **pwmean**, [R] **oneway** Šidák's method, [R] **contrast**, [R] **margins**, [R] **pwcompare**, [R] **pwmean**, [R] **anova postestimation**, [R] **correlate**, [R] **oneway**, [R] **regress postestimation**, [R] **roccomp**, [R] **spearman**, [R] **test**, [R] **testnl**, [R] **tetrachoric** Studentized-range method, see [Tukey's method subentry](#page-244-5) Student–Newman–Keuls's method, [R] **pwcompare**, [R] **pwmean** Tukey's method, [R] **pwcompare**, [R] **pwmean** multiple correlation, [SEM] **Glossary** multiple correspondence analysis, [MV] **mca**, [MV] **mca postestimation**, [MV] **mca postestimation plots**, [MV] **Glossary** multiple imputation, [MI] **Intro substantive**, [MI] **Intro**, [MI] **Styles**, [MI] **Workflow**, [U] **27.32 Multiple imputation** analysis step, [MI] **Intro substantive**, [MI] **mi estimate**, [MI] **mi estimate using**, [MI] **mi estimate postestimation**, [MI] **mi test** estimation, [MI] **Estimation** imputation step, [MI] **Intro substantive**, [MI] **mi impute**, [MI] *mi impute usermethod* inference, [MI] **Intro substantive** pooling step, [MI] **Intro substantive**, [MI] **mi estimate**, [MI] **mi estimate using** prediction, [MI] **mi predict** theory, [MI] **Intro substantive** multiple indicators and multiple causes model, [SEM] **Intro 5**, [SEM] **Example 10**, [SEM] **Example 36g**, [SEM] **Glossary** multiple languages, [D] **label language** multiple partial correlation, [PSS-5] **Glossary** multiple regression, see [linear regression](#page-227-1) multiple subgroup analyses, [META] **meta forestplot**, [META] **Glossary** multiple-range multiple-comparison adjustment, see [multiple comparisons, Dunnett's method](#page-244-4) multiple-endpoint studies, [META] **meta mvregress**, [META] **Glossary** multiple-failure st data, [BAYES] **bayes: streg**, [FMM] **fmm: streg**, [ST] **stbase**, [ST] **stci**, [ST] **stcox**, [ST] **stcox postestimation**, [ST] **stcurve**, [ST] **stdescribe**, [ST] **stfill**, [ST] **stgen**, [ST] **stir**, [ST] **stmc**, [ST] **stmh**, [ST] **stptime**, [ST] **strate**, [ST] **streg**, [ST] **streg postestimation**, [ST] **sts**, [ST] **sts generate**, [ST] **sts graph**, [ST] **sts list**, [ST] **sts test**, [ST] **stset**, [ST] **stsplit**, [ST] **stsum**

<span id="page-245-2"></span>multiple-record interval-censored data, [ST] **stcurve**, [ST] **stintcox**, [ST] **stintcox postestimation**, [ST] **stmgintcox**, [ST] **stmgintcox postestimation**, see also [case I interval-censored data,](#page-158-0) see also [case II](#page-158-1) [interval-censored data](#page-158-1) multiple-record st data, [BAYES] **bayes: streg**, [CAUSAL] **Glossary**, [FMM] **fmm: streg**, [ST] **stbase**, [ST] **stci**, [ST] **stcox**, [ST] **stcox postestimation**, [ST] **stcrreg**, [ST] **stcrreg postestimation**, [ST] **stcurve**, [ST] **stdescribe**, [ST] **stfill**, [ST] **stgen**, [ST] **stir**, [ST] **stmc**, [ST] **stmh**, [ST] **stptime**, [ST] **strate**, [ST] **streg**, [ST] **streg postestimation**, [ST] **sts**, [ST] **sts generate**, [ST] **sts graph**, [ST] **sts list**, [ST] **sts test**, [ST] **stset**, [ST] **stsplit**, [ST] **stsum**, [ST] **stvary**, see also [st data](#page-292-1) multiple-sample means, see [means, multiple-sample](#page-236-4) study, [PSS-2] **power oneway**, [PSS-2] **power twoway**, [PSS-2] **power repeated** test, [PSS-2] **power oneway**, [PSS-2] **power twoway**, [PSS-2] **power repeated** independent samples, [PSS-2] **power oneway**, [PSS-2] **power twoway**, [PSS-2] **power repeated** means, [PSS-2] **power oneway**, [PSS-2] **power twoway**, [PSS-2] **power repeated** multiple-treatment studies, [META] **meta mvregress**, [META] **Glossary** multiplication operator, see [arithmetic operators](#page-146-0) multiplicative dispersion parameter, [META] **Intro**, [META] **meta regress**, [META] **meta bias**, [META] **Glossary** multiplicative heteroskedastic regression, [R] **hetregress** multiplicative heteroskedasticity, [TS] **arch** multiplicative meta-regression, [META] **Intro**, [META] **meta regress**, [META] **meta regress postestimation**, [META] **meta bias**, [META] **Glossary** multistage clustered sampling, [SVY] **Survey**, [SVY] **svydescribe**, [SVY] **svyset** multitrait–multimethod data and matrices, [SEM] **Intro 5**, [SEM] **Example 17** multivalued treatment effect, [CAUSAL] **mediate**, [CAUSAL] **teffects aipw**, [CAUSAL] **teffects ipw**, [CAUSAL] **teffects ipwra**, [CAUSAL] **teffects multivalued**, [CAUSAL] **teffects ra**, [CAUSAL] **Glossary**, [ERM] **Glossary** multivariable fractional polynomial regression, [R] **mfp** multivariate analysis of variance, [MV] **manova**, [MV] **Glossary** Behrens–Fisher problem, [MV] **mvtest means** biplot, see [biplot](#page-153-0) canonical correlations, [MV] **canon** discriminant analysis, [MV] **candisc**

<span id="page-245-3"></span><span id="page-245-0"></span>cluster analysis, see [cluster analysis](#page-163-0)

<span id="page-245-1"></span>Cronbach's alpha, [MV] **alpha** discriminant analysis, see [discriminant analysis](#page-182-0) factor analysis, see [factor analysis](#page-195-2) GARCH model, [TS] **mgarch**, [TS] **Glossary** constant conditional correlation, [TS] **mgarch ccc** diagonal vech, [TS] **mgarch dvech** dynamic conditional correlation, [TS] **mgarch dcc** varying conditional correlation, [TS] **mgarch vcc** heterogeneity statistics, [META] **estat heterogeneity (mv)** imputation, see [imputation, multivariate](#page-215-7) imputation using chained equations, see [imputation,](#page-215-4) [multivariate, chained equations](#page-215-4) kurtosis, [MV] **mvtest normality** logistic variable imputation, see [imputation, multivariate](#page-215-7) meta-analysis, [META] **Glossary** meta-regression, [META] **Intro**, [META] **meta**, [META] **meta mvregress**, [META] **meta mvregress postestimation**, [META] **estat heterogeneity (mv)**, [META] **estat recovariance**, [META] **estat sd**, [META] **Glossary** multidimensional scaling, see [multidimensional scaling](#page-243-3) normal, [MV] **mvtest normality** distribution, [M-5] **mvnormal( )** distribution derivative, [M-5] **mvnormal( )** probability, [M-5] **mvnormal( )** normal imputation, see [imputation, multivariate normal](#page-215-8) normal simulator, [M-5] **ghk( )**, [M-5] **ghkfast( )** principal component analysis, see [principal component](#page-266-1) [analysis](#page-266-1) regression, [META] **meta mvregress**, [MV] **mvreg**, [MV] **Glossary**, [U] **27.22 Multivariate analysis** Bayesian, see [Bayesian regression, multivariate](#page-151-2) bivariate probit, [BAYES] **bayes: biprobit**, [R] **biprobit** imputation, see [imputation, multivariate](#page-215-7) structural equation modeling, [SEM] **Example 12**, [SEM] **Glossary** three-stage least squares, [R] **reg3** Zellner's seemingly unrelated, [R] **nlsur**, [R] **sureg** skewness, [MV] **mvtest normality** test, [MV] **hotelling**, [MV] **mvtest** time series, dynamic stochastic general equilibrium, [BAYES] **bayes: dsge**, [BAYES] **bayes: dsgenl**, [DSGE] **Intro**, [DSGE] **dsge**, [DSGE] **dsgenl** dynamic-factor models, [TS] **dfactor** local-projection IRFs, [TS] **ivlpirf**, [TS] **lpirf** MGARCH model, see [multivariate GARCH model](#page-245-1) state-space models, [TS] **sspace** structural vector autoregressive models, [TS] **var**

correspondence analysis, see [correspondence analysis](#page-174-2)

**ivsvar**, [TS] **var svar**

multivariate time series (continued) vector autoregressive models, [BAYES] **bayes: var**, [TS] **var**, [TS] **varbasic** vector error-correction models, [TS] **vec** multivariate interval-censored data, [ST] **stmgintcox**, [ST] **stmgintcox postestimation** mundlak, estat subcommand, [XT] **xtreg postestimation** Mundlak specification test, [XT] **xtreg postestimation** MVAGHQ, see [quadrature, mean–variance adaptive](#page-270-1) [Gauss–Hermite](#page-270-1) mvdecode command, [D] **mvencode** mvencode command, [D] **mvencode** MVN imputation, see [imputation, multivariate normal](#page-215-8) mvnormal() function, [M-5] **mvnormal( )** mvnormalcv() function, [M-5] **mvnormal( )** mvnormalcvderiv() function, [M-5] **mvnormal( )** mvnormalcvderivqp() function, [M-5] **mvnormal( )** mvnormalcvqp() function, [M-5] **mvnormal( )** mvnormalderiv() function, [M-5] **mvnormal( )** mvnormalderivqp() function, [M-5] **mvnormal( )** mvnormalqp() function, [M-5] **mvnormal( )** mvreg command, [MV] **mvreg**, [MV] **mvreg postestimation** mvreg, estat subcommand, [MV] **procrustes postestimation** mvregress, meta subcommand, [META] **meta mvregress**, [META] **meta mvregress postestimation** mvtest, [MV] **mvtest** correlations command, [MV] **mvtest correlations** covariances command, [MV] **mvtest covariances** means command, [MV] **mvtest means** normality command, [MV] **mvtest normality**

#### **N**

n and N built-in variables, [U] **13.4 System variables ( variables)**, [U] **13.7 Explicit subscripting** name of graph, [G-3] *name option* named substitutable expression, [ME] **Glossary** nameexternal() function, [M-5] **findexternal( )** *namelists*, [M-3] **namelists** names conflicts, [P] **matrix**, [P] **matrix define**, [P] **scalar** matrix row and columns, [P] **ereturn**, [P] **matrix define**, [P] **matrix rowjoinbyname**, [P] **matrix rownames** names, confirm subcommand, [P] **confirm** namespace and conflicts, matrices and scalars, [P] **matrix**, [P] **matrix define** naming convention, [M-1] **Naming**, [U] **11.3 Naming conventions** groups of variables, [D] **rename group** variables, [D] **rename**

<span id="page-246-1"></span><span id="page-246-0"></span>NaN, [M-6] **Glossary** NARCH, see [nonlinear autoregressive conditional](#page-248-0) [heteroskedasticity](#page-248-0) NARCHK, see [nonlinear autoregressive conditional](#page-248-1) [heteroskedasticity with a shift](#page-248-1) narrative review, [META] **Intro**, [META] **Glossary** natural direct effect, [CAUSAL] **mediate**, [CAUSAL] **mediate postestimation**, [CAUSAL] **Glossary** indirect effect, [CAUSAL] **mediate**, [CAUSAL] **mediate postestimation**, [CAUSAL] **Glossary** log function, [FN] **Mathematical functions**, [FN] **Statistical functions**, [M-5] **exp( )**, [M-5] **normal( )** splines, [R] **makespline** nbetaden() function, [FN] **Statistical functions**, [M-5] **normal( )** nbinomial() function, [FN] **Statistical functions**, [M-5] **normal( )** nbinomialp() function, [FN] **Statistical functions**, [M-5] **normal( )** nbinomialtail() function, [FN] **Statistical functions**, [M-5] **normal( )** nbreg command, [R] **nbreg**, [R] **nbreg postestimation** nchi2() function, [FN] **Statistical functions**, [M-5] **normal( )** nchi2den() function, [FN] **Statistical functions**, [M-5] **normal( )** nchi2tail() function, [FN] **Statistical functions**, [M-5] **normal( )** n-class command, [P] **program**, [P] **return** NDE, see [natural direct effect](#page-246-0) nearest neighbor, [MI] **mi impute pmm**, [MV] **discrim knn**, [MV] **Glossary** nearest-neighbor matching, [CAUSAL] **teffects intro**, [CAUSAL] **teffects intro advanced**, [CAUSAL] **teffects nnmatch**, [CAUSAL] **Glossary** needle plot, [R] **spikeplot** negate() function, [M-5] **negate( )** negation matrix, [M-5] **\_negate()** negation operator, see [arithmetic operators](#page-146-0) negative binomial, [SEM] **Example 39g** distribution, cumulative, [FN] **Statistical functions**, [M-5] **normal( )** inverse cumulative, [FN] **Statistical functions**, [M-5] **normal( )** inverse reverse cumulative, [FN] **Statistical functions**, [M-5] **normal( )** reverse cumulative, [FN] **Statistical functions**, [M-5] **normal( )** probability mass function, [FN] **Statistical functions**, [M-5] **normal( )**

negative binomial (continued) regression, [R] **nbreg**, [SEM] **Glossary**, [XT] **Glossary** Bayesian, [BAYES] **bayes: glm**, [BAYES] **bayes: gnbreg**, [BAYES] **bayes: meglm**, [BAYES] **bayes: menbreg**, [BAYES] **bayes: nbreg**, [BAYES] **bayes: tnbreg**, [BAYES] **bayes: xtnbreg**, [BAYES] **bayes: zinb** finite mixture model, [FMM] **fmm: glm**, [FMM] **fmm: nbreg** fixed-effects, [XT] **xtnbreg** generalized linear model, [BAYES] **bayes: meglm**, [FMM] **fmm: glm**, [R] **glm** multilevel, [BAYES] **bayes: meglm**, [BAYES] **bayes: menbreg**, [ME] **meglm**, [ME] **menbreg** population-averaged, [XT] **xtgee**, [XT] **xtnbreg** random-effects, [XT] **xtnbreg** survey data, [SVY] **svy estimation** truncated, [BAYES] **bayes: tnbreg**, [R] **tnbreg** zero-inflated, [BAYES] **bayes: zinb**, [R] **zinb** negative effect size, [PSS-2] **power**, [PSS-5] **Glossary** neighbors, first- and second-order, [SP] **Intro 1**, [SP] **spmatrix create**, [SP] **Glossary** Nelder–Mead algorithm, [M-5] **moptimize( )**, [M-5] **optimize( )** Nelson–Aalen cumulative hazard, [ST] **sts**, [ST] **sts generate**, [ST] **sts graph**, [ST] **sts list** nested case–control data, [ST] **sttocc** designs, [MV] **manova**, [R] **anova** effects, [MV] **manova**, [R] **anova** logit, [CM] **nlogit** model statistics, [R] **nestreg** number list, [PSS-2] **power** random effects, [BAYES] **bayes: mecloglog**, [BAYES] **bayes: meglm**, [BAYES] **bayes: meintreg**, [BAYES] **bayes: melogit**, [BAYES] **bayes: menbreg**, [BAYES] **bayes: meologit**, [BAYES] **bayes: meoprobit**, [BAYES] **bayes: mepoisson**, [BAYES] **bayes: meprobit**, [BAYES] **bayes: mestreg**, [BAYES] **bayes: metobit**, [BAYES] **bayes: mixed**, [ME] **mecloglog**, [ME] **meglm**, [ME] **meintreg**, [ME] **melogit**, [ME] **menbreg**, [ME] **menl**, [ME] **meologit**, [ME] **meoprobit**, [ME] **mepoisson**, [ME] **meprobit**, [ME] **mestreg**, [ME] **metobit**, [ME] **mixed**, [ME] **Glossary** regression, [R] **nestreg** variables, [D] **assertnested** nested, misstable subcommand, [R] **misstable** nested-effects model, [SEM] **Glossary**, see also [multilevel](#page-244-3) [model](#page-244-3) nestreg prefix command, [R] **nestreg**

<span id="page-247-0"></span>net cd command, [R] **net** describe command, [R] **net** from command, [R] **net** get command, [R] **net** install command, [R] **net** link command, [R] **net** query command, [R] **net** search command, [R] **net search** set ado command, [R] **net** set other command, [R] **net** sj command, [R] **net** net d, view subcommand, [R] **view** net, view subcommand, [R] **view** NetCourseNow, [U] **3.6.2 NetCourses** NetCourses, [U] **3.6.2 NetCourses** network, query subcommand, [R] **query** .new built-in class function, [P] **class** New Classical model, [DSGE] **Intro 3b**, [DSGE] **Intro 3e**, [DSGE] **Intro 9b** new() function, [M-2] **class** New Keynesian model, [DSGE] **Intro 3a**, [DSGE] **Intro 3d**, [DSGE] **Intro 9a** new lines, data without, [D] **infile (fixed format)** new, ssc subcommand, [R] **ssc** newey command, [TS] **newey**, [TS] **newey postestimation** Newey–West covariance matrix, [TS] **Glossary**, see also [HAC](#page-210-1) [variance estimate](#page-210-1) postestimation, [TS] **newey postestimation** regression, [TS] **newey** standard errors, [P] **matrix accum**, [R] **glm**, [TS] **lpirf** newline(*#*), display directive, [P] **display** newsletter, [U] **3 Resources for learning and using Stata** Newton–Raphson algorithm, [M-5] **moptimize( )**, [M-5] **optimize( )**, [R] **ml** Newton–Raphson method, [M-5] **solvenl( )** Newton's method, see [iterations, Newton's method](#page-221-3) nextbirthday() function, [D] **Datetime relative dates**, [FN] **Date and time functions**, [M-5] **date( )** nextdow() function, [D] **Datetime relative dates**, [FN] **Date and time functions**, [M-5] **date( )** nextleapyear() function, [D] **Datetime relative dates**, [FN] **Date and time functions**, [M-5] **date( )** nextweekday() function, [D] **Datetime relative dates**, [FN] **Date and time functions**, [M-5] **date( )** Neyman allocation, [SVY] **estat** nF() function, [FN] **Statistical functions**, [M-5] **normal( )** nFden() function, [FN] **Statistical functions**, [M-5] **normal( )** nFtail() function, [FN] **Statistical functions**, [M-5] **normal( )**

<span id="page-248-4"></span>nhanes1, mi export subcommand, [MI] **mi export**, [MI] **mi export nhanes1** mi import subcommand, [MI] **mi import**, [MI] **mi import nhanes1** nibeta() function, [FN] **Statistical functions**, [M-5] **normal( )** niceness, set subcommand, [D] **memory**, [R] **set** NIE, see [natural indirect effect](#page-246-1) nl command, [R] **nl**, [R] **nl postestimation** nl, tssmooth subcommand, [TS] **tssmooth nl** nlcom command, [R] **nlcom**, [SEM] **Intro 7**, [SEM] **estat stdize**, [SEM] **Example 42g**, [SEM] **nlcom**, [SVY] **svy postestimation** NLME, see [nonlinear mixed-effects model](#page-248-2) nlogit command, [CM] **Intro 5**, [CM] **nlogit**, [CM] **nlogit postestimation** nlogitgen command, [CM] **nlogit** nlogittree command, [CM] **nlogit** nlsur command, [R] **nlsur**, [R] **nlsur postestimation** nnmatch, teffects subcommand, [CAUSAL] **teffects nnmatch** nobreak command, [P] **break** noisily prefix, [P] **quietly** nominal alpha, [ADAPT] **Glossary**, [PSS-5] **Glossary**, see also [significance level](#page-288-0) item, [IRT] **Glossary** power, see [power](#page-264-0) response model, [IRT] **irt nrm**, [IRT] **Glossary** sample size, see [sample-size](#page-282-0) significance level, [ADAPT] **Glossary**, [PSS-5] **Glossary**, see [significance level](#page-288-0) nonadaptive Gauss–Hermite quadrature, see [quadrature,](#page-270-2) [Gauss–Hermite](#page-270-2) nonbinding futility boundaries, [ADAPT] **Glossary** futility bounds, [ADAPT] **Glossary** noncentral beta density, [FN] **Statistical functions**, [M-5] **normal( )** beta distribution, [FN] **Statistical functions**, [M-5] **normal( )**  $\chi^2$  distribution, [FN] **Statistical functions**, [M-5] **normal( )** density, [FN] **Statistical functions**, [M-5] **normal( )** distribution, [FN] **Statistical functions**, [M-5] **normal( )** Student's *t* density, [FN] Statistical functions, [M-5] **normal( )** Student's *t* distribution, [FN] Statistical functions, [M-5] **normal( )**

<span id="page-248-5"></span><span id="page-248-3"></span><span id="page-248-2"></span><span id="page-248-1"></span><span id="page-248-0"></span>noncentrality parameter, [PSS-2] **power**, [PSS-2] **power onemean**, [PSS-2] **power twomeans**, [PSS-2] **power pairedmeans**, [PSS-2] **power oneway**, [PSS-2] **power twoway**, [PSS-2] **power repeated**, [PSS-2] **power oneslope**, [PSS-2] **power rsquared**, [PSS-2] **power pcorr**, [PSS-2] **power logistic**, [PSS-2] **power logistic onebin**, [PSS-2] **power logistic twobin**, [PSS-2] **power logistic general**, [PSS-5] **Glossary** nonconformities, quality control, [R] **QC** nonconstant variance, see [robust, Huber/White/sandwich](#page-278-0) [estimator of variance](#page-278-0) noncursive model, see [nonrecursive model](#page-249-1) nondirectional test, see [two-sided test \(power\)](#page-314-0) nonignorable missing data, [ERM] **Intro 4** noninclusion probability, [BMA] **Glossary** noninferiority trial, [ADAPT] **Glossary** noninformative prior, [BAYES] **Intro**, [BAYES] **Bayesian commands**, [BAYES] **bayes**, [BAYES] **bayesmh**, [BAYES] **bayesstats ic**, [BAYES] **Glossary**, [BMA] **BMA commands**, [BMA] **bmaregress**, [R] **bayesboot** nonlinear autoregressive conditional heteroskedasticity, [TS] **arch** autoregressive conditional heteroskedasticity with a shift, [TS] **arch** combinations of parameters, [R] **nlcom**, [U] **20.15 Obtaining nonlinear combinations of parameters** combinations, predictions, and tests, [SVY] **svy postestimation** DSGE, [DSGE] **dsgenl** equations, [M-5] **solvenl( )** estimation, [TS] **arch** hypothesis test after estimation, [R] **lrtest**, [R] **margins**, [R] **margins, contrast**, [R] **margins, pwcompare**, [R] **nlcom**, [R] **predictnl**, [R] **testnl** least squares, [R] **nl**, [SVY] **svy estimation** mixed-effects model, [ME] **me**, [ME] **menl**, [ME] **Glossary** power autoregressive conditional heteroskedasticity, [TS] **arch** prediction, see [multiple imputation, prediction](#page-244-0) regression, [CAUSAL] **mediate**, [CAUSAL] **teffects ra**, [ME] **menl**, [R] **boxcox**, [R] **demandsys**, [R] **nl**, [R] **nlsur** smoothing, [TS] **tssmooth nl** test, [R] **nlcom**, [R] **testnl** time-series model, [TS] **mswitch**, [TS] **threshold** nonmetric scaling, [MV] **mds**, [MV] **mdslong**, [MV] **mdsmat**, [MV] **Glossary** nonmissing() function, [M-5] **missing( )** nonmonotonic power, see [saw-toothed power function](#page-282-1) nonnormed fit index, see [Tucker–Lewis index](#page-313-0)

<span id="page-249-2"></span><span id="page-249-1"></span>nonparametric analysis, discriminant analysis, see [nonparametric methods](#page-249-2) hypothesis tests, agreement, [R] **kappa** association, [R] **spearman**, [R] **tabulate twoway** cusum, [R] **cusum** equality of distributions, [R] **ksmirnov**, [R] **kwallis**, [R] **ranksum**, [R] **signrank** medians, [R] **ranksum** proportions, [R] **bitest**, [R] **prtest** random order, [R] **runtest** trend, [R] **nptrend** instrumental-variables quantile regression, [R] **ivqregress** kernel regression, [R] **npregress intro**, [R] **npregress kernel**, [R] **npregress kernel postestimation**, [U] **27.3.9 Nonparametric regression** percentiles, [R] **centile** quantile regression, [H2OML] **h2oml gbregress**, [R] **qreg** ROC analysis, [R] **roc** estimation, [R] **rocreg** graphs, [R] **rocregplot** test equality of areas, [R] **roccomp** without covariates, [R] **roctab** series regression, [R] **npregress intro**, [R] **npregress series**, [R] **npregress series postestimation** smoothing, [R] **kdensity**, [R] **lowess**, [R] **lpoly**, [R] **smooth** spline generation, [R] **makespline** survival analysis, Kaplan–Meier curves, [ST] **sts graph** log rank and other tests of equality, [ST] **sts test** Nelson–Aalen curves, [ST] **sts graph** treatment effect, [CAUSAL] **teffects nnmatch**, [CAUSAL] **teffects psmatch** nonparametric maximum-likelihood estimation, see [maximum likelihood estimation, nonparametric](#page-236-5) nonparametric methods, [MV] **discrim knn**, [MV] **Glossary** nonpredetermined variable, [DSGE] **Glossary** nonrecursive model, [SEM] **Glossary** stability of, [SEM] **estat stable**, [SEM] **Example 7** nonselection hazard, [R] **heckman**, [R] **heckman postestimation** nonsphericity correction, [PSS-2] **power repeated**, [PSS-5] **Glossary** nonstationary time series first-difference stationary, [TS] **vec intro**, [TS] **vec** test for unit root, [TS] **dfgls**, [TS] **dfuller**, [TS] **pperron** nonzero coefficients, [LASSO] **Glossary** nonzero null, [PSS-2] **power**, [PSS-2] **power onemean**, [PSS-2] **power pairedmeans**, [PSS-2] **power oneproportion**, [PSS-2] **power onevariance**,

<span id="page-249-4"></span><span id="page-249-3"></span><span id="page-249-0"></span>[PSS-2] **power onecorrelation**, [PSS-2] **power oneslope**, [PSS-2] **power rsquared**, [PSS-2] **power pcorr** nopreserve option, [P] **nopreserve option** norm, [M-5] **norm( )**, [M-6] **Glossary** norm() function, [M-5] **norm( )** normal distribution and normality, examining distributions for, [R] **Diagnostic plots**, [R] **lv** generating multivariate data, [D] **drawnorm** probability and quantile plots, [R] **Diagnostic plots** test for, see [normality test](#page-249-3) transformations to achieve, [R] **boxcox**, [R] **ladder**, [R] **lnskew0** normal() function, [FN] **Statistical functions**, [M-5] **normal( )** normal, density, mean  $\mu$ , std. dev.  $\sigma$ , [FN] **Statistical functions**, [M-5] **normal( )** natural log of mean  $\mu$ , std. dev.  $\sigma$ , [FN] Statistical **functions**, [M-5] **normal( )** natural log of standard normal, [FN] **Statistical functions**, [M-5] **normal( )** standard normal, [FN] **Statistical functions**, [M-5] **normal( )** distribution, cumulative, [FN] **Statistical functions**, [M-5] **normal( )** generating multivariate data with, [D] **corr2data** inverse cumulative, [FN] **Statistical functions**, [M-5] **normal( )** joint cumulative of bivariate, [FN] **Statistical functions**, [M-5] **normal( )** natural log of cumulative, [FN] **Statistical functions**, [M-5] **normal( )** sample from multivariate, [FN] **Statistical functions**, [M-5] **normal( )** normalden() function, [FN] **Statistical functions**, [M-5] **normal( )** normality assumption, conditional, [SEM] **Intro 4**, [SEM] **Glossary** joint, [SEM] **Intro 4**, [SEM] **Glossary** normality, mvtest subcommand, [MV] **mvtest normality** normality test, see [normal distribution and normality](#page-249-4) after VAR or SVAR, [TS] **varnorm** after VEC, [TS] **vecnorm** based on kurtosis, [R] **sktest** based on skewness, [R] **sktest** multivariate, [MV] **mvtest normality** Shapiro–Francia W', [R] swilk Shapiro–Wilk W, [R] swilk normalization, [MV] **ca**, [MV] **mca**, [MV] **mds**, [MV] **rotate**, [MV] **Glossary** constraints, see [model identification](#page-242-0)

normalize, spmatrix subcommand, [SP] **spmatrix normalize** normalized residuals, [R] **regress postestimation diagnostic plots**, [SEM] **estat residuals**, [SEM] **Methods and formulas for sem**, [SEM] **Glossary** normalized spatial weighting matrix, [SP] **Glossary** normally distributed random numbers, [FN] **Random-number functions**, [M-5] **runiform( )**, [R] **set rng**, [R] **set rngstream**, [R] **set seed** not concave message, [R] **Maximize** Not Elsewhere Classified, see [Stata Blog](#page-295-1) not equal operator, see [relational operators](#page-275-0) not operator, see [logical operators](#page-230-2) note, spmatrix subcommand, [SP] **spmatrix note** notes command, [D] **notes** drop command, [D] **notes** list command, [D] **notes** renumber command, [D] **notes** replace command, [D] **notes** search command, [D] **notes** notes, cluster subcommand, [MV] **cluster notes** collect subcommand, [TABLES] **collect notes** estimates subcommand, [R] **estimates notes** notes on estimation results, [R] **estimates notes** notes, cluster analysis, [MV] **cluster notes** creating, [D] **notes**, [D] **varmanage** editing, [D] **notes**, [D] **varmanage** notifyuser, set subcommand, [R] **set** not-selected covariates, [LASSO] **Glossary** noupdate option, [MI] **noupdate option** novarabbrev command, [P] **varabbrev** now() function, [D] **Datetime relative dates**, [FN] **Date and time functions**, [M-5] **date( )** NPARCH, see [nonlinear power autoregressive conditional](#page-248-3) [heteroskedasticity](#page-248-3) npgraph command, [R] **npregress kernel postestimation** NPMLE, see [maximum likelihood estimation,](#page-236-5) [nonparametric](#page-236-5) npnchi2() function, [FN] **Statistical functions**, [M-5] **normal( )** npnF() function, [FN] **Statistical functions**, [M-5] **normal( )** npnt() function, [FN] **Statistical functions**, [M-5] **normal( )** npregress kernel command, [R] **npregress intro**, [R] **npregress kernel**, [R] **npregress kernel postestimation** series command, [R] **npregress intro**, [R] **npregress series**, [R] **npregress series postestimation** nproc, estat subcommand, [R] **rocreg postestimation**

<span id="page-250-0"></span>nptrend command, [R] **nptrend** NR algorithm, [R] **ml** NRM, see [nominal response model](#page-248-4) nrm, irt subcommand, [IRT] **irt nrm**, [IRT] **irt nrm postestimation** nt() function, [FN] **Statistical functions**, [M-5] **normal( )** ntden() function, [FN] **Statistical functions**, [M-5] **normal( )** nttail() function, [FN] **Statistical functions**, [M-5] **normal( )** nuisance covariate, [PSS-5] **Glossary** parameter, [PSS-5] **Glossary** NULL, [M-2] **pointers**, [M-6] **Glossary** null correlation, [PSS-2] **power** hypothesis and alternative hypothesis, [ADAPT] **Glossary**, [DSGE] **Glossary**, [PSS-2] **power**, [PSS-2] **power onemean**, [PSS-2] **power twomeans**, [PSS-2] **power pairedmeans**, [PSS-2] **power oneproportion**, [PSS-2] **power twoproportions**, [PSS-2] **power pairedproportions**, [PSS-2] **power onevariance**, [PSS-2] **power twovariances**, [PSS-2] **power onecorrelation**, [PSS-2] **power twocorrelations**, [PSS-2] **power oneway**, [PSS-2] **power twoway**, [PSS-2] **power repeated**, [PSS-2] **power oneslope**, [PSS-2] **power rsquared**, [PSS-2] **power pcorr**, [PSS-2] **power logistic**, [PSS-2] **power logistic onebin**, [PSS-2] **power logistic twobin**, [PSS-2] **power logistic general**, [PSS-2] **power cmh**, [PSS-2] **power mcc**, [PSS-2] **power trend**, [PSS-2] **power cox**, [PSS-2] **power exponential**, [PSS-2] **power logrank**, [PSS-4] **Unbalanced designs**, [PSS-5] **Glossary** mean, [PSS-2] **power**, [PSS-2] **power onemean**, [PSS-2] **power oneproportion**, [PSS-2] **power onecorrelation**, [PSS-4] **Unbalanced designs** mean difference, [PSS-2] **power**, [PSS-2] **power pairedmeans** parameter, [PSS-5] **Glossary**, see [null value](#page-250-0) partial correlation, [PSS-2] **power**, [PSS-2] **power pcorr** proportion, [PSS-2] **power** <sup>2</sup> , [PSS-2] **power**, [PSS-2] **power rsquared** slope, [PSS-2] **power**, [PSS-2] **power oneslope** standard deviation, [PSS-2] **power**, [PSS-2] **power onevariance** value, [PSS-2] **power**, [PSS-5] **Glossary** variance, [PSS-2] **power**, [PSS-2] **power onevariance** null-terminator, see [binary 0](#page-153-1) nullmat() function, [FN] **Matrix functions**, [P] **matrix define** number of clusters, [PSS-5] **Glossary**, see also [cluster analysis](#page-163-0) of events, see [number of failures](#page-251-1)

<span id="page-251-1"></span>number (continued) of failures, [PSS-2] **power cox**, [PSS-2] **power exponential**, [PSS-2] **power logrank**, see also [survival analysis](#page-302-0) to string conversion, see [string functions](#page-297-1) number, confirm subcommand, [P] **confirm** numbered styles, [G-4] *linestyle*, [G-4] *markerlabelstyle*, [G-4] *markerstyle*, [G-4] *pstyle* numbers, [U] **12.2 Numbers** formatting, [D] **format**, [U] **12.5 Formats: Controlling how data are displayed**, [U] **20.9 Formatting the coefficient table** mapping to strings, [D] **destring**, [D] **encode**, [D] **label**, see also real() [function,](#page-273-2) see also [strofreal\(\)](#page-298-1) [function](#page-298-1) missing values, see [missing values](#page-241-2) precision, see [numerical precision](#page-251-2) storing, see [data types](#page-177-0) numeric, [M-2] **Declarations**, [M-6] **Glossary** numeric list, [P] **numlist**, [P] **syntax**, [U] **11.1.8 numlist** numeric value labels, [D] **labelbook** numerical integration, [M-5] **Quadrature( )**, [R] **dydx** numerical precision, [U] **13.12 Precision and problems therein** numlabel command, [D] **labelbook** numlist, [D] **Glossary**, [P] **Glossary**, [U] **29.5 Making your own download site** numlist command, [P] **numlist**, [U] **11.1.8 numlist** <sup>N</sup>-way analysis of variance, [R] **anova** <sup>N</sup>-way multivariate analysis of variance, [MV] **manova**

# <span id="page-251-2"></span><span id="page-251-0"></span>**O**

<span id="page-251-3"></span>object, [M-2] **class**, [P] **class** code, [M-1] **How**, [M-6] **Glossary** objective prior, see [noninformative prior](#page-248-5) object-oriented programming, [M-2] **class**, [M-6] **Glossary**, [P] **class**, [P] **Glossary** .objkey built-in class function, [P] **class** .objtype built-in class function, [P] **class** oblimax rotation, [MV] **rotate**, [MV] **rotatemat**, [MV] **Glossary** oblimin rotation, [MV] **rotate**, [MV] **rotatemat**, [MV] **Glossary** oblique rotation, [MV] **factor postestimation**, [MV] **rotate**, [MV] **rotatemat**, [MV] **Glossary** oblique transformation, see [oblique rotation](#page-251-3) O'Brien–Fleming bounds, [ADAPT] **Glossary** O'Brien–Fleming design, [ADAPT] **Glossary** obs parameter, [D] **describe**, [D] **obs** obs, set subcommand, [D] **obs**, [R] **set** observation, [CM] **Glossary**

observational data, [CAUSAL] **Glossary**, [ERM] **Glossary** observational study, [ADAPT] **Glossary**, [PSS-2] **power**, [PSS-3] **ciwidth**, [PSS-5] **Glossary** observations, adding, [D] **insobs** built-in counter variable, [U] **11.3 Naming conventions** complete and incomplete, [MI] **Glossary** creating dataset of, [D] **collapse** dropping, [D] **drop** dropping duplicate, [D] **duplicates** duplicating, [D] **expand** duplicating, clustered, [D] **expandcl** identifying duplicate, [D] **duplicates** increasing number of, [D] **obs** inserting, [D] **insobs** marking, [P] **mark** maximum number of, [D] **memory**, [U] **6 Managing memory** ordering, [D] **gsort**, [D] **sort** transposing with variables, [D] **xpose** observed information matrix, [R] **ml**, [R] *vce option*, [SEM] **Glossary**, [XT] *vce options* observed level of significance, see  $p$ [-value](#page-269-0) observed variables, [SEM] **Intro 4**, [SEM] **Glossary** Ochiai coefficient similarity measure, [MV] *measure option* odbc describe command, [D] **odbc** exec() command, [D] **odbc** insert command, [D] **odbc** list command, [D] **odbc** load command, [D] **odbc** query command, [D] **odbc** sqlfile() command, [D] **odbc** ODBC data source, importing data from, [D] **odbc**, [U] **22.4 ODBC sources**, [U] **22.5 JDBC sources** odbcdriver, set subcommand, [D] **odbc**, [R] **set** odbcmgr, set subcommand, [D] **odbc**, [R] **set** odds, [ADAPT] **Glossary**, [PSS-5] **Glossary**, [ST] **Glossary** odds ratio, [ADAPT] **Glossary**, [META] **Intro**, [META] **meta esize**, [META] **meta summarize**, [META] **Glossary**, [PSS-2] **power**, [PSS-2] **power twoproportions**, [PSS-2] **power pairedproportions**, [PSS-2] **power cmh**, [PSS-2] **power mcc**, [PSS-5] **Glossary**, [R] *eform option*, [R] **Epitab**, [R] **reri**, [SEM] **estat eform**, [ST] **Glossary** differences, [SVY] **svy postestimation** estimation, [CM] **cmclogit**, [LASSO] **dslogit**, [LASSO] **pologit**, [LASSO] **xpologit**, [R] **binreg**, [R] **clogit**, [R] **cloglog**, [R] **exlogistic**, [R] **fracreg**, [R] **glm**, [R] **logistic**, [R] **logit**, [R] **mlogit**, [R] **ologit**
odds ratio estimation (continued) Bayesian, [BAYES] **bayes: binreg**, [BAYES] **bayes: clogit**, [BAYES] **bayes: fracreg**, [BAYES] **bayes: glm**, [BAYES] **bayes: logistic**, [BAYES] **bayes: logit**, [BAYES] **bayes: meglm**, [BAYES] **bayes: melogit**, [BAYES] **bayes: meologit**, [BAYES] **bayes: ologit**, [BAYES] **bayes: xtlogit**, [BAYES] **bayes: xtologit** finite mixture model, [FMM] **fmm: glm**, [FMM] **fmm: logit** multilevel model, [ME] **meglm**, [ME] **melogit**, [ME] **meologit** panel-data model, [XT] **xtcloglog**, [XT] **xtgee**, [XT] **xtlogit**, [XT] **xtologit** structural equation modeling, [SEM] **Intro 7**, [SEM] **Example 33g**, [SEM] **Example 34g** survey data, [SVY] **svy estimation** postestimation, [R] **contrast**, [R] **exlogistic postestimation**, [R] **lincom** OEx, [SEM] **sem and gsem option covstructure( )** off, cmdlog subcommand, [R] **log** log subcommand, [R] **log** timer subcommand, [P] **timer** Office, Microsoft, see [Microsoft Office](#page-240-0) offset variable, [ST] **Glossary** ograph, bayesirf subcommand, [BAYES] **bayesirf ograph** irf subcommand, [TS] **irf ograph** OIM, see [observed information matrix](#page-251-0) OLDPLACE directory, [P] **sysdir**, [U] **17.5 Where does Stata look for ado-files?** OLE Automation, see [Stata Automation](#page-295-0) ologit command, [R] **ologit**, [R] **ologit postestimation** ologit regression, mixed-effects, [ME] **meologit** OLS regression, see [linear regression](#page-227-0) omitted variables, [ERM] **Intro 3**, [ERM] **Glossary** omitted variables test, [R] **regress postestimation**, see also [specification test](#page-291-0) on, cmdlog subcommand, [R] **log** log subcommand, [R] **log** timer subcommand, [P] **timer** one-parameter logistic model, [IRT] **irt 1pl**, [IRT] **Glossary** one-at-a-time Markov chain Monte Carlo sampling, [BAYES] **Intro**, [BAYES] **bayesmh**, [BAYES] **Glossary** onecorrelation, power subcommand, [PSS-2] **power onecorrelation** one-hot encoding, [H2OML] **Glossary** one-level model, [ME] **me**, [ME] **Glossary**

onemean, ciwidth subcommand, [PSS-3] **ciwidth onemean** gsdesign subcommand, [ADAPT] **gsdesign onemean** power subcommand, [PSS-2] **power onemean**, [PSS-2] **power onemean, cluster** oneproportion, gsdesign subcommand, [ADAPT] **gsdesign oneproportion** power subcommand, [PSS-2] **power oneproportion**, [PSS-2] **power oneproportion, cluster** one-sample binary data, [META] **meta esize**, [META] **meta update**, [META] **meta forestplot**, [META] **meta summarize**, [META] **Glossary** confidence interval, [PSS-1] **Intro**, [PSS-3] **Intro (ciwidth)**, [PSS-3] **ciwidth**, [PSS-3] *ciwidth usermethod* mean, [PSS-3] **ciwidth onemean**, [PSS-4] **Unbalanced designs** variance, [PSS-3] **ciwidth onevariance** correlation, see [correlation, one-sample](#page-174-0) mean, see [means, one-sample](#page-236-0) proportion, see [proportions, one-sample](#page-268-0) standard deviation, see [standard deviations, one-sample](#page-294-0) study, [PSS-2] **power**, [PSS-4] **Unbalanced designs** test, [ADAPT] **gs**, [ADAPT] **gsdesign**, [ADAPT] **Glossary**, [PSS-1] **Intro**, [PSS-2] **Intro (power)**, [PSS-2] **power**, [PSS-2] *power usermethod*, [PSS-5] **Glossary** correlation, [PSS-2] **power onecorrelation** Cox proportional hazards model, [PSS-2] **power cox** hazard function, [PSS-2] **power cox** hazard ratio, [PSS-2] **power cox** linear logit model, [PSS-2] **power trend** log hazard-ratio, [PSS-2] **power cox** mean, [ADAPT] **gsdesign onemean**, [PSS-2] **power onemean**, [PSS-4] **Unbalanced designs** partial correlation, [PSS-2] **power pcorr** proportion, [ADAPT] **gsdesign oneproportion**, [PSS-2] **power oneproportion** regression coefficient, [PSS-2] **power trend**, [PSS-2] **power cox** <sup>2</sup> , [PSS-2] **power rsquared** slope, [PSS-2] **power oneslope** survivor function, [PSS-2] **power cox** variance, [PSS-2] **power onevariance** variance, see [variance, one-sample](#page-319-0) one-sided confidence interval, [PSS-3] **Intro (ciwidth)**, [PSS-3] **ciwidth**, [PSS-3] **ciwidth onemean**, [PSS-3] **ciwidth twomeans**, [PSS-3] **ciwidth pairedmeans**, [PSS-3] **ciwidth onevariance**, [PSS-5] **Glossary**

one-sided (continued)

<span id="page-253-0"></span>test (power), [ADAPT] **gsdesign**, [ADAPT] **gsdesign onemean**, [ADAPT] **gsdesign twomeans**, [ADAPT] **gsdesign oneproportion**, [ADAPT] **gsdesign twoproportions**, [ADAPT] **gsdesign logrank**, [ADAPT] *gsdesign usermethod*, [ADAPT] **Glossary**, [PSS-2] **power**, [PSS-2] **power onemean**, [PSS-2] **power onemean, cluster**, [PSS-2] **power twomeans**, [PSS-2] **power twomeans, cluster**, [PSS-2] **power pairedmeans**, [PSS-2] **power oneproportion**, [PSS-2] **power oneproportion, cluster**, [PSS-2] **power twoproportions**, [PSS-2] **power twoproportions, cluster**, [PSS-2] **power pairedproportions**, [PSS-2] **power onevariance**, [PSS-2] **power twovariances**, [PSS-2] **power onecorrelation**, [PSS-2] **power twocorrelations**, [PSS-2] **power oneway**, [PSS-2] **power oneslope**, [PSS-2] **power cmh**, [PSS-2] **power mcc**, [PSS-2] **power trend**, [PSS-2] **power cox**, [PSS-2] **power exponential**, [PSS-2] **power logrank**, [PSS-2] **power logrank, cluster**, [PSS-5] **Glossary** oneslope, power subcommand, [PSS-2] **power oneslope** one-step-ahead forecast, see [static forecast](#page-296-0) one-tailed test, see [one-sided test \(power\)](#page-253-0) onevariance, ciwidth subcommand, [PSS-3] **ciwidth onevariance** power subcommand, [PSS-2] **power onevariance** one-way analysis of variance, [PSS-2] **power**, [PSS-2] **power oneway**, [PSS-5] **Glossary**, [R] **kwallis**, [R] **loneway**, [R] **oneway** oneway command, [R] **oneway** one-way repeated-measures ANOVA, [PSS-2] **power repeated**, [PSS-5] **Glossary**

oneway, power subcommand, [PSS-2] **power oneway** opaccum, matrix subcommand, [P] **matrix accum** opacity, [G-4] *colorstyle*, [G-4] **Glossary** open, file subcommand, [P] **file**

OpenOffice dates, [D] **Datetime values from other**

**software**

operating characteristic curve, [IRT] **Glossary**, see also [category characteristic curve](#page-159-0)

operating system command, [D] **cd**, [D] **copy**, [D] **dir**, [D] **erase**, [D] **mkdir**, [D] **rmdir**, [D] **shell**, [D] **type**

operator,

arithmetic, [M-2] **op arith**, [M-2] **op colon**, [P] **matrix define**, [U] **13.2.1 Arithmetic operators** assignment, [M-2] **op assignment**, [U] **11.1.5 =exp** colon, [M-2] **op colon**, [M-6] **Glossary** column-join, [M-2] **op join** conditional, [M-2] **op conditional**

conjugate transpose, [M-2] **op transpose**

increment  $(+)$  and decrement  $(-)$ ,  $[M-2]$  op **increment**, [P] **macro**

Kronecker direct-product, [M-2] **op kronecker**, [P] **matrix define**

<span id="page-253-1"></span>[U] **13.2.4 Logical operators** order of evaluation, [P] **matrix define**, [U] **13.2.5 Order of evaluation, all operators** range, [M-2] **op\_range** relational, [M-2] **op colon**, [U] **13.2.3 Relational operators** row-join, [M-2] **op join** string, concatenation, [M-4] **String**, [M-5] **invtokens( )**, [U] **13.2.2 String operators** duplication, [M-4] **String**, [M-5] **strdup( )**, [U] **13.2.2 String operators** time-series, [U] **11.4.3.6 Using factor variables with time-series operators**, [U] **13.10 Time-series operators** difference, [U] **11.4.4 Time-series varlists** lag, [U] **11.4.4 Time-series varlists** lead, [U] **11.4.4 Time-series varlists** programming, [M-5] **st tsrevar( )**, [TS] **tsrevar** seasonal lag, [U] **11.4.4 Time-series varlists** transpose, [M-2] **op transpose** OPG, see [outer product of the gradient](#page-256-0) oprobit command, [R] **oprobit**, [R] **oprobit postestimation** oprobit regression, mixed-effects, [ME] **meoprobit** optimism bias, [H2OML] **Glossary** optimization, [M-3] **mata set**, [M-5] **moptimize( )**, [M-5] **optimize( )**, [M-6] **Glossary**, see also [maximum likelihood estimation](#page-236-1) linear, see [linear optimization](#page-227-1) optimize() function, [M-5] **optimize( )** optimize() function, [M-5] **optimize( )** optimize evaluate() function, [M-5] **optimize( )** optimize evaluate() function, [M-5] **optimize( )** optimize init() function, [M-5] **optimize( )** optimize init \*() functions, [M-5] **optimize( )** optimize query() function, [M-5] **optimize( )** optimize result \*() functions, [M-5] **optimize( )** option, [U] **29.5 Making your own download site** options, [U] **11 Language syntax** in a programming context, [P] **syntax**, [P] **unab** repeated, [G-4] **Concept: repeated options**, [G-4] **Glossary** or, estat subcommand, [CAUSAL] **mediate postestimation** or operator, see [logical operators](#page-230-0) Oracle, importing data from, [D] **odbc** order observations, [D] **gsort**, [D] **sort** of evaluation, see [operator, order of evaluation](#page-253-1) statistics, [D] **egen**, [R] **lv** variables, [D] **order**, [D] **sort** order command, [D] **order**

logical, [M-2] **op colon**, [M-2] **op logical**,

<span id="page-254-2"></span><span id="page-254-1"></span><span id="page-254-0"></span>order() function, [M-5] **sort( )** ordered categorical variable, [ERM] **Glossary** complementary log–log regression, [SEM] **Glossary** logistic regression, [BAYES] **bayes: meologit**, [BAYES] **bayes: ologit**, [BAYES] **bayes: xtologit**, [BAYES] **bayes: ziologit**, [FMM] **fmm: ologit**, [ME] **meologit**, [R] **ologit**, [R] **ziologit**, [SEM] **Example 35g**, [SVY] **svy estimation** logistic regression imputation, see [imputation, ordered](#page-215-0) [logistic regression](#page-215-0) logit, see [ordered logistic regression](#page-254-0) logit regression, [SEM] **Glossary**, see also [ordered](#page-254-0) [logistic regression](#page-254-0) probit, [BAYES] **bayes: heckoprobit**, [BAYES] **bayes: hetoprobit**, [BAYES] **bayes: meoprobit**, [BAYES] **bayes: oprobit**, [BAYES] **bayes: xtoprobit**, [BAYES] **bayes: zioprobit**, [ERM] **Intro 2**, [ERM] **eoprobit**, [ERM] **Example 6a**, [ERM] **Example 6b**, [ERM] **Example 9**, [FMM] **fmm: oprobit**, [ME] **meoprobit**, [R] **heckoprobit**, [R] **hetoprobit**, [R] **oprobit**, [R] **zioprobit**, [SEM] **Example 35g**, [SEM] **Example 36g**, [SVY] **svy estimation** probit regression, [SEM] **Glossary**, see also [ordered](#page-254-1) [probit](#page-254-1) ordinal exposure, [PSS-2] **power trend** item, [IRT] **Glossary** model, [SEM] **Intro 5**, [SEM] **Example 31g**, [SEM] **Example 32g**, [SEM] **Example 35g**, [SEM] **Example 36g** outcome model, see [outcomes, ordinal](#page-256-1) ordinary least squares, see [linear regression](#page-227-0) ordination, [MV] **mds**, [MV] **Glossary** *orgtype*, [M-2] **Declarations**, [M-6] **Glossary** orgtype() function, [M-5] **eltype( )** *orientationstyle*, [G-4] **Glossary** original data, [MI] **Glossary** orthog command, [R] **orthog** orthogonal matrix, [M-6] **Glossary** polynomial, [R] **contrast**, [R] **margins, contrast**, [R] **orthog** rotation, [MV] **factor postestimation**, [MV] **rotate**, [MV] **rotatemat**, [MV] **Glossary** transformation, see [orthogonal rotation](#page-254-2) orthogonalized impulse–response function, [BAYES] **bayesirf**, [TS] **irf**, [TS] **var intro**, [TS] **vec intro**, [TS] **vec**, [TS] **Glossary** orthonormal basis, [P] **matrix svd** orthpoly command, [R] **orthog** other, query subcommand, [R] **query**

outcome model, [CAUSAL] **cate**, [CAUSAL] **didregress**, [CAUSAL] **eteffects**, [CAUSAL] **etpoisson**, [CAUSAL] **etregress**, [CAUSAL] **hdidregress**, [CAUSAL] **mediate**, [CAUSAL] **teffects intro advanced**, [CAUSAL] **teffects aipw**, [CAUSAL] **teffects ipwra**, [CAUSAL] **teffects ra**, [CAUSAL] **telasso**, [CAUSAL] **xthdidregress**, [CAUSAL] **Glossary**, [ERM] **Glossary** outcome variable, [LASSO] **Glossary**, [SP] **Glossary** outcomes, binary, complementary log–log, [BAYES] **bayes: cloglog**, [FMM] **fmm**, [FMM] **fmm: cloglog**, [R] **cloglog**, [XT] **xtcloglog** generalized estimating equations, [XT] **xtgee** glm for binomial family, [BAYES] **bayes: binreg**, [BAYES] **bayes: glm**, [FMM] **fmm**, [FMM] **fmm: glm**, [R] **binreg**, [R] **glm** logistic, [BAYES] **bayesmh evaluators**, [BAYES] **bayes: logistic**, [BAYES] **bayes: logit**, [BAYES] **bayes: xtlogit**, [FMM] **fmm**, [FMM] **fmm: logit**, [IRT] **irt 1pl**, [IRT] **irt 2pl**, [IRT] **irt 3pl**, [IRT] **irt hybrid**, [LASSO] **dslogit**, [LASSO] **elasticnet**, [LASSO] **lasso**, [LASSO] **pologit**, [LASSO] **xpologit**, [R] **exlogistic**, [R] **logistic**, [R] **logit**, [R] **scobit**, [XT] **xtlogit**, [XT] **xtstreg** machine learning, [H2OML] **h2oml gbbinclass**, [H2OML] **h2oml rfbinclass** multilevel mixed-effects, [BAYES] **bayes: mecloglog**, [BAYES] **bayes: melogit**, [BAYES] **bayes: meprobit**, [ME] **mecloglog**, [ME] **meglm**, [ME] **melogit**, [ME] **meprobit** power and sample size, [ADAPT] **gsdesign oneproportion**, [ADAPT] **gsdesign twoproportions**, [PSS-2] **power**, [PSS-2] **power oneproportion**, [PSS-2] **power twoproportions**, [PSS-2] **power pairedproportions**, [PSS-2] **power cmh**, [PSS-2] **power mcc**, [PSS-2] **power trend** probit, [BAYES] **bayes: biprobit**, [BAYES] **bayes: heckprobit**, [BAYES] **bayes: hetprobit**, [BAYES] **bayes: probit**, [BAYES] **bayes: xtprobit**, [ERM] **eprobit**, [ERM] **Example 3a**, [ERM] **Example 3b**, [ERM] **Example 4a**, [ERM] **Example 4b**, [ERM] **Example 5**, [ERM] **Example 6b**, [FMM] **fmm**, [FMM] **fmm: probit**, [LASSO] **elasticnet**, [LASSO] **lasso**, [R] **biprobit**, [R] **cfprobit**, [R] **heckprobit**, [R] **hetprobit**, [R] **ivprobit**, [R] **probit**, [XT] **xtprobit** regress, [R] **hetregress** ROC analysis, [R] **rocfit**, [R] **rocreg**

outcomes

<span id="page-255-0"></span>binary (continued) structural equation modeling, [SEM] **Intro 5**, [SEM] **Example 27g**, [SEM] **Example 28g**, [SEM] **Example 29g**, [SEM] **Example 30g**, [SEM] **Example 31g**, [SEM] **Example 32g**, [SEM] **Example 33g**, [SEM] **Example 34g**, [SEM] **Example 50g** treatment effects, [CAUSAL] **eteffects**, [CAUSAL] **mediate**, [CAUSAL] **teffects aipw**, [CAUSAL] **teffects ipw**, [CAUSAL] **teffects ipwra**, [CAUSAL] **teffects nnmatch**, [CAUSAL] **teffects psmatch**, [CAUSAL] **teffects ra**, [CAUSAL] **telasso** categorical, logistic, [BAYES] **bayes: mlogit**, [BAYES] **bayes: xtmlogit**, [CM] **cmclogit**, [CM] **cmmixlogit**, [CM] **cmxtmixlogit**, [CM] **nlogit**, [FMM] **fmm**, [FMM] **fmm: mlogit**, [IRT] **irt nrm**, [IRT] **irt hybrid**, [R] **clogit**, [R] **mlogit**, [R] **slogit**, [XT] **xtmlogit** machine learning, [H2OML] **h2oml gbmulticlass**, [H2OML] **h2oml rfmulticlass** probit, [BAYES] **bayes: mprobit**, [BAYES] **bayes: probit**, [BAYES] **bayes: xtprobit**, [CM] **cmmprobit**, [R] **mprobit** censored, multilevel mixed-effects, [BAYES] **bayes: metobit**, [ME] **meintreg**, [ME] **metobit** continuous, [ERM] **eintreg**, [ERM] **eregress**, [FMM] **fmm**, [LASSO] **dsregress**, [LASSO] **elasticnet**, [LASSO] **lasso**, [LASSO] **poivregress**, [LASSO] **poregress**, [LASSO] **sqrtlasso**, [LASSO] **xpoivregress**, [LASSO] **xporegress**, [R] **anova**, [R] **areg**, [R] **cfregress**, [R] **churdle**, [R] **cnsreg**, [R] **frontier**, [R] **glm**, [R] **heckman**, [R] **hetregress**, [R] **intreg**, [R] **ivqregress**, [R] **ivregress**, [R] **ivtobit**, [R] **qreg**, [R] **reg3**, [R] **regress**, [R] **rreg**, [R] **sureg**, [R] **tobit**, [R] **truncreg**, [R] **vwls** Bayesian, [BAYES] **bayesmh**, [BAYES] **bayesselect**, [BAYES] **bayes: dsge**, [BAYES] **bayes: dsgenl**, [BAYES] **bayes: glm**, [BAYES] **bayes: heckman**, [BAYES] **bayes: hetregress**, [BAYES] **bayes: intreg**, [BAYES] **bayes: qreg**, [BAYES] **bayes: regress**, [BAYES] **bayes: tobit**, [BAYES] **bayes: truncreg**, [BAYES] **bayes: var**, [BAYES] **bayes: xtreg**, [BMA] **bmaregress** machine learning, [H2OML] **h2oml gbregress**, [H2OML] **h2oml rfregress** multilevel mixed-effects, [ME] **meglm**, [ME] **meintreg**, [ME] **menl**, [ME] **metobit**, [ME] **mixed**

panel data, [BAYES] **bayes: xtreg**, [CAUSAL] **didregress**, [CAUSAL] **xthdidregress**, [ERM] **eintreg**, [ERM] **eregress**, [ERM] **Example 7**, [ERM] **Example 8a**, [ERM] **Example 8b**, [XT] **xtabond**, [XT] **xtdpd**, [XT] **xtdpdsys**, [XT] **xtfrontier**, [XT] **xtgls**, [XT] **xtheckman**, [XT] **xthtaylor**, [XT] **xtintreg**, [XT] **xtivreg**, [XT] **xtpcse**, [XT] **xtreg**, [XT] **xtregar**, [XT] **xttobit**, [XT] **xtvar** power and sample size, [ADAPT] **gsdesign onemean**, [ADAPT] **gsdesign twomeans**, [PSS-2] **power onemean**, [PSS-2] **power twomeans**, [PSS-2] **power pairedmeans**, [PSS-2] **power onevariance**, [PSS-2] **power twovariances**, [PSS-2] **power onecorrelation**, [PSS-2] **power twocorrelations**, [PSS-2] **power oneway**, [PSS-2] **power twoway**, [PSS-2] **power repeated** precision and sample size, [PSS-3] **ciwidth onemean**, [PSS-3] **ciwidth twomeans**, [PSS-3] **ciwidth pairedmeans**, [PSS-3] **ciwidth onevariance** time series, [TS] **arch**, [TS] **arfima**, [TS] **arima**, [TS] **dfactor**, [TS] **ivlpirf**, [TS] **lpirf**, [TS] **mgarch ccc**, [TS] **mgarch dcc**, [TS] **mgarch dvech**, [TS] **mgarch vcc**, [TS] **mswitch**, [TS] **newey**, [TS] **prais**, [TS] **sspace**, [TS] **threshold**, [TS] **ucm**, [TS] **var**, [TS] **var ivsvar**, [TS] **var svar**, [TS] **vec** treatment effects, [CAUSAL] **didregress**, [CAUSAL] **eteffects**, [CAUSAL] **etregress**, [CAUSAL] **hdidregress**, [CAUSAL] **mediate**, [CAUSAL] **teffects aipw**, [CAUSAL] **teffects ipw**, [CAUSAL] **teffects ipwra**, [CAUSAL] **teffects nnmatch**, [CAUSAL] **teffects psmatch**, [CAUSAL] **teffects ra**, [CAUSAL] **telasso**, [CAUSAL] **xthdidregress** count, [U] **27.8 Count outcomes** generalized estimating equations, [XT] **xtgee** heckpoisson, [R] **heckpoisson** multilevel, [SEM] **Example 39g** multilevel mixed-effects, [BAYES] **bayes: menbreg**, [BAYES] **bayes: mepoisson**, [ME] **menbreg**, [ME] **mepoisson** negative binomial, [BAYES] **bayes: gnbreg**, [BAYES] **bayes: nbreg**, [BAYES] **bayes: tnbreg**, [BAYES] **bayes: xtnbreg**, [BAYES] **bayes: zinb**, [FMM] **fmm**, [FMM] **fmm: nbreg**, [R] **nbreg**, [R] **tnbreg**, [R] **zinb**, [SEM] **Intro 5**, [XT] **xtnbreg** Poisson, [BAYES] **bayes: poisson**, [BAYES] **bayes: tpoisson**, [BAYES] **bayes: xtpoisson**, [BAYES] **bayes: zip**, [CAUSAL] **etpoisson**, [FMM] **fmm**, [FMM] **fmm: poisson**, [FMM] **fmm: tpoisson**, [FMM] **Example 2**, [FMM] **Example 3**,

outcomes

<span id="page-256-3"></span><span id="page-256-2"></span><span id="page-256-1"></span>count Poisson, (continued) [H2OML] **h2oml gbregress**, [LASSO] **dspoisson**, [LASSO] **elasticnet**, [LASSO] **lasso**, [LASSO] **popoisson**, [LASSO] **xpopoisson**, [R] **cpoisson**, [R] **expoisson**, [R] **ivpoisson**, [R] **poisson**, [R] **tpoisson**, [R] **zip**, [SEM] **Intro 5**, [SEM] **Example 34g**, [SEM] **Example 53g**, [SEM] **Example 54g**, [XT] **xtpoisson** treatment effects, [CAUSAL] **eteffects**, [CAUSAL] **etpoisson**, [CAUSAL] **mediate**, [CAUSAL] **teffects aipw**, [CAUSAL] **teffects ipw**, [CAUSAL] **teffects ipwra**, [CAUSAL] **teffects nnmatch**, [CAUSAL] **teffects psmatch**, [CAUSAL] **teffects ra**, [CAUSAL] **telasso** fractional, beta, [BAYES] **bayes: betareg**, [FMM] **fmm: betareg**, [R] **betareg** fractional response, [BAYES] **bayes: fracreg**, [R] **fracreg**, [R] **ivfprobit** treatment effects, [CAUSAL] **eteffects**, [CAUSAL] **teffects ipw**, [CAUSAL] **teffects nnmatch**, [CAUSAL] **teffects psmatch** multinomial, see [categorical subentry,](#page-255-0) see [ordinal](#page-256-1) [subentry,](#page-256-1) see [rank subentry](#page-256-2) ordinal, logistic, [BAYES] **bayes: ologit**, [BAYES] **bayes: xtologit**, [BAYES] **bayes: ziologit**, [FMM] **fmm**, [FMM] **fmm: ologit**, [IRT] **irt grm**, [IRT] **irt pcm**, [IRT] **irt rsm**, [IRT] **irt hybrid**, [R] **ologit**, [R] **slogit**, [R] **ziologit**, [XT] **xtologit** multilevel mixed-effects, [BAYES] **bayes: meologit**, [BAYES] **bayes: meoprobit**, [ME] **meologit**, [ME] **meoprobit** probit, [BAYES] **bayes: hetoprobit**, [BAYES] **bayes: oprobit**, [BAYES] **bayes: xtoprobit**, [BAYES] **bayes: zioprobit**, [ERM] **eoprobit**, [ERM] **Example 6a**, [ERM] **Example 9**, [FMM] **fmm**, [FMM] **fmm: oprobit**, [R] **heckoprobit**, [R] **hetoprobit**, [R] **oprobit**, [R] **zioprobit**, [XT] **xtoprobit** treatment effect, [CAUSAL] **teffects multivalued** polytomous, see [categorical subentry,](#page-255-0) see [ordinal](#page-256-1) [subentry,](#page-256-1) see [rank subentry](#page-256-2) rank, logistic, [CM] **cmrologit** probit, [CM] **cmroprobit** survival, [FMM] **fmm** competing risks, [ST] **stcrreg** Cox, [LASSO] **elasticnet**, [LASSO] **lasso**, [ST] **stcox**, [ST] **stintcox**, [ST] **stmgintcox**

<span id="page-256-4"></span><span id="page-256-0"></span>parametric, [BAYES] **bayes: streg**, [FMM] **fmm: streg**, [FMM] **Example 4**, [ST] **stintreg**, [ST] **streg** power and sample size, [ADAPT] **gsdesign logrank**, [PSS-2] **power cox**, [PSS-2] **power exponential**, [PSS-2] **power logrank** treatment effects, [CAUSAL] **stteffects ipw**, [CAUSAL] **stteffects ipwra**, [CAUSAL] **stteffects ra**, [CAUSAL] **stteffects wra** outer fence, [R] **lv** product, see [Kronecker direct product](#page-223-0) product of the gradient, [R] **ml**, [R] *vce option*, [SEM] **Glossary**, [XT] *vce options* outfile command, [D] **outfile** outliers, downweighting, [R] **qreg**, [R] **rreg** graphing, [G-2] **graph twoway lfitci**, [G-2] **graph twoway qfitci** identifying, [R] **jackknife**, [R] **lv**, [R] **regress postestimation** outlines, suppressing, [G-4] *linestyle* outlining regions, [G-3] *region options* out-of-bag observations, [H2OML] **Glossary** out-of-sample predictions, [R] **predict**, [R] **predictnl**, [U] **20.11.3 Making out-of-sample predictions**, see [simulated outcome](#page-288-0) out-of-sample  $R^2$ , [LASSO] **Glossary** output, query subcommand, [R] **query** set subcommand, [P] **quietly**, [R] **set** output gap, [TS] **Glossary** output, coefficient table, automatically widen, [R] **set** display settings, [R] **set showbaselevels** format settings, [R] **set cformat** controlling the scrolling of, [R] **more**, [U] **7 –more– conditions** displaying, [P] **display**, [P] **smcl** formatting numbers, [D] **format** printing, [R] **translate**, [U] **15 Saving and printing output—log files** recording, [R] **log** settings, [P] **creturn** suppressing, [P] **quietly** outside values, [R] **lv** overall effect size, [META] **meta**, [META] **Glossary** overall significance level, see [familywise significance level](#page-195-0) overdispersion, [ME] **menbreg**, [ME] **mepoisson**, [ME] **mestreg**, [ME] **Glossary**, see also [imputation,](#page-215-1) [overdispersed count data](#page-215-1) overfitting, [H2OML] **Glossary**

overid,

estat subcommand, [R] **gmm postestimation**, [R] **ivpoisson postestimation**, [R] **ivregress postestimation**

tebalance subcommand, [CAUSAL] **tebalance overid** overidentifying restrictions, [XT] **Glossary**

tests of, [R] **gmm postestimation**, [R] **ivpoisson postestimation**, [R] **ivregress postestimation**, [XT] **xtabond**, [XT] **xtabond postestimation**, [XT] **xtdpd**, [XT] **xtdpdsys**, [XT] **xtdpdsys postestimation**, [XT] **xtvar**, [XT] **xtvar postestimation**

overlap assumption, [CAUSAL] **teffects intro**, [CAUSAL] **teffects intro advanced**, [CAUSAL] **teoverlap**, [CAUSAL] **Glossary** overlap, teffects subcommand, [CAUSAL] **teoverlap** overloading, class program names, [P] **class** ovtest, estat subcommand, [R] **regress postestimation**

## **P**

<span id="page-257-2"></span><span id="page-257-0"></span>p charts, see [fraction defective](#page-199-0) P–P plot, [R] **Diagnostic plots** pac command, [TS] **corrgram** pagebreak, putdocx subcommand, [RPT] **putdocx pagebreak** putpdf subcommand, [RPT] **putpdf pagebreak** pagenumber, putdocx subcommand, [RPT] **putdocx paragraph** pagesize, set subcommand, [R] **more**, [R] **set** paging of screen output, controlling, [P] **more**, [R] **more**, [U] **7 –more– conditions** paired data, [PSS-5] **Glossary** means, see [means, paired](#page-237-0) observations, see [paired data](#page-257-0) proportions, see [proportions, paired](#page-268-1) study, [PSS-2] **power**, [PSS-2] **power mcc** test, [PSS-5] **Glossary** paired-coordinate plots, [G-2] **graph twoway pcarrow**, [G-2] **graph twoway pcarrowi**, [G-2] **graph twoway pccapsym**, [G-2] **graph twoway pci**, [G-2] **graph twoway pcscatter**, [G-2] **graph twoway pcspike** pairedmeans, ciwidth subcommand, [PSS-3] **ciwidth pairedmeans** power subcommand, [PSS-2] **power pairedmeans** pairedproportions, power subcommand, [PSS-2] **power pairedproportions** paired-sample confidence interval, [PSS-1] **Intro**, [PSS-3] **Intro (ciwidth)**, [PSS-3] **ciwidth**, [PSS-3] **ciwidth pairedmeans** test, [PSS-1] **Intro**, [PSS-2] **Intro (power)**, [PSS-2] **power**, [PSS-2] **power pairedmeans**, [PSS-2] **power pairedproportions**

<span id="page-257-1"></span>pairwise combinations, [D] **cross**, [D] **joinby** comparisons, [MV] **Intro**, [R] **margins, pwcompare**, [R] **marginsplot**, [R] **pwcompare**, [R] **pwmean**, [U] **20.18 Obtaining pairwise comparisons** correlation, [R] **correlate** pairwise, estat subcommand, [MV] **mds postestimation** palette color command, [G-2] **palette** palette linepalette command, [G-2] **palette** palette smclsymbolpalette command, [G-2] **palette** palette symbolpalette command, [G-2] **palette** panel data, [BAYES] **bayes**, [BAYES] **bayesmh**, [CM] **Glossary**, [D] **assertnested**, [ERM] **Glossary**, [M-5] **panelsetup( )**, [M-5] **panelsum( )**, [MI] **mi estimate**, [SP] **Glossary**, [U] **27.15 Panel-data models**, [XT] **xt**, [XT] **Glossary**, see also [area data](#page-145-0) panel-corrected standard error, [XT] **xtpcse**, [XT] **Glossary** panels, variable identifying, [CM] **cmset**, [XT] **xtset** panelsetup() function, [M-5] **panelsetup( )** panelstats() function, [M-5] **panelsetup( )** panelsubmatrix() function, [M-5] **panelsetup( )** panelsubview() function, [M-5] **panelsetup( )** panelsum() function, [M-5] **panelsum( )** paragraph, putdocx subcommand, [RPT] **putdocx paragraph** putpdf subcommand, [RPT] **putpdf paragraph** parallel number list, [PSS-2] **power**, [PSS-3] **ciwidth** parallel-trends assumption, [CAUSAL] **DID intro**, [CAUSAL] **didregress**, [CAUSAL] **didregress postestimation** parameter constraints, [SEM] **estat ginvariant**, [SEM] **Glossary** stability, [TS] **estat sbcusum** trace files, [MI] **mi impute mvn**, [MI] **mi ptrace** parameterized curves, [D] **range** parameters, [SEM] **Glossary** combinations of, [R] **lincom**, [R] **nlcom**, [SEM] **lincom**, [SEM] **nlcom**, [U] **20.14 Obtaining linear combinations of parameters** system, see [system parameters](#page-305-0) parameters, estat subcommand, [R] **demandsys postestimation** parametric methods, [MV] **Glossary** spectral density estimation, [TS] **psdensity** survival models, [BAYES] **bayes: mestreg**, [BAYES] **bayes: streg**, [FMM] **fmm**, [FMM] **fmm: streg**, [FMM] **Example 4**, [ME] **mestreg**, [SEM] **Intro 5**, [SEM] **Example 47g**, [SEM] **Example 48g**, [SEM] **Example 49g**, [ST] **stintreg**, [ST] **streg**, [SVY] **svy estimation** PARCH, see [power autoregressive conditional](#page-264-0) [heteroskedasticity](#page-264-0) parsedistance, cluster subcommand, [MV] **cluster programming utilities**

<span id="page-258-2"></span><span id="page-258-1"></span><span id="page-258-0"></span>parsimax rotation, [MV] **rotate**, [MV] **rotatemat**, [MV] **Glossary** parsing, [M-5] **tokenget( )**, [M-5] **tokens( )**, [M-5] **ustrsplit( )**, [P] **gettoken**, [P] **numlist**, [P] **syntax**, [P] **tokenize**, [U] **18.4 Program arguments** partial autocorrelation function, [TS] **corrgram**, [TS] **Glossary** correlation, [PSS-2] **power**, [PSS-2] **power pcorr**, [PSS-5] **Glossary**, [R] **pcorr** credit model, [IRT] **irt pcm**, [IRT] **Glossary** DFBETA, [ST] **stcox postestimation**, [ST] **stcrreg postestimation**, [ST] **Glossary** effects, [CM] **margins**, [R] **margins**, [R] **marginsplot** likelihood displacement value, [ST] **Glossary** LMAX value, [ST] **stcox postestimation**, [ST] **Glossary** regression leverage plot, [R] **regress postestimation diagnostic plots** regression plot, [R] **regress postestimation diagnostic plots** residual plot, [R] **regress postestimation diagnostic plots** partial dependence plot, [H2OML] **h2omlgraph pdp** partialing out, [CAUSAL] **cate**, [LASSO] **Lasso inference intro**, [LASSO] **Inference examples**, [LASSO] **Inference requirements**, [LASSO] **poivregress**, [LASSO] **pologit**, [LASSO] **popoisson**, [LASSO] **poregress**, [LASSO] **Glossary** partially specified target rotation, [MV] **rotate**, [MV] **rotatemat**, [MV] **Glossary** partition cluster-analysis methods, [MV] **cluster kmeans and kmedians**, [MV] **Glossary** partitioned matrices, [P] **matrix define** partitioning memory, [U] **6 Managing memory** Parzen kernel function, [CAUSAL] **tebalance density**, [CAUSAL] **teoverlap**, [G-2] **graph twoway kdensity**, [G-2] **graph twoway lpoly**, [G-2] **graph twoway lpolyci**, [R] **ivqregress**, [R] **kdensity**, [R] **lpoly**, [R] **npregress kernel**, [R] **qreg** passive imputation, see [imputation, passive](#page-215-2) passive variables, see [variables, multiple-imputation passive](#page-318-0) passive, mi subcommand, [MI] **mi passive** past history, [ST] **stset**, [ST] **Glossary** path (in a filesystem sense), [M-5] **pathjoin( )**, [P] **creturn**, [U] **11.6 Filenaming conventions** path (in an SEM sense), [SEM] **Glossary** adding, [SEM] **Intro 6** coefficients, [SEM] **Glossary** constraining, [SEM] **Intro 4** diagrams, [SEM] **Intro 2**, [SEM] **Intro 3**, [SEM] **Glossary** model, [SEM] **Intro 5**

notation, [SEM] **Intro 2**, [SEM] **Intro 3**, [SEM] **gsem path notation extensions**, [SEM] **sem and gsem path notation**, [SEM] **sem path notation extensions**, [SEM] **Glossary** pathasciisuffix() function, [M-5] **pathjoin( )** pathbasename() function, [M-5] **pathjoin( )** pathgetparent() function, [M-5] **pathjoin( )** pathisabs() function, [M-5] **pathjoin( )** pathisurl() function, [M-5] **pathjoin( )** pathjoin() function, [M-5] **pathjoin( )** pathlist() function, [M-5] **pathjoin( )** pathresolve() function, [M-5] **pathjoin( )** pathrmsuffix() function, [M-5] **pathjoin( )** pathsearchlist() function, [M-5] **pathjoin( )** pathsplit() function, [M-5] **pathjoin( )** pathstatasuffix() function, [M-5] **pathjoin( )** pathsubsysdir() function, [M-5] **pathjoin( )** pathsuffix() function, [M-5] **pathjoin( )** pattern matching, [M-5] **strmatch( )** of data, [D] **egen** of missing values, [R] **misstable** of missingness, [MI] **Intro substantive**, [MI] **mi impute**, [MI] **mi misstable**, [MI] **Glossary** patterns, misstable subcommand, [R] **misstable** pause command, [P] **pause** pausing until key is pressed, [P] **more**, [R] **more**, [U] **7 –more– conditions** pc(), egen function, [D] **egen** PCA, see [principal component analysis](#page-266-0) pca command, [MV] **pca**, [MV] **pca postestimation** pcamat command, [MV] **pca**, [MV] **pca postestimation** pcarrow, graph twoway subcommand, [G-2] **graph twoway pcarrow** pcarrowi, graph twoway subcommand, [G-2] **graph twoway pcarrowi** pcbarrow, graph twoway subcommand, [G-2] **graph twoway pcarrow** pccapsym, graph twoway subcommand, [G-2] **graph twoway pccapsym** pchart command, [R] **QC** pchi command, [R] **Diagnostic plots** pci, graph twoway subcommand, [G-2] **graph twoway pci** PCM, see [partial credit model](#page-258-0) pcm, irt subcommand, [IRT] **irt pcm**, [IRT] **irt pcm postestimation** p-conformability, [M-6] **Glossary** pcorr command, [R] **pcorr** pcorr, power subcommand, [PSS-2] **power pcorr** pcscatter, graph twoway subcommand, [G-2] **graph twoway pcscatter** PCSE, see [panel-corrected standard error](#page-257-1) pcspike, graph twoway subcommand, [G-2] **graph twoway pcspike**

<span id="page-259-3"></span><span id="page-259-2"></span><span id="page-259-0"></span>pctile(), egen function, [D] **egen** pctile command, [D] **pctile** pctile command, [D] **pctile** PDF, see [Portable Document Format](#page-261-0) Pdf\*() functions, [M-5] **Pdf\*( )** pdf maxtable, set subcommand, [R] **set**, [RPT] **putpdf table** pdp, h2omlgraph subcommand, [H2OML] **h2omlgraph pdp** Pearson coefficient similarity measure, [MV] *measure option* goodness-of-fit test, [R] **estat gof** product-moment correlation coefficient, [PSS-2] **power onecorrelation**, [PSS-2] **power twocorrelations**, [R] **correlate** residual, [ME] **mecloglog postestimation**, [ME] **meglm postestimation**, [ME] **melogit postestimation**, [ME] **menbreg postestimation**, [ME] **mepoisson postestimation**, [ME] **meprobit postestimation**, [R] **binreg postestimation**, [R] **clogit postestimation**, [R] **glm postestimation**, [R] **logistic postestimation**, [R] **logit postestimation** Pearson's  $\chi^2$  test, [ADAPT] **Glossary** Pearson's correlation, [PSS-5] **Glossary**, see also [Pearson](#page-259-0) [product-moment correlation coefficient](#page-259-0) Pedroni test, [XT] **xtcointtest** pedroni, xtcointtest subcommand, [XT] **xtcointtest** Pegdown, [RPT] **markdown** penalized coefficients, [LASSO] **elasticnet**, [LASSO] **lasso**, [LASSO] **lassocoef**, [LASSO] **Glossary** estimators, [LASSO] **Glossary** log-likelihood function, [ST] **stcox**, [ST] **Glossary** penalty loadings, [LASSO] **Glossary** parameter, [LASSO] **Glossary** Penn World Table, importing data from, [D] **import fred** percentiles, create dataset of, [D] **collapse** variable containing, [D] **codebook**, [D] **egen**, [D] **pctile** displaying, [CM] **cmsummarize**, [R] **centile**, [R] **dtable**, [R] **lv**, [R] **summarize**, [R] **table**, [R] **table summary**, [R] **tabstat** perfect prediction, see [imputation, perfect prediction](#page-215-3) performance metric, [H2OML] **Glossary** pergram command, [TS] **pergram**  $perhapsequilc() function, [M-5] *equilrc()*$  $perhapsequilr() function, [M-5] \_equilrc()$ perhapsequilrc() function, [M-5] **equilrc( )** period, estat subcommand, [TS] **ucm**, [TS] **ucm postestimation** periodogram, [TS] **pergram**, [TS] **psdensity**, [TS] **Glossary** permname macro function, [P] **macro**

<span id="page-259-1"></span>permutation matrix and vector, [M-1] **Permutation**, [M-5] **invorder( )**, [M-6] **Glossary** permutation test, [M-5] **cvpermute( )**, [R] **permute** permute prefix command, [R] **permute** person location, [IRT] **Glossary** personal command, [P] **sysdir** PERSONAL directory, [P] **sysdir**, [U] **17.5 Where does Stata look for ado-files?** person-time, [ST] **stptime** pessimistic bias, [H2OML] **Glossary** Peters test, [META] **meta bias** Peto's method, [META] **Glossary** pformat, set subcommand, [R] **set**, [R] **set cformat** pharmaceutical statistics, [R] **pk**, [R] **pksumm** pharmacokinetic data, [R] **pk**, [R] **pkcollapse**, [R] **pkcross**, [R] **pkequiv**, [R] **pkexamine**, [R] **pkshape**, [R] **pksumm**, [U] **27.21 Pharmacokinetic data** pharmacokinetic plots, [R] **pkexamine** phase function, [TS] **tsfilter**, [TS] **Glossary** Phillips curve, [TS] **Glossary** Phillips–Perron test, [TS] **pperron** phtest, estat subcommand, [ST] **PH plots (right-censored)** pi built-in variable, [U] **11.3 Naming conventions** pi() function, [M-5] **sin( )** pi, value of, [U] **11.3 Naming conventions**, [U] **13.4 System variables ( variables)** pie chart, [G-2] **graph pie** pie, graph subcommand, [G-2] **graph pie** piece macro function, [P] **macro** piecewise cubic functions, [R] **makespline** linear functions, [R] **makespline** Pillai's trace statistic, [MV] **canon**, [MV] **manova**, [MV] **mvtest means**, [MV] **Glossary** pinnable, set subcommand, [R] **set** pinv() function, [M-5] **pinv( )** pinv() function, [M-5] **pinv( )** PIP, see [posterior inclusion probability](#page-261-1) pip, bmastats subcommand, [BMA] **bmastats pip** pk, see [pharmacokinetic data](#page-259-1) pkcollapse command, [R] **pkcollapse** pkcross command, [R] **pkcross** pkequiv command, [R] **pkequiv** pkexamine command, [R] **pkexamine** .pkg filename suffix, [R] **net** pkshape command, [R] **pkshape** pksumm command, [R] **pksumm** placebo, [ADAPT] **Glossary** placebo control, [ADAPT] **Glossary** places, [SP] **Glossary** Plackett–Luce model, [CM] **cmrologit** plain ASCII, [D] **Glossary**, [P] **Glossary**, [U] **29.5 Making your own download site**

planar coordinates, see [coordinate system](#page-173-0) platforms for which Stata is available, [U] **5.2 Platforms** play graph recording, [G-3] *play option* play, graph subcommand, [G-2] **graph play** playsnd, set subcommand, [R] **set** plot, definition, [G-4] *pstyle* plot, ml subcommand, [R] **ml** plot region, [G-3] *region options*, [G-4] **Glossary** *plotregionstyle*, [G-4] **Glossary** plottypes, [G-2] **graph twoway**, [G-4] **Glossary** base, [G-3] *advanced options* derived, [G-3] *advanced options* plugin, [P] **Glossary** Java, [P] **Java intro**, [P] **Java plugin**, [P] **Java utilities**, [P] **javacall** loading, [P] **plugin** plugin option, [P] **plugin**, [P] **program** plugins, [LASSO] **Inference examples**, [LASSO] **lasso fitting**, [LASSO] **Glossary** plural() function, [FN] **String functions** PLUS directory, [P] **sysdir**, [U] **17.5 Where does Stata look for ado-files?** PMM imputation, see [imputation, predictive mean matching](#page-215-4) PMP, see [posterior model probability](#page-262-0) pmp, bmagraph subcommand, [BMA] **bmagraph pmp** PNG, see [Portable Network Graphics](#page-261-2) PNIE, see [pure natural indirect effect](#page-268-2) pnorm command, [R] **Diagnostic plots** PO, see [partialing out](#page-258-1) po, [LASSO] **Glossary** po, cate subcommand, [CAUSAL] **cate**, [CAUSAL] **cate postestimation** Pocock bounds, [ADAPT] **Glossary** Pocock design, [ADAPT] **Glossary** point estimate, [SVY] **Glossary** point-and-click analysis, see [graphical user interface](#page-208-0) pointers, [M-2] **pointers**, [M-2] **ftof**, [M-5] **findexternal( )**, [M-6] **Glossary** pointmass density, [FMM] **fmm: pointmass**, [FMM] **Glossary** points, connecting, [G-3] *cline options*, [G-3] *connect options*, [G-4] *connectstyle* Poisson distribution, confidence intervals, [R] **ci** cumulative, [FN] **Statistical functions**, [M-5] **normal( )** inverse cumulative, [FN] **Statistical functions**, [M-5] **normal( )** inverse reverse cumulative, [FN] **Statistical functions**, [M-5] **normal( )** reverse cumulative, [FN] **Statistical functions**, [M-5] **normal( )**

probability mass function, [FN] **Statistical functions**, [M-5] **normal( )** regression, [R] **nbreg**, [R] **poisson**, [ST] **stcox**, [SVY] **svy estimation** Bayesian, [BAYES] **bayes**, [BAYES] **bayesmh**, [BAYES] **bayes: glm**, [BAYES] **bayes: meglm**, [BAYES] **bayes: mepoisson**, [BAYES] **bayes: poisson**, [BAYES] **bayes: tpoisson**, [BAYES] **bayes: xtpoisson**, [BAYES] **bayes: zip** censored, [R] **cpoisson** elastic net, [LASSO] **elasticnet** finite mixture model, [FMM] **fmm**, [FMM] **fmm: poisson**, [FMM] **Example 2** fixed-effects, [XT] **xtpoisson** generalized linear model, [BAYES] **bayes: glm**, [BAYES] **bayes: meglm**, [FMM] **fmm: glm**, [ME] **meglm**, [R] **glm** gradient boosting, [H2OML] **h2oml gbregress** lasso, [LASSO] **Lasso inference intro**, [LASSO] **dspoisson**, [LASSO] **Inference examples**, [LASSO] **lasso**, [LASSO] **popoisson**, [LASSO] **xpopoisson** mixed-effects, [BAYES] **bayes: mepoisson**, [ME] **mepoisson** model, [XT] **Glossary** population-averaged, [XT] **xtgee**, [XT] **xtpoisson** random-effects, [XT] **xtpoisson** structural equation modeling, [SEM] **Example 34g**, [SEM] **Example 39g**, [SEM] **Example 53g**, [SEM] **Example 54g**, [SEM] **Glossary** truncated, [BAYES] **bayes: tpoisson**, [FMM] **fmm: tpoisson**, [R] **tpoisson** with sample selection, [R] **heckpoisson** zero-inflated, [BAYES] **bayes: zip**, [R] **zip** poisson command, [R] **nbreg**, [R] **poisson**, [R] **poisson postestimation** poisson() function, [FN] **Statistical functions**, [M-5] **normal( )** poissonp() function, [FN] **Statistical functions**, [M-5] **normal( )** poissontail() function, [FN] **Statistical functions**, [M-5] **normal( )** poivregress command, [LASSO] **Inference examples**, [LASSO] **lasso inference postestimation**, [LASSO] **poivregress** polar coordinates, [D] **range** policy, estat subcommand, [DSGE] **estat policy** policy matrix, [DSGE] **estat policy**, [DSGE] **Glossary** policyeval, estat subcommand, [CAUSAL] **cate postestimation** pologit command, [LASSO] **Inference examples**, [LASSO] **lasso inference postestimation**, [LASSO] **pologit** polyadd() function, [M-5] **polyeval( )** polyderiv() function, [M-5] **polyeval( )**

polydiv() function, [M-5] **polyeval( )** polyeval() function, [M-5] **polyeval( )** polyinteg() function, [M-5] **polyeval( )** polymorphism, [P] **class** polymult() function, [M-5] **polyeval( )** polynomial, [M-5] **polyeval( )** basis, [R] **npregress series** fractional, [R] **fp**, [R] **mfp** orthogonal, [R] **orthog** smoothing, see [local polynomial](#page-229-0) polyroots() function, [M-5] **polyeval( )** polysolve() function, [M-5] **polyeval( )** polytomous item, see [categorical item](#page-158-0) logistic regression, see [logistic and logit regression,](#page-230-1) [multinomial](#page-230-1) outcome model, see [outcomes, polytomous](#page-256-3) polytrim() function, [M-5] **polyeval( )** POMs, see [potential-outcome means](#page-264-1) pooled effect size, see [overall effect size](#page-256-4) pooled estimates, [R] **Epitab** pooled estimator, [XT] **Glossary** pooling step, [MI] **Intro substantive**, [MI] **mi estimate**, [MI] **mi estimate using**, [MI] **mi predict** popoisson command, [LASSO] **Inference examples**, [LASSO] **lasso inference postestimation**, [LASSO] **popoisson** population attributable risk, [R] **Epitab** error, [SEM] **estat gof**, [SEM] **Example 4** parameter, [PSS-2] **power**, [PSS-2] **power onemean**, [PSS-2] **power twomeans**, [PSS-2] **power pairedmeans**, [PSS-2] **power oneproportion**, [PSS-2] **power twoproportions**, [PSS-2] **power pairedproportions**, [PSS-2] **power onevariance**, [PSS-2] **power twovariances**, [PSS-2] **power onecorrelation**, [PSS-2] **power twocorrelations**, [PSS-2] **power oneway**, [PSS-2] **power twoway**, [PSS-2] **power repeated**, [PSS-2] **power logistic**, [PSS-2] **power logistic onebin**, [PSS-2] **power logistic twobin**, [PSS-2] **power logistic general**, [PSS-3] **ciwidth onemean**, [PSS-3] **ciwidth twomeans**, [PSS-3] **ciwidth pairedmeans**, [PSS-3] **ciwidth onevariance**, [PSS-4] **Unbalanced designs**, see [target parameter](#page-306-0) pyramid, [G-2] **graph twoway bar** size, [PSS-2] **power**, [PSS-2] **power onemean**, [PSS-2] **power pairedmeans**, [PSS-2] **power logistic**, [PSS-2] **power logistic onebin**, [PSS-2] **power logistic twobin**, [PSS-2] **power logistic general**, [PSS-3] **ciwidth onemean**, [PSS-3] **ciwidth pairedmeans** standard deviation, see [subpopulation, standard](#page-301-0) [deviations of](#page-301-0) standard errors, [ERM] **Intro 5**

<span id="page-261-4"></span><span id="page-261-3"></span><span id="page-261-2"></span><span id="page-261-1"></span><span id="page-261-0"></span>population-averaged model, [XT] **xtcloglog**, [XT] **xtgee**, [XT] **xtlogit**, [XT] **xtnbreg**, [XT] **xtpoisson**, [XT] **xtprobit**, [XT] **xtreg**, [XT] **Glossary** populations, diagnostic plots, [R] **Diagnostic plots** examining, [R] **dtable**, [R] **histogram**, [R] **lv**, [R] **spikeplot**, [R] **stem**, [R] **summarize**, [R] **table** standard, [R] **dstdize** testing equality of, see [distributions, testing equality of](#page-183-0) testing for normality, [R] **sktest**, [R] **swilk** poregress command, [LASSO] **Inference examples**, [LASSO] **lasso inference postestimation**, [LASSO] **poregress** Portable Document Format, [G-2] **graph export**, [G-3] *pdf options*, [G-4] **Glossary**, [R] **dtable**, [R] **etable**, [R] **translate**, [RPT] **docx2pdf**, [RPT] **putpdf intro**, [TABLES] **collect export** create, [M-5] **Pdf\*( )**, [RPT] **putpdf begin**, [RPT] **putpdf collect**, [RPT] **putpdf pagebreak**, [RPT] **putpdf paragraph**, [RPT] **putpdf table** Portable Network Graphics, [G-2] **graph export**, [G-3] *png options*, [G-4] **Glossary** portmanteau statistic, [TS] **corrgram**, [TS] **wntestq**, [TS] **Glossary** positive effect size, [PSS-2] **power**, [PSS-5] **Glossary** post, ereturn subcommand, [P] **ereturn**, [P] **makecns**, [P] **return** frame subcommand, [P] **frame post** post command, [P] **postfile** postclose command, [P] **postfile** posterior coefficient sample, [BMA] **BMA commands**, [BMA] **bmaregress**, [BMA] **bmacoefsample**, [BMA] **BMA postestimation**, [BMA] **bmagraph coefdensity** distribution, [BAYES] **Intro**, [BAYES] **Bayesian commands**, [BAYES] **bayes**, [BAYES] **bayesmh**, [BAYES] **Glossary**, [BMA] **Intro**, [BMA] **BMA commands**, [BMA] **bmaregress**, [BMA] **bmacoefsample**, [BMA] **bmagraph**, [BMA] **bmagraph coefdensity**, [BMA] **bmagraph pmp**, [BMA] **Glossary** inclusion probability, [BMA] **Intro**, [BMA] **BMA commands**, [BMA] **bmaregress**, [BMA] **BMA postestimation**, [BMA] **bmagraph**, [BMA] **bmagraph coefdensity**, [BMA] **bmastats jointness**, [BMA] **bmastats models**, [BMA] **bmastats pip**, [BMA] **Glossary** independence, see [independent a posteriori](#page-216-0) interval, see [credible interval](#page-175-0) mean, [BAYES] **Intro**, [BAYES] **Bayesian commands**, [BAYES] **bayes**, [BAYES] **bayesmh**, [BAYES] **bayesselect**, [BAYES] **bayesstats summary**, [BMA] **bmaregress**, [BMA] **bmapredict**, [BMA] **bmastats**, [IRT] **irt 1pl postestimation**,

posterior

mean (continued)

[IRT] **irt 2pl postestimation**, [IRT] **irt 3pl postestimation**, [IRT] **irt grm postestimation**, [IRT] **irt nrm postestimation**, [IRT] **irt pcm postestimation**, [IRT] **irt rsm postestimation**, [IRT] **irt hybrid postestimation**, [IRT] **Glossary**, [ME] **mecloglog postestimation**, [ME] **meglm postestimation**, [ME] **meintreg postestimation**, [ME] **melogit postestimation**, [ME] **menbreg postestimation**, [ME] **meologit postestimation**, [ME] **meoprobit postestimation**, [ME] **mepoisson postestimation**, [ME] **meprobit postestimation**, [ME] **mestreg postestimation**, [ME] **metobit postestimation**, [ME] **Glossary**

mean model size, [BMA] **bmaregress**, [BMA] **bmastats msize**, [BMA] **Glossary**

median, [BMA] **bmapredict**, [BMA] **bmastats**

mode, [BAYES] **Intro**, [IRT] **irt 1pl postestimation**, [IRT] **irt 2pl postestimation**, [IRT] **irt 3pl postestimation**, [IRT] **irt grm postestimation**, [IRT] **irt nrm postestimation**, [IRT] **irt pcm postestimation**, [IRT] **irt rsm postestimation**, [IRT] **irt hybrid postestimation**, [IRT] **Glossary**, [ME] **mecloglog postestimation**, [ME] **meglm postestimation**, [ME] **meintreg postestimation**, [ME] **melogit postestimation**, [ME] **menbreg postestimation**, [ME] **meologit postestimation**, [ME] **meoprobit postestimation**, [ME] **mepoisson postestimation**, [ME] **meprobit postestimation**, [ME] **mestreg postestimation**, [ME] **metobit postestimation**, [ME] **Glossary**

model distribution, [BMA] **bmaregress**, [BMA] **bmagraph pmp**, [BMA] **bmastats models**,

[BMA] **Glossary**

model parameter sample, [BMA] **BMA commands**, [BMA] **bmaregress**, [BMA] **bmacoefsample**, [BMA] **Glossary**

<span id="page-262-0"></span>model probability, [BMA] **Glossary**

model sample, see [Markov chain Monte Carlo, sampling](#page-233-0) model-size distribution, [BMA] **bmaregress**,

[BMA] **bmagraph msize**, [BMA] **bmastats msize**, [BMA] **Glossary**

noninclusion probability, [BMA] **bmaregress**, [BMA] **bmagraph coefdensity**, [BMA] **bmastats jointness**, [BMA] **bmastats pip**, [BMA] **Glossary**

odds, [BAYES] **Intro**, [BAYES] **Bayesian commands**, [BAYES] **bayesstats ic**, [BAYES] **bayestest model**, [BAYES] **Glossary**

<span id="page-262-1"></span>predictive

checking, [BAYES] **Glossary**

distribution, [BAYES] **Intro**, [BAYES] **Glossary**,

[BMA] **Intro**, [BMA] **BMA commands**,

[BMA] **bmaregress**, [BMA] **bmapredict**,

[BMA] **bmastats**

-value, [BAYES] **Intro**, [BAYES] **Bayesian commands**, [BAYES] **bayesmh**, [BAYES] **Bayesian postestimation**, [BAYES] **bayesstats**, [BAYES] **bayesstats ppvalues**, [BAYES] **bayespredict**, [BAYES] **Glossary** probabilities, [BAYES] **Intro**, [BAYES] **Bayesian commands**, [BAYES] **bayesmh**, [BAYES] **bayesselect**, [BAYES] **bayestest interval**, [BAYES] **bayestest model**, [BMA] **bmaregress**, [MV] **Glossary** standard deviation, [BAYES] **bayes**, [BAYES] **bayesmh**, [BAYES] **bayesstats summary**, [BMA] **bmaregress**, [BMA] **bmapredict**, [BMA] **bmastats** variance, [BMA] **bmaregress** postest command, [R] **postest** postestimation command, Bayesian, [BAYES] **bayesgraph**, [BAYES] **bayesstats ess**, [BAYES] **bayesstats grubin**, [BAYES] **bayesstats ic**, [BAYES] **bayesstats ppvalues**, [BAYES] **bayesstats summary**, [BAYES] **bayestest interval**, [BAYES] **bayestest model**, [BAYES] **bayespredict**, [BAYES] **bayesvarstable**, [BAYES] **bayesfcast compute**, [BAYES] **bayesfcast graph**, [BAYES] **bayesirf**, [BAYES] **bayesirf create** dynamic stochastic general equilibrium, [DSGE] **estat covariance**, [DSGE] **estat policy**, [DSGE] **estat stable**, [DSGE] **estat steady**, [DSGE] **estat transition** estat, [CM] **cmmprobit postestimation**, [CM] **cmroprobit postestimation**, [CM] **nlogit postestimation**, [DSGE] **estat covariance**, [DSGE] **estat policy**, [DSGE] **estat stable**, [DSGE] **estat steady**, [DSGE] **estat transition**, [ERM] **estat teffects**, [FMM] **estat eform**, [FMM] **estat lcmean**, [FMM] **estat lcprob**, [IRT] **estat report**, [IRT] **estat greport**, [ME] **estat df**, [ME] **estat group**, [ME] **estat icc**, [ME] **estat recovariance**, [ME] **estat sd**, [ME] **estat wcorrelation**, [META] **estat group**, [META] **estat heterogeneity (me)**, [META] **estat heterogeneity (mv)**, [META] **estat recovariance**, [META] **estat sd**, [MV] **ca postestimation**, [MV] **canon postestimation**, [MV] **discrim estat**, [MV] **factor postestimation**, [MV] **mca postestimation**, [MV] **mds postestimation**, [MV] **pca postestimation**, [MV] **procrustes postestimation**, [P] **estat programming**, [R] **bootstrap postestimation**, [R] **cfprobit postestimation**, [R] **cfregress postestimation**, [R] **estat**, [R] **estat classification**, [R] **estat gof**, [R] **estat ic**, [R] **estat summarize**, [R] **estat vce**, [R] **exlogistic postestimation**, [R] **expoisson postestimation**, [R] **gmm postestimation**, [R] **ivpoisson postestimation**, [R] **ivqregress postestimation**, [R] **ivregress postestimation**, [R] **poisson postestimation**, [R] **regress postestimation**,

postestimation command

estat (continued)

[R] **regress postestimation time series**, [R] **rocreg postestimation**, [SEM] **estat eform**, [SEM] **estat eqgof**, [SEM] **estat eqtest**, [SEM] **estat framework**, [SEM] **estat ggof**, [SEM] **estat ginvariant**, [SEM] **estat gof**, [SEM] **estat lcgof**, [SEM] **estat lcmean**, [SEM] **estat lcprob**, [SEM] **estat mindices**, [SEM] **estat residuals**, [SEM] **estat scoretests**, [SEM] **estat sd**, [SEM] **estat stable**, [SEM] **estat stdize**, [SEM] **estat summarize**, [SEM] **estat teffects**, [SP] **estat moran**, [SP] **spivregress postestimation**, [SP] **spregress postestimation**, [SP] **spxtregress postestimation**, [ST] **estat gofplot**, [ST] **PH plots (right-censored)**, [ST] **stcox postestimation**, [SVY] **estat**, [TS] **estat acplot**, [TS] **estat aroots**, [TS] **estat sbcusum**, [TS] **estat sbknown**, [TS] **estat sbsingle**, [TS] **ucm postestimation**, [XT] **xtabond postestimation**, [XT] **xtdpd postestimation**, [XT] **xtdpdsys postestimation**, [XT] **xtgee postestimation** extended regression model, [ERM] **estat teffects** finite mixture model, [FMM] **estat eform**, [FMM] **estat lcmean**, [FMM] **estat lcprob**, [FMM] **lcstats** H2O machine learning, [H2OML] **h2oml postestimation**, [H2OML] **h2omlest**, [H2OML] **h2omlestat aucmulticlass**, [H2OML] **h2omlestat confmatrix**, [H2OML] **h2omlestat cvsummary**, [H2OML] **h2omlestat gridsummary**, [H2OML] **h2omlestat hitratio**, [H2OML] **h2omlestat metrics**, [H2OML] **h2omlestat threshmetric**, [H2OML] **h2omlexplore**, [H2OML] **h2omlgof**, [H2OML] **h2omlgraph ice**, [H2OML] **h2omlgraph pdp**, [H2OML] **h2omlgraph prcurve**, [H2OML] **h2omlgraph roc**, [H2OML] **h2omlgraph scorehistory**, [H2OML] **h2omlgraph shapsummary**, [H2OML] **h2omlgraph shapvalues**, [H2OML] **h2omlgraph varimp**, [H2OML] **h2omlpostestframe**, [H2OML] **h2omlselect**, [H2OML] **h2omltree** interface, [R] **postest** item response theory, [IRT] **estat report**, [IRT] **estat greport**, [IRT] **irtgraph icc**, [IRT] **irtgraph tcc**, [IRT] **irtgraph iif**, [IRT] **irtgraph tif** lasso, [LASSO] **bicplot**, [LASSO] **coefpath**, [LASSO] **cvplot**, [LASSO] **lassocoef**, [LASSO] **lassogof**, [LASSO] **lassoinfo**, [LASSO] **lassoknots**, [LASSO] **lassoselect** multilevel, [ME] **estat df**, [ME] **estat group**, [ME] **estat icc**, [ME] **estat recovariance**, [ME] **estat sd**, [ME] **estat wcorrelation**, [META] **estat group** multiple imputation, [MI] **mi predict**, [MI] **mi test**

multivariate, [MV] **ca postestimation**, [MV] **canon postestimation**, [MV] **discrim estat**, [MV] **factor postestimation**, [MV] **mca postestimation**, [MV] **mds postestimation**, [MV] **pca postestimation**, [MV] **procrustes postestimation** panel data, [XT] **xtabond postestimation**, [XT] **xtdpd postestimation**, [XT] **xtdpdsys postestimation**, [XT] **xtgee postestimation**, [XT] **xtvar postestimation** spatial, [SP] **estat moran**, [SP] **spivregress postestimation**, [SP] **spregress postestimation**, [SP] **spxtregress postestimation** standard, [CM] **margins**, [R] **contrast**, [R] **estat**, [R] **estat gof**, [R] **estat ic**, [R] **estat summarize**, [R] **estat vce**, [R] **estimates**, [R] **etable**, [R] **hausman**, [R] **lincom**, [R] **linktest**, [R] **lrtest**, [R] **margins**, [R] **margins, contrast**, [R] **margins, pwcompare**, [R] **marginsplot**, [R] **nlcom**, [R] **predict**, [R] **predictnl**, [R] **pwcompare**, [R] **suest**, [R] **test**, [R] **testnl** structural equation modeling, [SEM] **estat eform**, [SEM] **estat eqgof**, [SEM] **estat eqtest**, [SEM] **estat framework**, [SEM] **estat ggof**, [SEM] **estat ginvariant**, [SEM] **estat gof**, [SEM] **estat lcgof**, [SEM] **estat lcmean**, [SEM] **estat lcprob**, [SEM] **estat mindices**, [SEM] **estat residuals**, [SEM] **estat scoretests**, [SEM] **estat sd**, [SEM] **estat stable**, [SEM] **estat stdize**, [SEM] **estat summarize**, [SEM] **estat teffects**, [SEM] **lcstats** survey, [SVY] **estat**, [SVY] **svy postestimation** survival analysis, [ST] **estat gofplot**, [ST] **PH plots (interval-censored)**, [ST] **PH plots (right-censored)**, [ST] **stcox postestimation**, [ST] **stcurve**, [ST] **stintcox postestimation**, [ST] **stmgintcox postestimation** time series, [BAYES] **bayesvarstable**, [BAYES] **bayesfcast graph**, [BAYES] **bayesirf**, [TS] **estat acplot**, [TS] **estat aroots**, [TS] **estat sbcusum**, [TS] **estat sbknown**, [TS] **estat sbsingle**, [TS] **fcast compute**, [TS] **fcast graph**, [TS] **irf**, [TS] **psdensity**, [TS] **ucm postestimation**, [TS] **vargranger**, [TS] **varlmar**, [TS] **varnorm**, [TS] **varsoc**, [TS] **varstable**, [TS] **varwle**, [TS] **veclmar**, [TS] **vecnorm**, [TS] **vecstable** treatment effects, [CAUSAL] **tebalance box**, [CAUSAL] **tebalance density**, [CAUSAL] **tebalance overid**, [CAUSAL] **tebalance summarize**, [CAUSAL] **teoverlap** Postestimation Selector, [R] **postest** postfile command, [P] **postfile** postlasso coefficients, [LASSO] **Glossary** PostScript, [G-2] **graph export**, [G-3] *eps options*, [G-3] *ps options*, [G-4] **Glossary** poststratification, [SVY] **Poststratification**, [SVY] **Glossary**

<span id="page-263-0"></span>postulated value, [PSS-2] **power**, [PSS-5] **Glossary**

<span id="page-264-1"></span>postutil clear command, [P] **postfile** dir command, [P] **postfile** potential covariates, see [covariates](#page-175-1) potential outcome, [CAUSAL] **eteffects**, [CAUSAL] **etpoisson**, [CAUSAL] **etpoisson postestimation**, [CAUSAL] **etregress**, [CAUSAL] **mediate**, [CAUSAL] **tebalance box**, [CAUSAL] **tebalance density**, [CAUSAL] **tebalance overid**, [CAUSAL] **tebalance summarize**, [CAUSAL] **teffects intro**, [CAUSAL] **teffects intro advanced**, [CAUSAL] **teffects aipw**, [CAUSAL] **teffects ipw**, [CAUSAL] **teffects ipwra**, [CAUSAL] **teffects nnmatch**, [CAUSAL] **teffects postestimation**, [CAUSAL] **teffects psmatch**, [CAUSAL] **teffects ra**, [CAUSAL] **telasso**, [CAUSAL] **teoverlap**, [CAUSAL] **Glossary**, [ERM] **Intro 7**, [ERM] **eintreg**, [ERM] **eoprobit**, [ERM] **eprobit**, [ERM] **eregress**, [ERM] **Glossary** potential spillover effects, see [spillover effects](#page-291-1) potential-outcome means, [CAUSAL] **eteffects**, [CAUSAL] **mediate**, [CAUSAL] **teffects intro**, [CAUSAL] **teffects intro advanced**, [CAUSAL] **teffects aipw**, [CAUSAL] **teffects ipw**, [CAUSAL] **teffects ipwra**, [CAUSAL] **teffects multivalued**, [CAUSAL] **teffects ra**, [CAUSAL] **telasso**, [CAUSAL] **Glossary**, [ERM] **Intro 5**, [ERM] **Intro 7**, [ERM] **predict treatment**, [ERM] **Glossary** survival time, [CAUSAL] **stteffects ipw**, [CAUSAL] **stteffects ipwra**, [CAUSAL] **stteffects ra**, [CAUSAL] **stteffects wra** poverty indices, [R] **Inequality** power, [ADAPT] **Glossary**, [M-2] **op arith**, [M-2] **op colon**, [M-5] **matpowersym( )**, [PSS-5] **Glossary**, [ST] **Glossary**, [U] **19.3 The power, precision, and sample-size commands**, [U] **27.33 Power, precision, and sample-size analysis** actual, [PSS-5] **Glossary** and sample-size analysis, [ADAPT] **Glossary**, [PSS-1] **Intro**, [PSS-2] **Intro (power)**, [PSS-2] **GUI (power)**, [PSS-2] **power**, [PSS-2] *power usermethod*, [PSS-2] **power onemean**, [PSS-2] **power twomeans**, [PSS-2] **power pairedmeans**, [PSS-2] **power oneproportion**, [PSS-2] **power twoproportions**, [PSS-2] **power pairedproportions**, [PSS-2] **power onevariance**, [PSS-2] **power twovariances**, [PSS-2] **power onecorrelation**, [PSS-2] **power twocorrelations**, [PSS-2] **power oneway**, [PSS-2] **power twoway**, [PSS-2] **power repeated**, [PSS-2] **power oneslope**, [PSS-2] **power rsquared**, [PSS-2] **power pcorr**, [PSS-2] **power logistic**, [PSS-2] **power logistic onebin**, [PSS-2] **power logistic twobin**, [PSS-2] **power logistic general**, [PSS-2] **power**

<span id="page-264-2"></span><span id="page-264-0"></span>**cmh**, [PSS-2] **power mcc**, [PSS-2] **power trend**, [PSS-2] **power cox**, [PSS-2] **power exponential**, [PSS-2] **power logrank**, [PSS-4] **Unbalanced designs**, [PSS-5] **Glossary** autoregressive conditional heteroskedasticity, [TS] **arch** curve, [PSS-2] **power**, [PSS-2] *power usermethod*, [PSS-2] **power, graph**, [PSS-5] **Glossary** function, [PSS-2] **Intro (power)**, [PSS-5] **Glossary** graphical output, see [power curve](#page-264-2) regress, [PSS-2] **power**, [PSS-2] **power oneslope**, [PSS-2] **power rsquared**, [PSS-2] **power pcorr** tabular output, [PSS-2] **power, table** transformations, [R] **boxcox**, [R] **lnskew0** user-defined, [PSS-2] *power usermethod* power cmh command, [PSS-2] **power cmh** command, [PSS-1] **Intro**, [PSS-2] **Intro (power)**, [PSS-2] **GUI (power)**, [PSS-2] **power**, [PSS-2] *power usermethod*, [PSS-2] **power, graph**, [PSS-2] **power, table** cox command, [PSS-2] **power cox** exponential command, [PSS-2] **power exponential** logistic command, [PSS-2] **power logistic**, [PSS-2] **power logistic onebin**, [PSS-2] **power logistic twobin**, [PSS-2] **power logistic general** logrank command, [PSS-2] **power logrank**, [PSS-2] **power logrank, cluster** mcc command, [PSS-2] **power mcc** onecorrelation command, [PSS-2] **power onecorrelation** onemean command, [PSS-2] **power onemean**, [PSS-2] **power onemean, cluster** oneproportion command, [PSS-2] **power oneproportion**, [PSS-2] **power oneproportion, cluster** oneslope command, [PSS-2] **power oneslope** onevariance command, [PSS-2] **power onevariance** oneway command, [PSS-2] **power oneway** pairedmeans command, [PSS-2] **power pairedmeans** pairedproportions command, [PSS-2] **power pairedproportions** pcorr command, [PSS-2] **power pcorr** repeated command, [PSS-2] **power repeated** rsquared command, [PSS-2] **power rsquared** trend command, [PSS-2] **power trend** twocorrelations command, [PSS-2] **power twocorrelations** twomeans command, [PSS-2] **power twomeans**, [PSS-2] **power twomeans, cluster** twoproportions command, [PSS-2] **power twoproportions**, [PSS-2] **power twoproportions, cluster** twovariances command, [PSS-2] **power twovariances** twoway command, [PSS-2] **power twoway**

<span id="page-264-3"></span>power, raise to, see [arithmetic operators](#page-146-0)

<span id="page-265-2"></span><span id="page-265-0"></span>pperron command, [TS] **pperron** ppvalues, bayesstats subcommand, [BAYES] **bayesstats ppvalues** pragma, [M-2] **pragma**, [M-6] **Glossary** pragma unset, [M-2] **pragma** pragma unused, [M-2] **pragma** prais command, [TS] **prais**, [TS] **prais postestimation** Prais–Winsten regression, [TS] **prais**, [TS] **prais postestimation**, [TS] **Glossary**, [XT] **xtpcse** prcurve, h2omlgraph subcommand, [H2OML] **h2omlgraph prcurve** precision, see [numerical precision](#page-251-1) and sample-size analysis, [PSS-1] **Intro**, [PSS-3] **Intro (ciwidth)**, [PSS-3] **GUI (ciwidth)**, [PSS-3] **ciwidth**, [PSS-3] *ciwidth usermethod*, [PSS-3] **ciwidth onemean**, [PSS-3] **ciwidth twomeans**, [PSS-3] **ciwidth pairedmeans**, [PSS-3] **ciwidth onevariance**, [PSS-4] **Unbalanced designs**, [PSS-5] **Glossary** curve, [PSS-3] **ciwidth, graph** determination, [PSS-3] *ciwidth usermethod* graphical output, see [precision curve](#page-265-0) of a confidence interval, see [confidence-interval](#page-170-0) [precision](#page-170-0) tabular output, [PSS-3] **ciwidth, table** precision–recall curve, [H2OML] **h2omlgraph prcurve** predetermined variable, [DSGE] **Glossary**, [XT] **Glossary predict command, [P] \_predict** predict command, [CAUSAL] **stteffects postestimation**, [CAUSAL] **teffects postestimation**, [ERM] **Intro 4**, [ERM] **Intro 7**, [ERM] **eintreg predict**, [ERM] **eoprobit predict**, [ERM] **eprobit predict**, [ERM] **eregress predict**, [ERM] **predict advanced**, [ERM] **predict treatment**, [P] **ereturn**, [P] **estimates**, [R] **predict**, [R] **regress postestimation**, [SEM] **Intro 7**, [SEM] **Example 14**, [SEM] **Example 28g**, [SEM] **predict after gsem**, [SEM] **predict after sem**, [SVY] **svy postestimation**, [U] **20.11 Obtaining predicted values** predict, estat subcommand, [R] **exlogistic postestimation** predict, mi subcommand, [MI] **mi predict** prediction interval, [META] **Glossary** predictions, [LASSO] **Lasso inference intro**, [LASSO] **Glossary**, [R] **predict**, [R] **predictnl**, [SVY] **svy postestimation**, see [multiple imputation,](#page-244-0) [prediction](#page-244-0) obtaining after estimation, [MI] **mi predict**, [P] **predict** standard error of, [R] **glm**, [R] **predict**, [R] **regress postestimation** predictive distribution, see [posterior predictive distribution,](#page-262-1) see [prior predictive distribution](#page-266-1) inference, [BAYES] **bayesstats ppvalues**, [BAYES] **bayespredict**, [BAYES] **Glossary**

<span id="page-265-3"></span><span id="page-265-1"></span>margins, [SVY] **Glossary**, [U] **20.16 Obtaining marginal means, adjusted predictions, and predictive margins** mean matching imputation, see [imputation, predictive](#page-215-4) [mean matching](#page-215-4) modeling, [LASSO] **Glossary** outcome, [BAYES] **Glossary** predictive modeling, [H2OML] **Glossary** predictnl command, [R] **predictnl**, [SVY] **svy postestimation** predictnl, mi subcommand, [MI] **mi predict** predictor importance, [H2OML] **Glossary** predictor, always included, [BMA] **bmaregress**, [BMA] **Glossary** important, [BMA] **bmaregress**, [BMA] **bmagraph varmap**, [BMA] **bmastats pip**, [BMA] **Glossary** in–out, see [in–out predictor](#page-216-1) influential, see [predictor, important](#page-265-1) strong, see [predictor, important](#page-265-1) weak, [BMA] **bmaregress**, [BMA] **bmagraph varmap**, [BMA] **bmastats pip**, [BMA] **Glossary** predictor-inclusion map, see [variable-inclusion map](#page-318-1) summary, see [variable-inclusion summary](#page-318-2) predictors, [H2OML] **Glossary** prefix command, [BAYES] **bayes**, [D] **by**, [D] **frame prefix**, [D] **statsby**, [D] **Glossary**, [FMM] **fmm**, [MI] **mi estimate**, [MI] **mi estimate using**, [R] **bayesboot**, [R] **bootstrap**, [R] **fp**, [R] **jackknife**, [R] **mfp**, [R] **nestreg**, [R] **permute**, [R] **simulate**, [R] **stepwise**, [R] **xi**, [SVY] **svy**, [TABLES] **collect get**, [TS] **rolling**, [U] **11.1.10 Prefix commands**, [U] **29.5 Making your own download site** Pregibon delta beta influence statistic, see [delta beta](#page-179-0) [influence statistic](#page-179-0) preprocessor command, [P] **#delimit**, [R] **#review** preserve command, [D] **frames intro**, [P] **preserve** preserve data, [D] **snapshot**, [P] **preserve** prevalence, [META] **meta esize**, [META] **meta forestplot**, [META] **meta summarize**, [META] **Glossary** data, [META] **meta esize**, [META] **Glossary** prevalence studies, see [case–control data](#page-158-1) prevented fraction, [R] **Epitab** preview, collect subcommand, [TABLES] **collect preview** previousbirthday() function, [D] **Datetime relative dates**, [FN] **Date and time functions**, [M-5] **date( )** previousdow() function, [D] **Datetime relative dates**, [FN] **Date and time functions**, [M-5] **date( )** previousleapyear() function, [D] **Datetime relative dates**, [FN] **Date and time functions**, [M-5] **date( )** previousweekday() function, [D] **Datetime relative dates**, [FN] **Date and time functions**, [M-5] **date( )** prewhiten, [XT] **Glossary**

<span id="page-266-1"></span><span id="page-266-0"></span>primary sampling unit, [SVY] **svydescribe**, [SVY] **svyset**, [SVY] **Glossary** primary study, [META] **Intro**, [META] **Glossary** priming values, [TS] **arch**, [TS] **Glossary** principal component analysis, [MV] **pca**, [MV] **Glossary** factor method, [MV] **Glossary**, see also [communality,](#page-168-0) see also [factor analysis](#page-195-1) factors analysis, [MV] **factor** print command, [R] **translate** print, graph subcommand, [G-2] **graph print** print graphs, [G-3] *pr options*, [G-3] *ps options* printcolor, set subcommand, [G-2] **set printcolor**, [R] **set** printf() function, [M-5] **printf( )** printing graphs, [G-2] **graph print** settings, [G-2] **graph set** printing, logs (output), [R] **translate**, [U] **15 Saving and printing output—log files** prior distribution, [BAYES] **Intro**, [BAYES] **Bayesian commands**, [BAYES] **bayes**, [BAYES] **bayesmh**, [BAYES] **bayesselect**, [BAYES] **Glossary**, [BMA] **Intro**, [BMA] **BMA commands**, [BMA] **bmaregress** independence, see [independent a priori](#page-216-2) mean model size, [BMA] **bmaregress**, [BMA] **bmastats msize**, [BMA] **Glossary** model distribution, [BMA] **Intro**, [BMA] **bmaregress**, [BMA] **bmagraph pmp**, [BMA] **bmastats models**, [BMA] **Glossary** model probability, [BMA] **Glossary** model-size distribution, [BMA] **bmaregress**, [BMA] **bmagraph msize**, [BMA] **bmastats msize**, [BMA] **Glossary** odds, [BAYES] **Intro**, [BAYES] **Bayesian commands**, [BAYES] **bayesstats ic**, [BAYES] **bayestest model**, [BAYES] **Glossary** predictive distribution, [BAYES] **bayespredict**, [BAYES] **Glossary** probabilities, [BAYES] **Intro**, [BAYES] **Bayesian commands**, [BAYES] **bayesmh**, [BAYES] **bayestest model**, [BMA] **Intro**, [BMA] **bmaregress**, [MV] **Glossary** tightness, [BAYES] **Glossary** private, [M-2] **class** probability of a type I error, [ADAPT] **Glossary**, [PSS-2] **power**, [PSS-5] **Glossary** of a type II error, [ADAPT] **Glossary**, [PSS-2] **power**, [PSS-5] **Glossary** of confidence-interval width, [PSS-3] **Intro (ciwidth)**, [PSS-5] **Glossary**

<span id="page-266-2"></span>determination, [PSS-1] **Intro**, [PSS-3] **Intro (ciwidth)**, [PSS-3] **ciwidth**, [PSS-3] *ciwidth usermethod*, [PSS-3] **ciwidth, graph**, [PSS-3] **ciwidth onemean**, [PSS-3] **ciwidth twomeans**, [PSS-3] **ciwidth pairedmeans**, [PSS-3] **ciwidth onevariance**, [PSS-5] **Glossary** of unit circle inclusion, [BAYES] **Glossary** weight, see [sampling weight](#page-282-0) probit command, [R] **probit**, [R] **probit postestimation** probit regression, [R] **probit**, [SEM] **Glossary**, [SVY] **svy estimation** Bayesian, [BAYES] **bayes: biprobit**, [BAYES] **bayes: heckoprobit**, [BAYES] **bayes: heckprobit**, [BAYES] **bayes: hetoprobit**, [BAYES] **bayes: hetprobit**, [BAYES] **bayes: meoprobit**, [BAYES] **bayes: meprobit**, [BAYES] **bayes: mprobit**, [BAYES] **bayes: oprobit**, [BAYES] **bayes: probit**, [BAYES] **bayes: xtoprobit**, [BAYES] **bayes: xtprobit**, [BAYES] **bayes: zioprobit** bivariate, [BAYES] **bayes: biprobit**, [R] **biprobit** extended regression model, [ERM] **Intro 2**, [ERM] **eprobit**, [ERM] **Example 3a**, [ERM] **Example 3b**, [ERM] **Example 4a**, [ERM] **Example 5** finite mixture model, [FMM] **fmm: oprobit**, [FMM] **fmm: probit** generalized estimating equations, [XT] **xtgee** generalized linear model, [FMM] **fmm: glm**, [R] **glm** heteroskedastic, [BAYES] **bayes: hetoprobit**, [BAYES] **bayes: hetprobit**, [R] **hetprobit** multilevel, [BAYES] **bayes: meoprobit**, [BAYES] **bayes: meprobit**, [ME] **meoprobit**, [ME] **meprobit** multinomial, [BAYES] **bayes: mprobit**, [CM] **cmmprobit**, [R] **mprobit** ordered, [BAYES] **bayes: heckoprobit**, [BAYES] **bayes: hetoprobit**, [BAYES] **bayes: oprobit**, [BAYES] **bayes: xtoprobit**, [BAYES] **bayes: zioprobit**, [ERM] **eoprobit**, [ERM] **Example 3b**, [ERM] **Example 6a**, [ERM] **Example 6b**, [FMM] **fmm: oprobit**, [R] **heckoprobit**, [R] **hetoprobit**, [R] **oprobit**, [R] **zioprobit**, [SEM] **Example 35g** population-averaged, [XT] **xtgee**, [XT] **xtprobit** random-effects, [ERM] **eoprobit**, [ERM] **eprobit**, [ERM] **Example 9**, [XT] **xtoprobit**, [XT] **xtprobit** rank-ordered, [CM] **cmroprobit** structural equation modeling, [SEM] **Intro 5**, [SEM] **Example 35g** two-equation, see [probit regression, bivariate](#page-266-2) with endogenous covariates, [ERM] **eoprobit**, [ERM] **eprobit**, [R] **ivprobit**, [SVY] **svy estimation**

<span id="page-267-0"></span>probit regression (continued) with sample selection, [BAYES] **bayes: heckoprobit**, [BAYES] **bayes: heckprobit**, [ERM] **eoprobit**, [ERM] **eprobit**, [R] **heckoprobit**, [R] **heckprobit**, [SVY] **svy estimation** zero-inflated ordered, [R] **zioprobit** procedure codes, [D] **icd**, [D] **icd9p**, [D] **icd10pcs** processors, set subcommand, [R] **set** procoverlay command, [MV] **procrustes postestimation** procrustes command, [MV] **procrustes**, [MV] **procrustes postestimation** Procrustes rotation, [MV] **procrustes**, [MV] **Glossary** Procrustes transformation, see [Procrustes rotation](#page-267-0) product, [M-2] **op arith**, [M-2] **op colon**, [M-2] **op kronecker**, [M-5] **cross( )**, [M-5] **crossdev( )**, [M-5] **quadcross( )** production frontier model, [R] **frontier**, [XT] **xtfrontier** function, [XT] **Glossary** product-moment correlation, [PSS-2] **power onecorrelation**, [PSS-2] **power twocorrelations**, [R] **correlate** between ranks, [R] **spearman** profile likelihood function, [ST] **Glossary** profile log likelihood, [ST] **stintcox** profile log pseudolikelihood, [ST] **stmgintcox** profile plots, [R] **marginsplot** profiles, estat subcommand, [MV] **ca postestimation** program define command, [P] **plugin**, [P] **program**, [P] **program properties** dir command, [P] **program** drop command, [P] **program** list command, [P] **program** program properties, [P] **program properties** programmer's commands and utilities, [MI] **mi select**, [MI] **Styles**, [MI] **Technical** programming, [P] **syntax** Bayesian user-defined evaluator, [BAYES] **bayesmh evaluators** ciwidth methods, [PSS-3] *ciwidth usermethod* cluster analysis, [MV] **cluster programming utilities** cluster subcommands, [MV] **cluster programming subroutines** cluster utilities, [MV] **cluster programming subroutines** dialog, [P] **Dialog programming** estat, [P] **estat programming** estimation commands, [P] **Estimation command** functions, [FN] **Programming functions**, [M-4] **Programming** gsdesign methods, [ADAPT] *gsdesign usermethod* limits, [R] **Limits** linear, [M-5] **LinearProgram( )**

<span id="page-267-1"></span>Mac, [P] **window programming**, [P] **window fopen**, [P] **window manage**, [P] **window menu**, [P] **window push**, [P] **window stopbox** matrix, see [matrices \(via Mata matrix language\),](#page-234-0) see [matrices \(via Stata commands\)](#page-234-1) menus, [P] **window programming**, [P] **window menu** multiple-imputation method, [MI] *mi impute usermethod* power methods, [PSS-2] *power usermethod* rotations, [MV] **rotate** spatial weighting matrix, [SP] **spmatrix userdefined** use, [M-1] **Ado** Windows, [P] **window programming**, [P] **window fopen**, [P] **window manage**, [P] **window menu**, [P] **window push**, [P] **window stopbox** programs, clear subcommand, [D] **clear** programs, adding comments to, [P] **comments** community-contributed, see [ado-files](#page-143-0) debugging, [P] **trace** dropping, [P] **discard** looping, [P] **continue** Project Manager, [P] **Project Manager** projection, estat subcommand, [CAUSAL] **cate postestimation** projection matrix, diagonal elements of, [R] **binreg postestimation**, [R] **clogit postestimation**, [R] **glm postestimation**, [R] **logistic postestimation**, [R] **logit postestimation**, [R] **regress postestimation**, [R] **rreg postestimation** projection plot, [G-2] **graph twoway contour**, [G-2] **graph twoway contourline**, [G-2] **graph twoway heatmap** projmanager command, [P] **Project Manager** promax power rotation, [MV] **rotate**, [MV] **rotatemat**, [MV] **Glossary** promax rotation, [MV] **rotate** propensity score, [CAUSAL] **stteffects postestimation**, [CAUSAL] **teffects intro**, [CAUSAL] **teffects intro advanced**, [CAUSAL] **teffects postestimation**, [CAUSAL] **teffects psmatch**, [CAUSAL] **Glossary** propensity-score matching, [CAUSAL] **teffects intro**, [CAUSAL] **teffects intro advanced**, [CAUSAL] **teffects psmatch**, [CAUSAL] **Glossary** proper imputation method, [MI] **Intro substantive** proper values, [M-5] **eigensystem( )** properties, [P] **program properties** properties macro function, [P] **macro** proportion command, [R] **proportion**, [R] **proportion postestimation** proportion, estat subcommand, [CAUSAL] **mediate postestimation** proportion predictor importance, [H2OML] **Glossary**

<span id="page-268-3"></span><span id="page-268-1"></span><span id="page-268-0"></span>proportional hazards model, [ST] **Glossary**, [SVY] **svy estimation**, see also [Cox proportional hazards model,](#page-175-2) see [survival](#page-302-0) [analysis](#page-302-0) odds assumption, [FMM] **fmm: ologit**, [R] **ologit** relaxed, [R] **slogit** odds model, [BAYES] **bayes: ologit**, [BAYES] **bayes: xtologit**, [FMM] **fmm: ologit**, [R] **ologit** sampling, [D] **sample**, [D] **splitsample**, [R] **bootstrap** proportions, [ADAPT] **gsdesign**, [PSS-2] **power** confidence intervals for, [R] **ci** control-group, [PSS-2] **power twoproportions**, [PSS-2] **power cmh** correlated, see [proportions, paired](#page-268-1) discordant, [PSS-2] **power pairedproportions** estimating, [R] **proportion**, [U] **27.2 Means, proportions, and related statistics** experimental-group, [PSS-2] **power twoproportions**, [PSS-2] **power cmh** independent, see [proportions, two-sample](#page-268-3) marginal, [PSS-2] **power pairedproportions**, [PSS-5] **Glossary** of exposed cases, [PSS-2] **power mcc** of exposed controls, [PSS-2] **power mcc** one-sample, [ADAPT] **gsdesign oneproportion**, [PSS-2] **power oneproportion** cluster randomized design, [PSS-2] **power oneproportion, cluster** paired, [PSS-2] **power pairedproportions** stratified test, [PSS-2] **power cmh** survey data, [SVY] **svy estimation**, [SVY] **svy: tabulate oneway**, [SVY] **svy: tabulate twoway** test of marginal homogeneity, [PSS-2] **power mcc** testing equality of, [R] **bitest**, [R] **prtest** two-sample, [ADAPT] **gsdesign twoproportions**, [PSS-2] **power twoproportions**, [PSS-2] **power pairedproportions** cluster randomized design, [PSS-2] **power twoproportions, cluster** proportions, ci subcommand, [R] **ci** cii subcommand, [R] **ci** proposal distribution, [BAYES] **Intro**, [BAYES] **bayesmh**, [BAYES] **bayesgraph**, [BAYES] **Glossary** prospective study, [PSS-2] **power**, [PSS-3] **ciwidth**, [PSS-5] **Glossary**, [R] **Epitab**, see also [cohort study](#page-165-0) protected, [M-2] **class** proximity, [MV] **Glossary** data, [MV] **mds**, [MV] **mdslong**, [MV] **mdsmat** matrix, [MV] **mdsmat**, [MV] **Glossary**, see also [distance matrix](#page-182-0) measure, [MV] **Glossary** PrSS analysis, see [precision and sample-size analysis](#page-265-2) prtest command, [R] **prtest**

<span id="page-268-4"></span><span id="page-268-2"></span>prtesti command, [R] **prtest** pruning, [H2OML] **Glossary** PS, see [PostScript](#page-263-0) psdensity command, [TS] **psdensity** pseudo confidence interval, [META] **meta funnelplot**, [META] **Glossary** pseudo  $R^2$ , [R] **Maximize** pseudoconvergence, [BAYES] **Intro**, [BAYES] **bayesmh**, [BAYES] **bayesgraph**, [BAYES] **Glossary** pseudofunctions, [D] **Datetime**, [FN] **Programming functions**, [FN] **Random-number functions** pseudoguessing parameter, [IRT] **irt 3pl** pseudoinverse, [M-5] **invmat( )**, [M-5] **pinv( )** pseudolikelihood, [SVY] **Glossary** pseudosigmas, [R] **lv** psi function, [FN] **Mathematical functions**, [M-5] **factorial( )** psmatch, teffects subcommand, [CAUSAL] **teffects psmatch** PSS analysis, see [power and sample-size analysis](#page-264-3) PSS Control Panel, [PSS-2] **GUI (power)**, [PSS-3] **GUI (ciwidth)**, [PSS-5] **Glossary** *pstyle*, [G-4] **Glossary** PSU, see [primary sampling unit](#page-265-3) .ptrace file, [MI] **mi impute mvn**, [MI] **mi ptrace** ptrace, mi subcommand, [MI] **mi ptrace** ptrends, estat subcommand, [CAUSAL] **didregress postestimation**, [CAUSAL] **hdidregress postestimation** public, [M-2] **class** publication bias, [META] **Intro**, [META] **meta**, [META] **meta funnelplot**, [META] **meta bias**, [META] **meta trimfill**, [META] **Glossary** pure natural indirect effect, [CAUSAL] **mediate**, [CAUSAL] **mediate postestimation**, [CAUSAL] **Glossary** push, window subcommand, [P] **window programming**, [P] **window push** put, frame subcommand, [D] **frame put** putdocx append command, [RPT] **putdocx begin** begin command, [RPT] **putdocx begin**, [RPT] **putdocx paragraph** clear command, [RPT] **putdocx begin** collect command, [RPT] **putdocx collect** command, [RPT] **putdocx intro**, [RPT] **putdocx collect**, [RPT] **putdocx paragraph**, [RPT] **putdocx table** describe command, [RPT] **putdocx begin**, [RPT] **putdocx table** image command, [RPT] **putdocx paragraph** pagebreak command, [RPT] **putdocx pagebreak** pagenumber command, [RPT] **putdocx paragraph** paragraph command, [RPT] **putdocx paragraph** save command, [RPT] **putdocx begin** sectionbreak command, [RPT] **putdocx pagebreak**

putdocx (continued) table command, [RPT] **putdocx table** text command, [RPT] **putdocx paragraph** textblock append command, [RPT] **putdocx paragraph** textblock begin command, [RPT] **putdocx paragraph** textblock end command, [RPT] **putdocx paragraph** textfile command, [RPT] **putdocx paragraph** putdocx, query subcommand, [R] **query** putexcel clear command, [RPT] **putexcel**, [RPT] **putexcel advanced** command, [RPT] **putexcel**, [RPT] **putexcel advanced** describe command, [RPT] **putexcel**, [RPT] **putexcel advanced** set command, [RPT] **putexcel**, [RPT] **putexcel advanced** putmata command, [D] **putmata** putpdf begin command, [RPT] **putpdf begin** clear command, [RPT] **putpdf begin** collect command, [RPT] **putpdf collect** command, [RPT] **putpdf intro**, [RPT] **putpdf begin**, [RPT] **putpdf collect**, [RPT] **putpdf pagebreak**, [RPT] **putpdf paragraph**, [RPT] **putpdf table** describe command, [RPT] **putpdf begin**, [RPT] **putpdf table** image command, [RPT] **putpdf paragraph** pagebreak command, [RPT] **putpdf pagebreak** paragraph command, [RPT] **putpdf paragraph** save command, [RPT] **putpdf begin** sectionbreak command, [RPT] **putpdf pagebreak** table command, [RPT] **putpdf table** text command, [RPT] **putpdf paragraph** putpdf, query subcommand, [R] **query** -value, [ADAPT] **Glossary**, [PSS-5] **Glossary**, [SEM] **Glossary** for bootstrap statistics, [R] **wildbootstrap** pwcompare command, [R] **pwcompare**, [R] **pwcompare postestimation**, [SEM] **Intro 7**, [SVY] **svy postestimation**, [U] **20.18 Obtaining pairwise comparisons** pwcorr command, [R] **correlate** pwd command, [D] **cd** pwd() function, [M-5] **chdir( )** pweight, see [sampling weight](#page-282-0) [pweight=*exp*] modifier, [U] **11.1.6 weight**, [U] **20.24.3 Sampling weights** pwf command, [D] **frame pwf** pwf, frame subcommand, [D] **frame pwf** pwmean command, [R] **pwmean**, [R] **pwmean postestimation** pyramid, population, [G-2] **graph twoway bar**

[P] **PyStata module**, [P] **Glossary** Python, [P] **PyStata intro**, [P] **PyStata integration**, [P] **PyStata module** python clear command, [P] **PyStata integration** command, [P] **PyStata integration** describe command, [P] **PyStata integration** drop command, [P] **PyStata integration** query command, [P] **PyStata integration** script command, [P] **PyStata integration** search command, [P] **PyStata integration** set exec command, [P] **PyStata integration** set userpath command, [P] **PyStata integration** which command, [P] **PyStata integration** python, query subcommand, [R] **query** python: command, [P] **PyStata integration** python exec, set subcommand, [P] **PyStata integration**, [R] **set** python userpath, set subcommand, [P] **PyStata integration**, [R] **set**

PyStata, [P] **PyStata intro**, [P] **PyStata integration**,

## **Q**

Q–Q plot, [R] **Diagnostic plots** statistic, [META] **meta forestplot**, [META] **meta summarize**, [META] **meta regress**, [META] **meta meregress**, [META] **meta multilevel**, [META] **meta mvregress**, [META] **Glossary**, see also [portmanteau](#page-261-3) [statistic](#page-261-3) qc charts, see [quality control charts](#page-271-0) qchi command, [R] **Diagnostic plots** QDA, see [quadratic discriminant analysis](#page-270-0) qda, discrim subcommand, [MV] **discrim qda** qfit, graph twoway subcommand, [G-2] **graph twoway qfit** qfitci, graph twoway subcommand, [G-2] **graph twoway qfitci** qladder command, [R] **ladder** QML, see [quasimaximum likelihood](#page-271-1) qnorm command, [R] **Diagnostic plots** qofd() function, [D] **Datetime**, [FN] **Date and time functions**, [M-5] **date( )** qqplot command, [R] **Diagnostic plots** QR decomposition, [M-5] **qrd( )**, [ME] **Glossary** qrd() function, [M-5] **qrd( )** qrdp() function, [M-5] **qrd( )** qreg command, [R] **qreg**, [R] **qreg postestimation** qrinv() function, [M-5] **qrinv( )** qrinv() function, [M-5] **qrinv( )** qrsolve() function, [M-5] **qrsolve( )** qrsolve() function, [M-5] **qrsolve( )** quad precision, [M-5] **mean( )**, [M-5] **quadcross( )**, [M-5] **runningsum( )**, [M-5] **sum( )** quadchk command, [XT] **quadchk**

<span id="page-270-1"></span><span id="page-270-0"></span>quadcolsum() function, [M-5] **sum( )** quadcorrelation() function, [M-5] **mean( )** quadcross() function, [M-5] **quadcross( )** quadcrossdev() function, [M-5] **quadcross( )** quadmeanvariance() function, [M-5] **mean( )** quadrant() function, [M-5] **sign( )** quadratic discriminant analysis, [MV] **discrim qda**, [MV] **Glossary** quadratic terms, [SVY] **svy postestimation** quadrature, [IRT] **Glossary**, [SEM] **Glossary**, [XT] **Glossary** adaptive Simpson, [M-5] **Quadrature( )** Gauss–Hermite, [IRT] **irt 1pl**, [IRT] **irt 2pl**, [IRT] **irt 3pl**, [IRT] **irt grm**, [IRT] **irt nrm**, [IRT] **irt pcm**, [IRT] **irt rsm**, [IRT] **irt hybrid**, [IRT] **irt, group( )**, [IRT] **Glossary**, [ME] **me**, [ME] **mecloglog**, [ME] **meglm**, [ME] **meintreg**, [ME] **melogit**, [ME] **menbreg**, [ME] **meologit**, [ME] **meoprobit**, [ME] **mepoisson**, [ME] **meprobit**, [ME] **mestreg**, [ME] **metobit**, [ME] **Glossary**, [R] **Estimation options**, [SEM] **Intro 12**, [SEM] **gsem estimation options**, [SEM] **Methods and formulas for gsem**, [XT] **quadchk** Gauss–Kronrod, [M-5] **Quadrature( )** mean–variance adaptive Gauss–Hermite, [IRT] **irt 1pl**, [IRT] **irt 2pl**, [IRT] **irt 3pl**, [IRT] **irt grm**, [IRT] **irt nrm**, [IRT] **irt pcm**, [IRT] **irt rsm**, [IRT] **irt hybrid**, [IRT] **irt, group( )**, [IRT] **Glossary**, [ME] **me**, [ME] **mecloglog**, [ME] **meglm**, [ME] **meintreg**, [ME] **melogit**, [ME] **menbreg**, [ME] **meologit**, [ME] **meoprobit**, [ME] **mepoisson**, [ME] **meprobit**, [ME] **mestreg**, [ME] **metobit**, [ME] **Glossary**, [R] **Estimation options**, [SEM] **Intro 12**, [SEM] **gsem estimation options**, [SEM] **Methods and formulas for gsem**, [XT] **quadchk** mode-curvature adaptive Gauss–Hermite, [IRT] **irt 1pl**, [IRT] **irt 2pl**, [IRT] **irt 3pl**, [IRT] **irt grm**, [IRT] **irt nrm**, [IRT] **irt pcm**, [IRT] **irt rsm**, [IRT] **irt hybrid**, [IRT] **irt, group( )**, [IRT] **Glossary**, [ME] **me**, [ME] **mecloglog**, [ME] **meglm**, [ME] **meintreg**, [ME] **melogit**, [ME] **menbreg**, [ME] **meologit**, [ME] **meoprobit**, [ME] **mepoisson**, [ME] **meprobit**, [ME] **mestreg**, [ME] **metobit**, [ME] **Glossary**, [R] **Estimation options**, [SEM] **Intro 12**, [SEM] **gsem estimation options**, [SEM] **Methods and formulas for gsem** nonadaptive Gauss–Hermite, see [quadrature,](#page-270-1) [Gauss–Hermite](#page-270-1) Quadrature() function, [M-5] **Quadrature( )** QuadratureVec() function, [M-5] **Quadrature( )** quadrowsum() function, [M-5] **sum( )** quadrunningsum() function, [M-5] **runningsum( )** quadrunningsum() function, [M-5] **runningsum( )** quadsum() function, [M-5] **sum( )** quadvariance() function, [M-5] **mean( )**

qualitative dependent variables, [U] **27.4 Binary outcomes**, [U] **27.6 Ordinal outcomes**, [U] **27.7 Categorical outcomes**, [U] **27.15.3 Discrete outcomes with panel data** Bayesian estimation, [BAYES] **bayesmh**, [BAYES] **bayes: binreg**, [BAYES] **bayes: biprobit**, [BAYES] **bayes: clogit**, [BAYES] **bayes: cloglog**, [BAYES] **bayes: glm**, [BAYES] **bayes: heckoprobit**, [BAYES] **bayes: heckprobit**, [BAYES] **bayes: hetoprobit**, [BAYES] **bayes: hetprobit**, [BAYES] **bayes: logistic**, [BAYES] **bayes: logit**, [BAYES] **bayes: mecloglog**, [BAYES] **bayes: melogit**, [BAYES] **bayes: meologit**, [BAYES] **bayes: meoprobit**, [BAYES] **bayes: meprobit**, [BAYES] **bayes: mlogit**, [BAYES] **bayes: mprobit**, [BAYES] **bayes: ologit**, [BAYES] **bayes: oprobit**, [BAYES] **bayes: probit**, [BAYES] **bayes: xtlogit**, [BAYES] **bayes: xtmlogit**, [BAYES] **bayes: xtologit**, [BAYES] **bayes: xtoprobit**, [BAYES] **bayes: xtprobit** Brier score decomposition, [R] **brier** choice model conditional logit, [CM] **cmclogit** mixed logit, [CM] **cmmixlogit**, [CM] **cmxtmixlogit** multinomial probit, [CM] **cmmprobit** nested logistic, [CM] **nlogit** panel data, [CM] **cmxtmixlogit** rank-ordered logistic, [CM] **cmrologit** rank-ordered probit, [CM] **cmroprobit** complementary log–log regression, [R] **cloglog** cumulative sum, [R] **cusum** extended regression model, [ERM] **eoprobit**, [ERM] **eprobit** finite mixture model, [FMM] **fmm: cloglog**, [FMM] **fmm: glm**, [FMM] **fmm: logit**, [FMM] **fmm: mlogit**, [FMM] **fmm: ologit**, [FMM] **fmm: oprobit**, [FMM] **fmm: probit** generalized linear model, [R] **glm** for binomial family, [R] **binreg** item response theory, [IRT] **irt 1pl**, [IRT] **irt 2pl**, [IRT] **irt 3pl**, [IRT] **irt grm**, [IRT] **irt nrm**, [IRT] **irt pcm**, [IRT] **irt rsm**, [IRT] **irt hybrid**, [IRT] **irt, group( )** logistic regression, [R] **logistic**, [R] **logit** conditional, [R] **clogit** exact, [R] **exlogistic** multinomial, [R] **mlogit** ordered, [R] **ologit** skewed, [R] **scobit** stereotype, [R] **slogit** multilevel mixed-effects model, [ME] **mecloglog**, [ME] **meglm**, [ME] **melogit**, [ME] **meologit**, [ME] **meoprobit**, [ME] **meprobit**

<span id="page-271-3"></span><span id="page-271-2"></span><span id="page-271-1"></span><span id="page-271-0"></span>qualitative dependent variables (continued) multinomial logistic regression, [R] **mlogit** probit regression, [R] **mprobit** panel-data model, [ERM] **eoprobit**, [ERM] **eprobit**, [XT] **xtcloglog**, [XT] **xtgee**, [XT] **xtlogit**, [XT] **xtmlogit**, [XT] **xtologit**, [XT] **xtoprobit**, [XT] **xtprobit** probit regression, [R] **probit** bivariate, [R] **biprobit** heteroskedastic, [R] **hetprobit** multinomial, [R] **mprobit** ordered, [R] **heckoprobit**, [R] **hetoprobit**, [R] **oprobit** with endogenous covariates, [R] **cfprobit**, [R] **ivprobit** with sample selection, [R] **heckprobit** ROC analysis estimation, [R] **rocfit**, [R] **rocreg** survey data, [SVY] **svy estimation** quality control charts, [R] **QC**, [R] **serrbar** quantile command, [R] **Diagnostic plots** quantile–normal plots, [R] **Diagnostic plots** quantile plot, [R] **ivqregress postestimation**, [R] **qreg postestimation** quantile plots, [R] **Diagnostic plots** quantile–quantile plots, [R] **Diagnostic plots** quantile regression, [H2OML] **h2oml gbregress**, [R] **qreg** Bayesian, [BAYES] **bayes: qreg** with endogenous covariates, [R] **ivqregress** quantiles, see [percentiles](#page-259-2) quantiles, estat subcommand, [MV] **mds postestimation** quarter() function, [D] **Datetime**, [FN] **Date and time functions**, [M-5] **date( )** quarterly() function, [D] **Datetime**, [D] **Datetime conversion**, [FN] **Date and time functions**, [M-5] **date( )** quartimax rotation, [MV] **rotate**, [MV] **rotatemat**, [MV] **Glossary** quartimin rotation, [MV] **rotate**, [MV] **rotatemat**, [MV] **Glossary** quasimaximum likelihood, [SEM] **Glossary** query command, [R] **query** graphics command, [G-2] **set graphics**, [G-2] **set printcolor**, [G-2] **set scheme**, [R] **query** interface command, [R] **query** java command, [R] **query** lapack command, [R] **query** mata command, [R] **query** memory command, [D] **memory**, [R] **query** network command, [R] **query** other command, [R] **query** output command, [R] **query** putdocx command, [R] **query**

putpdf command, [R] **query** python command, [R] **query** rng command, [R] **query** sort command, [R] **query** trace command, [R] **query** unicode command, [R] **query** update command, [R] **query** query, cluster subcommand, [MV] **cluster programming utilities** estimates subcommand, [R] **estimates store** file subcommand, [P] **file** forecast subcommand, [TS] **forecast query** graph subcommand, [G-2] **graph query** icd10cm subcommand, [D] **icd10cm** icd10pcs subcommand, [D] **icd10pcs** icd10 subcommand, [D] **icd10** icd9 subcommand, [D] **icd9** icd9p subcommand, [D] **icd9p** java subcommand, [P] **Java utilities** log subcommand, [R] **log** meta subcommand, [META] **meta update** mi subcommand, [MI] **mi describe** ml subcommand, [R] **ml** net subcommand, [R] **net** odbc subcommand, [D] **odbc** python subcommand, [P] **PyStata integration** translator subcommand, [R] **translate** transmap subcommand, [R] **translate** update subcommand, [R] **update** webuse subcommand, [D] **webuse** query autolevels, collect subcommand, [TABLES] **collect query** query cell, collect subcommand, [TABLES] **collect query** query column, collect subcommand, [TABLES] **collect query** query composite, collect subcommand, [TABLES] **collect query** query cons, collect subcommand, [TABLES] **collect query** query header, collect subcommand, [TABLES] **collect query** query html, collect subcommand, [TABLES] **collect query** query layout, collect subcommand, [TABLES] **collect query** query notes, collect subcommand, [TABLES] **collect query** query putdocx, collect subcommand, [TABLES] **collect query** query putpdf, collect subcommand, [TABLES] **collect query** query row, collect subcommand, [TABLES] **collect query**

query showbase, collect subcommand, [TABLES] **collect query**

- query showempty, collect subcommand, [TABLES] **collect query**
- query showomit, collect subcommand, [TABLES] **collect query**
- query stars, collect subcommand, [TABLES] **collect query**
- query table, collect subcommand, [TABLES] **collect query**
- query tex, collect subcommand, [TABLES] **collect query**
- query title, collect subcommand, [TABLES] **collect query**

querybreakintr() function, [M-5] **setbreakintr( )** quietly prefix, [P] **quietly**

quit Mata, [M-3] **end**

quit Stata, see exit [command](#page-193-0)

quotes

to delimit strings, [U] **18.3.5 Double quotes** to expand macros, [P] **macro**, [U] **18.3.1 Local macros**

## **R**

 $r()$ function, [FN] **Programming functions** stored results, [P] **discard**, [P] **return**, [R] **Stored results**, [U] **18.8 Accessing results calculated by other programs**, [U] **18.9 Accessing results calculated by estimation commands**, [U] **18.10.1 Storing results in r()** r(functions) macro function, [P] **macro** r(macros) macro function, [P] **macro** r(matrices) macro function, [P] **macro** r(scalars) macro function, [P] **macro** R chart, see [range chart](#page-273-0) R dates, [D] **Datetime values from other software** statistic, [META] **estat heterogeneity (mv)** ra, stteffects subcommand, [CAUSAL] **stteffects ra** ra, teffects subcommand, [CAUSAL] **teffects ra**, [ERM] **Example 2a**, [ERM] **Example 2b** radians, [FN] **Mathematical functions** raise to a power function, [U] **13.2.1 Arithmetic operators** Ramsey test, [R] **regress postestimation** random , [BMA] **Intro**, [BMA] **BMA commands**, [BMA] **bmaregress**, [BMA] **bmastats models**, [BMA] **bmastats msize**, [BMA] **bmastats pip**, [BMA] **Glossary** coefficient, [BAYES] **bayesmh**, [ME] **Glossary** effects, [BAYES] **Glossary**, [ME] **Glossary**, [PSS-5] **Glossary**, see also [random-effects model](#page-272-0) linear form, [BAYES] **Glossary** parameters, [BAYES] **Glossary** variable, [BAYES] **Glossary**

<span id="page-272-1"></span>forest classification, [H2OML] *h2oml rf*, [H2OML] **h2oml rfbinclass**, [H2OML] **h2oml rfmulticlass** regression, [H2OML] *h2oml rf*, [H2OML] **h2oml rfregress** intercept, [BAYES] **bayesmh**, [ME] **Glossary**, [SEM] **Example 38g** model, [BMA] **Intro** model parameter, [BAYES] **Intro**, [BAYES] **Bayesian commands**, [BAYES] **bayesmh**, [BMA] **Intro**, [BMA] **BMA commands**, [BMA] **bmaregress**, [BMA] **bmacoefsample** numbers, normally distributed, [FN] **Random-number functions**, [M-5] **runiform( )**, [R] **set rng**, [R] **set rngstream**, [R] **set seed**, [D] **generate** order, test for, [R] **runtest** sample, [D] **sample**, [D] **splitsample**, [R] **bootstrap**, [R] **rwgen**, [U] **22.3 If you run out of memory** slope, [SEM] **Example 38g** utility model, [CM] **Intro 8** variates, [FN] **Random-number functions**, [R] **set rng**, [R] **set rngstream**, [R] **set seed**, [M-5] **runiform( )** walk, [TS] **dfgls**, [TS] **dfuller**, [TS] **pperron**, [TS] **sspace**, [TS] **tsfilter**, [TS] **tsfilter cf**, [TS] **ucm**, [TS] **vec intro**, [TS] **Glossary** random-coefficients model, [U] **27.15.1 Continuous outcomes with panel data**, [XT] **xtrc**, [XT] **Glossary** random-effects meta-analysis model, [META] **Intro**, [META] **meta esize**, [META] **meta set**, [META] **meta update**, [META] **meta forestplot**, [META] **meta galbraithplot**, [META] **meta labbeplot**, [META] **meta regress**, [META] **meta funnelplot**, [META] **meta trimfill**, [META] **meta meregress**, [META] **meta multilevel**, [META] **meta mvregress**, [META] **Glossary**, see also [meta-analysis random-effects](#page-239-0) random-effects meta-regression, [META] **Intro**, [META] **meta regress**, [META] **meta meregress**, [META] **meta multilevel**, [META] **meta mvregress**, [META] **Glossary** random-effects model, [BAYES] **bayes: xtreg**, [ERM] **eintreg**, [ERM] **eoprobit**, [ERM] **eprobit**, [ERM] **eregress**, [ERM] **Example 7**, [ERM] **Example 8a**, [ERM] **Example 8b**, [ERM] **Example 9**, [ERM] **Glossary**, [ME] **Glossary**, [R] **anova**, [R] **loneway**, [SEM] **Example 38g**, [SEM] **Glossary**, [SP] **spxtregress**, [XT] **xtabond**, [XT] **xtcloglog**, [XT] **xtdpd**, [XT] **xtdpdsys**, [XT] **xtgee**, [XT] **xtheckman**, [XT] **xthtaylor**, [XT] **xtintreg**, [XT] **xtivreg**, [XT] **xtlogit**, [XT] **xtmlogit**, [XT] **xtnbreg**, [XT] **xtologit**, [XT] **xtoprobit**, [XT] **xtpoisson**, [XT] **xtprobit**, [XT] **xtreg**, [XT] **xtregar**, [XT] **xtstreg**, [XT] **xttobit**,

<span id="page-272-0"></span>[XT] **Glossary**

<span id="page-273-1"></span><span id="page-273-0"></span>random-effects model (continued) multilevel mixed-effects models, [ME] **me**, [ME] **mecloglog**, [ME] **meglm**, [ME] **meintreg**, [ME] **melogit**, [ME] **menbreg**, [ME] **menl**, [ME] **meologit**, [ME] **meoprobit**, [ME] **mepoisson**, [ME] **meprobit**, [ME] **mestreg**, [ME] **metobit**, [ME] **mixed** random-effects substitutable expression, [ME] **Glossary** random-intercepts multilevel meta-regression, [META] **Glossary** randomized controlled trial, [ADAPT] **Glossary**, [META] **Intro**, [META] **Glossary** randomized controlled trial study, [PSS-2] **power**, [PSS-3] **ciwidth**, [PSS-5] **Glossary** random-number function, [FN] **Random-number functions**, [M-5] **runiform( )**, [R] **set rng**, [R] **set rngstream**, [R] **set seed**, [D] **generate** generator, [FN] **Random-number functions**, [M-5] **runiform( )**, [R] **set seed** generator setting, [R] **set rng**, [R] **set rngstream** seed, [BAYES] **bayes**, [BAYES] **bayesmh**, [BMA] **bmaregress**, [BMA] **bmacoefsample**, [BMA] **bmapredict**, [BMA] **bmastats**, [MI] **mi impute**, [R] **set seed** random-order test, [R] **runtest** range chart, [R] **QC** of data, [CM] **cmsummarize**, [D] **codebook**, [D] **inspect**, [R] **dtable**, [R] **lv**, [R] **stem**, [R] **summarize**, [R] **table**, [R] **table summary**, [R] **tabstat**, [XT] **xtsum** operators, [M-2] **op range** plots, [G-3] *rcap options* spikes, [G-3] *rspike options* subscripts, see [subscripts](#page-301-1) vector, [M-5] **range( )** range command, [D] **range** range() function, [M-5] **range( )** rangen() function, [M-5] **range( )** rank, [M-5] **rank( )**, [M-6] **Glossary** correlation, [R] **spearman** data, [CM] **cmrologit** rank(), egen function, [D] **egen** rank() function, [M-5] **rank( )** rank-order statistics, [D] **egen**, [R] **signrank**, [R] **spearman** rank-ordered alternatives, [CM] **Glossary** rank-ordered logistic regression, see [outcomes, rank](#page-256-2) ranks of observations, [D] **egen** ranksum command, [R] **ranksum** Rao's canonical-factor method, [MV] **factor** rarea, graph twoway subcommand, [G-2] **graph twoway rarea** Rasch models, see [item response theory](#page-221-0) raster image format, see [image format](#page-214-0)

<span id="page-273-3"></span>rate ratio, [R] **Epitab**, [ST] **stir**, [ST] **stptime**, [ST] **stsum**, see also [risk ratio,](#page-278-0) see [incidence-rate ratio](#page-216-3) rating scale model, [IRT] **irt rsm**, [IRT] **Glossary** ratio command, [R] **ratio**, [R] **ratio postestimation** rational expectations, [DSGE] **Glossary** ratios, estimating, [R] **ratio**, [U] **27.2 Means, proportions, and related statistics** sample sizes, see [allocation ratio](#page-144-0) survey data, [SVY] **svy estimation**, [SVY] **svy: tabulate twoway** raw data, [U] **12 Data** .raw file, [U] **11.6 Filenaming conventions** raw residuals, [SEM] **Methods and formulas for sem** rbar, graph twoway subcommand, [G-2] **graph twoway rbar** rbeta() function, [FN] **Random-number functions**, [M-5] **runiform( )** rbinomial() function, [FN] **Random-number functions**, [M-5] **runiform( )** rc (return codes), see [error messages and return codes](#page-189-0) rc built-in variable, [P] **capture**, [U] **13.4 System variables ( variables)** rcap, graph twoway subcommand, [G-2] **graph twoway rcap** rcapsym, graph twoway subcommand, [G-2] **graph twoway rcapsym** rcauchy() function, [FN] **Random-number functions**, [M-5] **runiform( )** rchart command, [R] **QC** rchi2() function, [FN] **Random-number functions**, [M-5] **runiform( )** r-class command, [P] **program**, [P] **return**, [U] **18.8 Accessing results calculated by other programs** r-conformability, [M-5] **normal( )**, [M-6] **Glossary** rconnected, graph twoway subcommand, [G-2] **graph twoway rconnected** RCT, see [randomized controlled trial study](#page-273-1) rdiscrete() function, [M-5] **runiform( )** Re() function, [M-5] **Re( )** read console input in programs, see [console, obtaining input](#page-171-0) [from](#page-171-0) data,  $[M-5]$   $-docx^*(.)$ ,  $[M-5]$  **xl**() data from disk, see [import data](#page-214-1) read, file subcommand, [P] **file** real, [M-2] **Declarations**, [M-6] **Glossary** real() function, [FN] **String functions** real number to string conversion, [D] **destring**, [D] **encode**, [FN] **String functions** real part, [M-5] **Re( )** realization, [DSGE] **Glossary**, [M-6] **Glossary** rebuild, vl subcommand, [D] **vl rebuild**

<span id="page-273-2"></span>recast command, [D] **recast**

receiver operating characteristic analysis, [R] **roc**, [U] **27.4.3 ROC analysis** area under ROC curve, [R] **lroc** machine learning, [H2OML] **h2omlgraph roc** nonparametric analysis without covariates, [R] **roctab** parametric analysis without covariates, [R] **rocfit** regression models, [R] **rocreg** ROC curves after rocfit, [R] **rocfit postestimation** ROC curves after rocreg, [R] **rocregplot** test equality of ROC areas, see [equality test of ROC areas](#page-188-0) reciprocal averaging, [MV] **ca** recode, collect subcommand, [TABLES] **collect recode** recode command, [D] **recode** recode data, [D] **recode** recode data autocode() function, [FN] **Programming functions** recode() function, [FN] **Programming functions**, [U] **26.1.2 Converting continuous variables to categorical variables** reconstructed correlations, [MV] **factor postestimation** record I/O versus stream I/O, [U] **22 Entering and importing data** recording sessions, [U] **15 Saving and printing output—log files** recovariance, estat subcommand, [ME] **estat recovariance**, [ME] **mixed postestimation**, [META] **estat recovariance** recruitment, see [accrual period](#page-142-1) recruitment period, see [accrual period](#page-142-1) rectangle kernel function, [CAUSAL] **tebalance density**, [CAUSAL] **teoverlap**, [G-2] **graph twoway kdensity**, [G-2] **graph twoway lpoly**, [G-2] **graph twoway lpolyci**, [R] **ivqregress**, [R] **kdensity**, [R] **lpoly**, [R] **npregress kernel**, [R] **qreg** rectangularize dataset, [D] **fillin** recursion, [P] **Glossary** recursive estimation, [TS] **rolling** model, [ERM] **Glossary**, [SEM] **Glossary** regression analysis, [TS] **rolling**, [TS] **Glossary** system requirement and solution, [ERM] **Triangularize** red, green, and blue (RGB) values, [G-4] *colorstyle*, [G-4] **Glossary** redisplay graph, [G-2] **graph display** reduced form, [DSGE] **Glossary** reduced model, [PSS-2] **power**, [PSS-2] **power rsquared**, [PSS-5] **Glossary** reexpression, [R] **boxcox**, [R] **ladder**, [R] **lnskew0** .ref built-in class function, [P] **class** reference group, see [control group](#page-173-1) prior, see [noninformative prior](#page-248-0) value, see [null value](#page-250-0) references, class, [M-2] **class**, [P] **class** reflection, [MV] **procrustes**, [MV] **Glossary**

.ref \_n built-in class function, [P] class reg3 command, [R] **reg3**, [R] **reg3 postestimation** regexcapture() function, [FN] **String functions** regexcapturenamed() function, [FN] **String functions** regexm() function, [FN] **String functions** regexmatch() function, [FN] **String functions** regexr() function, [FN] **String functions** regexreplace() function, [FN] **String functions** regexreplaceall() function, [FN] **String functions** regexs() function, [FN] **String functions** regime-switching model, [TS] **mswitch** regions

appearance, [G-4] *areastyle* outlining, [G-3] *region options* shading, [G-3] *region options* register, mi subcommand, [MI] **mi set** registered variables, see [variables, multiple-imputation](#page-318-3) [registered](#page-318-3) regress command, [R] **regress**, [R] **regress postestimation**, [R] **regress postestimation diagnostic plots**, [R] **regress postestimation time series**, [R] **wildbootstrap**, [SP] **estat moran** regress, meta subcommand, [META] **meta regress**, [META] **meta regress postestimation** regressand, [TS] **Glossary**, [XT] **Glossary** regression, [SEM] **Glossary** accessing coefficients and standard errors, [P] **matrix get**, [U] **13.5 Accessing coefficients and standard errors** adjustment, [CAUSAL] **teffects intro**, [CAUSAL] **teffects intro advanced**, [CAUSAL] **teffects ra**, [CAUSAL] **Glossary** Bayesian, see [Bayesian regression](#page-151-0) Bayesian model averaging, see [Bayesian model](#page-151-1) [averaging regression](#page-151-1) coefficient sample, see [posterior coefficient sample](#page-261-4) coefficient, accessing, [U] **13.5 Accessing coefficients and standard errors** combinations of, [R] **lincom**, [R] **nlcom** power for, [PSS-2] **power**, [PSS-2] **power oneslope**, [PSS-2] **power rsquared**, [PSS-2] **power pcorr**, [PSS-2] **power logistic**, [PSS-2] **power logistic onebin**, [PSS-2] **power logistic twobin**, [PSS-2] **power logistic general**, [PSS-2] **power trend**, [PSS-2] **power cox** tests of, [R] **lrtest**, [R] **test**, [R] **testnl** competing risks, [ST] **stcrreg** constrained, [R] **cnsreg** control functions linear regression, [R] **cfregress** probit regression, [R] **cfprobit** creating orthogonal polynomials for, [R] **orthog** diagnostic plots, [R] **regress postestimation diagnostic**

<span id="page-274-0"></span>**plots**

regression (continued)

**operators**

diagnostics, [ME] **mecloglog postestimation**, [ME] **meglm postestimation**, [ME] **meintreg postestimation**, [ME] **melogit postestimation**, [ME] **menbreg postestimation**, [ME] **menl postestimation**, [ME] **mepoisson postestimation**, [ME] **meprobit postestimation**, [ME] **mestreg postestimation**, [ME] **metobit postestimation**, [ME] **mixed postestimation**, [META] **meta me postestimation**, [META] **meta mvregress postestimation**, [R] **binreg postestimation**, [R] **clogit postestimation**, [R] **estat classification**, [R] **estat gof**, [R] **glm postestimation**, [R] **logistic postestimation**, [R] **poisson postestimation**, [R] **predict**, [R] **predictnl**, [R] **regress postestimation**, [R] **regress postestimation diagnostic plots**, [R] **regress postestimation time series**, [ST] **estat gofplot**, [ST] **PH plots (interval-censored)**, [ST] **PH plots (right-censored)**, [ST] **stcox postestimation**, [ST] **stcrreg postestimation**, [ST] **stintcox postestimation**, [ST] **stintreg postestimation**, [ST] **stmgintcox postestimation**, [ST] **streg postestimation**, [SVY] **estat**, [SVY] **svy postestimation** fixed-effects, see [fixed-effects model](#page-197-0) fractional polynomial, [R] **fp**, [R] **mfp** function, estimating, [R] **lpoly** graphing, [R] **logistic postestimation**, [R] **lroc**, [R] **lsens**, [R] **marginsplot**, [R] **regress postestimation diagnostic plots** hurdle, [R] **churdle** indicator variables, with, [R] **anova**, [R] **areg**, [R] **xi**, [U] **26.2.5 Specifying indicator (dummy) variables as factor variables**, [XT] **xtreg** instrumental variables, [FMM] **fmm: ivregress**, [LASSO] **poivregress**, [LASSO] **xpoivregress**, [R] **gmm**, [R] **ivfprobit**, [R] **ivpoisson**, [R] **ivprobit**, [R] **ivqregress**, [R] **ivregress**, [R] **ivtobit**, [SP] **spivregress**, [XT] **xtabond**, [XT] **xtdpd**, [XT] **xtdpdsys**, [XT] **xthtaylor**, [XT] **xtivreg**, [XT] **xtvar** linear, see [linear regression](#page-227-0) random-effects, see [random-effects model](#page-272-0) scoring, [MV] **factor postestimation** spatial autoregressive models, [SP] **spivregress**, [SP] **spregress**, [SP] **spxtregress** system, see [system estimators](#page-305-1) truncated, [FMM] **fmm: truncreg**, [R] **truncreg** regressor, [TS] **Glossary**, [XT] **Glossary** regular expressions, [FN] **String functions** regular variables, see [variables, multiple-imputation regular](#page-318-4) regularized estimator, [LASSO] **Glossary** rejection region, [ADAPT] **Glossary**, [PSS-5] **Glossary** relational operators, [M-2] **op colon**, [U] **13.2.3 Relational**

<span id="page-275-2"></span><span id="page-275-1"></span><span id="page-275-0"></span>relative difference function, [FN] **Mathematical functions**, [FN] **Matrix functions**, [M-5] **reldif( )** efficiency, [MI] **mi estimate**, [MI] **mi predict**, [MI] **Glossary** risk, [PSS-2] **power**, [PSS-2] **power twoproportions**, [PSS-2] **power pairedproportions**, [PSS-5] **Glossary**, [R] **Epitab**, [R] **reri** variance increase, [MI] **mi estimate**, [MI] **mi predict**, [MI] **Glossary** relative excess risk due to interaction, [R] **reri** relative risk, see [risk ratio](#page-278-0) relative-risk ratio, [BAYES] **bayes: mlogit**, [BAYES] **bayes: xtmlogit**, [FMM] **fmm: mlogit**, [R] *eform option*, [R] **lincom**, [R] **mlogit**, [SEM] **estat eform**, [XT] **xtmlogit** reldif() function, [FN] **Mathematical functions**, [M-5] **reldif( )** release marker, [P] **version** releases, compatibility of Stata programs across, [P] **version** reliability, [MV] **alpha**, [MV] **factor**, [R] **brier**, [R] **eivreg**, [R] **heckpoisson**, [R] **icc**, [R] **intreg**, [R] **loneway**, [R] **poisson**, [SEM] **Intro 5**, [SEM] **Intro 12**, [SEM] **Example 24**, [SEM] **gsem model description options**, [SEM] **sem and gsem option reliability( )**, [SEM] **sem model description options**, [SEM] **Glossary**, [ST] **Survival analysis**, [ST] **Discrete**, [ST] **ltable**, [ST] **st**, [ST] **stcox**, [ST] **stcrreg**, [ST] **streg** theory, see [survival analysis](#page-302-0) remainder function, see [modulus function](#page-243-0) remap, collect subcommand, [TABLES] **collect remap** REML, see [restricted maximum likelihood](#page-277-0) remove directories, [D] **rmdir** files, [D] **erase**, [M-5] **unlink( )** remove, jdbc subcommand, [D] **jdbc** r. En, [SEM] **sem and gsem option covstructure( )** rename, bayesirf subcommand, [BAYES] **bayesirf** char subcommand, [P] **char** cluster subcommand, [MV] **cluster utility** collect subcommand, [TABLES] **collect rename** frame subcommand, [D] **frame rename** graph subcommand, [G-2] **graph rename** irf subcommand, [TS] **irf rename** mata subcommand, [M-3] **mata rename** matrix subcommand, [P] **matrix utility** mi subcommand, [MI] **mi rename** rename collection, [TABLES] **collect rename** rename command, [D] **rename**, [D] **rename group** rename for mi data, [MI] **mi rename** rename graph, [G-2] **graph rename** rename variables, [D] **rename**, [D] **rename group**, [MI] **mi rename**

renamevar, cluster subcommand, [MV] **cluster utility** renumber, notes subcommand, [D] **notes** reorder data, [D] **gsort**, [D] **order**, [D] **sort** reorganize data, [D] **reshape**, [D] **xpose** repair, ssd subcommand, [SEM] **ssd** repeated DDF, see [denominator degrees of freedom,](#page-179-1) [repeated](#page-179-1) repeated measures, [MV] **Glossary**, [PSS-2] **power pairedmeans**, [PSS-2] **power pairedproportions**, [PSS-3] **ciwidth pairedmeans** repeated options, [G-4] **Concept: repeated options**, [G-4] **Glossary** repeated, power subcommand, [PSS-2] **power repeated** repeated-measures ANOVA, [PSS-2] **power**, [PSS-2] **power repeated**, [R] **anova** repeated-measures MANOVA, [MV] **manova** repeating and editing command, [R] **#review**, [U] **10 Keyboard use** repeating command, [D] **by**, [P] **continue**, [P] **foreach**, [P] **forvalues** replace command, [D] **generate**, [MI] **mi passive**, [MI] **mi xeq** replace, notes subcommand, [D] **notes** replace option, [U] **11.2 Abbreviation rules** replace0, mi subcommand, [MI] **mi replace0** replay, estimates subcommand, [R] **estimates replay** graph subcommand, [G-2] **graph replay** replay() function, [FN] **Programming functions**, [P] **ereturn**, [P] **estimates** replay graphs, [G-2] **graph replay** replay models, [SEM] **Intro 7**, [U] **20.3 Replaying prior results** replicate-weight variable, [SVY] **Survey**, [SVY] **svy bootstrap**, [SVY] **svy brr**, [SVY] **svy jackknife**, [SVY] **svy sdr**, [SVY] **svyset**, [SVY] **Glossary** replicated data, [BAYES] **Glossary** outcome, [BAYES] **Bayesian commands**, [BAYES] **bayesstats ppvalues**, [BAYES] **bayespredict**, [BAYES] **Glossary**, [BMA] **bmapredict**, [BMA] **bmastats** replicating clustered observations, [D] **expandcl** observations, [D] **expand** replication method, [SVY] **svy bootstrap**, [SVY] **svy brr**, [SVY] **svy jackknife**, [SVY] **svy sdr**, [SVY] **svyset**, [SVY] **Variance estimation** report, datasignature subcommand, [D] **datasignature** duplicates subcommand, [D] **duplicates** estat subcommand, [IRT] **estat report** fvset subcommand, [R] **fvset** ml subcommand, [R] **ml**

report generation, [G-2] **graph export**, [RPT] **Dynamic documents intro**, [RPT] **dyndoc**, [RPT] **putdocx intro**, [RPT] **putdocx begin**, [RPT] **putdocx collect**, [RPT] **putdocx pagebreak**, [RPT] **putdocx paragraph**, [RPT] **putdocx table**, [RPT] **putexcel**, [RPT] **putexcel advanced**, [RPT] **putpdf intro**, [RPT] **putpdf begin**, [RPT] **putpdf collect**, [RPT] **putpdf pagebreak**, [RPT] **putpdf paragraph**, [RPT] **putpdf table**, [U] **13.5 Accessing coefficients and standard errors**, [U] **13.6 Accessing results from Stata commands**, [U] **21 Creating reports** reporting bias, [META] **Glossary**, see also [publication bias](#page-268-4) reporting options, [SEM] **gsem reporting options**, [SEM] **sem reporting options** repost, ereturn subcommand, [P] **ereturn**, [P] **return** request(*macname*), display directive, [P] **display** RERI, see [relative excess risk due to interaction](#page-275-0) reri command, [R] **reri** resampling, [D] **sample**, [D] **splitsample**, [R] **bootstrap**, [R] **bsample**, [R] **bstat**, [R] **jackknife**, [R] **permute**, [R] **rwgen**, [R] **wildbootstrap**, [SVY] **Glossary** reserved names, [U] **11.3 Naming conventions** reserved words, [M-2] **reswords** reset, frames subcommand, [D] **frames reset** mi subcommand, [MI] **mi reset** translator subcommand, [R] **translate** RESET test, [R] **regress postestimation** reset id, serset subcommand, [P] **serset** reshape command, [D] **reshape** error command, [D] **reshape** for mi data, [MI] **mi reshape** long command, [D] **reshape** wide command, [D] **reshape** reshape data, [D] **reshape**, see also [transpose data](#page-312-0) reshape favor, set subcommand, [D] **reshape**, [R] **set** reshape, mi subcommand, [MI] **mi reshape** residual, [R] **predict**, [ST] **stintcox postestimation**, [ST] **stmgintcox postestimation**, see also [Anscombe](#page-145-1) [residual,](#page-145-1) see also [Cox–Snell residual,](#page-175-3) see also [deviance residual,](#page-180-0) see also [martingale residual,](#page-233-1) see also [Pearson residual](#page-259-3) covariance, see [error covariance](#page-188-1) DDF, see [denominator degrees of freedom, residual](#page-179-2) error covariance, see [error covariance](#page-188-1) graph, [R] **logistic postestimation**, [R] **regress postestimation diagnostic plots** heterogeneity, [META] **Intro**, [META] **meta**, [META] **meta bias**, [META] **Glossary** Moran's test of residual correlation, [SP] **estat moran** programming to obtain, [P] **\_predict** serial correlation in, [R] **runtest**, [TS] **varlmar**, [TS] **veclmar**

<span id="page-277-2"></span><span id="page-277-1"></span><span id="page-277-0"></span>residual (continued) structural equation modeling, [SEM] **estat gof**, [SEM] **estat residuals**, [SEM] **Example 4**, [SEM] **Methods and formulas for sem**, [SEM] **Glossary** residuals, estat subcommand, [MV] **factor postestimation**, [MV] **pca postestimation**, [SEM] **Intro 7**, [SEM] **estat residuals**, [SEM] **Methods and formulas for sem** residual-versus-fitted plot, [R] **regress postestimation diagnostic plots** residual-versus-predictor plot, [R] **regress postestimation diagnostic plots** resistant smoothers, [R] **smooth** response, [H2OML] **Glossary** restore, estimates subcommand, [H2OML] **h2omlest**, [LASSO] **estimates store**, [R] **estimates store** h2omlest subcommand, [H2OML] **h2omlest** return subcommand, [P] \_return snapshot subcommand, [D] **snapshot** restore command, [D] **frames intro**, [P] **preserve** restore data, [D] **snapshot**, [P] **preserve** restricted cubic splines, [R] **makespline** restricted maximum likelihood, [ME] **menl**, [ME] **mixed**, [ME] **Glossary** results macro function, [P] **macro** results, clear subcommand, [D] **clear** Results window, clearing, [R] **cls** results, accessing, [R] **Stored results**, [SEM] **Intro 7**, [U] **13.5 Accessing coefficients and standard errors**, [U] **13.6 Accessing results from Stata commands**, [U] **18.8 Accessing results calculated by other programs**, [U] **18.9 Accessing results calculated by estimation commands** clearing, [H2OML] **h2omlest**, [M-5] **st rclear( )**, [P] **ereturn**, [P] **estimates**, [P] **return**, [P] **return**, [R] **estimates store** listing, [H2OML] **h2omlest**, [P] **ereturn**, [P] **estimates**, [P] **return**, [P] **return**, [R] **estimates store**, [R] **Stored results** saving, [P] **estimates**, [P] **frame post**, [P] **postfile**, [P] **return**, [R] **estimates save** stored, hidden or historical, [M-5] **st global( )**, [M-5] **st matrix( )**, [M-5] **st numscalar( )** storing, [H2OML] **h2omlest**, [M-5] **st global( )**, [M-5] **st local( )**, [M-5] **st matrix( )**, [M-5] **st numscalar( )**, [P] **ereturn**, [P] **return**, [R] **estimates store**, [U] **18.10 Storing results** retrospective study, [PSS-2] **power**, [PSS-3] **ciwidth**, [PSS-5] **Glossary** return codes, see [error messages and return codes](#page-189-0) results, see [results, listing](#page-277-1) value, [P] **class**

return dir command, [P] \_return drop command, [P] \_return hold command, [P] \_return restore command, [P] \_return return add command, [P] **return** clear command, [P] **return** list command, [P] **return**, [R] **Stored results** local command, [P] **return** matrix command, [P] **return** scalar command, [P] **return** return and return(*exp*) statement, [M-2] **return** return() function, [FN] **Programming functions** reventries, set subcommand, [R] **set** reverse causation, [ERM] **Intro 3**, [ERM] **Glossary** reversed scales, [G-3] *axis scale options* #review command, [R] **#review**, [U] **10 Keyboard use**, [U] **15 Saving and printing output—log files** revkeyboard, set subcommand, [R] **set** revorder() function, [M-5] **invorder( )** rexponential() function, [FN] **Random-number functions**, [M-5] **runiform( )** rfbinclass, h2oml subcommand, [H2OML] **h2oml rfbinclass** rfmulticlass, h2oml subcommand, [H2OML] **h2oml rfmulticlass** rfregress, h2oml subcommand, [H2OML] **h2oml rfregress** rgamma() function, [FN] **Random-number functions**, [M-5] **runiform( )** RGB values, see [red, green, and blue \(RGB\) values](#page-274-0) rhypergeometric() function, [FN] **Random-number functions**, [M-5] **runiform( )** ridge prior, [MI] **mi impute mvn** rigaussian() function, [FN] **Random-number functions**, [M-5] **runiform( )** right eigenvectors, [M-5] **eigensystem( )** right-censored, [CAUSAL] **Glossary**, [ERM] **Glossary**, [ST] **Glossary** right-censoring, see [imputation, interval-censored data](#page-215-5) right-hand-side variable, [ERM] **Glossary**, see also [covariate](#page-175-4) *rightmost* options, [G-4] **Concept: repeated options**, [G-4] **Glossary** right-truncation, [CAUSAL] **Glossary**, [ST] **Glossary** *ringposstyle*, [G-4] *ringposstyle*, [G-4] **Glossary** risk difference, [ADAPT] **Glossary**, [BAYES] **bayes: binreg**, [META] **Intro**, [META] **meta summarize**, [PSS-2] **power**, [PSS-2] **power twoproportions**, [PSS-2] **power pairedproportions**, [PSS-5] **Glossary**, [R] **binreg**, [R] **Epitab**

<span id="page-278-1"></span><span id="page-278-0"></span>risk (continued) factor, [ADAPT] **Glossary**, [PSS-5] **Glossary**, [R] **Epitab**, [ST] **Glossary** pool, [ST] **stcox**, [ST] **stcrreg**, [ST] **stset**, [ST] **Glossary** ratio, [ADAPT] **Glossary**, [BAYES] **bayes: binreg**, [META] **Intro**, [META] **meta esize**, [META] **meta update**, [META] **meta summarize**, [META] **Glossary**, [PSS-5] **Glossary**, [R] **binreg**, [R] **Epitab**, [R] **reri**, see also [relative risk](#page-275-1) rlaplace() function, [FN] **Random-number functions**, [M-5] **runiform( )** rline, graph twoway subcommand, [G-2] **graph twoway rline** rlogistic() function, [FN] **Random-number functions**, [M-5] **runiform( )** rm command, [D] **erase** *<u>rmcoll</u>* command, [P] *rmcoll* **\_rmdcoll command, [P] \_rmcoll** rmdir command, [D] **rmdir** rmdir() function, [M-5] **chdir( )** rmdir() function, [M-5] **chdir( )** rmexternal() function, [M-5] **findexternal( )** RMSEA, see [root mean squared error of approximation](#page-280-0) rmsg, set subcommand, [P] **creturn**, [P] **error**, [P] **rmsg**, [R] **set**, [U] **8 Error messages and return codes** rnbinomial() function, [FN] **Random-number functions**, [M-5] **runiform( )** rng, query subcommand, [R] **query** rng, set subcommand, [R] **set**, [R] **set rng** rngstate() function, [M-5] **runiform( )** rngstate, set subcommand, [R] **set**, [R] **set seed** rngstream, clear subcommand, [D] **clear** set subcommand, [R] **set**, [R] **set rngstream** rnormal() function, [FN] **Random-number functions**, [M-5] **runiform( )** robust regression, [R] **betareg**, [R] **regress**, [R] **rreg** standard errors, [XT] **Glossary**, see also [robust,](#page-278-1) [Huber/White/sandwich estimator of variance](#page-278-1) test for equality of variance, [R] **sdtest** robust, [SEM] **Glossary** robust, Abadie–Imbens standard errors, [CAUSAL] **teffects nnmatch**, [CAUSAL] **teffects psmatch** robust, Huber/White/sandwich estimator of variance, [P] **robust**, [R] *vce option*, [SVY] **Variance estimation**, [XT] *vce options* ARCH, [TS] **arch** ARFIMA, [TS] **arfima** ARIMA and ARMAX, [TS] **arima** beta regression, [R] **betareg** between-effects models, instrumental variables, [XT] **xtivreg** censored Poisson regression, [R] **cpoisson**

<span id="page-278-2"></span>choice model conditional logit, [CM] **cmclogit** mixed logit, [CM] **cmmixlogit**, [CM] **cmxtmixlogit** multinomial probit, [CM] **cmmprobit** nested logit, [CM] **nlogit** rank-ordered logistic, [CM] **cmrologit** rank-ordered probit, [CM] **cmroprobit** competing-risks regression, [ST] **stcrreg** complementary log–log regression, [R] **cloglog** Cox proportional hazards model, [ST] **stcox**, [ST] **stintcox**, [ST] **stmgintcox** dynamic stochastic general equilibrium, [DSGE] **dsge**, [DSGE] **dsgenl** dynamic-factor model, [TS] **dfactor** exponential regression hurdle, [R] **churdle** finite mixture models, [FMM] **fmm** first-differenced estimator, [XT] **xtivreg** fixed-effects models, instrumental variables, [XT] **xtivreg**, [XT] **xtmlogit** linear, [XT] **xtreg** Poisson, [XT] **xtpoisson** fractional response regression, [R] **fracreg** with endogenous covariates, [R] **ivfprobit** GARCH, [TS] **arch**, see also [MGARCH subentry](#page-279-0) generalized linear models, [R] **glm** for binomial family, [R] **binreg** generalized method of moments, [R] **gmm**, [R] **ivpoisson** Heckman selection model, [R] **heckman**, [XT] **xtheckman** heckpoisson regression, [R] **heckpoisson** hurdle regression, [R] **churdle** instrumental-variables regression, [LASSO] **poivregress**, [LASSO] **xpoivregress**, [R] **ivregress**, [XT] **xtivreg** interval regression, [ERM] **eintreg**, [R] **intreg** linear dynamic panel-data estimation, [XT] **xtabond**, [XT] **xtdpd**, [XT] **xtdpdsys**, [XT] **xtvar** linear regression, [ERM] **eregress**, [LASSO] **dsregress**, [LASSO] **poregress**, [LASSO] **xporegress**, [R] **regress** constrained, [R] **cnsreg** heteroskedastic, [R] **hetregress** hurdle, [R] **churdle** seemingly unrelated, [R] **sureg** three-stage least squares, [R] **reg3** truncated, [R] **truncreg** with indicator-variable sets, [R] **areg** local projection, [TS] **ivlpirf**, [TS] **lpirf** logistic regression, [IRT] **irt 1pl**, [IRT] **irt 2pl**, [IRT] **irt 3pl**, [IRT] **irt hybrid**, [IRT] **irt, group( )**, [LASSO] **dslogit**, [LASSO] **pologit**, [LASSO] **xpologit**, [R] **logistic**, [R] **logit**, see also [logit regression subentry](#page-279-1) conditional, [R] **clogit**

<span id="page-279-1"></span><span id="page-279-0"></span>robust, Huber/White/sandwich estimator of variance logistic regression (continued) multinomial, [IRT] **irt nrm**, [IRT] **irt hybrid**, [R] **mlogit** ordered, [IRT] **irt grm**, [IRT] **irt pcm**, [IRT] **irt rsm**, [IRT] **irt hybrid**, [R] **ologit** skewed, [R] **scobit** stereotype, [R] **slogit** zero-inflated ordered, [R] **ziologit** logit regression, [IRT] **irt 1pl**, [IRT] **irt 2pl**, [IRT] **irt 3pl**, [IRT] **irt hybrid**, [IRT] **irt, group( )**, [LASSO] **dslogit**, [LASSO] **pologit**, [LASSO] **xpologit**, [R] **logistic**, [R] **logit**, see also [logistic regression subentry](#page-278-2) Markov-switching model, [TS] **mswitch** maximum likelihood estimation, [R] **ml**, [R] **mlexp** MGARCH, [TS] **mgarch ccc**, [TS] **mgarch dcc**, [TS] **mgarch dvech**, [TS] **mgarch vcc** multilevel mixed-effects model, [ME] **mecloglog**, [ME] **meglm**, [ME] **meintreg**, [ME] **melogit**, [ME] **menbreg**, [ME] **meologit**, [ME] **meoprobit**, [ME] **mepoisson**, [ME] **meprobit**, [ME] **mestreg**, [ME] **metobit**, [ME] **mixed** multinomial logistic regression, [IRT] **irt nrm**, [IRT] **irt hybrid**, [R] **mlogit** probit regression, [R] **mprobit** negative binomial regression, [R] **nbreg** truncated, [R] **tnbreg** zero-inflated, [R] **zinb** Newey–West regression, [TS] **newey** nonlinear demand systems, [R] **demandsys** least-squares estimation, [R] **nl** system of equations, [R] **nlsur** nonparametric series regression, [R] **npregress series** ordered probit regression, [ERM] **eoprobit** parametric survival models, [ST] **stintreg**, [ST] **streg** Poisson regression, [CAUSAL] **etpoisson**, [LASSO] **dspoisson**, [LASSO] **popoisson**, [LASSO] **xpopoisson**, [R] **poisson** censored, [R] **cpoisson** truncated, [R] **tpoisson** with endogenous covariates, [R] **ivpoisson** zero-inflated, [R] **zip** population-averaged models, [XT] **xtgee** complementary log–log, [XT] **xtcloglog** logit, [XT] **xtlogit** negative binomial, [XT] **xtnbreg** Poisson, [XT] **xtpoisson** probit, [XT] **xtprobit** Prais–Winsten and Cochrane–Orcutt regression, [TS] **prais**

probit regression, [ERM] **eprobit**, [R] **probit** bivariate, [R] **biprobit** heteroskedastic, [R] **hetprobit** multinomial, [R] **mprobit** ordered, [R] **heckoprobit**, [R] **hetoprobit**, [R] **oprobit** with endogenous covariates, [R] **ivprobit** with sample selection, [R] **heckprobit** zero-inflated ordered, [R] **zioprobit** quantile regression, [R] **qreg** with endogenous covariates, [R] **ivqregress** random-effects model complementary log–log, [XT] **xtcloglog** Hausman–Taylor estimator, [XT] **xthtaylor** instrumental variables, [XT] **xtivreg** linear, [XT] **xtheckman**, [XT] **xtreg** logistic, [XT] **xtlogit**, [XT] **xtmlogit**, [XT] **xtologit** parametric survival, [XT] **xtstreg** Poisson, [XT] **xtpoisson** probit, [XT] **xtoprobit**, [XT] **xtprobit** spatial autoregressive models, [SP] **spregress** state-space model, [TS] **sspace** stochastic frontier model, [R] **frontier** structural equation modeling, [SEM] **Intro 8**, [SEM] **sem option method( )** structural vector autoregression, [TS] **var ivsvar** threshold regression model, [TS] **threshold** tobit model, [R] **tobit** with endogenous covariates, [R] **ivtobit** treatment effect, [CAUSAL] **didregress**, [CAUSAL] **eteffects**, [CAUSAL] **etpoisson**, [CAUSAL] **etregress**, [CAUSAL] **hdidregress**, [CAUSAL] **mediate**, [CAUSAL] **teffects aipw**, [CAUSAL] **teffects ipw**, [CAUSAL] **teffects ipwra**, [CAUSAL] **teffects ra**, [CAUSAL] **telasso**, [CAUSAL] **xthdidregress** survival-time data, [CAUSAL] **stteffects ipw**, [CAUSAL] **stteffects ipwra**, [CAUSAL] **stteffects ra**, [CAUSAL] **stteffects wra** truncated negative binomial regression, [R] **tnbreg** Poisson regression, [R] **tpoisson** regression, [R] **truncreg** unobserved-components model, [TS] **ucm** VAR, [TS] **var** with endogenous covariates, fractional response regression, [R] **ivfprobit** Poisson regression, [R] **ivpoisson** probit regression, [R] **ivprobit** quantile regression, [R] **ivqregress** tobit regression, [R] **ivtobit**

robust, Huber/White/sandwich estimator of variance (continued) with endogenous regressors, control-function linear regression, [R] **cfregress** control-function probit regression, [R] **cfprobit** instrumental-variables regression, [LASSO] **poivregress**, [LASSO] **xpoivregress**, [R] **ivregress** zero-inflated negative binomial regression, [R] **zinb** ordered logistic regression, [R] **ziologit** ordered probit regression, [R] **zioprobit** Poisson regression, [R] **zip** robust, other methods of, [R] **rreg**, [R] **smooth** robust command, [P] **robust** robvar command, [R] **sdtest** ROC, see [receiver operating characteristic analysis](#page-273-2) roc, h2omlgraph subcommand, [H2OML] **h2omlgraph roc** roccomp command, [R] **roc**, [R] **roccomp** rocfit command, [R] **rocfit**, [R] **rocfit postestimation** rocgold command, [R] **roc**, [R] **roccomp** rocplot command, [R] **rocfit postestimation** rocreg command, [R] **rocreg**, [R] **rocreg postestimation**, [R] **rocregplot** rocregplot command, [R] **rocregplot** roctab command, [R] **roc**, [R] **roctab** Rogers and Tanimoto similarity measure, [MV] *measure option* roh, [R] **loneway** rolling command, [TS] **rolling** rolling regression, [TS] **rolling**, [TS] **Glossary** root mean squared error of approximation, [SEM] **estat gof**, [SEM] **Example 4**, [SEM] **Methods and formulas for sem** root node, [H2OML] **Glossary** rootograms, [R] **spikeplot** roots of polynomials, [M-5] **polyeval( )** rotate command, [MV] **factor postestimation**, [MV] **pca postestimation**, [MV] **rotate** rotate, estat subcommand, [MV] **canon postestimation** rotatecompare, estat subcommand, [MV] **canon postestimation**, [MV] **factor postestimation**, [MV] **pca postestimation** rotated factor loadings, [MV] **factor postestimation** principal components, [MV] **pca postestimation** rotatemat command, [MV] **rotatemat** rotation, [MV] **factor postestimation**, [MV] **pca postestimation**, [MV] **rotate**, [MV] **rotatemat**, [MV] **Glossary** Bentler's invariant pattern simplicity, see [Bentler's](#page-152-0) [invariant pattern simplicity rotation](#page-152-0) biquartimax, see [biquartimax rotation](#page-154-0) biquartimin, see [biquartimin rotation](#page-154-1)

Comrey's tandem 1, see [Comrey's tandem 1 and 2](#page-169-0) [rotations](#page-169-0) Comrey's tandem 2, see [Comrey's tandem 1 and 2](#page-169-0) [rotations](#page-169-0) covarimin, see [covarimin rotation](#page-175-5) Crawford–Ferguson, see [Crawford–Ferguson rotation](#page-175-6) equamax, see [equamax rotation](#page-188-2) factor parsimony, see [factor parsimony rotation](#page-195-2) minimum entropy, see [minimum entropy rotation](#page-241-0) oblimax, see [oblimax rotation](#page-251-2) oblimin, see [oblimin rotation](#page-251-3) oblique, see [oblique rotation](#page-251-4) orthogonal, see [orthogonal rotation](#page-254-2) parsimax, see [parsimax rotation](#page-257-2) partially specified target, see [partially specified target](#page-258-2) [rotation](#page-258-2) Procrustes, see [Procrustes rotation](#page-267-0) promax, see [promax rotation](#page-267-1) quartimax, see [quartimax rotation](#page-271-2) quartimin, see [quartimin rotation](#page-271-3) toward a target, see [toward a target rotation](#page-311-0) varimax, see [varimax rotation](#page-319-1) round() function, [FN] **Mathematical functions**, [M-5] **trunc( )** roundoff error, [M-5] **epsilon( )**, [M-5] **edittozero( )**, [M-5] **edittoint( )**, [U] **13.12 Precision and problems therein** row of matrix, selecting, [M-5] **select( )** operators for data, [D] **egen** stripes, [M-5] **st matrix( )**, [M-6] **Glossary** roweq macro function, [P] **macro** roweq, matrix subcommand, [P] **matrix rownames** roweqnumb macro function, [P] **macro** roweqnumb() function, [FN] **Matrix functions** rowfirst(), egen function, [D] **egen** rowfullnames macro function, [P] **macro** row-join operator, [M-2] **op join** rowjoinbyname, matrix subcommand, [P] **matrix rowjoinbyname** rowlast(), egen function, [D] **egen** rowlfnames macro function, [P] **macro** row-major order, [M-6] **Glossary** rowmax(), egen function, [D] **egen** rowmax() function, [M-5] **minmax( )** rowmaxabs() function, [M-5] **minmax( )** rowmean(), egen function, [D] **egen** rowmedian(), egen function, [D] **egen** rowmin(), egen function, [D] **egen** rowmin() function, [M-5] **minmax( )** rowminmax() function, [M-5] **minmax( )**

<span id="page-280-0"></span>rowmiss(), egen function, [D] **egen** rowmissing() function, [M-5] **missing( )** rownames macro function, [P] **macro**

rownames, matrix subcommand, [P] **matrix rownames** rownfreeparms macro function, [P] **macro** rownfreeparms() function, [FN] **Matrix functions** rownlfs macro function, [P] **macro** rownonmiss(), egen function, [D] **egen** rownonmissing() function, [M-5] **missing( )** rownumb macro function, [P] **macro** rownumb() function, [FN] **Matrix functions**, [P] **matrix define** rowpctile(), egen function, [D] **egen** rows() function, [M-5] **rows( )** rows of matrix appending to, [P] **matrix define** names, [P] **ereturn**, [P] **matrix define**, [P] **matrix rowjoinbyname**, [P] **matrix rownames** operators, [P] **matrix define** rowscalefactors() function, [M-5] \_equilrc() rowsd(), egen function, [D] **egen** rowshape() function, [M-5] **rowshape( )** rowsof macro function, [P] **macro** rowsof() function, [FN] **Matrix functions**, [P] **matrix define** rowsum() function, [M-5] **sum( )** rowtotal(), egen function, [D] **egen** rowvarlist macro function, [P] **macro** rowvector, [M-2] **Declarations**, [M-6] **Glossary** Roy's largest root test, [MV] **canon**, [MV] **manova**, [MV] **mvtest means**, [MV] **Glossary** union-intersection test, [MV] **canon**, [MV] **manova**, [MV] **mvtest means** rpcap, graph twoway subcommand, [G-2] **graph twoway rpcap** rpoisson() function, [FN] **Random-number functions**, [M-5] **runiform( )** rpspike, graph twoway subcommand, [G-2] **graph twoway rpspike** rr, estat subcommand, [CAUSAL] **mediate postestimation** rreg command, [R] **rreg**, [R] **rreg postestimation** rscatter, graph twoway subcommand, [G-2] **graph twoway rscatter** rseed() function, [M-5] **runiform( )** RSM, see [rating scale model](#page-273-3) rsm, irt subcommand, [IRT] **irt rsm**, [IRT] **irt rsm postestimation** rspike, graph twoway subcommand, [G-2] **graph twoway rspike** <sup>2</sup> , [LASSO] **Glossary**, [PSS-2] **power**, [PSS-2] **power rsquared**, [PSS-2] **power pcorr**, [PSS-5] **Glossary**, [SEM] **estat eqgof**, see also [coefficient of](#page-165-1) [determination](#page-165-1) rsquared, power subcommand, [PSS-2] **power rsquared**

rt() function, [FN] **Random-number functions**, [M-5] **runiform( )** Rubin's combination rules, [MI] **mi estimate**, [MI] **mi estimate using**, [MI] **mi predict** run command, [R] **do**, [U] **16 Do-files** runiform() function, [FN] **Random-number functions**, [M-5] **runiform( )**, [R] **set seed** runiformint() function, [FN] **Random-number functions**, [M-5] **runiform( )** runningsum() function, [M-5] **runningsum( )** runningsum() function, [M-5] **runningsum( )** runtest command, [R] **runtest** Russell and Rao coefficient similarity measure, [MV] *measure option rvalue*, class, [P] **class** rvfplot command, [R] **regress postestimation diagnostic plots** RVI, see [relative variance increase](#page-275-2) rvpplot command, [R] **regress postestimation diagnostic plots** rweibull() function, [FN] **Random-number functions**, [M-5] **runiform( )** rweibullph() function, [FN] **Random-number functions**, [M-5] **runiform( )** rwgen bayes command, [R] **rwgen** bsample command, [R] **rwgen**

## **S**

s() function, [FN] **Programming functions** s() stored results, [FN] **Programming functions**, [P] **return**, [R] **Stored results**, [U] **18.8 Accessing results calculated by other programs**, [U] **18.10.3 Storing results in s()** s(macros) macro function, [P] **macro** s1color scheme, [G-4] **Scheme s1** s1manual scheme, [G-4] **Scheme s1** s1mono scheme, [G-4] **Scheme s1** s1rcolor scheme, [G-4] **Scheme s1** s2color scheme, [G-4] **Scheme s2** s2gcolor scheme, [G-4] **Scheme s2** s2gmanual scheme, [G-4] **Scheme s2** s2manual scheme, [G-4] **Scheme s2** s2mono scheme, [G-4] **Scheme s2** SAARCH, see [simple asymmetric autoregressive](#page-288-1) [conditional heteroskedasticity](#page-288-1) saddle-path stable, [DSGE] **Glossary** Sammon mapping criterion, [MV] **Glossary** sample, [SVY] **Glossary**, see also [random sample](#page-272-1) selection, [ERM] **Glossary**, see also [endogenous sample](#page-187-0) [selection,](#page-187-0) see also [selection model](#page-284-0) sample command, [D] **sample** sample splitting, [LASSO] **Glossary**

sample-size, [ADAPT] **Glossary**, [PSS-5] **Glossary**, [U] **27.33 Power, precision, and sample-size analysis** analysis, see [power and sample-size analysis](#page-264-3) curve, [PSS-2] **power**, [PSS-2] *power usermethod*, [PSS-3] **ciwidth**, [PSS-3] *ciwidth usermethod*, [PSS-3] **ciwidth, graph**, [PSS-5] **Glossary** determination, [ADAPT] **GSD intro**, [ADAPT] **gs**, [ADAPT] **gsdesign**, [ADAPT] **gsdesign onemean**, [ADAPT] **gsdesign twomeans**, [ADAPT] **gsdesign oneproportion**, [ADAPT] **gsdesign twoproportions**, [ADAPT] **gsdesign logrank**, [ADAPT] *gsdesign usermethod*, [ADAPT] **Glossary**, [PSS-1] **Intro**, [PSS-2] **Intro (power)**, [PSS-2] **power**, [PSS-2] *power usermethod*, [PSS-2] **power onemean**, [PSS-2] **power twomeans**, [PSS-2] **power pairedmeans**, [PSS-2] **power oneproportion**, [PSS-2] **power twoproportions**, [PSS-2] **power pairedproportions**, [PSS-2] **power onevariance**, [PSS-2] **power twovariances**, [PSS-2] **power onecorrelation**, [PSS-2] **power twocorrelations**, [PSS-2] **power oneway**, [PSS-2] **power twoway**, [PSS-2] **power repeated**, [PSS-2] **power oneslope**, [PSS-2] **power rsquared**, [PSS-2] **power pcorr**, [PSS-2] **power logistic**, [PSS-2] **power logistic onebin**, [PSS-2] **power logistic twobin**, [PSS-2] **power logistic general**, [PSS-2] **power cmh**, [PSS-2] **power mcc**, [PSS-2] **power trend**, [PSS-2] **power cox**, [PSS-2] **power exponential**, [PSS-2] **power logrank**, [PSS-3] **Intro (ciwidth)**, [PSS-3] **ciwidth**, [PSS-3] *ciwidth usermethod*, [PSS-3] **ciwidth, graph**, [PSS-3] **ciwidth onemean**, [PSS-3] **ciwidth twomeans**, [PSS-3] **ciwidth pairedmeans**, [PSS-3] **ciwidth onevariance**, [PSS-4] **Unbalanced designs**, [PSS-5] **Glossary** cluster size, [PSS-2] **power onemean, cluster**, [PSS-2] **power twomeans, cluster**, [PSS-2] **power twoproportions, cluster**, [PSS-2] **power logrank, cluster** ratio, [ADAPT] **Glossary**, [PSS-5] **Glossary** rounding rules for, [PSS-4] **Unbalanced designs** sampling, [D] **sample**, [D] **splitsample**, [R] **bootstrap**, [R] **bsample**, [R] **rwgen**, [SVY] **Survey**, [SVY] **svydescribe**, [SVY] **svyset**, [SVY] **Glossary**, see also [cluster sampling](#page-164-0) correlation, [BMA] **bmaregress**, [BMA] **bmagraph pmp**, [BMA] **Glossary** rate, [PSS-2] **power**, [PSS-2] **power onemean**, [PSS-2] **power pairedmeans**, [PSS-3] **ciwidth**, [PSS-3] **ciwidth onemean**, [PSS-3] **ciwidth pairedmeans** stage, [SVY] **estat**, [SVY] **Glossary** standard errors, [META] **Glossary** unit, [SVY] **Survey**, [SVY] **Glossary**, see also [primary](#page-265-3) [sampling unit](#page-265-3) variance, [META] **Glossary**

weight, [SVY] **Survey**, [SVY] **Calibration**, [SVY] **Poststratification**, [SVY] **Glossary**, [U] **11.1.6 weight**, [U] **20.24.3 Sampling weights**, see also [survey data](#page-302-1) with and without replacement, [SVY] **Glossary** sandwich/Huber/White estimator of variance, see [robust,](#page-278-1) [Huber/White/sandwich estimator of variance](#page-278-1) SAR, see [spatial autoregressive model](#page-290-0) sargan, estat subcommand, [XT] **xtabond**, [XT] **xtabond postestimation**, [XT] **xtdpd**, [XT] **xtdpd postestimation**, [XT] **xtdpdsys postestimation** Sargan test, [XT] **xtabond postestimation**, [XT] **xtdpd postestimation**, [XT] **xtdpdsys postestimation** SAS dates, [D] **Datetime values from other software** sas, import subcommand, [D] **import sas** SAS XPORT format, [D] **import sasxport5**, [D] **import sasxport8** sasxport5, export subcommand, [D] **import sasxport5** import subcommand, [D] **import sasxport5** sasxport8, export subcommand, [D] **import sasxport8** import subcommand, [D] **import sasxport8** Satterthwaite DDF, see [denominator degrees of freedom,](#page-179-3) **[Satterthwaite](#page-179-3)** Satterthwaite's test, [ADAPT] **Glossary**, [PSS-2] **power**, [PSS-2] **power twomeans**, [PSS-5] **Glossary** saturated likelihood, [LASSO] **Glossary** saturated model, [SEM] **estat gof**, [SEM] **estat lcgof**, [SEM] **Example 4**, [SEM] **Methods and formulas for sem**, [SEM] **Glossary** saturation, see [intensity, color, adjustment](#page-217-0) save data, [D] **import dbase**, [D] **import delimited**, [D] **import spss**, [D] **outfile**, [D] **save**, [D] **snapshot**, see also [export data](#page-194-0) frames, [D] **frames save** results, see [results, saving](#page-277-2) save, collect subcommand, [TABLES] **collect save** estimates subcommand, [H2OML] **h2omlest**, [LASSO] **estimates store**, [R] **estimates save** frames subcommand, [D] **frames save** graph subcommand, [G-2] **graph save** label subcommand, [D] **label** putdocx subcommand, [RPT] **putdocx begin** putpdf subcommand, [RPT] **putpdf begin** snapshot subcommand, [D] **snapshot** spmatrix subcommand, [SP] **spmatrix save** save command, [D] **save** saveold command, [D] **save** saving graph, [G-3] *saving option* saw-toothed power function, [PSS-2] **power oneproportion**, [PSS-2] **power twoproportions**

<span id="page-282-0"></span>sbcusum, estat subcommand, [TS] **estat sbcusum**

SBIC, see [Bayesian information criterion](#page-150-0) sbknown, estat subcommand, [TS] **estat sbknown** sbsingle, estat subcommand, [TS] **estat sbsingle** Scalable Vector Graphics, [G-2] **graph export**, [G-3] *svg options*, [G-4] **Glossary** scalar, [M-2] **Declarations**, [M-6] **Glossary**, [P] **scalar** confirm subcommand, [P] **confirm** define command, [P] **scalar** dir command, [P] **scalar** drop command, [P] **scalar** ereturn subcommand, [P] **ereturn**, [P] **return** list command, [P] **scalar** return subcommand, [P] **return** scalar functions, [M-4] **Scalar** scalar model parameter, [BAYES] **Glossary**, see also [Bayesian, model parameters](#page-151-2) scalar() function, [FN] **Programming functions** scalar() pseudofunction, [P] **scalar** scalars, [P] **scalar** namespace and conflicts, [P] **matrix**, [P] **matrix define** scale, log, [G-3] *axis scale options* range of, [G-3] *axis scale options* reversed, [G-3] *axis scale options* scaled predictor importance, [H2OML] **Glossary** scaling, [MV] **mds**, [MV] **mds postestimation plots**, [MV] **mdslong**, [MV] **mdsmat** scatter, graph twoway subcommand, [G-2] **graph twoway scatter** scatteri, graph twoway subcommand, [G-2] **graph twoway scatteri** scatterplot, [G-2] **graph twoway scatter**, [G-2] **graph twoway scatteri** jittered point, [G-2] **graph twoway scatter**, [G-2] **graph twoway scatteri** matrix, [G-2] **graph matrix** jittered point, [G-2] **graph matrix** scenarios, [TS] **forecast**, [TS] **forecast adjust**, [TS] **forecast clear**, [TS] **forecast coefvector**, [TS] **forecast create**, [TS] **forecast describe**, [TS] **forecast drop**, [TS] **forecast estimates**, [TS] **forecast exogenous**, [TS] **forecast identity**, [TS] **forecast list**, [TS] **forecast query**, [TS] **forecast solve** Scheffé's multiple-comparison adjustment, see [multiple](#page-244-1) [comparisons, Scheffé's method](#page-244-1) scheme, set subcommand, [G-2] **set scheme**, [R] **set** schemes, [G-2] **graph display**, [G-2] **set scheme**, [G-3] *scheme option*, [G-4] **Schemes intro**, [G-4] **Scheme economist**, [G-4] **Scheme s1**, [G-4] **Scheme s2**, [G-4] **Scheme sj**, [G-4] **Scheme st**, [G-4] **Glossary** changing, [G-2] **graph use** creating your own, [G-4] **Schemes intro** default, [G-2] **set scheme**

Schoenfeld residual, [ST] **PH plots (right-censored)**, [ST] **stcox postestimation**, [ST] **stcrreg postestimation** Schur decomposition, [M-5] **schurd( )**, [M-6] **Glossary**, see also [generalized Schur decomposition](#page-202-0) form, [M-6] **Glossary** schurd() function, [M-5] **schurd( )** schurd() function, [M-5] **schurd( )** schurdgroupby() function, [M-5] **schurd( )** schurdgroupby() function, [M-5] **schurd( )** schurdgroupby la() function, [M-5] **schurd( )** schurd la() function, [M-5] **schurd( )** Schwarz's Bayesian information criterion, see [Bayesian](#page-150-0) [information criterion](#page-150-0) sci, estat subcommand, [CAUSAL] **hdidregress postestimation**, [CAUSAL] **xthdidregress postestimation** scientific notation, [U] **12.2 Numbers** s-class command, [P] **program**, [P] **return**, [R] **Stored results**, [U] **18.8 Accessing results calculated by other programs** scobit command, [R] **scobit**, [R] **scobit postestimation** scope, class, [P] **class** score, [MV] **factor postestimation**, [MV] **pca postestimation**, [MV] **Glossary** plot, [MV] **scoreplot**, [MV] **Glossary** test, [ADAPT] **Glossary**, [PSS-2] **power oneproportion**, [PSS-5] **Glossary**, [SEM] **Intro 7**, [SEM] **estat ginvariant**, [SEM] **estat mindices**, [SEM] **estat scoretests**, [SEM] **Methods and formulas for sem**, [SEM] **Glossary**, see also [Lagrange multiplier test](#page-223-1) score, matrix subcommand, [P] **matrix score** score, ml subcommand, [R] **ml** scorehistory, h2omlgraph subcommand, [H2OML] **h2omlgraph scorehistory** scoreplot command, [MV] **discrim lda postestimation**, [MV] **factor postestimation**, [MV] **scoreplot** scores, [SEM] **Glossary** obtaining, [ERM] **predict advanced**, [R] **predict**, [SEM] **predict after gsem**, [SEM] **predict after sem**, [U] **20.23 Obtaining scores** programming, [M-5] **deriv( )**, [M-5] **moptimize( )**, [M-5] **optimize( )**, [P] **matrix score**, [P] **program properties**, [P] \_robust scoretests, estat subcommand, [SEM] **Intro 7**, [SEM] **estat scoretests**, [SEM] **Methods and formulas for sem** scree plot, [MV] **screeplot**, [MV] **Glossary** screeplot command, [MV] **discrim lda postestimation**, [MV] **factor postestimation**, [MV] **pca postestimation**, [MV] **screeplot** script, python subcommand, [P] **PyStata integration** scrollbufsize, set subcommand, [R] **set**

scrolling of output, controlling, [P] **more**, [R] **more**, [U] **7 –more– conditions** sd(), egen function, [D] **egen** sd, estat subcommand, [ME] **estat sd**, [ME] **menl**, [ME] **mixed postestimation**, [META] **estat sd**, [R] **mean postestimation**, [SEM] **estat sd**, [SVY] **estat** SDR, see [successive difference replication](#page-301-2) *sdr options*, [SVY] *sdr options* sdtest command, [R] **sdtest** sdtesti command, [R] **sdtest** se, estat subcommand, [R] **exlogistic postestimation**, [R] **expoisson postestimation** se[], [U] **13.5 Accessing coefficients and standard errors** search, icd10 subcommand, [D] **icd10** icd10cm subcommand, [D] **icd10cm** icd10pcs subcommand, [D] **icd10pcs** icd9 subcommand, [D] **icd9** icd9p subcommand, [D] **icd9p** ml subcommand, [R] **ml** net subcommand, [R] **net** notes subcommand, [D] **notes** python subcommand, [P] **PyStata integration** view subcommand, [R] **view** search command, [R] **search**, [U] **4 Stata's help and search facilities** search\_d, view subcommand, [R] **view** search internet, [R] **net search** searchdefault, set subcommand, [R] **search**, [R] **set** seasonal ARIMA, [TS] **arima** difference operator, [TS] **arima**, [TS] **forecast estimates**, [TS] **Glossary** lag operator, [U] **11.4.4 Time-series varlists** smoothing, [TS] **tssmooth**, [TS] **tssmooth shwinters** secondary sampling unit, [SVY] **Variance estimation**, [SVY] **Glossary** second-level variables, see [first-level variables](#page-197-1) second-order latent variables, see [first-order latent variables](#page-197-2) seconds() function, [D] **Datetime durations**, [FN] **Date and time functions**, [M-5] **date( )** sectionbreak, putdocx subcommand, [RPT] **putdocx pagebreak** putpdf subcommand, [RPT] **putpdf pagebreak** seed, set subcommand, [R] **set**, [R] **set seed** seek, file subcommand, [P] **file** seemingly unrelated estimation, [R] **suest** regression, [R] **nlsur**, [R] **reg3**, [R] **sureg**, [SEM] **Intro 5**, [SEM] **Example 12**, [SEM] **Glossary**, [TS] **dfactor** segmentsize, set subcommand, [D] **memory**, [R] **set**

<span id="page-284-0"></span>select() function, [M-5] **select( )** select, mi subcommand, [MI] **mi select** selected covariates, see [covariate selection](#page-175-7) selected, estimates subcommand, [R] **estimates selected** selectindex() function, [M-5] **select( )** selection, [ERM] **Glossary** on observables, see [conditional-independence](#page-169-1) [assumption](#page-169-1) on unobservables, [ERM] **Glossary** selection model, [R] **heckman**, [R] **heckoprobit**, [R] **heckprobit** Bayesian estimation, [BAYES] **bayes: heckman**, [BAYES] **bayes: heckoprobit**, [BAYES] **bayes: heckprobit** structural equation modeling, [SEM] **Example 45g** survey data, [SVY] **svy estimation** with endogenous covariates, [ERM] **Intro 1**, [ERM] **eintreg**, [ERM] **eoprobit**, [ERM] **eprobit**, [ERM] **eregress**, [ERM] **Example 1c**, [ERM] **Example 6b**, [ERM] **Example 8b** with random effects, [XT] **xtheckman** with treatment effects, [ERM] **Intro 1**, [ERM] **eintreg**, [ERM] **eoprobit**, [ERM] **eprobit**, [ERM] **eregress**, [ERM] **Example 4a**, [ERM] **Example 4b**, [ERM] **Example 6b** selection-order statistics, [TS] **arfimasoc**, [TS] **arimasoc**, [TS] **varsoc** self-variable, [BAYES] **Glossary** first-lag coefficients, [BAYES] **Glossary** tightness parameter, [BAYES] **Glossary** SEM, see [structural equation modeling](#page-298-0) sem command, [SEM] **Builder**, [SEM] **Methods and formulas for sem**, [SEM] **sem**, [SEM] **Glossary** examples, CFA model, [SEM] **Example 1**, [SEM] **Example 3**, [SEM] **Example 15**, [SEM] **Example 20** constraints, [SEM] **Example 8**, [SEM] **Example 23** correlated uniqueness model, [SEM] **Example 17** correlation, [SEM] **Example 16** latent growth model, [SEM] **Example 18** linear regression, [SEM] **Example 6**, [SEM] **Example 12** measurement model, [SEM] **Example 1**, [SEM] **Example 3**, [SEM] **Example 20** MIMIC model, [SEM] **Example 10** model with MAR data, [SEM] **Example 26** multilevel, [SEM] **Example 42g** multiple-group model, [SEM] **Example 20**, [SEM] **Example 23** path model, [SEM] **Example 7**, [SEM] **Example 12** reliability model, [SEM] **Example 24** structural model, [SEM] **Example 7**, [SEM] **Example 9**

<span id="page-285-0"></span>sem command (continued) missing values, [SEM] **Example 26** options, [SEM] **sem and gsem option constraints( )**, [SEM] **sem and gsem option covstructure( )**, [SEM] **sem and gsem option from( )**, [SEM] **sem and gsem option reliability( )**, [SEM] **sem and gsem syntax options**, [SEM] **sem estimation options**, [SEM] **sem group options**, [SEM] **sem model description options**, [SEM] **sem option method( )**, [SEM] **sem option noxconditional**, [SEM] **sem option select( )**, [SEM] **sem reporting options**, [SEM] **sem ssd options** path notation, [SEM] **sem and gsem path notation**, [SEM] **sem path notation extensions** postestimation, [SEM] **sem postestimation** semicolons, [M-2] **Semicolons** semiconjugacy, see [semiconjugate prior](#page-285-0) semiconjugate prior, [BAYES] **Intro**, [BAYES] **bayesmh**, [BAYES] **Glossary** semiparametric imputation method, see [imputation,](#page-215-4) [predictive mean matching](#page-215-4) semiparametric model, [ST] **stcox**, [ST] **stcrreg**, [ST] **stintcox**, [ST] **stmgintcox**, [ST] **Glossary** semirobust standard errors, [XT] **Glossary** sensitivity, [R] **estat classification**, [R] **lroc**, [R] **lsens**, see also [receiver operating characteristic analysis](#page-273-2) analysis, [ADAPT] **Glossary**, [META] **Intro**, [META] **meta summarize**, [META] **meta regress**, [META] **meta meregress**, [META] **meta multilevel**, [META] **meta mvregress**, [META] **Glossary**, [PSS-2] **power**, [PSS-2] **power, graph**, [PSS-2] **power, table**, [PSS-2] **power onemean**, [PSS-2] **power twomeans**, [PSS-2] **power pairedmeans**, [PSS-2] **power oneproportion**, [PSS-2] **power twoproportions**, [PSS-2] **power pairedproportions**, [PSS-2] **power onevariance**, [PSS-2] **power twovariances**, [PSS-2] **power onecorrelation**, [PSS-2] **power twocorrelations**, [PSS-2] **power oneway**, [PSS-2] **power twoway**, [PSS-2] **power repeated**, [PSS-2] **power oneslope**, [PSS-2] **power rsquared**, [PSS-2] **power pcorr**, [PSS-2] **power logistic**, [PSS-2] **power logistic onebin**, [PSS-2] **power logistic twobin**, [PSS-2] **power logistic general**, [PSS-2] **power cmh**, [PSS-2] **power mcc**, [PSS-2] **power trend**, [PSS-2] **power cox**, [PSS-2] **power exponential**, [PSS-2] **power logrank**, [PSS-3] **Intro (ciwidth)**, [PSS-3] **ciwidth**, [PSS-3] **ciwidth, graph**, [PSS-3] **ciwidth, table**, [PSS-5] **Glossary**, see also [Bayesian, sensitivity analysis](#page-152-1) model, [R] **regress postestimation**, [R] **rreg** separate command, [D] **separate** separating string variables into parts, [D] **split** seq(), egen function, [D] **egen** sequential imputation, [MI] **mi impute**, [MI] **mi impute chained**, [MI] **mi impute monotone** sequential limit theory, [XT] **Glossary**

sequential regression multivariate imputation, see [imputation, multivariate, chained equations](#page-215-6) serial correlation, [TS] **Glossary**, see also [autocorrelation](#page-147-0) test, [TS] **Glossary**, see also [autocorrelation test](#page-147-1) serial independence test, [R] **regress postestimation time series**, [R] **runtest**, [TS] **varlmar**, [TS] **veclmar**, [XT] **xtabond postestimation**, [XT] **xtdpd postestimation**, [XT] **xtdpdsys postestimation** series, estat subcommand, [CAUSAL] **cate postestimation** series, npregress subcommand, [R] **npregress intro**, [R] **npregress series** series regression, [R] **npregress series** serrbar command, [R] **serrbar** serset, [P] **serset** clear command, [P] **serset** create command, [P] **serset** create cspline command, [P] **serset** create xmedians command, [P] **serset** dir command, [P] **serset** drop command, [P] **serset** reset id command, [P] **serset** set command, [P] **serset** sort command, [P] **serset** summarize command, [P] **serset** use command, [P] **serset** sersetread, file subcommand, [P] **serset** sersetwrite, file subcommand, [P] **serset** session, recording, [R] **log**, [U] **15 Saving and printing output—log files** set adosize command, [P] **sysdir**, [R] **set**, [U] **18.11 Ado-files** autotabgraphs command, [R] **set** cformat command, [R] **set**, [R] **set cformat** clevel command, [BAYES] **set clevel**, [R] **set** coeftabresults command, [R] **set** collect double command, [R] **set**, [TABLES] **set collect double** collect label command, [R] **set**, [TABLES] **set collect label** collect style command, [R] **set**, [TABLES] **set collect style** collect warn command, [R] **set**, [TABLES] **set collect warn** command, [R] **query**, [R] **set** conren command, [R] **set** copycolor command, [G-2] **set printcolor**, [R] **set** dockable command, [R] **set** docx hardbreak command, [R] **set**, [RPT] **set docx** docx maxtable command, [R] **set**, [RPT] **putdocx table** docx paramode command, [R] **set**, [RPT] **set docx** doeditbackup command, [R] **set** dots command, [R] **set**

set (continued) doublebuffer command, [R] **set** dp command, [D] **format**, [R] **set** dtable style command, [R] **set**, [TABLES] **set dtable style** dtascomplevel command, [R] **set** emptycells command, [R] **set**, [R] **set emptycells** etable style command, [R] **set**, [TABLES] **set etable style** fastscroll command, [R] **set** floatwindows command, [R] **set** fredkey command, [D] **import fred**, [R] **set** fvbase command, [R] **set** fvlabel command, [R] **set**, [R] **set showbaselevels** fvtrack command, [R] **set** fvwrap command, [R] **set**, [R] **set showbaselevels** fvwrapon command, [R] **set**, [R] **set showbaselevels** graphics command, [G-2] **set graphics**, [R] **set** haverdir command, [D] **import haver**, [R] **set** httpproxy command, [R] **netio**, [R] **set** httpproxyauth command, [R] **netio**, [R] **set** httpproxyhost command, [R] **netio**, [R] **set** httpproxyport command, [R] **netio**, [R] **set** httpproxypw command, [R] **netio**, [R] **set** httpproxyuser command, [R] **netio**, [R] **set** include bitmap command, [R] **set** iterlog command, [R] **set**, [R] *set iter* java heapmax command, [P] **Java utilities**, [R] **set** java home command, [P] **Java utilities**, [R] **set** kmp blocktime command, [R] **set** lapack mkl command, [M-1] **LAPACK**, [R] **set** lapack mkl cnr command, [M-1] **LAPACK**, [R] **set** lapack openblas command, [M-1] **LAPACK**, [R] **set** level command, [R] **level**, [R] **set** linegap command, [R] **set** linesize command, [R] **log**, [R] **set** locale functions command, [P] **set locale functions**, [R] **set** locale ui command, [P] **set locale ui**, [R] **set** locksplitters command, [R] **set** logmsg command, [R] **log**, [R] **set** logtype command, [R] **log**, [R] **set** lstretch command, [R] **set** maxbezierpath command, [R] **set** maxdb command, [R] **db**, [R] **set** maxiter command, [R] **set**, [R] *set iter* max memory command, [D] **memory**, [R] **set** max preservemem command, [P] **preserve** max preservemem command, [R] **set** maxvar command, [D] **memory**, [R] **set** min memory command, [D] **memory**, [R] **set** more command, [P] **more**, [R] **more**, [R] **set**, [U] **7 –more– conditions** niceness command, [D] **memory**, [R] **set**

notifyuser command, [R] **set** obs command, [D] **obs**, [R] **set** odbcdriver command, [D] **odbc**, [R] **set** odbcmgr command, [D] **odbc**, [R] **set** output command, [P] **quietly**, [R] **set** pagesize command, [R] **more**, [R] **set** pdf maxtable command, [R] **set**, [RPT] **putpdf table** pformat command, [R] **set**, [R] **set cformat** pinnable command, [R] **set** playsnd command, [R] **set** printcolor command, [G-2] **set printcolor**, [R] **set** processors command, [R] **set** python exec command, [P] **PyStata integration**, [R] **set** python userpath command, [P] **PyStata integration**, [R] **set** reshape favor command, [D] **reshape**, [R] **set** reventries command, [R] **set** revkeyboard command, [R] **set** rmsg command, [P] **creturn**, [P] **error**, [P] **rmsg**, [R] **set**, [U] **8 Error messages and return codes** rng command, [R] **set**, [R] **set rng** rngstate command, [R] **set**, [R] **set seed** rngstream command, [R] **set**, [R] **set rngstream** scheme command, [G-2] **set scheme**, [G-4] **Schemes intro**, [R] **set** scrollbufsize command, [R] **set** searchdefault command, [R] **search**, [R] **set** seed command, [R] **set**, [R] **set seed** segmentsize command, [D] **memory**, [R] **set** sformat command, [R] **set**, [R] **set cformat** showbaselevels command, [R] **set**, [R] **set showbaselevels** showemptycells command, [R] **set**, [R] **set showbaselevels** showomitted command, [R] **set**, [R] **set showbaselevels** smoothfonts command, [R] **set** sortmethod command, [P] **set sortmethod**, [R] **set** sortrngstate command, [P] **set sortrngstate**, [R] **set** svy tab comps command, [R] **set**, [TABLES] **set tabulate style** table style command, [R] **set**, [TABLES] **set table style** tabulate comps command, [R] **set**, [TABLES] **set tabulate style** tabulate style command, [R] **set**, [TABLES] **set tabulate style** taskbargroups command, [R] **set** trace command, [P] **trace**, [R] **set** tracedepth command, [P] **trace**, [R] **set** traceexpand command, [P] **trace**, [R] **set** tracehilite command, [P] **trace**, [R] **set** traceindent command, [P] **trace**, [R] **set**

set (continued) tracenumber command, [P] **trace**, [R] **set** tracesep command, [P] **trace**, [R] **set** type command, [D] **generate**, [R] **set** update interval command, [R] **set**, [R] **update** update prompt command, [R] **set**, [R] **update** update query command, [R] **set**, [R] **update** varabbrev command, [R] **set** varkeyboard command, [R] **set** set, bayesirf subcommand, [BAYES] **bayesirf** cluster subcommand, [MV] **cluster programming utilities** collect subcommand, [TABLES] **collect set** datasignature subcommand, [D] **datasignature** file subcommand, [P] **file** graph subcommand, [G-2] **graph set** irf subcommand, [TS] **irf set** meta subcommand, [META] **meta set** mi subcommand, [MI] **mi set** putexcel subcommand, [RPT] **putexcel**, [RPT] **putexcel advanced** serset subcommand, [P] **serset** ssd subcommand, [SEM] **ssd** set (continued) sysdir subcommand, [P] **sysdir** translator subcommand, [R] **translate** vl subcommand, [D] **vl set** webuse subcommand, [D] **webuse** set M, [MI] **mi add**, [MI] **mi set** set ado, net subcommand, [R] **net** set exec, python subcommand, [P] **PyStata integration** set heapmax, java subcommand, [P] **Java utilities** set home, java subcommand, [P] **Java utilities** set matacache, mata subcommand, [M-3] **mata set**, [R] **set** set matafavor, mata subcommand, [M-3] **mata set**, [M-5] **favorspeed( )**, [R] **set** set matalibs, mata subcommand, [M-3] **mata set**, [R] **set** set matalnum, mata subcommand, [M-3] **mata set**, [R] **set** set matamofirst, mata subcommand, [M-3] **mata set**, [R] **set** set mataoptimize, mata subcommand, [M-3] **mata set**, [R] **set** set matasolvetol, mata subcommand, [M-3] **mata set**, [R] **set** set matastrict, mata subcommand, [M-1] **Ado**, [M-2] **Declarations**, [M-3] **mata set**, [R] **set** set mi data, [MI] **mi set** set other, net subcommand, [R] **net** set print, graph subcommand, [G-2] **graph set** set userpath, python subcommand, [P] **PyStata integration**

<span id="page-287-0"></span>set window fontface, graph subcommand, [G-2] **graph set** set window fontfacemono, graph subcommand, [G-2] **graph set** set window fontfacesans, graph subcommand, [G-2] **graph set** set window fontfaceserif, graph subcommand, [G-2] **graph set** set window fontfacesymbol, graph subcommand, [G-2] **graph set** setbreakintr() function, [M-5] **setbreakintr( )** set defaults command, [R] **set defaults** setmore() function, [M-5] **more( )** setmoreonexit() function, [M-5] **more( )** settings, display, [R] **set showbaselevels** efficiency, [P] **sysdir** format, [R] **set cformat** graphics, [G-2] **set graphics**, [G-2] **set printcolor**, [G-2] **set scheme**, [P] **creturn** interface, [P] **creturn**, [R] **db** Java, [P] **creturn** LAPACK, [M-1] **LAPACK**, [P] **creturn** Mata, [M-3] **mata set**, [P] **creturn** memory, [D] **memory**, [P] **creturn** network, [P] **creturn**, [R] **netio** output, [BAYES] **set clevel**, [D] **format**, [P] **creturn**, [P] **rmsg**, [R] **level**, [R] **log**, [R] **more**, [R] **set cformat**, [R] **set showbaselevels**, [U] **7 –more– conditions** program debugging, see [settings trace](#page-287-0) putdocx, [P] **creturn** putpdf, [P] **creturn** Python, [P] **creturn** random-number generator, [R] **set rng**, [R] **set rngstream** RNG, [P] **creturn** sort, [P] **creturn**, [P] **set sortmethod**, [P] **set sortrngstate** trace, [P] **creturn**, [P] **trace** Unicode, [P] **creturn**, [P] **set locale functions**, [P] **set locale ui** update, [P] **creturn**, [R] **update** sformat, set subcommand, [R] **set**, [R] **set cformat** sfrancia command, [R] **swilk** *shadestyle*, [G-4] **Glossary** shading region, [G-3] *region options* sham treatment, [ADAPT] **Glossary** SHAP, see [Shapley additive explanation values](#page-288-2) shape parameter, [BAYES] **bayes**, [BAYES] **bayesmh**, [BAYES] **bayesselect**, [CAUSAL] **stteffects postestimation**, [CAUSAL] **Glossary**, [R] **nbreg**, [ST] **stintreg**, [ST] **streg**, [ST] **Glossary**
<span id="page-288-6"></span><span id="page-288-5"></span><span id="page-288-4"></span><span id="page-288-2"></span><span id="page-288-1"></span><span id="page-288-0"></span>shapefiles, [SP] **Intro 3**, [SP] **spbalance**, [SP] **spset**, [SP] **spshape2dta**, [SP] **Glossary**, see also [area data](#page-145-0) standard-format, [SP] **Intro 4** Stata-format, [SP] **Intro 4** translating to Stata format, [SP] **Intro 4** Shapiro–Francia test for normality, [R] **swilk** Shapiro–Wilk test for normality, [R] **swilk** Shapley additive explanation values, [H2OML] **h2omlgraph shapsummary**, [H2OML] **h2omlgraph shapvalues** shapsummary, h2omlgraph subcommand, [H2OML] **h2omlgraph shapsummary** shapvalues, h2omlgraph subcommand, [H2OML] **h2omlgraph shapvalues** shared frailty, [ST] **stcox**, [ST] **stcox postestimation**, [ST] **stcurve**, [ST] **streg**, [ST] **streg postestimation**, [ST] **Glossary** shared object, [P] **class**, [P] **plugin** shell command, [D] **shell** Shepard diagram, [MV] **mds postestimation plots**, [MV] **Glossary** shewhart command, [R] **QC** shift, macro subcommand, [P] **macro** shock variable, [DSGE] **Glossary** showbaselevels, set subcommand, [R] **set**, [R] **set showbaselevels** showdbs, jdbc subcommand, [D] **jdbc** showemptycells, set subcommand, [R] **set**, [R] **set showbaselevels** showomitted, set subcommand, [R] **set**, [R] **set showbaselevels** showtables, jdbc subcommand, [D] **jdbc** .shp files, [SP] **Intro 4**, see also [shapefiles](#page-288-0) \* shp.dta files, [SP] **Intro 4**, [SP] **spcompress** \*\_shp.dta files, see also [shapefiles](#page-288-0) SHR, see [subhazard ratio](#page-301-0) shrinkage, [BMA] **Intro**, [BMA] **BMA commands**, [BMA] **bmaregress**, [BMA] **Glossary** shwinters, tssmooth subcommand, [TS] **tssmooth shwinters** SI, see [synergy index](#page-304-0) Šidák's multiple-comparison adjustment, see [multiple](#page-244-0) [comparisons, Šidák's method](#page-244-0) sign() function, [FN] **Mathematical functions**, [M-5] **sign( )** sign test, [PSS-2] **power oneproportion**, [PSS-5] **Glossary** signature of data, [D] **checksum**, [D] **datasignature**, [P] **datasignature**, [P] **signestimationsample** signestimationsample command, [P] **signestimationsample** significance contours, [META] **meta funnelplot**, [META] **Glossary** significance level, [ADAPT] **Glossary**, [PSS-2] **power**, [PSS-2] **power onemean**, [PSS-2] **power twomeans**, [PSS-2] **power pairedmeans**, [PSS-2] **power**

<span id="page-288-3"></span>**oneproportion**, [PSS-2] **power twoproportions**, [PSS-2] **power pairedproportions**, [PSS-2] **power onevariance**, [PSS-2] **power twovariances**, [PSS-2] **power onecorrelation**, [PSS-2] **power twocorrelations**, [PSS-2] **power oneway**, [PSS-2] **power twoway**, [PSS-2] **power repeated**, [PSS-2] **power oneslope**, [PSS-2] **power rsquared**, [PSS-2] **power pcorr**, [PSS-2] **power logistic**, [PSS-2] **power logistic onebin**, [PSS-2] **power logistic twobin**, [PSS-2] **power logistic general**, [PSS-2] **power cmh**, [PSS-2] **power mcc**, [PSS-2] **power trend**, [PSS-2] **power cox**, [PSS-2] **power exponential**, [PSS-2] **power logrank**, [PSS-3] **Intro (ciwidth)**, [PSS-3] **ciwidth**, [PSS-3] **ciwidth onemean**, [PSS-3] **ciwidth twomeans**, [PSS-3] **ciwidth pairedmeans**, [PSS-3] **ciwidth onevariance**, [PSS-4] **Unbalanced designs**, [PSS-5] **Glossary**, [R] **level**, [U] **20.8 Specifying the width of confidence intervals** approach, [ADAPT] **Glossary** observed, see p[-value](#page-269-0) signing digitally data, see [datasignature](#page-178-0) command signrank command, [R] **signrank** signtest command, [R] **signrank** signum [function](#page-288-1), see sign() function similarity, [MV] **Glossary** matrices, [MV] **matrix dissimilarity**, [P] **matrix dissimilarity** measures, [MV] **cluster**, [MV] **cluster programming utilities**, [MV] **matrix dissimilarity**, [MV] *measure option*, [P] **matrix dissimilarity** Anderberg coefficient, [MV] *measure option* angular, [MV] *measure option* correlation, [MV] *measure option* Dice coefficient, [MV] *measure option* Gower coefficient, [MV] *measure option* Hamann coefficient, [MV] *measure option* Jaccard coefficient, [MV] *measure option* Kulczyński coefficient, [MV] *measure option* matching coefficient, [MV] *measure option* Ochiai coefficient, [MV] *measure option* Pearson coefficient, [MV] *measure option* Rogers and Tanimoto coefficient, [MV] *measure\_option* Russell and Rao coefficient, [MV] *measure option* Sneath and Sokal coefficient, [MV] *measure option* Yule coefficient, [MV] *measure\_option* simple asymmetric autoregressive conditional heteroskedasticity, [TS] **arch** simple random sample, [SVY] **Glossary**, see also [random](#page-272-0) [sample](#page-272-0) Simpson's rule, [PSS-2] **power logrank** simulate prefix command, [R] **simulate**

<span id="page-289-1"></span>simulated outcome, [BAYES] **bayesstats ppvalues**, [BAYES] **bayespredict**, [BAYES] **Glossary**, [BMA] **bmapredict**, [BMA] **bmastats** simulation, [TS] **forecast**, [TS] **forecast adjust**, [TS] **forecast clear**, [TS] **forecast coefvector**, [TS] **forecast create**, [TS] **forecast describe**, [TS] **forecast drop**, [TS] **forecast estimates**, [TS] **forecast exogenous**, [TS] **forecast identity**, [TS] **forecast list**, [TS] **forecast query**, [TS] **forecast solve**, [U] **20.21 Dynamic forecasts and simulations** Markov chain Monte Carlo, see [Markov chain Monte](#page-233-0) [Carlo](#page-233-0) Monte Carlo, see [Monte Carlo simulations](#page-243-0) simultaneous autoregressive model, see [spatial autoregressive model](#page-290-0) bootstraps and simulations, [R] **set rngstream** causation, [ERM] **Intro 3**, [ERM] **Triangularize**, [ERM] **Glossary** equations, solving, [M-1] **LAPACK**, [M-5] **lapack( )** log files, [U] **15.6 Creating multiple log files for simultaneous use** quantile regression, [R] **ivqregress**, [R] **qreg** system, [DSGE] **Intro**, [ERM] **Glossary**, [SEM] **estat stable**, [SEM] **Example 7**, [TS] **forecast**, [U] **27.29 Dynamic stochastic general equilibrium (DSGE) models** systems, [R] **reg3** sin() function, [FN] **Trigonometric functions**, [M-5] **sin( )** sine functions, [FN] **Trigonometric functions**, [M-5] **sin( )** single subgroup analysis, [META] **meta forestplot**, [META] **meta funnelplot**, [META] **Glossary** single-arm trial, [ADAPT] **Glossary** single-failure st data, see [survival analysis](#page-302-0) single-imputation methods, [MI] **Intro substantive** singlelinkage, clustermat subcommand, [MV] **cluster linkage** cluster subcommand, [MV] **cluster linkage** single-linkage clustering, [MV] **cluster**, [MV] **clustermat**, [MV] **cluster linkage**, [MV] **Glossary** single-precision floating point number, [U] **12.2.2 Numeric storage types** single-record interval-censored data, [ST] **stintcox**, [ST] **stintreg**, [ST] **stmgintcox**, see [case I](#page-158-0) [interval-censored data,](#page-158-0) see [case II interval-censored](#page-158-1) [data](#page-158-1) single-record st data, see [st data,](#page-292-0) see [survival analysis](#page-302-0) singleton strata, [SVY] **estat**, [SVY] **Variance estimation** singleton-group data, [ST] **stcox**, [ST] **Glossary** singular value decomposition, [M-5] **svd( )**, [M-5] **fullsvd( )**, [MV] **Glossary**, [P] **matrix svd** sinh() function, [FN] **Trigonometric functions**, [M-5] **sin( )** SIR, see [standardized incidence ratio](#page-294-0)

<span id="page-289-2"></span><span id="page-289-0"></span>SITE directory, [P] **sysdir**, [U] **17.5 Where does Stata look for ado-files?** size, estat subcommand, [SVY] **estat** size of all text and markers, [G-3] *scale option* graph, [G-2] **graph display**, [G-3] *region options* graph objects, [G-4] *size*, [G-4] **Glossary** markers, [G-3] *marker options* test, [PSS-5] **Glossary**, see [significance level](#page-288-2) text, [G-3] *textbox options* sizeof() function, [M-5] **sizeof( )** SJ, see Stata [Journal](#page-295-0) sj, net subcommand, [R] **net** sj scheme, [G-4] **Scheme sj** skew(), egen function, [D] **egen** skewed logistic regression, [R] **scobit**, [SVY] **svy estimation** skewness, [CM] **cmsummarize**, [MV] **mvtest normality**, [R] **ladder**, [R] **regress postestimation**, [R] **summarize**, [TS] **varnorm**, [R] **dtable**, [R] **lnskew0**, [R] **lv**, [R] **pksumm**, [R] **sktest**, [R] **table**, [R] **table summary**, [R] **tabstat** skip(*#*), display directive, [P] **display** sktest command, [R] **sktest** sleep command, [P] **sleep** slogit command, [R] **slogit**, [R] **slogit postestimation** slope, [IRT] **Glossary** S<sub>-</sub> macros, [P] **creturn**, [P] **macro** smallestdouble() function, [FN] **Programming functions**, [M-5] **mindouble( )** small-study effects, [META] **meta**, [META] **meta set**, [META] **meta funnelplot**, [META] **Glossary** smc, estat subcommand, [MV] **factor postestimation**, [MV] **pca postestimation** SMCL, see [Stata Markup and Control Language](#page-295-1) .smcl file, [U] **11.6 Filenaming conventions** smclsymbolpalette, palette subcommand, [G-2] **palette** smooth command, [R] **smooth** smooth treatment-effects estimator, [CAUSAL] **stteffects ipw**, [CAUSAL] **stteffects ipwra**, [CAUSAL] **stteffects ra**, [CAUSAL] **stteffects wra**, [CAUSAL] **teffects aipw**, [CAUSAL] **teffects ipw**, [CAUSAL] **teffects ipwra**, [CAUSAL] **teffects ra**, [CAUSAL] **telasso**, [CAUSAL] **Glossary** smoothed estimating equations, [R] **ivqregress** smoothers, [TS] **tssmooth**, [TS] **Glossary** double exponential, [TS] **tssmooth dexponential** exponential, [TS] **tssmooth exponential** graphs, [G-2] **graph twoway lpoly**, [G-2] **graph twoway lpolyci**, [R] **kdensity**, [R] **lowess**, [R] **lpoly** Holt–Winters, nonseasonal, [TS] **tssmooth hwinters** seasonal, [TS] **tssmooth shwinters** kernel density estimation, [R] **kdensity**

smoothers (continued) local polynomial, [R] **lpoly** lowess, [R] **lowess** moving average, [TS] **tssmooth ma** nonlinear, [TS] **tssmooth nl** robust, [R] **smooth** smoothfonts, set subcommand, [R] **set** smoothing, see [smoothers](#page-289-0) SMR, see [standardized mortality ratio](#page-294-1) snapshot, see also [preserve data](#page-265-0) snapshot erase command, [D] **snapshot** label command, [D] **snapshot** list command, [D] **snapshot** restore command, [D] **snapshot** save command, [D] **snapshot** snapshot data, [D] **snapshot**, [ST] **snapspan**, [ST] **stset**, [ST] **Glossary** snapspan command, [ST] **snapspan** Sneath and Sokel coefficient similarity measure, [MV] *measure option* soft missing value, [MI] **mi impute**, [MI] **Glossary** solve AX=B, [M-4] **Solvers**, [M-5] **cholsolve( )**, [M-5] **lsesolve( )**, [M-5] **lsglmsolve( )**, [M-5] **lssolve( )**, [M-5] **lusolve( )**, [M-5] **qrsolve( )**, [M-5] **solve tol( )**, [M-5] **solvelower( )**, [M-5] **solvemat( )**, [M-5] **svsolve( )** solve, forecast subcommand, [TS] **forecast solve** solvelower() function, [M-5] **solvelower( )** solvelower() function, [M-5] **solvelower( )** solvelowerlapacke() function, [M-5] **solvelower( )** solvelowerlapacke() function, [M-5] **solvelower( )** solvenl dump() function, [M-5] **solvenl( )** solvenl\_init() function, [M-5] **solvenl()** solvenl\_init\_\*() functions, [M-5] solvenl() solvenl\_result\_\*() functions, [M-5] solvenl() solvenl solve() function, [M-5] **solvenl( )** solvenl\_solve() function, [M-5] **solvenl()** solve\_tol() function, [M-5] **solve\_tol()** solvetolerance, [M-5] **solve tol( )** solveupper() function, [M-5] **solvelower( )** solveupper() function, [M-5] **solvelower( )** solveupperlapacke() function, [M-5] **solvelower( )** solveupperlapacke() function, [M-5] **solvelower( )** sort command, [D] **sort** sort() function, [M-5] **sort( )** sort() function, [M-5] **sort( )** sort order, ascending, [D] **sort** ascending and descending, [D] **gsort** displaying, [D] **describe**, [D] **frames describe** for strings, [U] **13.2.3 Relational operators**

<span id="page-290-1"></span><span id="page-290-0"></span>with Unicode, [D] **unicode collator**, [FN] **String functions**, [M-5] **ustrcompare( )**, [U] **12.4.2.5 Sorting strings containing Unicode characters** in byable() programs, [P] **byable** rows of matrix, [M-5] **sort( )**, [M-5] **uniqrows( )** with by *varlist*:, [U] **11.5 by varlist: construct** with missing values, [U] **12.2.1 Missing values** with sersets, [P] **serset** within programs, [P] **macro**, [P] **sortpreserve** sort, query subcommand, [R] **query** sort, serset subcommand, [P] **serset** sorted group average treatment effect, [CAUSAL] **cate**, [CAUSAL] **Glossary** sortedby macro function, [P] **macro** sortmethod, set subcommand, [P] **set sortmethod**, [R] **set** sortpreserve option, [P] **sortpreserve** sortrngstate, set subcommand, [P] **set sortrngstate**, [R] **set** soundex() function, [FN] **String functions**, [M-5] **soundex( )** soundex\_nara() function, [FN] String functions, [M-5] **soundex( )** source code, ado-files, viewing, [P] **viewsource** where to put, [P] **sysdir** Mata, [M-6] **Glossary** object code, [M-1] **How** viewing, [M-1] **Source** where to put, [M-1] **Ado** Sp, see [spatial](#page-290-1) sparse data, [META] **meta esize**, [META] **Glossary** sparse data limiting model, [META] **meta esize**, [META] **Glossary** sparsity assumption, [LASSO] **Lasso inference intro**, [LASSO] **Inference requirements**, [LASSO] **Glossary** spatial, [SP] **Glossary** autoregressive model, [SP] **Intro**, [SP] **Intro 1**, [SP] **spivregress**, [SP] **spregress**, [SP] **spxtregress**, [SP] **Glossary**, [U] **27.19 Spatial autoregressive models** direct, indirect, and total impacts, [SP] **spivregress postestimation**, [SP] **spregress postestimation**, [SP] **spxtregress postestimation** Moran's test of residual correlation with nearby residuals, [SP] **estat moran** data, [SP] **spbalance**, [SP] **spcompress**, [SP] **spgenerate**, [SP] **spset**, [SP] **spshape2dta**, [SP] **Glossary**, see also [area data](#page-145-0) estimation, [SP] **Intro 8** lags, [SP] **Intro 1**, [SP] **Intro 2**, [SP] **spgenerate**, [SP] **Glossary** use with non-SP datasets, [SP] **spgenerate**

<span id="page-291-1"></span><span id="page-291-0"></span>spatial (continued) simultaneous autoregressive model, see [spatial](#page-290-0) [autoregressive model](#page-290-0) units, [SP] **Glossary** weighting matrix, [SP] **Intro 1**, [SP] **spgenerate**, [SP] **spmatrix**, [SP] **spmatrix copy**, [SP] **spmatrix note**, [SP] **spmatrix save**, [SP] **spmatrix use**, [SP] **Glossary** advanced construction, [SP] **spmatrix spfrommata**, [SP] **spmatrix userdefined** contiguity, [SP] **spmatrix create** creating from data, [SP] **spmatrix fromdata** dropping from memory, [SP] **spmatrix drop** ex post contiguity, [SP] **spmatrix summarize** explained, [SP] **Intro 2** exporting as text file, [SP] **spmatrix export** import from text file, [SP] **spmatrix import** inverse distance, [SP] **spmatrix create**, [SP] **spmatrix userdefined** inverse-distance contiguity, [SP] **spmatrix create** listing, [SP] **spmatrix drop** manipulation from Mata, [SP] **spmatrix userdefined** manipulation in Mata, [SP] **spmatrix matafromsp**, [SP] **spmatrix spfrommata** normalization, [SP] **spmatrix create** panel data, [SP] **spmatrix create** renormalizing, [SP] **spmatrix normalize** user-defined, [SP] **spmatrix fromdata**, [SP] **spmatrix spfrommata**, [SP] **spmatrix userdefined** spatially autoregressive error, see [autoregressive error](#page-147-0) spbalance command, [SP] **Intro 4**, [SP] **Intro 6** spcompress command, [SP] **spcompress** spdistance command, [SP] **spdistance** Spearman–Brown prophecy formula, [MV] **alpha** spearman command, [R] **spearman** Spearman's rho, [R] **spearman** specification test, [R] **gmm postestimation**, [R] **hausman**, [R] **ivpoisson postestimation**, [R] **ivregress postestimation**, [R] **linktest**, [R] **lnskew0**, [R] **regress postestimation**, [R] **suest**, [ST] **PH plots (right-censored)**, [ST] **stcox**, [ST] **stcox postestimation**, [ST] **stsplit**, [TS] **varlmar**, [TS] **vec intro**, [TS] **veclmar**, [XT] **xtreg postestimation** specificity, [MV] **factor**, [R] **estat classification**, [R] **lroc**, [R] **lsens**, see also [receiver operating characteristic](#page-273-0) [analysis](#page-273-0) spectral analysis, see [frequency-domain analysis](#page-200-0) density, [TS] **psdensity**, [TS] **Glossary** distribution, [TS] **cumsp**, [TS] **pergram**, [TS] **psdensity**, [TS] **Glossary** plots, cumulative, [TS] **cumsp** spell data, [ST] **Discrete**, [ST] **Glossary**

spfrommata, spmatrix subcommand, [SP] **spmatrix spfrommata** spgenerate command, [SP] **spgenerate** spherical covariance, [MV] **mvtest covariances** sphericity, [MV] **Glossary** assumption, [PSS-2] **power repeated**, [PSS-5] **Glossary** Spiegelhalter's Z statistic, [R] **brier** spike, graph twoway subcommand, [G-2] **graph twoway spike** spike plot, [R] **spikeplot** spike-and-slab prior, [BAYES] **bayesselect**, [BAYES] **Glossary** spikeplot command, [R] **spikeplot** spillover effects, [SP] **Intro 2**, [SP] **spivregress postestimation**, [SP] **spregress postestimation**, [SP] **spxtregress postestimation**, [SP] **Glossary** spivregress command, [SP] **Intro 8**, [SP] **spivregress**, [SP] **spivregress postestimation** spline basis, [R] **makespline**, [R] **npregress series** natural, [R] **makespline** piecewise polynomial, [R] **makespline**, [R] **npregress series** spline3() function, [M-5] **spline3( )** spline3eval() function, [M-5] **spline3( )** splines linear, [R] **makespline** restricted cubic, [R] **makespline** split command, [D] **split** split data, [D] **splitsample** split-plot designs, [MV] **manova**, [R] **anova** splitsample command, [D] **splitsample** splitting time-span records, [ST] **stsplit** spmatrix clear command, [SP] **spmatrix drop** command, [SP] **spmatrix** copy command, [SP] **spmatrix copy** create command, [SP] **Intro 7**, [SP] **spmatrix create** dir command, [SP] **spmatrix drop**, [SP] **spmatrix summarize** drop command, [SP] **spmatrix drop** export command, [SP] **spmatrix export** fromdata command, [SP] **spmatrix fromdata** import command, [SP] **spmatrix import**, [SP] **spmatrix normalize** matafromsp command, [SP] **spmatrix create**, [SP] **spmatrix matafromsp** normalize command, [SP] **spmatrix normalize** note command, [SP] **spmatrix note**, [SP] **spmatrix save** save command, [SP] **spmatrix save** spfrommata command, [SP] **spmatrix create**, [SP] **spmatrix spfrommata**

spmatrix (continued) summarize command, [SP] **spmatrix summarize** use command, [SP] **spmatrix use** userdefined command, [SP] **spmatrix userdefined** spread, see [percentiles, displaying,](#page-259-0) see [standard deviations,](#page-294-2) [displaying,](#page-294-2) see [variance, displaying,](#page-319-0) see [interquartile](#page-218-0) [range,](#page-218-0) see [range of data](#page-273-1) spreadsheets, exporting, [D] **edit**, [D] **export**, [D] **import delimited**, [D] **import excel**, [D] **odbc**, [D] **outfile** collection, [R] **dtable**, [R] **etable**, [TABLES] **collect export** results, [RPT] **putexcel**, [RPT] **putexcel advanced**, [U] **21.3 The putdocx, putpdf, and putexcel commands** importing, [D] **edit**, [D] **import**, [D] **import delimited**, [D] **import excel**, [D] **infile (fixed format)**, [D] **infile (free format)**, [D] **odbc**, [U] **22 Entering and importing data** modifying, [RPT] **putexcel**, [RPT] **putexcel advanced**, [U] **21.3 The putdocx, putpdf, and putexcel commands** spregress command, [SP] **Intro 7**, [SP] **Intro 8**, [SP] **estat moran**, [SP] **spregress**, [SP] **spregress postestimation** sprintf() function, [M-5] **printf( )** spset command, [SP] **Intro 4**, [SP] **Intro 5**, [SP] **Intro 6**, [SP] **spset** spshape2dta command, [SP] **Intro 4**, [SP] **Intro 7**, [SP] **spshape2dta** SPSS dates, [D] **Datetime values from other software** spss, export subcommand, [D] **import spss** spss, import subcommand, [D] **import spss** spxtregress command, [SP] **Intro 8**, [SP] **spxtregress**, [SP] **spxtregress postestimation** SQL, [D] **jdbc**, [D] **odbc** sqlfile(), odbc subcommand, [D] **odbc** sqreg command, [R] **qreg**, [R] **qreg postestimation** sqrt() function, [FN] **Mathematical functions**, [M-5] **sqrt( )** sqrtlasso command, [LASSO] **lasso postestimation**, [LASSO] **sqrtlasso** square brackets, [U] **11 Language syntax**, [U] **13.5.2 Multiple-equation models**, [U] **13.7 Explicit subscripting** graph, see [aspect ratio](#page-146-0) matrix, [M-6] **Glossary** root, [M-5] **sqrt( )**, [M-5] **cholesky( )**, [FN] **Mathematical functions** transformation, [R] **ladder** squared multiple correlations, [MV] **factor postestimation**, [SEM] **Methods and formulas for sem** square-root lasso, [LASSO] **sqrtlasso**, [LASSO] **Glossary**

<span id="page-292-0"></span>sreturn clear command, [P] **return** list command, [P] **return**, [R] **Stored results** local command, [P] **return** SRMI, see [imputation, multivariate, chained equations](#page-215-0) SRMR, see [standardized, root mean squared residual](#page-294-3) SRS, see [simple random sample](#page-288-3) ss() function, [D] **Datetime**, [FN] **Date and time functions**, [M-5] **date( )** ssc copy command, [R] **ssc** describe command, [R] **ssc** hot command, [R] **ssc** install command, [R] **ssc** new command, [R] **ssc** type command, [R] **ssc** uninstall command, [R] **ssc** SSC Archive, see [Statistical Software Components Archive](#page-296-0) ssC() function, [D] **Datetime**, [FN] **Date and time functions**, [M-5] **date( )** SSCP matrix, [MV] **Glossary** SSD, see [summarize data, summary statistics](#page-301-1) ssd addgroup command, [SEM] **ssd** build command, [SEM] **ssd** describe command, [SEM] **ssd** init command, [SEM] **ssd** list command, [SEM] **ssd** repair command, [SEM] **ssd** set command, [SEM] **ssd** status command, [SEM] **ssd** unaddgroup command, [SEM] **ssd** sspace command, [TS] **sspace**, [TS] **sspace postestimation** SSU, see [secondary sampling unit](#page-284-0) st addalias() function, [M-5] **st addalias( )** st addalias() function, [M-5] **st addalias( )** st addobs() function, [M-5] **st addobs( )** st addobs() function, [M-5] **st addobs( )** st addvar() function, [M-5] **st addvar( )** st addvar() function, [M-5] **st addvar( )** st aliasframe() function, [M-5] **st isalias( )** st aliaslinkname() function, [M-5] **st isalias( )** st\_aliasvarname() function, [M-5] st\_isalias() st command, [ST] **stset** st commands for mi data, [MI] **mi stsplit** st ct, [ST] **st is** st data, [CAUSAL] **Glossary**, [ST] **st**, [ST] **Glossary** st data() function, [M-5] **st data( )** st data() function, [M-5] **st data( )** st\_datalabel() function, [M-5] st\_nvar() st dir() function, [M-5] **st dir( )** st dropobsif() function, [M-5] **st dropvar( )** st dropobsin() function, [M-5] **st dropvar( )**

st\_dropvar() function, [M-5] **st\_dropvar()** st eclear() function, [M-5] **st rclear( )** st framecopy() function, [D] **frames intro**, [M-5] **st frame\*( )** st framecreate() function, [D] **frames intro**, [M-5] **st frame\*( )** st framecurrent() function, [D] **frames intro**, [M-5] **st frame\*( )** st framedir() function, [D] **frames intro**, [M-5] **st frame\*( )** st framedrop() function, [D] **frames intro**, [M-5] **st frame\*( )** st framedropabc() function, [D] **frames intro**,  $[M-5]$  **st\_frame\*()** st frameexists() function, [D] **frames intro**,  $[M-5]$  **st** *frame\*()* st framerename() function, [D] **frames intro**, [M-5] **st frame\*( )** st global() function, [M-5] **st global( )** st global hcat() function, [M-5] **st global( )** st is 2, [ST] **st is** st isalias() function, [M-5] **st isalias( )** st isfmt() function, [M-5] **st isfmt( )** st\_islmname() function, [M-5] st\_isname() st\_isname() function, [M-5] **st\_isname()** st isnumfmt() function, [M-5] **st isfmt( )** st\_isnumvar() function, [M-5] st\_vartype() st isstrfmt() function, [M-5] **st isfmt( )** st\_isstrvar() function, [M-5] st\_vartype() st keepobsif() function, [M-5] **st dropvar( )** st keepobsin() function, [M-5] **st dropvar( )** st keepvar() function, [M-5] **st dropvar( )** st local() function, [M-5] **st local( )** st macroexpand() function, [M-5] **st macroexpand( )** st macroexpand() function, [M-5] **st macroexpand( )** st\_matrix() function, [M-5] **st\_matrix()** st matrix hcat() function, [M-5] **st matrix( )** st matrixcolstripe() function, [M-5] **st matrix( )** st matrixrowstripe() function, [M-5] **st matrix( )** st, mi subcommand, [MI] **mi XXXset** st\_nobs() function, [M-5] st\_nvar() st\_numscalar() function, [M-5] st\_numscalar() st numscalar hcat() function, [M-5] **st numscalar( )** st\_nvar() function, [M-5] **st\_nvar()** st\_rclear() function, [M-5] st\_rclear() st\_replacematrix() function, [M-5] st\_matrix() st sclear() function, [M-5] **st rclear( )**  $-st$ <sub>-sdata</sub>() function, [M-5] st<sub>-data</sub>() st\_sdata() function, [M-5] st\_data() st\_select() function, [M-5] select() st\_show, [ST] st\_is st sstore() function, [M-5] **st store( )** st\_sstore() function, [M-5] st\_store()

<span id="page-293-0"></span>st store() function, [M-5] **st store( )** st store() function, [M-5] **st store( )** st\_strscalar() function, [M-5] st\_numscalar() st\_subview() function, [M-5] st\_subview() st\_sview() function, [M-5] st\_view() st\_tempfilename() function, [M-5] st\_tempname() st\_tempname() function, [M-5] st\_tempname() st tsrevar() function, [M-5] **st tsrevar( )** st\_tsrevar() function, [M-5] st\_tsrevar() st updata() function, [M-5] **st updata( )** st\_varformat() function, [M-5] st\_varformat() st varindex() function, [M-5] **st varindex( )** st\_varindex() function, [M-5] st\_varindex() st\_varlabel() function, [M-5] st\_varformat() st\_varname() function, [M-5] st\_varname() st\_varrename() function, [M-5] st\_varrename() st\_vartype() function, [M-5] st\_vartype() st\_varvaluelabel() function, [M-5] st\_varformat() st\_view() function, [M-5] st\_view() st\_viewobs() function, [M-5] st\_viewvars() st\_viewvars() function, [M-5] st\_viewvars() st vldir() function, [M-5] **st vlexists( )** st\_vldrop() function, [M-5] st\_vlexists() st\_vlexists() function, [M-5] st\_vlexists() st\_vlload() function, [M-5] st\_vlexists() st\_vlmap() function, [M-5] st\_vlexists() st\_vlmodify() function, [M-5] st\_vlexists() st\_vlsearch() function, [M-5] st\_vlexists() stability, [TS] **Glossary** ARIMA, [TS] **estat aroots** condition, [TS] **Glossary** cumulative sum test, [TS] **estat sbcusum** DSGE, [DSGE] **Intro 5**, [DSGE] **estat stable** nonrecursive model, see [nonrecursive model, stability of](#page-249-0) VAR, [BAYES] **bayesvarstable** VAR or SVAR, [TS] **var intro**, [TS] **var**, [TS] **var svar**, [TS] **varstable** VEC, [TS] **vec intro**, [TS] **vec**, [TS] **vecstable** stable, estat subcommand, [DSGE] **estat stable**, [SEM] **Intro 7**, [SEM] **estat stable**, [SEM] **Methods and formulas for sem** stable unit treatment value assumption, [CAUSAL] **teffects intro advanced** stack command, [D] **stack** stack data, [D] **stack** stacked variables, [MV] **ca**, [MV] **mca**, [MV] **Glossary** stacking variables, [MV] **ca**, [MV] **mca**, [MV] **Glossary** stairstep, connecting points with, [G-4] *connectstyle* standard deviations, [PSS-2] **power**, [PSS-2] **power onevariance**, [PSS-3] **ciwidth**, [PSS-3] **ciwidth onevariance** confidence intervals for, [R] **ci** control-group, [PSS-2] **power twovariances**

<span id="page-294-4"></span><span id="page-294-2"></span>standard deviations (continued) creating dataset of, [D] **collapse** dataset with specified structure, [D] **corr2data** variable containing, [D] **egen** discriminating variables group summary, [MV] **discrim estat** displaying, [CM] **cmsummarize**, [D] **codebook**, [R] **dtable**, [R] **lv**, [R] **summarize**, [R] **table**, [R] **table summary**, [R] **tabstat**, [R] **tabulate, summarize()** for panel data, [XT] **xtsum** graphically, [R] **dotplot** with correlation matrix, [R] **correlate** estimation sample, [R] **estat summarize** experimental-group, [PSS-2] **power twovariances** independent, see [standard deviations, two-sample](#page-294-4) jackknifed estimate, [R] **jackknife** of shocks, [DSGE] **Intro 1**, [DSGE] **Intro 7** one-sample, [PSS-2] **power onevariance**, [PSS-3] **ciwidth onevariance** posterior, see [posterior standard deviation](#page-262-0) subpopulations, see [subpopulation, standard deviations](#page-301-2) [of](#page-301-2) testing equality of, [R] **sdtest** two-sample, [PSS-2] **power twovariances** variance components, [ME] **estat sd**, [META] **estat sd**, [SEM] **estat sd** within-cluster, [ME] **estat wcorrelation** standard error bar charts, [R] **serrbar** standard errors accessing, [P] **matrix get**, [U] **13.5 Accessing coefficients and standard errors** balanced repeated replication, see [balanced repeated](#page-148-0) [replication standard errors](#page-148-0) bootstrap, see [bootstrap standard errors](#page-154-0) for general predictions, [R] **predictnl** forecast, [R] **predict**, [R] **regress postestimation** jackknife, see [jackknife standard errors](#page-221-0) mean, [R] **ci**, [R] **mean** Monte Carlo, see [Monte Carlo standard error](#page-243-1) panel-corrected, see [panel-corrected standard error](#page-257-0) population, [ERM] **Intro 5** prediction, [R] **glm**, [R] **predict**, [R] **regress postestimation** residuals, [R] **predict**, [R] **regress postestimation** robust, see [robust, Abadie–Imbens standard errors,](#page-278-0) see [robust, Huber/White/sandwich estimator of variance](#page-278-1) semirobust, see [semirobust standard errors](#page-285-0) successive difference replication, see [successive](#page-301-3) [difference replication](#page-301-3) standard linear SEM, [SEM] **Glossary**, see also [sem](#page-284-1) [command](#page-284-1) standard meta-analysis, [META] **Glossary** standard of care, [ADAPT] **Glossary**

<span id="page-294-5"></span><span id="page-294-3"></span><span id="page-294-1"></span><span id="page-294-0"></span>standard strata, see [direct standardization](#page-181-0) standard weights, see [direct standardization](#page-181-0) standard-format shapefiles, see [shapefiles](#page-288-0) standardized coefficients, [LASSO] **Glossary**, [MV] **canon**, [R] **regress**, [SEM] **Example 3**, [SEM] **Example 6**, [SEM] **Glossary**, see also [standardized parameters](#page-294-5) correlation residual, [MV] **factor postestimation** covariance, [SEM] **Glossary** covariance residual, [SEM] **estat residuals**, [SEM] **Example 10**, [SEM] **Methods and formulas for sem** data, [MV] **Glossary** difference, [CAUSAL] **tebalance**, [CAUSAL] **tebalance summarize**, [PSS-2] **power**, [PSS-2] **power onemean**, [PSS-2] **power twomeans**, [PSS-2] **power pairedmeans**, [PSS-3] **ciwidth twomeans**, [PSS-3] **ciwidth pairedmeans** discriminant function coefficients, [MV] **candisc**, [MV] **discrim**, [MV] **discrim lda**, [MV] **discrim lda postestimation**, [MV] **scoreplot** incidence ratio, [R] **dstdize** incidence-rate difference, [R] **Epitab** margins, [R] **margins** mean difference, [META] **meta summarize** mean residual, [SEM] **estat residuals**, [SEM] **Example 10**, [SEM] **Methods and formulas for sem** means, [R] **mean** mortality ratio, [R] **dstdize**, [R] **Epitab**, [ST] **stptime**, [ST] **strate**, [ST] **Glossary** normal probability plot, [R] **Diagnostic plots** option, [SEM] **Example 16**, [SEM] **sem reporting options** parameters, [SEM] **estat stdize**, [SEM] **Methods and formulas for sem** proportions, [R] **proportion** rate ratio, [R] **Epitab** rates, [R] **dstdize** ratios, [R] **ratio** residuals, [ME] **menl postestimation**, [ME] **mixed postestimation**, [META] **meta me postestimation**, [META] **meta mvregress postestimation**, [R] **binreg postestimation**, [R] **clogit postestimation**, [R] **glm postestimation**, [R] **logistic postestimation**, [R] **logit postestimation**, [R] **predict**, [R] **regress postestimation**, [SEM] **Glossary**, [TS] **sspace postestimation**, [TS] **ucm postestimation** risk difference, [R] **Epitab** risk ratio, [R] **Epitab** root mean squared residual, [SEM] **estat ggof**, [SEM] **estat gof**, [SEM] **Example 4**, [SEM] **Example 21**, [SEM] **Methods and formulas for sem** variables, [D] **egen**

<span id="page-295-6"></span><span id="page-295-1"></span>stars, collect subcommand, [TABLES] **collect stars** starting values, [R] *set iter* DSGE, [DSGE] **Intro 5**, [DSGE] **Intro 7**, [DSGE] **dsge**, [DSGE] **dsgenl** multilevel mixed-effects, [ME] **meglm** structural equation modeling, [SEM] **Intro 12**, [SEM] **gsem estimation options**, [SEM] **sem and gsem option from( )**, [SEM] **sem and gsem path notation**, [SEM] **sem path notation extensions**, [SEM] **Glossary** time series, [TS] **arch**, [TS] **arima**, [TS] **tssmooth hwinters**, [TS] **tssmooth shwinters** Stata Automation, [P] **Automation**, [P] **Glossary** Blog, [U] **3.2.3 The Stata Blog: Not Elsewhere Classified** c-class results, [M-5] **st global( )** characteristic, [M-5] **st global( )**, [M-5] **st dir( )** conference, [U] **3.6.1 Conferences and users group meetings** data file format, technical description, [P] **File formats .dta** description, [U] **2 A brief description of Stata** documentation, [U] **1 Read this—it will help** e-class results, [M-5] **st global( )**, [M-5] **st dir( )**,  $[M-5]$  **st\_rclear()** error message, see [error messages and return codes](#page-189-0) example datasets, [U] **1.2.2 Example datasets** execute command, [M-3] **mata stata**, [M-5] **stata( )** exiting, see exit [command](#page-193-0) Forum, [U] **3.2.4 The Stata Forum** frameset file format, technical description, [P] **File formats .dtas** Function Interface (sfi) module, [P] **PyStata intro**, [P] **PyStata integration**, [P] **PyStata module** limits, [R] **Limits**, [U] **5 Editions of Stata** logo, [G-2] **graph print**, [G-3] *pr options* macro, [M-5] **st global( )**, [M-5] **st local( )**,  $[M-5]$  **st\_dir()** Markup and Control Language, [M-5] **display( )**, [M-5] **printf( )**, [M-5] **errprintf( )**, [P] **smcl** matrix, [M-5] **st matrix( )**, [M-5] **st dir( )**, [M-6] **Glossary** NetCourseNow, [U] **3.6.2 NetCourses** NetCourses, [U] **3.6.2 NetCourses** on Facebook, [U] **3.2.5 Stata on social media** on Instagram, [U] **3.2.5 Stata on social media** on LinkedIn, [U] **3.2.5 Stata on social media** on X, [U] **3.2.5 Stata on social media** *op*.*varname*, see [Stata, time-series–operated variable](#page-295-2) pause, [P] **sleep** platforms, [U] **5.2 Platforms** Press, [U] **3.3 Stata Press** r-class results, [M-5] **st global( )**, [M-5] **st dir( )**, [M-5] **st rclear( )**

<span id="page-295-8"></span><span id="page-295-7"></span><span id="page-295-5"></span><span id="page-295-4"></span><span id="page-295-3"></span><span id="page-295-2"></span><span id="page-295-0"></span>scalar, [M-5] **st numscalar( )**, [M-5] **st dir( )** s-class results, [M-5] **st global( )**, [M-5] **st dir( )**,  $[M-5]$  **st\_rclear()** Stata/BE, see [Stata/BE](#page-295-3) Stata/MP, see [Stata/MP](#page-295-4) Stata/SE, see [Stata/SE](#page-295-5) supplementary material, [U] **3 Resources for learning and using Stata** support, [U] **3 Resources for learning and using Stata** temporary filenames, [M-5] **st tempname( )** names, [M-5] **st\_tempname()** time-series–operated variable, [M-5] **st\_tsrevar(**), [M-6] **Glossary** training, [U] **3.6 Conferences and training** updates, see [updates to Stata](#page-316-0) users group meeting, [U] **3.6.1 Conferences and users group meetings** value labels, [M-5] **st varformat( )**, [M-5] **st vlexists( )** variable formats, [M-5] **st varformat( )** labels, [M-5] **st varformat( )** webinar, [U] **3.6.6 Webinars** website, [U] **3.2.1 The Stata website (www.stata.com)** YouTube Channel, [U] **3.2.2 The Stata YouTube Channel** STATA directory, [P] **sysdir** stata() function, [M-5] **stata( )** stata() function, [M-5] **stata( )** Stata Journal, [U] **3.4 The Stata Journal** installation of, [R] **net**, [R] **sj**, [U] **17.6 How do I install an addition?** keyword search of, [R] **search**, [U] **4 Stata's help and search facilities** scheme, [G-4] **Scheme sj**, [G-4] **Scheme st** stata, mata subcommand, [M-3] **mata stata** Stata News, [U] **3 Resources for learning and using Stata** Stata-format shapefiles, see [shapefiles](#page-288-0) Stata/BE, [R] **Limits**, [U] **5 Editions of Stata** Stata/MP, [R] **Limits**, [U] **5 Editions of Stata** Stata/SE, [R] **Limits**, [U] **5 Editions of Stata** stata.key file, [R] **search** Statalist, [U] **3.2.4 The Stata Forum** StataNow, [U] **5 Editions of Stata** statasetversion() function, [M-5] **stataversion( )** stataversion() function, [M-5] **stataversion( )** state transition matrix, [DSGE] **estat transition**, [DSGE] **Glossary** state variables, [DSGE] **Glossary** lag of, [DSGE] **Intro 4c** state-space model, [DSGE] **Glossary**, [TS] **sspace**, [TS] **sspace postestimation**, [TS] **Glossary**, see also [autoregressive integrated moving-average model,](#page-147-1) see also [dynamic factor model](#page-185-0)

<span id="page-296-1"></span><span id="page-296-0"></span>static, [M-2] **class** static forecast, [DSGE] **Glossary**, [TS] **forecast**, [TS] **forecast adjust**, [TS] **forecast clear**, [TS] **forecast coefvector**, [TS] **forecast create**, [TS] **forecast describe**, [TS] **forecast drop**, [TS] **forecast estimates**, [TS] **forecast exogenous**, [TS] **forecast identity**, [TS] **forecast list**, [TS] **forecast query**, [TS] **forecast solve**, [TS] **Glossary** stationary distribution, [BAYES] **Intro**, [BAYES] **bayesmh**, [BAYES] **bayesgraph**, [BAYES] **Glossary** stationary process, [TS] **Glossary** stationary time series, [BAYES] **bayes: var**, [BAYES] **bayesvarstable**, see [covariance stationary,](#page-175-0) see [nonstationary time series](#page-249-1) statistical density functions, [M-5] **normal( )** distribution functions, [M-5] **normal( )** heterogeneity, see [heterogeneity](#page-211-0) inference, hypothesis testing, see [hypothesis test](#page-213-0) Statistical Software Components Archive, [R] **ssc** stats, estimates subcommand, [R] **estimates stats** statsby prefix command, [D] **statsby** status, ssd subcommand, [SEM] **ssd** stbase command, [ST] **stbase** .stbcal file, [D] **bcal**, [D] **Datetime business calendars**, [D] **Datetime business calendars creation**, [U] **11.6 Filenaming conventions** stci command, [ST] **stci** stcolor scheme, [G-4] **Scheme st** stcolor alt scheme, [G-4] **Scheme st** stcox command, [ST] **PH plots (right-censored)**, [ST] **stcox**, [ST] **stcox postestimation**, [ST] **stcurve** stcox, fractional polynomials, [R] **fp**, [R] **mfp** stcoxkm command, [ST] **PH plots (right-censored)** stcrreg command, [ST] **stcrreg**, [ST] **stcrreg postestimation**, [ST] **stcurve** stcurve command, [ST] **stcurve** std(), egen function, [D] **egen** stdescribe command, [ST] **stdescribe** stdize, estat subcommand, [SEM] **estat stdize** steady, estat subcommand, [DSGE] **estat steady** steady-state equilibrium, [DSGE] **Glossary**, [TS] **Glossary** steepest descent (ascent), [M-5] **moptimize( )**, [M-5] **optimize( )** stem command, [R] **stem** stem-and-leaf displays, [R] **stem** stepwise estimation, [R] **stepwise** stepwise prefix command, [R] **stepwise** .ster file, [MI] **mi estimate**, [MI] **mi estimate using**, [MI] **mi predict**, [U] **11.6 Filenaming conventions** stereotype logistic regression, [R] **slogit**, [SVY] **svy estimation** stfill command, [ST] **stfill**

stgcolor scheme, [G-4] **Scheme st**

stgcolor alt scheme, [G-4] **Scheme st** stgen command, [ST] **stgen** .stgrf file, [U] **11.6 Filenaming conventions** .sthlp file, [U] **4 Stata's help and search facilities**, [U] **11.6 Filenaming conventions**, [U] **18.11.6 Writing help files** stintcox command, [ST] **PH plots (interval-censored)**, [ST] **stcurve**, [ST] **stintcox**, [ST] **stintcox postestimation** stintcoxnp command, [ST] **PH plots (interval-censored)** stintphplot command, [ST] **PH plots (interval-censored)** stintreg command, [ST] **stcurve**, [ST] **stintreg**, [ST] **stintreg postestimation** stir command, [ST] **stir** stjoin command, [ST] **stsplit** stjoin, mi subcommand, [MI] **mi stsplit** stmc command, [ST] **stmc** stmgintcox command, [ST] **PH plots (interval-censored)**, [ST] **stcurve**, [ST] **stmgintcox**, [ST] **stmgintcox postestimation** stmh command, [ST] **stmh** stmono1 scheme, [G-4] **Scheme st** stmono2 scheme, [G-4] **Scheme st** stochastic cycle, [TS] **Glossary** equation, [DSGE] **Glossary**, [TS] **forecast**, [TS] **forecast estimates**, [TS] **forecast solve**, [TS] **Glossary** frontier model, [R] **frontier**, [U] **27.3.7 Stochastic frontier models**, [XT] **xtfrontier** growth model, [DSGE] **Intro 3f** trend, [DSGE] **Glossary**, [TS] **tsfilter**, [TS] **ucm**, [TS] **Glossary** stop, clustermat subcommand, [MV] **cluster stop** cluster subcommand, [MV] **cluster stop** stop command execution, [U] **10 Keyboard use** stopbox, window subcommand, [P] **window programming**, [P] **window stopbox** stopping boundary, [ADAPT] **GSD intro**, [ADAPT] **gs**, [ADAPT] **gsbounds**, [ADAPT] **gsdesign**, [ADAPT] **gsdesign onemean**, [ADAPT] **gsdesign twomeans**, [ADAPT] **gsdesign oneproportion**, [ADAPT] **gsdesign twoproportions**, [ADAPT] **gsdesign logrank**, [ADAPT] *gsdesign usermethod*, [ADAPT] **Glossary** stopping criteria, [H2OML] **Glossary** stopping rules, [ADAPT] **Glossary**, [MV] **Glossary** adding, [MV] **cluster programming subroutines** Caliński and Harabasz index, [MV] **cluster**, [MV] **cluster stop** Duda and Hart index, [MV] **cluster**, [MV] **cluster stop** stepsize, [MV] **cluster programming subroutines**

<span id="page-297-3"></span><span id="page-297-0"></span>storage types, changing, [D] **compress**, [D] **format**, [D] **recast**, [D] **varmanage** default, [D] **generate** displaying, [D] **codebook**, [D] **describe**, [D] **ds**, [D] **frames describe** explaining, [D] **Data types**, [D] **Glossary**, [U] **12.2.2 Numeric storage types**, [U] **12.4 Strings**, [U] **29.5 Making your own download site** obtaining, [D] **describe**, [D] **ds**, [D] **frames describe**, [M-5] **st vartype( )**, [P] **macro** precision of, [D] **Data types**, [U] **13.12 Precision and problems therein** specifying when creating variables, [D] **egen**, [D] **encode**, [D] **generate** importing data, [U] **11.4.2 Lists of new variables** testing, [M-5] **st vartype( )**, [P] **confirm** store and restore estimation results, see [results, stored,](#page-277-0) [hidden or historical](#page-277-0) store, estimates subcommand, [H2OML] **h2omlest**, [LASSO] **estimates store**, [R] **estimates store** store, h2omlest subcommand, [H2OML] **h2omlest** stored results, see [results](#page-277-1) stphplot command, [ST] **PH plots (right-censored)** .stpr file, [U] **11.6 Filenaming conventions** stptime command, [ST] **stptime** .stptrace file, [U] **11.6 Filenaming conventions** str*#*, [D] **Data types**, [U] **12.4 Strings** strata, estat subcommand, [SVY] **estat** strata with one sampling unit, [SVY] **Variance estimation** strate command, [ST] **strate** stratification, [BAYES] **bayes: streg**, [R] **Epitab**, [R] **rocreg**, [SEM] **Example 49g**, [ST] **PH plots (interval-censored)**, [ST] **PH plots (right-censored)**, [ST] **stcox**, [ST] **stintcox**, [ST] **stintreg**, [ST] **stir**, [ST] **stmc**, [ST] **stmgintcox**, [ST] **stmh**, [ST] **streg**, [ST] **sts**, [ST] **sts generate**, [ST] **sts graph**, [ST] **sts list**, [ST] **sts test**, [ST] **stsplit**, [SVY] **Glossary**, see also [stratified](#page-297-0) [sampling](#page-297-0) stratified  $2 \times 2$  table, [PSS-2] **power**, [PSS-2] **power cmh**, [PSS-5] **Glossary** analysis, [PSS-2] **power**, [PSS-2] **power cmh** graphs, [R] **dotplot** model, [CM] **cmclogit**, [CM] **cmmprobit**, [CM] **cmrologit**, [CM] **cmroprobit**, [R] **clogit**, [R] **exlogistic**, [R] **expoisson**, [R] **rocreg**, [SEM] **Example 49g**, [ST] **stcox**, [ST] **stintcox**, [ST] **stintreg**, [ST] **stmgintcox**, [ST] **streg**, [ST] **Glossary** resampling, [R] **bootstrap**, [R] **bsample**, [R] **bstat**, [R] **permute**, [R] **rwgen** sampling, [SVY] **Survey**, [SVY] **svydescribe**, [SVY] **svyset**, [SVY] **Glossary**

<span id="page-297-4"></span><span id="page-297-2"></span><span id="page-297-1"></span>standardization, [R] **dstdize** summary statistics, [R] **mean**, [R] **proportion**, [R] **ratio**, [R] **total** tables, [R] **Epitab** test, [R] **Epitab**, [ST] **PH plots (right-censored)**, [ST] **sts test**, [ST] **Glossary** stratum collapse, [SVY] **svydescribe** strcat() function, [FN] **String functions** strdup() function, [FN] **String functions**, [M-5] **strdup( )** stream I/O versus record I/O, [U] **22 Entering and importing data** streg command, [ST] **stcurve**, [ST] **streg**, [ST] **streg postestimation** streset command, [ST] **stset** streset, mi subcommand, [MI] **mi XXXset** stress, [MV] **mds postestimation**, [MV] **Glossary** stress, estat subcommand, [MV] **mds postestimation** strict stationarity, [DSGE] **Glossary** strictly stationary process, see [stationary process](#page-296-1) string, see [Unicode strings](#page-315-0) concatenation, [M-4] **String**, [M-5] **invtokens( )**, [U] **13.2.2 String operators** duplication, [M-4] **String**, [M-5] **strdup( )**, [U] **13.2.2 String operators** functions, [FN] **String functions**, [M-4] **String**, [U] **12.4 Strings**, [U] **12.4.2.1 Unicode string functions**, [U] **24 Working with strings** pattern matching, [M-5] **strmatch( )** to real, convert, [M-5] **strtoreal( )** variables, [D] **Data types**, [D] **infile (free format)**, [U] **12.4 Strings**, [U] **24 Working with strings** converting to numbers, [FN] **String functions** encoding, [D] **encode** exporting, [D] **export** formatting, [D] **format** importing, [D] **import** inputting, [D] **edit**, [D] **input**, [U] **22 Entering and importing data** long, [U] **12.4.13 How to see the full contents of a strL or a str# variable**, see also [strL](#page-297-1) making from value labels, [D] **encode** mapping to numbers, [D] **destring**, [D] **encode**, [D] **label**, see also real() [function](#page-273-2) parsing, [M-5] **ustrsplit( )**, [P] **gettoken**, [P] **tokenize** sort order, [U] **13.2.3 Relational operators** splitting into parts, [D] **split**, [M-5] **ustrsplit( )** string, [M-2] **Declarations**, [M-6] **Glossary** string() function, [FN] **String functions** stritrim() function, [FN] **String functions**, [M-5] **strtrim( )** strL, [D] **Data types**, [D] **Glossary**, [P] **Glossary**, [U] **12.4 Strings**, [U] **29.5 Making your own download site** displaying, [U] **12.4.13 How to see the full contents of a strL or a str# variable**

<span id="page-298-4"></span><span id="page-298-3"></span><span id="page-298-2"></span>strlen macro function, [P] **macro** strlen() function, [FN] **String functions**, [M-5] **strlen( )** strlower() function, [FN] **String functions**, [M-5] **strupper( )** strltrim() function, [FN] **String functions**, [M-5] **strtrim( )** strmatch() function, [FN] **String functions**, [M-5] **strmatch( )** strofreal() function, [FN] **String functions**, [M-5] **strofreal( )** strong predictor, see [predictor, important](#page-265-1) strongly balanced, [ERM] **Glossary**, [SP] **spbalance**, [XT] **Glossary** data, [SP] **Glossary** strongly stationary process, see [stationary process](#page-296-1) strpos() function, [FN] **String functions**, [M-5] **strpos( )** strproper() function, [FN] **String functions**, [M-5] **strupper( )** strreverse() function, [FN] **String functions**, [M-5] **strreverse( )** strrpos() function, [FN] **String functions**, [M-5] **strpos( )** strrtrim() function, [FN] **String functions**, [M-5] **strtrim( )** strtoname() function, [FN] **String functions**, [M-5] **strtoname( )** strtoreal() function, [M-5] **strtoreal( )** strtoreal() function, [M-5] **strtoreal( )** strtrim() function, [FN] **String functions**, [M-5] **strtrim( )** struct, [M-2] **struct** structname() function, [M-5] **eltype( )** structural break, known break date, [TS] **estat sbknown** unknown break date, [TS] **estat sbsingle** structural equation modeling, [SEM] **Glossary**, [SVY] **svy estimation**, [U] **27.25 Structural equation modeling (SEM)** builder, [SEM] **Builder**, [SEM] **Builder, generalized** CFA model, [SEM] **Intro 5**, [SEM] **Example 1**, [SEM] **Example 3**, [SEM] **Example 15**, [SEM] **Example 27g**, [SEM] **Example 31g** constraints, [SEM] **Intro 2**, [SEM] **Intro 4**, [SEM] **sem and gsem option constraints( )** convergence, [SEM] **Intro 12** correlated uniqueness model, [SEM] **Intro 5**, [SEM] **Example 17** correlations, [SEM] **Intro 5**, [SEM] **Example 16** covariance restrictions, [SEM] **sem and gsem option covstructure( )** effects decomposition, [SEM] **estat teffects**, [SEM] **Example 7** estimation commands, [SEM] **gsem**, [SEM] **sem** estimation options, [SEM] **gsem estimation options**, [SEM] **sem estimation options**

<span id="page-298-1"></span><span id="page-298-0"></span>exponentiated coefficients, [SEM] **estat eform** factor variables, [SEM] **Intro 3** family-and-link options, [SEM] **gsem family-and-link options** finite mixture model, [SEM] **Intro 5**, [SEM] **Example 53g**, [SEM] **Example 54g** goodness-of-fit, [SEM] **estat eqgof**, [SEM] **estat ggof**, [SEM] **estat lcgof**, [SEM] **Example 4**, [SEM] **Example 21**, [SEM] **Example 51g** groups, [SEM] **Intro 6**, [SEM] **Example 20**, [SEM] **Example 23**, [SEM] **Example 49g**, [SEM] **gsem group options**, [SEM] **sem group options** Heckman selection model, [SEM] **Example 45g** interpretation of syntax, [SEM] **sem and gsem syntax options** interval regression, [SEM] **Example 44g** introduction, [SEM] **Intro 1** IRT model, [SEM] **Intro 5**, [SEM] **Example 28g**, [SEM] **Example 29g** latent, see [latent](#page-224-0) linear regression, [SEM] **Intro 5**, [SEM] **Example 6** logistic regression, [SEM] **Intro 5**, **[SEM] Example 33g, see also [structural equation](#page-298-0)** [modeling, multinomial logistic regression,](#page-298-0) see also [structural equation modeling, ordered probit and logit](#page-298-1) marginal means for latent classes, [SEM] **estat lcmean**, [SEM] **Example 50g**, [SEM] **Example 53g**, [SEM] **Example 54g** marginal probabilities for latent classes, [SEM] **estat lcprob**, [SEM] **Example 50g**, [SEM] **Example 53g**, [SEM] **Example 54g** measurement model, see [structural equation modeling,](#page-298-2) [CFA model](#page-298-2) mediation model, [SEM] **Intro 5**, [SEM] **Example 42g** methods and formulas, [SEM] **Methods and formulas for gsem**, [SEM] **Methods and formulas for sem** MIMIC model, [SEM] **Intro 5**, [SEM] **Example 10** missing values, [SEM] **Intro 4**, [SEM] **Example 26** model description options, [SEM] **gsem model description options**, [SEM] **sem model description options** model identification, [SEM] **Intro 4** modeling framework, [SEM] **estat framework**, [SEM] **Example 11** modification indices, [SEM] **estat mindices**, [SEM] **Example 5** multilevel model, [SEM] **Intro 5**, [SEM] **Example 38g**, [SEM] **Example 39g**, [SEM] **Example 40g**, [SEM] **Example 41g**, [SEM] **Example 42g** multinomial logistic regression, [SEM] **Intro 5**, [SEM] **Example 37g**, [SEM] **Example 41g** ordered probit and logit, [SEM] **Intro 5**, [SEM] **Example 35g** parameters of observed exogenous variables, [SEM] **sem option noxconditional**

structural equation modeling (continued) path diagrams, [SEM] **Intro 2**, [SEM] **gsem path notation extensions**, [SEM] **sem and gsem path notation**, [SEM] **sem path notation extensions** postestimation, [SEM] **Intro 7**, [SEM] **gsem postestimation**, [SEM] **sem postestimation** predictions, [SEM] **Example 14**, [SEM] **predict after gsem**, [SEM] **predict after sem** reliability, [SEM] **Intro 5**, [SEM] **Example 24**, [SEM] **sem and gsem option reliability( )** reporting options, [SEM] **gsem reporting options**, [SEM] **sem reporting options** residuals, [SEM] **estat residuals**, [SEM] **Example 10** seemingly unrelated regression, [SEM] **Intro 5**, [SEM] **Example 12**, [SEM] **Glossary** stability of system, [SEM] **estat stable**, [SEM] **Example 7** standard deviations, [SEM] **estat sd**, [SEM] **Example 31g** standard errors, [SEM] **Intro 8**, [SEM] **Intro 9** starting values, [SEM] **Intro 12**, [SEM] **sem and gsem option from( )** structural model, [SEM] **Intro 5**, [SEM] **Example 7**, [SEM] **Example 9** summary statistics, [SEM] **Intro 11**, [SEM] **estat summarize**, [SEM] **Example 2**, [SEM] **Example 19**, [SEM] **Example 25**, [SEM] **sem option select( )**, [SEM] **sem ssd options**, [SEM] **ssd** survey data, [SEM] **Intro 10** survival model, [SEM] **Example 47g**, [SEM] **Example 48g**, [SEM] **Example 49g** test, coefficients are zero, [SEM] **estat eqtest**, [SEM] **Example 13** combinations of parameters, [SEM] **lincom**, [SEM] **nlcom** hypothesis, [SEM] **test**, [SEM] **testnl** invariance of parameters, [SEM] **estat ginvariant**, [SEM] **Example 22** likelihood-ratio, [SEM] **lrtest** score, [SEM] **estat scoretests** standardized parameters, [SEM] **estat stdize**, [SEM] **Example 16** tobit regression, [SEM] **Example 43g** treatment-effects model, [SEM] **Example 46g** variable types, [SEM] **Intro 4** VCE, [SEM] **sem option method( )** structural model, [BAYES] **bayes: dsge**, [BAYES] **bayes: dsgenl**, [DSGE] **Intro 1**, [DSGE] **dsge**, [DSGE] **dsgenl**, [DSGE] **Glossary**, [ERM] **Glossary**, [SEM] **Intro 5**, [SEM] **Example 7**, [SEM] **Example 9**, [SEM] **Example 32g**, [SEM] **Glossary**, [TS] **psdensity**, [TS] **sspace**, [TS] **ucm**, [TS] **Glossary**, see also [structural vector](#page-299-0) [autoregressive model](#page-299-0)

<span id="page-299-1"></span><span id="page-299-0"></span>structural vector autoregressive model, [TS] **var intro**, [TS] **var ivsvar**, [TS] **var svar**, [TS] **Glossary** postestimation, [R] **regress postestimation time series**, [TS] **fcast compute**, [TS] **fcast graph**, [TS] **irf**, [TS] **irf create**, [TS] **var ivsvar postestimation**, [TS] **var svar postestimation**, [TS] **vargranger**, [TS] **varlmar**, [TS] **varnorm**, [TS] **varsoc**, [TS] **varstable**, [TS] **varwle** structure (factors), [MV] **discrim lda postestimation**, [MV] **factor postestimation**, [MV] **Glossary** (programming), [M-2] **struct**, [M-5] **liststruct( )**, [M-6] **Glossary** structure, estat subcommand, [MV] **discrim lda postestimation**, [MV] **factor postestimation** structured (correlation or covariance), see [unstructured](#page-316-1) [\(correlation or covariance\)](#page-316-1) strupper() function, [FN] **String functions**, [M-5] **strupper( )** sts command, [ST] **sts**, [ST] **sts generate**, [ST] **sts graph**, [ST] **sts list**, [ST] **sts test** sts generate command, [ST] **sts**, [ST] **sts generate** sts graph command, [ST] **sts**, [ST] **sts graph** sts list command, [ST] **sts**, [ST] **sts list** sts test command, [ST] **sts**, [ST] **sts test** .stsem file, [U] **11.6 Filenaming conventions** stset command, [ST] **stset** stset, mi subcommand, [MI] **mi XXXset** stsj scheme, [G-4] **Scheme st** stsplit command, [ST] **stsplit** stsplit, mi subcommand, [MI] **mi stsplit** stsum command, [ST] **stsum** .stswm file extension, [SP] **spmatrix save**, [SP] **spmatrix use** .stswm file, [U] **11.6 Filenaming conventions** .stswp file, [U] **11.6 Filenaming conventions** stteffects, [CAUSAL] **stteffects**, [CAUSAL] **stteffects postestimation** command, [CAUSAL] **tebalance** ipw command, [CAUSAL] **stteffects ipw** ipwra command, [CAUSAL] **stteffects ipwra** ra command, [CAUSAL] **stteffects ra** wra command, [CAUSAL] **stteffects wra** sttocc command, [ST] **sttocc** sttoct command, [ST] **sttoct** Stuart–Maxwell test statistic, [R] **symmetry** Studentized residuals, [R] **predict**, [R] **regress postestimation** Studentized-range multiple-comparison adjustment, see [multiple comparisons, Tukey's method](#page-244-1) Student–Newman–Keuls's multiple-comparison adjustment, see [multiple comparisons, Student–Newman–Keuls's](#page-244-2) [method](#page-244-2)

Student's t density, central, [FN] **Statistical functions**, [M-5] **normal( )** noncentral, [FN] **Statistical functions**, [M-5] **normal( )** [distribution](#page-305-0), see  $t$  distribution cumulative, [FN] **Statistical functions**, [M-5] **normal( )** cumulative noncentral, [FN] **Statistical functions**, [M-5] **normal( )** inverse cumulative, [FN] **Statistical functions**, [M-5] **normal( )** inverse cumulative noncentral, [FN] **Statistical functions**, [M-5] **normal( )** inverse reverse cumulative, [FN] **Statistical functions**, [M-5] **normal( )** reverse cumulative, [FN] **Statistical functions**, [M-5] **normal( )** study participant, [ADAPT] **Glossary** study precision, [META] **Intro**, [META] **meta funnelplot**, [META] **Glossary** study, case–control, see [case–control study](#page-158-2) cohort, see [cohort study](#page-165-0) controlled clinical trial, see [controlled clinical trial study](#page-173-0) cross-sectional, see [cross-sectional study](#page-176-0) experimental, see [experimental study](#page-193-1) follow-up, see [cohort study](#page-165-0) matched, see [matched study](#page-234-0) multiple-sample, see [multiple-sample study](#page-245-0) observational, see [observational study](#page-251-0) one-sample, see [one-sample study](#page-252-0) paired, see [paired study](#page-257-1) prospective, see [prospective study](#page-268-0) randomized controlled trial, see [randomized controlled](#page-273-3) [trial study](#page-273-3) retrospective, see [retrospective study](#page-277-2) two-sample, see [two-sample study](#page-313-0) stump, [H2OML] **Glossary** stvary command, [ST] **stvary** .stxer file, [U] **11.6 Filenaming conventions** style, [G-4] **Glossary** added line, [G-4] *addedlinestyle* alignment of text, [G-4] *alignmentstyle* angle of text, [G-4] *anglestyle* area, [G-4] *areastyle*, [G-4] *shadestyle* axis, [G-4] *axisstyle*, [G-4] *ticksetstyle*, [G-4] *tickstyle* by-graphs, [G-4] *bystyle* clock position, [G-4] *clockposstyle* color, [G-4] *colorstyle*, [G-4] *intensitystyle* compass direction, [G-4] *compassdirstyle* connect points, [G-4] *connectstyle* grid lines, [G-4] *gridstyle* intensity of a color, [G-4] *intensitystyle*

legend, [G-4] *legendstyle* line alignment, [G-4] *linealignmentstyle* line pattern, [G-4] *linepatternstyle* line width, [G-4] *linewidthstyle* lines, [G-4] **Concept: lines**, [G-4] *linealignmentstyle*, [G-4] *linestyle*, [G-4] *linewidthstyle* lists, [G-4] *stylelists* margin, [G-4] *marginstyle* marker, [G-4] *markerstyle*, [G-4] *symbolstyle* marker label, [G-4] *markerlabelstyle*, [G-4] *markerstyle* marker size, [G-4] *markersizestyle* outline, [G-4] *linealignmentstyle* plot, [G-4] *pstyle* plot region, [G-4] *plotregionstyle* ring position, [G-4] *ringposstyle* symbol, [G-4] *symbolstyle* text, [G-4] *textstyle* text display angle, [G-4] *anglestyle* text justification, [G-4] *justificationstyle* text size, [G-4] *textsizestyle* textbox, [G-4] *textboxstyle* textbox orientation, [G-4] *orientationstyle* tickset, [G-4] *ticksetstyle* vertical alignment of text, [G-4] *alignmentstyle style*, [MI] **mi convert**, [MI] **Styles**, [MI] **Glossary** style autolevels, collect subcommand, [TABLES] **collect style autolevels** style cell, collect subcommand, [TABLES] **collect style cell** style clear, collect subcommand, [TABLES] **collect style clear** style column, collect subcommand, [TABLES] **collect style column** style header, collect subcommand, [TABLES] **collect style header** style html, collect subcommand, [TABLES] **collect style html** style notes, collect subcommand, [TABLES] **collect style notes** style putdocx, collect subcommand, [TABLES] **collect style putdocx** style putpdf, collect subcommand, [TABLES] **collect style putpdf** style row, collect subcommand, [TABLES] **collect style row** style save, collect subcommand, [TABLES] **collect style save** style showbase, collect subcommand, [TABLES] **collect style showbase** style showempty, collect subcommand, [TABLES] **collect style showempty** style showomit, collect subcommand, [TABLES] **collect style showomit** style table, collect subcommand, [TABLES] **collect style table**

<span id="page-301-2"></span><span id="page-301-0"></span>style tex, collect subcommand, [TABLES] **collect style tex** style title, collect subcommand, [TABLES] **collect style title** style use, collect subcommand, [TABLES] **collect style use** style, flong, see [flong MI data style](#page-197-0) flongsep, see [flongsep MI data style](#page-197-1) mlong, see [mlong MI data style](#page-242-0) wide, see [wide MI data style](#page-322-0) style cons, collect subcommand, [TABLES] **collect style cons** subclass, [M-2] **class** subgroup analysis, [META] **Intro**, [META] **meta forestplot**, [META] **meta summarize**, [META] **meta funnelplot**, [META] **Glossary** subgroup heterogeneity, [META] **meta forestplot**, [META] **meta funnelplot**, [META] **Glossary** subhazard ratio, [R] *eform option*, [R] **lincom**, [ST] **stcrreg**, [ST] **stcrreg postestimation**, [ST] **Glossary**, see also [cumulative subhazard](#page-176-1) [function](#page-176-1) subinertia, estat subcommand, [MV] **mca postestimation** subinstr macro function, [P] **macro** subinstr() function, [FN] **String functions**, [M-5] **subinstr( )** subinword() function, [FN] **String functions**, [M-5] **subinstr( )** subjective prior, see [informative prior](#page-217-0) sublowertriangle() function, [M-5] **sublowertriangle( )** sublowertriangle() function, [M-5] **sublowertriangle( )** subpopulation differences, [SVY] **Survey**, [SVY] **svy postestimation** estimation, [SVY] **Subpopulation estimation**, [SVY] **svy estimation**, [SVY] **Glossary** means, [SVY] **svy estimation** proportions, [SVY] **svy estimation**, [SVY] **svy: tabulate oneway**, [SVY] **svy: tabulate twoway** ratios, [SVY] **svy estimation**, [SVY] **svy: tabulate oneway**, [SVY] **svy: tabulate twoway** standard deviations of, [SVY] **estat** totals, [SVY] **svy estimation**, [SVY] **svy: tabulate oneway**, [SVY] **svy: tabulate twoway** subroutines, adding, [MV] **cluster programming utilities** subsampling the chain, see [thinning](#page-309-0) subscripts, [M-2] **Subscripts**, [M-6] **Glossary**, [U] **13.7 Explicit subscripting** substantial superiority trial, [ADAPT] **Glossary** substantive constraints, see [constraints](#page-172-0) substitutable expression, [ME] **Glossary**

<span id="page-301-3"></span><span id="page-301-1"></span>substitute, vl subcommand, [D] **vl create** substitutes, [BMA] **bmaregress**, [BMA] **bmastats jointness**, [BMA] **Glossary** substr() function, [M-5] **substr( )** substr() function, [FN] **String functions**, [M-5] **substr( )** substring function, [FN] **String functions**, [M-5] **strpos( )**, [M-5] **ustrpos( )**, [M-5] **substr( )**, [M-5] **usubstr( )**, [M-5] **udsubstr( )** subtraction operator, see [arithmetic operators](#page-146-1) success–failure proportion, [PSS-2] **power pairedproportions** successive difference replication, [SVY] *sdr options*, [SVY] **svy sdr**, [SVY] **Variance estimation**, [SVY] **Glossary** suest command, [R] **suest**, [SVY] **svy postestimation** sufficient statistic, [BAYES] **Glossary** .sum file, [U] **11.6 Filenaming conventions** sum() function, [FN] **Mathematical functions**, [M-5] **sum( )** sum of vector, [M-5] **runningsum( )** summarize, estat subcommand, [MV] **ca postestimation**, [MV] **discrim estat**, [MV] **factor postestimation**, [MV] **mca postestimation**, [MV] **mds postestimation**, [MV] **pca postestimation**, [MV] **procrustes postestimation**, [R] **estat**, [R] **estat summarize**, [SEM] **estat summarize** meta subcommand, [META] **meta summarize** misstable subcommand, [R] **misstable** serset subcommand, [P] **serset** spmatrix subcommand, [SP] **spmatrix summarize** tebalance subcommand, [CAUSAL] **tebalance summarize** summarize command, [D] **format**, [R] **summarize**, [R] **tabulate, summarize()** summarize data, [D] **codebook**, [D] **inspect**, [R] **cumul**, [R] **lv**, [R] **stem** estimation sample, [R] **estat summarize**, [SEM] **estat summarize** missing values, [MI] **mi misstable**, [R] **misstable** counting, [D] **codebook**, [D] **inspect** panel data, [XT] **xtsum** pharmacokinetic data, [R] **pksumm** spatial weighting matrix, [SP] **spmatrix summarize** summary statistics, [CM] **cmsummarize**, [R] **dtable**, [R] **summarize**, [R] **table**, [R] **table summary**, [R] **tabstat**, [R] **tabulate, summarize()**, [SEM] **Intro 11**, [SEM] **Example 2**, [SEM] **Example 19**, [SEM] **Example 25**, see also [Bayesian, summary statistics](#page-152-0) survival-time data, [ST] **stsum**

<span id="page-302-1"></span>summarize data (continued) tabulation, [R] **table oneway**, [R] **table twoway**, [R] **table multiway**, [R] **tabulate oneway**, [R] **tabulate twoway** panel data, [XT] **xttab** survey data, [SVY] **svy: tabulate oneway**, [SVY] **svy: tabulate twoway** time-series aspects, [TS] **tsreport** summary data, [META] **meta**, [META] **Glossary** effect, see [overall effect size](#page-256-0) statistics, see [summarize data, summary statistics,](#page-301-1) see [descriptive statistics](#page-179-0) statistics data, [SEM] **sem option select( )**, [SEM] **sem ssd options**, [SEM] **ssd**, [SEM] **Glossary** variables, generating, [MV] **cluster generate** summary, bayesstats subcommand, [BAYES] **bayesstats summary** summative (Likert) scales, [MV] **alpha** sums, see [checksums of data](#page-160-0) creating dataset containing, [D] **collapse** of vector, [M-5] **runningsum( )** over observations, [CM] **cmsummarize**, [D] **egen**, [FN] **Mathematical functions**, [M-5] **sum( )**, [R] **summarize** over variables, [D] **egen**, [D] **list**, [M-5] **sum( )** sunflower command, [R] **sunflower** sunflower plots, [R] **sunflower** .Super class prefix operator, [P] **class** super-varying variables, [MI] **mi varying**, [MI] **Glossary** .superclass built-in class function, [P] **class** superiority trial, [ADAPT] **Glossary** supervised learning, [H2OML] **Glossary** supplementary rows or columns, [MV] **ca**, [MV] **Glossary** supplementary variables, [MV] **mca**, [MV] **Glossary** support of Stata, [U] **3 Resources for learning and using Stata** suppress graph, [G-3] *nodraw option* suppress terminal output, [P] **quietly** SUR, see [seemingly unrelated regression](#page-284-2) sureg command, [R] **sureg**, [R] **sureg postestimation**, [SEM] **Intro 5**, [SEM] **Example 12** surrogate endpoint, [ADAPT] **Glossary** surrogate model, [H2OML] **Glossary** survey concepts, [SVY] **Calibration**, [SVY] **Direct standardization**, [SVY] **Poststratification**, [SVY] **Subpopulation estimation**, [SVY] **Variance estimation** data, [D] **assertnested**, [MI] **Intro substantive**, [MI] **mi estimate**, [SEM] **Intro 10**, [SVY] **Survey**, [SVY] **svydescribe**, [SVY] **svyset**, [SVY] **Glossary**, [U] **27.31 Survey data** design, [SVY] **svydescribe**, [SVY] **svyset**, [SVY] **Glossary**

<span id="page-302-0"></span>estimation, [SVY] *bootstrap options*, [SVY] *brr options*, [SVY] *jackknife options*, [SVY] *sdr options*, [SVY] **svy**, [SVY] **svy bootstrap**, [SVY] **svy brr**, [SVY] **svy estimation**, [SVY] **svy jackknife**, [SVY] **svy sdr** postestimation, [SVY] **estat**, [SVY] **svy postestimation** prefix command, [SVY] **svy** programmers tools, [SVY] **ml for svy**, [SVY] **svymarkout** sampling, [SVY] **Survey**, [SVY] **svydescribe**, [SVY] **svyset**, see also [cluster sampling](#page-164-0) tables, [SVY] **svy: tabulate oneway**, [SVY] **svy: tabulate twoway** survival analysis, [ST] **Survival analysis**, [ST] **Discrete**, [ST] **st**, [U] **27.17 Survival analysis models** competing-risks regression, [ST] **stcrreg**, [ST] **stcrreg postestimation** count-time data, [ST] **ct**, [ST] **ctset**, [ST] **cttost**, [ST] **sts graph** Cox proportional hazards model, [LASSO] **elasticnet**, [LASSO] **lasso**, [ST] **PH plots (interval-censored)**, [ST] **PH plots (right-censored)**, [ST] **stcox**, [ST] **stcox postestimation**, [ST] **stintcox**, [ST] **stintcox postestimation**, [ST] **stmgintcox**, [ST] **stmgintcox postestimation** failure function, [ST] **stcurve**, [ST] **sts**, [ST] **sts generate**, [ST] **sts graph**, [ST] **sts list**, [ST] **Glossary** failure rates and rate ratios, [ST] **stmc**, [ST] **stmh**, [ST] **strate** finite mixture model, [FMM] **fmm: streg** graphs, [ST] **estat gofplot**, [ST] **ltable**, [ST] **stci**, [ST] **stcurve**, [ST] **strate**, [ST] **sts graph** incidence rates, [ST] **stir**, [ST] **stptime** interval regression, [ERM] **eintreg**, [R] **intreg**, [ST] **stintcox**, [ST] **stintreg**, [ST] **stmgintcox** life table, [ST] **ltable** logistic regression, [R] **logistic** mixed-effects parametric model, [ME] **mestreg** Bayesian, [BAYES] **bayes: mestreg** multiple imputation, [MI] **mi estimate**, [MI] **mi predict**, [MI] **mi XXXset** parametric survival model, [BAYES] **bayes: streg**, [FMM] **fmm: streg**, [FMM] **Example 4**, [SEM] **Example 47g**, [SEM] **Example 48g**, [SEM] **Example 49g**, [ST] **stintreg**, [ST] **stintreg postestimation**, [ST] **streg**, [ST] **streg postestimation** person-time, [ST] **stptime** Poisson regression, [R] **poisson** power and sample size, [ADAPT] **gsdesign**, [PSS-2] **power**, [PSS-2] **power cox**, [PSS-2] **power exponential**, [PSS-2] **power logrank** programmer's utilities, [ST] **st is** random-effects parametric model, [XT] **xtstreg**

<span id="page-303-1"></span><span id="page-303-0"></span>survival analysis (continued) semiparametric model, [ST] **PH plots (interval-censored)**, [ST] **stintcox postestimation**, [ST] **stmgintcox postestimation** SMR, [ST] **stptime**, [ST] **strate** snapshot data, [ST] **snapspan** survey data, [SVY] **Survey**, [SVY] **svy estimation** survival-time data, converting, [ST] **sttocc**, [ST] **sttoct** declaring and summarizing, [ST] **stdescribe**, [ST] **stset**, [ST] **stsum** manipulating, [ST] **stbase**, [ST] **stfill**, [ST] **stgen**, [ST] **stsplit**, [ST] **stvary** survivor function, [CAUSAL] **Glossary**, [ST] **PH plots (interval-censored)**, [ST] **stci**, [ST] **stcox postestimation**, [ST] **stcurve**, [ST] **stintcox postestimation**, [ST] **stmgintcox postestimation**, [ST] **sts**, [ST] **sts generate**, [ST] **sts graph**, [ST] **sts list**, [ST] **sts test**, [ST] **Glossary** treatment effects, [CAUSAL] **stteffects ipw**, [CAUSAL] **stteffects ipwra**, [CAUSAL] **stteffects ra**, [CAUSAL] **stteffects wra** survival data, [ADAPT] **Glossary**, see [survival analysis](#page-302-0) survival model, see [survival analysis](#page-302-0) survival outcomes, see [outcomes, survival](#page-256-1) survival-time data, see [survival analysis, survival-time data](#page-303-0) survivor function, [ADAPT] **Glossary**, see [survival](#page-303-1) [analysis, survivor function](#page-303-1) SUTVA, see [stable unit treatment value assumption](#page-293-0) SVAR, see [structural vector autoregressive](#page-299-1) svar command, [TS] **var svar**, [TS] **var svar postestimation** SVD, see [singular value decomposition](#page-289-1) svd() function, [M-5] **svd( )** svd() function, [M-5] **svd( )** svd, matrix subcommand, [P] **matrix svd** svd la() function, [M-5] **svd( )**, [M-5] **fullsvd( )** svdsv() function, [M-5] **svd( )** svdsv() function, [M-5] **svd( )** SVG, see [Scalable Vector Graphics](#page-283-0) svmat command, [P] **matrix mkmat** svsolve() function, [M-5] **svsolve( )** svsolve() function, [M-5] **svsolve( )** svy: biprobit command, [SVY] **svy estimation** svy: clogit command, [SVY] **svy estimation** svy: cloglog command, [SVY] **svy estimation** svy: cmmixlogit command, [SVY] **svy estimation** svy: cmxtmixlogit command, [SVY] **svy estimation** svy: cnsreg command, [SVY] **svy estimation** svy: cpoisson command, [SVY] **svy estimation** svy: eintreg command, [SVY] **svy estimation** svy: eoprobit command, [SVY] **svy estimation** svy: eprobit command, [SVY] **svy estimation** svy: eregress command, [SVY] **svy estimation** svy: etpoisson command, [SVY] **svy estimation**

svy: etregress command, [SVY] **svy estimation** svy: fmm: betareg command, [SVY] **svy estimation** svy: fmm: cloglog command, [SVY] **svy estimation** svy: fmm: glm command, [SVY] **svy estimation** svy: fmm: intreg command, [SVY] **svy estimation** svy: fmm: ivregress command, [SVY] **svy estimation** svy: fmm: logit command, [SVY] **svy estimation** svy: fmm: mlogit command, [SVY] **svy estimation** svy: fmm: nbreg command, [SVY] **svy estimation** svy: fmm: ologit command, [SVY] **svy estimation** svy: fmm: oprobit command, [SVY] **svy estimation** svy: fmm: pointmass command, [SVY] **svy estimation** svy: fmm: poisson command, [SVY] **svy estimation** svy: fmm: probit command, [SVY] **svy estimation** svy: fmm: regress command, [SVY] **svy estimation** svy: fmm: streg command, [SVY] **svy estimation** svy: fmm: tobit command, [SVY] **svy estimation** svy: fmm: tpoisson command, [SVY] **svy estimation** svy: fmm: truncreg command, [SVY] **svy estimation** svy: glm command, [SVY] **svy estimation** svy: gnbreg command, [SVY] **svy estimation** svy: gsem command, [SVY] **svy estimation** svy: heckman command, [SVY] **svy estimation** svy: heckoprobit command, [SVY] **svy estimation** svy: heckpoisson command, [SVY] **svy estimation** svy: heckprobit command, [SVY] **svy estimation** svy: hetoprobit command, [SVY] **svy estimation** svy: hetprobit command, [SVY] **svy estimation** svy: hetregress command, [SVY] **svy estimation** svy: intreg command, [SVY] **svy estimation** svy: irt 1pl command, [SVY] **svy estimation** svy: irt 2pl command, [SVY] **svy estimation** svy: irt 3pl command, [SVY] **svy estimation** svy: irt grm command, [SVY] **svy estimation** svy: irt hybrid command, [SVY] **svy estimation** svy: irt nrm command, [SVY] **svy estimation** svy: irt pcm command, [SVY] **svy estimation** svy: irt rsm command, [SVY] **svy estimation** svy: ivprobit command, [SVY] **svy estimation** svy: ivregress command, [SVY] **svy estimation** svy: ivtobit command, [SVY] **svy estimation** svy: logistic command, [SVY] **svy estimation**, [SVY] **svy postestimation** svy: logit command, [SVY] **svy estimation** svy: mean command, [SVY] **Survey**, [SVY] **estat**, [SVY] **Poststratification**, [SVY] **Subpopulation estimation**, [SVY] **svy**, [SVY] **svy estimation**, [SVY] **svy postestimation**, [SVY] **svydescribe**, [SVY] **svyset** svy: mecloglog command, [SVY] **svy estimation** svy: meglm command, [SVY] **svy estimation** svy: meintreg command, [SVY] **svy estimation** svy: melogit command, [SVY] **svy estimation**

svy: menbreg command, [SVY] **svy estimation**

svy: meologit command, [SVY] **svy estimation** svy: meoprobit command, [SVY] **svy estimation** svy: mepoisson command, [SVY] **svy estimation** svy: meprobit command, [SVY] **svy estimation** svy: mestreg command, [SVY] **svy estimation** svy: metobit command, [SVY] **svy estimation** svy: mlogit command, [SVY] **svy estimation** svy: mprobit command, [SVY] **svy estimation** svy: nbreg command, [SVY] **svy estimation** svy: nl command, [SVY] **svy estimation** svy: ologit command, [SVY] **svy estimation**, [SVY] **svy postestimation** svy: oprobit command, [SVY] **svy estimation** svy: poisson command, [SVY] **svy estimation** svy: probit command, [SVY] **svy estimation** svy: proportion command, [SVY] **svy estimation** svy: ratio command, [SVY] **Direct standardization**, [SVY] **svy brr**, [SVY] **svy estimation**, [SVY] **svy: tabulate twoway** svy: regress command, [SVY] **Survey**, [SVY] **svy**, [SVY] **svy estimation**, [SVY] **svy jackknife**, [SVY] **svy postestimation**, [TABLES] **Example 7** svy: scobit command, [SVY] **svy estimation** svy: sem command, [SVY] **svy estimation** svy: slogit command, [SVY] **svy estimation** svy: stcox command, [SVY] **svy estimation** svy: stintreg command, [SVY] **svy estimation** svy: streg command, [SVY] **svy estimation** svy: tabulate command, [SVY] **svy estimation**, [SVY] **svy: tabulate oneway**, [SVY] **svy: tabulate twoway** svy: tnbreg command, [SVY] **svy estimation** svy: tobit command, [SVY] **svy estimation** svy: total command, [SVY] **svy brr**, [SVY] **svy estimation** svy: tpoisson command, [SVY] **svy estimation** svy: truncreg command, [SVY] **svy estimation** svy: xtmlogit command, [SVY] **svy estimation** svy: zinb command, [SVY] **svy estimation** svy: ziologit command, [SVY] **svy estimation** svy: zioprobit command, [SVY] **svy estimation** svy: zip command, [SVY] **svy estimation** svy bootstrap prefix command, [SVY] **svy bootstrap** svy brr prefix command, [SVY] **svy brr** svy jackknife prefix command, [SVY] **svy jackknife** svy prefix command, [SVY] **svy** svy sdr prefix command, [SVY] **svy sdr** svydescribe command, [SVY] **Survey**, [SVY] **svydescribe**

<span id="page-304-1"></span><span id="page-304-0"></span>svymarkout command, [P] **mark**, [SVY] **svymarkout** svyset command, [SVY] **Survey**, [SVY] **svyset** svyset, estat subcommand, [SVY] **estat** svyset, mi subcommand, [MI] **mi XXXset** svy tab comps, set subcommand, [R] **set**, [TABLES] **set tabulate style** swap() function, [M-5] **swap( )** sweep() function, [FN] **Matrix functions**, [P] **matrix define** swilk command, [R] **swilk** switching styles, [MI] **mi convert** symbolic forms, [R] **anova** symbolpalette, palette subcommand, [G-2] **palette** symbols, see [markers](#page-233-1) *symbolstyle*, [G-4] **Glossary** symeigen, matrix subcommand, [P] **matrix symeigen** symeigen la() function, [M-5] **eigensystem( )** symeigensystem() function, [M-5] **eigensystem( )** symeigensystem() function, [M-5] **eigensystem( )** symeigensystemselect\*() functions, [M-5] **eigensystemselect( )** symeigensystemselect\*() functions, [M-5] **eigensystemselect( )** symeigenvalues() function, [M-5] **eigensystem( )** symeigenvalues() function, [M-5] **eigensystem( )** symmetric matrices, [M-5] **issymmetric( )**, [M-5] **makesymmetric( )**, [M-6] **Glossary** symmetriconly, [M-6] **Glossary** symmetry, [PSS-2] **power**, [PSS-2] **power pairedproportions**, [PSS-2] **power mcc**, [PSS-5] **Glossary** plots, [R] **Diagnostic plots** test, [R] **symmetry** symmetry command, [R] **symmetry** symmi command, [R] **symmetry** symplot command, [R] **Diagnostic plots** synergy index, [R] **reri** syntax, [M-2] **Syntax** diagrams explained, [R] **Intro** syntax of Stata's language, [P] **syntax**, [U] **11 Language syntax** syntax command, [P] **syntax** sysdir command, [U] **17.5 Where does Stata look for ado-files?** list command, [P] **sysdir** macro function, [P] **macro** set command, [P] **sysdir** sysmiss, see [missing values](#page-241-0)

system

estimators, [BAYES] **bayes: mvreg**, [CAUSAL] **eteffects**, [CAUSAL] **etpoisson**, [CAUSAL] **etregress**, [CAUSAL] **stteffects intro**, [CAUSAL] **teffects intro**, [DSGE] **dsge**, [DSGE] **dsgenl**, [ERM] **eintreg**, [ERM] **eoprobit**, [ERM] **eprobit**, [ERM] **eregress**, [FMM] **fmm: ivregress**, [MV] **mvreg**, [R] **cfprobit**, [R] **cfregress**, [R] **gmm**, [R] **ivfprobit**, [R] **ivpoisson**, [R] **ivprobit**, [R] **ivqregress**, [R] **ivregress**, [R] **ivtobit**, [R] **nlsur**, [R] **reg3**, [R] **sureg**, [SEM] **Intro 5**, [SEM] **gsem**, [SEM] **sem**, [SP] **spivregress**, [SP] **spregress**, [SP] **spxtregress**, [TS] **dfactor**, [TS] **ivlpirf**, [TS] **lpirf**, [TS] **mgarch**, [TS] **mgarch ccc**, [TS] **mgarch dcc**, [TS] **mgarch dvech**, [TS] **mgarch vcc**, [TS] **sspace**, [TS] **var**, [TS] **var ivsvar**, [TS] **var svar**, [TS] **vec**, [U] **27.3.6 Multiple-equation models**, [XT] **xtabond**, [XT] **xtdpd**, [XT] **xtdpdsys**, [XT] **xtvar**, see also [generalized method of moments](#page-202-0) limits, [P] **creturn** of equations, solving, [M-4] **Solvers**, [M-5] **lapack( )**, [M-5] **solvenl( )** parameters, [M-3] **mata set**, [P] **creturn**, [P] **set locale functions**, [P] **set locale ui**, [R] **query**, [R] **set**, [R] **set defaults** values, [P] **creturn** variables, [U] **13.4 System variables ( variables)** systematic review, [META] **Intro**, [META] **meta funnelplot**, [META] **Glossary** sysuse command, [D] **sysuse** dir command, [D] **sysuse** szroeter, estat subcommand, [R] **regress postestimation** Szroeter's test for heteroskedasticity, [R] **regress postestimation**

# <span id="page-305-3"></span><span id="page-305-1"></span>**T**

<span id="page-305-2"></span><span id="page-305-0"></span> $t$  distribution, cdf, [FN] **Statistical functions**, [M-5] **normal( )** confidence interval for mean, [R] **ci**, [R] **mean** testing equality of means, [R] **esize**, [R] **ttest** %t formats, [D] **Datetime**, [D] **format** t() function, [FN] **Statistical functions**, [M-5] **normal( )** test, [ADAPT] **Glossary**, [PSS-5] **Glossary** tab characters, show, [D] **type** tab expansion of variable names, [U] **10.6 Tab expansion of variable names** tab1 command, [R] **tabulate oneway** tab2 command, [R] **tabulate twoway** tabdisp command, [P] **tabdisp** tabi command, [R] **tabulate twoway** table, bayesirf subcommand, [BAYES] **bayesirf table**

estat subcommand, [MV] **ca postestimation** estimates subcommand, [R] **estimates table** irf subcommand, [TS] **irf table** putdocx subcommand, [RPT] **putdocx table** putpdf subcommand, [RPT] **putpdf table** table command, [R] **table**, [R] **table oneway**, [R] **table twoway**, [R] **table multiway**, [R] **table summary**, [R] **table hypothesis tests**, [R] **table regression**, [TABLES] **Example 1**, [TABLES] **Example 2**, [TABLES] **Example 3**, [TABLES] **Example 5** tables, actuarial, see [life tables](#page-225-0) classification, see [classification table](#page-161-0) coefficient, display in exponentiated form, [FMM] **estat eform**, [R] *eform option*, [SEM] **estat eform** display settings, [R] **Estimation options**, [R] **set showbaselevels** format settings, [R] **set cformat** maximum likelihood display options, [R] **ml** system parameter settings, [R] **set** confidence interval, [PSS-3] **ciwidth, table** contingency, [R] **dtable**, [R] **Epitab**, [R] **symmetry**, [R] **table**, [R] **table oneway**, [R] **table twoway**, [R] **table multiway**, [R] **tabulate twoway**, [SVY] **svy: tabulate twoway** customized, [R] **dtable**, [R] **table**, [RPT] **putdocx collect**, [RPT] **putexcel**, [RPT] **putexcel advanced**, [RPT] **putpdf collect**, [TABLES] **Intro**, [TABLES] **Intro 1**, [TABLES] **Intro 2**, [TABLES] **Intro 3**, [TABLES] **Intro 4**, [TABLES] **Intro 5** epidemiological, see [epidemiology and related, tables](#page-188-0) estimation results, [R] **estimates selected**, [R] **estimates table**, [R] **etable**, [R] **table**, [R] **table regression** failure, see [failure tables](#page-195-0) formatting numbers in, [D] **format** fourfold, see [fourfold tables](#page-199-0) frequency, [R] **table oneway**, [R] **table twoway**, [R] **table multiway**, [R] **tabulate oneway**, [R] **tabulate twoway**, [SVY] **svy: tabulate oneway**, [SVY] **svy: tabulate twoway**, [R] **dtable**, [R] **table**, [R] **table summary**, [R] **tabstat**, [R] **tabulate, summarize()** hazard, see [hazard tables](#page-211-1) impulse–response function, [BAYES] **bayesirf table**, [BAYES] **bayesirf ctable**, [TS] **irf ctable**, [TS] **irf table** layout, [TABLES] **Glossary** life, see [life tables](#page-225-0) missing values, [MI] **mi misstable**, [R] **misstable** <sup>N</sup>-way, [P] **tabdisp** output, [PSS-2] **power, table**, [PSS-2] **power cox**, [PSS-2] **power exponential**, [PSS-3] **ciwidth, table** power, [PSS-2] **power, table**

<span id="page-306-0"></span>tables (continued) printing, [U] **15 Saving and printing output—log files** programming, [P] **tabdisp** summary statistics, [BAYES] **bayesstats summary**, [R] **dtable**, [R] **table**, [R] **table summary**, [R] **tabstat**, [R] **tabulate, summarize()** table style, set subcommand, [R] **set**, [TABLES] **set table style** tabodds command, [R] **Epitab** tabstat command, [R] **tabstat** tabulate one-way, [SVY] **svy: tabulate oneway** two-way, [SVY] **svy: tabulate twoway** tabulate command, [R] **tabulate oneway**, [R] **tabulate twoway** summarize(), [R] **tabulate, summarize()** tabulate comps, set subcommand, [R] **set**, [TABLES] **set tabulate style** tabulate style, set subcommand, [R] **set**, [TABLES] **set tabulate style** tag, duplicates subcommand, [D] **duplicates** tag(), egen function, [D] **egen** Tagged Image File Format, [G-2] **graph export**, [G-3] *tif options*, [G-4] **Glossary** tan() function, [FN] **Trigonometric functions**, [M-5] **sin( )** tangent functions, [FN] **Trigonometric functions**, [M-5] **sin( )** tanh() function, [FN] **Trigonometric functions**, [M-5] **sin( )** TARCH, see [threshold autoregressive conditional](#page-309-1) [heteroskedasticity](#page-309-1) target, see [response](#page-277-3) between-group variance, [PSS-2] **power oneway** correlation, [PSS-2] **power**, [PSS-2] **power onecorrelation**, [PSS-2] **power twocorrelations** discordant proportions, [PSS-2] **power**, [PSS-2] **power pairedproportions** effect variance, [PSS-2] **power twoway**, [PSS-2] **power repeated** hazard difference, [PSS-2] **power exponential** hazard ratio, [PSS-2] **power exponential**, [PSS-2] **power logrank** log hazard-ratio, [PSS-2] **power exponential**, [PSS-2] **power logrank** mean, [PSS-2] **power**, [PSS-2] **power onemean**, [PSS-2] **power twomeans**, [PSS-4] **Unbalanced designs** mean difference, [PSS-2] **power**, [PSS-2] **power pairedmeans** odds ratio, [PSS-2] **power cmh**, [PSS-2] **power mcc** parameter, [ADAPT] **Glossary**, [PSS-5] **Glossary** partial correlation, [PSS-2] **power**, [PSS-2] **power pcorr** proportion, [PSS-2] **power**, [PSS-2] **power oneproportion**, [PSS-2] **power twoproportions**

regression coefficient, [PSS-2] **power cox** rotation, [MV] **procrustes**, [MV] **rotate**, [MV] **rotatemat**, [MV] **Glossary** <sup>2</sup> , [PSS-2] **power**, [PSS-2] **power rsquared** slope, [PSS-2] **power**, [PSS-2] **power oneslope** standard deviation, [PSS-2] **power**, [PSS-2] **power onevariance**, [PSS-2] **power twovariances** variance, [PSS-2] **power**, [PSS-2] **power onevariance**, [PSS-2] **power twovariances** taskbargroups, set subcommand, [R] **set** tassigneval, estat subcommand, [CAUSAL] **cate postestimation** tau, [R] **spearman** taxonomy, [MV] **Glossary**, see also [cluster analysis](#page-163-0) Taylor linearization, see [linearized variance estimator](#page-228-0) tC() pseudofunction, [D] **Datetime**, [FN] **Date and time functions** tc() pseudofunction, [D] **Datetime**, [FN] **Date and time functions** TCC, see [test characteristic curve](#page-307-0) tcc, irtgraph subcommand, [IRT] **irtgraph tcc** td() pseudofunction, [D] **Datetime**, [FN] **Date and time functions** tden() function, [FN] **Statistical functions**, [M-5] **normal( )** TDT test, see [transmission-disequilibrium test](#page-312-0) TE, see [effects, total](#page-186-0) tebalance box command, [CAUSAL] **tebalance box** command, [CAUSAL] **tebalance** density command, [CAUSAL] **tebalance density** overid command, [CAUSAL] **tebalance overid** summarize command, [CAUSAL] **tebalance summarize** technical support, [U] **3.8 Technical support** technique, [SEM] **Glossary** teffects aipw command, [CAUSAL] **teffects aipw** command, [CAUSAL] **tebalance**, [CAUSAL] **teffects**, [CAUSAL] **teffects postestimation** ipw command, [CAUSAL] **teffects ipw** ipwra command, [CAUSAL] **teffects ipwra** nnmatch command, [CAUSAL] **teffects nnmatch** overlap command, [CAUSAL] **teoverlap** psmatch command, [CAUSAL] **teffects psmatch** ra command, [CAUSAL] **teffects ra**, [ERM] **Example 2a**, [ERM] **Example 2b** teffects, estat subcommand, [ERM] **Intro 9**, [ERM] **estat teffects**, [SEM] **Intro 7**, [SEM] **estat teffects**, [SEM] **Example 42g** telasso command, [CAUSAL] **telasso**, [CAUSAL] **telasso postestimation** tempfile command, [P] **macro** tempname, class, [P] **class**

tempname command, [P] **macro**, [P] **matrix**, [P] **scalar**

temporary, see [preserve data](#page-265-0) argument, [M-5] **isfleeting( )** files, [M-5] **st tempname( )**, [P] **macro**, [P] **preserve**, [P] **scalar**, [U] **18.7.3 Temporary files** frames, [U] **18.7.4 Temporary frames** names, [M-5] **st tempname( )**, [P] **macro**, [P] **matrix**, [P] **scalar**, [U] **18.7.2 Temporary scalars and matrices** scalars and matrices, [M-5] **st tempname( )**, [P] **matrix**, [P] **scalar**, [U] **18.7.2 Temporary scalars and matrices** variables, [M-2] **pointers**, [P] **macro**, [P] **mark**, [U] **18.7.1 Temporary variables** varlists with factor variables, [R] **fvrevar** with time-series operators, [TS] **tsrevar** tempvar command, [P] **macro** termcap(5), [U] **10 Keyboard use** terminal obtaining input from, [P] **display** suppressing output, [P] **quietly** terminal node, [H2OML] **Glossary** terminfo(4), [U] **10 Keyboard use** test after estimation, see [estimation, test after](#page-192-0) characteristic curve, [IRT] **irt**, [IRT] **irtgraph tcc**, [IRT] **Glossary** information function, [IRT] **irt**, [IRT] **irtgraph tif**, [IRT] **Glossary** of symmetry, [PSS-2] **power**, [PSS-2] **power pairedproportions**, [PSS-2] **power mcc** quantity, [BAYES] **Glossary** statistic, [ADAPT] **Glossary**, [BAYES] **Glossary**, [PSS-2] **power**, [PSS-2] **power onemean**, [PSS-2] **power twomeans**, [PSS-2] **power pairedmeans**, [PSS-2] **power oneproportion**, [PSS-2] **power twoproportions**, [PSS-2] **power pairedproportions**, [PSS-2] **power onevariance**, [PSS-2] **power twovariances**, [PSS-2] **power onecorrelation**, [PSS-2] **power twocorrelations**, [PSS-2] **power oneway**, [PSS-2] **power twoway**, [PSS-2] **power repeated**, [PSS-2] **power oneslope**, [PSS-2] **power rsquared**, [PSS-2] **power pcorr**, [PSS-2] **power logistic**, [PSS-2] **power logistic onebin**, [PSS-2] **power logistic twobin**, [PSS-2] **power logistic general**, [PSS-5] **Glossary** test,

<span id="page-307-1"></span><span id="page-307-0"></span>mi subcommand, [MI] **mi test** sts subcommand, [ST] **sts test** test,

ARCH, see [autoregressive conditional heteroskedasticity](#page-147-2) [test](#page-147-2) association, see [association test](#page-146-2) autocorrelation, see [autocorrelation test](#page-147-3) autoregressive conditional heteroskedasticity, see [autoregressive conditional heteroskedasticity test](#page-147-2) Bartlett's periodogram, see [Bartlett's periodogram test](#page-148-1) Bayesian hypothesis, see [Bayesian hypothesis testing](#page-150-0) binomial, see [binomial test](#page-153-0) binomial probability, see [binomial probability test](#page-153-1) bioequivalence, see [bioequivalence test](#page-153-2) [Box](#page-154-1)  $M$ , see Box  $M$  test Breitung, see [Breitung test](#page-155-0) Breusch–Godfrey, see [Breusch–Godfrey test](#page-155-1) Breusch–Pagan, see [Breusch–Pagan test](#page-155-2) Breusch–Pagan Lagrange multiplier, see [Breusch–Pagan](#page-155-3) [Lagrange multiplier test](#page-155-3) Breusch–Pagan/Cook–Weisberg, see [Breusch–Pagan/Cook–Weisberg test for](#page-155-4) [heteroskedasticity](#page-155-4)  $\chi^2$ , see  $\chi^2$  [test](#page-160-1) for marginal homogeneity, see  $\chi^2$  [test for marginal](#page-160-2) [homogeneity](#page-160-2) of independence, see  $\chi^2$  [test of independence](#page-160-3)  $\chi^2$  hypothesis, see  $\chi^2$  [hypothesis test](#page-160-4) Chow, see [Chow test](#page-161-1) Cochran–Armitage, see [Cochran–Armitage test](#page-165-1) Cochran–Mantel–Haenszel, see [Cochran–Mantel–Haenszel test](#page-165-2) cointegration, see [cointegration test](#page-166-0) comparison (between nested models), see [comparison](#page-169-0) [test between nested models](#page-169-0) Cook–Weisberg, for heteroskedasticity, see [Cook–Weisberg test for heteroskedasticity](#page-173-1) correlations, see [correlation tests of](#page-174-0) covariate balance, see [treatment effects, covariate](#page-312-1) [balance](#page-312-1) Cox proportional hazards model, assumption, see [Cox](#page-175-1) [proportional hazards model, test of assumption](#page-175-1) cusum, see [cusum test](#page-176-2) Dickey–Fuller, see [Dickey–Fuller test](#page-181-1) differences of two means, see [differences of two means](#page-181-2) [test](#page-181-2) directional, see [one-sided test \(power\)](#page-253-0) Doornik–Hansen normality, see [Doornik–Hansen](#page-183-0) [normality test](#page-183-0) Durbin's alternative, see [Durbin's alternative test](#page-185-1) endogeneity, see [endogeneity test](#page-187-0) Engle's LM, see [Engle's LM test](#page-187-1) equal FMI, see [equal FMI test](#page-188-1)

test (continued) equality of binomial proportions, see [equality test of binomial](#page-188-2) [proportions](#page-188-2) coefficients, see [equality test of coefficients](#page-188-3) correlations, see [equality test of correlations](#page-188-4) covariances, see [equality test of covariances](#page-188-5) distributions, see [distributions, testing equality of](#page-183-1) margins, see [equality test of margins](#page-188-6) means, see [equality test of means](#page-188-7) medians, see [equality test of medians](#page-188-8) proportions, see [equality test of proportions](#page-188-9) ROC areas, see [equality test of ROC areas](#page-188-10) survivor functions, see [equality test, survivor](#page-188-11) [functions](#page-188-11) variances, see [equality test of variances](#page-188-12) equivalence, see [equivalence test](#page-188-13) exact, see [exact test](#page-193-2) exogeneity, see [endogeneity test](#page-187-0) exponential, see [exponential test](#page-193-3)  $F$ , see  $F$  [test](#page-195-1) Fisher–Irwin's exact, see [Fisher–Irwin's exact test](#page-197-2) Fisher-type, see [Fisher-type test](#page-197-3) Fisher's exact, see [Fisher's exact test](#page-197-4) [Fisher's](#page-197-5)  $z$ , see Fisher's  $z$  test goodness-of-fit, see [goodness of fit](#page-203-0) Granger causality, see [Granger causality](#page-203-1) group invariance, see [group invariance test](#page-208-0) Hadri Lagrange multiplier, see [Hadri Lagrange](#page-210-0) [multiplier stationarity test](#page-210-0) Harris–Tzavalis, see [Harris–Tzavalis test](#page-210-1) Hausman specification, see [Hausman specification test](#page-210-2) Henze–Zirkler normality, see [Henze–Zirkler normality](#page-211-2) [test](#page-211-2) heterogeneity, see [heterogeneity test](#page-211-3) heteroskedasticity, see [heteroskedasticity test](#page-211-4) homogeneity, see [homogeneity test](#page-212-0) Hosmer–Lemeshow goodness-of-fit, see [Hosmer–Lemeshow goodness-of-fit test](#page-212-1) hypothesis, see [hypothesis test](#page-213-0) Im–Pesaran–Shin, see Im–Pesaran–Shin test independence, see also [Breusch–Pagan test,](#page-155-2) see [independence test](#page-216-0) independence of irrelevant alternatives, see [independence of irrelevant alternatives](#page-216-1) information matrix, see [information matrix test](#page-217-1) internal consistency, see [internal consistency test](#page-218-1) interrater agreement, see [interrater agreement](#page-218-2) interval hypothesis, see [interval hypothesis test](#page-218-3) Kao, see [Kao test](#page-222-0) Kolmogorov–Smirnov, see [Kolmogorov–Smirnov test](#page-222-1) Kruskal–Wallis, see [Kruskal–Wallis test](#page-223-0) kurtosis, see [kurtosis](#page-223-1) Lagrange multiplier, see [Lagrange multiplier test](#page-223-2)

Levin–Lin–Chu, see [Levin–Lin–Chu test](#page-225-1) likelihood-ratio, see [likelihood-ratio test](#page-225-2) linear hypotheses after estimation, see [linear hypothesis](#page-227-0) [test after estimation](#page-227-0) log-rank, see [log-rank test](#page-231-0) Mantel–Haenszel, see [Mantel–Haenszel test](#page-232-0) marginal homogeneity, see [marginal homogeneity, test of](#page-232-1) margins, see [margins test](#page-233-2) matched-pairs, see [matched-pairs test](#page-234-1) McNemar's, see [McNemar's test](#page-236-0) McNemar's  $\chi^2$  test, see [McNemar's test](#page-236-0) model coefficients, see [model coefficients test](#page-242-1) simplification, see [model simplification test](#page-242-2) specification, see [specification test](#page-291-0) modification indices, see [modification indices](#page-243-2) Moran, see [Moran's test of residual correlation with](#page-243-3) [nearby residuals](#page-243-3) multiple-comparison, see [multiple comparisons](#page-244-3) multiple-sample, see [multiple-sample test](#page-245-1) multivariate, see [multivariate test](#page-245-2) nonlinear, see [nonlinear test](#page-248-0) nonlinear hypotheses after estimation, see [nonlinear](#page-248-1) [hypothesis test after estimation](#page-248-1) normality, see [normal distribution and normality,](#page-249-2) see [normality test](#page-249-3) omitted variables, see [omitted variables test](#page-252-1) one-sample, see [one-sample test](#page-252-2) one-sided, see [one-sided test \(power\)](#page-253-0) overidentifying restrictions, see [overidentifying](#page-257-2) [restrictions, tests of](#page-257-2) overlap assumption, see [overlap assumption](#page-257-3) paired-sample, see [paired-sample test](#page-257-4) periodogram, see [Bartlett's periodogram test](#page-148-1) permutation, see [permutation test](#page-259-1) proportions, stratified, see [proportions, stratified test](#page-268-1) quadrature, see [quadrature](#page-270-0) Ramsey, see [Ramsey test](#page-272-1) random-order, see [random-order test](#page-273-4) RESET, see [RESET test](#page-276-0) Roy's largest root, see [Roy's largest root test](#page-281-0) Roy's union-intersection, see [Roy's union-intersection](#page-281-1) [test](#page-281-1) Sargan, see [Sargan test](#page-282-0) [Satterthwaite's](#page-282-1)  $t$ , see Satterthwaite's  $t$  test score, see [score test](#page-283-1) serial correlation, see [autocorrelation](#page-147-4) serial independence, see [serial independence test](#page-285-1) Shapiro–Francia, see [Shapiro–Francia test for normality](#page-288-4) Shapiro–Wilk, see [Shapiro–Wilk test for normality](#page-288-5) sign, see [sign test](#page-288-6) skewness, see [skewness](#page-289-2) specification, see [specification test](#page-291-0) stratified, see [stratified test](#page-297-2)

test (continued) structural break, see [structural break](#page-298-3) symmetry, see [symmetry test](#page-304-1) Szroeter's, see [Szroeter's test for heteroskedasticity](#page-305-1)  $t$ , see  $t$  [test](#page-305-2) TDT, see [transmission-disequilibrium test](#page-312-0) transmission-disequilibrium, see [transmission-disequilibrium test](#page-312-0) trend, see [trend, test for](#page-312-2) two-sample, see [two-sample test](#page-313-1) two-sample paired, see [paired-sample test](#page-257-4) two-sided, see [two-sided test \(power\)](#page-314-0) unit-root, see [unit-root test](#page-315-1) unrestricted FMI, see [unrestricted FMI test](#page-316-2) variance-comparison, see [variance-comparison test](#page-319-1) Wald, see [Wald test](#page-320-0) weak instrument, see [weak instrument test](#page-321-0)  $z$ , see  $z$  [test](#page-324-0) test command, [R] **anova postestimation**, [R] **test**, [SEM] **estat stdize**, [SEM] **Example 8**, [SEM] **Example 9**, [SEM] **Example 16**, [SEM] **test**, [SVY] **Survey**, [SVY] **svy postestimation**, [U] **20.13 Performing hypothesis tests on the coefficients** tested covariates, [PSS-5] **Glossary** testing set, [H2OML] **Glossary** testnl command, [R] **testnl**, [SEM] **estat stdize**, [SEM] **testnl**, [SVY] **svy postestimation** testparm command, [R] **test**, [SEM] **test**, [SVY] **svy postestimation** testtransform, mi subcommand, [MI] **mi test** tetrachoric command, [R] **tetrachoric** tetrachoric correlation, [MV] **Glossary**, [R] **tetrachoric** text, putdocx subcommand, [RPT] **putdocx paragraph** putpdf subcommand, [RPT] **putpdf paragraph** text, ASCII, [D] **Glossary**, [M-5] **ascii( )**, [M-5] **isascii( )**, [U] **29.5 Making your own download site** encoding, [D] **unicode**, [D] **unicode encoding**, [U] **12.4.2 Handling Unicode strings**, [U] **12.4.2.3 Encodings** encoding conversion, [D] **unicode convertfile**, [D] **unicode translate** exporting, see [export data](#page-194-0) importing, see [import data](#page-214-0) in files, examining, [D] **hexdump** modifying, [D] **filefilter**, [M-4] **IO**, [P] **file** writing and reading, [M-4] **IO**, [P] **file** in graphs, [G-4] *text* adding, [G-3] *added text options* angle of, [G-4] *anglestyle* appearance, [G-4] *textboxstyle*, [G-4] *textstyle*

<span id="page-309-1"></span><span id="page-309-0"></span>captions, [G-3] *title options* note, [G-3] *title options* resizing, [G-3] *scale option* running outside of borders, [G-3] *added text options* size of, [G-3] *textbox options* subtitle, [G-3] *title options* title, [G-3] *title options* vertical alignment, [G-4] *alignmentstyle* reading data in, see [import data](#page-214-0) saving data in, see [export data](#page-194-0) Unicode, [D] **unicode**, [U] **12.4.2 Handling Unicode strings** text and textboxes, relationship between, [G-4] *textstyle* textblock append, putdocx subcommand, [RPT] **putdocx paragraph** textblock begin, putdocx subcommand, [RPT] **putdocx paragraph** textblock end, putdocx subcommand, [RPT] **putdocx paragraph** textboxes, [G-4] **Glossary** orientation of, [G-4] *orientationstyle textboxstyle*, [G-4] **Glossary** textfile, putdocx subcommand, [RPT] **putdocx paragraph** *textsizestyle*, [G-4] **Glossary** *textstyle*, [G-4] **Glossary** th() pseudofunction, [D] **Datetime**, [FN] **Date and time functions** thinning, [BAYES] **bayesmh**, [BAYES] **Glossary**, [BMA] **bmaregress** Thomson scoring, [MV] **factor postestimation** thrashing, [ST] **Glossary** three-dimensional graph, [G-2] **graph twoway contour**, [G-2] **graph twoway contourline**, [G-2] **graph twoway heatmap** three-level model, [ME] **me**, [ME] **Glossary** three-parameter logistic model, [IRT] **irt 3pl**, [IRT] **Glossary** three-stage least squares, [R] **reg3** three-way holdout, [H2OML] **Glossary** threshmetric, h2omlestat subcommand, [H2OML] **h2omlestat threshmetric** threshold autoregressive conditional heteroskedasticity, [TS] **arch** threshold command, [TS] **threshold**, [TS] **threshold postestimation** ticks, [G-4] *tickstyle*, [G-4] **Glossary** *ticksetstyle*, [G-4] **Glossary** *tickstyle*, [G-4] **Glossary** ties, [MV] **Glossary** TIF, see [test information function](#page-307-1) tif, irtgraph subcommand, [IRT] **irtgraph tif** TIFF, see [Tagged Image File Format](#page-306-0) tightness, see [prior tightness](#page-266-0) parameter, [BAYES] **Glossary**

<span id="page-310-1"></span>time and date, see [date and time](#page-178-1) time of day, [P] **creturn** time stamp, [D] **describe** time variable, [SP] **Glossary** time variables and values, [D] **Datetime**, [D] **Datetime durations**, [D] **Datetime relative dates**, [D] **Datetime values from other software** time, variable identifying, [CM] **cmset** time-dependent covariates, see [time-varying covariates](#page-310-0) time-domain analysis, [TS] **arch**, [TS] **arfima**, [TS] **arima**, [TS] **Glossary** time-independent covariates, see [baseline covariates](#page-149-0) time-invariant covariates, see [baseline covariates](#page-149-0) timer clear command, [P] **timer** list command, [P] **timer** off command, [P] **timer** on command, [P] **timer** time-series calendar, [D] **Datetime business calendars** data, importing, [D] **import fred**, see also [import data](#page-214-0) estimation, [U] **27.14 Time-series models**, see also [multivariate time series,](#page-245-3) see also [univariate time](#page-316-3) [series](#page-316-3) filters, see [filters](#page-196-0) forecast, see [forecast](#page-198-0) formats, [D] **format** functions, [FN] **Selecting time-span functions** graphs, autocorrelations, [TS] **corrgram** cross-correlogram, [TS] **xcorr** cumulative spectral distribution, [TS] **cumsp** dynamic-multiplier functions, see [time-series graphs,](#page-310-1) [impulse–response functions](#page-310-1) FEVD, see [time-series graphs, impulse–response](#page-310-1) [functions](#page-310-1) forecasts, [BAYES] **bayesfcast graph**, [TS] **fcast graph** impulse–response functions, [BAYES] **bayesirf graph**, [BAYES] **bayesirf cgraph**, [BAYES] **bayesirf ograph**, [BAYES] **bayesirf table**, [BAYES] **bayesirf ctable**, [TS] **irf cgraph**, [TS] **irf graph**, [TS] **irf ograph** line plots, [G-2] **graph twoway tsline**, [TS] **tsline** parametric autocorrelation and autocovariance, [TS] **estat acplot** periodogram, [TS] **pergram** impulse–response functions, see [impulse–response](#page-215-1) [functions](#page-215-1) lags and leads, see [lagged values](#page-223-3) moving average, see [moving average](#page-243-4) multivariate, see [multivariate time series](#page-245-3) operators, [U] **11.4.4 Time-series varlists**, [U] **13.10 Time-series operators** programming, [M-5] **st tsrevar( )**, [TS] **tsrevar**

<span id="page-310-2"></span><span id="page-310-0"></span>parametric spectral density, [TS] **psdensity** rolling regressions, [TS] **rolling** setup and utilities, [TS] **tsappend**, [TS] **tsfill**, [TS] **tsreport**, [TS] **tsset** smoothers, see [smoothers](#page-289-0) tests after regress, [R] **regress postestimation time series** for parameter stability, [TS] **estat sbcusum** for structural break, [TS] **estat sbknown**, [TS] **estat sbsingle** for unit roots, see [unit-root test](#page-315-1) for white noise, [TS] **wntestb**, [TS] **wntestq** unabbreviating varlists, [P] **unab** univariate, see [univariate time series](#page-316-3) time-series–operated variable, [M-5] **st\_data()**, [M-5] **st tsrevar( )**, [M-6] **Glossary** time-span data, [ST] **snapspan** time-to-event data, [ADAPT] **Glossary** time-varying covariates, [ST] **stcox**, [ST] **stcox postestimation**, [ST] **stcrreg**, [ST] **stcurve**, [ST] **stintcox**, [ST] **stintcox postestimation**, [ST] **stmgintcox**, [ST] **stmgintcox postestimation**, [ST] **streg**, [ST] **streg postestimation**, [ST] **stsplit**, [ST] **sttocc**, [ST] **Glossary** time-varying variance, [TS] **arch** timing code, [P] **timer** tin() function, [FN] **Selecting time-span functions** title, collect subcommand, [TABLES] **collect title** estimates subcommand, [R] **estimates title** titlecase, [D] **Glossary**, [M-6] **Glossary**, [P] **Glossary**, [U] **29.5 Making your own download site**, see also [lowercase-string functions,](#page-231-1) see also [uppercase-string](#page-316-4) [functions](#page-316-4) titles, [G-3] *title options* of axis, [G-3] *axis title options* TLI, see [Tucker–Lewis index](#page-313-2) tm() pseudofunction, [D] **Datetime**, [FN] **Date and time functions** TMPDIR Unix environment variable, [P] **macro** tnbreg command, [R] **tnbreg**, [R] **tnbreg postestimation** TNDE, see [total natural direct effect](#page-311-0) tobit command, [R] **tobit**, [R] **tobit postestimation** tobit estimator, [ERM] **Glossary** tobit regression, [R] **tobit**, [U] **27.3.5 Regression with censored or truncated outcomes**, see also [intreg](#page-218-4) [command](#page-218-4) Bayesian estimation, [BAYES] **bayes: metobit**, [BAYES] **bayes: tobit** finite mixture models, [FMM] **fmm: tobit** multilevel, [BAYES] **bayes: metobit**, [ME] **metobit** random-effects, [ERM] **eintreg**, [XT] **xttobit** structural equation modeling, [SEM] **Example 43g**

<span id="page-311-0"></span>tobit regression (continued) with endogenous covariates, [R] **ivtobit**, [SVY] **svy estimation** with endogenous treatment, [ERM] **eintreg** with sample selection, [ERM] **eintreg** with survey data, [SVY] **svy estimation** tobytes() function, [FN] **String functions** .toc filename suffix, [R] **net** today() function, [D] **Datetime relative dates**, [FN] **Date and time functions**, [M-5] **date( )** Toeplitz() function, [M-5] **Toeplitz( )** token, [P] **Glossary** tokenallowhex() function, [M-5] **tokenget( )** tokenallownum() function, [M-5] **tokenget( )** tokenget() function, [M-5] **tokenget( )** tokengetall() function, [M-5] **tokenget( )** tokeninit() function, [M-5] **tokenget( )** tokeninitstata() function, [M-5] **tokenget( )** tokenize command, [P] **tokenize** tokenoffset() function, [M-5] **tokenget( )** tokenpchars() function, [M-5] **tokenget( )** tokenpeek() function, [M-5] **tokenget( )** tokenqchars() function, [M-5] **tokenget( )** tokenrest() function, [M-5] **tokenget( )** tokens() function, [M-5] **tokens( )** tokenset() function, [M-5] **tokenget( )** tokenwchars() function, [M-5] **tokenget( )** tolerances, [M-1] **Tolerance**, [M-5] **moptimize( )**, [M-5] **optimize( )**, [M-5] **solve tol( )**, [R] **ml**, [R] **mlexp**, [R] *set iter* tostring command, [D] **destring** total characteristic curve, see [test characteristic curve](#page-307-0) effects, see [effects, total](#page-186-0) impacts, [SP] **spivregress postestimation**, [SP] **spregress postestimation**, [SP] **spxtregress postestimation** inertia, [MV] **ca**, [MV] **ca postestimation**, [MV] **mca**, [MV] **mca postestimation**, [MV] **Glossary** information function, see [test information function](#page-307-1) natural direct effect, [CAUSAL] **mediate**, [CAUSAL] **mediate postestimation**, [CAUSAL] **Glossary** principal inertia, [MV] **ca**, [MV] **mca**, [MV] **Glossary** sample size, see [sample-size](#page-282-2) total command, [R] **total**, [R] **total postestimation** total(), egen function, [D] **egen** totals, estimation, [R] **total**, [U] **27.2 Means, proportions, and related statistics** totals, survey data, [SVY] **svy estimation** toward a target rotation, [MV] **procrustes**, [MV] **rotate**, [MV] **rotatemat** tpoisson command, [R] **tpoisson**, [R] **tpoisson postestimation**

tq() pseudofunction, [D] **Datetime**, [FN] **Date and time functions** trace, bayesgraph subcommand, [BAYES] **bayesgraph** ml subcommand, [R] **ml** query subcommand, [R] **query** set subcommand, [P] **creturn**, [P] **trace**, [R] **set** trace() function, [FN] **Matrix functions**, [M-5] **trace( )**, [P] **matrix define** trace of matrix, [M-5] **trace( )**, [P] **matrix define** traceback log, [M-2] **Errors**, [M-5] **error( )**, [M-6] **Glossary** tracedepth, set subcommand, [P] **creturn**, [P] **trace**, [R] **set** traceexpand, set subcommand, [P] **creturn**, [P] **trace**, [R] **set** tracehilite, set subcommand, [P] **creturn**, [P] **trace**, [R] **set** traceindent, set subcommand, [P] **creturn**, [P] **trace**, [R] **set** tracenumber, set subcommand, [P] **creturn**, [P] **trace**, [R] **set** tracesep, set subcommand, [P] **creturn**, [P] **trace**, [R] **set** tracing iterative maximization process, [R] **Maximize** training, [U] **3.6 Conferences and training** training set, [H2OML] **Glossary** transfer data copying and pasting, [D] **edit** from Stata, [D] **export** into Stata, [D] **import**, [U] **22 Entering and importing data** transformations, [MV] **procrustes** fractional polynomial, [R] **fp** log, [R] **lnskew0** modulus, [R] **boxcox** power, [R] **boxcox**, [R] **lnskew0** Procrustes, [MV] **procrustes** to achieve normality, [R] **boxcox**, [R] **ladder** to achieve zero skewness, [R] **lnskew0** transformed coefficients, [R] **lincom**, [R] **nlcom** exponentiated, see [exponentiated coefficients](#page-194-1) multiple imputation, [MI] **mi estimate**, [MI] **mi estimate using**, [MI] **mi test** transition, estat subcommand, [DSGE] **estat transition** translate files with Unicode, [D] **unicode translate** logs, [R] **translate** translate command, [R] **translate** translation, file, [D] **changeeol**, [D] **filefilter** translator query command, [R] **translate** reset command, [R] **translate** set command, [R] **translate**

<span id="page-312-3"></span><span id="page-312-1"></span><span id="page-312-0"></span>transmap define command, [R] **translate** query command, [R] **translate** transmission-disequilibrium test, [R] **symmetry** transmorphic, [M-2] **Declarations**, [M-6] **Glossary** transparency, see [opacity](#page-253-1) transpose, [M-6] **Glossary**, see also [conjugate transpose](#page-171-0) data, [D] **xpose**, see also [reshape data](#page-276-1) matrix, [M-2] **op transpose**, [P] **matrix define** in place, [M-5] **\_transpose()** without conjugation, [M-5] **transposeonly( )** operator, [M-2] **op transpose**  $-transpose() function, [M-5]$   $-transpose()$ transposeonly() function, [M-5] **transposeonly( )** transposeonly() function, [M-5] **transposeonly( )** transposition, see [transpose](#page-312-3) treatment, [ERM] **Glossary** treatment arms, [ERM] **Glossary** treatment assignment, [D] **splitsample**, [ERM] **Glossary** treatment effects, [ERM] **predict treatment**, [ERM] **Glossary** covariate balance, [CAUSAL] **tebalance**, [CAUSAL] **tebalance box**, [CAUSAL] **tebalance density**, [CAUSAL] **tebalance overid**, [CAUSAL] **tebalance summarize** difference in differences, [CAUSAL] **didregress**, [CAUSAL] **hdidregress**, [CAUSAL] **xthdidregress** doubly robust estimators, [CAUSAL] **teffects aipw**, [CAUSAL] **teffects ipwra**, [CAUSAL] **telasso** endogenous, [CAUSAL] **eteffects**, [CAUSAL] **eteffects postestimation**, [CAUSAL] **etpoisson**, [CAUSAL] **etpoisson postestimation**, [CAUSAL] **etregress**, [CAUSAL] **etregress postestimation**, [ERM] **Intro 1**, [ERM] **eintreg**, [ERM] **eoprobit**, [ERM] **eprobit**, [ERM] **eregress**, [SEM] **Example 46g** exogenous, [ERM] **Intro 1**, [ERM] **Intro 5**, [ERM] **Example 2a**, [ERM] **Example 2b** if on the treated, [ERM] **predict treatment** inverse-probability weighting, [CAUSAL] **stteffects ipw**, [CAUSAL] **teffects ipw** matching estimators, [CAUSAL] **teffects nnmatch**, [CAUSAL] **teffects psmatch** overlap plots, [CAUSAL] **teoverlap** overview, [CAUSAL] **Causal inference commands**, [CAUSAL] **stteffects intro**, [CAUSAL] **teffects**, [CAUSAL] **teffects intro**, [CAUSAL] **teffects intro advanced**, [CAUSAL] **teffects multivalued**, [U] **27.20 Causal inference** postestimation, [CAUSAL] **teffects postestimation** power, [PSS-2] **power**, [PSS-2] **power twomeans**, [PSS-2] **power pairedmeans**, [PSS-2] **power oneproportion**, [PSS-2] **power twoproportions**, [PSS-2] **power pairedproportions**, [PSS-2] **power**

<span id="page-312-2"></span>**oneway**, [PSS-2] **power twoway**, [PSS-2] **power repeated**, [PSS-2] **power exponential**, [PSS-2] **power logrank** precision, [PSS-3] **ciwidth twomeans**, [PSS-3] **ciwidth pairedmeans** regression adjustment, [CAUSAL] **stteffects ra**, [CAUSAL] **teffects ra** survey data, [SVY] **svy estimation** survival-time data, [CAUSAL] **stteffects**, [CAUSAL] **stteffects intro**, [CAUSAL] **stteffects ipw**, [CAUSAL] **stteffects ipwra**, [CAUSAL] **stteffects postestimation**, [CAUSAL] **stteffects ra**, [CAUSAL] **stteffects wra** treatment model, [CAUSAL] **Glossary**, [ERM] **Glossary** treatment statistics, [ERM] **Intro 5** tree, misstable subcommand, [R] **misstable** trees, [MV] **cluster**, [MV] **cluster dendrogram** trend, [DSGE] **Glossary**, [TS] **Glossary** test for, [PSS-2] **power**, [PSS-2] **power trend**, [R] **Epitab**, [R] **nptrend**, [R] **symmetry**, [ST] **stmc**, [ST] **stmh**, [ST] **sts test** trend, power subcommand, [PSS-2] **power trend** trendplots, estat subcommand, [CAUSAL] **didregress postestimation** triangle kernel function, [CAUSAL] **tebalance density**, [CAUSAL] **teoverlap**, [G-2] **graph twoway kdensity**, [G-2] **graph twoway lpoly**, [G-2] **graph twoway lpolyci**, [R] **ivqregress**, [R] **kdensity**, [R] **lpoly**, [R] **npregress kernel**, [R] **qreg** triangular matrix, [M-5] **solvelower( )**, [M-6] **Glossary** triangular system, see [recursive model](#page-274-0) triangularization, requirement, [ERM] **Intro 3**, [ERM] **Triangularize** trigamma() function, [FN] **Mathematical functions**, [M-5] **factorial( )** trigonometric functions, [FN] **Trigonometric functions**, [M-5] **sin( )** trim-and-fill method, [META] **Intro**, [META] **meta**, [META] **meta trimfill**, [META] **Glossary** trimfill, meta subcommand, [META] **meta trimfill** trunc() function, [FN] **Mathematical functions**, [M-5] **trunc( )** truncated negative binomial regression, [BAYES] **bayes: tnbreg**, [R] **tnbreg**, [SVY] **svy estimation** observations, [BAYES] **bayes: truncreg**, [FMM] **fmm: truncreg**, [R] **truncreg**, see also [censored observations](#page-159-0) Poisson regression, [BAYES] **bayes: tpoisson**, [FMM] **fmm: tpoisson**, [R] **tpoisson**, [SVY] **svy estimation** regression, [BAYES] **bayes: truncreg**, [FMM] **fmm: truncreg**, [MI] **Estimation**,

<span id="page-312-4"></span>[R] **truncreg**, [SVY] **svy estimation**

<span id="page-313-2"></span>truncating real numbers, [FN] **Mathematical functions**, [M-5] **trunc( )** strings, [FN] **String functions** truncation, [CAUSAL] **Glossary**, [ST] **stset**, [ST] **Glossary** truncreg command, [R] **truncreg**, [R] **truncreg postestimation** tsappend command, [TS] **tsappend** tsfill command, [TS] **tsfill** tsfilter, [TS] **tsfilter** bk command, [TS] **tsfilter bk** bw command, [TS] **tsfilter bw** cf command, [TS] **tsfilter cf** hp command, [TS] **tsfilter hp** tsline command, [TS] **tsline** tsline, graph twoway subcommand, [G-2] **graph twoway tsline** tsnorm macro function, [P] **macro** tsreport command, [TS] **tsreport** tsrevar command, [TS] **tsrevar** tsrline command, [TS] **tsline** tsrline, graph twoway subcommand, [G-2] **graph twoway tsline** tsset command, [TS] **tsset** tsset, mi subcommand, [MI] **mi XXXset** tssmooth, [TS] **tssmooth** dexponential command, [TS] **tssmooth dexponential** exponential command, [TS] **tssmooth exponential** hwinters command, [TS] **tssmooth hwinters** ma command, [TS] **tssmooth ma** nl command, [TS] **tssmooth nl** shwinters command, [TS] **tssmooth shwinters** tsunab command, [P] **unab** ttail() function, [FN] **Statistical functions**, [M-5] **normal( )** ttest command, [MV] **hotelling**, [R] **ttest** ttesti command, [R] **ttest** Tucker–Lewis index, [SEM] **estat gof**, [SEM] **Methods and formulas for sem** tukeyprob() function, [FN] **Statistical functions**, [M-5] **normal( )** Tukey's multiple-comparison adjustment, see [multiple](#page-244-1) [comparisons, Tukey's method](#page-244-1) Studentized range distribution, cumulative, [FN] **Statistical functions**, [M-5] **normal( )** inverse cumulative, [FN] **Statistical functions**, [M-5] **normal( )** tuning budget, [H2OML] **Glossary** tuning constant, [R] **rreg** Turnbull survivor function, [ST] **PH plots (interval-censored)**

<span id="page-313-1"></span><span id="page-313-0"></span>Turnbull's innermost intervals, [ST] **stintcox**, [ST] **stmgintcox**, [ST] **Glossary** tutorials, [U] **1.2.2 Example datasets** tw() pseudofunction, [D] **Datetime**, [FN] **Date and time functions** twithin() function, [FN] **Selecting time-span functions** Twitter, see [Stata on](#page-295-6) X two-arm trial, [ADAPT] **Glossary** twocorrelations, power subcommand, [PSS-2] **power twocorrelations** two-independent-samples test, [PSS-5] **Glossary** two-level model, [ME] **me**, [ME] **Glossary** twomeans, ciwidth subcommand, [PSS-3] **ciwidth twomeans** gsdesign subcommand, [ADAPT] **gsdesign twomeans** power subcommand, [PSS-2] **power twomeans**, [PSS-2] **power twomeans, cluster** two-parameter logistic model, [IRT] **irt 2pl**, [IRT] **Glossary** twoproportions, gsdesign subcommand, [ADAPT] **gsdesign twoproportions** power subcommand, [PSS-2] **power twoproportions**, [PSS-2] **power twoproportions, cluster** two-sample binary data, [META] **meta esize**, [META] **meta update**, [META] **meta forestplot**, [META] **meta summarize**, [META] **Glossary** confidence interval, [PSS-1] **Intro**, [PSS-3] **Intro (ciwidth)**, [PSS-3] **ciwidth**, [PSS-3] *ciwidth usermethod* independent samples, [PSS-3] **ciwidth twomeans** means, [PSS-3] **ciwidth twomeans**, [PSS-3] **ciwidth pairedmeans**, [PSS-4] **Unbalanced designs** continuous data, [META] **meta esize**, [META] **meta update**, [META] **meta forestplot**, [META] **meta summarize**, [META] **Glossary** correlations, see [correlation, two-sample](#page-174-1) means, see [means, two-sample](#page-237-0) paired test, see [paired-sample test](#page-257-4) proportions, see [proportions, two-sample](#page-268-2) standard deviations, see [standard deviations, two-sample](#page-294-4) study, [PSS-2] **power**, [PSS-4] **Unbalanced designs** test, [ADAPT] **gs**, [ADAPT] **gsdesign**, [ADAPT] **Glossary**, [PSS-1] **Intro**, [PSS-2] **Intro (power)**, [PSS-2] **power**, [PSS-2] *power usermethod*, [PSS-5] **Glossary** correlations, [PSS-2] **power twocorrelations** dependent samples, [PSS-2] **power mcc** hazard functions, [ADAPT] **gsdesign logrank**, [PSS-2] **power exponential**, [PSS-2] **power logrank**

two-sample

test (continued) independent samples, [ADAPT] **gsdesign twomeans**, [ADAPT] **gsdesign twoproportions**, [ADAPT] **gsdesign logrank**, [PSS-2] **power twomeans**, [PSS-2] **power twoproportions**, [PSS-2] **power twovariances**, [PSS-2] **power twocorrelations**, [PSS-2] **power cmh**, [PSS-2] **power exponential**, [PSS-2] **power logrank** log hazards, [ADAPT] **gsdesign logrank**, [PSS-2] **power exponential**, [PSS-2] **power logrank** log-rank, [ADAPT] **gsdesign logrank**, [PSS-2] **power exponential**, [PSS-2] **power logrank** means, [ADAPT] **gsdesign twomeans**, [PSS-2] **power twomeans**, [PSS-2] **power pairedmeans**, [PSS-4] **Unbalanced designs** proportions, [ADAPT] **gsdesign twoproportions**, [PSS-2] **power twoproportions**, [PSS-2] **power pairedproportions**, [PSS-2] **power cmh**, [PSS-2] **power mcc** survivor functions, [ADAPT] **gsdesign logrank**, [PSS-2] **power exponential**, [PSS-2] **power logrank** variances, [PSS-2] **power twovariances** variance, see [variance, two-sample](#page-319-2) two-sided confidence interval, [PSS-3] **Intro (ciwidth)**, [PSS-3] **ciwidth**, [PSS-3] **ciwidth onemean**, [PSS-3] **ciwidth twomeans**, [PSS-3] **ciwidth pairedmeans**, [PSS-3] **ciwidth onevariance**, [PSS-4] **Unbalanced designs**, [PSS-5] **Glossary** test (power), [ADAPT] **gsdesign**, [ADAPT] **gsdesign onemean**, [ADAPT] **gsdesign twomeans**, [ADAPT] **gsdesign oneproportion**, [ADAPT] **gsdesign twoproportions**, [ADAPT] **gsdesign logrank**, [ADAPT] *gsdesign usermethod*, [ADAPT] **Glossary**, [PSS-2] **power**, [PSS-2] **power onemean**, [PSS-2] **power onemean, cluster**, [PSS-2] **power twomeans**, [PSS-2] **power twomeans, cluster**, [PSS-2] **power pairedmeans**, [PSS-2] **power oneproportion**, [PSS-2] **power oneproportion, cluster**, [PSS-2] **power twoproportions**, [PSS-2] **power twoproportions, cluster**, [PSS-2] **power pairedproportions**, [PSS-2] **power onevariance**, [PSS-2] **power twovariances**, [PSS-2] **power onecorrelation**, [PSS-2] **power twocorrelations**, [PSS-2] **power oneway**, [PSS-2] **power repeated**, [PSS-2] **power oneslope**, [PSS-2] **power logistic**, [PSS-2] **power logistic onebin**, [PSS-2] **power logistic twobin**, [PSS-2] **power logistic general**, [PSS-2] **power cmh**, [PSS-2] **power mcc**, [PSS-2] **power trend**, [PSS-2] **power cox**, [PSS-2] **power exponential**,

[PSS-2] **power logrank**, [PSS-2] **power logrank, cluster**, [PSS-4] **Unbalanced designs**, [PSS-5] **Glossary** two-stage least squares, [R] **ivregress** generalized spatial, [SP] **spivregress**, [SP] **spregress** panel data, [XT] **xthtaylor**, [XT] **xtivreg** with survey data, [SVY] **svy estimation** two-tailed test, see [two-sided test \(power\)](#page-314-0) twovariances, power subcommand, [PSS-2] **power twovariances** two-way analysis of variance, [PSS-2] **power**, [PSS-2] **power twoway**, [PSS-5] **Glossary**, [R] **anova** graphs, [G-2] **graph twoway**, [G-4] **Glossary** holdout, [H2OML] **Glossary** multivariate analysis of variance, [MV] **manova** repeated-measures ANOVA, [PSS-2] **power**, [PSS-2] **power repeated**, [PSS-5] **Glossary**, [R] **anova** twoway, power subcommand, [PSS-2] **power twoway** *type*, [M-2] **Declarations**, [M-6] **Glossary** type command, [D] **type** macro function, [P] **macro** parameter, [D] **generate** type, set subcommand, [D] **generate**, [R] **set** ssc subcommand, [R] **ssc** type, broad, [M-6] **Glossary** type I error, [ADAPT] **Glossary**, [PSS-5] **Glossary**, [ST] **Glossary** type I error probability, see [probability of a type I error](#page-266-1) type I study, [PSS-5] **Glossary** type II error, [ADAPT] **Glossary**, [PSS-5] **Glossary**, [ST] **Glossary** type II error probability, see [probability of a type II error](#page-266-2) type II study, [PSS-5] **Glossary** typical within-study variance, [META] **Glossary**

#### <span id="page-314-0"></span>**U**

 statistic, [R] **ranksum** UCA, see [Unicode collation](#page-315-2) uchar() function, [FN] **String functions**, [M-5] **uchar( )** UCM, see [unobserved-components model](#page-316-5) ucm command, [TS] **ucm**, [TS] **ucm postestimation** uconv, [D] **unicode convertfile** udstrlen macro function, [P] **macro** udstrlen() function, [FN] **String functions**, [M-5] **udstrlen( )** udsubstr() function, [FN] **String functions**, [M-5] **udsubstr( )** uisdigit() function, [FN] **String functions** uisletter() function, [FN] **String functions** unab command, [P] **unab**

<span id="page-315-3"></span><span id="page-315-2"></span><span id="page-315-0"></span>unabbreviate command names, [P] **unabcmd** variable list, [P] **syntax**, [P] **unab** unabcmd command, [P] **unabcmd** unaddgroup, ssd subcommand, [SEM] **ssd** .uname built-in class function, [P] **class** unary operator, [M-6] **Glossary**, [U] **11.4.3.1 Factor-variable operators**, [U] **14.7 Matrix operators** unbalanced, [CM] **Glossary** data, [ERM] **Glossary**, [XT] **Glossary** design, [ADAPT] **Glossary**, [PSS-2] **power twomeans**, [PSS-2] **power twoproportions**, [PSS-2] **power twovariances**, [PSS-2] **power twocorrelations**, [PSS-2] **power oneway**, [PSS-2] **power twoway**, [PSS-2] **power repeated**, [PSS-2] **power cmh**, [PSS-2] **power trend**, [PSS-2] **power exponential**, [PSS-2] **power logrank**, [PSS-3] **ciwidth**, [PSS-3] **ciwidth twomeans**, [PSS-4] **Unbalanced designs**, [PSS-5] **Glossary** uncensored, [ST] **Glossary** uncompress files, [D] **zipfile** unconfoundedness, see [conditional-independence](#page-169-1) [assumption](#page-169-1) under observation, [ST] **cttost**, [ST] **st**, [ST] **stset**, [ST] **Glossary** underfitting, [H2OML] **Glossary** underlining in syntax diagram, [U] **11 Language syntax** underscore functions, [M-1] **Naming**, [M-6] **Glossary** underscore variables, [U] **13.4 System variables ( variables)** unequal-allocation design, [ADAPT] **Glossary**, see [unbalanced design](#page-315-3) unget, collect subcommand, [TABLES] **collect unget** unhold, \_estimates subcommand, [P] \_estimates Unicode, [D] **unicode**, [D] **Glossary**, [P] **Glossary**, [U] **12.4.2 Handling Unicode strings**, [U] **29.5 Making your own download site** character, [D] **Glossary**, [P] **Glossary**, [U] **29.5 Making your own download site** collation, [D] **unicode collator**, [FN] **String functions**, [M-5] **ustrcompare( )**, [U] **12.4.2.5 Sorting strings containing Unicode characters** encoding conversion, [D] **unicode convertfile**, [D] **unicode translate** encodings, [D] **unicode encoding**, [U] **12.4.2.3 Encodings** functions, [U] **12.4.2.1 Unicode string functions** locales, [D] **unicode locale**, [P] **set locale functions**, [P] **set locale ui**, [U] **12.4.2.4 Locales in Unicode** normalization, [D] **Glossary**, [P] **Glossary**, [U] **29.5 Making your own download site**, see also [ustrnormalize\(\)](#page-317-0) function strings, [FN] **String functions**, [M-4] **String**, [U] **12.4.2 Handling Unicode strings**

<span id="page-315-1"></span>title-cased string, [D] **Glossary**, [P] **Glossary**, [U] **29.5 Making your own download site**, see also [ustrtitle\(\)](#page-317-1) function unicode analyze command, [D] **unicode translate** collator list command, [D] **unicode collator** command, [D] **unicode** convertfile command, [D] **unicode convertfile** encoding alias command, [D] **unicode encoding** encoding list command, [D] **unicode encoding** encoding set command, [D] **unicode encoding**, [D] **unicode translate** erasebackups command, [D] **unicode translate** locale list command, [D] **unicode locale** restore command, [D] **unicode translate** retranslate command, [D] **unicode translate** translate command, [D] **unicode translate** uipackage list command, [D] **unicode locale** unicode, query subcommand, [R] **query** unidimensionality, [IRT] **Glossary** uniform accrual, [PSS-2] **power exponential**, [PSS-2] **power logrank** uniform prior, [BAYES] **Bayesian commands**, [BAYES] **bayes**, [BAYES] **bayesmh**, [BAYES] **bayesselect**, [BMA] **Intro**, [BMA] **BMA commands**, [BMA] **bmaregress**, [MI] **mi impute mvn** uniformly distributed random numbers, [FN] **Random-number functions**, [M-5] **runiform( )**, [R] **set seed** uninstall, net subcommand, [R] **net** ssc subcommand, [R] **ssc** uniqrows() function, [M-5] **uniqrows( )** *unique* options, [G-4] **Concept: repeated options**, [G-4] **Glossary** unique value labels, [D] **labelbook** unique values, counting, [D] **codebook**, [R] **tabulate oneway** determining, [D] **inspect**, [D] **labelbook** uniqueness, [MV] **factor**, [MV] **factor postestimation**, [MV] **rotate**, [MV] **Glossary** unit loading, [SEM] **Intro 4** unit vectors, [M-5] **e( )** unitary matrix, [M-6] **Glossary** unitcircle() function, [M-5] **unitcircle( )** unit-root models, [TS] **vec intro**, [TS] **vec** process, [TS] **Glossary** test, [TS] **dfgls**, [TS] **dfuller**, [TS] **pperron**, [TS] **Glossary**, [XT] **xtunitroot**

<span id="page-316-5"></span><span id="page-316-3"></span><span id="page-316-2"></span><span id="page-316-1"></span>univariate distributions, displaying, [R] **cumul**, [R] **Diagnostic plots**, [R] **histogram**, [R] **ladder**, [R] **lv**, [R] **stem** imputation, see [imputation, univariate](#page-215-2) kernel density estimation, [R] **kdensity** time series estimators, [TS] **arch**, [TS] **arfima**, [TS] **arima**, [TS] **mswitch**, [TS] **newey**, [TS] **prais**, [TS] **threshold**, [TS] **ucm** filters, see [filters](#page-196-0) graph, autocorrelations, [TS] **corrgram** graph, cumulative spectral distribution, [TS] **cumsp** graph, parametric autocorrelation and autocovariance, [TS] **estat acplot** graph, periodogram, [TS] **pergram** parametric spectral density, [TS] **psdensity** smoothers, see [smoothers](#page-289-0) test after regress, [R] **regress postestimation time series** test for parameter stability, [TS] **estat sbcusum** test for structural break, [TS] **estat sbknown**, [TS] **estat sbsingle** test for unit roots, see [unit-root test](#page-315-1) test for white noise, [TS] **wntestb**, [TS] **wntestq** unlink() function, [M-5] **unlink( )** unlink() function, [M-5] **unlink( )** unobserved-components model, [TS] **psdensity** model, [TS] **ucm** postestimation, [TS] **ucm postestimation** unorder() function, [M-5] **sort( )** unregister, mi subcommand, [MI] **mi set** unregistered variables, see [variables, multiple-imputation](#page-318-0) [unregistered](#page-318-0) unrestricted FMI test, [MI] **mi estimate**, [MI] **mi test**, [MI] **Glossary** unrestricted transformation, [MV] **procrustes postestimation**, [MV] **Glossary** unstandardized coefficient, [SEM] **Glossary** unstructured (correlation or covariance), [SEM] **Glossary** unsupervised learning, [H2OML] **Glossary** unzipfile command, [D] **zipfile**, [SP] **Intro 4** update all command, [R] **update** command, [R] **update** from command, [R] **update** query command, [R] **update** update, ado subcommand, [R] **ado update**, [R] **net** meta subcommand, [META] **meta update** mi subcommand, [MI] **mi update**, [MI] **noupdate option** query subcommand, [R] **query** view subcommand, [R] **view** update\_d, view subcommand, [R] **view** 

<span id="page-316-4"></span><span id="page-316-0"></span>update interval, set subcommand, [R] **set**, [R] **update** update prompt, set subcommand, [R] **set**, [R] **update** update query, set subcommand, [R] **set**, [R] **update** updates to Stata, [R] **ado update**, [R] **net**, [R] **sj**, [R] **update**, [U] **3.4 The Stata Journal**, [U] **3.5 Updating and adding features from the web**, [U] **17.6 How do I install an addition?**, [U] **29 Using the internet to keep up to date** upper one-sided confidence interval, [PSS-3] **ciwidth**, [PSS-3] **ciwidth onemean**, [PSS-3] **ciwidth twomeans**, [PSS-3] **ciwidth pairedmeans**, [PSS-3] **ciwidth onevariance**, [PSS-5] **Glossary** test, [ADAPT] **Glossary**, [PSS-5] **Glossary** one-tailed test, [ADAPT] **Glossary**, [PSS-5] **Glossary** uppercase-string functions, [FN] **String functions**, [M-5] **strupper( )**, [M-5] **ustrupper( )**, see also [titlecase](#page-310-2) uppertriangle() function, [M-5] **lowertriangle( )** uppertriangle() function, [M-5] **lowertriangle( )** upper-triangular matrix, see [triangular matrix](#page-312-4) urldecode() function, [M-5] **urlencode( )** urlencode() function, [M-5] **urlencode( )** use data, [D] **sysuse**, [D] **use**, [D] **webuse**, [P] **syntax**, see also [import data](#page-214-0) frames, [D] **frames use** graphs, [G-2] **graph use** use, cluster subcommand, [MV] **cluster utility** collect subcommand, [TABLES] **collect use** estimates subcommand, [H2OML] **h2omlest**, [LASSO] **estimates store**, [R] **estimates save** frames subcommand, [D] **frames use** graph subcommand, [G-2] **graph use** serset subcommand, [P] **serset** spmatrix subcommand, [SP] **spmatrix use** use command, [D] **use** uselabel command, [D] **labelbook** user interface, [P] **Dialog programming** language, [D] **unicode locale** localization package, [D] **unicode locale** user version, [P] **version** user-defined matrix, see [spatial weighting matrix](#page-291-1) userdefined, spmatrix subcommand, [SP] **spmatrix userdefined** user-written additions, see [community-contributed additions](#page-168-0) using, cmdlog subcommand, [R] **log** log subcommand, [R] **log** ustrcompare() function, [FN] **String functions**, [M-5] **ustrcompare( )** ustrcompareex() function, [FN] **String functions**, [M-5] **ustrcompare( )**

<span id="page-317-0"></span>ustrfix() function, [FN] **String functions**, [M-5] **ustrfix( )** ustrfrom() function, [FN] **String functions**, [M-5] **ustrto( )** ustrinvalidcnt() function, [FN] **String functions**, [M-5] **ustrlen( )** ustrleft() function, [FN] **String functions** ustrlen macro function, [P] **macro** ustrlen() function, [FN] **String functions**, [M-5] **ustrlen( )** ustrlower() function, [FN] **String functions**, [M-5] **ustrupper( )** ustrltrim() function, [FN] **String functions**, [M-5] **ustrtrim( )** ustrnormalize() function, [FN] **String functions**, [M-5] **ustrnormalize( )** ustrpos() function, [FN] **String functions**, [M-5] **ustrpos( )** ustrregexm() function, [FN] **String functions** ustrregexra() function, [FN] **String functions** ustrregexrf() function, [FN] **String functions** ustrregexs() function, [FN] **String functions** ustrreverse() function, [FN] **String functions**, [M-5] **ustrreverse( )** ustrright() function, [FN] **String functions** ustrrpos() function, [FN] **String functions**, [M-5] **ustrpos( )** ustrrtrim() function, [FN] **String functions**, [M-5] **ustrtrim( )** ustrsortkey() function, [FN] **String functions**, [M-5] **ustrcompare( )** ustrsortkeyex() function, [FN] **String functions**, [M-5] **ustrcompare( )** ustrsplit() function, [M-5] **ustrsplit( )** ustrtitle() function, [FN] **String functions**, [M-5] **ustrupper( )** ustrto() function, [FN] **String functions**, [M-5] **ustrto( )** ustrtohex() function, [FN] **String functions**, [M-5] **ustrunescape( )** ustrtoname() function, [FN] **String functions**, [M-5] **ustrtoname( )** ustrtrim() function, [FN] **String functions**, [M-5] **ustrtrim( )** ustrunescape() function, [FN] **String functions**, [M-5] **ustrunescape( )** ustrupper() function, [FN] **String functions**, [M-5] **ustrupper( )** ustrword() function, [FN] **String functions**, [M-5] **ustrword( )** ustrwordcount() function, [FN] **String functions**, [M-5] **ustrword( )** usubinstr() function, [FN] **String functions**, [M-5] **usubinstr( )** usubstr() function, [M-5] **usubstr( )**

usubstr() function, [FN] **String functions**, [M-5] **usubstr( )** UTF-8, [D] **unicode**, [D] **unicode encoding**, [D] **unicode translate**, [D] **Glossary**, [M-6] **Glossary**, [P] **Glossary**, [U] **29.5 Making your own download site** encoding conversion, [D] **unicode convertfile**, [D] **unicode translate** utilities for cluster, programming, [MV] **cluster utility** utility, [CM] **Glossary** utility routines for MI, [MI] **Technical**

## **V**

<span id="page-317-1"></span>vague prior, see [noninformative prior](#page-248-2) valid initial state, see [Bayesian estimation initial values,](#page-150-1) [feasible](#page-150-1) validation dataset, [H2OML] **Glossary** valofexternal() function, [M-5] **valofexternal( )** value label macro function, [P] **macro** value labels, [D] **Glossary**, [U] **12.6.3 Value labels**, [U] **13.11 Label values**, [U] **29.5 Making your own download site** dataset of, [D] **labelbook** defining and changing, [D] **edit**, [D] **label**, [D] **varmanage** describing, [D] **codebook**, [D] **describe**, [D] **label**, [D] **labelbook** encoding, [D] **encode** in different languages, [D] **label language**, [U] **12.6.4 Labels in other languages** potential problems in, [D] **codebook**, [D] **inspect**, [D] **labelbook** programming, [M-5] **st varformat( )**, [M-5] **st vlexists( )**, [P] **macro** values, label subcommand, [D] **label** Vandermonde() function, [M-5] **Vandermonde( )** vanishing adaptation, see [diminishing adaptation](#page-181-3) VAR, see [vector autoregressive model,](#page-320-1) see [vector](#page-320-2) [autoregressive](#page-320-2) var command, [TS] **var**, [TS] **var postestimation** varabbrev command, [P] **varabbrev** varabbrev, set subcommand, [R] **set** varbasic command, [TS] **varbasic**, [TS] **varbasic postestimation** vargranger command, [TS] **vargranger** variable, see also [variables](#page-318-1) declarations, [M-2] **Declarations** importance plot, [H2OML] **h2omlgraph varimp**

<span id="page-318-6"></span><span id="page-318-5"></span><span id="page-318-4"></span><span id="page-318-3"></span><span id="page-318-2"></span><span id="page-318-1"></span>variable (continued) labels, [D] **Glossary**, [U] **11.4 varname and varlists**, [U] **12.6.2 Variable labels**, [U] **29.5 Making your own download site** defining and changing, [D] **edit**, [D] **label**, [D] **varmanage** describing, [D] **codebook**, [D] **describe**, [D] **label** in different languages, [D] **label language**, [U] **12.6.4 Labels in other languages** programming, [M-5] **st varformat( )**, [P] **macro** lists, see *[varlist](#page-319-3)* types, changing, [D] **compress**, [D] **recast**, [D] **varmanage** definition of, [D] **Data types**, [SEM] **Intro 4**, [U] **12.2.2 Numeric storage types**, [U] **12.4 Strings** displaying, [D] **codebook**, [D] **describe**, [D] **ds** programming, [M-2] **Declarations**, [P] **class**, [P] **macro** variable label macro function, [P] **macro** variable, confirm subcommand, [P] **confirm** variable, label subcommand, [D] **label** variable-inclusion map, [BMA] **bmaregress**, [BMA] **BMA postestimation**, [BMA] **bmagraph**, [BMA] **bmagraph varmap**, [BMA] **Glossary** summary, [BMA] **bmaregress**, [BMA] **BMA postestimation**, [BMA] **bmastats models**, [BMA] **Glossary** variable-naming convention, [M-1] **Naming** *variables*, [U] **11.3 Naming conventions**, [U] **13.4 System variables ( variables)** variables of interest, see [covariates of interest](#page-175-2) variables, abbreviating, [P] **varabbrev** alphabetizing, [D] **order** observations, [D] **gsort**, [D] **sort** categorical, see [categorical data, agreement, measures](#page-158-3) [for,](#page-158-3) see [categorical data](#page-158-4) changing storage types of, [D] **recast**, [D] **varmanage** characteristics of, [M-6] **Glossary**, [P] **char**, [P] **macro**, [U] **12.8 Characteristics** cohort, see [cohort variable](#page-166-1) comparing, [D] **compare** copying, see [variables, creating, by duplication](#page-318-2) creating, [D] **edit**, [D] **egen**, [D] **generate** by duplication, [D] **clonevar** by separating, [D] **separate** numeric from string, [D] **destring**, [D] **encode** string from numeric, [D] **destring**, [D] **encode** date, see [date variables](#page-178-2) describing, [D] **codebook**, [D] **describe**, [D] **ds**, [D] **frames describe**, [D] **notes** determining storage types of, [D] **describe**, [D] **frames describe**

<span id="page-318-7"></span><span id="page-318-0"></span>displaying contents of, [D] **edit**, [D] **list** documenting, [D] **codebook**, [D] **labelbook**, [D] **notes** dropping, [D] **drop**, [M-5] **st dropvar( )** dummy, see [indicator variables](#page-216-2) duplicating, see [variables, creating, by duplication](#page-318-2) factor, see [factor variables](#page-195-2) filtering, [D] **varmanage** finding, [D] **ds**, [D] **lookfor** generating, see [variables, creating](#page-318-3) from cluster analysis, [MV] **cluster generate** histories in survival data, [ST] **stgen** identifying choice model data, [CM] **cmset** identifying panels, [CM] **cmset**, [XT] **xtset** in dataset, maximum number of, [D] **memory**, [U] **6 Managing memory** indices of, [M-5] **st viewvars( )** interchange contents, [M-5] **swap( )** labeling, see [variable labels](#page-318-4) list values of (for programming), [M-5] **st\_data()**, [P] **levelsof** listing, [D] **codebook**, [D] **describe**, [D] **edit**, [D] **frames describe**, [D] **labelbook**, [D] **list** mapping numeric to string, [D] **destring** mapping string to numeric, [D] **destring** multiple-imputation imputed, [MI] **Intro**, [MI] **mi rename**, [MI] **mi reset**, [MI] **mi set**, [MI] **Glossary** passive, [MI] **mi impute**, [MI] **mi passive**, [MI] **mi rename**, [MI] **mi reset**, [MI] **mi set**, [MI] **mi xeq**, [MI] **Glossary** registered, [MI] **mi rename**, [MI] **mi set**, [MI] **Glossary** regular, [MI] **mi rename**, [MI] **mi set**, [MI] **Glossary** renaming, [MI] **mi rename**, [MI] **mi reset**, [MI] **mi set** unregistered, [MI] **mi rename**, [MI] **mi set**, [MI] **Glossary** varying and super varying, [MI] **mi passive**, [MI] **mi predict**, [MI] **mi set**, [MI] **mi varying**, [MI] **Glossary** naming, [D] **rename**, [M-1] **Naming**, [U] **11.2 Abbreviation rules**, [U] **11.3 Naming conventions** naming groups of, [D] **rename group** number of, [M-5] **st\_nvar(**), see also [variables,](#page-318-5) [describing](#page-318-5) ordering, see [variables, alphabetizing](#page-318-6) orthogonalize, [R] **orthog** put into Mata and vice versa, [D] **putmata** renaming, see [rename variables](#page-275-0) reordering, see [variables, alphabetizing](#page-318-6) selection, see [covariate selection](#page-175-3) setting properties of, [D] **varmanage** sorting, [D] **gsort**, [D] **sort**, [D] **varmanage** standardizing, [D] **egen**

<span id="page-319-4"></span><span id="page-319-2"></span><span id="page-319-0"></span>variables (continued) storage types, see [storage types](#page-297-3) string, see [string variables](#page-297-4) system, see [system variables](#page-305-3) tab expansion of, [U] **10.6 Tab expansion of variable names** temporary, [M-5] **st tempname( )**, [P] **macro** time-series programming utilities, [M-5] **st\_tsrevar()**, [TS] **tsrevar** transposing with observations, [D] **xpose** unabbreviating, [P] **syntax**, [P] **unab** unique values, [D] **codebook**, [D] **duplicates**, [D] **inspect** Variables Manager, [D] **varmanage**, [U] **12.9 Data Editor and Variables Manager** variance, [PSS-2] **power**, [PSS-2] **power onevariance**, [PSS-3] **ciwidth**, [PSS-3] **ciwidth onevariance** analysis of, [MV] **manova**, [PSS-2] **power**, [PSS-2] **power oneway**, [PSS-2] **power twoway**, [PSS-2] **power repeated**, [R] **anova**, [R] **loneway**, [R] **oneway**, [SEM] **Intro 4** components, [ME] **Glossary**, [SEM] **estat sd**, see also [mixed model](#page-241-1) confidence intervals for, [R] **ci** control-group, [PSS-2] **power twovariances** creating dataset of, [D] **collapse** creating variable containing, [D] **egen** decompositions, see [forecast-error variance](#page-198-1) [decomposition](#page-198-1) displaying, [CM] **cmsummarize**, [R] **dtable**, [R] **summarize**, [R] **table**, [R] **table summary**, [R] **tabstat**, [XT] **xtsum** estimation, [SVY] **Variance estimation**, [SVY] **Glossary** estimators, [R] *vce option*, [XT] *vce options* experimental-group, [PSS-2] **power twovariances** HAC, see [HAC variance estimate](#page-210-3) Huber/White/sandwich estimator, see [robust,](#page-278-1) [Huber/White/sandwich estimator of variance](#page-278-1) independent, see [variance, two-sample](#page-319-2) inflation factors, [R] **regress postestimation** linearized, [SVY] **Variance estimation** nonconstant, see [robust, Huber/White/sandwich](#page-278-1) [estimator of variance](#page-278-1) one-sample, [PSS-2] **power onevariance**, [PSS-3] **ciwidth onevariance** posterior, [BAYES] **Intro**, [BAYES] **Bayesian commands**, [BAYES] **bayesmh**, [BAYES] **bayesstats summary** stabilization transformations, [R] **boxcox** testing equality of, [R] **sdtest** two-sample, [PSS-2] **power twovariances**

<span id="page-319-3"></span><span id="page-319-1"></span>variance–covariance matrix of estimators, [P] **ereturn**, [P] **matrix get**, [R] **correlate**, [R] **estat**, [R] **estat vce**, [SEM] **Glossary**, [U] **20.10 Obtaining the variance–covariance matrix** variance() function, [M-5] **mean( )** variance-comparison test, [MV] **mvtest covariances**, [R] **sdtest** variances, ci subcommand, [R] **ci** cii subcommand, [R] **ci** variance-weighted least squares, [R] **vwls** varimax rotation, [MV] **rotate**, [MV] **rotatemat**, [MV] **Glossary** varimp, h2omlgraph subcommand, [H2OML] **h2omlgraph varimp** varkeyboard, set subcommand, [R] **set** *varlist*, [D] **vl**, [D] **vl create**, [D] **vl drop**, [D] **vl list**, [D] **vl rebuild**, [D] **vl set**, [D] **Glossary**, [P] **syntax**, [U] **11 Language syntax**, [U] **11.4 varname and varlists**, [U] **29.5 Making your own download site** existing, [U] **11.4.1 Lists of existing variables** new, [U] **11.4.2 Lists of new variables** time series, [U] **11.4.4 Time-series varlists** varlmar command, [TS] **varlmar** varmanage command, [D] **varmanage** varmap, bmagraph subcommand, [BMA] **bmagraph varmap** varnorm command, [TS] **varnorm** varsoc command, [TS] **varsoc** varstable command, [BAYES] **bayesvarstable**, [TS] **varstable** varwle command, [TS] **varwle** varying conditional-correlation model, [TS] **mgarch**, [TS] **mgarch vcc** estimation sample, [MI] **mi estimate** variables, [ST] **stvary**, see also [variables,](#page-318-7) [multiple-imputation varying and super varying](#page-318-7) varying, mi subcommand, [MI] **mi varying** vcc, mgarch subcommand, [TS] **mgarch vcc** VCE, see [variance–covariance matrix of estimators](#page-319-4) vce, estat subcommand, [R] **estat**, [R] **estat vce**, [SVY] **estat** vce() option, [R] *vce option*, [XT] *vce options* VEC, see [vector error-correction model](#page-320-3) vec command, [TS] **vec**, [TS] **vec postestimation** vec() function, [FN] **Matrix functions**, [M-5] **vec( )**, [P] **matrix define** vecaccum, matrix subcommand, [P] **matrix accum** vecdiag() function, [FN] **Matrix functions**, [P] **matrix define** vech() function, [FN] **Matrix functions**, [M-5] **vec( )**, [P] **matrix define** veclmar command, [TS] **veclmar** VECM, see [vector error-correction model](#page-320-3)

<span id="page-320-2"></span><span id="page-320-1"></span>vecnorm command, [TS] **vecnorm** vecp() function, [FN] **Matrix functions**, [P] **matrix define** vecrank command, [TS] **vecrank** vecstable command, [TS] **vecstable** vector, [M-2] **Declarations**, [M-6] **Glossary** vector autoregressive forecast, [BAYES] **bayesfcast graph**, [TS] **fcast compute**, [TS] **fcast graph** model, [TS] **dfactor**, [TS] **sspace**, [TS] **ucm**, [TS] **var intro**, [TS] **var**, [TS] **var ivsvar**, [TS] **var svar**, [TS] **varbasic**, [TS] **Glossary**, [XT] **xtvar** Bayesian, [BAYES] **bayes: var** moving-average model, [TS] **dfactor**, [TS] **sspace**, [TS] **ucm** postestimation, [BAYES] **bayes: var postestimation**, [BAYES] **bayesvarstable**, [BAYES] **bayesfcast graph**, [BAYES] **bayesirf**, [TS] **fcast compute**, [TS] **fcast graph**, [TS] **irf**, [TS] **irf create**, [TS] **var postestimation**, [TS] **vargranger**, [TS] **varlmar**, [TS] **varnorm**, [TS] **varsoc**, [TS] **varstable**, [TS] **varwle** vector error-correction model, [TS] **vec intro**, [TS] **vec**, [TS] **Glossary**, see also [multivariate GARCH model](#page-245-4) postestimation, [BAYES] **bayesirf**, [TS] **fcast compute**, [TS] **fcast graph**, [TS] **irf**, [TS] **irf create**, [TS] **varsoc**, [TS] **vec postestimation**, [TS] **veclmar**, [TS] **vecnorm**, [TS] **vecrank**, [TS] **vecstable** vector image format, see [image format](#page-214-1) vector norm, [M-5] **norm( )** vectors, see [matrices \(via Stata commands\)](#page-234-2) verify data, [D] **assert**, [D] **assertnested**, [D] **count**, [D] **datasignature**, [D] **inspect**, see also [certify data](#page-159-1) verify mi data are consistent, [MI] **mi update** version control, [M-2] **version**, [M-5] **callersversion( )**, see also version [command](#page-320-4) version of ado-file, [R] **which** of Stata, [M-5] **stataversion( )**, [R] **about** version, [M-2] **version** version command, [P] **version**, [P] **Glossary**, [U] **16.1.1 Version**, [U] **18.11.1 Version** class programming, [P] **class** vertex, [SP] **spmatrix create**, [SP] **Glossary** vertical alignment of text, [G-4] *alignmentstyle* videos, see [Stata YouTube Channel](#page-295-7) view ado command, [R] **view** ado\_d command, [R] **view** browse command, [R] **view** command, [R] **view** help command, [R] **view** help d command, [R] **view** net command, [R] **view** net d command, [R] **view**

search command, [R] **view** search\_d command, [R] **view** update command, [R] **view** update\_d command, [R] **view** view d command, [R] **view** view d, view subcommand, [R] **view** view matrix, [M-5] **isview( )**, [M-5] **st subview( )**, [M-5] **st view( )**, [M-5] **st viewvars( )**, [M-6] **Glossary** view previously typed lines, [R] **#review** view source code, [P] **viewsource** viewsource, [M-1] **Source** viewsource command, [P] **viewsource** vif, estat subcommand, [R] **regress postestimation** vignette, [U] **1.2.7 Vignette** virtual, [M-2] **class** virtual memory, [D] **memory** visited model space, [BMA] **Intro**, [BMA] **BMA commands**, [BMA] **bmaregress**, [BMA] **Glossary** vl

<span id="page-320-3"></span>clear command, [D] **vl drop** command, [D] **vl** create command, [D] **vl create** dir command, [D] **vl list** drop command, [D] **vl drop** label command, [D] **vl create** list command, [D] **vl list** modify command, [D] **vl create** move command, [D] **vl set** rebuild command, [D] **vl rebuild** set command, [D] **vl set** substitute command, [D] **vl create** VLMR, see [Vuong–Lo–Mendell–Rubin likelihood-ratio test](#page-320-5) void function, [M-2] **Declarations**, [M-6] **Glossary** matrix, [M-2] **void**, [M-6] **Glossary** Vuong–Lo–Mendell–Rubin likelihood-ratio test, [FMM] **lcstats**, [SEM] **lcstats** vwls command, [R] **vwls**, [R] **vwls postestimation**

#### <span id="page-320-5"></span><span id="page-320-4"></span>**W**

<span id="page-320-0"></span>**W** matrix, see [spatial weighting matrix](#page-291-1) Wald test, [ADAPT] **Glossary**, [DSGE] **Intro 8**, [DSGE] **Glossary**, [PSS-5] **Glossary**, [R] **contrast**, [R] **ivqregress postestimation**, [R] **predictnl**, [R] **test**, [R] **testnl**, [SEM] **Intro 7**, [SEM] **estat eqtest**, [SEM] **estat ginvariant**, [SEM] **Example 13**, [SEM] **Example 22**, [SEM] **Methods and formulas for sem**, [SEM] **test**, [SEM] **testnl**, [SEM] **Glossary**, [SVY] **svy postestimation**, [TS] **vargranger**, [TS] **varwle**, [U] **20.13 Performing hypothesis tests on the coefficients**, [U] **20.13.4 Nonlinear Wald tests** waldplot, estat subcommand, [R] **ivqregress**

**postestimation**

<span id="page-321-1"></span><span id="page-321-0"></span>Wang–Tsiatis bounds, [ADAPT] **Glossary** Wang–Tsiatis design, [ADAPT] **Glossary** wardslinkage, clustermat subcommand, [MV] **cluster linkage** cluster subcommand, [MV] **cluster linkage** Ward's linkage clustering, [MV] **cluster**, [MV] **clustermat**, [MV] **cluster linkage**, [MV] **Glossary** Ward's method clustering, [MV] **cluster**, [MV] **clustermat** warning messages, [M-2] **pragma** waveragelinkage, clustermat subcommand, [MV] **cluster linkage** cluster subcommand, [MV] **cluster linkage** wcorrelation, estat subcommand, [ME] **estat wcorrelation**, [ME] **mixed postestimation**, [XT] **xtgee postestimation** weak instrument test, [R] **ivregress postestimation** weak learner, see [base learner](#page-149-1) weak predictor, see [predictor, weak](#page-265-2) weakly balanced, [ERM] **Glossary**, [XT] **Glossary** weakly stationary, [DSGE] **Intro 1**, [DSGE] **Glossary**, see also [covariance stationary](#page-175-0) weakrobust, estat subcommand, [R] **ivregress postestimation** webinar, see [Stata webinar](#page-295-8) website, stata.com, [U] **3.2.1 The Stata website (www.stata.com)** stata-journal.com, [U] **3.4 The Stata Journal** stata-press.com, [U] **3.3 Stata Press** webuse command, [D] **webuse** query command, [D] **webuse** set command, [D] **webuse** week() function, [D] **Datetime**, [FN] **Date and time functions**, [M-5] **date( )** weekly() function, [D] **Datetime**, [D] **Datetime conversion**, [FN] **Date and time functions**, [M-5] **date( )** Weibull density, generalized, [FN] **Statistical functions**, [M-5] **normal( )** standard, [FN] **Statistical functions**, [M-5] **normal( )** distribution, [FMM] **fmm: streg**, [FMM] **Example 4**, [ST] **stintreg**, [ST] **streg** cumulative, generalized, [FN] **Statistical functions**, [M-5] **normal( )** cumulative, standard, [FN] **Statistical functions**, [M-5] **normal( )** inverse cumulative, generalized, [FN] **Statistical functions**, [M-5] **normal( )** inverse cumulative, standard, [FN] **Statistical functions**, [M-5] **normal( )** proportional hazards, see [Weibull proportional hazards](#page-321-1)

<span id="page-321-2"></span>survival regression, [BAYES] **bayes: streg**, [FMM] **fmm**, [FMM] **fmm: streg**, [FMM] **Example 4**, [SEM] **Example 49g**, [ST] **stintreg**, [ST] **streg** weibull() function, [FN] **Statistical functions**, [M-5] **normal( )** Weibull proportional hazards density, generalized, [FN] **Statistical functions**, [M-5] **normal( )** standard, [FN] **Statistical functions**, [M-5] **normal( )** distribution, cumulative, generalized, [FN] **Statistical functions**, [M-5] **normal( )** cumulative, standard, [FN] **Statistical functions**, [M-5] **normal( )** inverse cumulative, generalized, [FN] **Statistical functions**, [M-5] **normal( )** inverse cumulative, standard, [FN] **Statistical functions**, [M-5] **normal( )** weibullden() function, [FN] **Statistical functions**, [M-5] **normal( )** weibullph() function, [FN] **Statistical functions**, [M-5] **normal( )** weibullphden() function, [FN] **Statistical functions**, [M-5] **normal( )** weibullphtail() function, [M-5] **normal( )** weibulltail() function, [FN] **Statistical functions**, [M-5] **normal( )** *weight*, [P] **syntax** [weight=*exp*] modifier, [U] **11.1.6 weight**, [U] **20.24 Weighted estimation** weighted data, [U] **11.1.6 weight**, [U] **20.24 Weighted estimation**, see also [survey data](#page-302-1) weighted least squares, [R] **regress**, [SEM] **Methods and formulas for sem**, [SEM] **Glossary** generalized linear models, [R] **binreg**, [R] **glm** generalized method of moments estimation, [R] **gmm**, [R] **ivpoisson** instrumental-variables regression, [R] **gmm**, [R] **ivregress** nonlinear least-squares estimation, [R] **nl** nonlinear system of equations, [R] **nlsur** variance, [R] **vwls** weighted moving average, [TS] **tssmooth**, [TS] **tssmooth ma** weighted-average linkage clustering, [MV] **cluster**, [MV] **clustermat**, [MV] **cluster linkage**, [MV] **Glossary** weighted-regression-adjustment estimator, [CAUSAL] **stteffects wra**, [CAUSAL] **Glossary** weighting matrix, see [spatial weighting matrix](#page-291-1)

<span id="page-322-0"></span>weights probability, [SVY] **Survey**, [SVY] **svydescribe**, [SVY] **svyset** sampling, [SVY] **Survey**, [SVY] **svydescribe**, [SVY] **svyset** Welsch distance, [R] **regress postestimation** Westerlund test, [XT] **xtcointtest** westerlund, xtcointtest subcommand, [XT] **xtcointtest** which command, [R] **which**, [U] **17.3 How can I tell if a command is built in or an ado-file?** which, classutil subcommand, [P] **classutil** mata subcommand, [M-3] **mata which** python subcommand, [P] **PyStata integration** which, class, [P] **classutil** while command, [P] **while** while statement, [M-2] **while**, [M-2] **continue**, [M-2] **break**, [M-2] **Semicolons** white noise, [DSGE] **Glossary**, [TS] **wntestb**, [TS] **wntestq**, [TS] **Glossary**, [XT] **Glossary** White statistic, [META] **estat heterogeneity (mv)** White/Huber/sandwich estimator of variance, see [robust,](#page-278-1) [Huber/White/sandwich estimator of variance](#page-278-1) White's test for heteroskedasticity, [R] **regress postestimation** wide, mi import subcommand, [MI] **mi import**, [MI] **mi import wide** reshape subcommand, [D] **reshape** wide data format, [D] **Glossary** conversion to long, [D] **reshape** wide MI data style, [MI] **Styles**, [MI] **Glossary** technical description, [MI] **Technical** width of %*fmt*, [M-5] **fmtwidth( )** Wilcoxon rank-sum test, [R] **ranksum** signed-rank test, [R] **signrank** test (Wilcoxon–Breslow, Wilcoxon–Gehan, Wilcoxon–Mann–Whitney), [ST] **sts test** wildbootstrap command, [R] **wildbootstrap** wildcard, see [regexm\(\)](#page-274-1) function, see [regexr\(\)](#page-274-2) function, see [regexs\(\)](#page-274-3) function, see [strmatch\(\)](#page-298-4) function Wilks's lambda, [MV] **canon**, [MV] **manova**, [MV] **mvtest means**, [MV] **Glossary** likelihood-ratio test, [MV] **canon**, [MV] **manova**, [MV] **mvtest means** window fopen command, [P] **window programming**, [P] **window fopen** fsave command, [P] **window programming** manage command, [P] **window programming**, [P] **window manage** menu command, [P] **window programming**, [P] **window menu**

<span id="page-322-1"></span>push command, [P] **window programming**, [P] **window push** stopbox command, [P] **window programming**, [P] **window stopbox** Windows, Microsoft, see [Microsoft Windows](#page-240-0) winexec command, [D] **shell** Wishart distribution, [MV] **Glossary** density, [FN] **Statistical functions**, [M-5] **normal( )** prior, [BAYES] **bayesmh**, [BAYES] **bayesmh evaluators** withdrawal, [ADAPT] **Glossary**, [PSS-2] **power exponential**, [PSS-2] **power logrank**, [PSS-5] **Glossary** within estimators, [XT] **xthtaylor**, [XT] **xtivreg**, [XT] **xtreg**, [XT] **xtregar**, [XT] **Glossary** within matrix, [MV] **Glossary** within-cell means and variances, [XT] **xtsum** variance, [PSS-2] **power twoway** within-group error, [ME] **Glossary** within-group variance, [PSS-2] **power oneway** within-imputation variability, [MI] **mi estimate**, [MI] **mi predict** within-study covariance, [META] **Intro**, [META] **meta multilevel**, [META] **meta mvregress**, [META] **Glossary** within-subject design, [PSS-2] **power repeated**, [PSS-5] **Glossary** factor, [PSS-2] **power repeated**, [PSS-5] **Glossary** variance, [PSS-2] **power repeated** WLF, see [worst linear function](#page-322-1) WLS, see [weighted least squares](#page-321-2) wntestb command, [TS] **wntestb** wntestq command, [TS] **wntestq** wofd() function, [D] **Datetime**, [FN] **Date and time functions**, [M-5] **date( )** Woolf confidence intervals, [R] **Epitab** word macro function, [P] **macro** word() function, [FN] **String functions** Word, Microsoft, see [Microsoft Word](#page-240-1) wordbreaklocale() function, [FN] **String functions** wordcount() function, [FN] **String functions** workflow, [MI] **Workflow** worst linear function, [MI] **mi impute mvn**, [MI] **Glossary** wra, stteffects subcommand, [CAUSAL] **stteffects wra** write data, see [export data,](#page-194-0) see [save data](#page-282-3) write, file subcommand, [P] **file** writing and reading text and binary files, [P] **file** www.stata.com website, [U] **3.2.1 The Stata website (www.stata.com)** www.stata-journal.com website, [U] **3.4 The Stata Journal** www.stata-press.com website, [U] **3.3 Stata Press**

## **X**

X-bar charts, see [control line charts](#page-173-2) xchart command, [R] **QC** xcorr command, [TS] **xcorr** xeq, mi subcommand, [MI] **mi xeq** xthdidregress command, [CAUSAL] **xthdidregress postestimation** xi prefix command, [R] **xi** xl() function, [M-5] **xl( )** xpo, [LASSO] **Glossary** xpoivregress command, [LASSO] **Inference examples**, [LASSO] **lasso inference postestimation**, [LASSO] **xpoivregress** xpologit command, [LASSO] **Inference examples**, [LASSO] **lasso inference postestimation**, [LASSO] **xpologit** xpopoisson command, [LASSO] **Inference examples**, [LASSO] **lasso inference postestimation**, [LASSO] **xpopoisson** xporegress command, [LASSO] **Inference examples**, [LASSO] **lasso inference postestimation**, [LASSO] **xporegress** xpose command, [D] **xpose** xshell command, [D] **shell** xtabond command, [XT] **xtabond**, [XT] **xtabond postestimation** xtcloglog command, [XT] **quadchk**, [XT] **xtcloglog**, [XT] **xtcloglog postestimation** xtcointtest kao command, [XT] **xtcointtest** pedroni command, [XT] **xtcointtest** westerlund command, [XT] **xtcointtest** xtdata command, [XT] **xtdata** xtdescribe command, [XT] **xtdescribe** xtdidregress command, [CAUSAL] **didregress**, [CAUSAL] **didregress postestimation** xtdpd command, [XT] **xtdpd**, [XT] **xtdpd postestimation** xtdpdsys command, [XT] **xtdpdsys**, [XT] **xtdpdsys postestimation** xteintreg command, [ERM] **Intro 6**, [ERM] **eintreg**, [ERM] **eintreg postestimation**, [ERM] **eintreg predict**, [ERM] **predict advanced**, [ERM] **predict treatment** xteoprobit command, [ERM] **eoprobit**, [ERM] **eoprobit postestimation**, [ERM] **eoprobit predict**, [ERM] **Example 9**, [ERM] **predict advanced**, [ERM] **predict treatment** xteprobit command, [ERM] **Intro 6**, [ERM] **eprobit postestimation**, [ERM] **eprobit predict**, [ERM] **predict advanced**, [ERM] **predict treatment** xtprobit command, [ERM] **eprobit**

xteregress command, [ERM] **Intro 6**, [ERM] **eregress**, [ERM] **eregress postestimation**, [ERM] **eregress predict**, [ERM] **Example 7**, [ERM] **Example 8a**, [ERM] **Example 8b**, [ERM] **predict advanced**, [ERM] **predict treatment** xtfrontier command, [XT] **xtfrontier**, [XT] **xtfrontier postestimation** xtgee command, [XT] **xtgee**, [XT] **xtgee postestimation** xtgls command, [XT] **xtgls**, [XT] **xtgls postestimation** xthdidregress command, [CAUSAL] **xthdidregress** xtheckman command, [XT] **xtheckman**, [XT] **xtheckman postestimation** xthtaylor command, [XT] **xthtaylor**, [XT] **xthtaylor postestimation** xtile command, [D] **pctile** xtintreg command, [XT] **quadchk**, [XT] **xtintreg**, [XT] **xtintreg postestimation** xtivreg command, [XT] **xtivreg**, [XT] **xtivreg postestimation** xtline command, [XT] **xtline** xtlogit command, [XT] **quadchk**, [XT] **xtlogit**, [XT] **xtlogit postestimation** xtmlogit command, [XT] **quadchk**, [XT] **xtmlogit**, [XT] **xtmlogit postestimation** xtnbreg command, [XT] **xtnbreg**, [XT] **xtnbreg postestimation** xtologit command, [XT] **quadchk**, [XT] **xtologit**, [XT] **xtologit postestimation** xtoprobit command, [XT] **quadchk**, [XT] **xtoprobit**, [XT] **xtoprobit postestimation** xtpcse command, [XT] **xtpcse**, [XT] **xtpcse postestimation** xtpoisson command, [XT] **quadchk**, [XT] **xtpoisson**, [XT] **xtpoisson postestimation** xtprobit command, [XT] **quadchk**, [XT] **xtprobit**, [XT] **xtprobit postestimation** xtrc command, [XT] **xtrc**, [XT] **xtrc postestimation** xtreg command, [R] **wildbootstrap**, [XT] **xtreg**, [XT] **xtreg postestimation** xtregar command, [XT] **xtregar**, [XT] **xtregar postestimation** xtset command, [SP] **Intro 4**, [SP] **spbalance**, [SP] **spset**, [XT] **xtset** xtset, mi subcommand, [MI] **mi XXXset** xtstreg command, [XT] **quadchk**, [XT] **xtstreg**, [XT] **xtstreg postestimation** xtsum command, [XT] **xtsum** xttab command, [XT] **xttab** xttest0 command, [XT] **xtreg postestimation** xttobit command, [XT] **quadchk**, [XT] **xttobit**, [XT] **xttobit postestimation** xttrans command, [XT] **xttab**
xtunitroot

breitung command, [XT] **xtunitroot** fisher command, [XT] **xtunitroot** hadri command, [XT] **xtunitroot** ht command, [XT] **xtunitroot** ips command, [XT] **xtunitroot** llc command, [XT] **xtunitroot** xtvar command, [XT] **xtvar**, [XT] **xtvar postestimation** xtvarsoc command, [XT] **xtvar postestimation** xxxset, programming, [MI] **Technical**

## **Y**

- year() function, [D] **Datetime**, [FN] **Date and time functions**, [M-5] **date( )**, [U] **25.5 Extracting components of dates and times**
- yearly() function, [D] **Datetime**, [D] **Datetime conversion**, [FN] **Date and time functions**, [M-5] **date( )**
- yh() function, [D] **Datetime**, [FN] **Date and time functions**, [M-5] **date( )**
- ym() function, [D] **Datetime**, [FN] **Date and time functions**, [M-5] **date( )**
- yofd() function, [D] **Datetime**, [FN] **Date and time functions**, [M-5] **date( )**
- YouTube Channel, see [Stata YouTube Channel](#page-295-0)
- yq() function, [D] **Datetime**, [FN] **Date and time functions**, [M-5] **date( )**
- Yule coefficient similarity measure, [MV] *measure option*
- Yule–Walker equations, [TS] **corrgram**, [TS] **Glossary**
- yw() function, [D] **Datetime**, [FN] **Date and time functions**, [M-5] **date( )**

## **Z**

<span id="page-324-0"></span> statistic, [ADAPT] **Glossary** test, [ADAPT] **Glossary**, [PSS-5] **Glossary** Zellner's -prior, [BAYES] **Bayesian commands**, [BAYES] **bayes**, [BAYES] **bayesmh**, [BAYES] **Glossary**, [BMA] **Intro**, [BMA] **BMA commands**, [BMA] **bmaregress**, [BMA] **Glossary** seemingly unrelated regression, [R] **sureg**, [R] **reg3**, [R] **suest** zero altered, see [zero-inflated](#page-324-0) zero matrix, [P] **matrix define** zero-cell adjustment, [META] **meta data**, [META] **meta esize**, [META] **meta update**, [META] **Glossary** zero-inflated negative binomial regression, [BAYES] **bayes: zinb**, [FMM] **fmm: pointmass**, [R] **zinb**, [SVY] **svy estimation** ordered logistic regression, [R] **ziologit** ordered logit regression, [BAYES] **bayes: ziologit**, [SVY] **svy estimation**

ordered probit regression, [BAYES] **bayes: zioprobit**, [FMM] **fmm: pointmass**, [R] **zioprobit**, [SVY] **svy estimation** Poisson regression, [BAYES] **bayes: zip**, [FMM] **fmm: pointmass**, [FMM] **Example 3**, [R] **zip**, [SVY] **svy estimation** zero-skewness transform, [R] **lnskew0** zinb command, [R] **zinb**, [R] **zinb postestimation** ziologit command, [R] **ziologit**, [R] **ziologit postestimation** zioprobit command, [R] **zioprobit**, [R] **zioprobit postestimation** zip command, [R] **zip**, [R] **zip postestimation** .zip standard-format shapefiles, [SP] **Intro 4**, [SP] **spbalance**, [SP] **spshape2dta** zipfile command, [D] **zipfile** ztest command, [R] **ztest** ztesti command, [R] **ztest**